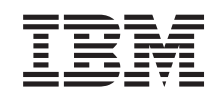

# ERserver

IBM Systems - iSeries Справочник по защите *Версия 5 Выпуск 4*

SC43-0358-09

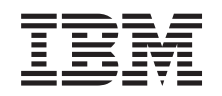

# ERserver

IBM Systems - iSeries Справочник по защите *Версия 5 Выпуск 4* SC43-0358-09

#### **Примечание**

Перед началом работы с этой информацией и с описанным в ней продуктом обязательно ознакомьтесь со сведениями, приведенными в разделе Приложение I, ["Примечания",](#page-696-0) на стр. 675.

#### **Десятое издание (февраль 2006 года)**

Данное издание относится к версии 5, выпуску 4, модификации 0 IBM i5/OS (код продукта 5722-SS1), а также ко всем последующим выпускам и модификациям, если в новых изданиях не будет явно указано обратное. Данная версия работает не на всех моделях систем с сокращенным набором команд (RISC) и не работает на моделях с полным набором команд (CISC).

Настоящее издание заменяет публикацию SC43-0358-08.

**© Copyright International Business Machines Corporation 1996, 2006. Все права защищены.**

# **Содержание**

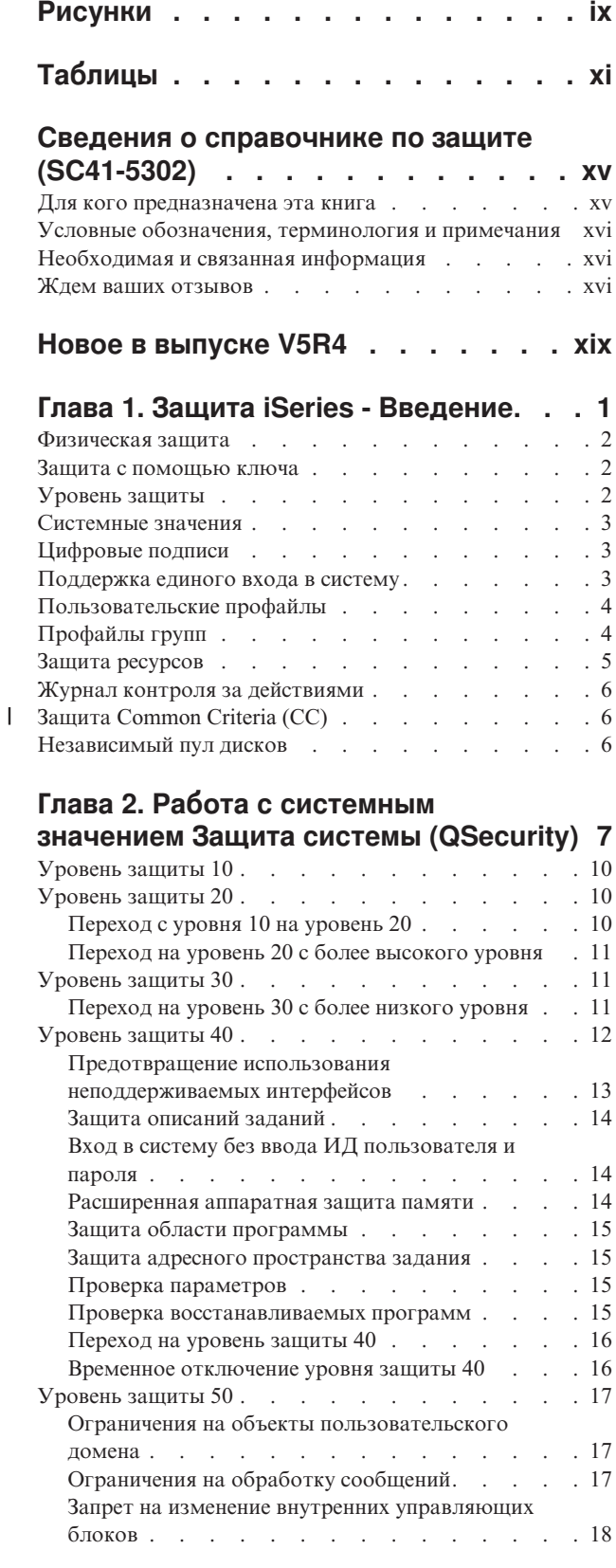

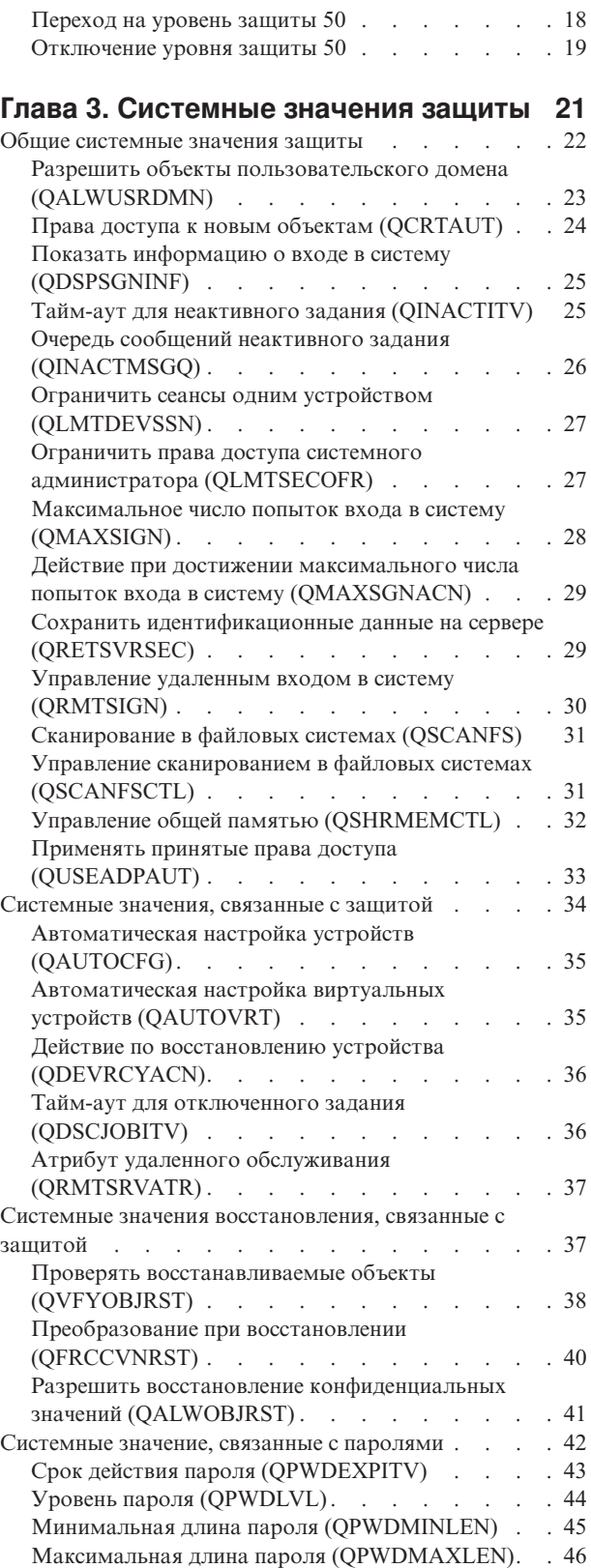

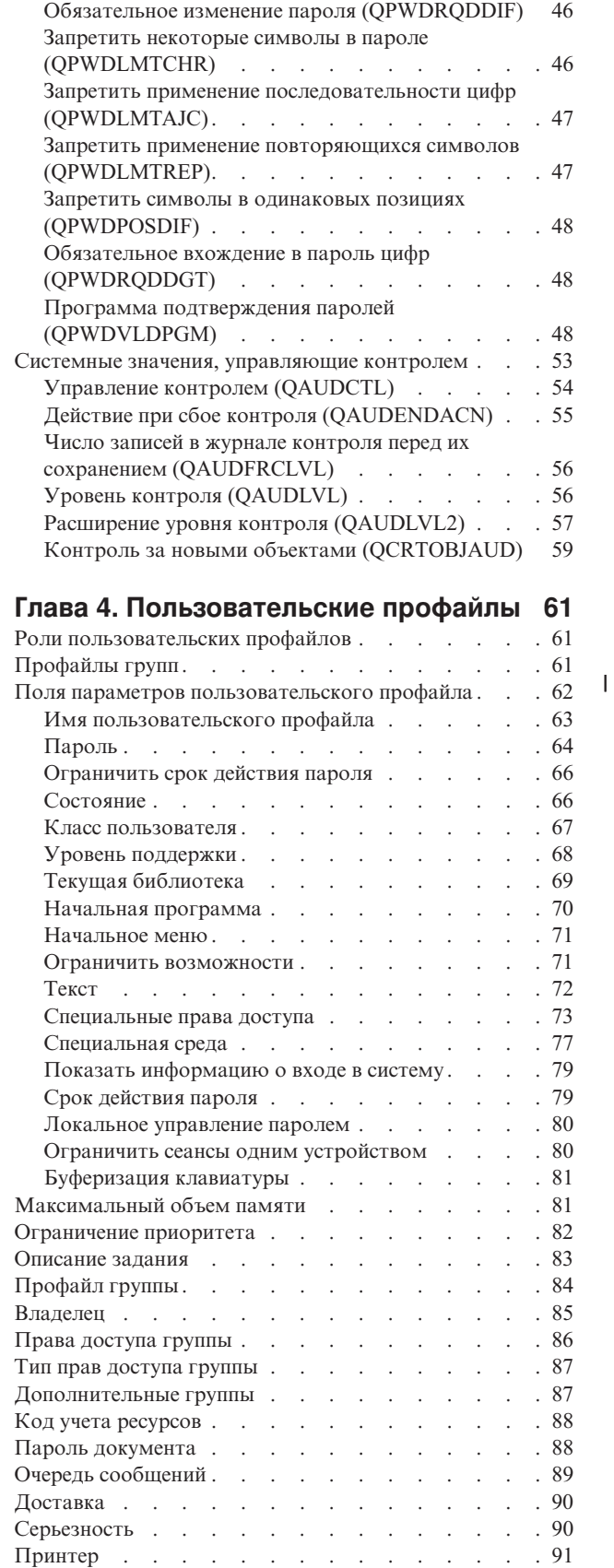

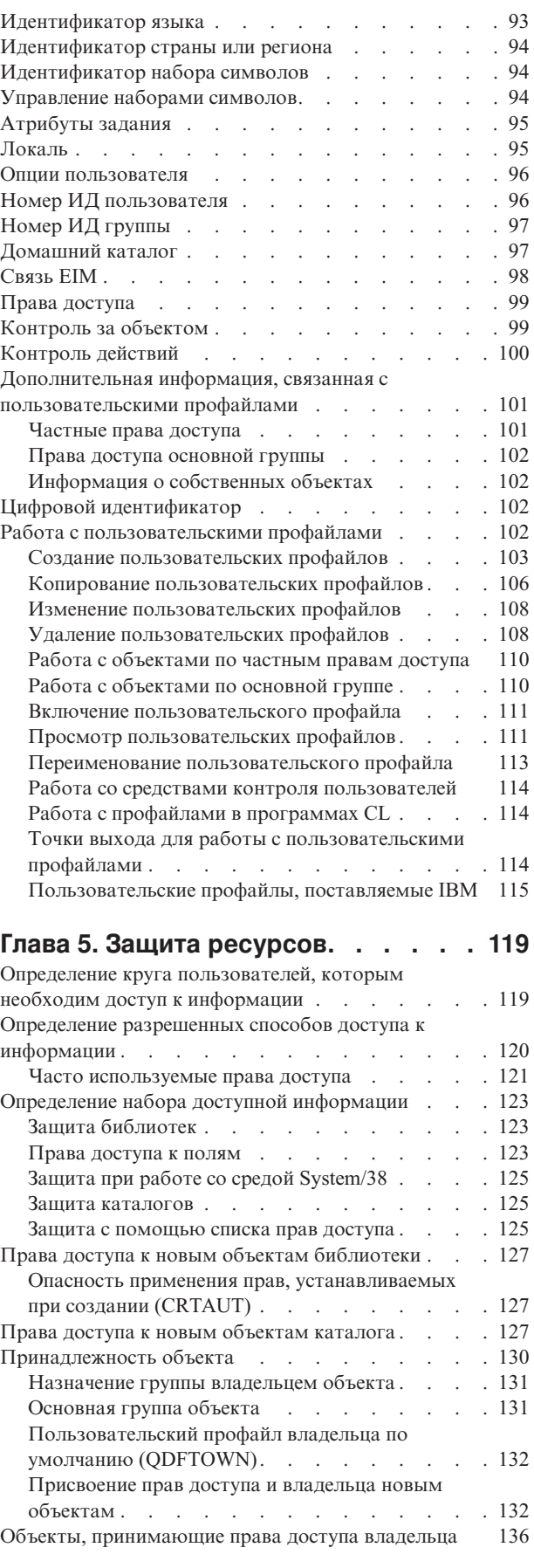

[Очередь](#page-112-0) вывода.  $\ldots$  . . . . . . . . . [91](#page-112-0) [Программа](#page-113-0) обработки клавиши Attention. . . . . [92](#page-113-0) [Последовательность](#page-114-0) сортировки . . . . . . . [93](#page-114-0)

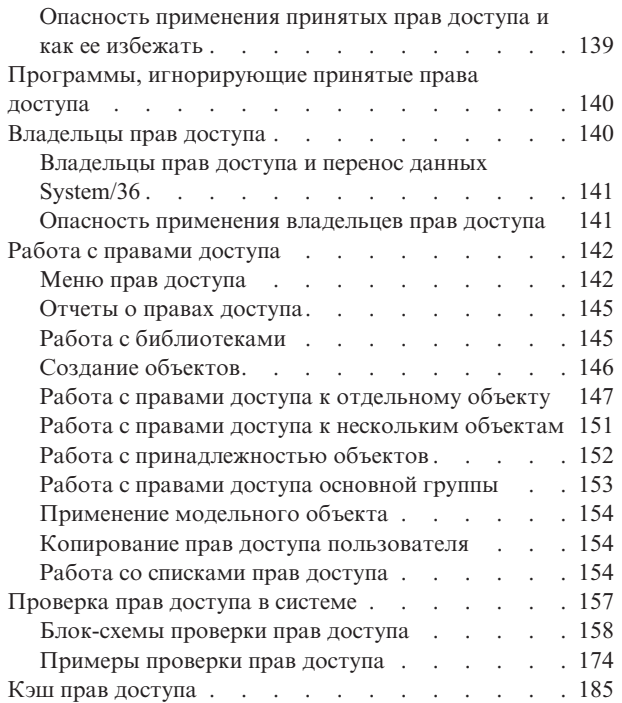

## **Глава 6. Защита средств [управления](#page-208-0)**

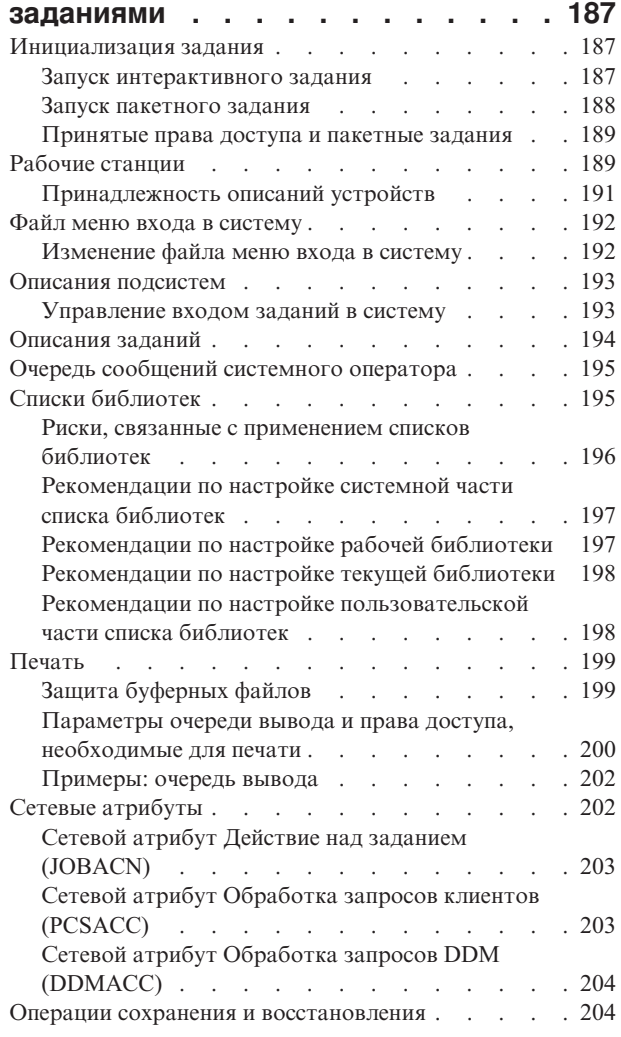

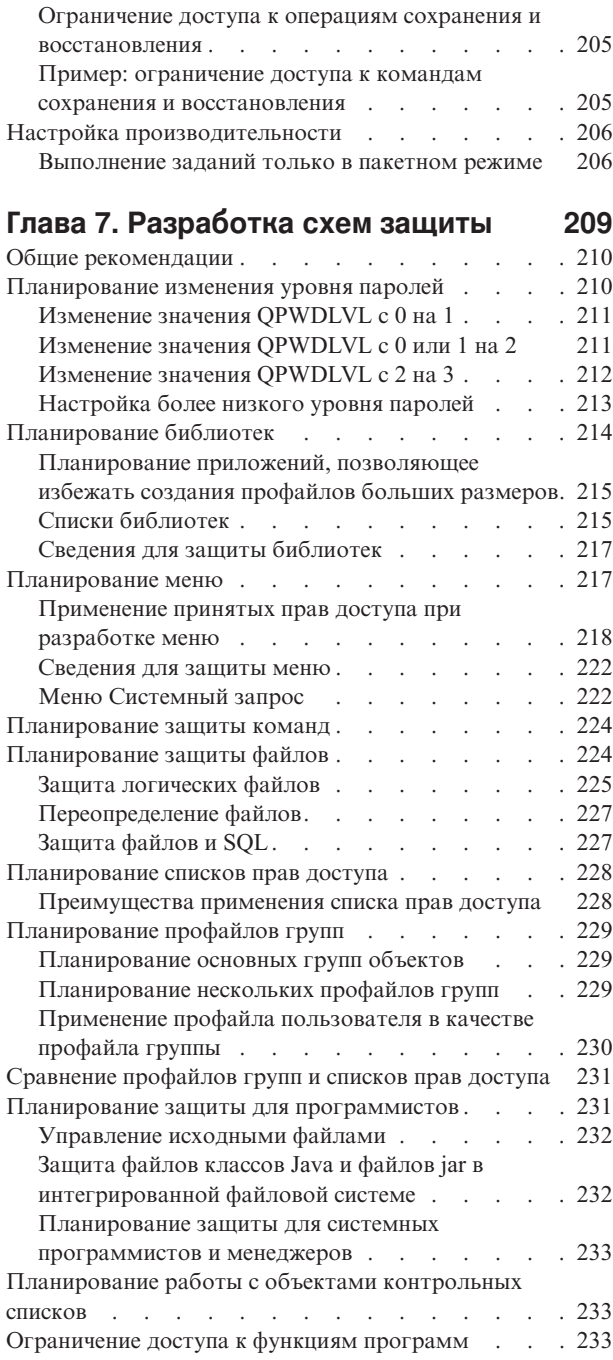

#### **Глава 8. Резервное [копирование](#page-256-0) и [восстановление](#page-256-0) информации о**

 $\| \cdot \|$  $\|$ 

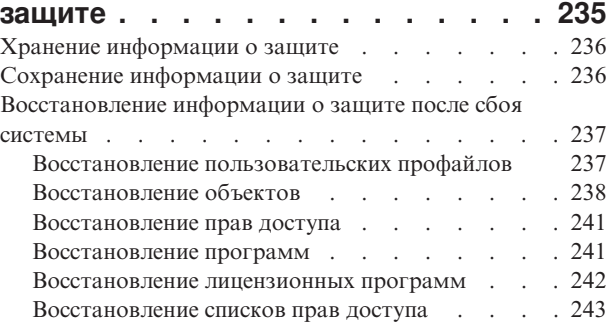

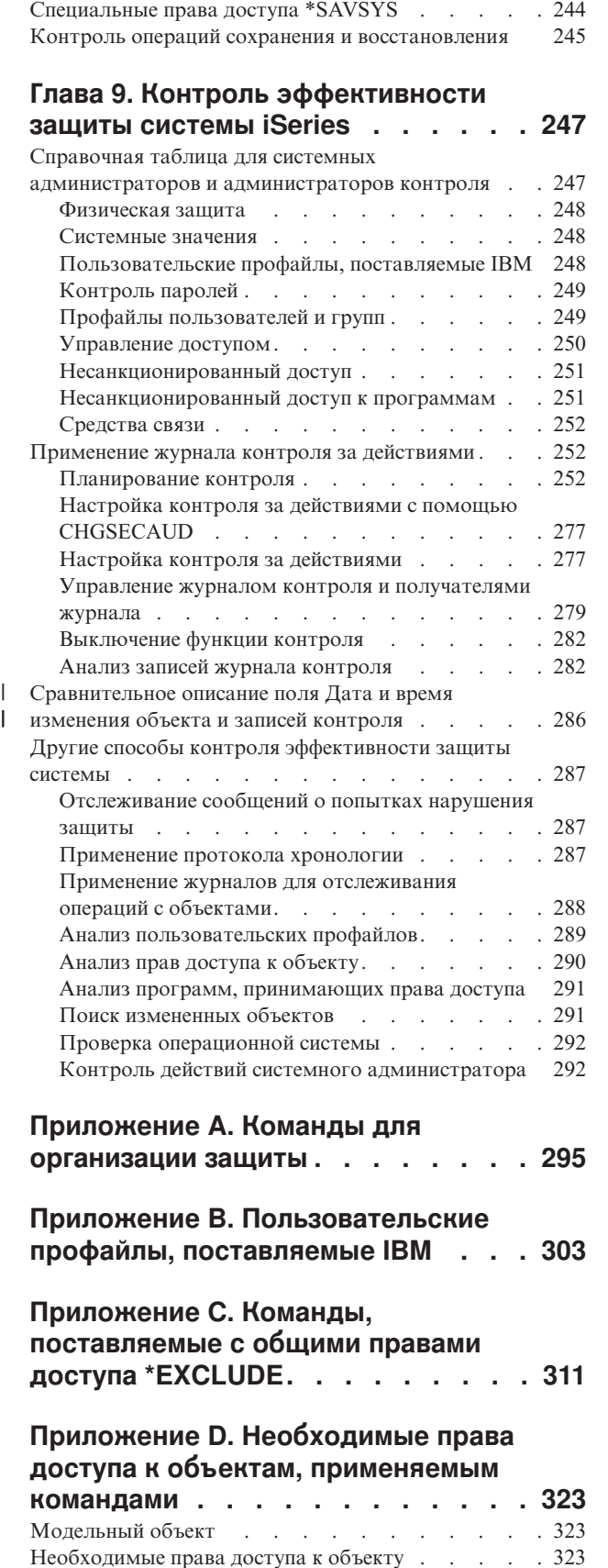

[Восстановление](#page-265-0) операционной системы . . . . [244](#page-265-0)

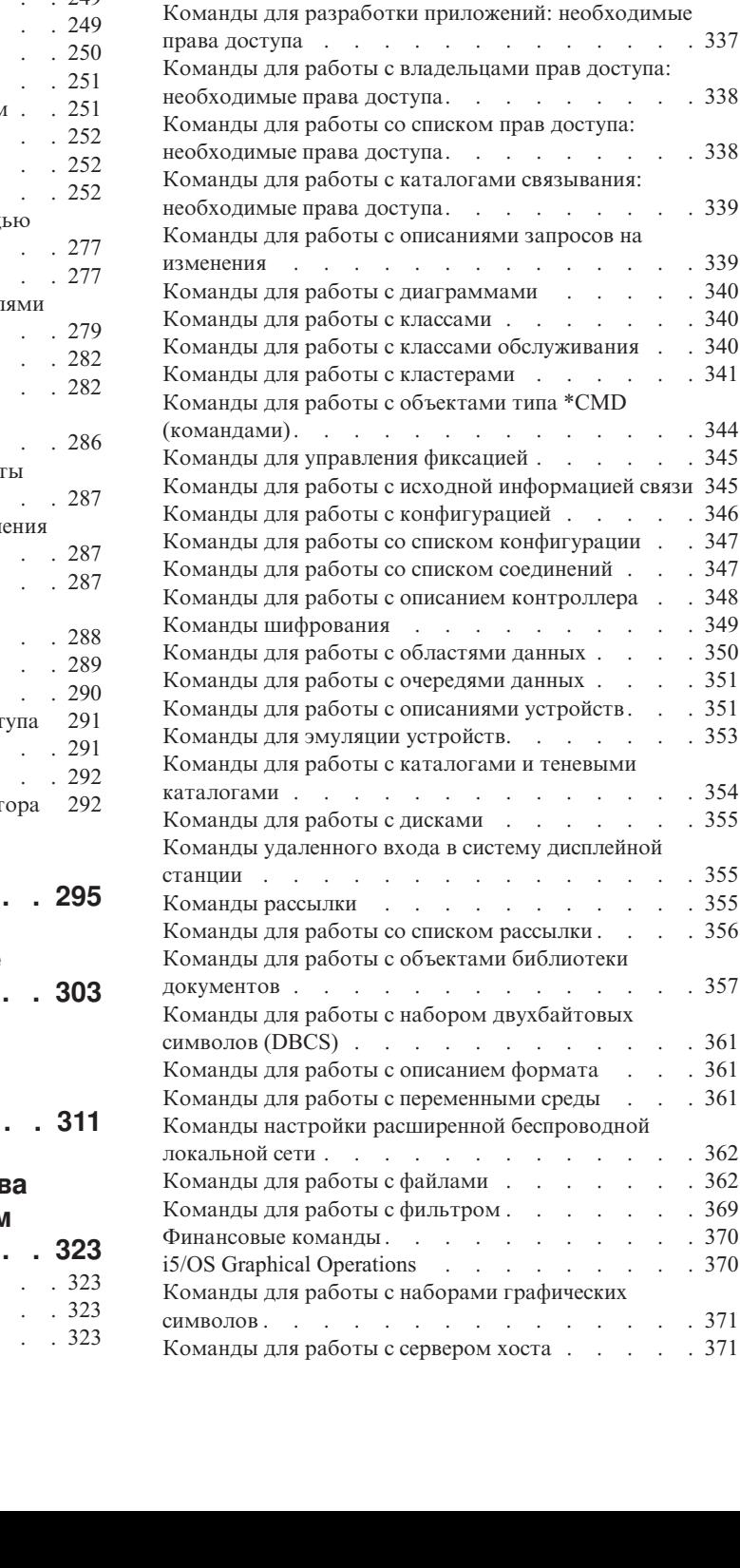

[Подразумеваемые](#page-346-0) права доступа, необходимые для [выполнения](#page-346-0) команд . . . . . . . . . . [325](#page-346-0)

объектам, [необходимых](#page-346-0) для выполнения команд . . [325](#page-346-0) Общие команды для [большинства](#page-348-0) объектов . . . [327](#page-348-0)

[необходимые](#page-355-0) права доступа. . . . . . . . . [334](#page-355-0)

[необходимые](#page-356-0) права доступа. . . . . . . . [335](#page-356-0) [Команды](#page-357-0) для работы с сокетами AF\_INET для SNA: [необходимые](#page-357-0) права доступа. . . . . . . . [336](#page-357-0) [Предупреждения:](#page-357-0) необходимые права доступа . . . [336](#page-357-0)

 $\ldots$  . . [337](#page-358-0)

[необходимые](#page-359-0) права доступа. . . . . . . . . [338](#page-359-0)

[необходимые](#page-359-0) права доступа. . . . . . . . . [338](#page-359-0)

[необходимые](#page-360-0) права доступа. . . . . . . . . [339](#page-360-0)

[изменения](#page-360-0) . . . . . . . . . . . . . . [339](#page-360-0)  $\therefore$   $\therefore$  [340](#page-361-0)  $\therefore$   $\therefore$  [340](#page-361-0)

 $\therefore$   $\therefore$  [341](#page-362-0)

 $\ldots$  . . [344](#page-365-0) Команды для [управления](#page-366-0) фиксацией . . . . . . [345](#page-366-0)

 $\therefore$  . . [349](#page-370-0)  $\therefore$   $\therefore$  [350](#page-371-0)  $\therefore$   $\therefore$  [351](#page-372-0)

 $\therefore$  . . [353](#page-374-0)

 $\ldots$  . . [354](#page-375-0)  $\ldots$  . . [355](#page-376-0)

[станции](#page-376-0) . . . . . . . . . . . . . . . [355](#page-376-0)  $\ldots$  . . [355](#page-376-0)  $\ldots$  . . [356](#page-377-0)

. . . [357](#page-378-0)

 $\ldots$  . . [361](#page-382-0)  $\therefore$   $\therefore$  [361](#page-382-0)  $\therefore$   $\therefore$  [361](#page-382-0)

[локальной](#page-383-0) сети . . . . . . . . . . . . . [362](#page-383-0)  $\therefore$  [362](#page-383-0)  $\therefore$   $\therefore$  [369](#page-390-0)  $\therefore$  . . [370](#page-391-0)  $\therefore$   $\therefore$  [370](#page-391-0)

[символов](#page-392-0) . . . . . . . . . . . . . . . [371](#page-392-0)  $\ldots$  . . [371](#page-392-0)

Общие правила [относительно](#page-346-0) прав доступа к

Команды [восстановления](#page-355-0) путей доступа:

|

[Команды](#page-356-0) Advanced Function Printing (AFP):

[Необходимые](#page-344-0) права доступа к библиотеке.

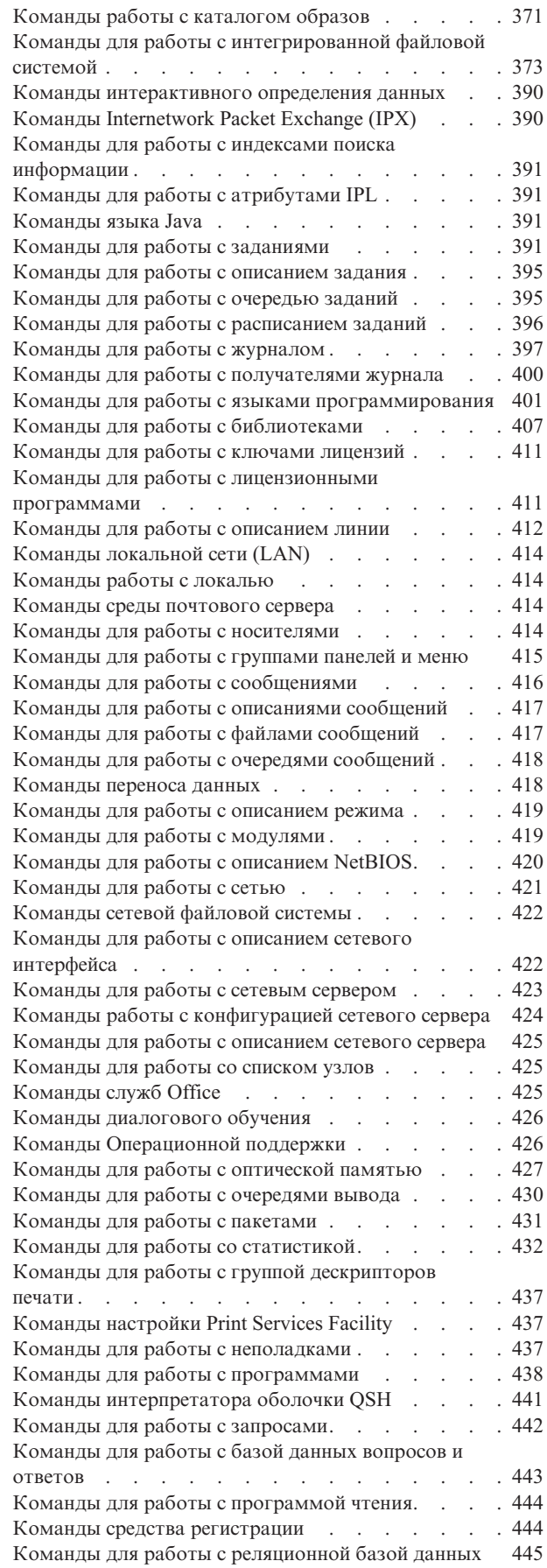

 $\ensuremath{\mathsf{T}}$ 

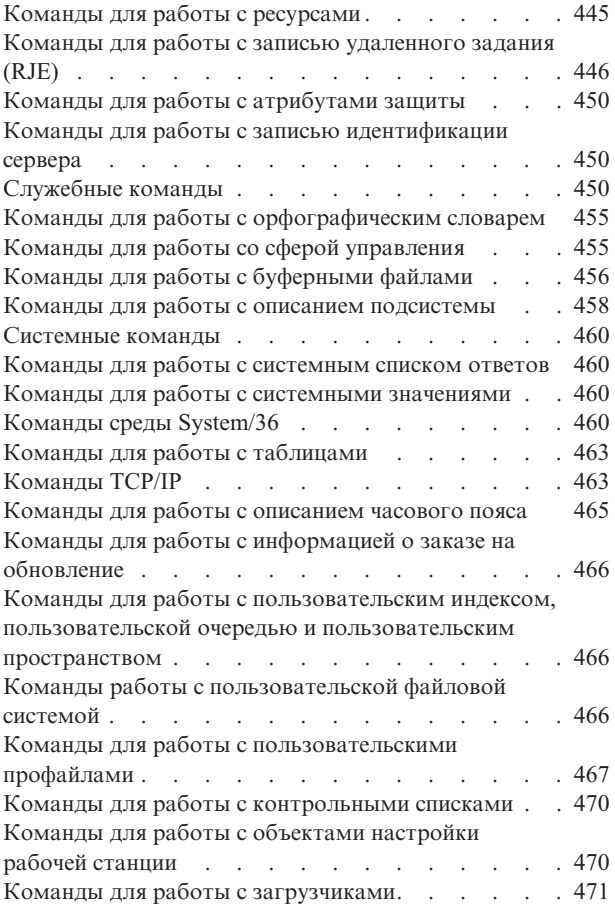

## **[Приложение](#page-494-0) E. Работа с объектами**

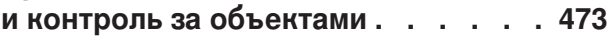

# **[Приложение](#page-554-0) F. Макет записей**

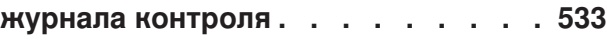

### **[Приложение](#page-678-0) G. Команды и меню**

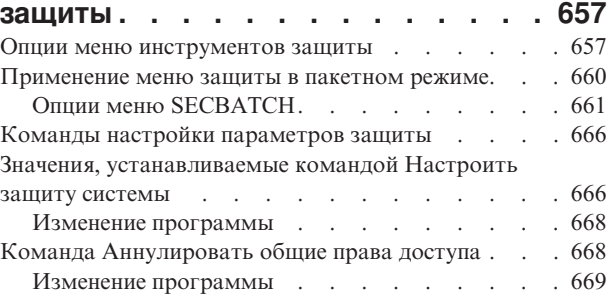

# **[Приложение](#page-692-0) H. Связанная**

# **информация по [Справочнику](#page-692-0) по**

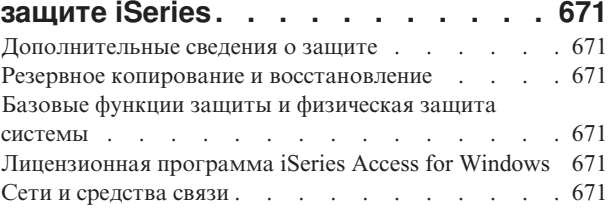

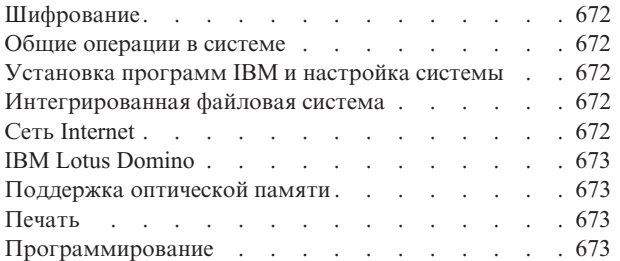

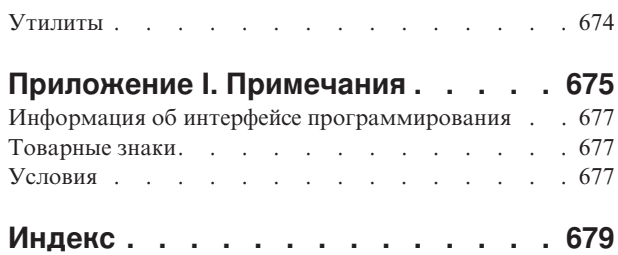

# <span id="page-10-0"></span>**Рисунки**

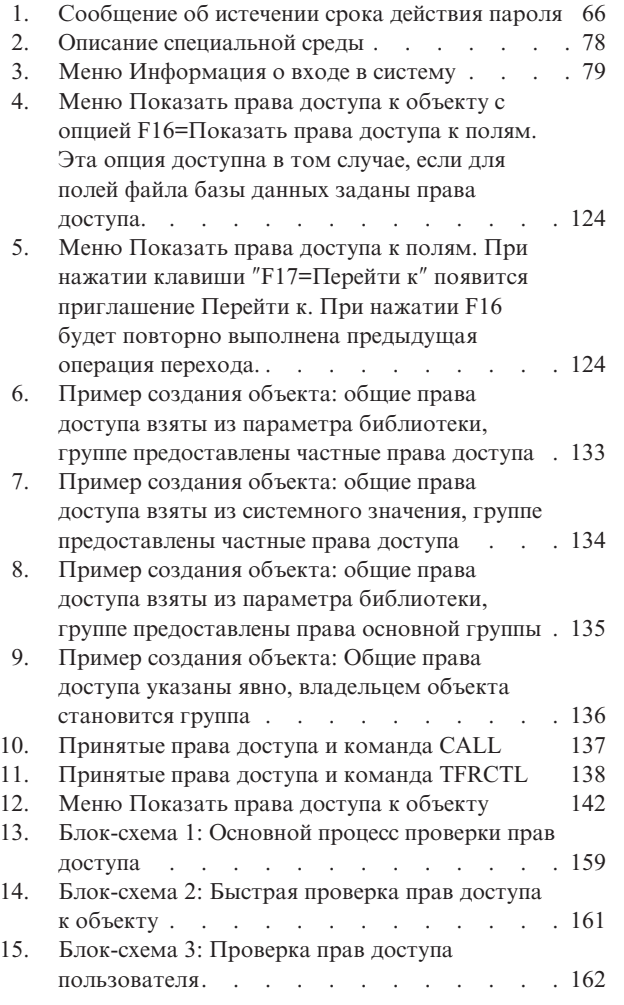

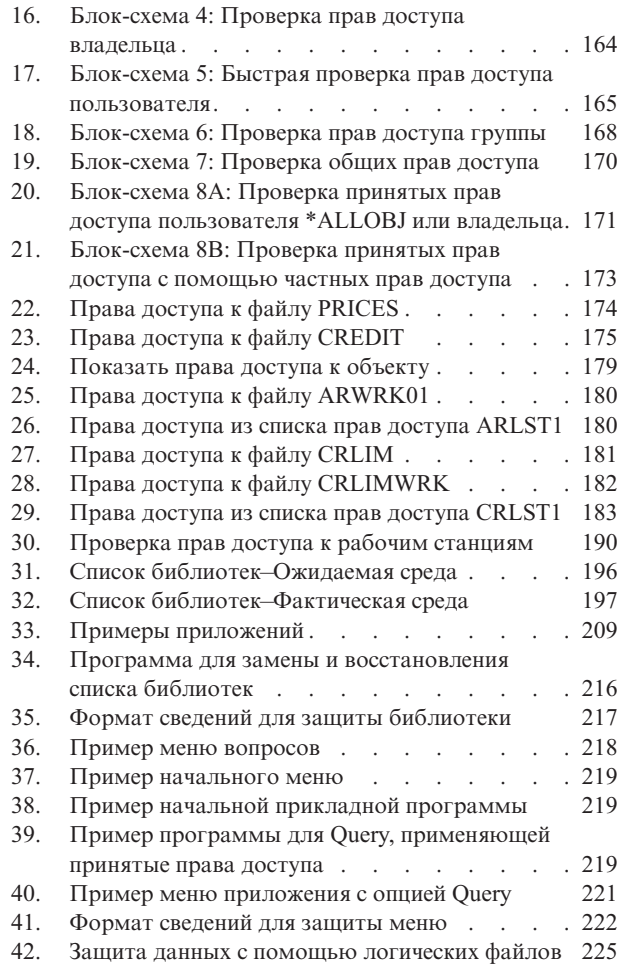

# <span id="page-12-0"></span>**Таблицы**

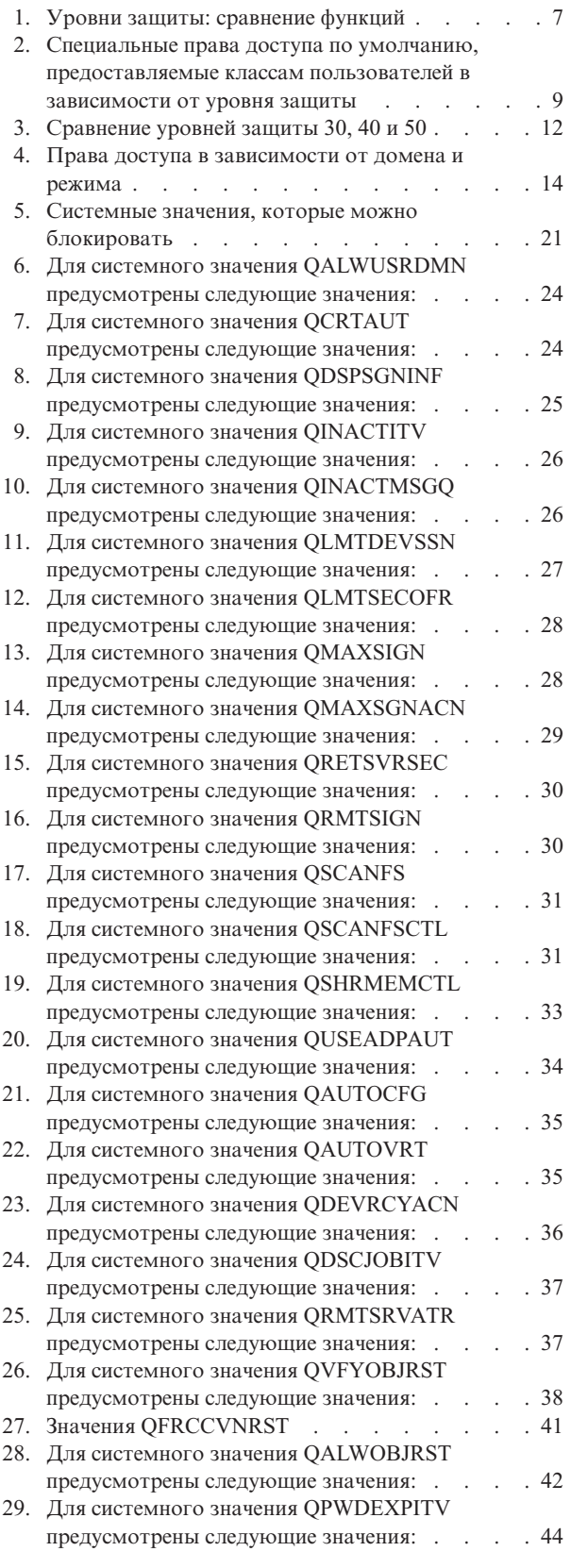

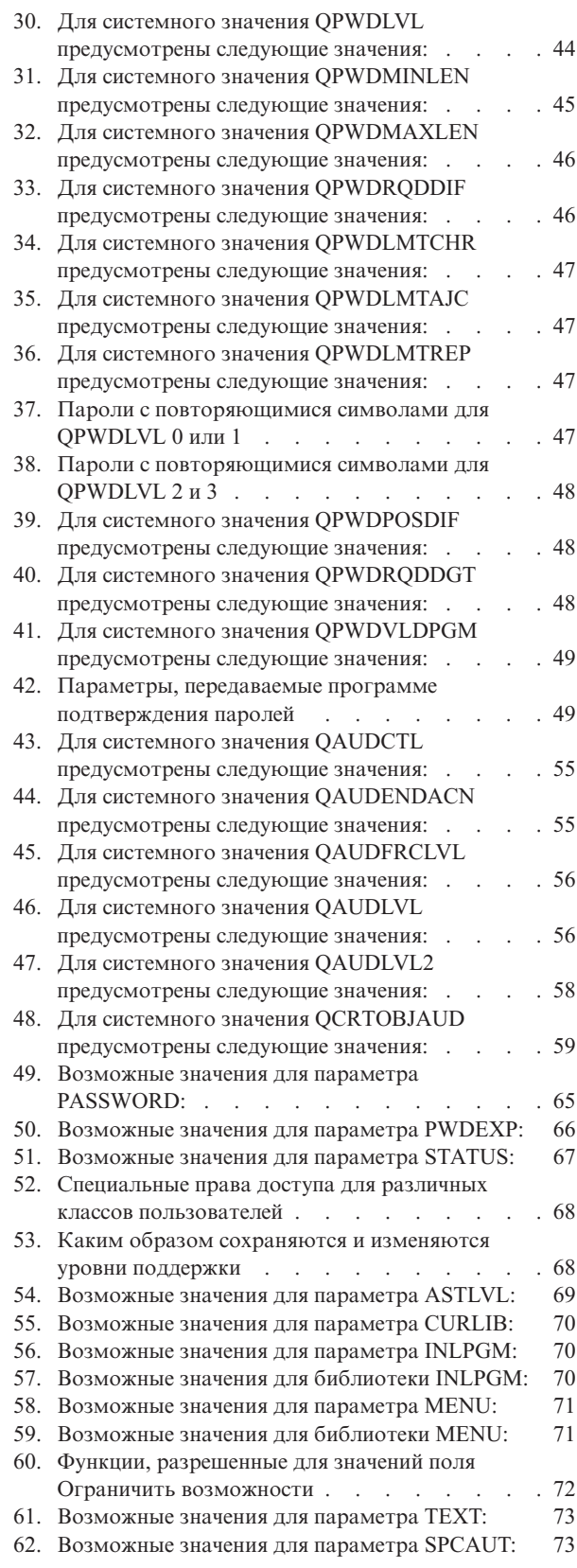

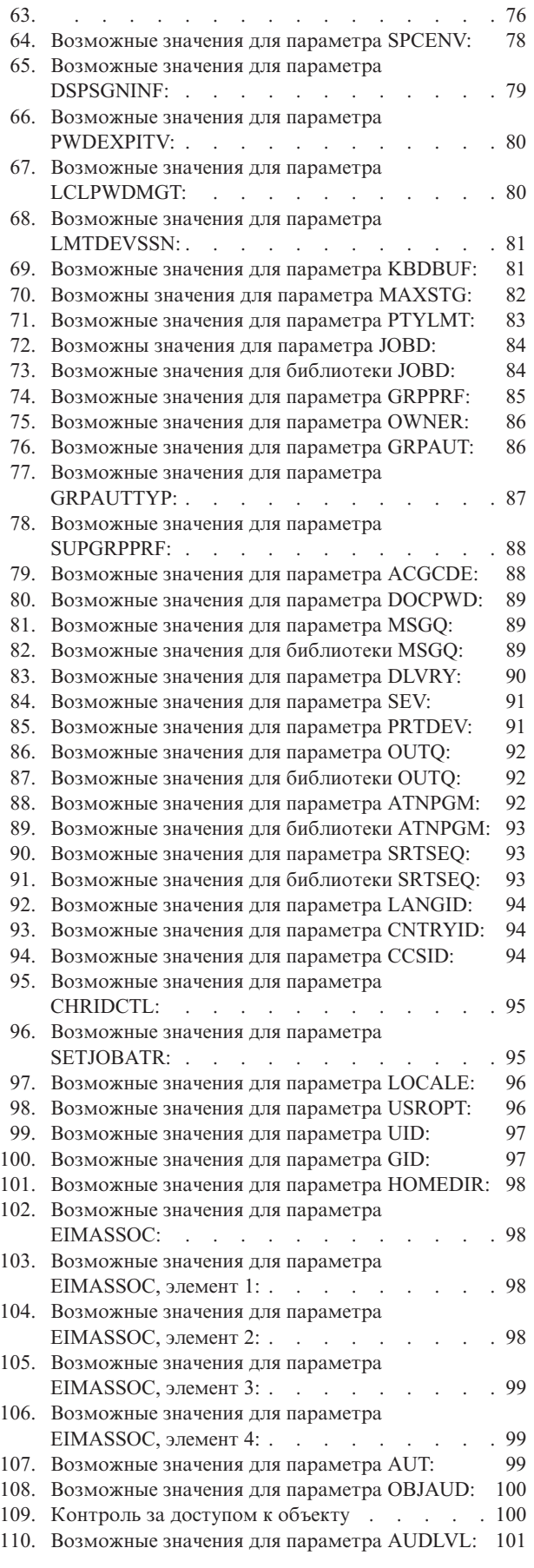

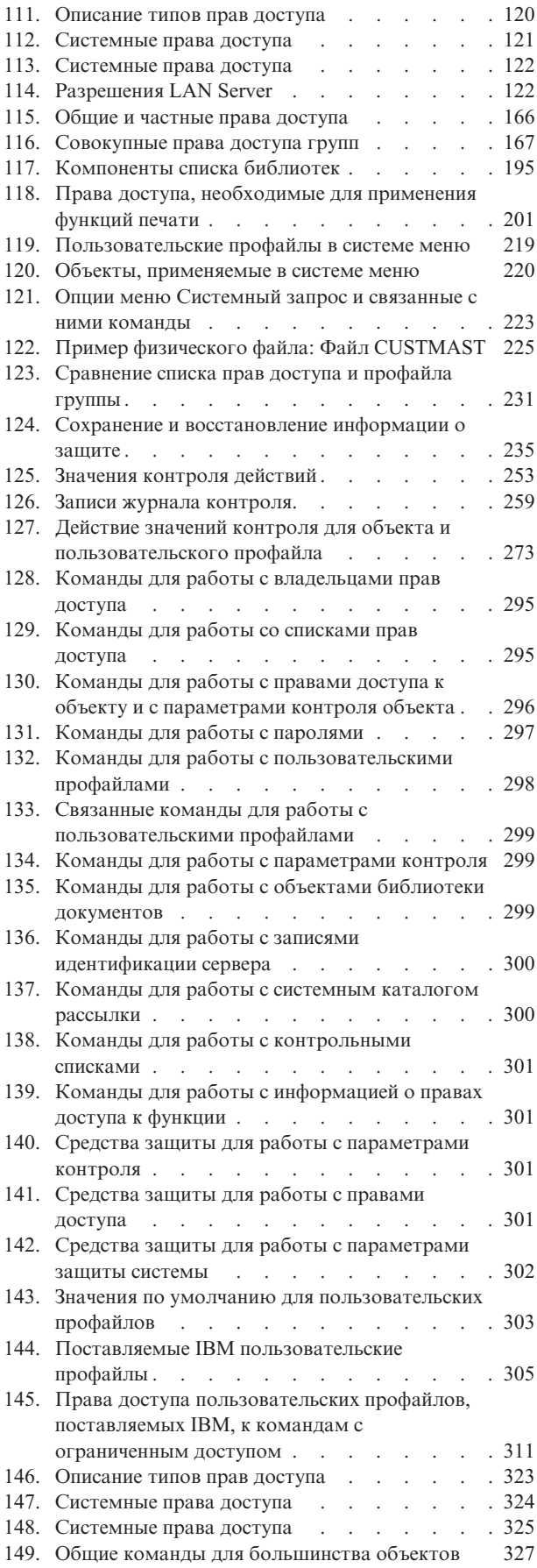

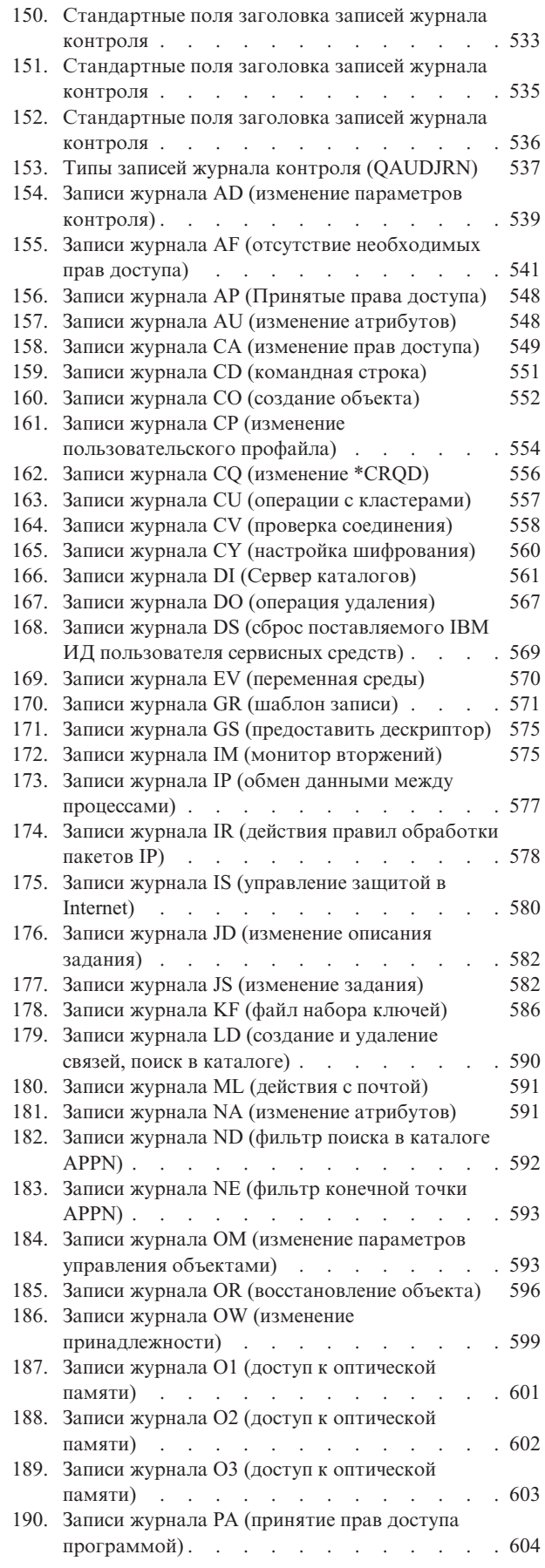

 $\bar{\rm I}$ 

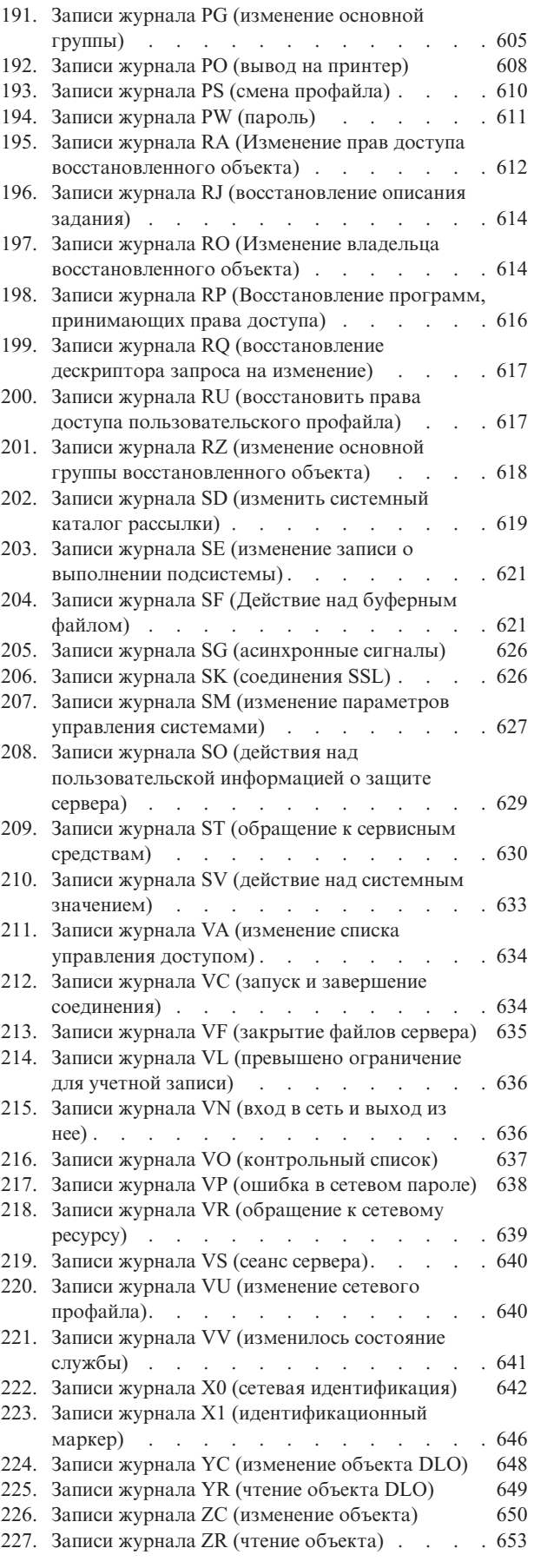

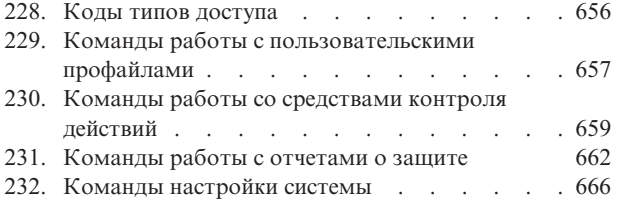

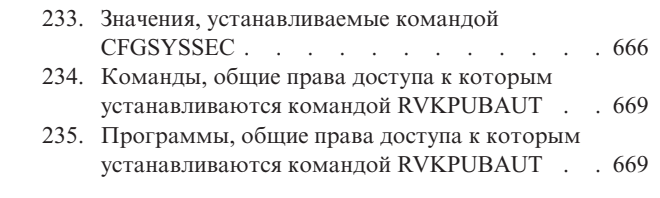

# <span id="page-16-0"></span>**Сведения о справочнике по защите (SC41-5302)**

Данная публикация содержит информацию о планировании организации защиты системы iSeries, настройке параметров защиты и управлении ими, а также о контроле за эффективностью защиты. В ней описаны все функции защиты системы, а также приведена информация об их взаимосвязи с другими функциями, такими как управление заданиями, резервное копирование и восстановление и разработка приложений.

Эта книга не содержит исчерпывающих инструкций по настройке защиты системы. Пример поэтапной настройки защиты системы можно найти в справочной системе iSeries Information Center (см. раздел ["Необходимая](#page-17-0) и связанная информация" на стр. xvi) и публикации *Tips and Tools for Securing Your iSeries*, SC41-5300-07. Кроме того, в Information Center можно найти сведения о планировании базовых функций защиты системы и настройке защиты (см. раздел ["Необходимая](#page-17-0) и связанная информация" на стр. xvi).

Данная публикация не является источником полной информации о планировании в системе IBM Lotus Domino. Подробную информацию о Lotus Domino можно найти на Web-сайте http://www.lotus.com/ldd/doc. Данный Web-сайт содержит информацию о IBM Lotus Notes, Lotus Domino и IBM Lotus Domino для iSeries. С этого Web-сайта можно загрузить информацию в формате базы данных Domino (.NSF) или Adobe Acrobat (.PDF), выполнить поиск в базе данных и найти сведения о получении отпечатанной версии руководств.

В данную публикацию не включены полные сведения об интерфейсах прикладных программ (API), предназначенных для работы с информацией о защите. Эта публикация не содержит сведения о работе в сети Internet. Рекомендации по защите системы, подключенной к сети Internet, приведены в разделе IBM SecureWay: iSeries и Internet справочной системы information center (см. раздел ["Необходимая](#page-17-0) и связанная [информация"](#page-17-0) на стр. xvi).

Список связанных публикаций приведен в разделе Приложение H, "Связанная информация по [Справочнику](#page-692-0) по защите [iSeries",](#page-692-0) на стр. 671.

## **Для кого предназначена эта книга**

Главным образом, эта книга предназначена для администраторов защиты.

Раздел Глава 9, "Контроль [эффективности](#page-268-0) защиты системы iSeries", на стр. 247 будет полезен всем, кто планирует контролировать эффективность защиты системы.

В данной книге предполагается, что читатель умеет вводить команды в системе. Для применения некоторых из приведенных в книге примеров необходимы навыки в выполнении следующих задач:

- Создание и редактирование программы на языке CL.
- Применение средства обработки запросов, такого как лицензионная программа Query/400.

Информация в приведенных ниже разделах поможет прикладным и системным программистам узнать, какие функции защиты должны быть предусмотрены при разработке прикладного и системного программного обеспечения:

Глава 5, "Защита [ресурсов",](#page-140-0) на стр. 119

Глава 6, "Защита средств управления [заданиями",](#page-208-0) на стр. 187

Глава 7, ["Разработка](#page-230-0) схем защиты", на стр. 209

Глава 8, "Резервное копирование и [восстановление](#page-256-0) информации о защите", на стр. 235

### <span id="page-17-0"></span>**Условные обозначения, терминология и примечания**

Меню iSeries, описанные в данной книге, можно просмотреть с помощью Навигатора iSeries, который входит в состав продукта iSeries Access для Windows для персональных компьютеров. Однако приведенные примеры меню можно просмотреть и без помощи Навигатора iSeries.

Дополнительную информацию о работе с Навигатором iSeries можно найти в iSeries Information Center (см. раздел "Необходимая и связанная информация").

## **Необходимая и связанная информация**

Отправной точкой при поиске технической информации об iSeries может служить справочная система iSeries Information Center.

Информацию справочной системы Information Center можно получить двумя способами:

• На Web-сайте

http://www.ibm.com/eserver/iseries/infocenter

v На компакт-диске *iSeries Information Center*, SK3T-4091-04. Этот диск входит в состав всех заказов на новое аппаратное обеспечение iSeries и заказов на модернизацию программного обеспечения IBM i5/OS. Кроме того, этот компакт-диск можно заказать в IBM Publications Center: http://www.ibm.com/shop/publications/order

Справочная система iSeries Information Center содержит новую и обновленную информацию о системе iSeries, в том числе сведения об установке программного и аппаратного обеспечения, системе Linux, продуктах WebSphere и Java, высокой готовности системы, базе данных, логических разделах, командах CL и интерфейсах прикладных программ (API). Кроме того, она содержит программы-советники и средства поиска, упрощающие планирование, устранение неполадок и настройку аппаратного и программного обеспечения iSeries.

С каждым заказом на аппаратное обеспечение поставляется компакт-диск *iSeries Setup and Operations CD-ROM*, SK3T-4098-02. Этот компакт-диск содержит продукт IBM eServer iSeries Access для Windows и мастер EZ-Setup. Продукты семейства iSeries Access предоставляют широкий набор функций клиента и сервера для подключения PC к серверам iSeries. Мастер EZ-Setup позволяет автоматизировать выполнение многих задач по настройке iSeries.

Прочая связанная информация приведена в разделе Приложение H, "Связанная информация по [Справочнику](#page-692-0) по защите [iSeries",](#page-692-0) на стр. 671.

## **Ждем ваших отзывов**

Фирма IBM будет признательна вам за ваши отзывы и комментарии, поскольку они позволят повысить точность и качество предоставляемой информации. Если у вас есть замечания по этой книге или другой документации iSeries, заполните форму для отзывов читателей в конце книги.

- Вы можете отправить отзывы по обычной почте адрес напечатан на обратной стороне формы для отзывов. Если вы находитесь за пределами США, то вы можете передать форму в местное представительство IBM или сотруднику представительства IBM для ее отправки за счет адресата.
- Ниже приведены номера телефонов для отправки отзывов по факсимильной связи:
	- Для США, Канады и Пуэрто-Рико: 1-800-937-3430
	- Для других стран: 1-507-253-5192
- Отзывы можно отправить и по электронной почте:
	- Комментарии по книгам:
		- RCHCLERK@us.ibm.com
	- Комментарии по справочной системе iSeries Information Center:

#### RCHINFOC@us.ibm.com

Обязательно укажите следующую информацию:

- v Название книги или раздела iSeries Information Center.
- Код публикации.
- v Номер страницы или название раздела, к которому относятся комментарии.

# <span id="page-20-0"></span>**Новое в выпуске V5R4**

|

| | | |

| | |

| | |

Книга Справочник по защите iSeries претерпела значительные изменения в выпуске V5R4. В данном разделе | дан краткий обзор основных изменений. |

- | В главах 1-9 изменились многие разделы, в частности:
	- В главе 1 изменился раздел ″Защита Common Criteria (CC)″.
- В главу 4 добавлен новый раздел ″Работа с объектами по частным правам доступа″. |
	- В главу 7 добавлен новый раздел ″Защита файлов классов Java и файлов jar в интегрированной файловой системе″.
	- В главу 9 добавлен раздел ″Сравнительное описание поля Дата и время изменения объекта и записей контроля″.
- v В приложении A обновлены две таблицы: ″Команды для работы с правами доступа к объекту и с параметрами контроля объекта″ и ″Средства защиты для работы с параметрами контроля″. | |
- В приложении С добавлено 26 новых команд. |
- | Приложение D содержит следующие изменения и дополнения:
	- Добавлена новая таблица ″Команды работы с конфигурацией сетевого сервера″.
	- Изменились многие таблицы, например ″Команды работы с каталогом образов″, ″Команды для работы с интегрированной файловой системой″ и ″Команды для работы с кластерами″.
- v В приложении E изменились следующие таблицы: ″Операции, общие для всех типов объектов″, ″Операции над библиотекой (\*LIB)″, ″Операции над буферными файлами″, ″Операции над формой Query Manager (\*QMFORM)″ и ″Операции над пользовательским профайлом (\*USRPRF)″. | | |
- v Приложение F содержит следующие изменения и дополнения: |
	- Добавлена новая таблица ″Записи журнала IM (монитор вторжений)″.
	- Изменились многие таблицы, например ″Записи журнала AF (отсутствие необходимых прав доступа)″, ″Записи журнала CA (изменение прав доступа)″ и ″Записи журнала CO (создание объекта)″.
- v В приложении H обновлен параграф Примечания. |
- v Приложение G содержит следующие изменения и дополнения: |
- Обновлены таблицы ″Команды работы со средствами контроля действий″, ″Команды работы с отчетами о защите″ и ″Значения, устанавливаемые командой Настроить защиту системы″. | |
- Обновлены параграфы ″Опции меню инструментов защиты″, ″Изменение программы″ в разделах | ″Команда Аннулировать общие права доступа″ и ″Значения, устанавливаемые командой Настроить |  $\mathbf{I}$ |защиту системы″.

# <span id="page-22-0"></span>**Глава 1. Защита iSeries - Введение**

Круг пользователей, для которых предназначено семейство систем @server, весьма широк. В небольшой системе может быть зарегистрировано от трех до пяти пользователей, в большой - до нескольких тысяч пользователей. В некоторых случаях все рабочие станции расположены в отдельном помещении, как правило, недоступном посторонним лицам. В других случаях пользователи могут быть разбросаны по всему миру и могут подключаться, например, удаленно или, в качестве косвенных пользователей, через персональные компьютеры и сети.

В системе iSeries предусмотрены достаточно гибкие средства защиты, способные удовлетворить требованиям широкого круга пользователей в самых различных ситуациях. Вы должны изучить основные средства, функции и опции защиты, чтобы приспособить их к выбранной конфигурации. В этом разделе приведен обзор средств защиты системы.

Защита системы преследует три основные цели:

#### **Конфиденциальность:**

- Защита от несанкционированного доступа к информации.
- Ограничение доступа к конфиденциальной информации.
- Защита от прочих пользователей системы и посторонних лиц.

#### **Целостность:**

- Защита данных от несанкционированного изменения.
- Предоставление доступа к данным только уполномоченным программам.
- Обеспечение достоверности данных.

#### **Доступность:**

- Предотвращение случайного изменения и повреждения данных.
- Защита от неправильного обращения с данными и уничтожения данных посторонними лицами.

Зачастую под защитой системы понимают прежде всего меры по противодействию внешним угрозам, таким как действия хакеров и конкурентов по бизнесу. Однако, как правило, наиболее важным преимуществом правильно построенной защиты является защита от случайных действий пользователей. Если система хорошо защищена от атак извне, но не защищена от случайных действий пользователей, то нажатие неверной клавиши может привести к удалению важной информации. Правильное построение защиты позволяет предотвратить случайности такого типа.

Без тщательного планирования даже самые лучшие функции защиты не позволят достичь хороших результатов. Защита, собранная из отдельных фрагментов, не связанных единым планом, может лишь затруднить работу в системе. Такую защиту трудно обслуживать и контролировать. Планирование отнюдь не подразумевает разработку защиты для каждого файла, программы или устройства. Планирование предполагает разработку общих принципов организации защиты системы и ознакомление с этими принципами всех разработчиков приложений, программистов и пользователей системы.

При планировании защиты системы и принятии решения об уровне защиты ответьте на следующие вопросы:

- Существует ли в компании стратегия или стандарт, предусматривающие определенный уровень защиты?
- Необходим ли определенный уровень защиты аудиторам компании?
- Насколько важны система и хранящиеся в ней данные для вашего бизнеса?
- Насколько важна защита от ошибок, предоставляемая функциями защиты?
- Какие требования к защите предъявляются вашей компанией на будущее?

<span id="page-23-0"></span>Для упрощения установки многие функции защиты отключены на момент поставки системы. В данной книге приведены рекомендации, позволяющие создать приемлемый уровень защиты системы. Проанализируйте эти рекомендации с учетом предъявляемых требований к защите.

### Физическая зашита

Физическая защита предусматривает защиту системного блока, системных устройств и резервных носителей от случайного или преднамеренного повреждения. Большинство мер по обеспечению физической защиты системы носят внешний характер по отношению к самой системе. Однако система оснащена электронным или обычным ключом, позволяющим ограничить доступ к функциям системного блока.

Примечание: Для некоторых моделей ключ заказывается дополнительно.

Физическая защита описана в справочной системе Information Center (подробности см. в разделе "Необходимая и связанная информация" на стр. xvi).

### Защита с помощью ключа

Ключ, расположенный на панели управления 940х, позволяет ограничить доступ к различным функциям системной панели управления. Положение ключа можно просмотреть и изменить с помощью следующих программных средств:

- АРІ Загрузить атрибуты IPL (QWCRIPLA)
- Команды Изменить атрибуты IPL (CHGIPLA)

Такой подход позволяет удаленным пользователям работать с дополнительными функциями, предусмотренными в панели управления. Например, с панели управления можно выбирать источник IPL системы и загружаемую среду: IBM i5/OS или Специальные сервисные средства (DST).

Системное значение ORMTSRVATR i5/OS позволяет управлять удаленным доступом. По умолчанию во время поставки это значение не применяется, так что положение ключа изменить невозможно. Для того чтобы разрешить удаленный доступ, измените это системное значение. Учтите, что для этого требуются специальные права доступа \*SECADM и \*ALLOBJ.

# Уровень защиты

С помощью системного значения Уровень защиты (QSECURITY) вы можете задать степень защищенности системы. Можно выбрать один из пяти уровней:

#### Уровень 10:

Уровень 10 больше не поддерживается. Информация об уровнях защиты (10, 20, 30, 40 и 50) приведена в разделе Глава 2, "Работа с системным значением Защита системы (QSecurity)", на стр. 7.

#### **Уровень 20:**

Для входа в систему требуется указать ИД пользователя и пароль. Всем пользователям предоставляются права доступа ко всем объектам.

#### Уровень 30:

Для входа в систему требуется указать ИД пользователя и пароль. Применяется защита ресурсов.

#### Уровень 40:

Для входа в систему требуется указать ИД пользователя и пароль. Применяется защита ресурсов. Кроме того, применяются функции защиты целостности.

#### Уровень 50:

Для входа в систему требуется указать ИД пользователя и пароль. Применяется защита ресурсов. Применяются функции защиты целостности уровня 40 и расширенные функции защиты целостности. Уровень 50 удовлетворяет требованиям к защите СС и предназначен для систем iSeries с высокими требованиями к защите.

<span id="page-24-0"></span>Уровни защиты системы описаны в разделе Глава 2, "Работа с [системным](#page-28-0) значением Защита системы [\(QSecurity\)",](#page-28-0) на стр. 7.

### **Системные значения**

Системные значения позволяют настроить различные характеристики системы. Для определения общесистемных параметров защиты предусмотрена группа системных значений. Например, вы можете указать следующие параметры:

- Число разрешенных попыток входа в систему.
- Необходимость отключения неактивной рабочей станции.
- Частоту смены паролей.
- Длину и состав паролей.

Системные значения, связанные с защитой, описаны в разделе Глава 3, ["Системные](#page-42-0) значения защиты", на [стр.](#page-42-0) 21.

## **Цифровые подписи**

Ключевым компонентом защиты является целостность: защита от несанкционированного изменения и повреждения объектов. Программное обеспечение операционной системы защищено с помощью цифровых подписей, которые теперь можно добавлять и в другие важные объекты системы. (Дополнительная информация о защите системы с помощью цифровых подписей приведена в книге *Tips and Tools for Securing Your iSeries*.) Гарантия подлинности приобретает особое значение, когда объект передается по сети Internet или хранится на общедоступных носителях. Электронная подпись позволяет определить, был ли изменен объект в процессе передачи.

Цифровыми подписями и способами их применения для проверки целостности программного обеспечения можно управлять в соответствии со стратегиями защиты: с помощью системного значения Проверять восстанавливаемые объекты (QVFYOBJRST), команды Проверить целостность объекта (CHKOBJITG) и программы Диспетчер цифровых сертификатов (DCM). Кроме того, вы можете подписывать собственные программы (все лицензионные программы, поставляемые с системой iSeries, подписаны). Описание программы DCM приведено в справочной системе Information Center (подробности см. в разделе ["Необходимая](#page-17-0) и связанная информация" на стр. xvi).

Можно запретить добавление цифровых сертификатов в хранилище сертификатов с помощью нового API Добавить программу проверки, а также запретить сброс паролей хранилища цифровых сертификатов. В Системный инструментарий (SST) добавлена новая опция меню ″Работа с защитой системы″, позволяющая запретить добавление цифровых сертификатов.

### **Поддержка единого входа в систему**

В современных неоднородных сетях, содержащих серверы, разбитые на логические разделы, и системы с разными платформами, управление идентификацией пользователей сети становится все более трудной задачей. Новая инфраструктура IBM и ее реализация в iSeries значительно упрощают выполнение задач идентификации для администраторов, пользователей и разработчиков приложений.

Для обеспечения среды единого входа в систему фирма IBM предоставляет две технологии, совместное применение которых позволяет пользователям, зарегистрировавшимся в Windows, автоматически получать доступ к системам iSeries в сети. Для реализации среды единого входа в систему администратор должен настроить Службу сетевой идентификации и Преобразование идентификаторов в рамках предприятия (EIM). В операционных системах Windows 2000, XP, AIX и zSeries идентификация пользователей выполняется на основе протокола Kerberos. Идентификацию субъектов (пользователей Kerberos) в сети выполняет защищенный, централизованный сервер, называемый Центром рассылки ключей.

<span id="page-25-0"></span>Служба сетевой идентификации позволяет добавить систему iSeries в область Kerberos, а технология EIM обеспечивает механизм связывания субъекта Kerberos с единым идентификатором EIM, представляющим пользователя в пределах всего предприятия. С идентификатором EIM можно связать и другие идентификаторы пользователя, например имя пользователя i5/OS. После того как пользователь зарегистрировался в сети, для входа в систему iSeries ему не нужно повторно вводить имя пользователя и пароль. Если идентификация Kerberos выполнена успешно, приложения могут найти имя пользователя i5/OS по идентификатору EIM. При этом пользователю не требуется вводить пароль для работы с приложениями и функциями iSeries, так как его идентификация уже выполнена с помощью протокола Kerberos. Администраторам предоставляется возможность централизованно управлять пользовательскими профайлами, а пользователям сети достаточно запомнить один пароль. Настроив в системе iSeries службу сетевой идентификации и технологию преобразования идентификаторов в рамках предприятия (EIM), вы можете применить среду единого входа в систему. Сценарий настройки среды единого входа в систему приведен в разделе ″Сценарий: применение единого входа в систему″ справочной системы Information Center. (**Защита—>Служба сетевой идентификации—>Сценарии службы сетевой идентификации—>Сценарий: применение единого входа в систему**.) Информацию о том, как обратиться к справочной системе Information Center, можно найти по ссылке ["Необходимая](#page-17-0) и связанная информация" на стр. xvi.

### **Пользовательские профайлы**

У каждого пользователя в системе есть пользовательский профайл. На уровне защиты 10 система автоматически создает пользовательский профайл при первом входе пользователя в систему. На более высоких уровнях защиты пользовательские профайлы создаются администратором - только после этого пользователь сможет войти в систему.

Пользовательский профайл - это мощный и гибкий инструмент. В нем определяются возможности пользователя по работе в системе. Ниже приведено описание нескольких важных функций пользовательских профайлов, связанных с защитой:

#### **Специальные права доступа**

Специальные права доступа позволяют пользователю выполнять системные функции, например создавать пользовательские профайлы и изменять задания других пользователей.

#### **Начальное меню и начальная программа**

Начальное меню и начальная программа определяют набор функций, доступных для пользователя после входа в систему. С помощью начального меню вы можете ограничить возможности пользователя заданным набором задач.

#### **Ограничить возможности**

Поле пользовательского профайла Ограничить возможности позволяет определить, может ли пользователь вводить команды и изменять начальное меню и начальную программу при входе в систему.

Пользовательские профайлы рассмотрены в разделе Глава 4, ["Пользовательские](#page-82-0) профайлы", на стр. 61.

# **Профайлы групп**

Профайл группы - это особый тип пользовательского профайла. Если требуется предоставить одинаковые права доступа нескольким пользователям, то с помощью профайла группы вы можете сделать это за один прием. Профайлу группы могут принадлежать объекты системы. Кроме того, профайл группы можно применять в качестве шаблона для создания отдельных пользовательских профайлов. Для этой цели предусмотрена функция копирования профайла.

В разделе ["Планирование](#page-250-0) профайлов групп" на стр. 229 описаны права доступа группы. В разделе ["Назначение](#page-152-0) группы владельцем объекта" на стр. 131 описаны объекты, которые должны принадлежать профайлам групп. В разделе ["Основная](#page-152-0) группа объекта" на стр. 131 рассмотрена основная группа, а также <span id="page-26-0"></span>права доступа основной группы к объекту. В разделе "Копирование [пользовательских](#page-127-0) профайлов" на стр. [106](#page-127-0) приведены инструкции по созданию отдельных пользовательских профайлов путем копирования профайла группы.

### **Защита ресурсов**

Защита ресурсов позволяет указать, кому и как будет разрешено работать с объектами. Разрешение на работу с объектом называется **правами доступа**. Вы можете указать уточненные права доступа, такие как возможность добавления или изменения записей. Кроме того, предусмотрены системные подмножества прав доступа: \*ALL, \*CHANGE, \*USE и \*EXCLUDE.

Чаще всего защиту ресурсов устанавливают для файлов, программ и библиотек, но права доступа можно определить для любого объекта системы. Ниже приведены описания функций защиты ресурсов:

#### **Профайлы групп**

Группа пользователей, обладающих одинаковыми правами доступа к объектам.

#### **Списки прав доступа**

Объекты, для которых необходим одинаковый уровень защиты, могут быть объединены в одну группу; в этом случае права доступа можно указать сразу для всего списка, а не для каждого объекта в отдельности.

#### **Принадлежность объекта**

У каждого объекта системы есть владелец. Объекты могут принадлежать как отдельному пользовательскому профайлу, так и профайлу группы. Правильное распределение объектов по владельцам упрощает управление приложениями и распределение ответственности за защиту информации.

#### **Основная группа**

Для объекта можно указать основную группу. Права доступа основной группы хранятся вместе с объектом. Применение основной группы позволяет упростить управление правами доступа и ускорить проверку прав доступа.

#### **Права доступа к библиотеке**

Файлы и программы с одинаковыми требованиями к защите можно поместить в библиотеку, доступ к которой ограничен. Как правило, такой подход более эффективен, чем ограничение доступа к каждому объекту по отдельности.

#### **Права доступа к каталогу**

Права доступа к каталогу применяются аналогично правам доступа к библиотеке. Вы можете сохранить объекты в каталоге, доступ к которому ограничен.

#### **Права доступа к объекту**

Если ограничение доступа с помощью библиотек и каталогов не позволяет получить достаточной точности, вы можете ограничить доступ к отдельным объектам.

#### **Общие права доступа**

Для каждого объекта можно указать права доступа, которые по умолчанию будут предоставляться всем пользователям системы, не имеющим каких-либо других прав доступа к этому объекту. Общие права доступа - это эффективное средство защиты информации, обеспечивающее высокую производительность.

#### **Принятые права доступа**

Принятые права доступа позволяют добавить к правам доступа пользователя, работающего с программой, права доступа пользователя, создавшего эту программу. Принятые права доступа удобны, когда требуется изменять права доступа пользователя в зависимости от обстоятельств.

#### **Владелец прав доступа**

Владелец прав доступа хранит информацию о правах доступа к файлу базы данных, описанному в программе. Информация о правах доступа сохраняется даже после удаления файла. Как правило,

владельцы прав доступа применяются при переходе от System/36 к OS/400, так как приложения System/36 часто удаляют файлы и создают их заново.

#### <span id="page-27-0"></span>**Права доступа на уровне поля**

| |

|

Права доступа на уровне поля выделяются отдельным полям файла базы данных. Управлять этими правами доступа можно с помощью операторов SQL.

Защита ресурсов описана в разделе Глава 5, "Защита [ресурсов",](#page-140-0) на стр. 119.

### **Журнал контроля за действиями**

В системе предусмотрено несколько вспомогательных функций, предназначенных для контроля эффективности защиты. В частности, система позволяет заносить записи о выбранных событиях, связанных с защитой, в журнал контроля за действиями. События для занесения в журнал задаются с помощью ряда системных значений, значений пользовательских профайлов и значений объектов.

В разделе Глава 9, "Контроль [эффективности](#page-268-0) защиты системы iSeries", на стр. 247 приведена информация о контроле за действиями.

# **Защита Common Criteria (CC)**

10 августа 2005 г. фирма IBM получила сертификат Common Criteria на операционную систему i5/OS |

V5R3M0 на уровне Evaluated Assurance Level (EAL) 4, дополненный ALC\_FLR.2 для Controlled Access |

Protection Profile (CAPP), версия 1.d, от 8 октября 1999 г. Для того чтобы получить сертифицированную |

систему, закажите Common Criteria FC 1930 с номером 5722-SS1. Этот компонент должны заказывать только |

те пользователи, которые должны работать в конфигурации Common Criteria. |

Продукт помещен на страницу ″Validated Products List″ Web-сайта Common Criteria Evaluation and Validation Scheme:  $\blacksquare$ |

http://niap.nist.gov/cc-scheme/vpl/vpl\_type.html |

# **Независимый пул дисков**

Независимый пул дисков позволяет группировать память, которую можно подключать и отключать независимо от данных системы и других несвязанных данных. Термины независимый дисковый пул (ASP) и независимый пул дисков являются синонимами. Независимый пул дисков можно переносить между несколькими системами, входящими в состав кластера, либо подключить только к одной системе. Функциональные изменения, внесенные в независимые пулы дисков в V5R2, связаны с защитой системы. Например, при выполнении команды CRTUSRPRF нельзя создать пользовательский профайл (\*USRPRF) в независимом пуле дисков. Однако, если пользователь обладает частными правами доступа к объекту из независимого пула дисков, является владельцем такого объекта или входит в состав основной группы этого объекта в независимом пуле дисков, то имя пользовательского профайла хранится в независимом пуле дисков. В случае перемещения независимого пула дисков в другую систему записи о частных правах доступа, принадлежности объектов и основных группах прикрепляются к пользовательскому профайлу с тем же именем в целевой системе. Если такой профайл в целевой системе не существует, то он создается автоматически. При этом пользователю не предоставляются специальные права доступа, а в качестве пароля указывается значение \*NONE.

Независимые пулы дисков поддерживают многие объекты библиотек и пользовательских файловых систем. |

В i5/OS V5R1 независимые пулы дисков можно применять только с пользовательскими файловыми |

системами. Однако некоторые объекты запрещено размещать в независимых дисковых пулах. Полный список поддерживаемых и неподдерживаемых объектов приведен в разделе Поддерживаемые и неподдерживаемые типы объектов i5/OS справочной системы Information Center. (**Управление системами—>Независимый пул дисков—>Общие сведения—>Ограничения и особенности—>Поддерживаемые и неподдерживаемые типы объектов i5/OS**.) |

# <span id="page-28-0"></span>Глава 2. Работа с системным значением Защита системы (QSecurity)

В этом разделе рассмотрено системное значение Уровень защиты (QSECURITY) и особенности его применения.

#### Oбзор:

#### Назначение:

Задает уровень защиты, применяемый в системе.

#### Каким образом задается:

WRKSYSVAL \*SEC (команда Работа с системными значениями) или меню Настройка, опция 1 (Изменить опции системы)

#### Права доступа:

\*ALLOBJ и \*SECADM

### Запись журнала:

**SV** 

#### Примечание:

Перед изменением этого значения в рабочей системе ознакомьтесь с соответствующей информацией о переходе с одного уровня защиты на другой.

Можно выбрать один из пяти уровней защиты:

#### 10 Защита не применяется

Примечание: Уровень 10 нельзя указать с помощью системного значения QSECURITY.

- 20 Защита входа в систему
- 30 Защита входа в систему и ресурсов
- 40 Защита входа в систему, ресурсов и целостности
- 50 Защита входа в систему и ресурсов, расширенная защита целостности

Во время поставки система находится на уровне 40, который обеспечивает защиту входа в систему, ресурсов и целостности. Дополнительная информация приведена в разделе "Уровень защиты 40" на стр. 12.

Для того чтобы изменить уровень защиты, выполните команду Работа с системными значениями (WRKSYSVAL). Следует применять защиту как минимум уровня 30. Однако рекомендуется уровень не ниже 40. Изменения вступают в силу после очередной загрузки начальной программы (IPL). В разделе Табл. 1 приведено сравнение уровней защиты системы:

#### Таблица 1. Уровни защиты: сравнение функций

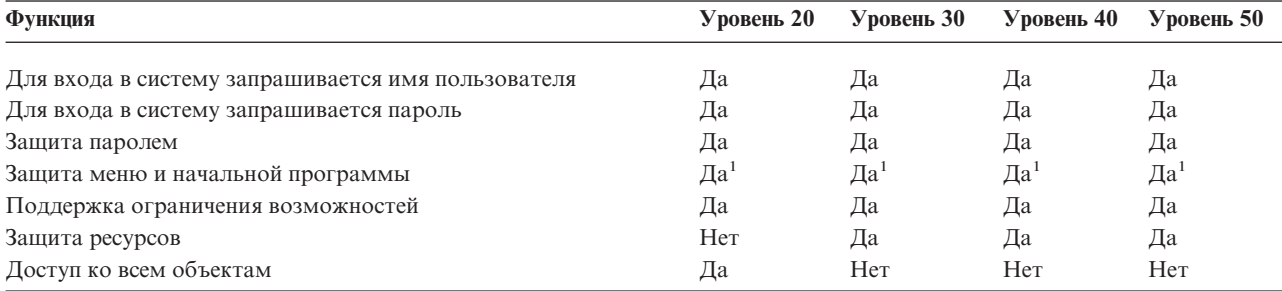

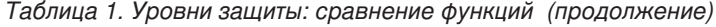

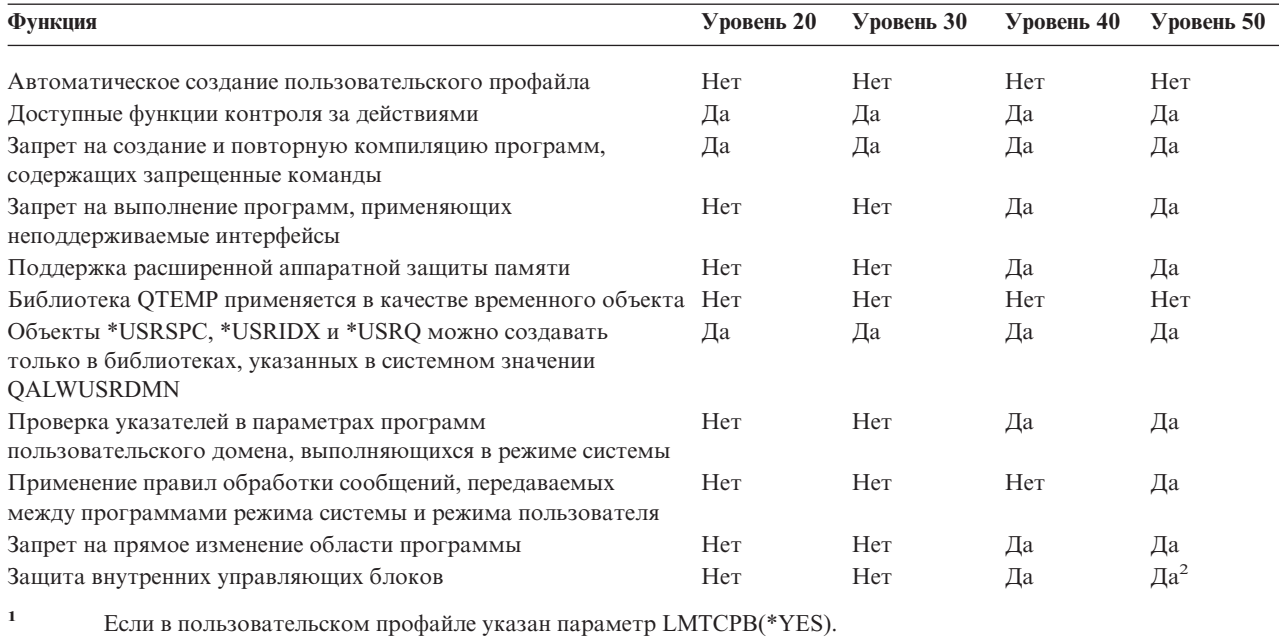

**<sup>2</sup>** На уровне 50 внутренние управляющие блоки дополнительно защищены по сравнению с уровнем 40. См. раздел "Запрет на изменение внутренних [управляющих](#page-39-0) блоков" на стр. 18.

В зависимости от уровня защиты системы, каждому классу пользователей по умолчанию предоставляются те или иные специальные права доступа. При создании пользовательского профайла вы можете выбрать специальные права доступа в соответствии с классом пользователя. Кроме того, специальные права доступа пользовательских профайлов добавляются или удаляются при изменении уровня защиты.

Для пользователя можно указать следующие специальные права доступа:

#### **\*ALLOBJ**

Специальные права доступа ко всем объектам позволяют выполнять операции над всеми объектами.

#### **\*AUDIT**

Специальные права на контроль позволяют определять параметры контроля за системой, объектами и пользователями системы.

#### **\*IOSYSCFG**

Специальные права доступа к конфигурации системы позволяют настраивать устройства ввода-вывода в системе.

#### **\*JOBCTL**

Специальные права на управление заданиями позволяют управлять пакетными заданиями и печатью.

#### **\*SAVSYS**

Права на сохранение системы позволяют сохранять и восстанавливать объекты.

#### **\*SECADM**

Специальные права администратора защиты позволяют работать с пользовательскими профайлами системы.

#### **\*SERVICE**

Специальные служебные права доступа позволяют выполнять функции обслуживания программного обеспечения системы.

#### <span id="page-30-0"></span>\*SPLCTL

Специальные права на управление буфером предоставляют неограниченный контроль над пакетными заданиями и очередями вывода системы.

Вы можете запретить пользователям с правами доступа \*SECADM и \*ALLOBJ изменять командой CHGSYSVAL это системное значение, связанное с защитой. Для этого воспользуйтесь опцией "Работа с защитой системы" Системного инструментария (SST).

Примечание: Данное ограничение применимо и к некоторым другим системным значениям. Подробные сведения о том, как запретить изменение системных значений, а также полный список соответствующих системных значений приведены в Главе 3: "Системные значения защиты".

В таблице Табл. 2 перечислены специальные права доступа по умолчанию, предоставляемые всем классам пользователей. В записях может быть указано, что права доступа предоставляются только на уровнях 10 и 20, на всех уровнях защиты, либо не предоставляются.

Таблица 2. Специальные права доступа по умолчанию, предоставляемые классам пользователей в зависимости от уровня защиты

| Специальные<br>права<br>доступа | Классы пользователей  |                      |                      |                       |                      |
|---------------------------------|-----------------------|----------------------|----------------------|-----------------------|----------------------|
|                                 | <i><b>*SECOFR</b></i> | *SECADM              | *PGMR                | <i><b>*SYSOPR</b></i> | *USER                |
| *ALLOBJ                         | Bce                   | $10 \mu \text{m}$ 20 | $10 \mu \text{m}$ 20 | $10 \mu$ ли 20        | 10 или 20            |
| *AUDIT                          | Bce                   |                      |                      |                       |                      |
| *IOSYSCFG                       | Bce                   |                      |                      |                       |                      |
| *JOBCTL                         | Bce                   | $10 \mu$ ли 20       | $10 \mu$ ли 20       | Bce                   |                      |
| *SAVSYS                         | Bce                   | $10 \mu$ ли 20       | 10 или 20            | Bce                   | $10 \mu \text{m}$ 20 |
| *SECADM                         | Bce                   | Bce                  |                      |                       |                      |
| *SERVICE                        | Bce                   |                      |                      |                       |                      |
| *SPLCTL                         | Bce                   |                      |                      |                       |                      |

Примечание: В разделах "Класс пользователя" на стр. 67 и "Специальные права доступа" на стр. 73 приведена дополнительная информация о классах пользователей и специальных правах доступа.

#### Рекомендации:

Рекомендуется применять уровень защиты 30 или выше, так как на более низких уровнях система автоматически разрешает доступ ко всем ресурсам: всем пользователям предоставляются специальные права доступа \*ALLOBJ.

Кроме того, на уровне защиты 30 (и ниже) пользователи могут вызывать системные интерфейсы, позволяющие работать от имени пользовательского профайла QSECOFR, а также работать с ресурсами, обычно им недоступными. На уровне защиты 40 пользователи не могут напрямую вызывать эти интерфейсы; по этой причине, настоятельно рекомендуется применять уровень защиты не ниже 40.

Уровень 40 обеспечивает дополнительную защиту целостности без снижения производительности системы. Приложения, не выполняющиеся на уровне 40, снижают производительность системы на уровне защиты 30. В результате их работы система должна отвечать на нарушения домена.

Уровень защиты 50 предназначен для систем с очень высокими требованиями к защите. Система, работающая на уровне защиты 50, выполняет дополнительные проверки, иногда влияющие на производительность.

Даже если вы собираетесь предоставить всем пользователям права доступа ко всей информации, рекомендуется применять уровень защиты 30. Доступ ко всей информации можно предоставить с помощью <span id="page-31-0"></span>общих прав доступа. Если с самого начала применять уровень защиты 30, то это позволит защитить особо важные ресурсы, когда это потребуется, без повторного тестирования всех приложений.

# **Уровень защиты 10**

Уровень защиты 10 не предусматривает защиту данных. По этой причине, IBM **не рекомендует** применять этот уровень. Начиная с V4R3 переход на уровень защиты 10 невозможен. Если в системе изначально установлен уровень защиты 10, то при установке V4R3 это значение сохранится. Но если вы измените его на любое другое значение, то вернуться на уровень 10 уже не удастся.

При входе в систему нового пользователя система автоматически создает пользовательский профайл с именем, указанным в меню входа в систему. Если тот же пользователь позже войдет в систему с другим ИД пользователя, то будет создан другой пользовательский профайл. В таблице [Приложение](#page-324-0) B перечислены значения по умолчанию, применяемые при автоматическом создании пользовательского профайла.

Проверка прав доступа выполняется на всех уровнях защиты. Так как пользовательским профайлам, созданным на уровне защиты 10, предоставляются специальные права доступа \*ALLOBJ, то они успешно проходят почти все проверки прав доступа и получают доступ ко всем ресурсам системы. Для того чтобы определить возможные последствия перехода на более высокий уровень защиты, удалите специальные права доступа \*ALLOBJ из пользовательских профайлов и предоставьте вместо них права доступа к конкретным ресурсам. Однако учтите, что фактический уровень защиты при этом не изменится. Для любого пользователя, указавшего при входе в систему новый ИД пользователя, будет создан пользовательский профайл со специальными правами доступа \*ALLOBJ. На уровне защиты 10 избежать этого нельзя.

# **Уровень защиты 20**

На уровне защиты 20 предусмотрены следующие функции защиты:

- Для входа в систему необходимо указать ИД пользователя и пароль.
- v Пользовательские профайлы могут создавать администраторы и пользователи со специальными правами доступа \*SECADM.
- Применяется значение Ограничить возможности, указанное в пользовательском профайле.

По умолчанию на уровне защиты 20 всем создаваемым пользовательским профайлам предоставляются специальные права доступа \*ALLOBJ. По этой причине, IBM **не рекомендует** применять уровень защиты 20.

# **Переход с уровня 10 на уровень 20**

При переходе с уровня 10 на уровень 20 все пользовательские профайлы, которые были автоматически созданы на уровне 10, сохраняются. Пароли пользовательских профайлов, созданных на уровне 10, совпадают с именами пользовательских профайлов. Специальные права доступа пользовательских профайлов не изменяются.

Ниже перечислены действия, которые рекомендуется выполнить при переходе рабочей системы с уровня 10 на уровень 20:

- Просмотрите список всех пользовательских профайлов системы с помощью команды Показать пользователей с правами доступа (DSPAUTUSR).
- Создайте новые пользовательские профайлы со стандартными именами или скопируйте существующие пользовательские профайлы и присвойте им новые, стандартные имена.
- Сделайте пароли всех существующих пользовательских профайлов устаревшими, чтобы пользователи изменили пароли.
- v Укажите системные значения, определяющие правила составления паролей, таким образом, чтобы пользователи не могли вводить слишком простые пароли.
- v Проверьте значения по умолчанию, приведенные в разделах [Табл.](#page-324-0) 143 и [Приложение](#page-324-0) B. При необходимости внесите изменения в профайлы, автоматически созданные на уровне 10.

# <span id="page-32-0"></span>**Переход на уровень 20 с более высокого уровня**

При переходе на уровень 20 с более высокого уровня в пользовательские профайлы добавляются специальные права доступа. В результате каждый пользователь получает, по крайней мере, специальные права доступа по умолчанию соответствующего класса пользователя. Различия специальных прав доступа уровня 20 и более высоких уровней приведены в таблице [Табл.](#page-30-0) 2 на стр. 9.

**Внимание:** При переходе на уровень 20 с более высокого уровня во все пользовательские профайлы добавляются специальные права доступа \*ALLOBJ. Эти права доступа позволяют просматривать, изменять и удалять любые объекты системы.

# **Уровень защиты 30**

Помимо функций защиты уровня 20, на уровне защиты 30 предусмотрены следующие функции:

- Права доступа к ресурсам системы предоставляются отдельно каждому пользователю.
- Специальные права доступа \*ALLOBJ автоматически предоставляются только пользовательским профайлам, созданным с помощью класса защиты \*SECOFR.

# **Переход на уровень 30 с более низкого уровня**

При переходе на уровень защиты 30 с более низкого уровня пользовательские профайлы изменяются после очередной IPL. Специальные права доступа, предоставленные пользователю на уровнях 10 и 20, но недоступные на уровне 30, удаляются. Специальные права доступа, не связанные с классом пользователя, не изменяются. Например, специальные права доступа \*ALLOBJ удаляются из всех пользовательских профайлов, не принадлежащих классу пользователя \*SECOFR. Специальные права доступа по умолчанию, а также различия между уровнем 10 или 20 и более высокими уровнями защиты приведены в таблице [Табл.](#page-30-0) 2 на [стр.](#page-30-0) 9.

Если на более низком уровне в системе выполнялись приложения, то перед переходом на уровень 30 рекомендуется настроить и проверить защиту ресурсов. Ниже перечислены рекомендуемые действия:

- v Задайте для всех приложений соответствующие права доступа к объектам.
- Проведите тестирование приложений с помощью реальных или пробных пользовательских профайлов:
	- На время тестирования удалите из этих пользовательских профайлов специальные права доступа \*ALLOBJ.
	- Предоставьте пользовательским профайлам соответствующие права доступа к приложениям.
	- Запустите приложение от имени пользовательского профайла.
	- Проверьте наличие возможных сбоев, связанных с правами доступа. Для этого просмотрите сообщения об ошибках или воспользуйтесь журналом контроля за действиями.
- После успешного выполнения приложений от имени тестовых профайлов предоставьте соответствующие права доступа к объектам приложений всем рабочим пользовательским профайлам.
- v Если в системном значении QLMTSECOFR (Ограничить права системного администратора) указано значение 1 (Да), то на уровне защиты 30 и выше пользователям со специальными правами доступа \*ALLOBJ и \*SERVICE права доступа к устройствам предоставляются отдельно. Для этого предоставьте пользователям права доступа \*CHANGE к выбранным устройствам, или добавьте права доступа \*CHANGE в пользовательский профайл QSECOFR, или укажите 0 в системном значении QLMTSECOFR.
- Измените уровень защиты системы и выполните загрузку начальной программы (IPL).

Для того чтобы перейти на уровень 30 без определения прав доступа к отдельным объектам, задайте для объектов приложения общие права доступа, достаточно широкие для выполнения приложения. Убедитесь в отсутствии сбоев, связанных с правами доступа. Для этого выполните тестирование приложения.

**Примечание:** Дополнительная информация о правах доступа приведена в разделе ["Определение](#page-141-0) разрешенных способов доступа к [информации"](#page-141-0) на стр. 120.

### <span id="page-33-0"></span>**Уровень защиты 40**

Уровень защиты 40 позволяет избежать нарушения целостности и повреждения защиты в результате работы программ, которые в некоторых случаях могут обходить защиту. Уровень защиты 50 обеспечивает дополнительную защиту целостности и предназначен для систем с жесткими требованиями к защите. В таблице Табл. 3 приведено сравнение функций защиты, поддерживаемых на уровнях 30, 40 и 50. Более подробное описание этих функций приведено в нижеследующих разделах.

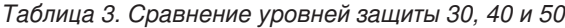

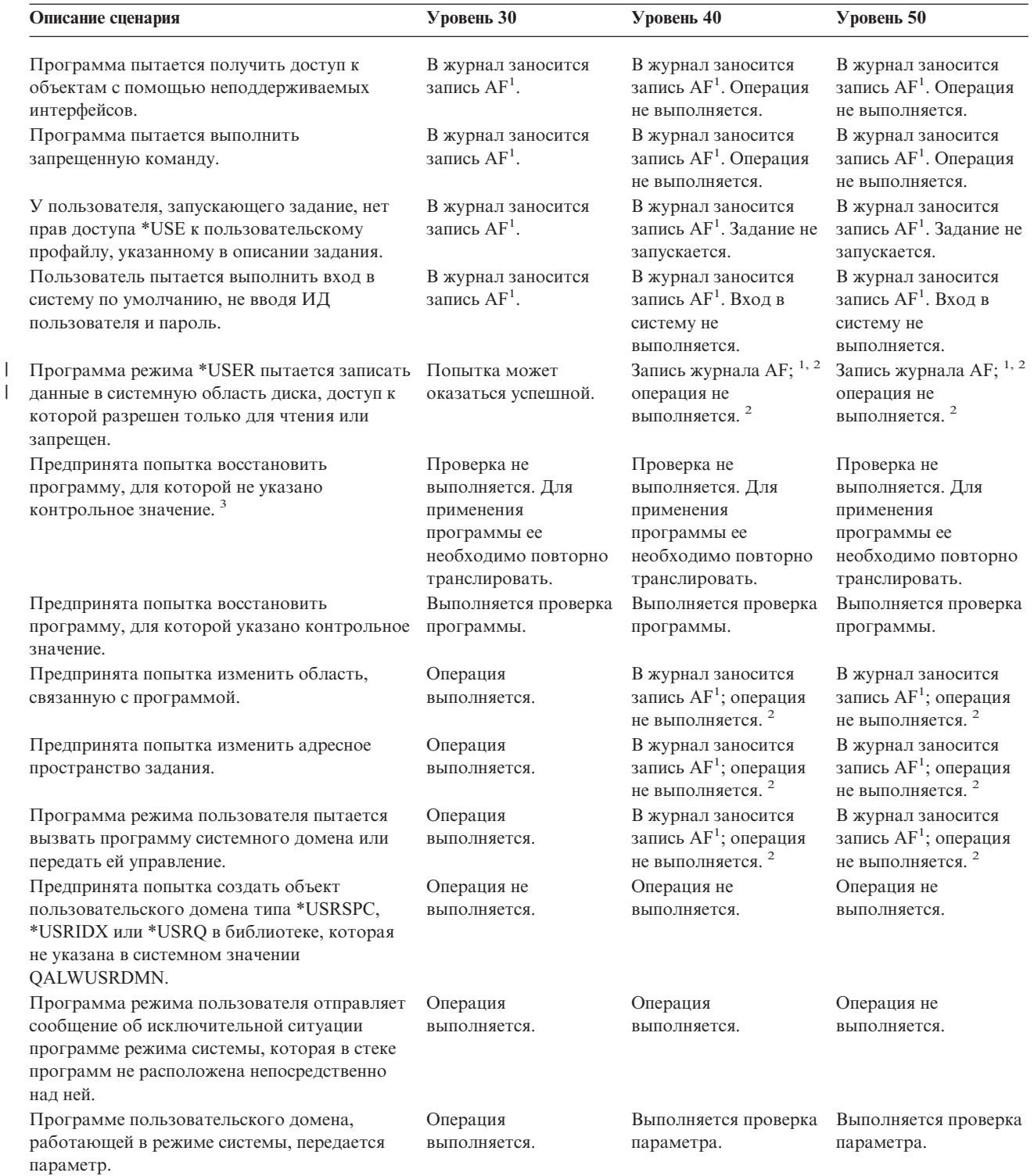

<span id="page-34-0"></span>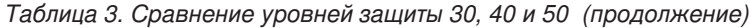

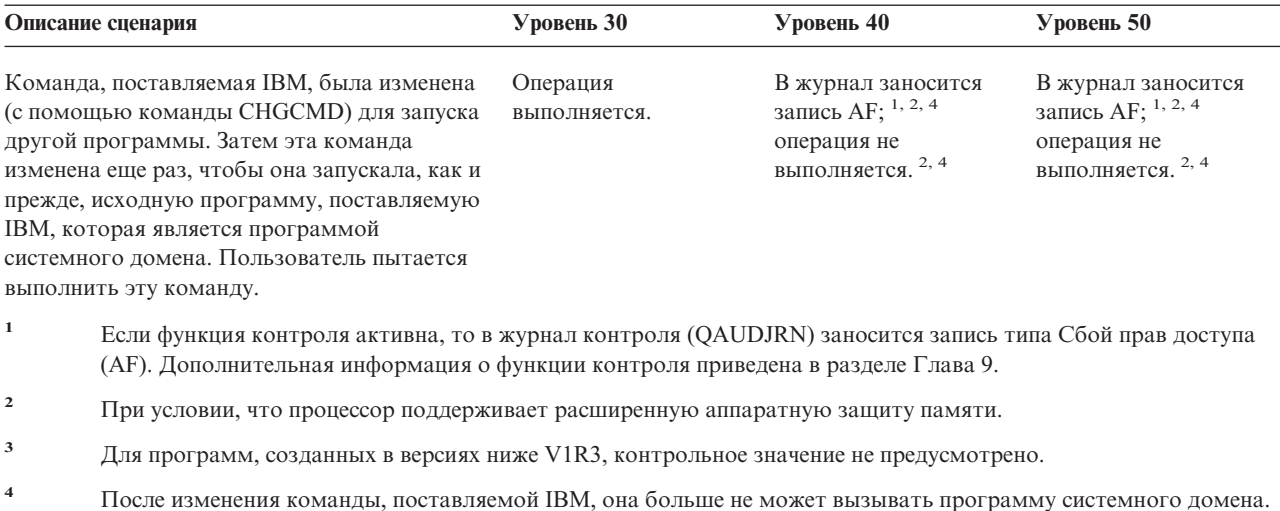

В случае применения функции контроля на низких уровнях защиты система заносит в журнал записи о большинстве действий, перечисленных в таблице Табл. 3 на стр. 12, за исключением действий, обнаруженных функцией расширенной аппаратной защиты. Возможные нарушения целостности обозначаются предупреждениями в виде записей журнала. На уровне 40 и выше система не выполняет операции, которые могут привести к нарушению целостности.

### Предотвращение использования неподдерживаемых интерфейсов

На уровне защиты 40 и выше система запрещает прямой вызов программ системы, не зарегистрированных в качестве интерфейсов вызовов. Например, вы не сможете напрямую вызвать программу обработки команды SIGNOFF.

Для обеспечения этой защиты применяются атрибут домена, относящийся к объекту, и атрибут режима, относящийся к программе:

• Домен:

Все объекты, принадлежащие домену \*SYSTEM или домену \*USER. Объекты домена \*SYSTEM доступны только для программ режима \*SYSTEM, а также для программ режима \*INHERIT, которые вызываются программами режима \*SYSTEM.

Для просмотра домена объекта воспользуйтесь командой Показать описание объекта (DSPOBJD), указав в ней опцию DETAIL(\*FULL). Кроме того, вы можете воспользоваться следующими командами:

- Показать программу (DSPPGM) для просмотра домена программы
- Показать служебную программу (DSPSRVPGM) для просмотра домена служебной программы

• Режим:

Программы могут работать в одном из следующих режимов: \*SYSTEM, \*INHERIT или \*USER. Программы режима \*USER напрямую могут обращаться только к объектам домена \*USER. Объекты домена \*SYSTEM становятся доступными только с помощью соответствующей команды или интерфейса прикладных программ (API). Режимы \*SYSTEM и \*INHERIT зарезервированы для программ, поставляемых IBM.

Для просмотра режима программы воспользуйтесь командой Показать программу (DSPPGM). Для просмотра режима служебной программы воспользуйтесь командой Показать служебную программу (DSPSRVPGM).

В таблице Табл. 4 на стр. 14 перечислены правила предоставления прав доступа в зависимости от домена и режима:

#### <span id="page-35-0"></span>Таблица 4. Права доступа в зависимости от домена и режима

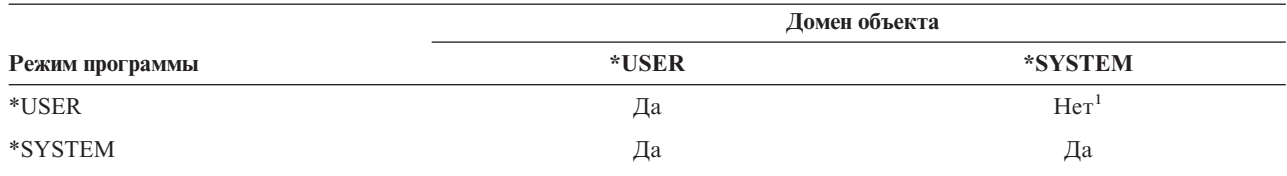

 $\mathbf 1$ Нарушение домена или режима вызывает сбой операции на уровне защиты 40 и выше. Если функция контроля активна, то записи типа АҒ заносятся в журнал контроля на всех уровнях защиты.

#### Запись журнала:

Если функция контроля активна и в системном значении QAUDLVL указано \*PGMFAIL, то при попытке применить неподдерживаемый интерфейс в журнал QAUDJRN заносится запись Сбой прав доступа (AF), в которой указано нарушение типа D или R.

### Защита описаний заданий

Если в поле Пользователь описания задания указано имя пользовательского профайла, то все задания, переданные на выполнение с этим описанием задания, могут применять атрибуты этого пользовательского профайла. С помощью описания задания несанкционированный пользователь может нарушить защиту. Для этого ему необходимо передать задание на выполнение от имени пользовательского профайла, указанного в этом описании.

На уровне защиты 40 и выше для передачи задания на выполнение пользователю необходимы права доступа \*USE как к описанию задания, так и к пользовательскому профайлу, указанному в этом описании. В противном случае, задание выполнено не будет. На уровне защиты 30 задание будет выполнено, если у пользователя, передающего его на выполнение, есть права доступа \*USE к описанию этого задания.

#### Запись журнала:

Если у пользователя, передающего задание на выполнение, нет прав доступа к пользовательскому профайлу, указанному в описании задания, то в журнал OAUDJRN заносится запись AF, в которой указан тип нарушения J. Для этого должна быть активна функция контроля и в системном значении QAUDLVL должно быть указано \*AUTFAIL.

## Вход в систему без ввода ИД пользователя и пароля

На уровне защиты 30 и ниже некоторые описания подсистемы позволяют войти в систему без указания ИД пользователя. На уровне 40 и выше вход в систему без указания ИД пользователя и пароля невозможен. Дополнительная информация о связи между описаниями подсистем и защитой приведена в разделе "Описания подсистем" на стр. 193.

#### Запись журнала:

- I Если пользователь пытается войти в систему без указания ИД пользователя и пароля и это действие
- разрешено описанием подсистемы, то в журнал QAUDJRN заносится запись AF, в которой указано
- и нарушение типа S. Для этого должна быть активна функция контроля и в системном значении QAUDLVL
- должно быть указано \*PGMFAIL. (На уровне защиты 40 и выше данное действие запрещено).

### Расширенная аппаратная защита памяти

Расширенная аппаратная защита памяти позволяет определить блоки системной информации, расположенные на жестком диске, как доступные для чтения и записи, доступные только для чтения или недоступные. На уровне 40 и выше доступом программ режима \*USER к защищенным блокам управляет система. На уровнях ниже 40 эта функция не поддерживается.
<span id="page-36-0"></span>Расширенная аппаратная защита памяти поддерживается всеми моделями iSeries, за исключением следующих:

- Все модели В
- Все модели С
- Модели D: 9402 D04, 9402 D06, 9404 D10 и 9404 D20.

#### Запись журнала:

Если программа пытается записать данные в область жесткого диска, защищенную с помощью расширенной аппаратной защиты памяти, то в журнал QAUDJRN заносится запись AF, в которой указан тип нарушения R. Для этого должна быть активна функция контроля и в системном значении QAUDLVL должно быть указано \*PGMFAIL.

### Защита области программы

На уровне защиты 40 и выше программа режима пользователя не может напрямую изменить область, связанную с программным объектом.

### Защита адресного пространства задания

На уровне защиты 50 программа режима пользователя не может получить адрес другого задания системы. По этой причине, программа в режиме пользователя не может напрямую работать с объектами, связанными с другими заданиями.

### Проверка параметров

В пользовательском домене роль интерфейсов операционной системы играют программы режима системы. Иными словами, это программы, которые могут быть напрямую вызваны пользователем. Параметры, передаваемые программой режима пользователя программе режима системы, необходимо проверять, так как непредвиденные значения могут нарушить целостность операционной системы.

На уровне 40 или 50 отдельно проверяется каждый параметр, передаваемый программами режима пользователя программам режима системы в пользовательском домене. В соответствии с требованиями уровня защиты Common Criteria пользовательский и системный домены должны быть разделены. Так как в ходе проверки выполняются дополнительные операции, производительность системы может снизиться.

### Проверка восстанавливаемых программ

При создании программы система iSeries вычисляет контрольное значение, которое сохраняется вместе с программой. В процессе восстановления программы контрольное значение вычисляется вновь и сравнивается в контрольным значением, сохраненным с программой. Если контрольные значения не совпадают, то система выполняет действия, указанные в системных значениях QFRCCVNRST и OALWOBJRST.

Помимо контрольного значения, программу можно защитить с помощью цифровой подписи, проверяемой при восстановлении. Все действия системы, связанные с цифровыми подписями, контролируются системными значениями QVFYOBJRST и QFRCCVNRST. Системные значения Проверять восстанавливаемые объекты (QVFYOBJRST), Преобразование при восстановлении (QFRCCVNRST) и Разрешить восстановление объекта (QALWOBJRST) играют роль фильтров, определяющих, следует ли восстановить программу без изменений, повторно создать (преобразовать) ее при восстановлении или запретить восстановление.

Первый фильтр - это системное значение QVFYOBJRST. Оно управляет операцией восстановления подписанных объектов. После успешной проверки объекта с помощью этого системного значения объект передается второму фильтру - системному значению QFRCCVNRST. Это системное значение позволяет указать необходимость преобразования программ, служебных программ и объектов модулей в процессе восстановления. Кроме того, это системное значение запрещает восстановление некоторых объектов.

<span id="page-37-0"></span>Объекты передаются третьему - последнему - фильтру, системному значению QALWOBJRST, только в том случае, если они успешно прошли первые два фильтра. Это системное значение определяет, следует ли восстанавливать объекты с конфиденциальными атрибутами.

Программы, разработанные для iSeries, могут содержать информацию, на основе которой система может заново создать программу в процессе ее восстановления, не имея ее исходного текста. Программы, разработанные для iSeries версии V5R1 и выше, содержат информацию, которая позволяет заново создать программу даже в том случае, если информация наблюдаемости программы была удалена. Программы, разработанные для более ранних выпусков, могут быть заново созданы в процессе восстановления только в том случае, если информация наблюдаемости сохранилась.

Все эти системные значения описаны в Главе 3, "Системные значения защиты", раздела Системные значения восстановления, связанные с защитой.

## Переход на уровень защиты 40

Перед переходом на уровень 40 убедитесь в правильной работе всех необходимых приложений на уровне 30. Уровень защиты 30 позволяет протестировать защиту ресурсов во всех приложениях. Для перехода на уровень защиты 40 выполните следующие действия:

- 1. Активируйте функцию контроля за действиями, если вы еще не сделали этого. Полный набор инструкций по настройке функции контроля приведен в разделе "Настройка контроля за действиями" на стр. 277.
- 2. Убедитесь, что в системном значении QAUDLVL указаны значения \*AUTFAIL и \*PGMFAIL. Значение \*PGMFAIL позволяет заносить в журнал записи обо всех попытках доступа, нарушающих целостность защиты на уровне 40.
- 3. Отслеживайте все записи \*AUTFAIL и \*PGMFAIL, заносимые в журнал контроля, при выполнении всех приложений на уровне защиты 30. Особое внимание обратите на следующие коды причин в записях АF:
	- $\mathbf{B}$ Нарушение, связанное с запрещенной (блокированной) командой
	- $\mathbf C$ Сбой, связанный с проверкой объекта
	- D Нарушение, связанное с неподдерживаемым интерфейсом (доменом)
	- $\mathbf{J}$ Сбой, связанный с правами доступа описания задания и пользовательского профайла
	- $\mathbf R$ Попытка обращения к защищенной области жесткого диска (расширенная аппаратная защита памяти)
	- S Попытка входа в систему по умолчанию

Данные коды указывают на существование возможных нарушений целостности в приложениях. На уровне защиты 40 выполнение таких программ запрещено.

4. Команда СНGPGM с параметром FRCCRT позволяет создать контрольные значения для программ, созданных в версиях до V1R3. На уровне защиты 40 система транслирует все программы, восстанавливаемые без контрольных значений. Это может значительно замедлить процесс восстановления. Дополнительная информация о проверке программ приведена в разделе "Проверка восстанавливаемых программ" на стр. 15.

Примечание: В процессе тестирования приложения восстановите библиотеки программы. Проверьте наличие записей об ошибках проверки в журнале контроля.

- 5. В соответствии с записями, занесенными в журнал контроля, выполните действия по исправлению приложений и предотвращения сбоев программ.
- 6. Укажите 40 в системном значении QSECURITY и выполните IPL.

## Временное отключение уровня защиты 40

После перехода на уровень защиты 40 может возникнуть необходимость временно вернуться на уровень 30, например, для тестирования новых приложений на предмет ошибок целостности. Кроме того, может оказаться, что перед переходом на уровень 40 тестирование было выполнено не полностью.

<span id="page-38-0"></span>Переход с уровня 40 на уровень 30 можно выполнить, не подвергая опасности защиту ресурсов. При переходе с уровня 40 на уровень 30 специальные права доступа пользовательских профайлов не изменяются. После тестирования приложений или исправления ошибок, занесенных в журнал контроля, вы можете вернуться на уровень 40.

**Внимание:** В случае перехода с уровня 40 на уровень 20 во все пользовательские профайлы добавляются специальные права доступа. (См. раздел [Табл.](#page-30-0) 2 на стр. 9.) При этом ресурсы становятся незащищенными.

## **Уровень защиты 50**

Уровень защиты 50 разработан в соответствии с некоторыми требованиями, предъявляемыми Controlled |

Access Protection Profile (CAPP) для защиты Common Criteria (CC). Он предусматривает расширенную защиту |

целостности в дополнение к защите уровня 40. |

На уровне защиты 50 предусмотрены следующие функции защиты. Их описание приведено в следующих разделах:

- Ограничения на типы объектов пользовательского домена (\*USRSPC, \*USRIDX и \*USRQ)
- Ограничения на обработку сообщений, передаваемых между программами режима системы и режима пользователя
- Запрет на изменение всех внутренних управляющих блоков

# **Ограничения на объекты пользовательского домена**

Большинство объектов создаются в системном домене. На уровнях защиты 40 и 50 работать с объектами системного домена можно только с помощью предоставленных команд и API.

Следующие объекты могут принадлежать как системному, так и пользовательскому домену:

- Пользовательское пространство (\*USRSPC)
- Пользовательский индекс (\*USRIDX)
- Пользовательская очередь (\*USRQ)

С объектами \*USRSPC, \*USRIDX и \*USRQ пользовательского домена можно работать напрямую без применения поставляемых API и команд. Такой подход позволяет обратиться к объекту без создания контрольной записи.

**Примечание:** В пользовательском домене также поддерживаются объекты типа \*PGM, \*SRVPGM и \*SQLPKG. Содержимое этих объектов нельзя изменить напрямую и к ним неприменимы ограничения.

На уровне защиты 50 у пользователя не должно быть возможности передавать конфиденциальную информацию другим пользователями без отправки контрольной записи. Для этого должны выполняться следующие условия:

- v На уровне защиты 50 задания не могут получать доступ к библиотеке QTEMP другого задания. Поэтому, если объекты пользовательского домена хранятся в библиотеке QTEMP, с их помощью нельзя передавать информацию другим пользователям.
- Для обеспечения совместимости с существующими приложениями, применяющими объекты пользовательского домена, вы можете указать дополнительные библиотеки в системном значении QALWUSRDMN. Системное значение QALWUSRDMN применяется на всех уровнях защиты. Дополнительная информация приведена в разделе "Разрешить объекты [пользовательского](#page-44-0) домена [\(QALWUSRDMN\)"](#page-44-0) на стр. 23.

# **Ограничения на обработку сообщений**

Сообщения, пересылаемые между программами, могут представлять угрозу для целостности системы. Обработка сообщений на уровне 50 выполняется в соответствии со следующими правилами:

- Любая программа режима пользователя может отправлять сообщения любой другой программе режима пользователя.
- Любая программа режима системы может отправлять сообщения любой другой программе режима пользователя или системы.
- Любая программа режима системы может отправлять сообщения любой другой программе режима системы, кроме сообщений об исключительных ситуациях.
- Программа режима пользователя может отправлять сообщения об исключительных ситуациях (сообщения о состоянии, уведомления или аварийные сообщения) программе режима системы, если выполняется одно из следующих условий:
	- Программа режима системы является обработчиком запросов.
	- Программа режима системы вызвала программу режима пользователя.
		- **Примечание:** Для отправки сообщения об исключительной ситуации программа режима пользователя не обязательно должна быть вызвана программой режима системы. Например, в данном стеке программ программы B, C и D могут отправить сообщение об исключительной ситуации программе А:

Программа A Режим системы Программа B Режим пользователя Программа C Режим пользователя Программа D Режим пользователя

• Когда программа режима пользователя получает сообщение из внешнего источника (\*EXT), из текста замещения сообщения удаляются все указатели.

## **Запрет на изменение внутренних управляющих блоков**

На уровне защиты 40 и выше некоторые внутренние управляющие блоки, например управляющий блок работы, нельзя изменить с помощью программы режима пользователя.

На уровне защиты 50 запрещено изменение всех внутренних управляющих блоков, включая путь к открытым данным (ODP), области команд CL и программ и управляющий блок заданий среды S/36.

# **Переход на уровень защиты 50**

Как правило, дополнительные средства защиты, применяемые на уровне 50, не заносят записи в журнал контроля на более низких уровнях защиты. По этой причине, полное тестирование приложения на предмет всевозможных ошибок целостности возможно только после перехода на уровень 50.

Действия, приводящие к ошибкам на уровне 50, не свойственны обычным приложениям. Как правило, приложение, успешно работающее на уровне 40, будет работать и на уровне 50.

Для того чтобы подготовить систему к переходу с уровня 30 на уровень 50, выполните действия, приведенные в разделе ["Переход](#page-37-0) на уровень защиты 40" на стр. 16.

Для того чтобы подготовить систему к переходу с уровня 30 или 40 на уровень 50, выполните следующие действия:

- v Определите, нужно ли задавать системное значение QALWUSRDMN. Управление объектами пользовательского домена играет важную роль в обеспечении целостности системы. См. раздел "Ограничения на объекты [пользовательского](#page-38-0) домена" на стр. 17.
- Перекомпилируйте все программы на языке COBOL, присваивающие устройству значение WORKSTATION в предложении SELECT, если ранее они были обработаны компилятором версии ниже V2R3.
- Перекомпилируйте все программы на языке COBOL среды S/36, ранее обработанные компилятором версии ниже V2R3.

• Перекомпилируйте все программы на языке RPG/400 и программы на языке RPG\* среды System/38, применяющие файлы дисплеев, если ранее они были обработаны компилятором версии ниже V2R2.

На уровень 50 можно перейти непосредственно с уровня 30. Промежуточное тестирование на уровне 40 выполнять не обязательно.

Для перехода с уровня 40 на уровень 50 дополнительное тестирование не требуется. Уровень 50 невозможно протестировать заранее. Дополнительная защита целостности, применяемая на уровне 50, не приводит к выдаче сообщений об ошибках и занесению записей в журнал на более низких уровнях защиты.

# **Отключение уровня защиты 50**

После перехода на уровень защиты 50 может возникнуть необходимость временно вернуться на уровень защиты 30 или 40, например, для тестирования новых приложений на предмет ошибок целостности. Кроме того, вы можете обнаружить неполадки целостности, не возникавшие на более низких уровнях.

Переход с уровня 50 на уровень 30 или 40 можно выполнить, не подвергая опасности защиту ресурсов. При переходе с уровня 50 на уровень 30 или 40 специальные права доступа пользовательских профайлов не изменяются. После тестирования приложений или исправления ошибок, занесенных в журнал контроля, вы можете вернуться на уровень 50.

**Внимание:** В случае перехода с уровня 50 на уровень 20 во все пользовательские профайлы добавляются специальные права доступа. При этом ресурсы становятся незащищенными. (См. раздел [Табл.](#page-30-0) 2 на стр. 9.)

# <span id="page-42-0"></span>Глава 3. Системные значения защиты

В этой главе описываются системные значения, управляющие защитой системы. Системные значения позволяют настроить различные характеристики системы. Для определения параметров защиты системы предусмотрена группа системных значений.

При необходимости вы можете ограничить доступ к системным значениям, связанным с защитой. Соответствующие опции предусмотрены в Системном инструментарии (SST) и Специальных сервисных средствах (DST). Блокировка системных значений позволяет запретить их изменение с помощью команды CHGSYSVAL даже пользователям, обладающим правами доступа \*SECADM и \*ALLOBJ. Кроме запрета изменения этих системных значений, с помощью АРІ Добавить проверку вы можете ограничить права доступа на добавление цифровых сертификатов в хранилище сертификатов, а также на сброс пароля хранилища цифровых сертификатов.

Примечание: Обратите внимание, что для выполнения операции по восстановлению в ходе восстановления системы блокировку системных значений необходимо отменить. Это позволит внести изменения в системные значения при выполнении IPL.

Опция блокировки позволяет ограничить следующие системные значения:

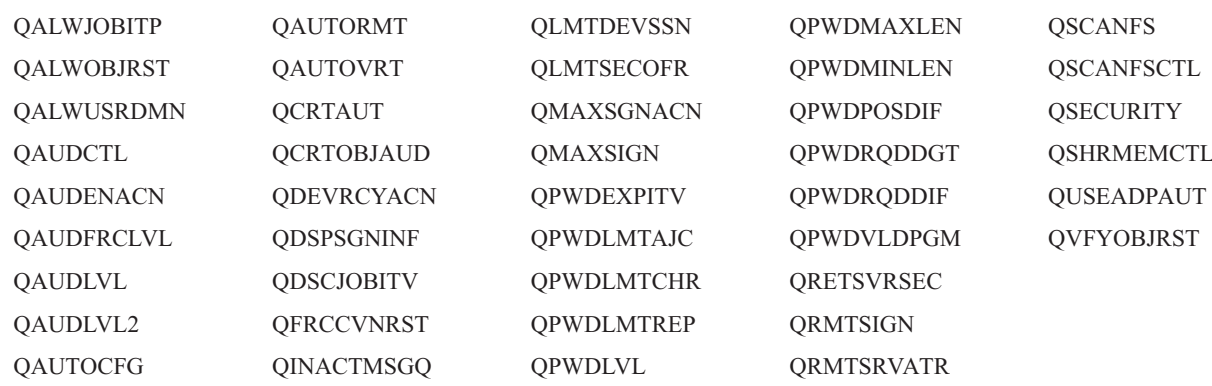

Таблица 5. Системные значения, которые можно блокировать

Блокировать и отменить блокировку системных значений, связанных с защитой, можно с помощью Системного инструментария (SST) или Специальных сервисных средств (DST). Однако в режиме восстановления доступны только Специальные сервисные средства (DST). В противном случае, рекомендуется работать с SST.

Для того чтобы блокировать или разблокировать системные значения, связанные с защитой, с помощью команды Запустить системный инструментарий (STRSST) выполните следующие действия:

Примечание: Для этого вам потребуются ИД пользователя и пароль сервисных средств.

1. Откройте командную строку.

 $\overline{1}$ 

- 2. В командной строке введите STRSST.
- 3. Введите ИД пользователя и пароль сервисных средств.
- 4. Выберите опцию 7 (Работа с защитой системы).
- 5. В параметре Разрешить изменения системных значений зашиты укажите 1 для разблокировки системных значений, связанных с защитой, или 2 для их блокировки.

Для того чтобы блокировать или разблокировать системные значения, связанные с защитой, с помощью Специальных сервисных средств (DST) во ходе контролируемой IPL восстановления системы выполните следующие действия:

1. Выберите опцию 3 (Работа со Специальными сервисными средствами) в меню IPL или Установить систему.

Примечание: Данный этап предполагает, что система находится в режиме восстановления и выполняется контролируемая IPL.

- 2. Введите ИД пользователя и пароль сервисных средств.
- 3. Выберите опцию 13 (Работа с защитой системы).
- 4. В параметре Разрешить изменения системных значений зашиты укажите 1 для разблокировки системных значений, связанных с защитой, или 2 для их блокировки.

В следующих разделах описаны системные значения, связанные с защитой. Дополнительная информация о системных значениях, связанных с защитой, доступных для блокировки приведена в соответствующих разделах:

- Общие системные значения защиты
- Системные значения, связанные с защитой
- Системные значения восстановления, связанные с защитой
- Системные значения, связанные с паролями
- Системные значения, связанные с контролем

### Общие системные значения защиты

#### Oбзор:

#### Назначение:

Системные значения, управляющие защитой системы.

#### Каким образом:

WRKSYSVAL \*SEC (команда Работа с системными значениями)

#### Права доступа:

\*ALLOBJ и \*SECADM

#### Запись в журнале:

**SV** 

#### Примечание:

Изменения вступают в силу немедленно. IPL требуется только для изменения уровня защиты (системное значение QSECURITY) или уровня пароля (системное значение QPWDLVL).

Ниже приведены основные системные значения, управляющие защитой системы:

#### **OALWUSRDMN**

Разрешить объекты пользовательского домена в библиотеках

#### **QCRTAUT**

Создать общие права доступа по умолчанию

#### **ODSPSGNINF**

Показать информацию о входе в систему

#### **QFRCCVNRST**

Преобразование при восстановлении

#### <span id="page-44-0"></span>**QINACTITV**

Тайм-аут для неактивного задания

#### **QINACTMSGQ**

Очередь сообщений неактивного задания

#### **QLMTDEVSSN**

Ограничить сеансы одним устройством

#### **QLMTSECOFR**

Ограничить права системного администратора

#### **OMAXSIGN**

Максимальное число попыток входа в систему

#### **OMAXSGNACN**

Действие при достижении максимального числа попыток входа в систему

#### **ORETSVRSEC**

Сохранять идентификационные данные на сервере

#### **QRMTSIGN**

Управление удаленным входом в систему

#### **QSCANFS**

Сканирование файловых систем

#### **QSCANFSCTL**

Управление сканированием файловых систем

#### **QSECURITY**

Уровень защиты

#### **OSHRMEMCTL**

Управление общей памятью

#### **QUSEADPAUT**

Применять принятые права доступа

#### **OVFYOBJRST**

Проверять восстанавливаемые объекты

Описание этих системных значений приведено ниже. Для каждого системного значения указаны возможные значения. Подчеркнутые значения являются системными значениями по умолчанию. Кроме того, для наиболее часто применяющихся системных значений указаны рекомендуемые значения.

# Разрешить объекты пользовательского домена (QALWUSRDMN)

Системное значение QALWUSRDMN позволяет указать библиотеки, которые могут содержать объекты пользовательского домена типа \*USRSPC, \*USRIDX или \*USRQ. Ограничение не применяется к объектам пользовательского домена типа \*PGM, \*SRVPGM или \*SQLPKG. Ограничение объектов \*USRSPC, \*USRIDX и \*USRO является обязательным для систем с высокими требованиями к защите. Система не может контролировать входящие и исходящие потоки информации объектов пользовательского домена.

#### Примечание: Это ограниченное системное значение. Подробная информация об ограничении изменения системных значений защиты, а также полный список ограниченных системных значений приведены в Главе 3: "Системные значения защиты".

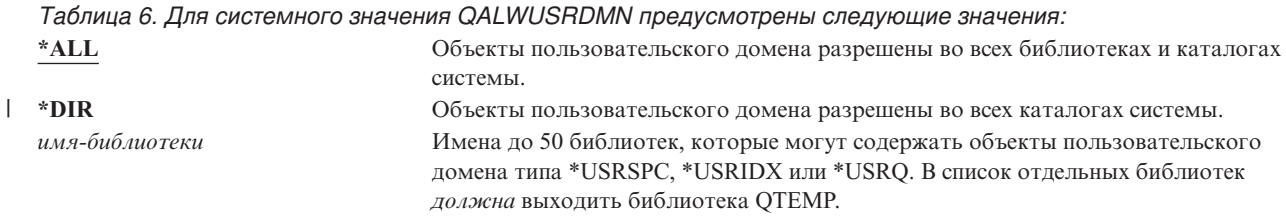

**Рекомендуемое значение:** В большинстве случаев рекомендуется указывать значение \*ALL. Для систем с высокими требованиями к защите объекты пользовательского домена должны быть разрешены только в библиотеке QTEMP. На уровне защиты 50 библиотека QTEMP представляет собой временный объект, с помощью которого пользователи не могут обмениваться конфиденциальными данными.

В некоторых системах установлено прикладное программное обеспечение, работа которого основана на объектах \*USRSPC, \*USRIDX и \*USRQ. В таких случаях в список библиотек системного значения QALWUSRDMN должны входить библиотеки, применяемые этим прикладным программным обеспечением. Для всех библиотек системного значения QALWUSRDMN, кроме QTEMP, для общих прав доступа должно быть указано значение \*EXCLUDE. Это позволяет ограничить число неконтролируемых пользователей, применяющих интерфейс MI для чтения данных и изменения данных объектов пользовательского домена в этих библиотеках.

**Примечание:** Выполнение команды Восстановить память (RCLSTG) может потребовать перемещения объектов пользовательского домена из библиотеки QRCL (восстановить память) или в нее. Для успешного выполнения команды RCLSTG может потребоваться добавить библиотеку QRCL в системное значение QALWUSRDMN. По соображениям защиты рекомендуется для общих прав доступа к библиотеке QRCL указать значение \*EXCLUDE. После выполнения команды RCLSTG удалите библиотеку QRCL из системного значения QALWUSRDMN.

# **Права доступа к новым объектам (QCRTAUT)**

Системное значение QCRTAUT позволяет определить общие права доступа для новых объектов, если выполняются следующие условия:

- v В системном значении Права при создании (CRTAUT) для библиотеки нового объекта указано значение \*SYSVAL.
- Новый объект создается с общими правами доступа (AUT) \*LIBCRTAUT.
- **Примечание:** Это ограниченное системное значение. Подробная информация об ограничении изменения системных значений защиты, а также полный список ограниченных системных значений приведены в Главе 3: ″[Системные](#page-42-0) значения защиты″.

*Таблица 7. Для системного значения QCRTAUT предусмотрены следующие значения:*

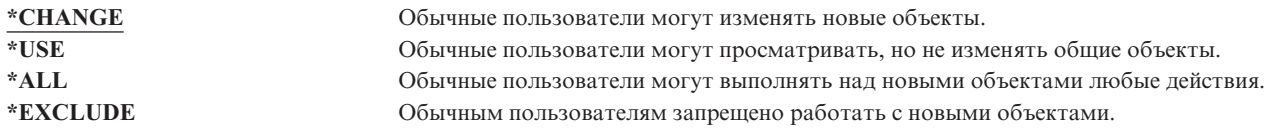

#### **Рекомендуемое значение:**

\*CHANGE

Системное значение QCRTAUT не применяется для объектов, созданных в каталогах расширенной файловой системы.

**Внимание:** Для некоторых библиотек, поставляемых IBM, включая QSYS, в CRTAUT указано значение \*SYSVAL. Если изменить системное значение QCRTAUT на значение, отличное от \*CHANGE, могут возникнуть неполадки, связанные с входом в систему с помощью новых или автоматически созданных устройств. Для того чтобы избежать этих неполадок при изменении QCRTAUT на значение, отличное от \*CHANGE, следует убедиться, что для общих прав доступа описаний всех устройств и связанных с ними очередей сообщений указано значение \*CHANGE. Для этого можно, к примеру, изменить значение CRTAUT для библиотеки QSYS с \*SYSVAL на \*CHANGE.

## Показать информацию о входе в систему (QDSPSGNINF)

Системное значение QDSPSGNINF определяет, следует ли после входа в систему отображать информацию о входе в систему. Отображается следующая информация о входе в систему:

- Дата последнего входа в систему
- Недопустимые попытки входу с систему
- Число дней до истечения срока действия пароля (если до этого момента осталось меньше семи дней)

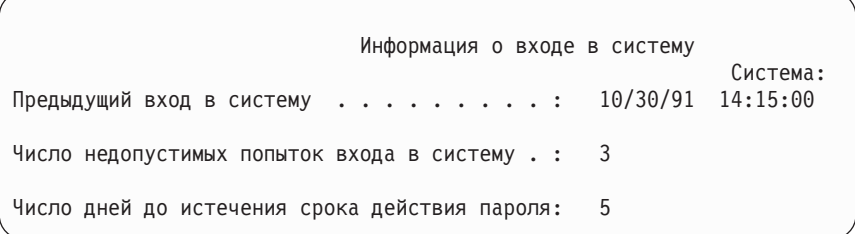

Примечание: Это ограниченное системное значение. Подробная информация об ограничении изменения системных значений защиты, а также полный список ограниченных системных значений приведены в Главе 3: "Системные значения защиты".

Таблица 8. Для системного значения QDSPSGNINF предусмотрены следующие значения:

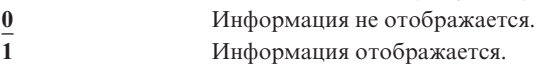

Рекомендуемое значение: 1 (Информация отображается). Это значение позволяет пользователям отслеживать применение своих пользовательских профайлов, а также иметь представление о сроке действия пароля.

Примечание: Указать необходимость отображения информации о входе в систему можно также в отдельных пользовательских профайлах.

# Тайм-аут для неактивного задания (QINACTITV)

Системное значение QINACTITV задает время в минутах, в течение которого система не выполняет действия по обработке неактивного задания. Рабочая станция считается неактивной, если она находится в состоянии ожидания дисплея (DSPW) или ожидает ввода сообщения или действий пользователя в меню. Некоторые примеры действий пользователей:

- Нажатие клавиши Enter
- Применение функции подкачки
- Нажатие функциональных клавиш
- Нажатие клавиши Справка

Сеансы эмуляции с помощью iSeries Access также учитывается. Локальные задания, выполняемые в удаленной системе, не учитываются. Задания, подключенные по протоколу передачи файлов (FTP), не учитываются. Кроме того, не учитываются задания Telnet до V4R2. Для управления тайм-аутом соединений FTP измените параметр INACTTIMO в команде Изменить атрибут FTP (CHGFTPA). Для управления тайм-аутом соединений Telnet до V4R2 воспользуйтесь командой Изменить атрибут Telnet (CHGTELNA).

Ниже приведены примеры того, каким образом система определяет неактивные задания:

- Функция Системный запрос позволяет запустить второе интерактивное задание. В результате действия пользователя, такого как нажатие клавиши Enter, в одном из заданий оба задания помечаются как активные.
- Задание iSeries Access может стать неактивным, если пользователь выполняет на своем компьютере такие действия, как редактирование документа, без взаимодействия с системой iSeries.

Системное значение QINACTMSGQ определяет действие, выполняемое над неактивным заданием, после истечения указанного времени.

После запуска система проверяет наличие неактивных заданий с частотой, указанной в системном значении QINACTITV. Например, если система запущена в 9:46 утра и в системном значении QINACTITV указано 30 минут, то она проверяет наличие неактивных заданий в 10:16, 10:46, 11:16 и т.д. Если задание неактивно в течение 30 минут, то выполняется действие, указанное в системном значении QINACTMSGQ. В этом примере задание, ставшее неактивным в 10:17, будет обработано только в 11:16. В ходе поверки, выполненной в 10:46, было определено, что это задание было неактивным только в течение 29 минут.

Системные значения QINACTITV и QINACTMSGQ обеспечивают защиту подключенных рабочих станций, так как они не позволяют пользователями покидать их. Неактивная рабочая станция может служить причиной несанкционированного доступа к системе.

*Таблица 9. Для системного значения QINACTITV предусмотрены следующие значения:*

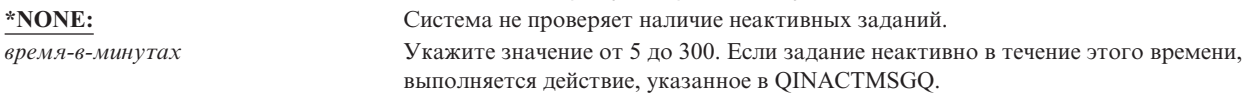

**Рекомендуемое значение:**60 минут

# **Очередь сообщений неактивного задания (QINACTMSGQ)**

Системное значение QINACTMSGQ определяет действие, выполняемое над неактивным заданием после истечения указанного времени.

**Примечание:** Это ограниченное системное значение. Подробная информация об ограничении изменения системных значений защиты, а также полный список ограниченных системных значений приведены в Главе 3: ″[Системные](#page-42-0) значения защиты″.

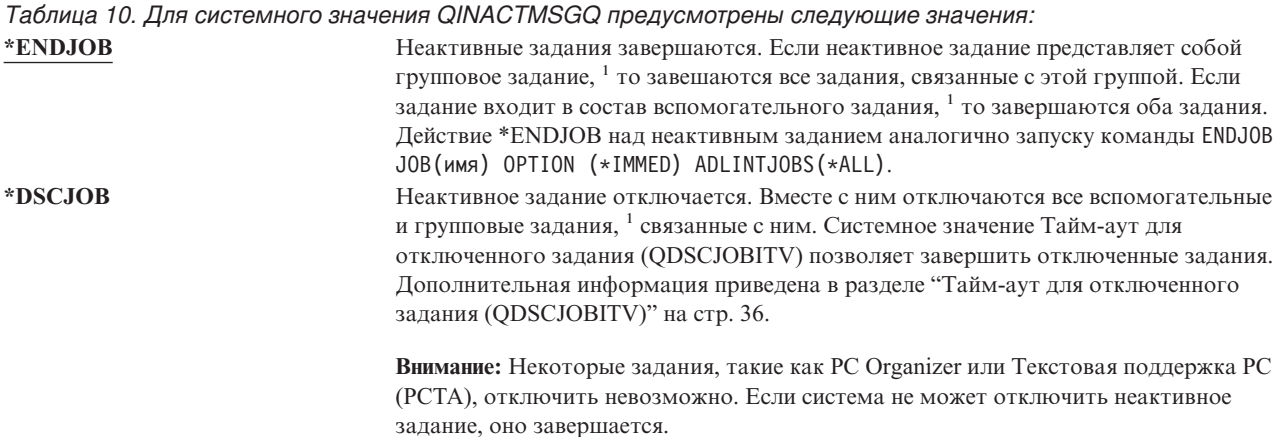

*Таблица 10. Для системного значения QINACTMSGQ предусмотрены следующие значения: (продолжение) имя-очереди-сообщений* При достижении тайм-аута в указанную очередь сообщений отправляется сообщение CPI1126. В этом сообщении указывается следующая информация: Задание &3/&2/&1; неактивно. Очередь, указанная в системном значении QINACTMSGQ, должна существовать. В ходе IPL эта очередь сообщений автоматически очищается. Если указать в системном значении QINACTMSGQ пользовательскую очередь сообщений, то при каждой IPL все сообщения из нее будут удаляться.

**<sup>1</sup>** В книге *Work Management* описаны групповые задания и вспомогательные задания.

**Рекомендуемое значение:** \*DSCJOB. Если пользователи не работают с заданиями iSeries Access. Если значение \*DSCJOB применяется для заданий iSeries Access, то эти задания завершаются. Это может привести к значительной потере информации. Для лицензионных программ iSeries Access рекомендуется применять опцию *очередь-сообщений*. В книге *CL Programming* приведен пример создания программы, обрабатывающей сообщения.

**Работа с очередью сообщений:** Очередь сообщений можно отслеживать вручную или автоматически. В случае обнаружения неактивного задания выполняется необходимое действие, такое как завершение задание или отправка предупреждающего сообщения пользователю. Очередь сообщений позволяет обрабатывать неактивные устройства различными способами, в зависимости от типа устройства или пользовательского профайла. Такой подход рекомендуется в случае применения лицензионных программ iSeries Access.

Если в рабочей станции неактивны два задания, то в очередь сообщений отправляются два сообщения (одно для каждого вспомогательного задания). Завершить одно или оба вспомогательных задания можно вручную, либо автоматически с помощью команды Завершить задание (ENDJOB). Если неактивное задание связано с групповыми заданиями, то в очередь сообщений отправляется одно сообщение. Сообщения отправляются в очередь сообщений с частотой, указанной для тайм-аута.

# **Ограничить сеансы одним устройством (QLMTDEVSSN)**

Системное значение QLMTDEVSSN позволяет указать, может ли пользователь одновременно входить в систему с помощью нескольких устройств. Это значение не ограничивает меню Системный запрос одного устройства и не запрещает второй вход в систему с его помощью. Пользователь может войти в систему с помощью другого устройства после отключения предыдущего задания.

**Примечание:** Это ограниченное системное значение. Подробная информация об ограничении изменения системных значений защиты, а также полный список ограниченных системных значений приведены в Главе 3: ″[Системные](#page-42-0) значения защиты″.

*Таблица 11. Для системного значения QLMTDEVSSN предусмотрены следующие значения:* **0** Число сеансов входа в систему не ограничено. **1** Сеансы ограничены одним устройством.

**Рекомендуемое значение:** 1 (Да). Ограничение сеансов одним устройством снижает вероятность использования одинаковых паролей и того, что устройства останутся без присмотра.

**Примечание:** Необходимость ограничения сеансов одним устройством можно также указать в отдельных пользовательских профайлах.

## **Ограничить права доступа системного администратора (QLMTSECOFR)**

Системное значение QLMTSECOFR позволяет указать, разрешено ли пользователям с правами доступа ко всем объектам (\*ALLOBJ) и служебными правами доступа (\*SERVICE) входить в систему с любой рабочей <span id="page-49-0"></span>станции. Разрешив доступ привилегированных пользовательских профайлов только к конкретным хорошо-управляемым рабочим станциям, вы увеличиваете эффективность защиты.

Системное значение QLMTSECOFR применяется только на уровне защиты 30 и выше. В разделе ["Рабочие](#page-210-0) [станции"](#page-210-0) на стр. 189 приведена дополнительная информация о правах доступа, необходимых для входа в систему с рабочей станции.

Значение QLMTSECOFR не ограничивает вход в систему от имени пользовательских профайлов QSECOFR, QSRV и QSRVBAS с помощью консоли.

**Примечание:** Это ограниченное системное значение. Подробная информация об ограничении изменения системных значений защиты, а также полный список ограниченных системных значений приведены в Главе 3: ″[Системные](#page-42-0) значения защиты″.

*Таблица 12. Для системного значения QLMTSECOFR предусмотрены следующие значения:*

**1** Пользователь со специальными правами доступа \*ALLOBJ или \*SERVICE может войти в систему с рабочей станции только в том случае, если ему отдельно предоставлены права доступа к этой рабочей станции (права доступа \*CHANGE), либо если пользовательский профайл QSECOFR обладает правами доступа (\*CHANGE) к ней. В данном случае недопустимы общие права доступа. **0** Пользователи со специальными правами доступа \*ALLOBJ и \*SERVICE могут входить в систему с любой рабочей станции, для которой они обладают правами доступа \*CHANGE. Права доступа \*CHANGE можно получить с помощью частных прав доступа, общих прав доступа, либо специальных прав доступа \*ALLOBJ.

**Рекомендуемое значение:**1 (Да)

### **Максимальное число попыток входа в систему (QMAXSIGN)**

Системное значение QMAXSIGN позволяет управлять числом последовательных неудачных попыток в хода в систему локальных и удаленных пользователей. Вход в систему будет неудачным, если указан неверный ИД пользователя или пароль, либо отсутствуют права доступа к рабочей станции.

Системное значение QMAXSGNACN позволяет определить действие, выполняемое при достижении максимального числа попыток входа в систему. Для уведомления системного администратора о возможном вторжении в очередь сообщений QSYSOPR (а также в очередь сообщений QSYSMSG, если она существует в библиотеке QSYS) отправляется соответствующее сообщение CPF1393.

Если в библиотеке QSYS существует очередь сообщений QSYSMSG, то сообщения о критических системных событиях отправляются как в очередь QSYSOPR, так и в эту очередь сообщений. Очередь сообщений QSYSMSG может отслеживаться вручную либо автоматически. Такой подход позволяет усилить защиту ресурсов системы. В некоторых случаях большое число сообщений, отправляемых в очередь QSYSOPR, не позволяет найти все сообщения о критических системных событиях.

**Примечание:** Это ограниченное системное значение. Подробная информация об ограничении изменения системных значений защиты, а также полный список ограниченных системных значений приведены в Главе 3: ″[Системные](#page-42-0) значения защиты″.

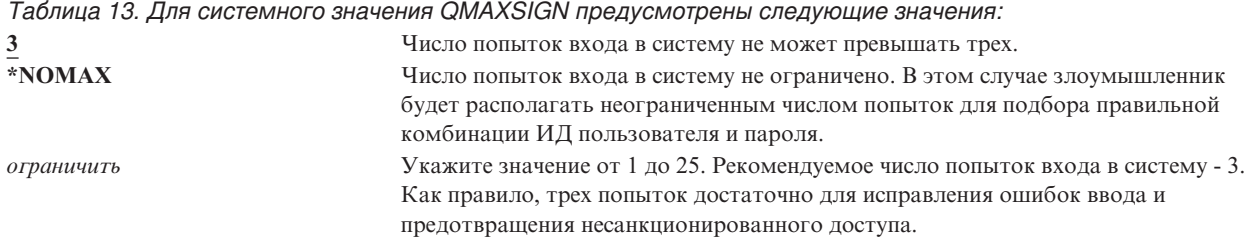

**Рекомендуемое значение:**3.

## **Действие при достижении максимального числа попыток входа в систему (QMAXSGNACN)**

Системное значение QMAXSGNACN определяет действие, выполняемое при достижении максимального числа попыток входа в систему с рабочей станции.

**Примечание:** Это ограниченное системное значение. Подробная информация об ограничении изменения системных значений защиты, а также полный список ограниченных системных значений приведены в Главе 3: ″[Системные](#page-42-0) значения защиты″.

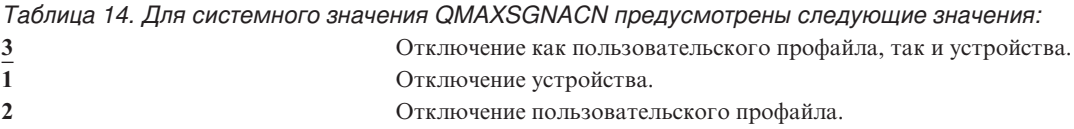

При необходимости система выключает устройство. Это происходить только в том случае, если неудачные попытки входа в систему выполнялись с одного устройства. Удачный вход в систему сбрасывает счетчик неудачных попыток входа в систему для устройства.

Для отключения пользовательского профайла в параметре *Состояние* указывается значение \*DISABLED. Пользовательский профайл отключается, если число неудачных попыток входа в систему достигает значения, указанного в системном значении QMAXSIGN, независимо от того, выполнялись эти попытки с одного или разных устройств. Удачный вход в систему сбрасывает счетчик неудачных попыток входа в систему для пользовательского профайла.

Если в библиотеке QSYS создана очередь сообщений QSYSMSG, то в нее отправляется сообщение (CPF1397), в котором указаны имена пользователя и устройства. Такой подход позволяет управлять отключением устройств.

Дополнительная информация об очереди сообщений QSYSMSG приведена в разделе ["Максимальное](#page-49-0) число попыток входа в систему [\(QMAXSIGN\)"](#page-49-0) на стр. 28.

Если отключен профайл QSECOFR, его можно включить, зарегистрировавшись в системе от имени QSECOFR с помощью консоли. Если консоль выключена и другие пользователи не обладают правами доступа, достаточными для ее включения, необходимо выполнить IPL системы.

**Рекомендуемое значение:**3.

## **Сохранить идентификационные данные на сервере (QRETSVRSEC)**

Системное значение QRETSVRSEC позволяет определить, следует ли сохранять на хосте зашифрованную идентификационную информацию, связанную с пользовательскими профайлами или записями контрольного списка (\*VLDL). Пароли пользовательских профайлов iSeries в данном случае не сохраняются.

Если изменить значение с 1 на 0, то доступ к идентификационной информации блокируется. Если снова указать значение 1, то доступ к идентификационной информации восстанавливается.

Для удаления идентификационной информации из системы укажите в системном значении QRETSVRSEC значение 0 и выполните команду CLRSVRSEC (Очистить данные защиты сервера). Для обработки большого числа пользовательских профайлов и контрольных списков команда CLRSVRSEC может выполняться в течение длительного времени.

Как правило идентификационная информация хранится в зашифрованном поле данных записи контрольного списка. Приложения указывают необходимость хранения зашифрованных данных в виде, доступном или

недоступном для расшифровки. Если приложения выбирают вид доступный для расшифровки и в системном значении QRETSVRSEC указано значение 0, то зашифрованное поле данных становится недоступным. Если зашифрованное поле данных записи контрольного списка хранится в виде недоступном для расшифровки, то системное значение QRETSVRSEC на него не влияет.

**Примечание:** Это ограниченное системное значение. Подробная информация об ограничении изменения системных значений защиты, а также полный список ограниченных системных значений приведены в Главе 3: ″[Системные](#page-42-0) значения защиты″.

*Таблица 15. Для системного значения QRETSVRSEC предусмотрены следующие значения:* **0** Идентификационные данные на сервере не сохраняются. **1** Идентификационные данные сохраняются на сервере.

**Рекомендуемое значение:** 0.

### **Управление удаленным входом в систему (QRMTSIGN)**

Системное значение QRMTSIGN задает способ обработки запросов на удаленных вход в систему. Примеры удаленного входа в систему: вход с рабочей станции, подключенной к другой системе, применение на рабочей станции лицензионной программы iSeries Access и доступ с помощью TELNET.

**Примечание:** Это ограниченное системное значение. Подробная информация об ограничении изменения системных значений защиты, а также полный список ограниченных системных значений приведены в Главе 3: ″[Системные](#page-42-0) значения защиты″.

*Таблица 16. Для системного значения QRMTSIGN предусмотрены следующие значения:*

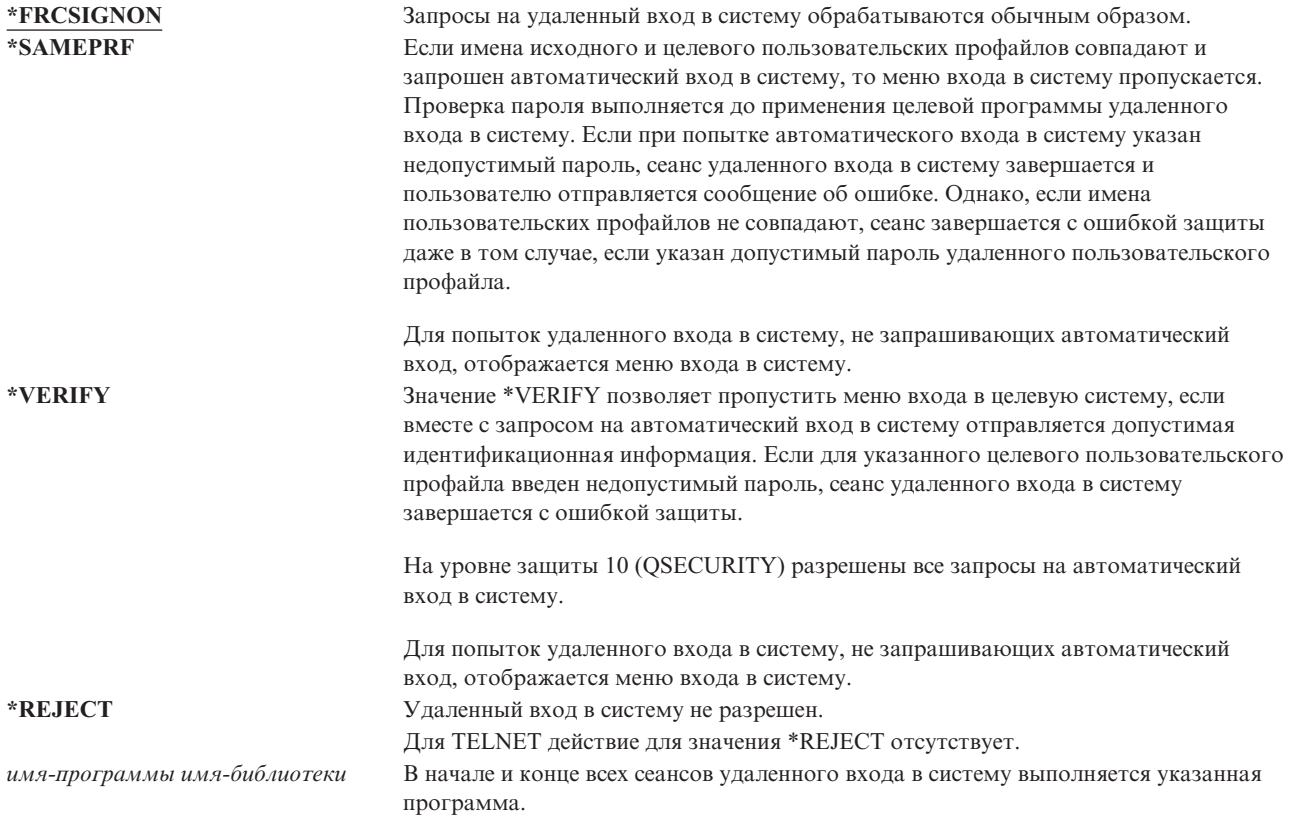

**Рекомендуемое значение:** \*REJECT. Позволяет запретить удаленный доступ к системе и iSeries Access. Для разрешения удаленного доступа к системе или iSeries Access рекомендуется применять значения \*FRCSIGNON и \*SAMEPRF.

<span id="page-52-0"></span>В книге Remote Work Station Support приведена подробная информация о системном значении QRMTSIGN. Кроме того, в ней перечислены требования к программе удаленного входа в систему и приведен ее пример.

# Сканирование в файловых системах (QSCANFS)

Системное значение Сканирование в файловых системах (QSCANFS) позволяет указать интегрированные файловые системы для сканирования объектов. Например, с помощью этой опции можно выполнить поиск вирусов. Сканирование в интегрированной файловой системе применяется в случае регистрации программ выхода с точками выхода, связанными со сканированием интегрированных файловых систем.

Системное значение OSCANFS задает файловые системы, в которых должно выполняться сканирование объектов в случае регистрации программ выхода с точками выхода, связанными со сканированием интегрированных файловых систем.

Ниже перечислены точки выхода, связанные со сканированием интегрированных файловых систем:

- OIBM OP0L SCAN OPEN Сканирование в интегрированной файловой системе при открытии программы выхода.
- OIBM OPOL SCAN CLOSE Сканирование в интегрированной файловой системе при закрытии программы выхода.

Дополнительная информация об интегрированных файловых системах приведена в разделе Интегрированные файловые системы.

Таблица 17. Для системного значения QSCANFS предусмотрены следующие значения: \*NONE Сканирование объектов в интегрированных системах не выполняется. \*ROOTOPNUD Выполняется сканирование объектов типа \*STMF, расположенных в каталогах \*TYPE2 корневой (/) и пользовательских файловых систем и файловой системы QOpenSys.

Рекомендуемое значение: \*ROOTOPNUD. Это значение позволяет выполнить сканирование в корневой (/) и пользовательских файловых системах и файловой системе QOpenSys и в случае регистрации программ выхода с точками выхода, связанными со сканированием в интегрированной файловой системе.

Связанная информация приведена в разделе "Управление сканированием в файловых системах (QSCANFSCTL)".

# Управление сканированием в файловых системах (QSCANFSCTL)

Системное значение Управление сканированием в файловых системах (QSCANFSCTL) управляет процессом сканирования в интегрированных файловых системах, которое применяется в случае регистрации программ выхода с точками выхода, связанными со сканированием в интегрированной файловой системе.

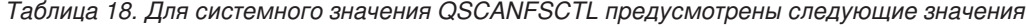

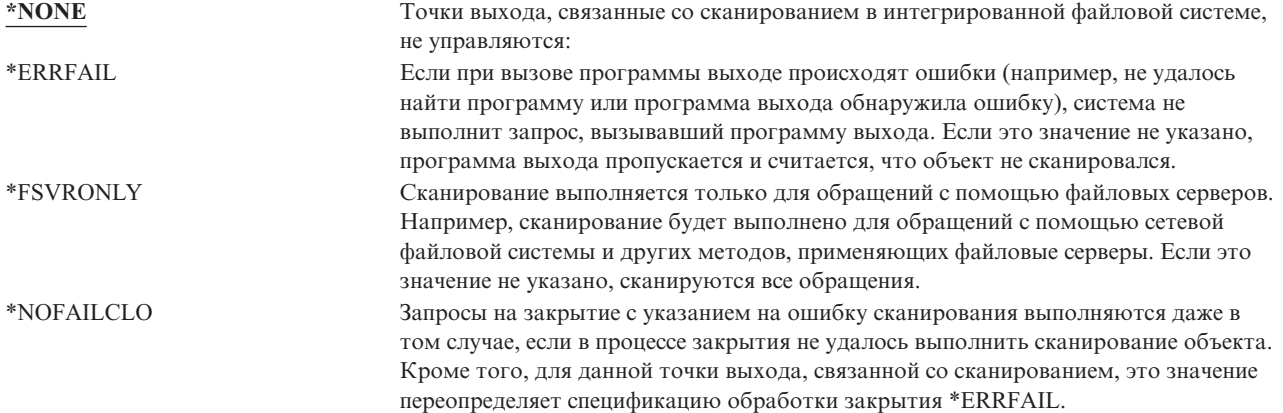

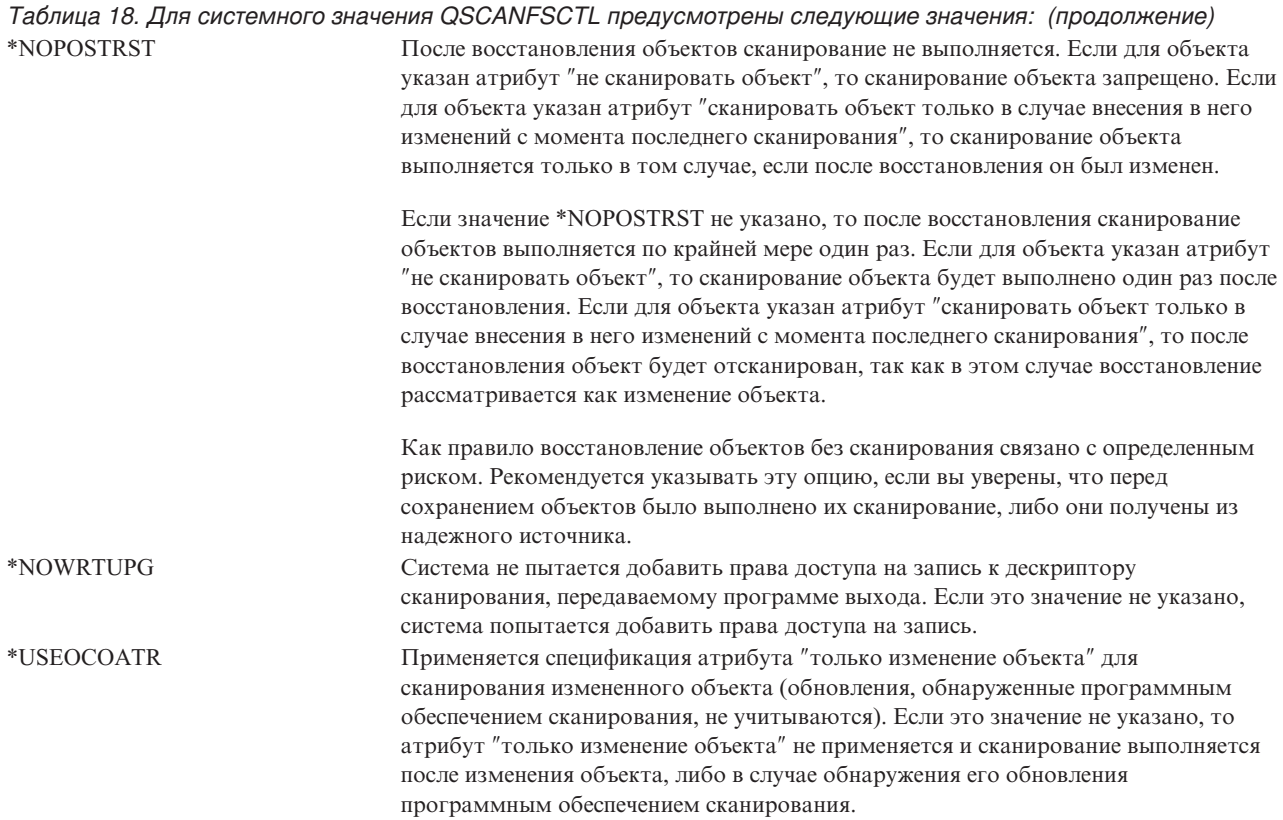

**Рекомендуемое значение:** Для наиболее жесткого ограничения сканирования в интегрированной файловой системе рекомендуется указать значения \*ERRFAIL и \*NOWRTUPG. Это позволяет запретить связанные операции программы выхода сканирования, в которой произошел сбой, а также не предоставлять программе выхода дополнительных прав доступа. Однако для большинства пользователей рекомендуется указывать опцию \*NONE. На время установки программного обеспечения, полученного из надежного источника, рекомендуется указать значение \*NOPOSTRST.

Связанная информация приведена в разделе ["Сканирование](#page-52-0) в файловых системах (QSCANFS)" на стр. 31.

# **Управление общей памятью (QSHRMEMCTL)**

Системное значение QSHRMEMCTL определяет пользователей, которым разрешено работать с общей памятью и памятью прямого доступа с возможностью записи. Для изменения этого системного значения требуются специальные права доступа \*ALLOBJ и \*SECADM. Изменения, внесенные в это системное значение, вступают в силу немедленно.

**Примечание:** Это ограниченное системное значение. Подробная информация об ограничении изменения системных значений защиты, а также полный список ограниченных системных значений приведены в Главе 3: ″[Системные](#page-42-0) значения защиты″.

Таблица 19. Для системного значения QSHRMEMCTL предусмотрены следующие значения:

с возможностью записи. Это значение означает, что пользователи не могут работать с АРІ общей памяти (например, shmat() - АРІ Добавление общей памяти), а также не могут работать с объектами прямого доступа с возможностью записи (например, mmap() - API Прямой доступ к файлу). Это значение рекомендуется применять в средах с высокими требованиями к защите. Пользователи могут работать с обшей памятью и памятью прямого доступа с  $\overline{1}$ возможностью записи. Это значение означает, что пользователям разрешено работать с АРІ общей памяти (например, shmat() - API Добавление общей памяти), а также с объектами прямого доступа с возможностью записи (например, mmap() - АРІ Прямой доступ к файлу).

Пользователям запрещено работать с общей памятью и памятью прямого доступа

#### Рекомендуемое значение: 1.

 $\Omega$ 

# Применять принятые права доступа (QUSEADPAUT)

Системное значение QUSEADPAUT определяет пользователей, которым разрешено создавать программы с атрибутом Применять принятые права доступа (\*USEADPAUT(\*YES)). Все пользователи, указанные с помощью системного значения QUSEADPAUT, могут создавать и изменять программы и служебные программы, позволяющие пользователям обладающим к ним доступом, использовать принятые права доступа.

В системном значении можно указать имя списка прав доступа. Права доступа пользователя проверяются в соответствии с эти списком. Если пользователь обладает по крайней мере правами доступа \*USE к этому списку прав доступа, то он может создавать, изменять и обновлять программы и служебные программы с атрибутом USEADPAUT(\*YES). Права доступа к списку прав доступа могут быть предоставлены с помощью принятых прав доступа.

Если список прав доступа, указанный в системном значении, не существует, то запрашиваемая функция выполнена не будет. При этом выдается соответствующее сообщение.

Однако, если программа создается с помощью API QPRCRTPG и в шаблоне опций указано значение \*NOADPAUT, то программа будет создана успешно даже в том случае, если список прав доступа не существует.

Если список прав доступа не существует, то все функции, запрашиваемые в команде или API, не выполняются.

Примечание: Это ограниченное системное значение. Подробная информация об ограничении изменения системных значений защиты, а также полный список ограниченных системных значений приведены в Главе 3: "Системные значения защиты".

<span id="page-55-0"></span>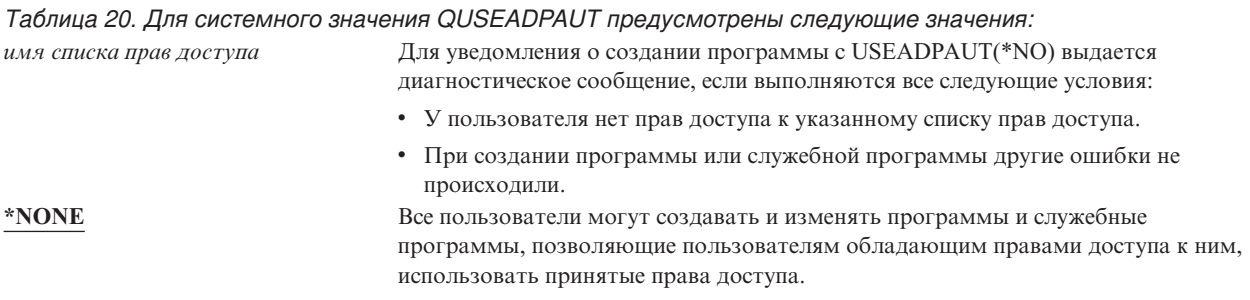

Рекомендуемое значение: Для рабочих систем рекомендуется создавать списки прав доступа с правами доступа \*PUBLIC(\*EXCLUDE). Укажите в системном значении QUSEADPAUT такой список прав доступа. Это позволит запретить создание программ, использующих принятые права доступа.

Перед созданием списка прав доступа для системного значения QUSEADPAUT рекомендуется тщательно спланировать структуру защиты приложения. В особенности это важно для сред разработки приложений.

### Системные значения, связанные с защитой

#### Oбзор:

#### Назначение:

Системные значения, связанные с защитой системы.

#### Каким образом:

WRKSYSVAL (команда Работа с системными значениями)

Права доступа: \*ALLOBJ и \*SECADM

Запись в журнале:

SV

#### Примечание:

Изменения вступают в силу немедленно. IPL не требуется.

Ниже приведено описание дополнительных системных значений, связанных с защитой системы. Эти системные значения не включены в группу \*SEC меню Работа с системными значениями.

#### **QAUTOCFG**

Автоматическая настройка устройств

#### **QAUTOVRT**

Автоматическая настройка виртуальных устройств

#### **QDEVRCYACN**

Действие по восстановлению устройства

#### **QDSCJOBITV**

Тайм-аут для отключенного задания

Примечание: Описание этого системного значения также приведено в справочной системе Information Center (подробности см. в разделе "Необходимая и связанная информация" на стр. xvi).

#### **ORMTSRVATR**

Атрибут удаленной службы

Описание этих системных значений приведено ниже. Для каждого системного значения указаны возможные значения. Подчеркнутые значения являются системными значениями по умолчанию.

# **Автоматическая настройка устройств (QAUTOCFG)**

Системное значение QAUTOCFG предназначено для автоматической настройки локально подключенных устройств. Это значение позволяет указать необходимость автоматической настройки устройств, добавляемых в систему.

**Примечание:** Это ограниченное системное значение. Подробная информация об ограничении изменения системных значений защиты, а также полный список ограниченных системных значений приведены в Главе 3: ″[Системные](#page-42-0) значения защиты″.

*Таблица 21. Для системного значения QAUTOCFG предусмотрены следующие значения:* **0** Автоматическая настройка не выполняется. Локальные контроллеры и устройства, добавляемые в систему, должны настраиваться вручную. **1** Автоматическая настройка выполняется. Локальные контроллеры и устройства, добавляемые в систему, настраиваются автоматически. В случае изменения конфигурации системы оператор получает соответствующее сообщение.

**Рекомендуемое значение:** Значение 1 должны быть указано в процессе начальной настройки системы, а также в случае добавления большого числа новых устройств. В остальных случаях должно быть указано значение 0.

# **Автоматическая настройка виртуальных устройств (QAUTOVRT)**

Системное значение QAUTOVRT задает необходимость автоматической настройки виртуальных устройств удаленного входа в систему и виртуальных устройств полноэкранного TELNET (вместо виртуального устройства функции рабочей станции).

**Виртуальное устройство** представляет собой описание устройства, с которым не связано аппаратное обеспечение. Они применяются для создания соединения между пользователем и физической рабочей станцией, подключенной к удаленной системе.

Возможность автоматической настройки виртуальных устройство облегчает для пользователей процедуру удаленного входа в систему, а также работу с telnet. Если автоматическая настройка не применяется, то число попыток входа в систему с помощью виртуальных устройств ограничено. Ограничение определяется системным администратором с помощью системного значения QMAXSIGN. Применение автоматической настройки позволяет увеличить фактическое ограничение. Ограничение на число попыток входа в систему умножается на число виртуальных устройств, которые можно создать с помощью функций поддержки автоматической настройки. Данная поддержка определяется в системном значении QAUTOVRT.

**Примечание:** Это ограниченное системное значение. Подробная информация об ограничении изменения системных значений защиты, а также полный список ограниченных системных значений приведены в Главе 3: ″[Системные](#page-42-0) значения защиты″.

*Таблица 22. Для системного значения QAUTOVRT предусмотрены следующие значения:* **0** Автоматическое создание виртуальных устройств запрещено. *число- виртуальных- устройств* Укажите значение от 1 до 9999. Система настраивает новое устройство каждый раз при получении запроса на удаленный вход в систему или запуск полноэкранного TELNET, если доступные виртуальные устройства отсутствуют. Для этого число устройств, подключенных к виртуальному контроллеру, не должно превышать указанное в этом системном значении.

```
Рекомендуемое значение: 0
```
<span id="page-57-0"></span>Дополнительная информация о работе с удаленным входом в систему приведена в разделе *Remote Work Station Support*. В книге *TCP/IP Configuration and Reference* приведена более подробная информация о работе с TELNET.

# **Действие по восстановлению устройства (QDEVRCYACN)**

Системное значение QDEVRCYACN задает действие, выполняемое в случае возникновения ошибок ввода-вывода в рабочей станции интерактивного задания.

**Примечание:** Это ограниченное системное значение. Подробная информация об ограничении изменения системных значений защиты, а также полный список ограниченных системных значений приведены в Главе 3: ″[Системные](#page-42-0) значения защиты″.

*Таблица 23. Для системного значения QDEVRCYACN предусмотрены следующие значения:* **\*DSCMSG** Отключает задание. Повторный вход в систему приводит к отправке прикладной

|                          | программе пользователя сообщения об ошибке.                                   |  |  |
|--------------------------|-------------------------------------------------------------------------------|--|--|
| *MSG                     | Отправляет прикладной программе пользователя сообщение об ошибке              |  |  |
|                          | ввода-вывода. Прикладная программа выполняет восстановление.                  |  |  |
| <i><b>*DSCENDROS</b></i> | Отключает задание. Повторный вход в систему приводит к отмене запроса.        |  |  |
|                          | Контроль над заданием возвращается последнему уровню запроса.                 |  |  |
| *ENDJOB                  | Задание завершается. Для задания создается протокол задания. В протокол       |  |  |
|                          | задания и протокол QHST заносится сообщение, указывающее на завершение        |  |  |
|                          | задания вследствие ошибки устройства. Для того чтобы максимально снизить      |  |  |
|                          | воздействие завершения задания на производительность системы выполняются      |  |  |
|                          | следующие действия: приоритет задания понижается до 10, для кванта времени    |  |  |
|                          | задается значение 100 миллисекунд и для атрибута очистки указывается значение |  |  |
|                          | Дa.                                                                           |  |  |
| *ENDJOBNOLIST            | Задание завершается. Для задания не создается протокол задания. В протокол    |  |  |
|                          | ОНЅТ заносится сообщение, указывающее на завершение задания вследствие        |  |  |
|                          | ошибки устройства.                                                            |  |  |

Если указано значение \*MSG или \*DSCMSG, то действие по восстановлению устройства выполняется только после выполнения заданием следующей операции ввода-вывода. В среде LAN/WAN перед выполнением следующей операции ввода-вывода к этому же адресу может подключиться другое устройство. Задание может быть восстановлено после получения сообщения об ошибке ввода-вывода и продолжить работу со вторым устройством. Для того чтобы избежать этого укажите значение \*DSCENDRQS, \*ENDJOB или \*ENDJOBNOLIST. Данные действия по восстановлению устройства выполняются немедленно после возникновения ошибки ввода-вывода, такой как операция выключения.

#### **Рекомендуемое значение:** \*DSCMSG

**Примечание:** Для изменения этого значения не требуются специальные права доступа \*ALLOBJ и \*SECADM.

До V3R6 применялось значение по умолчанию \*MSG. Однако значение \*MSG не рекомендуется применять, по соображениям связанным с защитой.

# **Тайм-аут для отключенного задания (QDSCJOBITV)**

Системное значение QDSCJOBITV определяет необходимость завершения отключенного задания, а также время, через которое его необходимо отключить. Время указывается в минутах.

Если в системном значении QINACTMSGQ указано, что неактивные задания должны отключаться (\*DSCJOB), то в QDSCJOBITV следует указать завершение отключенных заданий. Отключенное задание использует системные ресурсы, а также блокирует объекты.

<span id="page-58-0"></span>**Примечание:** Это ограниченное системное значение. Подробная информация об ограничении изменения системных значений защиты, а также полный список ограниченных системных значений приведены в Главе 3: ″[Системные](#page-42-0) значения защиты″.

*Таблица 24. Для системного значения QDSCJOBITV предусмотрены следующие значения:* **240** Система завершает отключенное задание через 240 минут. **\*NONE** Отключенные задания автоматически не завершаются. *время-в-минутах* Укажите значение от 5 до 1440.

**Рекомендуемое значение:**120

# **Атрибут удаленного обслуживания (QRMTSRVATR)**

Системное значение QRMTSRVATR позволяет управлять функциями анализа неполадок удаленного обслуживания. С помощью этого значения можно выполнить удаленный анализ системы.

**Примечание:** Это ограниченное системное значение. Подробная информация об ограничении изменения системных значений защиты, а также полный список ограниченных системных значений приведены в Главе 3: ″[Системные](#page-42-0) значения защиты″.

Для системного значения QRMTSRVATR предусмотрены следующие значения:

*Таблица 25. Для системного значения QRMTSRVATR предусмотрены следующие значения:* **0** Атрибут удаленного обслуживания отключен. **1** Атрибут удаленного обслуживания включен.

#### **Рекомендуемое значение:** 0

Дополнительная информация об удаленном доступе и системном значении QRMTSRVATR приведена в разделе "Защита с [помощью](#page-23-0) ключа" на стр. 2.

### **Системные значения восстановления, связанные с защитой**

**Обзор:**

**Назначение:** Управляет восстановлением объектов, связанных с защитой.

**Каким образом:** WRKSYSVAL\*SEC (команда Работа с системными значениями)

**Права доступа:**

\*ALLOBJ и \*SECADM

**Запись в журнале:** SV

#### **Примечание:**

Изменения вступают в силу немедленно. IPL не требуется.

Ниже приведено описание системных значений, применяемых для восстановления объектов, связанных с защитой. Дополнительная информация о системном значении QSCANFSCTL \*NOPOSTRST приведена в разделе [Табл.](#page-52-0) 18 на стр. 31.

#### **QVFYOBJRST**

Проверять восстанавливаемые объекты

#### **QFRCCVNRST**

Преобразование при восстановлении

#### **QALWOBJRST**

Разрешить восстановление конфиденциальных объектов

Описание этих системных значений приведено ниже. Для каждого системного значения указаны возможные значения. Подчеркнутые значения являются системными значениями по умолчанию.

# **Проверять восстанавливаемые объекты (QVFYOBJRST)**

Системное значение QVFYOBJRST позволяет запретить восстановление объектов без цифровых подписей. В этом случае для восстановления объекта потребуется цифровая подпись от надежного поставщика программного обеспечения. Это значение применимо для объектов следующих типов: \*PGM, \*SRVPGM, \*SQLPKG, \*CMD и \*MODULE. Кроме того, оно применимо к объектам \*STMF, содержащим программы Java.

Запрос на восстановление объекта проверятся с помощью трех системных значений, выполняющих роль фильтров. Первый фильтр представляет собой системное значение Проверять восстанавливаемые объекты (QVFYOBJRST). Оно управляет процессом восстановления объектов с электронной подписью. Второй фильтр - это системное значение Преобразование при восстановлении (QFRCCVNRST). Это системное значение позволяет указать необходимость преобразования программ, служебных программ, пакетов SQL и объектов модулей в процессе восстановления. Кроме того, оно запрещает восстановление некоторых объектов. Третий фильтр обрабатывает только те объекты, которые прошли проверку первых двух. Третьим фильтром является системное значение Разрешить восстановление объектов (QALWOBJRST). Оно указывает, разрешается ли восстанавливать объекты с конфиденциальными атрибутами.

Если в системе не установлен Диспетчер цифровых сертификатов (i5/OS компонент 34), то в процессе восстановления все объекты, за исключением объектов, подписанных надежным источником, обрабатываются с помощью системного значения QVFYOBJRST как неподписанные.

Изменения, внесенные в это системное значение, вступают в силу немедленно.

**Примечание:** Это ограниченное системное значение. Подробная информация об ограничении изменения системных значений защиты, а также полный список ограниченных системных значений приведены в Главе 3: ″[Системные](#page-42-0) значения защиты″.

#### **Внимание**

Во время поставки системы в QVFYOBJRST указано значение 3. Для установки нового выпуска операционной системы i5/OS значение системного значения QVFYOBJRST не должно превышать 3.

*Таблица 26. Для системного значения QVFYOBJRST предусмотрены следующие значения:* **1** При восстановлении подписи не проверяются. Восстанавливаются все объекты независимо от их подписей.

> Это значение следует применять только в том случае, если необходимо восстановить объекты, проверка подписей которых не может быть выполнена успешно.

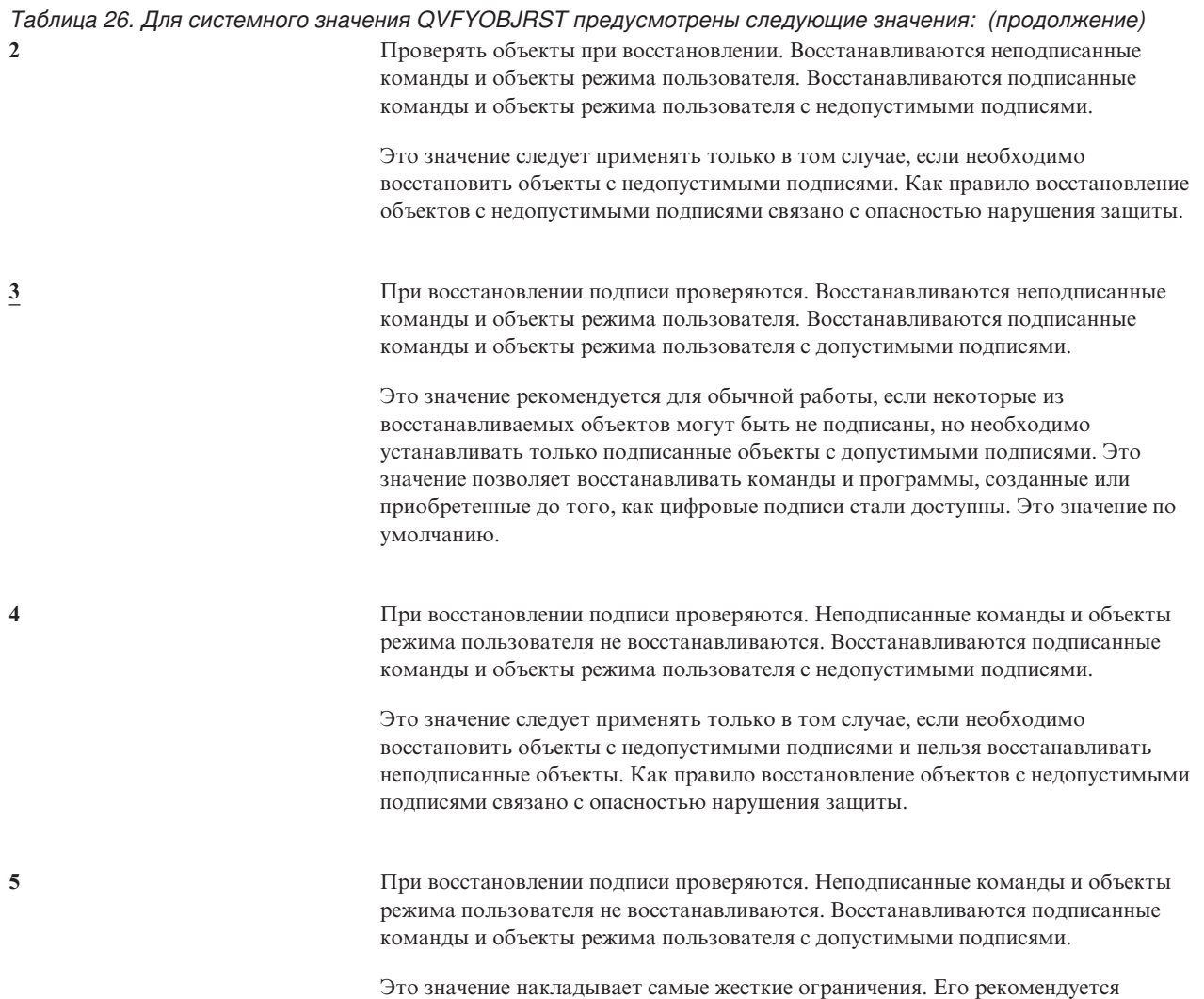

Объекты с атрибутами режима системы и атрибутами режима наследования должны быть подписаны

применять для восстановления подписанных объектов из надежных источников.

надежным источником. Восстановление объектов режима системы или режима наследования без допустимой подписи возможно только в том случае, если указано значение 1. Однако разрешение выполнения такой команды или программы может привести к нарушению целостности системы. Изменив значение системного значения QVFYOBJRST на 1, не забудьте после восстановления этого объекта указать в QVFYOBJRST исходное значение.

Некоторые команды применяют подписи, защищающие не все части объектов. Некоторые части команды не подписываются, тогда как другие подписываются только в том случае, если в них указано ненулевое значение. Подписи такого типа позволяют вносить изменения в объекты без аннулирования подписи. Примеры изменений, не аннулирующих подписи такого типа:

- Изменение значений команды по умолчанию.
- Добавление программы проверки правильности данных в команду, в которой она отсутствует.
- Изменение параметра 'где разрешено выполнять'.
- Изменение параметра 'разрешить пользователя с ограниченными возможностями'.

При необходимости вы можете добавить в эти объекты подписи, защищающие данные области.

**Рекомендуемое значение:**3.

# Преобразование при восстановлении (QFRCCVNRST)

Это системное значение позволяет указать необходимость преобразования в процессе восстановления объектов следующих типов:

- программа (\*РGM)
- служебная программа (\*SRVPGM)
- Пакет SQL (\*SQLPKG)
- модуль (\*MODULE)

Кроме того, оно запрещает восстановление некоторых объектов. Если для преобразования объекта, указанного в системном значении, недостаточно данных о создании, то восстановление не выполняется.

Значение этого системного значения применяется в командах восстановления (RST, RSTLIB, RSTOBJ, RSTLICPGM), в параметре FRCOBJCVN которых указано значение \*SYSVAL. Поэтому изменив значение QFRCCVNRST вы можете включить или выключить преобразование во всей системе. Однако в некоторых случаях это системное значение переопределяется параметром FRCOBJCVN. Указав для параметра FRCOBJCVN значения \*YES и \*ALL, вы переопределите все параметры системного значения QFRCCVNRST. Если для параметра FRCOBJCVN указаны значения \*YES и \*RQD, они соответствуют значению '2' этого системного значения и переопределяют значения '0' и '1'.

Системное значение QFRCCVNRST представляет собой второе из трех системных значений, выполняющих роль фильтров, которые определяют, разрешено ли восстановление объекта или в процессе восстановления следует его преобразовать. Первый фильтр, Проверять восстанавливаемые объекты (QVFYOBJRST), управляет восстановлением подписанных объектов. Третий фильтр обрабатывает только те объекты, которые прошли проверку первых двух. Системное значение Разрешить восстановление объектов (QALWOBJRST) позволяет разрешить или запретить восстановление объектов с конфиденциальными атрибутами.

Поставляемое значение QFRCCVNRST - 1. Для всех значений QFRCCVNRST восстановление объектов, преобразование которых невозможно, не выполняется. Объекты, подписанные надежным источником, всегда восстанавливаются без преобразования.

Примечание: Это ограниченное системное значение. Подробная информация об ограничении изменения системных значений защиты, а также полный список ограниченных системных значений приведены в Главе 3: "Системные значения защиты".

В следующей таблице приведены разрешенные значения системного значения QFRCCVNRST:

*Таблица 27. Значения QFRCCVNRST*

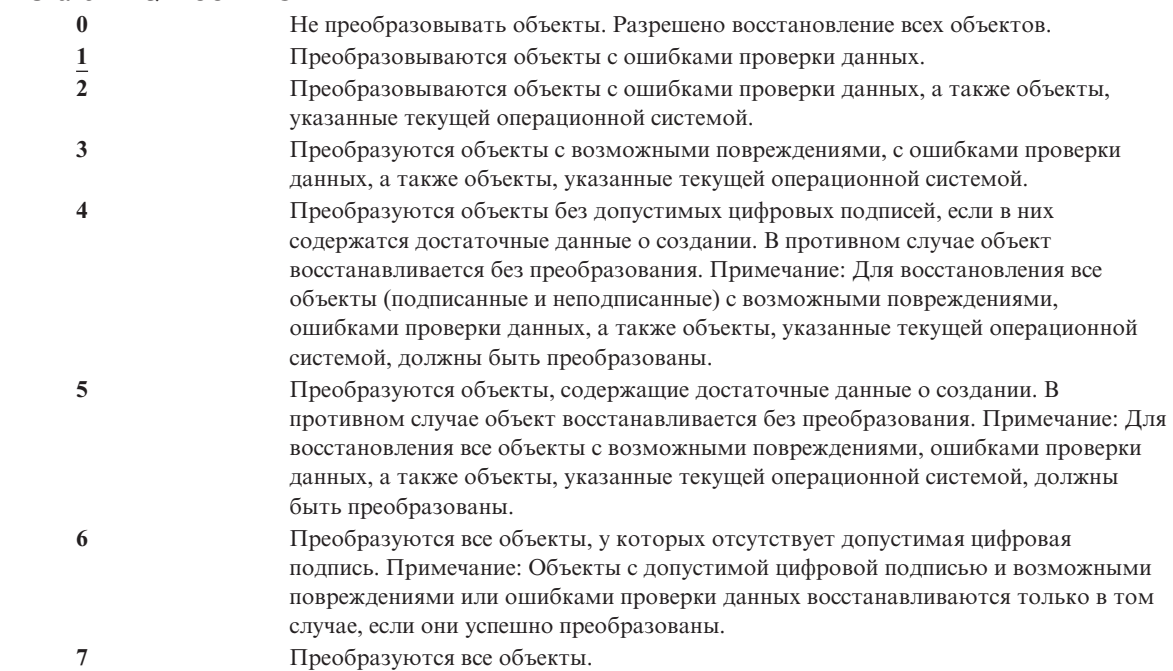

После преобразования объекта его цифровая подпись аннулируется. Преобразованные объекты находятся в режиме пользователя. После преобразования объекты обладают действительным контрольным значением и не считаются поврежденными.

**Рекомендуемое значение:**3 и выше

## **Разрешить восстановление конфиденциальных значений (QALWOBJRST)**

Системное значение QALWOBJRST позволяет запретить восстановление конфиденциальных объектов. С его помощью можно запретить восстановление объектов режима системы и объектов, принимающих права доступа.

Запрос на восстановление объекта проверятся с помощью трех системных значений, выполняющих роль фильтров, которые определяют, разрешено ли восстановление объекта или в процессе восстановления следует его преобразовать. Первый фильтр представляет собой системное значение Проверять восстанавливаемые объекты (QVFYOBJRST). Оно управляет процессом восстановления объектов с электронной подписью. Второй фильтр - это системное значение Преобразование при восстановлении (QFRCCVNRST). Это системное значение позволяет указать необходимость преобразования программ, служебных программ, пакетов SQL и объектов модулей в процессе восстановления. Кроме того, оно запрещает восстановление некоторых объектов. Третий фильтр обрабатывает только те объекты, которые прошли проверку первых двух. Третьим фильтром является системное значение Разрешить восстановление объектов (QALWOBJRST). Оно указывает, разрешается ли восстанавливать объекты с конфиденциальными атрибутами.

Проставляемое значение системного значения QALWOBJRST равно \*ALL. Это значение требуется для успешно установки операционной системы.

**ВНИМАНИЕ:** Для выполнения следующих действий необходимо в системном значении QALWOBJRST значение \*ALL:

- Установка нового выпуска лицензионной программы i5/OS.
- Установка новой лицензионной программы.

<span id="page-63-0"></span>• Восстановление системы.

В противном случае эти операции могут быть не выполнены. После завершения системных операций восстановите обычное значение QALWOBJRST. Это необходимо для обеспечения защиты системы.

**Примечание:** Это ограниченное системное значение. Подробная информация об ограничении изменения системных значений защиты, а также полный список ограниченных системных значений приведены в Главе 3: ″[Системные](#page-42-0) значения защиты″.

В системном значении QALWOBJRST можно указать несколько значений, если в нем не указаны значения \*ALL или \*NONE.

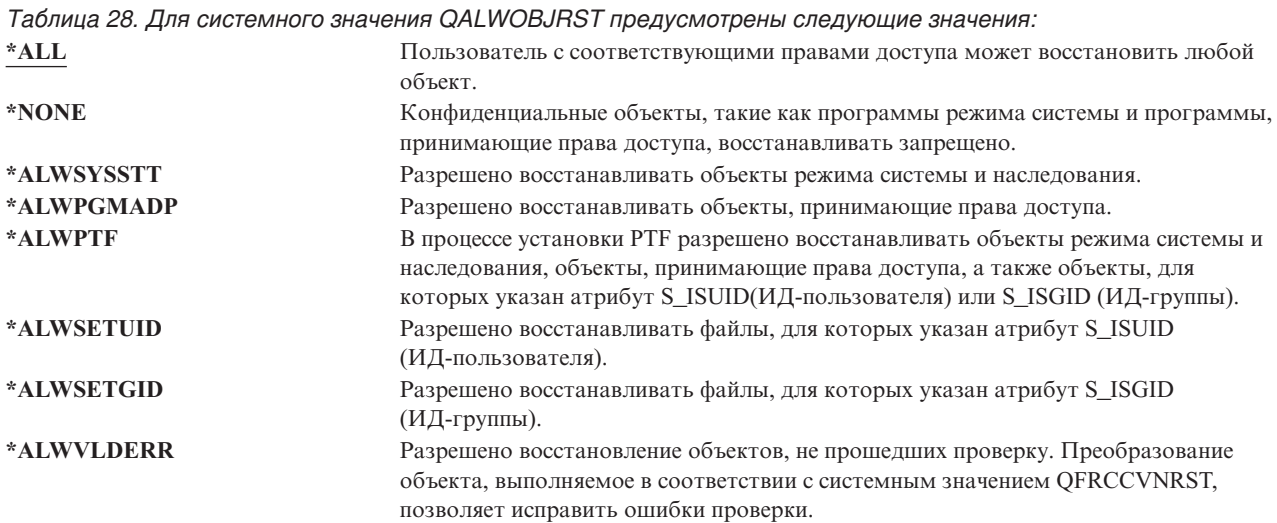

**Рекомендуемое значение:** Системное значение QALWOBJRST позволяет защитить систему от программ, которые могут вызвать серьезные неполадки. Для обычной работы рекомендуется выбрать значение \*NONE. Перед выполнением операций, перечисленных выше, всегда изменяйте значение на \*ALL. Для регулярного восстановления программ и приложений может потребоваться указать в системном значении QALWOBJRST значение \*ALWPGMADP.

### **Системные значение, связанные с паролями**

#### **Обзор:**

#### **Назначение:**

Системные значения, позволяющие задать требования к паролям, которые выбирают пользователи.

#### **Каким образом:**

WRKSYSVAL \*SEC (команда Работа с системными значениями)

#### **Права доступа:**

\*ALLOBJ и \*SECADM

#### **Запись в журнале:**

SV

#### **Примечание:**

Изменения вступают в силу немедленно (кроме относящихся к QPWDLVL). IPL не требуется.

Ниже перечислены системные значения, управляющие паролями. Эти системные значения позволяют изменять пароли пользователей с указанной частотой, а также избежать выбора простых паролей, которые можно легко угадать. Кроме того, они обеспечивают соответствие паролей с требованиями сети:

#### QPWDEXPITV<sup>1</sup>

Срок действия

#### **OPWDLVL**

Уровень пароля

#### **OPWDMINLEN<sup>1</sup>**

Минимальная длина

#### **OPWDMAXLEN**<sup>1</sup>

Максимальная длина

#### OPWDRODDIF<sup>1</sup>

Обязательное изменение пароля

#### **OPWDLMTCHR**

Запрещенные символы

#### **OPWDLMTAJC**

Запретить применение последовательности цифр

#### **OPWDLMTREP**

Запретить повторяющиеся символы

#### **OPWDPOSDIF**

Запретить символы в одинаковых позициях

#### **QPWDRQDDGT**

Обязательный числовой символ

#### **OPWDVLDPGM**

Программа проверки пароля

Системные значения, связанные с составом пароля, применяются только в случае изменения пароля с помощью команды CHGPWD, опции меню Поддержка или прикладного программного интерфейса (API) QSYCHGPW. Они не применяются при задании пароля с помощью команд CRTUSRPRF и CHGUSRPRF.

Если в системном значении Минимальная длина пароля (QPWDMINLEN) указано значение, отличное от 1, либо в системном значении Максимальная длина пароля (QPWDMAXLEN) указано значение, отличное от 10, либо если в одном из системных значений, управляющих паролями, указано значение, отличное от значения по умолчанию, система не разрешит указать с помощью команды CHGPWD, опции меню Поддержка или API QSYCHGPW пароль, совпадающий с именем пользовательского профайла.

Если пользователь забыл пароль, системный администратор с помощью команды Изменить пользовательский профайл (CHGUSRPRF) может задать пароль, совпадающий с именем пользовательского профайла. С помощью поля пользовательского профайла Ограничить срок действия пароля изменение пароля можно запросить при следующем входе пользователя в систему.

# Срок действия пароля (QPWDEXPITV)

Системное значение QPWDEXPITV задает срок действия пароля в днях. Пользователям, срок действия паролей которых истек, перед входом в систему будет предложено изменить пароль.

<sup>1.</sup> Описание этих системных значений также приведено в справочной системе Information Center (Подробности см. в "Необходимая и связанная информация" на стр. xvi)

Информация о входе в систему Система: Срок действия пароля истек. Для входа в систему необходимо изменить пароль. Предыдущий вход в систему . . . . . . . . . : 10/30/91 14:15:00 Число недопустимых попыток входа в систему . :  $\mathbf{3}$ 

Примечание: Это ограниченное системное значение. Подробная информация об ограничении изменения системных значений защиты, а также полный список ограниченных системных значений приведены в Главе 3: "Системные значения защиты".

Таблица 29. Для системного значения QPWDEXPITV предусмотрены следующие значения: \*NOMAX Срок действия паролей не ограничен. срок-действия-в-днях Укажите значение от 1 до 366.

Рекомендуемое значение: от 30 до 90.

Примечание: Срок действия паролей можно также указать в отдельных пользовательских профайлах.

# Уровень пароля (QPWDLVL)

Уровень пароля позволяет для пользовательских профайлов указывать пароли длиной от 1 до 10 символов, либо длиной от 1 до 128 символов.

При этом в качестве пароля можно указывать пароль-предложение. Термин 'пароль-предложение' применяется для обозначения очень длинного пароля, в котором разрешены практически все символы. Между символами пароля-предложения можно применять пробелы, что позволяет указывать в качестве пароля предложения или фрагменты предложений. Единственные ограничения пароля-предложения - это запрет символа звездочки ('\*') в начале и удаление конечных пробелов. Перед изменением уровня паролей рекомендуется ознакомиться с разделом "Планирование изменения уровня паролей" на стр. 210.

Примечание: Это ограниченное системное значение. Подробная информация об ограничении изменения системных значений защиты, а также полный список ограниченных системных значений приведены в Главе 3: "Системные значения защиты".

Таблица 30. Лля системного значения QPWDI VI, прелусмотрены следующие значения:

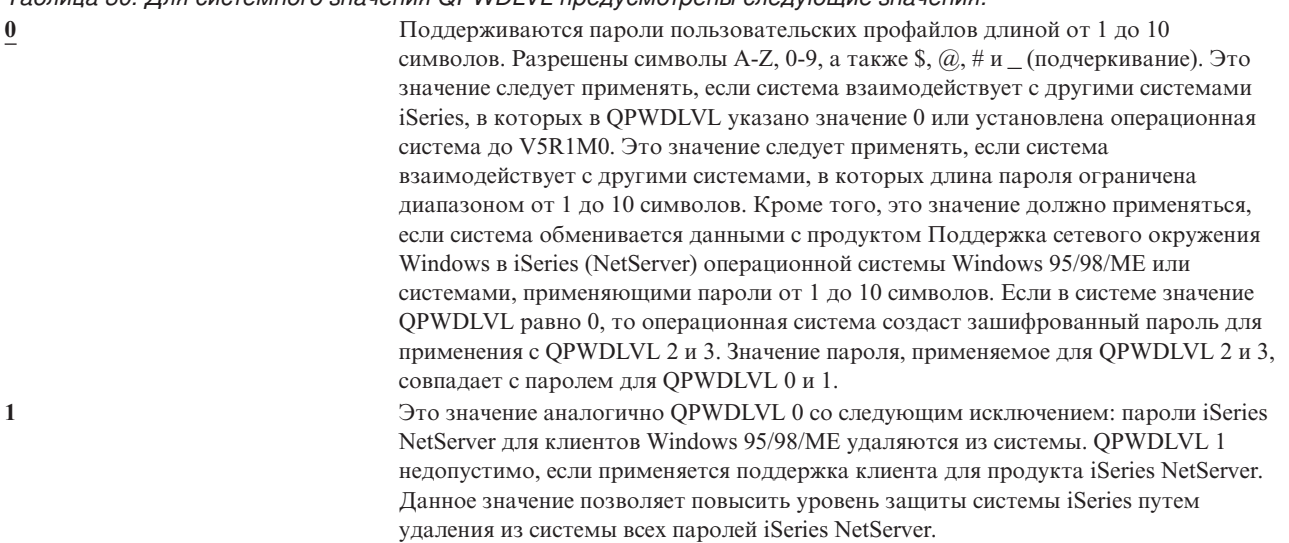

*Таблица 30. Для системного значения QPWDLVL предусмотрены следующие значения: (продолжение)*

**2** Поддерживаются пароли пользовательских профайлов длиной от 1 до 128 символов. Разрешены символы различного регистра. Пароль может состоять из любых символов с учетом регистра. QPWDLVL 2 рассматривается как уровень совместимости. Этот уровень позволяет вернуться к QPWDLVL 0 или 1, если пароль, созданный на уровне QPWDLVL 2 или 3 удовлетворяет требованиям паролей QPWDLVL 0 или 1. QPWDLVL 2 может применяться, если система взаимодействует с продуктом Поддержка сетевого окружения Windows в iSeries (NetServer) операционной системы Windows 95/98/ME и длина пароля лежит в диапазоне от 1 до 14 символов. Это значение не следует применять, если система взаимодействует с другими системами iSeries, в которых в QPWDLVL указано значение 0 или 1, либо установлена операционная система до V5R1M0. Это значение не следует применять, если система взаимодействует с другими системами, в которых длина пароля ограничена диапазоном от 1 до 10 символов. Изменение значения QPWDLVL на 2 не приводит в удалению из системы зашифрованных паролей.

**3** Поддерживаются пароли пользовательских профайлов длиной от 1 до 128 символов. Разрешены символы различного регистра. Пароль может состоять из любых символов с учетом регистра. Это значение не следует применять, если система взаимодействует с другими системами iSeries, в которых в QPWDLVL указано значение 0 или 1, либо установлена операционная система до V5R1M0. Это значение не следует применять, если система взаимодействует с другими системами, в которых длина пароля ограничена диапазоном от 1 до 10 символов. Кроме того, QPWDLVL 3 нельзя применять, если система взаимодействует с продуктом Поддержка сетевого окружения Windows в iSeries (NetServer) операционной системы Windows 95/98/ME. Изменение значения QPWDLVL на 3 приводит к удалению паролей всех пользовательских профайлов, применяемых для QPWDLVL 0 и 1. Для обратного изменения QPWDLVL 3 на QPWDLVL 0 или 1 необходимо предварительно указать QPWDLVL 2. QPWDLVL 2 позволяет создать пароли пользовательских профайлов, совместимые с QPWDLVL 0 и 1, если выполняются требования к длине и синтаксису QPWDLVL 0 и 1.

Переход на уровень пароля, предусматривающий длину пароля от 1 до 128 символов, требует тщательного рассмотрения. Если система взаимодействует с другими системами в сети, все остальные системы также должны поддерживать длинные пароли.

Изменения, внесенные в это системное значение, вступают в силу после IPL. Для просмотра текущих и ожидающих значений уровня пароля воспользуйтесь командой CL DSPSECA (Показать атрибуты защиты).

### **Минимальная длина пароля (QPWDMINLEN)**

Системное значение QPWDMINLEN задает минимальное число символов пароля.

(QPWDLVL) равно 2 или 3.

**Примечание:** Это ограниченное системное значение. Подробная информация об ограничении изменения системных значений защиты, а также полный список ограниченных системных значений приведены в Главе 3: ″[Системные](#page-42-0) значения защиты″.

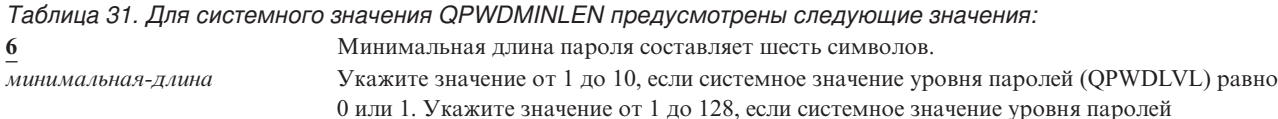

**Рекомендуемое значение:** 6. Не допускаются пароли, которые можно легко угадать, такие как инициалы или отдельные символы.

# **Максимальная длина пароля (QPWDMAXLEN)**

Системное значение QPWDMAXLEN задает максимальное число символов пароля. Такое ограничение обеспечивает дополнительную защиту, так как пользователи не могут указать слишком длинные труднозапоминаемые пароли, которые приходится записывать.

В некоторых сетях длина пароля не может превышать 8 символов. Данное системное значение позволяет удовлетворить требованиям таких сетей.

**Примечание:** Это ограниченное системное значение. Подробная информация об ограничении изменения системных значений защиты, а также полный список ограниченных системных значений приведены в Главе 3: ″[Системные](#page-42-0) значения защиты″.

*Таблица 32. Для системного значения QPWDMAXLEN предусмотрены следующие значения:* **8** Максимальная длина пароля составляет 8 символов. *максимальная-длина* Укажите значение от 1 до 10, если системное значение уровня паролей (QPWDLVL) равно 0 или 1. Укажите значение от 1 до 128, если системное значение уровня паролей (QPWDLVL) равно 2 или 3.

**Рекомендуемое значение:** 8.

## **Обязательное изменение пароля (QPWDRQDDIF)**

Системное значение QPWDRQDDIF задает необходимость обязательного изменения паролей. Такое ограничение обеспечивает дополнительную защиту, так как пользователи не могут указать старые пароли. Кроме того, оно не позволяет снова указать старый пароль, срок действия которого истек.

- **Примечание:** Системное значение QPWDRQDDIF определяет число старых паролей, которые нельзя указывать.
- **Примечание:** Это ограниченное системное значение. Подробная информация об ограничении изменения системных значений защиты, а также полный список ограниченных системных значений приведены в Главе 3: ″[Системные](#page-42-0) значения защиты″.

*Таблица 33. Для системного значения QPWDRQDDIF предусмотрены следующие значения:*

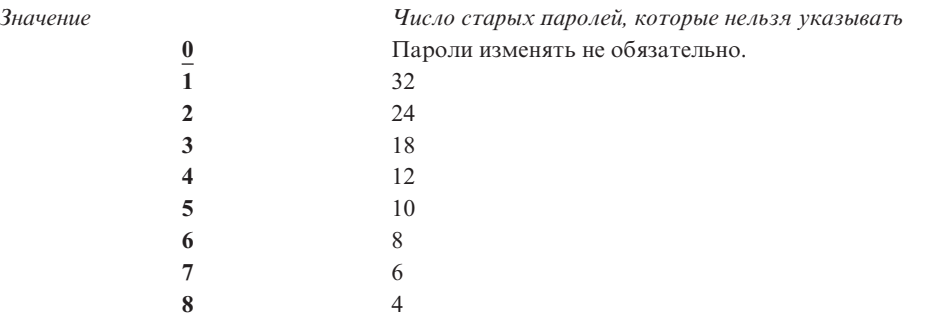

**Рекомендуемое значение:** Укажите значение не больше пяти. Системное значение QPWDRQDDIF совместно с QPWDEXPITV (срок действия паролей) позволяют запретить применение старых паролей в течение по крайней мере 6 месяцев. Например, если в QPWDEXPITV указать значение 30 (дней), в QPWDRQDDIF значение 5 (10 уникальных паролей). При этом обычный пользователь, меняющий пароли в соответствии с предупреждениями системы, сможет повторно использовать старый пароль только через 9 месяцев.

# **Запретить некоторые символы в пароле (QPWDLMTCHR)**

Системное значение QPWDLMTCHR позволяет запретить применение некоторых символов в пароле. Такое ограничение обеспечивает дополнительную защиту, так как пользователи не могут указать некоторые символы, например, гласные. Запрет гласных не позволяет указывать в качестве паролей реальные слова.

Системное значение QPWDLMTCHR не применяется на уровне пароля (QPWDLVL) 2 и 3. При этом его можно изменить на уровне пароля (QPWDLVL) 2 или 3, но оно вступит в силу только после перехода на уровень 0 или 1.

**Примечание:** Это ограниченное системное значение. Подробная информация об ограничении изменения системных значений защиты, а также полный список ограниченных системных значений приведены в Главе 3: ″[Системные](#page-42-0) значения защиты″.

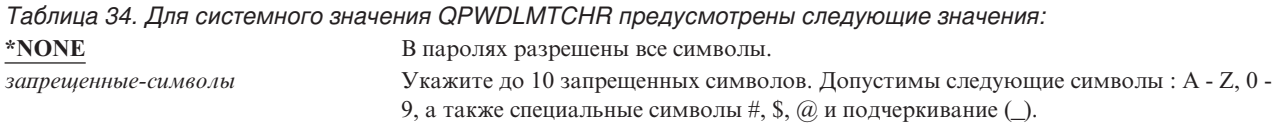

**Рекомендуемое значение:** A, E, I, O и U. Кроме того, для совместимости с другими системами рекомендуется запретить специальные символы (#, \$ и @).

### **Запретить применение последовательности цифр (QPWDLMTAJC)**

Системное значение QPWDLMTAJC позволяет запретить цифры, расположенные в соседних позициях в пароле. Такое ограничение обеспечивает дополнительную защиту, потому что в качестве паролей пользователи не могут указать даты дней рождений, телефонные номера и другие последовательности чисел.

**Примечание:** Это ограниченное системное значение. Подробная информация об ограничении изменения системных значений защиты, а также полный список ограниченных системных значений приведены в Главе 3: ″[Системные](#page-42-0) значения защиты″.

*Таблица 35. Для системного значения QPWDLMTAJC предусмотрены следующие значения:* **0** Последовательности цифр в паролях разрешены. **1** Последовательности цифр в паролях запрещены.

# **Запретить применение повторяющихся символов (QPWDLMTREP)**

Системное значение QPWDLMTREP позволяет запретить применение повторяющихся символов в пароле. Такое ограничение обеспечивает дополнительную защиту, так как пользователи не могут указать пароли, которые можно легко угадать, например, один символ, повторяющийся несколько раз.

Если в системном значении Уровень пароля (QPWDLVL) указано значение 2 или 3, проверка повторяющихся символов выполняется с учетом регистра. Это означает, что символы 'a' и 'A' не совпадают.

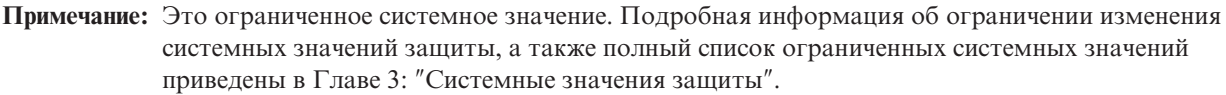

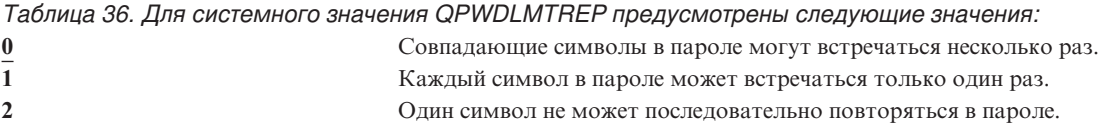

В таблице Табл. 37 приведены примеры допустимых паролей в зависимости от системного значения QPWDLMTREP.

*Таблица 37. Пароли с повторяющимися символами для QPWDLVL 0 или 1*

| Пример пароля      | <b>OPWDLMTREP 0</b> | <b>OPWDLMTREP1</b> | <b>OPWDLMTREP 2</b> |
|--------------------|---------------------|--------------------|---------------------|
| A <sub>11111</sub> | Разрешен            | Запрещен           | Запрещен            |
| <b>BOBBY</b>       | Разрешен            | Запрещен           | Запрещен            |

*Таблица 37. Пароли с повторяющимися символами для QPWDLVL 0 или 1 (продолжение)*

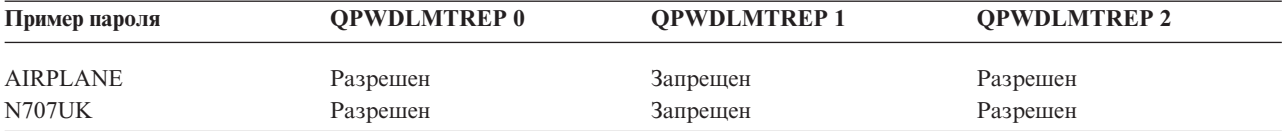

*Таблица 38. Пароли с повторяющимися символами для QPWDLVL 2 и 3*

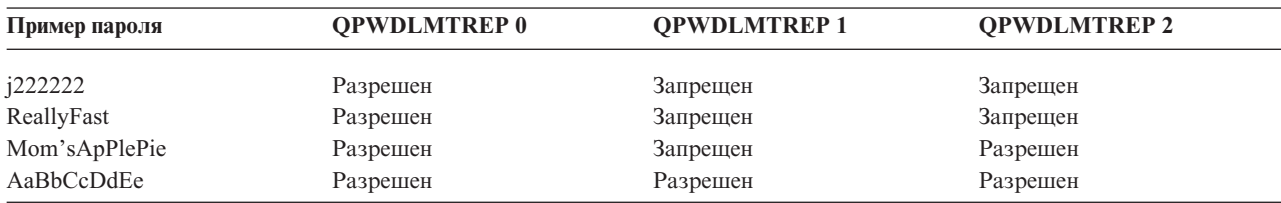

### **Запретить символы в одинаковых позициях (QPWDPOSDIF)**

Системное значение QPWDPOSDIF позволяет управлять каждой позицией в новом пароле. Такое ограничение обеспечивает дополнительную защиту, потому что пользователи не могут указать в одинаковых позициях нового пароля символы (буквенные и цифровые) из предыдущего пароля.

Если в системном значении Уровень пароля (QPWDLVL) указано значение 2 или 3, проверка символов выполняется с учетом регистра. Это означает, что символы 'a' и 'A' не совпадают.

**Примечание:** Это ограниченное системное значение. Подробная информация об ограничении изменения системных значений защиты, а также полный список ограниченных системных значений приведены в Главе 3: ″[Системные](#page-42-0) значения защиты″.

*Таблица 39. Для системного значения QPWDPOSDIF предусмотрены следующие значения:* **0** Одинаковые символы в одинаковых позициях старого и нового паролей разрешены. **1** Одинаковые символы в одинаковых позициях старого и нового паролей применять запрещено.

## **Обязательное вхождение в пароль цифр (QPWDRQDDGT)**

Системное значение QPWDRQDDGT позволяет указать необходимость обязательного вхождения в пароль цифр. Такое ограничение обеспечивает дополнительную защиту, так как пользователи не смогут указывать пароли, состоящие только из одних букв.

**Примечание:** Это ограниченное системное значение. Подробная информация об ограничении изменения системных значений защиты, а также полный список ограниченных системных значений приведены в Главе 3: ″[Системные](#page-42-0) значения защиты″.

*Таблица 40. Для системного значения QPWDRQDDGT предусмотрены следующие значения:* **0** Цифры в пароле указывать не обязательно. **1** В пароле должна быть хотя бы одна цифра.

**Рекомендуемое значение:**1.

### **Программа подтверждения паролей (QPWDVLDPGM)**

Если в системном значении QPWDVLDPGM указано значение \*REGFAC или имя программы, то система выполняет одну или несколько программ после подтверждения нового пароля в соответствии с параметрами системы управления паролями. С помощью этих программ можно выполнить дополнительную проверку пользовательских паролей перед их подтверждением в системе.

В разделе "Работа с программой подтверждения паролей" перечислены требования программы подтверждения паролей, а также приведен пример такой программы.

Программа подтверждения паролей должна быть расположена в системном пуле дисков (ASP) или основном пользовательском ASP.

Примечание: Это ограниченное системное значение. Подробная информация об ограничении изменения системных значений защиты, а также полный список ограниченных системных значений приведены в Главе 3: "Системные значения защиты".

Таблица 41. Для системного значения QPWDVLDPGM предусмотрены следующие значения:

| *NONE          | Пользовательская программа не применяется. Это относится к программам                                                                                                    |
|----------------|----------------------------------------------------------------------------------------------------|
|                | подтверждения паролей, зарегистрированным в средстве регистрации программ                                                                                                    |
|                | выхода.                                                                                                    |
| <i>*REGFAC</i> | Программа подтверждения паролей загружается из средства регистрации, точка<br>выхода QIBM QSY VLD PASSWRD. В средстве регистрации может быть указано                                                                            |
|                | несколько программ подтверждения паролей. Программы вызываются                                                                                                    |
|                | последовательно до тех пор, пока одна из них не укажет на неправильность пароля                                                                                                    |
|                | или все не подтвердят допустимость пароля.                                                                                                    |
| имя-программы  | Укажите имя пользовательской программы подтверждения паролей длиной от 1 до<br>10 символов. Если текущее или ожидающее значение системного значения Уровень<br>пароля (QPWDLVL) равно 2 или 3, то имя программы указать нельзя. |
| имя-библиотеки | Укажите имя библиотеки, в которой расположена пользовательская программа.                                                                                                    |
|                | Если имя библиотеки не указано, то поиск программы выполняется с помощью                                                                                                    |
|                | списка библиотек (*LIBL) пользователя, изменяющего это системное значение.                                                                                                    |
|                | Рекомендуется использовать библиотеку QSYS.                                                                                                    |

### Работа с программой подтверждения паролей

Если в системном значении OPWDVLDPGM указано значение \*REGFAC или имя программы, то с помощью команды Изменить пароль (CHGPWD) или API Изменить пароль (OSYCHGPW) вызывается одна или несколько программ. Программы вызываются только в том случае, если новый пароль, указанный пользователем, прошел все тесты, указанные в системных значениях управления паролями.

Если систему необходимо восстановить после сбоя, поместите программу подтверждения паролей в библиотеку QSYS. Такой подход позволяет загружать программу подтверждения паролей после восстановления библиотеки QSYS.

Если в системном значении QPWDVLDPGM указано имя программы, то система передает программе подтверждения паролей следующие параметры:

| Положение |                             | Тип      | Длина | Описание                                                                                     |  |
|-----------|-----------------------------|----------|-------|----------------------------------------------------------------------------------------------|--|
|           |                             | $*$ CHAR | 10    | Новый пароль, указанный пользователем.                                                       |  |
|           |                             | $*$ CHAR | 10    | Старый пароль.                                                                               |  |
|           |                             | $*$ CHAR |       | Код возврата: ноль - для допустимого пароля,<br>отличный от нуля - для неправильного пароля. |  |
|           | $4^{\frac{1}{2}}$           | $*$ CHAR | 10    | Имя пользователя.                                                                            |  |
|           | Положение 4 необязательное. |          |       |                                                                                              |  |

Таблица 42. Параметры, передаваемые программе подтверждения паролей

Если в системном значении QPWDVLDPGM указано значение \*REGFAC, за дополнительной информацией о параметрах, передаваемых программе подтверждения паролей, обратитесь к информации о Программе выхода защиты, приведенной в руководстве по системному API.

Если программа определяет, что новый пароль недопустим, вы можете отправить собственное сообщение об исключении (с помощью команды SNDPGMMSG) или указать код возврата отличный от нуля, в соответствии с которым выводится сообщение об ошибке. Сообщения об исключении для пользовательской программы должны создаваться с помощью опции DMPLST(\*NONE) команды Добавить описание сообщения (ADDMSGD).

Новый пароль принимается только в том случае, если пользовательская программа завершается без аварийных сообщений с кодом возврата, равным 0. Так как изначально код возврата указан для недопустимых паролей (не равен нулю), то для изменения пароля программа подтверждения паролей должна указать нулевой код возврата.

Внимание: Текущий и новый пароли передаются программе проверки в незашифрованном виде. Программа проверки может хранить пароли в базе данных, что может привести к утечке конфиденциальной информации. Убедитесь, что функции программы проверки паролей проверены системным администратором и все изменения, вносимые в эту программу, находятся под жестким контролем.

Ниже приведен пример программы подтверждения паролей на языке CL, вызываемой, если ее имя указано в системном значении QPWDVLDPGM. Этот пример позволяет проверить, что пароль не изменялся несколько раз в день. Для дополнительной проверки паролей вы можете добавить необходимые команды:

```
PWDVALID - Проверка паролей
/* Имя:
                                                  \star//\star\star//* Предназначение: Позволяет изменять пароль
                                                  \star//\starне более одного раза в день,
                                                  \star//\starесли срок его действия не истек
                                                  \star/PGM (&NEW &OLD &RTNCD &USER)
  DCL VAR(&NEW) TYPE(*CHAR) LEN(10)<br>DCL VAR(&OLD) TYPE(*CHAR) LEN(10)
  DCL VAR(&OLD)
  DCL VAR(&RTNCD)<br>DCL VAR(&RTNCD) TYPE(*CHAR) LEN(1)<br>DCL VAR(&USER) TYPE(*CHAR) LEN(10)
  DCL VAR(&JOBDATE) TYPE(*CHAR) LEN(6)
  DCL VAR(&PWDCHGDAT) TYPE(*CHAR) LEN(6)
                      TYPE(*CHAR) LEN(4)
  DCL VAR(&PWDEXP)
/* Получение текущей даты и преобразование ее в формат ГМД */
   RTVJOBA
             DATE(&JOBDATE)
             DATE(&JOBDATE) TOVAR(&JOBDATE) +
   CVTDAT
                             TOSEP(*NONE)
             TOFMT(*YMD)
/* Получение даты последнего изменения пароля и
                                                  \star//* проверка его срока действия
                                                   \star/RTVUSRPRF USRPRF(&USER) PWDCHGDAT(&PWDCHGDAT)+
    PWDEXP(&PWDEXP)
/* Сравнение двух дат
                                                   \star//\starЕсли они равны и срок действия пароля не
                                                  \star//*истек, то отправить сообщение *ESCAPE во
                                                  \star//*избежание изменений, иначе установить код
                                                  \star//\starвозврата, разрешающий изменения
                                                   \star/IF (&JOBDATE=&PWDCHGDAT *AND &PWDEXP='*NO ') +
       SNDPGMMSG MSGID(CPF9898) MSGF(QCPFMSG) +
      MSGDTA('Пароль можно изменять только +
               раз в день') +
      MSGTYPE(*ESCAPE)
   ELSE CHGVAR &RTNCD '0'
   FNDPGM
```
Ниже приведен пример программы подтверждения паролей на языке CL, вызываемой, если в системном значении QPWDVLDLVL указано значение \*REGFAC.

Этот пример позволяет убедиться, что пароль указан в кодировке CCSID 37 (если он указан в CCSID 13488, то пароль преобразуется в CCSID 37), пароль не заканчивается на цифру, а также в нем не содержится имя
пользовательского профайла. В примере предполагается, что создан файл сообщений (PWDERRORS) и в него добавлены описания сообщений (PWD0001 и PWD0002). Для дополнительной проверки паролей вы можете добавить необходимые команды:

 $/*$  $\star/$ /\* Имя: PWDEXITPGM1 - Программа выхода проверки паролей 1 \*/  $/\star$  $\star/$ Проверяет пароли в случае QPWDVLDPGM(\*REGFAC).  $/\star$  $\star/$  $/\star$ Программа регистрируется с помощью команды CL  $\star/$ ADDEXITPGM для точки выхода QIBM QSY VLD PASSWRD.  $1*$  $\star/$  $/$ \*  $\star/$  $/\star$  $\star/$ /\* ПРЕДПОЛОЖЕНИЯ: если была использована команда CHGPWD, \*/  $/*$ то паролем CCSID будет пароль задания по умолчанию  $\star/$ /\* (CCSID 37). Если был использован API QSYCHGPW, то  $\star/$ /\* CCSID пароля будет равен UNICODE CCSID 13488.  $\star/$ | PGM PARM(&EXINPUT &RTN) DCL &EXINPUT \*CHAR 1000 DCL &RTN \*CHAR 1 \*CHAR 10<br>\*CHAR 254 DCL &UNAME DCL &NEWPW \*CHAR 256 DCL &NPOFF  $\star$ DEC 50 DCL &NPLEN  $*DEC 5 0$ DCL &INDX  $\star$ DEC 50  $*DEC 5 0$ DCL &INDX2 DCL &INDX3  $\star$ DEC 50 DCL &UNLEN  $*DEC 5 0$ DCL &XLTCHR2 \*CHAR 2 VALUE(X'0000') DCL &XLTCHR  $*$ DFC 50 DCL &XLATEU  $!$ "#\$%&''()\*+,-./0123456789:;<=>?+ @ABCDEFGHIJKLMNOPQRSTUVWXYZ[\]^+ `ABCDEFGHIJKLMNOPQRSTUVWXYZ{|}~.+ DCL &XLATEC \*CHAR 255 VALUE('................................+ .ABCDEFGHI.......JKLMNOPQR......+  $\ldots$ STUVWXYZ $\ldots$ ...................+ /\* Формат ввода: /\* Положение Описание  $/* 001 - 020$  Имя точки выхода  $/* 021 - 028$  Имя формата точки выхода /\* 029 - 032 Уровень пароля (двоичный) /\* 033 - 042 Имя пользовательского профайла /\* 043 - 044 Зарезервировано /\* 045 - 048 Смещение относительно старого пароля (двоичное) /\* 049 - 052 Длина старого пароля (двоичная) /\* 053 - 056 CCSID старого пароля (двоичный) /\* 057 - 060 Смещение относительно нового пароля (двоичное) /\* 061 - 064 Длина нового пароля (двоичная) /\* 065 - 068 CCSID нового пароля (двоичный)

 $\star/$ 

 $\star/$ 

 $\star/$ 

 $\star/$ 

 $\star/$ 

 $\star/$ 

 $\star/$ 

 $\star/$ 

 $\star/$ 

 $\star/$ 

 $\star/$ 

 $\star/$ 

 $\star/$ 

```
/* ??? - ??? Старый пароль
                                                                \star//* ??? - ??? Новый пароль
                                                                \star//*
                                                                \star//* Создание общего монитора для программы.
                                                                \star/MONMSG
          CPF0000
/* Предполагается, что новый пароль допустим */
CHGVAR &RTN VALUE('0') /* принять */
/* Получение имени пользователя, длины, смещения и значения нового пароля. */
CHGVAR &NPLEN VALUE(%BIN(&EXINPUT 61 4))
CHGVAR &NPOFF VALUE(%BIN(&EXINPUT 57 4) + 1)
CHGVAR &UNAME VALUE(%SST(&EXINPUT 33 10))
CHGVAR &NEWPW VALUE(%SST(&EXINPUT &NPOFF &NPLEN))
/* Если CCSID равен 13488, то, вероятно, применялся API QSYCHGPW,
                                                                \star//* преобразующий пароли в UNICODE CCSID 13488. Поэтому преобразуется */
/* в CCSID 37, если это возможно, иначе выдается ошибка
                                                                \star/IF COND ( BIN (BEN INPUT 65 4) = 13488) THEN (DO)
   CHGVAR &INDX2 VALUE(1)
   CHGVAR &INDX3 VALUE(1)
  CVT1:CHGVAR &XLTCHR VALUE(%BIN(&NEWPW &INDX2 2))
   IF COND( (&XLTCHR *LT 1) *OR (&XLTCHR *GT 255) ) THEN(DO)
      CHGVAR &RTN VALUE('3') /* reject */
      SNDPGMMSG MSG('INVALID CHARACTER IN NEW PASSWORD')
      GOTO DONE
   ENDD<sub>0</sub>
   CHGVAR %SST(&NEWPW &INDX3 1) VALUE(%SST(&XLATEU &XLTCHR 1))
   CHGVAR &INDX2 VALUE(&INDX2 + 2)
   CHGVAR &INDX3 VALUE(&INDX3 + 1)
   IF COND(&INDX2 > &NPLEN) THEN(GOTO ECVT1)
   GOTO CVT1
  ECVT1:
   CHGVAR &NPLEN VALUE(&INDX3 - 1)
   CHGVAR %SST(&EXINPUT 65 4) VALUE(X'00000025')
 ENDDO
 /* Проверка CCSID нового пароля - должно быть указано значение 37 \star/
 IF COND(%BIN(&EXINPUT 65 4) *NE 37) THEN(DO)
  CHGVAR &RTN VALUE('3') /* reject */
  SNDPGMMSG MSG('CCSID нового пароля должен быть равен 37')
  GOTO DONE
 ENDDO
 /* Изменение всех символов пароля на прописные буквы */
CHGVAR &INDX2 VALUE(1)
 CHGVAR &INDX3 VALUE(1)
 CVT4:CHGVAR %SST(&XLTCHR2 2 1) VALUE(%SST(&NEWPW &INDX2 1))
  CHGVAR &XLTCHR VALUE(%BIN(&XLTCHR2 1 2))
  IF COND( (&XLTCHR *LT 1) *OR (&XLTCHR *GT 255) ) THEN(DO)
    CHGVAR &RTN VALUE('3') /* reject */
    SNDPGMMSG MSG('INVALID CHARACTER IN NEW PASSWORD')
    GOTO DONE
  FNDDO
  IF COND(%SST(&XLATEC &XLTCHR 1) *NE '.') +
   THEN(CHGVAR %SST(&NEWPW &INDX3 1) VALUE(%SST(&XLATEC &XLTCHR 1)))
  CHGVAR &INDX2 VALUE(&INDX2 + 1)
  CHGVAR & INDX3 VALUE (& INDX3 + 1)
  IF COND(&INDX2 > &NPLEN) THEN(GOTO ECVT4)
  GOTO CVT4
ECVT4:
```

```
/* Проверка, не указана ли цифра в последней позиции нового пароля */
IF COND(%SST(&NEWPW &NPLEN 1) = '0') THEN(GOTO ERROR1)
IF COND(%SST(&NEWPW &NPLEN 1) = '1') THEN(GOTO ERROR1)
IF COND(%SST(&NEWPW &NPLEN 1) = '2') THEN(GOTO ERROR1)
IF COND(%SST(&NEWPW &NPLEN 1) = '3') THEN(GOTO ERROR1)
IF COND(%SST(&NEWPW &NPLEN 1) = '4') THEN(GOTO ERROR1)
IF COND(%SST(&NEWPW &NPLEN 1) = '5') THEN(GOTO ERROR1)
IF COND(%SST(&NEWPW &NPLEN 1) = '6') THEN(GOTO ERROR1)
IF COND(%SST(&NEWPW &NPLEN 1) = '7') THEN(GOTO ERROR1)
IF COND(%SST(&NEWPW &NPLEN 1) = '8') THEN(GOTO ERROR1)
IF COND(%SST(&NEWPW &NPLEN 1) = '9') THEN(GOTO ERROR1)
/* Проверка, не содержится ли в новом пароле имя пользовательского профайла */
CHGVAR &UNLEN VALUE(1)
LOOP2: /* FIND LENGTH OF USER NAME */
 IF COND(%SST(&UNAME &UNLEN 1) *NE ' ') THEN(DO)
   CHGVAR &UNLEN VALUE(&UNLEN + 1)
   IF COND(&UNLEN = 11) THEN(GOTO ELOOP2)
   GOTO LOOP2
 ENDDO
ELOOP2:
 CHGVAR &UNLEN VALUE(&UNLEN - 1)
/* Проверка, не содержится ли в новом пароле имя пользователя */
IF COND(&UNLEN *GT &NPLEN) THEN(GOTO ELOOP3)
CHGVAR &INDX VALUE(1)
LOOP3:
  IF COND(%SST(&NEWPW &INDX &UNLEN) = %SST(&UNAME 1 &UNLEN))+
     THEN(GOTO ERROR2)
  IF COND((8INDX + 8UNLEN + 1) *LT 128) THEN(DO)
     CHGVAR &INDX VALUE(&INDX + 1)
     GOTO LOOP3
  ENDDO
ELOOP3:
/* Новый пароль указан правильно */
GOTO DONE
Ошибка 1: /* Новый пароль заканчивается на цифру */
 CHGVAR &RTN VALUE('3') /* reject */
 SNDPGMMSG TOPGMQ(*PRV) MSGTYPE(*ESCAPE) MSGID(PWD0001) MSGF(QSYS/PWDERRORS)
 GOTO DONE
Ошибка 2: /* В новом пароле содержится имя пользователя */
 CHGVAR &RTN VALUE('3') /* reject */
 SNDPGMMSG TOPGMQ(*PRV) MSGTYPE(*ESCAPE) MSGID(PWD0002) MSGF(QSYS/PWDERRORS)
 GOTO DONE
DONE:
ENDPGM
```
### **Системные значения, управляющие контролем**

**Обзор:**

**Назначение:**

Системные значения, позволяющие управлять контролем за действиями в системе.

**Каким образом:**

WRKSYSVAL \*SEC (команда Работа с системными значениями)

**Права доступа:**

\*AUDIT

#### Запись в журнале: **SV**

#### Примечание:

Изменения вступают в силу немедленно. IPL не требуется.

Следующие системные значения управляют контролем за действиями в системе:

#### **QAUDCTL**

Контроль за действиями

#### **OAUDENDACN**

Действие при сбое контроля

#### **OAUDFRCLVL**

Число записей в журнале контроля перед их сохранением

#### **OAUDLVL**

Уровень контроля

#### **QAUDLVL2**

Расширение уровня контроля

#### **QCRTOBJAUD**

Создать контроль по умолчанию

Описание этих системных значений приведено ниже. Для каждого системного значения указаны возможные значения. Подчеркнутые значения являются системными значениями по умолчанию. Кроме того, для наиболее часто применяющихся системных значений указаны рекомендуемые значения.

# Управление контролем (QAUDCTL)

Системное значение QAUDCTL позволяет осуществлять контроль за действиями. Оно выполняет роль переключателя для следующих системных значений и операций:

- Системных значений QAUDLVL и QAUDLVL2
- Контроля за действиями, определенного для объектов с помощью команд Изменить контроль за объектами (CHGOBJAUD), Изменить значение контоля (CHGAUD) и Изменить контроль DLO (CHGDLOAUD)
- Контроль, определенный для пользователей с помощью команды Изменить пользовательский контроль (CHGUSRAUD)
- Примечание: Это ограниченное системное значение. Подробная информация об ограничении изменения системных значений защиты, а также полный список ограниченных системных значений приведены в Главе 3: "Системные значения защиты".

В системном значении QAUDCTL можно указать несколько значений, если в нем не указано значение \*NONE.

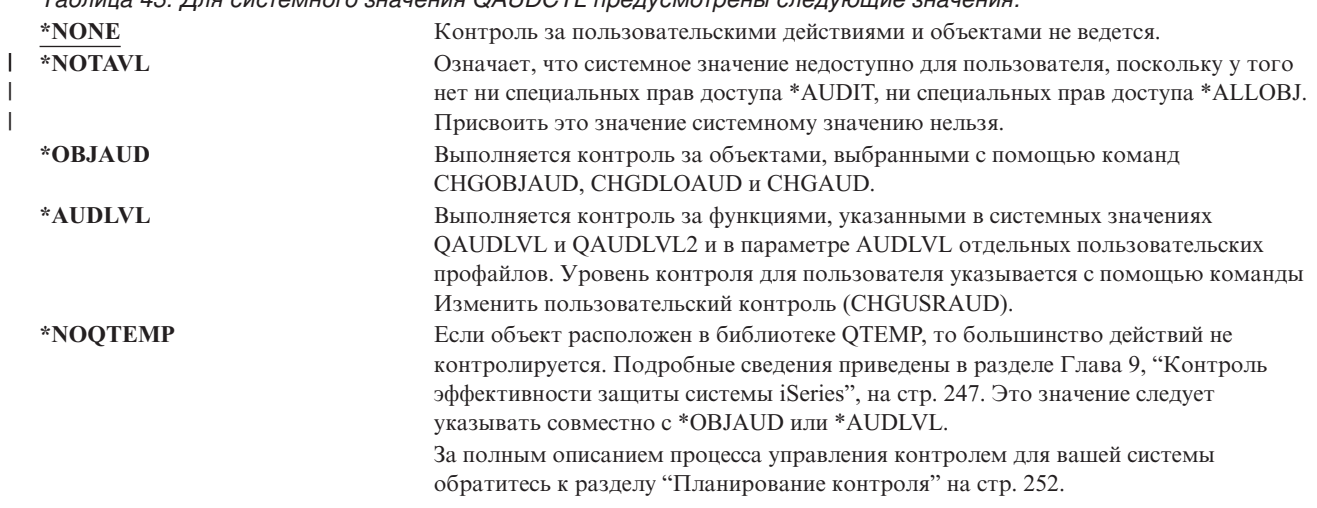

#### *Таблица 43. Для системного значения QAUDCTL предусмотрены следующие значения:*

# **Действие при сбое контроля (QAUDENDACN)**

| | | Системное значение QAUDENDACN определяет действие, выполняемое системой, если контроль активен и не удается записать данные в журнал контроля.

**Примечание:** Это ограниченное системное значение. Подробная информация об ограничении изменения системных значений защиты, а также полный список ограниченных системных значений приведены в Главе 3: ″[Системные](#page-42-0) значения защиты″.

*Таблица 44. Для системного значения QAUDENDACN предусмотрены следующие значения:*

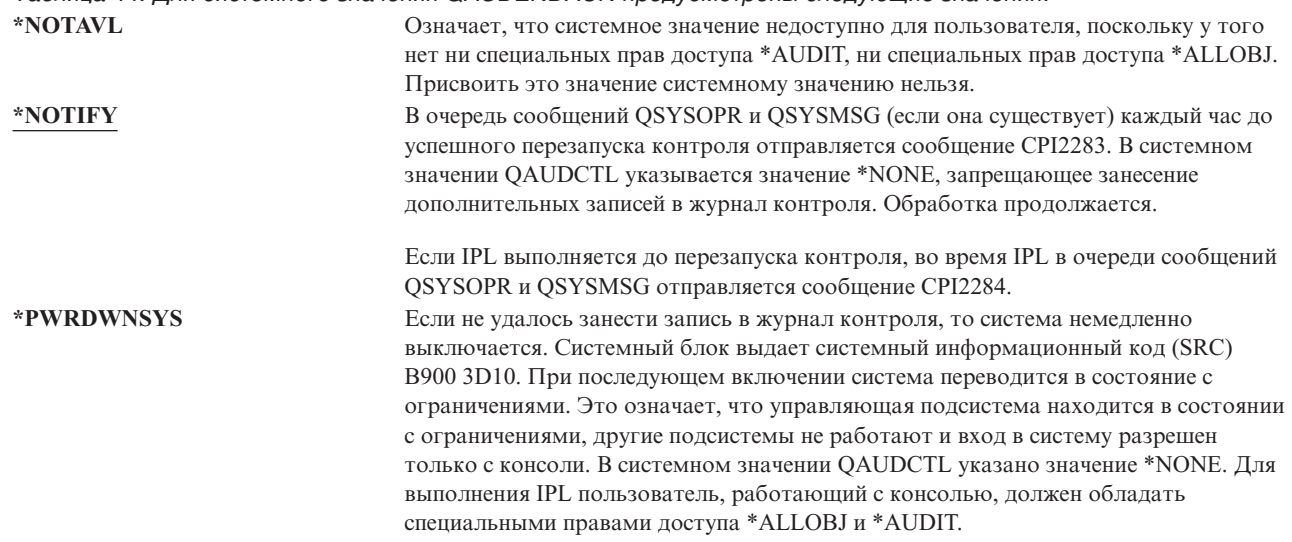

**Рекомендуемое значение:** В большинстве случаев рекомендуется значение \*NOTIFY. Если стратегия защиты предусматривает контроль за всеми действиями, укажите значение \*PWRDWNSYS.

Система не может заносить записи в журнал контроля только в очень необычных условиях. Однако, если это действительно произошло и в системном значении указано \*PWRDWNSYS, то система завершит работу в аварийном режиме. Это может привести в длительной загрузке начальной программы (IPL) при следующем включении системы.

# Число записей в журнале контроля перед их сохранением (QAUDFRCLVL)

Системное значение QAUDFRCLVL определяет частоту сохранения новых записей журнала контроля из оперативной памяти во вспомогательную память. Это системное значение определяет объем данных, которые могут быть потеряны в случае аварийного завершения работы системы.

Примечание: Это ограниченное системное значение. Подробная информация об ограничении изменения системных значений защиты, а также полный список ограниченных системных значений приведены в Главе 3: "Системные значения защиты".

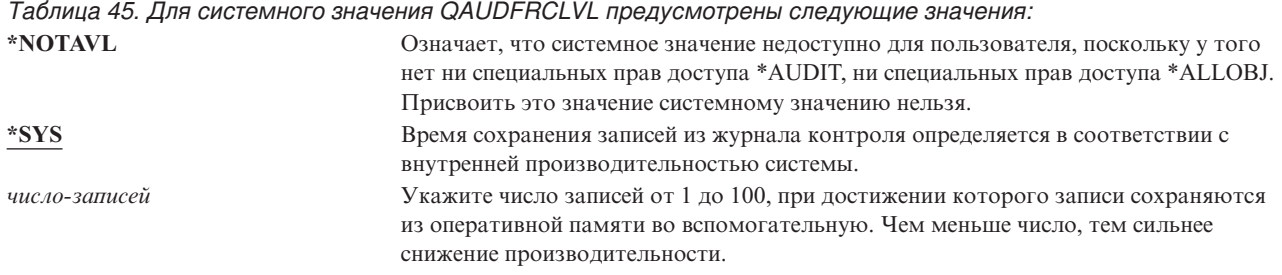

Рекомендуемое значение: \*SYS. Оно позволяет получить наилучшую производительность. Если требуется, чтобы в случае аварийного завершения работы системы сохранялись все записи, укажите 1 (это может снизить производительность).

# Уровень контроля (QAUDLVL)

 $\mathbf{I}$  $\overline{\phantom{a}}$  $\mathbf{I}$ 

 $\mathbf{I}$  $\mathbf{I}$  $\overline{\phantom{a}}$ 

 $\overline{1}$ 

Системное значение QAUDLVL совместно с системным значением QAUDLVL2 определяет события, связанные с защитой, которые заносятся в журнал контроля за действиями (QAUDJRN) всех пользователей. В системном значении QAUDLVL можно указать несколько значений, если в нем не указано значение \*NONE.

Для того чтобы системное значение QAUDLVL вступило в силу, в системном значении должно быть указано значение \*AUDLVL.

Примечание: Это ограниченное системное значение. Подробная информация об ограничении изменения системных значений защиты, а также полный список ограниченных системных значений приведены в Главе 3: "Системные значения защиты".

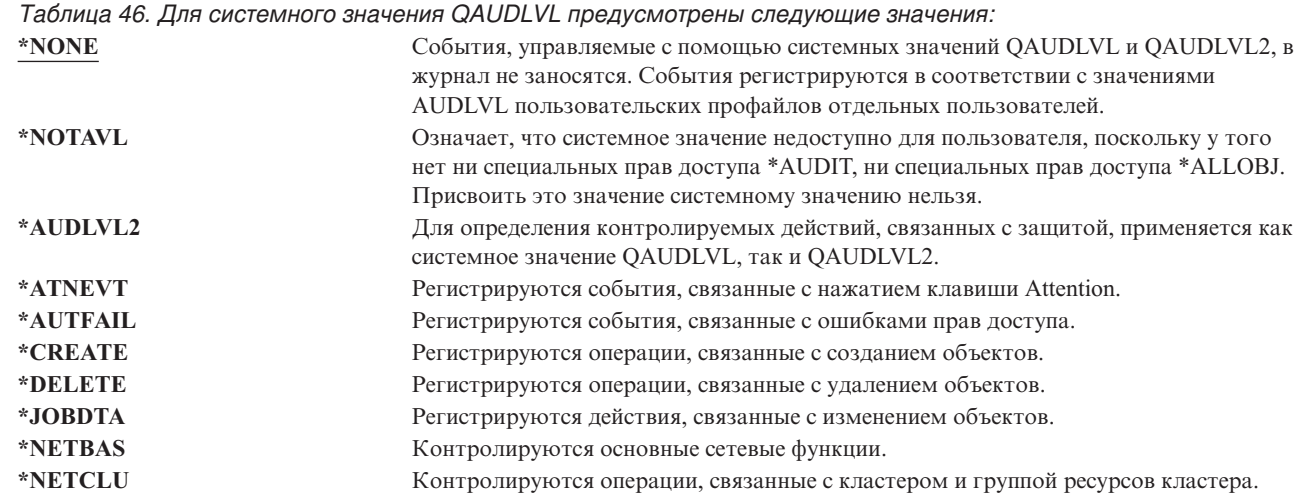

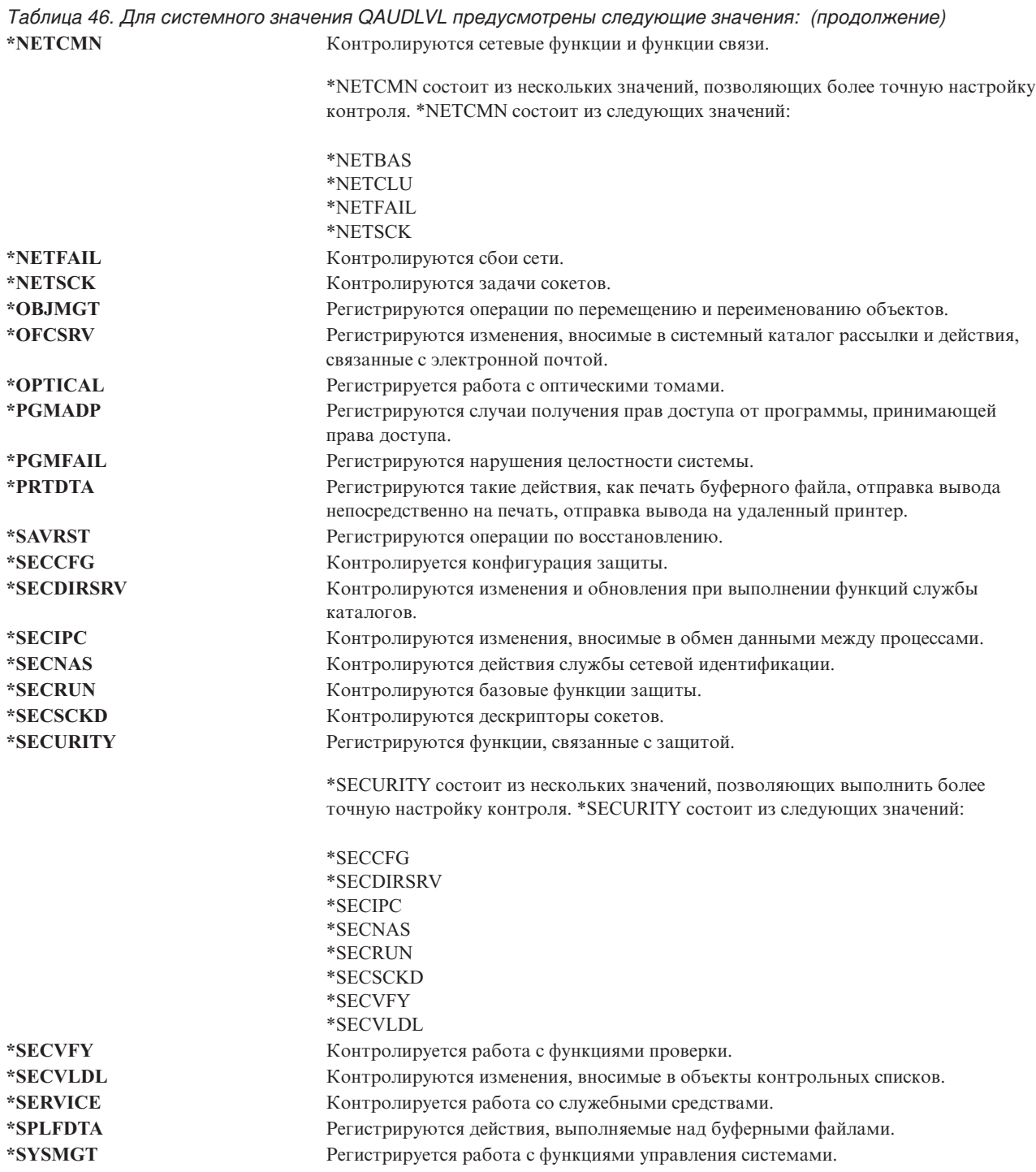

Полное описание типов записей журнала, а также список возможных значений для QAUDLVL приведены в разделе ["Планирование](#page-274-0) контроля действий" на стр. 253.

# **Расширение уровня контроля (QAUDLVL2)**

Системное значение QAUDLVL2 необходимо для применения более шестнадцати значений контроля. Если в системном значении QAUDLVL указано значение \*AUDLVL2, то значения контроля также проверяются в системном значении QAUDLVL2. В системном значении QAUDLVL2 можно указать несколько значений,

если в нем не указано значение \*NONE. Для того чтобы системное значение QAUDLVL2 вступило в силу, в системном значении QAUDCTL должно быть указано значение \*AUDLVL, а в системном значении QAUDLVL- значение \*AUDLVL2.

Примечание: Это ограниченное системное значение. Подробная информация об ограничении изменения системных значений защиты, а также полный список ограниченных системных значений приведены в Главе 3: "Системные значения защиты".

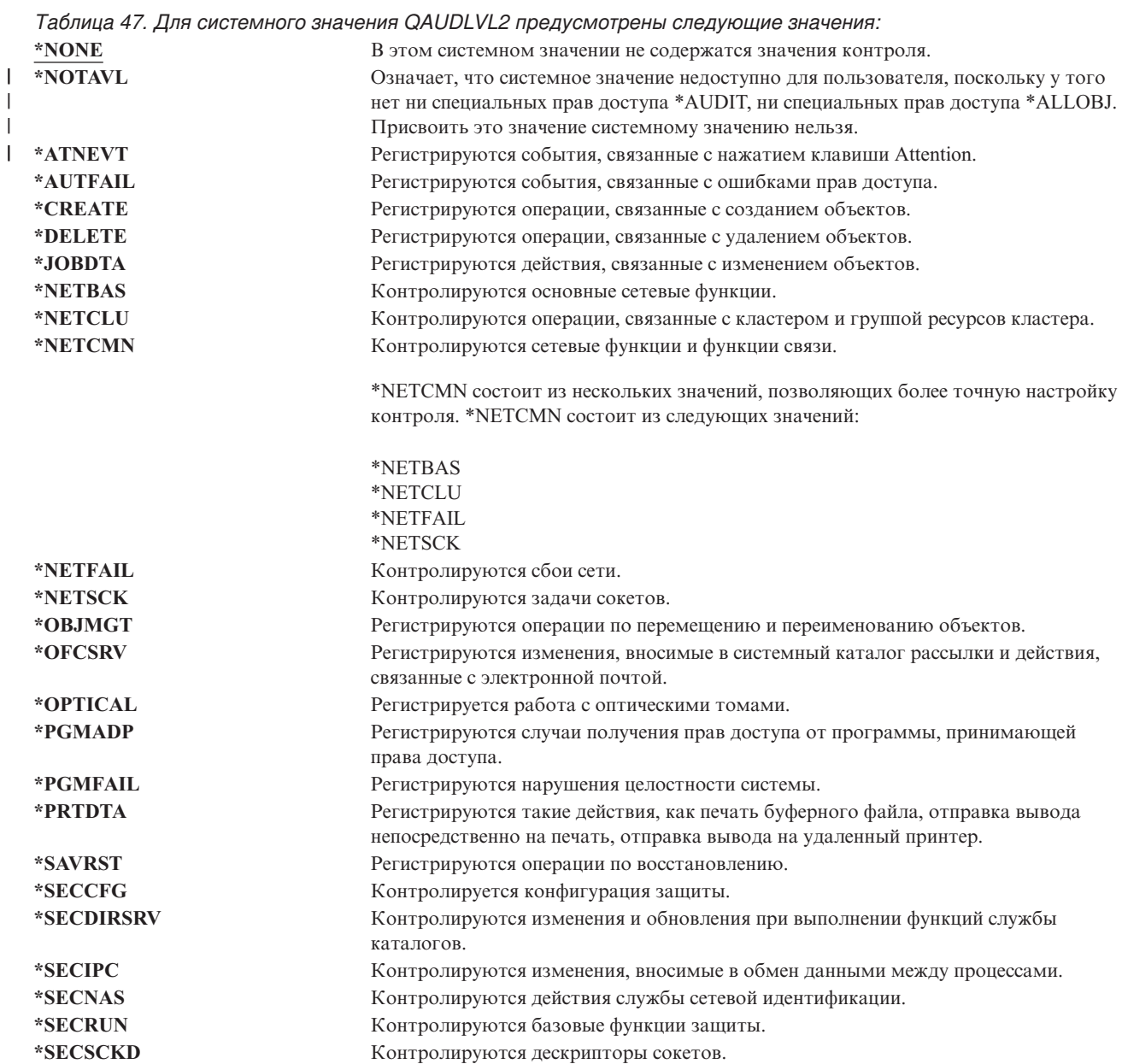

*Таблица 47. Для системного значения QAUDLVL2 предусмотрены следующие значения: (продолжение)* **\*SECURITY** Регистрируются функции, связанные с защитой.

> \*SECURITY состоит из нескольких значений, позволяющих выполнить более точную настройку контроля. \*SECURITY состоит из следующих значений:

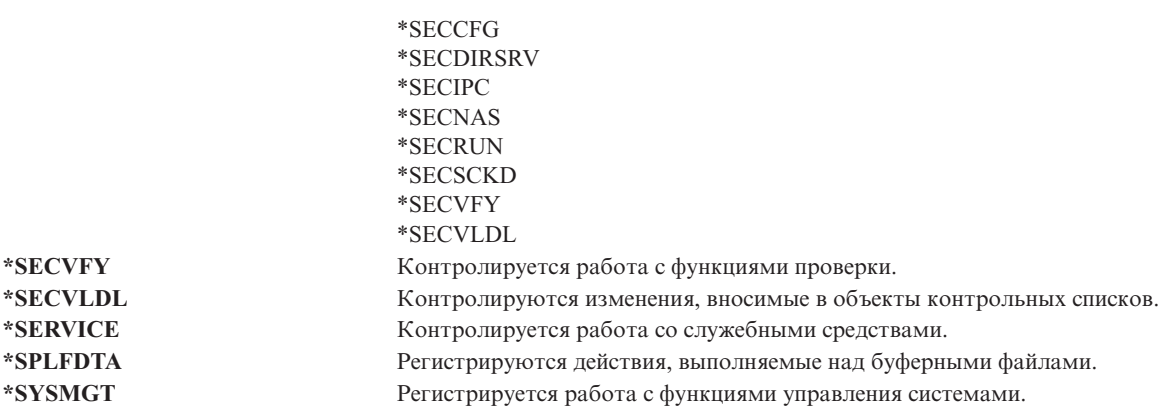

Полное описание типов записей журнала, а также список возможных значений для QAUDLVL2 приведены в разделе ["Планирование](#page-274-0) контроля действий" на стр. 253.

# **Контроль за новыми объектами (QCRTOBJAUD)**

| | |

Системное значение QCRTOBJAUD позволяет определить значение контроля для нового объекта или каталога, если в качестве значения контроля по умолчанию для библиотеки или каталога нового объекта указано \*SYSVAL. Кроме того, системное значение QCRTOBJAUD представляет собой значение контроля объекта по умолчанию для новых документов, не находящихся в папке.

Например, для библиотеки CUSTLIB в CRTOBJAUD указано значение \*SYSVAL. Значение QCRTOBJAUD - \*CHANGE. При создании нового объекта в библиотеке CUSTLIB для него автоматически задается значение контроля \*CHANGE. Значение контроля объекта можно изменить с помощью команды CHGOBJAUD или CHGAUD.

**Примечание:** Это ограниченное системное значение. Подробная информация об ограничении изменения системных значений защиты, а также полный список ограниченных системных значений приведены в Главе 3: ″[Системные](#page-42-0) значения защиты″.

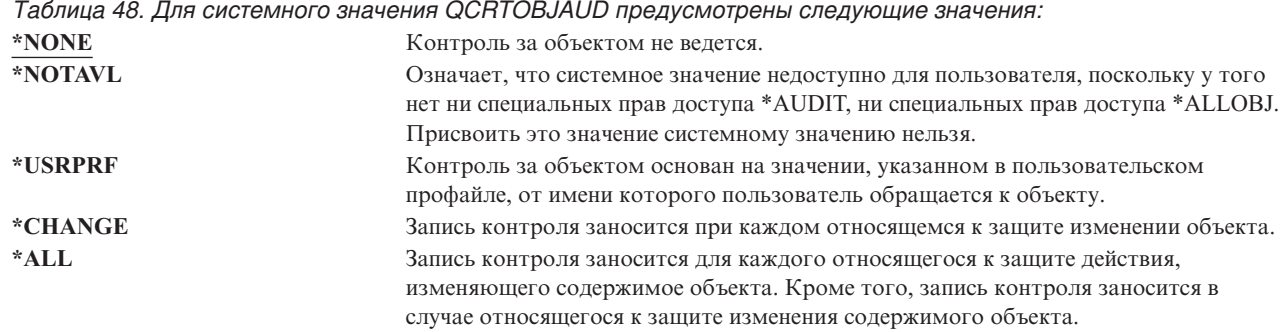

**Рекомендуемое значение:** Выбираемое значение зависит от конкретных требований к контролю. В разделе ["Планирование](#page-294-0) контроля доступа к объектам" на стр. 273 приведена дополнительная информация о методах настройки контроля за объектами в системе. Значение контроля можно задавать на уровне каталогов - с помощью параметра CRTOBJAUD команды Создать каталог (CRTDIR) и значения \*CRTOBJAUD команды Изменить атрибут (CHGATR). Кроме того, значение контроля можно изменить на уровне библиотеки с помощью команд CRTLIB и CHGLIB, в которых указан параметр CRTOBJAUD.

# Глава 4. Пользовательские профайлы

В этом разделе приведено описание пользовательских профайлов: их предназначение, функции и способы создания. Пользовательские профайлы - это мощный и гибкий инструмент. Правильная организация пользовательских профайлов поможет защитить систему и настроить ее для пользователей.

#### Oбзор:

 $\overline{1}$ 

 $\overline{1}$ 

#### Назначение:

Создание и поддержка пользовательских профайлов и профайлов групп.

#### Каким образом:

Команда Работа с пользовательскими профайлами (WRKUSRPRF)

Изменить пользовательский контроль (CHGUSRAUD), команда

#### Права доступа:

Специальные права доступа \*SECADM

Специальные права доступа \*AUDIT для изменения пользовательского контроля

#### Запись журнала:

AD - изменения пользовательского контроля

СО - создание пользовательского профайла

СР - изменения, внесенные в пользовательские профайлы

**DO** - удаление пользовательского профайла

ZC - изменения пользовательских профайлов, не связанные с защитой

### Роли пользовательских профайлов

Пользовательский профайл выполняет следующие задачи в системе:

- Содержит информацию, относящуюся к защите и определяющую, каким образом пользователь входит систему, какие действия разрешено ему выполнять после входа в систему и каким образом эти действия контролируются.
- Содержит информацию, необходимую для настройки системы для работы пользователя.
- Играет роль инструмента управления и восстановления для операционной системы. Пользовательский профайл содержит информацию об объектах, принадлежащих пользователю, а также обо всех частных правах доступа к этим объектам.
- Идентифицирует задания пользователя и его вывод на принтер.

Если в системном значении Уровень защиты (QSECURITY) указан уровень 10, то система автоматически создает пользовательский профайл при входе нового пользователя в систему. В таблице Табл. 143 раздела Приложение В приведены значения, присваиваемые при автоматическом создании пользовательского профайла.

Если в системном значении QSECURITY указан уровень защиты 20 и выше, то в систему может войти только пользователь с уже существующим пользовательским профайлом.

# Профайлы групп

Профайл группы - это особый тип пользовательского профайла. Он выполняет следующие две задачи:

#### **Средство защиты**

Профайл группы позволяет предоставить один и тот же набор прав доступа сразу нескольким пользователям - группе. Вы можете указывать права доступа к объекту или специальные права доступа в профайлах групп, вместо того чтобы предоставлять их каждому пользователю в отдельности. Каждый пользователь может входить не более чем в 16 профайлов групп.

#### **Средство настройки**

Профайл группы может применяться в качестве шаблона для создания отдельных пользовательских профайлов. Как правило, у пользователей, входящих в состав группы, схожие требования, например, им нужны одни и те же начальное меню и принтер по умолчанию. Эти параметры можно указать в профайле группы, а затем на его основе создать отдельные пользовательские профайлы.

Профайлы групп создаются так же, как и обычные пользовательские профайлы. Система распознает профайл группы, когда вы добавляете в него первого пользователя. После этого система задает в профайле информацию, указывающую на то, что это профайл группы. Кроме того, для профайла создается идентификационный номер группы (GID). Профайл можно сделать профайлом группы, задав при его создании параметр GID. В разделе ["Планирование](#page-250-0) профайлов групп" на стр. 229 приведен пример создания профайла группы.

### **Поля параметров пользовательского профайла**

При создании пользовательского профайла ему предоставляются следующие права доступа: \*OBJMGT, \*CHANGE. Эти права доступа необходимы для функций системы и их не следует удалять.

Ниже приведено описание всех полей пользовательского профайла. Поля описываются в порядке их появления в приглашении команды Создать пользовательский профайл.

Для многих системных меню предусмотрены различные версии, называемые **уровнями поддержки**, соответствующие потребностям различных пользователей:

- Основной уровень поддержки, в котором приведен минимальный объем информации и не применяется техническая терминология.
- Промежуточный уровень поддержки, в котором приведена дополнительная информация и применяются техническая терминология.
- Расширенный уровень поддержки, в котором применяется техническая терминология и приведен максимальный объем информации, но информация о функциональных клавишах и опциях отображается не всегда.

В следующих разделах приведены названия полей пользовательского профайла, применяемые как на основном, так и на промежуточном уровнях поддержки. Применяется следующий формат:

#### **Название поля**

Название раздела соответствует имени поля, отображаемого в приглашении команды Создать пользовательский профайл, которое появляется при создании пользовательского профайла на промежуточном уровне поддержки или с помощью команды Создать пользовательский профайл (CRTUSRPRF).

#### **Приглашение Добавить пользователя:**

Таким образом имя поля отображается в меню Добавить пользователя и других меню пользовательского профайла на основном уровне поддержки. Меню основного уровня поддержки отображают набор полей пользовательского профайла. *Не показывается* означает, что поле не отображается в меню основного уровня поддержки. При создании пользовательского профайла с помощью меню Добавить пользователя для всех неотображаемых полей применяются значения по умолчанию.

#### **Параметр CL:**

Имя параметра CL применяется для поля в программе CL, либо при вводе команды пользовательского профайла без приглашения.

#### **Длина:**

Если в программе CL применяется команда Загрузить пользовательский профайл (RTVUSRPRF), то здесь указывается длина, применяемая для определения параметра, связанного с полем.

#### **Права доступа:**

Перечислены необходимые права доступа к объекту, если поле связано с отдельным объектом, таким как библиотека или программа. Эти права доступа требуются для указания объекта при создании или изменении пользовательского профайла. Для входа в систему от имени этого пользовательского профайла требуются данные права доступа. Например, для создания пользовательского профайла USERA с описанием задания JOBD1, требуются права доступа \*USE к JOBD1. Для входа в систему от имени USERA необходимы права доступа \*USE к JOBD1.

Кроме того, в каждом разделе приведены возможные значения для поля, а также рекомендуемые значения.

### **Имя пользовательского профайла**

#### **Приглашение Добавить пользователя:**

Пользователь

```
Параметр CL:
      USRPRF
```
#### **Длина:**

10

Имя пользовательского профайла необходимо для идентификации пользователя. Имя пользовательского профайла также называется ИД пользователя. Пользователь вводит имя в приглашение *Пользователь* меню Вход в систему.

Длина имени пользовательского профайла не может превышать 10 символов. Допустимы следующие символы:

- Буквы  $(A Z)$
- Цифры  $(0 9)$
- Специальные символы:  $\#$ ,  $\$\$ ,  $\omega$  и подчеркивание ().
- **Примечание:** В меню Добавить пользователя максимальная длина имени пользователя ограничена 8 символами.

Имя пользовательского профайла не может начинаться с цифры.

**Примечание:** Пользовательский профайл можно создать таким образом, что при входе в систему указывается ИД пользователя, состоящий только из цифр. Для создания подобного профайла укажите Q в качестве первого символа. Например, Q12345. При этом пользователь может войти в систему указав в приглашении *Пользователь* меню Вход в систему 12345 или Q12345.

Дополнительная информация о задании имен в системе приведена в книге *CL Programming*.

**Рекомендации по присвоению имен пользовательским профайлам:** В процессе задания имен для пользовательских профайлов учтите следующие особенности и рекомендации:

- v Длина имени пользовательского профайла может составлять до 10 символов. Некоторые методы связи ограничивают ИД пользователя до восьми символов. Длина имени пользовательского профайла в меню Добавить пользователя также ограничена до восьми символов.
- Применяйте соглашение о присвоении имен, позволяющее легко запоминать ИД пользователей.
- v В имени пользовательского профайла не учитывается регистр символов. Если в рабочей станции указать строчные буквы, то система автоматически преобразует в прописные буквы.
- v В меню и списках, управляющих пользовательскими профайлами, они отображаются в алфавитном порядке.
- Не рекомендуется применять в именах пользовательских профайлов специальные символы. Специальные символы могут привести к неполадкам, связанным с раскладкой клавиатуры некоторых рабочих станций или версий языков лицензионных программ i5/OS.

Одна из стратегий присваивания имен пользовательским профайлам заключается в следующем: используются первые семь символов фамилии пользователя и первый символ его имен. Например:

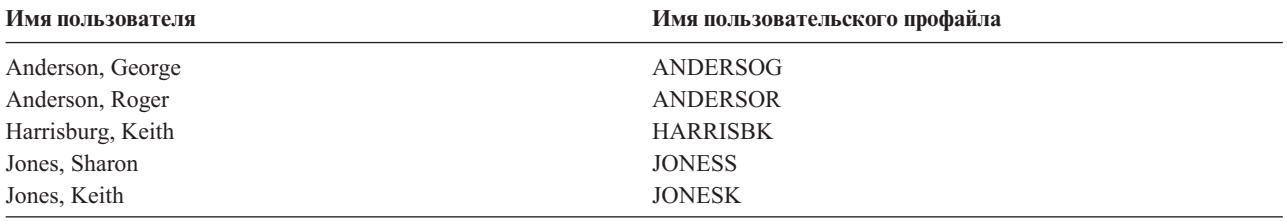

**Рекомендации по присвоению имен профайлам групп:** Для того, чтобы без затруднении отличать профайлы групп в списках и меню рекомендуется применять соглашение о присвоении имен. Например, все имена профайлов групп могут начинаться с одних и тех же символов, таких как GRP (для группы) или DPT (для отдела).

# **Пароль**

#### **Приглашение Добавить пользователя:**

Пароль

### **Параметр CL:**

PASSWORD

#### **Длина:**

128

Пароль применяется для проверки прав доступа пользователей при входе в систему. Для того чтобы войти в защищенную систему необходим ИД пользователя и пароль (в системном значении QSECURITY должно быть указано значение выше 20).

Максимальная длина пароля задается с помощью системного значения QPWDLVL. Если в QPWDLVL указано значение 0 или 1, то длина пароля не может превышать 10 символов. Если указано значение 2 или 3, то длина пароля ограничена 128 символами.

Если в системном значении Уровень пароля (QPWDLVL) указано значение 0 или 1, то правила определения паролей не отличаются от правил, применяемых для имен пользовательских профайлов. Указав в качестве первого символа пароля символ Q, за которым следует цифра, при входе в систему вы можете не указывать символ Q. Если в качестве пароля в окне Изменить пароль указана строка Q12345, то в окне Вход в систему можно указать 12345, либо Q12345. На уровне QPWDLVL 2 или 3 при входе в систему пользователь должен указать пароль полностью, т.е. если для пользовательского профайла указан пароль Q12345, в окне входа в систему следует указать Q12345. На уровнях QPWDLVL 2 и 3 разрешены пароли, состоящие только из цифр. Для этого пароль пользовательского профайла должен создаваться как числовой.

Если в системном значении Уровень пароля (QPWDLVL) указано значение 2 или 3, в пароле учитывается регистр символов и поддерживаются все символы, включая пробел. Однако пароль не может начинаться со звездочки ('\*'); кроме того, все конечные пробелы в пароле удаляются.

**Примечание:** Пароли можно создавать с помощью двухбайтовых символов. Однако с помощью пароля, содержащего двухбайтовые символы, вы не сможете войти в систему через меню входа в

систему. Пароли, содержащие двухбайтовые символы, создаются с помощью команд CRTUSRPRF и CHGUSRPRF и могут передаваться системным API, поддерживающим параметр password.

Для хранения паролей в системе применяется одностороннее шифрование. Если пользователь забыл пароль, системный администратор с помощью команды Изменить пользовательский профайл (CHGUSRPRF) может задать временный пароль и указать, что срок его действия истек. При этом пользователю потребуется изменить его при следующем входе в систему.

С помощью системных значений можно контролировать состав паролей, указываемых пользователями. Системные значения, связанные с составом пароля, применимы только в том случае, если пароль изменяется с помощью команды Изменить пароль (CHGPWD), опции Изменить пароль меню Поддержка или API ОЅҮСНGРW. Если в системном значении Минимальная длина пароля (OPWDMINLEN) указано значение, отличное от 1, либо в системном значении Максимальная длина пароля (OPWDMAXLEN) указано значение, отличное от 10, либо если в одном из системных значений, управляющих паролями, указано значение, отличное от значения по умолчанию, система не разрешит указать с помощью команды CHGPWD, опции меню Поддержка или API QSYCHGPW пароль, совпадающий с именем пользовательского профайла.

Дополнительная информация о системных значениях, связанных с составом пароля, приведена в разделе "Системные значение, связанные с паролями" на стр. 42.

| *USRPRF                 | Пароль этого пользователя совпадает с именем пользовательского профайла. Если                                                                                                    |
|-------------------------|----------------------------------------------------------------------------------------------------|
|                         | в системном значении Уровень пароля (QPWDLVL) указано значение 2 или 3, то<br>пароль представляет собой имя пользовательского профайла, указанное                                                                                                    |
|                         | прописными буквами. Например, для профайла JOHNDOE пароль будет<br>JOHNDOE, a He johndoe.                                                                                                    |
| *NONE                   | Данному пользовательскому профайлу пароль не присваивается. Вход в систему от<br>имени этого пользовательского профайла запрещен. С помощью<br>пользовательского профайла, для пароля которого указано значение *NONE,<br>можно отправить на выполнение пакетное задание. Для этого необходимы<br>соответствующие права доступа к пользовательскому профайлу. |
| пользовательский-пароль | Символьная строка (не более 128 символов).                                                                                                    |

Таблица 49. Возможные значения для параметра PASSWORD:

#### Рекомендации для паролей:

- Укажите пароль \*NONE для профайла группы. С помощью такого профайла нельзя войти в систему.
- При создании отдельных пользовательских профайлов задайте начальный пароль и укажите, что его необходимо изменить при следующем входе пользователя в систему (значение \*YES для параметра истечения срока действия пароля). Пароль пользователя по умолчанию должен совпадать с именем пользовательского профайла.
- Если при создании пользовательских профайлов используются простые пароли и пароли по умолчанию, убедитесь, что пользователь немедленно входит в систему. Если пользователь входит в систему через некоторое время, укажите для состояния пользовательского профайла значение \*DISABLED. Измените состояние пользовательского профайла на \*ENABLED непосредственно перед входом пользователя в систему. Это позволит защитить новый пользовательский профайл от несанкционированного использования.
- Применяйте системные значения, ограничивающие состав паролей. Они не позволяют пользователям указывать слишком простые пароли.
- Некоторые способы связи предусматривают отправку паролей между системами и ограничивают длину паролей, а также допустимые символы. Системное значение QPWDMAXLEN позволяет ограничить длину паролей, если система обменивается данными с другими системами. На уровне паролей 0 и 1 системное значение QPWDLMTCHR позволяет указать символы, которые запрещено применять в паролях.

# <span id="page-87-0"></span>**Ограничить срок действия пароля**

**Приглашение Добавить пользователя:**

Не показывается

#### **Параметр CL:** PWDEXP

4

#### **Длина:**

Поле *Ограничить срок действия пароля* позволяет администратору защиты указать в пользовательском профайле, что срок действия пароля истек и его необходимо изменить при следующем входе в систему. После изменения пароля это значение автоматически изменяется на \*NO. Пароль можно изменить в процессе входа в систему с помощью команд CHGPWD или CHGUSRPRF, либо API QSYCHGPW.

С помощью этого поля администратор защиты может присвоить новый пароль, если пользователь забыл текущий пароль. При этом, так как пользователь должен изменить пароль при следующем входе в систему, администратор защиты не сможет войти в систему от имени этого пользователя.

В случае истечения срока действия пароля пользователя при входе в систему выдается соответствующее сообщение (см. рис. 1). При этом пользователь может назначить новый пароль, нажав клавишу Enter, либо отменить вход в систему, нажав клавишу F3 (Выход). Для изменения пароля отображается меню Изменить пароль и выполняется проверка нового пароля.

| Информация о входе в систему<br>Система:<br>Срок действия пароля истек. Для входа в систему необходимо<br>изменить пароль. |  |
|----------------------------------------------------------------------------------------------------|--|
| Предыдущий вход в систему 10/30/91 14:15:00                                                                                |  |

*Рисунок 1. Сообщение об истечении срока действия пароля*

*Таблица 50. Возможные значения для параметра PWDEXP:*

**\*NO:** Для пароля не указывается, что его срок действия истек.<br>**\*YES:** Позволяет указать, что срок действия пароля истек. Позволяет указать, что срок действия пароля истек.

**Рекомендации:** Ограничение срока действия пароля необходимо, если вы создаете новые пользовательские профайлы или указываете для пользователей временные пароли.

# **Состояние**

**Приглашение Добавить пользователя:**

Не показывается

**Параметр CL: STATUS** 

**Длина:**

10

Значение поля *Состояние* указывает, разрешено ли применять профайл для входа в систему. Если для состояния профайла указано значение \*ENABLED, то вход в систему с помощью этого профайла разрешен. В противном случае, пользователь с правами доступа должен включить этот профайл для того, чтобы он стал доступным для входа в систему.

Включить отключенный профайл можно с помощью команды CHGUSRPRF. Для изменения состояния профайла необходимы специальные права доступа \*SECADM и права доступа \*OBJMGT и \*USE к этому профайлу. В разделе "Включение пользовательского профайла" на стр. 111 приведен пример программы с принимаемыми правами доступа, которая позволяет оператору включить профайл.

Система может отключить пользовательский профайл после некоторого числа недопустимых попыток входа в систему от имени этого профайла в соответствии с параметрами системных значений QMAXSIGN и QMAXSGNACN.

Профайл QSECOFR (системный администратор) позволяет войти в систему с консоли даже в том случае, если для него указано состояние \*DISABLED. Если пользовательский профайл OSECOFR будет отключен, войдите в систему от имени OSECOFR с помощью консоли и введите CHGUSRPRF OSECOFR STATUS (\*ENABLED).

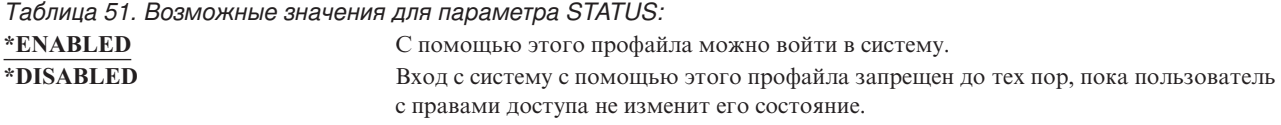

Рекомендации: Для того чтобы запретить вход в систему с помощью пользовательского профайла, укажите для его состояния значение \*DISABLED. Например, рекомендуется отключать профайлы пользователей, которые будут отсутствовать в течение длительного времени.

# Класс пользователя

#### Приглашение Добавить пользователя:

Тип пользователя

**Параметр СL: USRCLS** 

Длина:

 $10$ 

Класс пользователя позволяет управлять опциями, доступными для пользователя в меню i5/OS. Это связано не только с ограничением использования команд. Поле Ограничить возможности позволяет указать, разрешено ли пользователю вводить команды. Класс пользователя не применим для ограничения опций, доступных в меню других лицензионных программ.

Класс пользователя и системное значение Уровень защиты (OSECURITY) определяют специальные права доступа пользователя, если они не были указаны при создании пользовательского профайла.

Возможные значения для USRCLS: В таблице Табл. 52 на стр. 68 приведены возможные классы пользователей с соответствующими специальными правами доступа. В записях может быть указано, что права доступа предоставляются только на уровнях 10 и 20, на всех уровнях защиты, либо не предоставляются.

<span id="page-89-0"></span>По умолчанию для класса пользователя применяется значение \*USER.

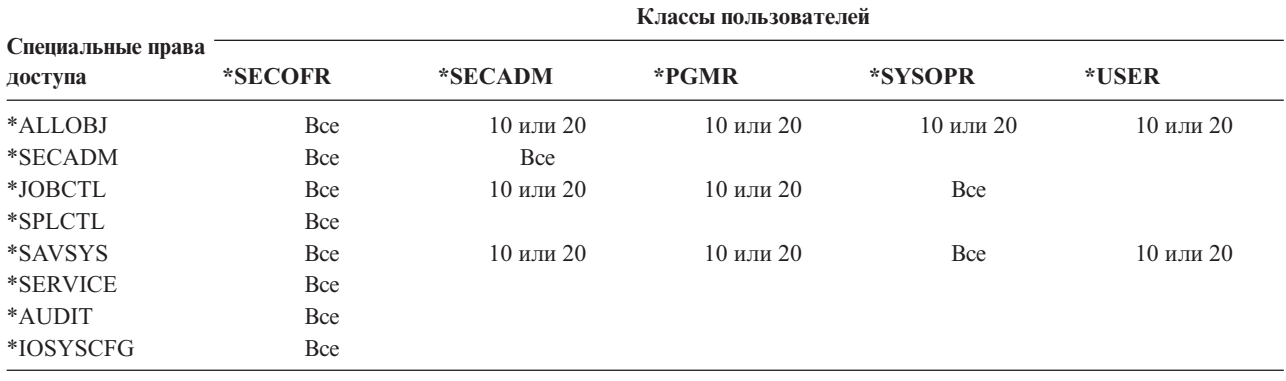

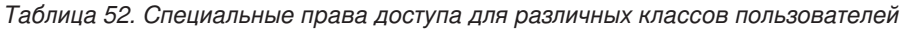

Рекомендации: Большинству пользователей не требуются выполнять системные функции. Для класса пользователя рекомендуется применять значение \*USER, если пользователю не требуется выполнять системные функции.

# Уровень поддержки

Приглашение Добавить пользователя:

Не показывается

**Параметр СL:** 

**ASTLVL** 

#### Ллина:

 $1<sub>0</sub>$ 

Для каждого пользователя система отслеживает последний уровень поддержки, используемый в системном меню, для которого указано несколько уровней поддержки. Этот уровень применяется в следующем сеансе работы с этим меню. В активном задании пользователь может изменить уровень поддержки для меню или группы связанных меню с помощью клавиши F21 (Выбрать уровень поддержки). Новый уровень поддержки для этого меню сохраняется вместе с информацией о пользователе.

Указав уровень поддержки в команде с помощью параметра ASTLVL, вы не изменяете уровень поддержки, сохраненный для соответствующего меню в информации о пользователе.

Поле Уровень поддержки позволяет указать уровень поддержки по умолчанию при создании пользовательского профайла. Если уровень поддержки пользовательского профайла изменен с помощью команды CHGUSRPRF или Изменить профайл (CHGPRF), то новое значение заменяет старый уровень поддержки, сохраненный для всех меню.

Например, предположим, что пользовательский профайл USERA создан с уровнем поддержки по умолчанию (основной). В таблице Табл. 53 показано, будет ли пользователю доступно меню Работа с пользовательскими профайлами или Работа с регистрацией пользователя, в зависимости от различных опций. Кроме того, в таблице показано, изменяет ли система версию меню, сохраненную в профайле USERA.

Таблица 53. Каким образом сохраняются и изменяются уровни поддержки

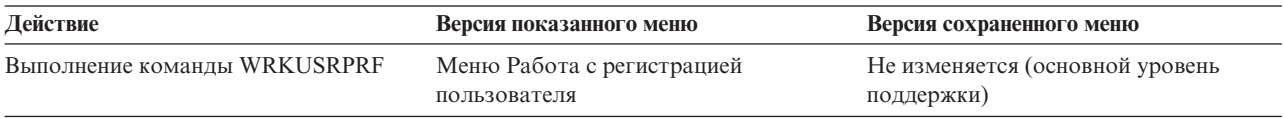

*Таблица 53. Каким образом сохраняются и изменяются уровни поддержки (продолжение)*

| Действие                                                                                                    | Версия показанного меню                       | Версия сохраненного меню                         |  |
|----------------------------------------------------------------------------------------------------|-----------------------------------------------|--------------------------------------------------|--|
| Нажатие клавиши F21 и выбор<br>промежуточного уровня поддержки в<br>меню Работа с регистрацией<br>пользователя. | Меню Работа с пользовательскими<br>профайлами | Изменяется на промежуточный<br>уровень поддержки |  |
| Выполнение команды WRKUSRPRF                                                                                    | Меню Работа с пользовательскими<br>профайлами | Не изменяется (промежуточный)                    |  |
| Выбор опции Работа с регистрацией<br>пользователя в меню Настройка.                                             | Меню Работа с пользовательскими<br>профайлами | Не изменяется (промежуточный)                    |  |
| Ввод CHGUSRPRF USERA<br>ASTLVL(*BASIC)                                                                          |                                               | Изменяется на основной уровень<br>поддержки      |  |
| Выполнение команды WRKUSRPRF                                                                                    | Меню Работа с регистрацией<br>пользователя    | Не изменяется (основной)                         |  |
| Ввод WRKUSRPRF ASTLVL(*INTERMED)                                                                                | Меню Работа с пользовательскими<br>профайлами | Не изменяется (основной)                         |  |

**Примечание:** Поле *Опция пользователя* также позволяет управлять способом отображения системных меню. Это поле описано на странице [96.](#page-117-0)

#### *Таблица 54. Возможные значения для параметра ASTLVL:*

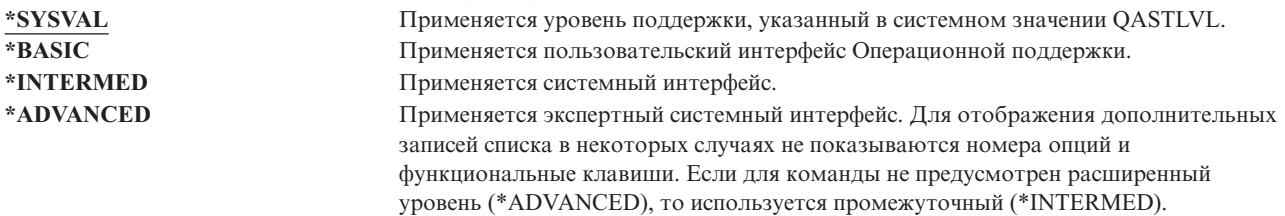

# **Текущая библиотека**

**Приглашение Добавить пользователя:**

Библиотека по умолчанию

### **Параметр CL:**

CURLIB

**Длина:**

10

**Права доступа** \*USE

Поиск объектов, указанных в качестве \*LIBL, выполняется сначала в текущей библиотеке, затем в библиотеках из списка пользователя. Если при создании объектов пользователь указывает параметр \*CURLIB, то они добавляются в текущую библиотеку.

Текущая библиотека автоматически добавляется в список библиотек пользователя при входе в систему. Ее не требуется включать в исходный список библиотек описания задания пользователя.

Пользователь не может изменить текущую библиотеку, если в поле пользовательского профайла *Ограничить возможности* указано значение \*YES или \*PARTIAL.

Более подробная информация о работе со списками библиотек и текущей библиотекой приведена в разделе "Списки [библиотек"](#page-216-0) на стр. 195.

*Таблица 55. Возможные значения для параметра CURLIB:*

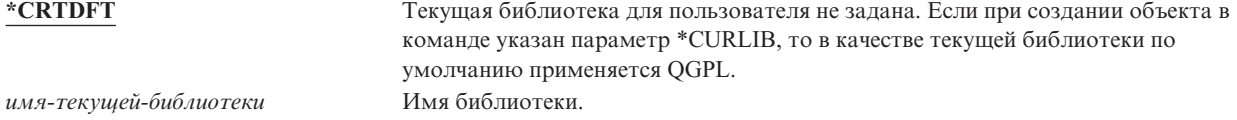

**Рекомендации:** Поле *Текущая библиотека* позволяет указать, разрешено ли пользователям помещать новые объекты, такие как программы Query. Поле *Ограничить возможности* позволяет запретить пользователям изменять текущую библиотеку.

### **Начальная программа**

#### **Приглашение Добавить пользователя:**

Программа, вызываемая при входе в систему

#### **Параметр CL:**

INLPGM

#### **Длина:**

10 (имя программы) 10 (имя библиотеки)

#### **Права доступа:**

\*USE для программы, \*EXECUTE для библиотеки

Вы можете указать имя программы, вызываемой при входе в систему. Эта программа выполняется до начального меню, если оно показывается. Если в поле пользовательского профайла *Ограничить возможности* указано значение \*YES или \*PARTIAL, то пользователь не может задать начальную программу или меню Вход в систему.

Начальная программа вызывается только в том случае, если для пользователя в качестве программы выполнения указана QCMD или QCL. Дополнительная информация о последовательности обработки при входе в систему приведена в разделе "Запуск [интерактивного](#page-208-0) задания" на стр. 187.

Начальная программа предназначена для следующих целей:

- Для того, чтобы ограничить функции, доступные пользователю.
- v Для выполнения начальных действий, таких как открытие файлов или создание списка библиотек, при первом входе пользователя в систему.

Начальной программе нельзя передавать параметры. Если начальная программа не может быть выполнена, то пользователь не сможет войти в систему.

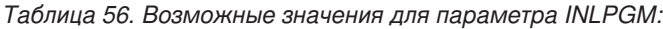

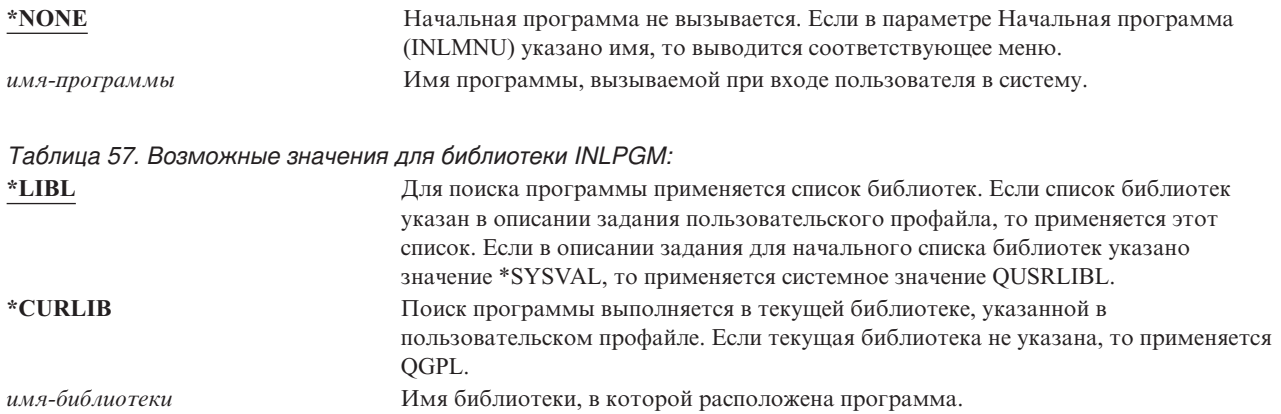

# **Начальное меню**

#### **Приглашение Добавить пользователя:**

Первое меню

#### **Параметр CL:**

INLMNU

#### **Длина:**

10 (имя меню) 10 (имя библиотеки)

#### **Права доступа**

\*USE для меню, \*EXECUTE для библиотеки

При необходимости вы можете указать имя меню, которое будет отображаться при входе в систему. Начальное меню отображается после выполнения начальной программы. Начальное меню вызывается только в том случае, если для пользователя в качестве программы выполнения указана QCMD или QCL.

Для того чтобы выполнялась только начальная программа укажите для начального меню значение \*SIGNOFF.

Если в поле пользовательского профайла *Ограничить возможности* указано значение \*YES, то пользователь не может задать другое начальное меню для меню Вход в систему. Если пользователю разрешено указывать начальное меню, то указанное меню переопределяет меню, заданное в пользовательском профайле.

*Таблица 58. Возможные значения для параметра MENU:*

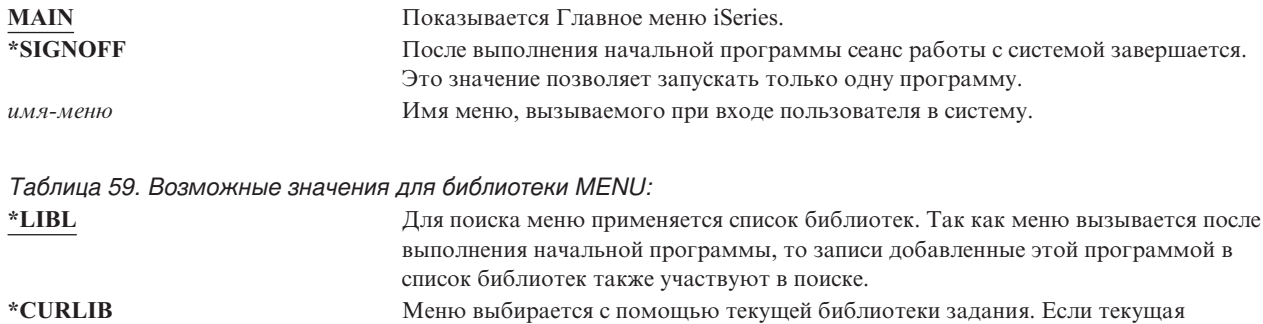

библиотека не существует в списке библиотек, применяется QGPL.

*имя-библиотеки* Имя библиотеки, в которой расположено меню.

# **Ограничить возможности**

#### **Приглашение Добавить пользователя:**

Ограничить доступ к командной строке

# **Параметр CL:**

LMTCPB

#### **Длина:**

10

С помощью поля *Ограничить возможности* вы можете ограничить доступ пользователя к командной строке на ввод команд и переопределение начальной программы, начального меню, текущей библиотеки и программы обработки клавиши Attention, указанной в пользовательской профайле. Это поле представляет собой инструмент, позволяющий ограничить возможности пользователя по изменению параметров системы.

Пользователь, для которого указан параметр LMTCPB(\*YES) может запускать только те команды, которые указаны с помощью параметра (ALWLMTUSR) \*YES. Параметр ALWLMTUSR(\*YES) указан для следующих поставляемых команд IBM:

Выйти из системы (SIGNOFF) Отправить сообщение (SNDMSG) Показать сообщения (DSPMSG) Показать задание (DSPJOB) Показать протокол задания (DSPJOBLOG) Запустить PC Organizer (STRPCO) Работа с сообщениями (WRKMSG)

Поле пользовательского профайла *Ограничить возможности* и параметр команд ALWLMTUSR применимы | только к командам, запускаемым с помощью командной строки, меню Ввод команды, FTP, REXEC, API | QCAPCMD или опции из меню группировки команд. Пользователям разрешены следующие действия:

- Выполнение команд в программах CL, запускающих команды в результате выбора опции меню.
- Выполнение удаленных команд с помощью приложений

Пользователю с ограниченными возможностями можно разрешить запуск дополнительных команд, либо удалить их из списка, изменив для команды параметр ALWLMTUSR. Для этого воспользуйтесь командой Изменить команду (CHGCMD). В случае создания собственных команд параметр ALWLMTUSR можно указать в команде Создать команду (CRTCMD).

Возможные значения: В таблице Табл. 60 показаны возможные значения для поля Ограничить возможности, а также функции, разрешенные для каждого значения.

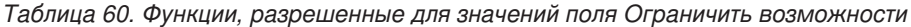

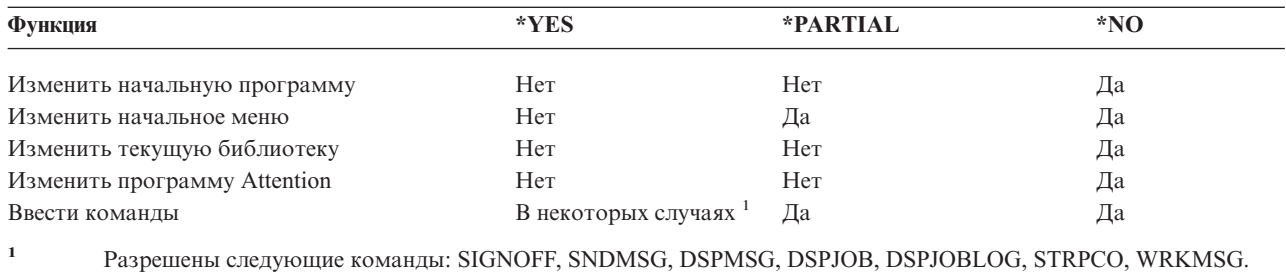

Пользователь не может просмотреть командную строку из меню с помощью клавиши F9.

Рекомендации: Применение начального меню, ограничение использования командной строки и предоставление доступа к меню позволяют создать среду для пользователя, которому не нужен доступ к системным функциям. Дополнительная информация о среде такого типа приведена в разделе "Планирование меню" на стр. 217.

# Текст

#### Приглашение Добавить пользователя:

Описание пользователя

Параметр CL: **TEXT** 

Длина:

50

Текст, указанный в пользовательском профайле, позволяет описать пользовательский профайл или его предназначение. Для пользовательских профайлов это должна быть идентификационная информация, такая как имя пользователя или название отдела. Для профайла группы должна быть указана информация о группе, такая как входящие в нее отделы.

*Таблица 61. Возможные значения для параметра TEXT:*

**\*BLANK:** Текст не указан. *описание* Укажите описание, длиной до 50 символов.

**Рекомендации:** Поле *Текст* усекается во многих системных меню. Рекомендуется указывать наиболее важную идентификационную информацию в начале поля.

### **Специальные права доступа**

**Приглашение Добавить пользователя:**

Не показывается

**Параметр CL:**

SPCAUT

#### **Длина:**

100 (10 символов для специальных прав доступа)

#### **Права доступа:**

Для того чтобы предоставить пользовательскому профайлу специальные права доступа вы должны обладать этими правам доступа.

**Специальные права доступа** позволяют указать действия над ресурсами системы, которые разрешено выполнять пользователю. Пользователю можно предоставить специальные права доступа одного или двух типов.

#### *Таблица 62. Возможные значения для параметра SPCAUT:*

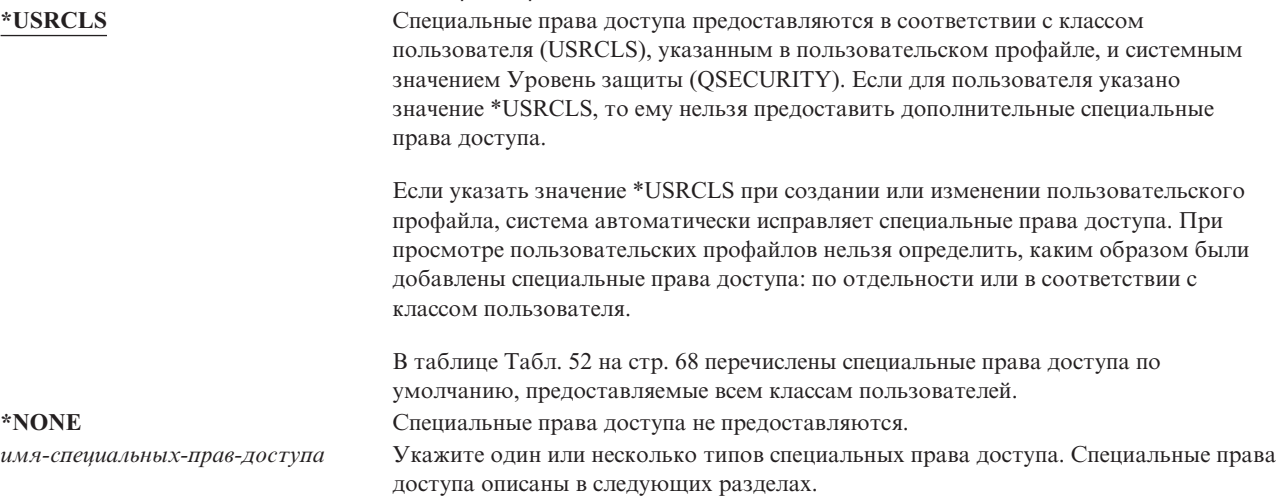

### **Специальные права доступа \*ALLOBJ**

Специальные права доступа ко всем объектам (\*ALLOBJ) позволяют пользователю получить доступ ко всем ресурсам системы, независимо от наличия частных прав доступа. Специальные права доступа \*ALLOBJ позволяют получить доступ к объекту даже в том случае, если к этому объекту пользователь обладает правами доступа \*EXCLUDE.

**Опасность для защиты:** Специальные права доступа \*ALLOBJ предоставляют пользователю права доступа ко всем ресурсам системы. Пользователь может просмотреть, изменить и удалить любой объект. Кроме того, он может предоставить права доступа к объектам другим пользователям.

Пользователь, обладающий правами доступа \*ALLOBJ, не может непосредственно выполнять операции, требующие других специальных прав доступа. Например, специальные права доступа \*ALLOBJ не позволяют создать другой пользовательский профайл, так как для этого необходимы специальные права доступа \*SECADM. Однако с помощью специальных прав доступа можно отправить на выполнение пакетное задание, которое будет выполнено от имени пользовательского профайла, обладающего необходимыми специальными правами доступа. Предоставление специальных прав доступа \*ALLOBJ позволяет пользователю получить доступ ко всем функциям системы.

### **Специальные права доступа \*SECADM**

Специальные права доступа Администратора защиты (\*SECADM) позволяют создавать, изменять и удалять пользовательские профайлы. Пользователь со специальными правами доступа \*SECADM может выполнять следующие действия:

- Добавлять пользователей в системный каталог рассылки.
- Просматривать права доступа к документам и папкам.
- Добавлять в систему коды доступа и удалять их.
- Предоставлять и удалять права доступа к коду доступа.
- Разрешать и запрещать пользователям работать от имени других пользователей.
- Удалять документы и папки.
- Удалять списки документов.
- Изменять списки рассылки, созданные другими пользователями.

Специальные права доступа \*SECADM могут быть предоставлены только пользователем, обладающим правами доступа \*ALLOBJ и \*SECADM.

### **Специальные права доступа \*JOBCTL**

Специальные права доступа на управление заданием (\*JOBCTL) позволяют пользователю выполнять следующие действия:

- Изменять, удалять, блокировать и разблокировать все файлы, расположенные в любых очередях вывода, для которых указан параметр OPRCTL(\*YES).
- v Просматривать, отправлять и копировать файлы, расположенные в любых очередях вывода, для которых указаны параметры DSPDTA(\*YES или \*NO) и OPRCTL(\*YES).
- Блокировать, разблокировать и очищать очереди заданий, для которых указан параметр OPRCTL(\*YES).
- Блокировать, разблокировать и очищать очереди вывода, для которых указан параметр OPRCTL(\*YES).
- Блокировать, разблокировать, изменять и отменять задания других пользователей.
- Запускать, изменять, завершать, блокировать и разблокировать загрузчики, если для очереди вывода указан параметр OPRCTL(\*YES).
- Изменять атрибуты выполняющихся заданий, таких как печать вывода задания.
- Останавливать подсистемы.
- v Выполнять загрузку начальной программы (IPL).

Защита вывода на принтер и очередей вывода подробно описана в разделе ["Печать"](#page-220-0) на стр. 199.

Для изменения приоритета (JOBPTY) и приоритета вывода (OUTPTY) собственного задания специальные права доступа не требуются. Специальные права доступа \*JOBCTL необходимы для изменения приоритета выполнения задания (RUNPTY).

Диапазон изменения приоритета задания и приоритета вывода задания пользователя ограничен параметром Ограничение приоритета (PTYLMT), указанным в пользовательском профайле, от имени которого работает пользователь.

**Опасность для защиты:** Пользователь, обладающий специальными правами доступа \*JOBCTL, может изменять приоритет заданий и печати, завершать задания до их выполнения и удалять вывод перед тем, как он будет распечатан. Кроме того, с помощью специальных прав доступа \*JOBCTL пользователь может получить доступ к конфиденциальному буферизованному выводу, если для очередей вывода указан параметр OPRCTL(\*YES). Неправильное использование специальных прав доступа \*JOBCTL может отрицательно сказаться на отдельных заданиях и привести к общему снижению производительности системы.

### **Специальные права доступа \*SPLCTL**

Специальные права доступа на управление буфером (\*SPLCTL) позволяют выполнять все функции, связанные с управлением буфером, такие как изменение, удаление, просмотр, блокирование и разблокирование буферных файлов. Пользователь, обладающий этими правами доступа, может выполнять эти функции во всех очередях вывода, независимо от прав доступа и значения параметра OPRCTL, указанных для очереди вывода.

Кроме того, специальные права доступа \*SPLCTL позволяют управлять очередями заданий, включая блокирование, разблокирование и очистку очередей заданий. Пользователь, обладающий этими правами доступа, может выполнять эти функции во всех очередях заданий, независимо от прав доступа и значения параметра OPRCTL, указанных для очередей заданий.

**Опасность для защиты:** Пользователь, обладающий специальными правами доступа \*SPLCTL, может выполнить любую операцию над любым буферным файлом системы. Конфиденциальные буферные файлы нельзя защитить от пользователя, обладающего специальными правами доступа \*SPLCTL.

### **Специальные права доступа \*SAVSYS**

Специальные права доступа на сохранение системы (\*SAVSYS) позволяют сохранять, восстанавливать и освобождать память для всех объектов системы, независимо от прав доступа к этим объектами.

**Опасность для защиты:** Пользователь, обладающий специальными правами доступа \*SAVSYS может выполнять следующие действия:

- Сохранить объект и восстановить его в другой системе iSeries.
- Сохранить объект и просмотреть данные с магнитной ленты.
- Сохранить объект и освободить память, тем самым удаляя данные объекта.
- Сохранить документ и удалить его.

### **Специальные права доступа \*SERVICE**

Служебные права доступа (\*SERVICE) позволяют запустить Системный инструментарий с помощью команды STRSST. Кроме того, с их помощью пользователь, обладающий правами доступа \*USE к программе, может отладить ее и выполнить служебные функции просмотра и изменения. Для создания дампа права доступа \*SERVICE не требуются. Кроме того, с помощью этих прав доступа пользователь может выполнять различные функции трассировки.

**Опасность для защиты:** Пользователь, обладающий специальными правами доступа \*SERVICE, с помощью служебных функций может просматривать и изменять конфиденциальную информацию. Для изменения информации с помощью служебных функций необходимы специальные права доступа \*ALLOBJ.

Для выполнения служебной трассировки пользователям не обязательно предоставлять специальные права доступа \*SERVICE. Такой подход позволяет максимально уменьшить риск, связанный с трассировкой команд. Таким образом, выполнять команды трассировки, позволяющие получить доступ к конфиденциальным данным, смогут только заданные пользователи. У пользователя должны быть права доступа к команде, а также специальные права доступа \*SERVICE или права доступа к функции операционной системы Служебная трассировка, предоставленные с помощью функции Администрирование приложений Навигатора iSeries. Внести изменения в список пользователей, которым разрешено выполнять операции трассировки, можно с помощью команды Изменить права доступа к функции (CHGFCNUSG), указав в ней в качестве ИД функции QIBM\_SERVICE\_TRACE.

Таким способом можно предоставить права доступа к следующим командам:

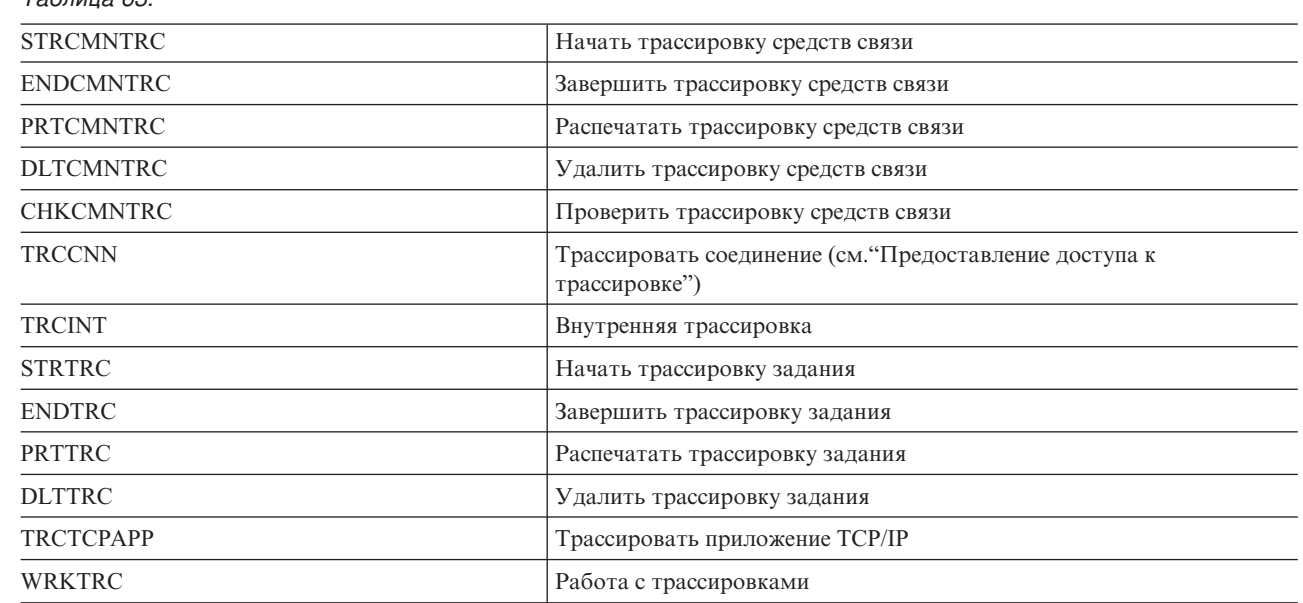

**Примечание:** Для того чтобы изменить данные с помощью служебных функций необходимы специальные | права доступа \*ALLOBJ. |

**Предоставление доступа к трассировке:** Команды трассировки, такие как TRCCNN (Трассировать соединение), представляют собой мощные служебные средства. Не рекомендуется предоставлять доступ к ним пользователям, которым необходимы другие служебные средства и отладочные средства. Для того чтобы ограничить доступ к этим командам трассировки для пользователей, не обладающих правами доступа \*SERVICE, выполните следующие действия:

- 1. В окне Навигатора iSeries откройте папку Пользователи и группы.
- 2. Выберите Все пользователи для просмотра списка пользовательских профайлов.
- 3. Правой кнопкой мыши щелкните на пользовательском профайле, который необходимо изменить.
- 4. Выберите Свойства.

*Таблица 63.*

||

 $\overline{1}$  $\overline{1}$ 

- 5. Нажмите Возможности.
- 6. Откройте вкладку Приложения.
- 7. Выберите Доступ к.
- 8. Выберите Приложения хоста.
- 9. Выберите Операционная система.
- 10. Выберите свойства.
- 11. С помощью переключателя предоставьте или аннулируйте доступ к команде трассировки.

Предоставлять пользователям доступ к командам трассировки можно также с помощью команды Изменить |

права доступа к функции (CHGFCNUSG). Введите CHGFCNUSG FCNID(QIBM\_SERVICE\_TRACE) |

USER(пользовательский\_профайл) USAGE(\*ALLOWED). |

#### **Специальные права доступа \*AUDIT**

Специальные права доступа на контроль (\*AUDIT) позволяют просмотреть и изменить параметры контроля. Пользователь, обладающий этими правами доступа, может выполнить следующие действия:

- Изменить и просмотреть системные значения, управляющие контролем.
- Изменить контроль объектов с помощью команд CHGOBJAUT, CHGDLOAUD и CHGAUD.
- Изменить пользовательский контроль с помощью команды CHGUSRAUD.
- | Просмотреть значения контроля для объекта.
- | Просмотреть значения контроля для пользовательского профайла.
- v Выполнить некоторые команды сервисных средств (например, PRTADPOBJ). |

**Опасность для защиты:** Пользователь, обладающий специальными правами доступа \*AUDIT, может остановить и запустить контроль системы, а также запретить контроль некоторых действий. Если контроль некоторых событий, связанных с защитой, важен для системы, рекомендуется тщательно проверять и отслеживать применение специальных прав доступа \*AUDIT.

Если информация контроля не должна быть доступна обычным пользователям, выполните дополнительные | действия, чтобы обычные пользователи не могли просмотреть следующую информацию: |

- **Журнал контроля (QAUDJRN)**
- | Другие журналы, содержащие информацию контроля
- | Файлы сохранения, файлы вывода, буферные файлы и напечатанный вывод, содержащие информацию контроля |

**Примечание:** Специальные права доступа \*AUDIT могут быть предоставлены только пользователем, обладающим правами доступа \*ALLOBJ, \*SECADM и \*AUDIT.

### **Специальные права доступа \*IOSYSCFG**

Специальные права доступа к конфигурации системы (\*IOSYSCFG) позволяют пользователю вносить изменения в конфигурацию системы. Например, добавить или удалить информацию о конфигурации средств связи, работать с серверами TCP/IP и настроить сервер соединения с Internet (ICS). Специальные права доступа \*IOSYSCFG необходимы для работы с большинством команд по настройке средств связи. В таблице [Приложение](#page-344-0) D показано, какие специальные права доступа необходимы для работы с различными командами.

**Рекомендации по работе со специальными правами доступа:** Предоставление специальных прав доступа пользователям, связано с риском нарушения защиты системы. Тщательно оцените потребность каждого пользователя в специальных правах доступа. Отслеживайте пользователей, обладающих специальными правами доступа и периодически пересматривайте их потребности в этих правах доступа.

Кроме того, рекомендуется контролировать следующие возможности пользовательских профайлов и программ:

- Могут ли пользователи, обладающие специальными правами доступа, отправлять задания на выполнение.
- v Могут ли программы, созданные этими пользователями, принимать права доступа владельца программы.

Программы могут принимать специальные права доступа \*ALLOBJ владельца в следующих случаях:

- v Программы созданы пользователями, обладающими специальными правами доступа \*ALLOBJ.
- При создании программы указан параметр USRPRF(\*OWNER).

### **Специальная среда**

#### **Приглашение Добавить пользователя:**

Не показывается

**Параметр CL: SPCENV** 

**Длина:**

10

Специальная среда определяет рабочую среду пользователя после входа в систему. Пользователь может работать в среде iSeries, System/36 или System/38. При входе в систему среда пользователя определяется с помощью программы выполнения и специальной среды. См. рис. 2.

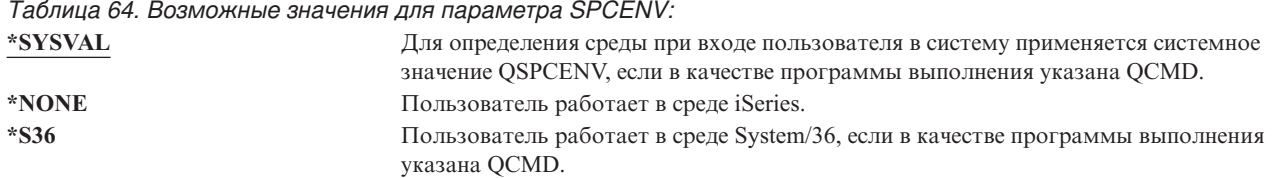

**Рекомендации:** Если пользователь работает как с приложениями iSeries, так и с приложениями System/36, рекомендуется перед запуском приложений System/36 выполнять команду Запуск System/36 (STRS36), а не указывать среду System/36 в пользовательском профайле. Это позволит обеспечить более высокую производительность для приложений iSeries.

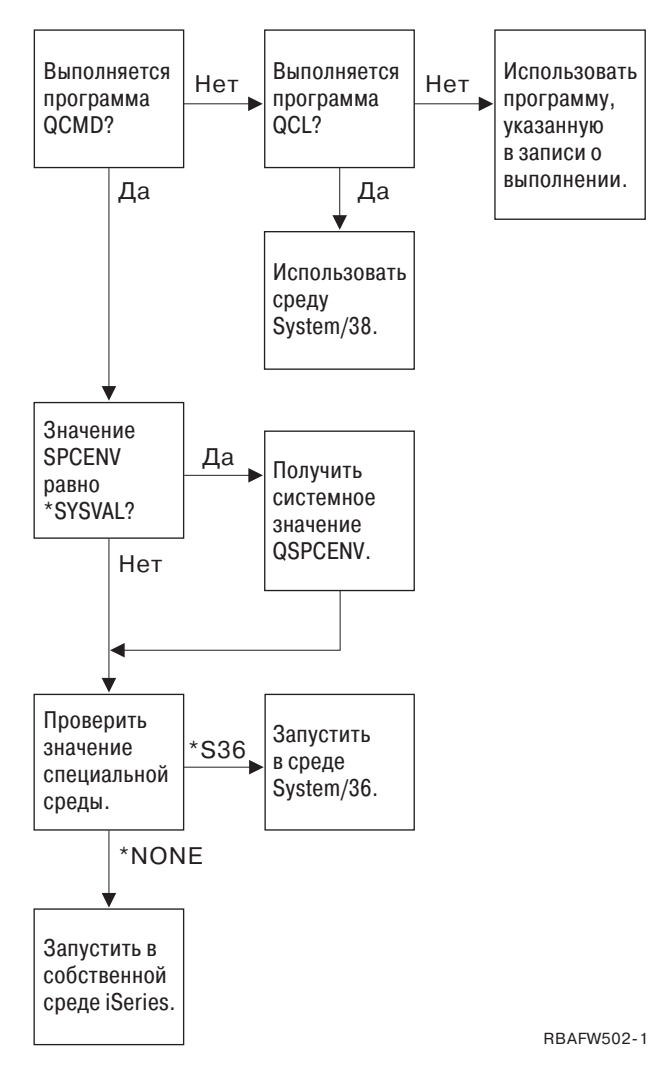

*Рисунок 2. Описание специальной среды*

#### **Описание специальной среды в рис. 2**

Система определяет, указана ли к качестве программы выполнения QCMD. Если нет, то проверяется программа QCL. Если в качестве программы выполнения указана QCL, то применяется специальная среда System/38. В противном случае система применяет программу, указанную в записи о выполнении.

Если в качестве программы выполнения указана QCMD, то проверяется системное значение SPCENV. Если оно указано, то проверяется значение системного значения QSPCENV. Если системное значение SPCENV не указано, то проверяется значение специальной среды.

Если в значении специальной среды указано \*S36, запускается специальная среда System/36. Если указано значение \*NONE, то система запускает стандартную среду iSeries.

# **Показать информацию о входе в систему**

**Приглашение Добавить пользователя:**

Не показывается

**Параметр CL:**

DSPSGNINF

**Длина:**

7

Поле *Показать информацию о входе в систему* задает необходимость отображения меню Информация о входе в систему в начале сеанса работы с системой. На рисунке рис. 3 показано это меню. Информация об истечении срока действия пароля показывается только в том случае, если до истечения срока действия пароля осталось менее семи дней.

|                                                | Информация о входе в систему |     |          |
|------------------------------------------------|------------------------------|-----|----------|
| Предыдущий вход в систему : 10/30/91 14:15:00  |                              |     | Система: |
| Число недопустимых попыток входа в систему.: 3 |                              |     |          |
| Число дней до истечения срока действия пароля: |                              | _ ხ |          |

*Рисунок 3. Меню Информация о входе в систему*

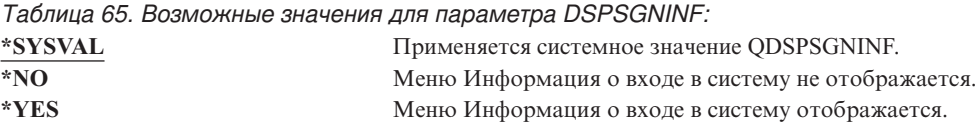

**Рекомендации:** Меню Информация о входе в систему представляет собой средство, позволяющее пользователям обнаружить попытки несанкционированного использования их пользовательских профайлов. Рекомендуется отображать это меню для всех пользователей. Пользователи, обладающие специальными правами доступа или правами доступа к особо важным объектам, должны проверять с помощью этого меню возможные попытки использования их профайлов.

# **Срок действия пароля**

**Приглашение Добавить пользователя:**

Не показывается

**Параметр CL:** PWDEXPITV

**Длина:**

5,0

Позволяет предложить пользователям изменять пароли с указанной частотой. Такой подход обеспечивает дополнительную защиту от несанкционированного доступа к системе. Срок действия пароля задает число дней, в течение которых можно использовать пароль.

В случае истечения срока действия пароля при входе в систему пользователю выдается соответствующее сообщение. При этом пользователь может назначить новый пароль, нажав клавишу Enter, либо отменить вход в систему, нажав клавишу F3 (Выход). Для изменения пароля отображается меню Изменить пароль и выполняется проверка нового пароля. На рисунке рис. 1 на стр. 66 приведен пример сообщения об истечении срока действия пароля.

Рекомендации: Для пользовательских профайлов со специальными правами доступа \*SERVICE, \*SAVSYS, \*SECADM или \*ALLOBJ рекомендуется указывать меньший срок действия паролей.

Таблица 66. Возможные значения для параметра PWDEXPITV: \*SYSVAL Применяется системное значение QPWDEXPITV. \*NOMAX Смена пароля не требуется. срок-действия-пароля Укажите число от 1 до 366.

Рекомендации: Укажите в системном значении QPWDEXPITV срок действия от 60 до 90 дней. С помощью поля Срок действия пароля укажите для отдельных пользователей, таких как администраторы защиты, большую частоту смены пароля.

# Локальное управление паролем

#### Приглашение Добавить пользователя:

Не показывается

#### **Параметр СL:**

**LCLPWDMGT** 

#### $\overline{\phantom{a}}$ Ллина:

 $\mathbf{I}$ 

 $10$ 

Параметр Локальное управление паролем указывает, применяется ли локальное управление паролем пользовательского профайла. Если пароль управляется локально, то он хранится вместе с пользовательским профайлом. Это стандартный метод хранения пароля.

Если пароль не управляется локально, то для локального пароля i5/OS указывается значение \*NONE. Пароль, указанный в параметре пароля, отправляется другим продуктам IBM, выполняющим синхронизацию паролей, таким как IBM iSeries Integration for Windows Server. При этом пользователь не сможет изменить пароль с помощью команды Изменить пароль (CHGPWD). Кроме того, он не сможет напрямую войти в систему. Это значение влияет на другие продукты IBM, выполняющие синхронизацию паролей, такие как IBM Integration for Windows Server. Более подробная информация приведена в документации по продукту.

Значение \*NO рекомендуется указывать в этом параметре только в том случае, если пользователю требуется войти в систему с помощью другой платформы, такой как Windows.

Таблица 67. Возможные значения для параметра LCLPWDMGT: \*YES Локальное управление паролем.  $*NO$ Пароль не управляется локально.

# Ограничить сеансы одним устройством

Приглашение Добавить пользователя: Не показывается

**Параметр СL: LMTDEVSSN**  **Длина:**

7

Поле *Ограничить сеансы одним устройством* позволяет разрешить или запретить пользователю одновременно заходить в систему с нескольких рабочих станций. Это значение не ограничивает меню Системный запрос и не запрещает второй вход в систему с одного и того же устройства.

*Таблица 68. Возможные значения для параметра LMTDEVSSN:*

| *SYSVAL | Применяется системное значение QLMTDEVSSN.                              |
|---------|-------------------------------------------------------------------------|
| $*NO$   | Пользователь может одновременно войти в систему с помощью нескольких    |
|         | устройств.                                                              |
| $*YES$  | Пользователь не может одновременно войти в систему с помощью нескольких |
|         | устройств.                                                              |

**Рекомендации:** Запрет одновременного входа в систему с нескольких рабочих станций позволяет избежать совместное использование пользовательских профайлов. Рекомендуемое значение для системного значения QLMTDEVSSN - 1 (YES). Если пользователям необходимо одновременно входить в систему с нескольких рабочих станций, воспользуйтесь полем *Ограничить сеансы одним устройством* соответствующих пользовательских профайлов.

# **Буферизация клавиатуры**

**Приглашение Добавить пользователя:**

Не показывается

```
Параметр CL:
```
KBDBUF

**Длина:** 10

Этот параметр позволяет указать значение для буферизации клавиатуры, применяемое при инициализации задания для этого пользовательского профайла. Новое значение вступает в силу при следующем входе в систему.

Поле буферизация клавиатуры управляет следующими функциями:

#### **Буферизация ввода:**

Пользователь может вводить данные быстрее, чем они отправляются системе.

#### **Буферизация клавиши Attention:**

Буферизация клавиши Attention позволяет обрабатывать клавишу Attention, также как и другие клавиши. При этом нажатие клавиши Attention приведет к отправке информации системе даже в том случае, если запрещен ввод с другой рабочей станции.

*Таблица 69. Возможные значения для параметра KBDBUF:*

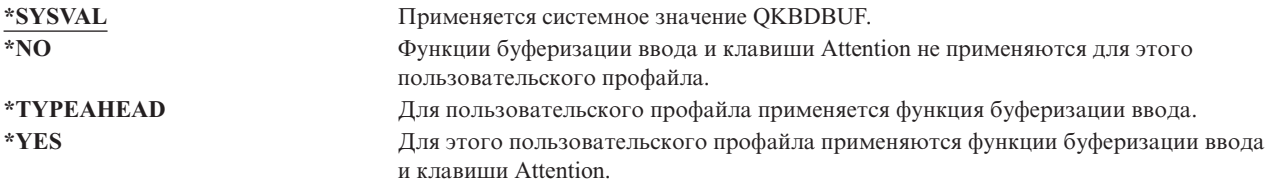

# **Максимальный объем памяти**

#### **Приглашение Добавить пользователя:**

Не показывается

#### **Параметр CL:** MAXSTG

#### **Длина:**

11,0

Позволяет указать максимальный объем вспомогательной памяти, применяемой для хранения постоянных объектов, принадлежащих пользовательскому профайлу, включая объекты, помещенные в ходе выполнения задания во временную библиотеку (QTEMP). Максимальный объем памяти указывается к килобайтах (1024 байта).

Если для создания объекта требуется объем памяти, превышающий указанный максимальный объем, то такой объект не создается.

Максимальный объем памяти применяется независимо для всех пулов дисков (ASP) системы. Поэтому, значение 5000 указывает на то, что для пользовательского профайла доступна следующая вспомогательная память:

- 5000 Кб вспомогательной памяти из системного ASP и базовых ASP пользователей.
- 5000 Кб вспомогательной памяти из независимого ASP 00033 (если он существует).
- 5000 Кб вспомогательной памяти из независимого ASP 00034 (если он существует).

Это позволяет выделить 15000 Кб вспомогательной памяти всей системы.

При планировании максимального объема памяти для пользовательских профайлов учтите следующие системные функции, которые могут влиять на максимальный объем памяти, необходимый пользователю:

- Операция восстановления сначала присваивает память пользователю, а затем передает объект владельцу OWNER. В пользовательских профайлах, применяющихся для выполнения больших объемов операций восстановления, следует указать параметр MAXSTG(\*NOMAX).
- Пользовательскому профайлу, которому принадлежит получатель журнала, память присваивается по мере увеличения размера получателя. В случае создания новых получателей пользовательскому профайлу, владеющему активным получателем журнала, присваивается новая память. В пользовательских профайлах, владеющих активными получателями журнала, следует указать параметр MAXSTG(\*NOMAX).
- Если в пользовательском пользователе указан параметр OWNER(\*GRPPRF), то принадлежность всех объектов, созданных этим пользователем, передается профайлу группы. Однако для создания объекта пользователю потребуется достаточный объем памяти, так как перед передачей принадлежности группе этот объект сохраняется в этой памяти.
- v Владельцу библиотеки память присваивается в соответствии с описаниями объектов, расположенных в этой библиотеке, даже в том случае, если они принадлежат другим пользователям. Примерами таких описаний могут служить ссылки на текст и программы.
- v Пользовательским профайлам присваивается память для хранения временных объектов, применяемых в процессе обработки задания. Примерами таких объектов могут служить блоки управления фиксацией, области редактирования файлов и документы.

*Таблица 70. Возможны значения для параметра MAXSTG:*

**\*NOMAX** Пользовательскому профайлу присваивается любой запрашиваемый объем памяти. *максимальный-объем- Кб* Укажите максимальный объем памяти в килобайтах (1 килобайт равен 1024 байтам), доступный для пользовательского профайла.

# **Ограничение приоритета**

**Приглашение Добавить пользователя:** Не показывается

#### **Параметр CL:** PTYLMT

#### **Длина:**

1

Для пакетного задания предусмотрено три различных значения приоритета:

#### **Приоритет запуска:**

Определяет приоритет выполняемого задания на использование системных ресурсов. Приоритет запуска задается в соответствии с классом задания.

#### **Приоритет задания:**

Определяет приоритет планирования для пакетного задания, расположенного в очереди заданий. Приоритет задания можно указать в описании задания, либо с помощью команды Отправить.

#### **Приоритет вывода:**

Определяет приоритет планирования для вывода, созданного заданием, расположенным в очереди вывода. Приоритет вывода можно указать в описании задания, либо с помощью команды Отправить.

Параметр пользовательского профайла Ограничение приоритета определяет максимальные приоритеты планирования (приоритет задания и приоритет вывода) для заданий, отправляемых на выполнение. Он контролирует приоритет при отправке задания на выполнение, а также все изменения приоритета, вносимые в ходе выполнения задания или пока оно расположено в очереди.

Кроме того, параметр Ограничение приоритета позволяет ограничить изменения, которые пользователь, обладающий специальными правами доступа \*JOBCTL, может внести в задания других пользователей. Заданию другого пользователя нельзя присвоить приоритет, превышающий ограничение, указанное в текущем пользовательском профайле.

Если пакетное задание выполняется от имени пользовательского профайла, не принадлежащего пользователю, передавшему задание на выполнение, то ограничения приоритета пакетного задания определяются пользовательским профайлом, от имени которого выполняется задание. Если запрашиваемый приоритет планирования задания, переданного на выполнение, превышает ограничение, указанное в пользовательском профайле, то приоритет задания уменьшается до значения, разрешенного пользовательским профайлом.

#### *Таблица 71. Возможные значения для параметра PTYLMT:*

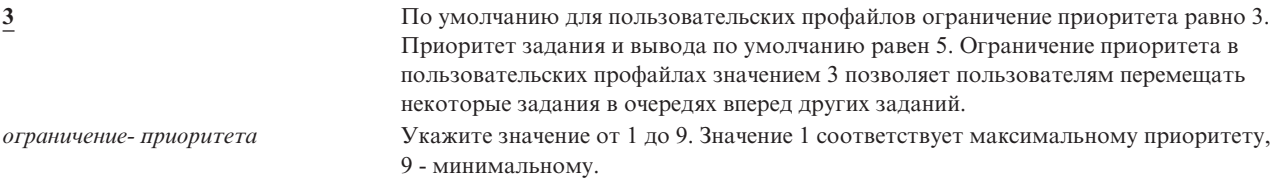

**Рекомендации:** Применение значений приоритетов в описаниях заданий и в командах передачи заданий на выполнение часто более предпочтительно для управления системными ресурсами, чем изменение ограничения приоритета в пользовательских профайлах.

Параметр Ограничение приоритета рекомендуется применять для управления изменениями, которые пользователь может вносить в задания, передаваемые на выполнение. Например, более высокий приоритет может потребоваться системным операторам для перемещения заданий в очередях.

### **Описание задания**

# **Приглашение Добавить пользователя:**

Не показывается

#### **Параметр CL:**

JOBD

#### **Длина:**

10 (имя описания задания), 10 (имя библиотеки)

#### **Права доступа:**

\*USE для описания задания, \*READ и \*EXECUTE для библиотеки

При входе пользователя в систему с помощью записи рабочей станции из описания подсистемы определяется описание задания, применяемое для интерактивного задания. Если в записи рабочей станции для описания задания указано значение \*USRPRF, то применяется описание задания, заданное в пользовательском профайле.

Описание пакетного задания задается при запуске этого задания. Его можно указать по имени, либо применить описание задания из пользовательского профайла.

Описание задания содержит набор атрибутов, связанных с заданием, таких как применяемая очередь заданий, приоритет планирования, данные выполнения, серьезность очереди сообщений, список библиотек и информация о выводе. Задание выполняется в системе в соответствии с этими атрибутами.

Дополнительная информация об описаниях заданий и работе с ними приведена в книге *Work Management*.

*Таблица 72. Возможны значения для параметра JOBD:*

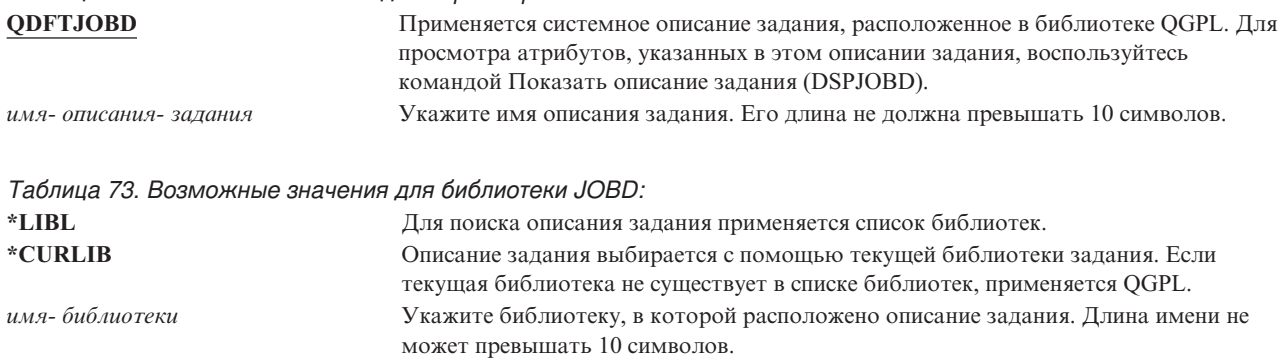

**Рекомендации:** Описание задания рекомендуется применять для управления доступом к библиотекам для интерактивных заданий. С помощью описания задания можно указать уникальный список библиотек для отдельного задания вместо применения системного значения QUSRLIBL.

# **Профайл группы**

#### **Приглашение Добавить пользователя:**

Группа пользователей

# **Параметр CL:**

GRPPRF

### **Длина:**

10

#### **Права доступа:**

Для того чтобы указать группу при создании или изменении пользовательского профайла, необходимы права доступа \*OBJMGT, \*OBJOPR, \*READ, \*ADD, \*UPD и \*DLT к соответствующему профайлу группы.

#### **Примечание:**

Принятые права доступа не используются для проверки прав доступа \*OBJMGT к профайлу группы.

Дополнительная информация о принятых правах доступа приведена в разделе ["Объекты,](#page-157-0) [принимающие](#page-157-0) права доступа владельца" на стр. 136.

Если указано имя профайла группы, то пользователь входит в состав этого профайла группы. Пользователь, всходящий в состав профайла группы, получает дополнительные права доступа к объектам. С помощью параметра *Профайл дополнительной группы* можно указать до 15 дополнительных групп.

Если профайл группы указан в пользовательском профайле, то пользователю автоматически предоставляются права доступа \*OBJMGT, \*OBJOPR, \*READ, \*ADD, \*UPD и \*DLT. Эти права доступа необходимы для функций системы и их не следует удалять.

Если профайл, указанный в параметре GRPPRF, не является профайлом группы, система задает информацию в профайле, отмечая ее в качестве профайла группы. Кроме того, для профайла группы создается идентификатор группы (GID), если он не был указан.

Изменение значения GRPPRF вступает в силу при следующем входе пользователя в систему или при |

следующем переключении задания на пользовательский профайл, выполненном с помощью указателя |

профайла или маркера профайла, полученного после того, как произошло изменение. |

Дополнительная информация о работе с профайлами групп приведена в разделе ["Планирование](#page-250-0) профайлов [групп"](#page-250-0) на стр. 229.

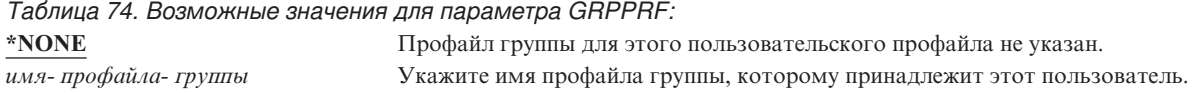

# **Владелец**

**Приглашение Добавить пользователя:**

Не показывается

**Параметр CL:** OWNER

**Длина:**

10

Если пользователь входит в состав группы, параметр пользовательского профайла *Владелец* позволяет указать владельца новых объектов, созданных пользователем. Объекты могут принадлежать как пользователю, так и первой группе пользователя (значение параметра GRPPRF). Поле *Владелец* можно задать только в том случае, если задано поле *Профайл группы*.

Изменение значения OWNER вступает в силу при следующем входе пользователя в систему или при |

следующем переключении задания на пользовательский профайл, выполненном с помощью указателя |

профайла или маркера профайла, полученного после того, как произошло изменение. |

*Таблица 75. Возможные значения для параметра OWNER:*

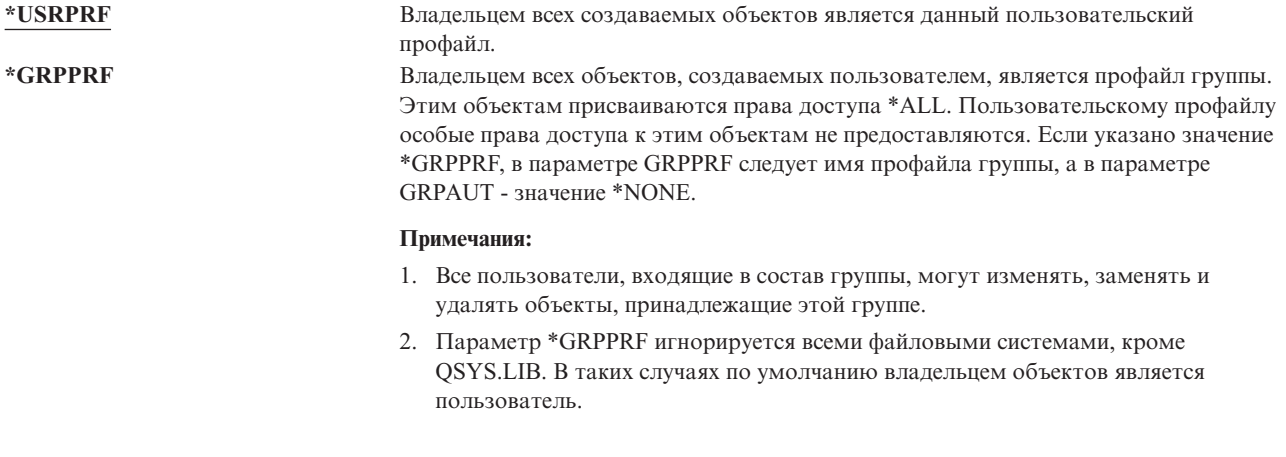

# **Права доступа группы**

**Приглашение Добавить пользователя:**

Не показывается

#### **Параметр CL:**

GRPAUT

#### **Длина:**

10

Если пользовательский профайл входит в состав группы и указан параметр OWNER(\*USRPRF), то поле *Права доступа группы* позволяет управлять правами доступа к объектам, созданным этим пользователем, которые получает профайл группы.

Права доступа группы можно указать только в том случае, если в параметре OWNER указано значение \*USRPRF, а в параметре GRPPRF - значение, отличное от \*NONE. Права доступа группы применимы к профайлу, указанному в параметре GRPPRF. Они не применимы к профайлам дополнительных групп, указанным в параметре SUPGRPPRF.

Изменение значения GRPAUT вступает в силу при следующем входе пользователя в систему или при |

следующем переключении задания на пользовательский профайл, выполненном с помощью указателя |

профайла или маркера профайла, полученного после того, как произошло изменение. |

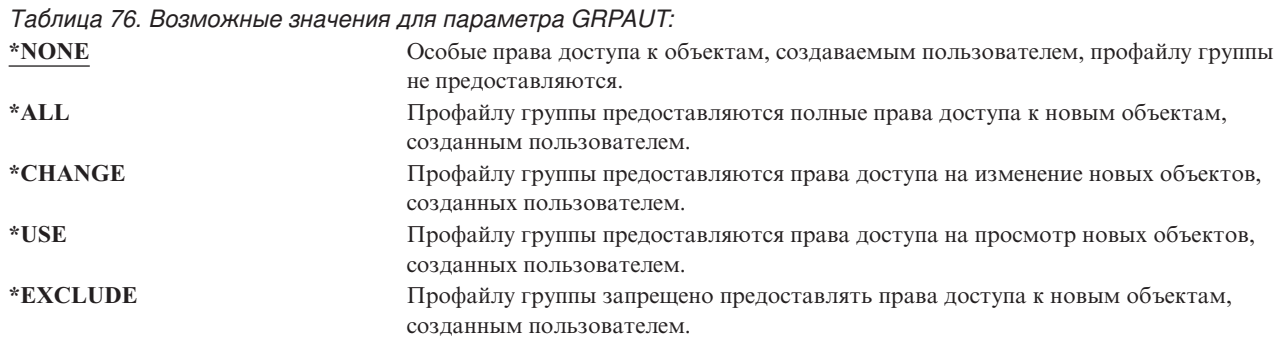

Полное описание прав доступа, которые можно предоставить, приведено в разделе ["Определение](#page-141-0) разрешенных способов доступа к [информации"](#page-141-0) на стр. 120.
# **Тип прав доступа группы**

#### **Приглашение Добавить пользователя:**

Не показывается

### **Параметр CL:**

GRPAUTTYP

#### **Длина:**

10

Параметр пользовательского профайла *Тип прав доступа группы* определяет тип прав доступа к новым объектам создаваемым пользователем, которые предоставляются группе пользователя. Параметр GRPAUTTYP совместно с параметрами OWNER, GRPPRF и GRPAUT позволяет определить права доступа группы к новым объектам.

Изменение значения GRPAUTTYP вступает в силу при следующем входе пользователя в систему или при |

- следующем переключении задания на пользовательский профайл, выполненном с помощью указателя |
- профайла или маркера профайла, полученного после того, как произошло изменение. |

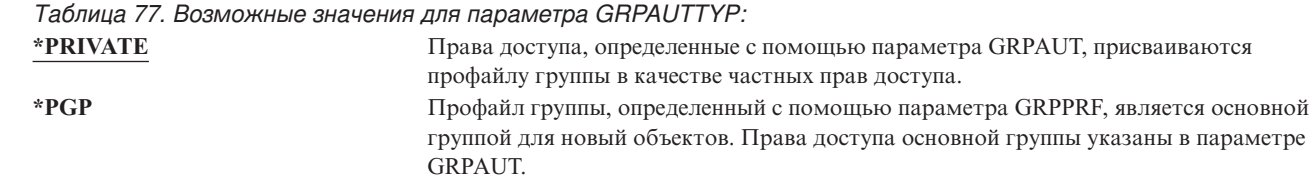

**<sup>1</sup>** Частные права доступа и права доступа основной группы обеспечивают одинаковый доступ к объекту для членов группы, но могут отличаться по производительности. На рисунке ["Основная](#page-152-0) группа объекта" на стр. 131 показан принцип действия прав доступа основной группы. | |

**Рекомендации:** Для того чтобы начать использовать права доступа основной группы, укажите значение \*PGP. Для пользователей, создающих много новых объектов, которые должны быть доступны членам | профайла группы, рекомендуется указывать параметр GRPAUTTYP(\*PGP). |

# **Дополнительные группы**

#### **Приглашение Добавить пользователя:**

Не показывается

### **Параметр CL:**

SUPGRPPRF

### **Длина:**

150

### **Права доступа:**

Для того чтобы указать дополнительные группы при создании или изменении пользовательского профайла, необходимы права доступа \*OBJMGT, \*OBJOPR, \*READ, \*ADD, \*UPD и \*DLT к соответствующему профайлу группы.

### **Примечание:**

В данном случае недопустимо применение принятых прав доступа \*OBJMGT. Дополнительная информация приведена в разделе "Объекты, [принимающие](#page-157-0) права доступа владельца" на стр. 136.

Можно указать до 15 имен профайлов, права доступа которых будут предоставлены пользователю. Пользователь становится членом всех дополнительных групп. Если в параметре GRPPRF указано значение \*NONE, то пользователь не может входить в состав дополнительных групп.

Если профайлы дополнительных групп указаны в пользовательском профайле, то пользователю автоматически предоставляются права доступа \*OBJMGT, \*OBJOPR, \*READ, \*ADD, \*UPD и \*DLT. Эти права доступа необходимы для функций системы и их не следует удалять. Если профайл, указанный в параметре SUPGRPPRF не является профайлом группы, система задает информацию, отмечая ее в качестве профайла группы. Кроме того, для профайла группы создается идентификатор группы (GID), если он не был указан.

Изменение значения SUPGRPPRF вступает в силу при следующем входе пользователя в систему или при | следующем переключении задания на пользовательский профайл, выполненном с помощью указателя |

профайла или маркера профайла, полученного после того, как произошло изменение. |

Дополнительная информация о работе с профайлами групп приведена в разделе ["Планирование](#page-250-0) профайлов [групп"](#page-250-0) на стр. 229.

*Таблица 78. Возможные значения для параметра SUPGRPPRF:* **\*NONE** Дополнительные группы для этого пользовательского профайла не указаны. *имя- профайла- группы* Укажите до 15 имен профайлов групп для применения в этом пользовательском профайле. Пользователю предоставляются права доступа этих профайлов, а также профайлов, указанных в параметре GRPPRF. В качестве одного из 15 дополнительных профайлов групп можно также указать имя профайла, заданное в параметре GRPPRF.

# **Код учета ресурсов**

#### **Приглашение Добавить пользователя:**

Не показывается

### **Параметр CL:**

ACGCDE

**Длина:**

| | |

15

Учет ресурсов задания представляет собой дополнительную функцию, позволяющую собирать информацию об использовании системных ресурсов. Системное значение уровень учета ресурсов (QACGLVL) позволяет включить или выключить функцию учета ресурсов. Код учета ресурсов для задания указан либо в описании задания, либо пользовательском профайле. Кроме того, код учета ресурсов можно указать с помощью команды Изменить код учета ресурсов (CHGACGCDE) во время выполнения задания.

Дополнительная информация об учете ресурсов задания приведена в книге *Work Management*.

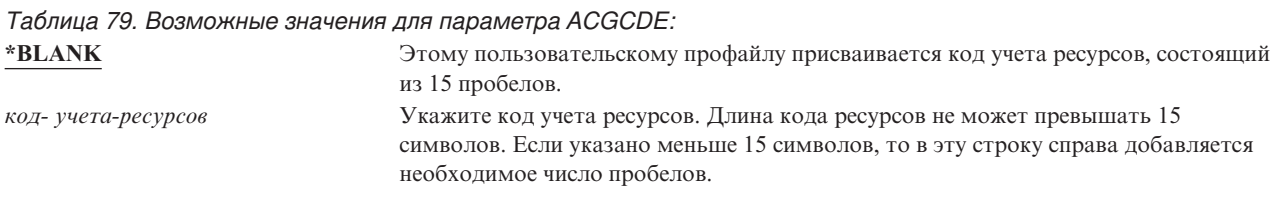

# **Пароль документа**

### **Приглашение Добавить пользователя:**

Не показывается

**Параметр CL:** DOCPWD Для пользователя можно указать пароль документа, позволяющий защитить личные электронные письма пользователя, от просмотра сотрудниками, работающими от его имени. Пароль документа поддерживается многими продуктами Архитектуры обмена документами (DIA), такими как Displaywriter.

*Таблица 80. Возможные значения для параметра DOCPWD:*

| *NONE             | Пароль документа не задается.                                                 |
|-------------------|-------------------------------------------------------------------------------|
| пароль- документа | Укажите пароль документа для этого пользователя. Длина пароля должна лежать   |
|                   | в диапазоне от 1 до 8 символов (допустимы буквы от А до Z и цифры от 0 до 9). |
|                   | Первый символ пароля должен быть алфавитным, остальные могут быть цифрами.    |
|                   | Запрещены внутренние и начальные пробелы, а также специальные символы.        |
|                   |                                                                               |

# **Очередь сообщений**

#### **Приглашение Добавить пользователя:**

Не показывается

#### **Параметр CL:**

MSGQ

#### **Длина:**

10 (имя очереди сообщений), 10 (имя библиотеки)

#### **Права доступа:**

\*USE для очереди сообщений, если она существует. \*EXECUTE для библиотеки очереди сообщений.

Позволяет указать для пользователя имя очереди сообщений. *Очередь сообщений* представляет собой объект, в который заносятся сообщения, отправляемые пользователю или программе. Очередь сообщений применяется, если пользователь отправляет или получает сообщения. Если очередь сообщений не существует, она создается в случае создания или изменения профайла. Очередь сообщений принадлежит создаваемому или изменяемому профайлу. Пользователю, создавшему профайл, предоставляются права доступа \*ALL к этой очереди сообщений.

Если очередь сообщений пользовательского профайла изменяется с помощью команды Изменить пользовательский профайл (CHGUSRPRF), предыдущая очередь сообщений не удаляется.

*Таблица 81. Возможные значения для параметра MSGQ:*

| *USRPRF                | В качестве очереди сообщений применяется очередь сообщений, имя которой                                                     |  |  |  |
|------------------------|----------------------------------------------------------------------------------------------------|--|--|--|
|                        | совпадает с именем пользовательского профайла. Если очередь сообщений не<br>существует, она создается в библиотеке QUSRSYS. |  |  |  |
| имя- очереди-сообщений | Укажите имя очереди сообщений для пользователя. Кроме имени очереди<br>сообщений необходимо указать параметр библиотеки.    |  |  |  |
|                        | Таблица 82. Возможные значения для библиотеки MSGQ:                                                                         |  |  |  |
| $*LIBL$                | Для выбора очереди сообщений применяется список библиотек. Если очередь                                                     |  |  |  |
|                        | сообщений не существует, значение *LIBL указать нельзя.                                                                     |  |  |  |
| *CURLIB                | Для выбора очереди сообщений применяется текущая библиотека. Если текущая                                                   |  |  |  |
|                        | библиотека не существует в списке библиотек, применяется ОGPL. Если очередь                                                 |  |  |  |
|                        | сообщений не существует, она создается в текущей библиотеке или библиотеке                                                  |  |  |  |
|                        | OGPL.                                                                                                    |  |  |  |
| имя- библиотеки        | Укажите имя библиотеки, в которой расположена очередь сообщений. Если                                                       |  |  |  |
|                        | очередь сообщений не существует, она создается в этой библиотеке.                                                           |  |  |  |

**Рекомендации:** При входе пользователя в систему заданию этого пользователя выделяется очередь сообщений, указанная в пользовательском профайле. Если эта очередь сообщений занята другим заданием, то при входе в систему пользователь получает предупреждающее сообщение. Чтобы избежать такой ситуации рекомендуется указывать для каждого пользовательского профайла уникальную очередь сообщений, предпочтительно с таким же именем.

# **Доставка**

#### **Приглашение Добавить пользователя:**

Не показывается

### **Параметр CL:**

DLVRY

#### **Длина:**

10

Режим доставки в очередь сообщений определяет, следует ли прерывать работу пользователя в случае поступления в очередь новых сообщений. Режим доставки, указанный в пользовательском профайле, применим только к частной очереди сообщений пользователя. Изменения, внесенные в режим доставки в очередь сообщений, указанный в пользовательском профайле, применяются при следующем входе в систему. Кроме того, режим доставки в очередь сообщений можно изменить с помощью команды Изменить очередь сообщений (CHGMSGQ).

*Таблица 83. Возможные значения для параметра DLVRY:*

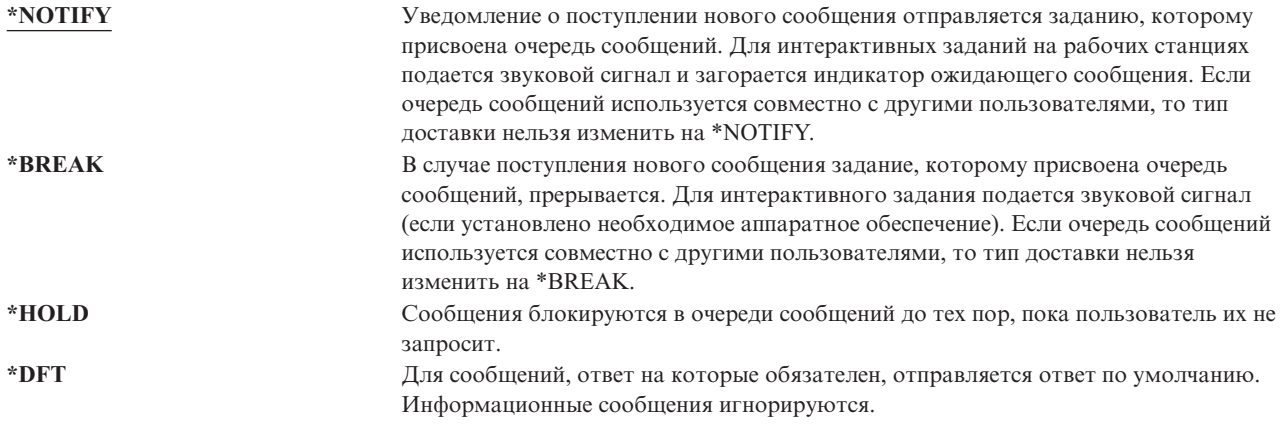

# **Серьезность**

### **Приглашение Добавить пользователя:**

Не показывается

### **Параметр CL:**

SEV

### **Длина:**

2,0

Если очередь сообщений работает в режиме \*BREAK или \*NOTIFY, код серьезности определяет минимальный уровень сообщений, доставляемых пользователю. Сообщения, уровень которых ниже минимального, блокируются в очереди сообщений без уведомления пользователей.

Изменения, внесенные в серьезность очереди сообщений, указанную в пользовательском профайле, применяются при следующем входе в систему. Кроме того, серьезность очереди сообщений можно изменить с помощью команды Изменить очередь сообщений (CHGMSGQ).

*Таблица 84. Возможные значения для параметра SEV:*

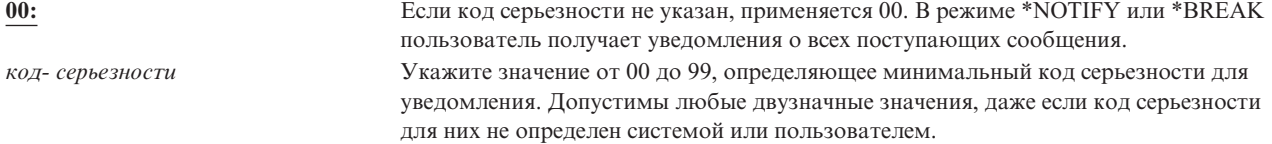

# **Принтер**

**Приглашение Добавить пользователя:**

Принтер по умолчанию

### **Параметр CL:**

PRTDEV

#### **Длина:**

10

Позволяет указать принтер для печати вывода пользователя. Если в качестве принтера (\*DEV) указана очередь вывода (OUTQ), то имена буферных файлов, помещаемых в очередь вывода, совпадают с именем принтера.

Информация о принтере и очереди вывода, указанная в пользовательском профайле, применяется если для файла принтера задано значение \*JOB, а в описании задания - значение \*USRPRF. Дополнительная информация о печати вывода на принтер приведена в книге *Printer Device Programming*.

*Таблица 85. Возможные значения для параметра PRTDEV:*

| *WRKSTN       | Применяется принтер, присвоенный рабочей станции пользователя в описании<br>устройства.       |
|---------------|-----------------------------------------------------------------------------------------------|
| *SYSVAL       | Применяется принтер системы по умолчанию, указанный с помощью системного<br>значения OPRTDEV. |
| имя- принтера | Укажите имя принтера для печати вывода пользователя.                                          |

# **Очередь вывода**

### **Приглашение Добавить пользователя:**

Не показывается

### **Параметр CL:**

**OUTO** 

### **Длина:**

10 (имя очереди вывода), 10 (имя библиотеки)

### **Права доступа:**

\*USE для очереди вывода, \*EXECUTE для библиотеки

В результате как интерактивной, так и пакетной обработки могут создаваться буферные файлы, отправляемые на печать. Буферные файлы заносятся в очередь вывода. В системе могут существовать несколько очередей вывода. Очередь вывода не обязательно должна быть связана с принтером для получения новый буферных файлов.

Информация о принтере и очереди вывода, указанная в пользовательском профайле, применяется если для файла принтера задано значение \*JOB, а в описании задания - значение \*USRPRF. Дополнительная информация о печати вывода на принтер приведена в книге *Printer Device Programming*.

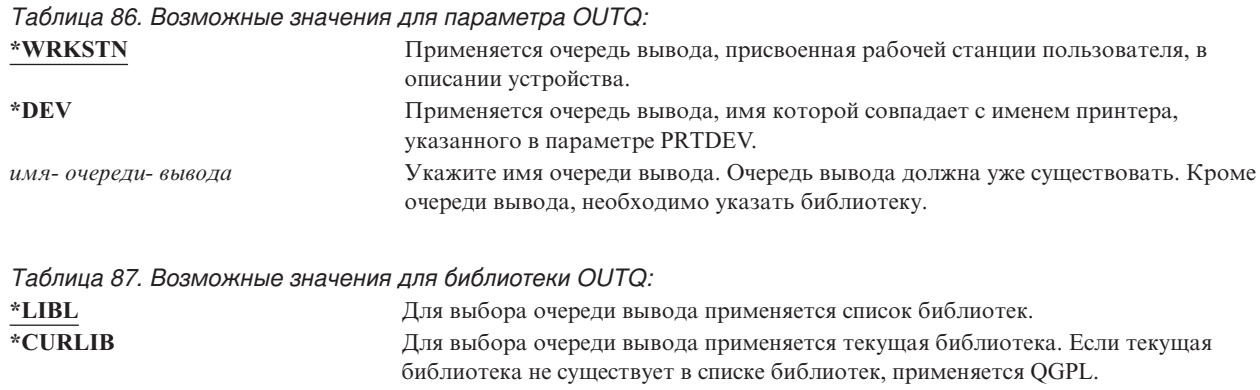

*имя- библиотеки* Укажите имя библиотеки, в которой расположена очередь вывода.

# **Программа обработки клавиши Attention**

#### **Приглашение Добавить пользователя:**

Не показывается

**Параметр CL:**

ATNPGM

#### **Длина:**

10 (имя программы) 10 (имя библиотеки)

#### **Права доступа:**

\*USE для программы

\*EXECUTE для библиотеки

**Программа обработки клавиши Attention** (ATNPGM) представляет собой программу, вызываемую при нажатии клавиши Attention (ATTN) в интерактивном задании.

ATNPGM можно активировать только в том случае, если в качестве программы выполнения указана QCMD. Активация ATNPGM выполняется до вызова начальной программы. Если начальная программа изменяет ATNPGM, то новая ATNPGM активируется только на время выполнения начальной программы. Если выполнить команду Выбрать программу обработки клавиши Attention (SETATNPGM) из командной строки или приложения, то новая ATNPGM переопределяет ATNPGM, указанную в пользовательском профайле.

**Примечание:** Дополнительная информация о последовательности обработки при входе в систему приведена в разделе "Запуск [интерактивного](#page-208-0) задания" на стр. 187.

Поле *Ограничить возможности* позволяет разрешить или запретить изменение программы обработки клавиши Attention с помощью команды Изменить пользовательский профайл (CHGPRF).

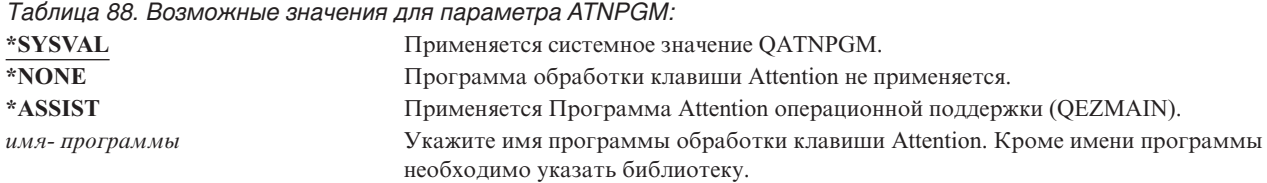

*Таблица 89. Возможные значения для библиотеки ATNPGM:*

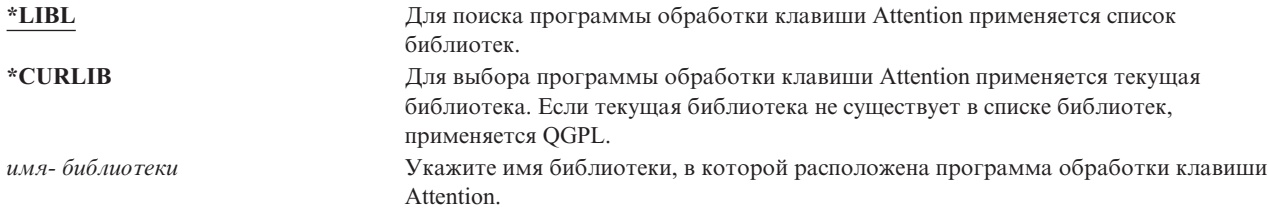

# **Последовательность сортировки**

#### **Приглашение Добавить пользователя:**

Не показывается

#### **Параметр CL:**

SRTSEQ

### **Длина:**

10 (значение или имя таблицы), 10 (имя библиотеки)

сортировки.

#### **Права доступа:**

\*USE для таблицы, \*EXECUTE для библиотеки

Для вывода пользователя можно указать последовательность сортировки. Для этого можно применять системные таблицы или создать собственные. Таблица сортировки может быть связана с конкретным идентификатором языка системы.

*Таблица 90. Возможные значения для параметра SRTSEQ:*

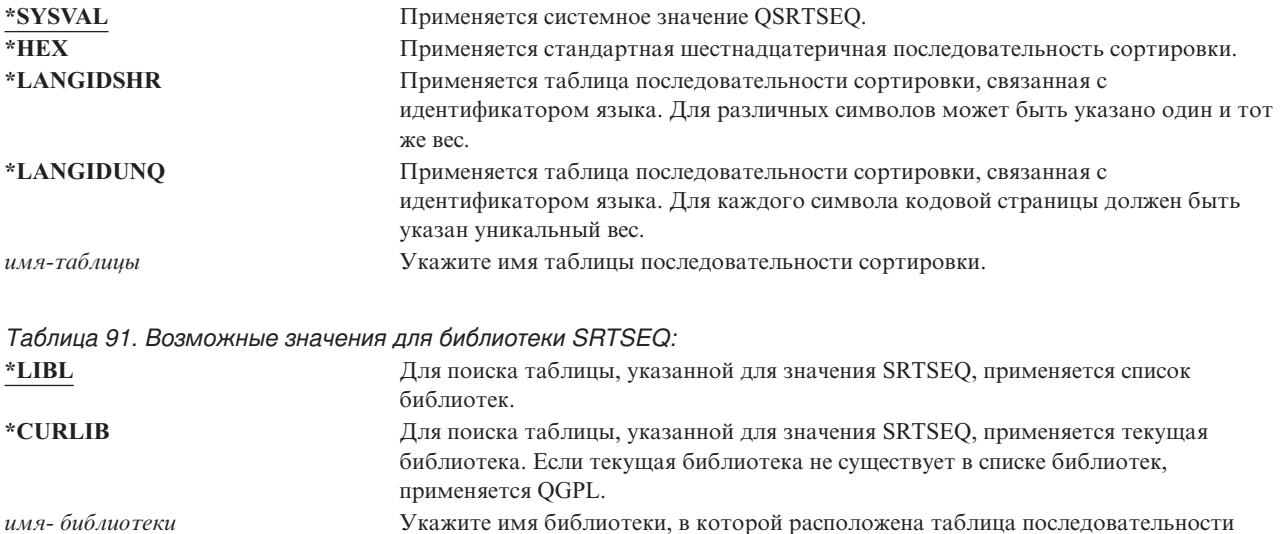

# **Идентификатор языка**

# **Приглашение Добавить пользователя:**

Не показывается

**Параметр CL:** LANGID

#### **Длина:**

10

Для пользователя можно указать идентификатор языка. Для того чтобы просмотреть список идентификаторов языков в меню Создать пользовательский профайл или Изменить пользовательский профайл нажмите клавишу F4 (приглашение) для параметра идентификатора языка.

*Таблица 92. Возможные значения для параметра LANGID:* **\*SYSVAL:** Для определения идентификатора языка применяется системное значение CoD. *идентификатор- языка* Укажите идентификатор языка для пользователя.

# **Идентификатор страны или региона**

**Приглашение Добавить пользователя:**

```
Не показывается
```

```
Параметр CL:
```
CNTRYID

**Длина:**

10

Позволяет указать идентификатор страны или региона, применяемый системой для пользователя. Для того чтобы просмотреть список идентификаторов стран и регионов в меню Создать пользовательский профайл или Изменить пользовательский профайл нажмите клавишу F4 (приглашение) для параметра идентификатора страны или региона.

*Таблица 93. Возможные значения для параметра CNTRYID:*

**\*SYSVAL** Для определения идентификатора страны или региона применяется системное значение QCNTRYID. *идентификатор-страны-или- региона* Укажите идентификатор страны или региона для пользователя.

# **Идентификатор набора символов**

**Приглашение Добавить пользователя:**

Не показывается

**Параметр CL:**

**CCSID** 

#### **Длина:**

5,0

Позволяет указать идентификатор набора символов, применяемый системой для пользователя. Для того чтобы просмотреть список идентификаторов наборов символов в меню Создать пользовательский профайл или Изменить пользовательский профайл нажмите клавишу F4 (приглашение) для параметра идентификатора набора символов.

*Таблица 94. Возможные значения для параметра CCSID:* **\*SYSVAL** Для определения идентификатора набора символов применяется системное значение QCCSID. *идентификатор-набора- символов* Укажите идентификатор набора символов для пользователя.

# **Управление наборами символов**

### **Приглашение Добавить пользователя:**

Не показывается

**Параметр CL: CHRIDCTL** 

#### **Длина:**

10

Атрибут *CHRIDCTL* позволяет управлять типом преобразования набора символов, выполняемого для файлов дисплея, файлов принтера и групп панелей. Информация управления идентификаторами символов, указанная в пользовательских профайлах, применяется только в том случае, если в параметре CHRID команд создания, изменения и переопределения файлов дисплея, файлов принтера и групп панелей задано специальное значение \*CHRIDCTL.

*Таблица 95. Возможные значения для параметра CHRIDCTL:*

| *SYSVAL   | Управление идентификатором символов определяется с помощью системного<br>значения QCHRIDCTL.                                                                                                    |
|-----------|----------------------------------------------------------------------------------------------------|
| *DEVD     | Для представления CCSID данных применяется CHRID устройства.<br>Преобразование не выполняется, так как CCSID данных всегда совпадает с CHRID<br>устройства.                                                                                                    |
| *JOBCCSID | Преобразование символов выполняется, если отличаются значения CHRID<br>устройства, CCSID задания, CCSID данных. Вводимые символьные данные при<br>необходимости преобразуются из CHRID устройства в CCSID задания. Выводимые<br>символьные данные при необходимости преобразуются из CCSID задания в CHRID<br>устройства. Выводимые символьные данные при необходимости преобразуются из<br>CCSID файла или группы панелей в CHRID устройства. |

# **Атрибуты задания**

#### **Приглашение Добавить пользователя:**

Не показывается

#### **Параметр CL:**

SETJOBATR

#### **Длина:**

160

Поле *SETJOBATR* задает атрибуты задания, загружаемые при инициализации задания из локали, указанной с помощью параметра LOCALE.

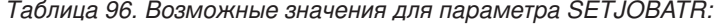

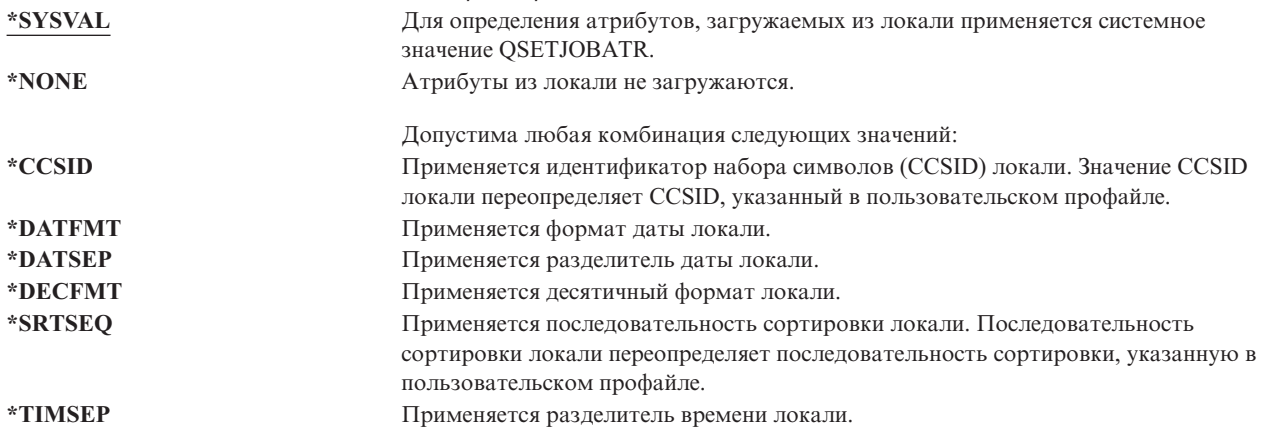

### **Локаль**

**Приглашение Добавить пользователя:** Не показывается

**Параметр CL:** LOCALE

Поле *Локаль* задает путь к локали, присвоенной этому пользователю в переменной среды LANG.

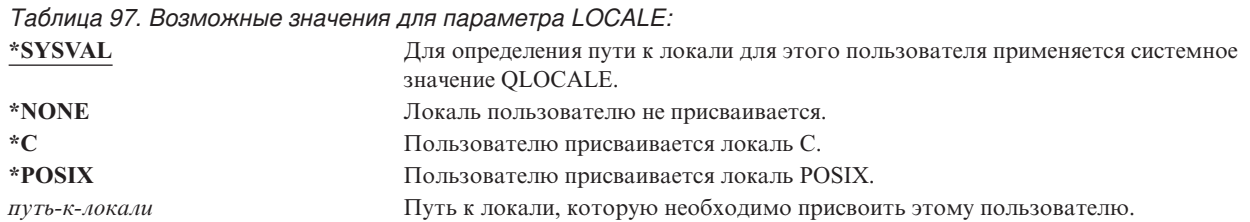

### **Опции пользователя**

#### **Приглашение Добавить пользователя:**

Не показывается

#### **Параметр CL:**

USROPT

#### **Длина:**

240 (по 10 символов)

Поле *Опции пользователя* позволяет настроить некоторые системные меню и функции, доступные пользователю. В параметре опции пользователя можно указать несколько значений.

*Таблица 98. Возможные значения для параметра USROPT:*

| *NONE     | Для пользователя специальные опции не применяются. Применяется стандартный                                                                                                    |  |  |
|-----------|----------------------------------------------------------------------------------------------------|--|--|
|           | системный интерфейс.                                                                                                    |  |  |
| *CLKWD    | В приглашении ввода команды CL вместо возможных значений параметров<br>отображаются ключевые слова. В обычном приглашении ввода команды CL для<br>этого необходимо нажать клавишу F11.                                                                                                    |  |  |
| *EXPERT   | В меню, в которых показаны права доступа к объектам, таких как Редактировать<br>права доступа к объекту или Редактировать список прав доступа, отображается<br>подробная информация о правах доступа. Для этого не нужно нажимать клавишу<br>F11 (Показать сведения). На рисунке "Меню прав доступа" на стр. 142 показана<br>экспертная версия меню. |  |  |
| *HLPFULL  | Вместо окна показывается полноэкранная справка.                                                                                                    |  |  |
| *PRTMSG   | В очередь сообщений пользователя отправляется уведомление о печати буферного<br>файла этого пользователя.                                                                                                    |  |  |
| *ROLLKEY  | Действия клавиш Page Up и Page Down инвертируются.                                                                                                    |  |  |
| *NOSTSMSG | Не отображаются сообщения о состоянии, которые обычно выводятся в нижней<br>части экрана.                                                                                                    |  |  |
| *STSMSG   | Сообщения о состоянии показываются пользователю.                                                                                                    |  |  |

# **Номер ИД пользователя**

**Приглашение Добавить пользователя:**

Не показывается

```
Параметр CL:
```
UID

**Длина:**

10,0

Для идентификации и проверки прав доступа пользователя в интегрированной файловой системе применяется номер ИД пользователя (UID). Для каждого пользователя системы должен быть задан уникальный номер ИД пользователя.

*Таблица 99. Возможные значения для параметра UID:*

**\*GEN** Номер ИД пользователя создается системой. Значение UID будет превышать 100. *uid* Значение от 1 до 4294967294, присваиваемое пользователю в качестве UID. Это значение должно быть уникальным.

**Рекомендации:** Как правило рекомендуется задать параметр UID(\*GEN) для того, чтобы номера ИД пользователя автоматически создавались системой. Однако, если система подключена к сети, то могут потребоваться UID, совпадающие с идентификаторами, заданными для пользователей в других системах. Обратитесь к администратору сети.

# **Номер ИД группы**

**Приглашение Добавить пользователя:**

Не показывается

**Параметр CL:** GID

**Длина:**

10,0

Для идентификации профайла в качестве профайла группы в интегрированной файловой системе применяется номер ИД группы (GID). Для профайлов, применяемых в качестве профайлов групп, должен быть указан уникальный GID.

*Таблица 100. Возможные значения для параметра GID:*

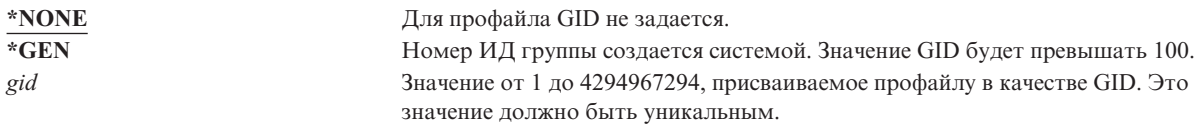

**Рекомендации:** Как правило рекомендуется задать параметр GID(\*GEN) для того, чтобы номера ИД групп автоматически создавались системой. Однако, если система подключена к сети, то могут потребоваться GID, совпадающие с идентификаторами, заданными для пользователей в других системах. Обратитесь к администратору сети.

Не рекомендуется присваивать GID пользовательскому профайлу, который вы не планируете применять в качестве профайла группы. В некоторых средах пользователю, для которого указан GID, запрещено выполнять различные функции.

# **Домашний каталог**

### **Приглашение Добавить пользователя:**

Не показывается

**Параметр CL:** HOMEDIR

Домашний каталог представляет собой начальный рабочий каталог пользователя в интегрированной файловой системе. Кроме того, если для пользователя не указан текущий каталог, то применяется домашний каталог. Если при входе в систему домашний каталог, указанный в профайле, не существует, то в качестве домашнего каталога применяется корневой каталог (/).

*Таблица 101. Возможные значения для параметра HOMEDIR:* **\*USRPRF** Пользователю присваивается домашний каталог с именем /home/xxxxx, где xxxxx - имя пользовательского профайла. *домашний-каталог* Имя домашнего каталога, присваиваемого пользователю.

# **Связь EIM**

**Приглашение Добавить пользователя:**

Не показывается

**Параметр CL:** EIMASSOC

Параметр Связь EIM указывает, будет ли добавлена в идентификатор EIM пользователя связь EIM (преобразование идентификаторов в рамках предприятия). Если идентификатор EIM не существует, его можно создать.

#### **Примечание:**

- 1. Эта информация не предназначена для хранения в пользовательском профайле. Она не сохраняется в пользовательском профайле и не восстанавливается из него.
- 2. Если система не настроена для работы с технологией EIM, то обработка не выполняется. Если команде не удается выполнить операции EIM, то это не приводит к сбою.

### *Таблица 102. Возможные значения для параметра EIMASSOC:*

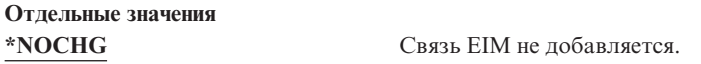

*Таблица 103. Возможные значения для параметра EIMASSOC, элемент 1:* **Элемент 1: Идентификатор EIM**

Задет идентификатор EIM для связи. **\*USRPRF** Имя идентификатора EIM совпадает с именем пользовательского профайла. *символьное-значение* Задает имя идентификатора EIM.

### *Таблица 104. Возможные значения для параметра EIMASSOC, элемент 2:* **Элемент 2: Тип связи**

Задает тип связи. Для пользователей i5/OS рекомендуется задавать целевые связи.

Целевые связи используются для защиты существующих данных. Они возвращаются в результате операций поиска связанного идентификатора (например, eimGetTargetFromSource()) и не могут использоваться в качестве исходного пользовательского профайла операции поиска связанного идентификатора.

Исходный связи как правило применяются для целей идентификации. Они применяются в качестве исходного пользовательского профайла операции поиска связанного идентификатора и не могут быть найдены в результате операций поиска связанного идентификатора.

С помощью административных связей можно определить, что пользовательский профайл связан в идентификатором EIM. Их нельзя использовать в качестве исходных или целевых.

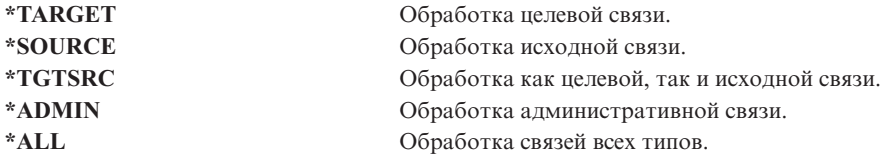

Таблица 105. Возможные значения для параметра EIMASSOC, элемент 3: Элемент 3: Действие для связи \*REPLACE Связи указанного типа удаляются из всех идентификаторов EIM, связанных с этим пользовательским профайлом и локальным реестром EIM. В указанный идентификатор EIM будет добавлена новая связь. \*ADD Добавить связь. \*REMOVE Улалить связь.

Таблица 106. Возможные значения для параметра EIMASSOC, элемент 4: Элемент 4: Создать идентификатор ЕІМ

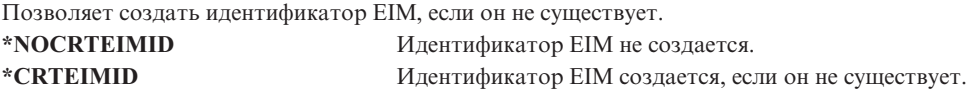

## Права доступа

Приглашение Добавить пользователя:

Не показывается

**Параметр СL: AUT** 

Поле Права доступа позволяет указать общие права доступа к пользовательскому профайлу. Права доступа к пользовательскому профайлу управляют различными функциями, связанными с профайлом:

Изменение профайла

Просмотр информации о профайле

Удаление профайла

Передача задание на выполнение от имени профайла

Указание профайла в описании задания

Передача профайлу прав доступа к объекту

Добавление элементов, если это профайл группы

Таблица 107. Возможные значения для параметра AUT:

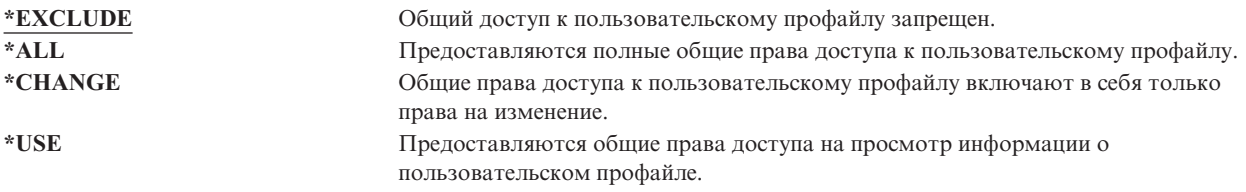

Полное описание прав доступа, которые можно предоставить, приведено в разделе "Определение разрешенных способов доступа к информации" на стр. 120.

Рекомендации: Для того чтобы предотвратить несанкционированное использование пользовательских профайлов, обладающих правами доступа к особо важным объектам, убедитесь, что для них указаны общие права доступа \*EXCLUDE. С помощью профайлов можно передать задание на выполнение от имени этого профайла или изменить программу, в результате чего она сможет принимать права доступа этого профайла.

# Контроль за объектом

Приглашение Добавить пользователя: Не показывается

### **Параметр CL:** OBJAUD

### **Длина:**

| | |

|

10

Значение контроля за объектом, указанное в пользовательском профайле, используется совместно со значением контроля за объектом, указанным для объекта, для определения необходимости контроля за пользователем, работающим с этим объектом. Контроль за объектом нельзя указать в пользовательских меню. Для того чтобы задать этот значение для пользователя воспользуйтесь командой CHGUSRAUD. Команда CHGUSRAUD доступна только для пользователей, обладающих правами доступа \*AUDIT.

*Таблица 108. Возможные значения для параметра OBJAUD:* **\*NONE** Необходимость контроля за пользователем определяется в соответствии со

| TIVUNE  | переделяется в соответствии со-                                                |  |  |
|---------|--------------------------------------------------------------------------------|--|--|
|         | значениями OBJAUD, указанными для объектов.                                    |  |  |
| *ALL    | Если в параметре OBJAUD для объекта указано значение *USRPRF, то в случае      |  |  |
|         | изменения или чтения этого объекта пользователем заносится контрольная запись. |  |  |
| *CHANGE | Если в параметре OBJAUD для объекта указано значение *USRPRF, то в случае      |  |  |
|         | изменения этого объекта пользователем заносится контрольная запись.            |  |  |
| *NOTAVL | Означает, что значение параметра недоступно для пользователя, поскольку у того |  |  |
|         | нет ни специальных прав доступа *AUDIT, ни специальных прав доступа *ALLOBJ.   |  |  |
|         | Присвоить это значение параметру нельзя.                                       |  |  |
|         |                                                                                |  |  |

В таблице Табл. 109 показано, каким образом значения OBJAUD, указанные для пользователей и объектов, используются вместе:

*Таблица 109. Контроль за доступом к объекту*

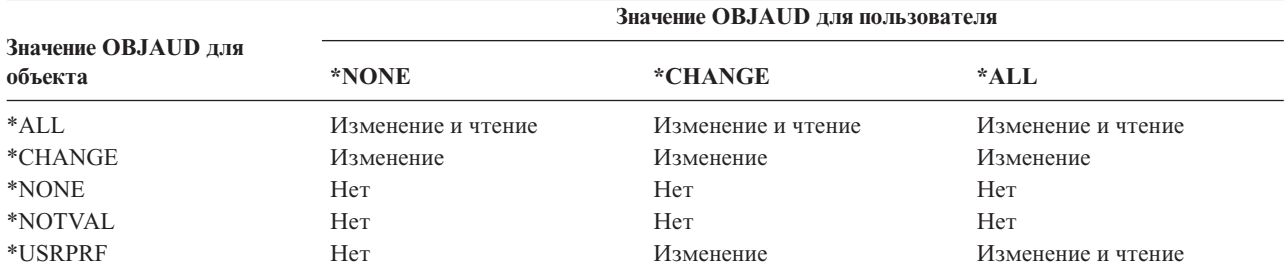

В разделе ["Планирование](#page-294-0) контроля доступа к объектам" на стр. 273 приведена информация о применении системных значений и значений контроля за объектом для пользователей и объектов в соответствии с требованиями к защите.

# **Контроль действий**

**Приглашение Добавить пользователя:**

Не показывается

**Параметр CL:**

AUDLVL

**Длина:**

640

Для каждого пользователя можно указать действия, связанные с защитой, которые следует регистрировать в журнале контроля за действиями. Действия, указанные для отдельных пользователей применяются совместно с действиями, указанными для всех пользователей с помощью системных значений QAUDLVL и QAUDLVL2. Контроль действий объектом нельзя указать с помощью пользовательских меню. Для этого предназначена команда CHGUSRAUD. Команда CHGUSRAUD доступна только для пользователей,

обладающих правами доступа \*AUDIT.

| | |

#### *Таблица 110. Возможные значения для параметра AUDLVL:*

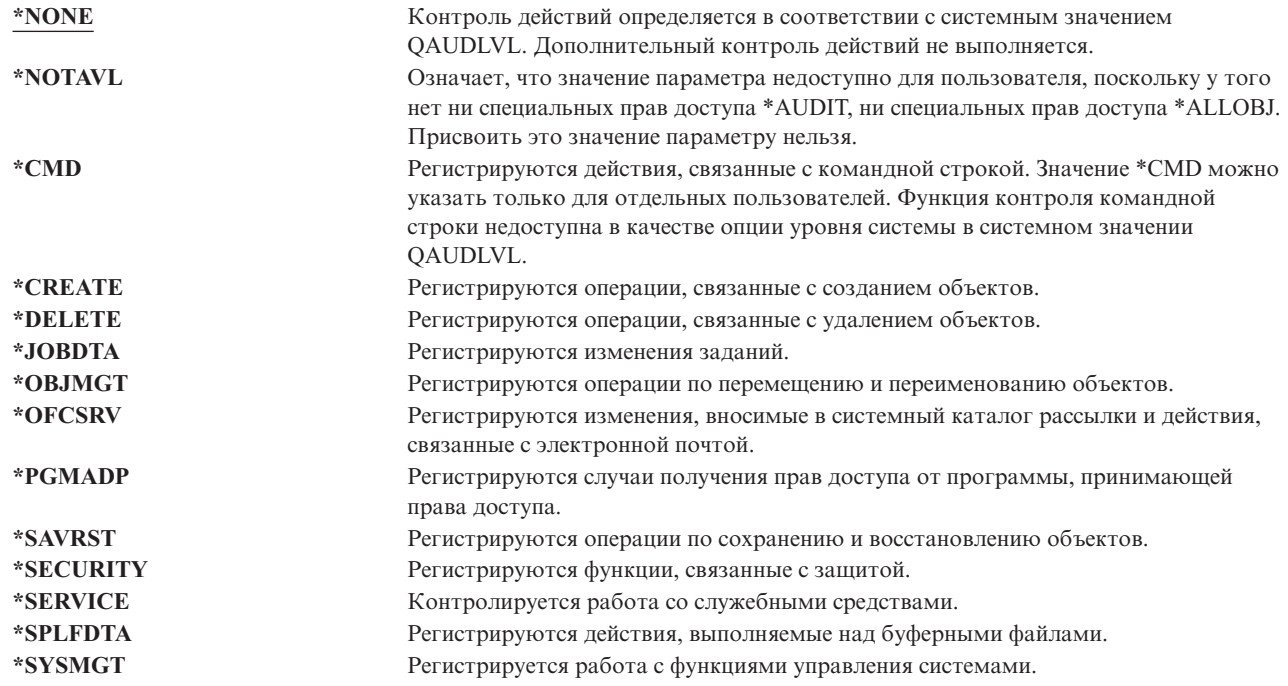

В разделе ["Планирование](#page-274-0) контроля действий" на стр. 253 приведена информация о применении системных значений и значений контроля действий пользователей в соответствии с требованиями к защите.

# **Дополнительная информация, связанная с пользовательскими профайлами**

В предыдущих разделах описаны поля, которые задаются при создании и изменении пользовательских профайлов. Дополнительная информация связана с пользовательским профайлом в системе и сохраняется с ним:

- Частные права доступа
- Информация о принадлежности объекта
- Информация об объекте основной группы

Объем этой информации влияет на время сохранения и восстановления профайлов и создания меню прав доступа. В разделе "Хранение [информации](#page-257-0) о защите" на стр. 236 приведена дополнительная информация о хранении и сохранении пользовательских профайлов.

# **Частные права доступа**

Все частные права доступа к объектам хранятся в пользовательских профайлах. Если пользователю требуется доступ к объекту, соответствующие права доступа можно найти в частных правах доступа пользователя. Более подробная информация о проверке прав доступа приведена в разделе ["Блок-схема](#page-183-0) 3: Проверка прав доступа [пользователя](#page-183-0) к объекту" на стр. 162.

- Для просмотра частных прав доступа пользователя к объектам библиотек воспользуйтесь командой | Показать пользовательский профайл: DSPUSRPRF *имя-пользовательского-профайла* TYPE(\*OBJAUT).
- Работать с частными правами доступа пользователя к объектам библиотек и каталогов можно с помощью |
- команды Работа с объектами по частным правам доступа (WRKOBJPVT). Для того чтобы изменить частные |

права доступа пользователя, выполните команду, управляющую этими правами доступа, такую как Редактировать права доступа к объекту (EDTOBJAUT).

Частные права доступа можно скопировать из одного пользовательского профайла в другой с помощью команды Предоставить права доступа пользователю (GRTUSRAUT). Дополнительная информация приведена в разделе "Копирование прав доступа [пользователя"](#page-175-0) на стр. 154.

# **Права доступа основной группы**

Имена всех объектов, для которых профайл является основной группой, сохраняются в профайле группы. Список объектов библиотек, для которых профайл является основной группой, можно просмотреть с помощью команды DSPUSRPRF: DSPUSRPRF *имя-профайла-группы* TYPE(\*OBJPGP). Кроме того, вы можете воспользоваться командой Работа с объектами по основной группе (WRKOBJPGP).

# **Информация о собственных объектах**

Информация о частных правах доступа к объекту хранится в пользовательском профайле, которому принадлежит этот объект. С помощью этой информации создаются системные меню, позволяющие работать с правами доступа к объектам. Если профайлу принадлежит большое число объектов с различными частными правами доступа, это может привести к снижению производительности создания меню прав доступа к этим объектам. Размер таких профайлов влияет на производительность при работе с правами доступа к объектам и при сохранении и восстановлении профайлов. Кроме того, он может повлиять на выполнение операций в системе. Во избежание этого распределите объекты между несколькими профайлами. Так как размер пользовательского профайла влияет на производительность, не рекомендуется присваивать все (или практически все) объекты одному пользовательскому профайлу.

# **Цифровой идентификатор**

Система защиты iSeries позволяет применять для идентификации цифровые сертификаты x.509. Цифровые сертификаты позволяют защитить соединения пользователей и обеспечивают целостность сообщений.

API цифровых ИД позволяю создавать, распространять цифровые сертификаты, связанные с пользовательскими профайлами, и управлять ими. За более подробной информацией о следующих API обратитесь к разделу справочной системы Information Center (см. ["Необходимая](#page-17-0) и связанная информация" на [стр.](#page-17-0) xvi), посвященному API:

- Добавить пользовательский сертификат (QSYADDUC)
- Удалить пользовательский сертификат (QSYRMVUC)
- Просмотреть пользовательский сертификат (QSYLSTUC)
- v Найти пользователя сертификата (QSYFNDUC)
- Добавить сертификат списка проверки (QSYADDVC)
- Удалить сертификат списка проверки (QSYRMVVC)
- Просмотреть сертификат списка проверки (QSYLSTVC)
- Проверить сертификат списка проверки (QSYCHKVC)
- Анализировать сертификат (QSYPARSC)

# **Работа с пользовательскими профайлами**

В этой части главы описаны команды и меню, применяемые для создания, изменения и удаления пользовательских профайлов. Описаны не все поля, опции и функциональные клавиши. За подробной информацией обращайтесь к электронной справке.

Для создания, изменения и удаления пользовательских профайлов необходимы специальные права доступа \*SECADM.

# **Создание пользовательских профайлов**

Создать пользовательский профайл можно несколькими способами:

- v С помощью меню Работа с пользовательскими профайлами (WRKUSRPRF).
- v С помощью команды Создать пользовательский профайл (CRTUSRPRF).
- С помощью опции меню SETUP Работа с регистрацией пользователей.
- v С помощью меню Навигатора iSeries из папки iSeries Access.

Пользователь, создающий пользовательский профайл, становится его владельцем и получает к нему права доступа \*ALL. Пользовательский профайл получает права доступа к себе \*OBJMGT и \*CHANGE. Эти права доступа необходимы для нормальной работы и удалять их не следует.

Права доступа и возможности пользовательского профайла не могут быть шире, чем у пользователя, который создал этот профайл.

**Примечание:** С помощью команды CRTUSRPRF нельзя создать пользовательский профайл (\*USRPRF) в независимом пуле дисков. Однако, если у пользователя есть частные права доступа к объекту независимого пула дисков или ему принадлежит объект независимого пула дисков, либо если пользователь входит в основную группу такого объекта, то имя профайла будет храниться в независимом пуле дисков. Если независимый пул дисков переносится в другую систему, то частные права доступа, принадлежность объекта и записи основной группы будут относится к профайлу с таким же именем в целевой системе. Если в целевой системе нет такого профайла, то он будет создан. Этому профайлу не будут предоставлены специальные права доступа, а его паролю будет присвоено значение \*NONE.

### **Применение команды Работа с пользовательскими профайлами**

В команде WRKUSRPRF можно задать точное имя профайла, задать шаблон имен профайлов или значение \*ALL. Показанное меню зависит от выбранного уровня поддержки. При работе с уровнем поддержки \*BASIC появится меню Работа с регистрацией пользователей. Если же задан уровень поддержки \*INTERMED, то появится меню Работа с пользовательскими профайлами.

Вы можете задать в команде параметр ASTLVL (уровень поддержки). Если параметр ASTLVL не задан, то система воспользуется значением уровня поддержки из вашего пользовательского профайла.

В меню Работа с пользовательскими профайлами укажите опцию 1 и введите имя создаваемого профайла:

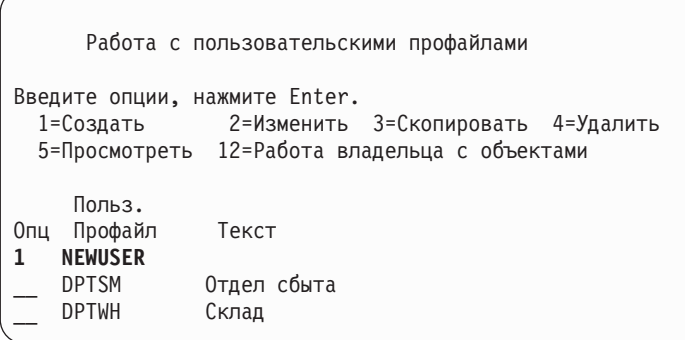

Будет показано меню Создать пользовательский профайл:

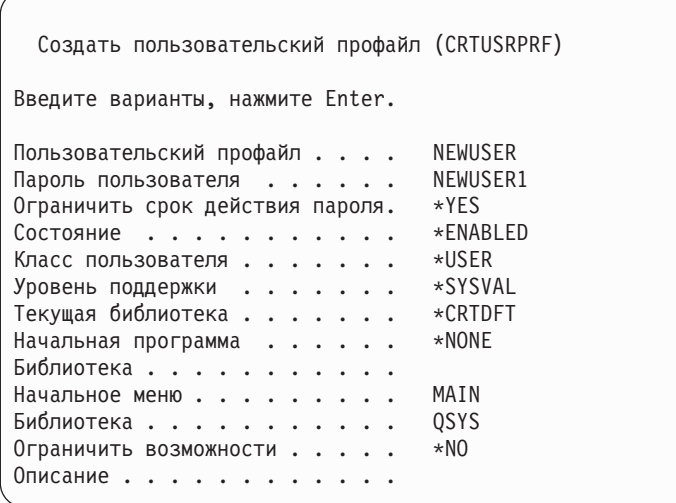

В меню Создать пользовательский профайл показаны все поля пользовательского профайла. Для ввода дополнительной информации нажмите клавишу F10 (Дополнительные параметры), а затем - клавишу Page Down. Для просмотра имен параметров нажмите клавишу F11 (Ключевые слова).

Меню Создать пользовательский профайл не позволяет добавить пользователя в системный каталог.

### **Применение команды Создать пользовательский профайл**

Создать пользовательский профайл можно с помощью команды CRTUSRPRF. Вы можете указать параметры в командной строке, либо нажать клавишу F4 (Приглашение) для просмотра меню Создать пользовательский профайл.

### **Применение опции Работа с регистрацией пользователей**

Выберите в меню SETUP опцию Работа с регистрацией пользователей. В зависимости от уровня поддержки, заданном в вашем пользовательском профайле, вы будет показано меню Работа с пользовательскими профайлами или меню Работа с регистрацией пользователей. Изменить уровень поддержки можно с помощью клавиши F21 (Выбрать уровень поддержки).

В меню Работа с регистрацией пользователей с помощью опции 1 (Добавить) можно добавить в систему нового пользователя.

```
Работа с регистрацией пользователей
Введите опции и нажмите Enter.
1=Добавить 2=Изменить 3=Скопировать 4=Удалить
5=Просмотреть
Опц Пользователь Описание
1 NEWUSER
      _ DPTSM Отдел сбыта
      _ DPTWH Склад
```
Будет показано меню Добавить пользователя:

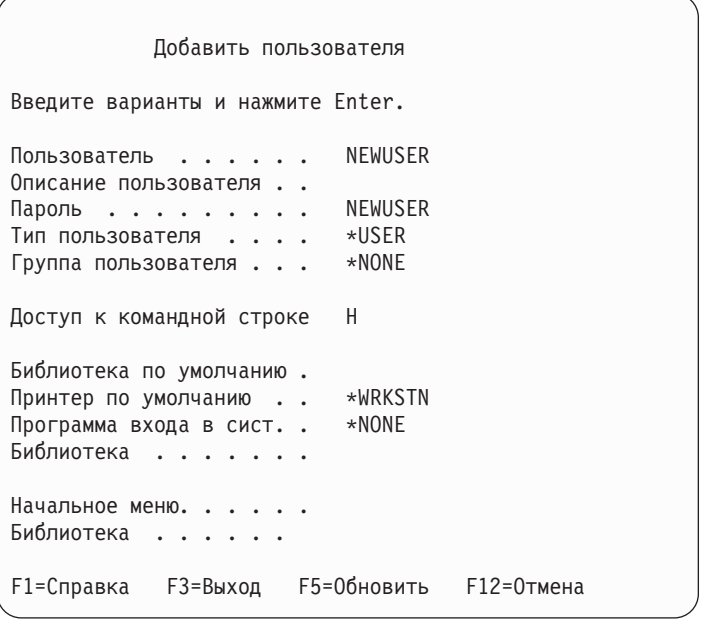

Меню Добавить пользователя предназначено для системных администраторов, не имеющих технического образования. В нем показаны не все поля пользовательского профайла. Для всех отсутствующих полей применяются значения по умолчанию.

**Примечание:** В меню Добавить пользователя длина имени пользовательского профайла ограничена восемью символами.

Для перехода ко второму меню нажмите Page Down:

```
Добавить пользователя
Введите варианты и нажмите Enter.
Программа реакции на клавишу
Attention . . . . . . *SYSVAL
Библиотека . . . . . .
```
Меню Добавить пользователя автоматически добавляет в системный каталог запись с ИД, соответствующим имени пользовательского профайла (первые восемь символов), и адресом, соответствующим имени системы.

В главном меню предусмотрены также пользовательские опции 51—59. Эти дополнительные опции (Опции 51—59) обрабатываются аналогично опции 50, с пробелами в качестве значений по умолчанию для следующих полей:

- Текст для опции меню
- Пользовательская программа
- Библиотека

# Копирование пользовательских профайлов

Пользовательский профайл можно создать путем копирования другого пользовательского профайла или профайла группы. Вы можете настроить один из профайлов в группе в качестве шаблона. Затем для создания новых профайлов достаточно будет скопировать первый профайл группы.

Скопировать профайл можно в интерактивном режиме с помощью меню Работа с регистрацией пользователей или меню Работа с пользовательскими профайлами. Команды для копирования пользовательского профайла не существует.

### Копирование с помощью меню Работа с пользовательскими профайлами

В меню Работа с пользовательскими профайлами укажите опцию 3 напротив копируемого профайла. Будет показано меню Создать пользовательский профайл:

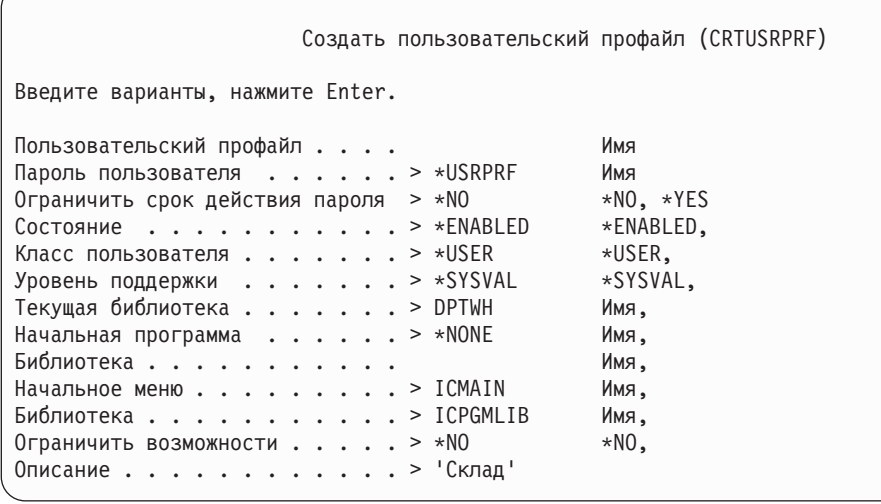

В Меню Создать пользовательский профайл будут показаны все поля исходного пользовательского профайла, кроме следующих:

#### Домашний каталог \*USRPRF

### Атрибуты локали задания

Атрибуты локали задания

#### Локаль

Локаль

### Пользовательский профайл

Пустое поле. Необходимо указать значение.

#### Пароль

\*USRPRF

#### Очередь сообщений \*USRPRF

Пароль документов \*NONE

#### Идентификационный номер пользователя \*GEN

Идентификационный номер группы \*NONE

### **Связь EIM** \*NOCHG

### **Права доступа**

\*EXCLUDE

Вы можете изменять любые поля в меню Создать пользовательский профайл по своему усмотрению. Частные права доступа исходного профайла не копируются. Внутренние объекты, содержащие параметры пользователя, а также иную информацию о пользователе, не копируются.

### **Копирование с помощью меню Работа с регистрацией пользователей**

В меню Работа с регистрацией пользователей укажите опцию 3 напротив копируемого профайла. Будет показано меню Скопировать пользователя:

```
Скопировать пользователя
Исходный пользователь . : DPTWH
Введите варианты и нажмите Enter.
Пользователь . . . . . .
Описание пользователя . . Склад
\Boxароль . . . . . . . . .
Тип пользователя . . . . USER
Группа пользователя . . .
Доступ к командной строке Н
Библиотека по умолчанию . DPTWH
Принтер по умолчанию . . PRT04
Программа входа в сист. . *NONE
 Библиотека . . . . . .
```
В Меню Добавить пользователя будут показаны все поля исходного пользовательского профайла, кроме следующих:

### **Пользователь**

Пустое поле. Необходимо указать значение. Не более 8 символов.

### **Пароль**

Пустое поле. Если вы не введете значение, профайл будет создан с паролем по умолчанию, указанным в параметре PASSWORD команды CRTUSRPRF.

Все поля в меню Скопировать пользователя можно изменять. Поля, не указанные в меню основного уровня поддержки, будут скопированы из исходного профайла, за следующими исключениями:

**Очередь сообщений** \*USRPRF

**Пароль документов** \*NONE

**Идентификационный номер пользователя**

\*GEN

**Идентификационный номер группы** \*NONE

**Связь EIM** \*NOCHG **Права доступа** \*EXCLUDE

Частные права доступа исходного профайла не копируются.

### **Копирование частных прав доступа**

Скопировать частные права доступа из одного пользовательского профайла в другой можно с помощью команды Предоставить пользователю права доступа (GRTUSRAUT). Это полезная возможность, но ее не следует применять вместо профайлов групп или списков прав доступа. Копирование прав доступа не позволит вам в дальнейшем управлять скопированными правами доступа и может послужить причиной снижения производительности системы.

Дополнительная информация о применении этой команды приведена в разделе ["Копирование](#page-175-0) прав доступа [пользователя"](#page-175-0) на стр. 154.

### **Изменение пользовательских профайлов**

Изменить пользовательский профайл можно с помощью опции 2 (Изменить) меню Работа с пользовательскими профайлами или Работа с регистрацией пользователей. Можно также воспользоваться командой Изменить пользовательский профайл (CHGUSRPRF).

Пользователи, которым разрешен ввод команд, могут изменять некоторые параметры своих профайлов с помощью команды Изменить профайл.

Пользователь не может добавлять в профайл специальные права доступа и дополнительные возможности, которых нет у самого пользователя.

## **Удаление пользовательских профайлов**

Пользовательский профайл, которому принадлежат какие-либо объекты, удалить нельзя. Сначала нужно удалить все принадлежащие этому профайлу объекты или передать их другому профайлу. Работать с принадлежащими профайлу объектами при удалении профайла можно как на основном, так и на промежуточным уровне поддержки.

Нельзя удалить пользовательский профайл, который является профайлом основной группы для каких-либо объектов. При удалении пользовательского профайла с помощью меню промежуточного уровня поддержки, основную группу объектов можно изменить или удалить. С помощью команды WRKOBJPGP можно просмотреть все объекты, для которых профайл является профайлом основной группы.

При удалении пользовательского профайла пользователь будет удален из всех списков рассылки и из системного каталога.

Изменять владельца очереди сообщений пользователя или удалять ее не нужно. Система автоматически удаляет очередь сообщений при удалении профайла.

Нельзя удалить профайл непустой группы. Для просмотра списка членов группы введите команду DSPUSRPRF *имя-профайла-группы* \*GRPMBR. Перед удалением профайла группы измените поле GRPPRF или SUPGRPPRF для всех профайлов членов группы.

### **Применение команды Удалить пользовательский профайл**

Вы можете непосредственно вызвать команду Удалить пользовательский профайл (DLTUSRPRF) или воспользоваться опцией 4 (Удалить) в меню Работа с пользовательскими профайлами. Параметры команды DLTUSRPRF позволяют управлять следующими объектами:

- Все объекты, принадлежащие профайлу.
- Все объекты, для которых профайл является профайлом основной группы
- Связи ЕІМ

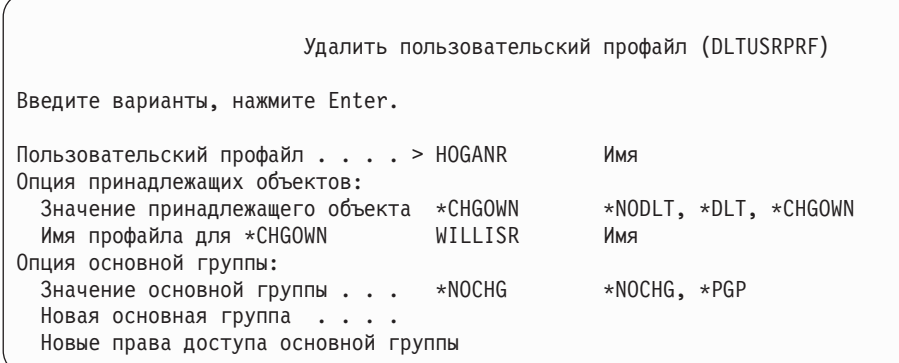

Принадлежащие профайлу объекты можно удалить или передать новому владельцу. Для работы с отдельными объектами, принадлежащими профайлу, можно воспользоваться командой Работа с объектами по владельцу (WRKOBJOWN). Вы можете изменить основную группу всех объектов, для которых профайл группы является профайлом основной группы. Для работы с отдельными объектами можно воспользоваться командой Работа с объектами по владельцу (WRKOBJOWN). Меню для обеих команд выглядят одинаково:

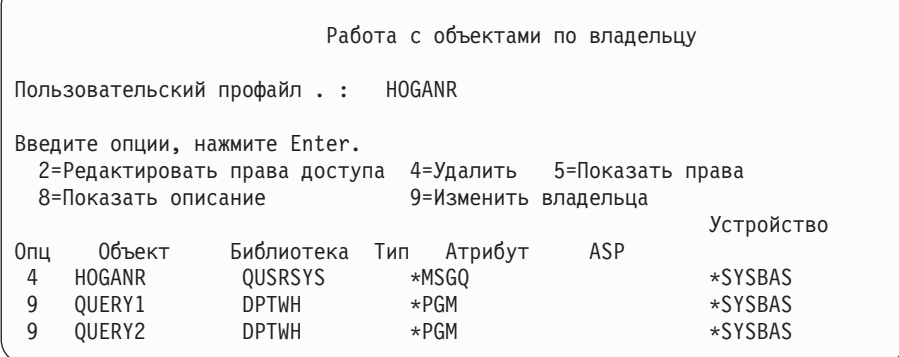

### **Применение опции Удалить пользователя**

В меню Работа с регистрацией пользователей укажите опцию 4 (Удалить) напротив удаляемого профайла. Будет показано меню Удалить пользователя:

```
Удалить пользователя
Пользователь . . . . . . . : HOGANR
Описание пользователя . . : Отдел сбыта
Для удаления этого пользователя введите опцию и нажмите Enter.
    1. Передать все объекты этого пользователя другому пользователю.
    2. Удалить некоторые объекты пользователя или изменить их владельца
```
Для того чтобы перед удалением профайла изменить владельца всех объектов, выберите опцию 1. Будет показано меню, в котором вы сможете указать нового владельца.

Для работы с отдельными объектами выберите опцию 2. Будет показано подробное меню Удалить пользователя:

```
Удалить пользователя
Пользователь . . . . . . . : HOGANR
Описание пользователя . . : Hogan, Richard - Склад
Новый владелец . . . . . . . Имя, F4 - список
Для удаления пользователя удалите все объекты или измените
их владельца. Введите опции и нажмите Enter.
 2=Изменить владельца 4=Удалить 5=Сведения
Опц Объект   Библиотека  Описание<br>4 HOGANR   QUSRSYS   Очередь
4 HOGANR QUSRSYS Очередь сообщений HOGANR
2 QUERY1 DPTWH Запрос для отчета
2 QUERY2 DPTWH Запрос заказов
```
С помощью показанных на экране опций можно удалить объекты или передать их другому владельцу. Профайл можно будет удалить после того, как список станет пустым.

#### **Примечания:**

|

- 1. Удалить все объекты, принадлежащие пользовательскому профайлу, можно с помощью клавиши F13.
- 2. Буферные файлы не показаны в меню Работа с объектами по владельцу. Если профайлу принадлежат только буферные файлы, то его можно удалить. После удаления профайла вы сможете с помощью команды Работа с буферными файлами (WRKSPLF) найти и удалить ненужные буферные файлы, принадлежавшие этому пользовательскому профайлу.
- 3. Объекты, для которых удаленный профайл являлся профайлом основной группы, теперь будут иметь основную группу \*NONE.

# **Работа с объектами по частным правам доступа** |

С помощью команды Работа с объектами по частным правам доступа (WRKOBJPVT) можно просматривать |

объекты, к которым у профайла есть частные права доступа, и работать с этими объектами.

# **Работа с объектами по основной группе**

С помощью команды Работа с объектами по основной группе (WRKOBJPGP) можно просматривать объекты, для которых профайл является профайлом основной группы, и работать с этими объектами. С помощью этого меню можно изменить профайл основную группы или присвоить ей значение \*NONE.

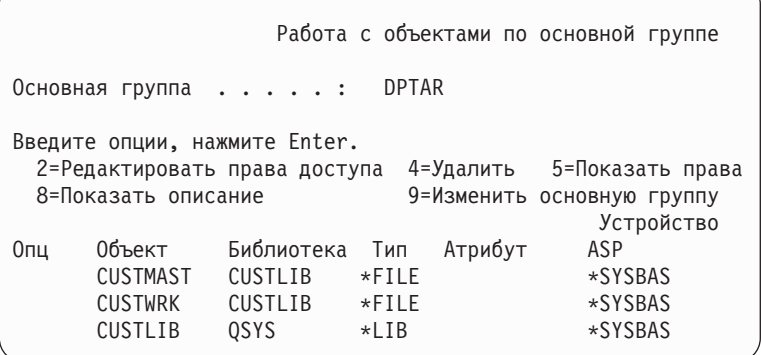

# Включение пользовательского профайла

Если в системных значениях QMAXSIGN и QMAXSGNACN включено блокирование пользовательского профайла после превышения установленного числа неудачных попыток входа в систему, то для изменения состояния профайла на \*ENABLED может потребоваться вмешательство системного оператора. Однако для включения пользовательского профайла нужны специальные права доступа \*SECADM и права доступа \*OBJMGT и \*USE к пользовательскому профайлу. Обычно у системного оператора нет специальных прав доступа \*SECADM.

Решением является использование простой программы, которая принимает права доступа:

- 1. Создайте программу на CL, владелец которой имеет специальные права доступа \*SECADM, а права доступа \*OBJMGT и \*USE к пользовательским профайлам системы. При создании программы включите принятие прав доступа владельца, указав параметр USRPRF(\*OWNER).
- 2. С помощью команды EDTOBJAUT задайте для программы общие права доступа \*EXCLUDE и предоставьте системному оператору права доступа \*USE.
- 3. Для включения профайла оператор должен будет ввести команду

CALL ENABLEPGM имя-профайла

4. Основная часть программы ENABLEPGM выглядит так:

```
PGM &PROFILE
DCL VAR(&PROFILE) TYPE(*CHAR) LEN(10)
CHGUSRPRF USRPRF(&PROFILE) STATUS(*ENABLED)
ENDPGM
```
# Просмотр пользовательских профайлов

Информацию о пользовательских профайлах можно просмотреть и распечатать несколькими способами.

### Просмотр отдельного профайла

Просмотреть значения отдельного пользовательского профайла можно с помощью опции 5 (Показать) меню Работа с регистрацией пользователей или Работа с пользовательскими профайлами. Можно также воспользоваться командой Показать пользовательский профайл (DSPUSRPRF).

### Просмотр всех профайлов

С помощью команды Показать пользователей с правами доступа (DSPAUTUSR) можно просмотреть или распечатать список всех пользовательских профайлов системы. Параметр последовательности (SEQ) позволяет сортировать список по именам профайлов и по профайлам группы.

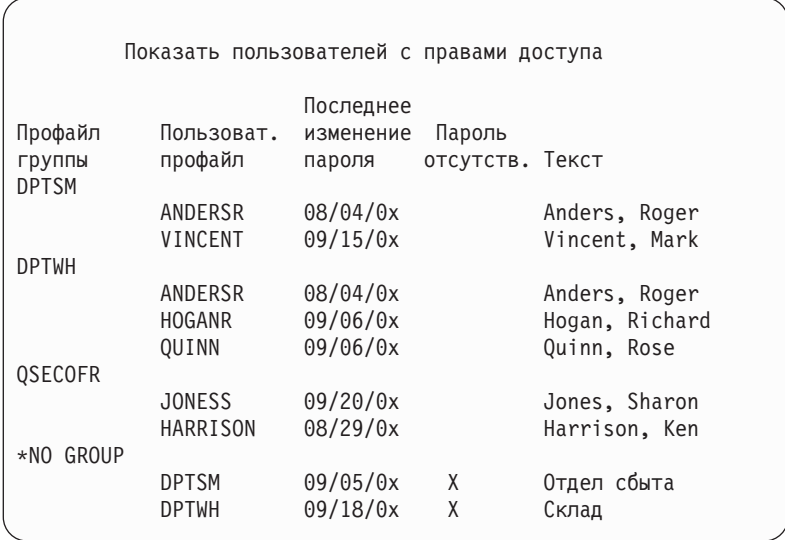

С помощью клавиши F11 можно определить, для каких пользовательских профайлов включено применение паролей на различных уровнях.

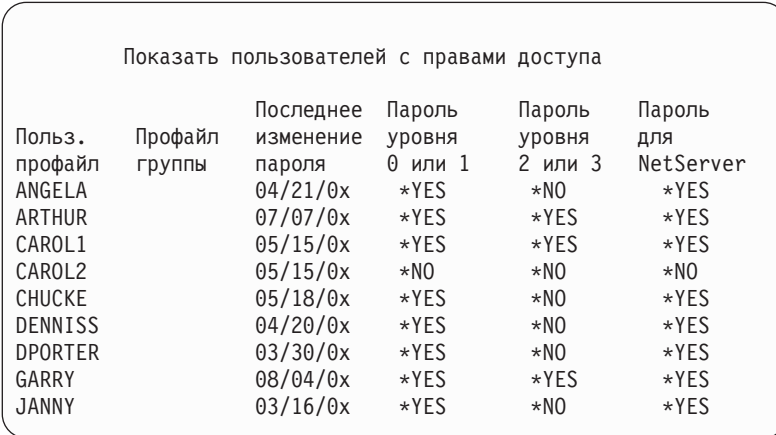

### Типы меню пользовательских профайлов

Команда Показать пользовательский профайл (DSPUSRPRF) позволяет работать с меню и списками различных типов:

- Некоторые меню и списки доступны лишь отдельным профайлам. Остальные можно распечатать для всех профайлов или для определенного шаблона имен профайлов. За дополнительной информацией обращайтесь к электронной справке.
- Для некоторых меню можно создать файл вывода, указав параметр (\*OUTFILE). Для создания отчетов на основании полученного вывода можно воспользоваться утилитой Query или какой-либо программой. Дополнительная информация приведена в разделе "Анализ пользовательских профайлов" на стр. 289.

### Типы отчетов о пользовательских профайлах

Следующие команды позволяют работать с отчетами о пользовательских профайлах.

• Печать пользовательских профайлов (PRTUSRPRF)

Эта команда печатает отчет с информацией о пользовательских профайлах системы. Можно напечатать четыре отчетов. Эти отчеты содержат информацию о правах доступа, о среде, о пароле и об уровне пароля.

• Анализировать пароли по умолчанию (ANZDFTPWD)

Эта команда печатает отчет о всех пользовательских профайлах системы, которые имеют пароль по умолчанию, и позволяет принимать меры против наличия в системе таких профайлов. Пароль по умолчанию совпадает с именем профайла.

Пользовательские профайлы системы с паролем по умолчанию можно отключить, а для их паролей задать опцию истекшего срока действия.

# Переименование пользовательского профайла

Переименование пользовательского профайла в системе не предусмотрено.

Можно создать новый профайл с теми же правами доступа, но с другим именем. Однако новому профайлу можно передать не всю информацию. Ниже приведены примеры объектов, которые нельзя передать:

- Буферные файлы.
- Внутренние объекты, содержащие параметры для пользователя и иную информацию о пользователе будут утеряны.
- Цифровые сертификаты с именем пользователя будут аннулированы.
- Информацию uid и gid, содержащуюся в интегрированной файловой системе, изменить нельзя.
- Могут возникнуть проблемы при изменении информации приложений, содержащей имя пользователя.

У приложений, запускаемых пользователем, могут быть "профайлы приложений". Создание нового пользовательского профайла iSeries для изменения имени пользователя не приведен к изменению профайлов приложений. Примером профайла приложения может служить профайл Lotus Notes.

Следующий пример описывает создание нового профайла с новым именем и старыми правами доступа. Предыдущее имя профайла - SMITHM. Новое имя пользовательского профайла - JONESM:

- 1. Скопируйте старый профайл (SMITHM) в новый профайл (JONESM) с помощью опции копирования в меню Работа с регистрацией пользователей.
- 2. С помощью команды Предоставить права доступа пользователю (GRTUSRAUT) предоставьте JONESM те же частные права доступа, что и SMITHM: GRTUSRAUT JONESM REFUSER (SMITHM)
- 3. С помощью команды Работа с объектами по основной группе измените основную группу всех объектов, для которых профайл SMITHM является профайлом основной группы: WRKOBJPGP PGP(SMITHM)

Укажите опцию 9 для всех объектов, основную группу которых нужно изменить, и задайте в командной строке опцию NEWPGP(JONESM).

Примечание: gid JONESM необходимо присвоить с помощью параметра GID команды Создать или Изменить пользовательский профайл (CRTUSRPRF или CHGUSRPRF).

4. С помощью команды Показать пользовательский профайл (DSPUSRPRF) просмотрите пользовательский профайл SMITHM: DSPUSRPRF USRPRF(SMITHM)

Запишите uid и gid профайла SMITHM.

- 5. Передайте все объекты пользовательскому профайлу JONESM, а затем с помощью опции 4 (Удалить) меню Работа с регистрацией пользователей удалите профайл SMITHM.
- 6. С помощью команды Изменить пользовательский профайл (CHGUSRPRF) измените uid и gid JONESM на uid и gid SMITHM:

CHGUSRPRF USRPRF(JONESM) UID(uid-из-SMITHM) GID(gid-из-SMITHM)

Если JONESM является владельцем объектов из каталога, то изменить uid и gid с помощью команды CHGUSRPRF нельзя. В этом случае можно воспользоваться API QSYCHGID.

# **Работа со средствами контроля пользователей**

С помощью команды Изменить контроль пользователей (CHGUSRAUD) можно настроить параметры контроля пользователей. Для выполнения этой команды необходимы специальные права доступа \*AUDIT.

```
Изменить контроль пользователей (CHGUSRAUD)
Введите варианты, нажмите Enter.
Пользовательский профайл . . . . HOGANR
             + доп.значения JONESS
Значение контроля объекта . . . *SAME
Контроль за действиями пользов. *CMD
             + доп. значения *SERVICE
```
|

С помощью списка пользовательских профайлов можно настроить параметры контроля сразу для нескольких пользователей.

У параметра AUDLVL (контроль действий пользователя) может быть несколько значений. Значения, указываемые в этой команде, заменяют текущие значения параметра AUDLVL для пользователей. Указываемые значения не добавляются к текущим значениям параметра AUDLVL.

При наличии специальных прав доступа \*ALLOBJ или \*AUDIT можно просмотреть параметры контроля пользователя с помощью команды Показать пользовательский профайл (DSPUSRPRF).

# **Работа с профайлами в программах CL**

Программы CL могут получать информацию о пользовательских профайлах. Для этого в программе можно вызвать команду Получить пользовательский профайл (RTVUSRPRF). Команда вернет запрошенные атрибуты профайла в переменные, соответствующие полям пользовательского профайла. В этой главе приведены описания полей пользовательского профайла и указана длина полей команды RTVUSRPRF. Иногда целочисленные поля могут содержать нечисловое значение. Например, поле максимального объема памяти (MAXSTG) определено как целочисленное поле, но может принимать значение \*NOMAX. В электронной справке описаны значения, возвращаемые командой RVTUSRPRF в том случае, если целочисленному полю присвоено нечисловое значение.

Пример применения команды RTVUSRPRF приведен в программе "Работа с программой [подтверждения](#page-70-0) [паролей"](#page-70-0) на стр. 49.

В программе CL можно также использовать команды CRTUSRPRF и CHGUSRPRF. Переменные для параметров этих команд нужно определить как символьные поля, соответствующие меню Создать пользовательский профайл. Размеры переменных могут отличаться от размеров полей.

Пароль пользователя получить нельзя, так как он зашифрован с помощью алгоритма одностороннего шифрования. Если вы хотите, чтобы пользователь перед получением доступа к конфиденциальной информации вводил пароль заново, вы можете использовать в программе команду Проверить пароль (CHKPWD). Система сравнит введенный пароль с паролем пользователя и в случае несовпадения отправит программе аварийное сообщение.

# **Точки выхода для работы с пользовательскими профайлами**

В системы предусмотрены точки выхода для создания, изменения, удаления и восстановления пользовательских профайлов. Для выполнения конкретных операций над пользовательским профайлом можно создавать собственные программы выхода. При регистрации программ выхода в точке выхода для работы с пользовательским профайлом вы будете получать уведомления о создании, изменении, удалении или восстановлении профайла. При получении такого уведомления программа выхода сможет выполнить следующие действия:

- Получить информацию о пользовательском профайле
- Зарегистрировать только что созданный пользовательский профайл в системном каталоге
- Создать для пользовательского профайла необходимые объекты

**Примечание:** Перед вызовом программы выхода все принятые права доступа будут отключены. Это означает, что у программы выхода может не оказаться прав доступа к объекту пользовательского профайла.

Дополнительная информация о защите программ выхода приведена в описании API в Information Center (см. ["Необходимая](#page-17-0) и связанная информация" на стр. xvi).

# **Пользовательские профайлы, поставляемые IBM**

Некоторые пользовательские профайлы поставляются вместе с программным обеспечением. Такие пользовательские профайлы, поставляемые IBM, являются владельцами объектов многих системных функций. Под управлением этих профайлов также работают некоторые системные функции.

Все пользовательские профайлы, поставляемые IBM, за исключением QSECOFR, поставляются с паролем \*NONE и не предполагают входа в систему. За исключением QSECOFR, не применяйте поставляемые IBM пользовательские профайлы для входа в систему. Профайл системного администратора (QSECOFR) поставляется для всех систем с одним и тем же паролем, чтобы позволить установить систему при первом включении. Однако профайл QSECOFR поставляется с истекшим сроком действия пароля. В новых системах после первого входа в систему под именем QSECOFR необходимо будет сменить пароль.

При установке нового выпуска операционной системы пароли профайлов, поставляемых IBM, не изменяются. Если профайлы, такие как QPGMR и QSYSOPR имеют пароли, то эти пароли не будут автоматически изменены на \*NONE.

Полный список пользовательских профайлов, поставляемых IBM, и значений их полей приведен в документе Приложение B, ["Пользовательские](#page-324-0) профайлы, поставляемые IBM", на стр. 303.

**Примечание:** Профайлы, поставляемые IBM, используются в IBM i5/OS. В связи с этим, **не** рекомендуется входить в систему под управлением этих профайлов или передавать им объекты других пользователей.

### **Изменение пароля пользовательских профайлов, поставляемых IBM**

Для входа в систему под управлением одного из профайлов, поставляемых IBM, можно изменить пароль этого профайла с помощью команды CHGUSRPRF или с помощью опции меню SETUP. Для защиты системы для всех профайлов, поставляемых IBM, кроме QSECOFR должен быть задан пароль \*NONE. Не допускайте задания тривиальных паролей паролей для профайла QSECOFR.

Изменение пароля для профайлов IBM Введите ниже новый пароль для пользователя IBM, введите пароль еще раз, чтобы подтвердить изменения, затем нажмите Enter. Новый пароль системного администратора (QSECOFR) . . Подтверждение пароля . . . . . . . . . . . . . . . Новый пароль системного оператора (QSYSOPR) . . . . Подтверждение пароля . . . . . . . . . . . . . . . Новый пароль программиста (QPGMR) . . . . . . . . . Подтверждение пароля . . . . . . . . . . . . . . . Новый пароль пользователя (QUSER) . . . . . . . . . Подтверждение пароля . . . . . . . . . . . . . . . Новый служебный пароль (QSRV) . . . . . . . . . . . Подтверждение пароля . . . . . . . . . . . . . . .

Для того чтобы изменить дополнительные пароли, нажмите Page Down:

```
Изменение пароля для профайлов IBM
Введите ниже новый пароль для пользователя IBM,
введите изменения и нажмите Enter.
Новый основной служебный пароль (QSRVBAS) . . . . .
 Подтверждение пароля . . . . . . . . . . . . . . .
```
### **Работа с ИД пользователей сервисных средств**

Появился ряд дополнений и расширений, сделавших применение сервисных средств более простым и удобным.

### v **Системный инструментарий (SST)**

С помощью системного инструментария (SST) можно управлять ИД пользователей сервисных средств и создавать их. Для этого в главном меню SST выберите опцию 8 (Работа с пользователями сервисных средств). Теперь для сброса паролей, предоставления или аннулирования прав доступа или создания ИД пользователя сервисных средств не нужно обращаться к специальным сервисным средствам (DST). **Примечание**: Информацию о сервисных средствах вы можете найти в справочной системе Information Center.

#### v **Эффективное управление паролями**

Сервер поставляется с ограниченными возможностями изменения паролей по умолчанию и паролей с истекшим сроком действия. Это означает, что изменить ИД пользователя сервисных средств с паролем по умолчанию или с истекшим паролем нельзя ни с помощью API Изменить ИД пользователя сервисных средств (QSYCHGDS), ни с помощью SST. Это можно сделать только через DST. При этом вы можете изменить настройку и разрешить изменение паролей с истекшим сроком действия и паролей по умолчанию. Кроме того, с помощью новых прав доступа для Запуска сервисных средств (STRSST) можно создать новый ИД пользователя сервисных средств, который будет иметь доступ к DST, но не будет иметь доступ к SST.

#### v **Изменения терминологии**

Документация была изменена в соответствии с терминологией сервисных средств. Теперь термин ИД пользователя сервисных средств заменяет собой все остальные термины, такие как пользовательские профайлы DST, ИД пользователей DST, профайлы пользователей сервисных средств и их вариации.

Дополнительная информация о работе с сервисными средствами приведена в разделе Сервисные средства справочной системы Information Center (**Защита—> Сервисные средства**). Информацию о том, как обратиться к справочной системе Information Center, можно найти по ссылке ["Необходимая](#page-17-0) и связанная информация" на [стр.](#page-17-0) xvi.

### **Системный пароль**

Системный пароль применяется для изменения модели системы, подтверждения условий обслуживания и изменения владельца. Если в системе произошли соответствующие изменения, то при выполнении IPL может быть показано приглашение для ввода системного пароля.

# Глава 5. Защита ресурсов

Защита ресурсов позволяет ограничить круг пользователей, которым разрешено использовать объекты в системе, а также набор операций, которые разрешено выполнять над этими объектами.

В этом разделе описаны все компоненты защиты ресурсов и приведена информация об их совместном применении для защиты информации в системе. Кроме того, здесь вы сможете найти сведения о настройке защиты ресурсов с помощью команд и меню CL.

В разделе Глава 7 описаны различные подходы к организации защиты ресурсов и указано, каким образом они влияют на разработку приложений и производительность системы.

В разделе "Проверка прав доступа в системе" на стр. 157 приведены подробные блок-схемы процедуры проверки прав доступа в системе и примечания к ним. Они пригодятся вам при чтении следующей информации.

# Определение круга пользователей, которым необходим доступ к информации

Права доступа можно предоставить отдельным пользователям, группам пользователей или всем пользователям.

Примечание: Иногда права доступа пользователя называются полномочиями.

Набор пользователей, которым разрешено использовать объект, можно определить несколькими способами:

#### Общие права доступа:

Общие права доступа предоставляются всем пользователям, которым разрешено работать в системе. Такие права доступа задаются для всех объектов системы, хотя они могут принимать значение \*EXCLUDE. Общие права доступа к объекту применяются в том случае, если не заданы права доступа для более узкой группы пользователей.

#### Частные права доступа:

Вы можете определить конкретные права на использование объекта (или запретить его использование). Эти права доступа можно предоставить отдельному пользовательскому профайлу или профайлу группы. Частные права доступа - это все права доступа к объекту, за исключением общих прав доступа, принадлежности объекта и прав доступа основной группы.

#### Права доступа пользователя:

Права на использование объектов системы можно предоставлять отдельным пользовательским профайлам. Такие права доступа представляют собой одну из разновидностей частных прав доступа.

#### Права доступа группы:

Права на использование объектов системы можно предоставлять профайлам групп. Любой элемент группы получает права доступа, заданные для группы, если для него не определены права доступа пользователя. Права доступа группы также относятся к частным правам доступа.

#### <span id="page-141-0"></span>**Принадлежность объекта:**

У любого объекта системы есть владелец. По умолчанию владельцу предоставлены права доступа \*ALL по отношению к принадлежащему ему объекту. Эти права доступа можно изменить или удалить. Права доступа владельца объекта не относятся к категории частных прав доступа.

#### **Права доступа основной группы:**

Для объекта можно определить основную группу и ее права доступа. Права доступа основной группы хранятся вместе с объектом и в некоторых случаях обеспечивают более высокую производительность, чем частные права доступа, предоставленные профайлу группы. Основной группой объекта можно назначить только тот профайл, которому присвоен идентификатор группы (gid). Права доступа основной группы не относятся к категории частных прав доступа.

# **Определение разрешенных способов доступа к информации**

**Права доступа** определяют разрешенный способ доступа к объекту. Для выполнения различных операций требуются разные типы прав доступа.

**Примечание:** В некоторых случаях заданные для объекта права доступа называются **режимом доступа к объекту**.

Права доступа к объекту подразделяются на три категории:

- 1. **Права доступа к объекту** определяют операции, которые разрешено выполнять над всем объектом.
- 2. **Права доступа к данным** определяют операции, которые разрешено выполнять над содержимым объекта.
- 3. **Права доступа к полям** определяют операции, которые разрешено выполнять над отдельными полями данных.

В разделе Табл. 111 описаны существующие типы прав доступа и приведены примеры их применения. В большинстве случаев для получения доступа к объекту требуется наличие определенного сочетания прав доступа к объекту, данным и полям. В разделе [Приложение](#page-344-0) D приведена информация о правах доступа, необходимых для выполнения различных функций.

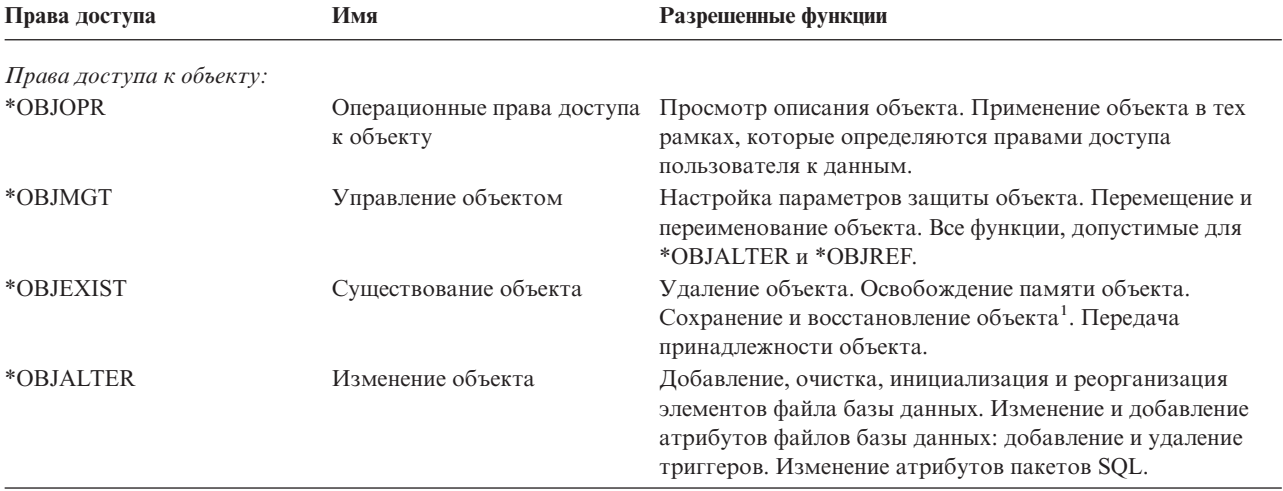

*Таблица 111. Описание типов прав доступа*

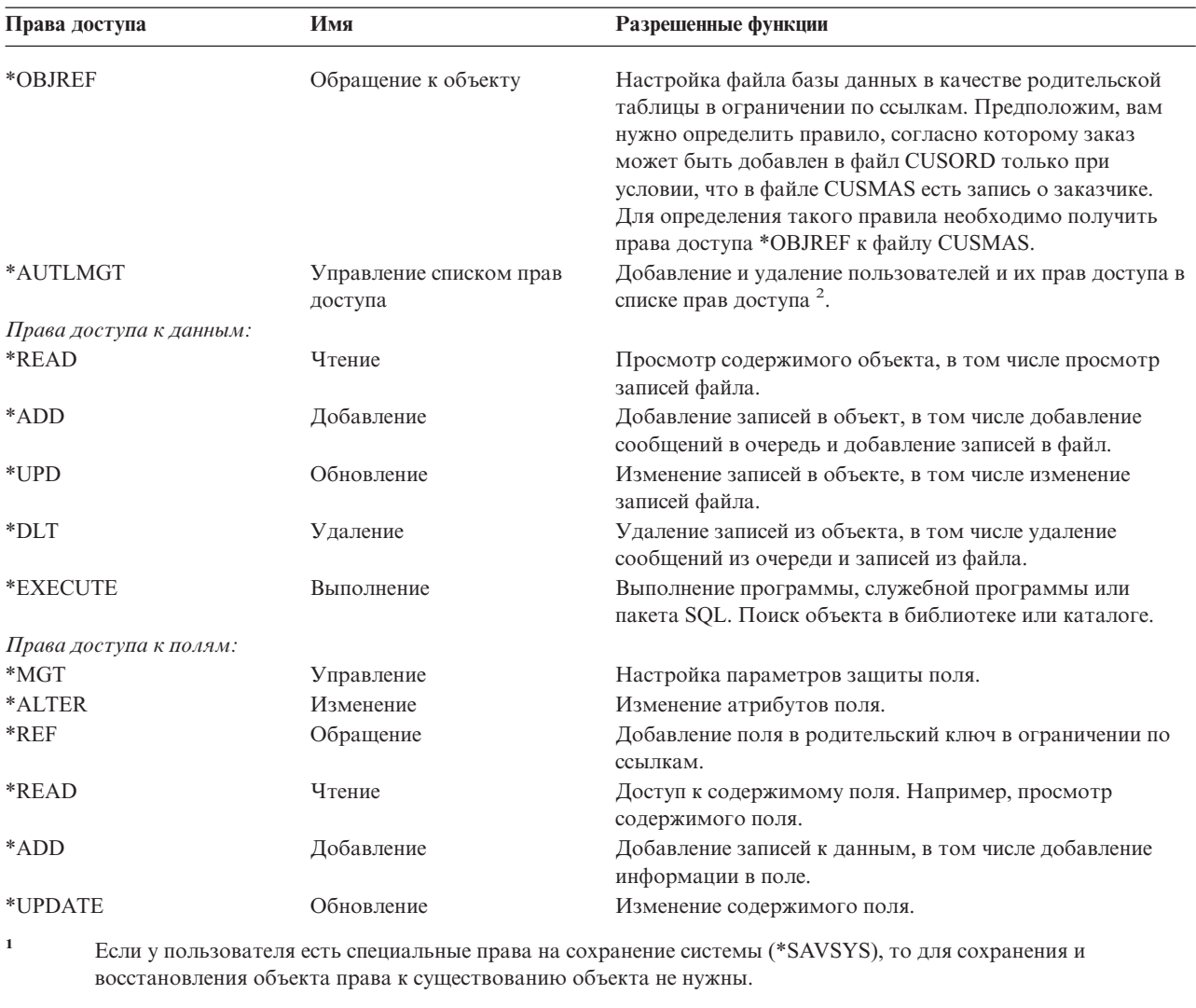

#### Таблица 111. Описание типов прав доступа (продолжение)

 $\mathbf{2}$ За дополнительной информацией обратитесь к разделу "Управление списком прав доступа" на стр. 126.

### Часто используемые права доступа

Некоторые наборы прав доступа к данным и объекту особенно часто используются при выполнении операций над объектом. Такие системные наборы прав доступа (\*ALL, \*CHANGE, \*USE) можно указывать вместо перечня необходимых прав доступа к объекту. Права доступа \*EXCLUDE не означают отсутствие прав доступа. Это значение явно запрещает доступ к объекту. Отсутствие прав доступа означает, что пользователю будут предоставлены общие права доступа к объекту. В Табл. 112 описаны системные наборы прав доступа, которые можно указывать в командах и меню в качестве прав доступа к объекту.

| Права доступа              | *ALL | *CHANGE | *USE | *EXCLUDE |
|----------------------------|------|---------|------|----------|
| Права доступа к<br>объекту |      |         |      |          |
| *OBJOPR                    | X    | Х       | Χ    |          |
| *OBJMGT                    | X    |         |      |          |
| *OBJEXIST                  | X    |         |      |          |
| *OBJALTER                  | X    |         |      |          |
| *OBJREF                    | Х    |         |      |          |

Таблица 112. Системные права доступа

| Права доступа   | *ALL | *CHANGE | *USE | *EXCLUDE |
|-----------------|------|---------|------|----------|
| Права доступа к |      |         |      |          |
| данным          |      |         |      |          |
| *READ           | Х    | Х       | Χ    |          |
| *ADD            | Х    | Х       |      |          |
| $*UPD$          | Х    | Χ       |      |          |
| $*$ DLT         | Х    | X       |      |          |
| *EXECUTE        | Х    | X       | Χ    |          |

Таблица 112. Системные права доступа (продолжение)

В Табл. 113 описаны дополнительные системные права доступа, которые можно указывать в командах WRKAUT и CHGAUT:

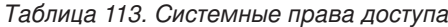

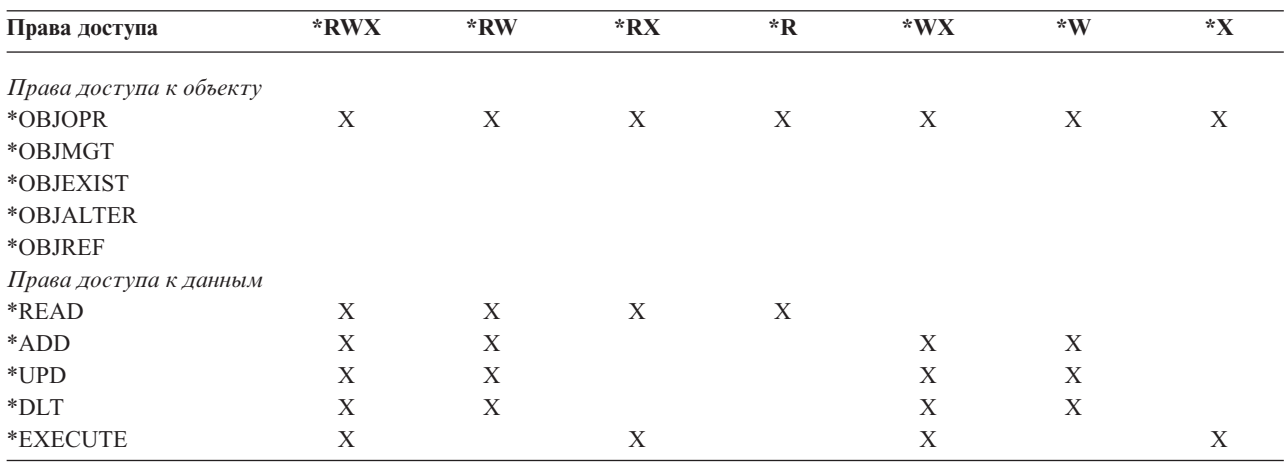

В лицензионной программе LAN Server для управления правами доступа применяются списки управления доступом. Права доступа пользователей иногда называются разрешениями. В Табл. 114 перечислены права доступа к данным и объектам, соответствующие разрешениям LAN Server:

Таблица 114. Разрешения LAN Server

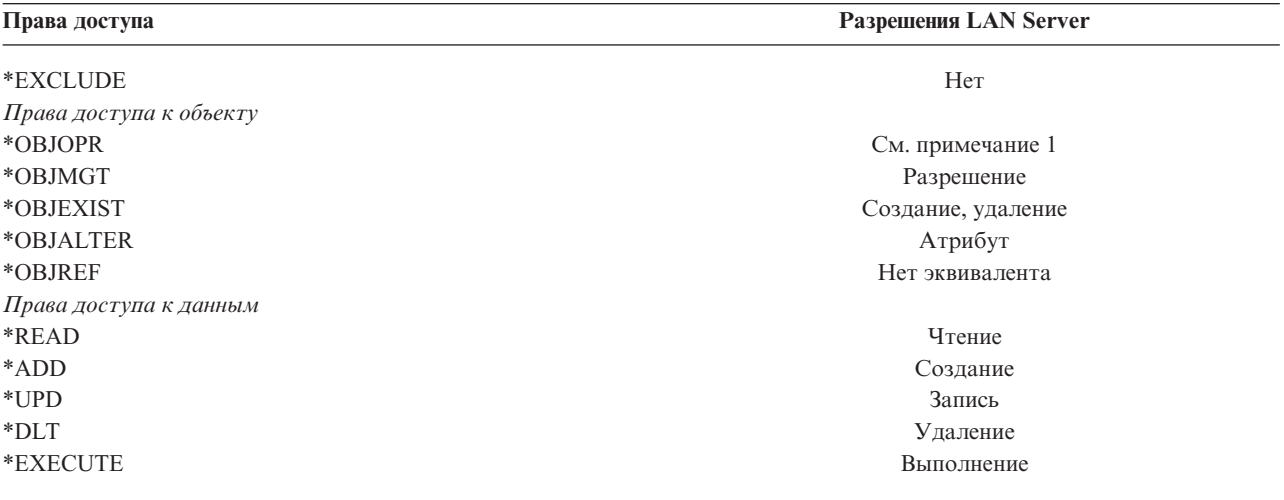

 $\mathbf{1}$ Пользователю неявно предоставлены права доступа \*OBJOPR, если в списке управления доступом не задано значение NONE.
# **Определение набора доступной информации**

Защиту ресурсов можно настроить на уровне отдельных объектов системы. Кроме того, защиту можно настроить на уровне групп объектов, используя параметры защиты библиотеки или список прав доступа:

# **Защита библиотек**

Большинство объектов системы хранятся в библиотеках. Для получения доступа к объекту необходимо иметь права доступа к самому объекту и к его библиотеке. Для выполнения большинства операций, в том числе для удаления объекта, достаточно наличия прав доступа \*USE к библиотеке объекта (дополнительно к необходимым правам доступа к объекту). Для создания объекта необходимы права доступа \*ADD к библиотеке объекта. В разделе [Приложение](#page-344-0) D указано, какие права доступа к объектам и их библиотекам необходимы для выполнения команд CL.

Защита библиотек - это сравнительно простой способ защиты информации. Так, для защиты конфиденциальной информации группы приложений можно сделать следующее:

- Сохранить все конфиденциальные файлы группы приложений в одной библиотеке.
- Убедиться, что для всех объектов библиотеки, применяемых приложениями, установлены достаточные общие права доступа (\*USE или \*CHANGE).
- Запретить всем пользователям доступ к библиотеке (задать общие права доступа \*EXCLUDE).
- Предоставить некоторым группам или отдельным пользователям права доступа к библиотеке (\*USE или \*ADD, в зависимости от требований приложения).

Хотя защита библиотек - это простой и эффективный способ защиты информации, он не обеспечивает достаточный уровень защиты для секретных данных. Защита секретных объектов должна настраиваться индивидуально или обеспечиваться списком прав доступа, а не опираться на защиту библиотеки.

### **Защита библиотек и списки библиотек**

При добавлении библиотеки в список библиотек пользователя права доступа пользователя к библиотеке сохраняются вместе со списком. Права доступа пользователя к библиотеке продолжают действовать на протяжении всего времени выполнения задания, даже если они будут аннулированы за это время.

При обращении к объекту, в качестве библиотеки которого задано значение \*LIBL, права доступа к библиотеке проверяются с помощью списка библиотек. Когда имя объекта указывается полностью, проверяются текущие права доступа пользователя к библиотеке, даже если эта библиотека включена в состав списка библиотек пользователя.

**Внимание:** Если при добавлении библиотеки в список пользователь применяет принятые права доступа, то права доступа к этой библиотеке сохраняются у пользователя и после прекращения использования принятых прав доступа. Потенциально это позволяет обойти защиту. Все записи, добавленные в пользовательский список библиотек программой, применяющей принятые права доступа, должны быть удалены до завершения работы этой программы.

Кроме того, потенциальную угрозу представляют те приложения, которые применяют списки библиотек вместо точных имен библиотек. Пользователь, которому разрешено применять команды для работы со списками библиотек, потенциально может модифицировать программу. Дополнительная информация приведена в разделе "Списки [библиотек"](#page-216-0) на стр. 195.

## **Права доступа к полям**

В этой версии можно задавать права доступа к отдельным полям файла базы данных. Поддерживаются права на обращение и обновление. Управлять этими правами доступа можно только с помощью операторов GRANT и REVOKE языка SQL. Просмотреть такие права доступа можно с помощью команд Показать права доступа к объекту (DSPOBJAUT) и Редактировать права доступа к объекту (EDTOBJAUT). Обратите внимание, что команда EDTOBJAUT позволяет просматривать права доступа к полям, но не редактировать их.

```
Показать права доступа к объекту
Объект . . . . . : PLMITXT
                                Владелец.......
                                                         PGMR1
 Библиотека . . :
                    RLN
                                Основная группа. . . :
                                                         DPTAR
Тип объекта. . . : *FILE
                                Устройство ASP . . . : *SYSBAS
Объект защищен списком прав доступа . . . . . . . . . : *NONE
                       Права --------------- Данные--------------
Пользоват Группа
                       к объекту Чтение Добав Обнов Удаление Вып
                       *CHANGE X X X X<br>*ALL X X X X
*PUBLIC
                                                              \chiPGMR1
                       *ALL<br>*USE
                                                              \chix<br>
x<br>
y<br>
y<br>
y<br>
y<br>
y<br>
x<br>
x<br>
xUSER1
                                                              \chiUSER2
                                             X\mathsf{X}USER3
        USER DEF
Для продолжения нажмите Enter
F3=Выход F11=Показать сведения F12=Отмена
F16=Показать права доступа к полям
```
Рисунок 4. Меню Показать права доступа к объекту с опцией F16=Показать права доступа к полям. Эта опция доступна в том случае, если для полей файла базы данных заданы права доступа.

| $0$ бъект                      | Библиотека : | PLMITXT<br><b>RLN</b>                     |   |   |   | Владелец<br>Основная группа. : |   | PGMR1<br>*NONE                    |
|--------------------------------|--------------|-------------------------------------------|---|---|---|--------------------------------|---|-----------------------------------|
| Тип объекта :                  |              | *FILE                                     |   |   |   |                                |   |                                   |
|                                |              | Права                                     |   |   |   |                                |   | ----Права доступа к полям-------- |
| Поле                           | Пользов      | к объекту Упр Измен Обр Чтение Доб Обновл |   |   |   |                                |   |                                   |
| Field3                         | PGMR1        | *ALL                                      | X | X | X | X                              | X | X                                 |
|                                | USER1        | *Use                                      |   |   |   | X                              |   |                                   |
|                                | USER2        | USER DEF                                  |   |   |   | X                              |   | X                                 |
|                                | USER3        | USER DEF                                  |   |   | X | X                              |   |                                   |
|                                | *PUBLIC      | *CHANGE                                   |   |   |   | X                              | X | X                                 |
| Field4                         | PGMR1        | *ALL                                      | X | X |   | X                              | X | X                                 |
|                                | USER1        | *Use                                      |   |   |   | X                              |   |                                   |
|                                | USER2        | USER DEF                                  |   |   |   | X                              |   |                                   |
|                                | USER3        | USER DEF                                  |   |   |   | X                              |   |                                   |
|                                | *PUBLIC      | *CHANGE                                   |   |   |   | X                              | X | X                                 |
|                                |              |                                           |   |   |   |                                |   | Еще                               |
| Для продолжения нажмите Enter. |              |                                           |   |   |   |                                |   |                                   |

Рисунок 5. Меню Показать права доступа к полям. При нажатии клавиши "F17=Перейти к" появится приглашение Перейти к. При нажатии F16 будет повторно выполнена предыдущая операция перехода.

Права доступа к полям предусматривают следующие опции:

- В команде Печатать частные права доступа (PRTPVTAUT) предусмотрено поле, указывающее, заданы ли права доступа для полей файла.
- В команде Показать права доступа к объекту (DSPOBJAUT) предусмотрен параметр Тип прав доступа, позволяющий просмотреть права доступа к объекту, права доступа к полям или все права доступа. Если тип объекта отличен от \*FILE, то можно просмотреть только поля доступа к объекту.
- В выводе API Показать пользователей с доступом к объекту (QSYLUSRA) указывается, заданы ли права доступа для полей файла.
- Команда Предоставить права доступа пользователю (GRTUSRAUT) не предоставляет пользователю права доступа к полям.
- Если в качестве модельного объекта и в качестве целевого объекта предоставления прав в команде GRTOBJAUT заданы файлы базы данных, то права доступа к полям с совпадающими именами будут полностью скопированы.
- При удалении прав доступа пользователя к файлу базы данных удаляются все права доступа к полям этого файла.

# Защита при работе со средой System/38

Применение программ CL типа CLP38 в среде System/38 представляет потенциальную угрозу. Если в меню ввода команд System/38 или в программе CL типа CLP38 вызывается команда, библиотека которой не указана, то в первую очередь поиск команды выполняется в библиотеке QUSER38 (если она существует). После этого поиск выполняется в библиотеке QSYS38. Программист или любой осведомленный об этом пользователь может подменить команду, расположенную в библиотеке из списка библиотек, своей командой, разместив ее в одной из двух указанных библиотек.

Библиотека QUSER38 не поставляется вместе с операционной системой. Однако ее может создать любой пользователь, у которого есть права на создание библиотек.

Дополнительную информацию о среде System/38 можно найти в руководстве System/38 Environment Programming.

### Рекомендации по применению среды System/38

Для защиты системы от потенциальной угрозы, которую представляют среда System/38 и программы CL типа CLP38, рекомендуется принять следующие меры:

- Узнайте текущие общие права доступа к библиотеке OSYS38. Если они равны \*ALL или \*CHANGE, то измените их на значение \*USE.
- Узнайте текущие общие права доступа к библиотеке OUSER38. Если они равны \*ALL или \*CHANGE, то измените их на значение \*USE.
- Если библиотеки QUSER38 и QSYS38 не существуют, то создайте их с общими правами доступа \*USE. Это не даст злоумышленнику возможность создать одну из этих библиотек и предоставить себе расширенные права доступа к этой библиотеке.

## Зашита каталогов

Для обращения к объекту их каталога необходимы права доступа ко всем каталогам, входящим в состав пути к объекту. Кроме того, пользователю должны быть предоставлены права доступа к объекту, необходимые для выполнения запрошенной операции.

Защиту каталогов можно использовать так же, как и защиту библиотек. Ограничьте доступ к каталогам и установите общие права доступа для объектов каталога. Максимально сократив число владельцев частных прав доступа к объектам каталога, вы можете повысить скорость проверки прав доступа.

## Защита с помощью списка прав доступа

Список прав доступа позволяет объединить объекты со схожими требованиями к защите. Фактически список прав доступа представляет собой список пользователей с указанием прав доступа, которые предоставлены этим пользователям по отношению к объектам, защищенным с помощью списка. Каждому пользователю можно предоставить свой набор прав доступа к объектам. Когда пользователю предоставляются права доступа к списку прав доступа, фактически ему предоставляются частные права доступа к списку.

Список прав доступа может применяться и для определения общих прав доступа к объектам. Если общие права доступа к объекту равны \*AUTL, то эти права доступа считываются из списка прав доступа.

<span id="page-147-0"></span>Объект списка прав доступа применяется системой как одно из средств управления. Фактически он содержит список всех объектов, для защиты которых применяется список прав доступа. Эта информация применяется для создания меню просмотра и редактирования объектов списка прав доступа.

Список прав доступа нельзя применять для защиты пользовательского профайла или другого списка прав доступа. С каждым объектом можно связать только один список прав доступа.

Задавать и удалять связанный с объектом список прав доступа может только владелец объекта, пользователь со специальными правами доступа ко всем объектам (\*ALLOBJ) и пользователь со всеми правами доступа к объекту (\*ALL).

Список прав доступа может применяться для защиты объектов из системной библиотеки (QSYS). Однако имя этого списка будет храниться вместе с объектом. В некоторых случаях при установке нового выпуска операционной системы заменяются все объекты из библиотеки QSYS. При этом вся информация о списках прав доступа, связанных с объектами, удаляется.

Примеры применения списков прав доступа приведены в разделе ["Планирование](#page-249-0) списков прав доступа" на [стр.](#page-249-0) 228.

### **Управление списком прав доступа**

Для списков прав доступа можно задавать особые операционные права доступа, которые называются правами на управление списком прав доступа (\*AUTLMGT). Пользователям с правами доступа \*AUTLMGT разрешено добавлять и удалять права доступа пользователей в списке прав доступа, а также изменять права доступа пользователей. Сами по себе права доступа \*AUTLMGT не позволяют связывать список с новыми объектами или удалять объекты из списка.

Пользователь с правами доступа \*AUTLMGT может предоставить другим пользователям права доступа не выше того уровня, который предоставлен ему самому. Для примера предположим, что пользователю USERA предоставлены права доступа \*CHANGE и права доступа \*AUTLMGT по отношению к списку прав доступа CPLIST1. USERA может добавить пользователя USERB в список CPLIST1 и предоставить ему права доступа \*CHANGE или права доступа более низкого уровня. USERA не может предоставить пользователю USERB права доступа \*ALL по отношению к CPLIST1, так как ему самому не предоставлены права доступа \*ALL.

Пользователь с правами доступа \*AUTLMGT может удалить права доступа другого пользователя, если его уровень прав доступа к списку не ниже уровня прав доступа удаляемого пользователя. Если пользователю USERC предоставлены права доступа \*ALL к списку CPLIST1, то USERA не может удалить USERC из списка, так как USERA предоставлены только права доступа \*CHANGE и \*AUTLMGT.

### **Защита поставляемых фирмой IBM объектов с помощью списков прав доступа**

Список прав доступа можно применять для защиты объектов, поставляемых фирмой IBM. Например, с его помощью можно ограничить круг пользователей, которым разрешено применять некоторые команды.

Объекты из всех поставляемых фирмой IBM библиотек, за исключением библиотек QUSRSYS и QGPL, заменяются при установке нового выпуска операционной системы. При этом связь между такими объектами и списками прав доступа теряется. Кроме того, при восстановлении всей системы теряется связь между объектами из библиотеки QSYS и списками прав доступа, применяемыми для их защиты. После установки нового выпуска или восстановления системы необходимо вызвать команду EDTOBJAUT или GRTOBJAUT для восстановления связей между поставляемыми фирмой IBM объектами и списками прав доступа.

# **Права доступа к новым объектам библиотеки**

У любой библиотеки есть параметр CRTAUT (права при создании). Этот параметр определяет общие права доступа, которые по умолчанию устанавливаются для новых объектов библиотеки при их создании. Общие права доступа к создаваемому объекту задаются в параметре AUT команды создания. Если параметру AUT присвоено значение \*LIBCRTAUT (значение по умолчанию), то для объекта устанавливаются те общие права доступа, которые заданы в параметре CRTAUT библиотеки.

Для примера предположим, что параметру CRTAUT библиотеки CUSTLIB присвоено значение \*USE. Обе указанные ниже команды создают область данных DTA1 с общими правами доступа \*USE:

- Если задан параметр AUT: CRTDTAARA DTAARA(CUSTLIB/DTA1) + TYPE(\*CHAR) AUT(\*LIBCRTAUT)
- Если параметру AUT присвоено значение по умолчанию (\*LIBCRTAUT): CRTDTAARA DTAARA(CUSTLIB/DTA1) + TYPE(\*CHAR)

По умолчанию параметру библиотеки CRTAUT присвоено значение \*SYSVAL. При этом всем объектам, создаваемым в библиотеке с параметром AUT(\*LIBCRTAUT), присваиваются те общие права доступа, которые заданы в системном значении QCRTAUT. Системное значение QCRTAUT поставляется со значением \*CHANGE. Для примера предположим, что параметру CRTAUT библиотеки ITEMLIB присвоено значение \*SYSVAL. Следующая команда создает область данных DTA2 с общими правами доступа \*CHANGE:

CRTDTAARA DTAARA(ITEMLIB/DTA2) + TYPE(\*CHAR) AUT(\*LIBCRTAUT)

В разделе ["Присвоение](#page-153-0) прав доступа и владельца новым объектам" на стр. 132 приведены дополнительные примеры определения принадлежности и прав доступа при создании объектов.

В параметре библиотеки CRTAUT можно указать имя списка прав доступа. В этом случае все объекты, создаваемые в библиотеке с параметром AUT(\*LIBCRTAUT), будут защищены с помощью указанного списка прав доступа. В качестве общих прав доступа к объекту будет установлено значение \*AUTL.

Параметр библиотеки CRTAUT не применяется при перемещении (MOVOBJ), создании дубликата (CRTDUPOBJ) и восстановлении объекта библиотеки. В этих случаях применяются общие права доступа существующего объекта.

Если в команде создания задан параметр REPLACE (\*YES), то вместо параметра библиотеки CRTAUT применяются права доступа существующего объекта.

## **Опасность применения прав, устанавливаемых при создании (CRTAUT)**

Если объектам, создаваемым во время выполнения приложения, присваиваются права доступа по умолчанию, то следует ограничить круг пользователей, которым предоставлены права на изменение описаний библиотек. Изменив значение параметра CRTAUT библиотеки приложения, можно получить несанкционированный доступ к новым объектам библиотеки.

## **Права доступа к новым объектам каталога**

При создании каталога с помощью команды CRTDIR, MD или MKDIR (Создать каталог) явно указываются общие права доступа к объекту и данным. Значение по умолчанию, \*INDIR, позволяет указать, что для созданного каталога нужно установить те общие права доступа, которые заданы для его родительского каталога. Если права доступа родительского каталога не подходят, можно явно указать необходимые права доступа.

Когда вы создаете каталог с помощью mkdir() - API Создать каталог, права доступа к объекту,  $\mathbf{L}$ 

 $\mathbf{I}$ присваиваемые владельцу и основной группе, и общие права доступа к объекту определяются по

родительскому каталогу, в то время как права доступа к данным, присваиваемые владельцу и основной  $\mathbf{I}$ 

группе, и общие права доступа к данным определяются по режиму, указанному в вызове АРІ.

В следующих двух примерах иллюстрируется различие результатов создания каталога с разными опциями.  $\mathbf{I}$ 

В первом примере каталог создается с помощью команды CRTDIR в корневой (/) файловой системе с  $\mathbf{I}$ заданными правами доступа \*PUBLIC.

Начальные условия: права доступа в родительском каталоге:  $\overline{1}$ 

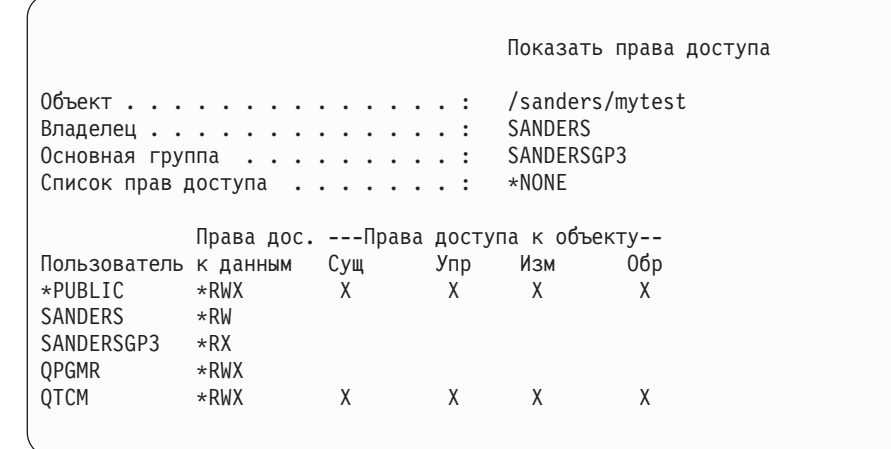

Пользователь SANDERS вводит следующую команду:  $\mathbf{I}$ CRTDIR DIR('/sanders/mytest/deletemepub') DTAAUT(\*R) OBJAUT(\*NONE)

 $\overline{1}$ Результаты: права доступа в созданном каталоге:

```
\mathbf{I}Показать права доступа
\mathbf{I}/sanders/mytest/deletemepub
\overline{1}Объект . . . . . . . . . . . . . . :
                                                    SANDERS
\overline{\phantom{a}}Владелец . . . . . . . . . . . . . :
                                                    SANDERSGP3
\mathbf{I}Основная группа . . . . . . . . . :
\mathbf{I}Список прав доступа . . . . . . . :
                                                   *NONE
\overline{1}Права дос. ---Права доступа к объекту--
     Пользователь к данным Сущ Упр
                                                     Изм
                                                                06n*PUBLIC
                    \starR
     SANDERS
                    *RWX
     SANDERSGP3
                    \starRX
```
#### $\mathbf{I}$ Примечания:

 $\overline{1}$ 

- $\mathbf{I}$ 1. Права доступа к данным и объекту \*PUBLIC задаются на основе параметров DTAAUT и OBJAUT.
- 2. Права доступа к данным владельца (SANDERS) устанавливаются равными \*RWX, однако права доступа к объекту наследуются от владельца родительского каталога. Это означает, что у владельца нового каталога нет прав доступа к объекту по отношению к этому каталогу, поскольку у владельца родительского каталога нет прав доступа к объекту по отношению к родительскому каталогу.
- $\mathbf{I}$ 3. У нового каталога профайл основной группы равен SANDERSGP3, поскольку этот профайл является основной группой родительского каталога.

Во втором примере демонстрируется, как все права доступа наследуются из родительского каталога, когда каталог создается с помощью команды CRTDIR в корневой (/) файловой системе. | |

**Начальные условия: права доступа в родительском каталоге:**

```
Показать права доступа
Объект . . . . . . . . . . . . . . : /sanders/mytest
Владелец . . . . . . . . . . . . . : SANDERS
Основная группа . . . . . . . . . : SANDERSGP3
Список прав доступа . . . . . . . : *NONE
          Права дос. ---Права доступа к объекту--
Пользователь к данным Сущ Упр Изм Обр
*PUBLIC *RWX X X X X
SANDERS *RW
SANDERSGP3 *RX<br>QPGMR *RWX
QPGMR
QTCM *RWX X X X X
```
Пользователь SANDERSUSR вводит следующую команду: **CRTDIR DIR('/sanders/mytest/deletemepub')** | |

**Результаты: права доступа в созданном каталоге:** |

```
Показать права доступа
Объект . . . . . . . . . . . . . . : /sanders/mytest/deletemepub
Владелец . . . . . . . . . . . . . : SANDERSUSR
Основная группа . . . . . . . . . : SANDERSGP3
Список прав доступа . . . . . . . : *NONE
          Права дос. ---Права доступа к объекту--
Пользователь к данным Сущ Упр Изм Обр
*PUBLIC *RWX X X X X
SANDERSUSR *RWX
SANDERSGP3 *RX
QPGMR *RWX
QTCM *RWX X X X X
SANDERS *RW
```
#### **Примечания:**

| |

| | | | | | | | | | | | | | | | | | |

|

| | | | | | | | | | | | | | | | | | | | | |

- 1. Права доступа к данным и объекту \*PUBLIC наследуются от родительского каталога; следовательно, права доступа к данным устанавливаются равными \*RWX со всеми правами доступа к объекту.
- 2. Права доступа к данным владельца (SANDERSUSR) устанавливаются равными \*RWX, однако права доступа к объекту наследуются от владельца родительского каталога. Это означает, что у владельца нового каталога нет прав доступа к объекту по отношению к этому каталогу, поскольку у владельца родительского каталога нет прав доступа к объекту по отношению к родительскому каталогу. | |
- 3. У нового каталога профайл основной группы равен SANDERSGP3, поскольку этот профайл является основной группой родительского каталога. | |
- 4. Всем пользователям, у которых есть частные права доступа к родительскому каталогу (QPGMR, QTCM), и владельцу родительского каталога (SANDERS) предоставляются те же самые частные права доступа к новому каталогу. | |

# **Принадлежность объекта**

Во время создания объекта ему присваивается владелец. Владельцем становится тот пользователь, который создал объект, или профайл группы этого пользователя, если в профайле пользователя указано, что владельцем должна быть группа. Владельцу предоставляются все права доступа к объекту и данным этого объекта. Примеры определения принадлежности нового объекта приведены в разделе ["Присвоение](#page-153-0) прав доступа и владельца новым [объектам"](#page-153-0) на стр. 132.

Владельцу объекта всегда предоставлены все права доступа к объекту, если некоторые из этих прав доступа не были явно аннулированы. В качестве меры предосторожности владелец объекта может удалить некоторые из предоставленных ему прав доступа. Например, владелец файла, содержащего очень важную информацию, может аннулировать свои права к существованию объекта, для того чтобы случайно не удалить этот файл. Владелец объекта может в любой момент предоставить себе любые права доступа к объекту. У владельца вновь созданного объекта интегрированной файловой системы те же права доступа к объекту по отношению к этому объекту, что и у владельца родительского каталога - по отношению к |

родительскому каталогу. Информация о том, применяются ли правила о назначении прав доступа к объекту |

- ко всем файловым системам или только к некоторым, приведена в разделе ″Советы и подсказки по работе с |
- iSeries″. |

|

Объект можно передавать от одного владельца к другому. Новым владельцем объекта можно назначить как профайл отдельного пользователя, так и профайл группы. Профайл группы может выступать в роли владельца объекта даже в том случае, если группа не содержит ни одного элемента.

Следующие параграфы относятся к объектам библиотек и каталогов. |

При изменении владельца объекта можно аннулировать права доступа предыдущего владельца объекта или сохранить их. Изменять принадлежность объекта разрешено пользователю с правами доступа \*ALLOBJ и пользователям со следующим набором прав доступа:

- v Права доступа к существованию объекта (если объект отличен от списка прав доступа)
- Права владельца объекта, если объект является списком прав доступа
- Права на добавление по отношению к пользовательскому профайлу нового владельца
- Права на удаление по отношению к пользовательскому профайлу старого владельца

Если профайлу принадлежат какие-либо объекты, то его нельзя удалять. Перед удалением такого профайла необходимо изменить принадлежность его объектов или удалить эти объекты. Команда Удалить пользовательский профайл (DLTUSRPRF) дает возможность обработать принадлежащие профайлу объекты перед его удалением.

Принадлежность объекта применяется системой как один из инструментов управления. Профайл владельца объекта содержит список всех пользователей, которым предоставлены частные права доступа к объекту. Эта информация применяется для создания меню просмотра и редактирования прав доступа к объекту.

Профайлы, которым принадлежит большое число объектов с широким набором частных прав доступа, могут быть очень велики. Размер профайла влияет на производительность работы с правами доступа к объектам, принадлежащим профайлу, а также скорость сохранения и восстановления профайла. Кроме того, он может повлиять на выполнение операций в системе. Во избежание этого не присваивайте одного владельца всем объектам в системе iSeries. Каждое приложение вместе со своими объектами должно принадлежать отдельному профайлу. Кроме того, поставляемые фирмой IBM пользовательские профайлы не должны выступать в роли владельцев пользовательских данных или объектов.

Владельцу объекта необходима дополнительная память для хранения информации об этом объекте. Дополнительная информация приведена в разделе ["Максимальный](#page-102-0) объем памяти" на стр. 81.

# **Назначение группы владельцем объекта**

При создании объекта система определяет его владельца исходя из информации, указанной в профайле пользователя, создавшего объект. Если пользователь входит в состав группы, то владельцем объекта назначается сам пользователь или его группа в зависимости от значения параметра OWNER, заданного в профайле пользователя.

Если владельцем объекта назначается группа (параметр OWNER равен \*GRPPRF), то создавшему объект пользователю не предоставляются никакие особые права доступа к объекту. Пользователь получает права доступа к объекту посредством группы. Если владельцем объекта назначается пользователь (параметр OWNER равен \*USRPRF), то предоставляемые группе права доступа к объекту зависят от значения поля GRPAUT пользовательского профайла.

Поле пользовательского профайла *Тип прав доступа группы* (GRPAUTTYP) указывает, становится ли группа основной группой объекта, или же ей предоставляются частные права доступа к объекту. В разделе ["Присвоение](#page-153-0) прав доступа и владельца новым объектам" на стр. 132 приведено несколько примеров.

В случае изменения группы пользователя, которому принадлежит объект, профайл исходной группы сохраняет права доступа ко всем созданным объектам.

Во время создания объекта у пользователя должно быть достаточно памяти для его хранения, даже если полю *Владелец* в пользовательском профайле присвоено значение \*GRPPRF. После создания объекта его владельцем становится профайл группы. Объем вспомогательной памяти, который может быть выделен пользователю, указывается в параметре MAXSTG пользовательского профайла.

При выборе владельца между группой и отдельным пользователем определите, какие объекты (например, программы запросов) пользователь может создать:

- Должен ли пользователь оставаться владельцем объектов после перехода в другой отдел и другую группу пользователей?
- v Важно ли знать, кем были созданы объекты? В меню с правами доступа к объекту указывается владелец объекта, а не пользователь, создавший объект.

**Примечание:** Создавший объект пользователь задан в меню Показать описание объекта.

Если ведется журнал контроля QAUDJRN, то при создании объекта в него заносится запись о создании объекта (CO). В этой записи указывается пользовательский профайл, создавший объект. Такая запись создается только в том случае, если в системном значении QAUDLVL задано значение \*CREATE, а в системном значении QAUDCTL указано значение \*AUDLVL.

# **Основная группа объекта**

Для объекта можно задать основную группу. Имя профайла основной группы и его права доступа к объекту хранятся вместе с объектом. Проверка прав доступа основной группы обычно выполняется быстрее, чем проверка частных прав доступа группы.

В качестве основной группы объекта можно указать только профайл группы (профайл, которому присвоен gid). Один профайл группы нельзя назначить и владельцем объекта, и основной группой объекта.

При создании объекта пользователем система использует информацию из профайла этого пользователя для того чтобы определить, следует ли предоставить группе пользователя права доступа к объекту, и если да, то права какого типа. Группу пользователя можно назначить основной группой объекта с помощью параметра *Тип прав доступа группы* (GRPAUTTYP) пользовательского профайла. В разделе ["Присвоение](#page-153-0) прав доступа и владельца новым [объектам"](#page-153-0) на стр. 132 описаны примеры присвоения прав доступа при создании объектов. В некоторых файловых системах объекты каталогов наследуют основную группу своих родительских |

каталогов. Например, если у родительского каталога основная группа - FRED, то FRED не сможет создавать |

- объекты в этом родительском каталоге. Причина этого заключается в том, что один и тот же профайл не |
- может быть одновременно владельцем и профайлом основной группы одного и того же объекта. |

<span id="page-153-0"></span>Вы можете изменить основную группу объекта библиотеки или каталога с помощью любой из следующих | команд: |

- Команда Изменить основную группу объекта (CHGOBJPGP)
- Команда Изменить основную группу (CHGPGP)
- | Опция 9 команды Работа с объектами по основной группе (WRKOBJPGP)

Права доступа основной группы можно изменить с помощью команды Редактировать права доступа к | объекту (EDTOBJAUT) или команд предоставления и аннулирования прав доступа. Права доступа основной | группы для объекта библиотеки или каталога можно изменить с помощью команды Изменить права | доступа (CHGAUT) или команды Работа с правами доступа (WRKAUT). |

## **Пользовательский профайл владельца по умолчанию (QDFTOWN)**

Пользовательский профайл владельца по умолчанию (QDFTOWN) - это поставляемый фирмой IBM пользовательский профайл, который применяется в тех случаях, когда у объекта нет владельца, а также когда принадлежность объекта может быть использована для обхода защиты. Профайл QDFTOWN назначается владельцем объекта в следующих случаях:

- v Если профайл удаляется из-за повреждения, то принадлежащие ему объекты остаются без владельца. В результате выполнения команды Восстановить память (RCLSTG) владельцем подобных объектов назначается пользовательский профайл владельца по умолчанию (QDFTOWN).
- v Если объект был восстановлен, а профайл владельца не существует.
- Если требующая повторного создания программа была восстановлена, однако создать эту программу не удалось. Дополнительная информация о том, при каких условиях владельцем становится профайл QDFTOWN, приведена в разделе "Проверка [восстанавливаемых](#page-36-0) программ" на стр. 15.
- v Если превышено ограничение на объем памяти, установленное для пользовательского профайла, которому принадлежит владелец прав доступа с тем же именем, что и у файла, который перемещается или переименовывается, либо библиотеки, которая переименовывается.

Пользовательский профайл QDFTOWN необходим в системе для того, чтобы у всех объектов был владелец. По умолчанию просматривать пользовательский профайл QDFTOWN, обращаться к нему и изменять принадлежность объектов, связанных с этим профайлом, разрешено только пользователю со специальными правами доступа \*ALLOBJ. При необходимости доступ к профайлу QDFTOWN можно предоставить и другим пользователям. Пользовательский профайл QDFTOWN предназначен только для внутреннего использования. В обычных случаях профайл QDFTOWN не должен становиться владельцем объектов.

## **Присвоение прав доступа и владельца новым объектам**

Система присваивает права доступа и владельца объекту во время его создания исходя из нескольких значений:

- Параметров команды CRTxxx
- Системного значения QCRTAUT
- Параметра CRTAUT библиотеки
- Параметров профайла пользователя, создавшего объект

В разделах с [рис.](#page-154-0) 6 по [рис.](#page-157-0) 9 приведено несколько примеров применения этих значений:

\*CHANGE

#### <span id="page-154-0"></span>**Параметр CRTAUT библиотеки:**

\*USE

Параметры профайла USERA (профайла пользователя, создающего объект):

#### **GRPPRF:**

DPT806

#### **OWNER:**

\*USRPRF

#### **GRPAUT:**

\*CHANGE

#### **GRPAUTTYP:**

\*PRIVATE

```
Команда создания объекта:
CRTDTAARA DTAARA(CUSTLIB/DTA1)
        TYPE(*CHAR) AUT(*LIBCRTAUT)
```
или

CRTDTAARA DTAARA(CUSTLIB/DTA1) TYPE(\*CHAR)

Параметры нового объекта:

#### **Общие права доступа:** \*USE

**Права доступа владельца:** USERA \*ALL

**Права доступа основной группы:** Нет

**Частные права доступа:** DPT806 \*CHANGE

#### **Примечание:**

\*LIBCRTAUT применяется в качестве значения по умолчанию для параметра AUT в большинстве команд CRTxxx.

*Рисунок 6. Пример создания объекта: общие права доступа взяты из параметра библиотеки, группе предоставлены частные права доступа*

\*CHANGE

#### **Параметр CRTAUT библиотеки:**

\*SYSVAL

Параметры профайла USERA (профайла пользователя, создающего объект):

#### **GRPPRF:**

DPT806

#### **OWNER:**

\*USRPRF

#### **GRPAUT:**

\*CHANGE

#### **GRPAUTTYP:**

\*PRIVATE

Команда создания объекта: CRTDTAARA DTAARA(CUSTLIB/DTA1) TYPE(\*CHAR) AUT(\*LIBCRTAUT)

Параметры нового объекта:

**Общие права доступа:** \*CHANGE

**Права доступа владельца:** USERA \*ALL

**Права доступа основной группы:** Нет

**Частные права доступа:** DPT806 \*CHANGE

*Рисунок 7. Пример создания объекта: общие права доступа взяты из системного значения, группе предоставлены частные права доступа*

\*CHANGE

#### **Параметр CRTAUT библиотеки:**

\*USE

Параметры профайла USERA (профайла пользователя, создающего объект):

#### **GRPPRF:**

DPT806

#### **OWNER:**

\*USRPRF

#### **GRPAUT:**

\*CHANGE

### **GRPAUTTYP:**

\*PGP

Команда создания объекта: CRTDTAARA DTAARA(CUSTLIB/DTA1) TYPE(\*CHAR) AUT(\*LIBCRTAUT)

Параметры нового объекта:

#### **Общие права доступа:** \*USE

**Права доступа владельца:** USERA \*ALL

#### **Права доступа основной группы:** DPT806 \*CHANGE

**Частные права доступа:**

Нет

*Рисунок 8. Пример создания объекта: общие права доступа взяты из параметра библиотеки, группе предоставлены права основной группы*

\*CHANGE

#### <span id="page-157-0"></span>Параметр CRTAUT библиотеки:

 $*USE$ 

Параметры профайла USERA (профайла пользователя, создающего объект):

**GRPPRF:** 

**DPT806** 

**OWNER:** 

\*GRPPRF

**GRPAUT:** 

### **GRPAUTTYP:**

```
Команда создания объекта:
CRTDTAARA DTAARA (CUSTLIB/DTA1)
        TYPE(*CHAR) AUT(*CHANGE)
```
Параметры нового объекта:

Общие права доступа: \*CHANGE

Права доступа владельца: DPT806 \*ALL

#### Права доступа основной группы: Нет

Частные права доступа:

Her

Рисунок 9. Пример создания объекта: Общие права доступа указаны явно, владельцем объекта становится группа

# Объекты, принимающие права доступа владельца

Иногда пользователю требуются различные права доступа к объекту или приложению в зависимости от ситуации. Например, пользователю может быть разрешено изменять информацию в файле заказчиков с помощью прикладных программ, предоставляющих соответствующую функцию. В то же время, ему может быть разрешено просматривать, но не изменять информацию о заказчиках в средстве поддержки принятия решений, таком как SQL.

В этом случае следует выполнить следующие действия: 1) предоставить пользователю права доступа \*USE к информации о заказчиках, для того чтобы пользователь мог запрашивать данные из файлов; 2) использовать принятые права доступа в программах обслуживания заказчиков, для того чтобы пользователь мог изменять файлы.

Когда объект использует права доступа владельца, то говорят, что он принял права доступа. Права доступа могут принимать объекты типа \*PGM, \*SRVPGM, \*SOLPKG, а также программы на Java.

В команде CRTxxxPGM, предназначенной для создания программы, предусмотрен параметр пользовательского профайла (USRPRF). Этот параметр указывает, будет ли программа применять права доступа своего владельца в дополнение к правам доступа пользователя, запустившего программу.

Информация об обеспечении защиты и применении принятых прав доступа при работе с пакетами SQL приведена в Information Center (обратитесь к разделу "Необходимая и связанная информация" на стр. xvi).

Обратите внимание на следующие свойства принятых прав доступа:

- Принятые права доступа добавляются к существующим правам доступа пользователя.
- Принятые права доступа проверяются только в том случае, если права доступа пользователя, права доступа группы и общие права доступа к объекту недостаточны для выполнения запрошенной операции.
- Специальные права доступа из профайла владельца (такие как \*ALLOBJ) применяются наряду с обычными правами доступа.
- Если профайл владельца является элементом группы, то права доступа этой группы не включаются в состав принятых прав доступа.
- Общие права доступа не включаются в состав принятых прав доступа. Для примера предположим, что пользователь USER1 запустил программу LSTCUST, которой требуются права доступа \*USE к файлу **CUSTMST:** 
	- Общие права доступа к файлу CUSTMST равны \*USE.
	- Права доступа USER1 равны \*EXCLUDE.
	- Программа LSTCUST принимает права доступа своего владельца (пользователя USER2).
	- USER2 не является владельцем файла CUSTMST. У него нет частных прав доступа к этому файлу.
	- В описанном случае пользователю USER1 не будет предоставлен доступ к файлу, хотя общих прав доступа достаточно для того, чтобы пользователь USER2 получил доступ к файлу. Это связано с тем, что принятые права доступа включают в себя только права доступа владельца, права доступа основной группы и частные права доступа.
	- Принимаются только права доступа. Никакие другие атрибуты пользовательского профайла не принимаются. Например, атрибуты ограниченных возможностей не принимаются.
- Принятые права доступа применяются в течение всего времени, пока программа, принявшая права доступа, остается в стеке программ. Для примера предположим, что программа PGMA использует принятые права доступа:
	- Если PGMA запускает PGMB с помощью команды CALL, то стек программ до и после вызова команды CALL будет выглядеть следующим образом:

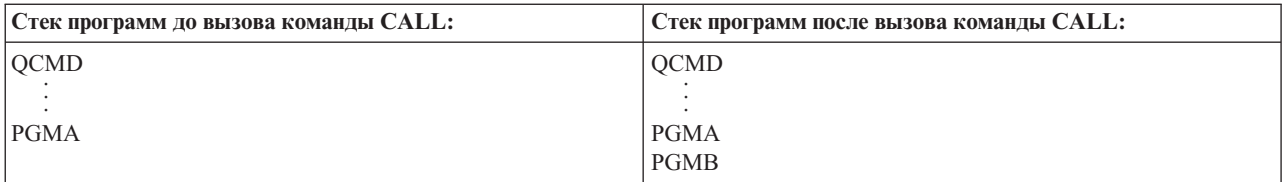

Рисунок 10. Принятые права доступа и команда CALL

Поскольку PGMA остается в стеке программ после вызова PGMB, PGMB будет применять принятые права доступа программы PGMA. (Это можно переопределить с помощью параметра (USEADPAUT). За дополнительной информацией об этом параметре обратитесь к разделу "Программы, игнорирующие принятые права доступа" на стр. 140.)

- Если программа PGMA запускает PGMB с помощью команды Передать управление (TFRCTL), то стек программ будет выглядеть следующим образом:

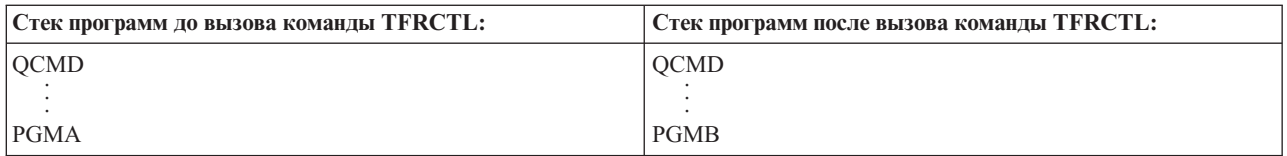

*Рисунок 11. Принятые права доступа и команда TFRCTL*

PGMB не будет применять принятые права доступа программы PGMA, так как PGMA больше не находится в стеке программ.

- Если выполнение программы, использующей принятые права доступа, будет прервано, то применение этих прав доступа будет приостановлено. Следующие функции не применяют принятые права доступа:
	- Системный запрос
	- Клавиша Attention (в случае вызова команды Перейти к групповому заданию (TFRGRPJOB) принятые права доступа не передаются групповому заданию.)
	- Программа обработки прерывающих сообщений
	- Функции отладки
	- **Примечание:** При нажатии клавиши Attention или отправке запроса к групповому заданию применение принятых прав доступа немедленно прерывается. Для успешного выполнения операции пользователю должны быть предоставлены права на выполнение к программе обработки нажатия клавиши Attention или начальной программе группового задания.

Для примера предположим, что пользователь USERA запустил программу PGM1, принимающую права доступа пользователя USERB. Программа PGM1 вызвала команду SETATNPGM, указав программу PGM2. Пользователю USERB предоставлены права доступа \*USE к PGM2. Пользователю USERA предоставлены права доступа \*EXCLUDE к PGM2. Функция SETATNPGM будет успешно выполнена, так как она использует принятые права доступа. Однако при нажатии клавиши Attention пользователь USERA получит сообщение об ошибке прав доступа, так как в этот момент права доступа пользователя USERB не будут действовать.

- Если принявшая права доступа программа запустит задание, то этому заданию не будут предоставлены принятые права доступа программы.
- При вызове программы триггера или программы выхода ей не предоставляются принятые права доступа предыдущих программ из стека вызова.
- v Принятые права доступа не используются в интегрированных файловых системах, включая корневую (/), | QOpenSys, QDLS и пользовательские файловые системы. |
	- Принятые права доступа не применяются при изменении очереди вывода задания с помощью команды Изменить задание (CHGJOB). Для успешного выполнения операции у пользователя, отправившего запрос на изменение, должны быть права доступа к новой очереди вывода.
	- v Владельцем всех создаваемых программой объектов, в том числе буферных файлов, которые могут содержать конфиденциальную информацию, становится пользователь программы или его группа, а не владелец программы.
	- Принятые права доступа можно задать в команде создания программы (CRTxxxPGM) или в команде Изменить программу (CHGPGM) или Изменить служебную программу (CHGSRVPGM).
	- Если для создания программы применяется команда CRTxxxPGM с параметром REPLACE(\*YES), то новая копия программы сохраняет те значения параметров USRPRF, USEADPAUT и AUT, которые были присвоены заменяемой программе. При этом значения параметров USRPRF и AUT, указанные в команде CRTxxxPGM, игнорируются.
	- Если для исходной программы задан параметр USRPRF(\*OWNER), то команду CRTxxxPGM с параметром REPLACE(\*YES) может вызывать только владелец программы.
	- Значение параметра USRPRF разрешено изменять только владельцу программы и пользователям со специальными правами доступа \*ALLOBJ и \*SECADM.
- Изменять принадлежность объекта, использующего принятые права доступа, может только пользователь со специальными правами доступа \*ALLOBJ и \*SECADM.
- Если программу, принимающую права доступа, восстановит пользователь, отличный от владельца программы и не имеющий специальных прав доступа \*ALLOBJ и \*SECADM, то по соображениям защиты все частные и общие права доступа к программе будут аннулированы.

С помощью команд Показать программу (DSPPGM) и Показать служебную программу (DSPSRVPGM) можно узнать, принимает ли программа права доступа (поле Пользовательский профайл) и использует ли она принятые права доступа предыдущих программ из стека (поле Использует принятые права доступа). Команда Показать принимающие программы (DSPPGMADP) показывает список всех объектов, принимающих права доступа указанного пользовательского профайла. Команда Печатать принимающие объекты (PRTADPOBJ) создает отчет с более подробной информацией об объектах, принимающих права доступа. Кроме того, в этой команде предусмотрена опция печати отчета об объектах, которые были изменены с момента предыдущего вызова команды.

Дополнительная информация о принятых правах доступа приведена в разделе "Блок-схема 8: Проверка принятых прав доступа" на стр. 170. Пример применения принятых прав доступа в приложении приведен в разделе "Применение принятых прав доступа при разработке меню" на стр. 218.

#### Принятые права доступа и связанные программы:

Программа ILE\* (\*РGM) состоит из одного или нескольких модулей. Она создается компилятором ILE\*. Программа ILE может быть связана с одной или несколькими служебными программами (\*SRVPGM).

Для успешной активации программы ILE пользователю должны быть предоставлены права доступа \*EXECUTE к самой программе ILE и всем служебным программам, с которыми она связана. Если программа ILE использует принятые права доступа программы, которая расположена выше нее в стеке вызовов, то эти права доступа применяются для проверки прав доступа к связанным служебным программам. Если программа ILE сама принимает права доступа, эти права доступа не применяются для проверки прав доступа пользователя к служебным программам во время активации.

## Опасность применения принятых прав доступа и как ее избежать

Позволяя программе использовать принятые права доступа, вы намеренно ослабляете контроль. Пользователю предоставляется возможность получить дополнительные права доступа к объектам, а в некоторых случаях - и специальные права доступа, которых у него обычно нет. Принятые права доступа дают возможность предоставлять различные права доступа в зависимости от ситуации, однако при работе с ними следует соблюдать следующие меры предосторожности:

- Приложение должно принимать минимальные права доступа, необходимые для выполнения его функций. Лучше, если приложение будет принимать права доступа своего владельца, а не права доступа пользователя OSECOFR или пользователя со специальными правами доступа \*ALLOBJ.
- Тщательно отслеживайте набор функций, который предоставляется программами, принимающими права доступа. Убедитесь, что эти программы не дают пользователю возможность работать с объектами, которые не требуются непосредственно для выполнения программы, в частности со средством ввода команд.
- Если программа использует принятые права доступа, то при вызове других программ она должна явно указывать имя библиотеки. При вызове программ не следует использовать список библиотек (\*LIBL).
- Ограничьте доступ к программам, использующим принятые права доступа. Это можно сделать с помощью интерфейсов меню и защиты библиотек.

### <span id="page-161-0"></span>**Программы, игнорирующие принятые права доступа**

В некоторых случаях требуется запретить программе использовать принятые права доступа предыдущих программ из стека вызовов. Например, если программа начального меню принимает права доступа своего владельца, то может быть нежелательно, чтобы вызванные из начального меню программы использовали принятые права доступа.

Параметр программы Применять принятые права доступа (USEADPAUT) позволяет указать, следует ли использовать принятые права доступа предыдущих программ из стека вызовов при проверке прав доступа к объектам.

При создании программы по умолчанию разрешается использовать принятые права доступа предыдущих программ из стека вызовов. Если программа не должна применять принятые права доступа, то необходимо изменить значение параметра USEADPAUT на \*NO с помощью команды Изменить программу (CHGPGM) или Изменить служебную программу (CHGSRVPGM). Если для создания программы применяется команда CRTxxxPGM с параметром REPLACE(\*YES), то новая копия программы сохраняет те значения параметров USRPRF, USEADPAUT и AUT, которые были присвоены заменяемой программе.

Пример применения этого параметра при создании меню приведен в разделе ["Игнорирование](#page-242-0) принятых прав [доступа"](#page-242-0) на стр. 221. Информация о системном значении QUSEADPAUT приведена в разделе "Применять принятые права доступа [\(QUSEADPAUT\)"](#page-54-0) на стр. 33.

**Внимание**: В некоторых случаях можно предотвратить передачу принятых прав доступа вызванной функции с помощью инструкции машинного интерфейса MODINVAU. Инструкция MODINVAU позволяет запретить передачу принятых прав доступа от программы на C или C++ вызванной функции другой программы или служебной программы. Эта инструкция может применяться в тех случаях, когда значение параметра USEADPAUT вызываемой функции неизвестно.

## **Владельцы прав доступа**

Владелец прав доступа - это объект, хранящий права доступа к описанному в программе файлу базы данных, которого в настоящее время нет в системе. Такие объекты главным образом применяются в приложениях System/36, которые часто удаляют и заново создают описанные в программе файлы.

Владельца прав доступа можно создать для существующего или несуществующего файла с помощью команды Создать владельца прав доступа (CRTAUTHLR). Обратите внимание на следующие свойства владельцев прав доступа:

- v Владельцев прав доступа можно создавать только для файлов из системного ASP и базовых пользовательских ASP. Их нельзя создавать для файлов из независимых ASP.
- v Владелец прав доступа связан с конкретным файлом или библиотекой. Его имя совпадает с именем связанного файла.
- v Владельцы прав доступа могут применяться только для программно описанных файлов баз данных и логических файлов. |
	- После создания владельца прав доступа для него можно установить частные права доступа так же, как и для обычного файла. При вызове команд предоставления, аннулирования или просмотра прав доступа для владельца прав доступа следует указывать тип объекта \*FILE. В меню прав доступа к объектам владелец прав доступа ничем не отличается от связанного с ним файла. В этих меню не указывается, существует ли файл и создан ли для него владелец прав доступа.
	- v Если файл связан с владельцем прав доступа, то при проверке прав доступа применяются те права доступа, которые определены для владельца объекта. Все частные права доступа к файлу игнорируются.
	- v С помощью команды Показать владельца прав доступа (DSPAUTHLR) можно просмотреть и напечатать полный список владельцев прав доступа, созданных в системе. Кроме того, эта команда позволяет создать файл вывода (OUTFILE) для последующей обработки.

|

- При создании владельца прав доступа для существующего файла следует обратить внимание на следующее:
	- Для создания владельца прав доступа необходимы права доступа \*ALL к файлу.
	- Владелец прав доступа всегда принадлежит тому профайлу, которому принадлежит связанный с ним файл, а не тому пользователю, который создал владельца прав доступа.
	- Владелец прав доступа наследует общие права доступа от связанного с ним файла. Значение, указанное в параметре общих прав доступа (AUT) команды CRTAUTHLR, игнорируется.
	- Права доступа к существующему файлу копируются в объект владельца прав доступа.
- При создании файла, для которого ранее был создан владелец прав доступа, следует учитывать следующее:
	- Для создания файла необходимы права доступа \*ALL к владельцу прав доступа.
	- Файл всегда принадлежит тому профайлу, которому принадлежит владелец прав доступа, а не пользователю, создавшему файл.
	- Файл наследует общие права доступа от владельца прав доступа. Значение, указанное в параметре общих прав доступа (AUT) команды CRTPF или CRTLF, игнорируется.
	- Владелец прав доступа подключается к созданному файлу. Для защиты файла применяются права доступа, заданные для владельца прав доступа.
- v В случае удаления владельца прав доступа вся информация о правах доступа передается самому файлу.
- v Если файлу будет присвоено новое имя, совпадающее с именем существующего владельца прав доступа, то права доступа и владелец файла будут изменены в соответствии с атрибутами владельца прав доступа. Для переименования файла пользователю должны быть предоставлены права доступа \*ALL к владельцу прав доступа.
- Если файл будет перемещен в другую библиотеку, и в системе будет обнаружен владелец прав доступа для имени этого файла и целевой библиотеки, то права доступа и владелец файла будут изменены в соответствии с атрибутами владельца прав доступа. Для перемещения файла пользователю должны быть предоставлены права доступа \*ALL к владельцу прав доступа.
- Принадлежность владельца прав доступа всегда совпадает с принадлежностью файла. При изменении принадлежности файла изменяется и принадлежность владельца прав доступа.
- v Если после восстановления файла в системе будет найден владелец прав доступа для файла с таким именем, расположенного в целевой библиотеке, то этот владелец будет подключен к файлу.
- v Владельцев прав доступа нельзя создавать для файлов из следующих библиотек: QSYS, QRCL, QRECOVERY, QSPL, QTEMP и QSPL0002 – QSPL0032.

## **Владельцы прав доступа и перенос данных System/36**

Средство переноса данных System/36 создает владельца прав доступа для каждого перенесенного файла. Кроме того, оно создает владельца прав доступа для записей файла защиты ресурсов System/36, если аналогичного файла нет в системе System/36.

Владельцы прав доступа необходимы только для тех файлов, которые удаляются и заново создаются в приложениях. Ненужные владельцы прав доступа можно удалить с помощью команды Удалить владельца прав доступа (DLTAUTHLR).

### **Опасность применения владельцев прав доступа**

Владелец прав доступа дает возможность определить права доступа к файлу до создания этого файла. При соблюдении ряда условий это позволяет злоумышленнику получить доступ к информации. Если пользователь заранее знает, что приложение создает, перемещает или переименовывает некоторый файл, то он может создать владельца прав доступа для нового файла. Таким образом пользователь получает доступ к файлу.

Для того чтобы исключить возникновение подобных ситуаций, команда CRTAUTHLR поставляется с общими правами доступа \*EXCLUDE. Это означает, что данную команду смогут применять только пользователи с правами доступа \*ALLOBJ, если вы не предоставите права доступа к команде другим пользователям.

# Работа с правами доступа

Эта часть раздела посвящена стандартным способам настройки, обслуживания и просмотра прав доступа в системе. Полный список команд, предназначенных для работы с правами доступа, можно найти в разделе Приложение А, "Команды для организации защиты", на стр. 295. В приведенных описаниях указана информация не о всех параметрах команды и полях меню. Полную информацию можно найти в электронной справке.

# Меню прав доступа

Права доступа к объекту можно просмотреть с помощью четырех меню:

- Показать права доступа к объекту
- Редактировать права доступа к объекту
- Показать права доступа
- Работа с правами доступа

В этом разделе приведено краткое описание этих меню. На рис. 12 показано основное представление меню Показать права доступа к объекту.

|                                                                                       | Показать права доступа к объекту                                                                                                    |
|---------------------------------------------------------------------------------------|----------------------------------------------------------------------------------------------------|
| 0бъект $\cdots$ :<br>Библиотека :<br>Типобъекта                                       | CUSTNO<br>PGMR1<br>Владелец<br><b>CUSTLIB</b><br><b>DPTAR</b><br>Основная группа. :<br>ASP. $\cdots$ :<br>*SYSBAS<br>*DTAARA                 |
|                                                                                       | $*$ NONE<br>Объект защищен списком прав доступа :                                                                                            |
| Пользоват<br>Группа<br>*PUBLIC<br>PGMR1<br><b>DPTAR</b><br><b>DPTSM</b><br>F17=Начало | Права доступа<br>к объекту<br>*EXCLUDE<br>∗All<br>*CHANGE<br>*USE<br><b>F12=Отмена</b><br>F3=Выход F11=Подробная информация о правах доступа |

Рисунок 12. Меню Показать права доступа к объекту

В этом меню показаны системные имена прав доступа. Клавиша F11 служит переключателем между основным представлением и двумя другими представлениями меню. Одно из них содержит подробную информацию о правах доступа к объекту:

```
Показать права доступа к объекту
Объект . . . . . . : CUSTNO Владелец. . . . . : PGMR1
 Библиотека . . . : CUSTLIB Основная группа . . : DPTAR
Тип объекта. . . . : *DTAARA ASP . . . . . . . : *SYSBAS
Объект защищен списком прав доступа. . . . . . . . . . . : *NONE
                   Права к ----------Объект-----------
Пользоват Группа объекту Опрц Упр Сущ Изменен Обр
*PUBLIC *EXCLUDE X<br>PGMR1 *ALL X
                               X X X X
DPTAR *CHANGE X
DPTSM *USE X
  .
  .
F3=Выход F11=Права доступа к данным F12=Отмена F17=Начало F18=Конец
```
В другом представлении показаны права доступа к данным:

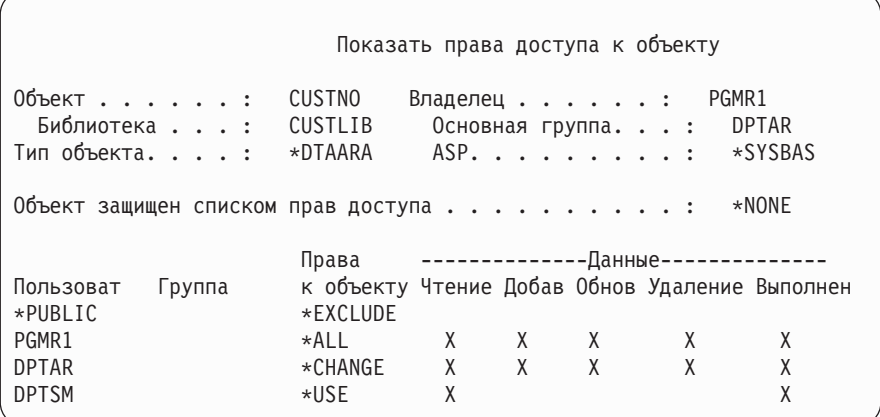

Если вам предоставлены права доступа \*OBJMGT к объекту, то вы можете просмотреть все частные права доступа к этому объекту. Если права доступа \*OBJMGT не предоставлены, то вы можете просмотреть только свои источники прав доступа к объекту.

Например, если пользователь USERA просматривает права доступа к области данных CUSTNO, то будут показаны только общие права доступа.

Если пользователь USERB, входящий в состав группы DPTAR, попытается просмотреть права доступа к области данных CUSTNO, то будет показано следующее меню:

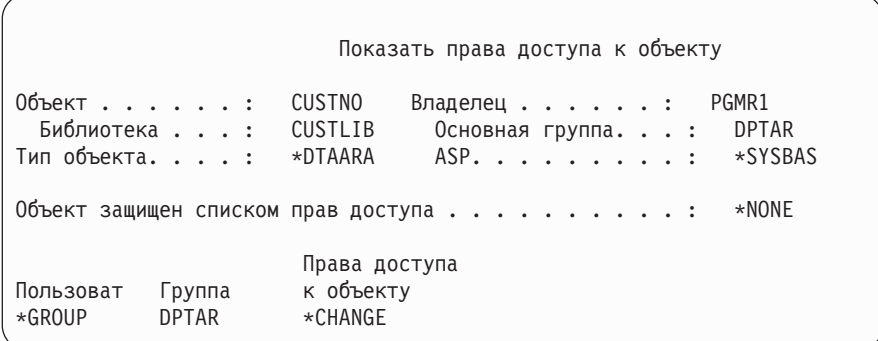

Если пользователь USERB запустит программу, принимающую права доступа PGMR1, и попытается просмотреть права доступа к области данных CUSTNO, то будет показано следующее меню:

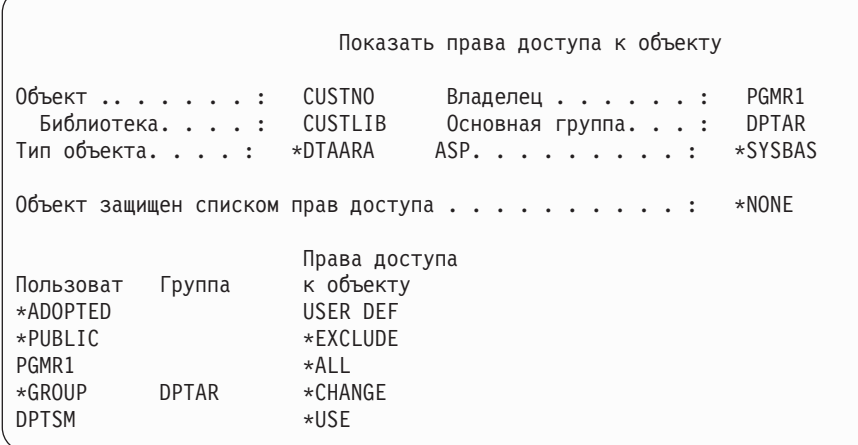

Права доступа \*АDOPTED представляют только дополнительные права доступа, полученные от владельца программы. Пользователь USERB получил от PGMR1 все права доступа, не входящие в состав группы прав доступа \*CHANGE. В меню показаны все частные права доступа, так как пользователь USERB принял права доступа \*OBJMGT. Меню с подробной информацией будет выглядеть следующим образом:

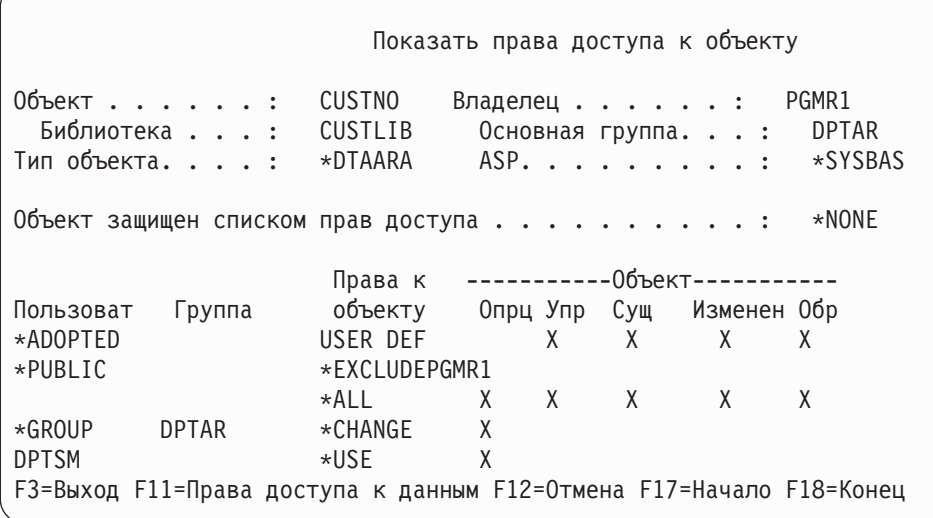

Если в поле опции пользователя (USROPT) пользовательского профайла USERB указано значение \*EXPERT, то меню будет выглядеть следующим образом:

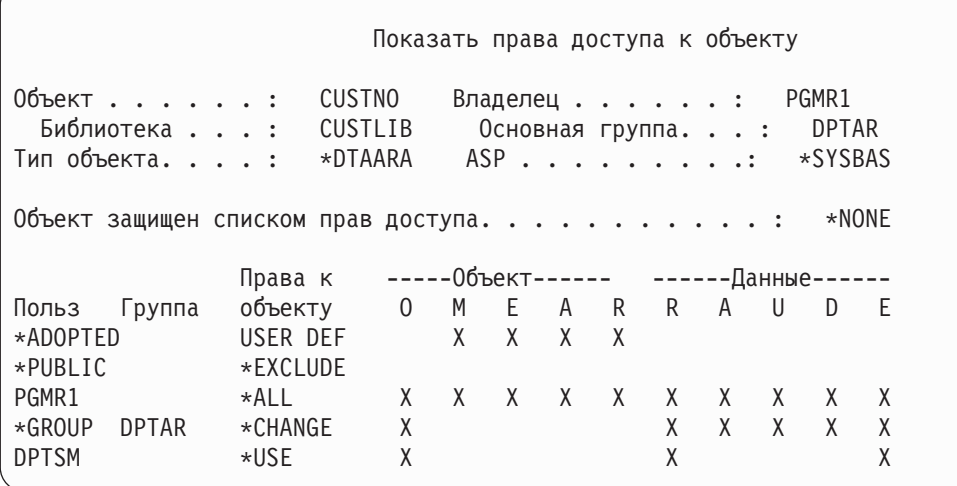

## Отчеты о правах доступа

Для контроля за текущей реализацией схемы защиты можно создавать различные отчеты. Например, для получения информации об объектах, права доступа \*PUBLIC к которым отличны от \*EXCLUDE, и объектах с частными правами доступа можно воспользоваться следующими командами:

- Печатать общие права доступа (PRTPUBAUT)
- Печатать частные права доступа (PRTPVTAUT)

Дополнительная информация о различных средствах защиты приведена в книге Tips and Tools for Securing Your iSeries

# Работа с библиотеками

На права доступа влияют два параметра команды Создать библиотеку (CRTLIB):

Права доступа (AUT): С помощью параметра AUT можно задать одно из следующих значений:

- Общие права доступа к библиотеке
- Список прав доступа, применяемый для защиты библиотеки.

Параметр AUT относится к самой библиотеке, а не к содержащимся в ней объектам. Если в параметре будет задано имя списка прав доступа, то для библиотеки будут установлены общие права доступа \*AUTL.

Если при создании библиотеки не будет задан параметр AUT, то по умолчанию будет установлено значение \*LIBCRTAUT. Это означает, что будет применяться значение параметра CRTAUT библиотеки QSYS, которое первоначально равно \*SYSVAL.

Права при создании (CRTAUT): Параметр CRTAUT задает права доступа, которые по умолчанию устанавливаются для всех объектов, создаваемых в библиотеке. Параметру CRTAUT можно присвоить одно из системных значений прав доступа (\*ALL, \*CHANGE, \*USE или \*EXCLUDE), значение \*SYSVAL (системное значение QCRTAUT) или имя списка прав доступа.

Примечание: Параметр библиотеки CRTAUT можно изменить с помощью команды Изменить библиотеку (CHGLIB).

Если пользователь PGMR1 введет следующую команду: CRTLIB TESTLIB AUT(LIBLST) CRTAUT(OBJLST)

то права доступа к библиотеке будут выглядеть следующим образом:

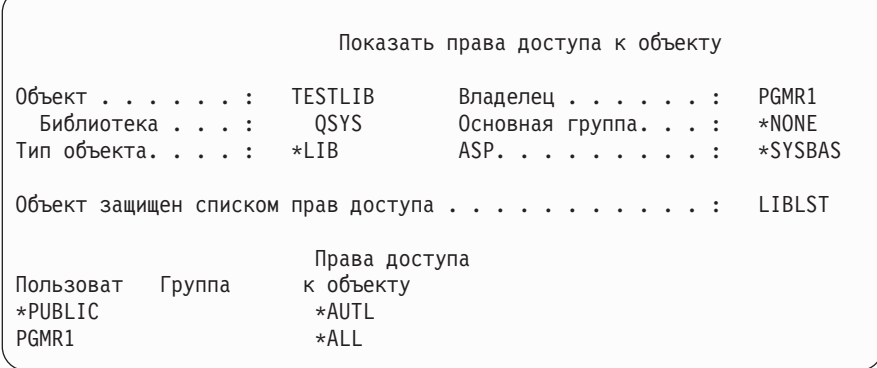

- Поскольку в параметре AUT был задан список прав доступа, общие права доступа равны \*AUTL.
- Запустивший команду CRTLIB пользователь становится владельцем новой библиотеки, если в его профайле не указано OWNER(\*GRPPRF). Владельцу автоматически предоставляются права доступа \*ALL.
- Значение параметра CRTAUT не указывается в меню прав доступа к объекту. Его можно просмотреть с помощью команды Показать описание библиотеки (DSPLIBD).

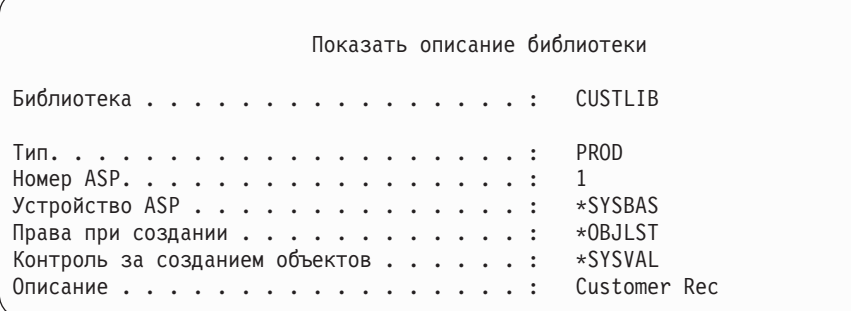

# **Создание объектов**

При создании объекта можно явно указать права доступа в параметре AUT или воспользоваться значением по умолчанию, \*LIBCRTAUT. Если пользователь PGMR1 введет следующую команду:

CRTDTAARA (TESTLIB/DTA1) + TYPE(\*CHAR)

то права доступа к области данных будут выглядеть следующим образом:

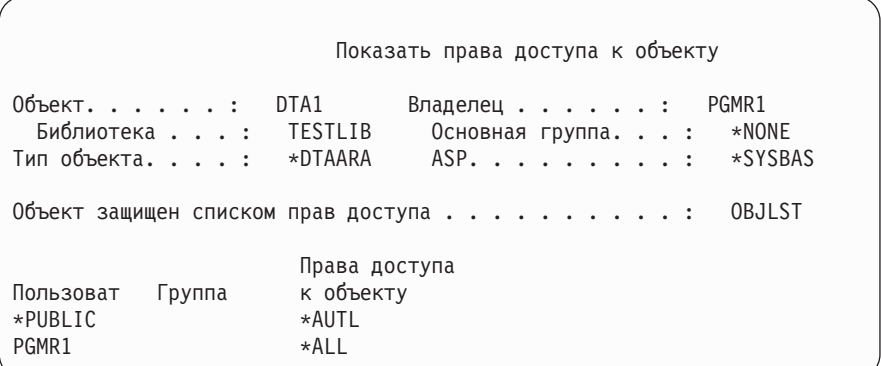

Список прав доступа (OBJLST) взят из параметра CRTAUT, указанного при создании библиотеки TESTLIB.

Если пользователь PGMR1 введет следующую команду: CRTDTAARA (TESTLIB/DTA2) AUT(\*CHANGE) + TYPE(\*CHAR)

то права доступа к области данных будут выглядеть следующим образом:

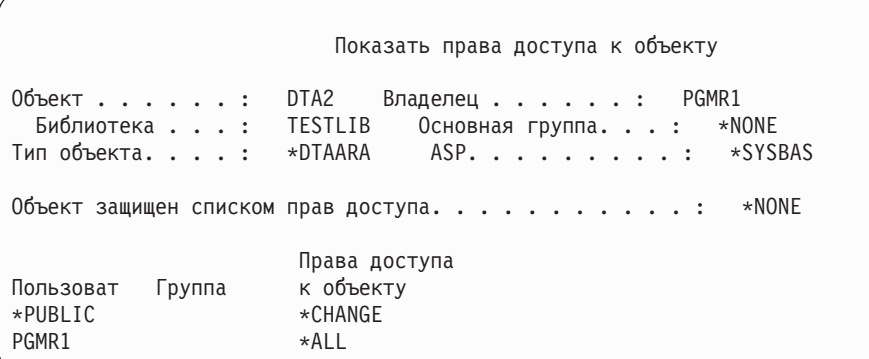

# **Работа с правами доступа к отдельному объекту**

Для изменения прав доступа к объекту должно быть выполнено одно из следующих условий:

v Вам предоставлены права доступа \*ALLOBJ, либо вы входите в состав группы, которой предоставлены такие права доступа.

**Примечание:** Права доступа группы не применяются, если вам предоставлены частные права доступа к объекту.

- v Вы являетесь владельцем объекта. Если владельцем является профайл группы, то любой элемент этой группы может действовать как владелец объекта при условии, что этому элементу не предоставлены права доступа, не позволяющие изменять права доступа к объекту.
- v Вам предоставлены права доступа \*OBJMGT к объекту и все предоставляемые или аннулируемые права доступа (за исключением \*EXCLUDE). Предоставлять и аннулировать права доступа \*EXCLUDE может любой пользователь, которому разрешено работать с правами доступа к объекту.

Права доступа к отдельному объекту проще всего изменить с помощью меню Редактировать права доступа к объекту. Для того чтобы открыть это меню, нужно вызвать команду Редактировать права доступа к объекту (EDTOBJAUT) или выбрать соответствующую опцию в меню Работа с объектами по владельцу,

Работа с объектами по частным правам доступа, Работа с объектами по основной группе или Работа с |объектами.

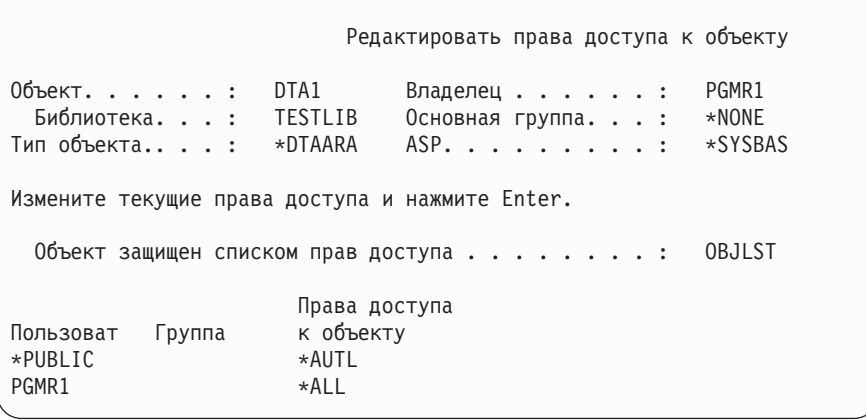

Права доступа к объекту можно изменить и с помощью следующих команд:

Изменить права доступа (CHGAUT)

Работа с правами доступа (WRKAUT)

Предоставить права доступа к объекту (GRTOBJAUT)

Аннулировать права доступа к объекту (RVKOBJAUT)

Для предоставления стандартных наборов прав доступа, таких как права на чтение и запись (\*RX) или права на запись и выполнение (\*WX), необходимо использовать команду CHGAUT или WRKAUT.

### **Настройка пользовательских прав доступа**

В поле Права доступа к объекту меню Редактировать права доступа к объекту можно указать любой системный набор прав доступа (\*ALL, \*CHANGE, \*USE, \*EXCLUDE). Для того чтобы задать другой набор прав доступа нужно нажать клавишу F11 (Показать сведения).

**Примечание:** Если в поле пользовательского профайла *Опции пользователя* (USROPT) задано значение \*EXPERT, то пользователь всегда будет видеть подробное представление меню. Для просмотра такого представления ему не требуется нажимать F11.

Предположим, что пользователь PGMR1 удалил права доступа \*OBJEXIST к файлу CONTRACTS, чтобы предотвратить случайное удаление этого файла. Поскольку сочетание прав доступа PGMR1 не совпадает ни с одним из системных наборов прав доступа, то в столбце Права к объекту для этого пользователя будет указано значение *USER DEF* (пользовательские права доступа):

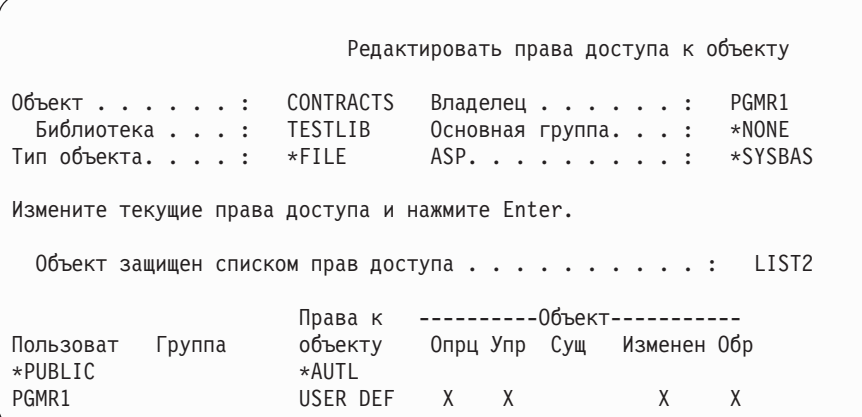

Для просмотра или изменения прав доступа к данным нажмите F11 (Права доступа к данным):

```
Редактировать права доступа к объекту
Объект . . . . . . : CONTRACTS Владелец . . . . . . : PGMR1
 Библиотека. . . . : TESTLIB Основная группа. . . : *NONE
Тип объекта. . . . : *FIL ASP. . . . . . . . . : *SYSBAS
Измените текущие права доступа и нажмите Enter.
Объект защищен списком прав доступа . . . . . . . . . : LIST2
                    Права --------------Данные--------------
Пользоват Группа к объекту Чтение Добав Обнов Удаление Вып
*PUBLIC *AUTL
                    USER DEF X X X X X
```
### **Предоставление прав доступа новым пользователям**

Для того чтобы предоставить права доступа новым пользователям, нажмите F6 (Добавить пользователей) в меню Редактировать права доступа к объекту. Появится меню Добавить пользователей, позволяющее определить права доступа для нескольких пользователей:

```
Добавить пользователей
Объект . . . . . . . : DTA1
 Библиотека . . . . : TESTLIB
Укажите новых пользователей, нажмите Enter.
           Права доступа<br>к объекту
Пользоват
USER1 *USE
USER2 *CHANGE
PGMR2 *ALL
```
### **Аннулирование прав доступа пользователя**

Аннулирование прав доступа пользователя к объекту отличается от предоставления пользователю прав доступа \*EXCLUDE. Наличие прав доступа \*EXCLUDE означает, что пользователю явно запрещен доступ к объекту. Такие права доступа переопределяются только специальными правами доступа \*ALLOBJ и принятыми правами доступа.

**Примечание:** Права доступа \*EXCLUDE к профайлу группы можно переопределить, если у пользователя есть другой профайл группы с частными правами доступа к объекту. | |

Аннулирование прав доступа пользователя означает, что пользователю не предоставлены никакие особые права доступа к объекту. При этом пользователь может получить доступ к объекту через профайл группы, список прав доступа, общие права доступа, специальные права доступа \*ALLOBJ или принятые права доступа.

Права доступа пользователя можно аннулировать с помощью меню Редактировать права доступа к объекту. Для этого введите пробелы в поле Права к объекту напротив имени пользователя и нажмите клавишу Enter. Имя пользователя больше не будет показано в меню. Кроме того, права доступа можно удалить с помощью команды Аннулировать права доступа к объекту (RVKOBJAUT). Она позволяет аннулировать отдельные права доступа пользователя или права доступа \*ALL.

**Примечание:** Команда RVKOBJAUT аннулирует только указанные права доступа. Для примера предположим, что пользователю USERB предоставлены права доступа \*ALL к файлу FILEB из библиотеки LIBB. В этом случае можно аннулировать только права доступа \*CHANGE: RVKOBJAUT OBJ(LIBB/FILEB) OBJTYPE(\*FILE) + USER(\*USERB) AUT(\*CHANGE)

После выполнения этой команды пользователю USERB будут предоставлены следующие права доступа к файлу FILEB:

Показать права доступа к объекту Объект . . . . . . : FILEB Владелец . . . . . . : PGMR1<br>Библиотека . . . : LIBB Основная группа .. . : \*NONE Библиотека . . . : LIBB Основная группа. . . : \*NONE Тип объекта. . . . : \*FILE ASP. . . . . . . . . : \*SYSBAS Объект защищен списком прав доступа . . . . . . . . : \*NONE Права к --------Объект------------ Пользоват Группа объекту Опрц Упр Сущ Изменен Обр USERB USER DEF X X X X X

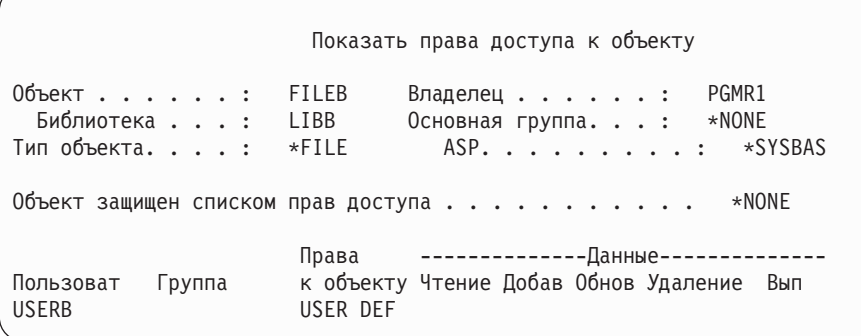

# **Работа с правами доступа к нескольким объектам**

Меню Редактировать права доступа к объекту предназначено для работы с правами доступа к одному объекту. Команда Предоставить права доступа к объекту (GRTOBJAUT) позволяет изменить права доступа сразу для нескольких объектов. Команда GRTOBJAUT может выполняться в интерактивном или пакетном режиме. Ее можно вызывать в программах.

Ниже приведены примеры применения команды GRTOBJAUT и ее меню. Команда отправляет сообщения для каждого указанного объекта с информацией о том, было ли внесено изменение. Для изменения прав доступа к объекту требуется заблокировать этот объект в исключительном режиме, то есть изменение нельзя внести, когда объект используется. Для получения информации об удачном или неудачном изменении прав доступа напечатайте протокол задания.

v Для того чтобы предоставить всем объектам из библиотеки TESTLIB общие права доступа \*USE, нужно ввести следующее:

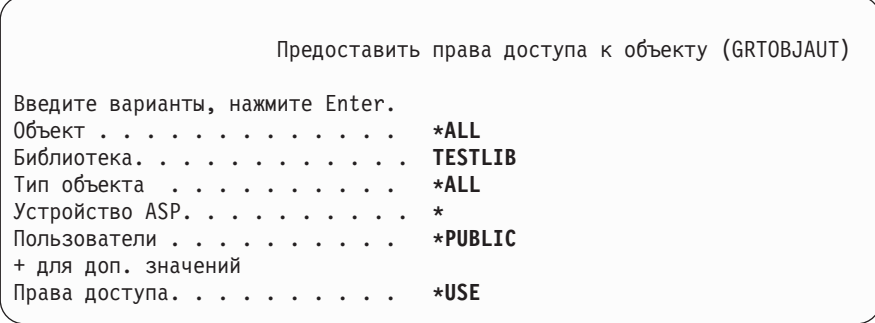

Приведенная в примере команда GRTOBJAUT предоставляет указанные права доступа, но не аннулирует права доступа более высокого уровня. Если некоторым объектам из библиотеки TESTLIB были предоставлены общие права доступа \*CHANGE, то эта команда не заменит их на права доступа \*USE. Для того чтобы все объекты из библиотеки TESTLIB имели общие права доступа \*USE, вызовите команду GRTOBJAUT с параметром REPLACE.

```
GRTOBJAUT OBJ(TESTLIB/*ALL) OBJTYPE(*ALL) +
         USER(*PUBLIC) REPLACE(*YES)
```
Параметр REPLACE указывает, нужно ли заменить текущие права доступа пользователя на указанные права доступа. Значение по умолчанию REPLACE(\*NO) предоставляет указанные права доступа, но не аннулирует существующие права доступа более высокого уровня. Исключение составляет только тот случай, когда предоставляются права доступа \*EXCLUDE.

Указанные выше команды устанавливают общие права доступа только для тех объектов, которые уже существуют в библиотеке. Общие права доступа для объектов, которые будут создаваться в библиотеке в будущем, можно задать с помощью параметра CRTAUT из описания библиотеки.

• Предположим, что пользователям AMES и SMITHR нужно предоставить права доступа \*ALL к рабочим файлам из библиотеки TESTLIB. В данном примере имена всех рабочих файлов начинаются с символов WRK:

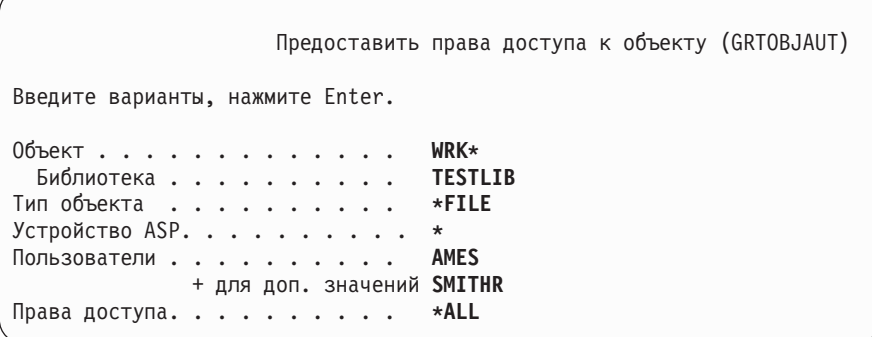

В этой команде файлы заданы с помощью шаблона. Шаблон представляет собой строку символов, которая заканчивается звездочкой (\*). Информация о том, в каких параметрах команды разрешено указывать шаблон имени, приведена в электронной справке.

- Для того чтобы общие права доступа к файлам с именами вида AR\* брались из списка прав доступа ARLST1, введите следующие команды:
	- 1. Свяжите с файлами список прав доступа с помощью команды GRTOBJAUT:

```
Предоставить права доступа к объекту
Введите варианты, нажмите Enter.
Объект . . . . . . . . . . . . . AR*
 Библиотека . . . . . . . . . . TESTLIB
Тип объекта . . . . . . . . . . *FILE
Устройство ASP. . . . . . . . . . *
  .
  .
  .
Список прав доступа. . . . . . . ARLST1
```
2. Задайте для файлов общие права доступа \*AUTL с помощью команды GRTOBJAUT:

```
Предоставить права доступа к объекту
Введите варианты, нажмите Enter.
Объект . . . . . . . . . . . . . AR*
 Библиотека . . . . . . . . . . TESTLIB
Тип объекта . . . . . . . . . . *FILE
Устройство ASP. . . . . . . . . . *
Пользователи . . . . . . . . . . *PUBLIC
              + для доп. значений
Права доступа. . . . . . . . . . *AUTL
```
# **Работа с принадлежностью объектов**

Для изменения принадлежности объекта можно воспользоваться одной из следующих команд:

```
Изменить владельца объекта (CHGOBJOWN)
```
Работа с объектами по владельцу (WRKOBJOWN)

Изменить владельца (CHGOWN)

В меню Работа с объектами по владельцу показаны все объекты, принадлежащие определенному профайлу. Отдельные объекты можно передать новому владельцу. Для того чтобы изменить принадлежность нескольких объектов, задайте параметр NEWOWN (Новый владелец), расположенный в нижней области меню:

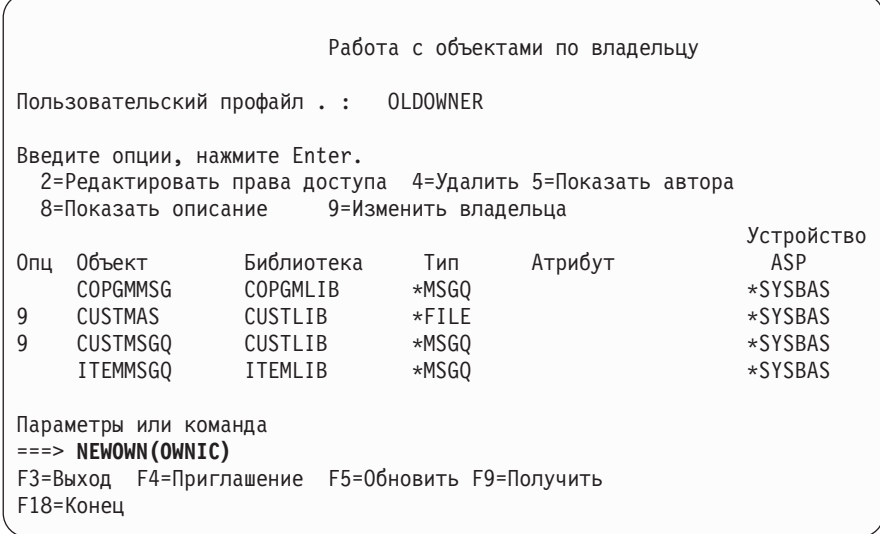

После изменения принадлежности объекта одним из указанных способов можно удалить права старого владельца объекта. Это делается по умолчанию, то есть по умолчанию параметру CUROWNAUT (Права доступа текущего владельца) присвоено значение \*REVOKE.

Для изменения владельца объекта необходимы следующие права доступа:

- Права к существованию объекта
- Права доступа \*ALL или права владельца, если объект является списком прав доступа
- Права на добавление по отношению к пользовательскому профайлу нового владельца
- Права на удаление по отношению к пользовательскому профайлу старого владельца

Если пользовательскому профайлу принадлежат какие-либо объекты, то его нельзя удалять. В разделе "Удаление [пользовательских](#page-129-0) профайлов" на стр. 108 указано, что следует делать с объектами, принадлежащими удаляемому профайлу.

В меню Работа с объектами по владельцу среди прочих объектов показаны объекты интегрированной файловой системы. Для этих объектов в поле *Объект* указываются первые 18 символов полного имени. Если полное имя содержит более 18 символов, то в конце усеченного имени будет показан символ (>). Для просмотра полного имени поместите курсор в поле имени и нажмите клавишу F22.

## **Работа с правами доступа основной группы**

Для изменения основной группы или ее прав доступа к объекту предназначены следующие команды:

Изменить основную группу объекта (CHGOBJPGP)

Работа с объектами по основной группе (WRKOBJPGP)

Изменить основную группу (CHGPGP)

При изменении основной группы объекта указываются права доступа новой основной группы. При необходимости можно аннулировать права доступа старой основной группы. Если эти права доступа не будут аннулированы, они станут частными правами доступа.

Новая основная группа не должна являться владельцем объекта.

Для изменения основной группы объекта необходимы следующие права доступа:

- v Права доступа \*OBJEXIST по отношению к объекту
- Права доступа \*OBJOPR и \*OBJEXIST, если объект это файл, библиотека или описание подсистемы.
- v Специальные права доступа \*ALLOBJ или права владельца объекта, если объект это список прав доступа.
- Права доступа \*OBJMGT, если требуется аннулировать права доступа старой основной группы.
- Права доступа \*OBJMGT и все предоставляемые права доступа, если указанное значение отлично от \*PRIVATE.

# **Применение модельного объекта**

Меню Редактировать права доступа к объекту и команда GRTOBJAUT позволяют предоставлять права доступа к объекту или группе объектов согласно модельному объекту. Эту возможность очень удобно применять в ряде случаев, однако в качестве альтернативы следует рассмотреть возможность применения списка прав доступа. Преимущества применения списков прав доступа описаны в разделе ["Планирование](#page-249-0) списков прав [доступа"](#page-249-0) на стр. 228.

### **Копирование прав доступа пользователя**

Команда Предоставить права доступа пользователю (GRTUSRAUT) позволяет скопировать все частные права доступа из одного пользовательского профайла в другой. Такой способ удобно использовать в ряде случаев. Например, в системе нельзя переименовать пользовательский профайл. Для создания аналогичного профайла с другим именем требуется выполнить ряд действий, в том числе скопировать права доступа исходного профайла. Пример выполнения этой операции приведен в разделе ["Переименование](#page-134-0) [пользовательского](#page-134-0) профайла" на стр. 113.

Команда GRTUSRAUT копирует только частные права доступа. Она не копирует специальные права доступа и не изменяет владельца объекта.

Команду GRTUSRAUT не следует применять вместо создания профайлов групп. GRTUSRAUT создает копию набора частных прав доступа, что приводит к увеличению времени сохранения системы и усложняет управление правами доступа. Команда GRTUSRAUT копирует те права доступа, которые существуют в момент ее вызова. Если в будущем потребуются права доступа к другим объектам, то каждому профайлу эти права доступа нужно будет предоставлять по-отдельности. В профайле группы это делается автоматически.

Для применения команды GRTUSRAUT вам должны быть предоставлены все копируемые права доступа. Если у вас нет каких-либо прав доступа, то эти права доступа не будут предоставлены целевому профайлу. Система создает сообщения о том, какие права были или не были предоставлены. Для просмотра этих сообщений напечатайте протокол задания. Для того чтобы гарантированно были скопированы все права доступа, команда GRTUSRAUT должна быть запущена пользователем со специальными правами доступа \*ALLOBJ.

## **Работа со списками прав доступа**

Настройка списка прав доступа включает в себя три этапа:

- 1. Создание списка прав доступа.
- 2. Добавление пользователей в список прав доступа.
- 3. Настройка списка прав доступа для защиты объектов.

Шаги 2 и 3 можно выполнять в любом порядке.

### **Создание списка прав доступа**

Для создания списка прав доступа в библиотеке QSYS не требуются никакие права доступа к этой библиотеке. Достаточно вызвать команду Создать список прав доступа (CRTAUTL):

```
Создать список прав доступа (CRTAUTL)
Введите варианты, нажмите Enter.
Список прав доступа. . . . . . . custlst1
Описание . . . . . . . . . . . . Файлы, очищаемые в конце месяца
                          Дополнительные параметры
Права доступа. . . . . . . . . . *use
```
Параметр AUT задает общие права доступа для объектов, связанных со списком прав доступа. Общие права доступа из списка прав доступа применяются только в том случае, если общие права доступа к объекту равны \*AUTL.

### Предоставление пользователям прав доступа к списку прав доступа

Для работы с правами доступа, предоставленными пользователям по отношению к списку прав доступа, необходимы права доступа \*AUTLMGT (права на управление списком прав доступа) и все права доступа, которые вы планируете предоставить. Полная информация по этому вопросу приведена в разделе "Управление списком прав доступа" на стр. 126.

Меню Редактировать список прав доступа (EDTAUTL) позволяет изменить права доступа пользователя к списку прав доступа и добавить пользователей в список:

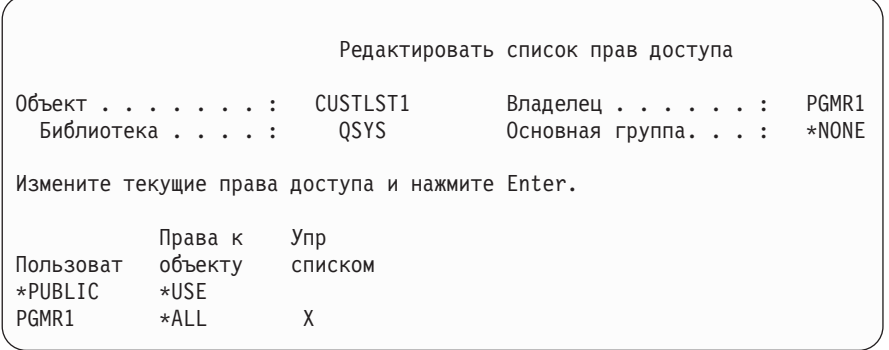

Для того чтобы предоставить пользователям права доступа к списку прав доступа, нажмите F6 (Добавить пользователей):

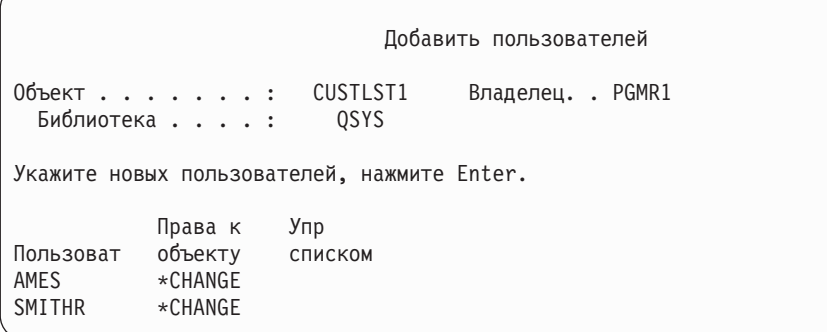

Права доступа пользователя к списку хранятся в пользовательском профайле как частные права доступа. Для работы с пользователями списка прав доступа в интерактивном или пакетном режиме можно использовать следующие команды:

- v Добавить запись списка прав доступа (ADDAUTLE) позволяет определить права доступа для нового пользователя.
- Изменить запись списка прав доступа (CHGAUTLE) позволяет изменить текущие права доступа пользователя к списку.
- Удалить запись списка прав доступа (RMVAUTLE) позволяет аннулировать права доступа пользователя к списку.
- | Работа с правами доступа (WRKAUT) позволяет просмотреть список пользователей, у которых есть права доступа к данному объекту.
- v Изменить права доступа (CHGAUT) позволяет изменить права доступа пользователя к данному объекту. |

### **Защита объектов с помощью списка прав доступа**

|

Настраивать список прав доступа для защиты объекта может только владелец объекта, пользователь с правами доступа \*ALL по отношению к этому объекту и пользователь со специальными правами доступа \*ALLOBJ.

Список прав доступа можно настроить для защиты объекта с помощью меню Редактировать права доступа объекта или команды GRTOBJAUT, WRKAUT или CHGAUT:

Редактировать права доступа к объекту Объект  $\ldots$  . . . . : ARWRK1 Владелец . . . . . . : PGMR1 Библиотека . . . : TESTLIB Основная группа. . . : \*NONE Тип объекта. . . . : \*FILE ASP. . . . . . . . . : \*SYSBAS Измените текущие права доступа и нажмите Enter. Объект защищен списком прав доступа  $\cdots$ ......... ARLST1 Права доступа Пользоват к объекту \*PUBLIC \*AUTL PGMR1 \*ALL

Для того чтобы общие права доступа к объекту определялись списком прав доступа, укажите в поле общих прав доступа значение \*AUTL.

В меню Редактировать список прав доступа можно просмотреть список всех объектов, для защиты которых применяется список. Для этого нужно нажать клавишу F15 (Показать объекты списка прав доступа).

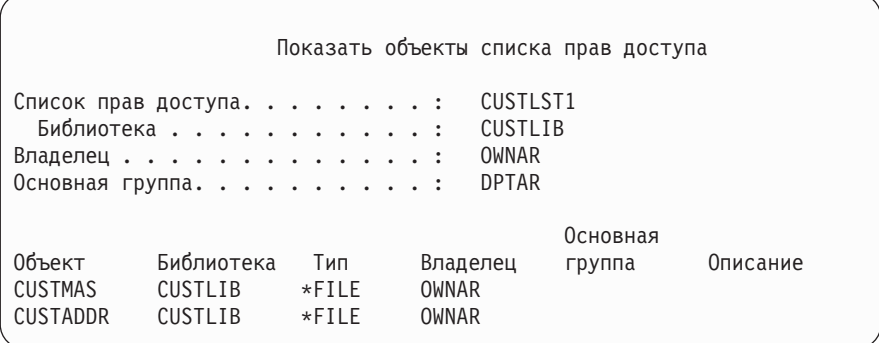

Этот список приводится только для вашего сведения. В нем нельзя добавлять и удалять объекты. Просмотреть и напечатать список всех объектов библиотеки, для защиты которых применяется список прав доступа, можно и с помощью команды Показать объекты списка прав доступа (DSPAUTLOBJ).

### **Удаление списка прав доступа**

Список прав доступа нельзя удалить до тех пор, пока он применяется для защиты каких-либо объектов. Для просмотра полного списка таких объектов библиотеки введите команду DSPAUTLOBJ. Измените права доступа к указанным в списке объектам с помощью меню Редактировать права доступа к объекту, команды Изменить права доступа (CHGAUT) или команды Аннулировать права доступа к объекту (RVKOBJAUT). Когда не останется ни одного объекта, связанного со списком прав доступа, удалите список с помощью команды Удалить список прав доступа (DLTAUTL).

## **Проверка прав доступа в системе**

Когда пользователь пытается выполнить операцию над объектом, система проверяет его права доступа на выполнение этой операции. Вначале система проверяет наличие прав доступа к библиотеке объекта или каталогам из пути к объекту. Если эти права доступа достаточны для выполнения операции, система проверяет права доступа к самому объекту. Для файлов баз данных проверка прав доступа выполняется во время открытия файла, а не при выполнении каждой операции над файлом.

Процедура проверки прав доступа прекращается, как только система обнаруживает какие-либо права доступа (даже если эти права доступа недостаточны для выполнения запрошенной операции). После этого система предоставляет или запрещает доступ исходя из найденных прав. Исключением являются принятые права доступа. Принятые права доступа переопределяют обычные права доступа, если их уровень недостаточен для выполнения операции. Дополнительная информация о принятых правах доступа приведена в разделе "Объекты, [принимающие](#page-157-0) права доступа владельца" на стр. 136.

Система проверяет права доступа пользователя к объекту в следующей последовательности:

- 1. Права доступа к объекту быстрая проверка
- 2. Специальные права доступа \*ALLOBJ пользователя
- 3. Специальные права доступа пользователя к объекту
- 4. Права доступа пользователя в списке прав доступа, применяемом для защиты объекта
- 5. Специальные права доступа \*ALLOBJ группы
- 6. Специальные права доступа группы к объекту
- 7. Права доступа группы в списке прав доступа, применяемом для защиты объекта
- 8. Общие права доступа, заданные для объекта или для списка прав доступа, применяемого для защиты объекта
- 9. Права доступа владельца программы, если используются принятые права доступа

**Примечание:** При поиске прав доступа пользователя к объекту могут быть объединены права доступа нескольких групп этого пользователя.

## **Блок-схемы проверки прав доступа**

Ниже приведены блок-схемы, их описание и примеры проверки прав доступа. С их помощью можно определить, будет ли работать та или иная схема прав доступа, а также обнаружить ошибку в применяемой схеме прав доступа. В блок-схемах особо выделены те типы прав доступа, которые сильнее всего влияют на производительность.

Весь процесс проверки прав доступа представлен в виде основной блок-схемы и нескольких мелких блок-схем, описывающих отдельные фрагменты процесса. В некоторых блок-схемах действия могут выполняться по несколько раз, в зависимости от сочетания прав доступа к объекту.

Номера, указанные в верхних левых углах блоков схемы, применяются в приведенных ниже примерах.

Ниже перечислены шаги, выполняемые для определения частных прав доступа профайла:

Шаг 6 в блок-схеме 3 на странице [162](#page-183-0)

Шаг 6 в блок-схеме 6 на странице [168](#page-189-0)

Шаг 2 в блок-схеме 8B на странице [173](#page-194-0)

Повторение этих шагов с большой вероятностью приведет к снижению производительности процесса проверки прав доступа.

### **Блок-схема 1: Основной процесс проверки прав доступа**

На блок-схеме 1 изображен основной процесс проверки прав доступа к объекту.
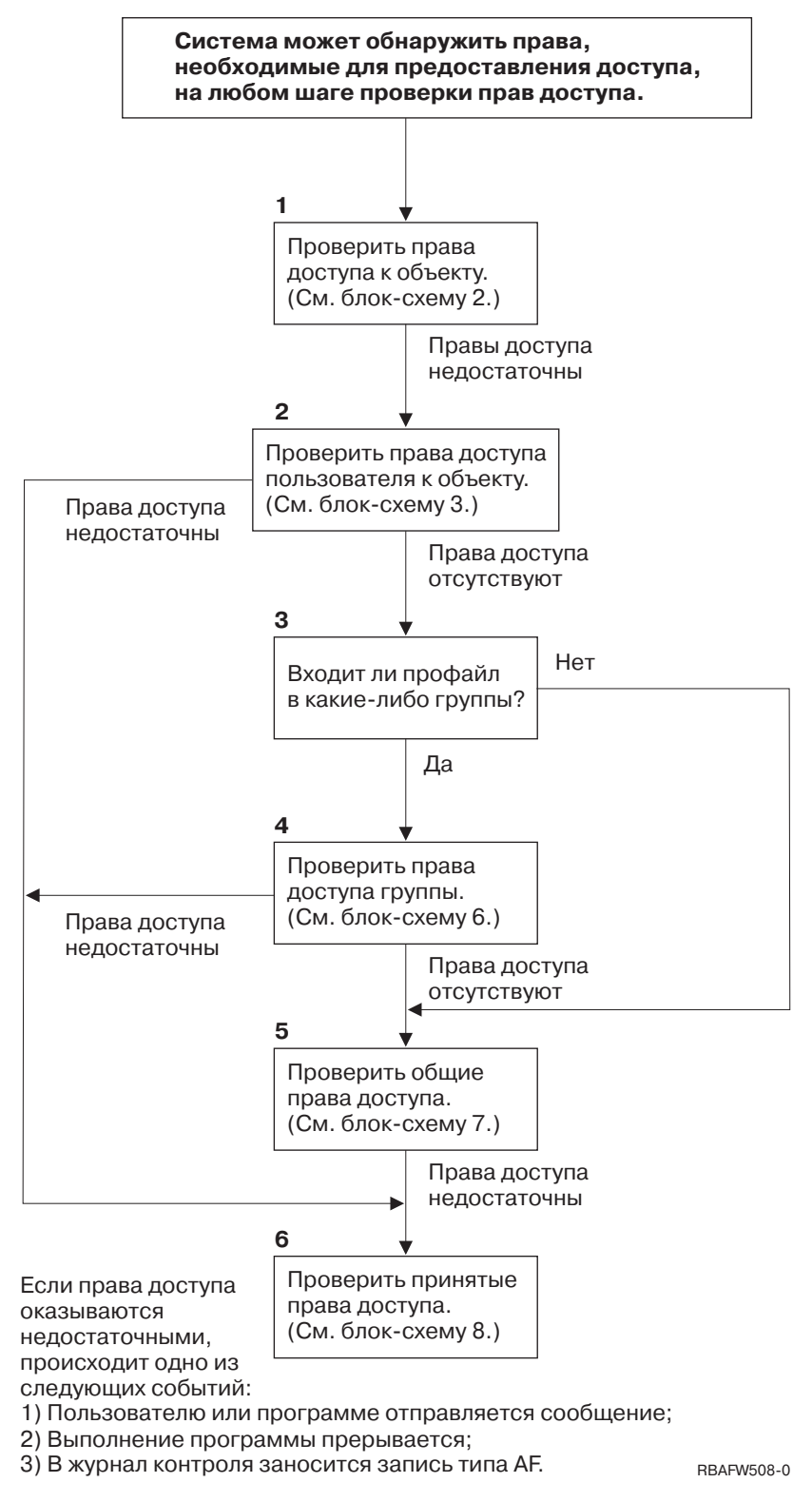

*Рисунок 13. Блок-схема 1: Основной процесс проверки прав доступа*

#### **Блок-схема 1: Основной процесс проверки прав доступа - Описание**

**Примечание:** Система может обнаружить необходимые права доступа и предоставить доступ к объекту на любом шаге проверки прав доступа.

- 1. Система проверяет права доступа к объекту. (Обратитесь к Блок-схеме 2: Быстрая проверка прав доступа к объекту.) Если на этом шаге не будут найдены достаточные права доступа, то система перейдет к шагу 2.
- 2. Система проверяет права доступа к объекту, предоставленные пользователю. (Обратитесь к Блок-схеме 3: Проверка прав доступа пользователя к объекту.) Если пользователю не предоставлены права доступа к объекту, то система переходит к шагу 3. Если пользователю предоставлены недостаточные права доступа, то система переходит к шагу 6.
- 3. Система проверяет, входит ли пользовательский профайл в какую-либо группу. Если да, то система переходит к шагу 4. Если нет, то система переходит к шагу 5.
- 4. Система проверяет права доступа группы. (Обратитесь к блок-схеме 6). Если группе не предоставлены права доступа к объекту, то система переходит к шагу 5. Если группе предоставлены недостаточные права доступа к объекту, то система переходит к шагу 6.
- 5. Система проверяет общие права доступа к объекту. (Обратитесь к блок-схеме 7.) Если общих прав доступа недостаточно для выполнения операции, то система переходит к шагу 6.
- 6. Система проверяет принятые права доступа. (Обратитесь к блок-схеме 8.)

Если пользователю не предоставлен доступ к объекту, то происходит одно из следующих событий:

- v Пользователю или программе отправляется сообщение
- В программе возникает сбой
- v В журнал контроля добавляется запись AF

## **Блок-схема 2: Быстрая проверка прав доступа к объекту**

На блок-схеме 2 изображен процесс проверки информации, хранящейся в объекте. Такая проверка позволяет быстрее всего предоставить пользователю доступ к объекту.

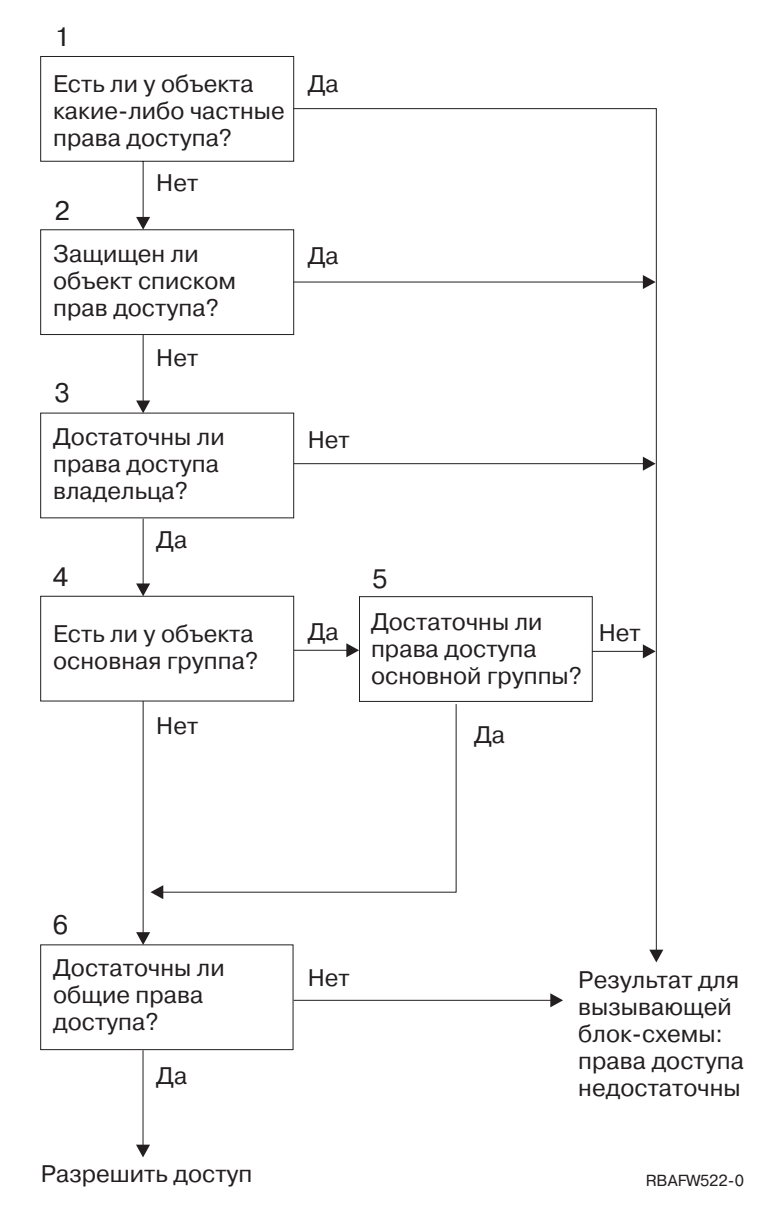

*Рисунок 14. Блок-схема 2: Быстрая проверка прав доступа к объекту*

#### **Блок-схема 2: Быстрая проверка прав доступа к объекту - Описание**

- 1. Система проверяет, определены ли частные права доступа к объекту. Если да, то система возвращается к исходной блок-схеме с результатом, свидетельствующим об отсутствии достаточных прав доступа. Если нет, то система переходит к шагу 2.
- 2. Система проверяет, защищен ли объект с помощью списка прав доступа. Если да, то система возвращается к исходной блок-схеме с результатом, свидетельствующим об отсутствии достаточных прав доступа. Если нет, то система переходит к шагу 3.
- 3. Система проверяет, предоставлены ли необходимые права доступа владельцу объекта. Если нет, то | система возвращается к исходной блок-схеме с результатом, свидетельствующим об отсутствии достаточных прав доступа. Если да, система переходит к шагу 4. | |
	- 4. Система проверяет, определена ли для объекта основная группа. Если да, то система переходит к шагу 5. Если нет, то система переходит к шагу 6.
	- 5. Система проверяет, предоставлены ли необходимые права доступа основной группе объекта. Если да, то система переходит к шагу 6. Если нет, то система возвращается к исходной блок-схеме с результатом, свидетельствующим об отсутствии необходимых прав доступа.

6. Система проверяет, достаточно ли общих прав доступа для выполнения операции. Если да, то доступ к объекту предоставляется. Если нет, то система возвращается к исходной блок-схеме с результатом, свидетельствующим об отсутствии достаточных прав доступа.

### **Блок-схема 3: Проверка прав доступа пользователя к объекту**

Все действия, описанные в блок-схеме 3, выполняются над профайлом отдельного пользователя.

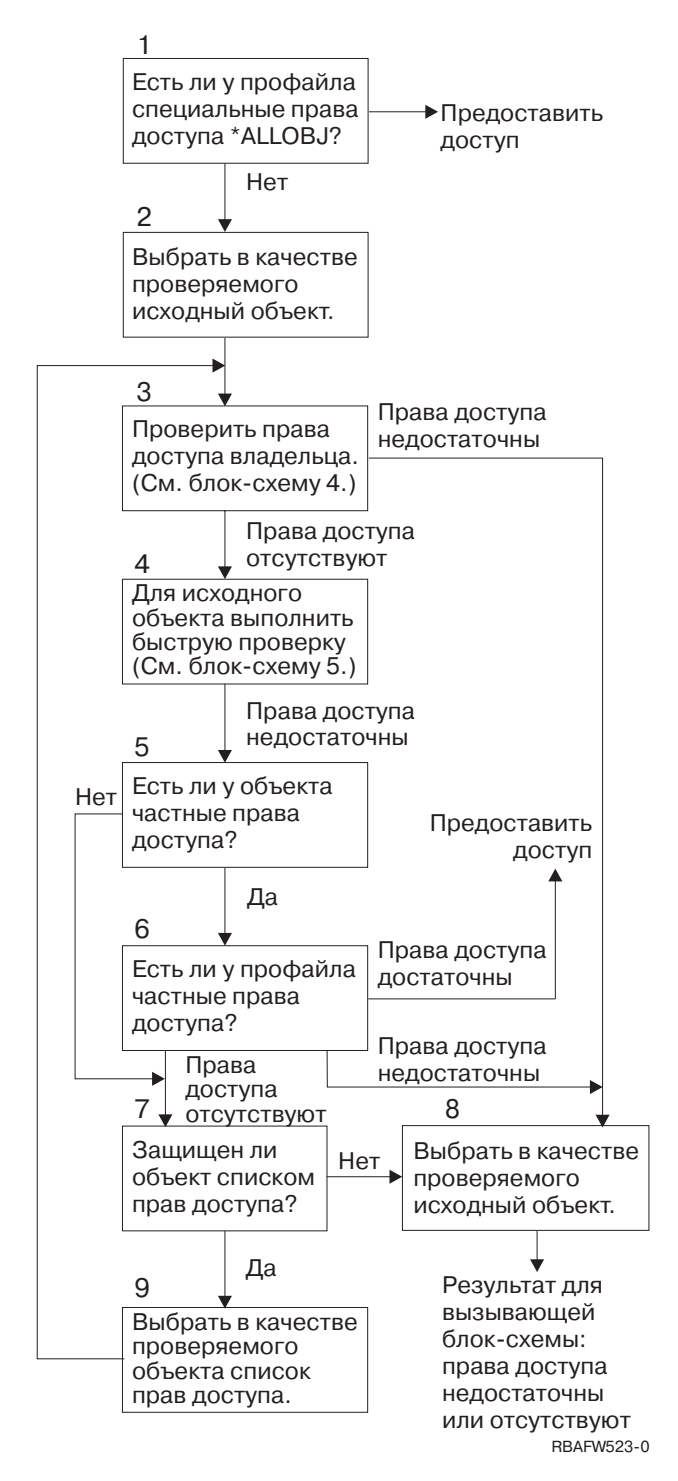

*Рисунок 15. Блок-схема 3: Проверка прав доступа пользователя*

**Блок-схема 3: Проверка прав доступа пользователя - Описание**

- 1. Система проверяет, предоставлены ли пользовательскому профайлу права доступа \*ALLOBJ. Если да, то профайлу предоставляется доступ к объекту. Если нет, то система переходит к шагу 2.
- 2. Система устанавливает для тестового объекта права доступа, совпадающие с правами доступа к исходному объекту. Система переходит к шагу 3.
- 3. Система проверяет права доступа владельца. Если этих прав доступа недостаточно, то система переходит к шагу 8. Если такие права доступа не предоставлены, то система переходит к шагу 4.
- 4. Система выполняет быструю проверку прав доступа для исходного объекта. (Обратитесь к блок-схеме 5.) Если прав доступа недостаточно, то система переходит к шагу 5.
- 5. Система проверяет, заданы ли частные права доступа к объекту. Если да, то система переходит к шагу 6. Если нет, то система переходит к шагу 7.
- 6. Система проверяет частные права доступа пользовательского профайла. Если профайлу предоставлены достаточные права доступа, то система разрешает доступ к объекту. Если профайлу предоставлены недостаточные права доступа, то система переходит к шагу 8. Если профайлу не предоставлены права доступа, то система переходит к шагу 7.
- 7. Система проверяет, защищен ли объект с помощью списка прав доступа. Если нет, то система переходит к шагу 8. Если да, то система переходит к шагу 9.
- 8. Система устанавливает в качестве тестируемого объекта исходный объект и возвращается к исходной блок-схеме с результатом, свидетельствующим о недостаточных правах доступа или об отсутствии прав доступа.
- 9. Система устанавливает в качестве тестируемого объекта список прав доступа и возвращается к шагу 3.

## **Блок-схема 4: Проверка прав доступа владельца**

В [рис.](#page-185-0) 16 описан процесс проверки прав доступа владельца. Имя профайла владельца и права доступа владельца хранятся вместе с объектом.

Существует несколько случаев, в которых права доступа владельца позволяют получить доступ к объекту:

- Пользовательскому профайлу принадлежит объект.
- Пользовательскому профайлу принадлежит список прав доступа.
- Профайлу группы пользователя принадлежит объект.
- Профайлу группы пользователя принадлежит список прав доступа.
- Программа использует принятые права доступа, и владельцу программы принадлежит объект.
- Программа использует принятые права доступа, и владельцу программы принадлежит список прав доступа.

<span id="page-185-0"></span>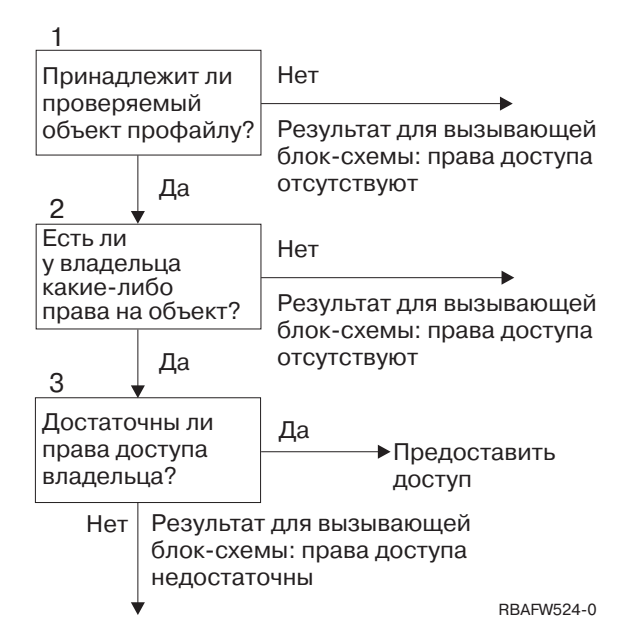

*Рисунок 16. Блок-схема 4: Проверка прав доступа владельца*

#### **Блок-схема 4: Проверка прав доступа владельца - Описание**

- 1. Система проверяет, принадлежит ли объект пользовательскому профайлу. Если да, то система переходит к шагу 2. Если нет, то система возвращается к исходной блок-схеме с результатом, свидетельствующим об отсутствии прав доступа.
- 2. Если объект принадлежит пользовательскому профайлу, то система проверяет наличие прав доступа к объекту. Если владельцу предоставлены права доступа, то система переходит к шагу 3. Если владельцу не предоставлены права доступа к объекту, то система возвращается к исходной блок-схеме с результатом, свидетельствующим об отсутствии прав доступа.
- 3. Если владельцу предоставлены права доступа к объекту, то система проверяет, достаточно ли этих прав доступа. Если прав доступа достаточно, то система разрешает доступ к объекту. Если прав доступа недостаточно, то система возвращается к исходной блок-схеме с результатом, свидетельствующим о наличии недостаточных прав доступа.

#### **Блок-схема 5: Быстрая проверка прав доступа пользователя**

На [рис.](#page-186-0) 17 на стр. 165 показан быстрый способ проверки прав доступа пользователя, не требующий определения частных прав доступа.

<span id="page-186-0"></span>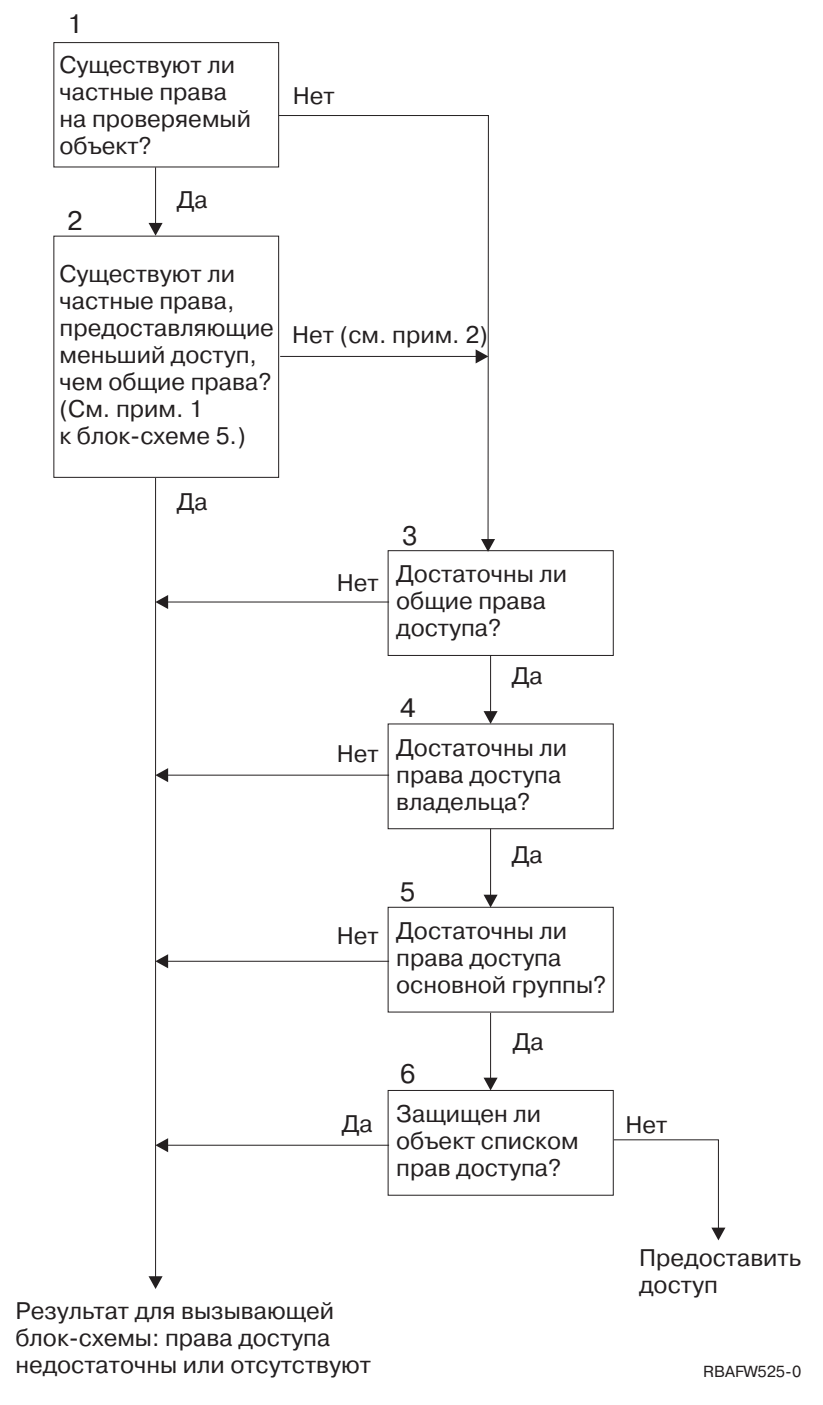

*Рисунок 17. Блок-схема 5: Быстрая проверка прав доступа пользователя*

#### **Примечания к блок-схеме 5**:

1. Считается, что права доступа ниже уровня общих прав доступа, если какие-либо из прав доступа \*PUBLIC не предоставлены отдельному пользователю. В примере из раздела [Табл.](#page-187-0) 115 общие права доступа включают в себя права доступа \*OBJOPR, \*READ и \*EXECUTE. Пользователю WILSONJ предоставлены права доступа \*EXCLUDE и не предоставлены никакие из общих прав доступа. Следовательно, частные права доступа к объекту ниже уровня общих прав доступа. (Права доступа OWNAR также ниже уровня общих прав доступа, однако права владельца не относятся к категории частных прав доступа.)

<span id="page-187-0"></span>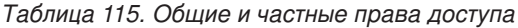

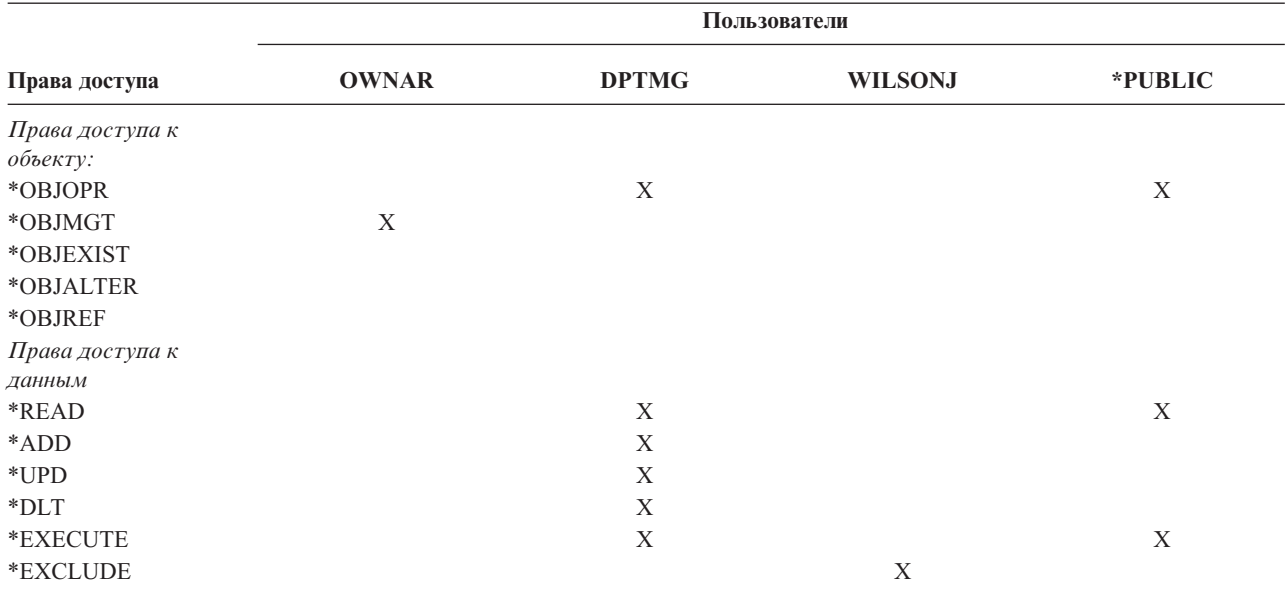

2. Быстрый поиск позволяет использовать общие права доступа (если это возможно) даже при наличии частных прав доступа к объекту. Система выполняет ряд тестов, для того чтобы убедиться в том, что ничто в дальнейшем процессе проверки прав доступа не запрещает доступ к объекту. Если в результате этих тестов будет получено значение *Прав доступа достаточно*, то поиск частных прав доступа можно пропустить.

#### **Блок-схема 5: Быстрая проверка прав доступа пользователя - Описание**

На блок-схеме показан быстрый способ проверки прав доступа пользователя, не требующий определения частных прав доступа.

- 1. Система проверяет, заданы ли частные права доступа к объекту. Если да, то система переходит к шагу 2. Если нет, то система переходит к шагу 3.
- 2. Если частные права доступа заданы, система сравнивает уровень этих прав доступа с уровнем общих прав доступа. (См. [примечание](#page-186-0) 1.) Если уровень частных прав доступа к объекту ниже уровня общих прав доступа, то система возвращается к исходной блок-схеме с результатом, свидетельствующим об отсутствии прав доступа или наличии недостаточных прав доступа. Если уровень частных прав доступа к объекту не ниже уровня общих прав доступа (см. примечание 2), то система переходит к шагу 3.
- 3. Система проверяет, достаточно ли общих прав доступа к объекту для выполнения операции. Если да, то система переходит к шагу 4. Если нет, то система возвращается к исходной блок-схеме с результатом, свидетельствующим об отсутствии прав доступа или наличии недостаточных прав доступа.
- 4. Система проверяет, достаточно ли прав доступа владельца объекта для выполнения операции. Если да, то система переходит к шагу 5. Если нет, то система возвращается к исходной блок-схеме с результатом, свидетельствующим об отсутствии прав доступа или наличии недостаточных прав доступа.
- 5. Система проверяет, достаточно ли прав доступа основной группы объекта для выполнения операции. Если да, то система переходит к шагу 6. Если нет, то система возвращается к исходной блок-схеме с результатом, свидетельствующим об отсутствии прав доступа или наличии недостаточных прав доступа.
- 6. Система проверяет, применяется ли список прав доступа для защиты объекта. Если да, то система возвращается к исходной блок-схеме с результатом, свидетельствующим об отсутствии прав доступа или наличии недостаточных прав доступа. Если нет, то пользователю предоставляется доступ к объекту.

### **Блок-схема 6: Проверка прав доступа группы**

Пользователь может входить в состав не более 16 групп. Группе могут быть предоставлены частные права доступа к объекту, либо она может быть назначена основной группой объекта.

При поиске прав доступа пользователя к объекту могут быть объединены права доступа нескольких групп этого пользователя. Например, пользователю WAGNERB необходимы права доступа \*CHANGE к файлу CRLIM. В группу прав доступа \*CHANGE входят права доступа \*OBJOPR, \*READ, \*ADD, \*UPD, \*DLT и \*EXECUTE. В Табл. 116 указаны права доступа к файлу CRLIM:

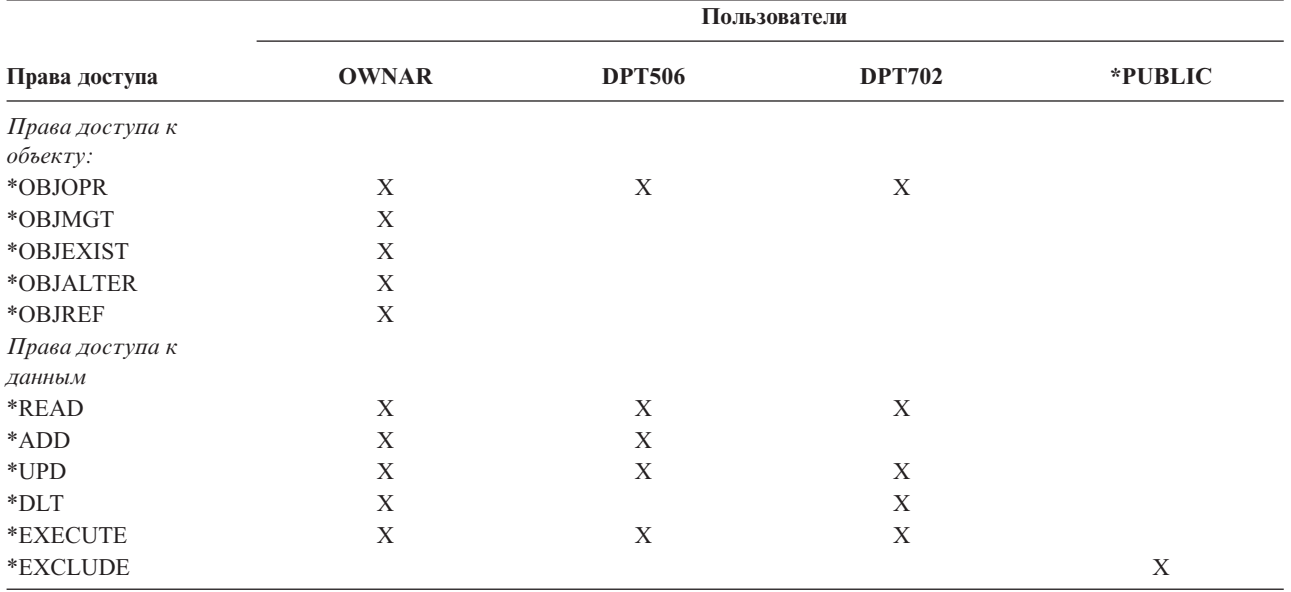

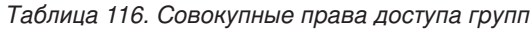

Для получения необходимых прав доступа к файлу CRLIM пользователю WAGNERB необходимы как права доступа DPT506, так и права доступа DPT702. У DPT506 нет прав доступа \*DLT, а у DPT702 нет прав доступа \*ADD.

Блок-схема 6 на странице [168](#page-189-0) демонстрирует процедуру проверки прав доступа групп.

<span id="page-189-0"></span>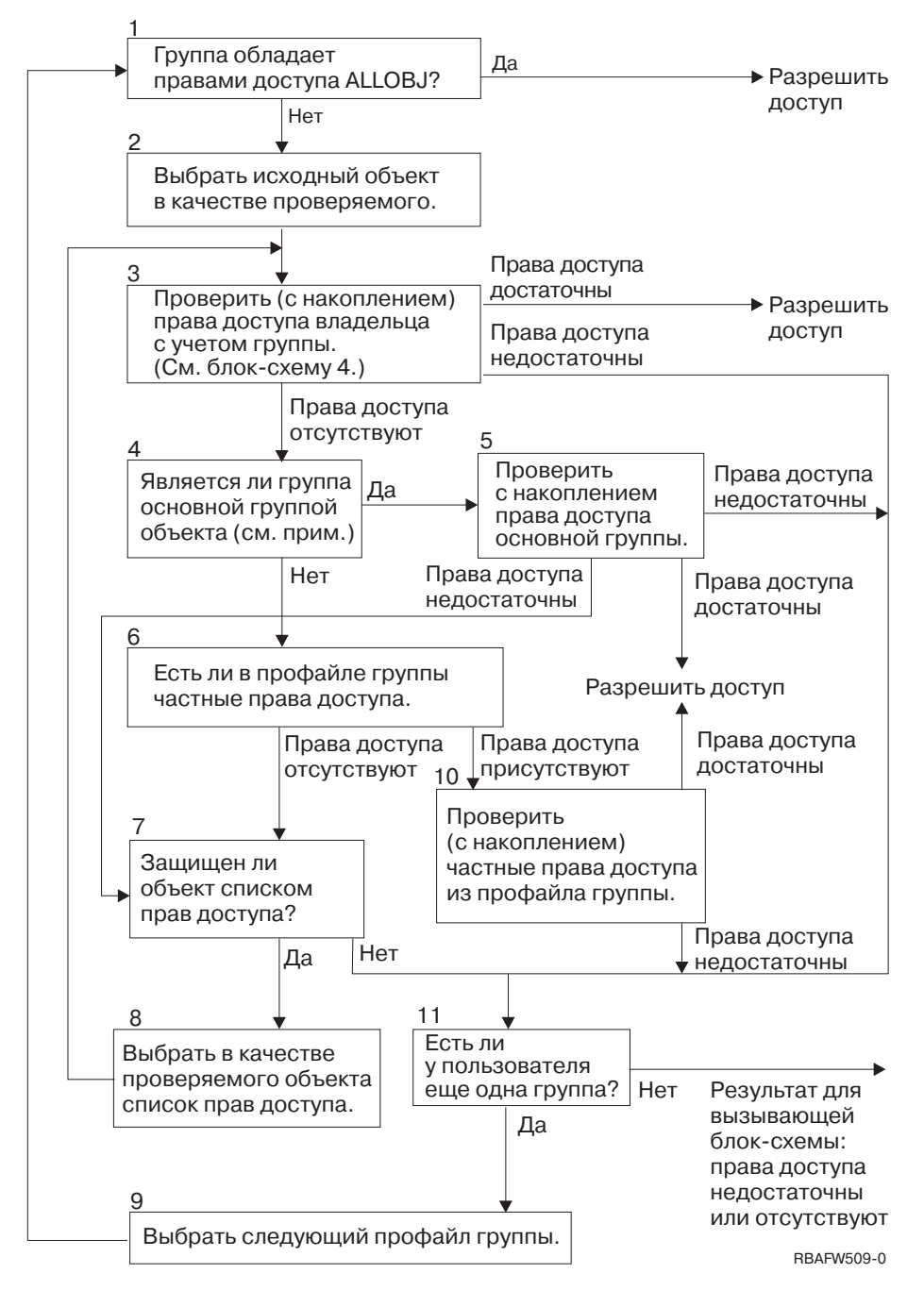

*Рисунок 18. Блок-схема 6: Проверка прав доступа группы*

**Примечание:** Если пользователь вошел в систему с использованием профайла, назначенного основной группой объекта, то он не может получить права доступа к объекту путем их наследования от основной группы.

#### **Блок-схема 6: Проверка прав доступа группы - Описание**

- 1. Система проверяет, предоставлены ли группе права доступа ALLOBJ. Если да, то группе предоставляется доступ к объекту. Если нет, то система переходит к шагу 2.
- 2. Если у группы нет прав доступа ALLOBJ, система задает исходный объект в качестве проверяемого объекта.
- 3. Система проверяет права доступа владельца (обратитесь к [блок-схеме](#page-187-0) 4). Если этих прав доступа достаточно, то группе предоставляется доступ к объекту. Если этих прав доступа недостаточно, то система переходит к шагу 7. Если права доступа не были найдены, то система переходит к шагу 4.
- 4. Если права доступа владельца не были найдены, то система проверяет, является ли группа основной группой объекта.

**Примечание:** Если пользователь вошел в систему с использованием профайла, назначенного основной группой объекта, то он не может получить права доступа к объекту путем их наследования от основной группы.

Если группа является основной группой объекта, то система переходит к шагу 5. Если группа не является основной группой объекта, то система переходит к шагу 6.

- 5. Система проверяет права доступа основной группы. Если прав доступа основной группы достаточно для выполнения операции, то группе предоставляется доступ к объекту. Если прав доступа основной группы недостаточно или они не были найдены, то система переходит к шагу 7.
- 6. Если группа не является основной группой объекта, то система проверяет наличие частных прав доступа в профайле группы. При наличии таких прав доступа система переходит к шагу 10. При отсутствии таких прав доступа система переходит к шагу 7.
- 7. Если профайлу группы не предоставлены частные права доступа, то система проверяет, задан ли для объекта список прав доступа. Если да, то система переходит к шагу 8. Если нет, то система переходит к шагу 11.
- 8. Если для защиты объекта применяется список прав доступа, то система устанавливает список прав доступа в качестве проверяемого объекта и возвращается к шагу 3.
- 9. Если пользователь входит еще в одну группу, то система делает текущим профайл следующей группы и возвращается к шагу 1, чтобы начать процесс проверки заново.
- 10. Если профайлу группы предоставлены частные права доступа, то система выполняет их проверку. Если прав доступа достаточно для выполнения операции, то профайлу группы предоставляется доступ к объекту. Если прав доступа недостаточно, то система переходит к шагу 7.
- 11. Если с объектом не связан список прав доступа, то система проверяет, входит ли пользователь в другие группы. Если да, то система переходит к шагу 9. Если нет, то система возвращается к исходной блок-схеме с результатом, свидетельствующим об отсутствии прав доступа или наличии недостаточных прав доступа.

## **Блок-схема 7: Проверка общих прав доступа**

Перед проверкой общих прав доступа система должна определить, какие права доступа следует использовать: общие права доступа к объекту или список прав доступа. Выполнение этой процедуры описывает блок-схема 7:

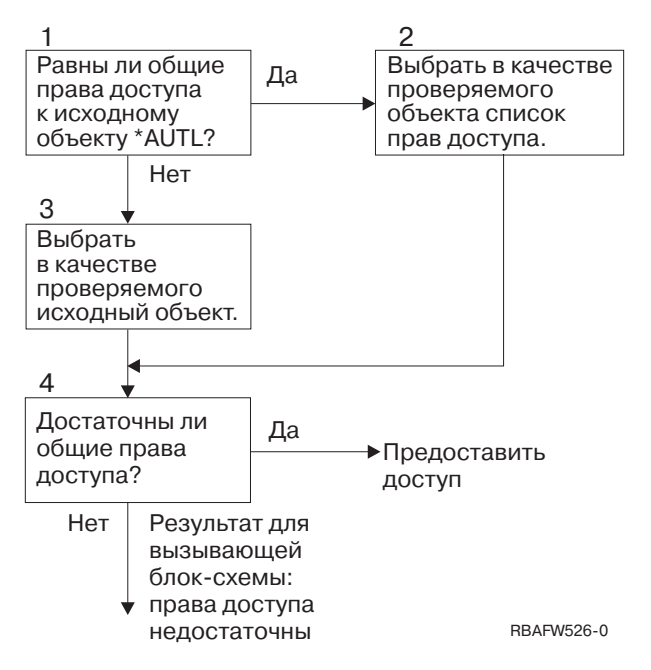

*Рисунок 19. Блок-схема 7: Проверка общих прав доступа*

#### **Блок-схема 7: Проверка общих прав доступа - Описание**

На блок-схеме 7 показано, как система определяет, какие права доступа нужно использовать: общие права доступа к объекту или список прав доступа.

- 1. Система проверяет, задано ли в качестве общих прав доступа к исходному объекту значение \*AUTL. Если да, то система переходит к шагу 2. Если нет, то система переходит к шагу 3.
- 2. Система заменяет проверяемый объект на список прав доступа и переходит к шагу 4.
- 3. Система заменяет проверяемый объект на исходный объект и переходит к шагу 4.
- 4. Если в качестве проверяемого объекта был задан список прав доступа или исходный объект, то система проверяет, достаточно ли общих прав доступа. Если общих прав доступа достаточно, то пользователю предоставляется доступ к объекту. Если общих прав доступа недостаточно, то система возвращается к исходной блок-схеме с результатом, свидетельствующим о наличии недостаточных прав доступа.

### **Блок-схема 8: Проверка принятых прав доступа**

Если проверка прав доступа пользователя показала, что пользователю предоставлены недостаточные права доступа, то система проверяет принятые права доступа. Это могут быть права доступа, принятые той программой, которую вызвал пользователь, или права доступа, принятые предыдущими программами из стека программ. Для повышения производительности и сокращения количества операций поиска частных прав доступа система проверяет, предоставлены ли владельцу программы специальные права доступа \*ALLOBJ или права владельца проверяемого объекта. Эта операция выполняется для каждой программы из стека, использующей принятые права доступа.

Если необходимые права доступа не были найдены, система проверяет, предоставлены ли владельцу программы частные права доступа к проверяемому объекту. Эта операция выполняется для каждой программы из стека, использующей принятые права доступа.

На [рис.](#page-192-0) 20 на стр. 171 и [рис.](#page-194-0) 21 на стр. 173 показан процесс проверки принятых прав доступа.

<span id="page-192-0"></span>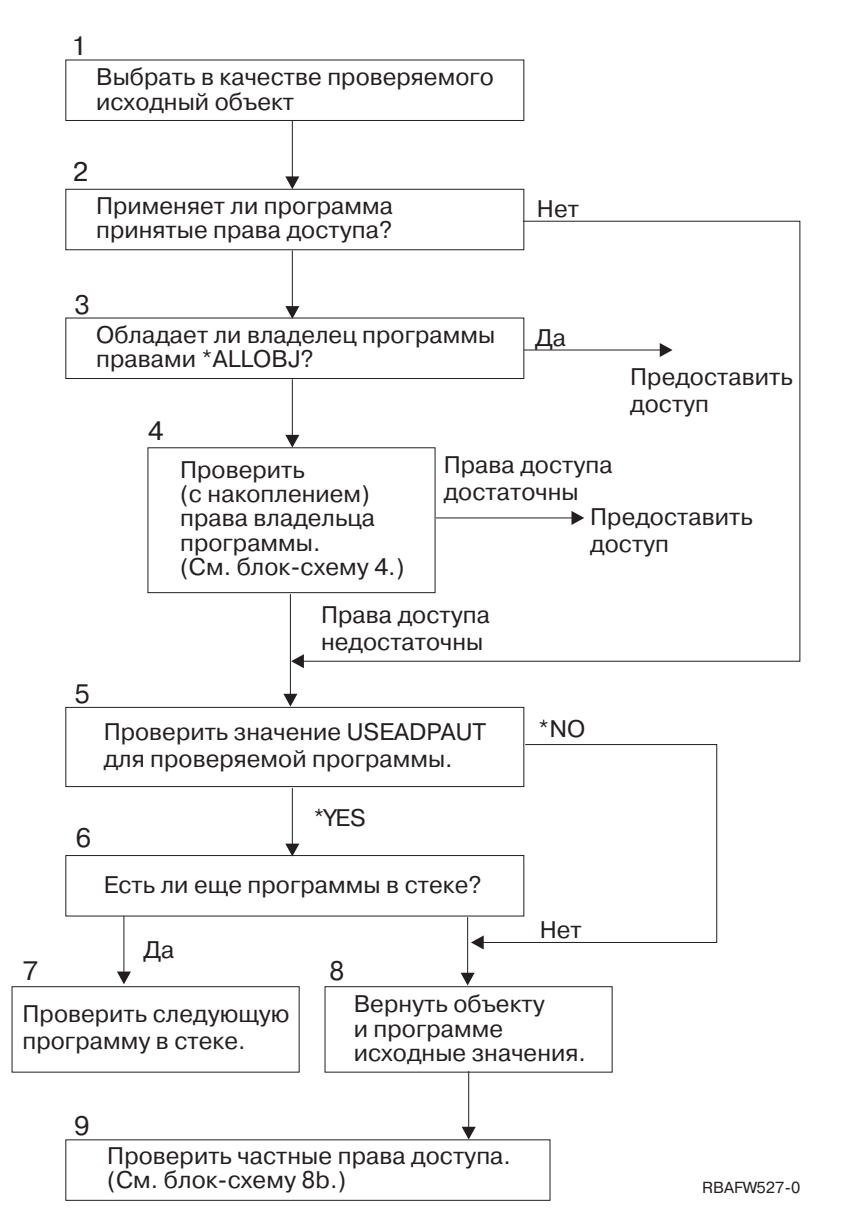

*Рисунок 20. Блок-схема 8A: Проверка принятых прав доступа пользователя \*ALLOBJ или владельца*

#### **Блок-схема 8A: Проверка принятых прав доступа пользователя \*ALLOBJ или владельца - Описание**

Блок-схема 8A описывает процесс проверки принятых прав доступа, выполняемый в том случае, если прав доступа пользователя недостаточно для выполнения операции.

- 1. Система устанавливает в качестве проверяемого объекта исходный объект и переходит к шагу 2.
- 2. Система проверяет, принимает ли программа права доступа. Если да, то система переходит к шагу 3. Если нет, то система переходит к шагу 5.
- 3. Если программа принимает права доступа, система проверяет, предоставлены ли владельцу программы права доступа \*ALLOBJ. Если да, то пользователю предоставляется доступ к объекту. Если нет, то система переходит к шагу 4.
- 4. Если владельцу программы не предоставлены права доступа \*ALLOBJ, то система проверяет его права доступа. Если профайлу предоставлены достаточные права доступа, то система разрешает доступ к объекту. Если предоставлены недостаточные права доступа, то система переходит к шагу 5.
- 5. Система проверяет значение параметра USEADPAUT текущей программы. Если оно равно \*NO, то система переходит к шагу 8. Если оно равно \*YES, то система переходит к шагу 6.
- 6. Если значение параметра USEADPAUT равно \*YES, то система проверяет наличие других программ в стеке. Если в стеке есть другие программы, то система переходит к шагу 7. Если в стеке нет других программ, ожидающих проверки, то система переходит к шагу 8.
- 7. Если в стеке еще остались непроверенные программы, то система переходит к следующей программе.
- 8. Если в стеке не осталось ни одной непроверенной программы, и значение параметра USEADPAUT равно \*NO, то система устанавливает в качестве объекта и программы исходные значения и переходит к шагу 9.
- 9. Система проверяет частные права доступа. Эта процедура показана на рисунке [Блок-схема](#page-194-0) 8B: Проверка принятых прав доступа с [помощью](#page-194-0) частных прав доступа.

<span id="page-194-0"></span>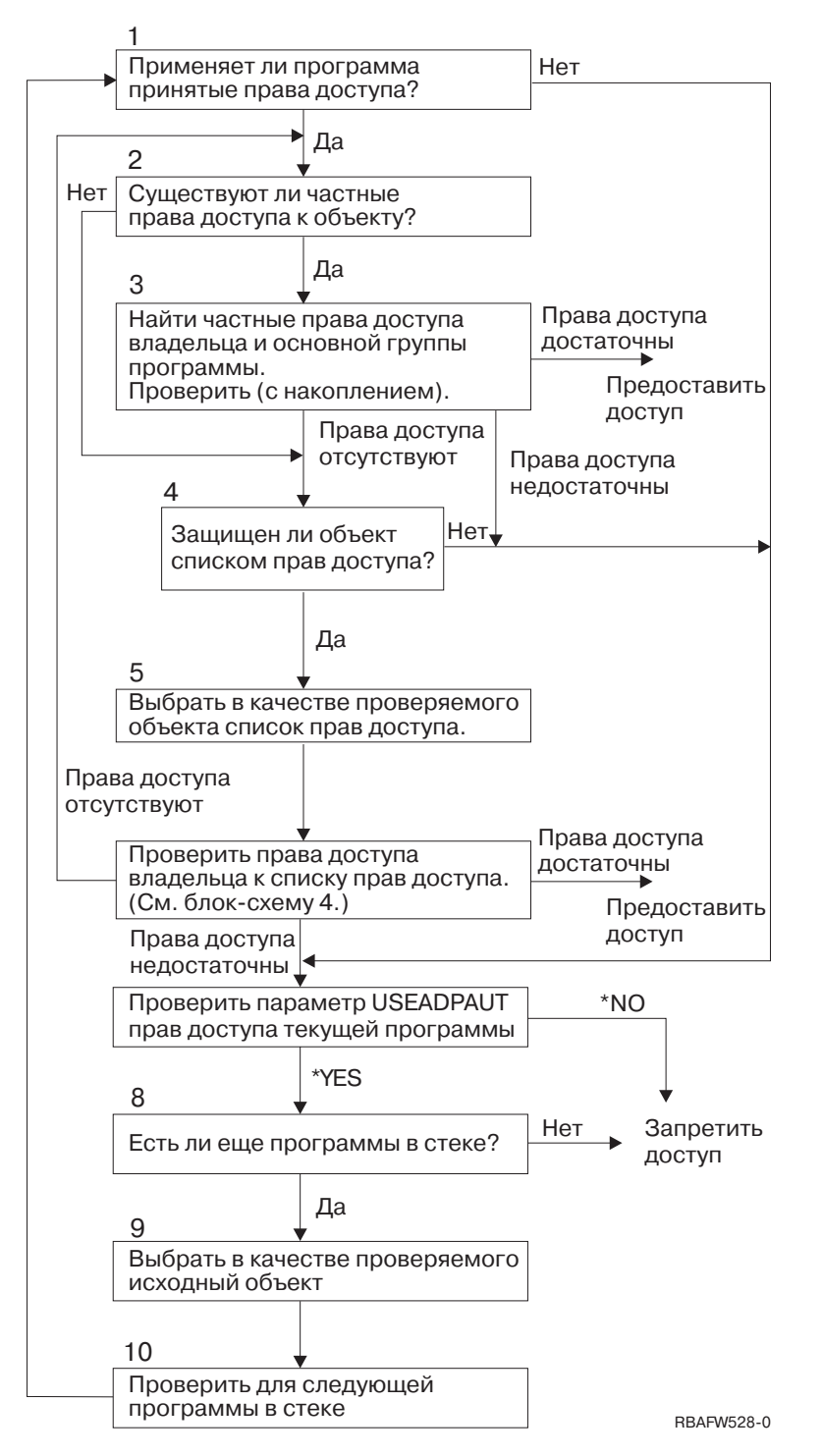

*Рисунок 21. Блок-схема 8B: Проверка принятых прав доступа с помощью частных прав доступа*

#### **Блок-схема 8B: Проверка принятых прав доступа с помощью частных прав доступа - Описание**

- 1. Система проверяет, может ли программа принимать права доступа. Если да, система переходит к шагу 2. Если нет, система переходит к шагу 7.
- 2. Система проверяет, предоставлены ли объекту частные права доступа. Если да, система переходит к шагу 3. Если нет, система переходит к шагу 4.
- <span id="page-195-0"></span>3. Система проверяет частные права доступа владельца программы и права доступа основной группы. Если этих прав доступа достаточно, то программе предоставляется доступ. Если этих прав доступа недостаточно, то система переходит к шагу 7. Если права доступа не были найдены, то система переходит к шагу 4.
- 4. Система проверяет, защищен ли объект с помощью списка прав доступа. Если да, система переходит к шагу 5. Если нет, система переходит к шагу 7.
- 5. Система устанавливает в качестве проверяемого объекта список прав доступа и переходит к шагу 6.
- 6. Система проверяет права доступа, предоставленные владельцу по отношению к списку прав доступа. (Обратитесь к блок-схеме 4.) Если права доступа не предоставлены, система возвращается к шагу 2. Если права доступа достаточны для выполнения операции, то программе предоставляется доступ.
- 7. Система проверяет значение параметра USEADPAUT текущей программы. Если оно равно \*YES, система переходит к шагу 8. Если оно равно \*NO, то система запрещает доступ.
- 8. Система проверяет наличие непроверенных программ в стеке. Если такие программы есть, система переходит к шагу 9. Если таких программ нет, то система запрещает доступ.
- 9. Система устанавливает в качестве проверяемого объекта исходный объект и переходит к шагу 10.
- 10. Система выбирает следующую программу в стеке и возвращается к шагу 1.

## **Примеры проверки прав доступа**

Ниже приведено несколько примеров проверки прав доступа. Эти примеры демонстрируют, каким образом система проверяет, разрешен ли пользователю запрошенный тип доступа к объекту. С их помощью можно понять, каким образом выполняется процедура проверки прав доступа и что может послужить причиной снижения производительности.

На рис. 22 указаны права доступа к файлу PRICES. После рисунка приведено несколько примеров обращений к файлу и процедур проверки прав доступа. В этих примерах особо отмечен поиск частных прав доступа (блок-схема 4, шаг 6), так как многократное выполнение этого фрагмента процесса проверки прав доступа может привести к снижению производительности.

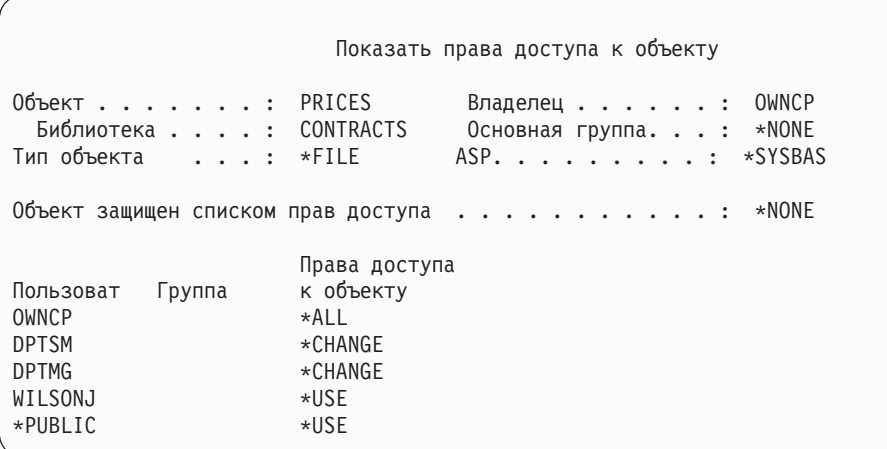

*Рисунок 22. Права доступа к файлу PRICES*

#### **Пример 1: Применение частных прав доступа группы**

Пользователь ROSSM попытался обратиться к файлу PRICES с помощью программы CPPGM01. Программе CPPGM01 необходимы права доступа \*CHANGE к файлу. ROSSM входит в состав группы DPTSM. Ни пользователю ROSSM, ни группе DPTSM не предоставлены специальные права доступа \*ALLOBJ. Для того чтобы выяснить, следует ли разрешить пользователю ROSSM доступ к файлу PRICES, система выполняет следующие действия:

- 1. Блок-схема 1, шаг 1.
	- a. Блок-схема 2, шаг 1.
- 2. Блок-схема 1, шаг 2.
	- a. Блок-схема 3, шаги 1 и 2. Проверяемый объект = CONTRACTS/PRICES \*FILE.
	- b. Блок-схема 3, шаг 3.
		- 1) Блок-схема 4, шаг 1. Возврат к блок-схеме 3, так как права доступа не найдены. Файл PRICES не принадлежит пользователю ROSSM.
	- c. Блок-схема 3, шаг 4.
		- 1) Блок-схема 5, шаги 1, 2 и 3. Общих прав доступа недостаточно.
	- d. Блок-схема 3, шаг 5.
	- e. **Блок-схема 3, шаг 6**. Пользователю ROSSM не предоставлены частные права доступа к файлу PRICES.
	- f. Блок-схема 3, шаги 7 и 8. Для защиты файла PRICES не применяется список прав доступа. Возврат к блок-схеме 1, так как права доступа не найдены.
- 3. Блок-схема 1, шаги 3 и 4. DPTSM является группой пользователя ROSSM.
	- a. Блок-схема 6, шаги 1, 2 и 3.
		- 1) Блок-схема 4, шаг 1. Файл PRICES не принадлежит группе DPTSM.
	- b. Блок-схема 6, шаг 4. DPTSM не является основной группой файла PRICES.
	- c. **Блок-схема 6, шаг 6**. Доступ разрешен. (Группе DPTSM предоставлены права доступа \*CHANGE.)

**Результат:** Пользователю ROSSM разрешен доступ, так как профайлу группы DPTSM предоставлены права доступа \*CHANGE.

**Анализ:** В данном примере права доступа группы являются хорошим способом управления доступом. Данный способ сокращает количество частных прав доступа в системе. Он прост для понимания и его легко контролировать. Однако применение частных прав доступа группы обычно требует дважды выполнять поиск частных прав доступа (для пользователя и для группы), если общих прав доступа недостаточно. Одну операцию поиска частных прав доступа можно исключить, назначив группу DPTSM основной группой файла PRICES.

### **Пример 2: Применение прав доступа основной группы**

Пользователю ANDERSJ требуются права доступа \*CHANGE к файлу CREDIT. ANDERSJ входит в состав группы DPTAR. Ни пользователю ANDERSJ, ни группе DPTAR не предоставлены специальные права доступа \*ALLOBJ. На рис. 23 показаны права доступа к файлу CREDIT.

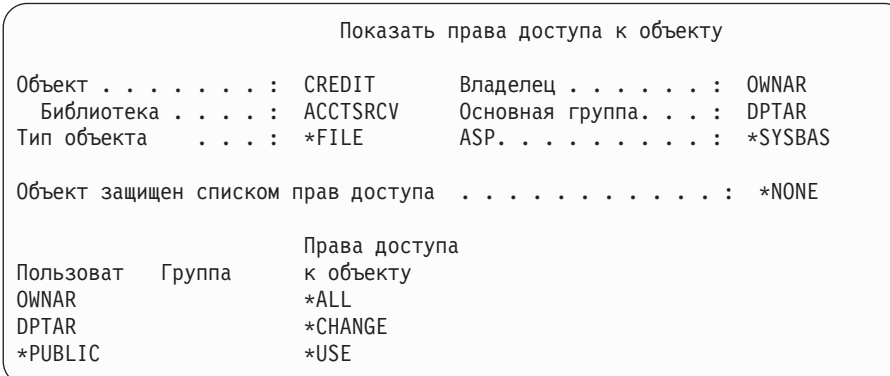

*Рисунок 23. Права доступа к файлу CREDIT*

Для того чтобы узнать, следует ли предоставить пользователю ANDERSJ доступ к файлу CREDIT для выполнения операции \*CHANGE, система выполняет следующие действия:

- 1. Блок-схема 1, шаг 1.
	- a. Блок-схема 2, шаг 1. Группе DPTAR предоставлены права доступа основной группы, а не частные права доступа.
	- b. Блок-схема 2, шаги 2, 3, 4, 5 и 6. Общих прав доступа недостаточно.
- 2. Блок-схема 1, шаг 2.
	- a. Блок-схема 3, шаги 1 и 2. Проверяемый объект = ACCTSRCV/CREDIT \*FILE.
	- b. Блок-схема 3, шаг 3.
		- 1) Блок-схема 4, шаг 1. Файл CREDIT не принадлежит пользователю ANDERSJ. Возврат к блок-схеме 3, так как права доступа не найдены.
	- c. Блок-схема 3, шаг 4.
		- 1) Блок-схема 5, шаг 1. Для файла CREDIT не заданы частные права доступа.
		- 2) Блок-схема 5, шаг 3. Общих прав доступа недостаточно. Возврат к блок-схеме 3, так как права доступа не найдены.
	- d. Блок-схема 3, шаги 5, 7 и 8. Для защиты файла CREDIT не применяется список прав доступа. Возврат к блок-схеме 1, так как права доступа не найдены.
- 3. Блок-схема 2, шаги 3 и 4. ANDERSJ входит в состав группы DPTAR.
	- a. Блок-схема 6, шаги 1 и 2. Проверяемый объект = ACCTSRCV/CREDIT \*FILE.
	- b. Блок-схема 6, шаг 3.
		- 1) Блок-схема 4, шаг 1. Файл CREDIT не принадлежит группе DPTAR. Возврат к блок-схеме 6, так как права доступа не найдены.
	- c. Блок-схема 6, шаги 4 и 5. Доступ разрешен. DPTAR является основной группой файла CREDIT, и ей предоставлены права доступа \*CHANGE.

**Результат:** Пользователю ANDERSJ разрешен доступ, так как группа DPTAR является основной группой файла CREDIT, и ей предоставлены права доступа \*CHANGE.

**Анализ:** В случае прав доступа основной группы проверка прав доступа выполняется быстрее, чем в случае частных прав доступа группы. В данном примере не потребовалось выполнить ни одну операцию поиска частных прав доступа.

## **Пример 3: Применение общих прав доступа**

Пользователь JONESP попытался обратиться к файлу CREDIT с помощью программы CPPGM06. Программе CPPGM06 необходимы права доступа \*USE к файлу. Пользователь JONESP входит в состав группы DPTSM. Ему не предоставлены специальные права доступа \*ALLOBJ. Для того чтобы выяснить, следует ли разрешить пользователю JONESP доступ к файлу CREDIT, система выполняет следующие действия:

- 1. Блок-схема 1, шаг 1.
	- a. Блок-схема 2, шаг 1. Для файла CREDIT не заданы частные права доступа. Группе DPTAR предоставлены права доступа основной группы, а не частные права доступа.
	- b. Блок-схема 2, шаги 2 и 3. Прав доступа владельца (OWNAR) достаточно для выполнения операции.
	- c. Блок-схема 2, шаги 4 и 5. Прав доступа основной группы (DPTAR) достаточно для выполнения операции.
	- d. Блок-схема 2, шаг 6. Доступ разрешен. Общих прав доступа достаточно для выполнения операции.

**Анализ:** Этот пример демонстрирует выигрыш в производительности, которого можно достичь, отказавшись от присвоения частных прав доступа к объекту.

#### **Пример 4: Применение общих прав доступа без поиска частных прав доступа**

Пользователь JONESP попытался обратиться к файлу PRICES с помощью программы CPPGM06. Программе CPPGM06 необходимы права доступа \*USE к файлу. Пользователь JONESP входит в состав группы DPTSM. Ему не предоставлены специальные права доступа \*ALLOBJ. Для того чтобы выяснить, следует ли разрешить пользователю JONESP доступ к файлу PRICES, система выполняет следующие действия:

1. Блок-схема 1, шаг 1.

a. Блок-схема 2, шаг 1. Для файла PRICES заданы частные права доступа.

- 2. Блок-схема 1, шаг 2.
	- a. Блок-схема 3, шаги 1 и 2. Проверяемый объект = CONTRACTS/PRICES \*FILE.
	- b. Блок-схема 3, шаг 3.
		- 1) Блок-схема 4, шаг 1. Файл PRICES не принадлежит пользователю JONESP. Возврат к блок-схеме 3, так как права доступа не найдены.
	- c. Блок-схема 3, шаг 4.
		- 1) Блок-схема 5, шаги 1, 2 и 3. Общих прав доступа достаточно для выполнения операции.
		- 2) Блок-схема 5, шаг 4. Прав доступа владельца достаточно для выполнения операции. (OWNCP предоставлены права доступа \*ALL.)
		- 3) Блок-схема 5, шаг 5. Для файла PRICES не задана основная группа.
		- 4) Блок-схема 5, шаг 6. Доступ разрешен. (Для защиты файла PRICES не применяется список прав доступа.)

**Анализ:** Этот пример демонстрирует выигрыш в производительности, которого можно достичь, отказавшись от присвоения частных прав доступа, уровень которых ниже уровня общих прав доступа, к объекту. Хотя для файла PRICES и установлены частные права доступа, для выполнения запроса достаточно общих прав доступа, поэтому поиск частных прав доступа не требуется.

### **Пример 5: Применение принятых прав доступа**

Пользователь SMITHG попытался обратиться к файлу PRICES с помощью программы CPPGM08. SMITHG не входит ни в одну группу пользователей. Ему не предоставлены специальные права доступа \*ALLOBJ. Программе CPPGM08 необходимы права доступа \*CHANGE к файлу. CPPGM08 принадлежит профайлу OWNCP и принимает права доступа своего владельца (параметр USRPRF равен \*OWNER).

- 1. Блок-схема 1, шаг 1.
	- a. Блок-схема 2, шаг 1.
- 2. Блок-схема 1, шаг 2.
	- a. Блок-схема 3, шаги 1 и 2. Проверяемый объект = CONTRACTS/PRICES \*FILE.
	- b. Блок-схема 3, шаг 3.
		- 1) Блок-схема 4, шаг 1. Файл PRICES не принадлежит пользователю SMITHG. Возврат к блок-схеме 3, так как права доступа не найдены.
	- c. Блок-схема 3, шаг 4.
		- 1) Блок-схема 5, шаги 1, 2 и 3. Общих прав доступа недостаточно.
	- d. Блок-схема 3, шаг 5.
	- e. **Блок-схема 3, шаг 6**. Пользователю SMITHG не предоставлены частные права доступа.
	- f. Блок-схема 3, шаги 7 и 8. Для защиты файла PRICES не применяется список прав доступа. Возврат к блок-схеме 1, так как права доступа не найдены.
- 3. Блок-схема 1, шаг 3. Пользователь SMITHG не входит ни в одну группу.
- 4. Блок-схема 1, шаг 5.
	- a. Блок-схема 7, шаг 1. Общие права доступа не равны \*AUTL.
	- b. Блок-схема 7, шаг 3. Проверяемый объект = CONTRACTS/PRICES \*FILE.
	- c. Блок-схема 7, шаг 4. Общих прав доступа недостаточно.
- 5. Блок-схема 1, шаг 6.
	- a. Блок-схема 8A, шаг 1. Проверяемый объект = CONTRACTS/PRICES \*FILE.
	- b. Блок-схема 8A, шаги 2 и 3. Пользователю OWNCP не предоставлены права доступа \*ALLOBJ.
	- c. Блок-схема 8A, шаг 4.
		- 1) Блок-схема 4, шаги 1, 2 и 3. Доступ разрешен. Пользователь OWNCP является владельцем файла PRICES, и ему предоставлены необходимые права доступа.

**Анализ:** Этот пример демонстрирует выигрыш в производительности, которого можно достичь за счет использования принятых прав доступа в тех случаях, когда владельцу программы принадлежат объекты приложения.

Число шагов, требуемых для проверки прав доступа, не оказывает существенного влияния на производительность, так как на большинстве из них не нужно получать новую информацию. Несмотря на большое число шагов, в данном примере поиск частных прав доступа выполняется только один раз (для пользователя SMITHG).

Сравните этот пример с примером 1, приведенным на странице "Пример 1: [Применение](#page-195-0) частных прав доступа [группы"](#page-195-0) на стр. 174.

- v Если бы в примере 1 профайл группы DPTSM являлся владельцем файла PRICES и имел права доступа \*ALL по отношению к этому файлу, то его уровень производительности был бы сравним с уровнем производительности данного примера. Однако назначение профайла группы владельцем объектов приложения представляет потенциальную угрозу для защиты. Элементам группы всегда будут предоставлены те же права доступа, что и самой группе (т.е. права владельца), если вы явно не предоставите им права доступа более низкого уровня. В случае применения принятых прав доступа вы можете решать, в каких случаях должны использоваться права владельца.
- Пример 1 можно изменить и таким образом, чтобы группа DPTSM являлась основной группой файла PRICES и имела права доступа \*CHANGE по отношению к этому файлу. Если DPTSM - это первая группа файла SMITHG, указанная в параметре GRPPRF пользовательского профайла SMITHG, то уровень производительности примера 1 будет совпадать с уровнем производительности примера 5.

### **Пример 6: Права доступа пользователя и группы**

Пользователь WILSONJ попытался обратиться к файлу PRICES с помощью программы CPPGM01, которой необходимы права доступа \*CHANGE. WILSONJ входит в состав группы DPTSM. Ему не предоставлены специальные права доступа \*ALLOBJ. Программа CPPGM01 не использует принятые права доступа и игнорирует ранее принятые права доступа (параметр USEADPAUT равен \*NO).

- 1. Блок-схема 1, шаг 1.
	- a. Блок-схема 2, шаг 1. Для файла PRICES заданы частные права доступа.
- 2. Блок-схема 1, шаг 2.
	- a. Блок-схема 3, шаги 1 и 2. Проверяемый объект = CONTRACTS/PRICES \*FILE.
	- b. Блок-схема 3, шаг 3.
		- 1) Блок-схема 4, шаг 1. Файл PRICES не принадлежит пользователю WILSONJ. Возврат к блок-схеме 3, так как права доступа не найдены.
	- c. Блок-схема 3, шаг 4.
		- 1) Блок-схема 5, шаги 1, 2 и 3. Общих прав доступа недостаточно.
	- d. Блок-схема 3, шаг 5.
	- e. **Блок-схема 3, шаг 6**. Пользователю WILSONJ предоставлены права доступа \*USE, однако их недостаточно для выполнения операции.
	- f. Блок-схема 3, шаг 8. Проверяемый объект = CONTRACTS/PRICES \*FILE. Возврат к блок-схеме 1, так как прав доступа недостаточно.
- 3. Блок-схема 1, шаг 6.
	- a. Блок-схема 8A, шаг 1. Проверяемый объект = CONTRACTS/PRICES \*FILE.
	- b. Блок-схема 8A, шаг 2. Программа CPPGM01 не принимает права доступа.
	- c. Блок-схема 8A, шаг 5. Параметр \*USEADPAUT программы CPPGM01 равен \*NO.
	- d. Блок-схема 8A, шаги 8 и 9.
		- 1) Блок-схема 8B, шаг 1. Программа CPPGM01 не принимает права доступа.
		- 2) Блок-схема 8B, шаг 7. Параметр \*USEADPAUT программы CPPGM01 равен \*NO. Доступ запрещен.

**Анализ:** Этот пример демонстрирует ситуацию, в которой пользователю не предоставляется доступ к объекту, несмотря на то, что у его группы есть достаточные права доступа к объекту.

Назначение пользователю прав доступа, уровень которых совпадает с уровнем общих прав доступа, но меньше уровня прав доступа группы, не влияет на производительность проверки прав доступа других пользователей. Однако если бы пользователю WILSONJ были присвоены права доступа \*EXCLUDE (уровень которых ниже, чем уровень общих прав доступа), то продемонстрированный в примере 4 выигрыш в производительности был бы утерян.

Хотя этот пример состоит из большого числа шагов, поиск общих прав доступа выполняется только один раз. Это означает, что производительность будет приемлемой.

## **Пример 7: Общие права доступа без частных прав доступа**

Для файла ITEM установлены следующие права доступа:

|                                                                   | Показать права доступа к объекту                                                                                    |  |
|-------------------------------------------------------------------|----------------------------------------------------------------------------------------------------|--|
| Объект $\ldots$ ITEM<br>Библиотека : ITEMLIB<br>Типобъекта $FILE$ | Владелец $\ldots$ $\ldots$ $\ldots$ 0WNIC<br>Основная группа. $\cdot \cdot \cdot$ *NONE<br>Устройство ASP : *SYSBAS |  |
| Объект защищен списком прав доступа   :<br>*NONE                  |                                                                                                    |  |
| Пользоват<br>Группа<br>OWNIC<br>*ALL<br>*PUBLIC<br>*USE           | Права доступа<br>к объекту                                                                                          |  |

*Рисунок 24. Показать права доступа к объекту*

Пользователю ROSSM необходимы права доступа \*USE к файлу ITEM. ROSSM входит в состав группы DPTSM. При проверке прав доступа выполняются следующие шаги:

- 1. Блок-схема 1, шаг 1.
	- a. Блок-схема 2, шаги 1, 2 и 3. Прав доступа пользователя OWNIC достаточно для выполнения операции.
	- b. Блок-схема 2, шаг 4. Для файла ITEM не задана основная группа.
	- c. Блок-схема 2, шаг 6. Доступ разрешен. Общих прав доступа достаточно для выполнения операции.

**Анализ:** Общие права доступа обеспечивают максимальную производительность в тех случаях, когда не заданы никакие частные права доступа. В данном примере поиск частных прав доступа не выполняется ни разу.

### **Пример 8: Принятые права доступа без частных прав доступа**

В данном примере все программы приложения принадлежат профайлу OWNIC. Любая программа, которой необходимы права доступа более высокого уровня, чем \*USE, принимает права доступа владельца. Пользователь WILSONJ попытался обратиться к файлу ITEM с помощью программы ICPGM10, принимающей права доступа. Ему необходимы права доступа \*CHANGE. Процедура проверки прав доступа выглядит следующим образом:

- 1. Блок-схема 1, шаг 1.
	- a. Блок-схема 2, шаги 1, 2, 3, 4 и 6. Общих прав доступа недостаточно.
- 2. Блок-схема 1, шаг 2.
	- a. Блок-схема 3, шаги 1 и 2. Проверяемый объект = ITEMLIB/ITEM \*FILE.
	- b. Блок-схема 3, шаг 3.
- 1) Блок-схема 4, шаг 1. Файл ITEM не принадлежит пользователю WILSONJ. Возврат к блок-схеме 3, так как права доступа не найдены.
- c. Блок-схема 3, шаг 4.
	- 1) Блок-схема 5, шаги 1 и 3. Общих прав доступа недостаточно. Возврат к блок-схеме 3, так как права доступа не найдены.
- d. Блок-схема 3, шаги 5, 7 и 8. Для защиты файла ITEM не применяется список прав доступа. Возврат к блок-схеме 1, так как права доступа не найдены.
- 3. Блок-схема 1, шаги 3 и 5. (Пользователь WILSONJ не входит ни в одну группу.)
	- a. Блок-схема 7, шаги 1, 3 и 4. Общие права доступа равны \*USE. Их недостаточно для выполнения операции.
- 4. Блок-схема 1, шаг 6.
	- a. Блок-схема 8A, шаг 1. Проверяемый объект = ITEMLIB/ITEM \*FILE.
	- b. Блок-схема 8A, шаги 2, 3 и 4. Профайлу OWNIC не предоставлены права доступа \*ALLOBJ.
		- 1) Блок-схема 4, шаги 1, 2 и 3. Доступ разрешен. Профайлу OWNIC предоставлены необходимые права доступа к файлу ITEM.

**Анализ:** В этом примере продемонстрированы преимущества применения принятых прав доступа при отсутствии частных прав доступа, в частности в тех случаях, когда владельцу программ принадлежат объекты приложения. В этом примере не требуется выполнять поиск частных прав доступа.

### **Пример 9: Применение списка прав доступа**

Для защиты файла ARWKR01 из библиотеки CUSTLIB применяется список прав доступа ARLST1. Права доступа к этому файлу показаны на рис. 25 и рис. 26:

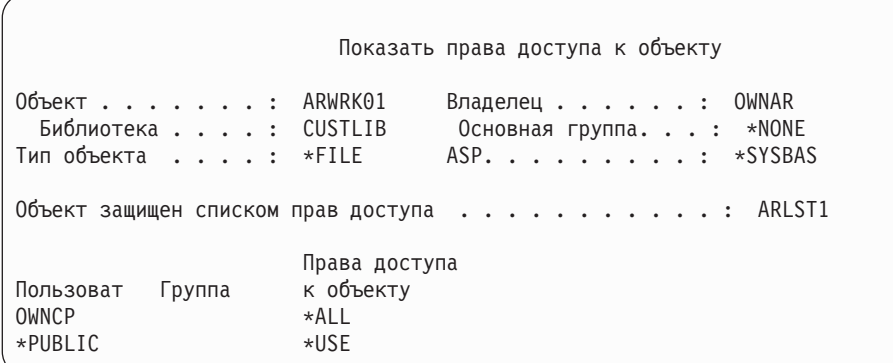

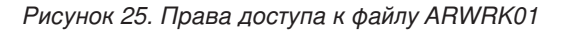

|                                                  |                                               | Показать список прав доступа   |                |
|--------------------------------------------------|-----------------------------------------------|--------------------------------|----------------|
| 0бъект. :<br>Библиотека :                        | ARLST1<br>0SYS                                | Владелец<br>Основная группа. : | OWNAR<br>*NONE |
| Пользоват<br>Группа<br>OWNCP<br>AMESJ<br>*PUBLIC | Права<br>к объекту<br>*ALL<br>*CHANGE<br>*USE | Упр<br>СПИСКОМ                 |                |

*Рисунок 26. Права доступа из списка прав доступа ARLST1*

Пользователю AMESJ, не входящему ни в одну группу, необходимы права доступа \*CHANGE к файлу ARWRK01. При проверке прав доступа выполняются следующие шаги:

- 1. Блок-схема 1, шаг 1.
	- a. Блок-схема 2, шаги 1 и 2. Для защиты файла ARWRK01 применяется список прав доступа.
- 2. Блок-схема 1, шаг 2.
	- a. Блок-схема 3, шаги 1 и 2. Проверяемый объект = CUSTLIB/ARWRK01 \*FILE.
	- b. Блок-схема 3, шаг 3.
		- 1) Блок-схема 4, шаг 1. Файл ARWRK01 не принадлежит пользователю AMESJ. Возврат к блок-схеме 2, так как права доступа не найдены.
	- c. Блок-схема 3, шаг 4.
		- 1) Блок-схема 5, шаги 1 и 3. Общих прав доступа недостаточно. Возврат к блок-схеме 3, так как права доступа не найдены.
	- d. Блок-схема 3, шаги 5, 7 и 9. Проверяемый объект = ARLST1 \*AUTL.
	- e. Блок-схема 3, шаг 3.
		- 1) Блок-схема 4, шаг 1. Список прав доступа ARLST1 не принадлежит пользователю AMESJ. Возврат к блок-схеме 3, так как права доступа не найдены.
	- f. Блок-схема 3, шаги 4 и 5.
	- g. **Блок-схема 3, шаг 6**. Доступ разрешен. Пользователю AMESJ предоставлены права доступа \*CHANGE к списку прав доступа ARLST1.

**Анализ:** Этот пример показывает, что список прав доступа значительно упрощает управление правами доступа и обеспечивает высокую производительность. В частности, это верно в тех случаях, когда для объектов, защищенных с помощью списка прав доступа, не настроены частные права доступа.

Если бы пользователь AMESJ входил в состав группы, то в примере увеличилось бы число шагов, но не число операций поиска частных прав доступа, так как для файла ARWRK01 не определены частные права доступа. Снижение производительности возможно в том случае, когда частные права доступа и списки прав доступа применяются в сочетании с правами доступа группы, как описано в разделе "Пример 11: [Сочетание](#page-203-0) [различных](#page-203-0) типов прав доступа" на стр. 182.

### **Пример 10: Применение нескольких групп**

Пользователю WOODBC необходимы права доступа \*CHANGE к файлу CRLIM. WOODBC входит в состав трех групп: DPTAR, DPTSM и DPTMG. DPTAR - это первый профайл группы (GRPPRF). DPTSM и DPTMG это дополнительные профайлы групп (SUPGRPPRF). На рис. 27 показаны права доступа к файлу CRLIM:

|                                                                                       | Показать права доступа к объекту                                              |
|---------------------------------------------------------------------------------------|-------------------------------------------------------------------------------|
| Объект $\ldots$ СКLIМ<br>Библиотека : CUSTLIB<br>Типобъекта $\cdot \cdot \cdot$ *FILE | OWNAR<br>Владелец :<br>Основная группа. : DPTAR<br>ASP. $\cdots$ :<br>*SYSBAS |
|                                                                                       | Объект защищен списком прав доступа   .<br>*NONE                              |
| Пользоват<br>Группа<br>OWNAR<br><b>DPTAR</b><br><b>DPTSM</b><br>*PUBLIC               | Права доступа<br>к объекту<br>*ALL<br>*CHANGE<br>*USE<br>*EXCLUDE             |

*Рисунок 27. Права доступа к файлу CRLIM*

При проверке прав доступа выполняются следующие шаги:

- 1. Блок-схема 1, шаг 1.
	- a. Блок-схема 2, шаг 1. Возврат к исходной блок-схеме, так как прав доступа недостаточно.
- <span id="page-203-0"></span>2. Блок-схема 1, шаг 2.
	- a. Блок-схема 3, шаги 1 и 2. Проверяемый объект = CUSTLIB/CRLIM \*FILE.
	- b. Блок-схема 3, шаг 3.
		- 1) Блок-схема 4, шаг 1. Файл CRLIM не принадлежит пользователю WOODBC. Возврат к блок-схеме 3, так как права доступа не найдены.
	- c. Блок-схема 3, шаг 4.
		- 1) Блок-схема 5, шаги 1, 2 и 3. Общих прав доступа недостаточно.
	- d. Блок-схема 3, шаг 5.
	- e. **Блок-схема 3, шаг 6**. Пользователю WOODBC не предоставлены никакие права доступа к файлу CRLIM.
	- f. Блок-схема 3, шаги 7 и 8. Для защиты файла CRLIM не применяется список прав доступа. Возврат к блок-схеме 1, так как права доступа не найдены.
- 3. Блок-схема 1, шаги 3 и 4. Первая группа WOODBC DPTAR.
	- a. Блок-схема 6, шаги 1 и 2. Проверяемый объект = CUSTLIB/CRLIM \*FILE.
	- b. Блок-схема 6, шаг 3.
		- 1) Блок-схема 4, шаг 1. Файл CRLIM не принадлежит DPTAR. Возврат к блок-схеме 6, так как права доступа не найдены.
	- c. Блок-схема 6, шаги 4 и 5. Доступ разрешен. Группа DPTAR является основной группой, и ей предоставлены необходимые права доступа.

#### **Пример 11: Сочетание различных типов прав доступа**

Пользователю WAGNERB необходимы права доступа \*ALL к файлу CRLIMWRK. WAGNERB входит в состав трех групп: DPTSM, DPT702 и DPTAR. DPTSM - первая группа пользователя WAGNERB (GRPPRF). Права доступа к файлу CRLIMWRK показаны на рис. 28.

|                                                                           |                                                                | Показать права доступа к объекту                  |                           |
|---------------------------------------------------------------------------|----------------------------------------------------------------|---------------------------------------------------|---------------------------|
| $0$ бъект<br>Библиотека : CUSTLIB<br>Типобъекта $\cdot \cdot \cdot$ *FILE | CRLIMWRK                                                       | Владелец<br>Основная группа. :<br>ASP. $\cdots$ : | OWNAR<br>*NONE<br>*SYSBAS |
| CRLST1<br>Объект защищен списком прав доступа :                           |                                                                |                                                   |                           |
| Группа<br>Пользоват<br>OWNAR<br><b>DPTSM</b><br>WILSONJ<br>*PUBLIC        | Права доступа<br>к объекту<br>∗All<br>*USE<br>*EXCLUDE<br>*USE |                                                   |                           |

*Рисунок 28. Права доступа к файлу CRLIMWRK*

Для защиты файла CRLIMWRK применяется список прав доступа CRLST1. Права доступа из списка CRLST1 показаны на [рис.](#page-204-0) 29 на стр. 183.

<span id="page-204-0"></span>

| Показать список прав доступа                            |                                                        |                                                           |  |
|---------------------------------------------------------|--------------------------------------------------------|-----------------------------------------------------------|--|
| $0$ бъект<br>Библиотека :                               | CRLST1<br>0SYS                                         | OWNAR<br>Владелец :<br><b>DPTAR</b><br>Основная группа. : |  |
| Пользоват<br>Группа<br>OWNAR<br><b>DPTAR</b><br>*PUBLIC | Права<br>к объекту списком<br>*ALL<br>*ALL<br>*EXCLUDE | Упр<br>χ                                                  |  |

*Рисунок 29. Права доступа из списка прав доступа CRLST1*

Этот пример демонстрирует многие возможности проверки прав доступа. Кроме того, он показывает, что наличие большого количества вариантов прав доступа к объекту может отрицательно сказаться на производительности.

Для проверки прав доступа пользователя WAGNERB к файлу CRLIMWRK выполняются следующие шаги:

- 1. Блок-схема 1, шаг 1.
	- a. Блок-схема 2, шаг 1.
- 2. Блок-схема 1, шаг 2.
	- a. Блок-схема 3, шаги 1 и 2. Проверяемый объект = CUSTLIB/CRLIMWRK \*FILE.
	- b. Блок-схема 3, шаг 3.
		- 1) Блок-схема 4, шаг 1. Файл CRLIMWRK не принадлежит пользователю WAGNERB. Возврат к блок-схеме 3, так как права доступа не найдены.
	- c. Блок-схема 3, шаг 4.
		- 1) Блок-схема 5, шаги 1 и 2. Пользователю WILSONJ предоставлены права доступа \*EXCLUDE, уровень которых ниже уровня общих прав доступа (\*USE).
	- d. Блок-схема 3, шаги 5 и 6 (**первый поиск частных прав доступа**). Пользователю WAGNERB не предоставлены частные права доступа.
	- e. Блок-схема 3, шаги 7 и 9. Проверяемый объект = CRLST1 \*AUTL.
	- f. Блок-схема 3, шаг 3.
		- 1) Блок-схема 4, шаг 1. Объект CRLST1 не принадлежит WILSONJ. Возврат к блок-схеме 3, так как права доступа не найдены.
	- g. Блок-схема 3, шаги 4 и 5.
	- h. Блок-схема 3, шаг 6 (**второй поиск частных прав доступа**). Пользователю WAGNERB не предоставлены частные права доступа к CRLST1.
	- i. Блок-схема 3, шаги 7 и 8. Проверяемый объект = CUSTLIB/CRLIMWRK \*FILE.
- 3. Блок-схема 1, шаги 3 и 4. Первый профайл группы WAGNERB DPTSM.
	- a. Блок-схема 6, шаги 1 и 2. Проверяемый объект = CUSTLIB/CRLIMWRK \*FILE.
	- b. Блок-схема 6, шаг 3.
		- 1) Блок-схема 4, шаг 1. Файл CRLIMWRK не принадлежит DPTSM. Возврат к блок-схеме 6, так как права доступа не найдены.
	- c. Блок-схема 6, шаг 4. DPTSM не является основной группой файла CRLIMWRK.
	- d. Блок-схема 6, шаг 6 (**третий поиск частных прав доступа**). Группе DPTSM предоставлены права доступа \*USE к файлу CRLIMWRK, которых недостаточно для выполнения операции.
	- e. Блок-схема 6, шаг 6 (продолжение). К найденным правам доступа групп WAGNERB (таких прав доступа нет) добавляются права доступа \*USE. Прав доступа недостаточно.
	- f. Блок-схема 6, шаги 9 и 10. Следующая группа WAGNERB DPT702.
	- g. Блок-схема 6, шаги 1 и 2. Проверяемый объект = CUSTLIB/CRLIMWRK \*FILE.
- h. Блок-схема 6, шаг 3.
	- 1) Блок-схема 4, шаг 1. Файл CRLIMWRK не принадлежит DPT702. Возврат к блок-схеме 6, так как права доступа не найдены.
- i. Блок-схема 6, шаг 4. DPT702 не является основной группой файла CRLIMWRK.
- j. Блок-схема 6, шаг 6 (**четвертый поиск частных прав доступа**). Группе DPT702 не предоставлены права доступа к файлу CRLIMWRK.
- k. Блок-схема 6, шаги 7 и 8. Проверяемый объект = CRLST1 \*AUTL
- l. Блок-схема 6, шаг 3.
	- 1) Блок-схема 5, шаг 1. Список прав доступа CRLST1 не принадлежит DPT702. Возврат к блок-схеме 6, так как права доступа не найдены.
- m. Блок-схема 6, шаги 4 и 6. (**пятый поиск частных прав доступа**). DPT702 не предоставлены права доступа к списку CRLST1.
- n. Блок-схема 6, шаги 7, 9 и 10. Следующая группа WAGNERB DPTAR.
- o. Блок-схема 6, шаги 1 и 2. Проверяемый объект = CUSTLIB/CRLIMWRK \*FILE.
- p. Блок-схема 6, шаг 3.
	- 1) Блок-схема 4, шаг 1. Файл CRLIMWRK не принадлежит группе DPTAR. Возврат к блок-схеме 6, так как права доступа не найдены.
- q. Блок-схема 6, шаги 4 и 6. (**шестой поиск частных прав доступа**). Группе DPTAR не предоставлены права доступа к файлу CRLIMWRK.
- r. Блок-схема 6, шаги 7 и 8. Проверяемый объект = CRLST1 \*AUTL
- s. Блок-схема 6, шаг 3.
	- 1) Блок-схема 4, шаг 1. Список прав доступа CRLST1 не принадлежит DPTAR. Возврат к блок-схеме 6, так как права доступа не найдены.
- t. Блок-схема 6, шаги 4 и 5. Доступ разрешен. Группа DPTAR является основной группой списка прав доступа CRLST1, и ей предоставлены права доступа \*ALL.

**Результат:** Пользователю WAGNERB разрешено выполнить запрошенную операцию, используя права доступа, предоставленные основной группе (DPTAR) по отношению к списку прав доступа CRLIST1.

**Анализ:** В этом примере продемонстрирована схема прав доступа, которая плоха как с точки зрения управления правами доступа, так и с точки зрения производительности. В схеме использовано слишком много различных вариантов прав доступа, что делает ее запутанной и неудобной для изменения и контроля. Поиск частных прав доступа выполняется шесть раз, что может привести к существенному снижению производительности:

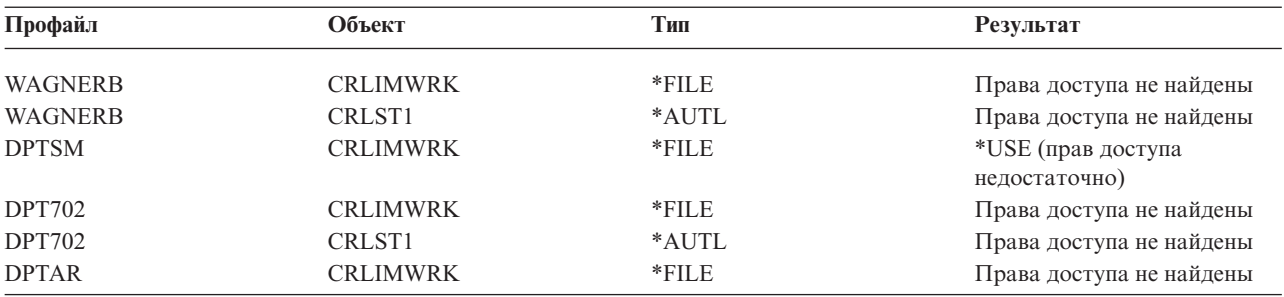

Для повышения производительности в этом примере достаточно изменить последовательность профайлов групп пользователя WAGNERB. Предположим, что DPTAR - это первый профайл группы пользователя WAGNERB (GRPPRF). В этом случае система трижды проверит частные права доступа, прежде чем обнаружит, что DPTAR предоставлены права доступа основной группы по отношению к списку прав доступа CRLST1:

• Права доступа WAGNERB к файлу CRLIMWRK

- Права доступа WAGNERB к списку прав доступа CRLST1
- Права доступа DPTAR к файлу CRLIMWRK

Из этого примера можно сделать вывод о том, что для обеспечения высокой производительности системы необходимо тщательно планировать создание групп и списков прав доступа.

# **Кэш прав доступа**

Начиная с версии 3, выпуска 7 система создает кэш прав доступа при первом обращении пользователя к объекту. При последующих обращениях к объекту система выполняет поиск прав доступа в пользовательском кэше, и лишь затем - в пользовательском профайле. Это позволяет ускорить проверку частных прав доступа.

В кэше прав доступа может храниться не более 32 частных прав доступа к объектам и не более 32 частных прав доступа к спискам прав доступа. Кэш обновляется в момент предоставления прав доступа пользователю и при аннулировании прав доступа. Все пользовательские кэши очищаются во время выполнения IPL.

Хотя широко применять частные права доступа по-прежнему не рекомендуется, кэш частично сглаживает недостатки их использования. В частности, при выборе способа защиты объектов можно меньше внимания уделять его влиянию на производительность системы. Больше всего это проявляется в тех случаях, когда пользователи многократно обращаются к одним и тем же объектам.

# **Глава 6. Защита средств управления заданиями**

В этом разделе приведена информация о защите средств управления заданиями в системе:

- Инициализация задания Рабочие станции
- Описания подсистем
- Описания заданий
- Списки библиотек
- Печать
- Сетевые атрибуты
- Настройка производительности

Полная информация об управлении заданиями приведена в книге *Work Management*.

## **Инициализация задания**

При запуске задания система связывает с ним ряд объектов, в том числе очередь вывода, описание задания и библиотеки из списка библиотек. Права доступа к некоторым из этих объектов проверяются еще до запуска задания, а права доступа к остальным объектам - уже после запуска. Отсутствие необходимых прав доступа может привести к возникновению ошибок или завершению работы задания.

Входящие в состав структуры задания объекты могут быть заданы в описании задания, в пользовательском профайле, а в случае пакетного задания - в команде Передать задание на выполнение (SBMJOB).

## **Запуск интерактивного задания**

Ниже описаны действия по защите, выполняемые во время запуска интерактивного задания. Поскольку используемые заданием объекты можно задавать различными способами, это описание следует рассматривать только как пример.

Если во время входа в систему возникает ошибка, связанная с правами доступа, то в нижней области меню Вход в систему появляется сообщение об ошибке. При возникновении некоторых подобных ошибок создается протокол задания. Если пользователю был запрещен вход в систему из-за ошибки, связанной с правами доступа, то следует задать другой объект в пользовательском профайле или предоставить пользователю права доступа к текущему объекту.

В промежутке между вводом имени и пароля пользователя и запуском задания в системе выполняются следующие действия:

- 1. Проверяются пользовательский профайл и пароль. Пользовательский профайл должен находиться в состоянии \*ENABLED. Кроме того, пользовательскому профайлу, указанному в меню входа в систему, должны быть предоставлены права доступа \*OBJOPR, а также права доступа \*CHANGE по отношению к самому себе.
- 2. Проверяются права пользователя на использование рабочей станции. Дополнительная информация приведена в разделе ["Рабочие](#page-210-0) станции" на стр. 189.
- 3. Система проверяет права доступа к объектам, заданным в пользовательском профайле и описании задания пользователя и применяемым для создания структуры задания. В их число входят:

Описание задания Очередь вывода Текущая библиотека Библиотеки из списка библиотек

Если какие-либо из этих объектов не существуют, либо пользователю не предоставлены необходимые права доступа к этим объектам, то в нижней области меню Вход в систему появится сообщение об ошибке, а пользователю будет запрещен вход в систему. Если проверка прав доступа к этим объектам завершится успешно, то задание будет запущено в системе.

**Примечание:** Права доступа к принтеру и очереди задания проверяются только при обращении к этим объектам.

В промежутке между запуском задания и появлением первого меню выполняются следующие действия:

- 1. Если в записи о выполнении задания указана пользовательская программа, то выполняется обычная процедура проверки прав доступа к программе, библиотеке программы и объектам, используемым в программе. Если необходимые права доступа не предоставлены, то в меню Вход в систему появляется соответствующее сообщение, а выполнение задания завершается.
- 2. Если в записи о выполнении задан командный процессор (QCMD):
	- a. Выполняется проверка прав доступа к программе QCMD, библиотеке этой программы и используемым объектам, как описано на шаге 1.
	- b. Проверяется наличие прав доступа к программе обработки нажатия клавиши Attention и ее библиотеке. Если необходимые права доступа не предоставлены, то создается сообщение, которое отправляется пользователю и записывается в протокол задания. Обработка продолжается.

Если необходимые права доступа предоставлены, то программа обработки нажатия клавиши Attention активируется. Запуск программы выполняется только при первом нажатии клавиши Attention. В этот момент выполняется обычная процедура проверки прав доступа к объектам, применяемым программой.

- c. Выполняется обычная проверка наличия прав доступа к начальной программе, указанной в пользовательском профайле, и связанным с ней объектам. При наличии необходимых прав доступа программа запускается. Если необходимые права доступа не предоставлены, то создается сообщение, которое отправляется пользователю и записывается в протокол задания. Выполнение задания завершается.
- d. Выполняется обычная проверка наличия прав доступа к начальному меню, указанному в пользовательском профайле, и связанным с ним объектам. Если необходимые права доступа предоставлены, то отображается начальное меню. Если необходимые права доступа не предоставлены, то создается сообщение, которое отправляется пользователю и записывается в протокол задания. Выполнение задания завершается.

## **Запуск пакетного задания**

Ниже описаны действия по защите, выполняемые во время запуска пакетного задания. Поскольку передавать задание на выполнение и указывать используемые заданием объекты можно различными способами, это описание следует рассматривать только как пример. В примере рассматривается задание, переданное на выполнение из интерактивного задания с помощью команды SBMJOB.

В промежутке между запуском команды SBMJOB и добавлением задания в очередь заданий выполняется следующая проверка:

- 1. Если в команде SBMJOB был задан пользовательский профайл, то вам должны быть предоставлены права доступа \*USE к этому пользовательскому профайлу.
- 2. Проверяется наличие прав доступа к объектам, указанным в параметрах команды SBMJOB и в описании задания. Эти права доступа должны быть предоставлены пользовательскому профайлу, под управлением которого будет выполняться задание.
- 3. Если уровень защиты равен 40, и в команде SBMJOB был задан параметр USER(\*JOBD), то запустившему задание пользователю должны быть предоставлены права доступа \*USE по отношению к пользовательскому профайлу, заданному в описании задания.
- 4. При обнаружении несуществующего объекта или отсутствии необходимых прав доступа пользователю отправляется сообщение, а выполнение задания завершается.

<span id="page-210-0"></span>При запуске задания из очереди заданий выполняется такая процедура проверки, как при запуске интерактивного задания.

## **Принятые права доступа и пакетные задания**

При запуске задания создается стек программ для этого задания. Принятые права доступа вступают в силу только после добавления первой программы в стек. Принятые права доступа не могут применяться для получения доступа к объектам из структуры задания, таким как очередь вывода и описание задания, пока не был начат шаг выполнения. Это означает, что если в момент передачи задания на выполнение интерактивное задание применяло принятые права доступа, эти права доступа не будут использоваться при проверке прав доступа к объектам, указанным в команде SBMJOB.

В то время, когда пакетное задание ожидает запуска, его свойства можно изменить с помощью команды Изменить задание (CHGJOB). Права доступа, необходимые для изменения параметров задания, указаны в разделе [392.](#page-413-0)

# **Рабочие станции**

*Описание устройства* содержит информацию о физическом или логическом устройстве, подключенном к системе. В момент входа в систему рабочая станция подключена к описанию физического или виртуального устройства. Для успешного входа в систему необходимы права доступа \*CHANGE к этому описанию устройства.

Системное значение QLMTSECOFR (Ограничить права системного администратора) указывает, нужно ли явно предоставлять права доступа к описаниям устройств пользователям со специальными правами доступа \*ALLOBJ или \*SERVICE.

На [рис.](#page-211-0) 30 на стр. 190 приведена блок-схема, в соответствии с которой пользователю разрешается или запрещается вход в систему с устройства:

<span id="page-211-0"></span>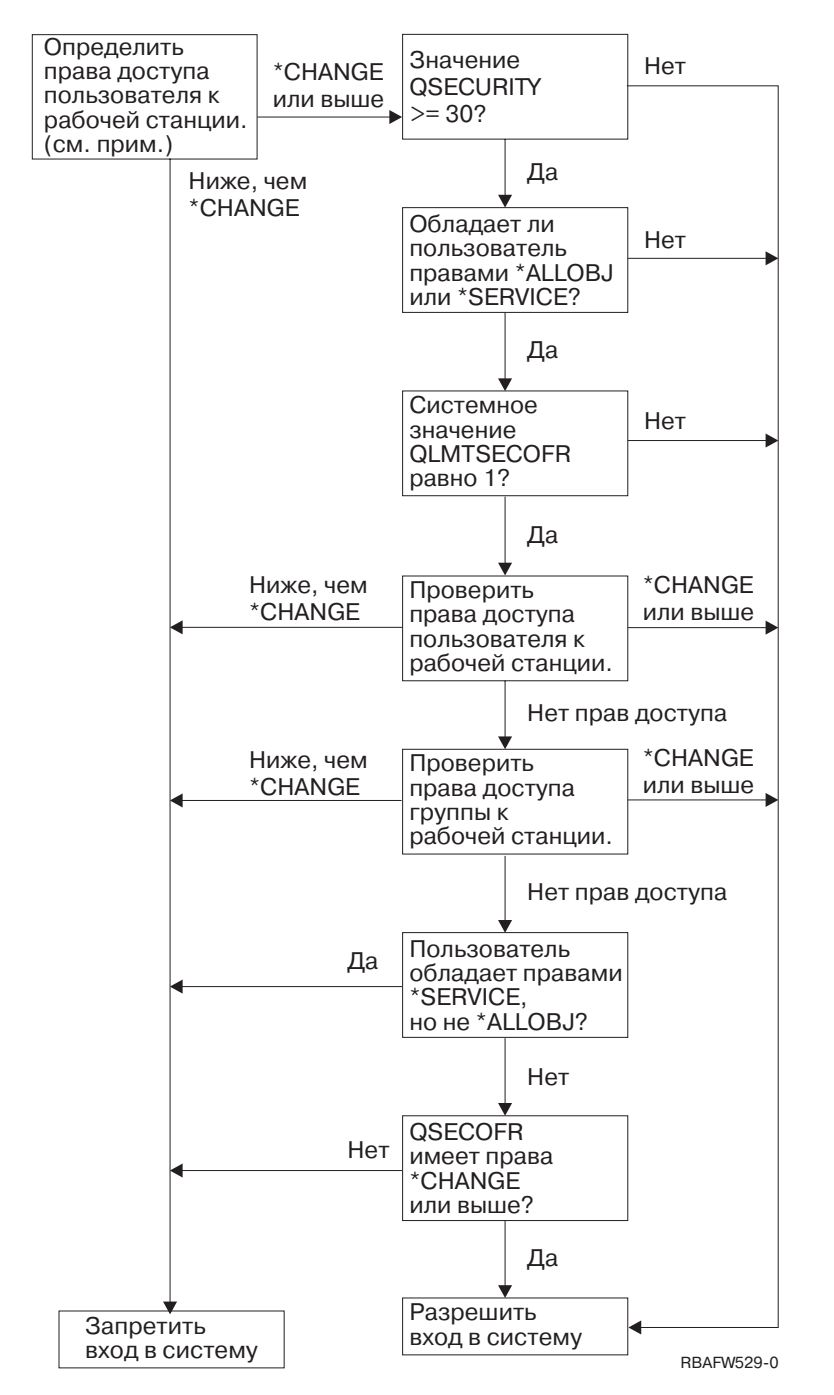

*Рисунок 30. Проверка прав доступа к рабочим станциям*

- **Примечание:** Для проверки наличия прав доступа \*CHANGE к описанию устройства выполняется обычная процедура проверки прав доступа. Права доступа \*CHANGE могут быть предоставлены одним из следующих способов:
	- Как составная часть специальных прав доступа \*ALLOBJ, предоставленных пользовательскому профайлу, профайлу основной группы или профайлу дополнительной группы.
	- Как частные права доступа к описанию устройства, предоставленные пользовательскому профайлу, профайлу основной группы или профайлу дополнительной группы.
	- Как права доступа к списку прав доступа, применяемому для защиты описания устройства.
	- Как права доступа к списку прав доступа, определяющему общие права доступа.

Проверка прав доступа к описанию устройства выполняется до помещения каких-либо программ в стек программ задания, поэтому принятые права доступа не учитываются.

#### **Описание процедуры проверки прав доступа к рабочим станциям**

Система проверяет наличие у пользователя прав доступа к рабочей станции. (См. примечание 1) Если пользователю предоставлены права доступа более низкого уровня, чем \*CHANGE, то вход в систему запрещается. Если пользователю предоставлены права доступа \*CHANGE или выше, то система выясняет, чему равен текущий уровень защиты. Если уровень защиты меньше 30, то пользователю разрешается вход в систему.

Если уровень защиты равен 30 или выше, то система проверяет наличие специальных прав доступа \*ALLOBJ или \*SERVICE. Если пользователю не предоставлены ни одни из этих специальных прав доступа, то вход в систему разрешается.

Если пользователю предоставлены специальные права доступа \*ALLOBJ или \*SERVICE, то система проверяет, чему равно системное значение QLMTSECOFR. Если оно не равно 1, то вход в систему разрешается.

Если системное значение QLMTSECOFR равно 1, то система проверяет права доступа пользователя к рабочей станции. Если пользователю предоставлены права доступа \*CHANGE или права доступа более высокого уровня, то вход в систему разрешается. Если пользователю предоставлены права доступа более низкого уровня, то вход в систему запрещается. Если пользователю не предоставлены никакие права доступа к рабочей станции, то система проверяет права доступа его группы.

Если группе пользователя предоставлены права доступа \*CHANGE или права доступа более высокого уровня, то вход в систему разрешается. Если группе предоставлены права доступа более низкого уровня, то вход в систему запрещается. Если пользователю не предоставлены никакие права доступа к рабочей станции, то система проверяет, не предоставлены ли пользователю специальные права доступа \*SERVICE без специальных прав доступа \*ALLOBJ.

Если пользователю предоставлены специальные права доступа \*SERVICE, и не предоставлены права доступа \*ALLOBJ, то вход в систему запрещается. Если пользователю не предоставлены права доступа \*SERVICE без прав доступа \*ALLOBJ, то система проверяет, предоставлены ли пользователю QSECOFR права доступа \*CHANGE или права доступа более высокого уровня.

Если QSECOFR не предоставлены права доступа \*CHANGE или права более высокого уровня, то вход в систему запрещается. Если QSECOFR предоставлены права доступа \*CHANGE или права более высокого уровня, то вход в систему разрешается.

Пользовательскому профайлу системного администратора (QSECOFR), служебному пользовательскому профайлу (QSRV) и основному служебному пользовательскому профайлу (QSRVBAS) всегда разрешается вход в систему с консоли. Устройство, играющее роль консоли, определяется с помощью системного значения QCONSOLE. Если профайл QSRV или QSRVBAS попытается войти в систему с консоли, и у него не будет прав доступа \*CHANGE, то система предоставит ему права доступа \*CHANGE и разрешит вход в систему.

## **Принадлежность описаний устройств**

По умолчанию команда CRTDEVxxx устанавливает общие права доступа \*CHANGE. Устройства создаются |в библиотеке QSYS, которая поставляется с параметром CRTAUT, равным \*SYSVAL. Системное значение QCRTAUT поставляется со значением \*CHANGE.

Для того чтобы ограничить круг пользователей, которым разрешено входить в систему с рабочей станции, измените общие права доступа к рабочей станции на \*EXCLUDE и предоставьте права доступа \*CHANGE отдельным пользователям и группам.

Системному администратору (QSECOFR) не предоставлены права доступа к отдельным устройствам. Если системное значение QLMTSECOFR равно 1 (Да), то системному администратору необходимо явно предоставить права доступа \*CHANGE по отношению к устройствам. Любой пользователь, которому предоставлены права доступа \*OBJMGT и \*CHANGE по отношению к устройству, может предоставить права доступа \*CHANGE другому пользователю (в том числе и системному администратору).

Если описание устройства было создано системным администратором, то системный администратор является владельцем устройства, и ему предоставлены права доступа \*ALL по отношению к нему. Если устройства настраивались автоматически, то большинство устройств будут принадлежать профайлу QPGMR. Устройства, созданные программой QLUS (устройства типа \*APPC), принадлежат профайлу QSYS.

Если с помощью системного значения QLMTSECOFR вы планируете ограничить набор устройств, с которых разрешено входить в систему системному администратору, то владельцем всех создаваемых устройств следует назначать профайл, отличный от QSECOFR.

Для изменения принадлежности описания дисплейного устройства необходимо включить питание устройства и активировать его. Войдите в систему с дисплейного устройства и измените принадлежность с помощью команды CHGOBJOWN. Если вы вошли в систему с другого устройства, то для изменения принадлежности дисплейного устройства его необходимо предварительно захватить с помощью команды Захватить объект (ALCOBJ). Устройство можно захватить только в том случае, если оно не занято. После изменения принадлежности освободите устройство с помощью команды Освободить объект (DLCOBJ).

## **Файл меню входа в систему**

Системный администратор может изменить меню входа в систему. Например, можно добавить в меню текст или эмблему компании. При добавлении текста следует следить за тем, чтобы имена полей и длины буферов оставались прежними. Изменение имени поля или длины буфера может привести к сбою при входе в систему.

## **Изменение файла меню входа в систему**

Исходный код меню входа в систему поставляется вместе с операционной системой. Он расположен в файле QSYS/QAWTSSRC. Вы можете добавить текст в меню входа в систему, изменив исходный код. При этом следует сохранять имена полей и длины буферов.

## **Исходный код меню входа в систему**

Исходный код меню входа в систему поставляется как элемент QDSIGNON или QDSIGNON2 физического файла QSYS/QAWTSSRC. Элемент QDSIGNON содержит исходный код меню входа в систему, применяемого в том случае, если системное значение QPWDLVL равно 0 или 1. Элемент QDSIGNON2 содержит исходный код меню входа в систему, применяемого в том случае, если системное значение QPWDLVL равно 2 или 3.

Файл QSYS/QAWTSSRC **удаляется и восстанавливается** при каждой установке операционной системы i5/OS. Если вы планируете создать свой вариант меню входа в систему, то скопируйте элемент исходного файла (QDSIGNON или QDSIGNON2) в собственный исходный файл и внесите изменения в этой копии файла.

### **Изменение файла меню входа в систему**

Для изменения формата меню входа в систему выполните следующие действия:

1. Создайте новый файл меню входа в систему.

Вы можете изменить скрытое поле файла меню UBUFFER для работы с более мелкими полями. Длина поля UBUFFER составляет 128 байт. Это поле является последним полем файла меню. Вы можете изменить это поле таким образом, чтобы оно играло роль буфера ввода-вывода. Тогда указанные в этом поле данные будут доступны прикладным программам, запущенным интерактивным заданием. Поле UBUFFER можно изменить таким образом, чтобы оно содержало любое число полей меньшего размера, если выполнены следующие условия:

- <span id="page-214-0"></span>v Новые поля должны быть расположены после всех остальных полей в файле меню. Расположение полей в меню не играет роли, если это требование выполнено в спецификации описания данных (DDS).
- v Общая длина полей должна составлять 128 байт. Если суммарная длина полей превышает 128 байт, то некоторые данные не будут переданы.
- Все поля должны являться полями ввода-вывода (поля типа В в исходном тексте DDS) или скрытыми полями (поля типа H в исходном тексте DDS).
- 2. Порядок объявления полей в файле меню входа в систему должен остаться прежним. Расположение этих полей в меню может быть изменено. Не изменяйте имена существующих полей в исходном тексте файла меню входа в систему.
- 3. Не изменяйте общий размер буферов ввода или вывода. Изменение размера или порядка буферов может привести к возникновению серьезных неполадок.
- 4. Не используйте функцию справки, предусмотренную в спецификациях описания данных (DDS), в файле меню входа в систему.
- 5. Замените файл по умолчанию QSYS/QDSIGNON на новый файл меню в описании подсистемы. Измените те описания подсистем, которые должны применять новое меню. Для этого выполните следующие действия:
	- a. Введите команду Изменить описание подсистемы (CHGSBSD).
	- b. Укажите новый файл меню в параметре SGNDSPF.
	- c. Используя тестовую версию подсистемы, проверьте правильность меню. После этого измените управляющую подсистему.
- 6. Протестируйте внесенное изменение.
- 7. Измените остальные описания подсистем.

#### **Примечания:**

- 1. Длина буфера в файле меню должна составлять 318 байт. Если длина буфера будет меньше этого значения, то подсистема покажет меню входа в систему по умолчанию, то есть элемент QDSIGNON из библиотеки QSYS, если системное значение QPWDLVL равно 0 или 1, либо элемент QDSIGNON2 из библиотеки QSYS, если системное значение равно QPWDLVL 2 или 3.
- 2. Не следует удалять информацию об авторских правах.

## **Описания подсистем**

Описания подсистем управляют следующими аспектами работы заданий:

Способом входа заданий в систему

- Способом запуска заданий
- Параметрами производительности заданий

Права на изменение описаний подсистем следует предоставить только узкому кругу пользователей. Все вносимые изменения следует тщательно отслеживать.

## **Управление входом заданий в систему**

Вместе с системой поставляется несколько описаний подсистем. Если вы измените уровень защиты (системное значение QSECURITY) на уровень 20 или более высокий уровень, то для входа в систему с помощью поставляемых фирмой IBM подсистем будет требоваться вводить имя и пароль пользователя.

Однако всегда можно определить такие описание подсистемы и описание задания, которые будут применять опцию входа в систему по умолчанию (без ввода имени и пароля пользователя). Это представляет потенциальную угрозу для защиты системы. Когда система передает на выполнение интерактивное задание, то она выполняет поиск описания задания в записи рабочей станции, указанной в описании подсистемы. Если в описании задания задан параметр USER(\*RQD), то пользователю потребуется ввести правильные

имя и пароль в меню входа в систему. Если в поле *Пользователь* описания задания задан пользовательский профайл, то любой пользователь может нажать клавишу Enter и войти в систему с использованием этого профайла.

Если установлен уровень защиты 30 или выше и включена функция контроля, то система добавляет в журнал контроля записи обо всех попытках входа в систему с профайлом по умолчанию (запись типа AF, подтип S). Если установлен уровень защиты 40 или выше, то система запрещает вход в систему с профайлом по умолчанию, даже если есть описание задания и запись рабочей станции, позволяющие это сделать. Дополнительная информация приведена в "Вход в систему без ввода ИД [пользователя](#page-35-0) и пароля" на стр. 14.

Убедитесь, что во всех записях рабочих станций из описаний интерактивных подсистем заданы описания заданий с параметром USER(\*RQD). Ограничьте права на изменение описаний заданий и отслеживайте все подобные изменения. Если включена функция контроля, то система создает записи журнала типа JD обо всех операциях изменения параметра USER в описании задания.

Записи средств связи из описания подсистемы определяют способ входа заданий связи в систему. Запись средств связи задает пользовательский профайл по умолчанию, позволяющий запустить задание без ввода имени и пароля пользователя. Потенциально это позволяет обойти защиту. Проверьте записи средств связи в системе и настройте способ входа заданий связи в систему с помощью сетевых атрибутов. Важные с точки зрения защиты сетевые атрибуты описаны в разделе "Сетевые [атрибуты"](#page-223-0) на стр. 202.

# **Описания заданий**

Описание задания - это мощный инструмент управления защитой и заданиями. Описание задания можно настроить для группы пользователей, которые должны применять одинаковый начальный список библиотек, очередь вывода и очередь заданий. Кроме того, описание задания можно настроить для группы пакетных заданий с одинаковыми требованиями.

В то же время, описание задания теоретически может использоваться для обхода защиты. В некоторых случаях описание задания, содержащее имя профайла в параметре USER, позволяет заданию войти в систему без проверки идентификационной информации. Информация о том, как закрыть эту брешь в защите для интерактивных заданий и заданий связи, приведена в разделе ["Управление](#page-214-0) входом заданий в систему" на [стр.](#page-214-0) 193.

Пакетное задание не обязательно выполняется с тем профайлом, который связан с пользователем, запустившим это задание. Необходимый профайл можно указать в команде SBMJOB или в параметре USER описания задания. Если в системе установлен уровень защиты 30 или более низкий уровень (он определяется системным значением QSECURITY), то для передачи задания на выполнение пользователю необходимы права доступа к описанию задания, но не к пользовательскому профайлу, указанному в описании задания. В некоторых случаях это позволяет обойти защиту. Если уровень защиты не ниже 40, то для передачи задания на выполнение необходимы права доступа как к описанию задания, так и к указанному в нем пользовательскому профайлу.

#### Например:

- Пользователю USERA не предоставлены права доступа к файлу PAYROLL.
- Пользователю USERB предоставлены права доступа \*USE по отношению к файлу PAYROLL и программе PRLIST, которая показывает содержимое файла PAYROLL.
- v В описании задания PRJOBD задан параметр USER(USERB). Общие права доступа к описанию PRJOBD равны \*USE.

Если уровень защиты не выше 30, то пользователь USERA может просмотреть файл PAYROLL, передав на выполнение следующее пакетное задание:

SBMJOB RQSDTA("Call PRLIST") JOBD(PRJOBD) + USER(\*JOBD)
<span id="page-216-0"></span>Для того чтобы предотвратить эту ситуацию, следует установить уровень защиты не ниже 40 или ограничить права доступа к описаниям заданий, в которых задан пользовательский профайл.

Для выполнения некоторых типов пакетных заданий требуется, чтобы в описании задания было задано имя пользовательского профайла. Например, описание задания QBATCH поставляется с параметром USER(QPGMR). Поставляемые общие права доступа к этому описанию равны \*EXCLUDE.

Если в системе установлен уровень защиты не выше 30, то любой пользователь, которому предоставлены права доступа к команде Передать задание на выполнение (SBMJOB) или командам запуска программы чтения и права доступа \*USE к описанию задания QBATCH, может передавать задания на выполнение с использованием пользовательского профайла программиста (QPGMR), независимо от наличия прав доступа к этому профайлу. Если установлен уровень защиты не ниже 40, то для этого требуются права доступа \*USE к профайлу QPGMR.

## **Очередь сообщений системного оператора**

В меню Операционная поддержка iSeries (ASSIST) предусмотрена опция для управления системой, пользователями и устройствами. В меню Управление системой, пользователями и устройствами предусмотрена опция для работы с сообщениями из очереди системного оператора. В некоторых случаях имеет смысл запретить пользователям отвечать на сообщения из очереди системного оператора (QSYSOPR). Выбор неправильного ответа на подобное сообщение может привести к возникновению неполадок в системе.

Для отправки ответов на сообщения необходимы права доступа \*USE и \*ADD по отношению к очереди сообщений. Для удаления сообщений необходимы права доступа \*USE и \*DLT. (Обратитесь к разделу [416.](#page-437-0)) Права доступа на удаление сообщений из QSYSOPR и отправку ответов на эти сообщения следует предоставлять только пользователям, выполняющим функции системного оператора. Набор общих прав доступа к QSYSOPR должен состоять из прав \*OBJOPR и \*ADD, чтобы любые пользователи могли добавлять сообщения в QSYSOPR.

**Внимание:** У всех заданий должна быть возможность добавлять сообщения в очередь QSYSOPR. Не устанавливайте общие права доступа \*EXCLUDE для QSYSOPR.

# **Списки библиотек**

**Список библиотек** задания определяет набор библиотек, просматриваемых при поиске, и порядок просмотра библиотек. Объекты в программе могут указываться с помощью полного имени, состоящего из имени объекта и имени библиотеки. Также в качестве библиотеки объекта может быть задано значение \*LIBL (список библиотек). В этом случае библиотеки из списка будут просматриваться в указанном порядке до обнаружения первого совпадения.

В Табл. 117 приведен обзор фрагментов списка библиотек и процедуры их выбора в задании. Риски, связанные с применением библиотек, и необходимые меры по защите описаны в следующих разделах.

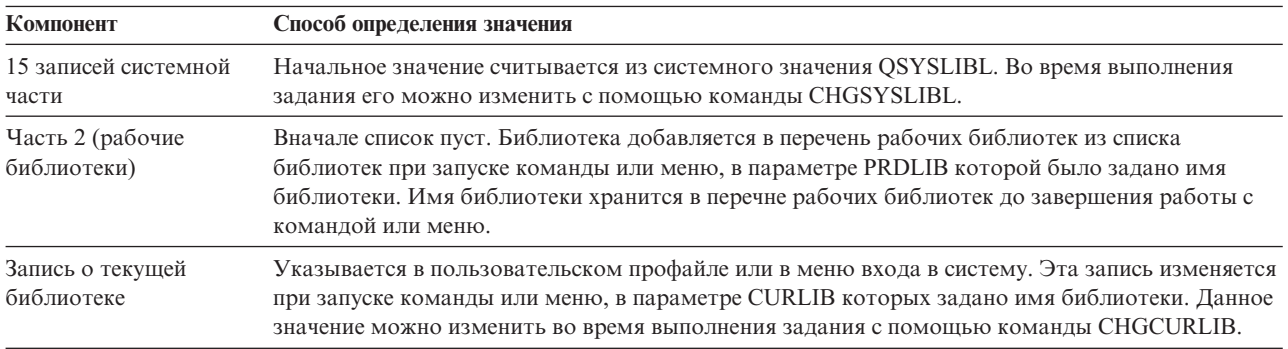

*Таблица 117. Компоненты списка библиотек*. Во время поиска компоненты списка библиотек перебираются в следующей последовательности:

<span id="page-217-0"></span>Таблица 117. Компоненты списка библиотек (продолжение). Во время поиска компоненты списка библиотек перебираются в следующей последовательности:

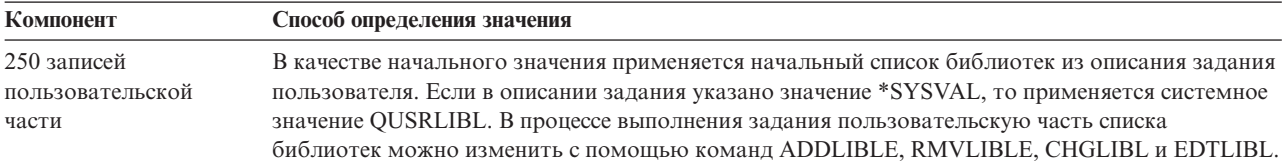

## Риски, связанные с применением списков библиотек

Списки библиотек потенциально предоставляют возможность обойти защиту. Имея возможность изменять последовательность библиотек в списке или добавлять новые библиотеки в список, пользователь может выполнять функции, противоречащие требованиям защиты.

В разделе "Защита библиотек и списки библиотек" на стр. 123 приведена общая информация о возможных проблемах, связанных со списками библиотек. В данном разделе описаны конкретные примеры использования списка библиотек для обхода защиты и меры по его предотвращению.

Ниже приведены два примера обхода защиты путем изменения списка библиотек:

### Изменение алгоритма работы

На рис. 31 показана библиотека приложения. Программа А вызывает программу В, которая должна располагаться в библиотеке LIBA. Программа В обновляет файл А. В вызове программы В ее имя указано без имени библиотеки, поэтому для поиска программы В применяется список библиотек.

Список библиотек

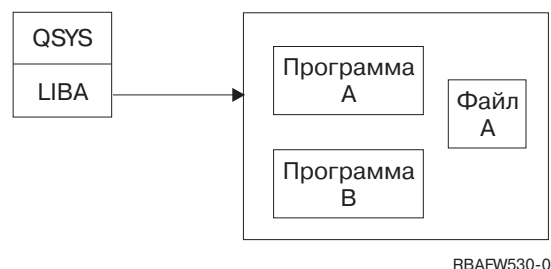

Рисунок 31. Список библиотек-Ожидаемая среда

Программист или другой хорошо осведомленный пользователь может поместить другую программу В в библиотеку LIBB. Эта программа может выполнять совсем другие действия, например копировать конфиденциальную информацию или вносить неправильные изменения в файлы. Если библиотека LIBB будет помещена в список библиотек перед библиотекой LIBA, то вместо настоящей программы В будет вызвана замещающая ее программа, так как имя программы В указано без имени библиотеки:

Список библиотек

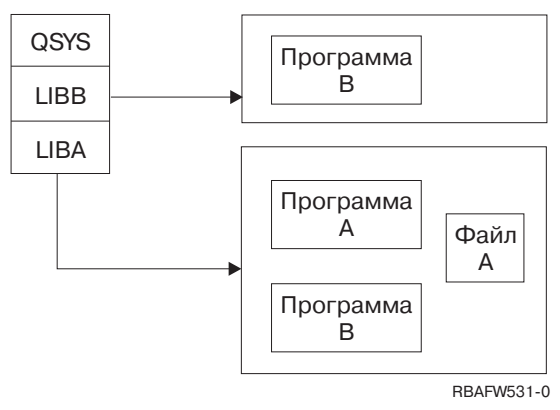

Рисунок 32. Список библиотек-Фактическая среда

### Несанкционированный доступ к информации

Предположим, что программа А из примера рис. 31 на стр. 196, принимает права доступа пользователя USER1, которому предоставлены права доступа \*ALL к файлу А. Программа А вызывает программу В (при этом принятые права доступа продолжают действовать). Любой хорошо осведомленный пользователь может создать замещающую программу В, вызывающую командный процессор. В этом случае пользователь получит доступ к командной строке и все права доступа к файлу А.

## Рекомендации по настройке системной части списка библиотек

В системной части списка библиотек располагаются поставляемые фирмой IBM библиотеки. Дополнительно в эту часть списка библиотек можно поместить библиотеки приложений, если доступ к ним ограничен соответствующим образом. При этом риск будет максимальным, так как библиотеки из системной части списка первыми просматриваются при поиске.

Системное значение OSYSLIBL разрешено изменять только пользователям со специальными правами \*ALLOBJ и \*SECADM. Необходимо контролировать и отслеживать все изменения, которые вносятся в системную часть списка библиотек. Ниже приведены некоторые рекомендации по добавлению библиотек:

- В эту часть списка библиотек следует добавлять только те библиотеки, права доступа к которым настраиваются индивидуально.
- Общие права доступа к этим библиотекам не должны равняться \*ADD.
- Для работы с некоторыми поставляемыми фирмой IBM библиотеками необходимо, чтобы общие права доступа к ним были равны \*ADD (это поставляемое значение). Регулярно проверяйте, какие объекты были добавлены в эти библиотеки. Особое внимание следует обращать на программы, исходные файлы и команды.

Команда CHGSYSLIBL поставляется с общими правами доступа \*EXCLUDE. По умолчанию доступ к этой команде предоставлен только пользователям с правами доступа \*ALLOBJ. Для изменения системной части списка библиотек на время выполнения задания можно воспользоваться способом, описанным в разделе "Изменение системного списка библиотек" на стр. 216.

# Рекомендации по настройке рабочей библиотеки

Та часть списка библиотек, в которой перечислены рабочие библиотеки, во время поиска просматривается перед пользовательской частью списка. Осведомленный об этом пользователь может создать команду или меню для добавления рабочей библиотеки в список библиотек. Например, следующий оператор создает команду CMDX, запускающую программу PGMA:

CRTCMD CMDX PGM(PGMA) PRDLIB(LIBB)

Во время выполнения CMDX среди других рабочих библиотек из списка библиотек будет находиться библиотека LIBB.

Ниже перечислены рекомендуемые меры по защите той части списка библиотек, которая содержит рабочие библиотеки:

- Ограничьте доступ к командам Создать команду (CRTCMD), Изменить команду (CHGCMD), Создать меню (CRTMNU) и Изменить меню (CHGMNU).
- При создании команд и меню указывайте параметр PRDLIB(\*NONE), чтобы из рабочей части списка библиотек были удалены все записи. Это позволяет предотвратить просмотр неизвестных библиотек перед ожидаемой библиотекой во время поиска при выполнении команды или меню.
	- **Примечание:** По умолчанию при создании команды или меню применяется параметр PRDLIB(\*NOCHG). \*NOCHG означает, что при выполнении команды или меню рабочие библиотеки из списка библиотек не изменяются.

## **Рекомендации по настройке текущей библиотеки**

Текущая библиотека применяется средствами поддержки принятия решений, такими как Query/400. Все создаваемые пользователем программы обработки запросов по умолчанию размещаются в текущей библиотеке этого пользователя. При создании меню или команды можно указать текущую библиотеку, которая будет применяться при работе с меню.

Текущая библиотека позволяет пользователям и программистам не задумываться о том, где следует размещать созданные объекты, такие как программы обработки запросов. Однако потенциально текущая библиотека позволяет обойти защиту, так как она просматривается раньше пользовательской части списка библиотек во время поиска. Для того чтобы предотвратить такой обход защиты, сохранив возможность использования текущей библиотеки, рекомендуется принять следующие меры предосторожности:

- v Укажите значение \*YES в поле *Ограничить возможности* пользовательского профайла. В результате пользователю будет запрещено изменять текущую библиотеку с помощью меню входа в систему или команды CHGPRF.
- Ограничьте права доступа к командам Изменить текущую библиотеку (CHGCURLIB), Создать меню (CRTMNU), Изменить меню (CHGMNU), Создать команду (CRTCMD) и Изменить команду (CHGCMD).
- Для настройки текущей библиотеки во время выполнения приложения следуйте инструкциям, приведенным в разделе "Управление [пользовательским](#page-237-0) списком библиотек" на стр. 216.

## **Рекомендации по настройке пользовательской части списка библиотек**

Как правило, пользовательская часть списка библиотек изменяется чаще, чем другие компоненты списка библиотек, поэтому ее сложнее контролировать. Список библиотек изменяют многие приложения. Список библиотек заданий определяется описаниями этих заданий.

Ниже приведено несколько возможных способов управления пользовательской частью списка библиотек, позволяющих предотвратить применение запрещенных библиотек с замещающими программами и файлами во время выполнения:

- Ограничьте возможности пользователей рабочих приложений возможностями меню. Для того чтобы запретить пользователям вводить команды, укажите значение \*YES в поле *Ограничить возможности* пользовательских профайлов. Пример такой среды приведен в разделе ["Планирование](#page-238-0) меню" на стр. 217.
- v Указывайте в приложениях полные имена (имя объекта и имя библиотеки). Это позволит избежать необходимости выполнять поиск объекта в списке библиотек.
- Ограничьте права на изменение описаний заданий, так как описание задания определяет начальный список библиотек задания.

• Добавляйте библиотеку, содержащую необходимые объекты, в начало пользовательской части списка библиотек, используя команду Добавить запись списка библиотек (ADDLIBLE) в начале программы. Добавленную библиотеку можно удалить в конце программы.

Если библиотека уже есть в списке, но вы не уверены, что она находится в начале списка, то удалите эту библиотеку, а затем добавьте ее снова. Если порядок библиотек в списке важен для других приложений системы, то вместо этого способа используйте указанный ниже.

Воспользуйтесь программой, которая получает и сохраняет список библиотек задания. С ее помощью замените текущий список библиотек на тот список, который подходит для приложения. При завершении работы приложения восстановите исходный список библиотек. Пример выполнения этой процедуры приведен в разделе "Управление пользовательским списком библиотек" на стр. 216.

# Печать

Обычно отправленная на печать информация сохраняется в буферном файле и помещается в очередь вывода на то время, пока она ожидает освобождения принтера. Если вы не обеспечите защиту очередей вывода в системе, то злоумышленники смогут просматривать, печатать и копировать конфиденциальную информацию, ожидающую печати.

Один из возможных способов защиты конфиденциального вывода заключается в создании особой очереди вывода. Всю конфиденциальную информацию можно отправлять в одну очередь вывода, предварительно ограничив права на просмотр буферных файлов из этой очереди и работу с ними.

Для того чтобы определить, в какую очередь вывода следует направить информацию, система последовательно проверяет значения из файла принтера, атрибутов задания, пользовательского профайла, описания устройства рабочей станции и системного значения Принтер (QPRTDEV). По умолчанию применяется очередь вывода, связанная с принтером QPRTDEV. Примеры отправки вывода в конкретную очередь вывода приведены в книге Printer Device Programming.

# Защита буферных файлов

Буферный файл - это особый тип объектов в системе. Вы не можете явно настроить права на просмотр и права на работу с буферным файлом. Права доступа к буферному файлу определяются несколькими параметрами той очереди вывода, в которой расположен буферный файл.

Вначале владельцем буферного файла назначается тот пользователь, который его создал. Владельцу буферного файла всегда разрешено просматривать этот файл и работать с ним, независимо от того, какие права доступа определены для очереди вывода. Для добавления записей в очередь вывода необходимы права доступа \*READ. Даже если пользователю запрещен доступ к очереди вывода, он может работать с принадлежащими ему записями из очереди с помощью команды Работа с буферными файлами (WRKSPLF).

Параметры защиты очереди вывода настраиваются с помощью команд Создать очередь вывода (CRTOUTQ) и Изменить очередь вывода (CHGOUTQ). Эти параметры можно просмотреть с помощью команды Работа с описанием очереди вывода (WRKOUTQD).

Внимание: Пользователь со специальными правами доступа \*SPLCTL может выполнять любые функции над любыми записями, независимо от параметров очереди вывода. Некоторые параметры очереди вывода позволяют пользователю со специальными правами доступа \*JOBCTL просматривать содержимое записей очереди вывода.

## Параметр очереди вывода Показать данные (DSPDTA)

Параметр DSPDTA предназначен для защиты содержимого буферного файла. Он определяет, какие права доступа необходимы для выполнения указанных ниже функций над буферными файлами, принадлежащими другим пользователям:

- Просмотреть содержимое буферного файла (команда DSPSPLF)
- Скопировать буферный файл (команда CPYSPLF)
- Отправить буферный файл (команда SNDNETSPLF)
- Переместить буферный файл в другую очередь вывода (команда CHGSPLFA)

*Возможные значения параметра DSPDTA*

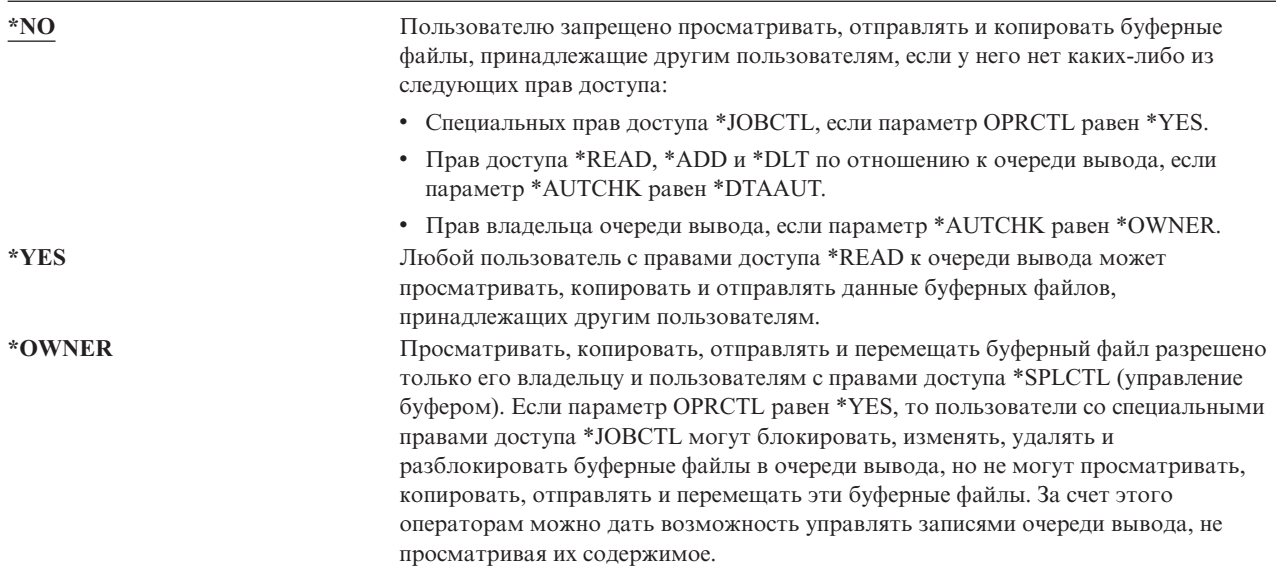

### **Параметр очереди вывода Права на исправление (AUTCHK)**

Параметр AUTCHK определяет, разрешено ли пользователю с правами доступа \*READ, \*ADD и \*DLT по отношению к очереди вывода изменять и удалять буферные файлы других пользователей.

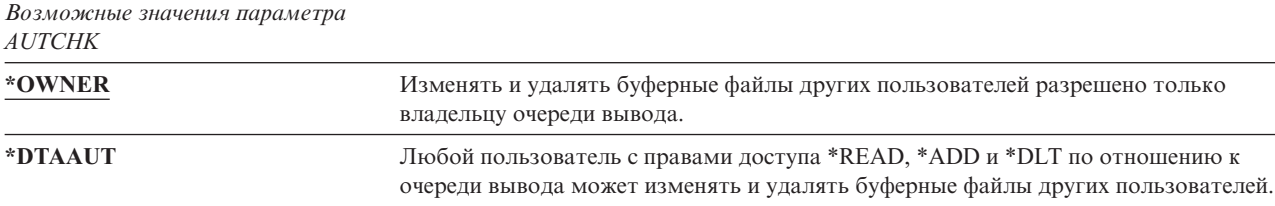

### **Параметр очереди вывода Управляется оператором (OPRCTL)**

Параметр OPRCTL указывает, разрешено ли пользователю со специальными правами доступа \*JOBCTL управлять очередью вывода.

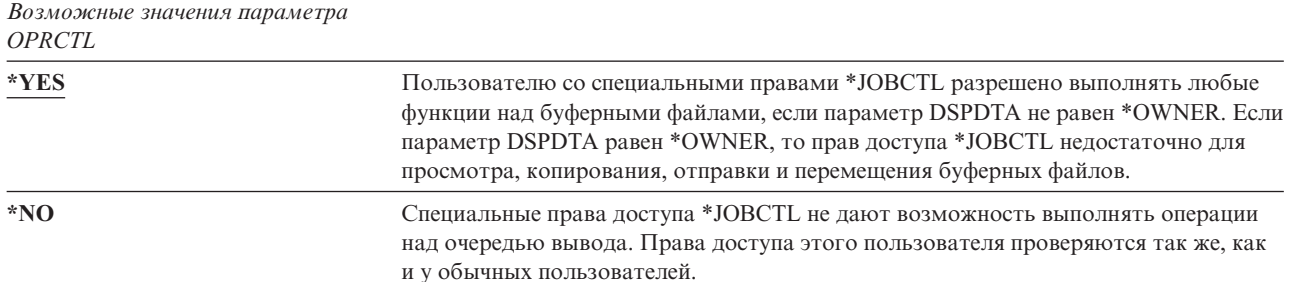

## **Параметры очереди вывода и права доступа, необходимые для печати**

В [Табл.](#page-222-0) 118 на стр. 201 указано, какие параметры очереди вывода и права доступа к очереди вывода необходимы для выполнения функций управления печатью в системе. Для некоторых функций допустимо <span id="page-222-0"></span>несколько сочетаний значений. Владельцу буферного файла всегда разрешено выполнять все функции над файлом. Дополнительная информация приведена в разделе "Команды для работы с загрузчиками" на стр. 471.

В "Команды для работы с буферными файлами" на стр. 456 указаны права доступа и параметры очереди вывода для всех команд работы с буферными файлами. Команды очереди вывода указаны в "Команды для работы с очередями вывода" на стр. 430.

Внимание: Для пользователя со специальными правами доступа \*SPLCTL (права на управление буфером) не действуют никакие ограничения на доступ к очередям вывода. Специальные права доступа \*SPLCTL позволяют выполнять любые операции над любыми очередями вывода. Права доступа \*SPLCTL следует предоставлять только тем пользователям, которым они действительно необходимы.

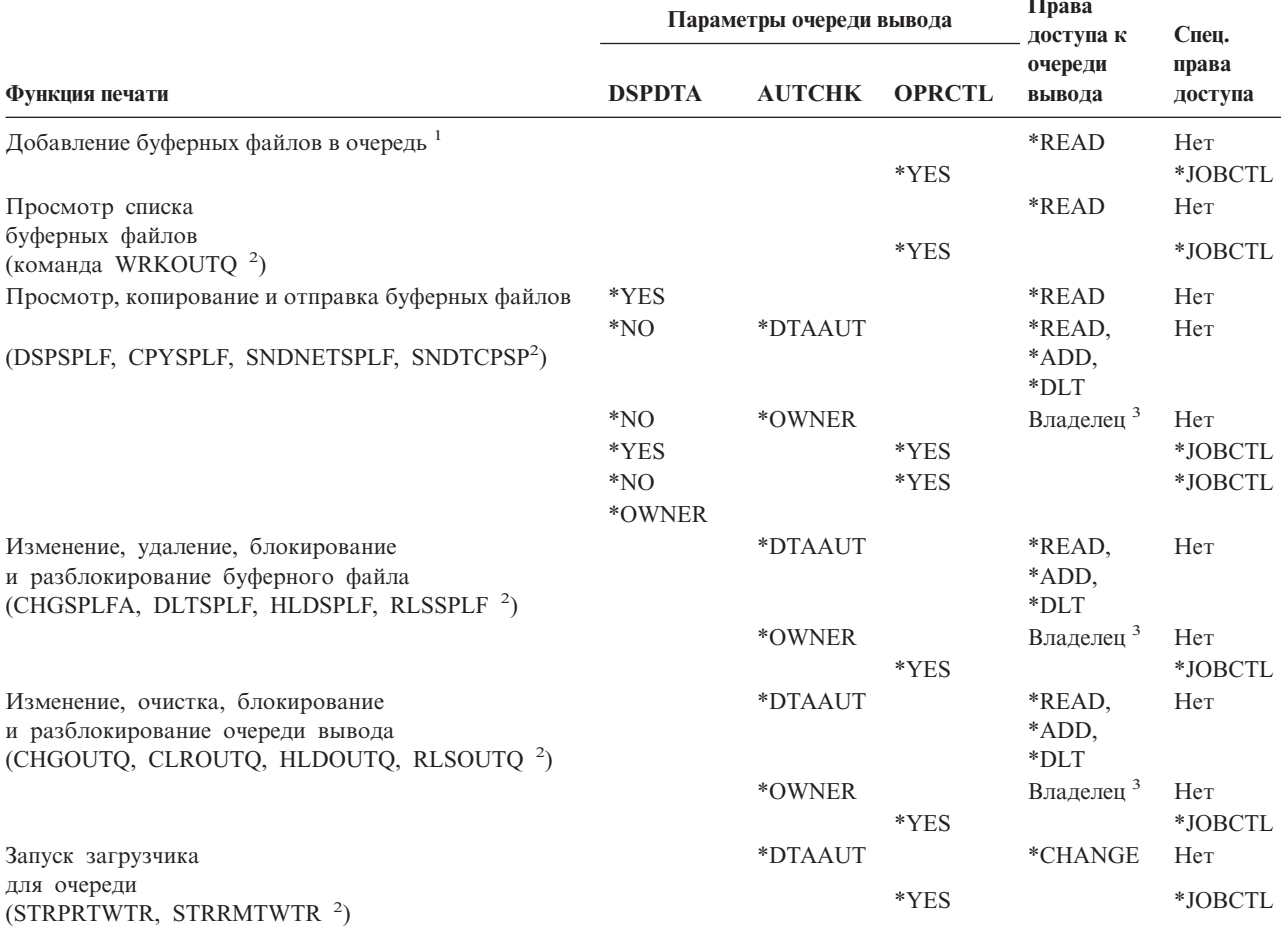

Таблица 118. Права доступа, необходимые для применения функций печати

 $\mathbf{1}$ Эти права доступа необходимы для размещения вывода в очереди вывода.

 $\overline{2}$ Применение указанных команд или аналогичных опций меню.

 $\overline{\mathbf{3}}$ Необходимо являться владельцем очереди вывода.

 $\overline{4}$ Дополнительно требуются права доступа \*USE к описанию принтера.

5 Для \*СНGOUTQ помимо прав доступа \*READ, \*ADD и \*DLT необходимы права доступа \*OBJMGT к очереди вывода.

# **Примеры: очередь вывода**

Ниже приведено несколько примеров настройки параметров защиты очередей вывода в различных ситуациях:

v Необходимо создать очередь вывода общего назначения. Всем пользователям разрешено просматривать буферные файлы. Системным операторам разрешено управлять очередью и изменять буферные файлы: CRTOUTQ OUTQ(QGPL/GPOUTQ) DSPDTA(\*YES) +

```
OPRCTL(*YES) AUTCHK(*OWNER) AUT(*USE)
```
• Необходимо создать очередь вывода приложения. Применять эту очередь вывода разрешено только элементам профайла группы GRPA. Всем пользователям, которым предоставлен доступ к очереди вывода, разрешено просматривать любые буферные файлы. Системным операторам запрещено работать с очередью вывода:

```
CRTOUTQ OUTQ(ARLIB/AROUTQ) DSPDTA(*YES) +
        OPRCTL(*NO) AUTCHK(*OWNER) AUT(*EXCLUDE)
GRTOBJAUT OBJ(ARLIB/AROUTQ) OBJTYP(*OUTQ) +
        USER(GRPA) AUT(*CHANGE)
```
• Необходимо создать очередь вывода для конфиденциальной информации, которую будет применять системный администратор для печати информации о пользовательских профайлах и правах доступа. Очередь вывода будет принадлежать профайлу QSECOFR, который ее создал.

```
CRTOUTQ OUTQ(QGPL/SECOUTQ) DSPDTA(*OWNER) +
        AUTCHK(*DTAAUT) OPRCTL(*NO) +
        AUT(*EXCLUDE)
```
Даже если системным администраторам предоставлены специальные права доступа \*ALLOBJ, они не смогут работать с буферными файлами других пользователей из очереди вывода SECOUTQ.

• Необходимо создать очередь вывода, которая будет применяться несколькими пользователями для печати конфиденциальных файлов и документов. Пользователям должен быть предоставлен доступ только к собственным буферным файлам. Системным операторам разрешено работать с буферными файлами, но запрещено просматривать их содержимое.

```
CRTOUTQ OUTQ(QGPL/CFOUTQ) DSPDTA(*OWNER) +
        AUTCHK(*OWNER) OPRCTL(*YES) AUT(*USE)
```
# **Сетевые атрибуты**

Сетевые атрибуты управляют обменом данными с другими системами. Некоторые из них определяют способ обработки удаленных запросов на выполнение заданий и доступ к информации. Такие сетевые атрибуты напрямую влияют на защиту системы. Они описаны в следующих разделах:

```
Действие над заданием (JOBACN)
```

```
Обработка запросов клиентов (PCSACC)
```
Обработка запросов DDM (DDMACC)

Ниже указаны возможные значения этих сетевых атрибутов. Значение по умолчанию подчеркнуто. Для изменения значения сетевого атрибута воспользуйтесь командой Изменить сетевой атрибут (CHGNETA).

# **Сетевой атрибут Действие над заданием (JOBACN)**

Сетевой атрибут JOBACN определяет способ обработки поступающих запросов на запуск заданий.

*Возможные значения атрибута JOBACN:*

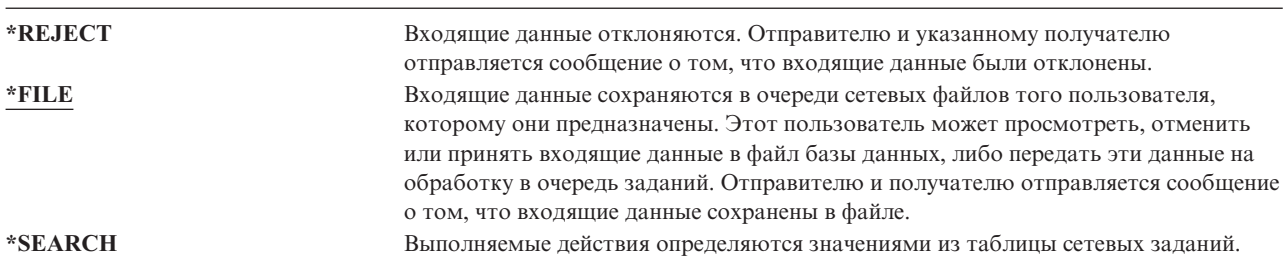

#### **Рекомендации**

Если вы не планируете получать запросы на запуск удаленных заданий, то присвойте значение \*REJECT сетевому атрибуту JOBACN.

Дополнительная информация об атрибуте JOBACN приведена в книге *SNA Distribution Services*.

# **Сетевой атрибут Обработка запросов клиентов (PCSACC)**

Сетевой атрибут PCSACC указывает, каким образом лицензионная программа iSeries Access для Windows обрабатывает запросы на доступ к объектам, поступающие от подключенных персональных компьютеров. Этот атрибут определяет возможность доступа к объектам системы iSeries, а не возможность использования функции эмуляции рабочей станции.

**Примечание:** Сетевой атрибут PCSACC применяется только для клиентов DOS и OS/2. Для других клиентов iSeries Access этот атрибут игнорируется.

*Возможные значения атрибута PCSACC:*

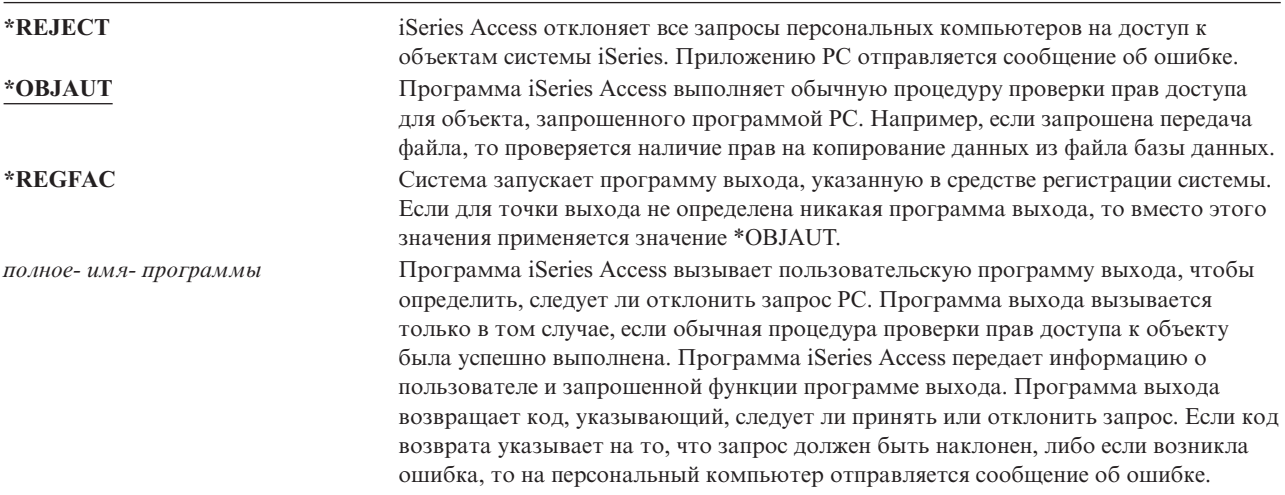

#### **Возможные риски и рекомендации**

Если в системе установлена программа iSeries Access, то обычных мер по защите системы может оказаться недостаточно. Так, если пользователю предоставлены права доступа \*USE по отношению к файлу, а сетевой атрибут PCSACC равен \*OBJAUT, то пользователь может передать весь файл на персональный компьютер, используя iSeries Access и программу на персональном компьютере. После этого пользователь может скопировать данные на дискету или магнитную ленту с помощью PC и вынести их за пределы офиса.

Пользователю рабочей станции iSeries с правами доступа \*USE к файлу можно запретить копирование файла следующими способами:

- Указав параметр LMTCPB(\*YES) в пользовательском профайле.
- Ограничив права доступа к командам копирования файлов.
- Ограничив права доступа к командам, применяемым программой iSeries Access.
- Аннулировав все предоставленные пользователю права доступа \*ADD по отношению к каким-либо библиотекам. Права доступа \*ADD необходимы для создания файла в библиотеке.
- Запретив пользователю доступ ко всем устройствам \*SAVRST.

Ни один из перечисленных выше способов не действует в отношении пользователей РС, работающих с лицензионной программой iSeries Access. В этом случае единственный способ защиты заключается в создании программы выхода для проверки всех запросов.

Программа iSeries Access вызывает пользовательскую программу выхода, указанную в сетевом атрибуте PCSACC, при получении запросов на доступ к следующим функциям:

Передача файлов Виртуальный принтер Сообщение Обшая папка

Дополнительную информацию о программе iSeries Access можно найти в Information Center (подробности приведены в разделе "Необходимая и связанная информация" на стр. xvi).

# Сетевой атрибут Обработка запросов DDM (DDMACC)

Сетевой атрибут DDMACC определяет способ обработки запросов на доступ к данным через Управление распределенными данными (DDM) или функцию распределенной реляционной базы данных, поступающих от других систем.

Возможные значения атрибута DDMACC:

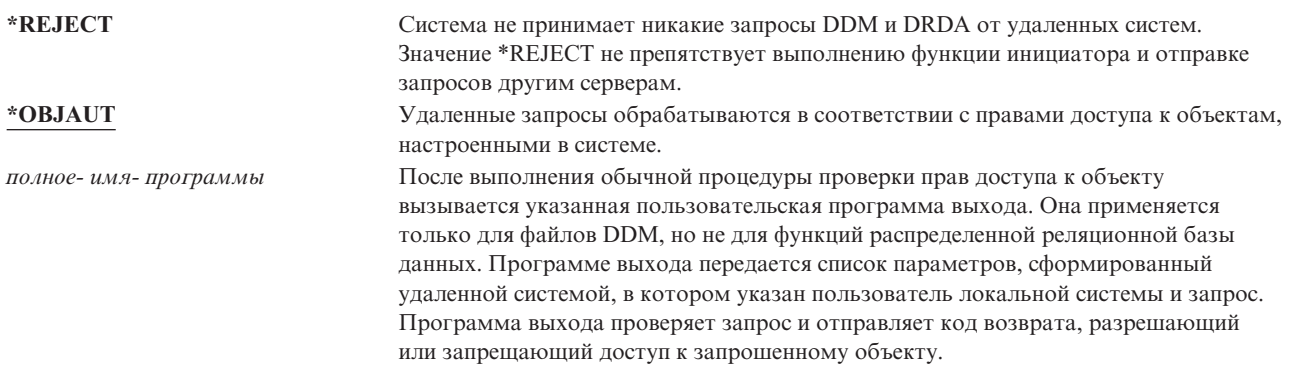

Дополнительная информация о сетевом атрибуте DDMACC и рисках, связанных с применением DDM, приведена в Information Center (обратитесь к разделу "Необходимая и связанная информация" на стр. xvi).

## Операции сохранения и восстановления

Наличие возможности сохранять и восстанавливать объекты системы представляет потенциальную опасность для вашей организации.

Например, обычно программистам предоставлены права доступа \*OBJEXIST по отношению к программам, так как эти права доступа необходимы для компиляции программы и удаления старой копии. Однако права

доступа \*OBJEXIST позволяют сохранить объект. Это значит, что такой программист может скопировать на магнитную ленту любые программы, в том числе и программы с очень высокой стоимостью.

Пользователю с правами доступа \*OBJEXIST также разрешено восстанавливать объект с заменой существующего объекта. В нашем примере программист может восстановить программу, созданную в другой системе. Эта программа может выполнять совсем другие функции. Для примере предположим, что исходная программа применялась для работы с конфиденциальными данными. Новая версия программы может выполнять аналогичные функции и дополнительно копировать конфиденциальную информацию в секретный файл, расположенный в библиотеке программиста. Программисту не требуются права доступа к конфиденциальным данным, так как к данным будут обращаться обычные пользователи программы.

## **Ограничение доступа к операциям сохранения и восстановления**

Доступ к операциям сохранения и восстановления объектов можно ограничить несколькими способами:

- Ограничьте физический доступ к устройствам сохранения и восстановления, таким как лентопротяжные устройства, оптические накопители и дисководы.
- Ограничьте права доступа к описаниям устройств сохранения и восстановления. Для сохранения объекта на магнитной ленте необходимы права доступа \*USE к описанию лентопротяжного устройства.
- Ограничьте доступ к командам сохранения и восстановления. Это позволит отслеживать, какие данные сохраняются и восстанавливаются в системе через любые интерфейсы, в том числе файлы сохранения. Соответствующий пример приведен в разделе "Пример: ограничение доступа к командам сохранения и восстановления". При установке системы для команд восстановления задаются права доступа PUBLIC(\*EXCLUDE).
- Предоставляйте специальные права доступа \*SAVSYS только тем сотрудникам, которым вы доверяете.

## **Пример: ограничение доступа к командам сохранения и восстановления**

Для того чтобы ограничить доступ к командам сохранения и восстановления в системе, выполните, например, следующие действия:

- 1. С помощью следующей команды создайте список прав доступа, с помощью которого вы будете предоставлять права доступа к командам системным операторам: CRTAUTL AUTL(SRLIST) TEXT('Список сохранения и восстановления') AUT(\*EXCLUDE)
- 2. С помощью следующей команды настройте список прав доступа для защиты команд сохранения: GRTOBJAUT OBJ(SAV\*) OBJTYPE(\*CMD) AUTL(SRLIST)
- 3. Для того чтобы права доступа \*PUBLIC определялись с помощью списка прав доступа, введите следующую команду:

GRTOBJAUT OBJ(SAV\*) OBJTYPE(\*CMD) USER(\*PUBLIC) AUT(\*AUTL)

- 4. Для настройки списка прав доступа для защиты команд восстановления введите следующую команду: GRTOBJAUT OBJ(RST\*) OBJTYPE(\*CMD) AUTL(SRLIST)
- 5. Для того чтобы права доступа \*PUBLIC определялись с помощью списка прав доступа, введите следующую команду: GRTOBJAUT OBJ(RST\*) OBJTYPE(\*CMD) USER(\*PUBLIC)

AUT(\*AUTL)

- 6. Теперь для сохранения системы операторам должны быть предоставлены не только специальные права доступа \*SAVSYS, но и права доступа к командам SAVxxx. Для предоставления прав доступа к этим командам нужно добавить системных операторов в список прав доступа: ADDAUTLE AUTL(SRLIST) USER(USERA USERB) AUT(\*USE)
	- **Примечание:** Системным операторам можно предоставить доступ только к командам сохранения. В этом случае для команд сохранения и команд восстановления нужно создать два отдельных списка прав доступа.

7. Для ограничения доступа к API сохранения и восстановления с помощью списка прав доступа введите следующие команды:

```
GRTOBJAUT OBJ(QSRSAVO) OBJTYPE(*PGM) AUTL(SRLIST)
GRTOBJAUT OBJ(QSRSAVO) OBJTYPE(*PGM) USER(*PUBLIC)
   AUT(*AUTL)
GRTOBJAUT OBJ(QSRLIB01) OBJTYPE(*SRVPGM) AUTL(SRLIST)
GRTOBJAUT OBJ(QSRLIB01) OBJTYPE(*SRVPGM) USER(*PUBLIC)
   AUT(*AUTL)
GRTOBJAUT OBJ(QSRRSTO) OBJTYPE(*PGM) AUTL(SRLIST)
GRTOBJAUT OBJ(QSRRSTO) OBJTYPE(*PGM) USER(*PUBLIC)
   AUT(*AUTL)
```
## **Настройка производительности**

| | | | | | | | |

> Отслеживание и настройка производительности не входят в обязанности системного администратора. Однако системный администратор должен запретить пользователям изменять параметры производительности системы для ускорения выполнения собственных заданий за счет других заданий.

Производительность заданий в системе зависит от нескольких объектов управления заданиями:

- Класс задает приоритет запуска и квант времени для задания.
- Класс и пул памяти задания задаются в записи о выполнении, содержащейся в описании подсистемы.
- Описание задания может определять очередь вывода, приоритет вывода, очередь заданий и приоритет задания.

Знающие об этом пользователи с соответствующими правами доступа могут создать в системе собственную среду и обеспечить более высокую производительность для своих заданий, чем для заданий других пользователей. Для того чтобы это предотвратить, ограничьте права на создание и изменение объектов управления заданиями. Настройте общие права доступа \*EXCLUDE для команд управления заданиями и предоставьте права доступа к этим командам узкому кругу доверенных пользователей.

Параметры производительности системы можно изменять в интерактивном режиме. Например, с помощью меню Работа с состоянием системы (WRKSYSSTS) можно изменить размер пулов памяти и уровни активности. Кроме того, пользователь со специальными правами доступа \*JOBCTL (права на управление заданиями) может изменять приоритет планирования любого задания в системе при условии соблюдения ограничения на приоритет (PTYLMT), заданного в пользовательском профайле. Будьте внимательны при предоставлении прав доступа \*JOBCTL и настройке параметра PTYLMT в пользовательских профайлах.

Для того чтобы разрешить пользователям просматривать информацию о производительности с помощью команды WRKSYSSTS и запретить изменять эту информацию, введите следующую команду:

```
GRTOBJAUT OBJ(CHGSHRPOOL) OBJTYPE(*CMD) +
         USER(*PUBLIC) AUT(*EXCLUDE)
```
Разрешите пользователям, отвечающим за настройку производительности системы, изменять параметры производительности:

```
GRTOBJAUT OBJ(CHGSHRPOOL) OBJTYPE(*CMD) +
         USER(USRTUNE) AUT(*USE)
```
## **Выполнение заданий только в пакетном режиме**

Вы можете создать или изменить команды, чтобы разрешить некоторым заданиям выполняться только в пакетной среде. Например, в пакетном режиме может выполняться создание отчетов или компиляция программ. При выполнении в пакетном режиме задание обычно меньше влияет на производительность системы, чем при выполнении в интерактивном режиме.

Например, для того чтобы команда, запускающая программу RPTA, выполнялась только в пакетном режиме, выполните следующие действия:

• Создайте команду запуска RPTA и укажите, что эта команда может выполняться только в пакетном режиме: CRTCMD CMD(RPTA) PGM(RPTA) ALLOW(\*BATCH \*BPGM)

Для того чтобы все операции компиляции выполнялись в пакетном режиме, введите следующую команду для каждого типа программ:

CHGCMD CMD(CRTxxxPGM) ALLOW(\*BATCH \*BPGM)

# <span id="page-230-0"></span>Глава 7. Разработка схем защиты

Защита информации - это важная составная часть многих приложений. Требования к защите, наряду с другими требованиями, необходимо учитывать на этапе разработки приложений. Например, при выборе способа хранения данных приложения в библиотеках следует принять во внимание как требования к защите, так и другие требования к приложению - например, к его производительности, а также к резервному копированию и восстановлению.

В этом разделе приведены рекомендации, которые помогут разработчикам приложений и системным администраторам включить необходимые средства защиты в состав приложений. Раздел также содержит примеры решения некоторых задач по защите системы. В состав некоторых примеров входят образцы программ. Они приведены только для наглядности изложения. Для успешной компиляции и запуска большинства из этих программ в них необходимо внести некоторые изменения; кроме того, программы не содержат функции обработки сообщений и исправления ошибок.

Раздел "Базовые функции защиты системы и планирование" справочной системы Information Center предназначен для администратора защиты. Он содержит формы, примеры и рекомендации по планированию защиты уже существующих приложений. Приведенные в справочной системе Information Center формы и примеры могут быть интересны и разработчикам приложений (подробные сведения приведены в разделе "Необходимая и связанная информация" на стр. xvi). Они помогут взглянуть на приложение с точки зрения администратора защиты и понять, какую информацию вам необходимо предоставить.

Раздел "Базовые функции защиты системы и планирование" справочной системы Information Center также содержит набор примеров программ для вымышленной компании JKL Toys. В этом разделе для иллюстрации используется аналогичный набор примеров программ. Взаимосвязь между группами пользователей, приложениями и библиотеками компании JKL Toys описана в разделе рис. 33:

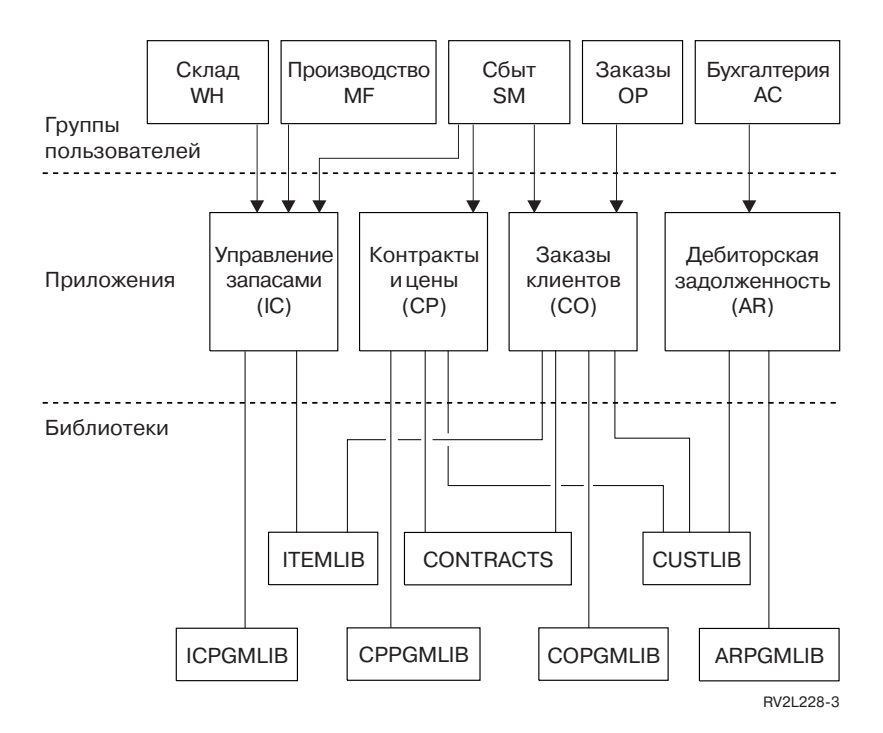

Рисунок 33. Примеры приложений

#### Описание графика

© Copyright IBM Corp. 1996, 2006

На этом графике приведена схема доступа пяти групп пользователей к приложениям и библиотекам в системе компании JKL Toys. Все пользователи делятся на пять групп - Склад, Производство, Отдел сбыта, Заказы и Бухгалтерия. У пользователей из групп Склад, Производство и Отдел сбыта есть права доступа к приложениям Управления запасами. Пользователи из группы Отдел сбыта также могут работать с приложениями Контракты и цены и Заказы клиентов. С последним приложением также могут работать пользователи из группы Заказы. У пользователей из группы Бухгалтерия есть права доступа для работы с приложением Дебиторская задолженность.

# Общие рекомендации

В этой главе и разделе "Базовые функции защиты системы и планирование" приведены максимально простые рекомендации. Отсутствие сложных решений в реализации защиты системы позволяет значительно упростить управление средствами защиты и контроль за их применением. Кроме того, это существенно повышает производительность приложений и операций резервного копирования.

Ниже приведены общие рекомендации по организации защиты:

- Для защиты информации можно применять средства защиты ресурсов, а также доступные методы защиты, такие как ограничение возможностей пользовательского профайла и предоставление пользователям доступа лишь к некоторым меню системы.
	- Внимание: Если в системе применяется продукт iSeries Access или к системе подключены линии связи, то ограничение возможностей пользовательского профайла и запрет доступа к некоторым меню системы не позволяет обеспечить необходимый уровень защиты системы. Для того чтобы предотвратить доступ к объектам системы с помощью этих интерфейсов, необходимо воспользоваться средствами защиты ресурсов.
- Следует включать средства защиты только для тех объектов, защита которых действительно необходима. Проанализируйте библиотеку и определите, какие объекты (например, файлы данных) являются конфиденциальными, и примените средства защиты только к этим объектам. Для остальных объектов, таких как области данных и очереди сообщений, задайте общие права доступа.
- Переходите от общего к частному:
	- Спланируйте защиту библиотек и каталогов. Настраивайте параметры защиты отдельных объектов только в особых случаях.
	- Вначале спланируйте общие права доступа, затем права доступа групп, а затем права доступа отдельных пользователей.
- Установите для новых объектов библиотеки такие же общие права доступа (параметр CRTAUT), как общие права доступа к большинству существующих объектов библиотеки.
- Для упрощения контроля и повышения производительности операций проверки прав доступа не определяйте частные права доступа к объекту, уровень которых ниже, чем общие права доступа.
- Объедините объекты с одинаковыми требованиями к защите в группы с помощью списков прав доступа. Такими списками проще управлять, чем правами доступа к отдельным объектам, и они позволяют восстанавливать параметры защиты.

## Планирование изменения уровня паролей

Изменение уровня паролей необходимо тщательно запланировать. Необдуманное изменение уровня пароля может привести к сбоям при взаимодействии с другими системами или к ошибкам при входе пользователей в систему. Перед изменением системного значения QPWDLVL сохраните данные о защите системы с помощью команды SAVSECDTA или SAVSYS. Наличие резервной копии данных позволяет сбросить пароли всех пользовательских профайлов и восстановить более низкий уровень паролей.

В работе продуктов системы и ее клиентов могут возникать ошибки, если системное значение Уровень паролей (QPWDLVL) равно 2 или 3. Все продукты и клиенты, отправляющие пароли системе в зашифрованном виде, необходимо обновить в соответствии с новыми правилами шифрования паролей уровня 2 или 3. Отправка зашифрованных паролей называется подстановкой паролей. Подстановка паролей применяется для защиты паролей при их передаче по сети. Пароль, зашифрованный клиентской программой старой версии, не поддерживающей новый алгоритм шифрования, не будет принят сервером, даже если он содержит только допустимые символы. Это относится и к обмену данными между двумя равноправными узлами iSeries, в ходе которого для идентификации систем iSeries применяются зашифрованные значения.

Несовместимость паролей разных уровней влияет и на работу тех продуктов, которые служат для создания других программ (например, IBM Toolbox for Java). Продукты других фирм, использующие такое программное обеспечение предыдущих версий, будут работать правильно только после его обновления.

Если принять во внимание эти и некоторые другие факторы, становится очевидно, что изменять системное значение OPWDLVL следует с особой осторожностью.

## Изменение значения QPWDLVL с 0 на 1

Если в системе применяются пароли уровня 1 и система не обменивается данными с продуктом Windows 95/98/ME iSeries Client Support for Windows Network Neighborhood (NetServer), то пароли NetServer можно удалить из системы. Удаление ненужных зашифрованных паролей из системы позволяют повысить общий уровень ее защиты.

Если системное значение QPWDLVL равно 1, то в системе можно использовать все текущие (предназначенные для выпусков до V5R1) алгоритмы идентификации и шифрования паролей. Ошибки могут возникать лишь в работе тех функций и служб, для которых требуется пароль NetServer.

К числу функций и служб, использующих пароль NetServer, относятся:

• Поллержка сетевого окружения Windows в iSeries для Windows 95/98/ME (NetServer)

## Изменение значения QPWDLVL с 0 или 1 на 2

Уровень паролей 2 позволяет применять пароли с учетом регистра длиной до 128 символов (их также называют паролями-предложениями) и предоставляет наиболее широкие возможности для возврата к значению QPWDLVL 0 или 1.

Независимо от уровня паролей системы, пароли уровней 2 и 3 создаются при изменении пароля и при входе пользователя в систему. Создание паролей уровней 2 и 3 в системе с уровнем паролей 0 или 1 позволяет подготовить систему к переходу на уровень паролей 2 или 3.

Перед тем как изменить значение QPWDLVL на 2, администратор системы должен найти все пользовательские профайлы, не содержащие пароль, который можно применять на уровне паролей 2. Это можно сделать с помощью команды PRTUSRPRF TYPE(\*PWDLVL). В зависимости от типов найденных профайлов администратор может добавить в них пароль уровня 2 или 3 одним из следующих способов.

• Изменить пароль пользовательского профайла с помощью команды CL CHGUSRPRF или CHGPWD или API OSYCHGPW. При этом будет изменен пароль уровня 0 или 1; кроме того, будут созданы два эквивалентных пароля уровней 2 и 3 с учетом регистра символов. Для уровней 2 и 3 будут созданы версии пароля, содержащие только прописные и только строчные символы.

Например, если новое значение пароля - С4D2RB4Y, в системе будут созданы пароли уровня 2 С4D2RB4Y и c4d2rb4y.

• Войти в систему с помощью алгоритма, при котором пароль не шифруется (не применяется подстановка паролей). Если пароль указан верно, и в пользовательском профайле нет пароля, который можно применять на уровне 2 или 3, то в системе будут созданы два эквивалентных пароля, в которых будет учитываться регистр символов; эти пароли можно будет применять на уровне 2 и 3. Будут созданы версии паролей со всеми строчными и всеми прописными символами.

Если в профайле нет пароля уровня 0 или 1 или если пользователь попытается войти в систему с помощью продукта, применяющего подстановку паролей, то отсутствие в профайле пароля уровня 2 или 3 может стать причиной неполадки. В этих случаях пользователь не сможет войти в систему, если будет установлен уровень паролей 2.

Если в пользовательском профайле нет пароля уровня 2 или 3, а также нет пароля уровня 0 или 1, и пользователь попытается войти в систему с помощью продукта, не применяющего шифрование паролей, то будет выполнена проверка пароля в соответствии с правилами для паролей уровня 0, а в пользовательском профайле будет создано два пароля уровня 2, как описано выше. После этого при входе пользователя в систему будет выполняться проверка пароля уровня 2.

Если какие-либо клиенты или службы не были обновлены для применения нового алгоритма подстановки паролей (паролей-предложений), то на уровне паролей QPWDLVL 2 такие клиенты и службы будут работать неправильно. Администратор должен убедиться в том, что клиент или служба были обновлены для применения нужного алгоритма подстановки паролей.

К числу клиентов и служб, использующих подстановку паролей, относятся:

- TELNET
- iSeries Access
- Серверы хоста iSeries
- QFileSrv.400
- Функция печати iSeries NetServer
- $\cdot$  DDM
- DRDA
- $\cdot$  SNA LU6.2

Перед установкой в системе уровня паролей 2 настоятельно рекомендуется сохранить все данные о защите. Это позволит существенно упростить обратный переход к уровню QPWDLVL 0 или 1, если когда-либо возникнет необходимость в таком переходе.

Изменять другие системные значения паролей, такие как QPWDMINLEN и QPWDMAXLEN, рекомендуется только после проверки работы системы с уровнем паролей 2 (QPWDLVL). Это позволит упростить возврат к значению QPWDLVL 1 или 0, если возникнет необходимость в таком возврате. Тем не менее, для того, чтобы можно было присвоить QPWDLVL значение 2, системное значение QPWDVLDPGM должно быть равно \*REGFAC или \*NONE. Следовательно, если в системе применяется программа проверки паролей, то можно создать новую программу, а затем зарегистрировать ее для точки выхода QIBM\_QSY\_VLD\_PASSWRD с помощью команды ADDEXITPGM.

На уровне QPWDLVL 2 поддерживаются пароли NetServer, поэтому все функции и службы, которым необходим пароль NetServer, будут работать правильно.

Если работа системы на уровне OPWDLVL 2 не вызывает нареканий, то можно приступить к изменению остальных системных значений с целью поддержки длинных паролей. Однако учтите, что при переходе к длинным паролям может произойти следующее:

- При применении паролей длиннее 10 символов пароли уровня 0 или 1 удаляются. Пользователи профайлов с такими паролями не смогут войти в систему после восстановления уровня паролей 0 или 1.
- Если пароли содержат специальные символы или не соответствуют правилам создания простых имен объектов (за исключением правила учета регистра), пароли уровня 0 и 1 удаляются.
- При указании пароля длиннее 14 символов пароль NetServer для пользовательского профайла удаляется.
- Системные значения паролей применяются только к новым паролям уровня 2 и не применяются к созданным системой паролям уровня 0 и 1 и паролям NetServer (если такие пароли созданы).

# Изменение значения QPWDLVL с 2 на 3

Если на уровне QPWDLVL 2 система работает достаточно стабильно, администратор может принять решение о переходе на уровень QPWDLVL 3 для повышения надежности защиты паролей.

На уровне QPWDLVL 3 все пароли NetServer удаляются, поэтому переводить систему в режим QPWDLVL 3 следует только в случае, если пароли NetServer не применяются.

На уровне QPWDLVL 3 все пароли уровней 0 и 1 удаляются. С помощью команд DSPAUTUSR и PRTUSRPRF администратор может найти профайлы, в которых нет паролей уровня 2 или 3.

# **Настройка более низкого уровня паролей**

Даже в тех случаях, когда возврат к более низкому уровню паролей возможен, он сопряжен с определенными трудностями. Следует помнить, что, как правило, при увеличении значения QPWDLVL обратная операция невозможна. Тем не менее, в некоторых случаях можно уменьшить значение QPWDLVL.

В приведенных ниже разделах описаны действия по возврату к более низкому уровню паролей.

## **Изменение значения QPWDLVL с 3 на 2**

Выполнить такой переход относительно несложно. Если значение QPWDLVL равно 2, то администратор должен определить, требуется ли какому-либо пользовательскому профайлу пароль NetServer или пароль уровня 1 или 0, и если да, то изменить пароль в профайле на допустимое значение.

Кроме того, если в системе будут применяться пароли NetServer или пароли уровня 0 или 1, то может потребоваться восстановить совместимые с ними системные значения паролей.

### **Изменение значения QPWDLVL с 3 на 1 или 0**

Поскольку переход с уровня паролей 3 на уровень 0 или 1 может привести к серьезным неполадкам в работе системы (например, ни один пользователь не сможет войти в систему, так как все пароли уровня 0 и 1 ранее были удалены), прямой переход не поддерживается. Для перехода с уровня QPWDLVL 3 на уровень QPWDLVL 1 или 0 необходимо сначала перейти на промежуточный уровень QPWDLVL 2.

#### **Изменение значения QPWDLVL с 2 на 1**

Перед тем как изменить QPWDLVL на 1, администратор должен найти все профайлы, в которых нет паролей уровня 0 или 1, с помощью команд DSPAUTUSR или PRTUSRPRF TYPE(\*PWDINFO). Если после изменения системного значения QPWDLVL пользовательский профайл должен будет содержать пароль, администратору необходимо создать в профайле пароль уровня 0 или 1 одним из следующих способов:

- Изменить пароль пользовательского профайла с помощью команды CL CHGUSRPRF или CHGPWD, либо API QSYCHGPW. При этом в системе будет изменен пароль уровня 2 и 3; кроме того, в системе будет создан эквивалентный пароль в верхнем регистре, который можно применять на уровнях 0 и 1. Пароль для уровней 0 и 1 создается только в том случае, если выполнены следующие условия:
	- Длина пароля не превосходит 10 символов.
	- Все символы пароля можно преобразовать в символы EBCDIC A-Z, 0-9,  $\omega$ , #, \$ или символ подчеркивания.
	- В качестве первого символа пароля не указана цифра или символ подчеркивания.

Например, если новое значение пароля - RainyDay, то для уровней 0 и 1 в системе будет создан пароль RAINYDAY. Однако при изменении пароля на Rainy Days In April система удалит пароль уровней 0 и 1 (поскольку длина пароля слишком велика и он содержит пробелы).

Если системе не удалось создать пароль уровня 0 или 1, она не отправляет об этом никаких сообщений.

• Войти в систему с помощью алгоритма, при котором пароль не шифруется (не применяется подстановка паролей). Если пароль указан верно, и в профайле нет пароля уровня 0 или 1, то системой будет создан эквивалентный пароль для уровней 0 и 1 в верхнем регистре. Пароль для уровней 0 и 1 создается только в том случае, если выполнены все указанные выше условия.

После этого системное значение QPWDLVL можно изменить на 1. Когда новое значение вступит в силу (при следующей IPL), все пароли NetServer будут удалены.

## **Изменение значения QPWDLVL с 2 на 0**

Эта операция аналогична изменению значения QPWDLVL с 2 на 1, за исключением того, что все пароли NetServer сохраняются после вступления изменений в силу.

### **Изменение значения QPWDLVL с 1 на 0**

После изменения значения QPWDLVL на 0 необходимо найти в системе те пользовательские профайлы, в которых не задан пароль NetServer. Это можно сделать с помощью команды DSPAUTUSR или PRTUSRPRF. Если пользовательскому профайлу необходим пароль NetServer, то этот пароль можно создать, изменив пароль пользователя или войдя в систему с помощью инструмента, в котором не применяется шифрование паролей.

После этого администратор может присвоить QPWDLVL значение 0.

# **Планирование библиотек**

Способ объединения информации приложения в библиотеки и управления библиотеками зависит от большого числа факторов. В этом разделе описаны некоторые аспекты защиты, связанные с разработкой структуры библиотек.

Для обращения к объекту необходимы права доступа к самому объекту и к содержащей его библиотеке. Доступ к объекту можно запретить, ограничив права доступа к объекту и/или его библиотеке.

Структура библиотеки аналогична структуре каталога, позволяющего искать размещенные в нем объекты. При наличии прав доступа \*USE к библиотеке пользователь может выполнять поиск объектов в этой библиотеке с помощью каталога. Права доступа к объекту определяют, *какие операции* можно выполнять над этим объектом. Прав доступа \*USE к библиотеке достаточно для выполнения большинства операций с объектами в этой библиотеке. В разделе "Защита [библиотек"](#page-144-0) на стр. 123 приведена дополнительная информация о взаимосвязи между правами доступа к библиотеке и правами доступа к объектам.

Во многих случаях простым и эффективным способом защиты данных является предоставление общих прав доступа к объектам и ограничение доступа к библиотекам. Размещение программ отдельно от других объектов приложения также позволяет упростить планирование защиты. Это особенно эффективно работает в том случае, когда некоторые файлы применяются несколькими приложениями. С помощью прав доступа к библиотекам, содержащим прикладные программы, можно управлять доступом пользователей к приложениям.

Ниже приведены два примера защиты библиотек приложений компании JKL Toys. (Диаграмма приложений приведена в разделе [рис.](#page-230-0) 33 на стр. 209.)

- v Библиотека CONTRACTS содержит конфиденциальную информацию. Для работы с приложением Контракты и цены пользователям достаточно общих прав доступа к объектам библиотеки (\*CHANGE). При этом для библиотеки CONTRACTS установлены общие права доступа \*EXCLUDE. Права доступа \*USE к библиотеке предоставляются только тем пользователям и группам, которым разрешено работать с приложением Контракты и цены.
- Компания JKL Toys это небольшая компания, в которой доступ к информационным ресурсам, за исключением сведений о контрактах и ценах, предоставляется без существенных ограничений. Все пользователи системы могут просматривать данные о заказчиках и складе; изменять эти сведения могут только пользователи с соответствующими правами доступа. Для библиотек CUSTLIB и ITEMLIB, а также для всех объектов в этих библиотеках, заданы общие права доступа \*USE. Пользователи могут просматривать сведения в этих библиотеках с помощью основных приложений и с помощью Query. Для библиотек программ заданы общие права доступа \*EXCLUDE. К библиотеке ICPGMLIB могут обращаться только те пользователи, которым разрешено изменять информацию о содержимом склада. Программы, с помощью которых изменяется эта информация, принимают права доступа владельца приложения (OWNIC), поэтому у этих программ есть права доступа \*ALL к файлам в библиотеке ITEMLIB.

Защита библиотек является эффективной только в том случае, если выполнены следующие условия:

- Библиотеки содержат объекты со схожими требованиями к защите.
- Пользователям запрещено добавлять новые объекты в библиотеки, доступ к которым ограничен. Все изменения программ в библиотеках отслеживаются. Это означает, что для библиотек приложений необходимо задать общие права доступа \*USE или \*EXCLUDE, за исключением тех случаев, когда пользователям нужно создавать объекты непосредственно в библиотеке.
- Отслеживаются списки библиотек.

# Планирование приложений, позволяющее избежать создания профайлов больших размеров

Поскольку это может повлиять на производительность и защиту системы, IBM настоятельно рекомендует следовать следующим правилам, чтобы избежать чрезмерного роста размера профайлов:

• Не создавайте один профайл владельца для всех приложений.

Создайте отдельные пользовательские профайлы для своих приложений. Наличие разных профайлов владельцев у приложений упрощает восстановление этих приложений и их перенос между системами. При этом данные о частных правах доступа распределяются между несколькими профайлами, что также повышает производительность. Применение нескольких профайлов владельцев позволяет предотвратить создание слишком большого профайла, содержащего большое количество объектов. Кроме того, создание разных профайлов владельцев позволяет не предоставлять приложению излишне широкий набор принятых прав доступа.

• Не следует назначать владельцами приложений поставляемые фирмой IBM пользовательские профайлы, такие как OSECOFR и OPGMR.

Поскольку этим профайлам принадлежит большое количество поставляемых фирмой IBM объектов, это может значительно усложнить управление этими профайлами. Кроме того, это может привести к возникновению неполадок защиты при переносе приложений в другую систему. Назначение владельцами приложений поставляемые IBM пользовательские профайлы также может повлиять на скорость выполнения таких команд, как CHKOBJITG и WRKOBJOWN.

• Для защиты объектов следует применять списки прав доступа.

Если нескольким пользователям необходимо предоставить частные права доступа ко многим объектам, то для защиты этих объектов рекомендуется создать список прав доступа. При этом в пользовательском профайле будет создаваться одна запись о частных правах доступа для списка, а не множество записей для всех объектов. Кроме того, если применяются списки прав доступа, то в профайле владельца объекта создаются записи обо всех пользователях, которым предоставлен доступ к списку прав доступа, а не записи обо всех пользователях, которым предоставлены частные права доступа к объекту, для каждого объекта.

# Списки библиотек

Применение списков библиотек заданий обеспечивает дополнительную гибкость при работе с системой. В то же время, в некоторых случаях это позволяет обойти защиту. Это особенно важно помнить в тех случаях, когда для объектов установлены общие права доступа, а защита информации в основном полагается на защиту библиотек. В этом случае пользователи с правами доступа к библиотеке обладают неограниченным доступом к данным в этой библиотеке. В разделе "Списки библиотек" на стр. 195 рассмотрены вопросы защиты, связанные со списками библиотек.

Для предотвращения опасностей, связанных с применением списков библиотек, в приложениях можно указывать полные имена. Если указано как имя объекта, так и имя библиотеки, то система не выполняет поиск объекта в списке библиотек. Это позволяет предотвратить обход защиты с помощью списка библиотек

Тем не менее, другие требования к разработке приложений могут привести к отказу от применения полных имен. Если в приложениях применяются списки библиотек, то ознакомьтесь с приведенными в следующих разделах способами повышения уровня защиты системы.

## <span id="page-237-0"></span>Управление пользовательским списком библиотек

В качестве дополнительной меры защиты перед запуском задания можно обеспечить такой пользовательский список библиотек, который содержит нужные записи в правильном порядке. Для этого можно сохранить пользовательский список библиотек с помощью команды CL, заменить его на нужный список и восстановить прежний список после завершения работы приложения. Ниже приведен пример программы, выполняющей перечисленные действия:

```
PGM
          DCL
                   &USRLIBL *CHAR LEN(2750)
          DCL
                   &CURLIB *CHAR LEN(10)
          DCL
                   &ERROR *LGL
                 &CMD *CHAR LEN(2800)
          DCI.
          MONMSG MSGID(CPF0000) +
                   EXEC (GOTO SETERROR)
          RTVJOBA USRLIBL(&USRLIBL) +
                   CURLIB(&CURLIB)
          IF COND (&CURLIB= ('*None')) +
             THEN(CHGVAR &CURLIB '*CRTDFT ')
          CHGLIBL LIBL(QGPL) CURLIB(*CRTDFT)
          /**********************************/
          /*\star//* Выполнение необходимых действий*/
          /\star\star//**********************************/
          GOTO
                ENDPGM
SETERROR: CHGVAR & ERROR '1'
ENDPGM: CHGVAR &CMD +
                             ('CHGLIBL LIBL+
                            ('*CAT &USRLIBL *CAT') +CURLIB(' *CAT &CURLIB *TCAT ' )')
                   CALL<sub>1</sub>
                            QCMDEXC PARM(&CMD 2800)
                   IF.
                            &ERROR SNDPGMMSG MSGID(CPF9898) +
                            MSGF(QCPFMSG) MSGTYPE(*ESCAPE) +
                            MSGDTA('The xxxx error occurred')
                   ENDPGM
```
Рисунок 34. Программа для замены и восстановления списка библиотек

#### Примечания:

- 1. Независимо от способа завершения работы программы (обычного или аварийного), будет восстановлена та версия списка библиотек, которая применялась в момент запуска программы, поскольку процедура обработки ошибок включает операцию восстановления списка библиотек.
- 2. Поскольку в команде CHGLIBL необходимо указать список имен библиотек, ее нельзя запускать напрямую. Для получения списка библиотек, передаваемых команде CHGLIBL в качестве переменной, применяется команда RTVJOBA. Переменная передается функции QCMDEXC в качестве параметра.
- 3. Если в середине программы вызывается неконтролируемая функция выхода (например, пользовательская программа, меню, позволяющее запускать команды, или меню ввода команд), то для обеспечения надежной защиты программа должна заменять список библиотек после завершения работы этой функции.

### Изменение системного списка библиотек

Если приложению необходимо добавить записи в системную часть списка библиотек, вы можете воспользоваться программой CL, аналогичной приведенной в разделе рис. 34, со следующими изменениями:

- Замените команду RTVJOBA на команду Получить системные значения (RTVSYSVAL) для получения системного значения OSYSLIBL.
- Установите нужное значение системной части списка библиотек с помощью команды Изменить список системных библиотек (CHGSYSLIBL).
- В конце программы еще раз воспользуйтесь командой CHGSYSLIBL для восстановления исходного значения системной части списка библиотек.
- <span id="page-238-0"></span>• Команда CHGSYSLIBL поставляется с общими правами доступа \*EXCLUDE. Для применения этой команды в программе выполните следующие действия:
	- Предоставьте владельцу программы права доступа \*USE к команде CHGSYSLIBL и воспользуйтесь принятыми правами доступа.
	- Предоставьте пользователям, использующим программу, права доступа \*USE к команде CHGSYSLIBL.

# Сведения для защиты библиотек

Одной из задач разработчиков приложений является предоставление сведений о библиотеках администраторам защиты. С помощью этих сведений администратор защиты разрабатывает схему защиты библиотеки и ее объектов. Как правило, в составе этих сведений необходимо указать:

- Функции приложений, добавляющие объекты в библиотеку.
- Данные о том, удаляются ли при обработке приложений содержащиеся в библиотеке объекты.
- Профайл, которому принадлежит библиотека и ее объекты.
- Сведения о том, следует ли включить библиотеку в списки библиотек.

На рис. 35 приведен пример формата, в котором может быть предоставлена такая информация:

Имя библиотеки: ITEMLIB

Общие права доступа к библиотеке: \*EXCLUDE

Общие права доступа к объектам библиотеки: \*CHANGE

Общие права доступа к новым объектам (CRTAUT): \* CHANGE

Владелен библиотеки: 0WNIC

Включить в списки библиотек? Нет. Библиотека добавляется в список библиотек начальной прикладной программой или начально программой запросов.

Функции, для применения которых необходимы права доступа \*ADD к библиотеке:

Во время выполнения приложения объекты в библиотеку не добавляются. Объекты, для работы с которыми необходимы права доступа \*OBJMGT и \*OBJEXIST, и функции, которым необходимы эти права доступа:

Все рабочие файлы, имена которых начинаются с символов ICWRK, удаляются в конце месяца. Для этого необходимы права доступа \*ОВЈМGT.

Рисунок 35. Формат сведений для защиты библиотеки

## Планирование меню

Меню являются хорошим способом предоставления управляемого доступа к системе. Они позволяют предоставить пользователю доступ к фиксированному набору строго контролируемых функций, ограничив возможности пользователя и задав начальное меню в пользовательском профайле.

Для того чтобы меню можно было использовать в качестве средства управления доступом, при их разработке необходимо следовать приведенным ниже рекомендациям:

• Не включайте в состав меню, предназначенных для пользователей с ограниченными возможностями, интерфейс командной строки.

- <span id="page-239-0"></span>• Не включайте в одно меню функции с разными требованиями к защите. Например, если некоторым пользователям приложений разрешено только просматривать информацию, не изменяя ее, то для этих пользователей необходимо создать отдельное меню, позволяющее только просматривать и печатать сведения.
- Убедитесь, что все связанные меню содержат необходимые перекрестные ссылки, позволяющие пользователю открыть любое меню без применения командной строки.
- Предоставляйте доступ только к некоторым системным функциям, таким как просмотр вывода на принтер. Эта функция предусмотрена в меню ASSIST, которое можно указать в пользовательском профайле в качестве программы обработки нажатия клавиши Attention. Если пользовательский профайл относится к классу \*USER и обладает ограниченными возможностями, то пользователь не может просматривать вывод и задания других пользователей.
- Включите в состав меню средства для работы с инструментами для принятия решений. Соответствующий пример приведен в разделе "Применение принятых прав доступа при разработке меню".
- Возможно, следует предоставить пользователям доступ к меню Системный запрос или некоторым его функциям. Более подробная информация приведена в разделе "Меню Системный запрос" на стр. 222.
- Для пользователей, которым разрешено применять только одну функцию, не следует создавать меню; достаточно указать в пользовательском профайле начальную программу. В качестве начального меню укажите значение \*SIGNOFF.

Все пользователи в компании JKL Toys могут работать с меню вопросов, предоставляющим доступ к большинству файлов. Для пользователей, которым не разрешено изменять данные, это меню является начальным. При выборе опции возврата в данном меню пользователь выходит из системы. Остальные пользователи могут открыть это меню, выбрав опцию вопроса в меню приложения. При нажатии клавиши F12 (Возврат) пользователь возвращается в предыдущее меню. Поскольку к библиотекам программ применяются правила защиты библиотек, это меню и вызываемые с его помощью программы хранятся в библиотеке QGPL:

| INOMENU | Меню вопросов                                                                                 |
|---------|-----------------------------------------------------------------------------------------------|
|         | 1. Описания позиций<br>2. Баланс позиций<br>3. Сведения о заказчиках<br>4. Query<br>5. Office |
|         | Выберите опцию ==><br>F1=Справка F12=Возврат                                                  |
|         |                                                                                               |

Рисунок 36. Пример меню вопросов

## Применение принятых прав доступа при разработке меню

Предоставление доступа к средствам поддержки принятия решений, таким как Query/400, предъявляет дополнительные требования к организации защиты. Пользователям можно предоставить возможность просмотра файлов с помощью утилиты запросов, но при этом необходимо, чтобы эти файлы можно было изменять только с помощью протестированных прикладных программ.

Средства защиты ресурсов не позволяют предоставлять пользователю разные права доступа к файлу в различных ситуациях. Тем не менее, используя принятые права доступа можно настроить такие права доступа, которые необходимы в конкретной ситуации.

Примечание: В разделе "Объекты, принимающие права доступа владельца" на стр. 136 приведено описание принятых прав доступа. В разделе "Блок-схема 8: Проверка принятых прав доступа" на стр. 170 описан алгоритм проверки принятых прав доступа.

<span id="page-240-0"></span>На рис. 37 приведен пример начального меню, которое предоставляет управляемый доступ к файлам посредством утилит запросов, используя принятые права доступа:

| MENU1 | Начальное меню                                                            |                                       |
|-------|---------------------------------------------------------------------------|---------------------------------------|
| 3.    | Управление запасами (ICSTART)<br>2. Заказы клиентов<br>Query<br>4. Office | (COSTART)<br>(QRYSTART)<br>(OFCSTART) |
|       | (командная строка отсутствует)                                            |                                       |

Рисунок 37. Пример начального меню

Программы, с помощью которых запускаются приложения (ICSTART и COSTART), принимают права доступа профайла, которому принадлежат объекты приложений. Эти программы добавляют библиотеки приложений в список библиотек и показывают начальное меню приложения. Ниже приведен пример программы управления запасами (ICSTART).

PGM ADDLIBLE ITEMLIB ADDLIBLE ICPGMLIB GO ICMENU RMVLIBLE ITEMLIB RMVLIBLE ICPGMLIB **ENDPGM** 

#### Рисунок 38. Пример начальной прикладной программы

Программа, запускающая Query (ORYSTART), принимает права доступа профайла (ORYUSR), который служит для доступа к файлам при обработке запросов. Программа ORYSTART приведена на рис. 39:

PGM ADDLIBLE ITEMLIB ADDLIBLE CUSTLIB STRQRY RMVLIBLE ITEMLIB RMVLIBLE CUSTLIB **ENDPGM** 

Рисунок 39. Пример программы для Query, применяющей принятые права доступа

Система меню поддерживает работу с тремя типами пользовательских профайлов, описанными в Табл. 119. В Табл. 120 на стр. 220 описаны объекты, применяемые в системе меню.

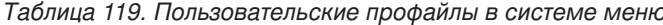

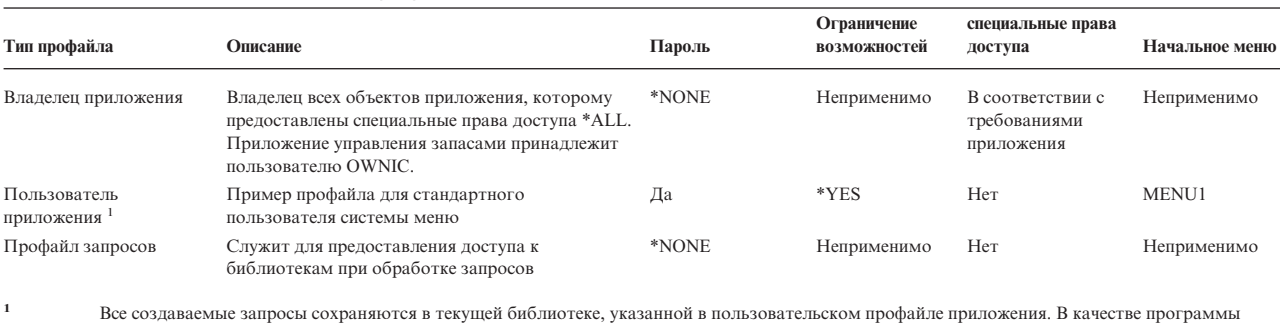

обработки нажатия клавиши Attention применяется программа \*ASSIST, что дает пользователям возможность применять основные системные функции.

<span id="page-241-0"></span>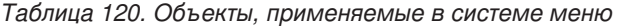

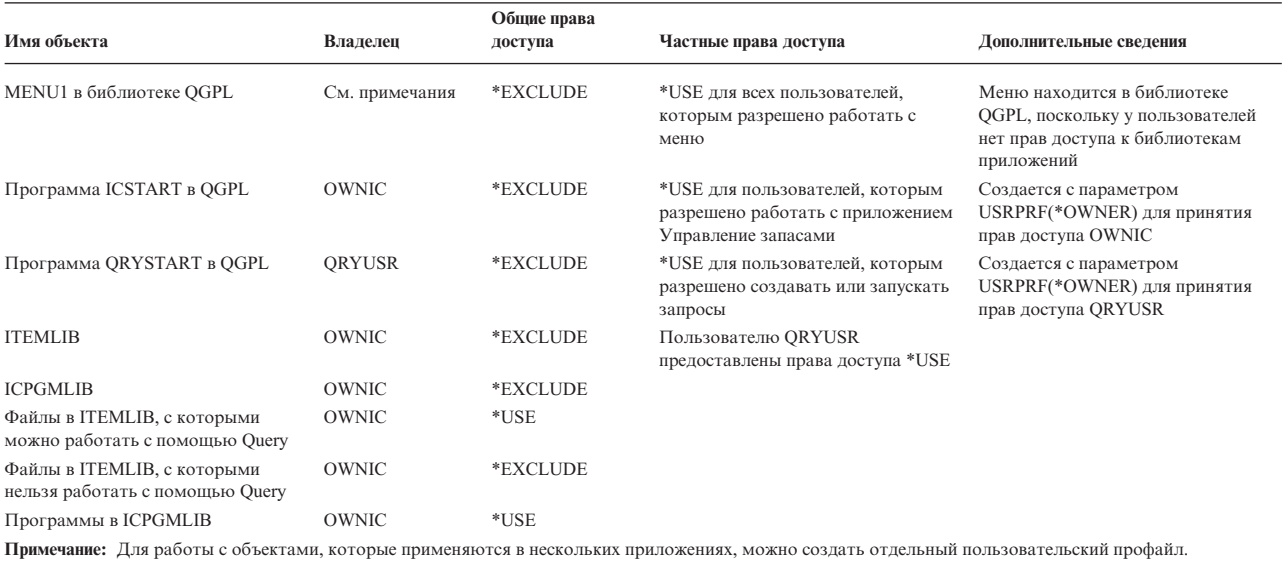

Когда пользователь USERA выбирает опцию 1 (Управление запасами) в меню MENU1, запускается программа ICSTART. Программа принимает права доступа OWNIC, получая права доступа \*ALL ко всем объектам управления запасами в ITEMLIB и программам в ICPGMLIB. В связи с этим пользователь USERA может вносить изменения в файлы управления запасами с помощью опций меню ICMENU.

После того как пользователь USERA завершает работу с меню ICMENU и возвращается к MENU1, библиотеки ITEMLIB и ICPGMLIB удаляются из списка библиотек USERA, а программа ICSTART - из стека программ. Профайл USERA более не обладает принятыми правами доступа.

При выборе пользователем USERA опции 3 (Query) в меню MENU1 запускается программа QRYSTART. Программа принимает права доступа QRYUSR, получая права доступа \*USE к библиотеке ITEMLIB. Файлы, к которым может обращаться пользователь USERA, определяются общими правами доступа к файлам в библиотеке ITEMLIB.

Этот способ позволяет максимально сократить количество частных прав доступа и обеспечивает высокую производительность операций проверки прав доступа:

- Для объектов в библиотеках приложений не задаются частные права доступа. При работе с некоторыми функциями приложений достаточно общих прав доступа. При работе с остальными функциями применяются права доступа владельца. Этапы проверки прав доступа описаны в разделе "Пример 8: Принятые права доступа без частных прав доступа" на стр. 179.
- Для доступа к файлам во время обработки запросов применяются общие права доступа. Особые права доступа к библиотеке ITEMLIB есть только у профайла QRYUSR.
- По умолчанию все программы запросов помещаются в текущую библиотеку пользователя. Эта библиотека должна принадлежать пользователю, и у него должны быть права доступа \*ALL.
- Отдельным пользователям необходимы только права доступа к MENU1, ICSTART и QRYSTART.

При использовании данного способа необходимо принять во внимание следующие факторы риска:

- У пользователя USERA есть права доступа \*ALL ко всем объектам управления запасами, с которыми он может работать через ICMENU. Убедитесь, что с помощью этого меню нельзя получить доступ к командной строке или запрещенным функциям удаления и обновления.
- Многие средства поддержки принятия решений позволяют работать с командной строкой. Для предотвращения доступа к нежелательным функциям необходимо ограничить возможности профайла QRYUSR и не предоставлять ему специальных прав доступа.

### **Игнорирование принятых прав доступа**

В разделе [Применение](#page-239-0) принятых прав доступа при разработке меню описан способ предоставления доступа к функции обработки запросов, позволяющий избежать бесконтрольного внесения изменений в файлы приложений. При применении данного способа для запуска запроса пользователю необходимо перейти в начальное меню. Для того чтобы пользователи могли запускать запросы как с помощью начального меню, так и с помощью меню приложений, настройте программу QRYSTART для игнорирования принятых прав доступа.

**Примечание:** В разделе "Программы, [игнорирующие](#page-161-0) принятые права доступа" на стр. 140 приведена дополнительная информация об игнорировании принятых прав доступа. В разделе ["Блок-схема](#page-191-0) 8: Проверка принятых прав доступа" на стр. 170 описан алгоритм проверки принятых прав доступа.

На рис. 40 показано меню приложения, содержащее программу QRYSTART:

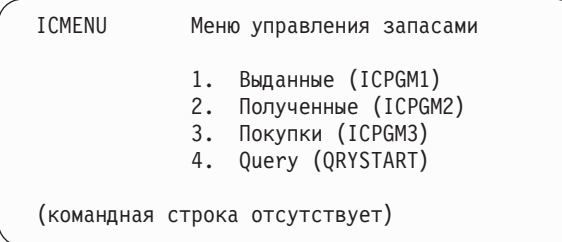

*Рисунок 40. Пример меню приложения с опцией Query*

Права доступа для программы QRYSTART совпадают с описанными в разделе [Табл.](#page-241-0) 120 на стр. 220. При создании программы запрещается принятие прав доступа (параметр USEADPAUT равен \*NO), чтобы принятые права доступа предыдущих программ из стека игнорировались.

Ниже приведено сравнение стеков программ при запуске пользователем USERA программы Query из меню MENU1 (см. [рис.](#page-240-0) 37 на стр. 219) и меню ICMENU:

#### **Стек программ при запуске Query из MENU1**

MENU1 (принятые права доступа отсутствуют)

QRYSTART (приняты права доступа QRYUSR)

#### **Стек программ при запуске Query из ICMENU**

MENU1 (принятые права доступа отсутствуют) ICMENU (приняты права доступа OWNIC) QRYSTART (приняты права доступа QRYUSR)

Программа QRYSTART с параметром USEADPAUT(\*NO) не применяет права доступа программ, ранее занесенных в стек. Это позволяет пользователю USERA запускать запросы с помощью ICMENU, не получая возможность удалять и изменять файлы, поскольку программа QRYSTART не принимает права доступа OWNIC.

Когда пользователь USERA завершает обработку запроса и возвращается в меню ICMENU, принятые права доступа снова вступают в силу. Принятые права доступа игнорируются только во время работы программы QRYSTART.

Если для программы QRYSTART заданы общие права доступа \*USE, то в качестве дополнительной меры защиты следует указать параметр USEADPAUT(\*NO). Это позволит предотвратить запуск программы QRYSTART и применение запрещенных функций с использованием принятых прав доступа.

<span id="page-243-0"></span>Описанный прием используется и для меню вопросов (рис. 36 на стр. 218) компании JKL Toys, поскольку это меню можно открыть из нескольких меню, расположенных в разных библиотеках приложений. При этом принимаются права доступа QRYUSR, а все другие принятые права доступа в стеке программ игнорируются.

## Сведения для защиты меню

Одной из задач разработчиков приложений является предоставление сведений о меню администраторам защиты. С помощью этих сведений администратор защиты составляет список пользователей, которым разрешено работать с меню, и определяет необходимые для этого права доступа. Как правило, в составе этих сведений необходимо указать:

- Необходимы ли для доступа к каким-либо функциям меню специальные права доступа, такие как \*SAVSYS или \*JOBCTL.
- Можно ли с помощью меню запустить программы, использующие принятые права доступа.
- Какие права доступа к объектам необходимы для применения каждой опции меню. Необходимо указать только права доступа, превышающие стандартные общие права доступа.

На рис. 41 приведен пример формата, в котором может быть предоставлена такая информация:

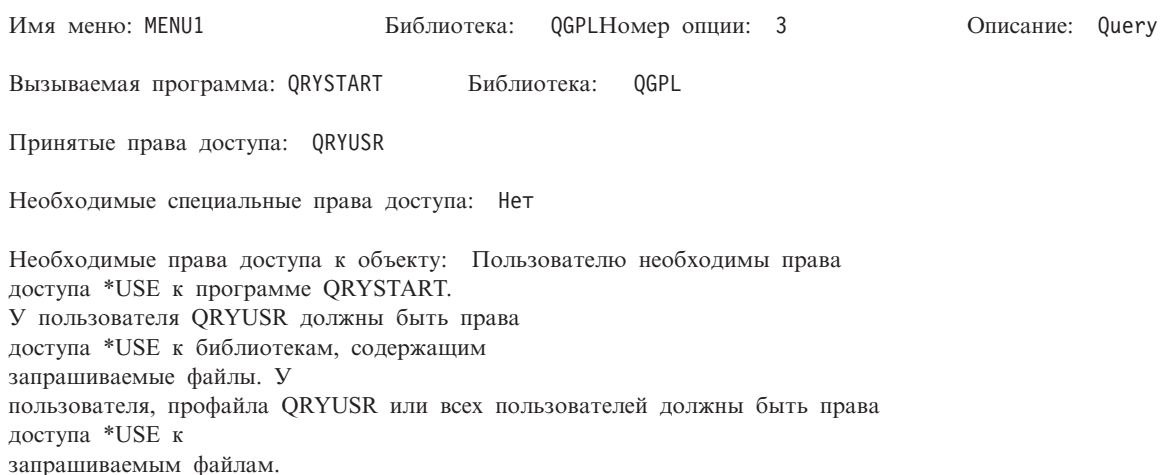

Рисунок 41. Формат сведений для защиты меню

# Меню Системный запрос

С помощью функции Системный запрос пользователь может прервать выполнение текущего задания и перейти в меню Системный запрос. Меню Системный запрос позволяет просмотреть или отправить сообщение, перейти к другому заданию или завершить выполнение текущего задания.

Меню Системный запрос поставляется с общими правами доступа \*USE. Для того чтобы запретить пользователям применять это меню, проще всего запретить доступ к группе панелей QGMNSYSR:

• Для того чтобы запретить отдельным пользователям открывать меню Системный запрос, установите для этих пользователей права доступа \*EXCLUDE:

```
GRTOBJAUT OBJ(QSYS/QGMNSYSR) +
          OBJTYPE(*PNLGRP) +
          USER(USERA) AUT(*EXCLUDE)
```
• Для того чтобы запретить большинству пользователей открывать меню Системный запрос, аннулируйте общие права доступа и предоставьте права доступа \*USE отдельным пользователям:

RVKOBJAUT OBJ(QSYS/QGMNSYSR) + OBJTYPE(\*PNLGRP) + USER(\*PUBLIC) AUT(\*ALL) GRTOBJAUT OBJ(QSYS/QGMNSYSR) + OBJTYPE(\*PNLGRP) + USER(USERA) AUT(\*USE)

Некоторые команды меню Системный запрос перечислены в сообщении CPX2313 из файла сообщений |

QCPFMSG. Команды уточнены именем библиотеки из сообщения CPX2373. Значения в сообщении CPX2373 |

для каждой команды - это \*NLVLIBL или \*SYSTEM. Потенциально злоумышленник может изменить | команды меню Системный запрос с помощью команды Переопределить файл сообщений (OVRMSGF). |

При каждом нажатии клавиши System Request система автоматически изменяет текущий пользовательский |

профайл задания на начальный пользовательский профайл задания. Это делается для того, чтобы у |

пользователя не было никаких дополнительных прав доступа в меню Системный запрос или в программе |

выхода Presystem Request Program. По окончании выполнения функции Системный запрос система |

восстанавливает пользовательский профайл задания, существовавший до нажатия клавиши System Request. |

Вы можете предотвратить доступ пользователей к отдельным опциям меню Системный запрос, запретив доступ к соответствующим командам. Команды, связанные с опциями меню, перечислены в Табл. 121:

| Опшия          | Команда                                                                                |
|----------------|----------------------------------------------------------------------------------------|
| -1             | Перейти ко второму заданию (TFRSECJOB)                                                 |
| 2              | Завершить запрос (ENDRQS)                                                              |
| 3              | Показать задание (DSPJOB)                                                              |
| $\overline{4}$ | Показать сообщение (DSPMSG)                                                            |
| 5              | Отправить сообщение (SNDMSG)                                                           |
| 6              | Показать сообщение (DSPMSG)                                                            |
|                | Показать пользователя рабочей станции (DSPWSUSR)                                       |
| 10             | Запустить Системный запрос в предыдущей системе (TFRPASTHR). (См. примечание<br>ниже.) |
| 11             | Перейти к предыдущей системе (TFRPASTHR). (См. примечание ниже.)                       |
| 12             | Показать опции эмуляции 3270 (См. примечание ниже.)                                    |
| 13             | Запустить Системный запрос в исходной системе (TFRPASTHR). (См. примечание ниже.)      |
| 14             | Перейти к исходной системе (TFRPASTHR). (См. примечание ниже.)                         |
| 15             | Перейти к конечной системе (TFRPASTHR). (См. примечание ниже.)                         |
| 50             | Завершить запрос в удаленной системе (ENDRDBRQS). (См. примечание ниже.)               |
| 80             | Отключить задание (DSCJOB)                                                             |
| 90             | Выйти из системы (SIGNOFF)                                                             |
|                |                                                                                        |

*Таблица 121. Опции меню Системный запрос и связанные с ними команды*

#### **Примечания:**

- 1. Опции 10, 11, 13, 14 и 15 будут показаны только в том случае, если для удаленного входа в систему дисплейной станции использовалась команда Начать удаленный вход в систему (STRPASTHR). Опции 10, 13 и 14 отображаются только в целевой системе.
- 2. Опция 12 будет показана только в том случае, если активна эмуляция 3270.
- 3. Опция 50 будет показана только в том случае, если активны удаленные задания.
- 4. Для некоторых опций в среде System/36 действуют определенные ограничения.

Например, для того чтобы запретить пользователям переход к альтернативному интерактивному заданию, необходимо аннулировать общие права доступа к команде Перейти ко второму заданию (TFRSECJOB) и предоставить права доступа только отдельным пользователям:

```
RVKOBJAUT OBJ(TFRSECJOB) OBJTYPE(*CMD)
          USER(*PUBLIC) AUT(*ALL)
GRTOBJAUT OBJ(TFRSECJOB) OBJTYPE(*CMD)
          USER(USERA) AUT(*USE)
```
При выборе пользователем опции, к которой у него нет прав доступа, появляется соответствующее сообщение.

Если пользователям необходимо запретить запуск всех команд из меню Системный запрос, разрешив при этом запускать команды в определенное время (например, при выходе из системы), то можно создать программу на CL, принимающую права доступа пользователя с соответствующими правами доступа и запускающая команду.

## **Планирование защиты команд**

Защита меню позволяет настроить среду для пользователей, работающих с приложениями и ограниченным набором системных функций. Некоторым пользователям необходима более гибкая среда и более широкие возможности запуска команд. Система поставляется с такой конфигурацией защиты команд, которая соответствует требованиям большинства заказчиков. Некоторые команды разрешено запускать только системному администратору. Для запуска других команд необходимы специальные права доступа, такие как \*SAVSYS. Однако большинство команд разрешено запускать всем пользователям системы.

Вы можете изменить права доступа к командам в соответствии со своими требованиями к защите. Например, можно запретить большинству пользователей системы применять средства связи. Для всех команд, работающих с объектами средств связи, таких как CHGCTLxxx, CHGLINxxx и CHGDEVxxx, можно установить общие права доступа \*EXCLUDE.

Для того чтобы разрешить пользователям запускать определенные команды, можно задать для этих команд права доступа к объектам. Все команды системы относятся к типу объектов \*CMD. Доступ к ним можно предоставить всем пользователям (с помощью общих прав доступа) или отдельным пользователям. Для запуска команды пользователю необходимы права доступа \*USE к этой команде. В [Приложение](#page-332-0) C перечислены все команды, которые поставляются с общими правами доступа \*EXCLUDE.

Если применяется библиотека System/38, то необходимо запретить пользователям доступ к командам из этой библиотеки, требующим защиты. Можно запретить доступ и ко всей библиотеке. Если в системе применяется одна или несколько версий лицензионной программы i5/OS для различных национальных языков, то дополнительно необходимо запретить доступ к командам из библиотек QSYSxxx.

Еще одной эффективной мерой защиты является изменение значений по умолчанию для команд. Это можно сделать с помощью команды Изменить значение по умолчанию для команды (CHGCMDDFT).

## **Планирование защиты файлов**

Как правило, наиболее ценная информация хранится в файлах базы данных системы. С помощью средств защиты ресурсов можно запрещать и разрешать различным пользователям просмотр, изменение и удаление файлов. Если пользователям необходимы разные права доступа к файлам в разных ситуациях, воспользуйтесь принятыми правами доступа. Соответствующий пример приведен в разделе ["Применение](#page-239-0) принятых прав доступа при [разработке](#page-239-0) меню" на стр. 218.

Рекомендуется вести в системе реестр пользователей, которым предоставлены права доступа к файлам, содержащим важные данные. Если применяются права доступа групп и списки прав доступа, необходимо отслеживать как пользователей, обращающихся к файлам с применением этих прав доступа, так и пользователей, которым предоставлены свои права доступа к файлам. При использовании принятых прав доступа можно составить список программ, принимающих права доступа отдельного пользователя. Для этого предназначена команда Показать принимающие программы (DSPPGMADP).

С помощью функции ведения журнала системы можно отслеживать операции с файлами, содержащими важные данные. Несмотря на то, что журналы в основном применяются для восстановления информации, их можно использовать и как инструменты защиты. Журнал содержит информацию о том, какие пользователи обращались к файлу и какие операции при этом были выполнены. С помощью команды Показать журнал (DSPJRN) можно регулярно просматривать записи журнала.

# **Защита логических файлов**

Средства защиты ресурсов системы позволяют настроить защиту отдельных полей файлов. Для защиты отдельных полей и записей файла можно использовать и логические файлы. Дополнительная информация приведена в разделе DB2 Universal Database for iSeries справочной системы Information Center. Более подробные сведения можно найти в разделе ["Необходимая](#page-17-0) и связанная информация" на стр. xvi.

Логические файлы позволяют указывать наборы *записей*, к которым могут обращаться пользователи (с помощью операций выбора и исключения). Это позволяет запретить отдельным пользователям доступ к некоторым типам записей. Логические файлы позволяют указывать наборы *полей*, к которым разрешено обращаться отдельным пользователям. Это позволяет запретить отдельным пользователям доступ к некоторым типам полей в записях.

Логический файл не содержит данных. Он задает логическое представление одного или нескольких физических файлов, в которых хранятся данные. Для доступа к информации в логическом файле необходимы права доступа к логическому файлу и к связанным с ним физическим файлам.

На рис. 42 приведен пример физического файла и три разных логических файла, связанных с физическим файлом.

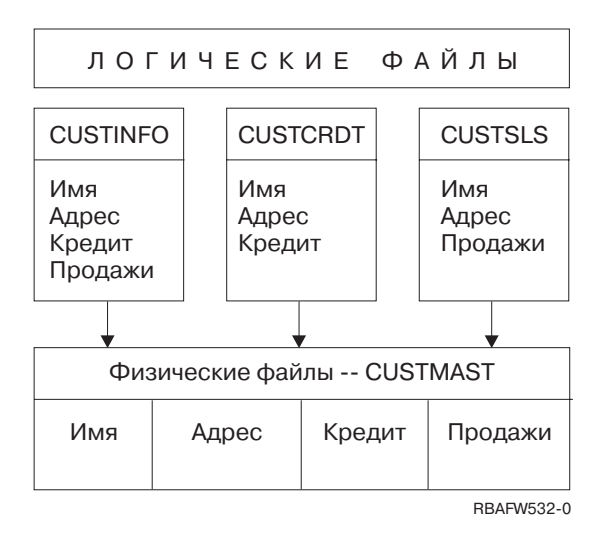

*Рисунок 42. Защита данных с помощью логических файлов*

Сотрудникам отдела продаж (профайл группы DPTSM) разрешено просматривать все поля, но запрещено изменять максимальную сумму кредита. Сотрудникам отдела дебиторской задолженности (профайл группы DPTAR) разрешено просматривать все поля, но запрещено изменять объем продаж. Для физического файла заданы следующие права доступа:

*Таблица 122. Пример физического файла: Файл CUSTMAST*

| Права доступа                   | Пользователи: *PUBLIC |
|---------------------------------|-----------------------|
|                                 |                       |
| $\vert$ Права доступа к объекту |                       |
| $ \ast$ OBJOPR                  |                       |

*Таблица 122. Пример физического файла: Файл CUSTMAST (продолжение)*

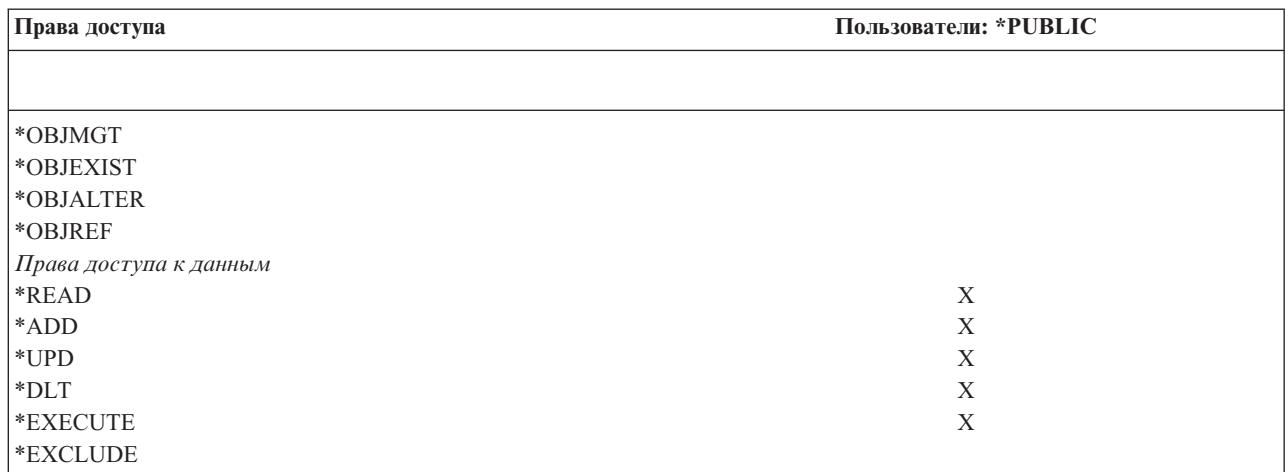

Всем пользователям должны быть предоставлены права доступа к данным, но не операционные права доступа к физическому файлу CUSTMAST. Общие права доступа не позволяют обращаться к файлу CUSTMAST напрямую, поскольку для того чтобы открыть этот файл, необходимы права доступа \*OBJOPR. Общие права доступа предоставляют все права доступа к данным логического файла.

Ниже указаны права доступа к логическому файлу:

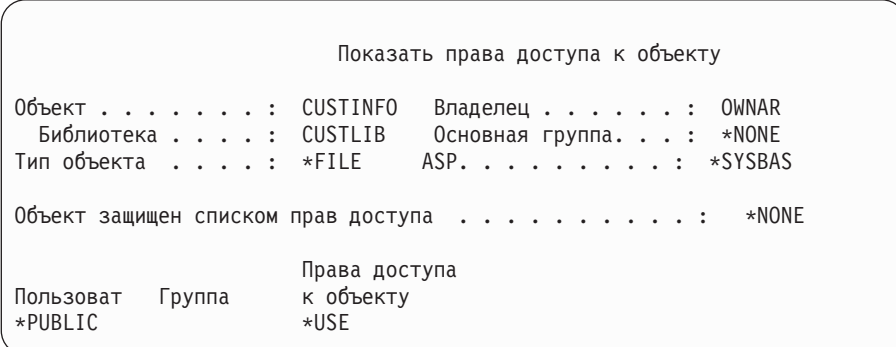

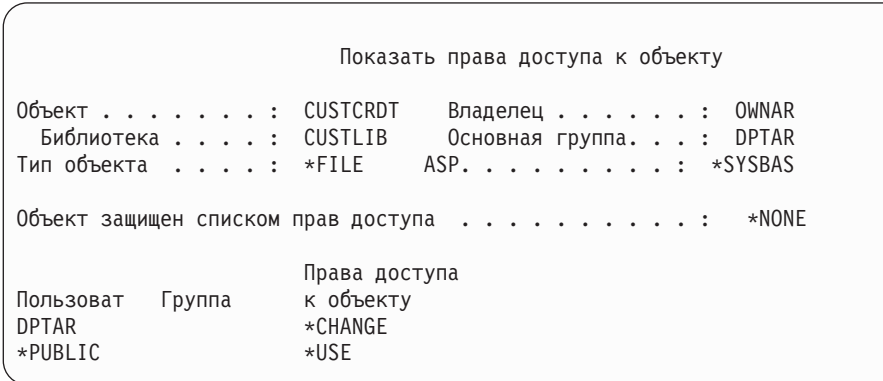

```
Показать права доступа к объекту
Объект . . . . . . . : CUSTSLS Владелец . . . . . . : OWNSM
 Библиотека . . . . : CUSTLIB Основная группа. . . : DPTSM
Тип объекта . . . . : *FILE ASP. . . . . . . . . : *SYSBAS
Объект защищен списком прав доступа . . . . . . . . . . : *NONE
                    Права доступа
Пользоват Группа к объекту
DPTSM *CHANGE
*PUBLIC *USE
```
При применении данной схемы защиты можно не выбирать в качестве основной группы логического файла такой профайл группы, как DPTSM. Тем не менее, применение прав доступа основной группы позволяет не выполнять проверку частных прав доступа как пользователя, обращающегося к файлу, так и группы пользователя. В разделе "Пример 2: [Применение](#page-196-0) прав доступа основной группы" на стр. 175 приведен пример того, как применение прав доступа основной группы влияет на процесс проверки прав доступа.

Права доступа к данным для логических файлов можно задавать в лицензионной программе OS/400, начиная с выпуска V3R1. При переходе к выпуску V3R1 от более ранней версии во время установки системы выполняется преобразование логических файлов. При первом обращении к логическому файлу предоставляются все права доступа к данным.

Для защиты данных с помощью логических файлов выполните следующие действия:

- Предоставьте все права доступа к данным связанных физических файлов.
- v Аннулируйте права доступа \*OBJOPR к физическим файлам. Это позволит запретить пользователям напрямую обращаться к физическим файлам.
- Предоставьте необходимые права доступа к данным логических файлов. Аннулируйте все ненужные права доступа.
- Предоставьте права доступа \*OBJOPR к логическим файлам.

## **Переопределение файлов**

Команды переопределения позволяют использовать в программе другой файл с аналогичным форматом. Рассмотрим ситуацию, когда программа приложения Контракты и цены в компании JKL Toys сохраняет информацию о ценах в рабочем файле перед изменением цен. Пользователь, которому разрешено работать с командной строкой, может перехватить конфиденциальные сведения с помощью команды переопределения, указав в качестве рабочего файл, расположенный в библиотеке, находящейся под управлением пользователя. Для того чтобы предотвратить такую ситуацию, перед запуском программы следует вызвать команды переопределения с параметром SECURE(\*YES).

# **Защита файлов и SQL**

В языке структурных запросов (SQL) для отслеживания файлов базы данных и их взаимосвязи применяются файлы перекрестных ссылок. Совокупность этих файлов называется каталогом SQL. Для каталога SQL заданы общие права доступа \*READ. Это позволяет всем пользователям, которым предоставлены права на работу с интерфейсом SQL, просматривать имена и текстовые описания всех файлов системы. При работе с каталогом SQL проверяется наличие тех прав доступа, которые необходимы для работы с содержимым файлов баз данных.

Будьте осторожны при применении команды CL с принятыми правами доступа для запуска SQL или программы Query Manager. Эти программы для запуска запросов позволяют пользователям указывать имена файлов. Это позволяет пользователям обращаться ко всем файлам, доступ к которым разрешен принятыми правами доступа профайла.

## **Планирование списков прав доступа**

Списки прав доступа обладают следующими преимуществами:

- v Упрощают управление правами доступа. Права доступа пользователя указываются в списке прав доступа, а не для каждого объекта в отдельности. Если список прав доступа настраивается для нового объекта, пользователи в списке автоматически получают права доступа к этому объекту.
- Позволяют предоставить права доступа ко всем объектам в списке с помощью одной операции.
- Сокращают количество частных прав доступа в системе. Каждому пользователю можно предоставить частные права доступа только к одному объекту - списку прав доступа. При этом пользователь получит правами доступа ко всем объектам в списке. Сокращение количества частных прав доступа в системе позволяет добиться:
	- Сокращения размера пользовательских профайлов.
	- Повышения производительность при выполнении команд сохранения системы (SAVSYS) и сохранения данных защиты (SAVSECDTA).
- Предоставляют эффективный способ защиты файлов. В случае частных прав доступа пользователю предоставляются частные права доступа к каждому элементу файла. При использовании списка прав доступа для каждого пользователя создается только одна запись прав доступа. Кроме того, частные права доступа не позволяют предоставить или аннулировать права доступа к открытому файлу. В случае списка прав доступа права можно изменять, даже если файл открыт.
- Позволяют сохранять информацию о правах доступа при сохранении объекта. Если с объектом связан список прав доступа, то имя этого списка сохраняется вместе с объектом. При восстановлении удаленного объекта в **той же** системе автоматически восстанавливается его связь со списком прав доступа. Если объект восстанавливается в другой системе, то связь со списком прав доступа восстанавливается только в том случае, если в команде восстановления задан параметр ALWOBJDIF(\*ALL) или ALWOBJDIF(\*AUTL).

## **Преимущества применения списка прав доступа**

Список прав доступа - это самый удобный инструмент для управления доступом к объектам с одинаковыми требованиями к защите. Даже если список применяется для защиты небольшого числа объектов, работать с ним удобнее, чем с частными правами доступа к отдельным объектам. Поскольку все права доступа указываются в одном объекте (списке), он позволяет упростить предоставление и аннулирование прав доступа к объектам. Кроме того, он упрощает процедуру настройки прав доступа для новых объектов, когда эти права доступа совпадают с правами к существующим объектам.

Если применяется список прав доступа, для объектов не следует указывать частные права доступа. В противном случае проверка частных прав доступа для объекта будет выполняться дважды. Вначале система проверит частные права доступа к объекту, а затем - частные права доступа к списку прав доступа. При этом будут использованы дополнительные системные ресурсы, что может повлиять на производительность системы. Если применяется только список прав доступа, то выполняется только одна операция поиска. Кроме того, поскольку при использовании списка прав доступа применяется кэширование прав, проверка будет выполняться с той же скоростью, что и обычная проверка частных прав доступа к объекту.

В компании JKL Toys списки прав доступа служат для защиты всех рабочих файлов, которые применяются при учете в конце месяца. При этом выполняется очистка этих файлов, что требует наличия прав доступа \*OBJMGT. Изменение требований к приложению может привести к появлению дополнительных рабочих файлов. Кроме того, при кадровых изменениях в компании могут меняться пользователи, запускающие операции ежемесячной обработки. Список прав доступа позволяет упростить внесение всех перечисленных изменений.

Ниже описана процедура настройки списка прав доступа:

- 1. Создайте список прав доступа: CRTAUTL ICLIST1
- 2. Свяжите список со всеми рабочими файлами:

```
GRTOBJAUT OBJ(ITEMLIB/ICWRK*) +
          OBJTYP(*FILE) AUTL(ICLIST1)
```
3. Добавьте в список пользователей, запускающих ежемесячные операции обработки: ADDAUTLE AUTL(ICLIST1) USER(USERA) AUT(\*ALL)

## **Планирование профайлов групп**

Профайл группы - это эффективный инструмент для управления несколькими профайлами пользователей с одинаковыми требованиями к защите. С его помощью можно быстро реагировать на изменение требований задания к защите и изменять состав группы. Например, если с приложением разрешено работать только сотрудникам одного отдела, для этого отдела можно создать профайл группы. При появлении новых сотрудников или уходе сотрудников из отдела в их пользовательских профайлах будет меняться лишь поле профайла группы. Это намного удобнее, чем удалять отдельные права доступа из пользовательских профайлов.

Можно либо специально создать профайл группы, либо преобразовать в профайл группы один из существующих профайлов. Профайл группы - это особый тип пользовательского профайла. Профайл пользователя считается профайлом группы в следующих случаях:

- Если он указан в качестве профайла группы в другом профайле
- Если ему присвоен идентификационный номер группы (gid).

#### Например:

- 1. Создайте профайл GRPIC: CRTUSRPRF GRPIC
- 2. После создания это будет обычный профайл, а не профайл группы.
- 3. Укажите профайл GRPIC в качестве профайла группы в другом профайле группы: CHGUSRPRF USERA GRPPRF(GRPIC)
- 4. После выполнения этой команды система будет работать с профайлом GRPIC как с профайлом группы и присвоит ему gid.

# **Планирование основных групп объектов**

Для любого объекта системы можно задать основную группу. Если основная группа объекта является первой группой большинства пользователей этого объекта, то, задав права доступа для основной группы, можно повысить производительность системы.

Как правило, группа пользователей работает с информацией определенного типа, такой как сведения о заказчиках. Пользователям этой группы необходимы более широкие права доступа к этой информации, чем остальным пользователям системы. С помощью прав доступа основной группы можно настроить такую схему защиты без ущерба для производительности операций проверки прав доступа. Соответствующий пример приведен в разделе "Пример 2: [Применение](#page-196-0) прав доступа основной группы" на стр. 175.

## **Планирование нескольких профайлов групп**

Пользователь может входить не более чем в 16 групп: первую группу (параметр GRPPRF пользовательского профайла) и 15 дополнительных групп (параметр SUPGRPPRF пользовательского профайла). Профайлы групп позволяют повысить эффективность управления правами доступа и сократить число записей о частных правах доступа к отдельным объектам. Тем не менее, неправильное применение таких профайлов может привести к увеличению времени проверки прав доступа.

Ниже приведены некоторые рекомендации по работе с несколькими профайлами групп:

• При использовании нескольких групп рекомендуется применять права доступа основной группы, не указывая частные права доступа к объектам.

v Тщательно спланируйте последовательность добавления пользователя в группы. Первая группа пользователя должна соответствовать тем объектам, с которыми пользователь чаще всего работает. Для примера предположим, что пользователь WAGNERB регулярно работает с запасами и периодически - с заказами. Профайл, необходимый для доступа к запасам (DPTIC), следует указать в качестве первой группы WAGNERB. В качестве первой дополнительной группы необходимо указать профайл, который служит для работы с заказами (DPTOE).

**Примечание:** Порядок присвоения частных прав доступа не влияет на производительность операций проверки прав доступа.

v Если в системе будет применяться несколько групп, ознакомьтесь с описанием процедуры проверки прав доступа, приведенным в разделе ["Проверка](#page-178-0) прав доступа в системе" на стр. 157. Необходимо четко понимать, каким образом применение нескольких групп в сочетании с другими способами предоставления прав доступа, такими как списки, может повлиять на производительность системы.

### **Объединение специальных прав доступа групп, в которые входит пользователь**

Входящие в группу пользователи могут использовать специальные права доступа, предоставленные этой группе. Если пользовательский профайл входит в состав нескольких групп, то помимо собственных специальных прав доступа он обладает специальными правами доступа всех этих групп. Пользователю, входящему в несколько групп, предоставляются объединенные специальные права доступа. Для примере предположим, что у профайла GROUP1 есть специальные права доступа \*JOBCTL, у профайла GROUP3 права \*AUDIT, а у профайла GROUP16 - права \*IOSYSCFG. Пользовательский профайл, входящий в состав этих трех групп, будет обладать специальными правами доступа \*JOBCTL, \*AUDIT и \*IOSYSCFG.

**Примечание:** Если входящему в группу пользователю принадлежит программа, она принимает только права доступа владельца. Права доступа группы **не** принимаются.

## **Применение профайла пользователя в качестве профайла группы**

Профайлы групп рекомендуется создавать специально, а не получать путем преобразования существующих профайлов пользователей. Если права доступа пользователя полностью совпадают с правами, которые необходимо предоставить группе пользователей, то быстрее преобразовать его профайл в профайл группы. Однако в будущем применение профайла пользователя в качестве профайла группы может привести к возникновению следующих проблем:

- v При изменении сферы ответственности пользователя, профайл которого используется в качестве профайла группы, вам потребуется выбрать другой профайл в качестве профайла группы, изменить права доступа и изменить принадлежность объектов.
- Все пользователи, входящие в группу, будут автоматически получать права доступа ко всем объектам, создаваемым с помощью профайла группы. Пользователь, профайл которого применяется в качестве профайла группы, должен будет явно запрещать доступ другим пользователям группы к тем объектам, которые он планирует использовать в частном порядке.

Профайлы групп рекомендуется планировать заблаговременно. Для этого можно создать профайлы групп с паролем \*NONE. Если после завершения работы приложения будет обнаружено, что определенному пользователю предоставлены права доступа, которые можно предоставить группе, выполните следующие действия:

- 1. Создайте профайл группы.
- 2. С помощью команды GRTUSRAUT установите для профайла группы права доступа пользователя.
- 3. Удалите частные права доступа пользователя, поскольку они ему больше не понадобятся. Это можно сделать с помощью команды RVKOBJAUT или EDTOBJAUT.
# <span id="page-252-0"></span>**Сравнение профайлов групп и списков прав доступа**

Профайлы групп позволяют упростить управление пользовательскими профайлами с одинаковыми требованиями к защите. Списки прав доступа предназначены для защиты объектов со схожими требованиями. В Табл. 123 подробно описаны особенности этих способов защиты:

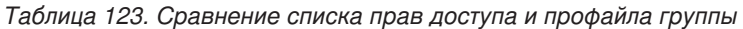

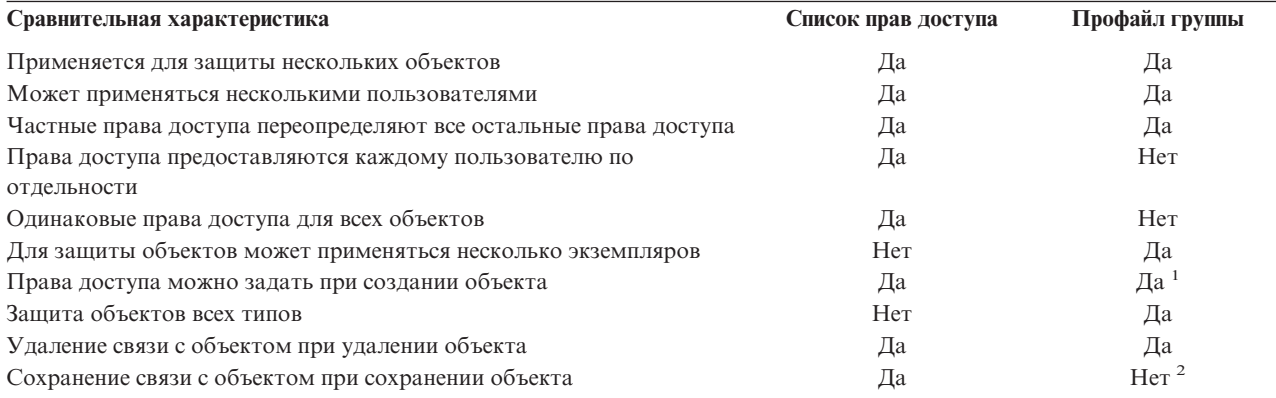

**<sup>1</sup>** При создании объекта можно указать права доступа для профайла группы, задав значение параметра GRPAUT в профайле создающего объект пользователя.

**<sup>2</sup>** При сохранении объекта сохраняются права доступа основной группы.

Для списка прав доступа для пункта ″Права доступа можно задать при создании объекта″: |

- v Для того чтобы присвоить список прав доступа объекту библиотеки, укажите AUT(\*LIBCRTAUT) в | команде CRTxxxx и CRTAUT (имя\_списка\_прав\_доступа) для библиотеки. Для некоторых объектов, например контрольных списков, значение \*LIBCRTAUT в команде CRT указывать нельзя. | |
- v Для того чтобы присвоить список прав доступа объекту каталога, укажите значение \*INDIR в параметрах | DTAAUT и OBJAUT команды MKDIR. В этом случае список прав доступа будет защищать и родительский, и вновь созданный каталоги. Система не допускает указания произвольного списка прав доступа при создании объекта. | | |

## **Планирование защиты для программистов**

Работа программистов представляет определенную угрозу безопасности системы. Знания, которыми обладают программисты, позволяют им найти слабые места в защите системы и обойти защиту. Например, программист может обойти защиту для получения данных, необходимых для тестирования. Кроме того, он может повлиять на обычную процедуру распределения ресурсов в системе, чтобы повысить производительность своих заданий за счет заданий других пользователей. Часто программисты рассматривают средства защиты как препятствие для выполнения своих действий, таких как тестирование приложений. Однако предоставление программистам широких прав доступа к объектам системы противоречит основному принципу защиты, заключающемуся в разделении обязанностей. Кроме того, это дает возможность программистам устанавливать запрещенные программы.

Ниже приведены рекомендации по настройке среды для разработчиков приложений:

- v Не предоставляйте программистам **все** специальные права доступа. Предоставляйте **только** те специальные права доступа, которые необходимы для решения задач, связанных с разработкой программ.
- Не используйте пользовательский профайл QPGMR в качестве профайла группы для программистов.
- Применяйте тестовые библиотеки и запретите программистам доступ к рабочим библиотекам.
- Создайте библиотеки для программистов. Скопируйте в них необходимые для тестирования рабочие данные с помощью программы, принимающей права доступа.
- Если в системе недостаточно интерактивной производительности, то измените команды создания программ таким образом, чтобы они выполнялись только в пакетном режиме: CHGCMD CMD (CRTxxxPGM) ALLOW (\*BATCH \*BPGM)
- Перед переносом приложений или обновлений программ из тестовых библиотек в рабочие библиотеки проверяйте их безопасность.
- На этапе разработки приложения используйте профайл группы. Все прикладные программы должны принадлежать профайлу группы. Включите разработчиков приложений в эту группу и укажите в профайлах разработчиков, что владельцем всех создаваемых объектов будет профайл группы (параметр OWNER(\*GRPPRF)). При переходе программиста от одного проекта к другому можно изменить профайл группы в профайле программиста. Более подробные сведения приведены в разделе "Назначение группы владельцем объекта" на стр. 131.
- Разработайте план изменения принадлежности приложений при их переносе в рабочую среду. Для того чтобы иметь возможность контролировать все изменения рабочего приложения, объекты приложения (в том числе программы) должны принадлежать пользовательскому профайлу приложения.

Объекты приложения не должны принадлежать программистам, поскольку в противном случае программисты получат неконтролируемый доступ к этим объектам в рабочей среде. Приложение может принадлежать как профайлу пользователя, ответственного за приложение, так и профайлу, специально созданному в качестве владельца приложения.

# Управление исходными файлами

Исходные файлы позволяют обеспечивать целостность системы. Кроме того, они являются ценным активом компании, если эта компания разработала или приобрела приложения заказчика. Исходные файлы необходимо защищать так же, как и остальные важные файлы системы. Рекомендуется поместить исходные файлы в отдельные библиотеки и ограничить права на обновление этих файлов и их перемещение в рабочую среду.

При создании исходного файла в системе для него по умолчанию устанавливаются общие права доступа \*CHANGE, благодаря чему любой пользователь может обновить любой элемент исходного файла. Удалять и добавлять элементы по умолчанию разрешено только владельцу исходного файла и пользователю со специальными правами доступа \*ALLOBJ. В большинстве случаев устанавливаемые по умолчанию права доступа к исходным физическим файлам требуется изменить. Для добавления новых элементов в исходный файл у разработчика приложений должны запрашиваться права доступа \*ОВЈМGТ. В качестве общих прав доступа рекомендуется указать значение \*USE или \*EXCLUDE, если исходные файлы не расположены в библиотеке, доступ к которой жестко контролируется.

# Защита файлов классов Java и файлов jar в интегрированной ⊢ файловой системе

| Для запуска программы на языке Java необходимы права на чтение (\*R) к каждому классу Java и файлу jar, а гакже права на выполнение (\*X) к каждому каталогу в пути к файлам классов Java и файлам jar. Если вы | применяете файлы классов Java и файлы jar в интегрированной файловой системе, то их нужно защитить с помощью обычных прав доступа к объектам. Для того чтобы защитить файлы Java, настройте защиту каталогов пути и файлов с помощью команды CHGAUT с атрибутами прав доступа к объектам. | Пользователю могут понадобиться права на чтение (\*R) к файлам классов Java и файлам jar, чтобы | запускать программу на языке Java. Эти права доступа пользователь может получить из общих прав доступа ре файла или из частных прав доступа. Настроить частные права доступа для группы пользователей удобно с | помощью списка прав доступа. Не предоставляйте права на запись (\*W) никаким пользователям, за  $\mathbf{L}$ исключением тех, кому разрешено изменять файл.

| Проконтролировать правильность файлов из CLASSPATH, используемых выполняющимся приложением на | языке Java, можно с помощью параметра Проверить уровень защиты CLASSPATH команды RUNJVA.

| Укажите значение CHKPATH(\*SECURE).

# **Планирование защиты для системных программистов и менеджеров**

В большинстве случаев обслуживанием системы занимается специальный сотрудник организации. Он отслеживает использование системных ресурсов, в том числе дисковой памяти, и время от времени проверяет, удаляют ли пользователи ненужные объекты с диска. Системным программистам необходимы широкие права доступа для отслеживания всех объектов системы. Однако им не нужен доступ к содержимому этих объектов.

Для того чтобы предоставить системным программистам доступ к группе команд меню рекомендуется использовать принятые права доступа, а не предоставлять специальные права доступа пользовательскому профайлу.

# **Планирование работы с объектами контрольных списков**

| Контрольные списки позволяют приложениям обеспечить защищенное хранение идентификационной информации пользователей. |

Например, на сервере Internet Connection Server (ICS) контрольные списки применяются для поддержки **пользователей Internet**. ICS может выполнять **простую идентификацию** перед предоставлением Web-страницы. При простой идентификации пользователи должны предоставить некоторые идентификационные данные, такие как пароль, PIN или номер счета. Имя пользователя и идентификационные данные могут храниться в защищенном контрольном списке. Сервер ICS может использовать для идентификации пользователей информацию из контрольного списка вместо имени и пароля пользователя iSeries.

Пользователю Internet можно запретить или разрешить доступ к системе iSeries с Web-сервера. У такого пользователя не будет прав доступа к ресурсам iSeries и прав доступа для входа в систему и запуска заданий. Для пользователей Internet не создается пользовательский профайл iSeries.

Для создания и удаления контрольного списка предназначены команды CL Создать контрольный список (CRTVLDL) и Удалить контрольный список (DLTVLDL). Помимо этих команд предусмотрены интерфейсы прикладных программ (API), которые позволяют применять в приложениях функции добавления, изменения, удаления, проверки (идентификации) и поиска записей контрольных списков. Дополнительная информация и примеры приведены в разделе API справочной системы Information Center (более подробные сведения можно найти в разделе ["Необходимая](#page-17-0) и связанная информация" на стр. xvi).

Объекты контрольного списка могут применяться во всех приложениях. Например, если для работы с приложением необходим пароль, то пароли приложения можно хранить в контрольном списке, а не в файле базы данных. Приложение может проверять зашифрованные пароли пользователей с помощью API контрольного списка, без использования внутренних функций.

- Идентификационную информацию можно хранить в виде, допускающем расшифровку. Если у пользователя |
- есть необходимые права доступа, то он может получить эти данные в расшифрованном виде. Информация |
- об управлении хранением данных, допускающих расшифровку, в контрольных списках приведена в разделе |

"Сохранить [идентификационные](#page-50-0) данные на сервере (QRETSVRSEC)" на стр. 29. |

# **Ограничение доступа к функциям программ**

- | Ограничение доступа к функциям программы позволяет предоставить доступ к приложению, его компонентам или отдельным функциям программы только некоторым пользователям. Эта функция **не** предоставляет возможностей, аналогичных средствам защиты ресурсов. Ограничение доступа к функциям программ не позволяет запретить пользователям доступ к ресурсам (таким как файл или программа) с помощью других интерфейсов.
- API для ограничения доступа к функциям программ позволяют выполнять следующие задачи: |
- Регистрировать функции
- Получать информацию о функциях
- Указывать пользователей, которым разрешено и запрещено работать с функциями
- Проверять, есть ли у пользователя права доступа для применения функции

Для применения этой функции в приложении его разработчику необходимо зарегистрировать функции при установке приложения. Зарегистрированная функция соответствует блоку кода конкретной функции в приложении. При выполнении приложения перед запуском блока кода вызывается API, проверяющий наличие прав доступа к функции, связанной с этим блоком. Если пользователю разрешено применять зарегистрированную функцию, этот блок кода запускается. В противном случае код не запускается.

Системный администратор указывает, каким пользователям разрешен доступ к функции, а каким запрещен. Для управления доступом к функции программы администратор может использовать команду Работа с информацией о правах доступа к функции (WRKFCNUSG) или функцию Администрирование приложений Навигатора iSeries.

# **Глава 8. Резервное копирование и восстановление информации о защите**

Эта глава посвящена аспектам защиты, связанным с резервным копированием и восстановлением:

- Сохранение и восстановление информации о защите
- Влияние защиты на сохранение и восстановление объектов
- v Вопросы безопасности, связанные со специальными правами доступа \*SAVSYS

Дополнительная информация о резервном копировании и восстановлении приведена в книге *Backup and Recovery*. Вы также можете обратиться к разделу Резервное копирование и восстановление справочной системы iSeries Information Center (см. ["Необходимая](#page-17-0) и связанная информация" на стр. xvi).

Сохранение информации о защите не менее важно, чем сохранение данных. В некоторых случаях может возникнуть необходимость восстановления пользовательских профайлов, прав доступа к объектам и данным системы. Если информация о защите не сохранялась, то пользовательские профайлы и права доступа к объектам придется восстанавливать вручную. Это может занять существенное время, привести к возникновению ошибок и риску нарушения безопасности.

Для правильного планирования процедур резервного копирования и восстановления необходимо хорошо понимать принципы хранения, сохранения и восстановления информации.

В Табл. 124 приведены команды для сохранения и восстановления информации о защите. В последующих частях этого раздела вопросы сохранения и восстановления информации о защите обсуждаются более подробно.

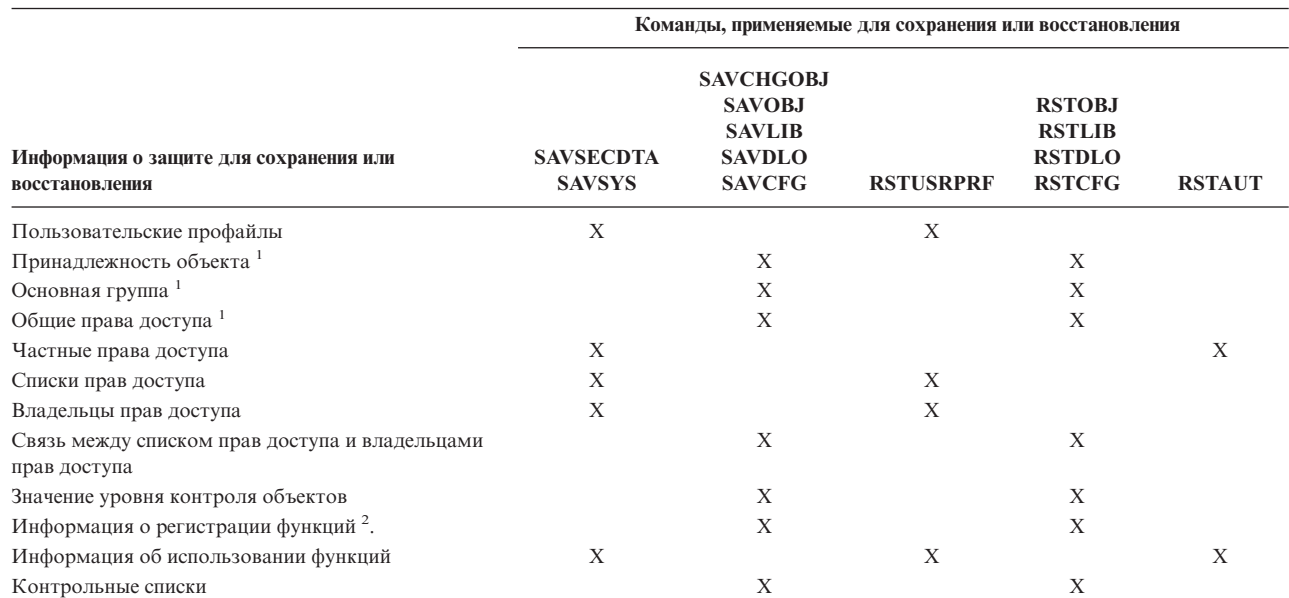

*Таблица 124. Сохранение и восстановление информации о защите*

**<sup>1</sup>** Команды SAVSECDTA, SAVSYS и RSTUSRPRF выполняют сохранение и восстановление принадлежности, основной группы, прав доступа основной группы и общих прав доступа объектов следующих типов: Пользовательский профайл (\*USRPRF), Список прав доступа(\*AUTL) и Владелец прав доступа (\*AUTHLR).

**<sup>2</sup>** Сохраняется и восстанавливается объект QUSEXRGOBJ типа \*EXITRG из библиотеки QUSRSYS.

|

# **Хранение информации о защите**

Информация о защите может храниться вместе с объектами, пользовательскими профайлами или списками прав доступа:

#### **Информация о правах доступа, хранящаяся вместе с объектом:**

- Общие права доступа
- Имя владельца
- Права доступа владельца к объекту
- Имя основной группы
- Права доступа основной группы к объекту
- Имя списка прав доступа
- Значение уровня контроля объектов
- Наличие частных прав доступа
- Наличие частных прав доступа, более ограниченных, чем общие

#### **Информация о правах доступа, хранящаяся вместе с пользовательским профайлом:**

- *Информация заголовка*:
	- Атрибуты пользовательского профайла, задаваемые в окне Создать пользовательский профайл.
	- Идентификатор пользователя и идентификатор группы.
- *Информация о частных правах доступа*:
	- Частные права доступа к объектам. Сюда также входят частные права доступа к спискам прав доступа.
- *Информация о принадлежности*:
	- Список объектов, принадлежащих профайлу.
	- Для каждого такого объекта хранится также список пользователей, имеющих частные права доступа к этому объекту.
- *Информация об основной группе*:
	- Список объектов, для которых профайл является основной группой.
- *Информация о контроле*:
	- Значение уровня контроля действий
	- Значение уровня контроля объектов
- *Информация об использовании функций*:
	- Параметры использования зарегистрированных функций.

#### **Информация о правах доступа, хранимая вместе со списком прав доступа:**

Обычная информация о правах доступа, хранимая с любым объектом; например, общие права доступа и принадлежность.

Список всех объектов, защищенных списком прав доступа.

## **Сохранение информации о защите**

Хранение информации о защите на внешнем носителе организовано иначе, чем в системе. При сохранении пользовательских профайлов хранящаяся вместе с ними информация о частных правах доступа форматируется в виде таблицы прав доступа. Таблица прав доступа создается и сохраняется для каждого профайла, обладающего частными правами доступа. При наличии в системе большого числа частных прав доступа такое форматирование и сохранение может занимать очень много времени.

Хранение информации о защите на носителе данных:

#### <span id="page-258-0"></span>**Информация о правах доступа, сохраняемая вместе с объектом:**

- Общие права доступа
- Имя владельца
- Права доступа владельца к объекту
- Имя основной группы
- Права доступа основной группы к объекту
- Имя списка прав доступа
- Права доступа на уровне поля
- Значение уровня контроля объектов
- Наличие частных прав доступа
- Наличие частных прав доступа, более ограниченных, чем общие

#### **Информация о правах доступа, сохраняемая вместе со списком прав доступа:**

Обычная информация о правах доступа, хранимая с любым объектом; например, общие права доступа, основная группа и принадлежность.

#### **Информация о правах доступа, сохраняемая вместе с пользовательским профайлом:**

Атрибуты пользовательского профайла, задаваемые в окне Создать пользовательский профайл.

#### **Таблица прав доступа, связанная с пользовательским профайлом:**

Каждая запись соответствует частным правам доступа пользовательского профайла, включая параметры использования зарегистрированных функций.

#### **Информация о регистрации функций, сохраняемая вместе с объектом QUSEXRGOBJ:**

Для сохранения информации о зарегистрированных функциях можно сохранить объект QUSEXRGOBJ типа \*EXITRG в библиотеке QUSRSYS.

## **Восстановление информации о защите после сбоя системы**

Восстановление системы после сбоя часто включает в себя восстановление данных и связанной с ними информации о защите. Обычная последовательность действий при восстановлении системы выглядит так:

- 1. Восстановление пользовательских профайлов и списков прав доступа (RSTUSRPRF USRPRF(\*ALL)).
- 2. Восстановление объектов (RSTCFG, RSTLIB, RSTOBJ, RSTDLO или RST). |
	- 3. Восстановление частных прав доступа к объектам (RSTAUT).

Более полная информация о планировании восстановления системы приведена в книге *Backup and Recovery*.

### **Восстановление пользовательских профайлов**

При восстановлении пользовательского профайла в него могут быть внесены некоторые изменения. Это возможно в следующих случаях:

- Если профайлы восстанавливаются по отдельности (RSTUSRPRF USRPRF(\*ALL) не указано), не указан параметр SECDTA(\*PWDGRP), а восстанавливаемый профайл не существует в системе. В этом случае следующим параметрам будет присвоено значение \*NONE:
	- Имя профайла группы (GRPPRF)
	- Пароль (PASSWORD)
	- Пароль документа (DOCPWD)
	- Профайлы дополнительных групп (SUPGRPPRF)

Пароли программных продуктов также изменятся на \*NONE, поэтому они будут недействительны после восстановления пользовательского профайла, ранее не существовавшего в системе.

<span id="page-259-0"></span>• Если профайлы восстанавливаются по отдельности (RSTUSRPRF USRPRF(\*ALL) не указано), не указан параметр SECDTA(\*PWDGRP), а восстанавливаемый профайл уже существует в системе, то его пароль, пароль документов и групповой профайл останутся без изменений.

Пользовательские профайлы можно восстанавливать и по отдельности, с помощью информации о пароле и основной группе, хранящейся на носителе данных. Для этого при выполнении команды RSTUSRPRF необходимо указать параметр SECDTA(\*PWDGRP). Для восстановления пароля и информации о группе пользовательского профайла необходимы права доступа \*ALLOBJ и \*SECADM. Если параметр SECDTA(\*PWDGRP) не указан, то после восстановления пользовательского профайла, существующего в системе, пароли программных продуктов, восстановленные вместе с ним, будут недействительны.

Если восстанавливаются сразу все пользовательские профайлы, то все параметры профайлов, существующих в системе, включая пароль, будут восстановлены с носителя данных.

Внимание: Если пользовательские профайлы были сохранены в системе, уровень пароля в которой (системное значение OPWDLVL) отличается от уровня пароля в системе восстановления, то некоторые пароли могут оказаться недействительными. Допустим, например, что пользовательский профайл сохранен в системе с уровнем пароля 2 и его пароль имеет вид "Это мой пароль". Такой пароль окажется недопустимым в системе с уровнем пароля 0 или 1.

Внимание: Записывайте пароль системного администратора (QSECOFR) для каждой сохраненной версии информации о защите, чтобы обеспечить возможность входа в систему в случае, если потребуется полное восстановление.

Пароль профайла QSECOFR можно сбросить с помощью DST (Специальных сервисных средств). Соответствующие инструкции приведены в разделе Сервисные средства справочной системы Information Center. Информацию о том, как обратиться к справочной системе Information Center, можно найти по ссылке "Необходимая и связанная информация" на стр. хvi.

- Если восстанавливаемый профайл уже существует в системе, то его uid или gid при восстановлении не изменятся.
- Если профайл не существует в системе, то его uid и gid будут восстановлены с носителя данных. Если в системе уже существуют такие uid или gid, то система создаст новые значения и отправит пользователю сообщение (СРІЗ810).
- При восстановлении профайлов в системе с уровнем защиты 30 и выше у восстанавливаемых профайлов могут быть аннулированы специальные права доступа \*ALLOBJ. Это происходит в следующих случаях:
	- Профайл был сохранен в другой системе, а пользователь, выполняющий команду RSTUSRPRF, не имеет специальных прав доступа \*ALLOBJ и \*SECADM.
	- Профайл был сохранен в этой же системе с уровнем защиты 10 или 20.
	- ВНИМАНИЕ: Для того чтобы определить, в какой системе восстанавливаются объекты, сравнивается серийный номер, присвоенный системе восстановления, и сохраненный на носителе ланных.

Для следующих профайлов, поставляемых IBM, специальные права доступа \*ALLOBJ не аннулируются:

OSYS (системный пользовательский профайл)

OSECOFR (пользовательский профайл системного администратора)

OLPAUTO (пользовательский профайл автоматической установки лицензионных программ)

QLPINSTALL (установка лицензионных программ), пользовательский профайл

# Восстановление объектов

При восстановлении объекта система использует информацию о правах доступа, сохраненную вместе с этим объектом. При этом параметры защиты объекта обрабатываются следующим образом:

#### Принадлежность объекта:

• Если профайл, которому принадлежит объект, существует в системе, то восстановленный объект будет принадлежать ему.

- Если профайл, которому принадлежит объект, отсутствует в системе, то объект передается во владение пользовательскому профайлу QDFTOWN (владелец по умолчанию).
- v Если объект уже существует в системе, а его владелец не совпадает с указанным на носителе, то объект будет восстановлен только при указании параметра ALWOBJDIF(\*ALL) или ALWOBJDIF(\*OWNER). При этом владельцем восстановленного объекта будет профайл, указанный в системе.
- Дополнительные сведения о восстановлении программ приведены в разделе ["Восстановление](#page-262-0) программ" на [стр.](#page-262-0) 241.

#### **Основная группа:**

Если объект не существует в системе:

- v Если профайл основной группы объекта существует в системе, то для этого объекта будут восстановлены права доступа и значение основной группы.
- v Если профайл основной группы объекта не существует в системе, то:
	- Восстановленный объект не будет иметь основной группы.
	- Будут заданы права доступа основной группы \*NONE.

Если восстанавливаемый объект уже существует в системе, то его основная группа в процессе восстановления не изменится.

#### **Общие права доступа:**

- Если восстанавливаемый объект не существует в системе, то общие права доступа к нему будут такими же, как у сохраненного объекта.
- Если при восстановлении замещается объект, уже существующий в системе, то общие права доступа к нему останутся без изменений. Информация об общих правах доступа, указанная в сохраненной версии объекта, при этом не используется.
- При восстановлении объектов в библиотеке права доступа CRTAUT этой библиотеки не применяются.

#### **Список прав доступа:**

- v Если объект (не документ и не папка) уже существует в системе и связан со списком прав доступа, то результат зависит от значения параметра ALWOBJDIF:
	- Если указано ALWOBJDIF(\*NONE), то списки прав доступа существующего и сохраненного объекта должны совпадать. В противном случае объект не будет восстановлен.
	- Если указано ALWOBJDIF(\*ALL) или ALWOBJDIF(\*AUTL), то объект будет восстановлен. В этом случае он будет связан с тем же списком прав доступа, что и уже существующий объект.
- v Если восстанавливается документ или папка, уже существующие в системе, то используется список прав доступа, связанный с существующим объектом. Список прав доступа сохраненного документа или папки не используется.
- v Если список прав доступа отсутствует в системе, то объект будет восстановлен без связи со списком прав доступа, а его общие права доступа будут изменены на \*EXCLUDE.
- v Если объект восстанавливается в той же системе, в которой он был сохранен, то он будет заново связан со своим списком прав доступа.
- v Если объект восстанавливается в системе, отличной от той, в которой он был сохранен, то он может быть связан или не связан со списком прав доступа, в зависимости от параметра ALWOBJDIF:
	- Если указано ALWOBJDIF(\*ALL) или ALWOBJDIF(\*AUTL), то объект связывается со списком прав доступа.
	- Если указано ALWOBJDIF(\*NONE), то объект не связывается со списком прав доступа, а его общие права доступа изменяются на \*EXCLUDE.

#### **Частные права доступа:**

v Частные права доступа сохраняются не с объектами, а с пользовательскими профайлами.

- Если у пользовательского профайла были права доступа к объекту, то восстановление этого объекта на них, как правило, не влияет. Однако восстановление определенных типов программ может привести к тому, что частные права доступа будут аннулированы. Дополнительная информация приведена в разделе ["Восстановление](#page-262-0) программ" на стр. 241.
- Если объект удаляется из системы, а затем восстанавливается его сохраненная версия, то частные прав доступа к этому объекту будут аннулированы. При удалении объекта частные права доступа к нему удаляются из всех профайлов.
- Частные права доступа можно восстановить с помощью команды Восстановить права доступа (RSTAUT). Обычная последовательность действий при восстановлении выглядит так:
	- 1. Восстановление пользовательских профайлов
	- 2. Восстановление объектов
	- 3. Восстановление прав доступа

#### **Контроль объектов:**

- v Если восстанавливается объект, не существующий в системе, то значение контроля этого объекта будет соответствовать сохраненному.
- Если при восстановлении замещается объект, уже существующий в системе, то значение контроля этого объекта останется без изменений. Значение OBJAUD сохраненного объекта при этом не восстанавливается.
- Если восстанавливается библиотека или каталог, не существующие в системе, то значение контроля за созданием объекта или каталога (CRTOBJAUD) для этой библиотеки или каталога также будет восстановлено.
- Если восстанавливаемая библиотека или каталог уже существуют в системе, то значение CRTOBJAUD восстановлено не будет. Вместо него будет применяться значение CRTOBJAUD существующей библиотеки или каталога.

#### **Владелец прав доступа:**

- v Если восстанавливается файл, с именем которого и с библиотекой, в которую он восстанавливается, связан владелец прав доступа, то файл будет связан с этим владельцем прав доступа.
- v Информация о правах доступа, связанная с владельцем прав доступа, заменит информацию об общих правах доступа и владельце, сохраненную вместе с файлом.

#### **Объекты пользовательского домена:**

• Системы, в которых установлена операционная система i5/OS V2R3 или более поздней версии, разрешают размещение объектов пользовательского домена (\*USRSPC, \*USRIDX и \*USRQ) только в библиотеках, указанных в системном значении QALWUSRDMN. Если после сохранения объекта пользовательского домена типа \*USRSPC, \*USRIDX или \*USRQ библиотека этого объекта была удалена из системного значения QALWUSRDMN, то он будет восстановлен как объект системного домена.

#### **Информация о регистрации функций:**

• Для восстановления информации о регистрации функций необходимо восстановить объект QUSEXRGOBJ типа \*EXITRG в библиотеке QUSRSYS. При этом будут восстановлены все зарегистрированные функции. Связанная с функциями информация об использовании восстанавливается вместе с пользовательскими профайлами и правами доступа.

#### **Регистрация приложений, использующих сертификаты:**

• Информация о регистрации приложений, использующих сертификаты, восстанавливается вместе с объектом QUSEXRGOBJ типа \*EXITRG в библиотеке QUSRSYS. При этом восстанавливаются все зарегистрированные приложения. Для установления связей между приложениями и их сертификатами необходимо восстановить объект QYCDCERTI типа \*USRIDX в библиотеке QUSRSYS.

# <span id="page-262-0"></span>**Восстановление прав доступа**

Восстановив информацию о защите, следует заново создать частные права доступа. При восстановлении пользовательского профайла, имеющего таблицу прав доступа, эта таблица будет также восстановлена.

Команда Восстановить права доступа (RSTAUT) создает частные права доступа пользовательского профайла в соответствии с информацией, указанной в таблице прав доступа. Для каждой записи о частных правах доступа, указанной в таблице, выполняется операция предоставления прав доступа. Этот процесс может оказаться достаточно долгим, особенно если права доступа восстанавливаются для большого числа профайлов, а таблицы прав доступа имеют много записей.

Команды RSTUSRPRF и RSTAUT можно запустить для отдельного профайла, списка профайлов, профайлов с именем, отвечающем заданному шаблону, или для всех профайлов. Система ищет профайлы, подлежащие восстановлению, на носителе данных или в файле сохранения, созданном командой SAVSECDTA или SAVSYS, либо приложением QSRAVO.

#### **Восстановление прав доступа к полям:**

Действия, необходимые для восстановления частных прав доступа к полям файлов базы данных, не существующих в системе:

- Восстановить или создать необходимые пользовательские профайлы.
- Восстановить файлы.
- Запустить команду Восстановить права доступа (RSTAUT).

Частные права доступа к полям будут полностью восстановлены только после восстановления частных прав доступа к самим объектам.

## **Восстановление программ**

Восстановление в системе программ, полученных из неизвестного источника, представляет собой потенциальную опасность. Программы могут выполнять операции, не отвечающие предъявляемым требованиям безопасности. В особенности это касается программ, содержащих команды с ограниченным доступом, программ, принимающих права доступа своего владельца, и программ, подвергнутых изменениям. В том числе это относится к объектам типа \*PGM, \*SRVPGM, \*MODULE и \*CRQD. Предотвратить восстановление объектов этих типов можно с помощью системных значений QVFYOBJRST, QFRCCVNRST и QALWOBJRST. Информация об этих системных значениях приведена в главе [Восстановление](#page-58-0) системных значений защиты.

Для защиты программ система использует контрольное значение. Это значение сохраняется вместе с программой и вычисляется заново при ее восстановлении. Действия системы определяются значением параметра ALWOBJDIF команды восстановления и системным значением преобразования при восстановлении (QFRCCVNRST).

**Примечание:** Программы, созданные для операционной системы iSeries V5R1 и более поздних версий, содержат информацию, позволяющую при необходимости заново создать программу во время восстановления. Информация, необходимая для воссоздания программы, остается с ней даже когда в программе отсутствует информация наблюдаемости. Если при восстановлении программы обнаружена ошибка контрольного значения, то программа создается заново для того, чтобы исправить эту ошибку. Процедура создания программы заново при восстановлении появилась в iSeries версии V5R1 не впервые. В предыдущих выпусках каждая ошибка контрольного значения при восстановлении приводила к воссозданию программы, если это было возможно и в восстанавливаемой программе была информация наблюдаемости. Отличие iSeries версии V5R1 и более поздних версий заключается в том, что теперь информация, необходимая для воссоздания программы, остается даже после удаления из этой программы информации наблюдаемости.

#### **Восстановление программ, принимающих права доступа владельца:**

При восстановлении программ, принимающих права доступа своих владельцев, принадлежность и права доступа к программе могут измениться. Это возможно в следующих случаях:

- Пользовательский профайл, выполняющий восстановление, должен быть владельцем программы или иметь специальные права доступа \*ALLOBJ и \*SECADM.
- v Пользовательский профайл, выполняющий восстановление, получает права на восстановление в следующих ситуациях:
	- Он является владельцем программы.
	- Он является членом группового профайла, которому принадлежит программа (если нет частных права доступа к программе).
	- Он имеет специальные права доступа \*ALLOBJ и \*SECADM.
	- Он является членом группового профайла, имеющего специальные права доступа \*ALLOBJ и \*SECADM.
	- Он работает с принятыми правами доступа, удовлетворяющими одному из вышеперечисленных условий.
- v Если профайл, выполняющий восстановление, не имеет необходимых прав доступа, то все общие и частные права доступа к программе будут аннулированы, а общие права доступа примут значение \*EXCLUDE.
- Если профайл, которому принадлежит программа, отсутствует в системе, то программа передается пользовательскому профайлу QDFTOWN (владелец по умолчанию). Общие права доступа меняются на \*EXCLUDE, а список прав доступа удаляется.

### **Восстановление лицензионных программ**

Команда Восстановить лицензионную программу (RSTLICPGM) используется для установки в системе программ IBM. С ее помощью также можно устанавливать программы независимых производителей, созданные с помощью лицензионной программы SystemView System Manager/400.

Изначально команду RSTLICPGM могут использовать только пользователи со специальными правами доступа \*ALLOBJ. Процедура RSTLICPGM вызывает программу выхода для установки программ, поставляемых не IBM.

В целях обеспечения безопасности программа выхода не должна запускаться из профайла со специальными правами доступа \*ALLOBJ. Вместо прямого запуска команды RSTLICPGM пользователем со специальными правами доступа \*ALLOBJ следует применять программу, принимающую такие права доступа.

Приведем пример, иллюстрирующий эту процедуру. Допустим, что необходимо требуется установить названием CPAPP с помощью команды RSTLICPGM.

- 1. Сначала необходимо создать профайл с правами доступа, достаточными для успешной установки программы. Не следует предоставлять этому профайлу права доступа \*ALLOBJ. Назовем этот профайл, например, OWNCP.
- 2. Затем следует написать программу для установки приложения. Присвоим этой программе имя CPINST:

PGM RSTLICPGM CPAPP ENDPGM

3. Создайте программу CPINST таким образом, чтобы она принимала права доступа пользователя со специальными правами доступа \*ALLOBJ (например QSECOFR), и предоставьте профайлу OWNCP права на использование этой программы:

```
CRTCLPGM QGPL/CPINST USRPRF(*OWNER) +
        AUT(*EXCLUDE)
GRTOBJAUT OBJ(CPINST) OBJTYP(*PGM) +
          USER(OWNCP) AUT(*USE)
```
4. Войдите в систему под именем OWNCP и запустите CPINST. В момент выполнения команды RSTLICPGM программой CPINST вы обладаете правами системного администратора (QSECOFR). При запуске программы выхода, осуществляющей установку программ CPAPP, эти права доступа аннулируются. Поэтому все программы, вызываемые программой выхода, будут выполняться с правами доступа OWNCP.

# **Восстановление списков прав доступа**

Списки прав доступа сохраняются с помощью команд SAVSECDTA и SAVSYS. Восстановить списки прав доступа можно командой

RSTUSRPRF USRPRF(\*ALL)

Восстановить отдельно взятый список прав доступа невозможно.

При восстановлении списка прав доступа его принадлежность и права доступа определяются так же, как при восстановлении любых других объектов. Связь между списками прав доступа и объектами устанавливается только в том случае, если объекты восстанавливаются после списков прав доступа. Дополнительная информация приведена в ["Восстановление](#page-259-0) объектов" на стр. 238. Частные права доступа пользователя к списку можно восстановить с помощью команды RSTAUT.

### **Восстановление информации из поврежденного списка прав доступа**

В случае повреждения списка прав доступа, защищающего некоторый объект, доступ к этому объекту будет разрешен только пользователям со специальными правами доступа \*ALLOBJ.

Восстановление поврежденного списка прав доступа выполняется в два этапа:

- 1. Восстановление пользователей и их прав доступа в списке прав доступа.
- 2. Восстановление связи списка прав доступа с объектами.

Эти действия должны выполняться пользователем со специальными правами доступа \*ALLOBJ.

**Восстановление списка прав доступа после сбоя системы:** Если права доступа пользователей к списку прав доступа известны, то просто удалите список, создайте его заново и добавьте в него пользователей.

Если вам не известны права доступа всех пользователей и вы не можете создать список прав доступа заново, то список вместе с записями можно восстановить с последней версии магнитной ленты SAVSYS или SAVSECDTA. Для этого выполните следующие действия:

- 1. Удалите поврежденный список прав доступа с помощью команды Удалить список прав доступа (DLTAUTL).
- 2. Восстановите список прав доступа, восстановив пользовательские профайлы: RSTUSRPRF USRPRF(\*ALL)
- 3. Восстановите частные права доступа пользователей к списку с помощью команды RSTAUT.

**Внимание:** Эта процедура восстанавливает значения пользовательских профайлов с носителя сохранения. Дополнительная информация приведена в разделе "Восстановление [пользовательских](#page-258-0) профайлов" на стр. [237.](#page-258-0)

**Восстановление связи объектов со списком прав доступа:** После удаления поврежденного списка прав доступа объекты, защищенные им, необходимо добавить в новый список. Для этого выполните следующие действия:

- 1. Найдите объекты, которые были связаны с поврежденным списком прав доступа, с помощью команды Восстановить память (RCLSTG). Процедура восстановления памяти связывает эти объекты со списком прав доступа QRCLAUTL.
- 2. Для просмотра объектов, связанных со списком прав доступа QRCLAUTL, воспользуйтесь команду Показать объекты списка прав доступа (DSPAUTLOBJ).

3. Свяжите каждый объект с нужным списком прав доступа с помощью команды Предоставить права доступа к объекту (GRTOBJAUT):

```
GRTOBJAUT
OBJ (имя библиотеки/имя объекта) +
          OBJTYPE(тип объекта) +
          AUTL (имя_списка_прав_доступа)
```
Примечание: Если со списком QRCLAUTL связано слишком много объектов, то создайте файл базы данных, запустив команду DSPAUTLOBJ с параметром OUTPUT(\*OUTFILE). Затем можно написать программу на CL, которая будет выполнять команду GRTOBJAUT для каждого объекта из этого файла.

## Восстановление операционной системы

При выполнении IPL в ручном режиме в меню IPL или установка операционной системы можно выбрать опцию установки операционной системы. Функция специальных сервисных средств (DST) дает возможность запрашивать пароль DST у всех пользователей, выбирающих эту опцию. Эту возможность можно использовать для защиты от восстановления несанкционированной копии операционной системы.

Для защиты от установки операционной системы выполните следующие действия:

- 1. Выполните IPL в режиме Manual.
- 2. В меню IPL или Установка системы выберите DST.
- 3. В меню DST выберите опцию Работа со средой DST.
- 4. Выберите опцию Изменить пароль DST.
- 5. Выберите Изменение защиты от установки операционной системы.
- 6. Выберите опцию 1 (защищать).
- 7. Нажимайте F3 (Выход) до тех пор, пока вы не попадете в меню IPL или установка системы.
- 8. Завершите IPL и верните переключатель режима в положение Normal.

#### Примечания:

- 1. Если вы больше не нуждаетесь в защите от установки операционной системы, выполните те же действия и выберите опцию 2 (не защищать).
- 2. Предотвратить установку операционной системы можно также, установив переключатель режима в положение Normal, и выташив ключ.

# Специальные права доступа \*SAVSYS

Для сохранения и восстановления объекта необходимы права доступа \*OBJEXIST к этому объекту или специальные права доступа \*SAVSYS. Пользователь со специальными правами доступа \*SAVSYS может сохранять или восстанавливать объекты, не обладая дополнительными правами доступа к ним.

Специальные права доступа \*SAVSYS дают пользователю возможность сохранять объекты и переносить их в другую систему для восстановления, а также создавать дамп носителя для просмотра данных. Они также позволяют пользователю сохранять объекты и освобождать дисковое пространство, удаляя данные объектов. При сохранении документов пользователь со специальными правами доступа \*SAVSYS может также удалять их. При предоставлении пользователям специальных прав доступа \*SAVSYS следует соблюдать осторожность.

## **Контроль операций сохранения и восстановления**

Если в значении уровня контроля (системное значение QAUDLVL или параметр AUDLVL пользовательского профайла) указано \*SAVRST, то при каждом выполнении операции восстановления создается запись контроля действий. При использовании команд, восстанавливающих большое число объектов, например RSTLIB, запись контроля создается для каждого восстановленного объекта. Это может привести к неполадкам, связанным с размером получателя журнала контроля, особенно если вы восстанавливаете сразу несколько библиотек.

Команда RSTCFG не создает записи контроля для каждого восстановленного объекта. Если вы хотите, чтобы при использовании этой команды запись создавалась, включите контроль объектов для самой этой команды. Тогда запись контроля будет создаваться при каждом запуске этой программы.

Команды, сохраняющие очень большое количество объектов (например SAVSYS, SAVSECDTA, и SAVCFG), не создают отдельных записей для каждого сохраняемого объекта, даже если применяется контроль за этими объектами. Если вы хотите отслеживать их применение, необходимо включить контроль для самих объектов этих команд.

# Глава 9. Контроль эффективности защиты системы iSeries

В этой главе описаны возможные способы контроля эффективности защиты системы. Контролировать действия в системе необходимо по следующим причинам:

- Для проверки правильности выбранного плана защиты.
- Для того чтобы убедиться, что средства управления защитой правильно установлены и настроены. Администратор защиты регулярно выполняет соответствующие действия. Кроме того, эти действия могут выполняться, иногда в расширенном варианте, при периодических проверках защиты внутренними или внешними контролерами.
- Для того чтобы убедиться, что конфигурация защиты соответствует текущей системной среде. Ниже приведены примеры изменений среды, которые могут повлиять на защиту системы:
	- Создание новых объектов пользователями
	- Добавление новых пользователей
	- Передача объектов другим владельцам (без изменения прав доступа к объектам)
	- Изменение полномочий пользователей (смена группы)
	- Временное предоставление прав доступа без их своевременного аннулирования
	- Установка новых продуктов
- Для подготовки к выполнению определенной операции: установке нового приложения, повышению уровня защиты или настройке новой сети.

Приведенная в этой главе информация может применяться в любой из этих ситуаций. Выбор объектов для контроля и частота его проведения зависят от размера организации и требований к защите. В этой главе нет рекомендаций по выбору частоты, с которой следует выполнять действия по контролю. Здесь приведены сведения о доступной информации, а также способах ее получения и применения.

Глава состоит их трех частей, содержащих следующую информацию:

- Перечень объектов, действия над которыми можно контролировать.
- Информацию о настройке и применении журнала контроля, предоставляемого системой.
- Информацию о других способах сбора информации о защите в системе.

Контролирование действий заключается, помимо прочего, в применении команд и просмотре журналов и протоколов в системе iSeries. Для администратора, выполняющего контроль за действиями, рекомендуется создать отдельный профайл. У этого профайла должны быть специальные права доступа \*AUDIT, позволяющие изменять параметры контроля. Для выполнения некоторых задач контроля, описанных в этой главе, необходим пользовательский профайл со специальными правами доступа \*ALLOBJ и \*SECADM. По окончании периода контроля пароль профайла администратора контроля следует изменить на \*NONE.

# Справочная таблица для системных администраторов и администраторов контроля

Приведенная здесь справочная таблица может применяться как для планирования защиты системы, так и для контроля за ее эффективностью. Во время планирования выберите те пункты, которые отвечают вашим требованиям к защите. При контроле эффективности защиты эта таблица позволяет оценить действующие средства защиты системы и, при необходимости, принять решение о применении дополнительных средств защиты.

Таблица может рассматриваться как краткий обзор информации, содержащейся в книге. Таблица содержит краткое описание команд, системных значений и параметров, с помощью которых можно настроить

контроль, а также перечень записей, которые заносятся в журнал QAUDJRN при возникновении контролируемого события. Подробную информацию можно найти в соответствующих разделах книги.

### Физическая защита

Примечание: Подробная информация о физической защите системы iSeries приведена в разделе Базовые функции защиты системы и планирование справочной системы Information Center. За дополнительными сведениями обратитесь к разделу "Необходимая и связанная информация" на стр. хvi.

Системный блок и консоль находятся в надежном месте.

Носитель резервной копии защищен от повреждения и хищения.

С помощью ключа на блоке процессора установлен режим Secure или Auto. Ключ вынут из замка. Ключи хранятся отдельно, в хорошо защищенном месте. Дополнительная информация о ключе приведена в справочной системе Information Center (более подробные сведения можно найти в разделе "Необходимая и связанная информация" на стр. xvi).

Доступ к рабочим станциям и консоли, расположенным в общедоступных местах, ограничен. С помощью команды DSPOBJAUT можно проверить, кому предоставлены права доступа \*CHANGE к рабочим станциям. Попытки входа в систему на рабочих станциях с ограниченным доступом фиксируются в записях АF журнала контроля, в которых поле типа объекта содержит значение \*DEVD.

Пользователям со специальными правами доступа \*ALLOBJ или \*SERVICE разрешено входить в систему только с некоторых рабочих станций. Убедитесь, что системное значение OLMTSECOFR равно 1. Для того чтобы узнать, предоставлены ли профайлу QSECOFR права доступа \*CHANGE, вызовите команду DSPOBJAUT для устройства.

### Системные значения

 $\mathbf{I}$ 

 $\overline{1}$ 

 $\mathbf{I}$ 

Системные значения защиты заданы в соответствии с приведенными рекомендациями. Для того чтобы напечатать системные значения, введите: WRKSYSVAL \*SEC OUTPUT (\*PRINT). Необходимо контролировать два наиболее важных системных значения:

- OSECURITY, значение которого не должно быть меньше 40.
- OMAXSIGN, значение которого не должно быть больше 5.

Примечание: Если функция контроля активна, при любом изменении системного значения в журнал QAUDJRN заносится запись SV.

С помощью команды Показать атрибуты защиты (DSPSECA) проверьте текущее и ожидающее значения QSECURITY (уровень защиты) и QPWDLVL (уровень пароля) и текущее значение системы, связанной с защитой (индикатор возможности изменять значения).

Решения о настройке системных значений периодически пересматриваются, в том числе при изменении среды системы, например, при установке новых приложений или подключении к сети.

## Пользовательские профайлы, поставляемые IBM

Пароль пользовательского профайла QSECOFR был изменен. Этот профайл поставляется с паролем QSECOFR, чтобы вы могли войти в систему для выполнения установки. Этот пароль должен быть изменен во время первого входа в систему; кроме того, его необходимо периодически изменять в процессе дальнейшей работы.

Для того чтобы проверить, изменен ли пароль, введите команду DSPAUTUSR и найдите дату изменения пароля QSECOFR. Попытайтесь войти в систему с паролем по умолчанию.

Примечание: Подробная информация о пользовательских профайлах, поставляемых IBM, приведена в разделах "Пользовательские профайлы, поставляемые IBM" на стр. 115 и Приложение В.

Изменены пароли IBM для Специальных сервисных средств (DST). ИД пользователей сервисных средств не отображаются в выводе команды DSPAUTUSR. Для того чтобы убедиться в том, что ИД и пароли

пользователей были изменены, запустите DST и введите значения по умолчанию. За дополнительной информацией обратитесь к разделу "Работа с ИД пользователей сервисных средств" на стр. 116.

За исключением QSECOFR, не применяйте поставляемые IBM пользовательские профайлы для входа в систему. Данные профайлы являются владельцами объектов или используются для запуска

определенных системных функций. С помощью команды DSPAUTUSR проверьте, установлен ли пароль

\*NONE для поставляемых IBM пользовательских профайлов, перечисленных в разделе Приложение В,

"Пользовательские профайлы, поставляемые IBM", на стр. 303, кроме QSECOFR.

# Контроль паролей

 $\overline{1}$ 

 $\mathbf{I}$ 

 $\overline{1}$ 

Пользователи могут изменять свои собственные пароли. Возможность выбрать свой пароль позволяет пользователю установить в качестве пароля такое значение, которое он может запомнить, не записывая его. Пользователям должен быть предоставлен доступ к команде CHGPWD или к функции Изменить пароль меню Защита (GO SECURITY).

В соответствии с рекомендациями по организации защиты предприятия пароль необходимо периодически изменять (обычно через 30-90 дней). Системное значение QPWDEXPITV должно быть настроено в соответствии с этими рекомендациями.

Пароли пользовательских профайлов, отличные от системного значения, соответствуют рекомендациям. Проверьте в пользовательских профайлах значения параметра PWDEXPITV, отличные от \*SYSVAL.

Установлен запрет на использование тривиальных паролей; для этого применяются системные значения, устанавливающие правила задания паролей, и программа подтверждения паролей. С помощью команды WRKSYSVAL \*SEC проверьте системные значения, имена которых начинается с букв OPWD.

Для профайлов групп задан пароль \*NONE. С помощью команды DSPAUTUSR проверьте все профайлы групп, у которых есть пароль.

Когда уровень паролей в системе отличен от уровня 3, при изменении пароля пользователем система пытается создать эквивалентный пароль, который применим на других уровнях пароля (если это возможно). Для того чтобы определить, у каких пользовательских профайлов есть пароли, применимые на разных уровнях, введите команду PRTUSRPRF TYPE(\*PWDLVL).

Примечание: Генерация эквивалентного пароля является оптимальным способом создания пароля, применимого на других уровнях, однако такой пароль может не соответствовать правилам создания паролей, действующем на данном уровне. Например, если на уровне 2 определен пароль ВЬАаАЗх, то система создает эквивалентный пароль ВВАААЗХ для использования на уровнях 0 и 1. Это будет выполнено даже в том случае, если системное значение OPWDLMTCHR запрещает использовать символ 'A' (OPWDLMTCHR не действует на уровне паролей 2) или системное значение QPWDLMTREP запрещает совпадение соседних символов (поскольку проверка пароля на уровне 2 выполняется с учетом регистра, а на уровне 0 и 1 - без учета регистра символов).

# Профайлы пользователей и групп

Для каждого пользователя определен уникальный пользовательский профайл. Системное значение QLMTDEVSSN должно быть равно 1. Несмотря на то, что при ограничении сеансов каждого пользователя одним устройством совместное использование пользовательских профайлов не запрещено, оно нежелательно.

Число пользовательских профайлов со специальными правами доступа \*ALLOBJ невелико. Эти профайлы не применяются в качестве профайлов групп. С помощью команды DSPUSRPRF можно узнать, какие специальные права доступа предоставлены пользовательским профайлам, и определить, какие профайлы являются профайлами групп. В разделе "Печать выбранных пользовательских профайлов" на стр. 289 описано, как это можно сделать с помощью запроса и файла вывода.

В поле Ограничить возможности профайлов пользователей, которым должен быть предоставлен доступ только к фиксированному набору меню, указано значение \*YES. В примере из раздела "Печать выбранных пользовательских профайлов" на стр. 289 показано, как определить это значение.

Доступ программистов к рабочим библиотекам ограничен. Для того чтобы узнать, какие общие и частные права доступа установлены для рабочих библиотек и наиболее важных объектов из этих библиотек, введите команду DSPOBJAUT.

Подробная информация о защите и среде программирования приведена в разделе ["Планирование](#page-252-0) защиты для [программистов"](#page-252-0) на стр. 231.

При изменении обязанностей сотрудника меняется группа этого сотрудника. Для проверки членства в группе введите одну из следующих команд:

DSPAUTUSR SEQ(\*GRPPRF) DSPUSRPRF *имя-профайла* \*GRPMBR

Профайлам группы следует присваивать имена в соответствии с принятыми соглашениями. Тогда при просмотре прав доступа вы сможете легко распознать профайл группы.

Правильно организована структура пользовательских профайлов. В системе нет пользовательских профайлов с большим числом частных прав доступа. В разделе "Проверка больших [пользовательских](#page-311-0) [профайлов"](#page-311-0) на стр. 290 обсуждается, как найти в системе большие пользовательские профайлы и проверить их.

При увольнении или переводе сотрудников они немедленно удаляются из системы. Регулярно просматривайте вывод команды DSPAUTUSR и проверяйте, что доступ к системе предоставлен только действующим сотрудникам. Для того чтобы проверить, удалены ли пользовательские профайлы уволенных сотрудников, просмотрите записи DO (Удалить объект) в журнале контроля.

Руководство регулярно проверяет, каким пользователям предоставлен доступ к системе. Для получения этой информации можно использовать команду DSPAUTUSR.

Для неработающих сотрудников установлен пароль \*NONE. С помощью команды DSPAUTUSR убедитесь в том, что для профайлов неработающих сотрудников не заданы пароли.

Руководство регулярно проверяет, каким пользователям предоставлены специальные права доступа, в особенности права доступа \*ALLOBJ, \*SAVSYS и \*AUDIT. В примере из раздела "Печать [выбранных](#page-310-0) [пользовательских](#page-310-0) профайлов" на стр. 289 показано, как определить это значение.

# **Управление доступом**

Владельцы данных понимают, что следует предоставлять доступ только к тем данным, которые действительно необходимы для работы пользователя.

Владельцы объектов регулярно проверяют права на использование этих объектов, включая общие права доступа. Команда WRKOBJOWN предоставляет меню для работы с правами доступа ко всем объектам, принадлежащим пользовательскому профайлу.

Конфиденциальные данные не находятся в свободном доступе. С помощью команды DSPOBJAUT проверьте, какие права доступа предоставлены пользователю \*PUBLIC к важным объектам.

Ограничен доступ к пользовательским профайлам. Общие права доступа к пользовательским профайлам должны быть равны \*EXCLUDE. Это позволяет запретить пользователям передавать на выполнение задания, запускаемые с профайлом другого пользователя.

Контролируются описания заданий:

- В описаниях заданий с общими правами доступа \*USE или выше задан параметр USER(\*RQD). Задание, переданное на выполнение с помощью такого описания задания, должно выполняться с профайлом пользователя, передавшего задание на выполнение.
- Для описаний заданий, в которых задан пользователь, установлены общие права доступа \*EXCLUDE. Права на использование этих описаний заданий предоставлены ограниченному кругу пользователей. Это позволяет запретить большей части пользователей передавать на выполнение задания, применяющие права доступа другого профайла.

Для того чтобы узнать, какие описания заданий есть в системе, введите:

DSPOBJD OBJ(\*ALL/\*ALL) OBJTYPE(\*JOBD) ASPDEV(\*ALLAVL) OUTPUT(\*PRINT)

Для того чтобы проверить значение параметра *Пользователь* в описании задания, введите команду Показать описание задания (DSPJOBD). Для того чтобы проверить права доступа к описанию задания, введите команду Показать права доступа к объекту (DSPOBJAUT).

**Примечание:** Если уровень защиты равен 40 или 50, то для передачи на выполнение задания с помощью описания, в котором указано имя пользовательского профайла, у пользователя должны быть права доступа \*USE как к этому описанию задания, так и к указанному в нем пользовательскому профайлу. Попытка передать на выполнение или запланировать задание при отсутствии прав доступа \*USE к профайлу, указанному в описании этого задания, на любом уровне защиты приведет к тому, что в журнал контроля будет занесена запись AF с типом нарушения J.

Пользователям запрещен вход в систему путем нажатия клавиши Enter в меню входа в систему. Убедитесь в том, что ни в одной записи рабочей станции в описаниях подсистем не указано описание задания, в параметре USER которого задано имя пользовательского профайла.

На уровне защиты 40 и 50 вход в систему по умолчанию запрещен, даже если он разрешен в описании подсистемы. На любом уровне защиты вход в систему по умолчанию с описанием подсистемы, допускающим такой вход в систему, фиксируется в журнале контроля путем добавления записи AF с типом нарушения S.

Контролируются списки библиотек в прикладных программах, чтобы не допустить добавления в список библиотеки с аналогичной программой перед рабочими библиотеками. Способы управления списками библиотек обсуждаются в разделе "Списки [библиотек"](#page-216-0) на стр. 195.

Программы, принимающие права доступа, используются только тогда, когда это необходимо, и тщательно контролируются. В разделе "Анализ программ, [принимающих](#page-312-0) права доступа" на стр. 291 описано, каким образом может использоваться функция принятия прав доступа.

Интерфейсы прикладных программ (API) защищены.

Для того чтобы избежать снижения производительности, применяются эффективные способы защиты объектов.

## **Несанкционированный доступ**

Если функция контроля активна, то информация о событиях, влияющих на защиту, заносится в журнал контроля за действиями (QAUDJRN). Для контроля за нарушениями прав доступа используйте следующие системные значения и параметры:

- QAUDCTL должно быть равно \*AUDLVL.
- QAUDLVL должно включать значения \*PGMFAIL и \*AUTFAIL.

Лучший способ отследить попытки несанкционированного доступа к информации заключается в регулярном просмотре записей журнала контроля.

Системное значение QMAXSIGN ограничивает максимальное число последовательных неудачных попыток входа в систему пятью попытками. Системное значение QMAXSGNACN равно 2 или 3.

Очередь сообщений QSYSMSG создана и отслеживается.

Журнал контроля проверяется на наличие записей, свидетельствующих о повторных попытках пользователя войти в систему. (Если при входе в систему у пользователя не было обнаружено необходимых прав доступа, то в журнал контроля заносится запись типа AF.)

Программам запрещено обращаться к объектам через неподдерживаемые интерфейсы. (Системное значение QSECURITY равно 40 или 50.)

При входе в систему запрашивается ИД и пароль пользователя. На уровне защиты 40 и 50 ввод ИД и пароля обязателен. На уровне 20 или 30 следует убедиться, что ни одно из описаний подсистем не содержит запись рабочей станции, использующую описание задания, в котором указано имя пользовательского профайла.

## **Несанкционированный доступ к программам**

Системное значение QALWOBJRST равно \*NONE. Оно запрещает всем пользователям восстанавливать в системе программы, влияющие на защиту.

Для обнаружения несанкционированных изменений в объектах программ периодически запускается команда Проверить целостность объекта (CHKOBJITG). Описание команды приведено в разделе ["Поиск](#page-312-0) [измененных](#page-312-0) объектов" на стр. 291.

# **Средства связи**

Для защиты данных, передаваемых по телефонным линиям связи, применяется ответный звонок.

Конфиденциальные данные передаются в зашифрованном виде.

Контролируется удаленный вход в систему. Установлено системное значение QRMTSIGN \*FRCSIGNON или применяется программа проверки удаленного входа в систему.

С помощью сетевых атрибутов JOBACN, PCSACC и DDMACC контролируется доступ к данным из других систем, в том числе с персональных компьютеров. Для сетевого атрибута JOBACN должно быть установлено значение \*FILE.

# **Применение журнала контроля за действиями**

Журнал контроля за действиями - основной источник контрольной информации в системе. С помощью функции контроля администратор контроля может собрать информацию о произошедших в системе событиях, повлиявших на ее защиту.

Контроль в системе может вестись на трех уровнях:

- Контроль за всеми пользователями во всей системе.
- Контроль за определенными объектами.
- Контроль за определенными пользователями.

Для настройки параметров контроля используются системные значения, параметры пользовательских профайлов и параметры объектов. Инструкции по настройке приведены в разделе "Планирование контроля".

Если происходит событие, которое влияет на защиту и может быть проконтролировано, система проверяет, выбрали ли вы это событие для контроля. Если да, то в текущий получатель журнала контроля за действиями (журнала QAUDJRN в библиотеке QSYS) добавляется запись.

Если вам необходимо проанализировать данные контроля, собранные в журнале QAUDJRN, вы можете воспользоваться командой Показать журнал (DSPJRN). С помощью этой команды можно записать информацию из журнала QAUDJRN в файл базы данных. Для анализа данных можно использовать прикладную программу или утилиту запросов.

Функцию контроля за действиями применять необязательно. Для настройки контроля за действиями необходимо выполнить определенные операции.

В последующих разделах обсуждается планирование и настройка контроля за действиями, управление контролем, типы сохраняемой информации и способы ее просмотра. В разделе [Приложение](#page-554-0) F описаны форматы записей журнала контроля. В разделе [Приложение](#page-494-0) E описаны операции, которые могут контролироваться для различных типов объектов.

# **Планирование контроля**

Для того чтобы спланировать контроль в системе, выполните следующие действия:

- Определите, какие события, влияющие на защиту, необходимо регистрировать для всех пользователей системы. Контроль за событиями, влияющими на защиту, называется *контролем действий*.
- Определите, необходим ли дополнительный контроль за определенными пользователями.
- v Решите, следует ли контролировать использование определенных объектов в системе.
- Определите, контролировать ли использование объектов всеми или только некоторыми пользователями.

### **Планирование контроля действий**

Для контроля действий используются системные значения QAUDCTL (управление контролем), QAUDLVL (уровень контроля), QAUDLVL2 (расширение уровня контроля), а также параметр AUDLVL (контроль действий) из пользовательских профайлов:

- v Системное значение QAUDLVL определяет, какие действия контролируются для всех пользователей в системе.
- Системное значение QAUDLVL2 также определяет, какие действия контролируются для всех пользователей в системе, и используется в том случае, когда применяется более 16 значений контроля.
- Параметр AUDLVL из пользовательского профайла определяет, какие действия контролируются для конкретного пользователя. Значения параметра AUDLVL *дополняют* системные значения QAUDLVL и QAUDLVL2.
- v Системное значение QAUDCTL служит для включения и выключения контроля действий.

Список фиксируемых событий зависит от целей защиты и от потенциальных угроз. Возможные значения уровня контроля и рекомендации по их применению приведены в Табл. 125. В частности, указано, можно ли указывать значение контроля в системном значении и в параметре пользовательского профайла.

[Табл.](#page-280-0) 126 на стр. 259 содержит подробную информацию о записях, которые заносятся в журнал при различных значениях контроля действий, указанных в системных значениях QAUDLVL и QAUDLVL2 и в пользовательском профайле. Эта информация включает:

- Тип записи журнала QAUDJRN.
- Модельный файл базы данных для вывода, который может применяться для определения записи при создании файла вывода с помощью команды DSPJRN. Форматы записей для модельных файлов базы данных подробно рассматриваются в разделе [Приложение](#page-554-0) F.
- Подробная информация о типе записи. Некоторые типы записей журнала применяются для регистрации нескольких типов событий. Поле подробной информации о типе записи позволяет идентифицировать тип события.
- ИД сообщения, в котором может быть задана особая информация о записи журнала.

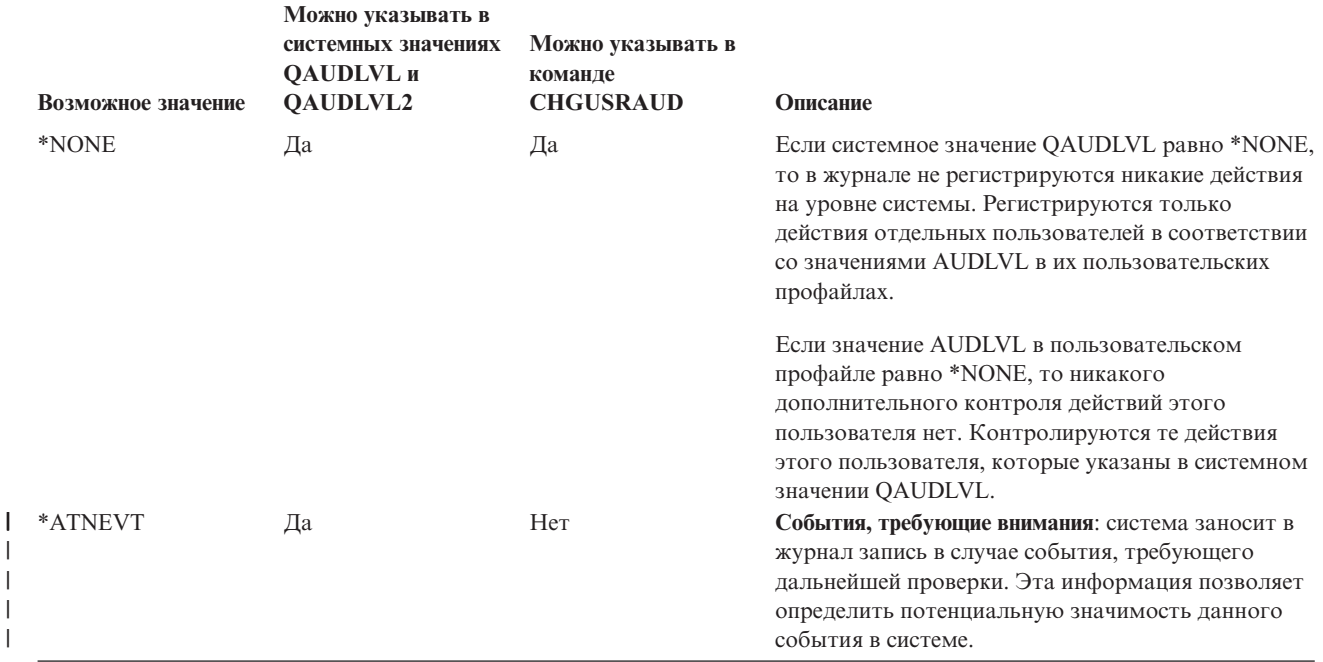

*Таблица 125. Значения контроля действий*

| |

|

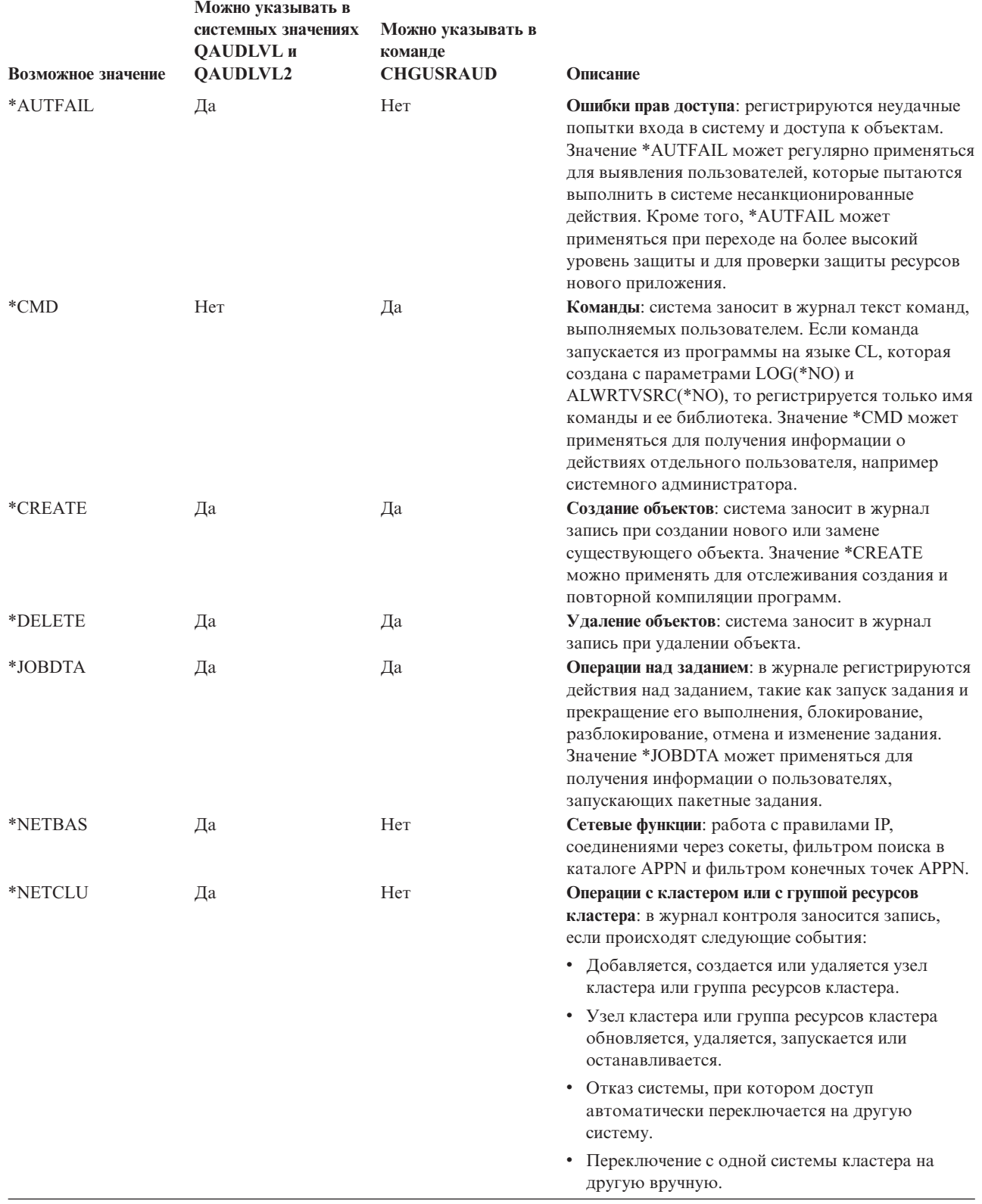

#### Таблица 125. Значения контроля действий (продолжение)

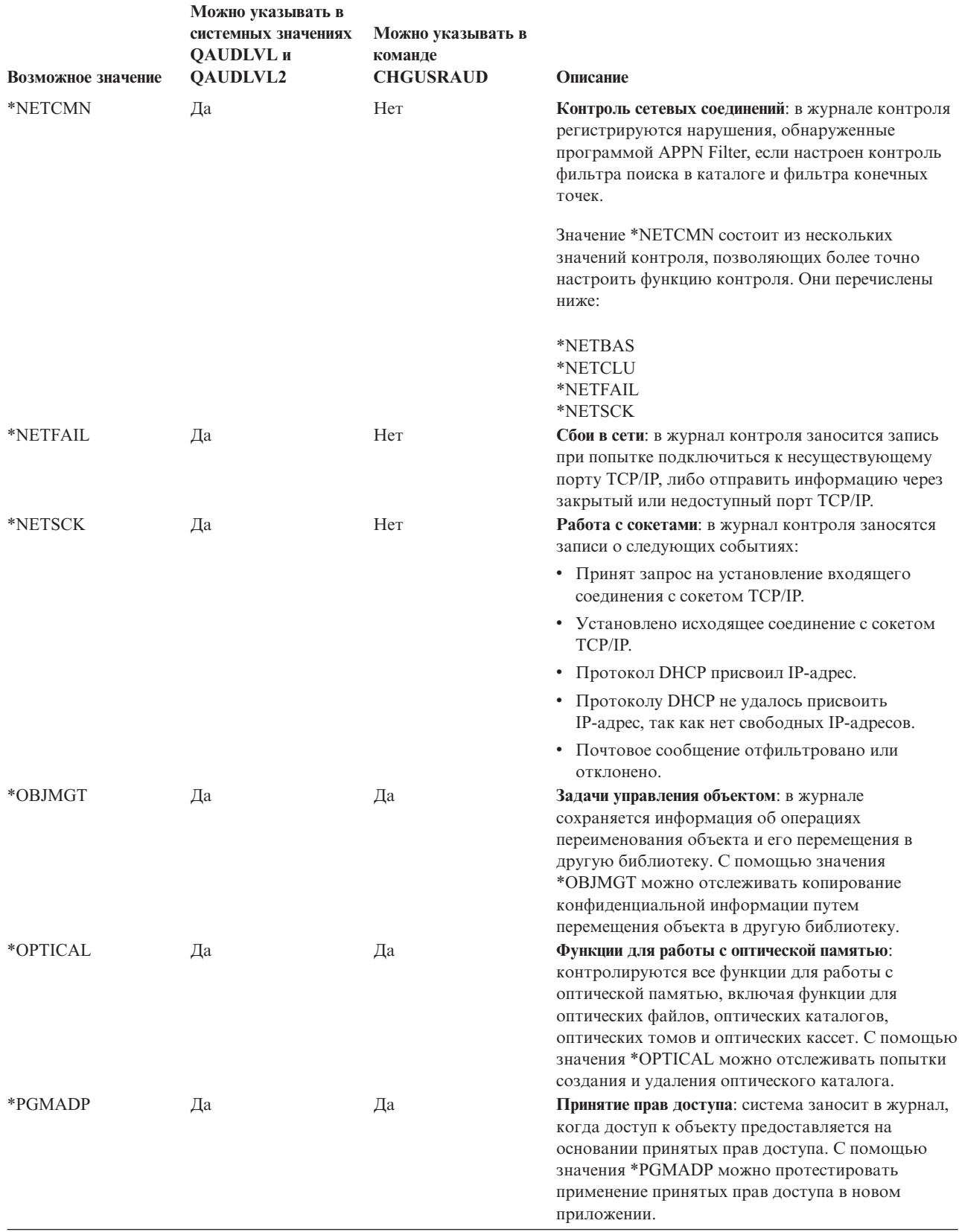

Таблица 125. Значения контроля действий (продолжение)

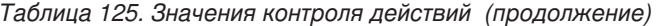

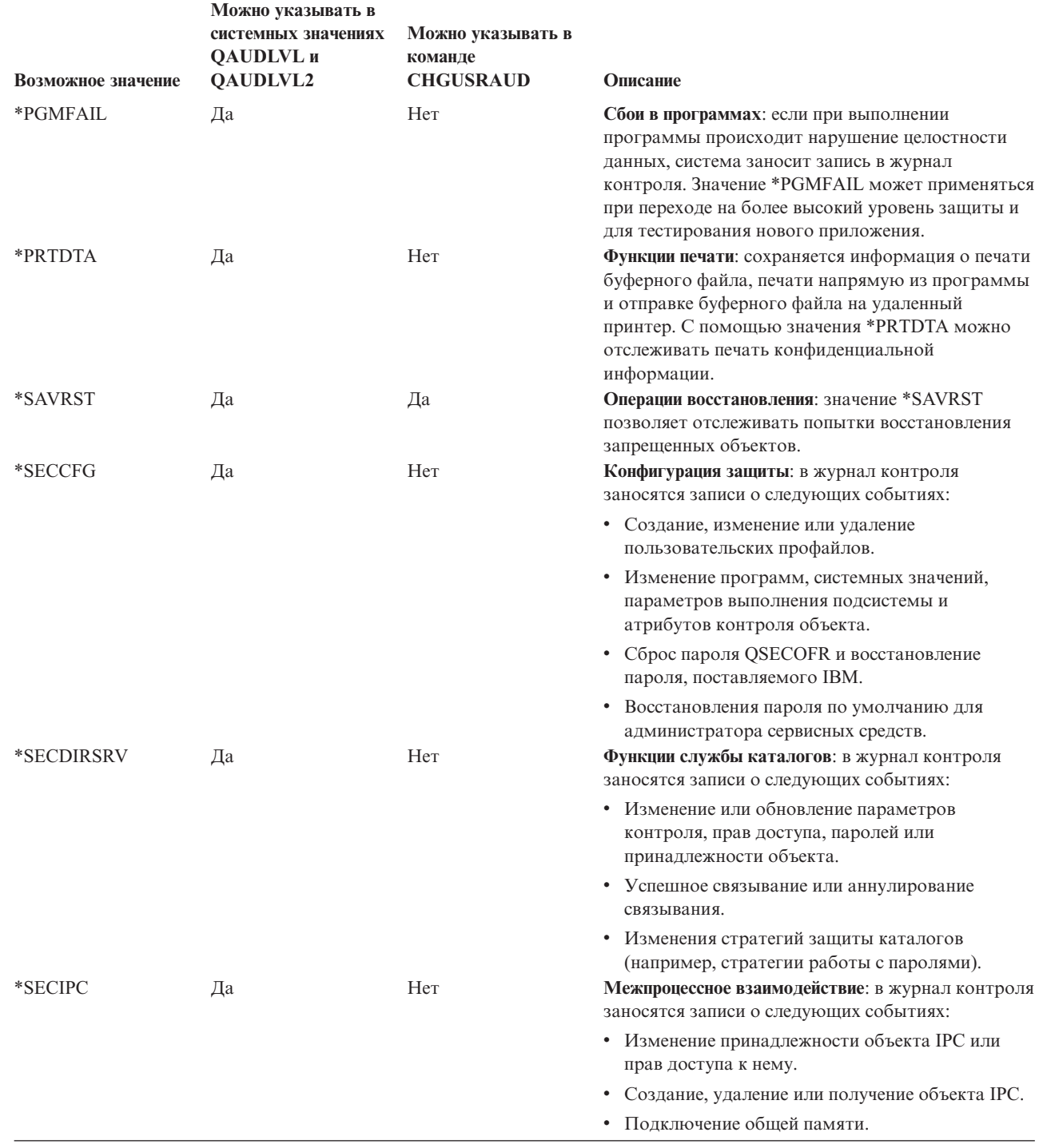

 $\frac{1}{1}$ 

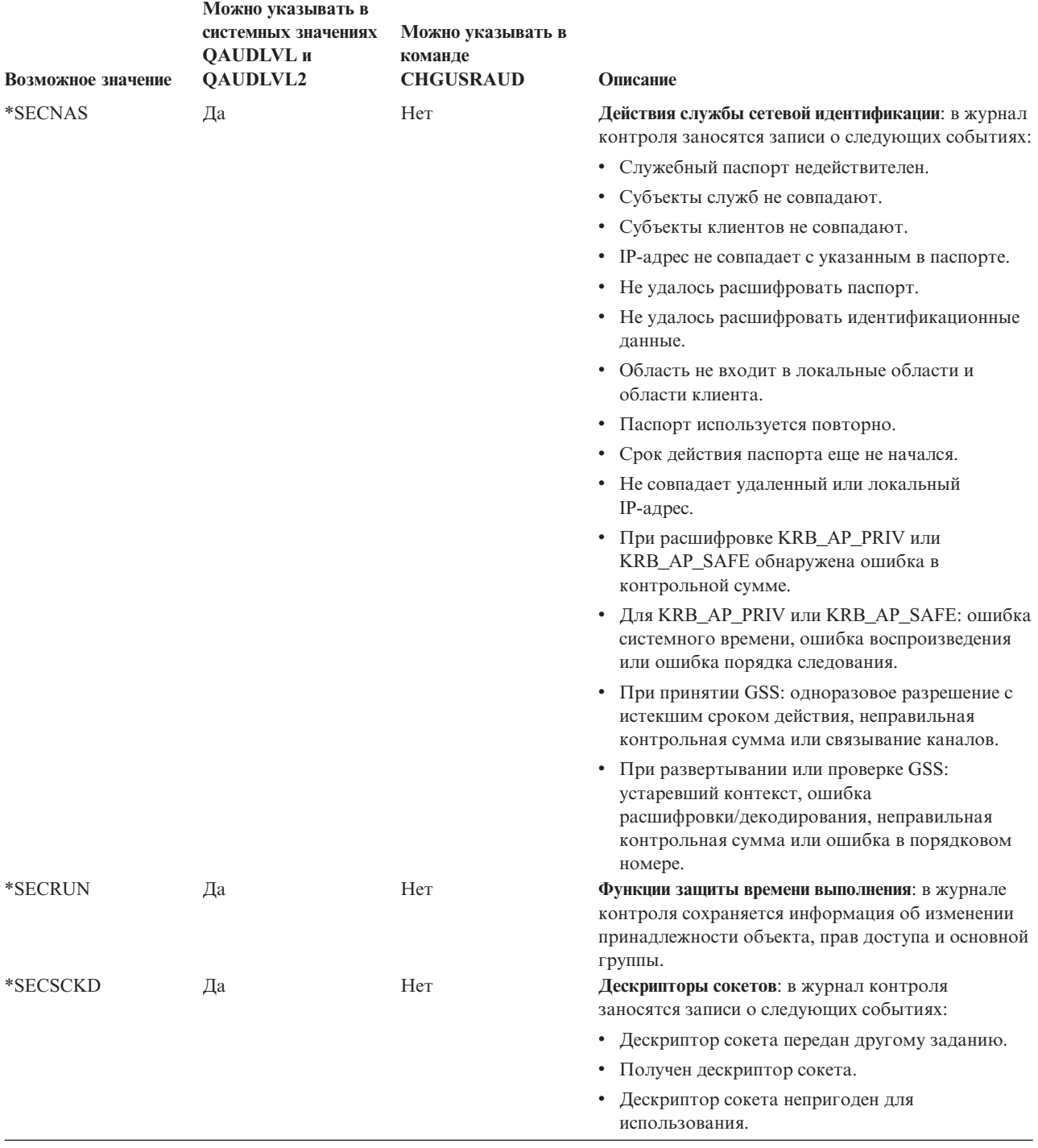

*Таблица 125. Значения контроля действий (продолжение)*

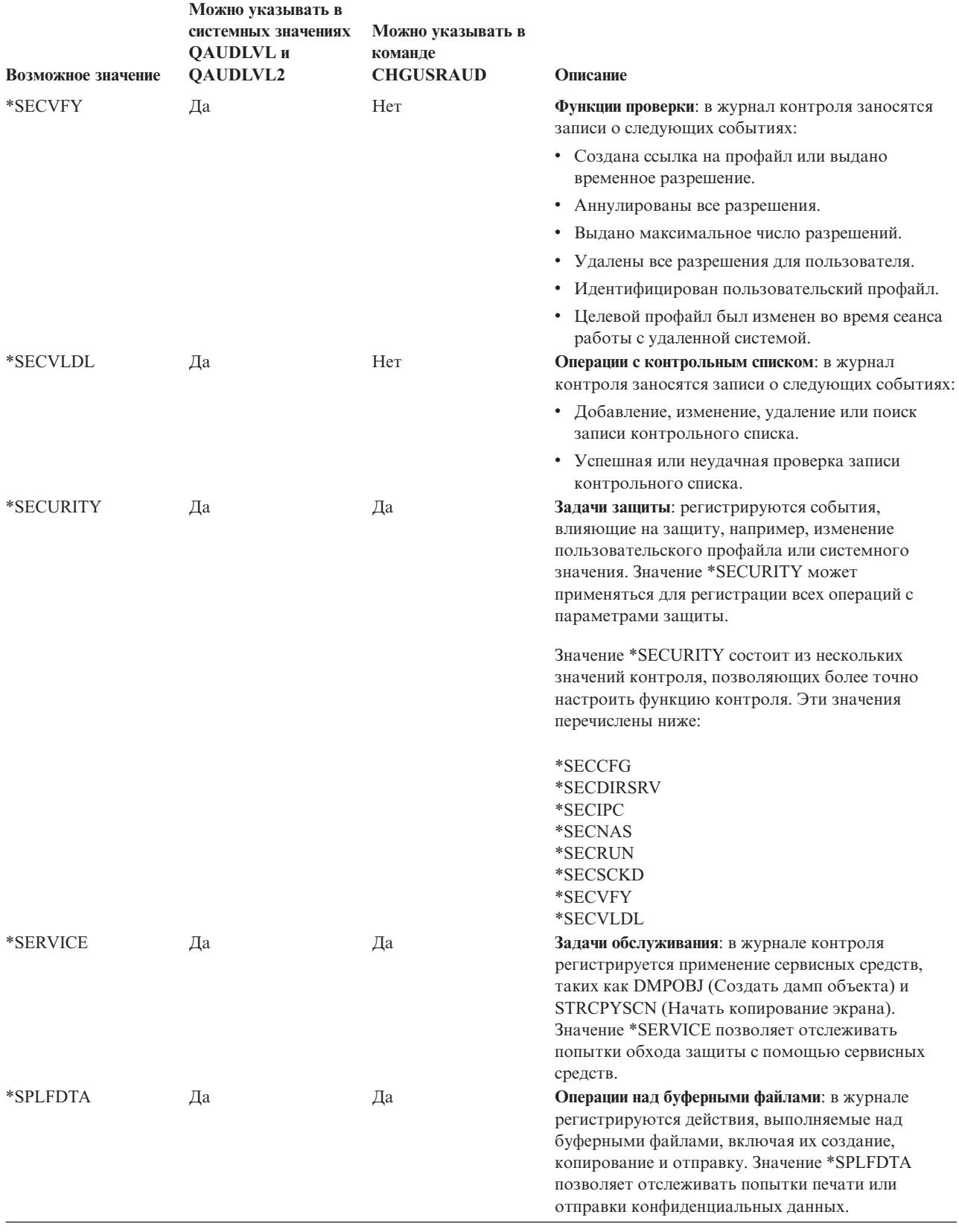

*Таблица 125. Значения контроля действий (продолжение)*

<span id="page-280-0"></span>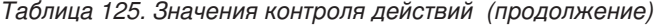

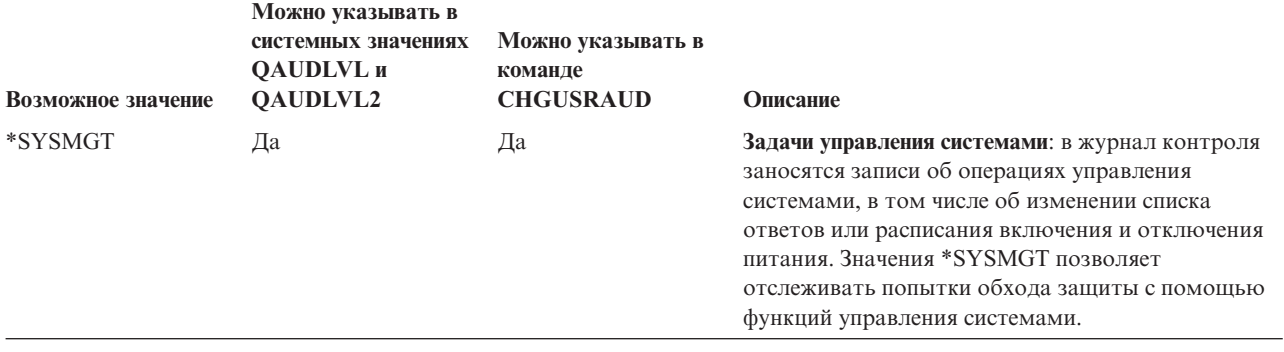

*Таблица 126. Записи журнала контроля*

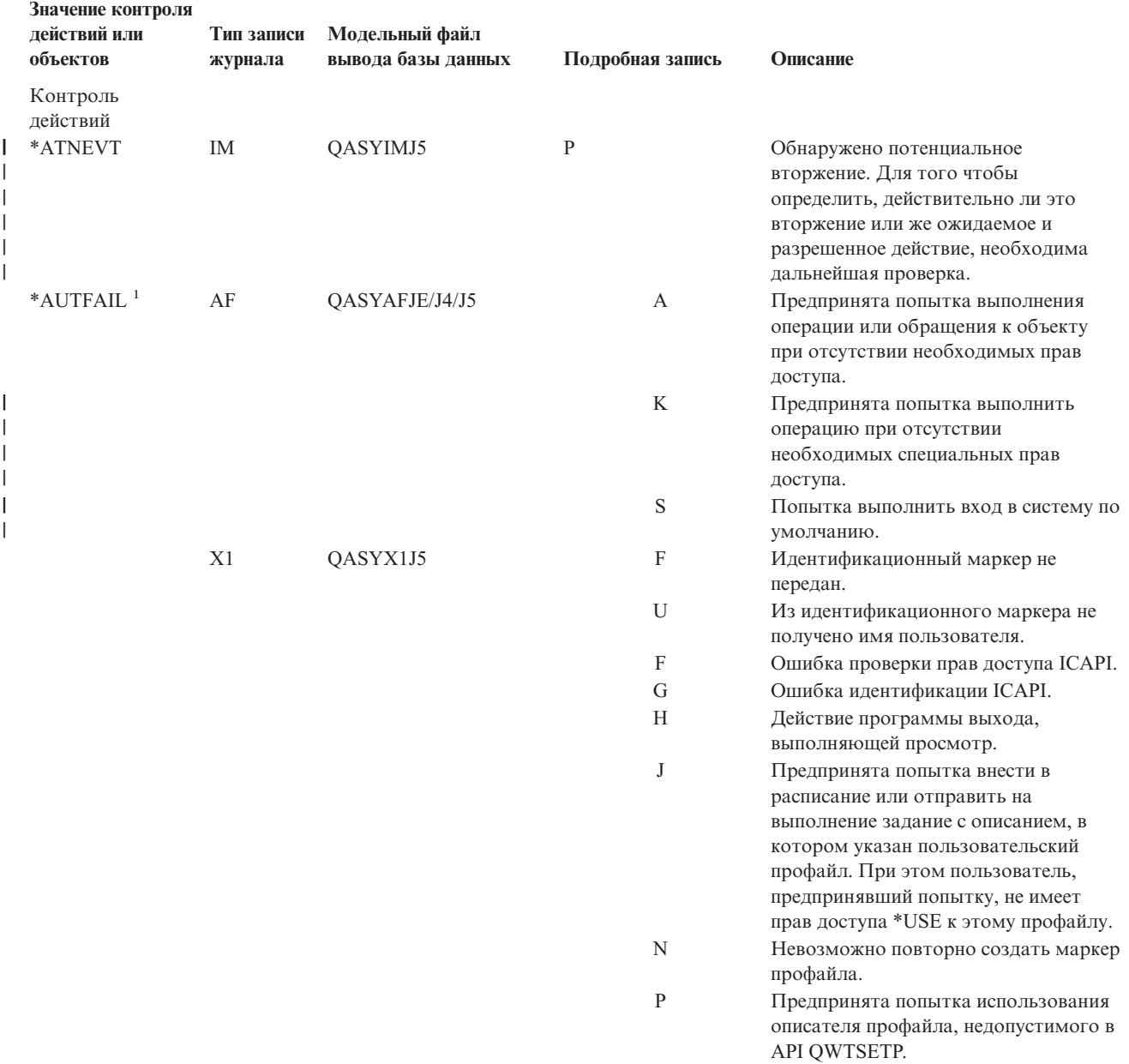

| Значение контроля        |                       |                                      |                  |                                                                                        |
|--------------------------|-----------------------|--------------------------------------|------------------|----------------------------------------------------------------------------------------|
| действий или<br>объектов | Тип записи<br>журнала | Модельный файл<br>вывода базы данных | Подробная запись | Описание                                                                               |
|                          |                       |                                      | $\mathbf S$      | Предпринята попытка входа в систему<br>без предъявления ИД пользователя<br>или пароля. |
|                          |                       |                                      | T                | Нет прав доступа к порту TCP/IP.                                                       |
|                          |                       |                                      | U                | Недопустимый запрос прав доступа                                                       |
|                          |                       |                                      |                  | пользователя.                                                                          |
|                          |                       |                                      | V                | Кратковременное разрешение не                                                          |
|                          |                       |                                      |                  | позволяет создать новое разрешение.                                                    |
|                          |                       |                                      | W                | Кратковременное разрешение не                                                          |
|                          |                       |                                      |                  | позволяет выполнить замену<br>профайлов.                                               |
|                          |                       |                                      | Y                | Нет прав доступа к текущему полю<br>JUID при очистке JUID.                             |
|                          |                       |                                      | Ζ                | Нет прав доступа к текущему полю<br>JUID при настройке JUID.                           |
|                          | <b>CV</b>             | QASYCVJ4/J5                          | E                | Соединение завершено аварийно.                                                         |
|                          | DI                    | QASYDIJ4/J5                          | AF               | Недостаточные права доступа.                                                           |
|                          |                       |                                      | PW               | Неверный пароль.                                                                       |
|                          |                       |                                      | R                | Соединение отклонено.                                                                  |
|                          | GR                    | QASYGRJ4/J5                          | F                | Операции по регистрации функции.                                                       |
|                          | KF                    | QASYKFJ4/J5                          | P                | Введен неправильный пароль.                                                            |
|                          | IP                    | QASYIPJE/J4/J5                       | F                | Недостаточно прав доступа для<br>запроса IPC.                                          |
|                          | <b>PW</b>             | QASYPWJE/J4/J5                       | А                | Сбой связывания АРРС.                                                                  |
|                          |                       |                                      | $\mathbf C$      | Сбой CHKPWD.                                                                           |
|                          |                       |                                      | D                | Введен неправильный ИД                                                                 |
|                          |                       |                                      |                  | пользователя сервисных средств.                                                        |
|                          |                       |                                      | E                | Введен неправильный пароль ИД                                                          |
|                          |                       |                                      |                  | пользователя сервисных средств.                                                        |
|                          |                       |                                      | $\, {\bf P}$     | Введен неправильный пароль.                                                            |
|                          |                       |                                      | Q                | Попытка войти в систему                                                                |
|                          |                       |                                      |                  | (идентификация пользователя) не                                                        |
|                          |                       |                                      |                  | удалась, поскольку пользовательский<br>профайл отключен.                               |
|                          |                       |                                      | $\mathbb{R}$     | Попытка войти в систему                                                                |
|                          |                       |                                      |                  | (идентификация пользователя) не                                                        |
|                          |                       |                                      |                  | удалась, поскольку срок действия                                                       |
|                          |                       |                                      |                  | пароля истек.                                                                          |
|                          |                       |                                      | ${\bf S}$        | SQL расшифровал недопустимый<br>пароль.                                                |
|                          |                       |                                      | U                | Неверное имя пользователя.                                                             |
|                          |                       |                                      | X                | Пользовательский профайл сервисных                                                     |
|                          |                       |                                      |                  | средств отключен.                                                                      |
|                          |                       |                                      | Y                | Имя пользователя сервисных средств                                                     |
|                          |                       |                                      |                  | недопустимо.                                                                           |
|                          |                       |                                      | Ζ                | Пароль сервисных средств                                                               |
|                          |                       |                                      |                  | недопустим.                                                                            |
|                          | V <sub>O</sub>        | QASYVOJ4/J5                          | U                | Неудачная проверка записи                                                              |
|                          |                       |                                      |                  | контрольного списка.                                                                   |
|                          | <b>VC</b>             | QASYVCJE/J4/J5                       | R                | Соединение отклонено из-за<br>неправильного пароля.                                    |

*Таблица 126. Записи журнала контроля (продолжение)*

 $\,$  |  $\overline{\phantom{a}}$  $\|$  $\vert$  $\begin{array}{c} \hline \end{array}$ 

 $\vert$ |  $\|$  $\,$   $\,$  $\,$  |  $\frac{1}{1}$ |  $\vert$  $\overline{\phantom{a}}$  $\,$   $\,$ 

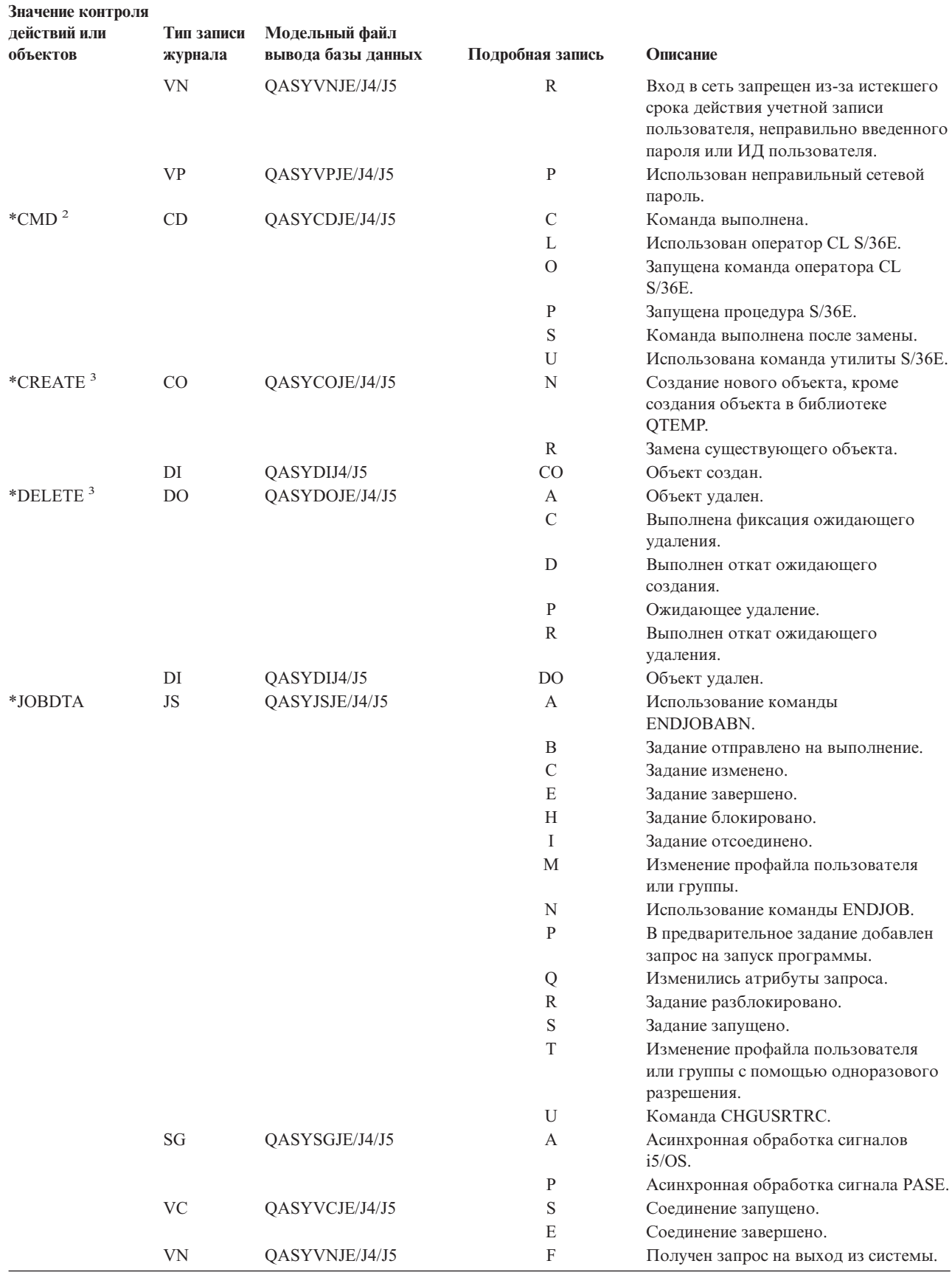

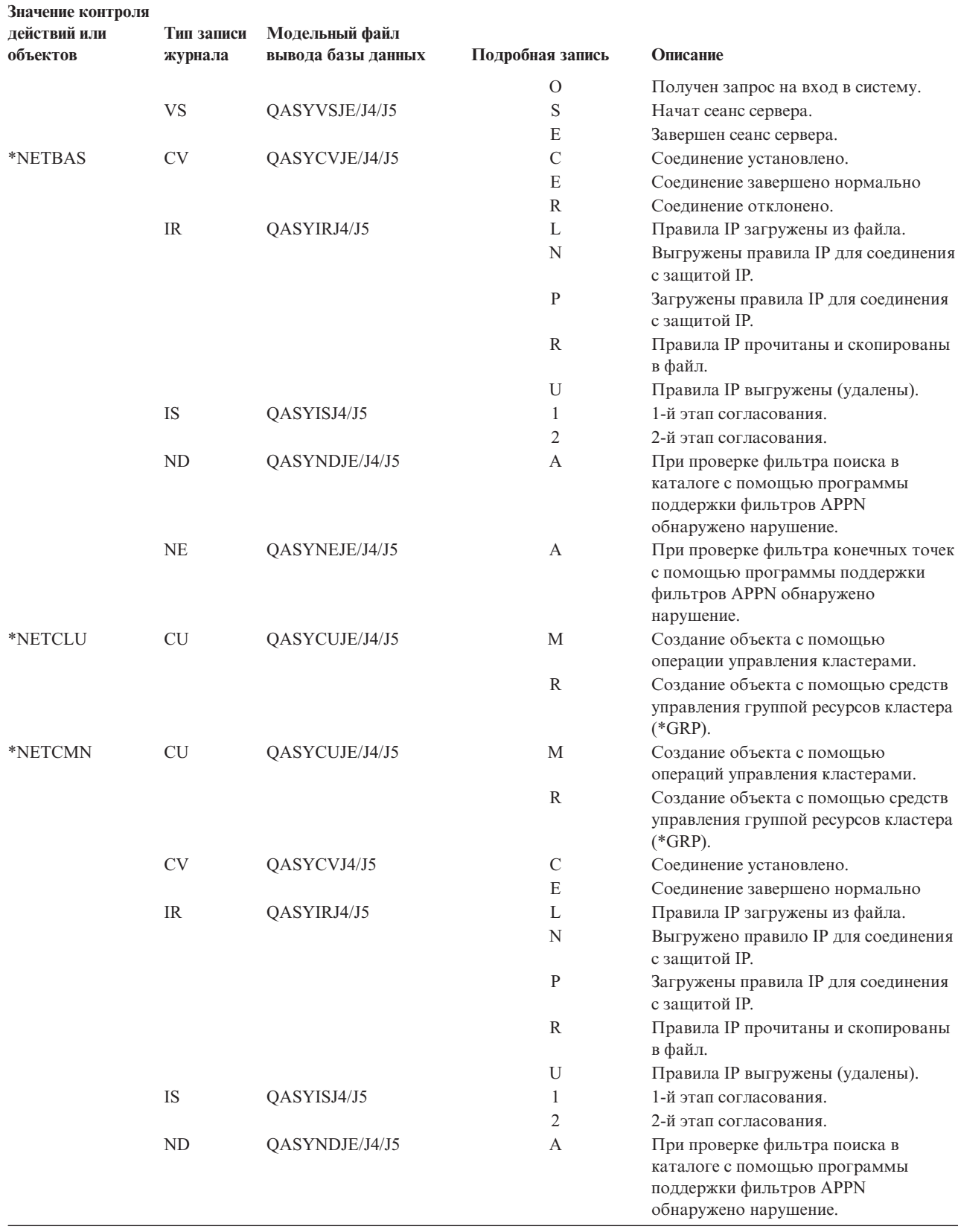

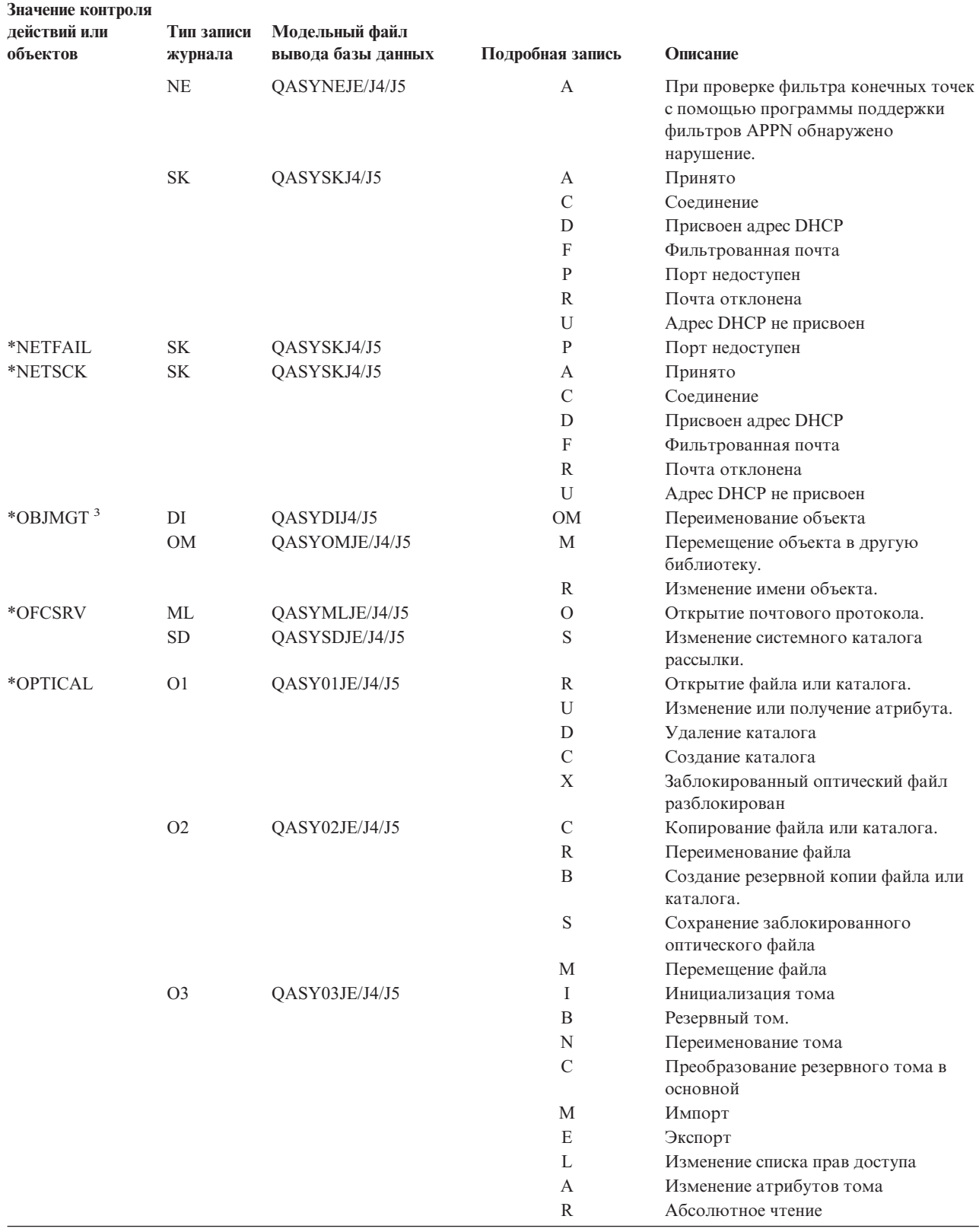

| Значение контроля<br>действий или<br>объектов | Тип записи<br>журнала | Модельный файл<br>вывода базы данных | Подробная запись | Описание                                                                                                    |
|-----------------------------------------------|-----------------------|--------------------------------------|------------------|----------------------------------------------------------------------------------------------------|
| *PGMADP                                       | AP                    | QASYAPJE/J4/J5                       | $\mathbf S$      | Запущена программа, принимающая<br>права доступа. Запись создается в<br>момент первого использования<br>принятых прав доступа для доступа к<br>объекту, а не в момент помещения                                                                                      |
|                                               |                       |                                      | E                | программы в стек.<br>Завершена работа программы,<br>принимающей права доступа. Запись<br>создается в момент удаления<br>программы из стека. Если одна и та же<br>программа присутствует в стеке<br>несколько раз, то запись о ее<br>окончании будет добавлена, когда |
|                                               |                       |                                      |                  | последняя копия программы будет<br>удалена из стека.                                                                                                    |
|                                               |                       |                                      | A                | При активации программы были<br>использованы принятые права<br>доступа.                                                                                                    |
| $*$ PGMFAIL <sup>1</sup>                      | AF                    | QASYAFJE/J4/J5                       | B                | Запущена программа, использующая<br>команды машинного интерфейса с<br>ограниченным доступом.                                                                                                    |
|                                               |                       |                                      | $\mathbf C$      | Восстановлена программа, не<br>прошедшая проверку при<br>восстановлении. Информация о сбое,<br>произошедшем при проверке<br>содержится в поле Тип нарушения<br>контрольного значения.                                                                                |
|                                               |                       |                                      | $\mathbf D$      | Программа обратилась к объекту с<br>помощью неподдерживаемого<br>интерфейса или вызываемой<br>программы, не указанной в списке<br>вызываемых АРІ.                                                                                                    |
|                                               |                       |                                      | E                | Нарушение аппаратной защиты<br>памяти.                                                                                                    |
|                                               |                       |                                      | R                | Предпринята попытка обновления<br>объекта, предназначенного только для<br>чтения. (Ведение протокола<br>расширенной аппаратной защиты<br>памяти ведется только на уровне<br>безопасности 40 и выше).                                                                 |
| *PRTDTA <sup>1</sup>                          | PO                    | QASYPOJE/J4/J5                       | D                | Вывод принтера напечатан<br>непосредственно на принтер.                                                                                                    |
|                                               |                       |                                      | R                | Вывод был отправлен для печати в<br>удаленную систему.                                                                                                    |
|                                               |                       |                                      | $\mathbf S$      | Вывод принтера помещен в буфер и<br>распечатан.                                                                                                    |
| $*$ SAVRST <sup>3</sup>                       | <b>OR</b>             | QASYORJE/J4/J5                       | N<br>E           | В системе восстановлен новый объект.<br>В системе восстановлен объект,<br>заместивший уже существующий.                                                                                                    |
|                                               | RA                    | QASYRAJE/J4/J5                       | А                | Права доступа к восстановленному<br>объекту изменены системой. 4                                                                                                    |
|                                               | RJ                    | QASYRJJE/J4/J5                       | А                | Восстановлено описание задания,<br>содержащее имя профайла.                                                                                                    |

Таблица 126. Записи журнала контроля (продолжение)

| Значение контроля<br>действий или<br>объектов | Тип записи<br>журнала | Модельный файл<br>вывода базы данных | Подробная запись | Описание                                                                                |
|-----------------------------------------------|-----------------------|--------------------------------------|------------------|-----------------------------------------------------------------------------------------|
|                                               | RO.                   | QASYROJE/J4/J5                       | А                | Владелец восстановленного объекта<br>изменен на QDFTOWN. <sup>4</sup>                   |
|                                               | RP                    | QASYRPJE/J4/J5                       | A                | Восстановлена программа,<br>принимающая права доступа                                   |
|                                               | <b>RQ</b>             | QASYRQJE/J4/J5                       | А                | владельца.<br>Восстановлен объект *CRQD с<br>параметром PROFILE(*OWNER).                |
|                                               | <b>RU</b>             | QASYRUJE/J4/J5                       | А                | Права доступа пользовательского<br>профайла восстановлены с помощью<br>команды RSTAUT.  |
|                                               | RZ                    | QASYRZJE/J4/J5                       | А                | Основная группа восстановленного<br>объекта была изменена.                              |
|                                               |                       |                                      | $\mathcal{O}$    | Контроль объекта изменен с помощью<br>команды CHJBJAUD.                                 |
|                                               |                       |                                      | U                | Контроль пользователя изменен с<br>помощью команды CHGUSRAUD.                           |
| *SECCFG                                       | AD                    | QASYADJE/J4/J5                       | D                | Контроль DLO (объекта библиотеки<br>документов) изменен с помощью<br>команлы CHGDLOAUD. |
|                                               |                       |                                      | $\mathbf S$      | Изменение атрибута просмотра<br>командой CHGATR или API<br>Qp01SetAttr.                 |
|                                               |                       |                                      | $\mathcal{O}$    | Контроль объекта изменен с помощью<br>команды CHJBJAUD.                                 |
|                                               |                       |                                      | U                | Контроль пользователя изменен с<br>помощью команды CHGUSRAUD.                           |
|                                               | AU                    | QASYAUJ5                             | E                | Изменение конфигурации EIM.                                                             |
|                                               | CP                    | QASYCPJE/J4/J5                       | A                | Создание, изменение или                                                                 |
|                                               |                       |                                      |                  | восстановление пользовательского<br>профайла при использовании                          |
|                                               |                       |                                      |                  | QSYSRESPA API.                                                                          |
|                                               | CQ                    | QASYCQJE/J4/J5                       | A                | Изменение объекта *CRQD.                                                                |
|                                               | <b>CY</b>             | QASYCYJ4/J5                          | А                | Функция управления доступом                                                             |
|                                               |                       |                                      | $\mathbf F$      | Функции управления средствами                                                           |
|                                               |                       |                                      | $\mathbf M$      | Функции главного ключа                                                                  |
|                                               | D <sub>O</sub>        | OASYDOJE/J4/J5                       | А                | Объект был удален вне режима<br>управления фиксацией.                                   |
|                                               |                       |                                      | $\mathcal{C}$    | Зафиксированное ожидающее<br>удаление объекта.                                          |
|                                               |                       |                                      | D                | Отменено ожидающее создание<br>объекта.                                                 |
|                                               |                       |                                      | $\mathbf{P}$     | Ожидающее удаление объекта<br>(удаление выполнено в режиме<br>управления фиксацией)     |
|                                               |                       |                                      | R                | Отменено ожидающее удаление<br>объекта.                                                 |
|                                               | DS                    | QASYDSJE/J4/J5                       | А                | Запрошен сброс пароля DST QSECOFR<br>на определенный системой пароль по<br>умолчанию.   |
|                                               |                       |                                      | C                | Изменен профайл DST.                                                                    |
|                                               | EV                    | QASYEVJ4/J5                          | А                | Добавление.                                                                             |
|                                               |                       |                                      | $\mathcal{C}$    | Изменение.                                                                              |
|                                               |                       |                                      | D                | Удаление.                                                                               |
|                                               |                       |                                      |                  |                                                                                         |

*Таблица 126. Записи журнала контроля (продолжение)*

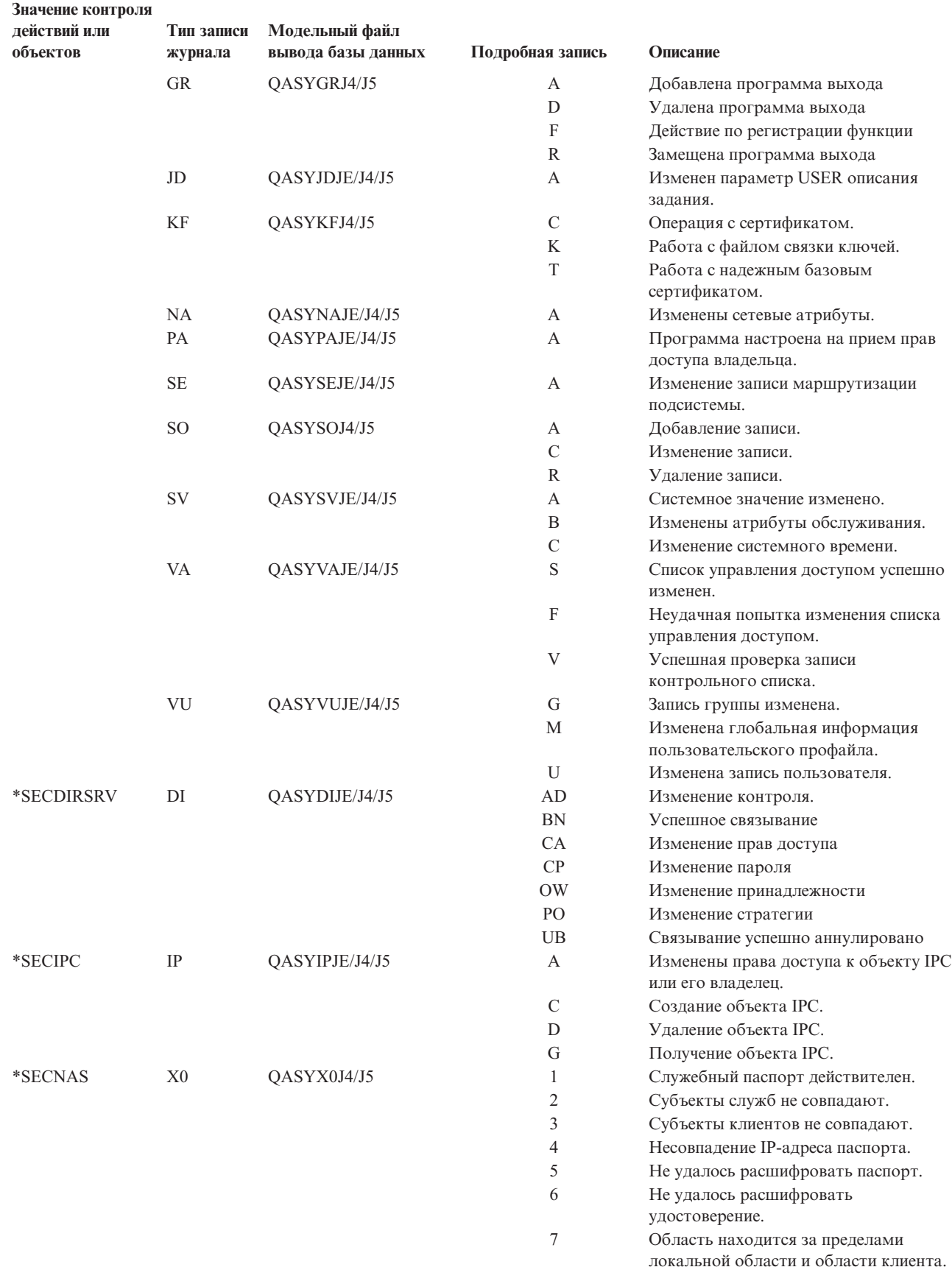

 $\|$
| Значение контроля |            |                    |                  |                                                                                                    |
|-------------------|------------|--------------------|------------------|----------------------------------------------------------------------------------------------------|
| действий или      | Тип записи | Модельный файл     |                  |                                                                                                    |
| объектов          | журнала    | вывода базы данных | Подробная запись | Описание                                                                                                    |
|                   |            |                    | 8                | Попытка использования паспорта для<br>имитации.                                                                                                    |
|                   |            |                    | 9                | Паспорт еще не действителен.                                                                                                    |
|                   |            |                    | A                | Ошибка контрольной суммы при                                                                                                    |
|                   |            |                    |                  | расшифровке KRB_AP_PRIV или<br>KRB_AP_SAFE                                                                                                    |
|                   |            |                    | B                | Несовпадение IP-адреса удаленной<br>системы                                                                                                    |
|                   |            |                    | $\mathcal{C}$    | Несовпадение IP-адреса локальной<br>системы                                                                                                    |
|                   |            |                    | D                | Ошибка метки времени KRB_AP_PRIV<br>или KRB_AP_SAFE                                                                                                    |
|                   |            |                    | E                | Ошибка повторного использования<br>KRB_AP_PRIV или KRB_AP_SAFE                                                                                                   |
|                   |            |                    | F                | Ошибка в порядке следования<br>KRB_AP_PRIV KRB_AP_SAFE                                                                                                    |
|                   |            |                    | K                | Запуск GSS - истек срок действия<br>временного разрешения                                                                                                    |
|                   |            |                    | L                | Запуск GSS - ошибка в контрольной<br>сумме                                                                                                    |
|                   |            |                    | М                | Запуск GSS - связывания канала                                                                                                    |
|                   |            |                    | N                | Развертывание GSS или проверка с<br>помощью GSS, информация с<br>истекшим сроком действия.                                                                       |
|                   |            |                    | $\mathcal{O}$    | Развертывание GSS или проверка с<br>помощью GSS, расшифровка.                                                                                                    |
|                   |            |                    | $\mathbf{P}$     | Развертывание GSS или проверка с<br>помощью GSS, ошибка в контрольной<br>сумме.                                                                                  |
|                   |            |                    | Q                | Развертывание GSS или проверка с<br>помощью GSS, ошибка в<br>последовательности.                                                                                 |
| *SECRUN           | CA         | QASYCAJE/J4/J5     | А                | Изменения списка прав доступа или<br>прав доступа к объекту.                                                                                                    |
|                   | OW         | QASYOWJE/J4/J5     | A                | Изменение принадлежности объекта.                                                                                                    |
|                   | PG         | QASYPGJE/J4/J5     | А                | Изменение основной группы объекта.                                                                                                    |
| *SECSCKD          | GS         | QASYGSJE/J4/J5     | G                | Дескриптор сокета присвоен другому<br>заданию. (Запись журнала контроля<br>GS создается только в том случае, если<br>для текущего задания запись не<br>создана). |
|                   |            |                    | R                | Получение дескриптора.                                                                                                    |
|                   |            |                    | U                | Невозможно воспользоваться<br>дескриптором.                                                                                                    |
| *SECURITY         | AD         | QASYADJE/J4/J5     | D                | Контроль DLO (объекта библиотеки<br>документов) изменен с помощью<br>команды CHGDLOAUD.                                                                          |
|                   |            |                    | $\mathcal{O}$    | Контроль объекта изменен с помощью<br>команды CHJBJAUD.                                                                                                    |
|                   |            |                    | U                | Контроль пользователя изменен с<br>помощью команды CHGUSRAUD.                                                                                                    |

Таблица 126. Записи журнала контроля (продолжение)

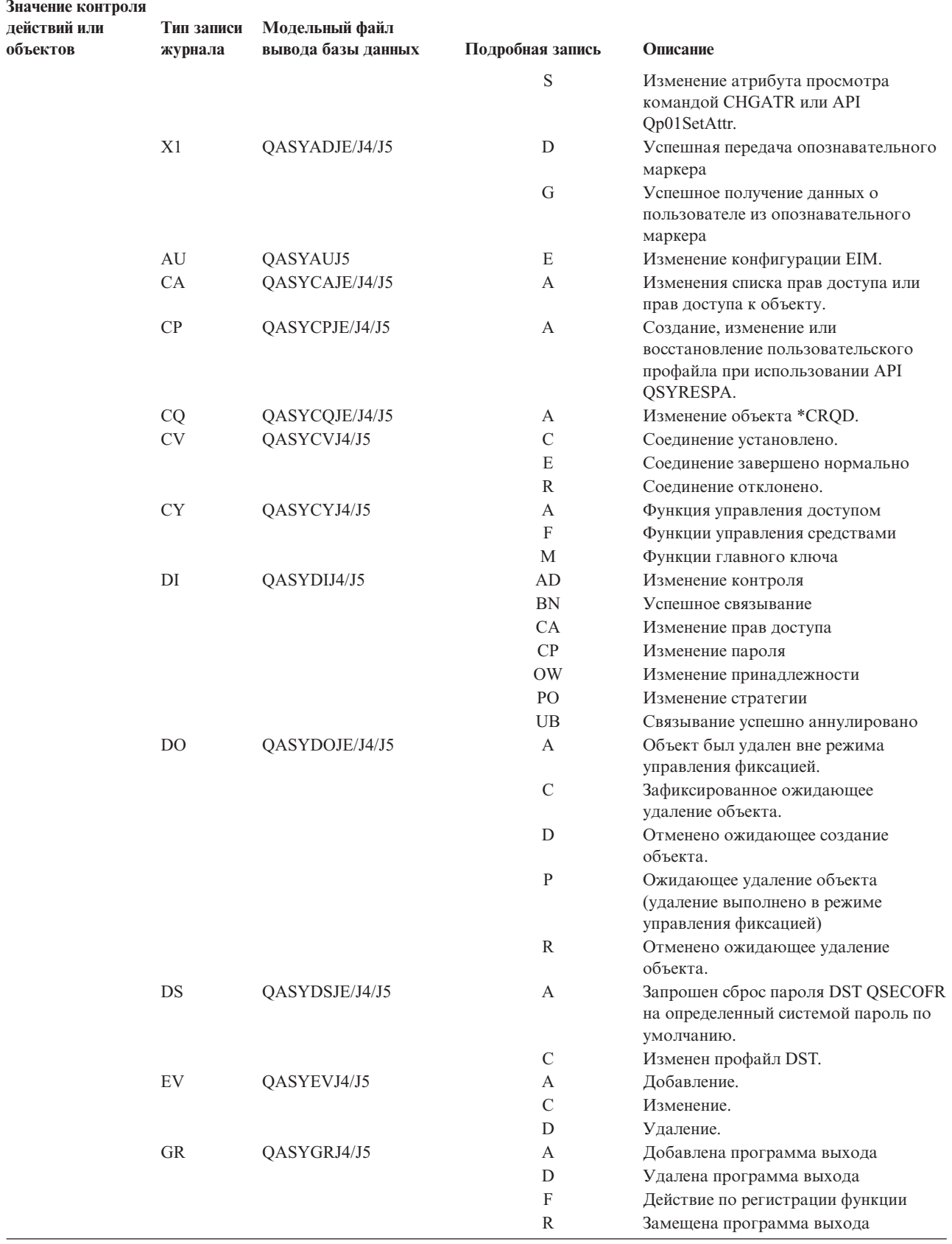

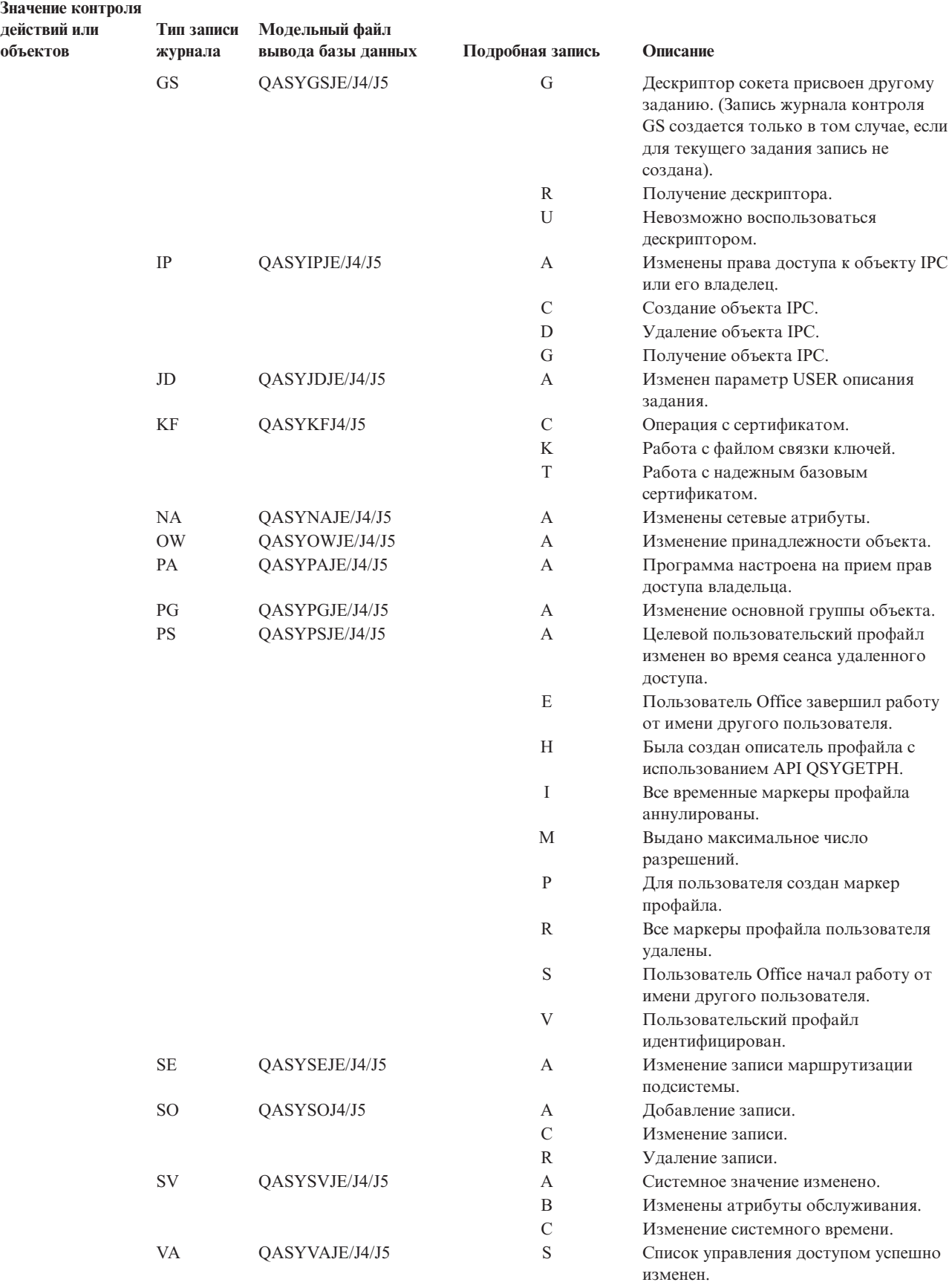

| Значение контроля<br>действий или<br>объектов | Тип записи<br>журнала | Модельный файл<br>вывода базы данных | Подробная запись          | Описание                                                                                   |
|-----------------------------------------------|-----------------------|--------------------------------------|---------------------------|--------------------------------------------------------------------------------------------|
|                                               |                       |                                      | $\boldsymbol{\mathrm{F}}$ | Неудачная попытка изменения списка<br>управления доступом.                                 |
|                                               | V <sub>O</sub>        |                                      | $\ensuremath{\mathbf{V}}$ | Удачная проверка записи<br>контрольного списка.                                            |
|                                               | VU                    | QASYVUJE/J4/J5                       | G                         | Запись группы изменена.                                                                    |
|                                               |                       |                                      | М                         | Изменена глобальная информация<br>пользовательского профайла.                              |
|                                               |                       |                                      | U                         | Изменена запись пользователя.                                                              |
|                                               | X <sub>0</sub>        | QASYX0J4/J5                          | $\mathbf{1}$              | Служебный паспорт действителен.                                                            |
|                                               |                       |                                      | 2                         | Субъекты служб не совпадают.                                                               |
|                                               |                       |                                      | 3                         | Субъекты клиентов не совпадают.                                                            |
|                                               |                       |                                      | 4                         | Несовпадение IP-адреса паспорта.                                                           |
|                                               |                       |                                      | 5                         | Не удалось расшифровать паспорт.                                                           |
|                                               |                       |                                      | 6                         | Не удалось расшифровать<br>удостоверение.                                                  |
|                                               |                       |                                      | 7                         | Область находится за пределами<br>локальной области и области клиента.                     |
|                                               |                       |                                      | 8                         | Попытка использования паспорта для<br>имитации.                                            |
|                                               |                       |                                      | 9                         | Паспорт еще не действителен.                                                               |
|                                               |                       |                                      | A                         | Ошибка контрольной суммы при                                                               |
|                                               |                       |                                      |                           | расшифровке KRB_AP_PRIV или<br>KRB_AP_SAFE                                                 |
|                                               |                       |                                      | B                         | Несовпадение IP-адреса удаленной<br>системы                                                |
|                                               |                       |                                      | $\mathsf C$               | Несовпадение IP-адреса локальной<br>системы                                                |
|                                               |                       |                                      | D                         | Ошибка метки времени KRB_AP_PRIV<br>или KRB_AP_SAFE                                        |
|                                               |                       |                                      | E                         | Ошибка повторного использования<br>KRB_AP_PRIV или KRB_AP_SAFE                             |
|                                               |                       |                                      | F                         | Ошибка в порядке следования<br>KRB_AP_PRIV KRB_AP_SAFE                                     |
|                                               |                       |                                      | K                         | Запуск GSS - истек срок действия<br>временного разрешения                                  |
|                                               |                       |                                      | L                         | Запуск GSS - ошибка в контрольной<br>сумме                                                 |
|                                               |                       |                                      | М                         | Запуск GSS - связывания канала                                                             |
|                                               |                       |                                      | N                         | Развертывание GSS или проверка с<br>помощью GSS, информация с<br>истекшим сроком действия. |
|                                               |                       |                                      | $\mathcal{O}$             | Развертывание GSS или проверка с<br>помощью GSS, расшифровка.                              |
|                                               |                       |                                      | ${\bf P}$                 | Развертывание GSS или проверка с<br>помощью GSS, ошибка в контрольной<br>сумме.            |
|                                               |                       |                                      | Q                         | Развертывание GSS или проверка с<br>помощью GSS, ошибка в<br>последовательности.           |
| *SECVFY                                       | <b>PS</b>             | QASYPSJE/J4/J5                       | А                         | Целевой пользовательский профайл<br>изменен во время сеанса удаленного<br>доступа.         |

*Таблица 126. Записи журнала контроля (продолжение)*

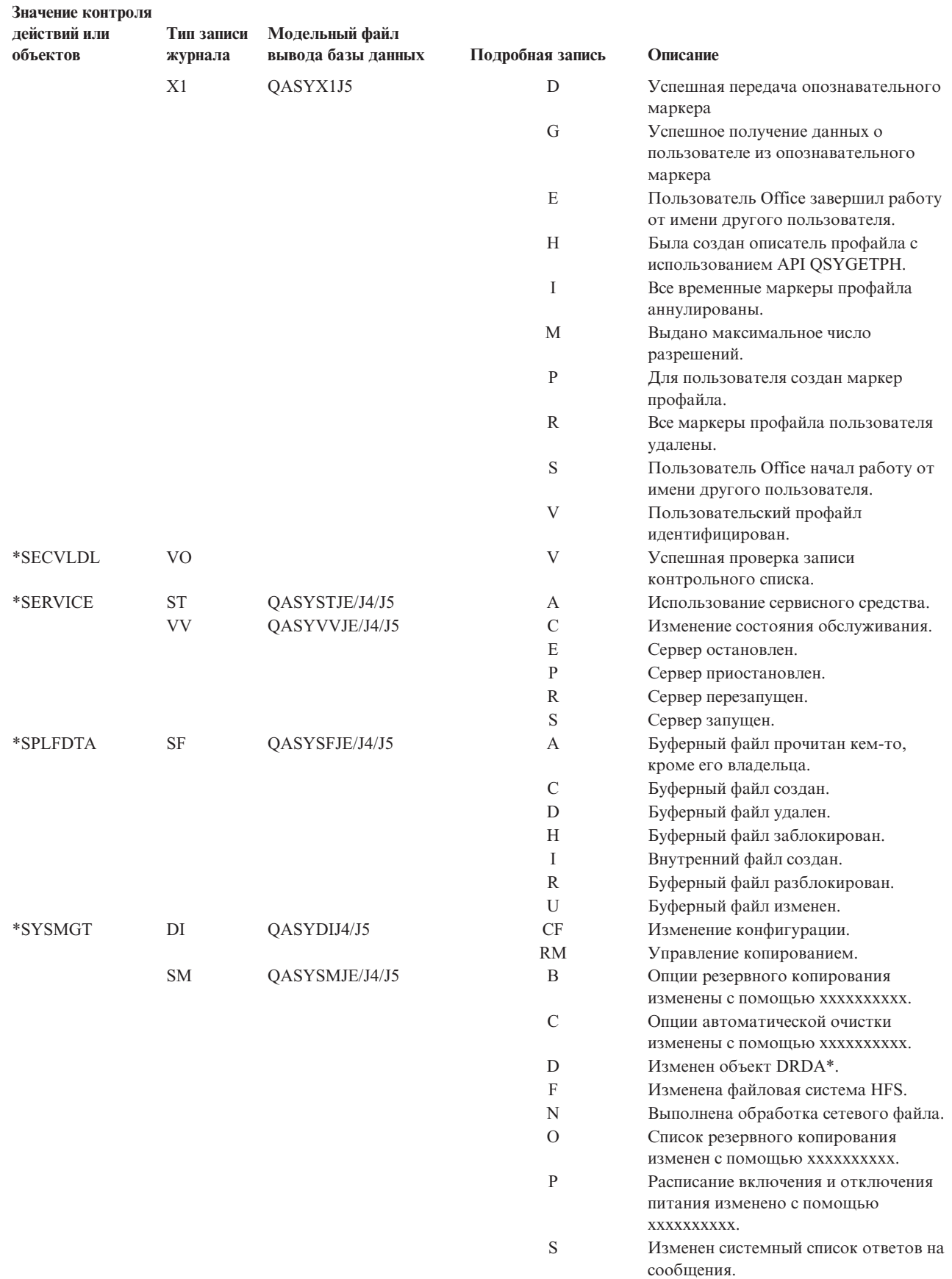

|

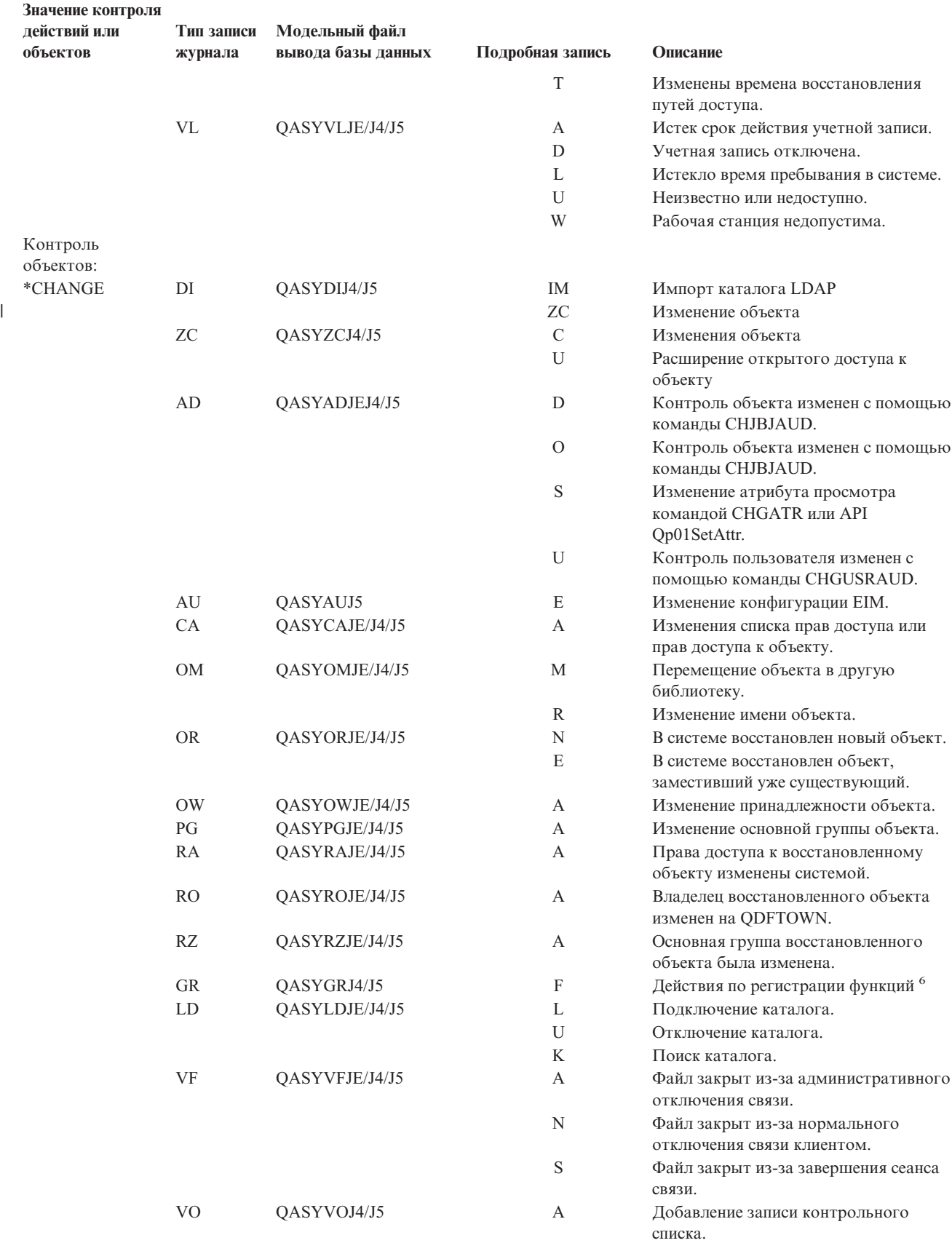

<span id="page-294-0"></span>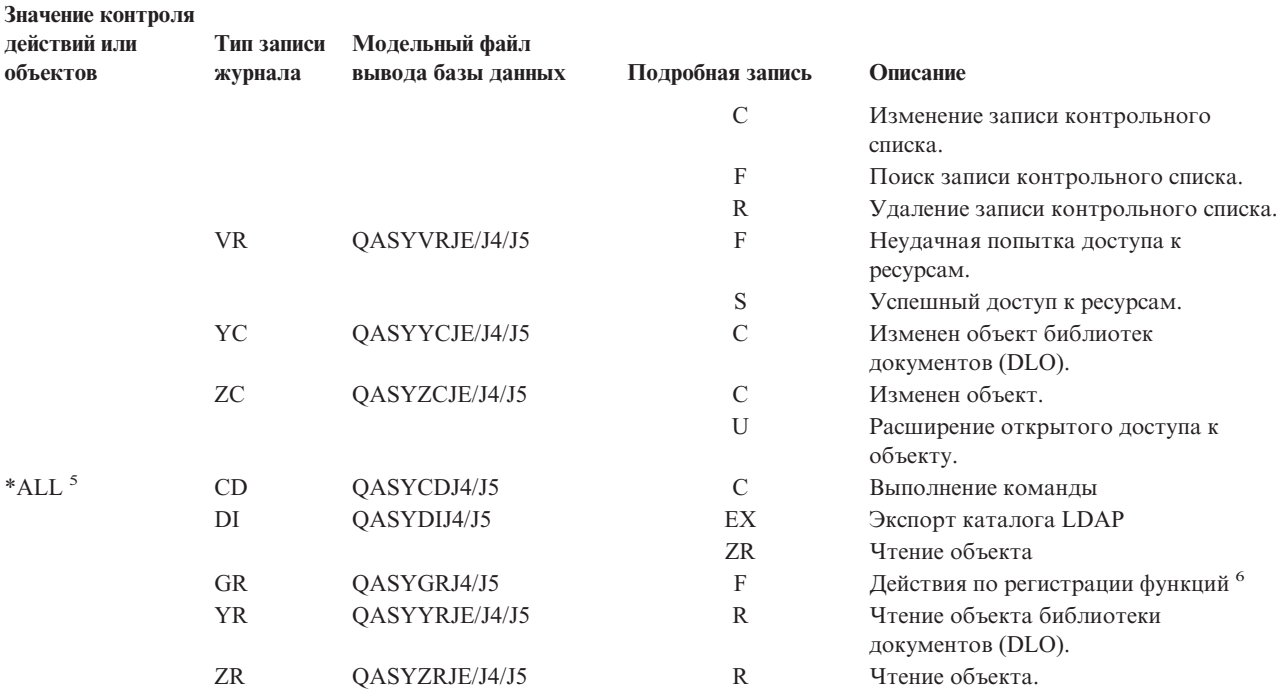

- **<sup>1</sup>** Это значение можно указать только в качестве системного значения QAUDLVL. Его нельзя использовать в качестве значения параметра AUDLVL пользовательского профайла.
- **<sup>2</sup>** Это значение можно указать только в параметре AUDLVL пользовательского профайла. Его нельзя использовать в качестве системного значения.
- **<sup>3</sup>** Если контроль над объектом активизирован, то при выполнении операций создания или удаления объекта, а также операций управления объектом и при его восстановлении будут создаваться записи журнала контроля, даже когда эти действия не указаны в уровне контроля.
- **<sup>4</sup>** Информация о возможных изменениях прав доступа при восстановлении объектов приведена в разделе ["Восстановление](#page-259-0) объектов" на стр. 238.
- **<sup>5</sup>** Если выбрано значение \*ALL, то записи будут создаваться и для \*CHANGE, и для \*ALL.
- **<sup>6</sup>** Если объект QUSRSYS/QUSEXRGOBJ \*EXITRG находится под контролем.

## **Планирование контроля доступа к объектам**

Система предоставляет возможность сохранять в журнале контроля за действиями информацию о доступе к объекту. Это называется *контролем за объектом*. Для контроля за объектом применяется системное значение QAUDCTL, параметр OBJAUD объекта и параметр OBJAUD из пользовательского профайла. Значение OBJAUD для объекта в сочетании со значением OBJAUD для пользователя, работающего с объектом, определяют, какие типы доступа должны регистрироваться в журнале. Системное значение QAUDCTL служит для включения и выключения функции контроля за объектами.

В Табл. 127 показано, каким образом действуют различные сочетания значений OBJAUD для объекта и для пользовательского профайла.

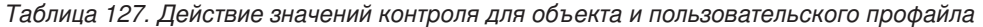

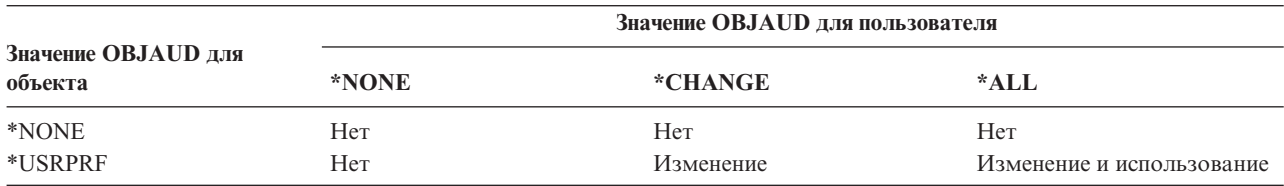

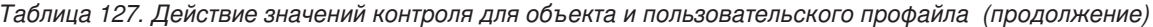

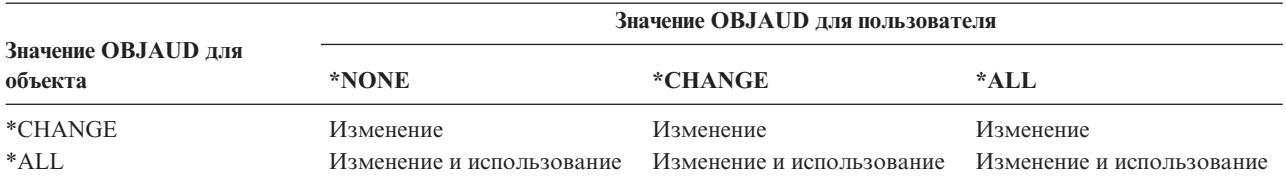

Контроль за объектом позволяет отслеживать доступ всех пользователей к важному объекту в системе. Кроме того, можно отслеживать доступ к объектам конкретного пользователя. Контроль за объектом предоставляет широкие возможности для отслеживания доступа к наиболее важным объектам в вашей системе.

Эффективный контроль за объектами невозможен без тщательного планирования. При плохо спланированном контроле в журнал заносится слишком много записей - гораздо больше, чем вы сможете проанализировать. Кроме того, при этом может сильно снизиться производительность системы. Например, если присвоить параметру OBJAUD библиотеки значение \*ALL, то при каждом обращении системы к библиотеке для поиска объекта будет заноситься запись в журнал контроля. Если эта библиотека часто используется, то в журнал контроля будет поступать огромное число записей.

Ниже приведено несколько примеров применения контроля за объектом.

- Если в вашей организации используются файлы, содержащие важную информацию, то с помощью несложной процедуры вы можете отследить, кто к ним обращается:
	- 1. С помощью команды Изменить контроль объекта задайте для файла параметр OBJAUD, равный \*USRPRF:

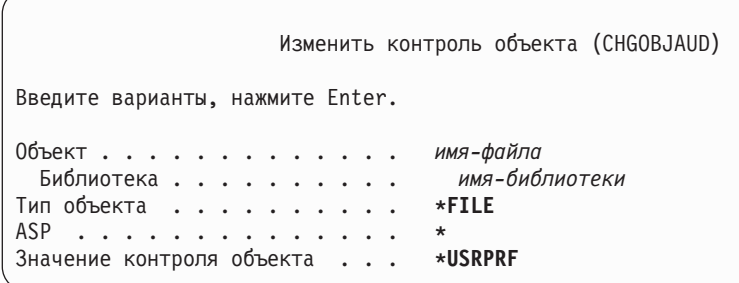

- 2. С помощью команды CHGUSRAUD установите для каждого пользователя значение OBJAUD, равное \*CHANGE или \*ALL.
- 3. Убедитесь, что системное значение QAUDCTL содержит \*OBJAUD.
- 4. По истечении некоторого периода времени, достаточного для получения представительной выборки, установите значение OBJAUD в пользовательском профайле равным \*NONE или удалите \*OBJAUD из системного значения QAUDCTL.
- 5. Проанализируйте записи журнала контроля, используя для этого приемы, описанные в разделе "Анализ записей журнала контроля с помощью утилиты запроса или программы" на стр. 284.
- Если вас интересует, кто работает с конкретным файлом, вы можете собрать информацию о всех обращениях к этому файлу за некоторый период времени:
	- 1. Задайте значения контроля объекта для этого файла независимо от значений для пользовательских профайлов:

CHGOBJAUD OBJECT (имя-библиотеки/имя-файла) OBJTYPE(\*FILE) OBJAUD(\*CHANGE или \*ALL)

2. Убедитесь, что системное значение OAUDCTL содержит \*OBJAUD.

- <span id="page-296-0"></span>3. По истечении некоторого промежутка времени, достаточного для получения представительной выборки, установите для параметра объекта OBJAUD значение \*NONE.
- 4. Проанализируйте записи журнала контроля, используя для этого приемы, описанные в разделе "Анализ записей журнала контроля с помощью утилиты запроса или программы" на стр. 284.
- Для того чтобы настроить контроль доступа ко всем объектам для определенного пользователя, выполните следующие действия:
	- 1. С помощью команд CHGOBJAUD и CHGAUD установите значение OBJAUD, равное \*USRPRF, для всех объектов:

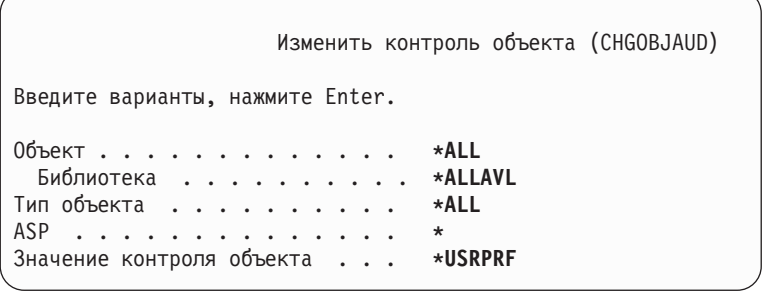

Внимание: Продолжительность выполнения этой команды зависит от количества объектов в вашей системе и может достигать нескольких часов. Обычно не требуется устанавливать контроль за всеми объектами в системе, так как при этом сильно снижается производительность. Контроль рекомендуется включать для ограниченного набора типов объектов и библиотек.

- 2. С помощью команды CHGUSRAUD установите для отдельного пользовательского профайла значение OBJAUD, равное \*CHANGE или \*ALL.
- 3. Убедитесь, что системное значение QAUDCTL содержит \*OBJAUD.
- 4. После того как будет собран достаточный объем статистики, установите для параметра OBJAUD в пользовательском профайле значение \*NONE.

Просмотр параметров контроля объекта: Команда DSPOBJD показывает информацию о текущем уровне контроля за объектом. Команда DSPDLOAUD показывает информацию о текущем уровне контроля за объектом библиотеки документов.

Настройка параметров контроля по умолчанию для объекта: Параметры контроля для вновь создаваемых объектов можно настроить с помощью системного значения QCRTOBJAUD и параметра CRTOBJAUD библиотек и каталогов. Например, если вы хотите установить для всех новых объектов в библиотеке INVLIB значение контроля, равное \*USRPRF, то введите следующую команду: CHGLIB LIB(INVLIB) CRTOBJAUD(\*USRPRF)

Эта команда изменяет значение контроля только для новых объектов. Она не влияет на значения контроля объектов, уже существующих в библиотеке.

Следует соблюдать осторожность при использовании значений контроля по умолчанию. Неправильная настройка этих значений может привести к появлению в журнале контроля большого количества ненужных записей. Для того чтобы контроль за объектами в системе работал эффективно, его необходимо тщательно спланировать.

## Предотвращение потерь данных контроля

Действия системы в случае, когда в результате сбоя могут быть утеряны записи журнала контроля, определяются двумя системными значениями.

Уровень выгрузки записей контроля: Системное значение OAUDFRCLVL определяет, как часто записи журнала контроля выгружаются из оперативной памяти во вспомогательную память. Системное значение <span id="page-297-0"></span>QAUDFRCLVL работает так же, как аналогичное значение для файлов базы данных. При настройке системного значения QAUDFRCLVL необходимо следовать аналогичным рекомендациям.

Если вы разрешите системе определять, когда следует выгружать записи во вспомогательную память, то она будет стараться выгружать записи в периоды минимальной загруженности системы, вместе с тем не откладывая операцию на слишком долгое время, чтобы появился риск потери данных из-за сбоя подачи питания. Значение по умолчанию и рекомендуемое значение: \*SYS.

Если вы укажете слишком маленький уровень выгрузки записей, то риск потери данных контроля будет минимальным, однако производительность системы может снизиться. Если в вашем случае недопустимо, чтобы при сбое подачи питания были утеряны какие-либо записи контроля, то установите значение QAUDFRCLVL, равное 1.

**Действие при сбое контроля:** Системное значение QAUDENDACN определяет, что должна делать система, если ей не удается занести запись в журнал контроля. Значение по умолчанию равно \*NOTIFY. Если системе не удается занести запись в журнал контроля, а системное значение QAUDENDACN равно \*NOTIFY, то выполняются следующие действия:

- 1. Системное значение QAUDCTL устанавливается равным \*NONE, чтобы предотвратить повторные попытки занесения записей в журнал.
- 2. В очередь сообщений QSYSOPR и QSYSMSG (если она существует) с интервалом в один час отправляются сообщения CPI2283, до тех пор, пока не будет успешно перезапущена функция контроля.
- 3. Продолжается обычная работа.
- 4. Если в системе выполняется IPL, то во время IPL в очередь сообщений QSYSOPR и QSYSMSG отправляется сообщение CPI2284.
	- **Примечание:** В большинстве случаев выполнение IPL приводит к устранению неполадки, вызвавшей сбой контроля. После перезапуска системы установите правильное значение для QAUDCTL. Всякий раз при изменении этого системного значения система делает попытку занести запись в журнал контроля.

Для QAUDENDACN можно установить значение \*PWRDWNSYS, чтобы при сбое контроля система выключалась. Используйте это значение только в том случае, если система не должна работать при отсутствии контроля. Если системе не удается занести запись в журнал контроля и системное значение QAUDENDACN равно \*PWRDWNSYS, происходит следующее:

- 1. Система немедленно выключается (так же как и при вводе команды PWRDWNSYS \*IMMED).
- 2. На индикаторе панели управления появляется код B900 3D10.

После этого вы должны выполнить следующие действия:

- 1. Запустите IPL с системного блока. Проверьте, включено ли устройство, указанное в системном значении консоли (QCONSOLE) .
- 2. Для выполнения IPL пользователь со специальными правами доступа \*ALLOBJ и \*AUDIT должен войти в систему с консоли.
- 3. Система запускается в состоянии с ограничениями; при этом выдается сообщение, указывающее, что останов системы произошел из-за сбоя контроля.
- 4. Системное значение QAUDCTL устанавливается равным \*NONE.
- 5. Для того чтобы восстановить нормальный режим работы системы, установите системное значение QAUDCTL, отличное от \*NONE. При изменении системного значения QAUDCTL система попытается занести запись в журнал контроля. Если ей удается это сделать, то она переходит в нормальный режим работы.

Если в системе не удалось восстановить нормальный режим работы, то просмотрите протоколы заданий, чтобы определить причину сбоя контроля. Исправьте ошибку и еще раз попытайтесь изменить системное значение QAUDCTL.

## **Выключение контроля объектов QTEMP**

В системном значении QAUDCTL можно указать значение \*NOQTEMP. Вместе с ним необходимо задать значение \*OBJAUD или \*AUDLVL. Если функция контроля активна и указано значение \*NOQTEMP, то в библиотеке QTEMP не контролируется выполнение следующих действий:

- Изменение и чтение объектов в ОТЕМР (типы записей журнала ZC, ZR).
- Изменение прав доступа, владельца или основной группы объектов в ОТЕМР (типы записей журнала СА, OW, PG).

## **Настройка контроля за действиями с помощью CHGSECAUD**

### **Обзор:**

| | | | | С помощью команды CHGSECAUD можно запустить системный контроль за действиями. Для этого нужно убедиться, что журнал защиты существует, и присвоить системному значению QAUDCTL значение \*AUDLVL, а системному значению QAUDLVL - набор значений по умолчанию. Набор по умолчанию предусматривает контроль за действиями \*AUTFAIL, \*CREATE, \*DELETE, \*SECURITY и \*SAVRST.

CHGSECAUD QAUDCTL(\*AUDLVL) QAUDLVL(\*DFTSET) |

#### **Задача:** |

Настройка системы для регистрации событий, влияющих на защиту, в журнале QAUDJRN.

#### **Средства для ее решения:**

**CHGSECAUD** DSPSECAUD

#### **Права доступа:**

У пользователя должны быть специальные права доступа \*ALLOBJ и \*AUDIT.

#### **Запись журнала:**

CO (создание объекта)

SV (изменение системного значения)

AD (изменение параметров контроля за объектами и пользователями)

### **Примечание:**

Если журнал и получатель журнала не существуют, команда CHGSECAUD создает их. Затем команда CHGSECAUD устанавливается системные значения QAUDCTL, QAUDLVL и QAUDLVL2.

Дополнительная информация о команде CHGSECAUD приведена в разделе [Табл.](#page-680-0) 230 на стр. 659. |

## **Настройка контроля за действиями**

### **Обзор:**

**Задача:**

Настройка системы для регистрации событий, влияющих на защиту, в журнале QAUDJRN.

#### **Средства для ее решения: CRTJRNRCV**

CRTJRN QSYS/QAUDJRN WRKSYSVAL \*SEC **CHGOBJAUD** CHGDLOAUD **CHGUSRAUD** 

### **Права доступа:**

Права доступа \*ADD к библиотеке QSYS и к библиотеке получателя журнала Специальные права доступа \*AUDIT

#### **Запись журнала:**

- CO (создание объекта)
- SV (изменение системного значения)
- AD (изменение параметров контроля за объектами и пользователями)

#### **Примечание:**

Системное значение QAUDCTL можно изменить только в том случае, если журнал QSYS/QAUDJRN уже существует.

Для того чтобы настроить контроль за действиями, выполните приведенные ниже инструкции. Для их выполнения необходимы специальные права доступа \*AUDIT.

1. С помощью команды Создать получатель журнала (CRTJRNRCV) создайте получателя журнала в библиотеке по вашему выбору. В данном примере для получателей журнала используется библиотека с именем JRNLIB.

```
CRTJRNRCV JRNRCV(JRNLIB/AUDRCV0001) +
           THRESHOLD(100000) AUT(*EXCLUDE) +
          TEXT('Получатель журнала контроля за действиями')
```
- v Создайте получатель журнала в библиотеке, которая регулярно сохраняется. **Не** размещайте получатель в библиотеке QSYS, даже если в ней будет находиться журнал.
- Выберите для получателя журнала имя, которое в дальнейшем может применяться для создания имен других получателей в соответствии с соглашением о присвоении имен. Например, можно выбрать имя AUDRCV0001. Для того чтобы при замене получателей журнала им присваивались имена в соответствии с соглашением о присвоении имен, укажите значение \*GEN. Соглашение такого типа может применяться и в случае, если вы выберете автоматическую замену получателей журнала (что настоятельно рекомендуется).
- Задайте для получателя журнала пороговые значения с учетом размера и загруженности системы. Максимальный размер зависит от числа транзакций в вашей системе и от того, сколько действий в ней контролируется. Если в системе поддерживается автоматическая замена получателей, то максимальный размер получателя журнала должен быть не менее 100000 Кб. Подробная информация о размере получателя журнала содержится в разделе Управление журналом.
- Для того чтобы ограничить доступ к хранящейся в журнале информации, укажите в параметре AUT значение \*EXCLUDE.
- 2. Создайте журнал QSYS/QAUDJRN с помощью команды Создать журнал (CRTJRN):

```
CRTJRN JRN(QSYS/QAUDJRN) +
        JRNRCV(JRNLIB/AUDRCV0001) +
        MNGRCV(*SYSTEM) DLTRCV(*NO) +
        AUT(*EXCLUDE) TEXT('Журнал контроля')
```
- Необходимо указать имя OSYS/OAUDJRN.
- Укажите имя получателя журнала, который вы создали на предыдущем шаге.
- Для того чтобы ограничить доступ к хранящейся в журнале информации, укажите в параметре AUT значение \*EXCLUDE. Для создания журнала вам необходимы права на добавление объектов в библиотеку QSYS.
- v С помощью параметра *Управление получателем* (MNGRCV) укажите системе, что она должна заменять получатель журнала и подключать новый, когда размер текущего получателя достигает порогового значения, указанного при его создании. При выборе этой опции вам не придется отключать получателей с помощью команды CHGJRN, а затем создавать и подключать новых получателей журнала вручную.

• Не задавайте опцию удаления отключенных получателей. Укажите DLTRCV(\*NO) (это значение по умолчанию). Получатели QAUDJRN хранят информацию контроля, в которой зафиксированы действия, выполнявшиеся в системе. Перед тем как удалять получателей из системы, убедитесь, что они сохранены.

Подробная информация о работе с журналами и получателями журналов приведена в разделе Управление журналом.

- 3. С помощью команды WRKSYSVAL установите системное значение QAUDLVL (уровень контроля) или QAUDLVL2 (расширенный уровень контроля). Эти системные значения определяют набор действий, которые будут регистрироваться в журнале контроля для всех пользователей. Обратитесь к разделу ["Планирование](#page-274-0) контроля действий" на стр. 253.
- 4. С помощью команды CHGUSRAUD настройте параметры контроля действий для отдельных пользователей (если это необходимо). Обратитесь к разделу ["Планирование](#page-274-0) контроля действий" на стр. [253.](#page-274-0)
- 5. С помощью команд CHGOBJAUD, CHGAUD и CHGDLOAUD установите контроль за объектом для отдельных объектов. Обратитесь к разделу ["Планирование](#page-294-0) контроля доступа к объектам" на стр. 273.
- 6. С помощью команды CHGUSRAUD установите контроль за объектами для отдельных пользователей, если это необходимо.
- 7. Задайте системное значение QAUDENDACN, чтобы определить действие системы в случае, если ей не удается получить доступ к журналу контроля. Обратитесь к разделу "Действие при сбое [контроля"](#page-297-0) на [стр.](#page-297-0) 276.
- 8. Задайте системное значение QAUDFRCLVL, чтобы определить периодичность сохранения записей журнала контроля во вспомогательной памяти. См. ["Предотвращение](#page-296-0) потерь данных контроля" на стр. [275.](#page-296-0)
- 9. Включите контроль, указав системное значение QAUDCTL, отличное от \*NONE.

Системное значение QAUDCTL можно изменить только в том случае, если журнал QSYS/QAUDJRN уже существует. При запуске контроля система попытается добавить запись в журнал контроля. Если ей не удастся это сделать, то будет показано сообщение, а контроль запущен не будет.

## **Управление журналом контроля и получателями журнала**

Журнал контроля QSYS/QAUDJRN предназначен исключительно для контроля за действиями. В нем не следует сохранять информацию об объектах. Его не следует использовать для управления фиксацией. Кроме того, в него не следует добавлять пользовательские записи с помощью команды Отправить запись журнала (SNDJRNE) или API Отправить запись журнала (QJOSJRNE).

Для того чтобы система в любой момент могла добавить записи в журнал контроля, этот журнал защищается при помощи блокировки. Когда включен контроль (системное значение QAUDCTL не равно \*NONE), системное задание-арбитр (QSYSARB) блокирует журнал QSYS/QAUDJRN. Во время контроля над журналом нельзя выполнять некоторые операции, в том числе:

- Команла DLTJRN
- ENDJRNxxx (Завершить ведение журнала), команды
- Команда APYJRNCHG
- Команда RMVJRNCHG
- Команда DMPOBJ или DMPSYSOBJ
- Перемещение журнала
- Восстановление журнала
- Действия над правами доступа, такие как команда GRTOBJAUT
- Команда WRKJRN

Информация, сохраняемая в записях журнала контроля, описана в книге [Приложение](#page-554-0) F. Код всех записей защиты в журнале контроля равен T. Помимо записей защиты, журнал QAUDJRN содержит системные

записи. Это записи с кодом J, которые относятся к программе начальной загрузки (IPL) и общим операциям над получателями журнала (например, сохранение получателей).

Если журнал или получатель поврежден, и в него нельзя добавить контрольные записи, то система выполняет действия, указанные в системном значении QAUDENDACN. Поврежденный журнал контроля или его получатель следует восстанавливать так же, как обычный журнал или получатель.

Рекомендуется настроить автоматическую замену получателей журнала в системе. Укажите значение MNGRCV(\*SYSTEM) при создании журнала QAUDJRN или измените параметр журнала на это значение позднее. Если указано значение MNGRCV(\*SYSTEM), то при переполнении получателя система автоматически отключит его, а затем создаст и подключит новый получатель. Это называется *автоматической заменой получателей*.

Если для QAUDJRN указано значение MNGRCV(\*USER), то при переполнении получателя в очередь сообщений о переполнении, указанную для журнала, отправляется сообщение. Это сообщение содержит уведомление о том, что размер получателя журнала достиг порогового значения. С помощью команды CHGJRN отключите этот получатель и подключите новый. Это позволит избежать возникновения ошибок *Запись не занесена в журнал*. Для того чтобы после получения сообщения продолжал выполняться контроль за действиями, необходимо запустить команду CHGJRN.

По умолчанию для журнала используется очередь сообщений QSYSOPR. Если в вашей системе в очередь сообщений QSYSOPR поступает большое количество сообщений, рекомендуется связать с журналом QAUDJRN другую очередь сообщений, например AUDMSG. Для отслеживания поступления сообщений в очередь AUDMSG можно использовать программу обработки сообщений. При получении предупреждения о переполнении получателя (CPF7099) можно автоматически подключать новый получатель. Если вы используете опцию автоматической замены получателей, то после завершения автоматической замены журнала в очередь сообщений журнала отправляется сообщение CPF7020. Появление этого сообщения в очереди говорит о том, что можно выполнить сохранение отключенных получателей журнала.

**Внимание:** Функция автоматической очистки, содержащаяся в меню Операционная поддержка, не очищает получатели журнала QAUDJRN. Для того чтобы избежать переполнения диска, необходимо регулярно отключать, сохранять и удалять получатели QAUDJRN.

Полная информация об управлении журналами и получателями журналов приведена в разделе Управление журналом.

**Примечание:** Если журнал QAUDJRN не существует, то он создается во время IPL. При этом устанавливается системное значение QAUDCTL, отличное от \*NONE. Это происходит только в исключительных случаях, например при замене диска или очистке пула вспомогательной памяти.

## **Сохранение и удаление получателей журнала контроля**

### **Обзор:**

### **Задача:**

Подключение нового получателя журнала; сохранение и удаление старого получателя

### **Средства для ее решения:**

- CHGJRN QSYS/QAUDJRN JRNRCV(\*GEN)
- JRNRCV(\*GEN) SAVOBJ (сохранение старого получателя)
- DLTJRNRCV (удаление старого получателя)

### **Права доступа:**

Права доступа \*ALL к получателю журнала и права доступа \*USE к журналу.

### **Запись журнала:**

J (системная запись в QAUDJRN)

#### **Примечание:**

Выберите время, когда система загружена меньше всего.

Существуют две причины, по которым необходимо регулярно отключать текущий получатель и подключать новый получатель журнала контроля:

- Анализировать записи журнала гораздо легче, если они охватывают ограниченный, поддающийся контролю период времени.
- v Получатели большого размера не только занимают значительный объем вспомогательной памяти, но и приводят к снижению производительности системы.

Рекомендуется применять опцию автоматического управления получателями. Ее можно указать в параметре *Управление получателем* при создании журнала.

Если вы настроили контроль действий и контроль объектов для отслеживания многих событий, вам может потребоваться настроить большой пороговый размер для получателя журнала. Если вы управляете получателями вручную, рекомендуется заменять получатели журнала несколько раз в день. Если вы отслеживаете небольшое число событий, рекомендуется заменять получатели в соответствии с планом резервного копирования библиотеки, содержащей получатель журнала.

Для отключения старого получателя и подключения нового применяется команда CHGJRN.

**Получатели журнала, управляемые системой:** Если получателями журналов управляет система, то для сохранения всех отключенных получателей QAUDJRN и их удаления необходимо применять следующую процедуру:

- 1. Введите команду WRKJRNA QAUDJRN. Будет показан получатель, подключенный в данный момент. Не сохраняйте и не удаляйте его.
- 2. Для работы с каталогом этого получателя нажмите клавишу F15. Будет показан список всех получателей, которые были связаны с журналом, и их состояние.
- 3. С помощью команды SAVOBJ сохраните все получатели, за исключением текущего получателя и тех получателей, которые уже были сохранены ранее.
- 4. С помощью команды DLTJRNRCV удалите каждый получатель после того, как сохраните его.
- **Примечание:** Вместо выполнения этой процедуры можно отслеживать появление сообщения CPF7020 в очереди сообщений журнала. Это сообщение свидетельствует о том, что система успешно заменила получатель, и его можно сохранить. За дополнительной информацией обратитесь к книге *Backup and Recovery*.

**Получатели журналов, управляемые пользователями:** Если вы вручную управляете получателями журналов, то для отключения, сохранения и удаления получателя необходимо выполнить следующие действия:

- 1. Введите команду CHGJRN JRN(QAUDJRN) JRNRCV(\*GEN). Эта команда выполняет следующие действия:
	- a. Отключает текущий получатель.
	- b. Создает новый получатель со следующим по порядку номером.
	- c. Подключает новый получатель к журналу.

Например, если текущий получатель - AUDRCV0003, то система создает и подключает новый получатель с именем AUDRCV0004.

Узнайте, какой получатель журнала подключен в данный момент, с помощью команды Работа с атрибутами журнала (WRKJRNA): WRKJRNA QAUDJRN.

2. Для сохранения отключенного получателя журнала контроля введите команду Сохранить объект (SAVOBJ). Укажите тип объекта \*JRNRCV.

3. Удалите получатель с помощью команды Удалить получатель журнала (DLTJRNRCV). При попытке удалить несохраненный получатель журнала будет показано предупреждающее сообщение.

## **Выключение функции контроля**

Функцию контроля рекомендуется применять лишь время от времени. Например, ее можно запустить на время тестирования нового приложения. Или же вы можете применять эту функцию для ежеквартального контроля за действиями.

Для выключения функции контроля выполните следующие действия:

- 1. С помощью команды WRKSYSVAL измените системное значение QAUDCTL на \*NONE. При этом система прекратит регистрировать в журнале какие-либо события, влияющие на защиту.
- 2. С помощью команды CHGJRN отключите текущий получатель журнала.
- 3. С помощью команд SAVOBJ и DLTJRNRCV сохраните и удалите отключенный получатель.
- 4. Как только системное значение QAUDCTL будет изменено на \*NONE, журнал QAUDJRN может быть удален. Однако, если вы планируете в дальнейшем возобновить работу функции контроля за действиями, рекомендуется оставить журнал QAUDJRN в системе. Если для журнала QAUDJRN был задан параметр MNGRCV(\*SYSTEM), то во время IPL система отключит получатель этого журнала и подключит новый, независимо от того, активна функция контроля или нет. Эти получатели необходимо удалять. Сохранять их перед удалением необязательно, так как они не содержат никаких записей контроля.

## **Анализ записей журнала контроля**

После того как вы настроили функцию контроля за действиями, вы можете анализировать регистрируемые события несколькими способами:

- v Просматривая выбранные записи на своей рабочей станции с помощью команды Показать журнал (DSPJRN) | |
- Копируя выбранные записи в файлы вывода с помощью команды Скопировать записи журнала контроля (CPYAUDJRNE) или команды Показать журнал (DSPJRN) и затем анализируя их с помощью инструмента Query или соответствующей программы | | |
	- С помощью команды Показать записи журнала контроля (DSPAUDJRNE)

**Примечание:** Фирма IBM больше не поставляет обновления команды DSPAUDJRNE. Эта команда поддерживает не все типы записей контроля и показывает не все поля поддерживаемых записей.

Для получения записей в том виде, в каком они содержатся в журнале QAUDJRN, используйте команду Получить запись журнала (RCVJRNE).

## **Просмотр записей журнала контроля**

### **Обзор:**

### **Задача:**

Просмотр записей QAUDJRN

**Средства для ее решения:** DSPJRN (команда Показать журнал)

### **Права доступа:**

Права доступа \*USE к журналу QSYS/QAUDJRN; права доступа \*USE к получателю журнала

Команда Показать журнал (DSPJRN) позволяет просматривать выбранные записи журнала на своей рабочей станции. Для просмотра записей журнала выполните следующие действия:

1. Введите DSPJRN QAUDJRN и нажмите F4. В приглашении вы можете ввести информацию о том, какие записи должны быть показаны. Например, вы можете просмотреть все записи в каком-нибудь диапазоне дат, или только определенный тип записей, например записи о неудачных попытках входа в систему (тип записи PW).

По умолчанию будут показаны записи только из подключенного получателя. Для того чтобы просмотреть записи из всех получателей, связанных с журналом QAUDJRN, включая текущий получатель, задайте параметр RCVRNG(\*CURCHAIN).

2. После нажатия клавиши Enter появится меню Показать записи журнала:

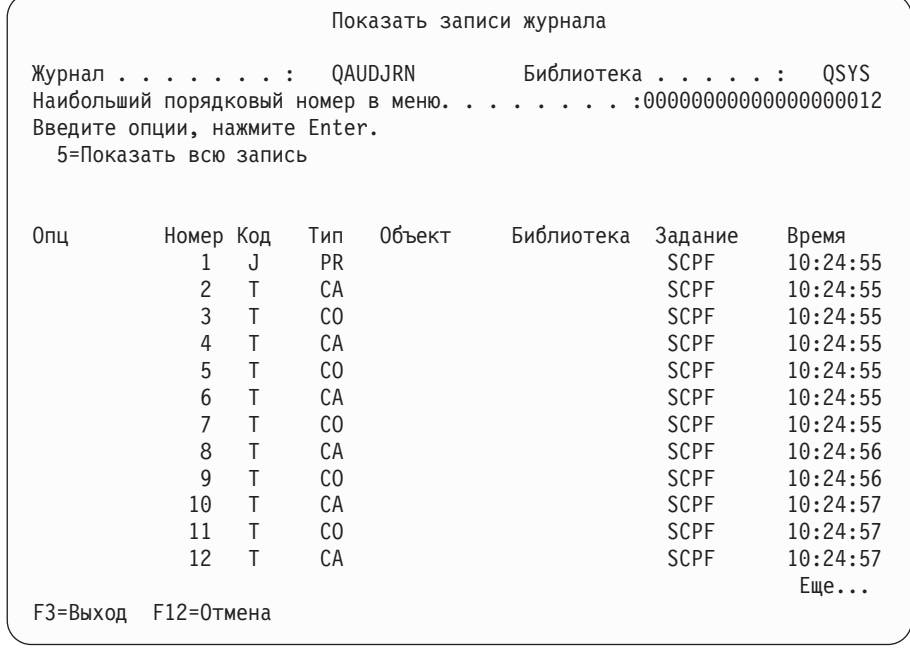

3. Опция 5 (Показать всю запись) позволяет просмотреть информацию о конкретной записи:

```
Показать запись журнала
Объект \ldots . . . . . :
                                           Библиотека . . . . . :
\Thetaлемент . . . . . . :
Неполные данные . . : Нет
                                           Сокращенные данные : *None
Порядковый номер...: 1198
Код . . . . . . . . : Т - запись контрольного журнала<br>Тип . . . . . . . . : СО - создать объект
            Содержимое записи
           *...+...1...+...2...+...3...+...3...Столбец
00001
          'NISAVLDCK QSYS *PGM CLE
00051
00101
           \sim 1 \sim00151
           \mathbf{r}00201
           \mathbf{r}00251
00301
                                                                    Еще...
Для продолжения нажмите Enter.
F3=Выход F6=Показать только данных о записях
F10=Показать только сведения о записях F12=Отмена F24=Доп. клавиши
```
<span id="page-305-0"></span> $\overline{1}$ 

 $\overline{1}$  $\overline{1}$ 

 $\mathbf{I}$ 

 $\overline{1}$ 

 $\overline{1}$ 

 $\overline{1}$  $\overline{\phantom{a}}$  $\mathbf{I}$  $\overline{1}$ 

 $\mathbf{I}$ 

 $\mathbf{I}$ 

 $\overline{\phantom{a}}$ 

 $\overline{1}$ 

 $\mathbf{I}$ 

 $\mathbf{I}$ 

 $\overline{1}$  $\overline{\phantom{a}}$  $\overline{1}$ 

 $\overline{1}$ 

 $\overline{\phantom{a}}$  $\mathbf{I}$ 

 $\overline{\phantom{a}}$ 

4. Если содержательная часть записи очень велика, то можно пользоваться клавишей F6 (Показать только содержимое записи). При необходимости можно просмотреть содержимое записи в шестнадцатеричном формате. С помощью клавиши F10 можно просмотреть сведения о записи без содержимого записи.

Форматы разных типов записей журнала QAUDJRN описаны в разделе Приложение F.

## Анализ записей журнала контроля с помощью утилиты запроса или программы

### Oбзор:

### Залача:

Просмотр или печать выбранной информации из записей журнала.

### Средства для ее решения:

DSPJRN OUTPUT(\*OUTFILE), Создать запрос или программу, либо Запустить запрос или программу

#### Права доступа:

Права доступа \*USE к журналу QSYS/QAUDJRN и к получателю журнала и права доступа \*ADD к библиотеке файла вывода

С помощью команды Показать журнал (DSPJRN) можно скопировать выбранные записи из получателей журнала в файл вывода. Информацию из файла вывода можно просмотреть с помощью программы или запроса.

В параметре вывода команды DSPJRN укажите значение \*OUTFILE. Будут показаны поля, в которых можно задать параметры файла вывода:

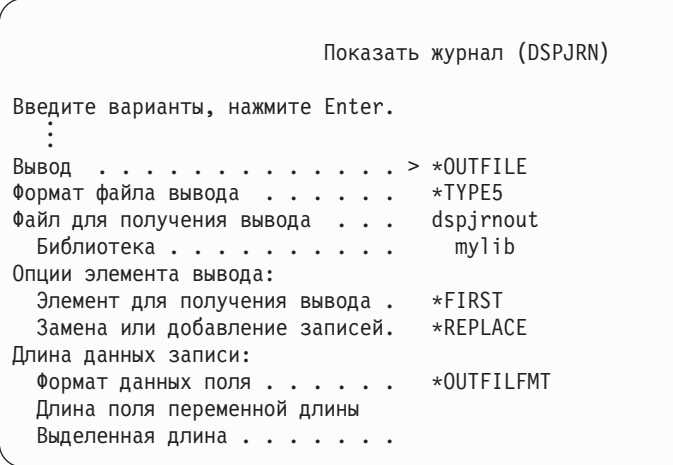

Все записи о событиях в журнале контроля содержат одинаковые заголовки столбцов, такие как тип записи, дата создания записи и имя задания, послужившего причиной создания записи. Если вы выбрали формат файла вывода \*TYPE5, то эти поля можно определить с помощью QADSPJR5 (с форматом записи QJORDJE5). Дополнительная информация приведена в разделе [Табл.](#page-554-0) 150 на стр. 533.

Информация о других записях и соответствующих форматах файла вывода приведена в Приложении F.

Если вы хотите детально проанализировать записи определенного типа, используйте один из существующих модельных файлов вывода базы данных. Например, для того чтобы создать в библиотеке QGPL файл вывода с именем AUDJRNAF5, который содержит только записи о нарушениях прав доступа, выполните следующие действия:

- 1. Создайте пустой файл вывода с форматом, определенным для записей журнала AF: CRTDUPOBJ OBJ(QASYAFJ5) FROMLIB(QSYS) + OBJTYPE(\*FILE) TOLIB(QGPL) NEWOBJ(AUDJRNAF5)
- 2. С помощью команды DSPJRN скопируйте выбранные записи журнала в этот файл вывода: DSPJRN JRN(QAUDJRN) ... + JRNCDE(T) ENTTYP(AF) OUTPUT(\*OUTFILE) + OUTFILFMT(\*TYPE5) OUTFILE(QGPL/AUDJRNAF5)
- 3. Для анализа информации в файле AUDJRNAF5 запустите Query или соответствующую программу.

Имена модельных файлов вывода базы данных для разных типов записей журнала приведены в [Табл.](#page-280-0) 126 на [стр.](#page-280-0) 259. Макеты файлов для всех модельных файлов вывода базы данных приведены в [Приложение](#page-554-0) F.

Ниже приведено несколько примеров использования информации из журнала QAUDJRN:

- Если вы подозреваете, что кто-то пытается взломать вашу систему:
	- 1. Убедитесь, что системное значение QAUDLVL содержит \*AUTFAIL.
	- 2. С помощью команды CRTDUPOBJ создайте пустой файл вывода с форматом QASYPWJ5.
	- 3. Если в меню входа в систему кто-то вводит неправильный ИД пользователя или пароль, в журнал добавляется запись PW. С помощью команды DSPJRN скопируйте записи типа PW в созданный файл вывода.
	- 4. Создайте программу обработки запроса, которая показывает или печатает для каждой записи журнала дату, время и рабочую станцию. Эта информация поможет вам определить, где и когда предпринималась попытка несанкционированного доступа в систему.
- Если вы хотите проверить надежность защиты ресурса, определенного для нового приложения:
	- 1. Убедитесь, что системное значение QAUDLVL содержит \*AUTFAIL.
	- 2. Выполните тестирование приложения с разными ИД пользователя.
	- 3. С помощью команды CRTDUPOBJ создайте пустой файл вывода с форматом QASYAFJ5.
- 4. С помощью команды DSPJRN скопируйте в этот файл записи типа AF.
- 5. Создайте программу обработки запроса, которая показывает или печатает информацию об объекте, задании и пользователе. Эта информация поможет вам определить, какие пользователи или функции приложения могут привести к нарушениям прав доступа.
- Если вы планируете выполнить переход на уровень защиты 40:
	- 1. Убедитесь, что системное значение QAUDLVL содержит \*PGMFAIL и \*AUTFAIL.
	- 2. С помощью команды CRTDUPOBJ создайте пустой файл вывода с форматом QASYAFJ5.
	- 3. С помощью команды DSPJRN скопируйте в этот файл записи типа АF.
	- 4. Создайте программу обработки запроса, которая будет выбирать записи с типом нарушений, ожидаемых при тестировании приложения, а также печатать информацию о задании и программе, приводящих к появлению этих записей.

Примечание: В Табл. 126 на стр. 259 показано, какие записи заносятся в журнал для каждого сообщения о нарушении прав доступа.

## Сравнительное описание поля Дата и время изменения объекта и записей контроля

Основной принцип при выборе объектов для контроля в i5/OS заключается в том, чтобы контролировать  $\mathbf{L}$ 

| действия пользователей, относящиеся к защите. Другой принцип заключается в том, чтобы не создавать  $\mathbf{L}$ 

записи контроля для тех операций, которые операционная система выполняет автоматически. Однако в некоторых случаях контроль за такими автоматическими операциями может быть необходим, если  $\mathbf{L}$ 

 $\mathbf{L}$ операционная система выполняет эту операцию с помощью функции, применяемой также и пользователями.

Поле Дата и время изменения в объекте и записи контроля служат разным целям. Основное предназначение поля Дата и время изменения - указывать, когда изменился объект. Поле Дата и время изменения не  $\mathbf{L}$ | указывает, какие конкретно изменения произошли в объекте и кто внес изменение. Чаще всего это поле  $\mathbf{L}$ применяется в качестве индикатора необходимости сохранения объекта для команды Сохранить измененные | объекты (SAVCHGOBJ). Команде SAVCHGOBJ не нужна информация о том, когда произошло последнее изменение; ей достаточно указания на то, что объект изменился с момента последнего сохранения. Это позволяет повысить производительность при работе с файлами баз данных. Поле Дата и время изменения обновляется только при первом изменении файла после его последнего сохранения. Если бы поле Дата и время изменения обновлялось при каждом обновлении, добавлении или удалении записей в файле, то это  $\mathbf{L}$  $\mathbb{L}$ существенно снизило бы производительность.

| Отчеты, создаваемые с целью обнаружения изменений в программах и других объектах, иногда строятся на | основе поля Дата и время изменения конкретного объекта, а не информации из журнала контроля. В | следующем списке указаны причины, по которым дата в объекте и дата в источнике объекта могут не | совпадать:

- $\overline{1}$ • С помощью команды СНGPGM выполняется принудительное повторное создание программы. Это вызывает обновление поля Дата и время изменения в программе. Эта операция создает запись контроля с кодом ZC (изменение объекта).
- С помощью АРІ Подписать объект (QYDOSGNO) выполняется добавление цифровой подписи в программу или команду. Это вызывает обновление поля Дата и время изменения в программе или команде. Эта операция создает контрольную запись с кодом ZC.

П Операционная система может также автоматически обновлять поле Дата и время изменения объекта в  $\mathbf{L}$ следующих ситуациях:

- Если у пользовательского профайла есть частные права доступа к объекту, то при удалении этого объекта система обновляет поле Дата и время изменения в этом пользовательском профайле, поскольку она удаляет эти частные права доступа.  $\mathbf{I}$
- Если на момент удаления объекта включен контроль, то для удаленного объекта создается запись контроля с кодом DO (операция удаления).

| • Поскольку система автоматически обновляет каждый пользовательский профайл, у которого есть частные  $\mathbf{L}$ права доступа к удаленному объекту, записи контроля для таких профайлов не создаются, хотя поля Дата  $\mathbf{L}$ и время изменения в таких профайлах обновляются.

Отслеживать изменения объектов, выполняемые пользователями с помощью обычных системных интерфейсов, можно с помощью журнала контроля. Отчеты об изменениях в объектах, основанные

исключительно на поле Дата и время изменения объекта, не могут дать полной информации.

## Другие способы контроля эффективности защиты системы

Основной источник информации о событиях в системе, влияющих на ее защиту - это журнал контроля (QAUDJRN). Ниже рассматриваются другие способы отслеживания событий, влияющих на защиту системы, и параметров защиты.

Дополнительную информацию можно найти в разделе Приложение G, "Команды и меню защиты", на стр. 657. Это приложение содержит примеры применения команд и информацию о меню утилит защиты.

## Отслеживание сообщений о попытках нарушения защиты

Некоторые события, влияющие на защиту, например неудачные попытки входа в систему, приводят к появлению соответствующего сообщения в очереди сообщений OSYSOPR. Для этих сообщений можно создать отдельную очередь с именем QSYSMSG в библиотеке QSYS.

Если вы создадите очередь QSYSMSG в библиотеке QSYS, то сообщения о наиболее важных событиях в системе будут отправляться не только в эту очередь, но и в очередь QSYSOPR. Появление сообщений в очереди QSYSMSG может отслеживаться независимо программой или системным оператором. Такой подход обеспечивает дополнительную защиту ресурсов вашей системы. Из-за того что в очередь QSYSOPR направляется большое число сообщений, некоторые важные сообщения могут остаться незамеченными.

## Применение протокола хронологии

Некоторые события, влияющие на защиту (например, превышение числа неудачных попыток входа в систему, определенного в системном значении QMAXSIGN), приводят к появлению сообщения в протоколе хронологии (QHST). Коды таких сообщений находятся в диапазоне от 2200 до 22FF. Эти сообщения имеют префикс СРІ, СРҒ, СРС, СРD и СРА.

В лицензионной программе i5/OS V2R3 и более поздних выпусков некоторые сообщения о нарушениях прав доступа и целостности не отправляются в протокол хронологии QHST. Вся информация, которая прежде была доступна в протоколе QHST, может быть получена из журнала контроля за действиями. Сохранение информации в журнале контроля меньше влияет на производительность системы. Кроме того, журнал контроля предоставляет более подробную информацию о связанных с защитой событиях, чем протокол QHST. Протокол QHST не следует рассматривать как источник полной информации о нарушениях защиты. Вместо него следует использовать функции контроля за действиями.

В протокол QHST больше не заносятся следующие сообщения:

- СРҒ2218. Соответствующие события регистрируются в журнале контроля при наличии значения \*AUTFAIL в системном значении QAUDLVL.
- СРГ2240. Соответствующие события регистрируются в журнале контроля при наличии значения \*AUTFAIL в системном значении OAUDLVL.
- СРЕ2220. Соответствующие события регистрируются в журнале контроля при наличии значения  $\overline{1}$ \*AUTFAIL в системном значении OAUDLVL.
- CPF4AAE. Соответствующие события регистрируются в журнале контроля при наличии значения  $\overline{1}$ \*AUTFAIL в системном значении QAUDLVL.
- СРЕ2246. Соответствующие события регистрируются в журнале контроля при наличии значения \*AUTFAIL в системном значении QAUDLVL.  $\mathbf{I}$

## **Применение журналов для отслеживания операций с объектами**

Если системное значение QAUDLVL содержит опцию \*AUTFAIL для контроля за действиями в системе, то в журнал контроля заносятся записи о всех неудачных попытках входа в систему. Дополнительно можно настроить контроль за наиболее важными объектами системы, чтобы в журнале регистрировались все успешные обращения к этим объектам.

Запись добавляется в журнал контроля только при обращении (доступе) к объекту. В журнале не регистрируются все транзакции для этого объекта. Для наиболее важных объектов рекомендуется собирать подробную информацию, позволяющую узнать, к каким именно данным был получен доступ и какие данные были изменены. Такую информацию можно получить, включив ведение журнала объектов. Регистрация операций с объектами в журнале применяется главным образом для контроля за целостностью и восстановления объектов. В разделе Управление журналом справочной системы Information Center приведен список типов объектов, доступ к которым может регистрироваться в журнале, а также описание информации, которая заносится в журнал для каждого типа объекта. На основе этой информации системный администратор или администратор контроля может определить, были ли изменены объекты. Информацию о работе с объектами не следует сохранять в журнале QAUDJRN.

Записи журнала могут включать следующую информацию:

- Имя задания, имя пользователя и время обращения к объекту
- Старое и новое значение при изменении объекта
- v Время, когда объект был открыт, закрыт, изменен, сохранен и т.п.

Ни пользователи, ни системные администраторы не могут изменять записи журнала. Заполненный журнал или получатель журнала может быть удален, но это легко обнаружить.

- | Если вы ведете журнал для файла базы данных, области данных, очереди данных или объекта
- интегрированной файловой системы, то с помощью команды DSPJRN вы можете напечатать все изменения, произошедшие в данном объекте. Ниже приведено несколько примеров:  $\blacksquare$  $\blacksquare$

```
|
   Введите следующую команду для конкретного файла базы данных.
|
  DSPJRN JRN(библиотека/журнал) +
          FILE(библиотека/файл) OUTPUT(*PRINT)
|
   Введите следующую команду для конкретной области данных.
\perpDSPJRN JRN(библиотека/журнал) +
|
          OBJ((библиотека/имя_объекта *DTAARA)) OUTPUT(*PRINT)
|
|
|
  Введите следующую команду для конкретной очереди данных.
|
   DSPJRN JRN(библиотека/журнал) +
          OBJ((библиотека/имя_объекта *DTAQ)) OUTPUT(*PRINT)
|
|
\mathbf{I}|
  Введите следующую команду для конкретного объекта интегрированной
файловой системы.
|
DSPJRN JRN(библиотека/журнал) +
|
          OBJPATH(('путь')) OUTPUT(*PRINT)
|
```
Например, если для записи информации о файле CUSTFILE из библиотеки CUSTLIB используется журнал | JRNCUST из той же библиотеки CUSTLIB, то команда выглядит так: |

```
DSPJRN JRN(CUSTLIB/JRNCUST) +
          FILE(CUSTLIB/CUSTFILE) OUTPUT(*PRINT)
|
|
```
Затем вы можете создать файл вывода и извлечь из него все записи об определенном объекте, создав запрос или воспользовавшись SQL. | |

Введите следующую команду для создания файла вывода для конкретного файла. |

```
DSPJRN JRN(библиотека/журнал) +
                   FILE(библиотека/имя_файла) +
               OUTPUT(*OUTFILE) OUTFILEFMT(*TYPE5) OUTFILE(библиотека/файл_вывода) ENTDTALEN(*CALC)
```
| | | <span id="page-310-0"></span>Введите следующую команду для создания файла вывода для конкретной области данных. |

```
DSPJRN JRN(библиотека/журнал) +
                   OBJ((библиотека/имя_объекта *DTAARA)) +
               OUTPUT(*OUTFILE) OUTFILEFMT(*TYPE5) OUTFILE(библиотека/файл_вывода) ENTDTALEN(*CALC)
```
Введите следующую команду для создания файла вывода для конкретной очереди данных. |

```
DSPJRN JRN(библиотека/журнал) +
                   OBJ((библиотека/имя_объекта *DTAQ)) +
               OUTPUT(*OUTFILE) OUTFILEFMT(*TYPE5) OUTFILE(библиотека/файл_вывода) ENTDTALEN(*CALC)
```
Введите следующую команду для создания файла вывода для конкретной очереди данных. |

```
DSPJRN JRN(библиотека/журнал) +
                   OBJPATH(('путь')) +
               OUTPUT(*OUTFILE) OUTFILEFMT(*TYPE5) OUTFILE(библиотека/файл_вывода) ENTDTALEN(*CALC)
```
Для того чтобы просмотреть список всех журналов в системе, введите команду Работа с журналом |(WRKJRN). Для того чтобы определить, для каких объектов ведется тот или иной журнал, введите команду Работа с атрибутами журнала (WRKJRNA).

Полная информация о ведении журналов приведена в разделах под общим заголовком Управление журналом.

## **Анализ пользовательских профайлов**

| | |

| | |

| | |

> Команда Показать пользователей с правами доступа (DSPAUTUSR) позволяет просмотреть или напечатать полный список пользователей системы. Этот список можно упорядочить по имени профайла или имени профайла группы. Ниже приведен пример списка профайлов групп.

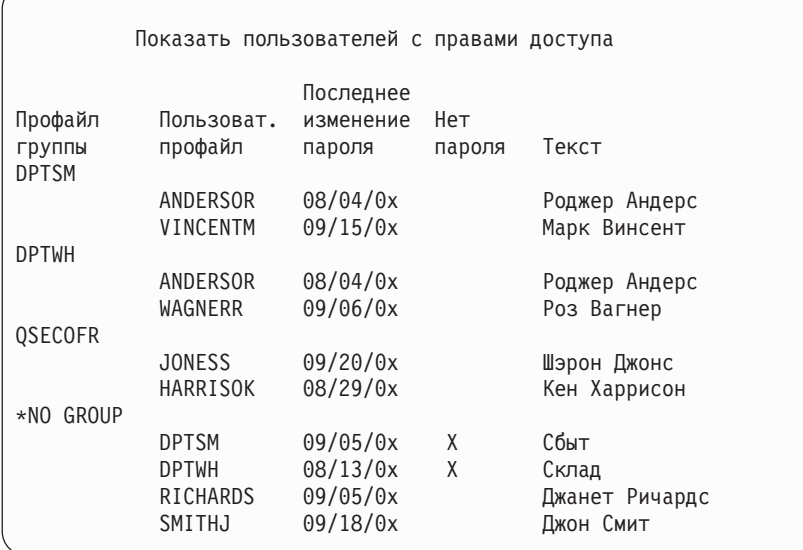

## **Печать выбранных пользовательских профайлов**

Команда Показать пользовательский профайл (DSPUSRPRF) позволяет создать файл вывода, который можно обработать с помощью утилиты запросов. DSPUSRPRF USRPRF(\*ALL) + TYPE(\*BASIC) OUTPUT(\*OUTFILE)

Используя утилиту запросов, можно создать различные отчеты на основе файла вывода, например:

v Список пользователей, у которых есть специальные права доступа \*ALLOBJ и \*SPLCTL.

• Список пользователей, упорядоченный по имени профайла (им могут быть начальная программа или класс пользователя).

Вы можете создать программы обработки запросов, создающие различные отчеты на основе файла вывода. Например:

- Список пользователей со специальными правами доступа (все записи, в которых поле UPSPAU не равно \*NONE).
- Список пользователей с правами на выполнение команд (все записи, в которых поле Ограничение возможностей, называемое UPLTCP в модельном файле вывода базы данных, равно \*NO или \*PARTIAL).
- Список всех пользователей, для которых определено начальное меню или начальная программа.
- Список неактивных пользователей (по дате последнего входа в систему).
- Список всех пользователей, у которых нет пароля для работы на уровне пароля 0 и 1 (все записи, в которых поле пароля для уровня 0 или 1, называемое UPENPW в модельном файле вывода базы данных, равно N).
- Список всех пользователей, у которых есть пароль для работы на уровне пароля 2 и 3 (все записи, в которых поле пароля для уровня 2 или 3, называемое UPENPH в модельном файле вывода базы данных, равно Y).

## Проверка больших пользовательских профайлов

Если в системе существует много пользовательских профайлов с большим числом прав доступа, то выбранную стратегию защиты нельзя признать удачной. Ниже описан один из способов обнаружения и проверки пользовательских профайлов большого размера:

1. Создайте файл вывода, содержащий информацию обо всех пользовательских профайлах системы, с помощью команды Показать описание объекта (DSPOBJD):

```
DSPOBJD OBJ(*ALL) OBJTYPE(*USRPRF) +
        DETAIL(*BASIC) OUTPUT(*OUTFILE)
```
- 2. Создайте программу обработки запроса, составляющую список имен и размеров пользовательских профайлов, упорядоченный по убыванию размера.
- 3. Напечатайте подробную информацию о самых больших пользовательских профайлах и убедитесь в том, что права доступа и принадлежащие этим профайлам объекты выбраны правильно:

```
DSPUSRPRF USRPRF (имя-пользовательского-профайла) +
          TYPE(*OBJAUT) OUTPUT(*PRINT)
DSPUSRPRF USRPRF (имя-пользовательского-профайла) +
          TYPE(*OBJOWN) OUTPUT(*PRINT)
```
Примечание: Каталоги и объекты каталогов не печатаются. Просмотреть объекты каталогов и библиотек можно с помощью команд WRKOBJOWN и WRKOBJPVT, однако печать в этих командах не предусмотрена.

Размер некоторых пользовательских профайлов, поставляемых фирмой IBM, очень велик из-за большого числа принадлежащих им объектов. Обычно просматривать и анализировать такие профайлы не требуется. Тем не менее, рекомендуется проверить наличие программ, принимающих права доступа пользовательских профайлов фирмы IBM со специальными правами доступа \*ALLOBJ, таких как QSECOFR и QSYS. За дополнительной информацией обратитесь к разделу "Анализ программ, принимающих права доступа" на стр. 291.

Информация о всех поставляемых фирмой IBM пользовательских профайлах и их функциях приведена в разделе Приложение В.

## Анализ прав доступа к объекту

Определить пользователей, у которых есть права доступа к библиотекам в системе, можно следующим образом:

1. Просмотрите список всех библиотек системы с помощью команды DSPOBJD: DSPOBJD OBJ(QSYS/\*ALL) OBJTYPE(\*LIB) ASPDEV(\*ALLAVL) OUTPUT(\*PRINT)

 $\mathbf{I}$  $\mathbf{I}$ 

 $\overline{1}$ 

<span id="page-312-0"></span>2. Просмотрите все права доступа к определенной библиотеке с помощью команды Показать права доступа к объекту (DSPOBJAUT):

```
DSPOBJAUT OBJ(имя-библиотеки) OBJTYPE(*LIB) +
         ASPDEV(имя-ASP) OUTPUT(*PRINT)
```
3. Просмотрите список объектов в библиотеке с помощью команды Показать библиотеку (DSPLIB): DSPLIB LIB(имя-библиотеки) ASPDEV(имя-ASP) OUTPUT(\*PRINT)

С помощью этих отчетов вы можете определить, какие объекты содержатся в библиотеке и какие пользователи имеют к ней доступ. При необходимости можно просмотреть права доступа к выбранным объектам библиотеки с помощью команды DSPOBJAUT.

## **Анализ программ, принимающих права доступа**

Программы, принимающие права доступа пользователя со специальными правами доступа \*ALLOBJ, представляют угрозу для защиты. Определить и проверить такие программы можно следующим способом:

1. Для каждого пользователя со специальными правами доступа \*ALLOBJ просмотрите список программ, которые принимают его права доступа, с помощью команды Показать принимающие программы (DSPPGMADP):

```
DSPPGMADP USRPRF(имя-пользовательского-профайла) +
          OUTPUT(*PRINT)
```
**Примечание:** Инструкции по просмотру списка пользователей с правами доступа \*ALLOBJ приведены в разделе "Печать выбранных [пользовательских](#page-310-0) профайлов" на стр. 289.

2. С помощью команды DSPOBJAUT определите, каким пользователям предоставлен доступ к программе, принимающей права доступа, и какие общие права доступа установлены для этой программы:

```
DSPOBJAUT OBJ(имя_библиотеки/имя_программы) +
          OBJTYPE(*PGM) ASPDEV(имя-ASP) OUTPUT(*PRINT)
```
- **Примечание:** Возможно, параметр типа объекта должен быть равен \*PGM, \*SQLPKG или \*SRVPGM, как указано в отчете DSPPGMADP. | |
	- 3. Просмотрите исходный код программы и ее описание. С помощью этой информации определите следующее:
		- Запрещен ли пользователю программы, принимающей права доступа, доступ к ненужным функциям, например к командной строке.
		- v Нельзя ли сузить набор прав доступа, принимаемых программой. Приложения, принимающие права доступа, могут использовать один и тот же пользовательский профайл для объектов и программ. Когда пользователь принимает права доступа владельца программы, он получает права доступа \*ALL к объектами приложений. Во многих случаях профайлу владельца не нужны специальные права доступа.
	- 4. Проверьте дату последнего изменения программы с помощью команды DSPOBJD:

```
DSPOBJD OBJ(имя_библиотеки/имя_программы) +
       OBJTYPE(*PGM) ASPDEV(имя_ASP) DETAIL(*FULL)
```
**Примечание:** Возможно, параметр типа объекта должен быть равен \*PGM, \*SQLPKG или \*SRVPGM, как указано в отчете DSPPGMADP. | |

## **Поиск измененных объектов**

Вы можете просмотреть список измененных объектов с помощью команды Проверить целостность объекта (CHKOBJITG). Наличие в системе измененного объекта обычно указывает на попытку несанкционированного доступа к системе. Эту команду рекомендуется запускать после выполнения пользователями следующих операций в системе:

- Восстановление программ
- Применение Специальных сервисных средств (DST)

Эта команда создает файл базы данных с информацией о возможных нарушениях целостности. Вы можете проверить объекты, принадлежащие одному или нескольким профайлам, объекты с указанным шаблоном имени или все объекты в системе. Можно найти те объекты, домен которых был изменен, либо поврежденные объекты. Для обнаружения измененных объектов типа \*PGM, \*SRVPGM, \*MODULE и \*SQLPKG можно заново вычислить контрольные значения программ. Можно проверить цифровые подписи объектов. При необходимости можно узнать, не изменились ли библиотеки и команды. Вы также можете запустить просмотр интегрированной файловой системы или проверить наличие объектов, не прошедших проверку при предыдущем просмотре файловой системы.

Для применения команды CHKOBJITG необходимы специальные права доступа \*AUDIT. Обработка этой команды может занять много времени, поскольку требуется выполнить много операций поиска и вычислений. Эту команду следует запускать только при низкой загруженности системы. Большинство команд IBM, скопированных из версий младше V5R2, регистрируются в протоколе как нарушения. При установке нового выпуска эти команды необходимо удалять и создавать заново с помощью команды CRTDUPOBJ (Создать копию объекта).

## **Проверка операционной системы**

С помощью API Проверить систему (QYDOCHKS) вы можете проверить, не изменились ли ключевые объекты операционной системы с момента их подписания. Все объекты без подписи и объекты, измененные после создания подписи, сообщаются в разделе ошибок. Допустимыми считаются только подписи, полученные из надежного источника.

Для запуска API QYDOCHKS необходимы специальные права доступа \*AUDIT. Выполнение этого API может занять много времени, поскольку оно включает в себя большой объем вычислений. Его следует запускать только при низкой загруженности системы.

## **Контроль действий системного администратора**

Рекомендуется сохранять информацию обо всех действиях, выполняемых пользователями со специальными права доступа \*ALLOBJ и \*SECADM. Для этого можно установить значение контроля действий в пользовательском профайле:

1. Для каждого пользователя системы со специальными правами доступа \*ALLOBJ и \*SECADM включите в параметр AUDLVL все значения, которые не вошли в системные значения QAUDLVL и QAUDLVL2. Это можно сделать с помощью команды CHGUSRAUD. Например, если системное значение QAUDLVL содержит значения \*AUTFAIL, \*PGMFAIL, \*PRTDTA и \*SECURITY, то настройте параметр AUDLVL для системного администратора с помощью следующей команды:

```
CHGUSRAUD USER(SECUSER) +
          AUDLVL(*CMD *CREATE *DELETE +
                 *OBJMGT *OFCSRV *PGMADP +
                 *SAVRST *SERVICE, +
                 *SPLFDTA *SYSMGT)
```
**Примечание:** Возможные значения контроля действий описаны в разделе [Табл.](#page-274-0) 125 на стр. 253.

- 2. Удалите специальные права доступа \*AUDIT из пользовательских профайлов со специальными правами доступа \*ALLOBJ и \*SECADM. В этом случае пользователи не смогут изменять параметры контроля в своих собственных профайлах.
	- **Примечание:** Из профайла QSECOFR нельзя удалить специальные права доступа. Любой пользователь, вошедший в систему как QSECOFR, может изменить параметры контроля этого профайла. Однако при изменении параметров контроля в профайле QSECOFR с помощью команды CHGUSRAUD в журнал контроля будет занесена запись с типом AD.

Для повышения эффективности контроля системные администраторы (пользователи со специальными правами доступа \*ALLOBJ или \*SECADM) должны использовать свои собственные профайлы. Пароль профайла QSECOFR не следует сообщать большому числу пользователей.

3. Убедитесь, что системное значение QAUDCTL содержит \*AUDLVL.

4. С помощью команды DSPJRN просмотрите записи в журнале контроля. Способы анализа записей описаны в разделе "Анализ записей журнала контроля с помощью утилиты запроса или [программы"](#page-305-0) на [стр.](#page-305-0) 284.

# **Приложение A. Команды для организации защиты**

В этом приложении содержится описание системных команд, связанных с организацией защиты. Эти команды можно использовать вместо системных меню, если вы предпочитаете работать с командной строкой. Команды подразделяются на несколько групп в соответствии с выполняемыми задачами.

Более подробная информация об этих командах приведена в разделе CL справочной системы Information Center. За дополнительными сведениями обратитесь к разделу ["Необходимая](#page-17-0) и связанная информация" на [стр.](#page-17-0) xvi. Права доступа к объектам, необходимые для выполнения указанных команд, перечислены в таблицах из раздела [Приложение](#page-344-0) D.

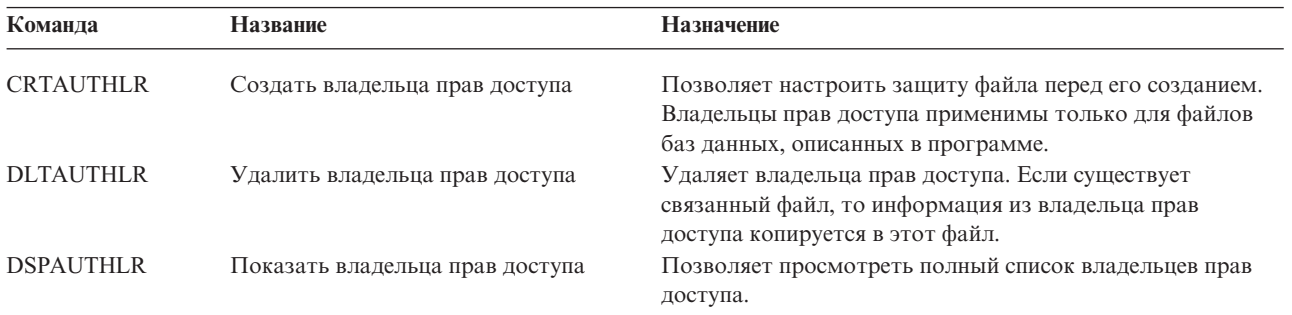

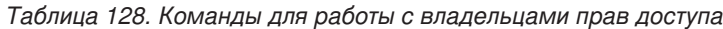

#### *Таблица 129. Команды для работы со списками прав доступа*

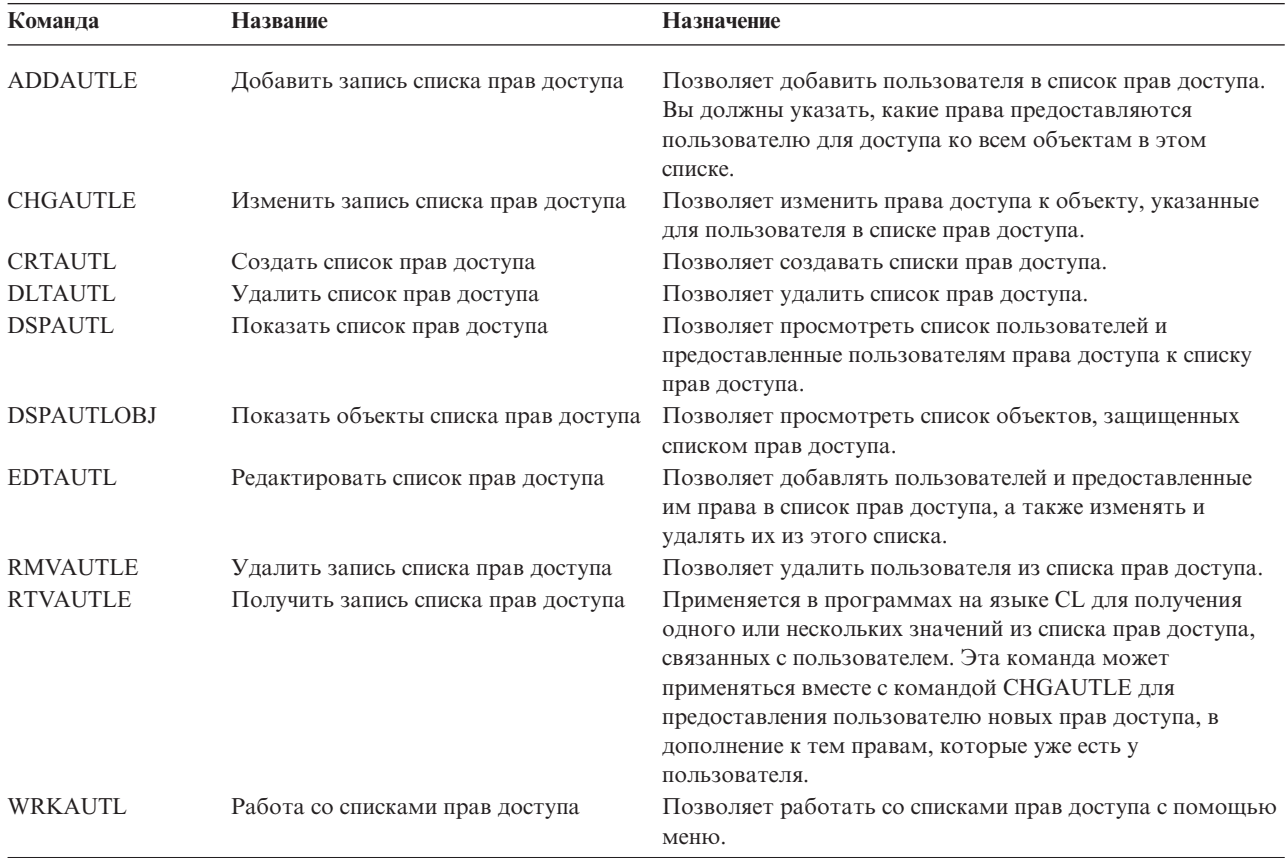

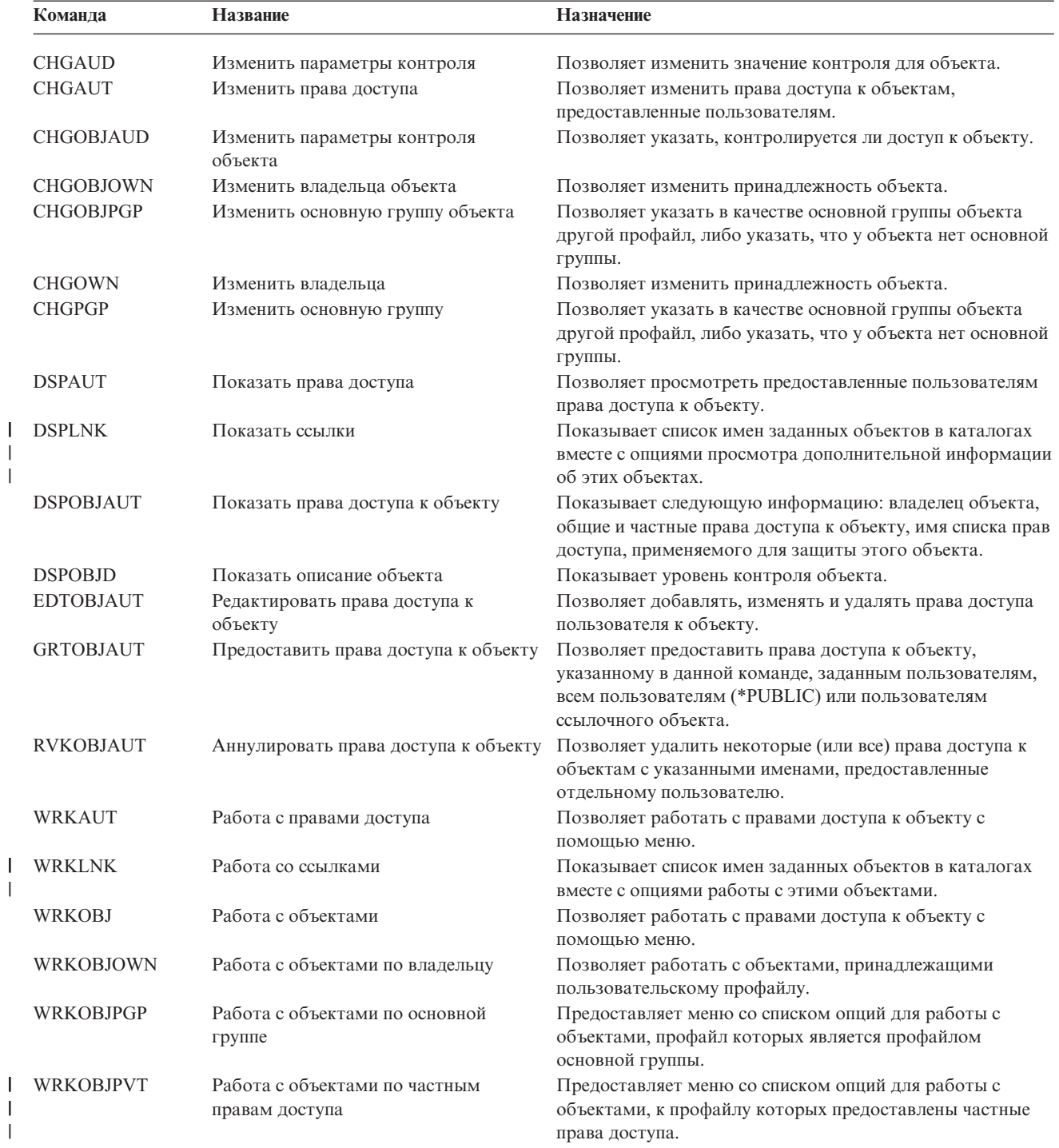

*Таблица 130. Команды для работы с правами доступа к объекту и с параметрами контроля объекта*

| |

| | |

| Команда                                                                                                    | Название                                         | Назначение                                                                                                    |  |
|----------------------------------------------------------------------------------------------------|--------------------------------------------------|----------------------------------------------------------------------------------------------------|--|
| <b>CHGDSTPWD</b>                                                                                                    | Изменить пароль Специальных<br>сервисных средств | Позволяет изменить пароль профайла DST на пароль по<br>умолчанию, поставляемый вместе с системой.                                                                                                    |  |
| <b>CHGPWD</b>                                                                                                    | Изменить пароль                                  | Позволяет пользователю изменить собственный пароль.                                                                                                    |  |
| <b>CHGUSRPRF</b>                                                                                                    | Изменить пользовательский профайл                | Позволяет изменять значения, указанные в<br>пользовательском профайле, в том числе пароль<br>пользователя.                                                                                                    |  |
| <b>CHKPWD</b>                                                                                                    | Проверить пароль                                 | Позволяет выполнять проверку пароля пользователя.<br>Например, если вы хотите, чтобы пользователь еще раз<br>вводил пароль при запуске какого-либо приложения, вы<br>можете указать команду CHKPWD в своей программе на<br>CL для проверки пароля. |  |
| CRTUSRPRF <sup>1</sup>                                                                                                    | Создать пользовательский профайл                 | При добавлении пользователя в систему задается пароль<br>этого пользователя.                                                                                                    |  |
| 1<br>С помощью команды CRTUSRPRF нельзя создать пользовательский профайл (*USRPRF) в независимом пуле<br>дисков (ASP). Тем не менее, если у пользователя есть частные права доступа к объекту в независимом пуле<br>дисков, он является владельцем объекта в этом пуле или входит в основную группу такого объекта, имя<br>профайла этого пользователя сохраняется в независимом пуле дисков. При перемещении такого пула дисков в<br>другую систему частные права доступа, принадлежность объекта и записи основной группы присваиваются<br>пользовательскому профайлу в новой системе с таким же именем. Если в целевой системе нет такого профайла,<br>он будет создан. У такого профайла не будет специальных прав доступа, а в качестве его пароля будет |                                                  |                                                                                                    |  |

*Таблица 131. Команды для работы с паролями*

установлено значение \*NONE.

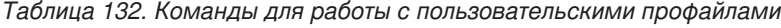

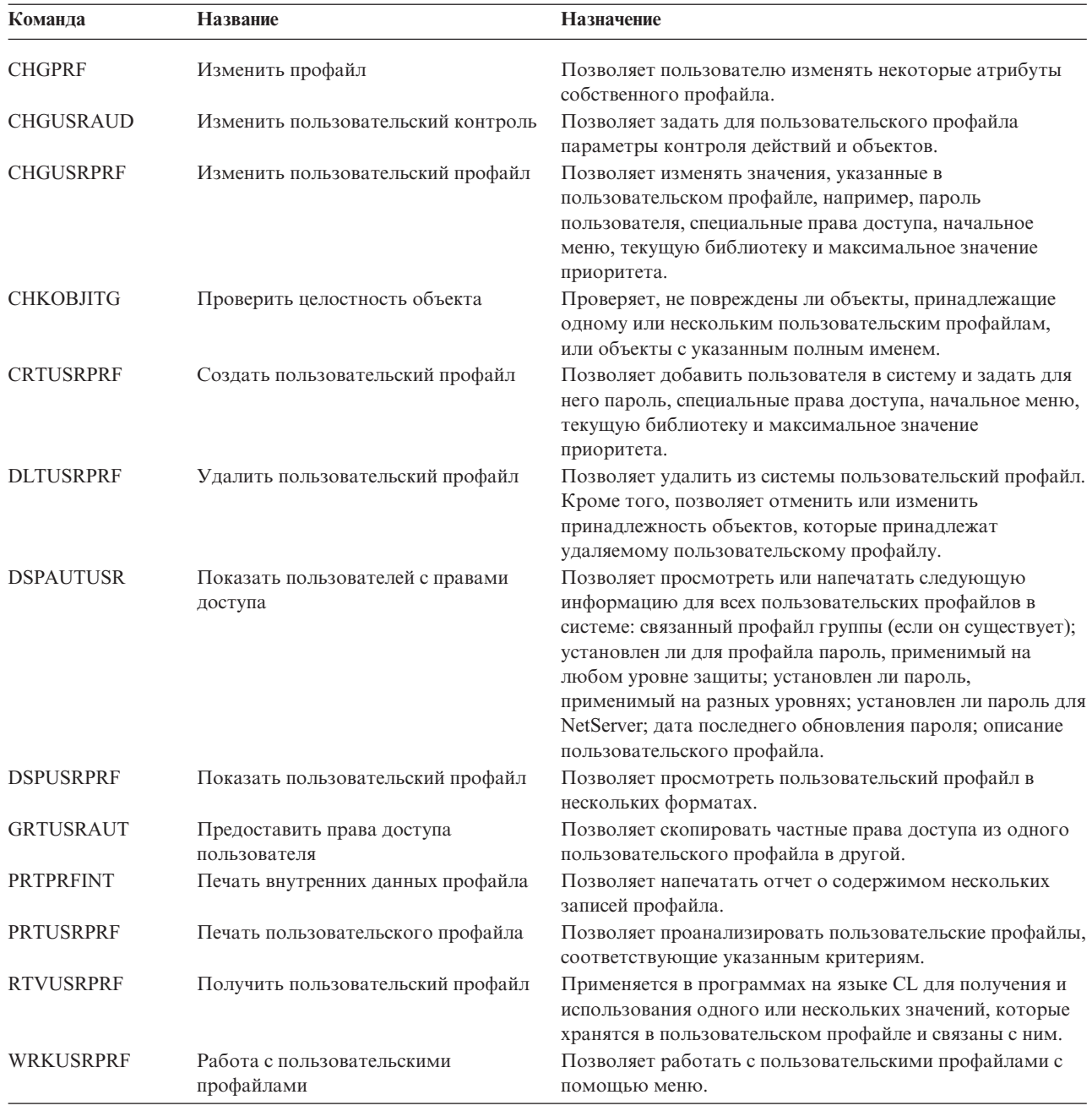

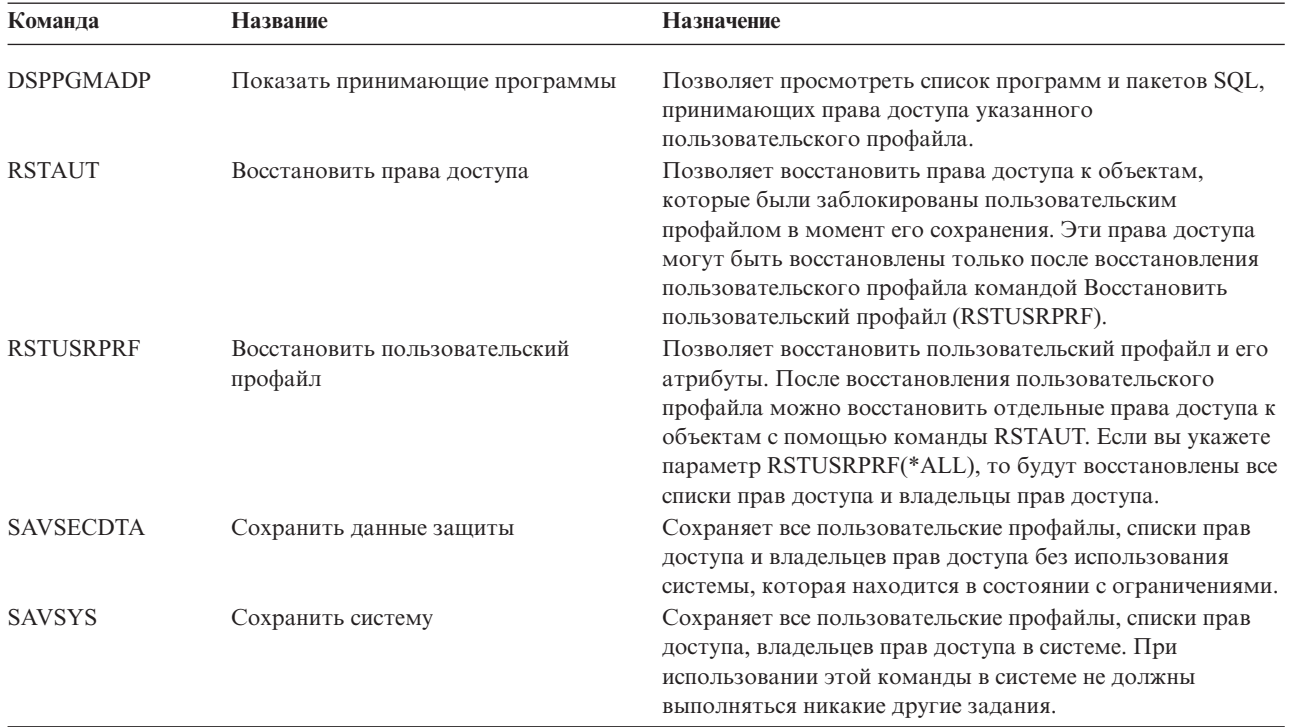

*Таблица 133. Связанные команды для работы с пользовательскими профайлами*

*Таблица 134. Команды для работы с параметрами контроля*

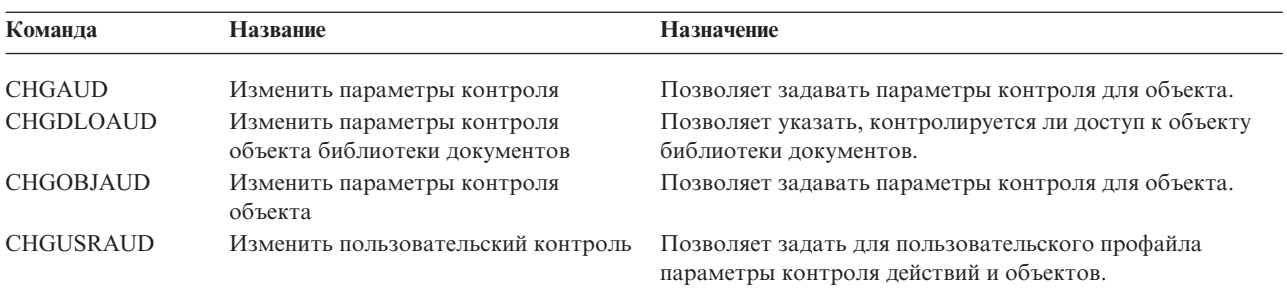

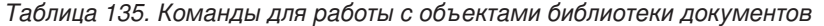

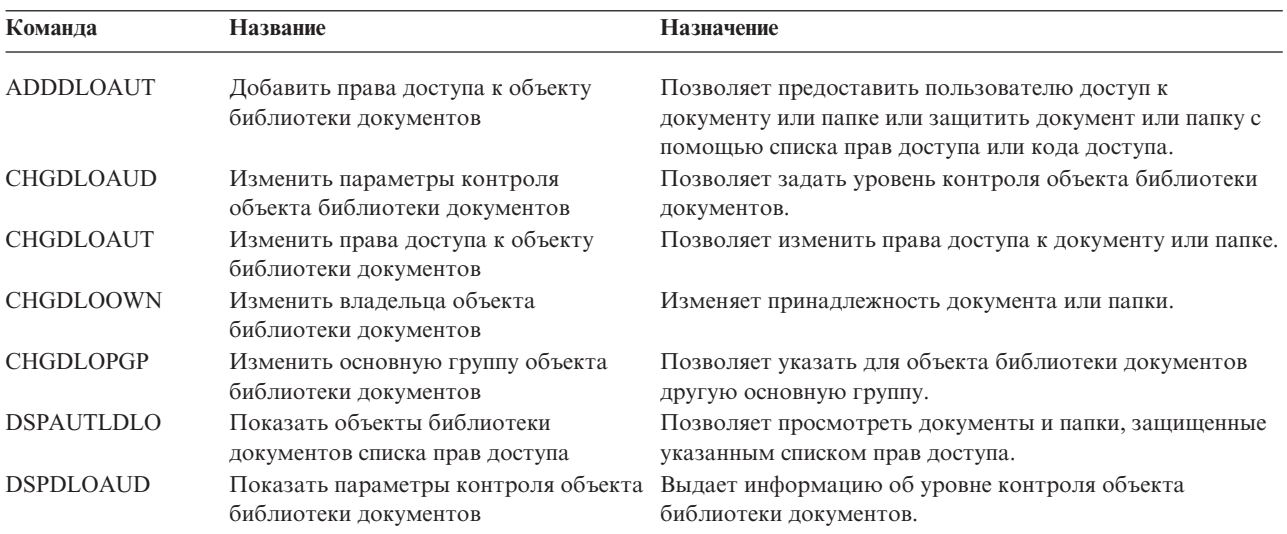

| Команда          | <b>Название</b>                                                | <b>Назначение</b>                                                                                                    |
|------------------|----------------------------------------------------------------|----------------------------------------------------------------------------------------------------|
| <b>DSPDLOAUT</b> | Показать права доступа к объекту<br>библиотеки документов      | Позволяет просмотреть информацию о правах доступа к<br>документу или папке.                                                              |
| <b>EDTDLOAUT</b> | Редактировать права доступа к<br>объекту библиотеки документов | Применяется для добавления, изменения или удаления<br>прав доступа пользователя к документу или папке.                                   |
| <b>GRTUSRPMN</b> | Предоставить права доступа<br>пользователю                     | Предоставляет пользователю права на работу с<br>документами или папками или на выполнение задач Office<br>от имени другого пользователя. |
| <b>RMVDLOAUT</b> | Удалить права доступа к объекту<br>библиотеки документов       | Применяется для удаления прав доступа пользователя к<br>документам или папкам.                                                           |
| <b>RVKUSRPMN</b> | Аннулировать права доступа<br>пользователя                     | Отменяет право пользователя (или всех пользователей)<br>работать с документами от имени другого пользователя.                            |

*Таблица 135. Команды для работы с объектами библиотеки документов (продолжение)*

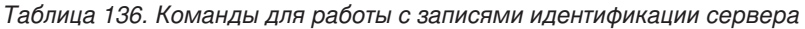

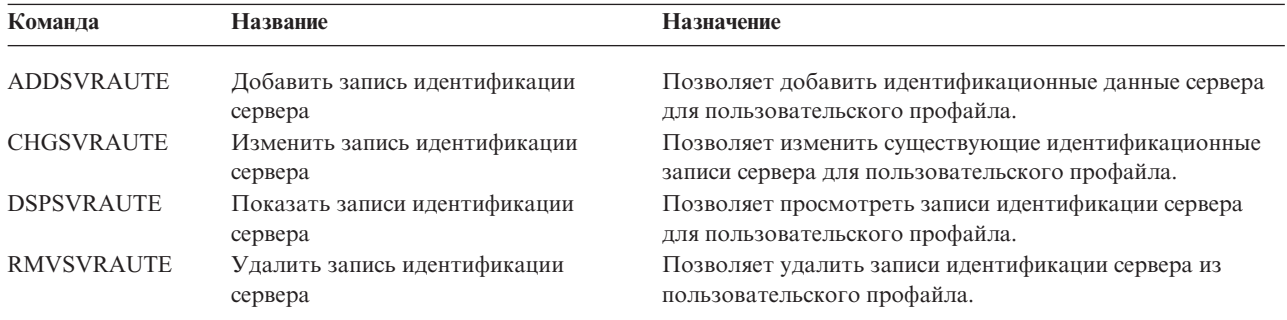

С помощью этих команд пользователь может задавать имя пользователя, связанный с ним пароль и имя удаленной системы. Архитектура распределенных реляционных баз данных (DRDA) использует эти записи для обработки запросов к базе данных на удаленном сервере от имени указанного пользователя.

| Команда        | Название                 | Назначение                                                                                                    |
|----------------|--------------------------|----------------------------------------------------------------------------------------------------|
| <b>ADDDIRE</b> | Добавить запись каталога | Добавляет новые записи в системный каталог рассылки.<br>Этот каталог содержит информацию о пользователе (ИД<br>пользователя и его адрес), имя системы, имя<br>пользовательского профайла, почтовый адрес и номер<br>телефона.                                                                                             |
| <b>CHGDIRE</b> | Изменить запись каталога | Позволяет изменить данные, содержащиеся в записи<br>системного каталога рассылки. Системному<br>администратору предоставлены права на обновление<br>любых данных, кроме ИД пользователя, адреса и<br>описания пользователя. Пользователям разрешено<br>обновлять только некоторые поля в собственных записях<br>каталога. |
| <b>RMVDIRE</b> | Удалить запись каталога  | Удаляет запись из системного каталога рассылки. При<br>удалении ИД и адреса пользователя из каталога они также<br>удаляются из всех списков рассылки.                                                                                                    |
| <b>WRKDIRE</b> | Работа с каталогом       | Предоставляет набор меню, с помощью которых<br>пользователь может просматривать, добавлять, изменять<br>и удалять записи системного каталога рассылки.                                                                                                    |

*Таблица 137. Команды для работы с системным каталогом рассылки*

*Таблица 138. Команды для работы с контрольными списками*

| Команда | Название                   | Назначение                                                                                                    |
|---------|----------------------------|----------------------------------------------------------------------------------------------------|
| CRTVLDL | Создать контрольный список | Позволяет создать объект контрольного списка с<br>записями, содержащими идентификатор, данные, которые<br>будут зашифрованы системой при сохранении записи, а<br>также данные в произвольном формате. |
| DLTVLDL | Удалить контрольный список | Позволяет удалить из библиотеки указанный<br>контрольный список.                                                                                                    |

*Таблица 139. Команды для работы с информацией о правах доступа к функции*

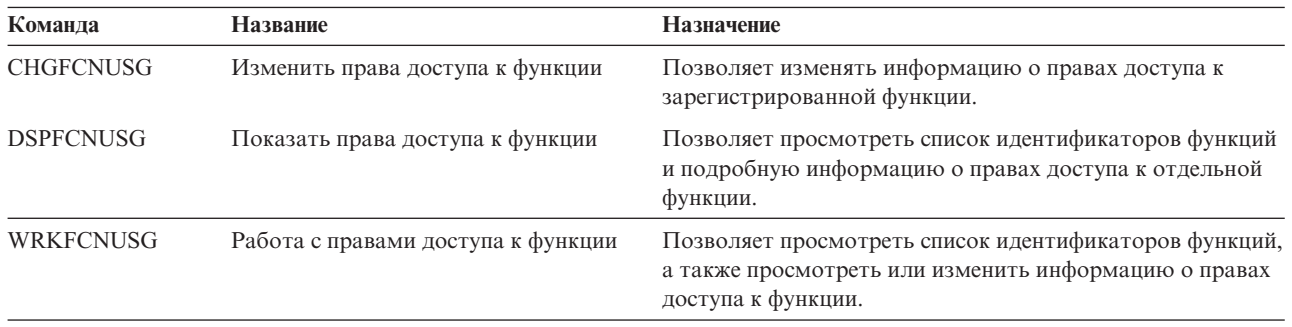

В следующей таблице описаны различные виды средств защиты. За дополнительной информацией о средствах защиты обратитесь к разделу [Приложение](#page-678-0) G, "Команды и меню защиты".

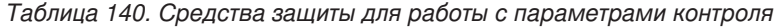

| | | |

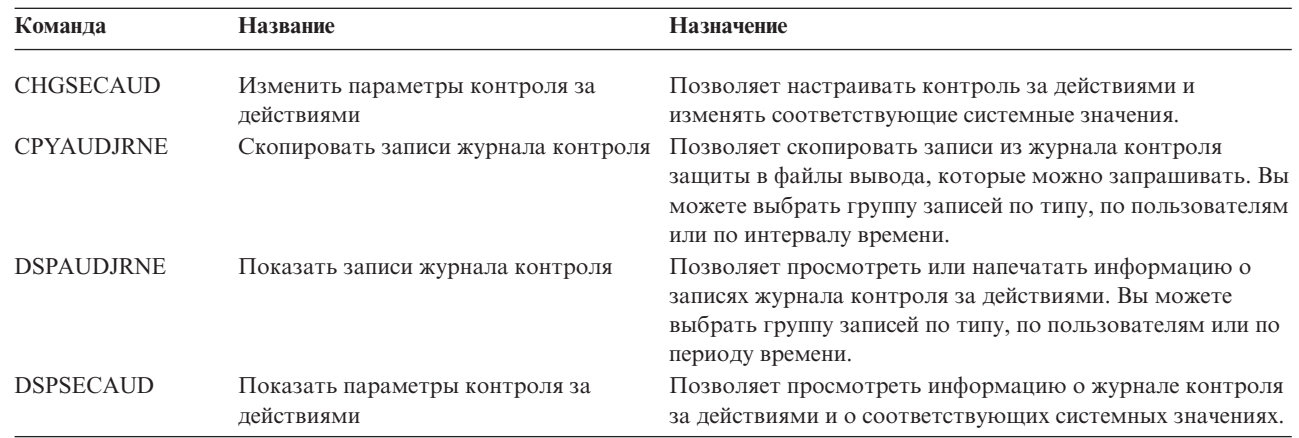

### **Примечание:** Фирма IBM больше не поставляет обновления команды DSPAUDJRNE. Эта команда поддерживает не все типы записей контроля и показывает не все поля поддерживаемых записей.

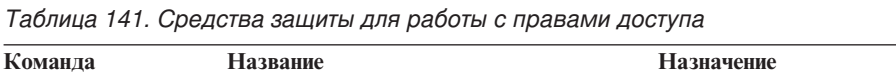

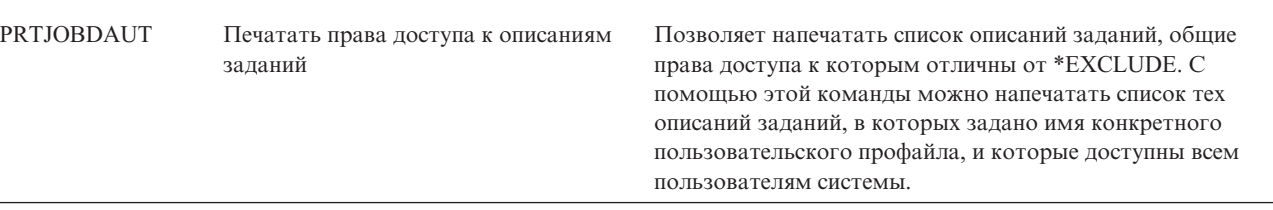

| Команда          | <b>Название</b>                                   | Назначение                                                                                                    |
|------------------|---------------------------------------------------|----------------------------------------------------------------------------------------------------|
| <b>PRTPUBAUT</b> | Печатать объекты, доступные всем<br>пользователям | Позволяет напечатать список объектов указанного типа,<br>общие права доступа к которым отличны от *EXCLUDE.                                                                                                    |
| <b>PRTPVTAUT</b> | Печатать частные права доступа                    | Позволяет напечатать список частных прав доступа к<br>объектам указанного типа.                                                                                                    |
| <b>PRTQAUT</b>   | Печатать права доступа к очереди                  | Позволяет напечатать значения параметров защиты для<br>очередей вывода и очередей заданий системы. Эти<br>параметры определяют пользователей, которые могут<br>просматривать и изменять записи в этих очередях. |
| PRTSBSDAUT       | Печатать права доступа к описанию<br>подсистемы   | Позволяет напечатать список описаний подсистем из<br>библиотеки, в которых в записи подсистемы указан<br>пользователь по умолчанию.                                                                             |
| PRTTRGPGM        | Печатать программы триггера                       | Позволяет напечатать список программ триггера,<br>связанных с файлами базы данных в подсистеме.                                                                                                    |
| <b>PRTUSROBJ</b> | Печатать пользовательские объекты                 | Позволяет напечатать список пользовательских объектов<br>(объектов, не поставляемых фирмой IBM), расположенных<br>в библиотеке.                                                                                 |

*Таблица 141. Средства защиты для работы с правами доступа (продолжение)*

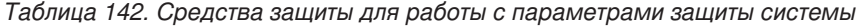

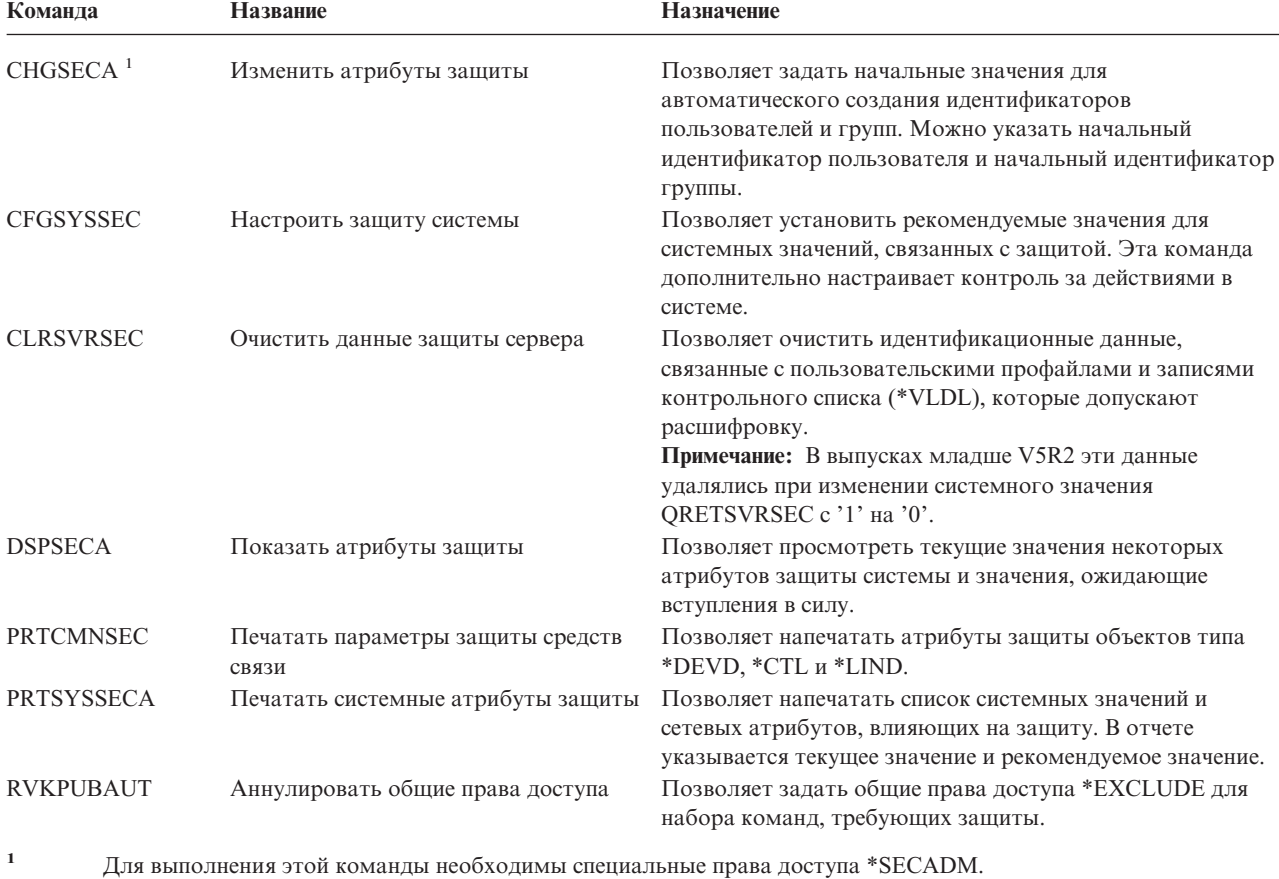

Дополнительная информация о средствах защиты и рекомендации по работе с ними приведены в книге *Tips for Making Your iSeries 400 Secure*, GC41-0615.
# Приложение В. Пользовательские профайлы, поставляемые IBM

Это приложение содержит информацию о пользовательских профайлах, поставляемых вместе с системой. Данные профайлы применяются в качестве владельцев объектов при выполнении различных функций системы. Кроме того, некоторые функции системы выполняются от имени пользовательских профайлов, поставляемых IBM.

В Табл. 143 приведены значения по умолчанию, которые применяются при работе со всеми поставляемыми IBM пользовательскими профайлами и при запуске команды Создать пользовательский профайл (CRTUSRPRF). Порядок параметров совпадает с их очередностью в меню команды Создать пользовательский профайл.

В Табл. 144 перечислены все поставляемые IBM профайлы, указано их назначение и все значения, отличные от значений по умолчанию для поставляемых IBM пользовательских профайлов.

#### Примечание:

Табл. 144 теперь содержит некоторые дополнительные пользовательские профайлы, которые поставляются вместе с лицензионными программами. В таблице указана лишь часть таких профайлов, поэтому список является неполным.

#### Внимание:

• Пароль пользовательского профайла QSECOFR

После установки системы необходимо изменить пароль пользовательского профайла QSECOFR. Этот пароль является стандартным для всех систем iSeries, поэтому применение значения по умолчанию делает систему крайне уязвимой. Тем не менее, не следует изменять какие-либо другие значения в поставляемых ІВМ пользовательских профайлах. Это может привести к сбою в работе функций системы.

• Права доступа поставляемых IBM пользовательских профайлов

Соблюдайте осторожность при удалении прав доступа поставляемых IBM пользовательских профайлов, которые предоставлены им по отношению к объектам, поставляемым вместе с операционной системой. У некоторых поставляемых IBM профайлов есть частные права доступа к объектам, поставляемым вместе с системой. Удаление этих прав доступа может привести к сбоям в работе функций системы.

Таблица 143. Значения по умолчанию для пользовательских профайлов

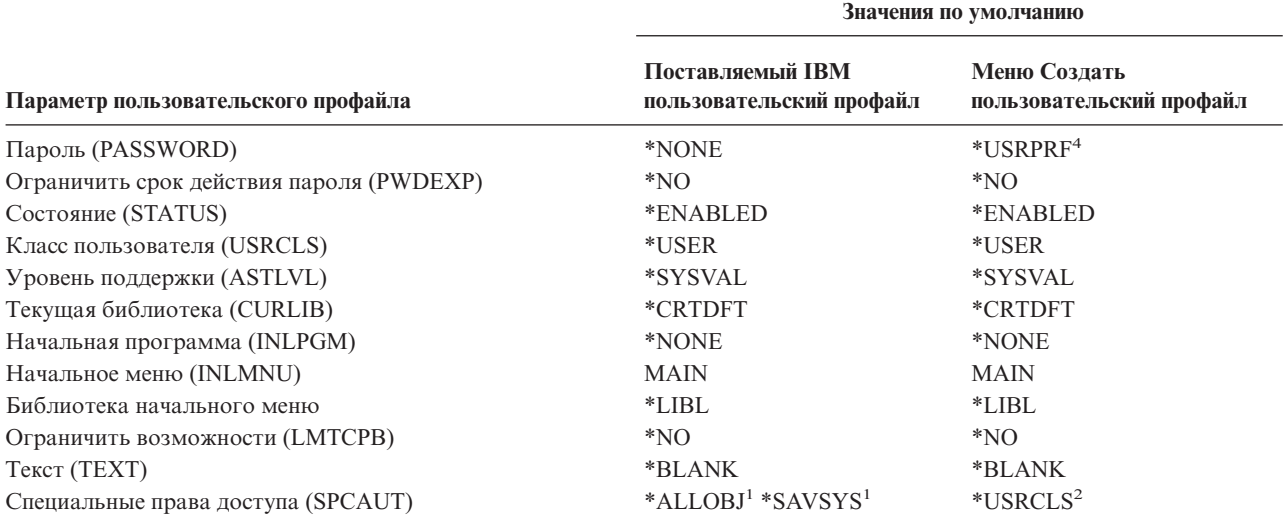

Таблица 143. Значения по умолчанию для пользовательских профайлов (продолжение)

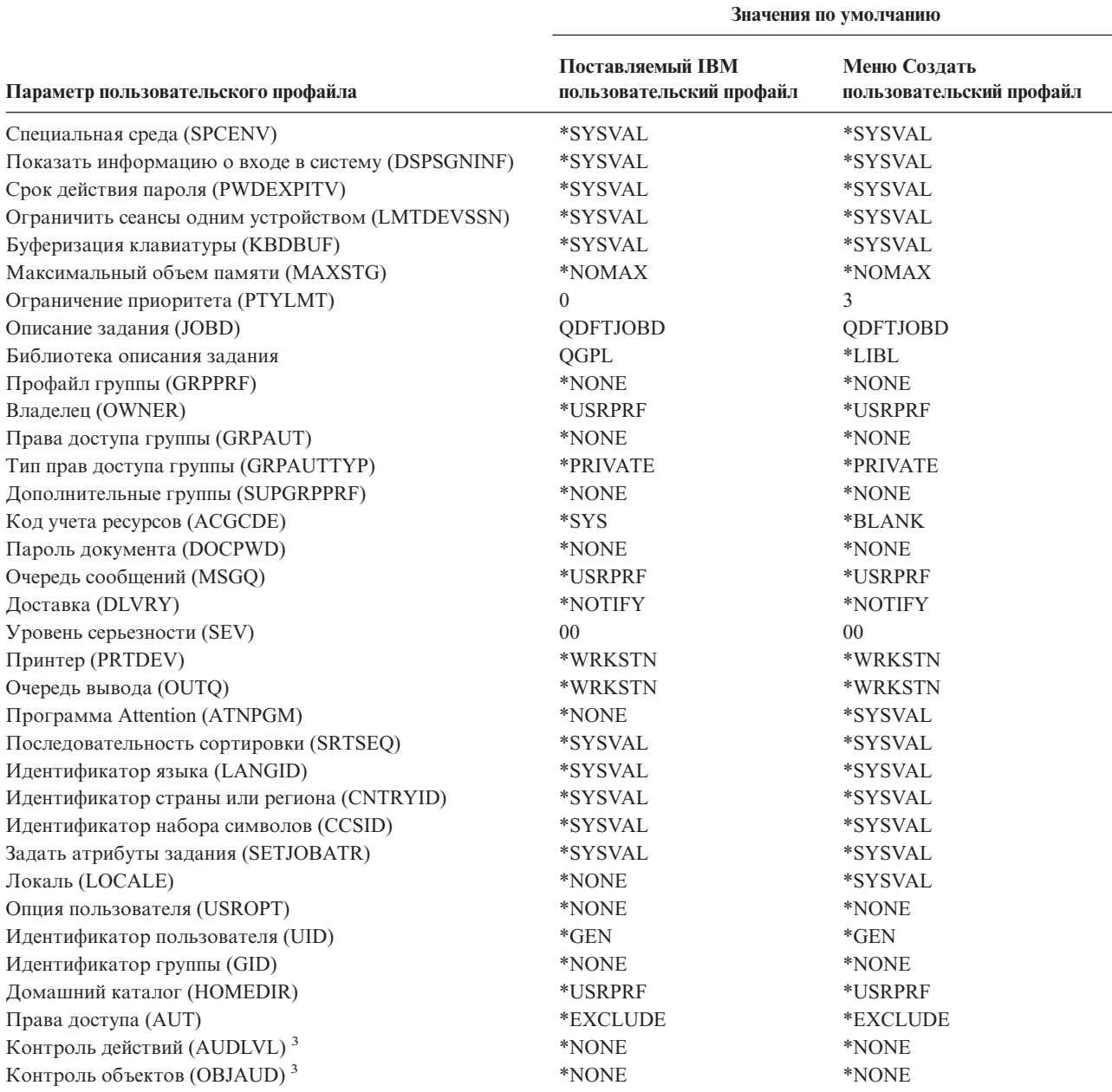

 $\mathbf{1}$ При изменении уровня защиты системы со значения 10 или 20 на 30 или выше данное значение удаляется.

- $\overline{2}$ Если в системе с уровнем защиты 10 создается пользовательский профайл класса \*USER, ему предоставляются специальные права доступа \*ALLOBJ и \*SAVSYS.
- $\overline{\mathbf{3}}$ Контроль действий и объектов можно настроить с помощью команды CHGUSRAUD.
- $\overline{4}$ С помощью команды CRTUSRPRF нельзя создать пользовательский профайл (\*USRPRF) в независимом пуле дисков. Однако, если пользователь обладает частными правами доступа к объекту из независимого пула дисков, является владельцем такого объекта или входит в состав основной группы этого объекта в независимом пуле дисков, то имя пользовательского профайла хранится в независимом пуле дисков. При перемещении такого пула дисков в другую систему частные права доступа, принадлежность объекта и записи основной группы присваиваются пользовательскому профайлу в новой системе с таким же именем. Если в целевой системе нет такого профайла, он будет создан. У такого профайла не будет специальных прав доступа, а в качестве его пароля будет установлено значение \*NONE.

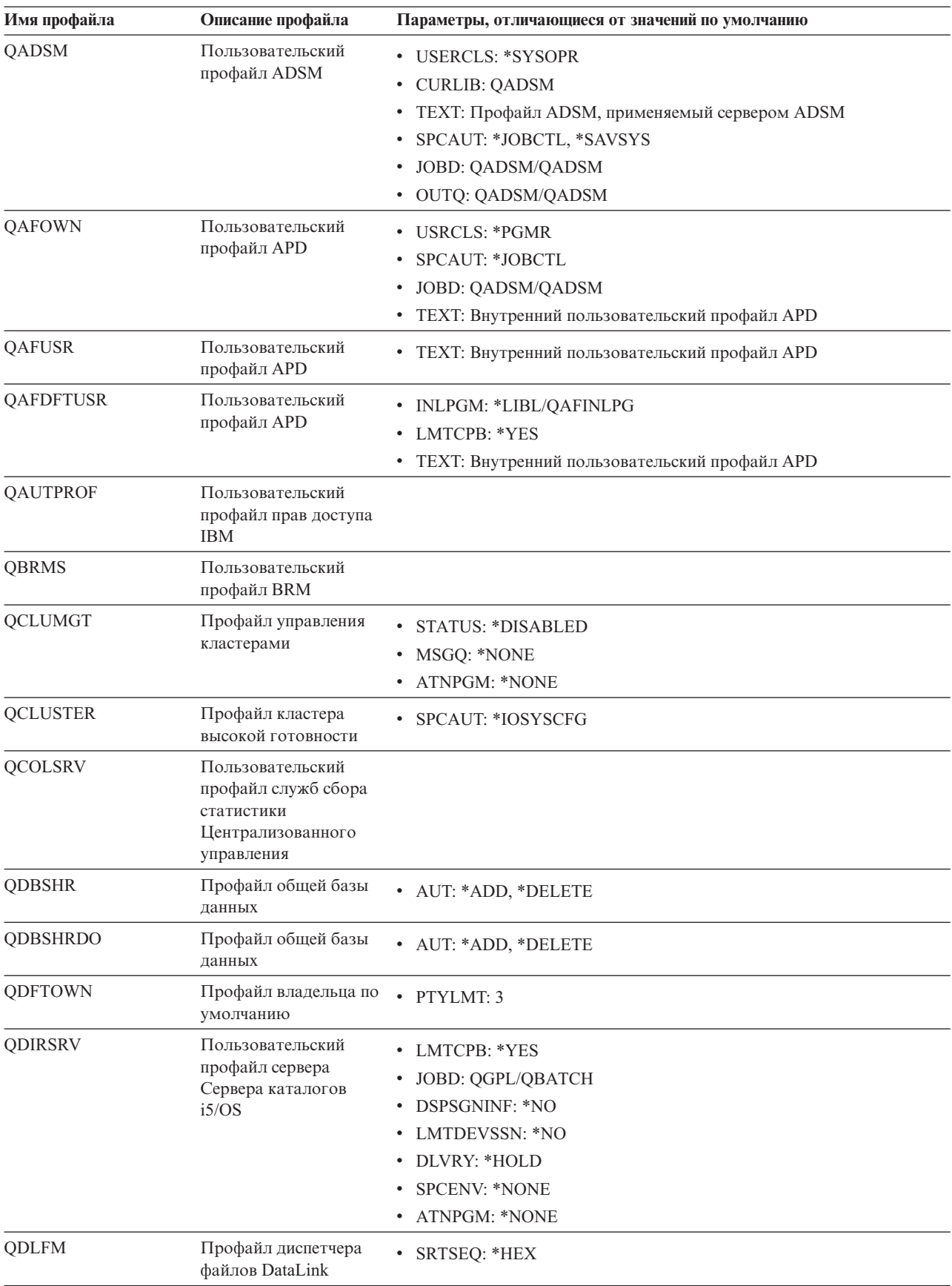

<span id="page-326-0"></span>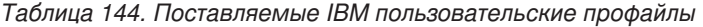

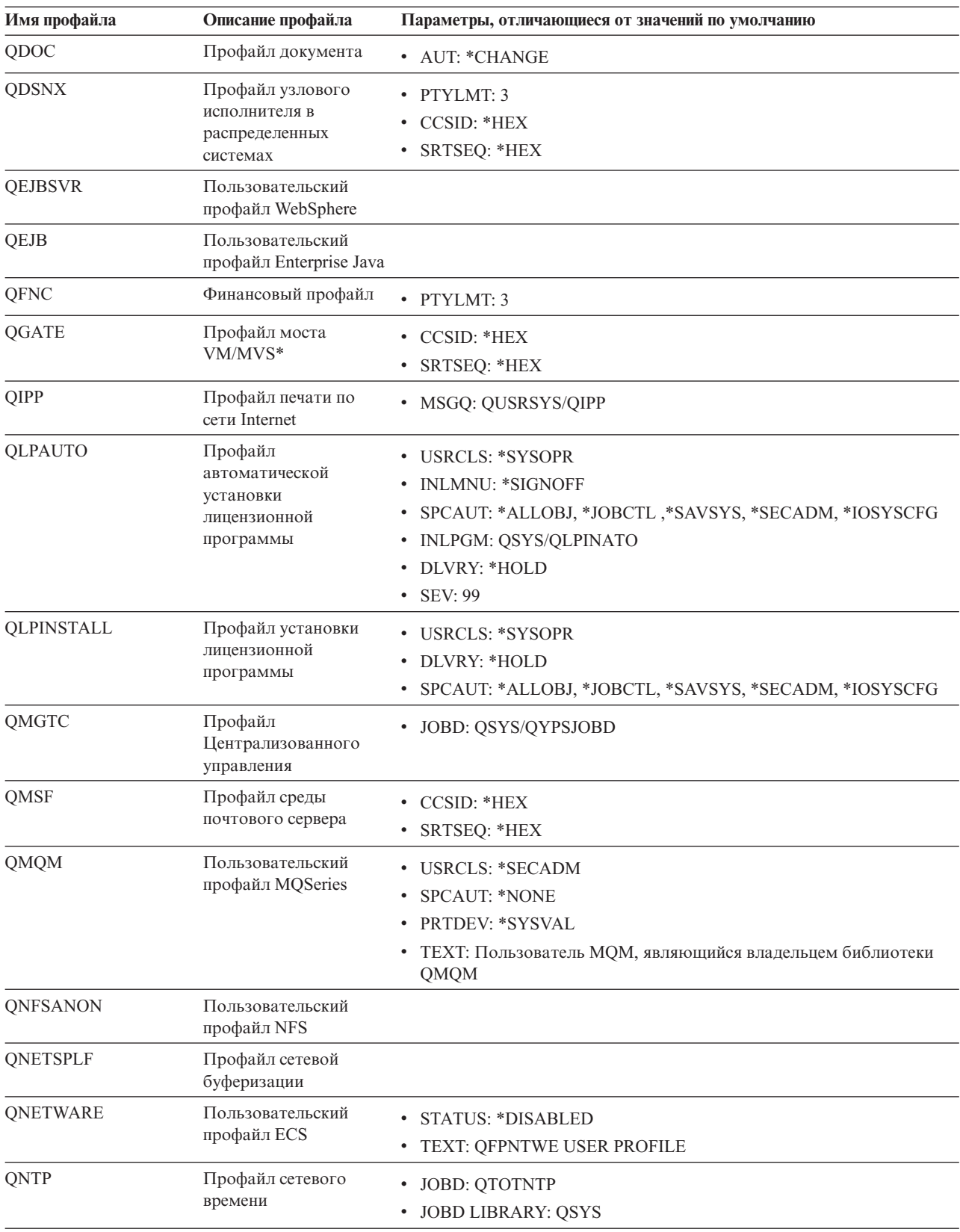

#### Таблица 144. Поставляемые IBM пользовательские профайлы (продолжение)

| Имя профайла  | Описание профайла                                                        | Параметры, отличающиеся от значений по умолчанию                                                                                                    |
|---------------|--------------------------------------------------------------------------|----------------------------------------------------------------------------------------------------|
| QOIUSER       | Подсистема связи OSI                                                     | • USRCLS: *SYSOPR<br>• SPCAUT: *JOBCTL, *SAVSYS, *IOSYSCFG<br>• CURLIB: QOSI<br>· MSGQ: QOSI/QOIUSER<br>• DLVRY: *HOLD<br>• OUTQ: *DEV<br>• PRTDEV: *SYSVAL<br>• ATNPGM: *NONE<br>• CCSID: *HEX<br>ТЕХТ: Внутренний пользовательский профайл подсистемы связи<br>OSI |
| <b>QOSIFS</b> | Пользовательский<br>профайл файлового<br>сервера OSI                     | • USRCLS: *SYSOPR<br>• SPCAUT: *JOBCTL, *SAVSYS<br>• OUTQ: *DEV<br>• CURLIB: * QOSIFS<br>$\cdot$ CCSID: $*$ HEX<br>• ТЕХТ: Внутренний пользовательский профайл файловых служб OSI                                                                                    |
| QPGMR         | Профайл<br>программиста                                                  | • USRCLS: *PGMR<br>• SPCAUT: *ALLOBJ <sup>1</sup> *SAVSYS *JOBCTL<br>• PTYLMT: 3<br>• ACGCDE: *BLANK                                                                                                    |
| <b>QPEX</b>   | Пользовательский<br>профайл Индикатора<br>статистики                     | • PTYLMT: 3<br>• ATNPGM: *SYSVAL<br>• ТЕХТ: Поставляемый IBM пользовательский профайл                                                                                                    |
| QPM400        | <b>IBM</b> Performance<br>Management для eServer<br>iSeries (PM iSeries) | • SPCAUT: *IOSYSCFG, *JOBCTL                                                                                                    |
| QPRJOWN       | Пользовательский<br>профайл владельца<br>компонентов и<br>проектов       | • STATUS: *DISABLED<br>• CURLIB: QADM<br>• ТЕХТ: Пользовательский профайл владельца компонентов и<br>проектов                                                                                                    |
| QRDARSADM     | Пользовательский<br>профайл R/DARS                                       | • INLMNU: * SIGNOFF<br>ТЕХТ: Профайл администратора R/DARS<br>٠                                                                                                    |
| QRDAR         | Профайл владельца<br><b>R/DARS</b>                                       | • USRCLS: *PGMR<br><b>INLMNU: *SIGNOFF</b><br>• OUTQ: *DEV<br>ТЕХТ: Профайл владельца R/DARS-400<br>٠                                                                                                    |
| QRDARS4001    | Профайл владельца<br>R/DARS 1                                            | • INLMNU: *SIGNOFF<br><b>GRPPRF: QRDARS400</b><br><b>OUTQ: *DEV</b><br>٠<br>• ТЕХТ: Профайл владельца R/DARS-400 1                                                                                                    |

*Таблица 144. Поставляемые IBM пользовательские профайлы (продолжение)*

| Имя профайла   | Описание профайла                                   | Параметры, отличающиеся от значений по умолчанию                                                                                                    |
|----------------|-----------------------------------------------------|----------------------------------------------------------------------------------------------------|
| QRDARS4002     | Профайл владельца<br>R/DARS 2                       | • INLMNU: *SIGNOFF<br><b>GRPPRF: QRDARS400</b><br>• OUTQ: *DEV<br>ТЕХТ: Профайл владельца R/DARS-400 2                                                                   |
| QRDARS4003     | Профайл владельца<br>$R/DARS$ 3                     | • INLMNU: *SIGNOFF<br><b>GRPPRF: QRDARS400</b><br>• OUTQ: *DEV<br>ТЕХТ: Профайл владельца R/DARS-400 3<br>٠                                                              |
| QRDARS4004     | Профайл владельца<br>R/DARS 4                       | • INLMNU: *SIGNOFF<br><b>GRPPRF: QRDARS400</b><br>٠<br>• OUTQ: *DEV<br>• ТЕХТ: Профайл владельца R/DARS-400 4                                                            |
| QRDARS4005     | Профайл владельца<br>$R/DARS$ 5                     | • INLMNU: *SIGNOFF<br><b>GRPPRF: QRDARS400</b><br>٠<br>• OUTQ: *DEV<br>• ТЕХТ: Профайл владельца R/DARS-400 5                                                            |
| <b>QRMTCAL</b> | Пользовательский<br>профайл удаленного<br>календаря | • ТЕХТ: Пользователь удаленного календаря OfficeVision                                                                                                    |
| QRJE           | Профайл записи<br>удаленного задания                | • USRCLS: *PGMR<br>SPCAUT: *ALLOBJ <sup>1</sup> *SAVSYS <sup>1</sup> *JOBCTL<br>$\bullet$                                                                                |
| <b>QSECOFR</b> | Профайл системного<br>администратора                | • PWDEXP: *YES<br>USRCLS: *SECOFR<br>٠<br>• SPCAUT: *ALLOBJ, *SAVSYS, *JOBCTL, *SECADM, *SPLCTL,<br>*SERVICE, *AUDIT, *IOSYSCFG<br>$\cdot$ UID: 0<br>• PASSWORD: QSECOFR |
| <b>QSNADS</b>  | Профайл служб<br>рассылки SNA                       | CCSID: *HEX<br>• SRTSEQ: *HEX                                                                                                    |
| QSOC           | Пользовательский<br>профайл OptiConnect             | • USRCLS: *SYSOPR<br>CURLIB: *QSOC<br>SPCAUT: *JOBCTL<br>$\bullet$<br>MSGQ: QUSRSYS/QSOC                                                                                 |
| QSPL           | Профайл буфера                                      |                                                                                                    |
| QSPLJOB        | Профайл буферного<br>задания                        | • AUT: *USE                                                                                                    |
| QSRV           | Профайл службы                                      | <b>USRCLS: *PGMR</b><br>$\bullet$<br>SPCAUT: *ALLOBJ <sup>1</sup> , *SAVSYS <sup>1</sup> , *JOBCTL, *SERVICE<br><b>ASTLVL: *INTERMED</b><br>• ATNPGM: QSYS/QSCATTN       |
| QSRVAGT        | Пользовательский<br>профайл служебного<br>агента    |                                                                                                    |

*Таблица 144. Поставляемые IBM пользовательские профайлы (продолжение)*

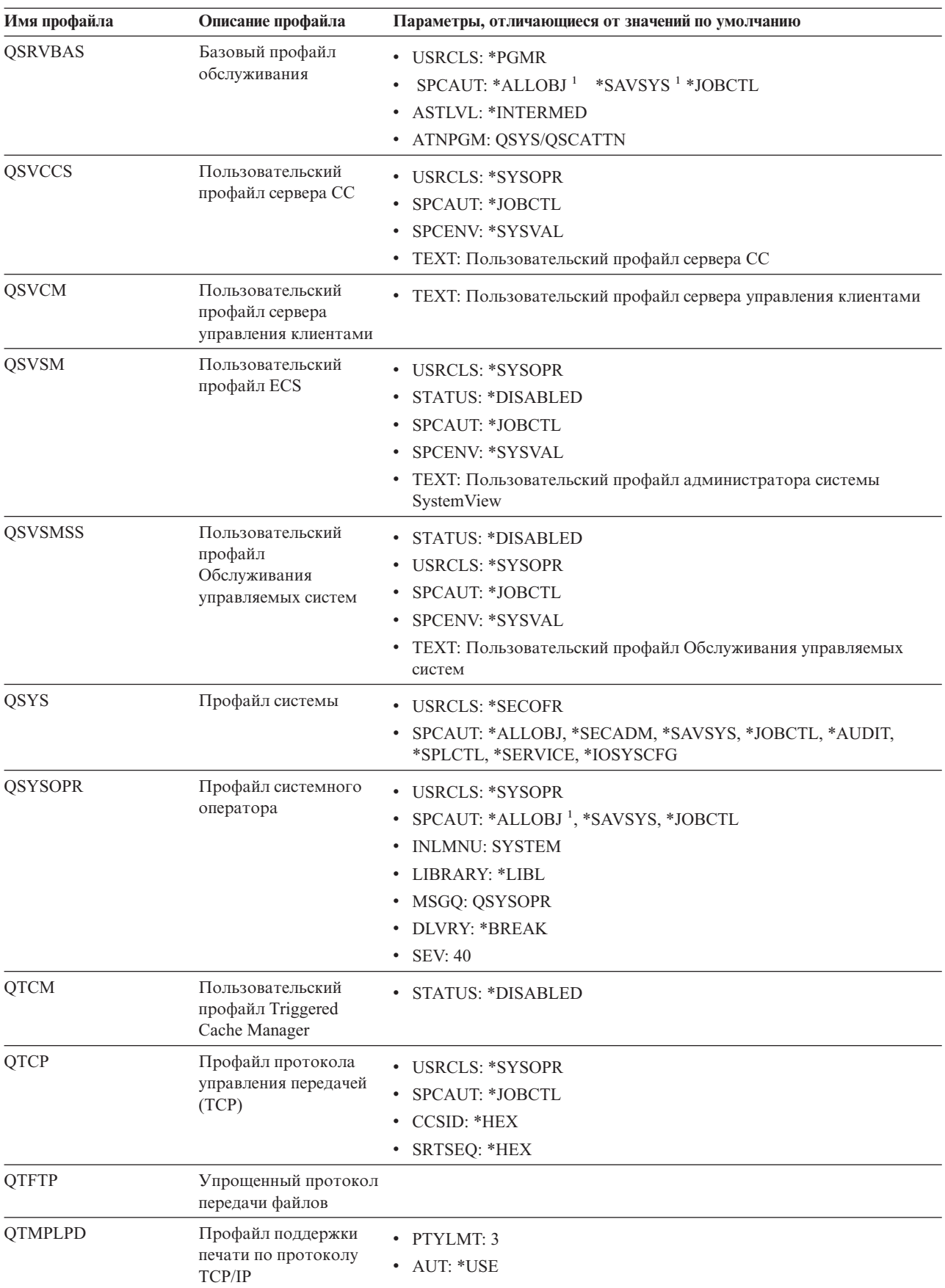

#### *Таблица 144. Поставляемые IBM пользовательские профайлы (продолжение)*

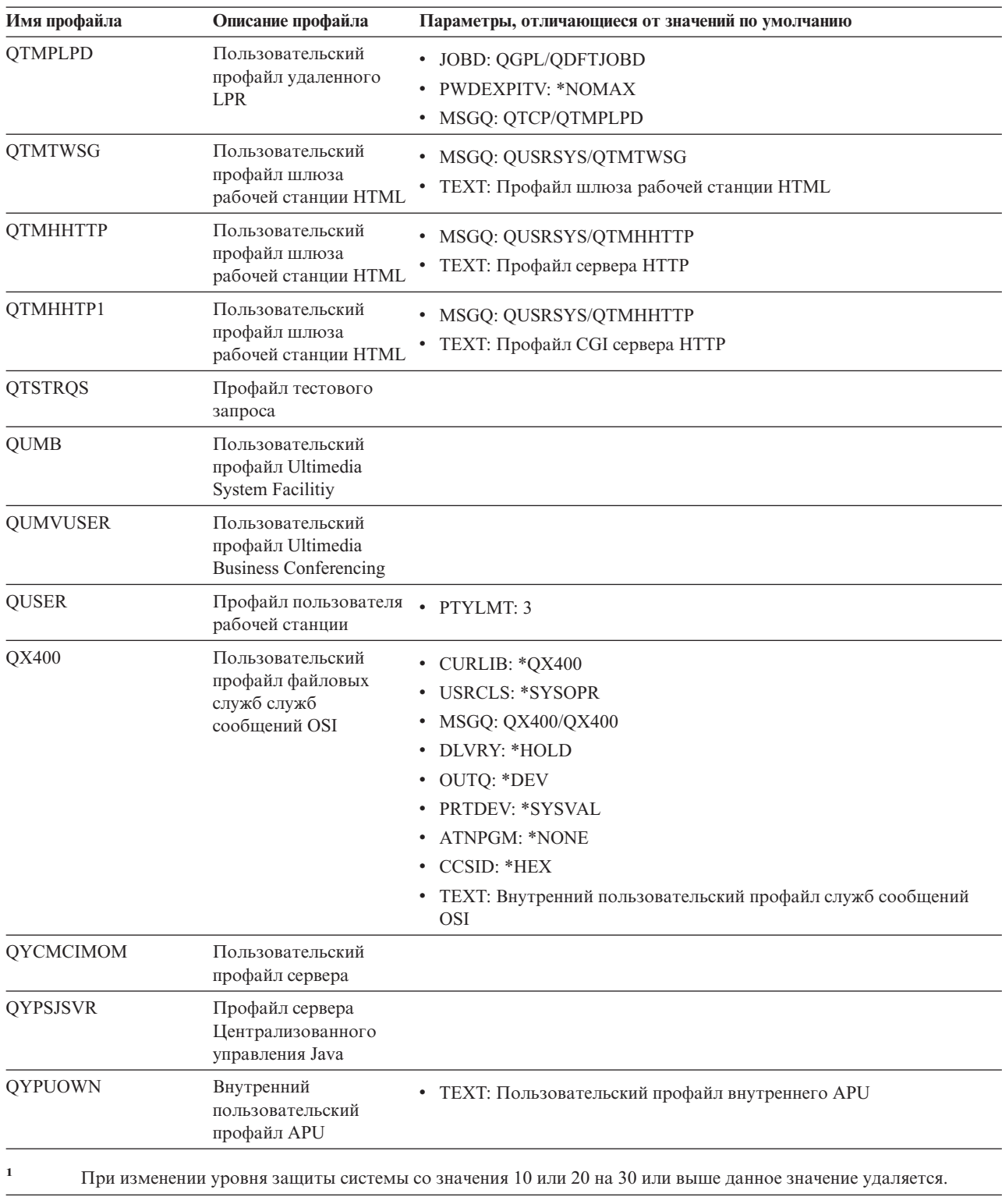

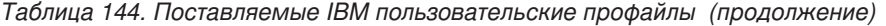

# **Приложение C. Команды, поставляемые с общими правами доступа \*EXCLUDE**

Табл. 145 содержит список команд, доступ к которым при поставке системы ограничен (т.е. установлены общие права доступа\*EXCLUDE). В таблице также указано, какие поставляемые IBM пользовательские профайлы имеют права доступа к этим командам. Дополнительная информация о пользовательских профайлах, поставляемых IBM, приведена в разделе ["Пользовательские](#page-136-0) профайлы, поставляемые IBM" на [стр.](#page-136-0) 115.

Табл. 145 все команды, доступ к которым разрешен администратору защиты и пользователям с правами доступа \*ALLOBJ, помечены символом **R** в столбце QSECOFR. Команды, доступ к которым помимо администратора защиты, есть также и у других пользовательских профайлов, поставляемых IBM, помечены символом **S** в столбце профайла, имеющего права доступа к этой команде.

Остальные команды, не перечисленные в этой таблице, являются общедоступными, т.е. вызывать их могут любые пользователи. Однако, для выполнения некоторых команд необходимы особые права доступа, например, \*SERVICE или \*JOBCTL. Права доступа, необходимые для запуска команд, перечислены в разделе Приложение D, ["Необходимые](#page-344-0) права доступа к объектам, применяемым командами", на стр. 323.

Если вы решили предоставить другим пользователям доступ к этим командам или задать для этих команд общие права доступа \*USE, то обновите эту таблицу в соответствии с внесенными изменениями. Работа с некоторыми командами может требовать наличия доступа не только к самим командам, но и к некоторым системным объектам. Права доступа к объектам, необходимые для работы с командами, перечислены в разделе Приложение D, ["Необходимые](#page-344-0) права доступа к объектам, применяемым командами", на стр. 323.

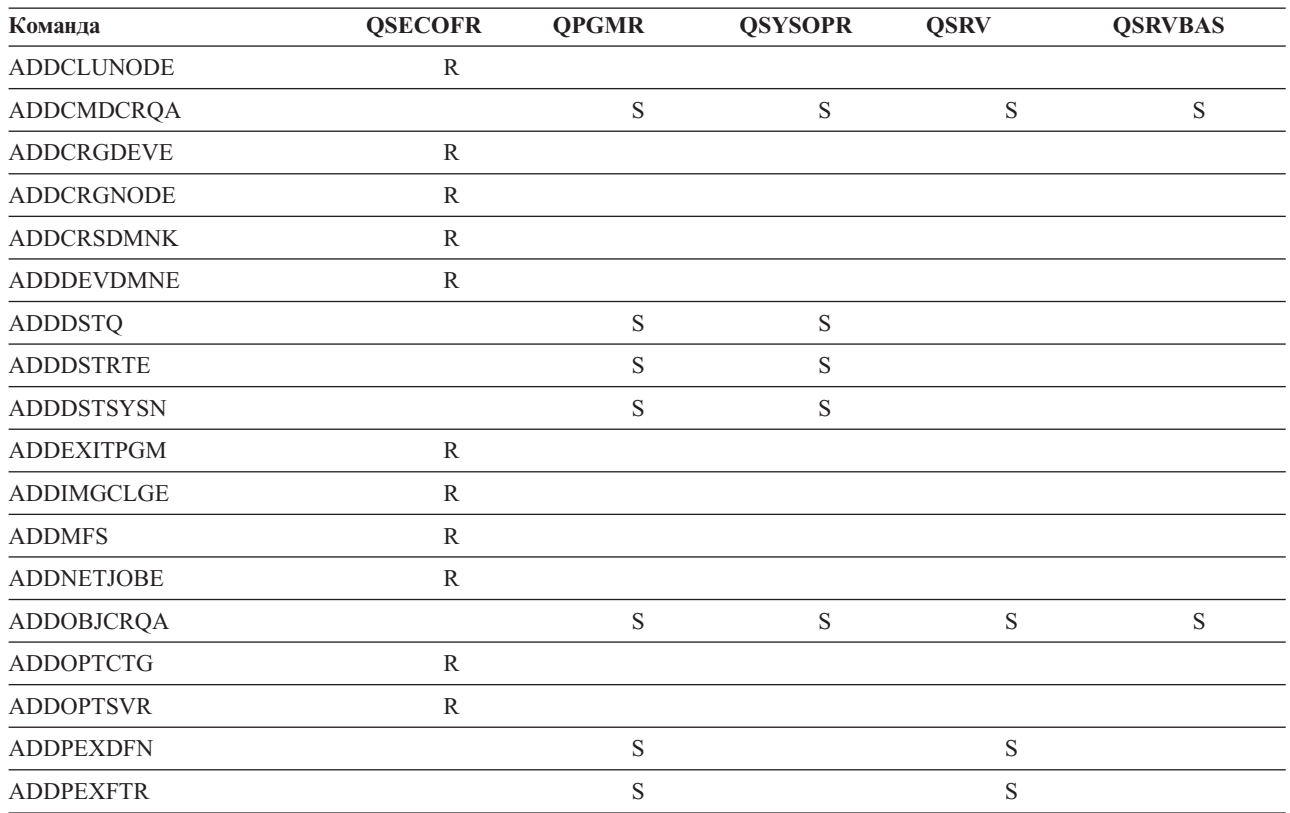

*Таблица 145. Права доступа пользовательских профайлов, поставляемых IBM, к командам с ограниченным доступом*

| Команда                | <b>QSECOFR</b> | <b>QPGMR</b> | <b>QSYSOPR</b> | <b>QSRV</b> | <b>QSRVBAS</b> |
|------------------------|----------------|--------------|----------------|-------------|----------------|
| <b>ADDPRDCRQA</b>      |                | S            | $\mathbf S$    | S           | $\mathbf S$    |
| <b>ADDPTFCRQA</b>      |                | $\mathbf S$  | $\mathbf S$    | ${\bf S}$   | $\mathbf S$    |
| <b>ADDRPYLE</b>        |                | S            |                |             |                |
| ADDRSCCRQA             |                | S            | $\mathbf S$    | $\mathbf S$ | $\mathbf S$    |
| <b>ADDTRCFTR</b>       | ${\bf R}$      |              |                |             |                |
| ANSQST                 | ${\bf R}$      |              |                |             |                |
| <b>ANZBESTMDL</b>      | ${\bf R}$      |              |                |             |                |
| <b>ANZDBF</b>          | ${\bf R}$      |              |                |             |                |
| <b>ANZDBFKEY</b>       | ${\bf R}$      |              |                |             |                |
| <b>ANZDFTPWD</b>       | ${\bf R}$      |              |                |             |                |
| <b>ANZJVM</b>          |                | $\mathbf S$  | $\mathbf S$    | $\mathbf S$ | $\mathbf S$    |
| <b>ANZPFRDTA</b>       | $\mathbb{R}$   |              |                |             |                |
| <b>ANZPGM</b>          | ${\bf R}$      |              |                |             |                |
| <b>ANZPRB</b>          |                | $\mathbf S$  | $\mathbf S$    | $\mathbf S$ | $\mathbf S$    |
| <b>ANZPRFACT</b>       | ${\bf R}$      |              |                |             |                |
| ANZS34OCL              | ${\bf R}$      |              |                |             |                |
| ANZS36OCL              | ${\bf R}$      |              |                |             |                |
| <b>APYJRNCHG</b>       |                | $\mathbf S$  |                | $\mathbf S$ |                |
| <b>APYPTF</b>          |                |              |                | $\mathbf S$ |                |
| <b>APYRMTPTF</b>       |                | $\mathbf S$  | $\mathbf S$    | $\mathbf S$ | $\mathbf S$    |
| <b>CFGDSTSRV</b>       |                | $\mathbf S$  | $\mathbf S$    |             |                |
| <b>CFGRPDS</b>         |                | S            | $\mathbf S$    |             |                |
| CFGSYSSEC              | ${\bf R}$      |              |                |             |                |
| <b>CHGACTSCDE</b>      | ${\bf R}$      |              |                |             |                |
| <b>CHGASPA</b>         | $\mathbb{R}$   |              |                |             |                |
| <b>CHGCLUCFG</b>       | ${\bf R}$      |              |                |             |                |
| CHGCLUNODE             | ${\bf R}$      |              |                |             |                |
| CHGCLURCY              | R              |              |                |             |                |
| <b>CHGCLUVER</b>       | ${\bf R}$      |              |                |             |                |
| CHGCMDCRQA             |                | $\mathbf S$  | $\mathbf S$    | $\mathbf S$ | $\mathbf S$    |
| <b>CHGCRG</b>          | ${\bf R}$      |              |                |             |                |
| CHGCRGDEVE             | ${\bf R}$      |              |                |             |                |
| CHGCRGPRI              | ${\bf R}$      |              |                |             |                |
| CHGCRSDMNK             | ${\bf R}$      |              |                |             |                |
| CHGDSTPWD <sup>1</sup> | ${\bf R}$      |              |                |             |                |
| <b>CHGDSTQ</b>         |                | $\mathbf S$  | $\mathbf S$    |             |                |
| <b>CHGDSTRTE</b>       |                | $\mathbf S$  | $\mathbf S$    |             |                |
| CHGEXPSCDE             | ${\bf R}$      |              |                |             |                |
| <b>CHGFCNARA</b>       | ${\bf R}$      |              |                |             |                |

*Таблица 145. Права доступа пользовательских профайлов, поставляемых IBM, к командам с ограниченным доступом (продолжение)*

 $\vert$ 

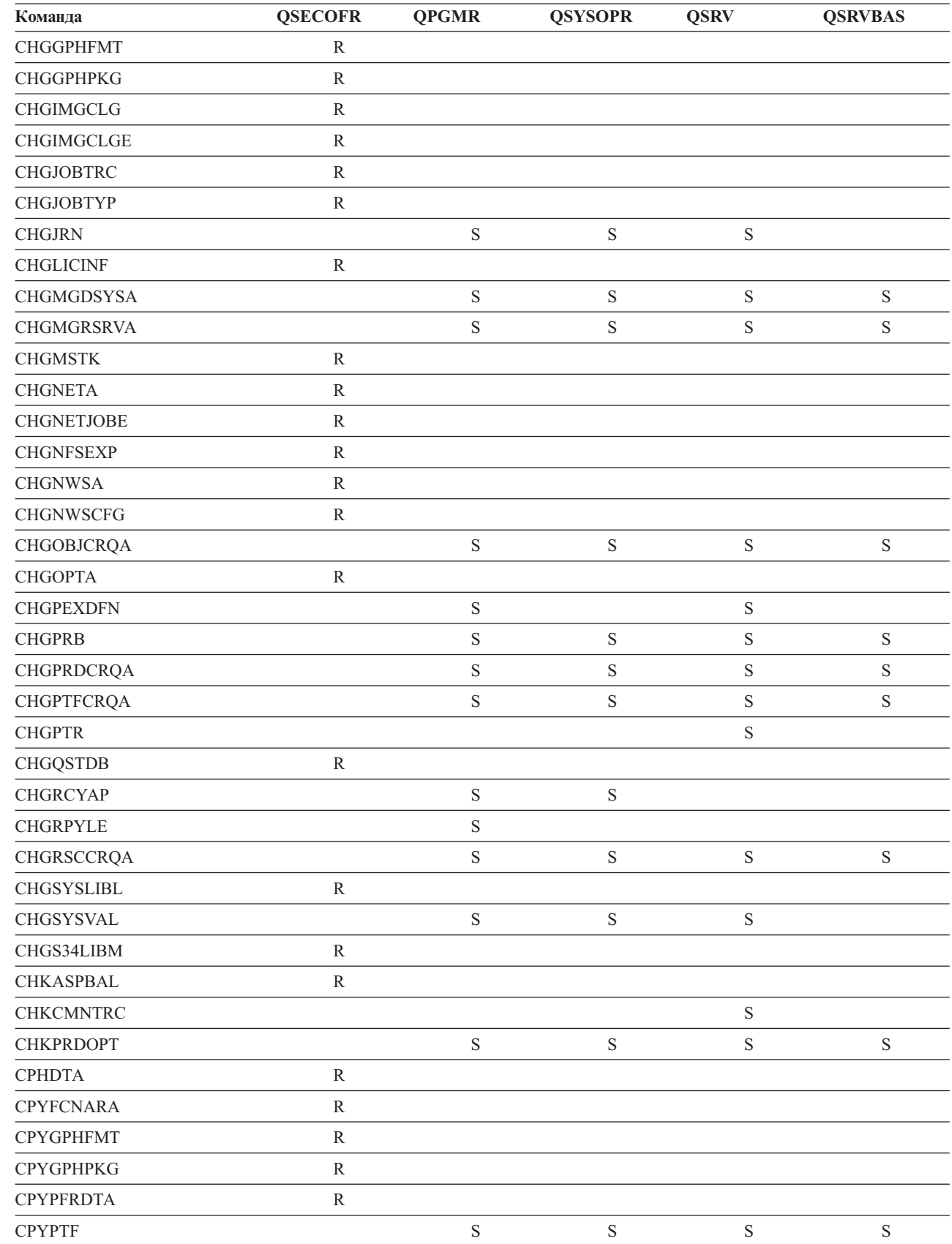

 $\overline{\phantom{a}}$ 

*Таблица 145. Права доступа пользовательских профайлов, поставляемых IBM, к командам с ограниченным доступом (продолжение)*

|              | Команда           | <b>QSECOFR</b> | <b>QPGMR</b> | <b>QSYSOPR</b> | <b>QSRV</b> | <b>QSRVBAS</b> |
|--------------|-------------------|----------------|--------------|----------------|-------------|----------------|
|              | <b>CPYPTFGRP</b>  |                | $\mathbf S$  | $\mathbf S$    | $\mathbf S$ | $\mathbf S$    |
| $\mathsf{I}$ | <b>CRTADMDMN</b>  | $\mathbb{R}$   |              |                |             |                |
|              | <b>CRTAUTHLR</b>  | $\mathbb{R}$   |              |                |             |                |
|              | <b>CRTBESTMDL</b> | ${\bf R}$      |              |                |             |                |
|              | <b>CRTCLS</b>     | ${\bf R}$      |              |                |             |                |
|              | <b>CRTCLU</b>     | ${\bf R}$      |              |                |             |                |
|              | <b>CRTCRG</b>     | ${\bf R}$      |              |                |             |                |
|              | <b>CRTFCNARA</b>  | ${\bf R}$      |              |                |             |                |
|              | <b>CRTGPHFMT</b>  | ${\bf R}$      |              |                |             |                |
|              | <b>CRTGPHPKG</b>  | ${\bf R}$      |              |                |             |                |
|              | <b>CRTHSTDTA</b>  | ${\bf R}$      |              |                |             |                |
|              | <b>CRTIMGCLG</b>  | ${\bf R}$      |              |                |             |                |
|              | <b>CRTJOBD</b>    | ${\bf R}$      |              |                |             |                |
| L            | <b>CRTNWSCFG</b>  | ${\bf R}$      |              |                |             |                |
|              | <b>CRTPFRDTA</b>  | $\mathbb{R}$   |              |                |             |                |
|              | <b>CRTLASREP</b>  |                | $\mathbf S$  |                |             |                |
|              | <b>CRTPEXDTA</b>  |                | $\mathbf S$  |                | $\mathbf S$ |                |
|              | <b>CRTQSTDB</b>   | ${\bf R}$      |              |                |             |                |
|              | <b>CRTQSTLOD</b>  | ${\bf R}$      |              |                |             |                |
|              | <b>CRTSBSD</b>    |                | $\mathbf S$  | $\mathbf S$    |             |                |
|              | <b>CRTUDFS</b>    | ${\bf R}$      |              |                |             |                |
|              | <b>CRTUDFS</b>    | ${\bf R}$      |              |                |             |                |
|              | <b>CRTVLDL</b>    | ${\bf R}$      |              |                |             |                |
|              | <b>CVTBASSTR</b>  | ${\bf R}$      |              |                |             |                |
|              | <b>CVTBASUNF</b>  | ${\bf R}$      |              |                |             |                |
|              | <b>CVTBGUDTA</b>  | ${\bf R}$      |              |                |             |                |
|              | <b>CVTDIR</b>     | ${\bf R}$      |              |                |             |                |
|              | <b>CVTPFRDTA</b>  | $\mathbb R$    |              |                |             |                |
|              | <b>CVTPFRTHD</b>  | ${\bf R}$      |              |                |             |                |
|              | CVTS36CFG         | ${\bf R}$      |              |                |             |                |
|              | CVTS36FCT         | ${\bf R}$      |              |                |             |                |
|              | CVTS36JOB         | ${\bf R}$      |              |                |             |                |
|              | CVTS36QRY         | ${\bf R}$      |              |                |             |                |
|              | CVTS38JOB         | ${\bf R}$      |              |                |             |                |
|              | <b>CVTTCPCL</b>   |                | $\mathbf S$  | $\mathbf S$    | $\mathbf S$ | $\mathbf S$    |
| $\mathbf{I}$ | <b>DLTADMDMN</b>  | ${\bf R}$      |              |                |             |                |
|              | <b>DLTAPARDTA</b> |                | ${\bf S}$    | $\mathbf S$    | $\mathbf S$ | ${\bf S}$      |
|              | <b>DLTBESTMDL</b> | ${\bf R}$      |              |                |             |                |
|              | DLTCLU            | ${\bf R}$      |              |                |             |                |

*Таблица 145. Права доступа пользовательских профайлов, поставляемых IBM, к командам с ограниченным доступом (продолжение)*

|              | Команда           | <b>QSECOFR</b> | <b>QPGMR</b> | <b>QSYSOPR</b> | <b>QSRV</b> | <b>QSRVBAS</b> |
|--------------|-------------------|----------------|--------------|----------------|-------------|----------------|
|              | <b>DLTCMNTRC</b>  |                |              |                | $\mathbf S$ |                |
|              | <b>DLTCRGCLU</b>  | ${\bf R}$      |              |                |             |                |
| $\mathbf{L}$ | <b>DLTEXPSPLF</b> | ${\bf R}$      |              |                |             |                |
|              | <b>DLTFCNARA</b>  | ${\bf R}$      |              |                |             |                |
|              | <b>DLTGPHFMT</b>  | ${\bf R}$      |              |                |             |                |
|              | <b>DLTGPHPKG</b>  | ${\bf R}$      |              |                |             |                |
|              | <b>DLTHSTDTA</b>  | ${\bf R}$      |              |                |             |                |
|              | <b>DLTIMGCLG</b>  | ${\bf R}$      |              |                |             |                |
|              | <b>DLTLICPGM</b>  | ${\bf R}$      |              |                |             |                |
| $\mathbf{I}$ | <b>DLTNWSCFG</b>  | ${\bf R}$      |              |                |             |                |
|              | <b>DLTPEXDTA</b>  |                | $\mathbf S$  |                | $\mathbf S$ |                |
|              | <b>DLTPFRDTA</b>  | ${\bf R}$      |              |                |             |                |
|              | <b>DLTPRB</b>     |                | $\mathbf S$  | $\mathbf S$    | $\mathbf S$ | $\mathbf S$    |
|              | <b>DLTPTF</b>     |                | $\mathbf S$  | $\mathbf S$    | $\mathbf S$ | $\mathbf S$    |
|              | <b>DLTQST</b>     | ${\bf R}$      |              |                |             |                |
|              | <b>DLTQSTDB</b>   | ${\bf R}$      |              |                |             |                |
|              | <b>DLTRMTPTF</b>  |                | $\mathbf S$  | $\mathbf S$    | $\mathbf S$ | $\mathbf S$    |
|              | <b>DLTSMGOBJ</b>  |                | $\mathbf S$  | $\mathbf S$    | $\mathbf S$ | $\mathbf S$    |
|              | <b>DLTUDFS</b>    | ${\bf R}$      |              |                |             |                |
|              | <b>DLTVLDL</b>    | ${\bf R}$      |              |                |             |                |
| $\mathbf{I}$ | <b>DLTWNTSVR</b>  | ${\bf R}$      |              |                |             |                |
|              | <b>DMPDLO</b>     |                | $\mathbf S$  | $\mathbf S$    | $\mathbf S$ | $\mathbf S$    |
|              | <b>DMPJOB</b>     |                | $\mathbf S$  | $\mathbf S$    | $\mathbf S$ | $\mathbf S$    |
|              | <b>DMPJOBINT</b>  |                | $\mathbf S$  | ${\bf S}$      | $\mathbf S$ | $\mathbf S$    |
|              | <b>DMPJVM</b>     |                | $\mathbf S$  | ${\bf S}$      | ${\bf S}$   | $\mathbf S$    |
| L            | <b>DMPMEMINF</b>  |                |              |                |             |                |
|              | <b>DMPOBJ</b>     |                |              |                | $\mathbf S$ | $\mathbf S$    |
|              | <b>DMPSYSOBJ</b>  |                | $\mathbf S$  | S              | S           | S              |
|              | <b>DMPTRC</b>     | $\mathbb{R}$   | $\mathbf S$  |                | $\mathbf S$ |                |
|              | <b>DSPDSTLOG</b>  | ${\bf R}$      |              |                |             |                |
|              | <b>DSPHSTGPH</b>  | ${\bf R}$      |              |                |             |                |
|              | <b>DSPMFSINF</b>  | $\mathbb{R}$   |              |                |             |                |
|              | <b>DSPMGDSYSA</b> |                | $\mathbf S$  | ${\bf S}$      | $\mathbf S$ | $\mathbf S$    |
| L            | <b>DSPNWSCFG</b>  | ${\bf R}$      |              |                |             |                |
|              | <b>DSPPFRDTA</b>  | $\mathbb{R}$   |              |                |             |                |
|              | <b>DSPPFRGPH</b>  | ${\bf R}$      |              |                |             |                |
|              | <b>DSPPTF</b>     |                | $\mathbf S$  | ${\bf S}$      | $\mathbf S$ | $\mathbf S$    |
|              | <b>DSPSRVSTS</b>  |                | $\mathbf S$  | $\mathbf S$    | $\mathbf S$ | S              |
|              | <b>DSPUDFS</b>    | ${\bf R}$      |              |                |             |                |

*Таблица 145. Права доступа пользовательских профайлов, поставляемых IBM, к командам с ограниченным доступом (продолжение)*

|              | Команда           | <b>QSECOFR</b> | <b>QPGMR</b> | <b>QSYSOPR</b> | <b>QSRV</b> | <b>QSRVBAS</b> |
|--------------|-------------------|----------------|--------------|----------------|-------------|----------------|
|              | <b>EDTCPCST</b>   |                |              | $\mathbf S$    |             |                |
|              | <b>EDTQST</b>     | ${\bf R}$      |              |                |             |                |
|              | <b>EDTRBDAP</b>   |                |              | ${\bf S}$      |             |                |
|              | <b>EDTRCYAP</b>   |                | $\mathbf S$  | $\mathbf S$    |             |                |
|              | <b>ENCCPHK</b>    | $\mathbb{R}$   |              |                |             |                |
|              | <b>ENCFRMMSTK</b> | ${\bf R}$      |              |                |             |                |
|              | <b>ENCTOMSTK</b>  | $\mathbb{R}$   |              |                |             |                |
| $\mathbf{I}$ | <b>ENDASPBAL</b>  | ${\bf R}$      |              |                |             |                |
|              | <b>ENDCHTSVR</b>  | $\mathbb{R}$   |              |                |             |                |
|              | <b>ENDCLUNOD</b>  | $\mathbb{R}$   |              |                |             |                |
|              | <b>ENDCMNTRC</b>  | $\mathbb{R}$   |              |                | $\mathbf S$ |                |
|              | <b>ENDCRG</b>     | $\mathbb{R}$   |              |                |             |                |
|              | <b>ENDDBGSVR</b>  |                | $\mathbf S$  | $\mathbf S$    | $\mathbf S$ | ${\bf S}$      |
|              | <b>ENDHOSTSVR</b> |                | $\mathbf S$  | $\mathbf S$    | $\mathbf S$ | ${\bf S}$      |
|              | <b>ENDIDXMON</b>  | ${\bf R}$      |              |                |             |                |
|              | <b>ENDIPSIFC</b>  |                | $\mathbf S$  | $\mathbf S$    | $\mathbf S$ | $\mathbf S$    |
|              | <b>ENDJOBABN</b>  |                | $\mathbf S$  | $\mathbf S$    | $\mathbf S$ |                |
|              | <b>ENDJOBTRC</b>  | $\mathbb{R}$   |              |                |             |                |
|              | <b>ENDMGDSYS</b>  |                | $\mathbf S$  | $\mathbf S$    | $\mathbf S$ | ${\bf S}$      |
|              | <b>ENDMGRSRV</b>  |                | $\mathbf S$  | $\mathbf S$    | $\mathbf S$ | $\mathbf S$    |
|              | <b>ENDMSF</b>     |                |              | $\mathbf S$    | $\mathbf S$ | $\mathbf S$    |
|              | <b>ENDNFSSVR</b>  | ${\bf R}$      |              | $\mathbf S$    | $\mathbf S$ | ${\bf S}$      |
|              | <b>ENDPEX</b>     |                | $\mathbf S$  |                | $\mathbf S$ |                |
|              | <b>ENDPFRTRC</b>  | ${\bf R}$      |              |                | $\mathbf S$ |                |
|              | <b>ENDSRVJOB</b>  |                | $\mathbf S$  | $\mathbf S$    | $\mathbf S$ | ${\bf S}$      |
|              | <b>ENDSYSMGR</b>  |                | $\mathbf S$  | $\mathbf S$    | $\mathbf S$ | $\mathbf S$    |
|              | <b>ENDTCP</b>     |                | S            | $\mathbf S$    | S           | $\mathbf S$    |
|              | <b>ENDTCPCNN</b>  |                | S            | S              | S           | $\mathbf S$    |
|              | <b>ENDTCPIFC</b>  |                | $\mathbf S$  | $\mathbf S$    | $\mathbf S$ | $\mathbf S$    |
|              | <b>ENDTCPSVR</b>  |                | $\mathbf S$  | ${\bf S}$      | $\mathbf S$ | $\mathbf S$    |
| L            | <b>ENDWCH</b>     | ${\bf R}$      |              |                |             |                |
|              | <b>GENCPHK</b>    | ${\bf R}$      |              |                |             |                |
|              | <b>GENCRSDMNK</b> | ${\mathbb R}$  |              |                |             |                |
|              | <b>GENMAC</b>     | ${\bf R}$      |              |                |             |                |
|              | <b>GENPIN</b>     | $\mathbb{R}$   |              |                |             |                |
|              | GENS36RPT         | ${\mathbb R}$  |              |                |             |                |
|              | GENS38RPT         | ${\bf R}$      |              |                |             |                |
|              | <b>GRTACCAUT</b>  | ${\bf R}$      |              |                |             |                |
|              | <b>HLDCMNDEV</b>  |                | $\mathbf S$  | ${\bf S}$      | ${\bf S}$   | $\mathbf S$    |

*Таблица 145. Права доступа пользовательских профайлов, поставляемых IBM, к командам с ограниченным доступом (продолжение)*

| Команда             | <b>QSECOFR</b> | <b>QPGMR</b> | <b>QSYSOPR</b> | <b>QSRV</b> | <b>QSRVBAS</b> |
|---------------------|----------------|--------------|----------------|-------------|----------------|
| <b>HLDDSTQ</b>      |                | $\mathbf S$  | $\mathbf S$    |             |                |
| INSPTF <sup>3</sup> |                |              |                | $\mathbf S$ |                |
| <b>INSRMTPRD</b>    |                | $\mathbf S$  | ${\bf S}$      | $\mathbf S$ | $\mathbf S$    |
| <b>INSWNTSVR</b>    | ${\bf R}$      |              |                |             |                |
| <b>INZDSTQ</b>      |                | $\mathbf S$  | ${\bf S}$      |             |                |
| <b>INZNWSCFG</b>    | ${\bf R}$      |              |                |             |                |
| <b>INZSYS</b>       | ${\bf R}$      |              |                |             |                |
| <b>LODIMGCLG</b>    | ${\bf R}$      |              |                |             |                |
| <b>LODOPTFMW</b>    | ${\bf R}$      |              |                |             |                |
| <b>LODPTF</b>       |                |              |                | $\mathbf S$ |                |
| <b>LODQSTDB</b>     | ${\bf R}$      |              |                |             |                |
| MGRS36              | ${\bf R}$      |              |                |             |                |
| MGRS36APF           | ${\bf R}$      |              |                |             |                |
| MGRS36CBL           | ${\bf R}$      |              |                |             |                |
| MGRS36DFU           | ${\bf R}$      |              |                |             |                |
| MGRS36DSPF          | ${\bf R}$      |              |                |             |                |
| MGRS36ITM           | ${\bf R}$      |              |                |             |                |
| MGRS36LIB           | ${\bf R}$      |              |                |             |                |
| MGRS36MNU           | ${\bf R}$      |              |                |             |                |
| MGRS36MSGF          | ${\bf R}$      |              |                |             |                |
| MGRS36QRY           | ${\bf R}$      |              |                |             |                |
| MGRS36RPG           | ${\bf R}$      |              |                |             |                |
| MGRS36SEC           | ${\bf R}$      |              |                |             |                |
| MGRS38OBJ           | ${\bf R}$      |              |                |             |                |
| <b>MIGRATE</b>      | ${\bf R}$      |              |                |             |                |
| PKGPRDDST           |                | $\mathbf S$  | ${\bf S}$      | $\mathbf S$ | $\mathbf S$    |
| <b>PRTACTRPT</b>    | ${\bf R}$      |              |                |             |                |
| PRTCMNTRC           |                |              |                | ${\bf S}$   |                |
| <b>PRTCPTRPT</b>    | $\mathbb{R}$   |              |                |             |                |
| <b>PRTJOBRPT</b>    | ${\bf R}$      |              |                |             |                |
| <b>PRTJOBTRC</b>    | $\mathbf R$    |              |                |             |                |
| <b>PRTLCKRPT</b>    | $\mathbb{R}$   |              |                |             |                |
| <b>PRTPOLRPT</b>    | $\mathbb{R}$   |              |                |             |                |
| PRTRSCRPT           | $\mathbb{R}$   |              |                |             |                |
| <b>PRTSYSRPT</b>    | $\mathbb{R}$   |              |                |             |                |
| <b>PRTTNSRPT</b>    | $\mathbb{R}$   |              |                |             |                |
| <b>PRTTRCRPT</b>    | $\mathbb{R}$   |              |                |             |                |
| <b>PRTDSKINF</b>    | ${\bf R}$      |              |                |             |                |
| PRTERRLOG           |                | $\mathbf S$  | ${\bf S}$      | $\mathbf S$ | $\mathbf S$    |

*Таблица 145. Права доступа пользовательских профайлов, поставляемых IBM, к командам с ограниченным доступом (продолжение)*

| Команда                              | <b>QSECOFR</b> | <b>QPGMR</b> | <b>QSYSOPR</b> | <b>QSRV</b> | <b>QSRVBAS</b> |
|--------------------------------------|----------------|--------------|----------------|-------------|----------------|
| <b>PRTINTDTA</b>                     |                | $\mathbf S$  | $\mathbf S$    | $\mathbf S$ | $\mathbf S$    |
| <b>PRTPRFINT</b>                     | ${\bf R}$      |              |                |             |                |
| <b>PWRDWNSYS</b>                     | ${\bf R}$      |              | $\mathbf S$    |             |                |
| <b>RCLDBXREF</b>                     | $\mathbb{R}$   |              |                |             |                |
| <b>RCLOBJOWN</b>                     | ${\bf R}$      |              |                |             |                |
| <b>RCLOPT</b>                        | ${\bf R}$      |              |                |             |                |
| <b>RCLSPLSTG</b>                     |                | $\mathbf S$  | $\mathbf S$    | $\mathbf S$ | $\mathbf S$    |
| <b>RCLSTG</b>                        |                | $\mathbf S$  | $\mathbf S$    | $\mathbf S$ | $\mathbf S$    |
| <b>RCLTMPSTG</b>                     |                | $\mathbf S$  | $\mathbf S$    | $\mathbf S$ | $\mathbf S$    |
| <b>RESMGRNAM</b>                     | ${\bf R}$      | $\mathbf S$  | $\mathbf S$    | $\mathbf S$ | $\mathbf S$    |
| <b>RLSCMNDEV</b>                     |                | $\mathbf S$  | $\mathbf S$    | $\mathbf S$ | $\mathbf S$    |
| <b>RLSDSTQ</b>                       |                | $\mathbf S$  | $\mathbf S$    |             |                |
| <b>RLSIFSLCK</b>                     | ${\bf R}$      |              |                |             |                |
| <b>RLSRMTPHS</b>                     |                | $\mathbf S$  | $\mathbf S$    |             |                |
| <b>RMVACC</b>                        | ${\bf R}$      |              |                |             |                |
| <b>RMVCLUNODE</b>                    | ${\bf R}$      |              |                |             |                |
| <b>RMVCRGDEVE</b>                    | ${\bf R}$      |              |                |             |                |
| <b>RMVCRGNODE</b>                    | ${\bf R}$      |              |                |             |                |
| <b>RMVCRSDMNK</b>                    | ${\bf R}$      |              |                |             |                |
| <b>RMVDEVDMNE</b>                    | ${\bf R}$      |              |                |             |                |
| <b>RMVDSTQ</b>                       |                | $\mathbf S$  | $\mathbf S$    |             |                |
| <b>RMVDSTRTE</b>                     |                | $\mathbf S$  | $\mathbf S$    |             |                |
| <b>RMVDSTSYSN</b>                    |                | S            | $\mathbf S$    |             |                |
| <b>RMVEXITPGM</b>                    | ${\bf R}$      |              |                |             |                |
| <b>RMVIMGCLGE</b>                    | ${\bf R}$      |              |                |             |                |
| <b>RMVJRNCHG</b>                     |                | $\mathbf S$  |                | $\mathbf S$ |                |
| <b>RMVLANADP</b>                     | ${\bf R}$      |              |                |             |                |
| <b>RMVMFS</b>                        | R              |              |                |             |                |
| <b>RMVNETJOBE</b>                    | ${\bf R}$      |              |                |             |                |
| <b>RMVOPTCTG</b>                     | ${\bf R}$      |              |                |             |                |
| <b>RMVOPTSVR</b>                     | ${\bf R}$      |              |                |             |                |
| <b>RMVPEXDFN</b>                     |                | $\mathbf S$  |                | $\mathbf S$ |                |
| <b>RMVPEXFTR</b>                     |                | $\mathbf S$  |                | $\mathbf S$ |                |
| <b>RMVPTF</b>                        |                |              |                | $\mathbf S$ |                |
| <b>RMVRMTPTF</b>                     |                | $\mathbf S$  | $\mathbf S$    | $\mathbf S$ | $\mathbf S$    |
| <b>RMVRPYLE</b>                      |                | $\mathbf S$  |                |             |                |
| <b>RMVTRCFTR</b>                     | $\mathbb{R}$   |              |                |             |                |
| <b>RSTAUT</b>                        | ${\bf R}$      |              |                |             |                |
| $\ensuremath{\mathrm{RST}^4}\xspace$ |                |              |                |             |                |

*Таблица 145. Права доступа пользовательских профайлов, поставляемых IBM, к командам с ограниченным доступом (продолжение)*

|                          | Команда                | <b>QSECOFR</b> | <b>QPGMR</b> | <b>QSYSOPR</b> | <b>QSRV</b> | <b>QSRVBAS</b> |
|--------------------------|------------------------|----------------|--------------|----------------|-------------|----------------|
|                          | <b>RSTCFG</b>          | ${\bf R}$      |              |                |             |                |
|                          | <b>RSTDLO</b>          | ${\bf R}$      |              |                |             |                |
|                          | <b>RSTLIB</b>          | $\mathbb{R}$   |              |                |             |                |
|                          | <b>RSTLICPGM</b>       | ${\bf R}$      |              |                |             |                |
|                          | RSTOBJ <sup>4</sup>    |                |              |                |             |                |
|                          | RSTS36F                | ${\bf R}$      |              |                |             |                |
|                          | RSTS36FLR              | $\mathbb{R}$   |              |                |             |                |
|                          | RSTS36LIBM             | ${\bf R}$      |              |                |             |                |
|                          | RSTS38AUT              | ${\bf R}$      |              |                |             |                |
|                          | RSTUSFCNR <sup>5</sup> |                |              |                |             |                |
|                          | <b>RSTUSRPRF</b>       | ${\bf R}$      |              |                |             |                |
|                          | <b>RTVDSKINF</b>       | ${\bf R}$      |              |                |             |                |
| $\overline{\phantom{a}}$ | <b>RTVIMGCLG</b>       | ${\bf R}$      |              |                |             |                |
|                          | <b>RTVPRD</b>          |                | $\mathbf S$  | $\mathbf S$    | $\mathbf S$ | $\mathbf S$    |
|                          | <b>RTVPTF</b>          |                | $\mathbf S$  | $\mathbf S$    | $\mathbf S$ | $\mathbf S$    |
|                          | <b>RTVSMGOBJ</b>       |                | $\mathbf S$  | $\mathbf S$    | $\mathbf S$ | $\mathbf S$    |
|                          | <b>RUNLPDA</b>         |                | $\mathbf S$  | $\mathbf S$    | ${\bf S}$   | $\mathbf S$    |
|                          | <b>RUNSMGCMD</b>       |                | $\mathbf S$  | $\mathbf S$    | $\mathbf S$ | $\mathbf S$    |
|                          | <b>RUNSMGOBJ</b>       |                | $\mathbf S$  | $\mathbf S$    | $\mathbf S$ | $\mathbf S$    |
|                          | <b>RVKPUBAUT</b>       | R              |              |                |             |                |
|                          | <b>SAVAPARDTA</b>      |                | $\mathbf S$  | S              | $\mathbf S$ | S              |
|                          | <b>SAVLICPGM</b>       | ${\bf R}$      |              |                |             |                |
|                          | <b>SAVRSTCHG</b>       | ${\bf R}$      |              |                |             |                |
|                          | <b>SAVRSTLIB</b>       | ${\bf R}$      |              |                |             |                |
|                          | <b>SAVRSTOBJ</b>       | ${\bf R}$      |              |                |             |                |
|                          | <b>SBMFNCJOB</b>       | ${\bf R}$      |              |                |             |                |
|                          | <b>SBMNWSCMD</b>       | ${\bf R}$      |              |                |             |                |
|                          | <b>SETMSTK</b>         | ${\mathbb R}$  |              |                |             |                |
|                          | <b>SNDDSTQ</b>         |                | $\mathbf S$  | S              |             |                |
|                          | <b>SNDPRD</b>          |                | $\mathbf S$  | $\mathbf S$    | $\mathbf S$ | $\mathbf S$    |
|                          | <b>SNDPTF</b>          |                | S            | $\mathbf S$    | $\mathbf S$ | $\mathbf S$    |
|                          | <b>SNDPTFORD</b>       |                |              |                | $\mathbf S$ | $\mathbf S$    |
|                          | <b>SNDSMGOBJ</b>       |                | $\mathbf S$  | $\mathbf S$    | $\mathbf S$ | $\mathbf S$    |
|                          | SNDSRVRQS              |                |              |                | $\mathbf S$ | $\mathbf S$    |
|                          | <b>STRASPBAL</b>       | $\mathbb{R}$   |              |                |             |                |
|                          | <b>STRBEST</b>         | ${\bf R}$      |              |                |             |                |
|                          | <b>STRCHTSVR</b>       | ${\bf R}$      |              |                |             |                |
|                          | <b>STRCLUNOD</b>       | ${\bf R}$      |              |                |             |                |
|                          | <b>STRCMNTRC</b>       |                |              |                | $\mathbf S$ |                |

*Таблица 145. Права доступа пользовательских профайлов, поставляемых IBM, к командам с ограниченным доступом (продолжение)*

|   | Команда                                 | <b>QSECOFR</b> | <b>QPGMR</b> | <b>QSYSOPR</b> | <b>QSRV</b> | <b>QSRVBAS</b> |
|---|-----------------------------------------|----------------|--------------|----------------|-------------|----------------|
|   | <b>STRCRG</b>                           | ${\bf R}$      |              |                |             |                |
|   | <b>STRDBG</b>                           |                | $\mathbf S$  |                | $\mathbf S$ | $\mathbf S$    |
|   | <b>STRDBGSVR</b>                        |                | $\mathbf S$  | $\mathbf S$    | S           | $\mathbf S$    |
|   | <b>STRHOSTSVR</b>                       |                | $\mathbf S$  | $\mathbf S$    | $\rm S$     | $\mathbf S$    |
|   | <b>STRIDXMON</b>                        | ${\bf R}$      |              |                |             |                |
|   | <b>STRIPSIFC</b>                        |                | S            | S              | $\mathbf S$ | $\mathbf S$    |
|   | <b>STRJOBTRC</b>                        | ${\bf R}$      |              |                |             |                |
|   | <b>STRMGDSYS</b>                        |                | $\mathbf S$  | $\mathbf S$    | $\mathbf S$ | $\mathbf S$    |
|   | <b>STRMGRSRV</b>                        |                | $\mathbf S$  | $\mathbf S$    | $\mathbf S$ | $\mathbf S$    |
|   | $\ensuremath{\mathrm{STRMSF}^2}\xspace$ |                |              | $\mathbf S$    | $\rm S$     | $\mathbf S$    |
|   | <b>STRNFSSVR</b>                        | ${\bf R}$      |              |                |             |                |
|   | <b>STROBJCVN</b>                        | ${\bf R}$      |              |                |             |                |
|   | <b>STRPEX</b>                           |                | S            |                | $\mathbf S$ |                |
|   | <b>STRPFRG</b>                          | ${\bf R}$      |              |                |             |                |
|   | <b>STRPFRT</b>                          | $\mathbb{R}$   |              |                |             |                |
|   | <b>STRPFRTRC</b>                        | ${\bf R}$      |              |                | $\mathbf S$ |                |
|   | <b>STRRGZIDX</b>                        | ${\bf R}$      |              |                |             |                |
|   | <b>STRSRVJOB</b>                        |                | S            | $\mathbf S$    | $\mathbf S$ | $\mathbf S$    |
|   | <b>STRSST</b>                           |                |              |                | $\mathbf S$ |                |
|   | <b>STRSYSMGR</b>                        |                | S            | $\mathbf S$    | S           | $\mathbf S$    |
|   | STRS36MGR                               | $\mathbb{R}$   |              |                |             |                |
|   | STRS38MGR                               | ${\bf R}$      |              |                |             |                |
|   | <b>STRTCP</b>                           |                | $\mathbf S$  | $\mathbf S$    | $\mathbf S$ | $\mathbf S$    |
|   | <b>STRTCPIFC</b>                        |                | S            | $\mathbf S$    | $\rm S$     | ${\bf S}$      |
|   | <b>STRTCPSVR</b>                        |                | $\mathbf S$  | $\mathbf S$    | S           | ${\bf S}$      |
|   | <b>STRUPDIDX</b>                        | ${\bf R}$      |              |                |             |                |
| I | <b>STRWCH</b>                           | ${\bf R}$      |              |                |             |                |
|   | <b>TRCASPBAL</b>                        | R              |              |                |             |                |
|   | <b>TRCCPIC</b>                          | $\mathbb{R}$   |              |                |             |                |
|   | <b>TRCICF</b>                           | ${\bf R}$      |              |                |             |                |
|   | <b>TRCINT</b>                           |                | $\mathbf S$  |                | $\mathbf S$ |                |
|   | <b>TRCJOB</b>                           |                | $\mathbf S$  | $\mathbf S$    | $\mathbf S$ | $\mathbf S$    |
|   | <b>TRCTCPAPP</b>                        |                |              |                | $\mathbf S$ | $\mathbf S$    |
|   | <b>TRNPIN</b>                           | ${\bf R}$      |              |                |             |                |
| T | <b>UPDPTFINF</b>                        | ${\bf R}$      |              |                |             |                |
|   | <b>VFYCMN</b>                           |                | $\mathbf S$  | $\mathbf S$    | $\mathbf S$ | $\mathbf S$    |
|   | <b>VFYIMGCLG</b>                        | ${\bf R}$      |              |                |             |                |
|   | VFYLNKLPDA                              |                | $\mathbf S$  | $\mathbf S$    | $\mathbf S$ | ${\bf S}$      |
|   | <b>VFYMSTK</b>                          | ${\bf R}$      |              |                |             |                |

*Таблица 145. Права доступа пользовательских профайлов, поставляемых IBM, к командам с ограниченным доступом (продолжение)*

| Команда          | <b>QSECOFR</b>                                                                                                    | <b>QPGMR</b> | <b>QSYSOPR</b> | <b>QSRV</b> | <b>QSRVBAS</b> |
|------------------|----------------------------------------------------------------------------------------------------|--------------|----------------|-------------|----------------|
| <b>VFYPIN</b>    | R                                                                                                    |              |                |             |                |
| <b>VFYPRT</b>    |                                                                                                    | $\mathbf S$  | $\mathbf S$    | $\mathbf S$ | S              |
| <b>VFYTAP</b>    |                                                                                                    | $\mathbf S$  | $\mathbf S$    | $\mathbf S$ | $\mathbf S$    |
| <b>WRKCNTINF</b> |                                                                                                    |              |                | S           | S              |
| WRKDEVTBL        | R                                                                                                    |              |                |             |                |
| <b>WRKDPCQ</b>   |                                                                                                    | $\mathbf S$  | $\mathbf S$    |             |                |
| <b>WRKDSTQ</b>   |                                                                                                    | $\mathbf S$  | $\mathbf S$    |             |                |
| <b>WRKFCNARA</b> | ${\bf R}$                                                                                                    |              |                |             |                |
| WRKIMGCLGE       | $\mathbb{R}$                                                                                                    |              |                |             |                |
| <b>WRKJRN</b>    |                                                                                                    | S            | S              | S           |                |
| <b>WRKLIB</b>    |                                                                                                    |              |                |             |                |
| WRKLIBPDM        |                                                                                                    |              |                |             |                |
| <b>WRKLICINF</b> | $\mathbb{R}$                                                                                                    |              |                |             |                |
| <b>WRKNWSCFG</b> | $\mathbb{R}$                                                                                                    |              |                |             |                |
| <b>WRKORDINF</b> |                                                                                                    |              | S              | $\mathbf S$ |                |
| WRKPEXDFN        |                                                                                                    | S            |                | S           |                |
| <b>WRKPEXFTR</b> |                                                                                                    | $\mathbf S$  |                | ${\bf S}$   |                |
| WRKPGMTBL        | R                                                                                                    |              |                |             |                |
| <b>WRKPRB</b>    |                                                                                                    | $\mathbf S$  | $\mathbf S$    | $\mathbf S$ | $\mathbf S$    |
| WRKPTFGRP        |                                                                                                    | $\mathbf S$  | $\mathbf S$    | $\mathbf S$ | S              |
| WRKSRVPVD        |                                                                                                    |              |                | $\mathbf S$ | $\mathbf S$    |
| WRKSYSACT        | $\mathbb{R}$                                                                                                    |              |                |             |                |
| <b>WRKTRC</b>    | R                                                                                                    |              |                |             |                |
| <b>WRKTXTIDX</b> | $\mathbb{R}$                                                                                                    |              |                |             |                |
| WRKUSRTBL        | R                                                                                                    |              |                |             |                |
| <b>WRKWCH</b>    | ${\bf R}$                                                                                                    |              |                |             |                |
| 1                | Команда CHGDSTPWD поставляется с общими правами доступа *USE, но для работы с ней пользователь<br>должен войти в систему под именем QSECOFR. |              |                |             |                |
| $\mathbf{2}$     | Доступ к этой команде есть также у пользовательского профайла QMSF.                                                                          |              |                |             |                |
| 3                | QSRV может запускать эту команду только в том случае, если не выполняется IPL.                                                               |              |                |             |                |

*Таблица 145. Права доступа пользовательских профайлов, поставляемых IBM, к командам с ограниченным доступом (продолжение)*

**<sup>4</sup>** Помимо QSYS, права доступа есть также у пользовательского профайла QRDARS400.

**<sup>5</sup>** Помимо QSYS, права доступа есть также у пользовательского профайла QUMB.

# <span id="page-344-0"></span>**Приложение D. Необходимые права доступа к объектам, применяемым командами**

В таблицах этого приложения указано, какие права доступа к объектам требуются при использовании этих объектов в командах. Например, в строке Изменить пользовательский профайл (CHGUSRPRF) таблицы перечислены все объекты, которые должны быть доступны для применения команды, а именно очередь сообщений пользователя, описание задания и начальная программа.

Таблицы упорядочены в алфавитном порядке по типу объекта. Кроме того, в приложение включены таблицы для элементов, которые не являются объектами i5/OS (задачи, буферные файлы, сетевые атрибуты и системные значения) и некоторых функций (эмуляция устройств и финансовые функции). Дополнительные замечания относительно команд приведены в сносках к таблице.

Ниже приведено описание столбцов таблиц:

# **Модельный объект**

В столбце *Модельный объект* указаны объекты, права доступа к которым необходимы пользователю для применения команды.

# **Необходимые права доступа к объекту**

В этом столбце указаны права доступа к объекту и к данным, необходимые для применения команды. В следующей таблице описаны права доступа, указываемые в столбце *Необходимые права доступа*. В описании приведены примеры использования этих прав доступа. В большинстве случаев для работы с объектом требуются как права доступа к объекту, так и права доступа к данным.

# **Необходимые права доступа к библиотеке**

В этом столбце указаны права доступа, которые должны быть предоставлены по отношению к библиотеке, содержащей объект. Для выполнения большинства операций необходимы права доступа \*EXECUTE, которые позволяют найти объект в библиотеке. Для добавления объекта в библиотеку необходимы права доступа \*READ и \*ADD. В этой таблице описаны права доступа, указываемые в столбце *Необходимые права доступа*.

| права доступа            | Имя                                     | Разрешенные функции                                                                                                    |
|--------------------------|-----------------------------------------|----------------------------------------------------------------------------------------------------|
| Права доступа к объекту: |                                         |                                                                                                    |
| *OBJOPR                  | Операционные права доступа<br>к объекту | Просмотр описания объекта. Применение объекта в тех<br>рамках, которые определяются правами доступа<br>пользователя к данным.                                                                                                    |
| *OBJMGT                  | Управление объектом                     | Настройка параметров защиты объекта. Перемещение и<br>переименование объекта. Все функции, допустимые для<br>*OBJALTER <b>u</b> *OBJREF.                                                                                                    |
| *OBJEXIST                | Существование объекта                   | Удаление объекта. Освобождение памяти объекта.<br>Сохранение и восстановление объекта <sup>1</sup> . Изменение<br>принадлежности объекта.                                                                                                    |
| *OBJALTER                | Изменение объекта                       | Добавление, очистка, инициализация и реорганизация<br>элементов файла базы данных. Изменение и добавление<br>атрибутов файлов базы данных: добавление и удаление<br>триггеров. Изменение атрибутов пакетов SQL.<br>Перемещение библиотеки или папки в другой ASP. |

*Таблица 146. Описание типов прав доступа*

#### Необходимые права доступа к библиотеке

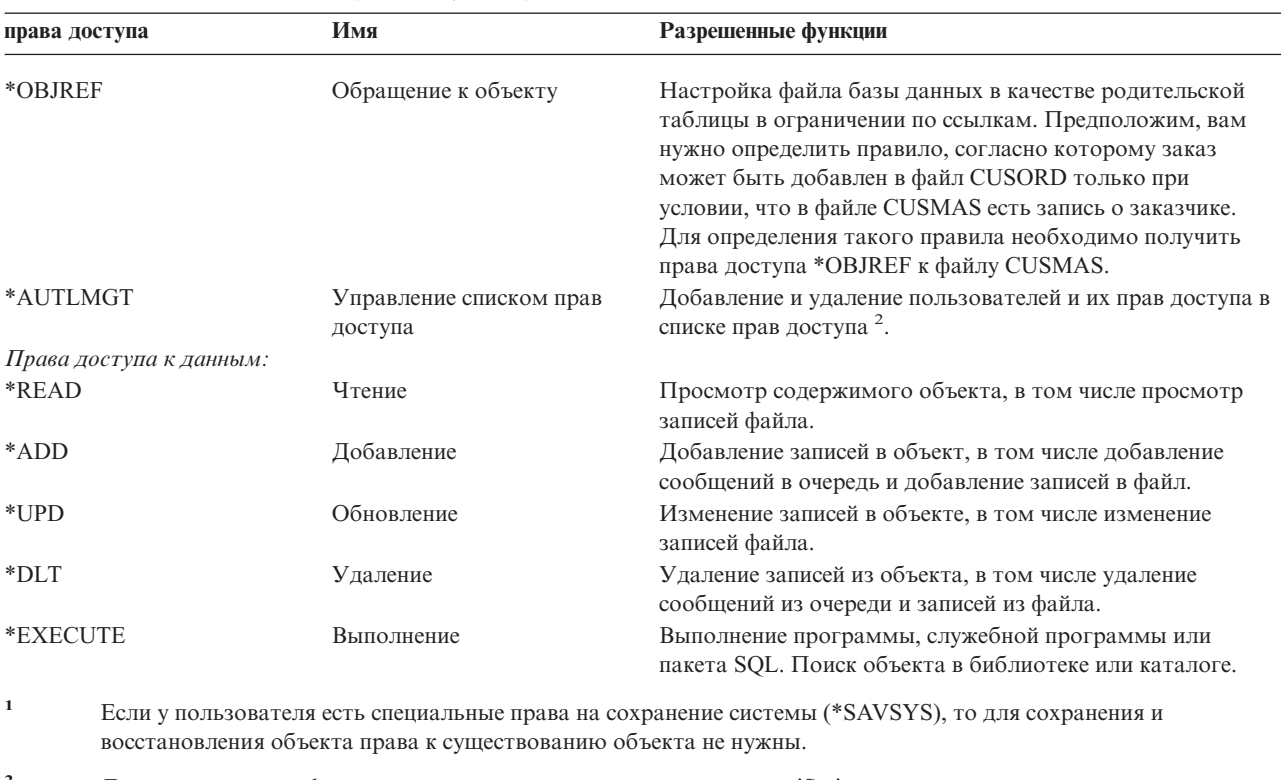

Таблица 146. Описание типов прав доступа (продолжение)

Дополнительная информация приведена в руководстве по защите iSeries.

Кроме приведенных выше значений, в столбцах Необходимые права доступа могут быть указаны определенные в системе подмножества этих прав доступа. В следующей таблице описаны подмножества прав доступа к объектам и к данным.

| права доступа   | *ALL | *CHANGE | *USE | *EXCLUDE |
|-----------------|------|---------|------|----------|
| Права доступа к |      |         |      |          |
| объекту         |      |         |      |          |
| *OBJOPR         | X    | X       | X    |          |
| *OBJMGT         | X    |         |      |          |
| *OBJEXIST       | X    |         |      |          |
| *OBJALTER       | X    |         |      |          |
| *OBJREF         | X    |         |      |          |
| Права доступа к |      |         |      |          |
| данным          |      |         |      |          |
| *READ           | X    | X       | X    |          |
| *ADD            | X    | X       |      |          |
| $*UPD$          | X    | X       |      |          |
| $*$ DLT         | X    | X       |      |          |
| *EXECUTE        | X    | X       | X    |          |

Таблица 147. Системные права доступа

В следующей таблице приведены дополнительные подмножества прав доступа, поддерживаемые командами **CHGAUT и WRKAUT.** 

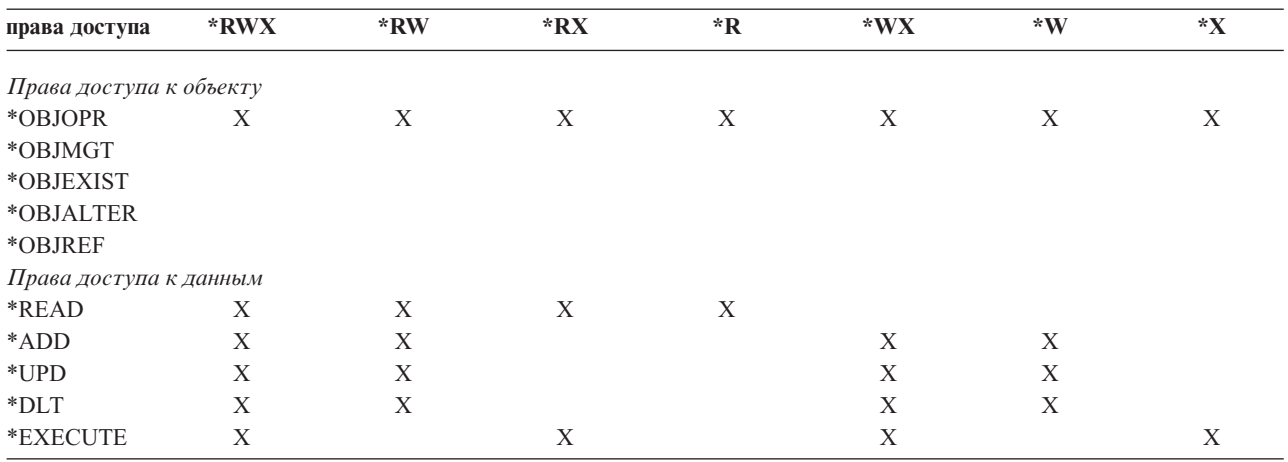

Таблица 148. Системные права доступа

I

Дополнительная информация об этих правах доступа и их описаниях приведена в руководстве по защите iSeries.

## Подразумеваемые права доступа, необходимые для выполнения команд

- 1. Для выполнения любой команды требуются права на использование (\*USE) этой команды. Эти права не указаны в таблице.
- 2. Для выполнения любой команды просмотра требуются операционные права доступа к поставляемому фирмой IBM файлу меню, файлу вывода на принтер или группе панелей, применяемой командой. Эти файлы и группы панелей поставляются с общими правами доступа \*USE.

# Общие правила относительно прав доступа к объектам, необходимых для выполнения команд

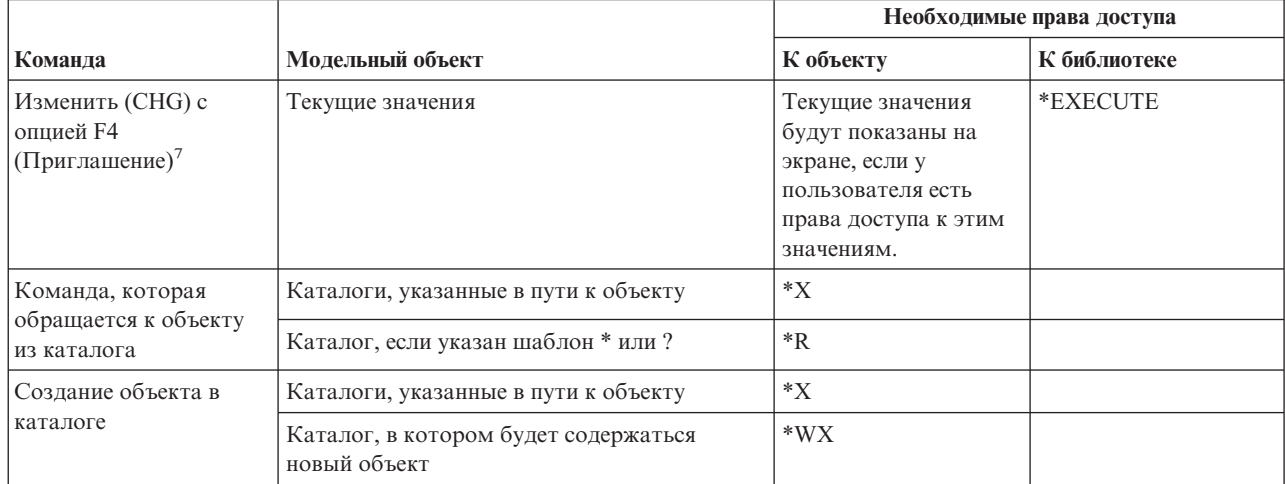

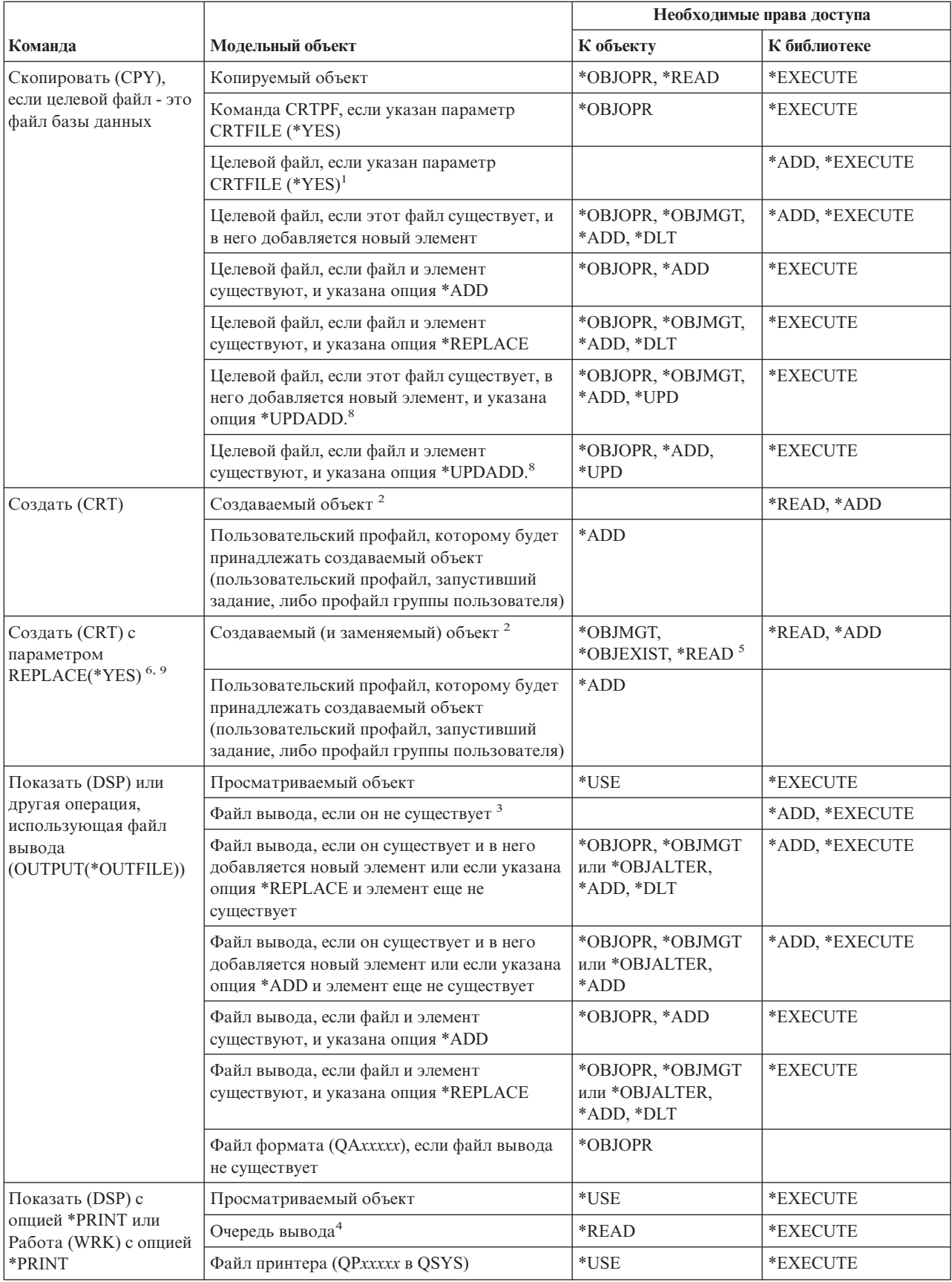

# Правила относительно прав доступа к объектам, необходимых для выполнения<br>команд

 $\frac{1}{1}$ 

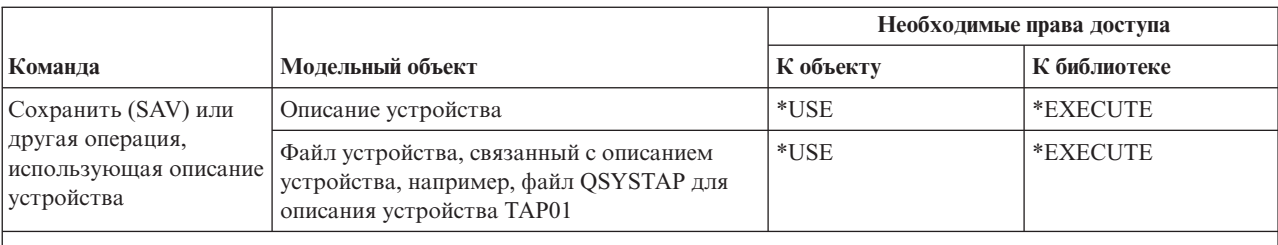

Целевой файл будет принадлежать пользователю, запустившему команду копирования, если этот пользователь не является членом группы, в профайле которого задан параметр OWNER(\*GRPPRF). Если в профайле пользователя задан параметр OWNER(\*GRPPRF), то владельцем целевого файла станет профайл группы. В этом случае запустившему команду пользователю должны быть предоставлены права доступа \*ADD к профайлу группы, а также права на добавление элемента и на запись данных в новый файл. Для целевого файла устанавливаются такие же общие права доступа, права доступа основной группы, частные права доступа и список прав доступа, что и для исходного файла.

- $\overline{2}$ Созданный объект будет принадлежать пользователю, запустившему команду создания, если этот пользователь не является членом группы, в профайле которого указан параметр OWNER(\*GRPPRF). Если в профайле пользователя задан параметр OWNER(\*GRPPRF), то владельцем созданного объекта станет профайл группы. Общие права доступа к этому объекту определяются параметром AUT.
- $\overline{\mathbf{3}}$ Созданный файл вывода будет принадлежать пользователю, запустившему команду просмотра, если этот пользователь не является членом группы, в профайле которого указан параметр OWNER(\*GRPPRF). Если в профайле пользователя задан параметр OWNER(\*GRPPRF), то владельцем файла вывода станет профайл группы. Общие права доступа к файлу вывода определяются параметром CRTAUT библиотеки файла вывода.
- $\overline{4}$ Если для очереди вывода задан параметр OPRCTL (\*YES), то пользователю со специальными правами доступа \*JOBCTL не требуются дополнительные права доступа к этой очереди. Если у пользователя есть специальные права доступа \*SPLCTL, то ему не требуются никакие права доступа к очереди вывода.
- $\overline{5}$ Для файлов устройств также требуются права доступа \*OBJOPR.

1

- 6 В среде S/38 параметр REPLACE недоступен. Вместо добавления параметра REPLACE(\*YES) нажмите в меню программиста функциональную клавишу, предназначенную для удаления текущего объекта.
- Также необходимы права на выполнение соответствующей команды (DSP).
- $\mathbf{Q}$ Опция \*UPDADD доступна только в параметре MBROPT команды СРҮF.
- Это не относится к параметру REPLACE команды CRTJVAPGM.

#### Общие команды для большинства объектов  $\overline{1}$

Команды, помеченные буквой (Q), поставляются с общими правами доступа \*EXCLUDE. Список поставляемых IBM пользовательских профайлов, у которых есть права доступа к этим командам, приведен в приложении С. Системный администратор может предоставлять права доступа \*USE другим пользователям.

|                            |                          | Необходимые права доступа |              |
|----------------------------|--------------------------|---------------------------|--------------|
| Команда                    | Модельный объект         | К объекту                 | К библиотеке |
| $ALCOBJ$ <sup>1,2,11</sup> | Объект                   | *OBJOPR                   | *EXECUTE     |
| ANZUSROBJ <sup>20</sup>    |                          |                           |              |
| CHGOBJAUD <sup>18</sup>    | ASP (если он указан)     | *USE                      |              |
| $CHGOBJD$ <sup>3</sup>     | Объект, если это файл    | *OBJOPR, *OBJMGT          | *EXECUTE     |
|                            | Объект, если это не файл | *OBJMGT                   | *EXECUTE     |

Таблица 149. Общие команды для большинства объектов

|                          |                                                              | Необходимые права доступа                                          |                    |
|--------------------------|--------------------------------------------------------------|--------------------------------------------------------------------|--------------------|
| Команда                  | Модельный объект                                             | К объекту                                                          | К библиотеке       |
| CHGOBJOWN <sup>3,4</sup> | Объект                                                       | *OBJEXIST                                                          | *EXECUTE           |
|                          | Объект (если это файл, библиотека, описание<br>подсистемы)   | *OBJOPR, *OBJEXIST                                                 | *EXECUTE           |
|                          | Объект (если указано *AUTL)                                  | Права владельца или<br>*ALLOBJ                                     | *EXECUTE           |
|                          | Прежний пользовательский профайл                             | $*$ DLT                                                            | *EXECUTE           |
|                          | Новый пользовательский профайл                               | *ADD                                                               | *EXECUTE           |
|                          | ASP (если он указан)                                         | $^*$ USE                                                           |                    |
| CHGOBJPGP <sup>3</sup>   | Объект                                                       | *OBJEXIST                                                          | *EXECUTE           |
|                          | Объект (если это файл, библиотека, описание<br>подсистемы)   | *OBJOPR, *OBJEXIST                                                 | *EXECUTE           |
|                          | Объект (если указано *AUTL)                                  | Права владельца и<br>*OBJEXIST, либо<br>*ALLOBJ                    | *EXECUTE           |
|                          | Прежний пользовательский профайл                             | $*$ DLT                                                            |                    |
|                          | Новый пользовательский профайл                               | *ADD                                                               |                    |
|                          | ASP (если он указан)                                         | $^*$ USE                                                           |                    |
| CHKOBJ <sup>3</sup>      | Объект                                                       | Права доступа,<br>указанные в параметре<br>$AUT^{14}$              | *EXECUTE           |
| <b>CPROBJ</b>            | Объект                                                       | *OBJMGT                                                            | *EXECUTE           |
| CHKOBJITG $^{11}(Q)$     |                                                              |                                                                    |                    |
| CRTDUPOBJ 3,9,11,21      | Новый объект                                                 |                                                                    | *USE, *ADD         |
|                          | Копируемый объект, если это *AUTL                            | *AUTLMGT                                                           | *USE, *ADD         |
|                          | Копируемый объект любого другого типа                        | *OBJMGT, *USE                                                      | $*USE$             |
|                          | Команда CRTSAVF (если объект - файл<br>сохранения)           | *OBJOPR                                                            |                    |
|                          | ASP (если он указан)                                         | $^*$ USE                                                           |                    |
| $\sf DCPOBJ$             | Объект                                                       | $^*\mathrm{USE}$                                                   | *EXECUTE           |
| $\rm DLCOBJ$ $^{1,11}$   | Объект                                                       | *OBJOPR                                                            | *EXECUTE           |
| DMPOBJ $(Q)^3$           | Объект                                                       | *OBJOPR, *READ                                                     | *EXECUTE           |
| DMPSYSOBJ (Q)            | Объект                                                       | *OBJOPR, *READ                                                     | *EXECUTE           |
| DSPOBIAUT <sup>3</sup>   | Объект (для просмотра информации обо всех<br>правах доступа) | Специальные права<br>*OBJMGT или<br>*ALLOBJ или права<br>владельца | *EXECUTE           |
|                          | Файл вывода                                                  | См. общие правила.                                                 | См. общие правила. |
|                          | ASP (если он указан)                                         | *USE                                                               |                    |
| DSPOBJD $^{2,~28}$       | Файл вывода                                                  | См. общие правила.                                                 | См. общие правила. |
|                          | Права доступа                                                | Любые права доступа,<br>отличные от<br>*EXCLUDE                    | *EXECUTE           |
|                          | ASP (если он указан)                                         | *EXECUTE                                                           |                    |

*Таблица 149. Общие команды для большинства объектов (продолжение)*

|                               |                                                    | Необходимые права доступа      |                |  |
|-------------------------------|----------------------------------------------------|--------------------------------|----------------|--|
| Команда                       | Модельный объект                                   | К объекту                      | К библиотеке   |  |
| EDTOBJAUT <sup>3,5,6,15</sup> | Объект                                             | *OBJMGT                        | *EXECUTE       |  |
|                               | Объект (если это файл)                             | *OBJOPR, *OBJMGT               | *EXECUTE       |  |
|                               | *AUTL, если объект защищен списком прав<br>доступа | Любые, кроме<br>*EXCLUDE       |                |  |
|                               | ASP (если он указан)                               | $*USE$                         |                |  |
| GRTOBJAUT <sup>3,5,6,15</sup> | Объект                                             | *OBJMGT                        | *EXECUTE       |  |
|                               | Объект (если это файл)                             | *OBJOPR, *OBJMGT               | *EXECUTE       |  |
|                               | *AUTL, если объект защищен списком прав<br>доступа | Любые, кроме<br>*EXCLUDE       |                |  |
|                               | ASP (если он указан)                               | *USE                           |                |  |
|                               | Модельный ASP (если он указан)                     | *EXECUTE                       |                |  |
|                               | Модельный объект                                   | *OBJMGT или права<br>владельца | *EXECUTE       |  |
| $MOVOBJ$ <sup>3,7,12</sup>    | Объект                                             | *OBJMGT                        |                |  |
|                               | Объект (если указано *FILE)                        | *ADD, *DLT,<br>*EXECUTE        |                |  |
|                               | Объект (не *FILE),                                 | *DLT, *EXECUTE                 |                |  |
|                               | Исходная библиотека                                |                                | *CHANGE        |  |
|                               | Целевая библиотека                                 |                                | *READ, *ADD    |  |
|                               | ASP (если он указан)                               | $*USE$                         |                |  |
| PRTADPOBJ <sup>26</sup> (Q)   |                                                    |                                |                |  |
| PRTPUBAUT <sup>26</sup>       |                                                    |                                |                |  |
| PRTUSROBJ <sup>26</sup>       |                                                    |                                |                |  |
| PRTPVTAUT <sup>26</sup>       |                                                    |                                |                |  |
| <b>RCLDBXREF</b>              |                                                    |                                |                |  |
| RCLOBJOWN (Q)                 |                                                    |                                |                |  |
| RCLSTG(Q)                     |                                                    |                                |                |  |
| RCLTMPSTG (Q)                 | Объект                                             | *OBJMGT                        | *EXECUTE       |  |
| $RNMOBJ$ $3,11$               | Объект                                             | *OBJMGT                        | *UPD, *EXECUTE |  |
|                               | Объект, если *AUTL                                 | *AUTLMGT                       | *EXECUTE       |  |
|                               | Объект (если указано *FILE)                        | *OBJOPR, *OBJMGT               | *UPD, *EXECUTE |  |
|                               | ASP (если он указан)                               | $*USE$                         |                |  |

*Таблица 149. Общие команды для большинства объектов (продолжение)*

 $\begin{array}{c} \hline \end{array}$ |

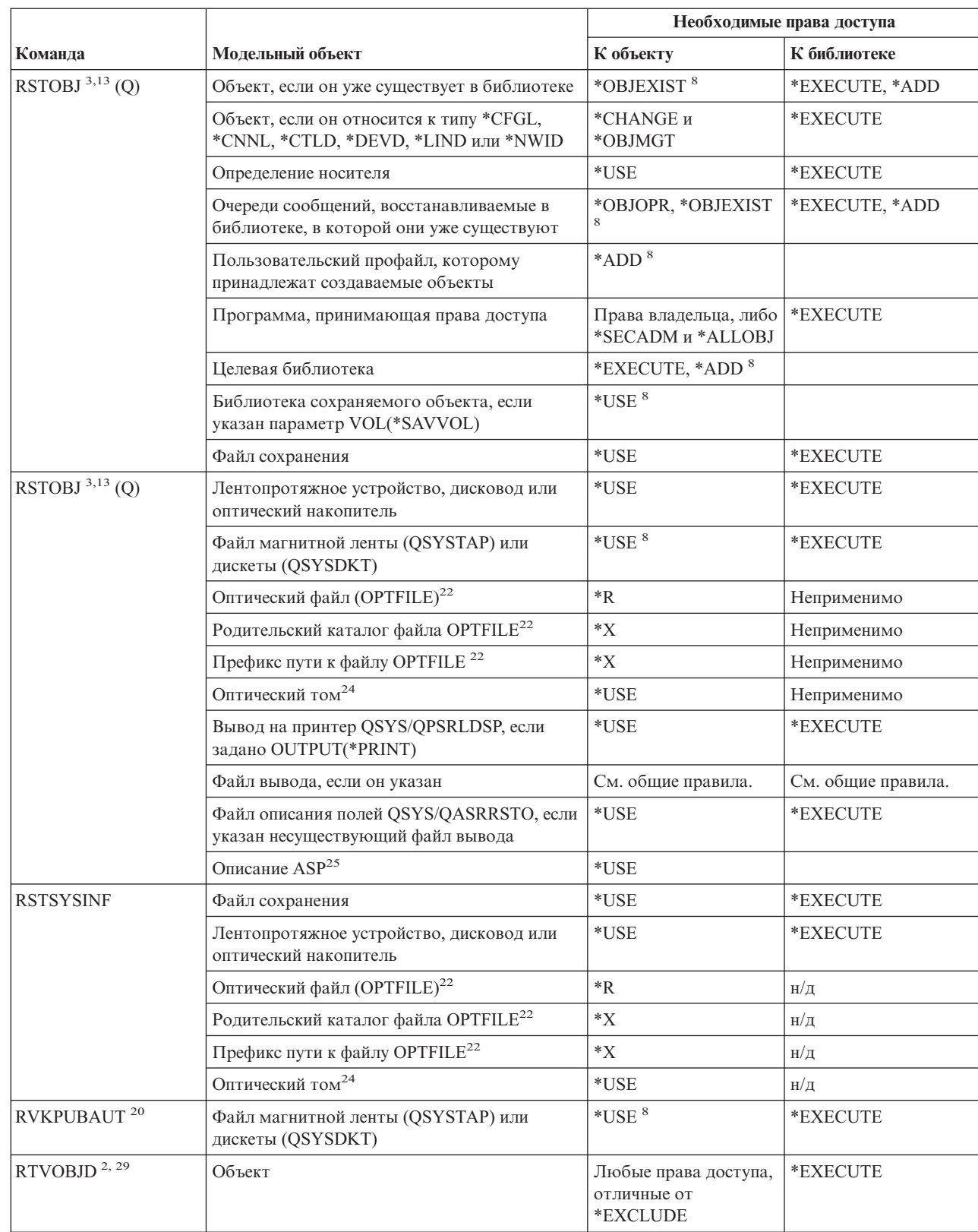

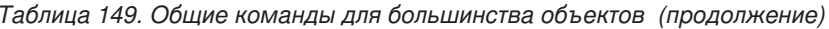

 $\bar{\rm I}$ 

|                                 |                                                                              | Необходимые права доступа |                    |
|---------------------------------|------------------------------------------------------------------------------|---------------------------|--------------------|
| Команда                         | Модельный объект                                                             | К объекту                 | К библиотеке       |
| RVKOBJAUT <sup>3,5,15, 27</sup> | Префикс пути к файлу OPTFILE <sup>22</sup>                                   | $\mathrm{^{\ast}X}$       | Неприменимо        |
|                                 | Оптический том <sup>24</sup>                                                 | $^*$ USE                  | Неприменимо        |
|                                 | Вывод на принтер QSYS/QPSRLDSP, если<br>задано OUTPUT(*PRINT)                | *USE                      | *EXECUTE           |
|                                 | ASP (если он указан)                                                         | *USE                      |                    |
| SAVCHGOBJ <sup>3</sup>          | Объект (8)                                                                   | *OBJEXIST                 | *EXECUTE           |
|                                 | Лентопротяжное устройство, дисковод,<br>оптический накопитель                | $*USE$                    | *EXECUTE           |
|                                 | Файл сохранения, если он пуст                                                | *USE, *ADD                | *EXECUTE           |
|                                 | Файл сохранения (если в нем есть записи)                                     | *OBJMGT, *USE,<br>*ADD    | *EXECUTE           |
|                                 | Очередь сообщений о сохранении активных<br>объектов                          | *OBJOPR, *ADD             | *EXECUTE           |
|                                 | Пространство пользователя команды, если<br>задано                            | $^*\mathrm{USE}$          | *EXECUTE           |
| SAVCHGOBJ <sup>3</sup>          | Оптический файл (OPTFILE) <sup>22</sup>                                      | $*RW$                     | Неприменимо        |
|                                 | Родительский каталог файла OPTFILE <sup>22</sup>                             | $*$ WX                    | Неприменимо        |
|                                 | Префикс пути к оптическому файлу<br>$(OPTFILE)^{22}$                         | *X                        | Неприменимо        |
|                                 | Корневой каталог (/) оптического тома <sup>22, 23</sup>                      | *RWX                      | Неприменимо        |
|                                 | Оптический том <sup>24</sup>                                                 | *CHANGE                   |                    |
|                                 | Файл вывода, если он указан                                                  | См. общие правила.        | См. общие правила. |
|                                 | Файл описания полей QSYS/QASAVOBJ, если<br>указан несуществующий файл вывода | $*USE$ <sup>8</sup>       | *EXECUTE           |
|                                 | Вывод на принтер QSYS/QPSAVOBJ                                               | $*USE$ <sup>8</sup>       | *EXECUTE           |
|                                 | Описание ASP <sup>25</sup>                                                   | $^*\mathrm{USE}$          |                    |
| SAVOBJ <sup>3</sup>             | Объект                                                                       | *OBJEXIST <sup>8</sup>    | *EXECUTE           |
|                                 | Определение носителя                                                         | $^*\mathrm{USE}$          | *EXECUTE           |
|                                 | Лентопротяжное устройство, дисковод,<br>оптический накопитель                | *USE                      | *EXECUTE           |
|                                 | Файл сохранения, если он пуст                                                | *USE, *ADD                | *EXECUTE           |
|                                 | Файл сохранения (если в нем есть записи)                                     | *OBJMGT, *USE,<br>*ADD    | *EXECUTE           |
|                                 | Очередь сообщений о сохранении активных<br>объектов                          | *OBJOPR, *ADD             | *EXECUTE           |
|                                 | Пространство пользователя команды, если<br>задано                            | $*USE$                    | *EXECUTE           |

Таблица 149. Общие команды для большинства объектов (продолжение)

 $\mathsf I$  $\bar{\rm I}$ 

 $\frac{1}{1}$ 

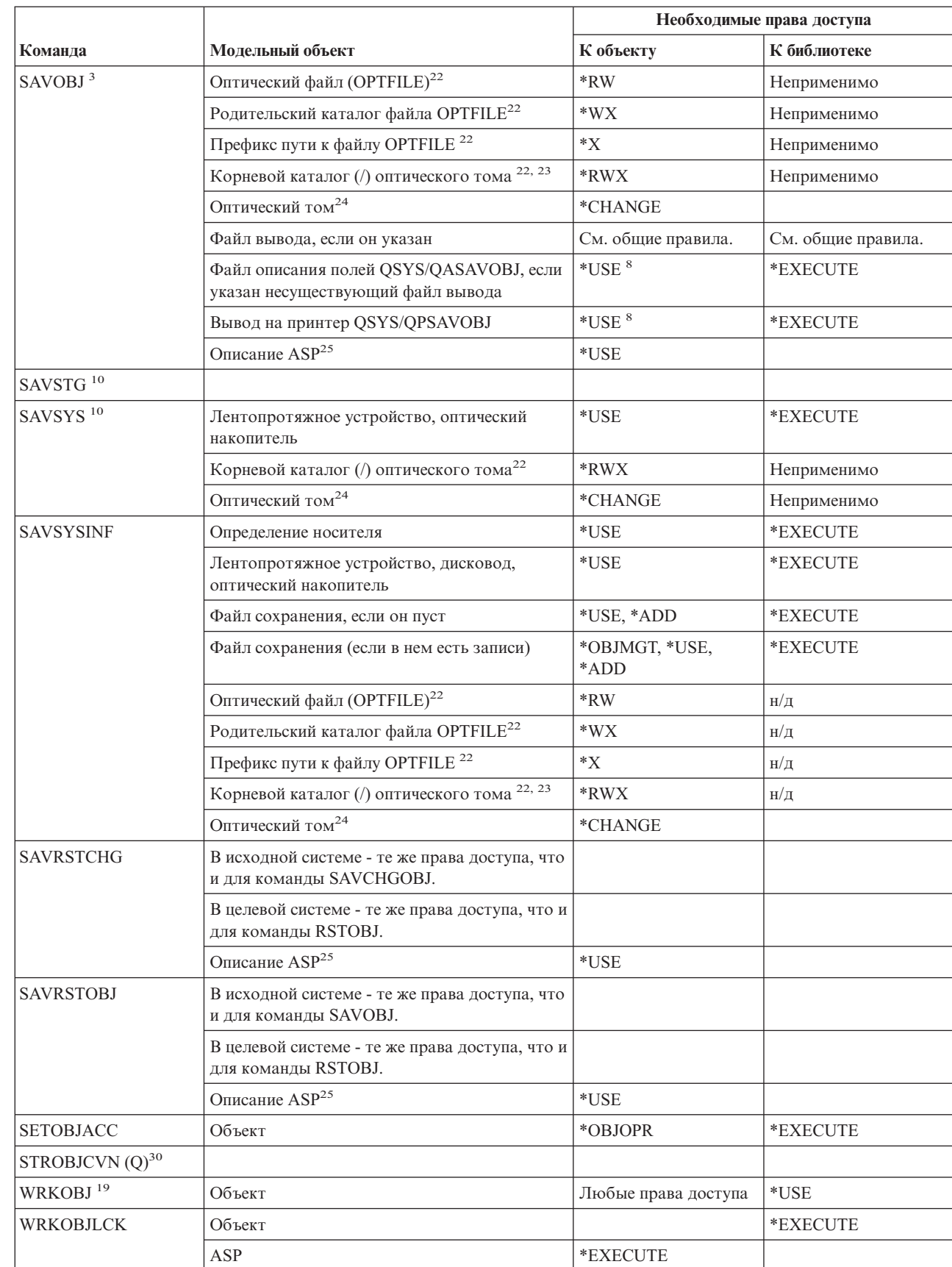

*Таблица 149. Общие команды для большинства объектов (продолжение)*

 $\|$ 

 $\begin{array}{c} \hline \end{array}$ 

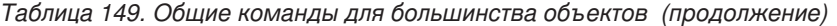

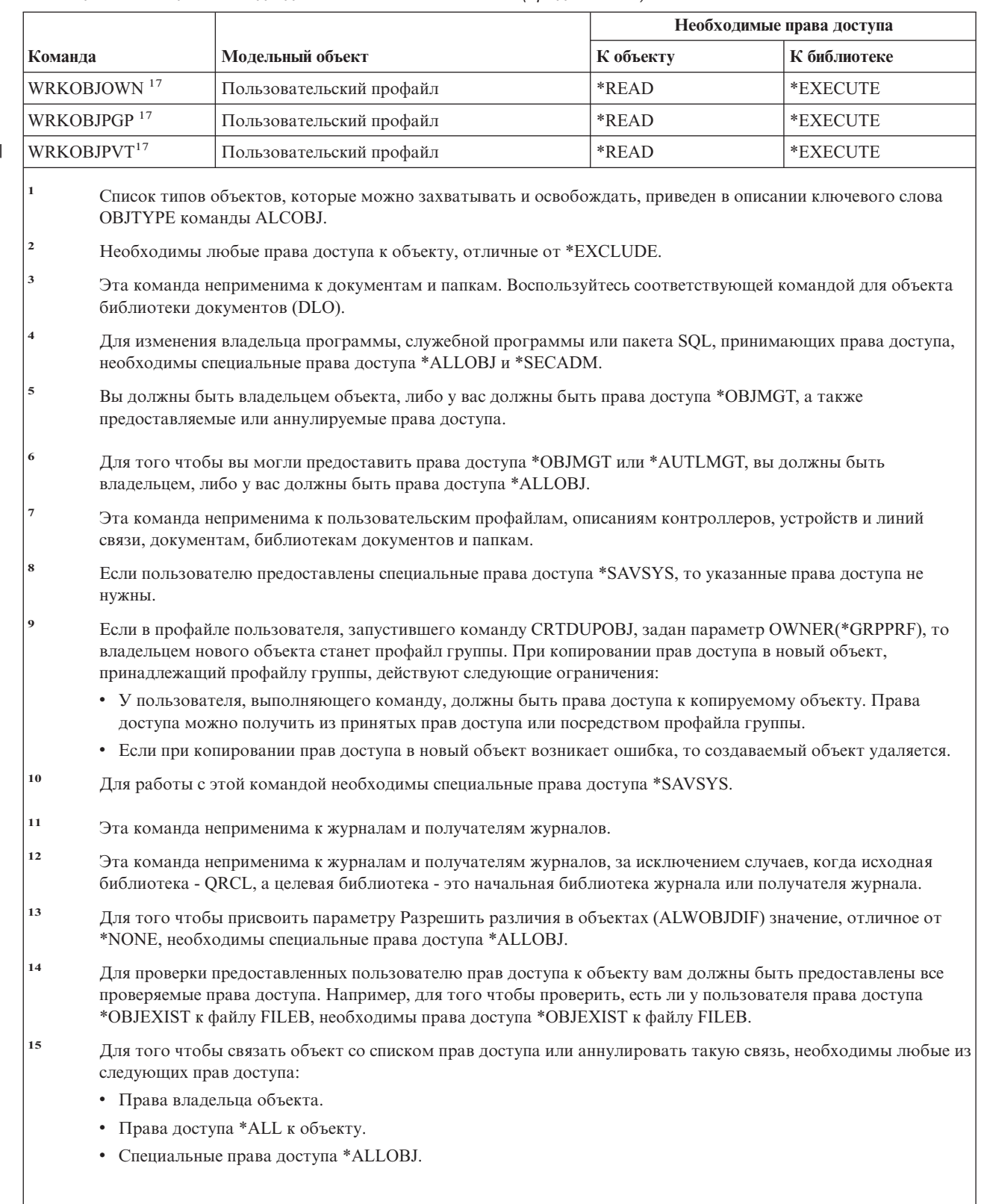

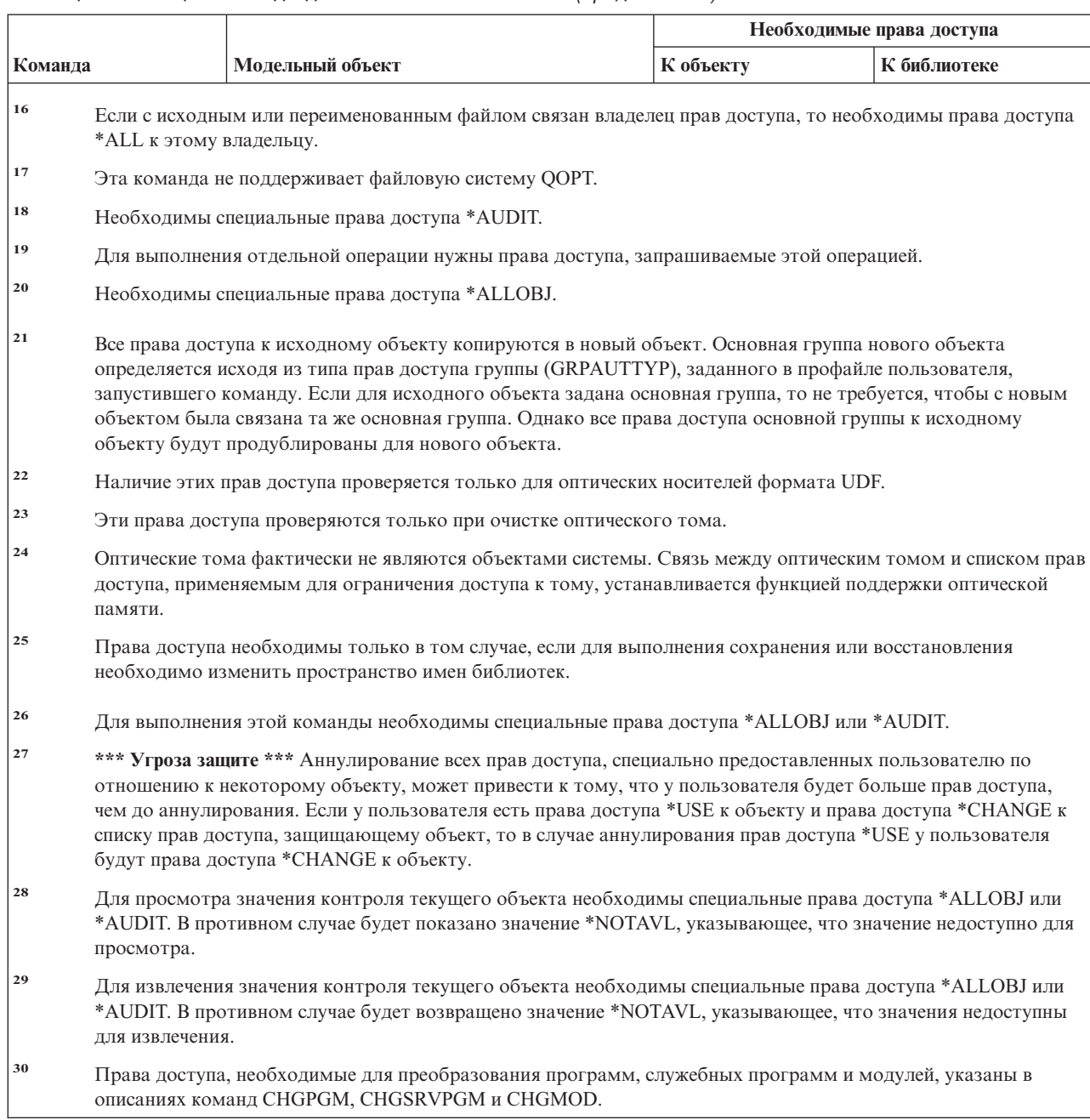

Таблица 149. Общие команды для большинства объектов (продолжение)

# Команды восстановления путей доступа: необходимые права доступа

Команды, помеченные буквой (Q), поставляются с общими правами доступа \*EXCLUDE. Список поставляемых IBM пользовательских профайлов, у которых есть права доступа к этим командам, приведен в приложении С. Системный администратор может предоставлять права доступа \*USE другим пользователям.

Для выполнения следующих команд не требуются никакие права доступа к объектам.

 $\overline{1}$  $\mathbf{I}$  $\mathbf{I}$  $\overline{1}$  $\mathbf{I}$  $\overline{1}$  $\overline{1}$  $\overline{\phantom{a}}$ 

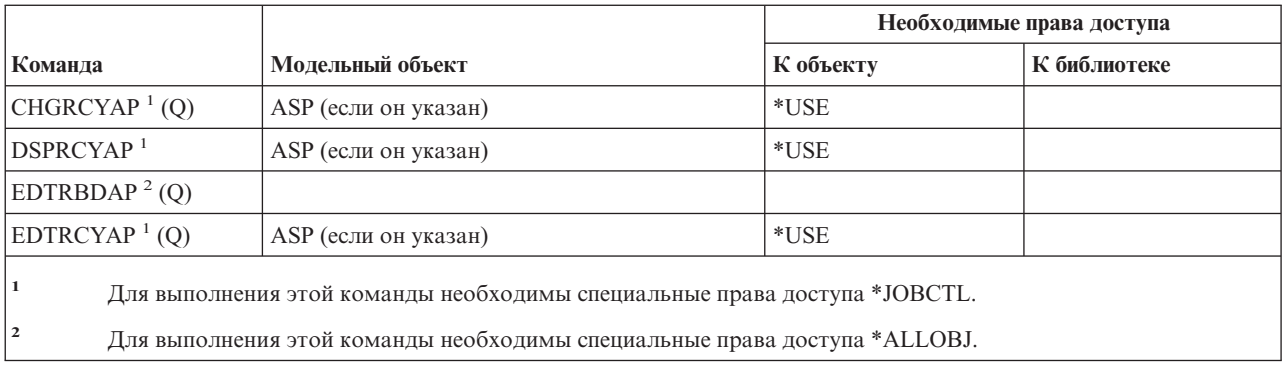

# **Команды Advanced Function Printing (AFP): необходимые права доступа**

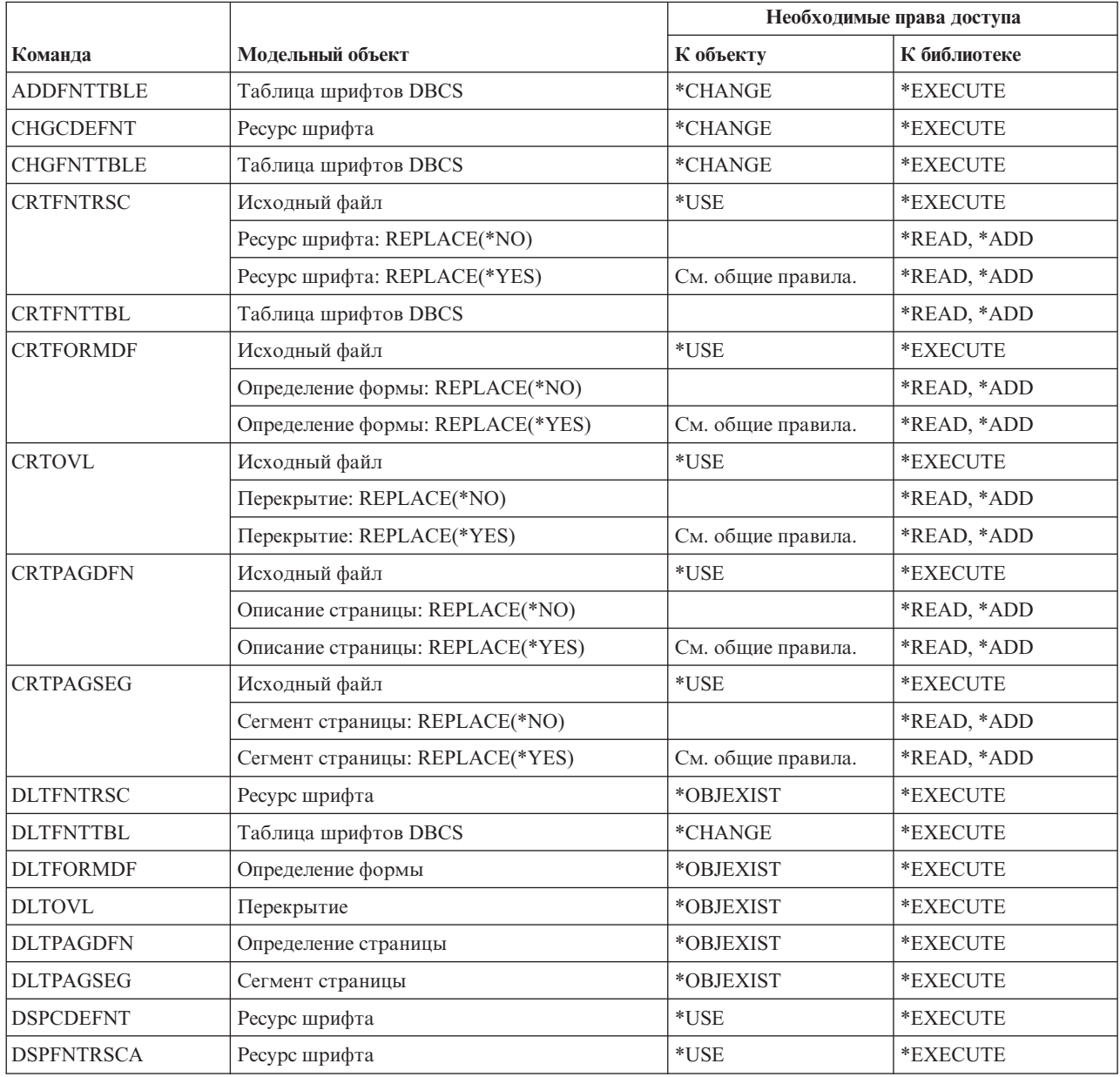

#### **Команды Advanced Function Printing**

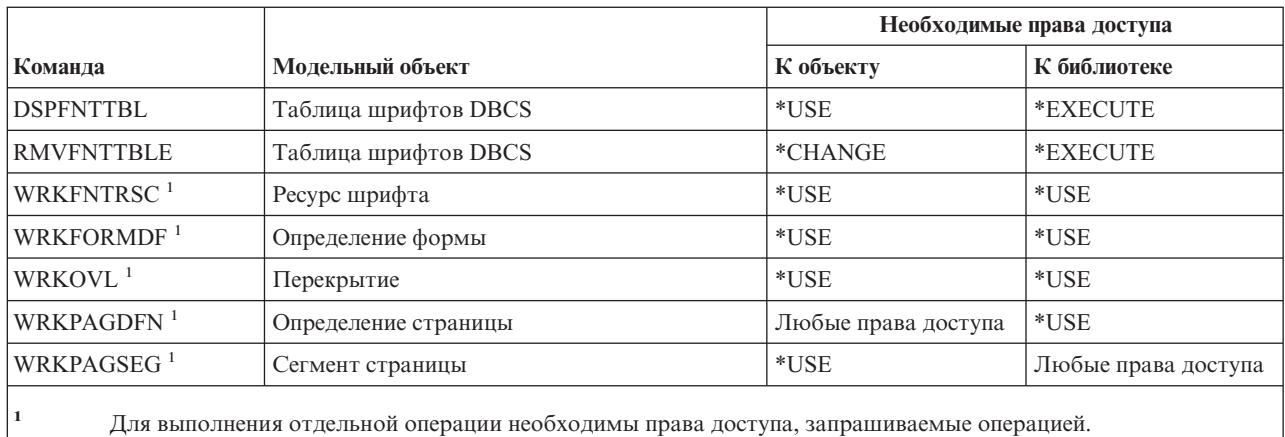

## **Команды для работы с сокетами AF\_INET для SNA: необходимые права доступа**

Команды, помеченные буквой (Q), поставляются с общими правами доступа \*EXCLUDE. Список поставляемых IBM пользовательских профайлов, у которых есть права доступа к этим командам, приведен в приложении C. Системный администратор может предоставлять права доступа \*USE другим пользователям. Для выполнения следующих команд не требуются никакие права доступа к объектам:

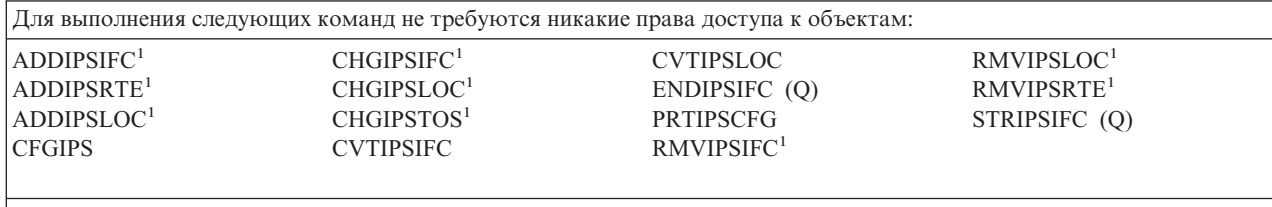

**<sup>1</sup>** Для выполнения этой команды необходимы специальные права доступа \*IOSYSCFG.

# **Предупреждения: необходимые права доступа**

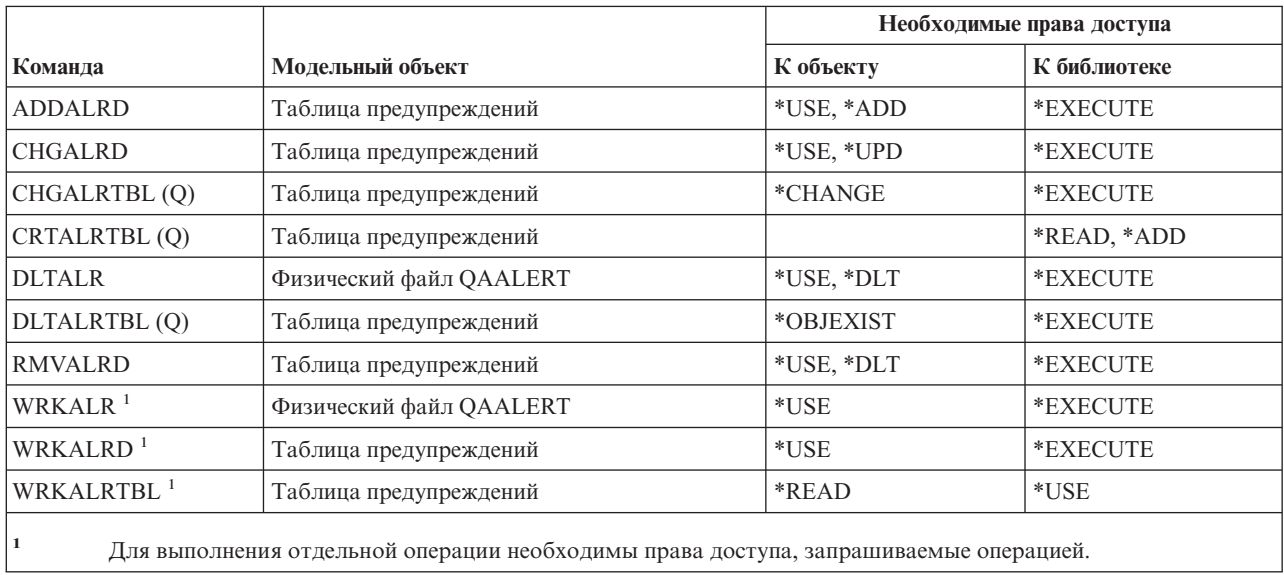

# Команды для разработки приложений: необходимые права доступа

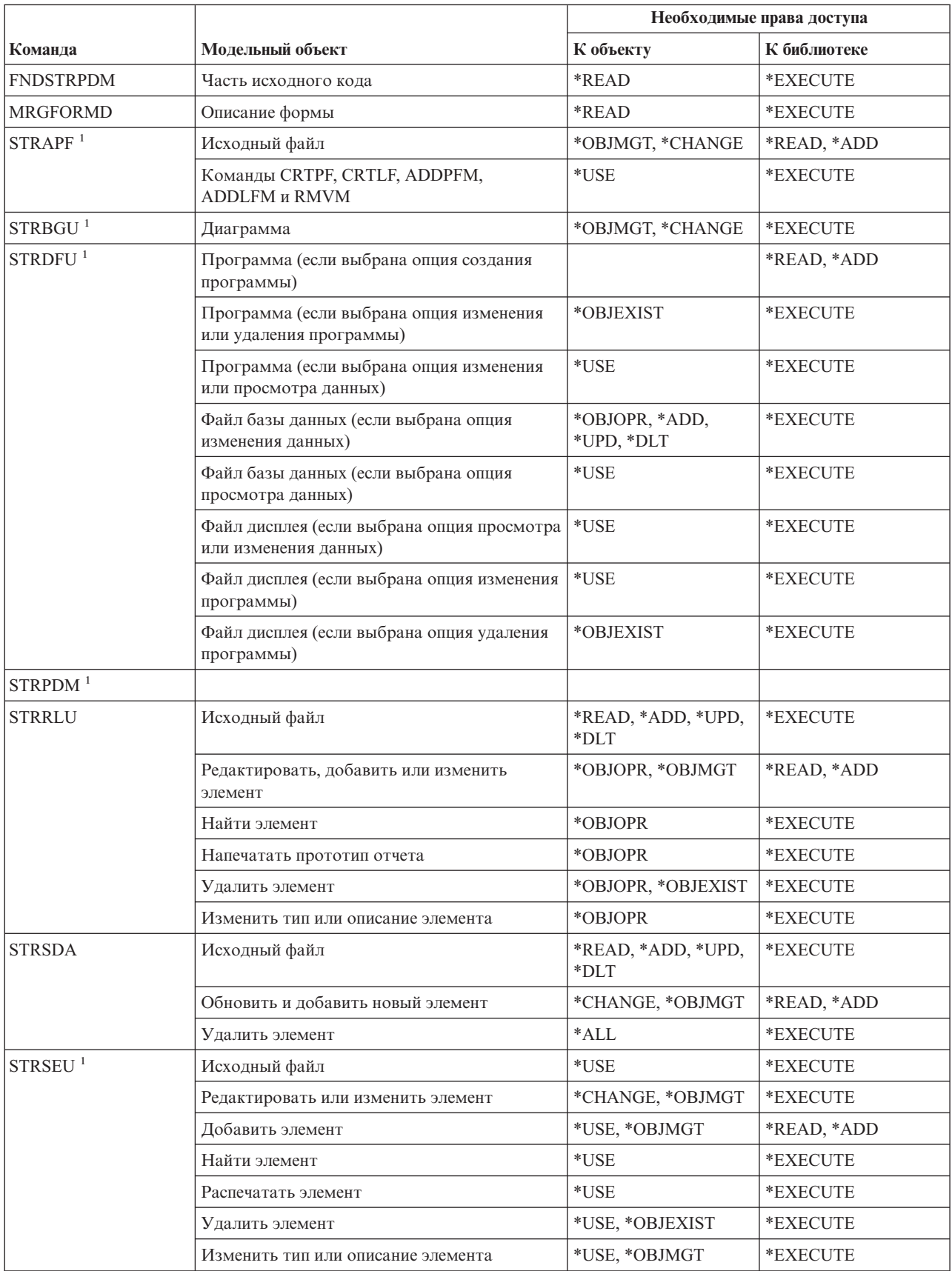

#### **Команды для разработки приложений**

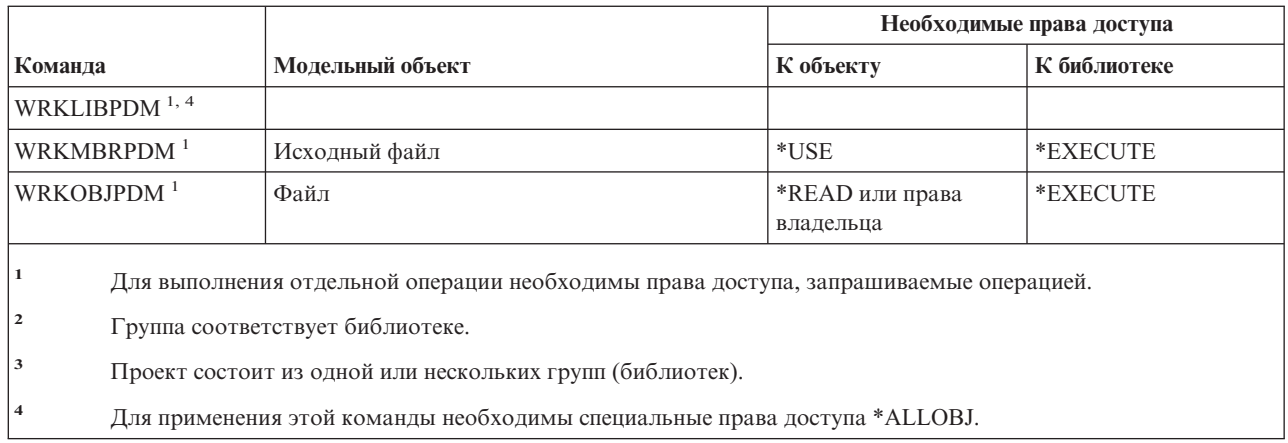

# **Команды для работы с владельцами прав доступа: необходимые права доступа**

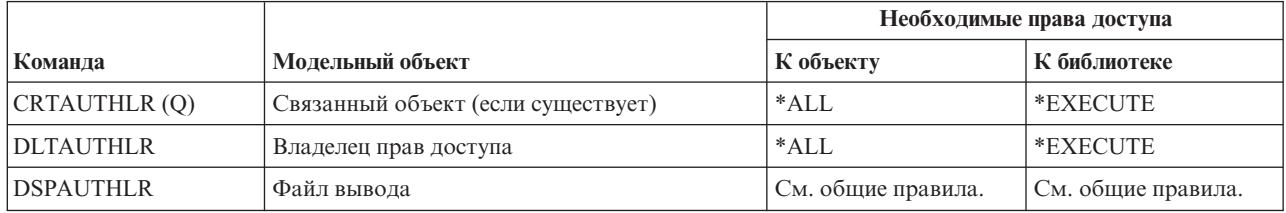

# **Команды для работы со списком прав доступа: необходимые права доступа**

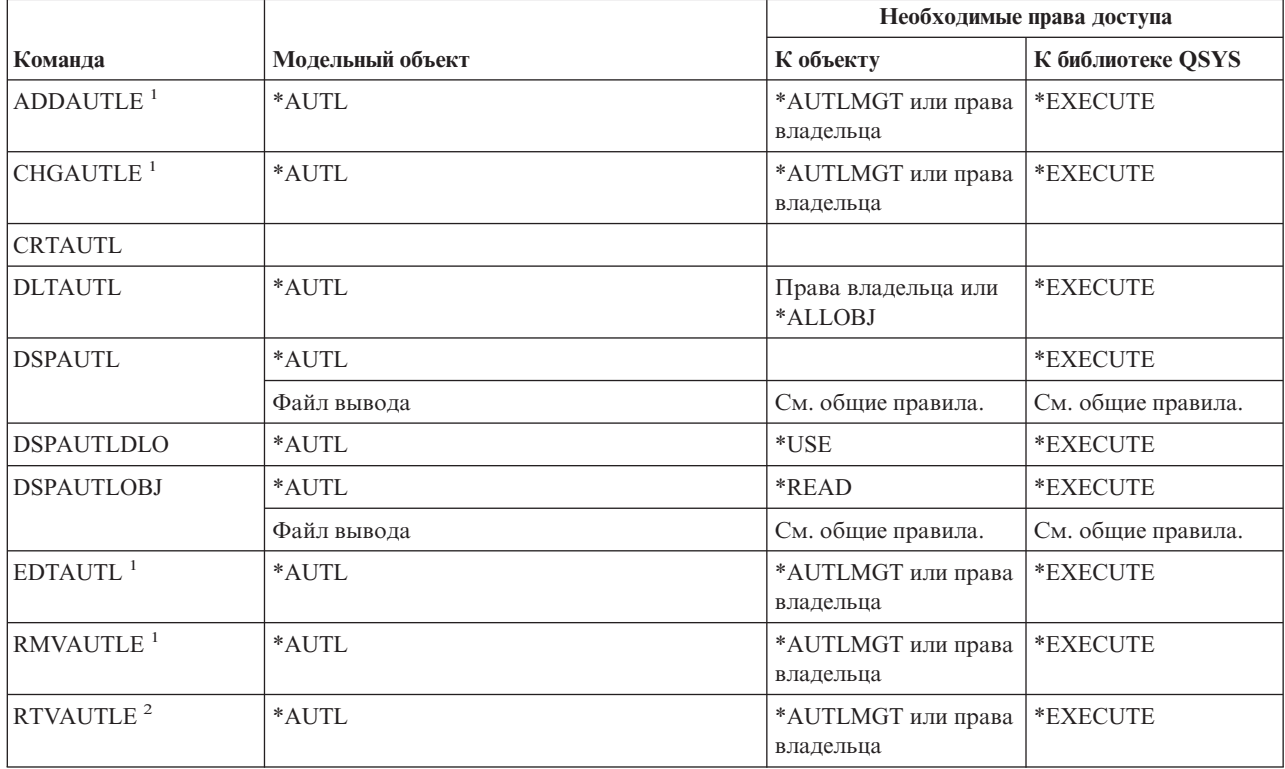
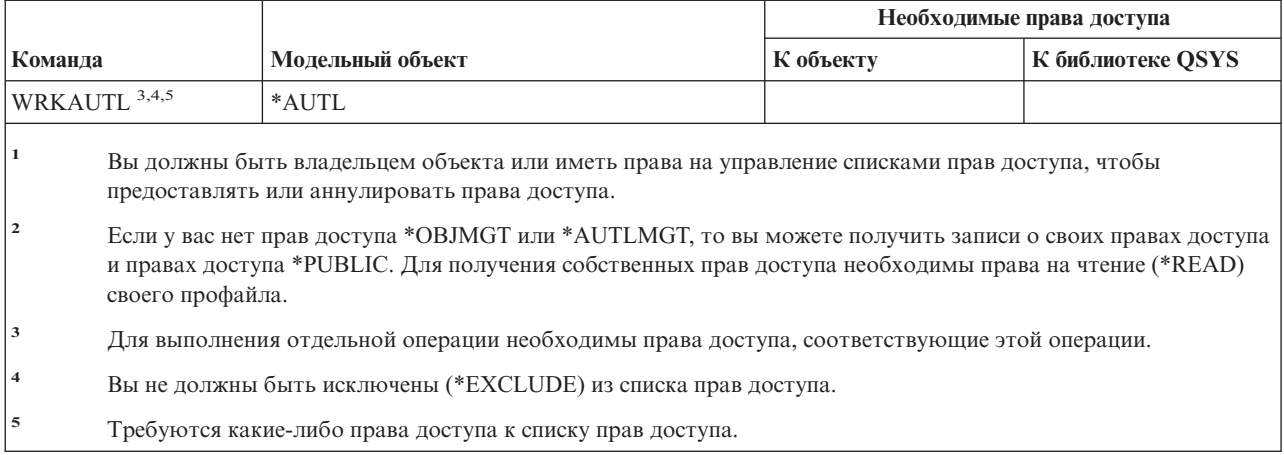

## **Команды для работы с каталогами связывания: необходимые права доступа**

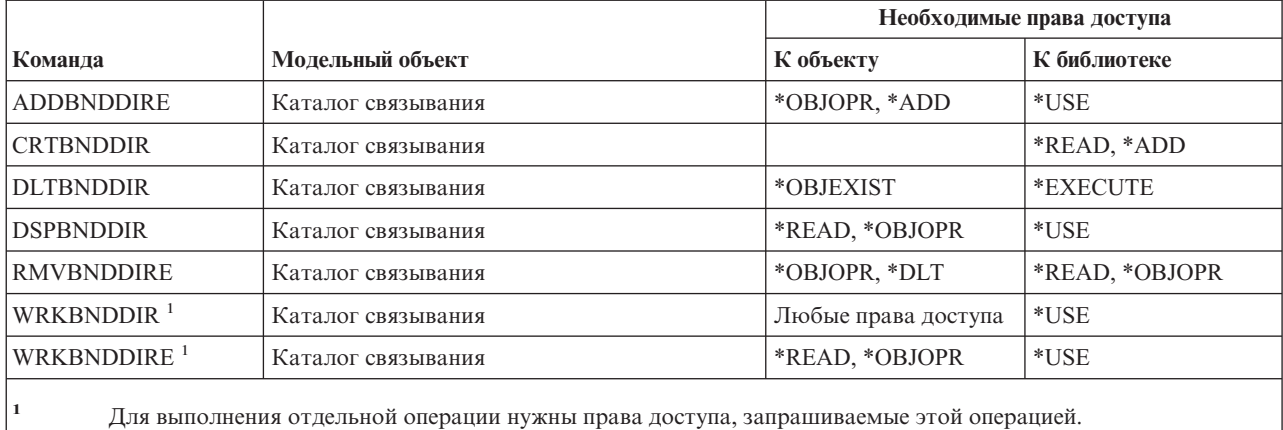

## **Команды для работы с описаниями запросов на изменения**

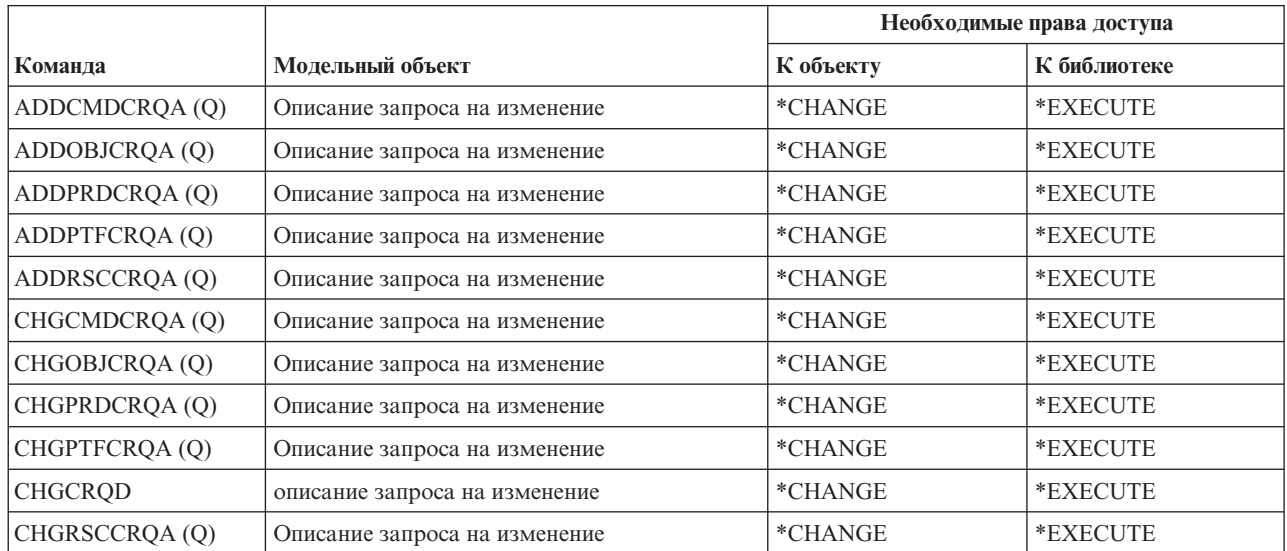

#### **Команды для работы с описаниями запросов на изменения**

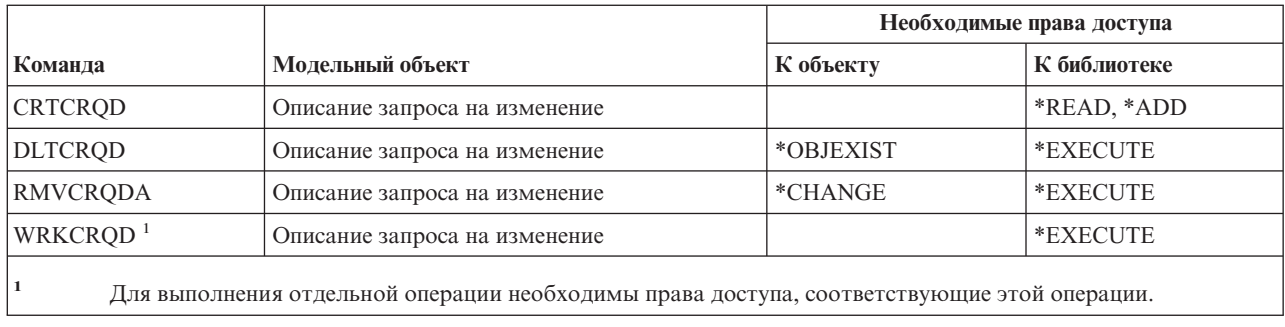

# **Команды для работы с диаграммами**

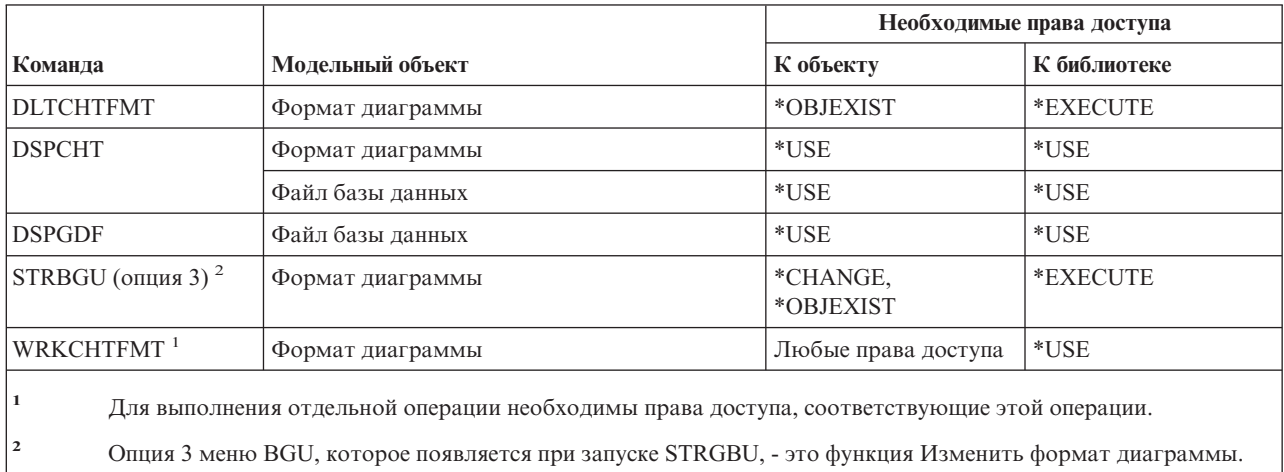

# **Команды для работы с классами**

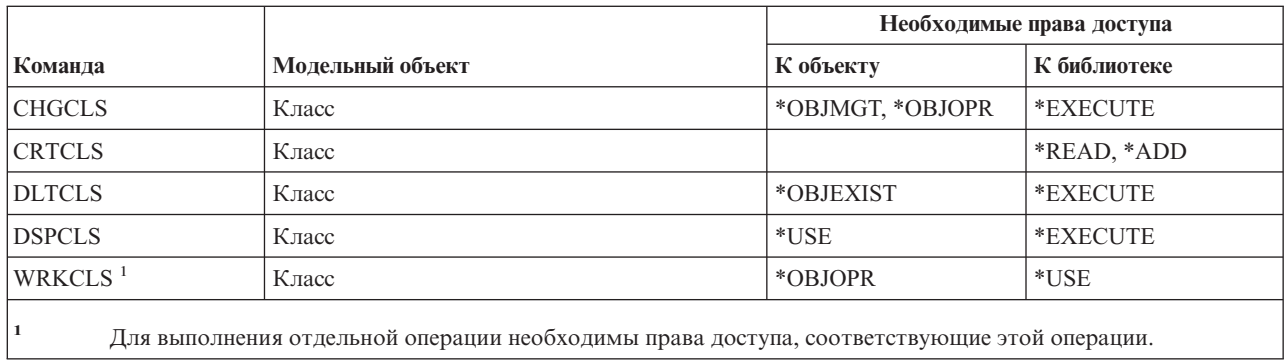

# **Команды для работы с классами обслуживания**

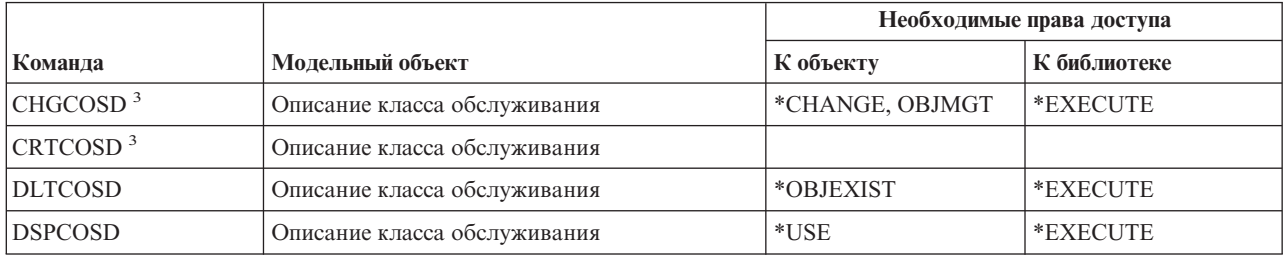

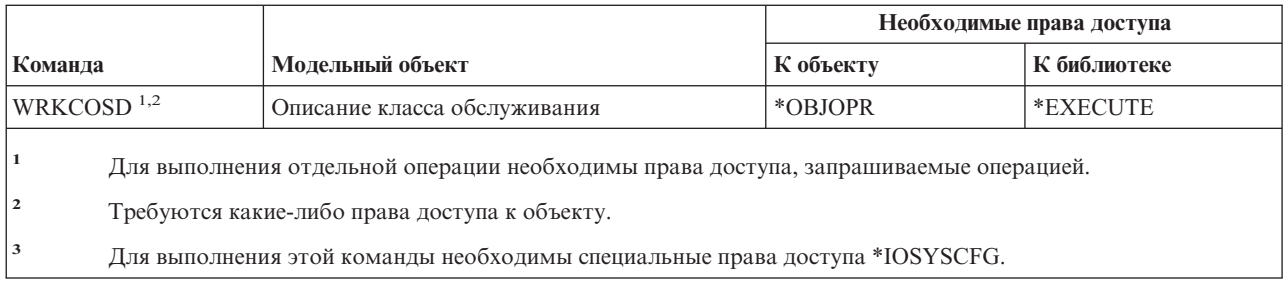

### **Команды для работы с кластерами**

Команды, помеченные буквой (Q), поставляются с общими правами доступа \*EXCLUDE. Список поставляемых IBM пользовательских профайлов, у которых есть права доступа к этим командам, приведен в приложении C. Системный администратор может предоставить права доступа \*USE другим пользователям.

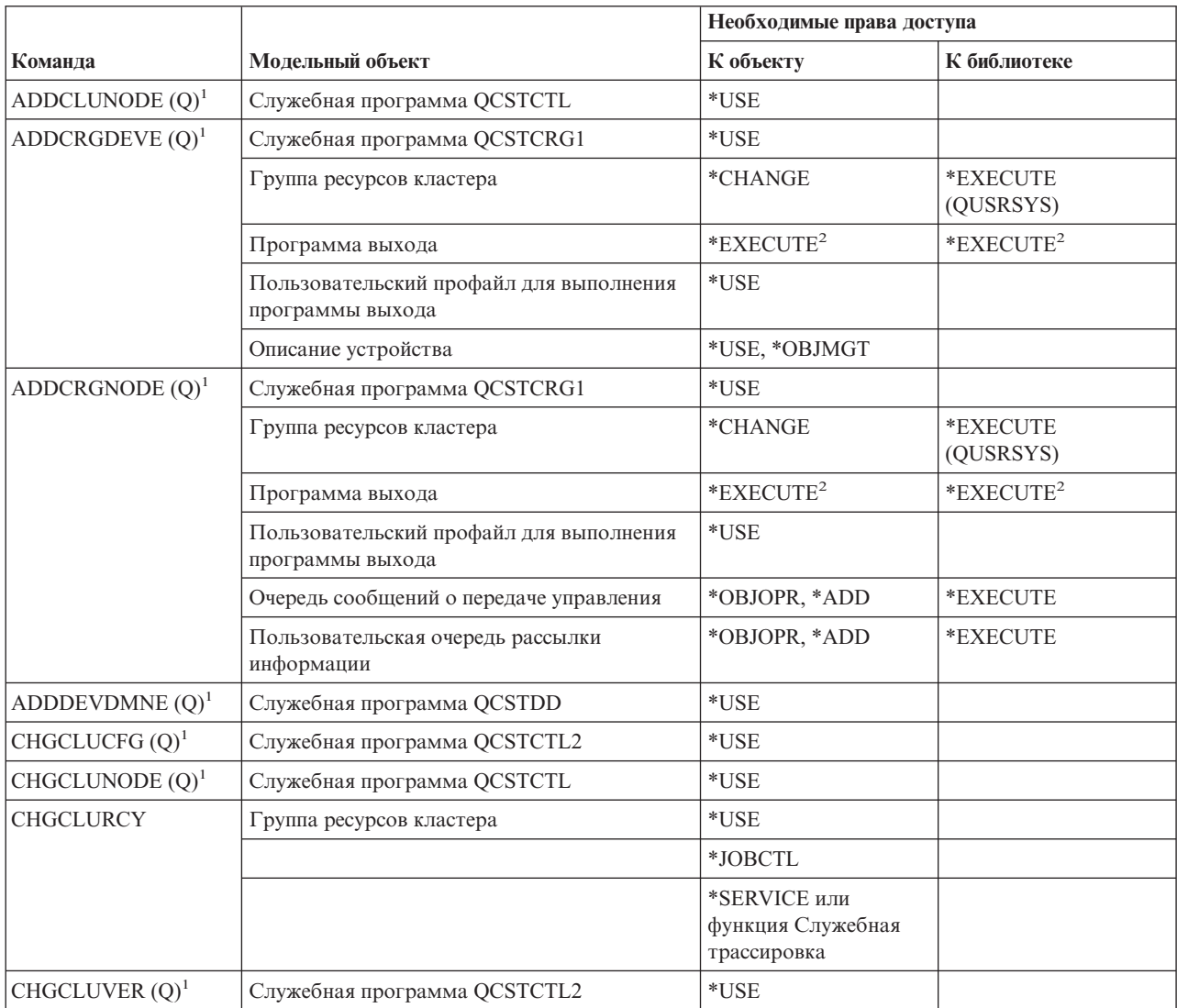

### **Команды для работы с кластерами**

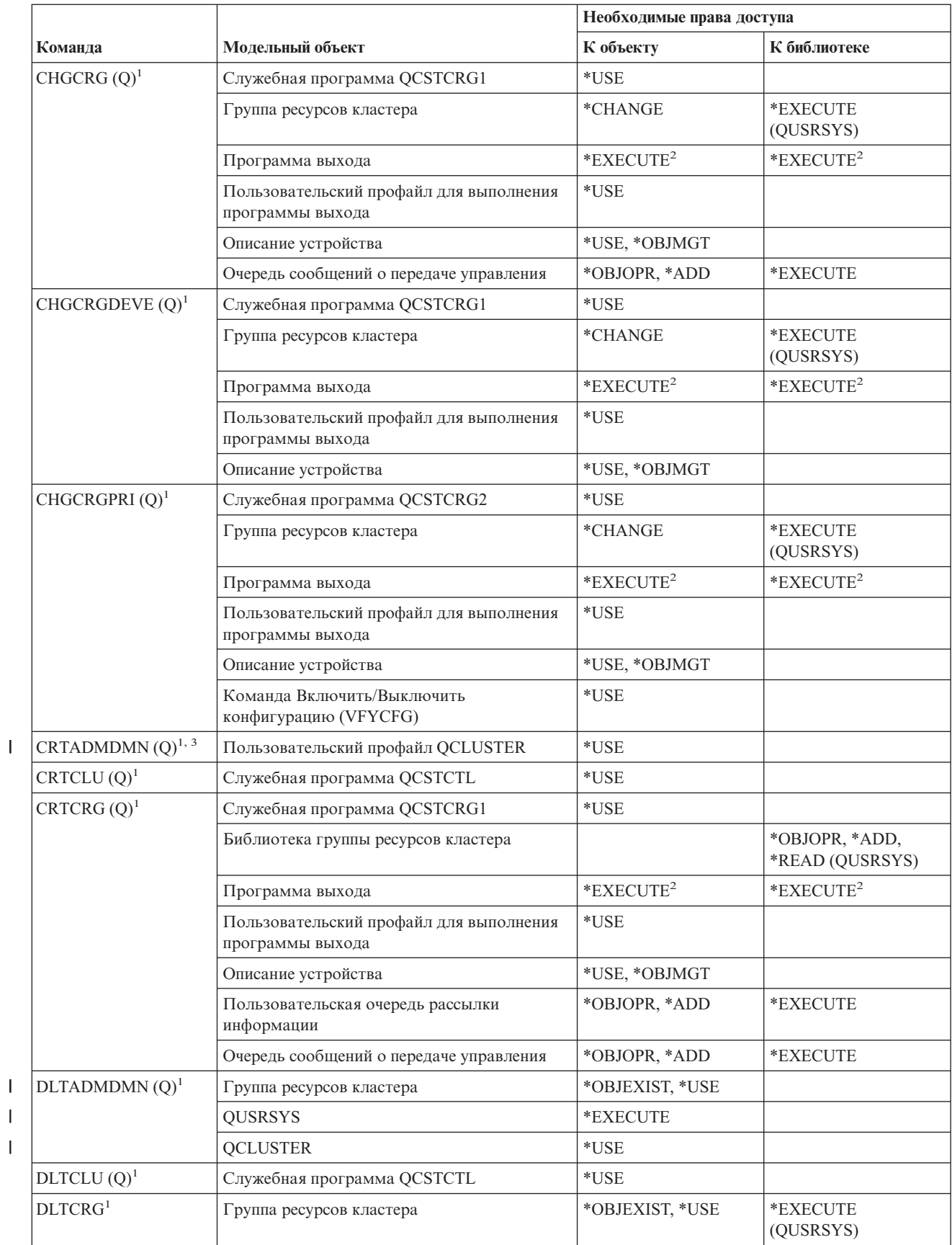

|<br>|<br>|<br>|<br>|

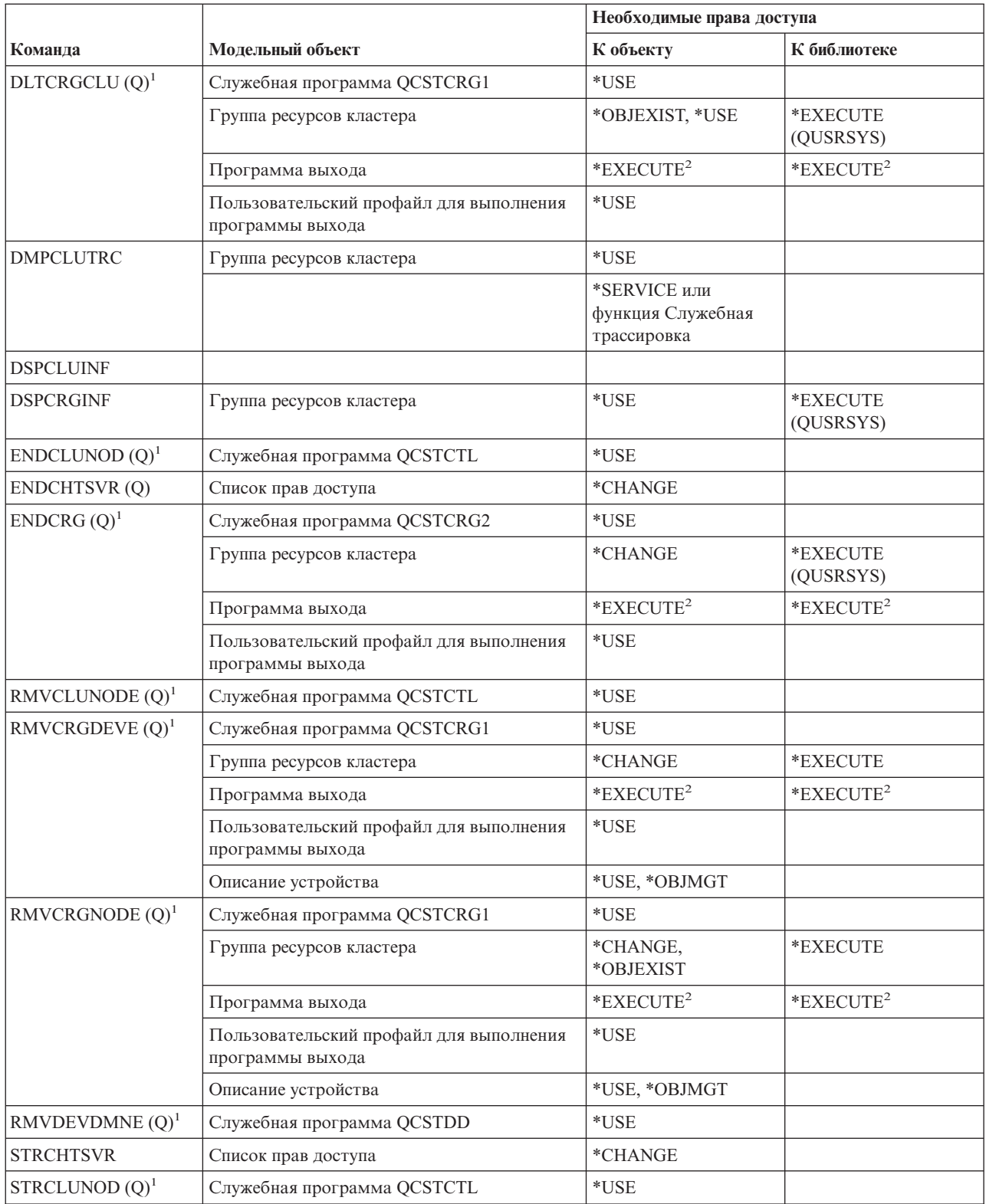

#### Команды для работы с кластерами

 $\overline{1}$ 

 $\mathbf{I}$ 

 $\overline{\phantom{a}}$ 

 $\overline{1}$ 

 $\overline{\phantom{a}}$ 

 $\overline{\phantom{a}}$ 

 $\overline{1}$ 

 $\overline{1}$ 

 $\overline{1}$ 

 $\mathbf{I}$  $\mathsf{I}$  $\mathbf{I}$   $\vert_1$ 

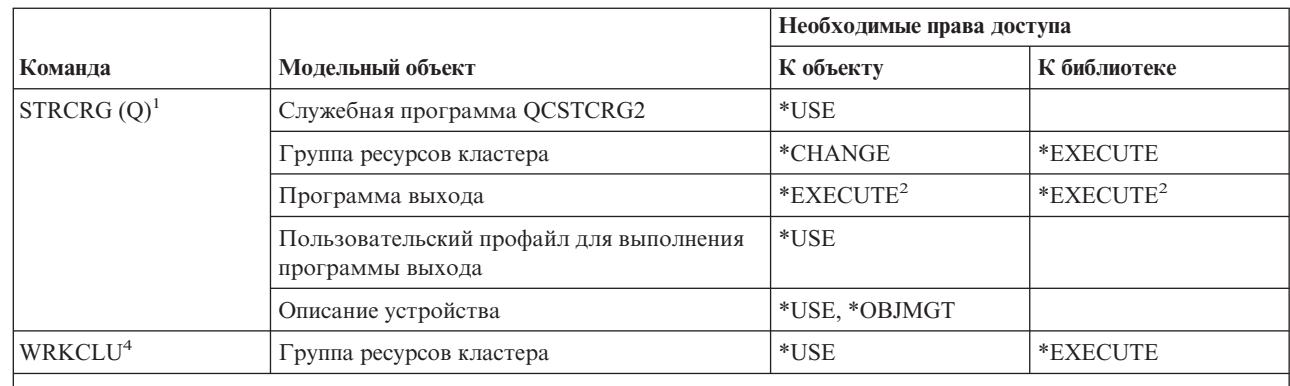

Для выполнения этой команды необходимы специальные права доступа \*IOSYSCFG.

 $\overline{\mathbf{r}}$ Права доступа применяются к вызывающему пользовательскому профайлу и к пользовательскому профайлу, предназначенному для выполнения программы выхода.

Вызывающему пользовательскому профайлу предоставляются права доступа \*CHANGE и \*OBJEXIST к группе ресурсов кластера.

 $\overline{4}$ У вас должны быть специальные права доступа \*SERVICE или права доступа к функции Служебная трассировка операционной системы, предоставленные с помощью функции Администрирование приложений Навигатора iSeries. Список пользователей, которым разрешено выполнять операции трассировки, также можно изменить с помощью команды Изменить права доступа к функции (CHGFCNUSG), указав ИД функции QIBM\_SERVICE\_TRACE.

## Команды для работы с объектами типа \*СМD (командами)

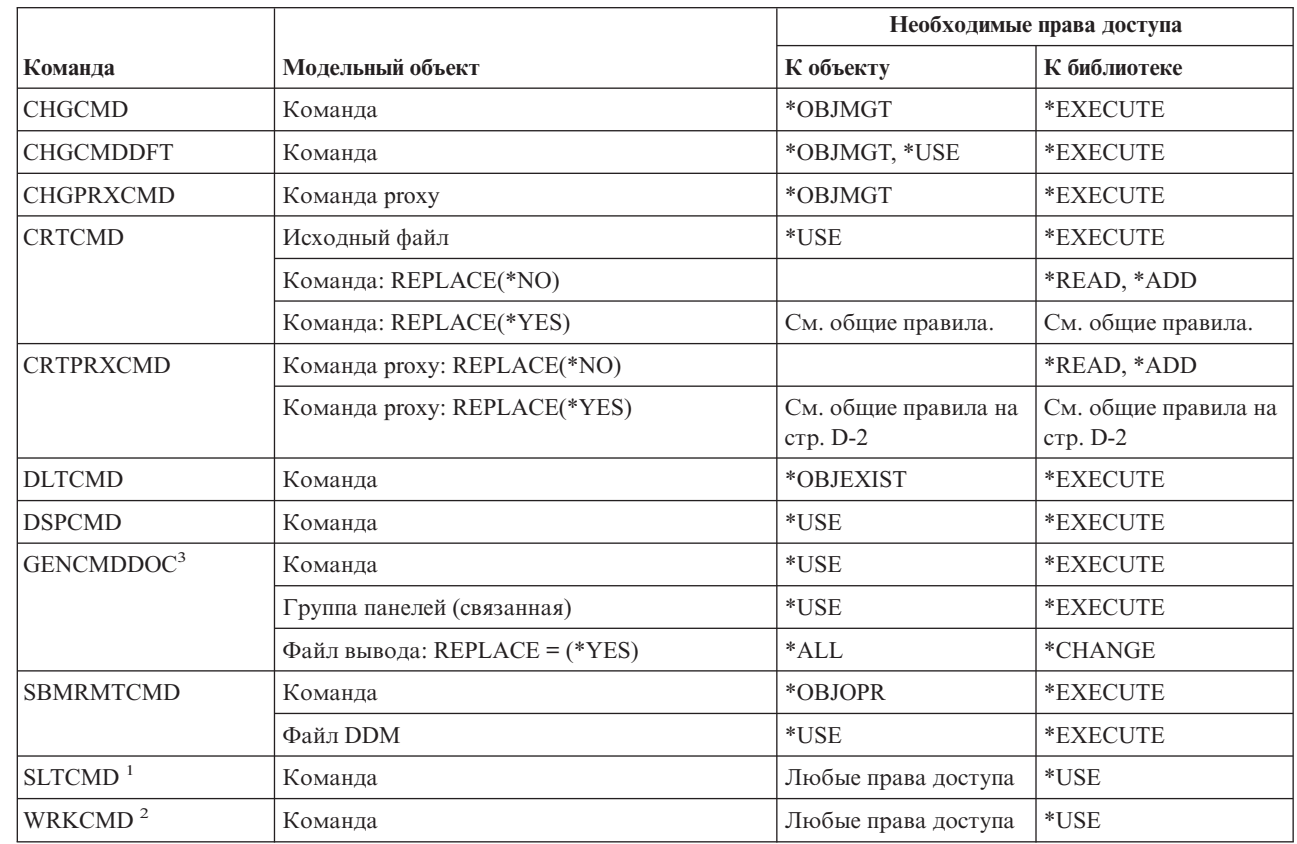

#### **Команды для работы с объектами типа \*CMD (командами)**

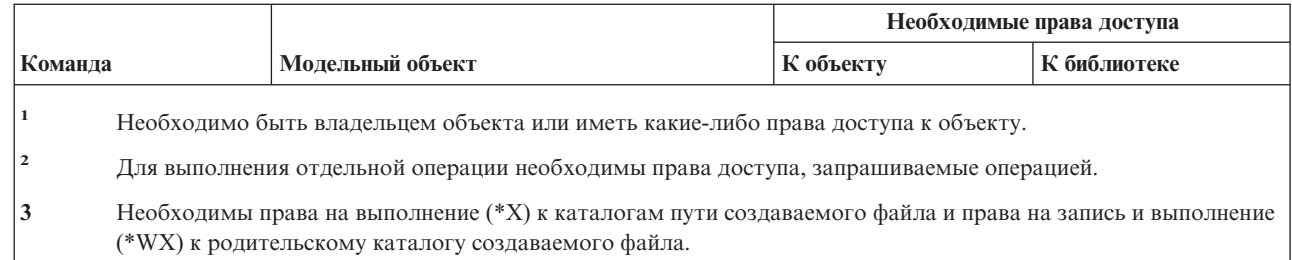

## **Команды для управления фиксацией**

 $\|$ 

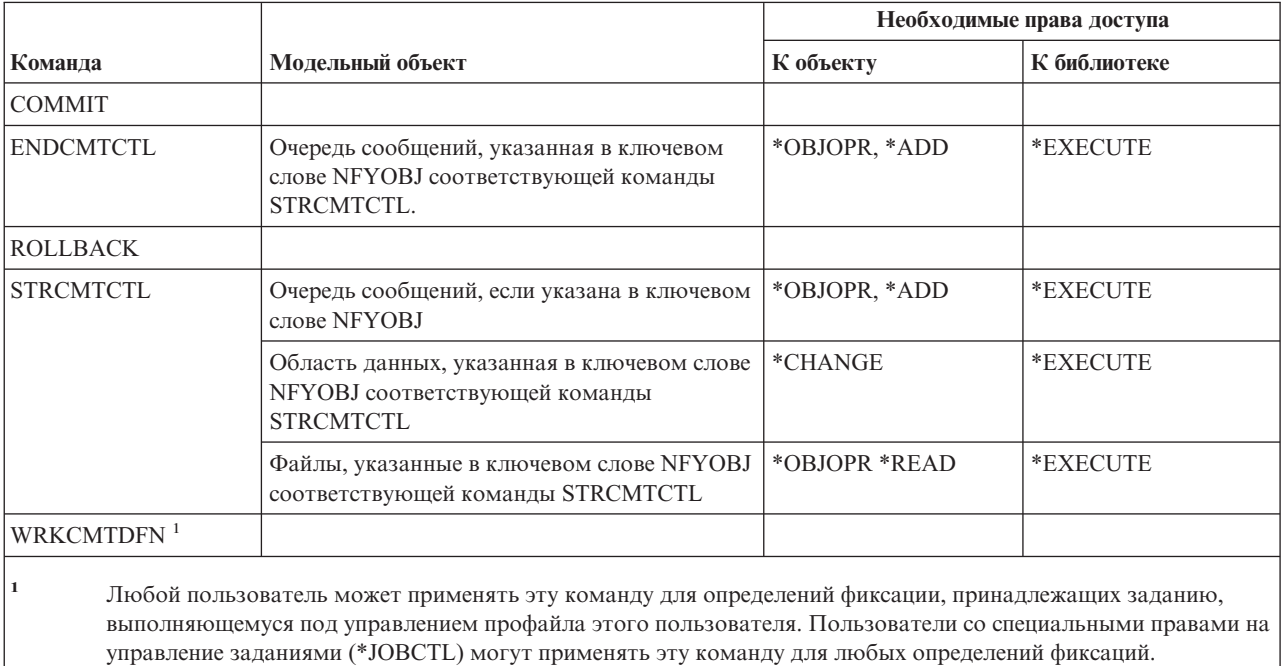

## **Команды для работы с исходной информацией связи**

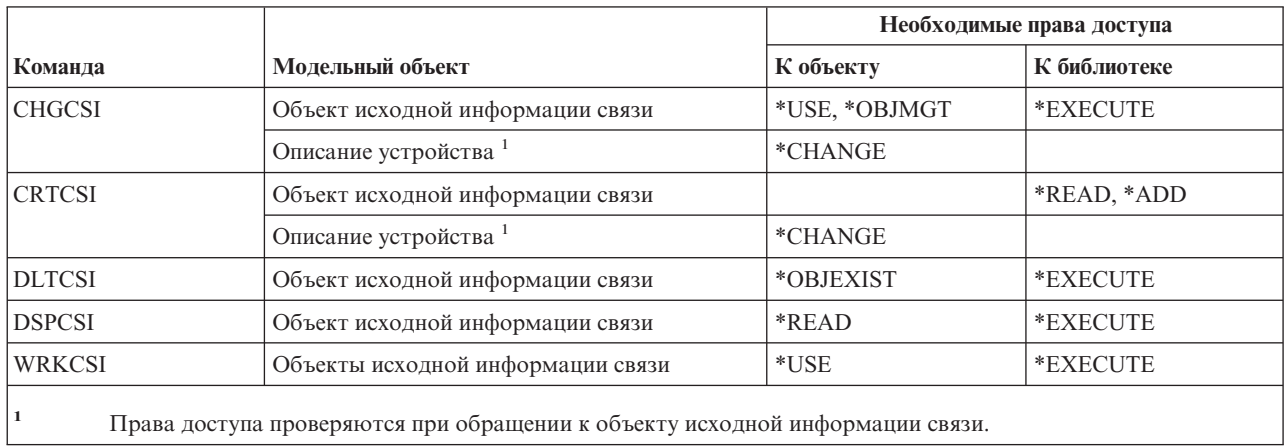

### Команды для работы с конфигурацией

Команды, помеченные буквой (Q), поставляются с общими правами доступа \*EXCLUDE. Список поставляемых IBM пользовательских профайлов, у которых есть права доступа к этим командам, приведен в приложении С. Системный администратор может предоставлять права доступа \*USE другим пользователям.

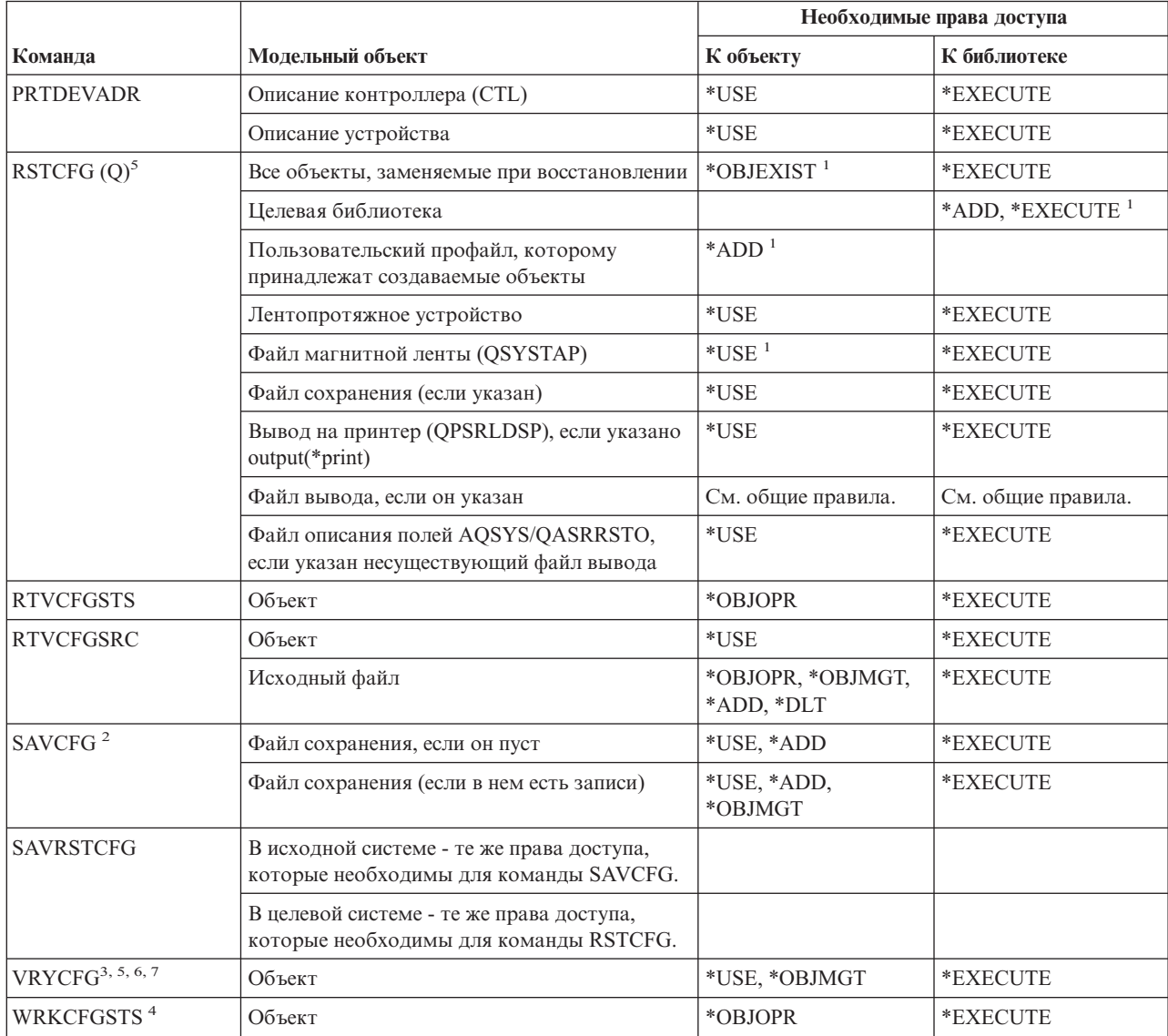

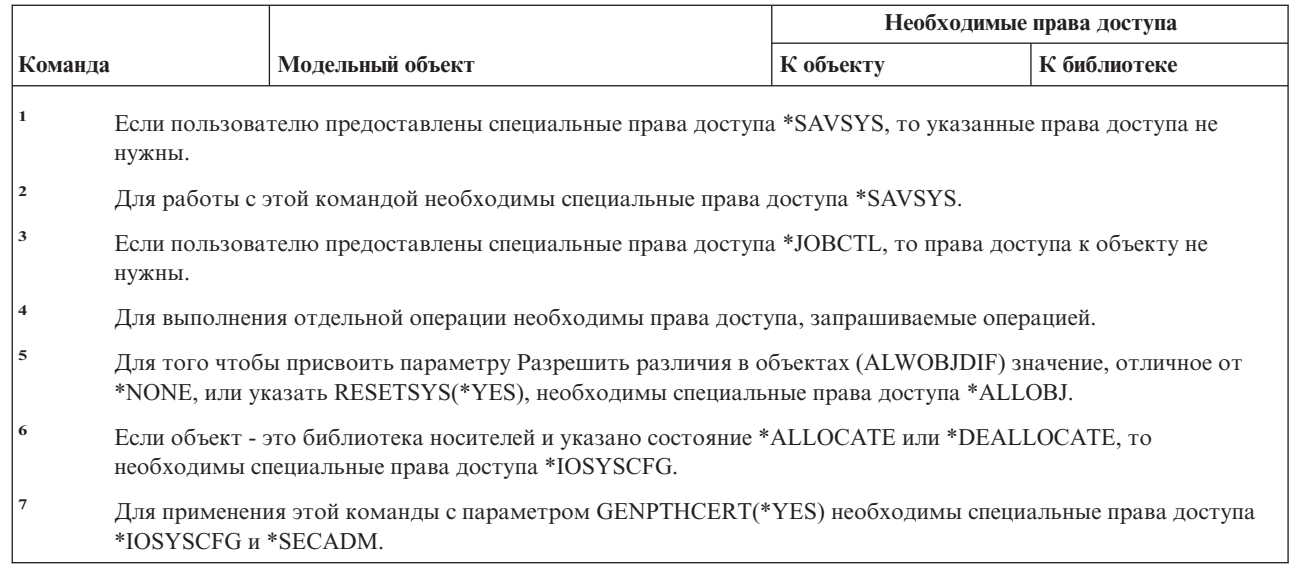

# **Команды для работы со списком конфигурации**

| | |  $\perp$ | |

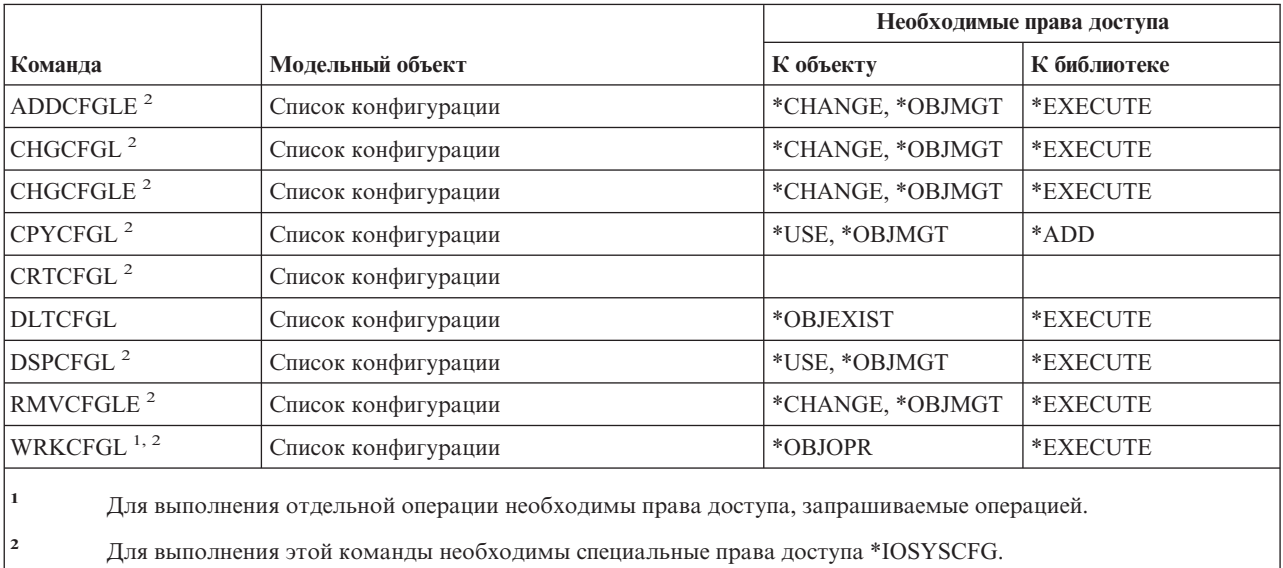

# **Команды для работы со списком соединений**

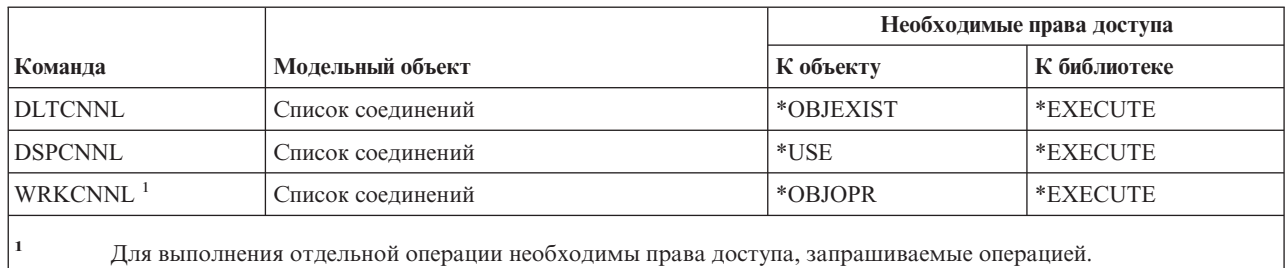

# **Команды для работы с описанием контроллера**

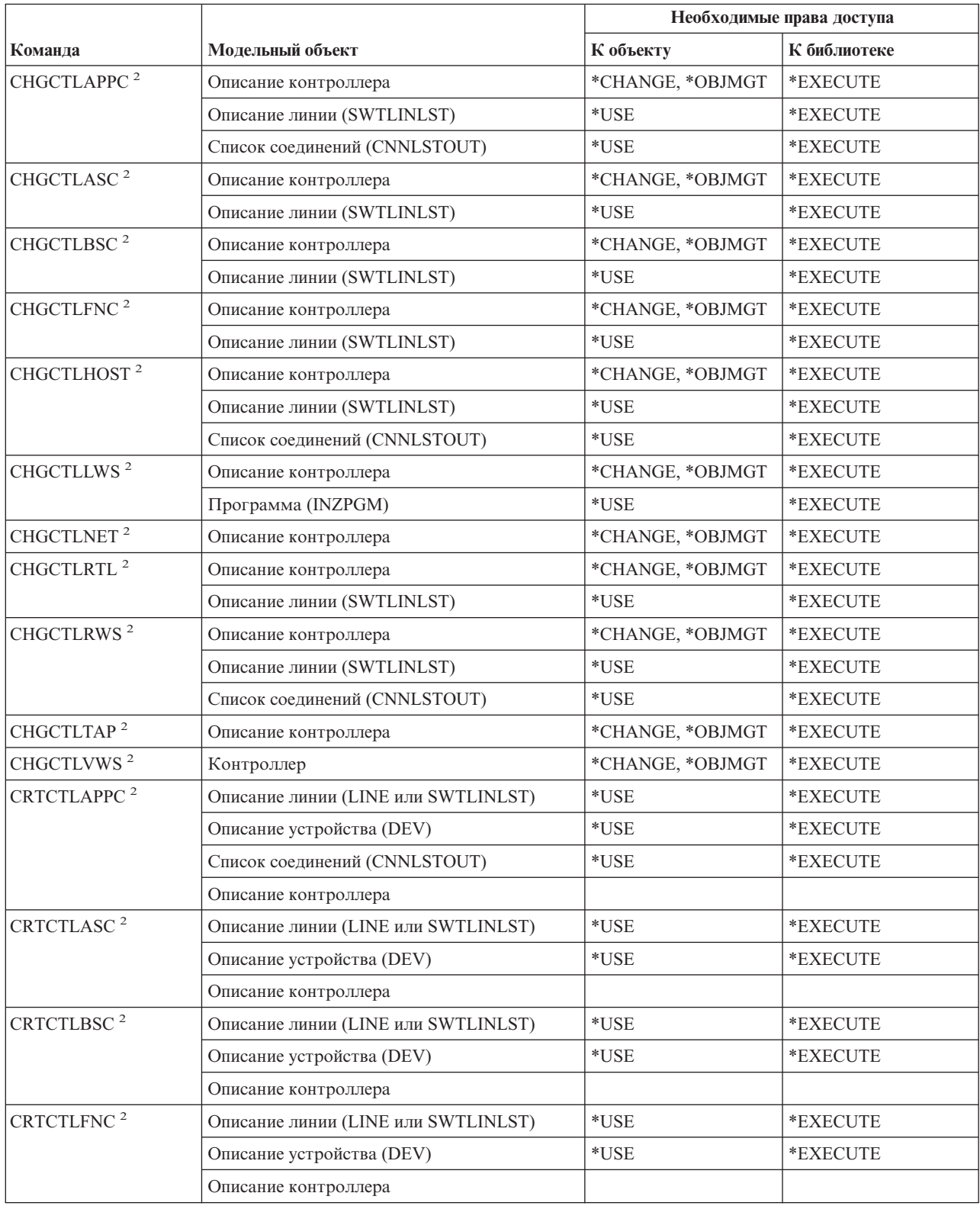

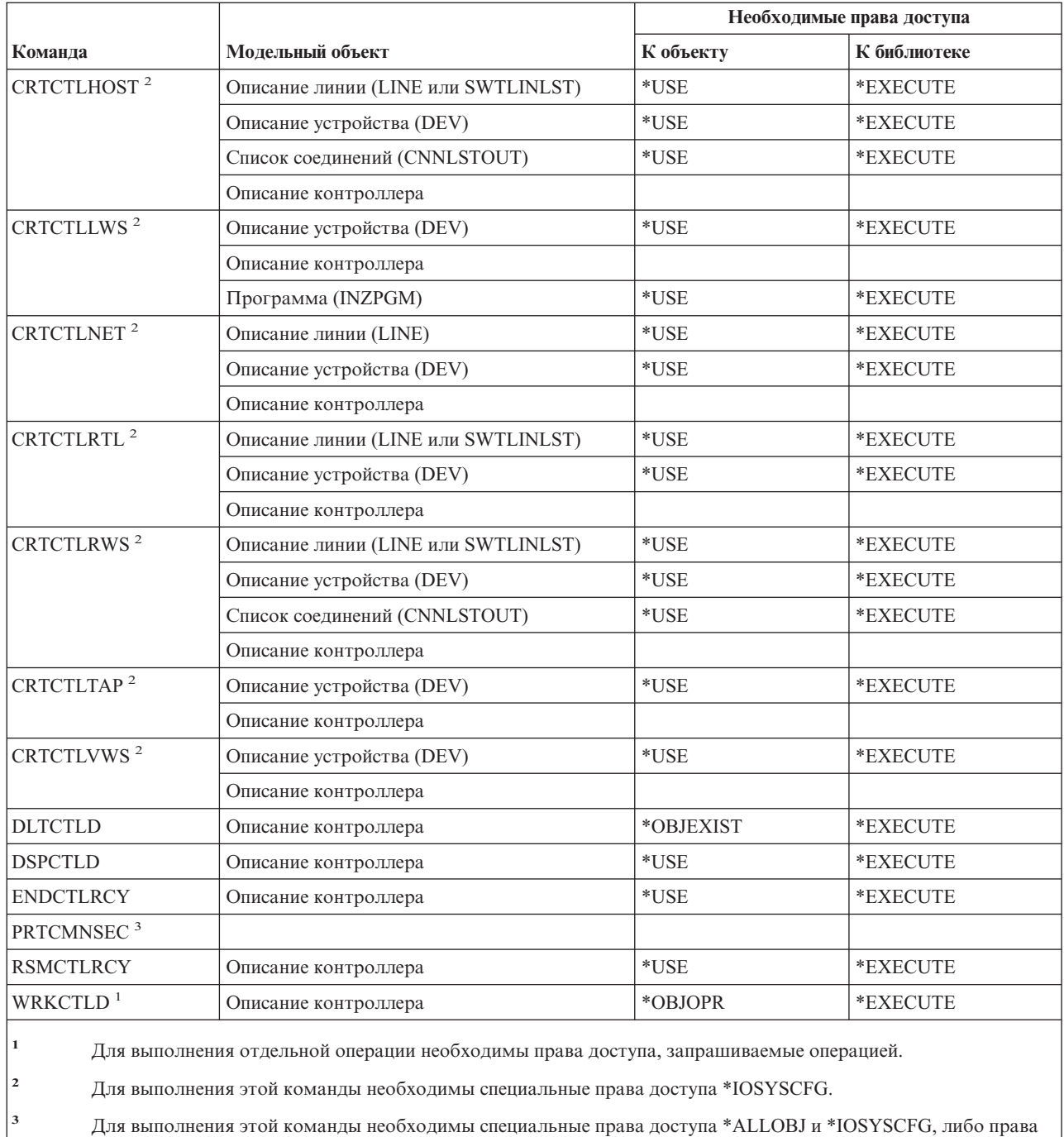

#### **Команды шифрования**

доступа \*AUDIT.

Команды, помеченные буквой (Q), поставляются с общими правами доступа \*EXCLUDE. Список поставляемых IBM пользовательских профайлов, у которых есть права доступа к этим командам, приведен в приложении C. Системный администратор может предоставлять права доступа \*USE другим пользователям.

#### **Команды шифрования**

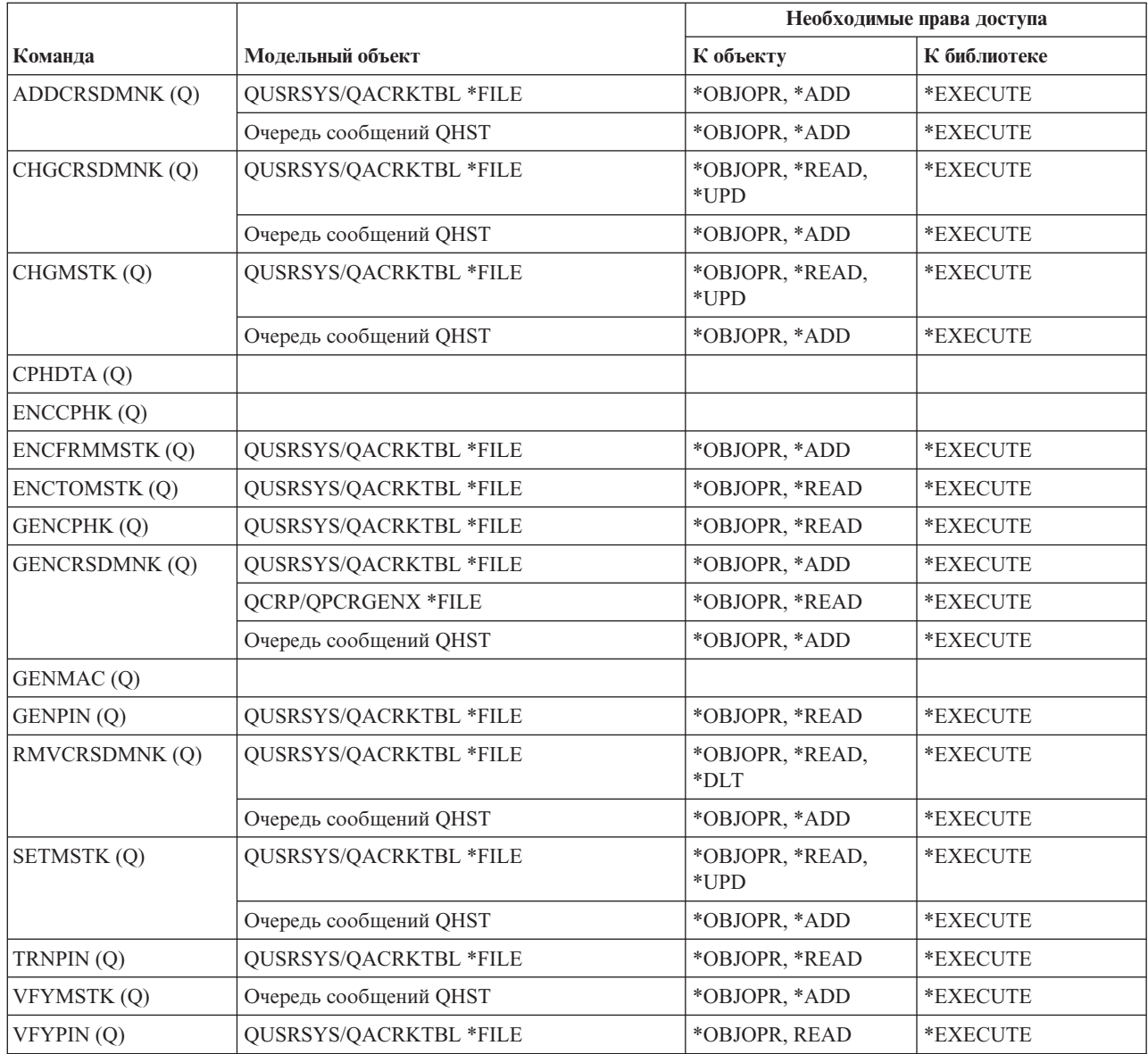

# **Команды для работы с областями данных**

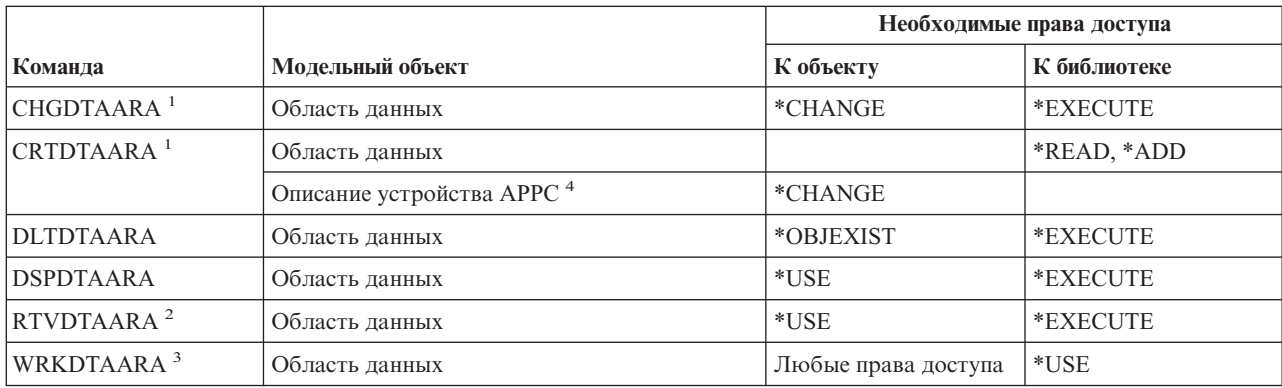

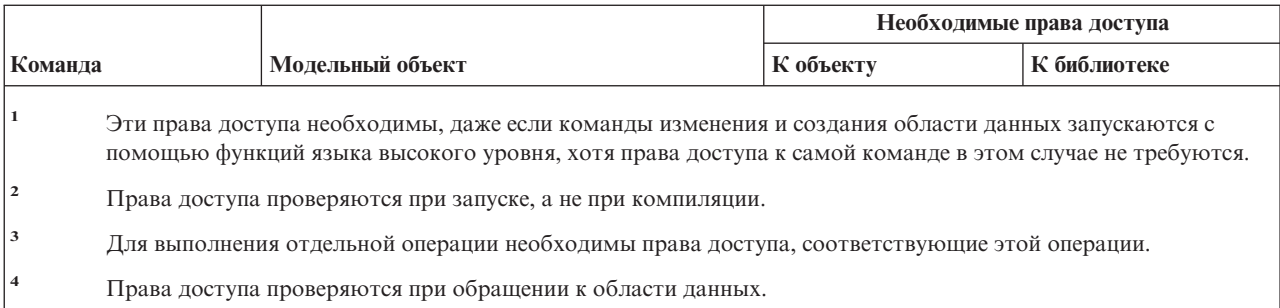

# Команды для работы с очередями данных

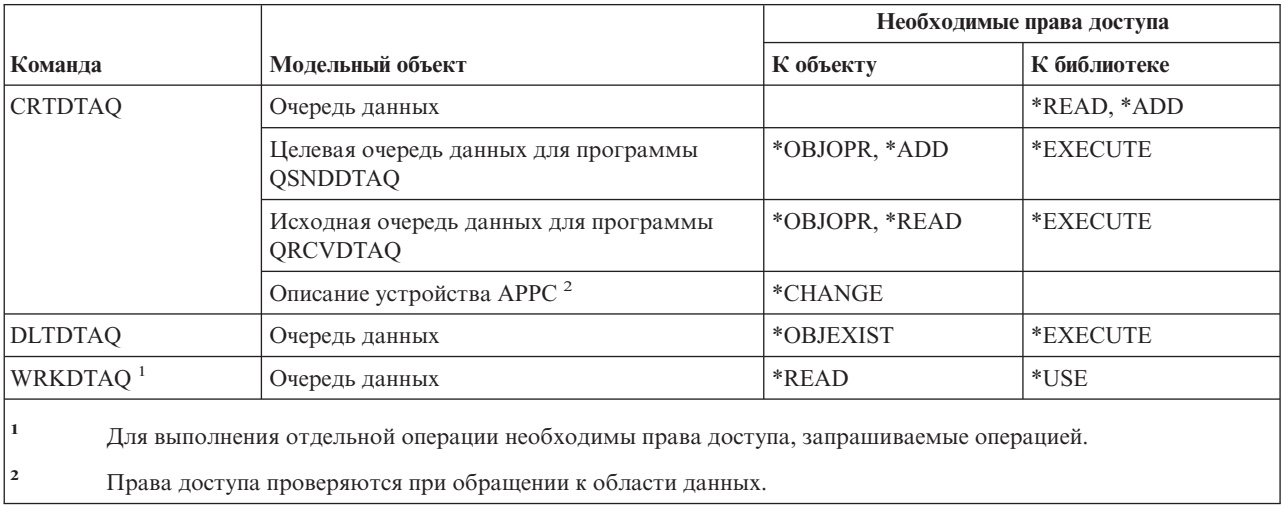

# Команды для работы с описаниями устройств

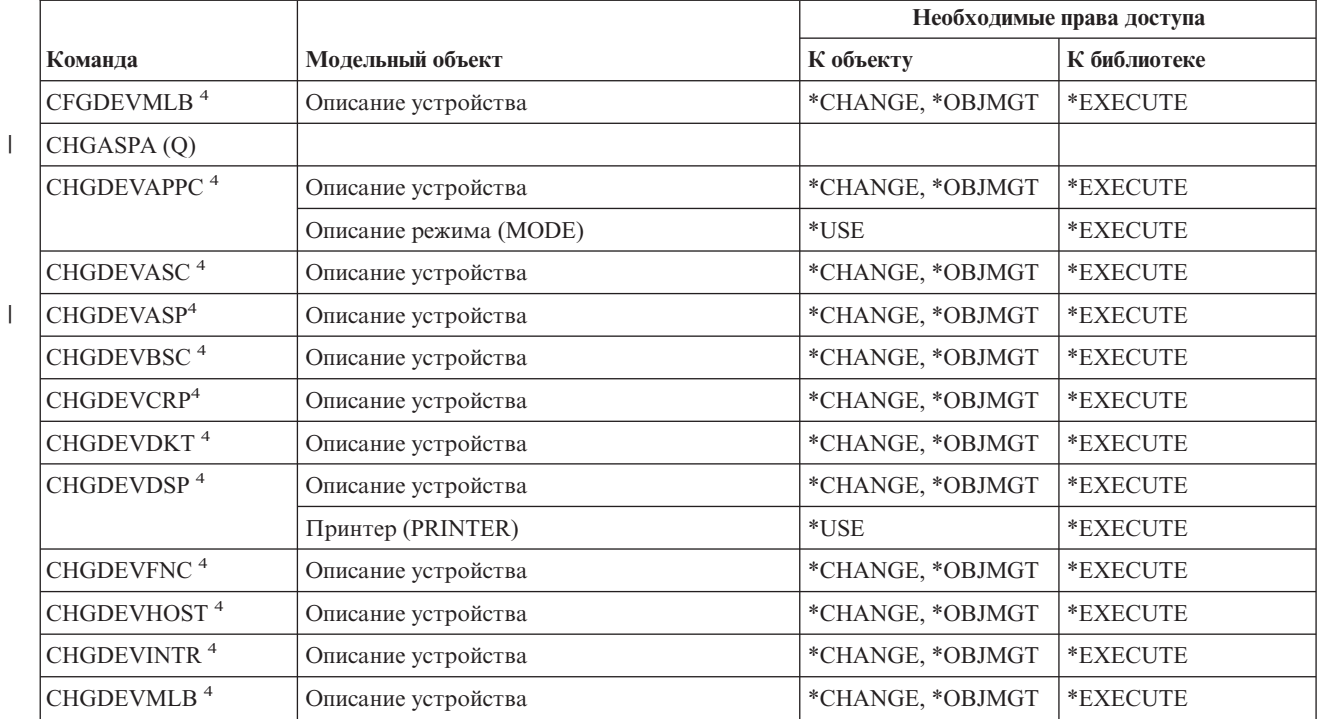

### **Команды для работы с описаниями устройств**

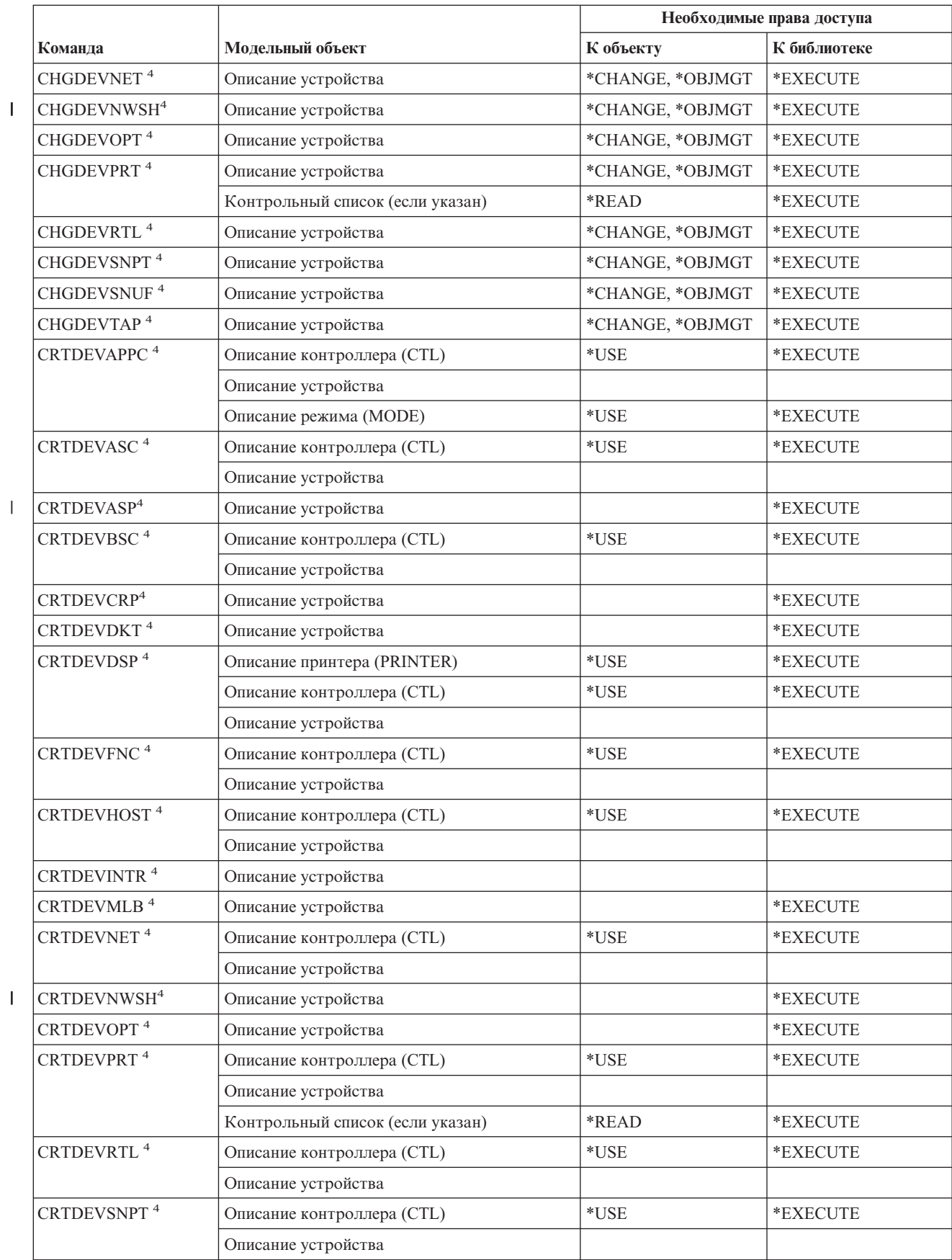

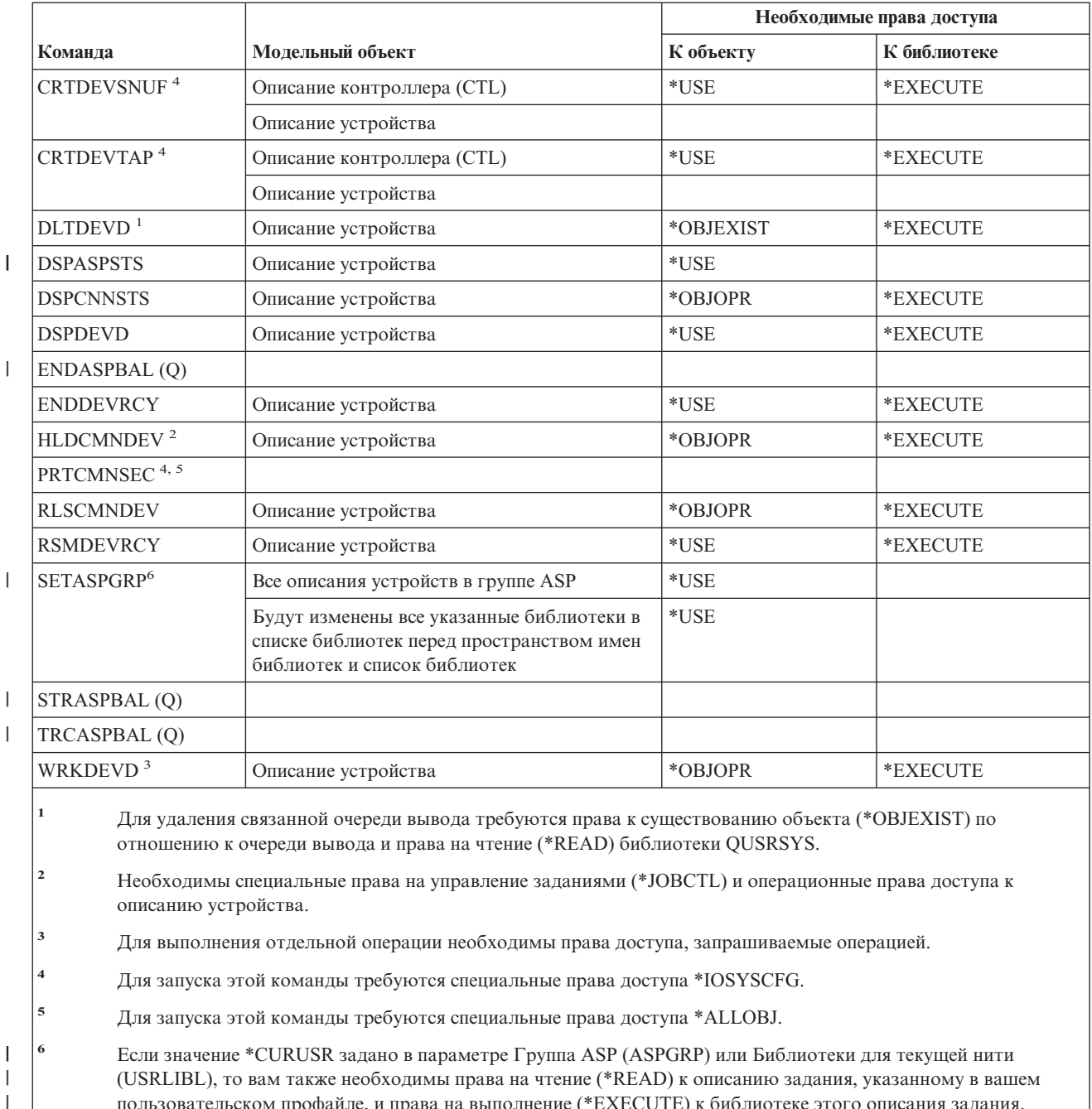

# Команды для эмуляции устройств

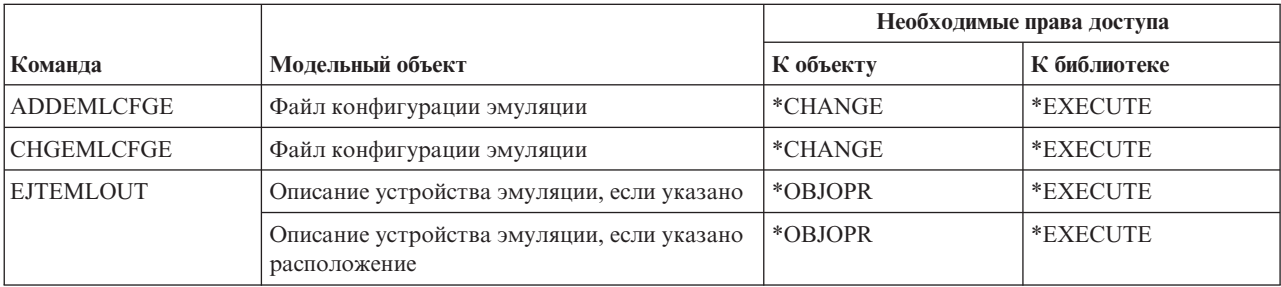

пользовательском профайле, и права на выполнение (\*EXECUTE) к библиотеке этого описания задания.

#### Команды для эмуляции устройств

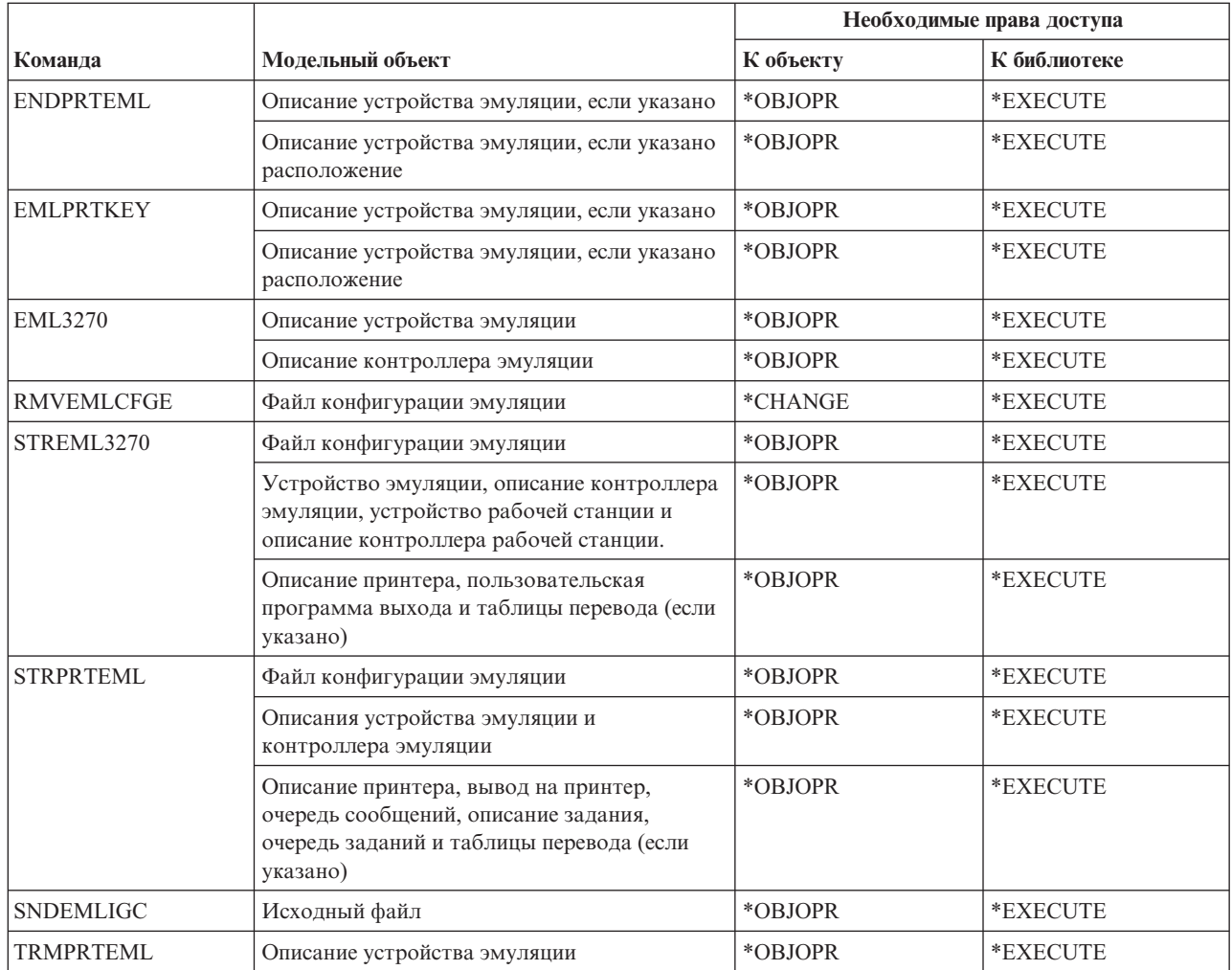

# Команды для работы с каталогами и теневыми каталогами

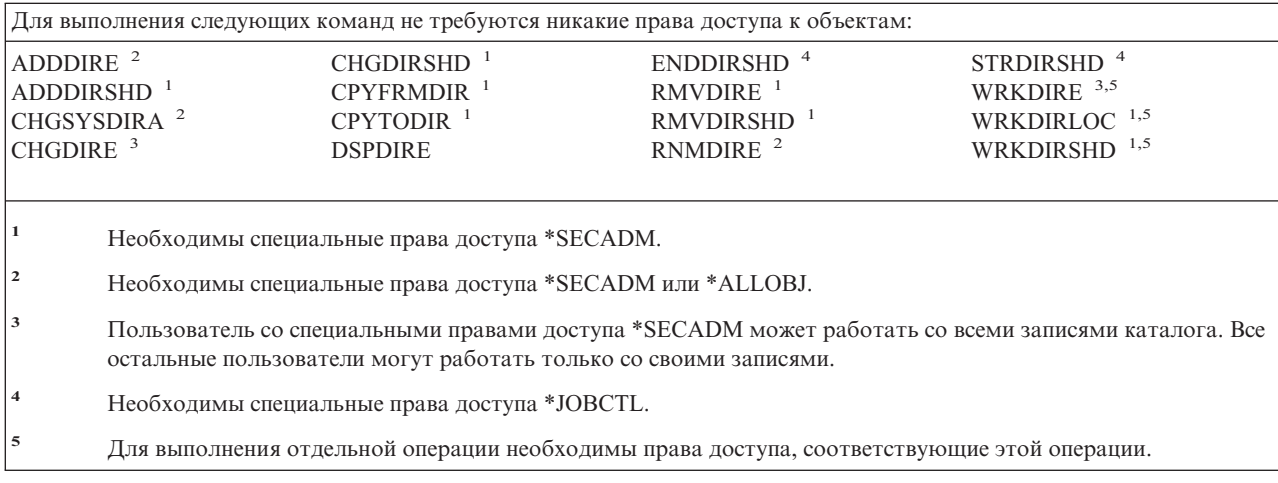

#### **Команды для работы с дисками**

Команды, помеченные буквой (Q), поставляются с общими правами доступа \*EXCLUDE. Список поставляемых IBM пользовательских профайлов, у которых есть права доступа к этим командам, приведен в приложении C. Системный администратор может предоставлять права доступа \*USE другим пользователям.

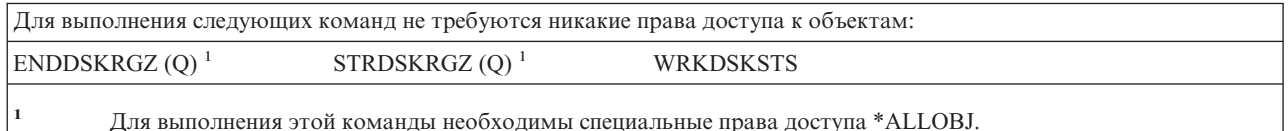

#### **Команды удаленного входа в систему дисплейной станции**

Команды, помеченные буквой (Q), поставляются с общими правами доступа \*EXCLUDE. Список поставляемых IBM пользовательских профайлов, у которых есть права доступа к этим командам, приведен в приложении C. Системный администратор может предоставлять права доступа \*USE другим пользователям.

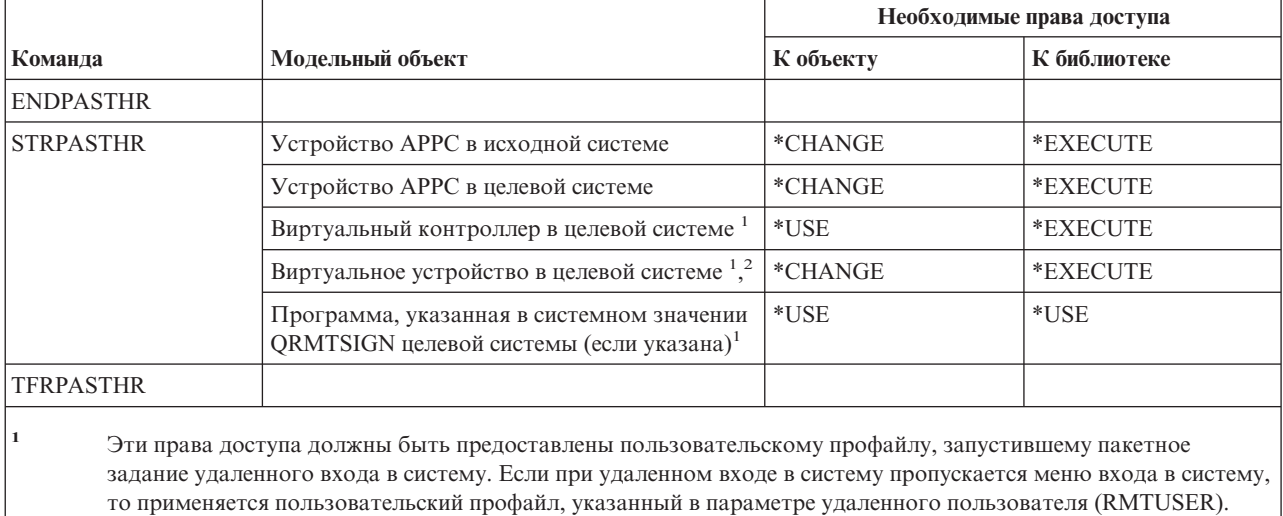

Если выполняется обычная процедура входа в систему (RMTUSER(\* NONE)), то выбирается

пользовательский профайл по умолчанию, который указан в записи средств связи подсистемы, обрабатывающей запрос на удаленный вход в систему. Обычно это пользовательский профайл QUSER.

**<sup>2</sup>** Если выполняется обычная процедура входа в систему, то профайлу, выбранному в меню входа в систему в целевой системе, должны быть предоставлены права доступа к этому объекту.

#### **Команды рассылки**

Команды, помеченные буквой (Q), поставляются с общими правами доступа \*EXCLUDE. Список поставляемых IBM пользовательских профайлов, у которых есть права доступа к этим командам, приведен в приложении C. Системный администратор может предоставлять права доступа \*USE другим пользователям.

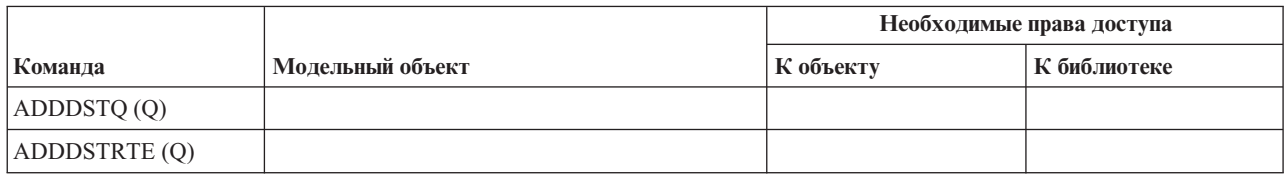

#### **Команды рассылки**

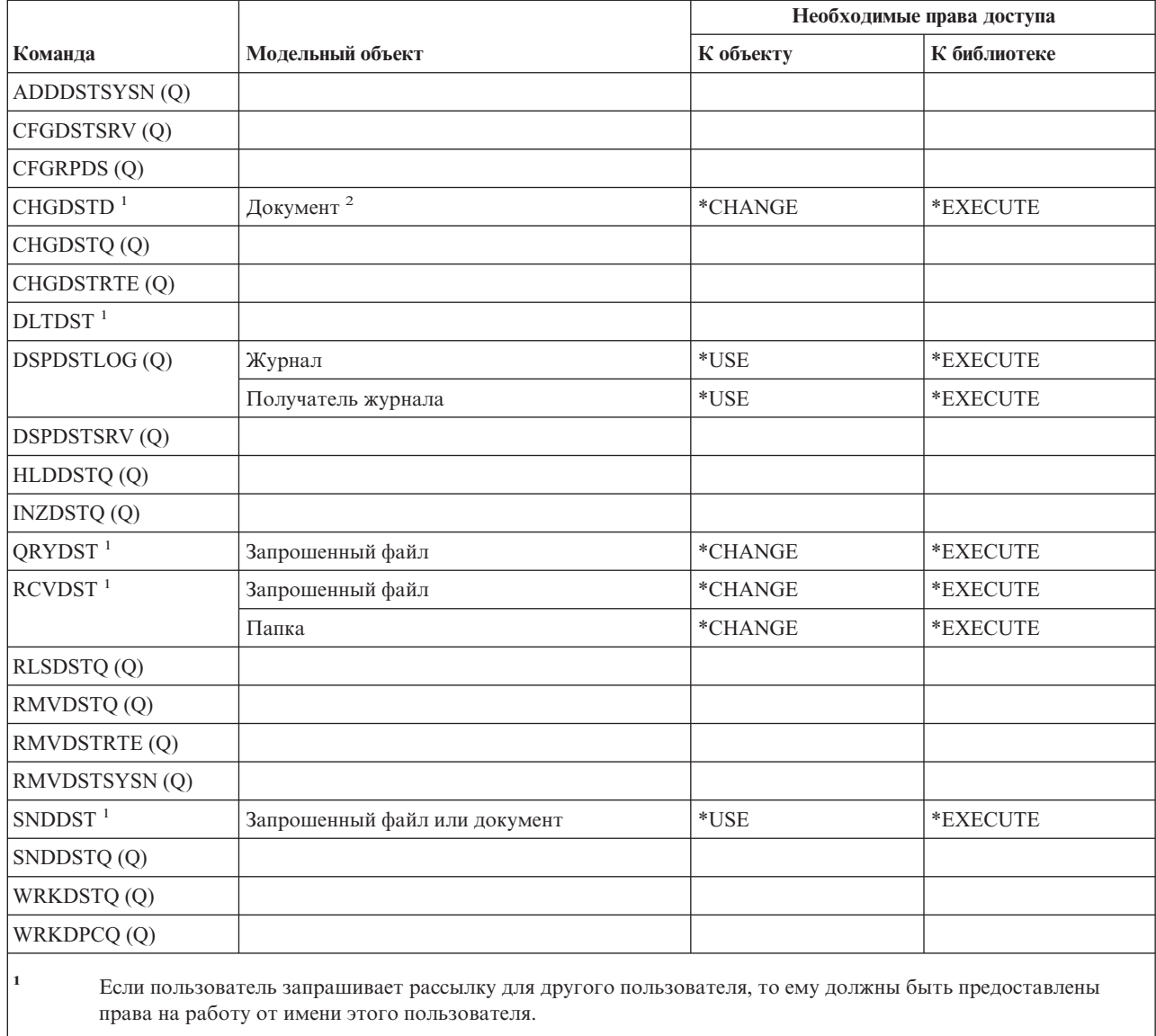

**<sup>2</sup>** Если рассылка зарегистрирована.

# **Команды для работы со списком рассылки**

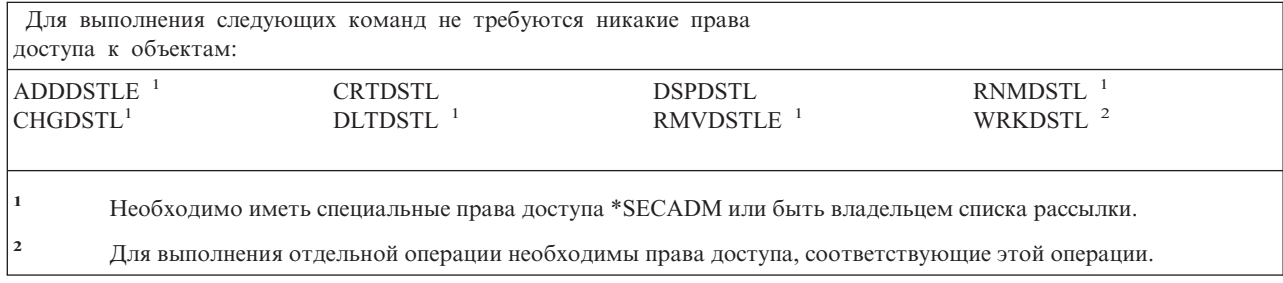

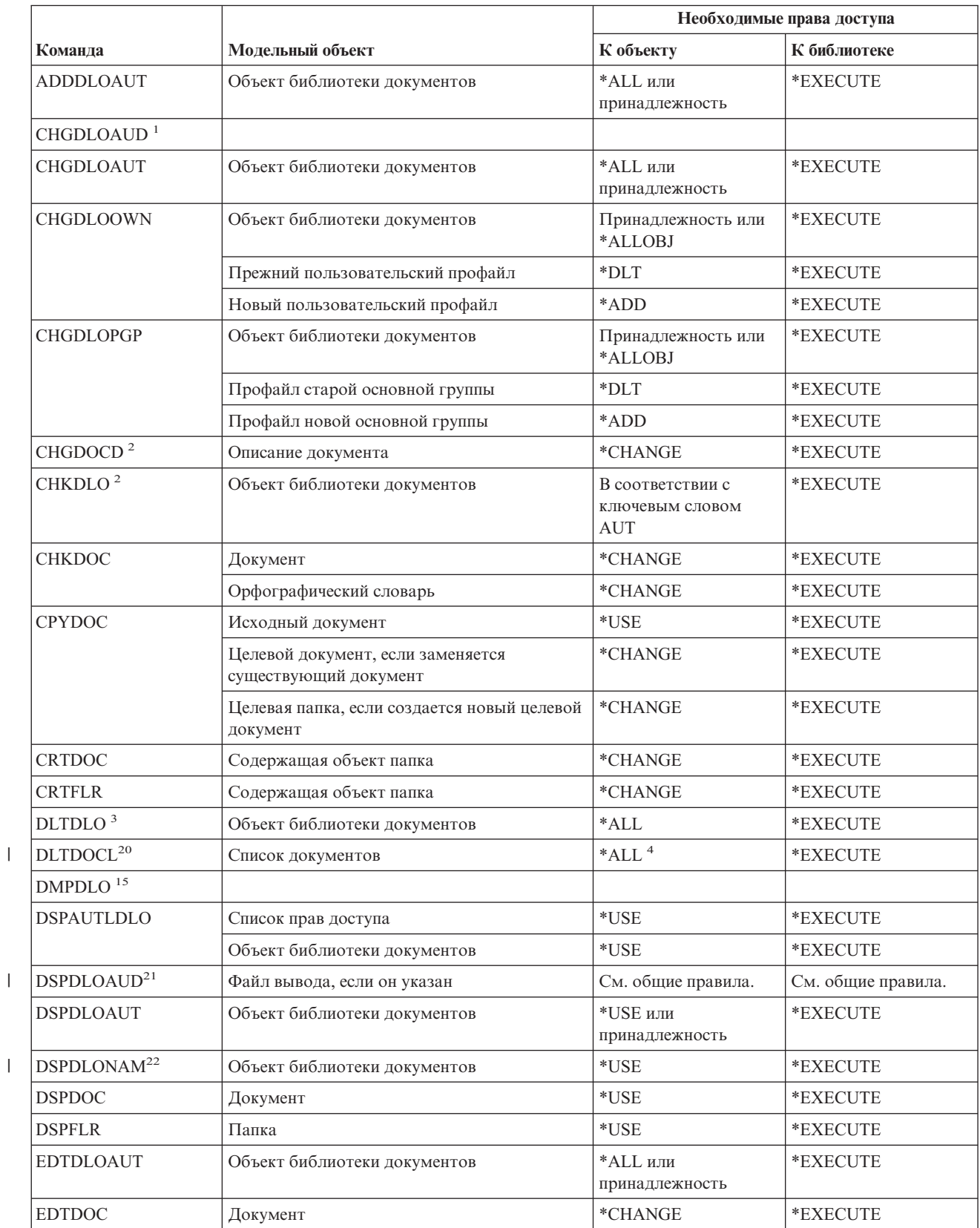

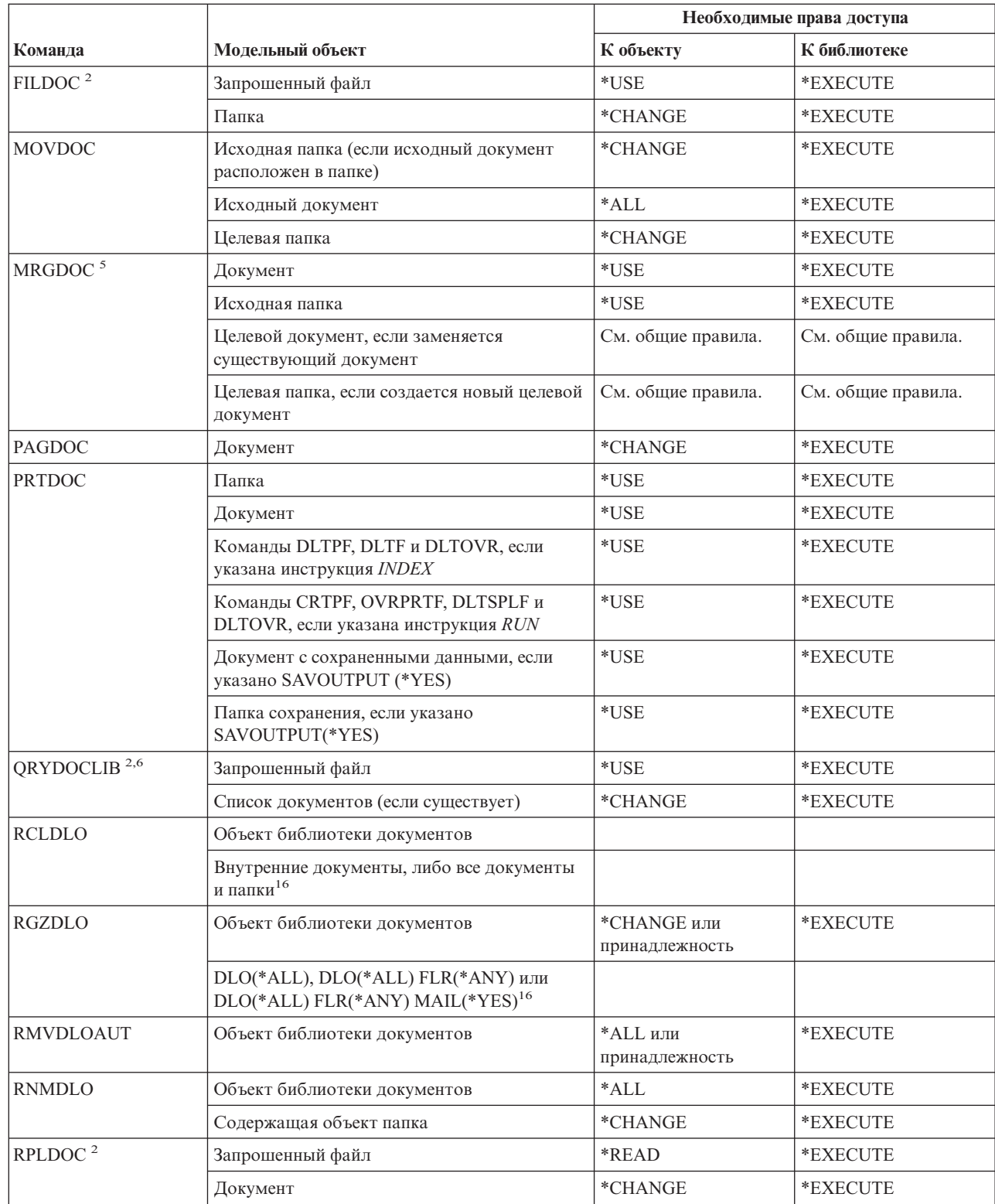

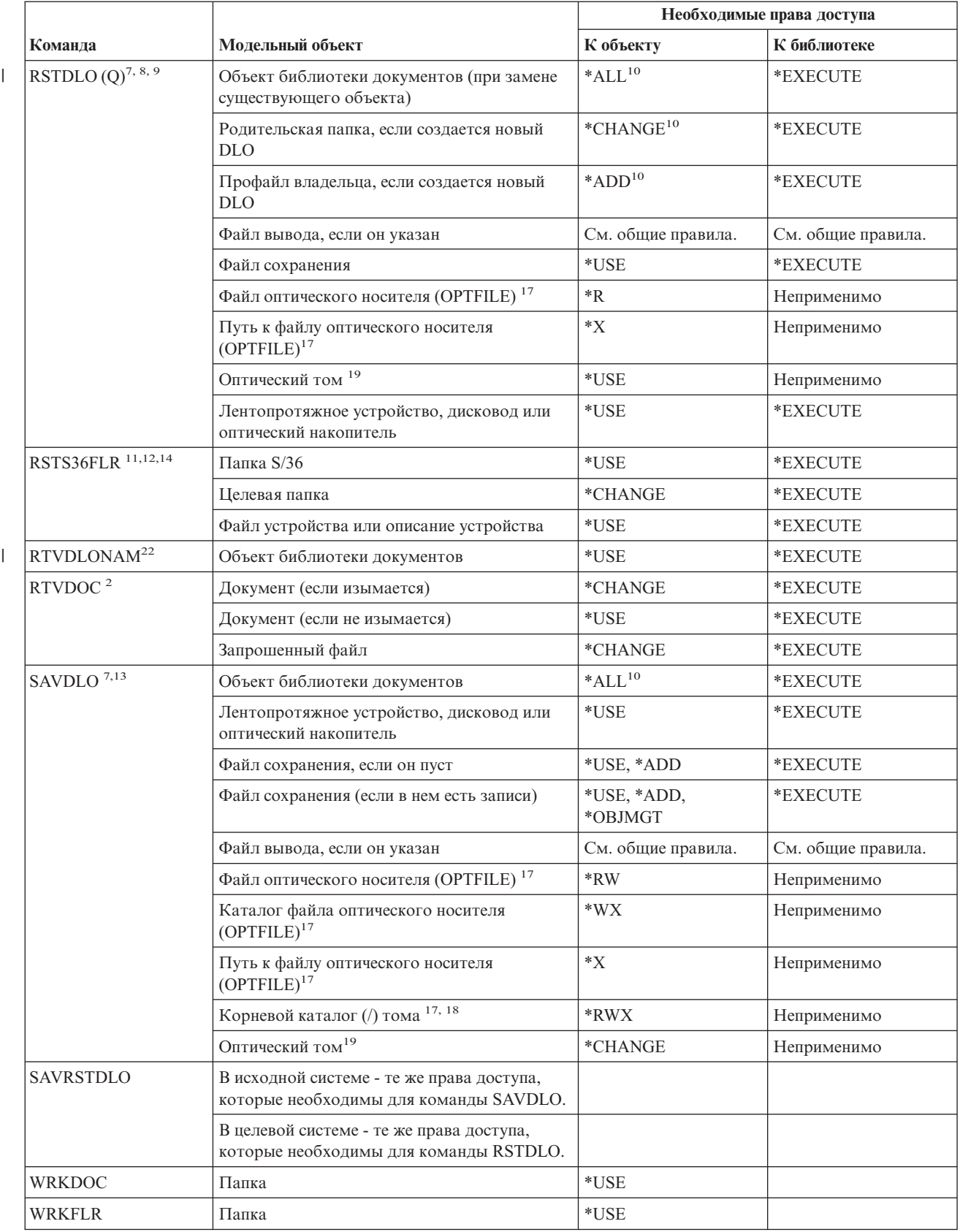

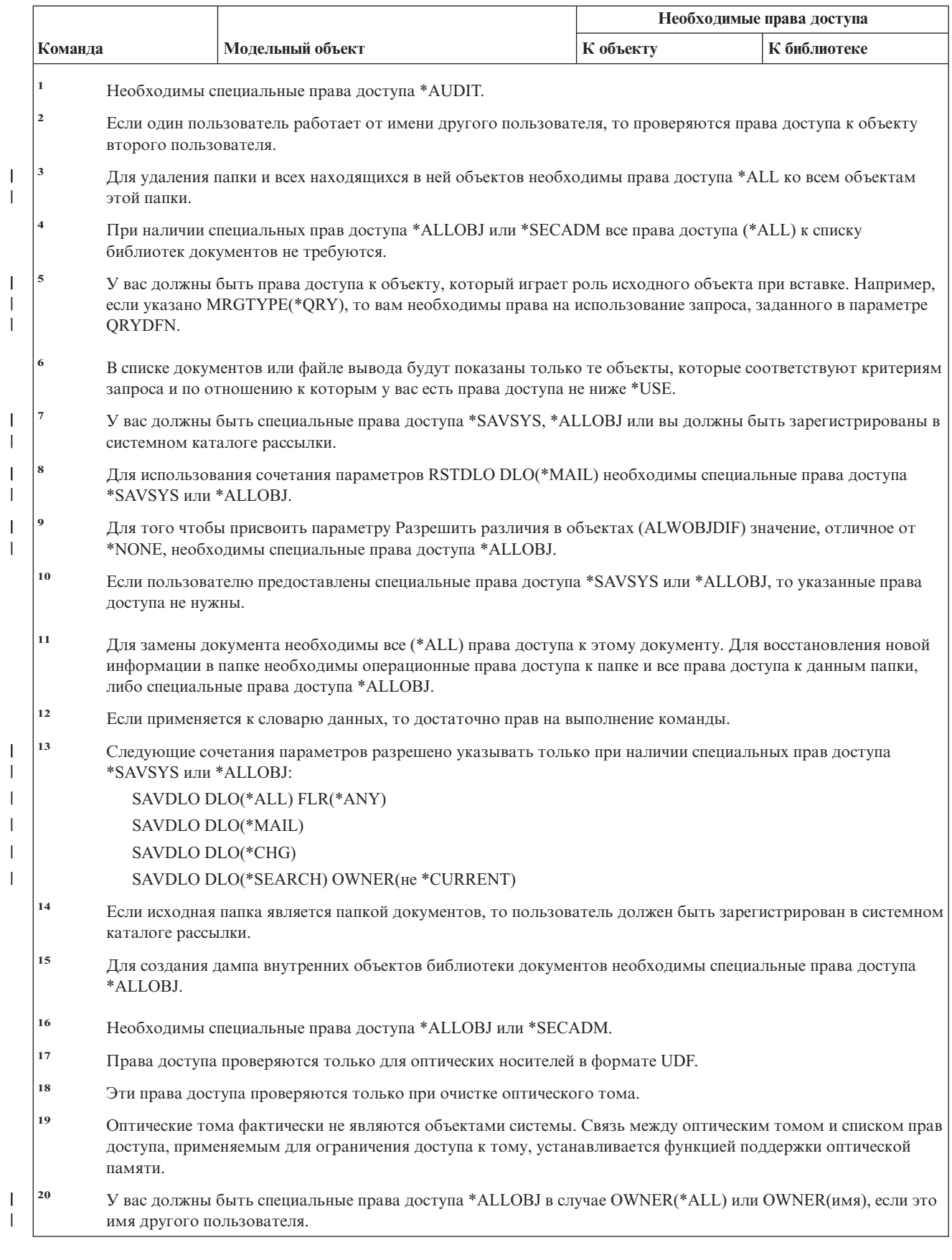

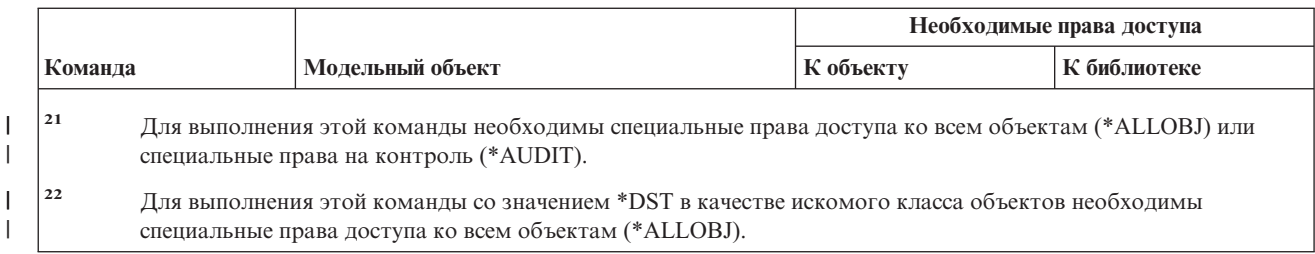

# **Команды для работы с набором двухбайтовых символов (DBCS)**

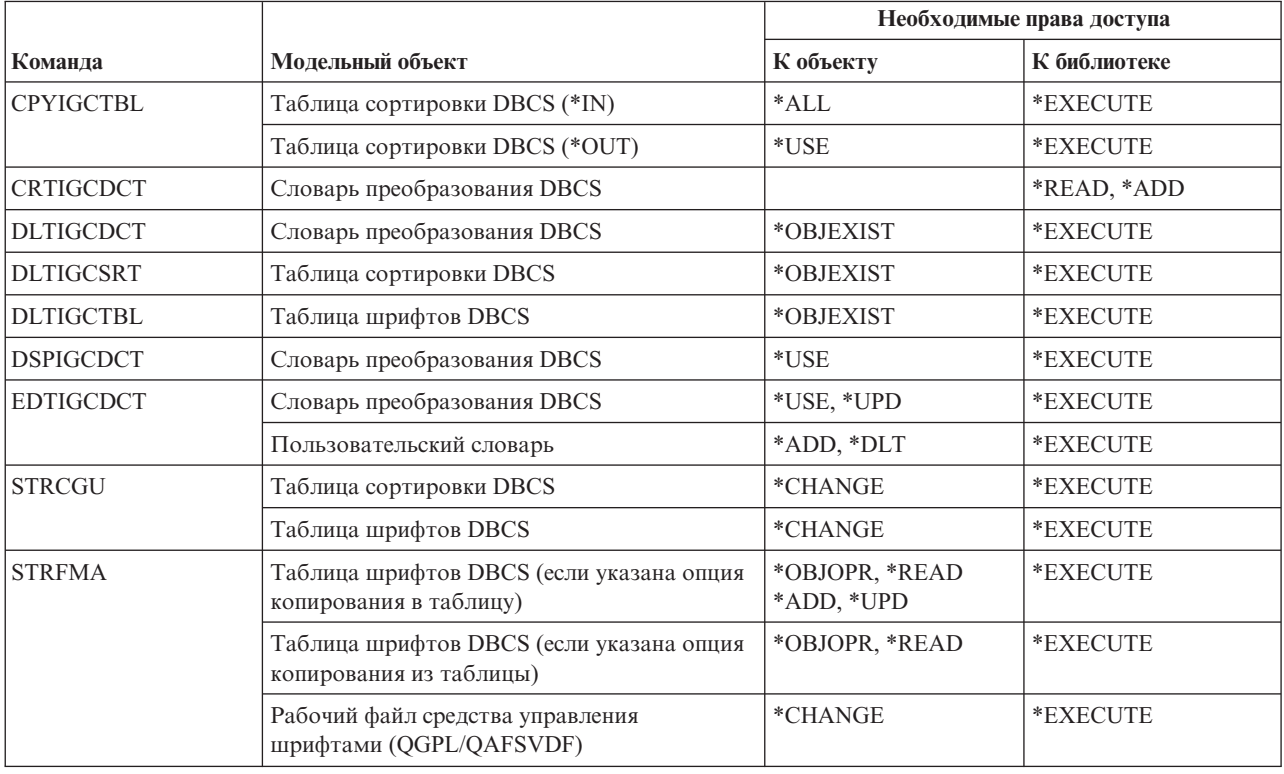

## **Команды для работы с описанием формата**

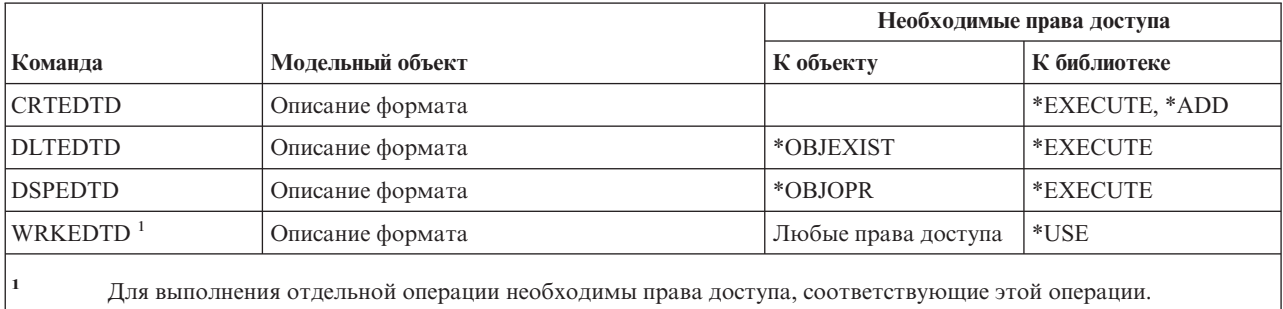

## **Команды для работы с переменными среды**

Для выполнения следующих команд не требуются никакие права доступа к объектам.

#### **Команды для работы с переменными среды**

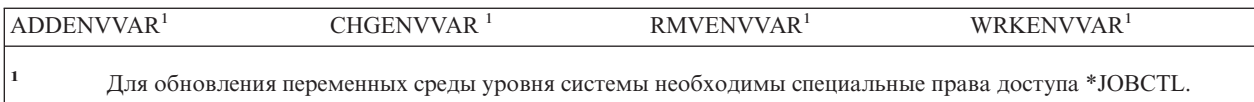

### **Команды настройки расширенной беспроводной локальной сети**

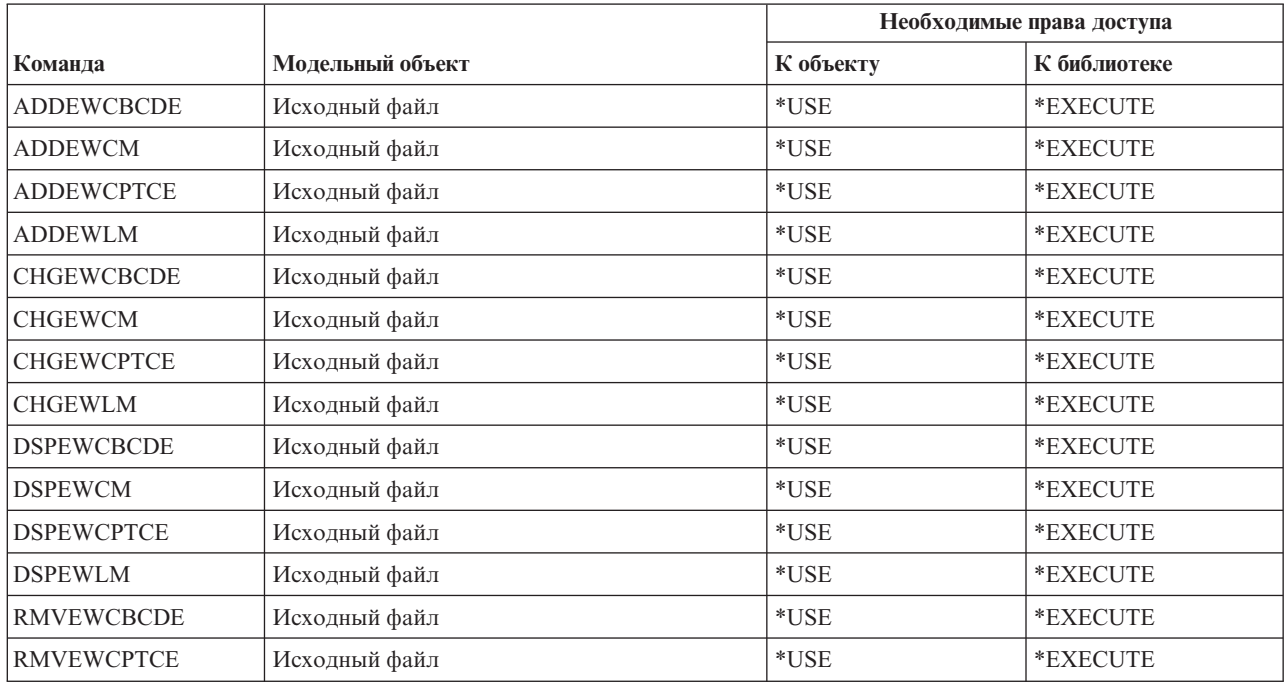

## **Команды для работы с файлами**

Команды, помеченные буквой (Q), поставляются с общими правами доступа \*EXCLUDE. Список поставляемых IBM пользовательских профайлов, у которых есть права доступа к этим командам, приведен в приложении C. Системный администратор может предоставлять права доступа \*USE другим пользователям.

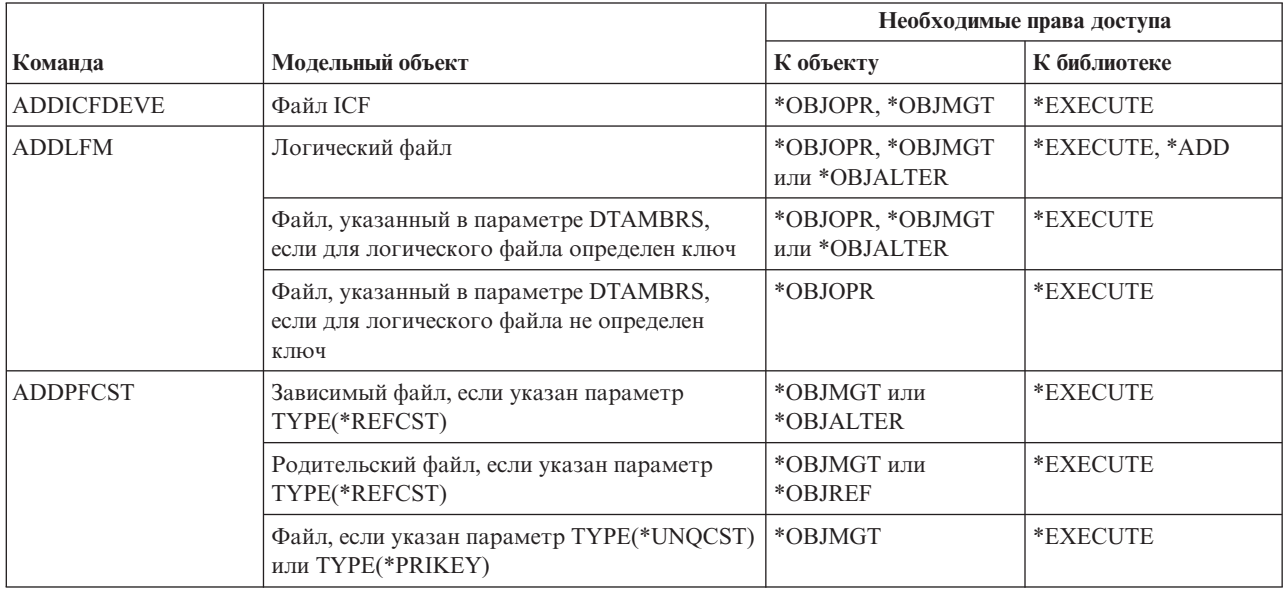

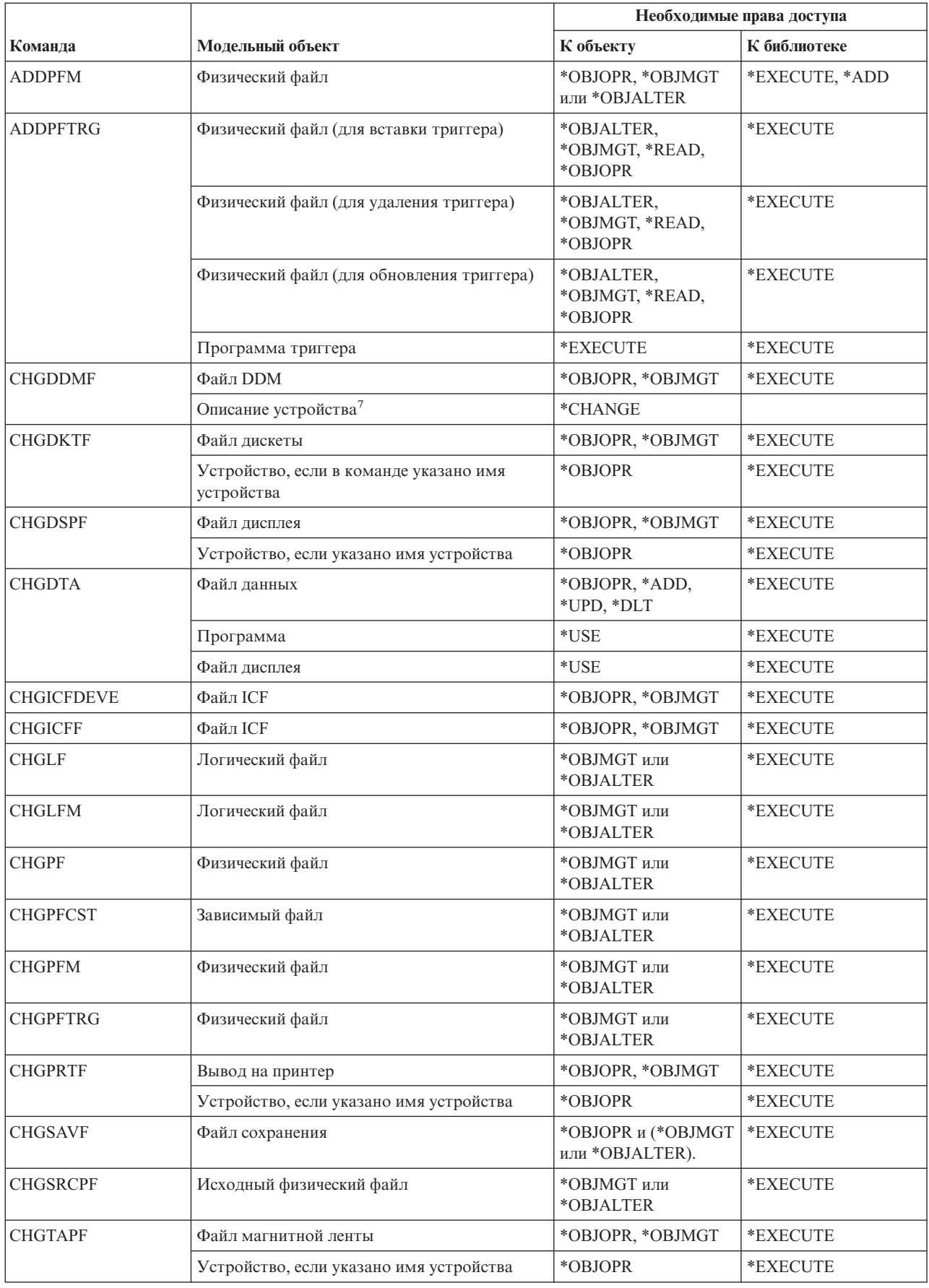

### **Команды для работы с файлами**

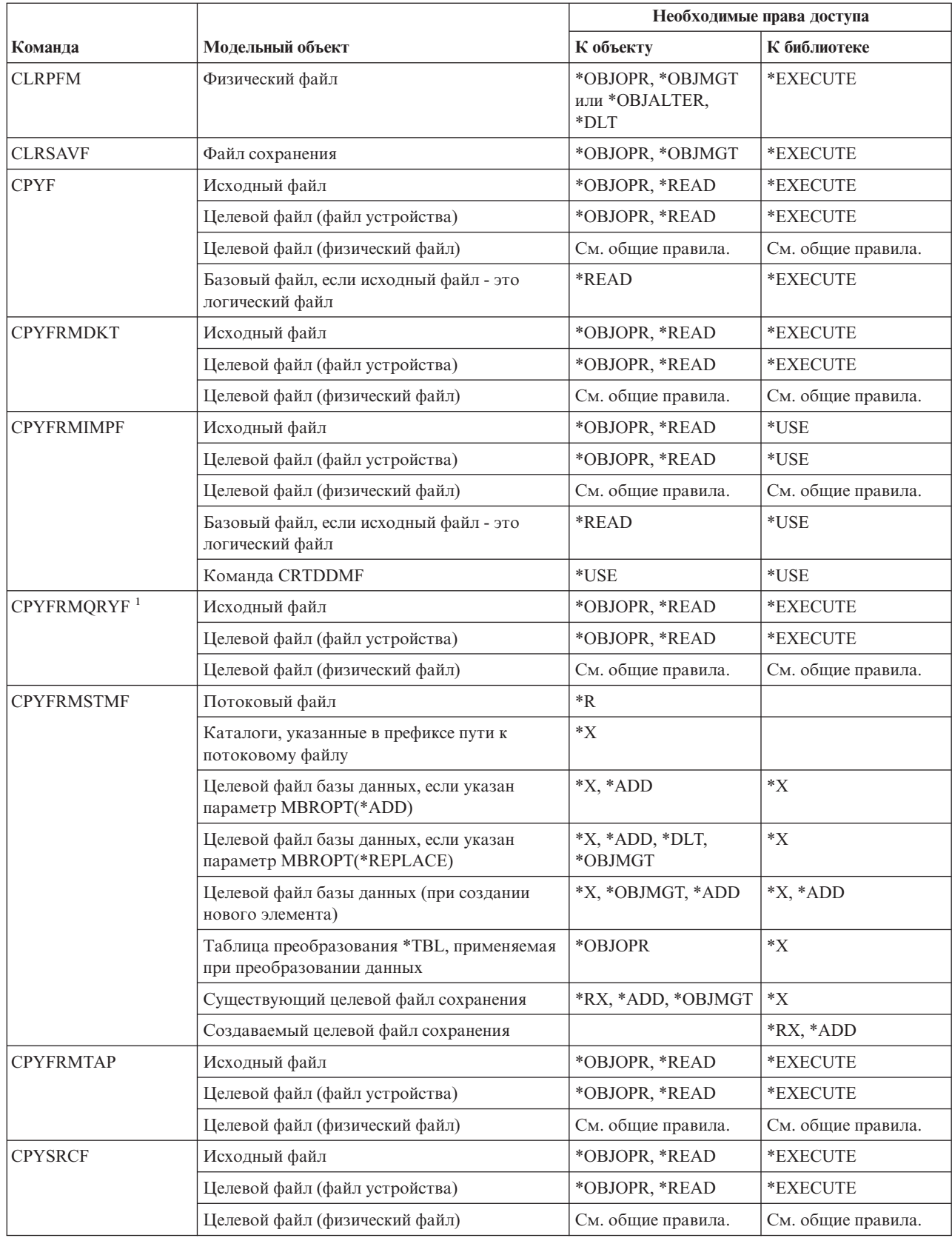

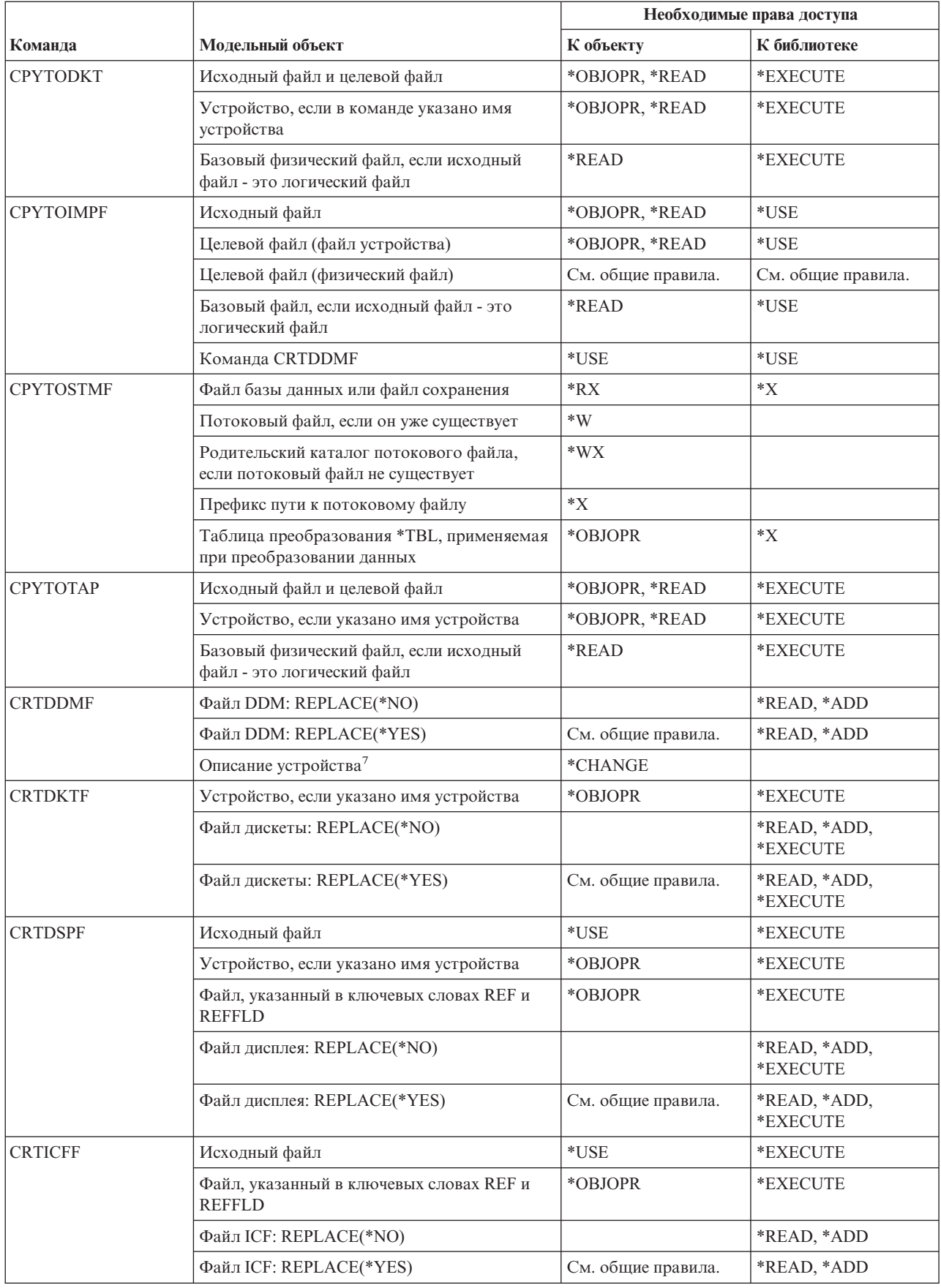

### **Команды для работы с файлами**

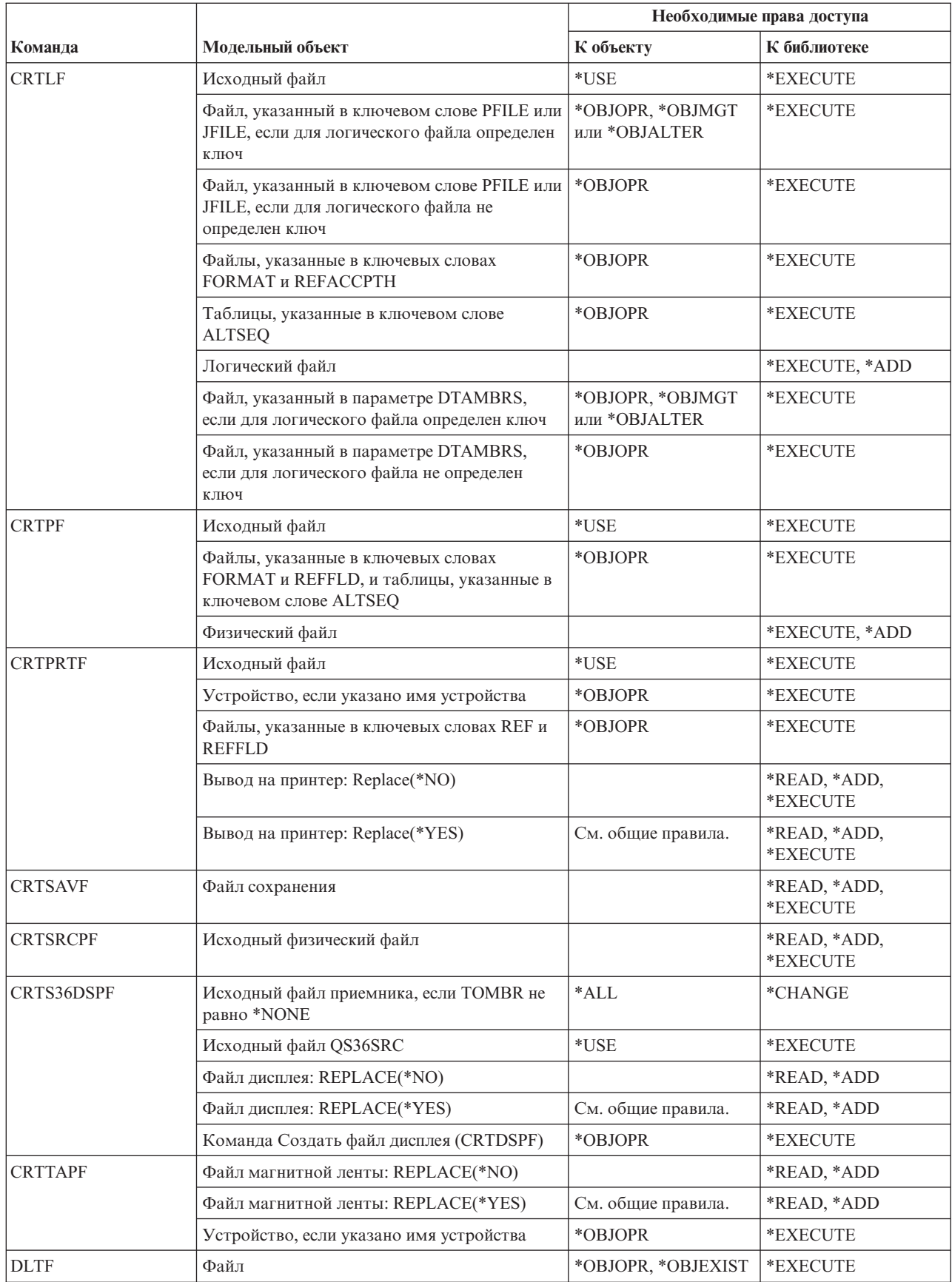

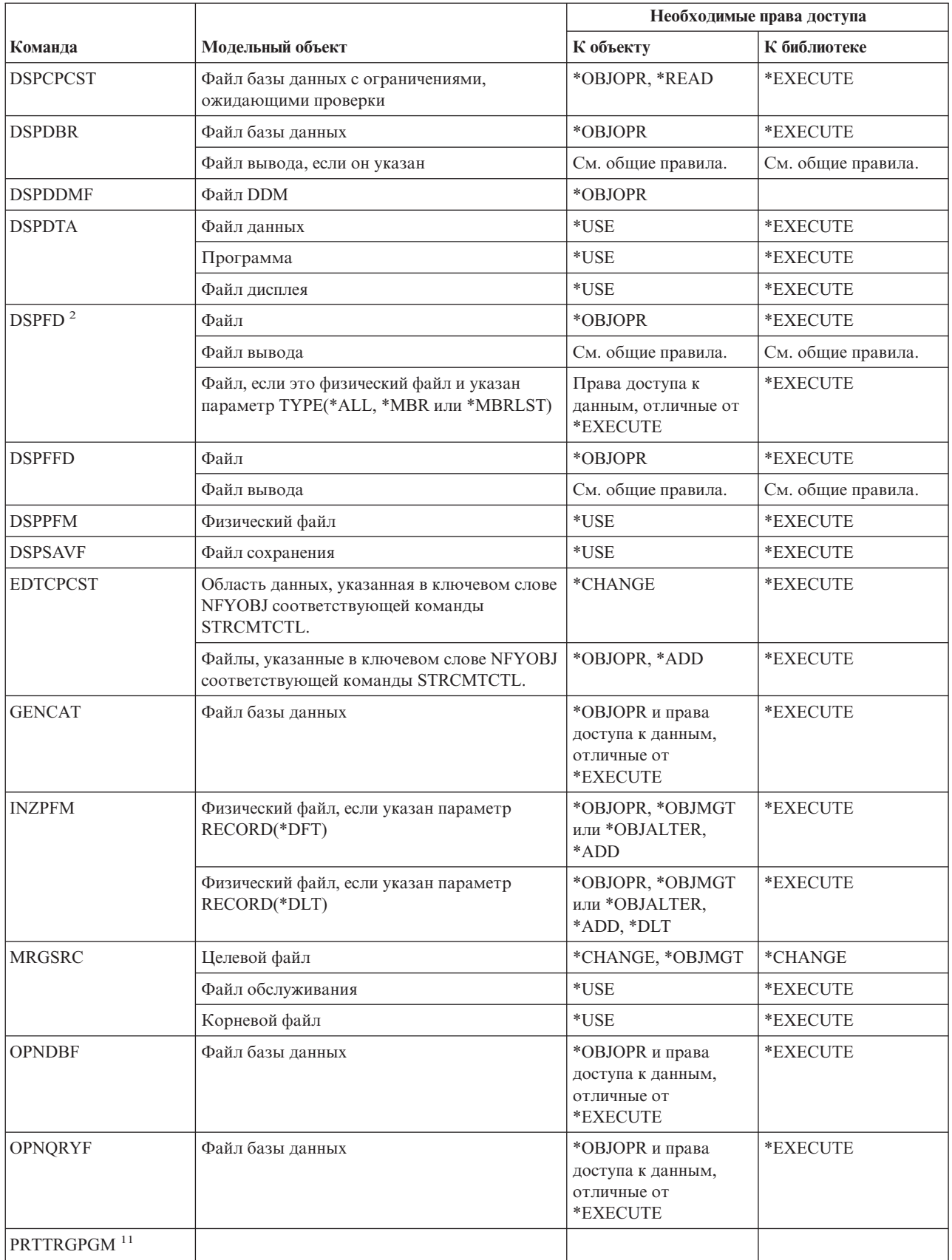

### Команды для работы с файлами

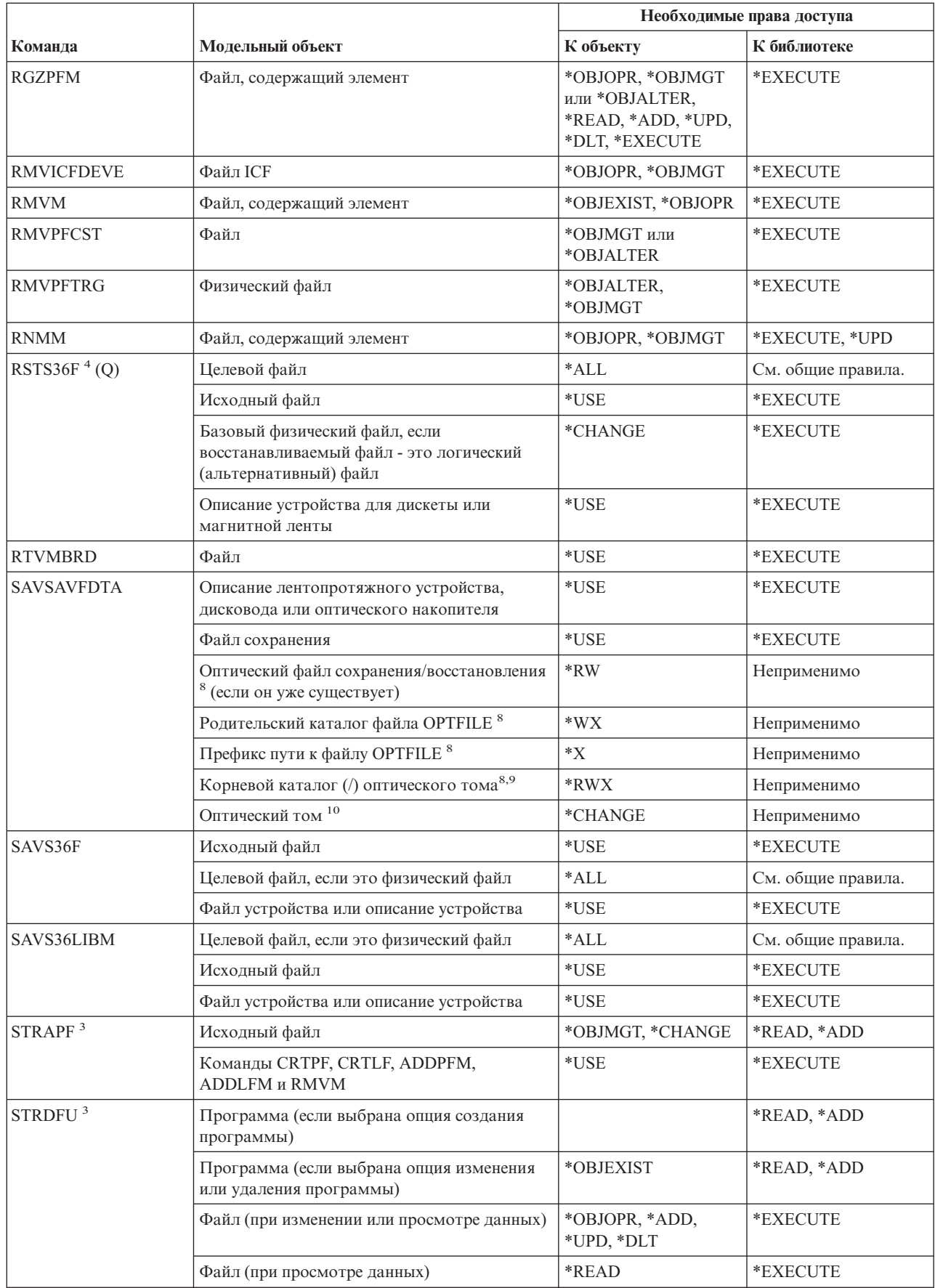

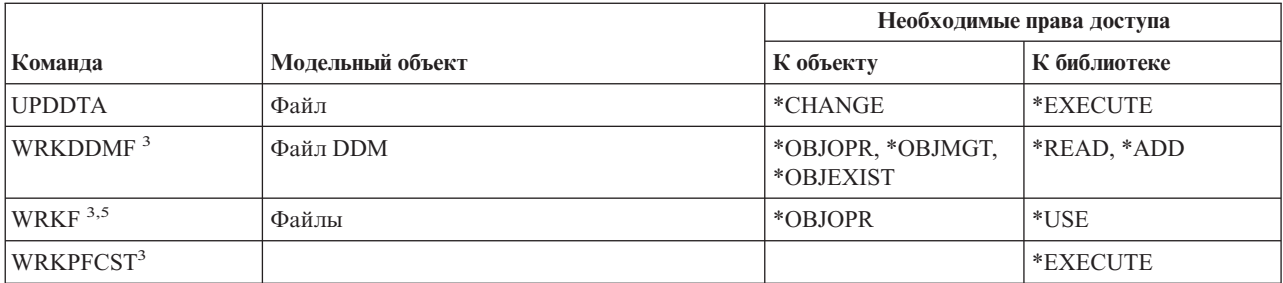

- $\mathbf{1}$ В команде CPYFRMQRYF используется параметр FROMOPNID, а не FROMFILE. Пользователю должны быть предоставлены достаточные права доступа, чтобы перед запуском команды CPYFRMQRYF можно было выполнить команду OPNQRYF. Если в команде CPYFRMQRYF указан параметр CRTFILE(\*YES), то при определении прав доступа к новому целевому файлу в качестве исходного файла будет рассматриваться первый файл, указанный в параметре FILE соответствующей команды OPNQRYF.
- $\overline{2}$ Для выполнения этой команды вы должны быть владельцем файла или иметь операционные права доступа.
- $\overline{\mathbf{3}}$ Для выполнения отдельной операции необходимы права доступа, запрашиваемые операцией.
- $\overline{4}$ Если создается новый файл, и для этого файла существует владелец прав доступа, то у пользователя должны быть все права доступа (\*ALL) к владельцу прав доступа, либо владелец прав доступа должен принадлежать этому пользователю. Если владелец прав доступа не существует, то владельцем файла станет пользователь, запустивший команду RSTS36F, а общие права доступа станут равны \*ALL.
- 5 Требуются какие-либо права доступа к объекту.
- 6 Необходимы специальные права доступа \*ALLOBJ.
- $\overline{7}$ Права доступа проверяются при обращении к файлу DDM.
- 8 Наличие этих прав доступа проверяется только для оптических носителей формата UDF.
- $\mathbf{Q}$ Эти права доступа проверяются только при очистке оптического тома.
- $10$ Оптические тома фактически не являются объектами системы. Связь между оптическим томом и списком прав доступа, применяемым для ограничения доступа к тому, устанавливается функцией поддержки оптической памяти.
- $11$ Для выполнения этой команды необходимы специальные права доступа \*ALLOBJ или \*AUDIT.

## Команды для работы с фильтром

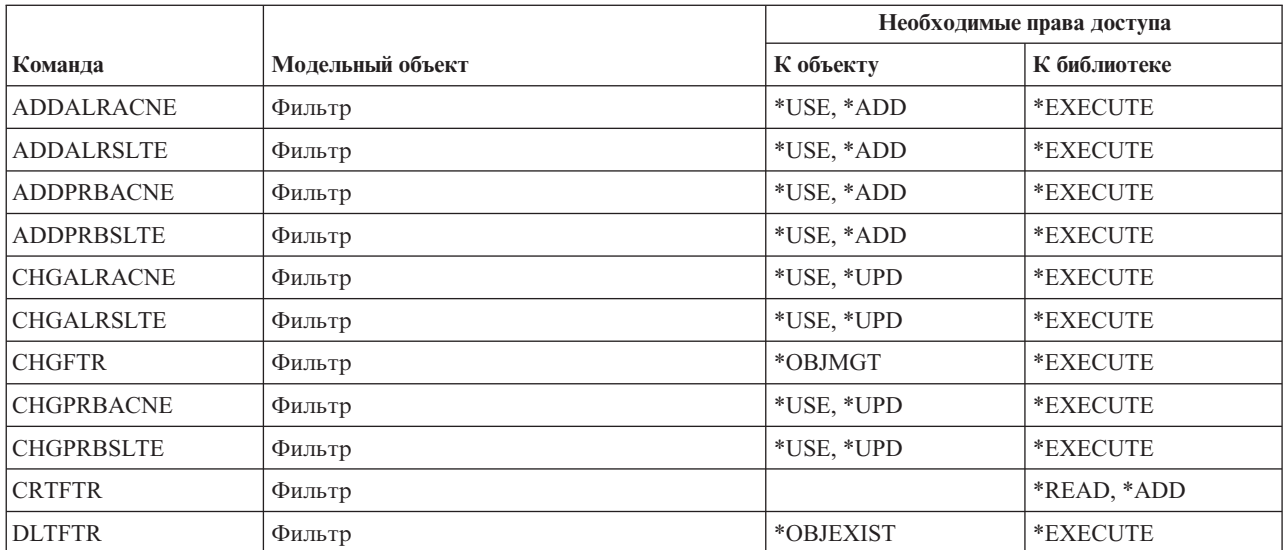

#### **Команды для работы с фильтром**

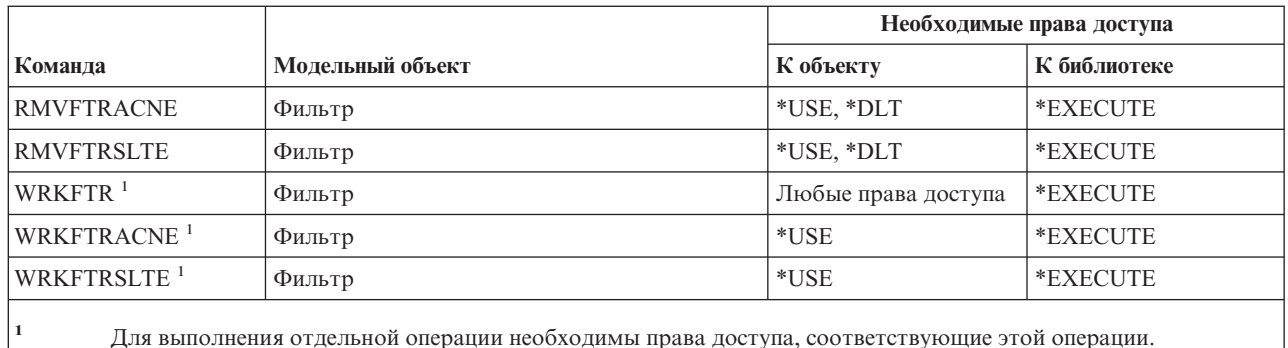

#### **Финансовые команды**

Команды, помеченные буквой (Q), поставляются с общими правами доступа \*EXCLUDE. Список поставляемых IBM пользовательских профайлов, у которых есть права доступа к этим командам, приведен в приложении C. Системный администратор может предоставлять права доступа \*USE другим пользователям.

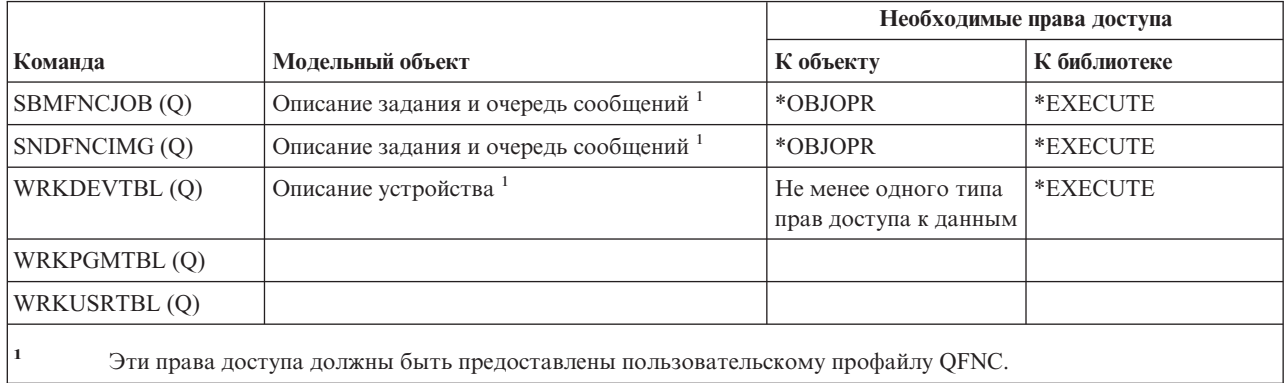

## **i5/OS Graphical Operations**

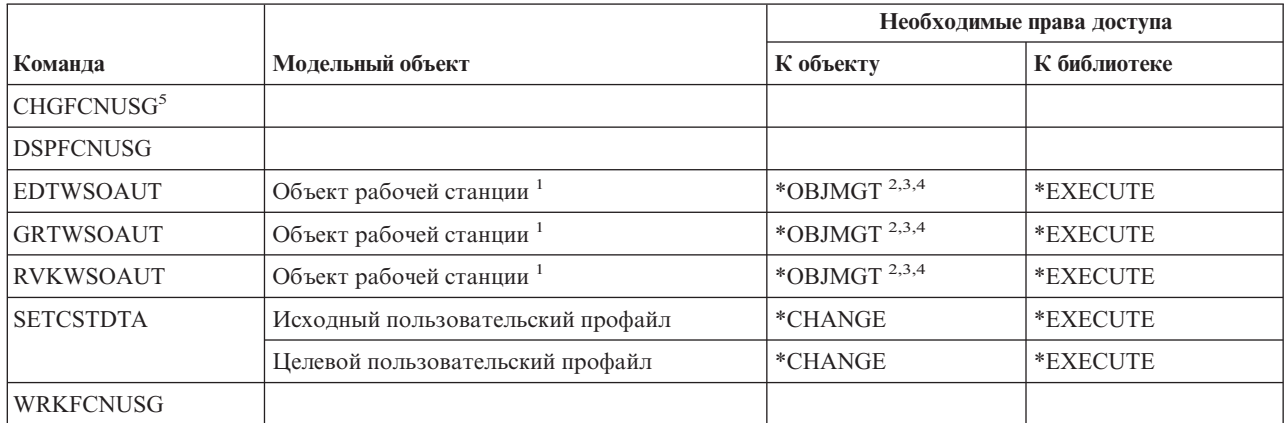

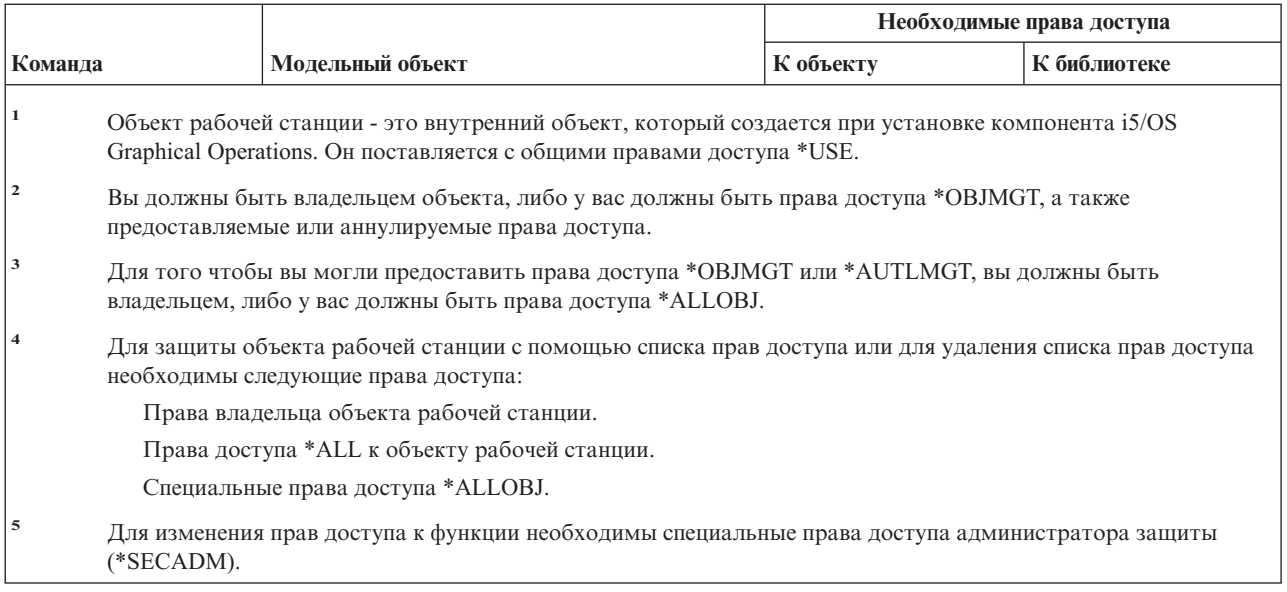

## **Команды для работы с наборами графических символов**

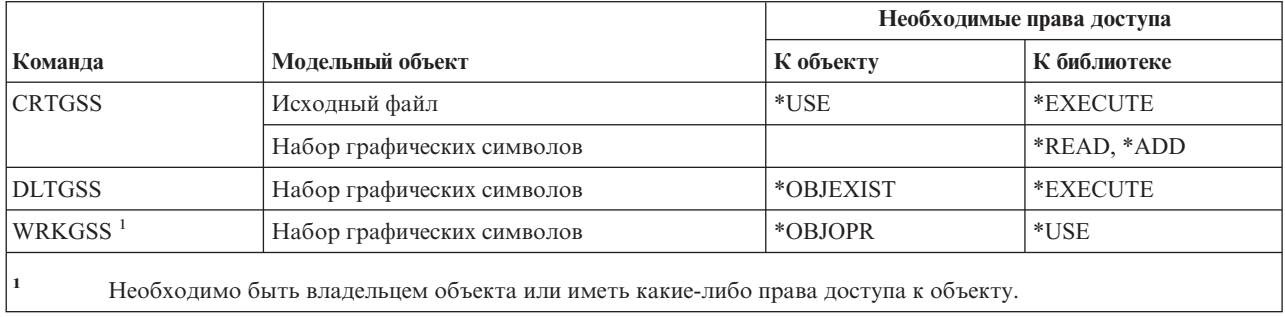

### **Команды для работы с сервером хоста**

Команды, помеченные буквой (Q), поставляются с общими правами доступа \*EXCLUDE. Список поставляемых IBM пользовательских профайлов, у которых есть права доступа к этим командам, приведен в приложении C. Системный администратор может предоставлять права доступа \*USE другим пользователям.

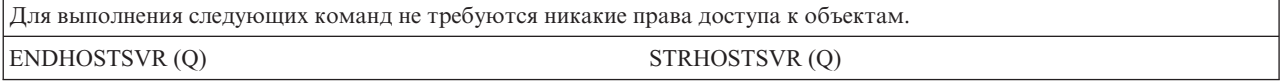

## **Команды работы с каталогом образов**

Команды, помеченные буквой (Q), поставляются с общими правами доступа \*EXCLUDE. Список поставляемых IBM пользовательских профайлов, у которых есть права доступа к этим командам, приведен в приложении C. Системный администратор может предоставлять права доступа \*USE другим пользователям.

## **Команды работы с каталогом образов**

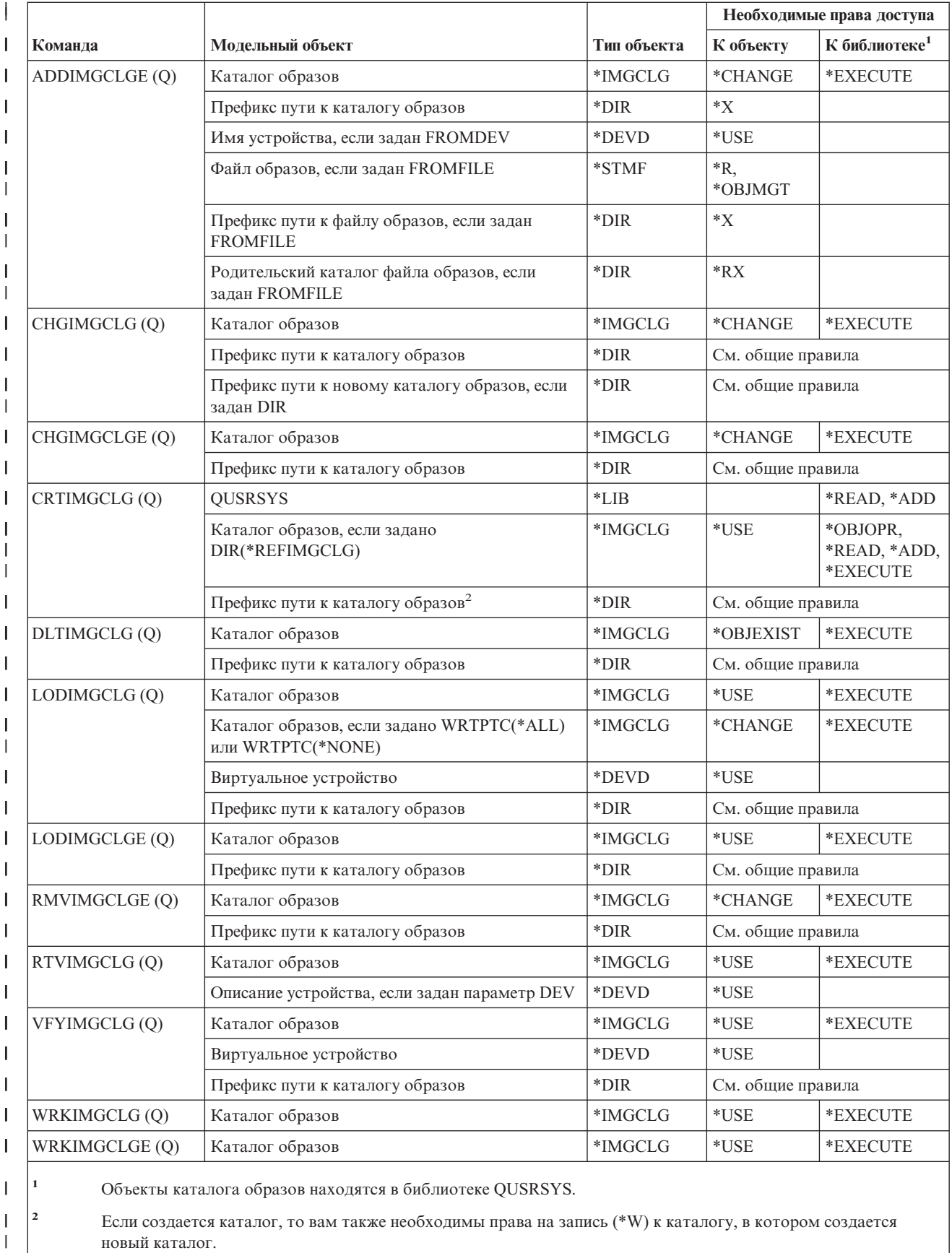

|

### **Команды для работы с интегрированной файловой системой**

Команды, помеченные буквой (Q), поставляются с общими правами доступа \*EXCLUDE. Список поставляемых IBM пользовательских профайлов, у которых есть права доступа к этим командам, приведен в приложении C. Системный администратор может предоставлять права доступа \*USE другим пользователям.

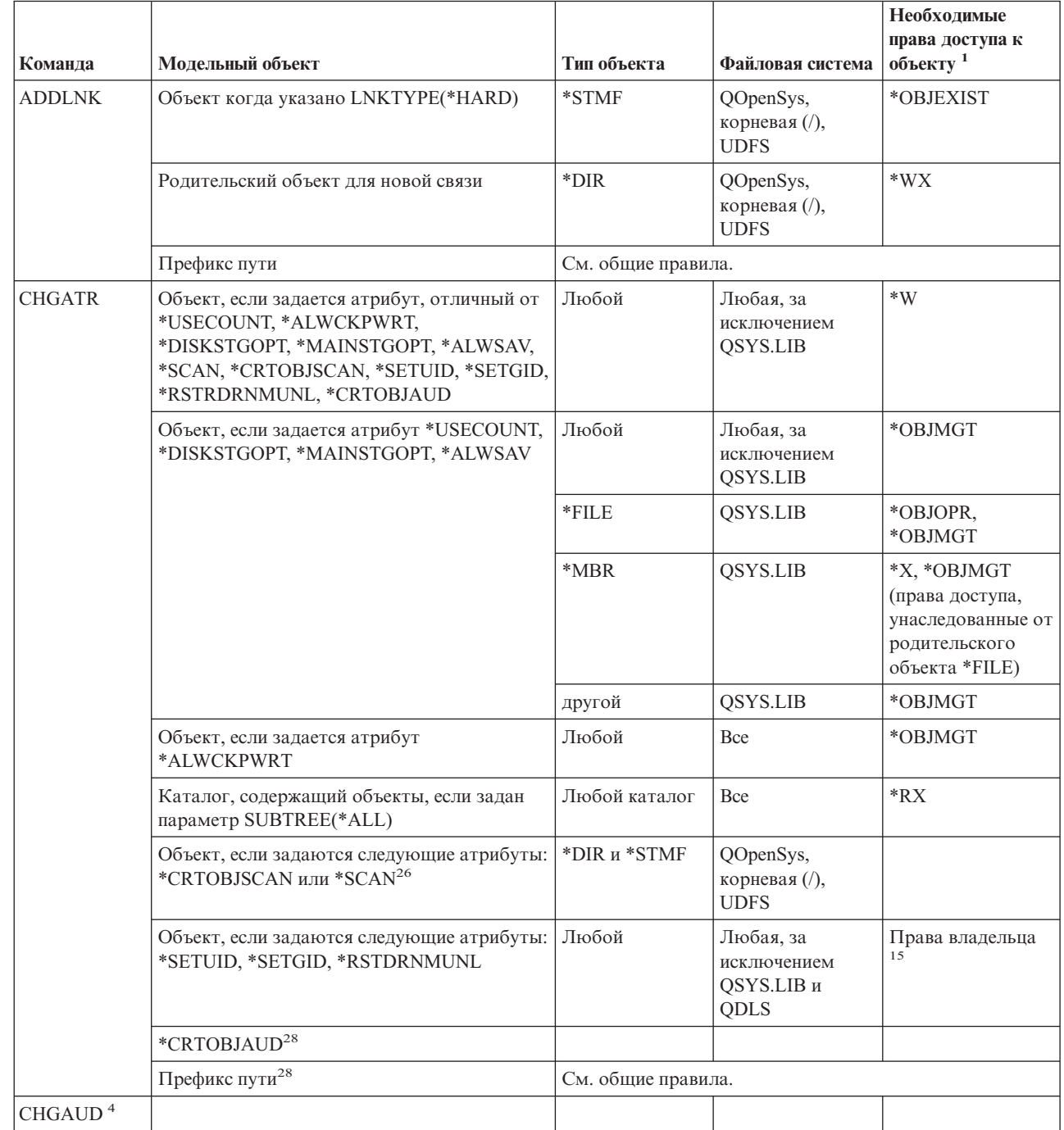

 $\|$ 

 $\|$ 

 $\vert$ 

 $\vert$ 

### **Команды для работы с интегрированной файловой системой**

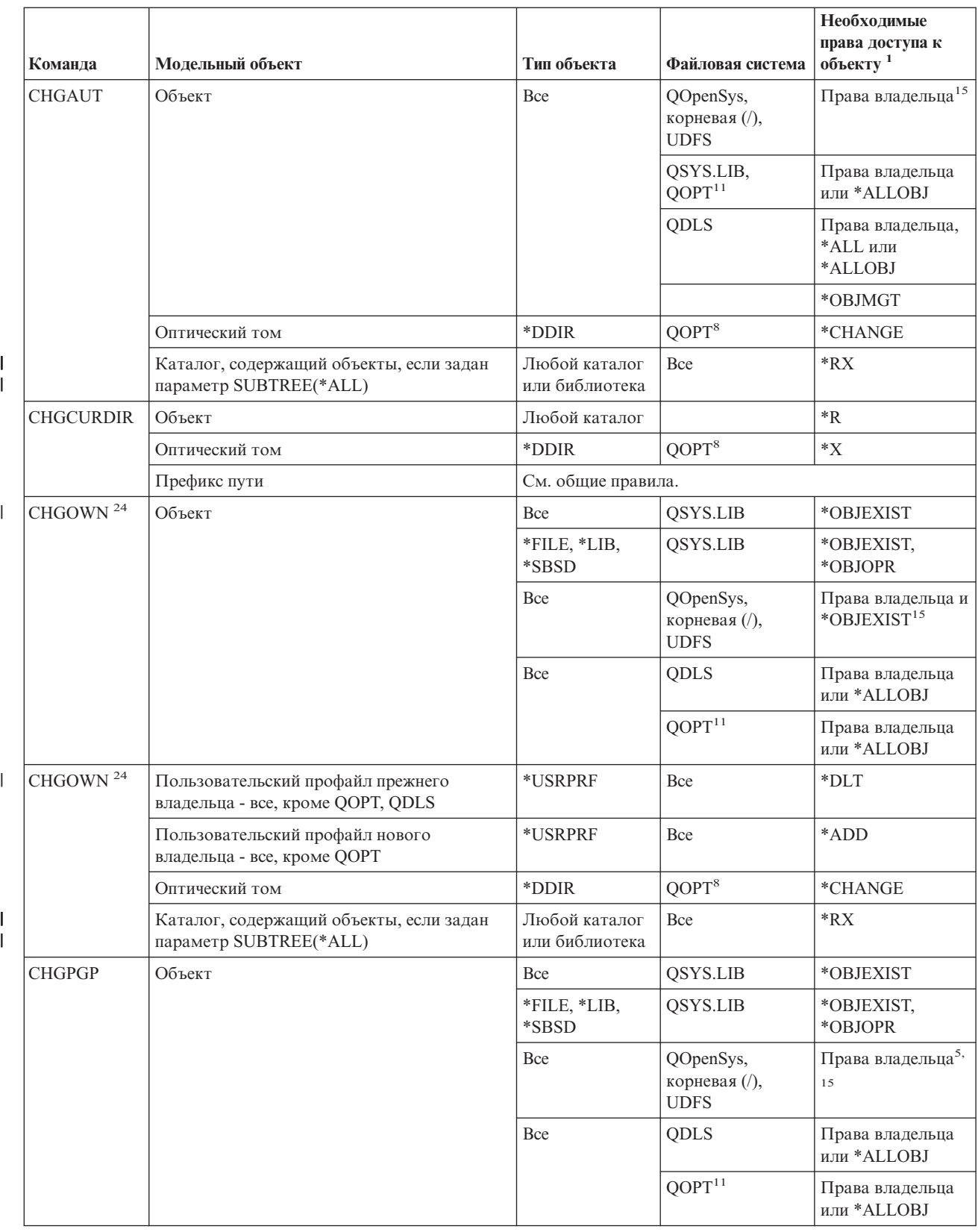
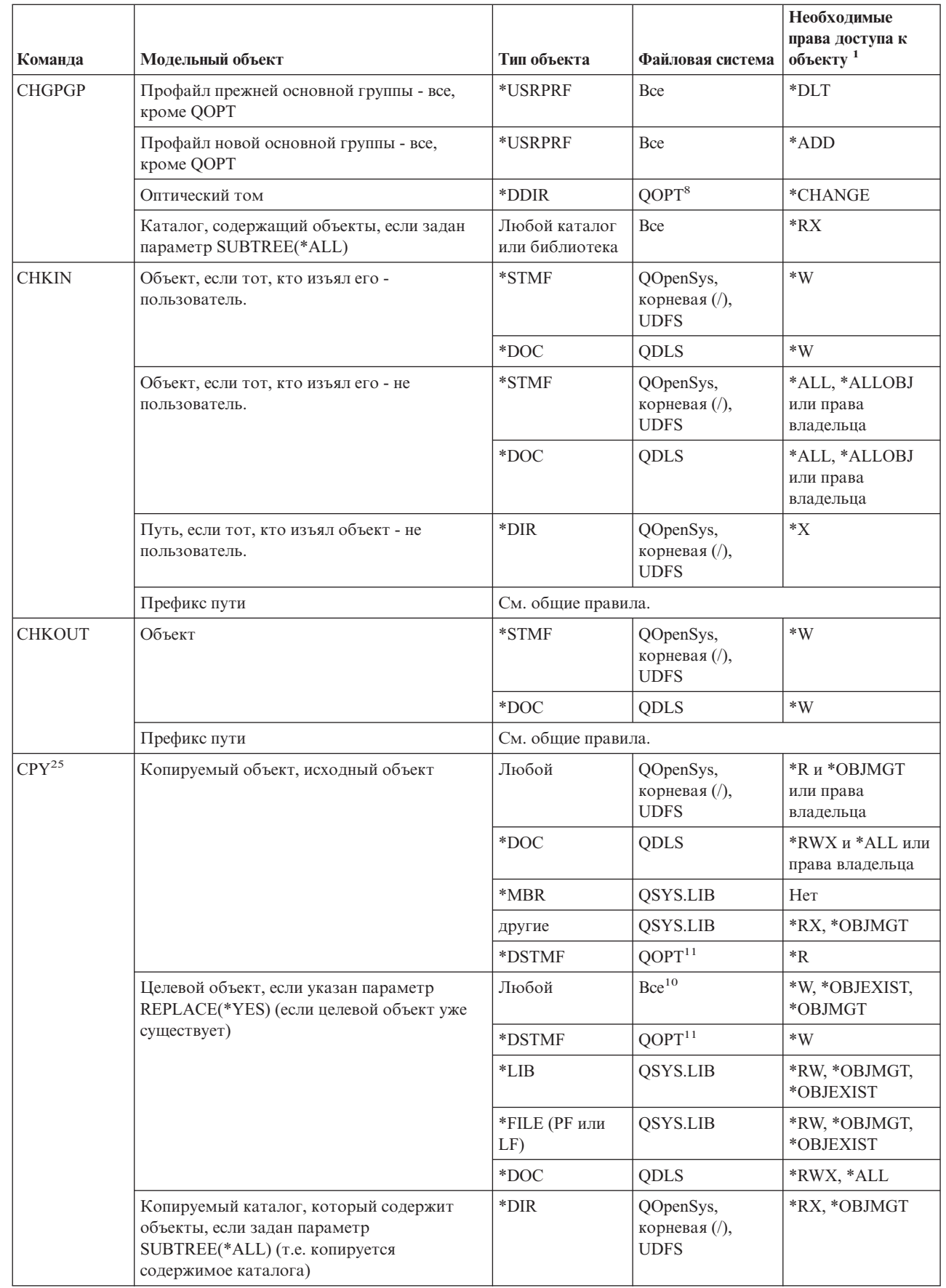

 $\begin{array}{c} 1 \\ 1 \end{array}$ 

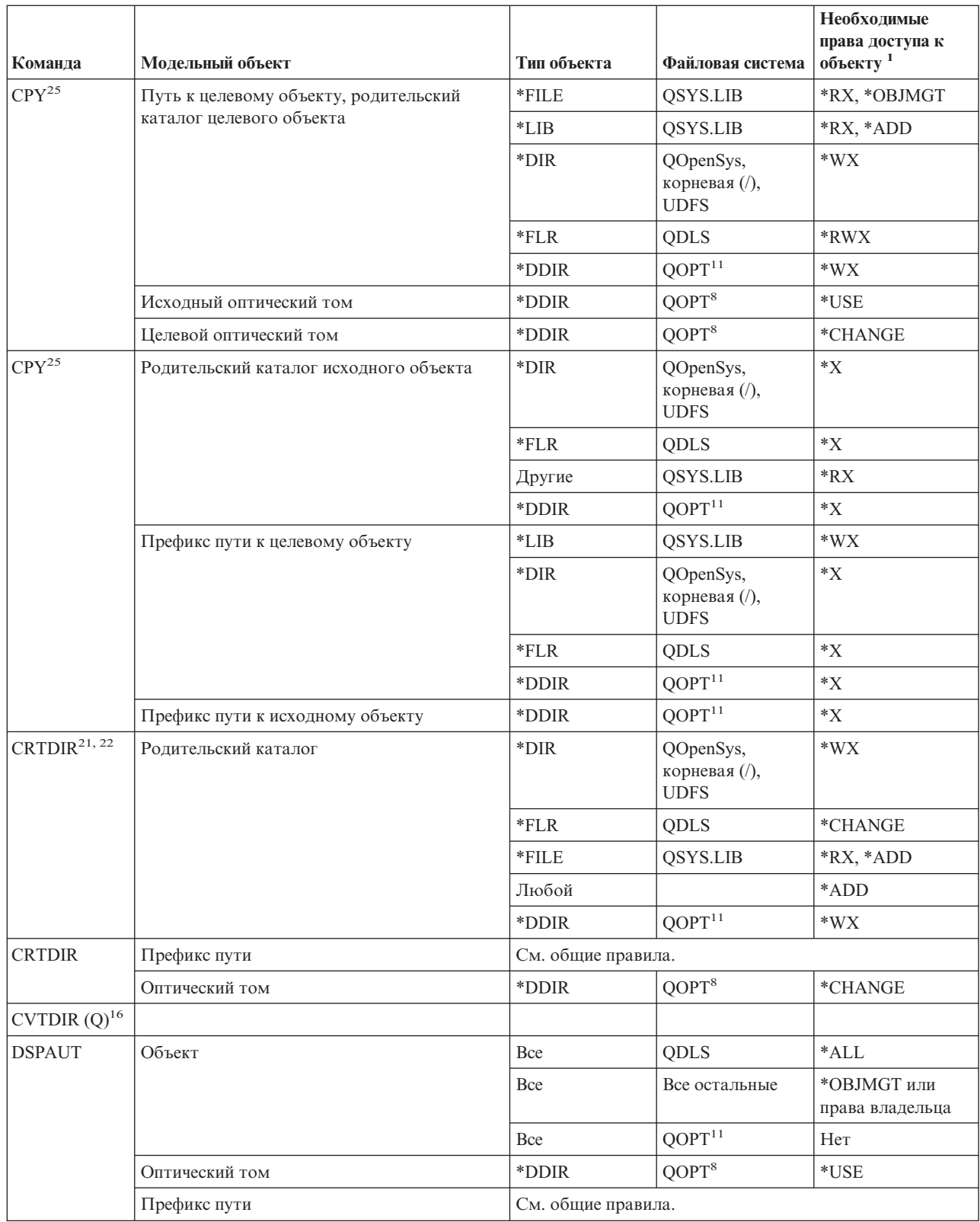

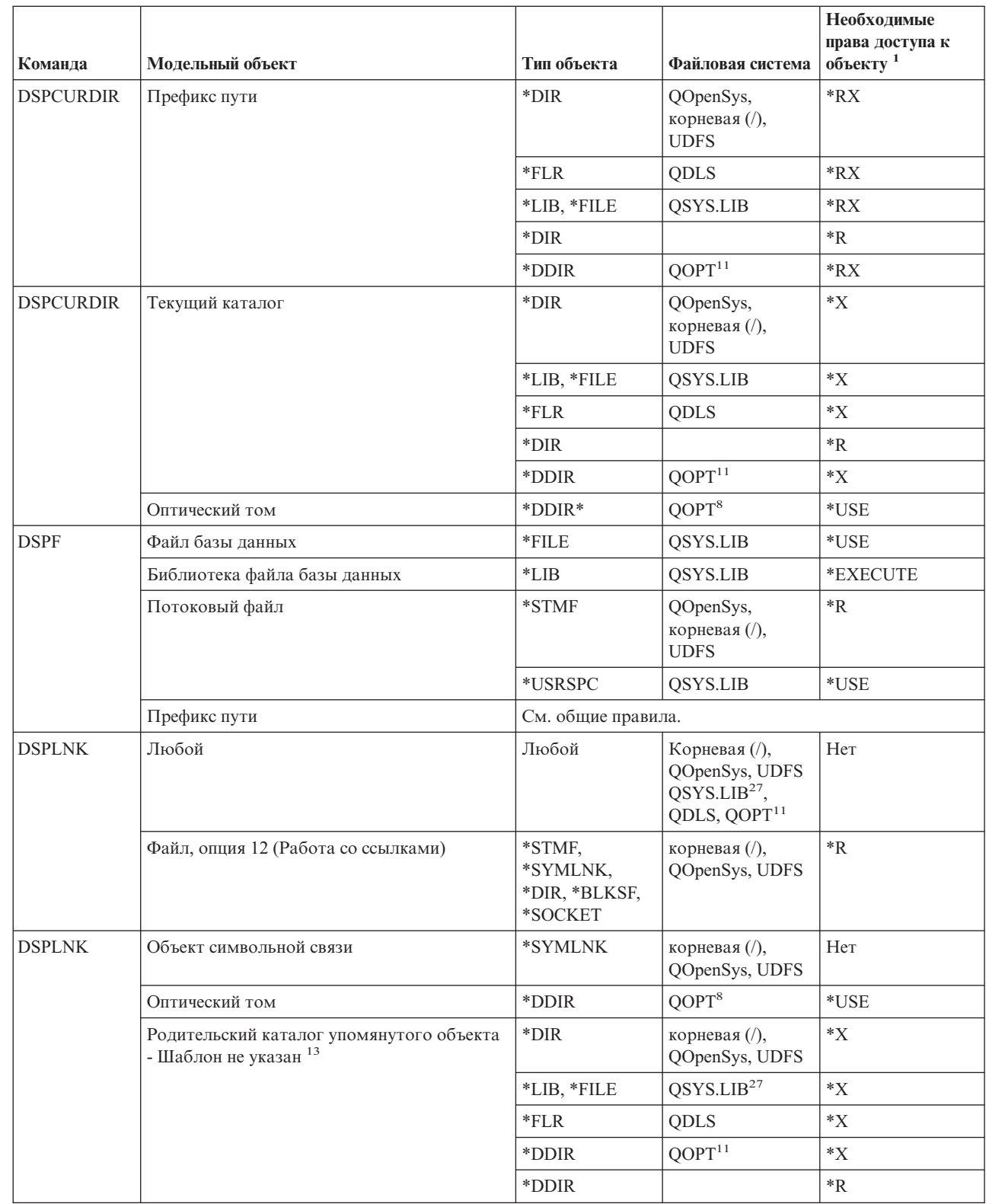

|||

 $\sf I$  $\mathsf I$  $\overline{\phantom{a}}$ 

| | |<br>|<br>|<br>|

 $\mathsf I$  $\mathsf I$ 

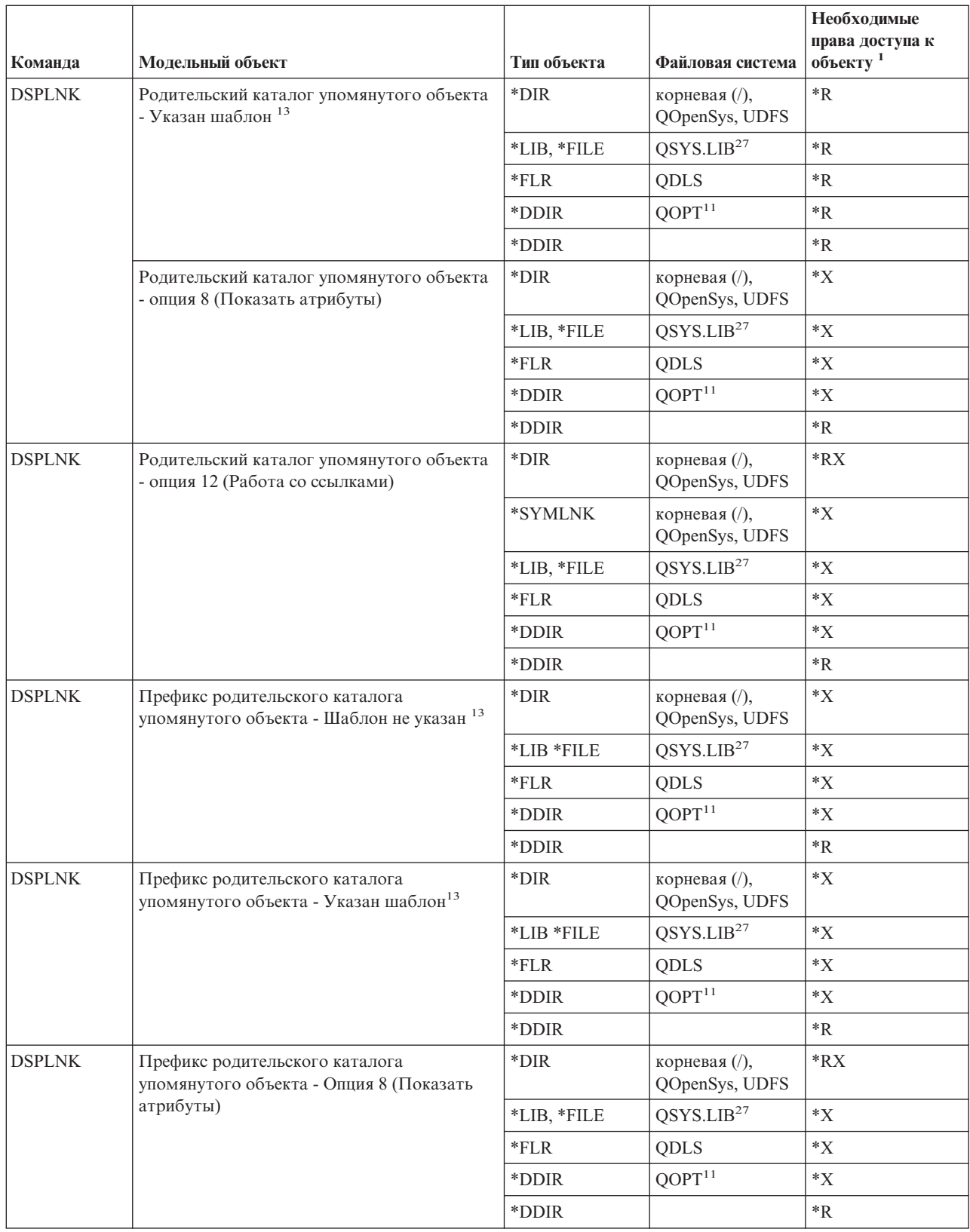

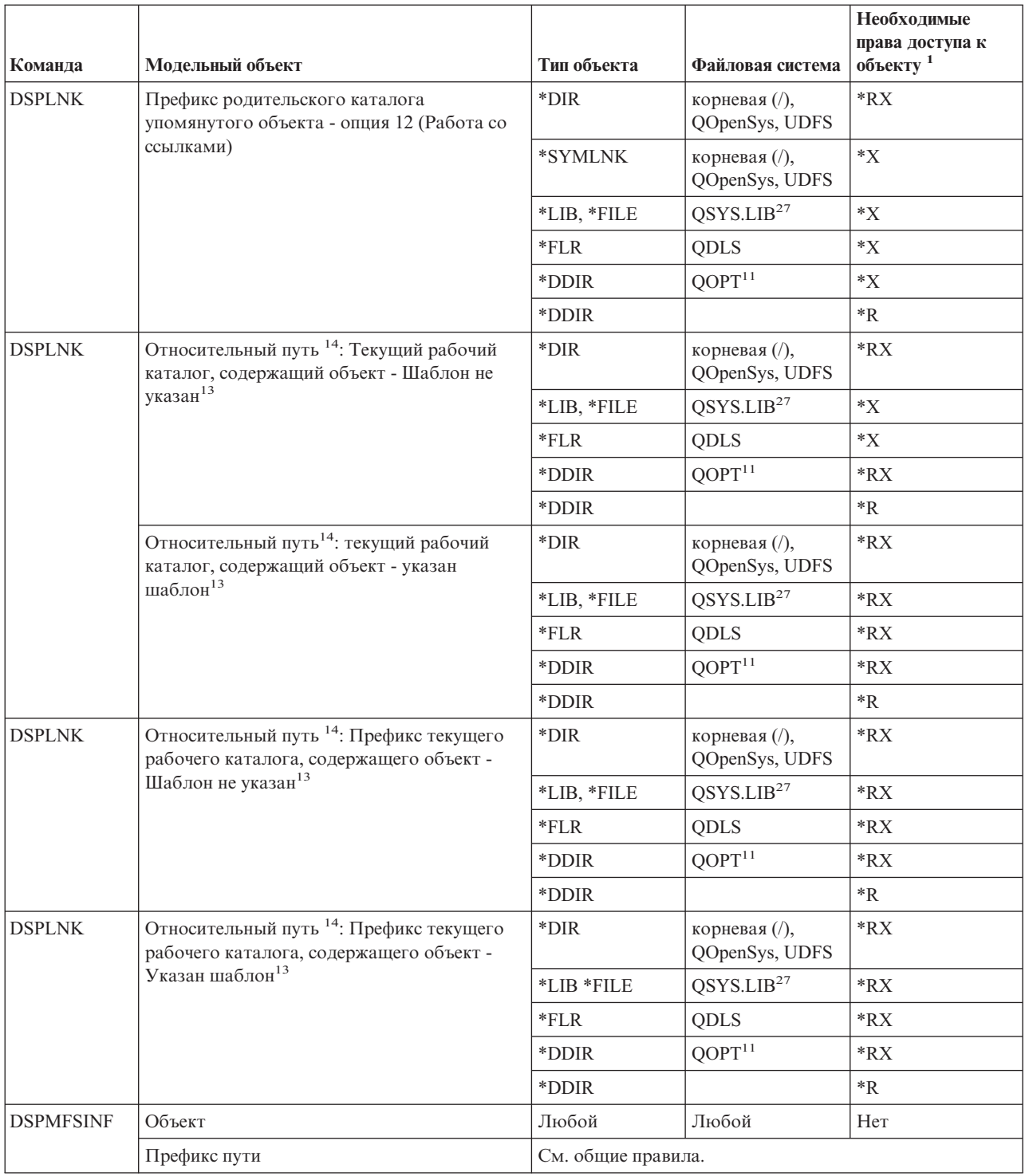

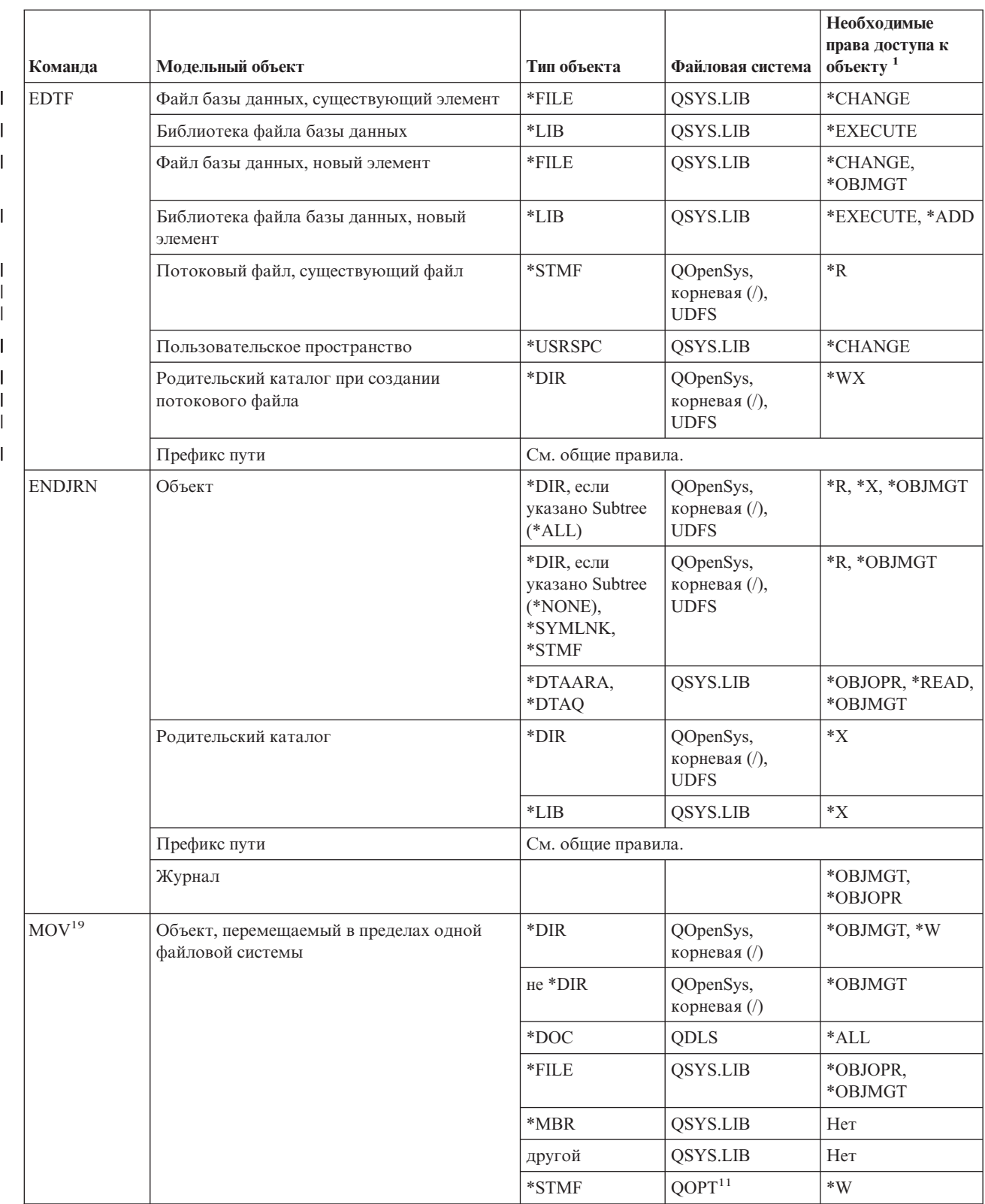

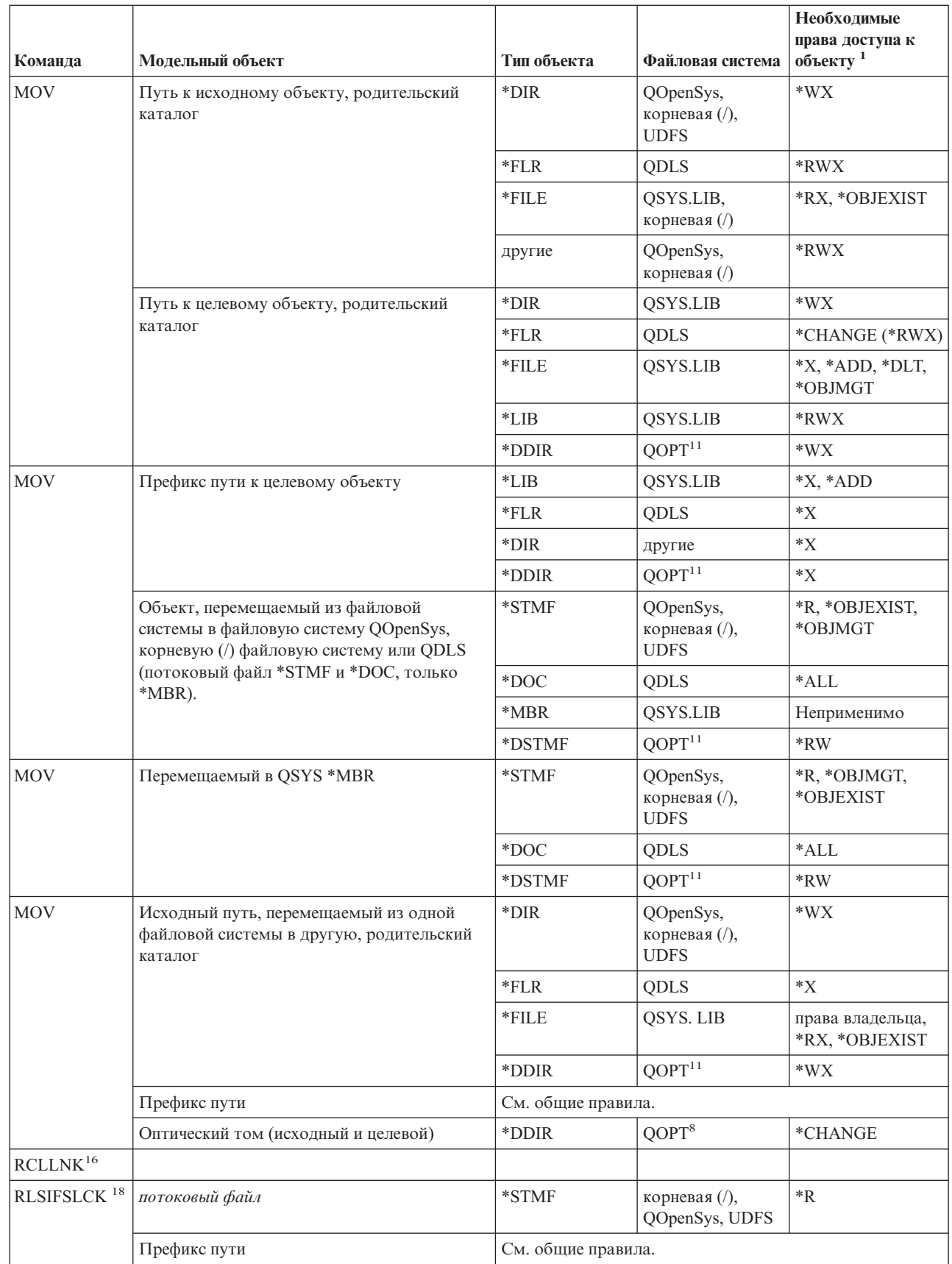

|

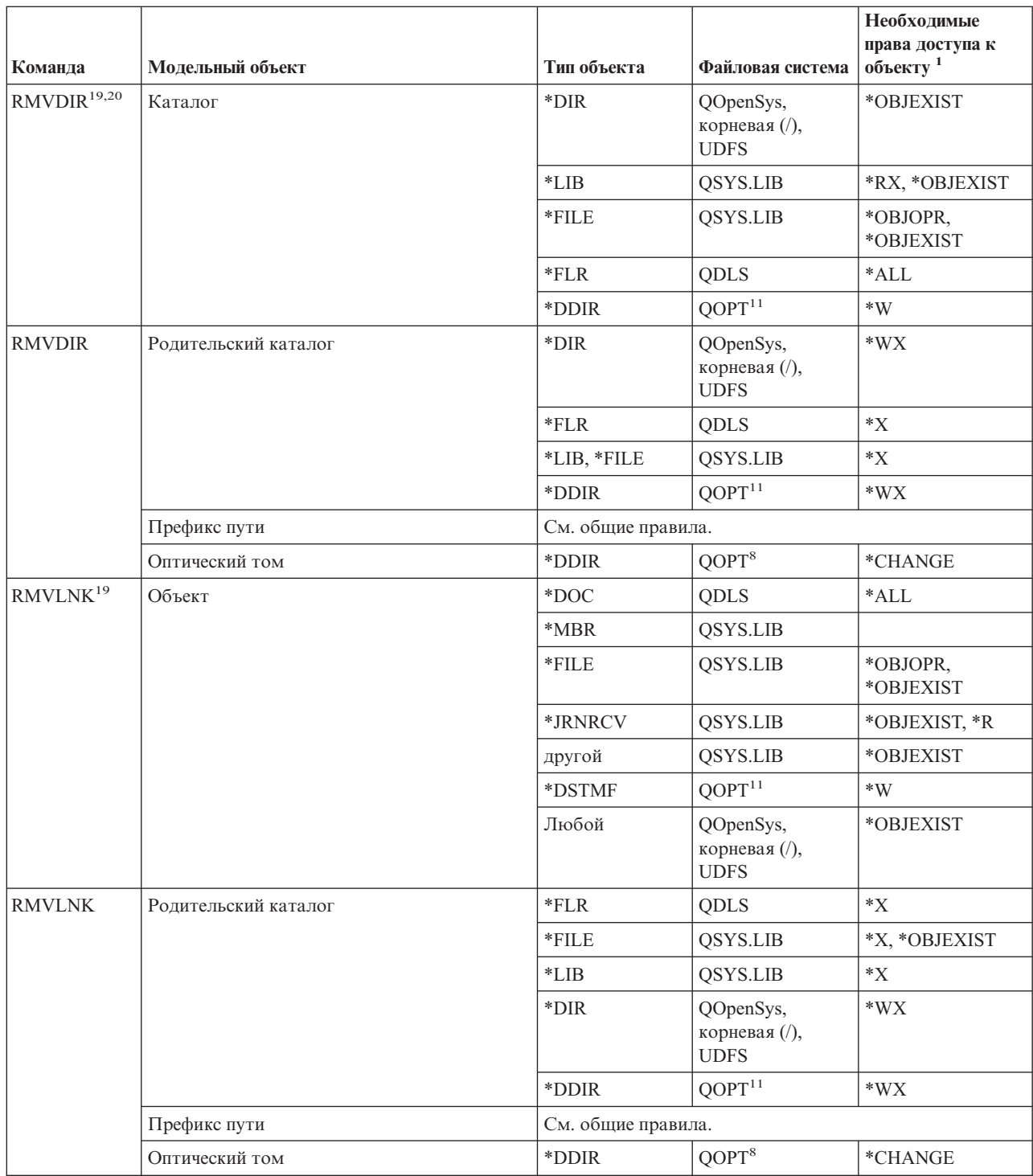

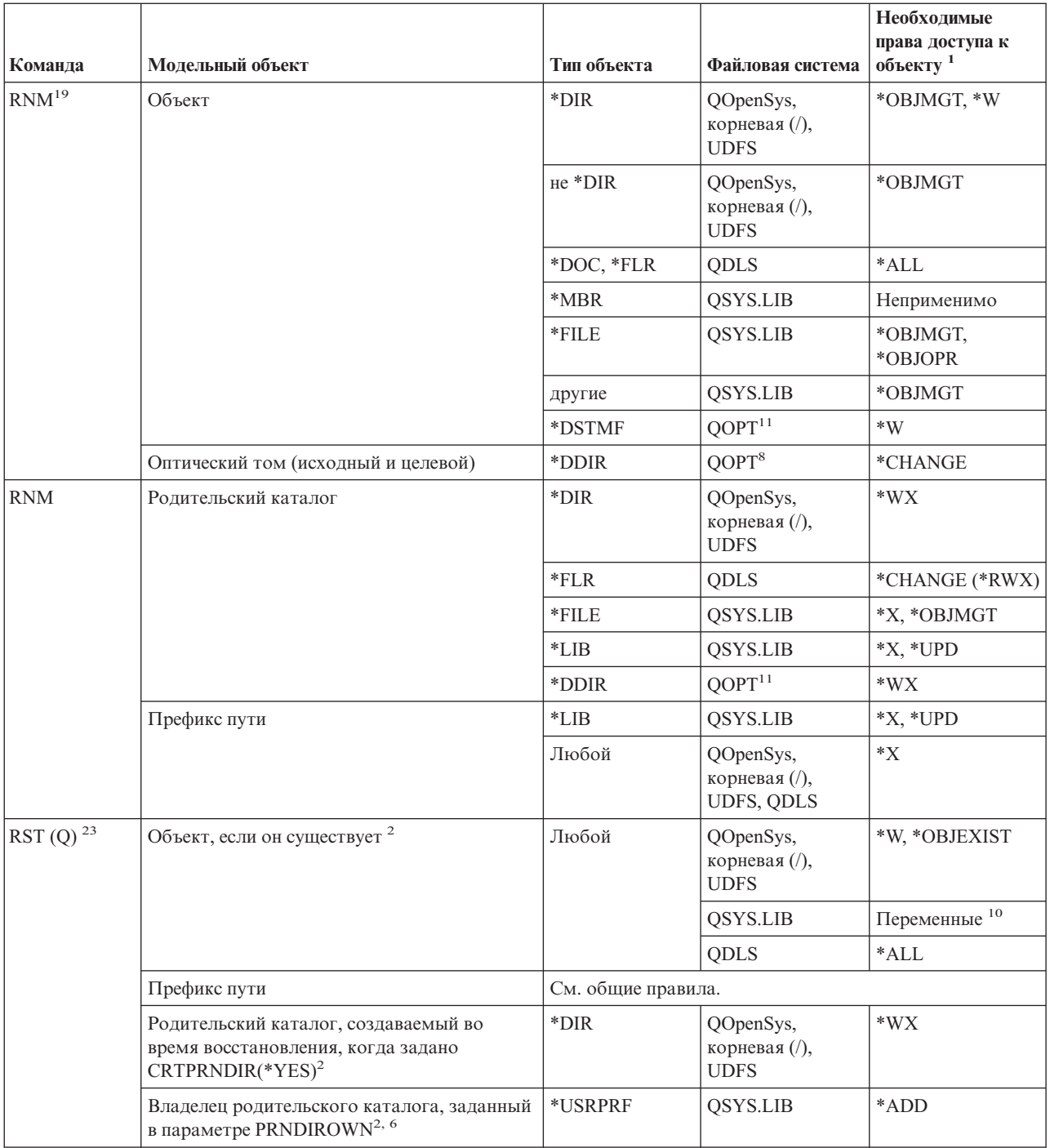

 $\overline{\phantom{a}}$  $\,$   $\,$  $\,$   $\,$  $\sf I$  $\,$   $\,$ 

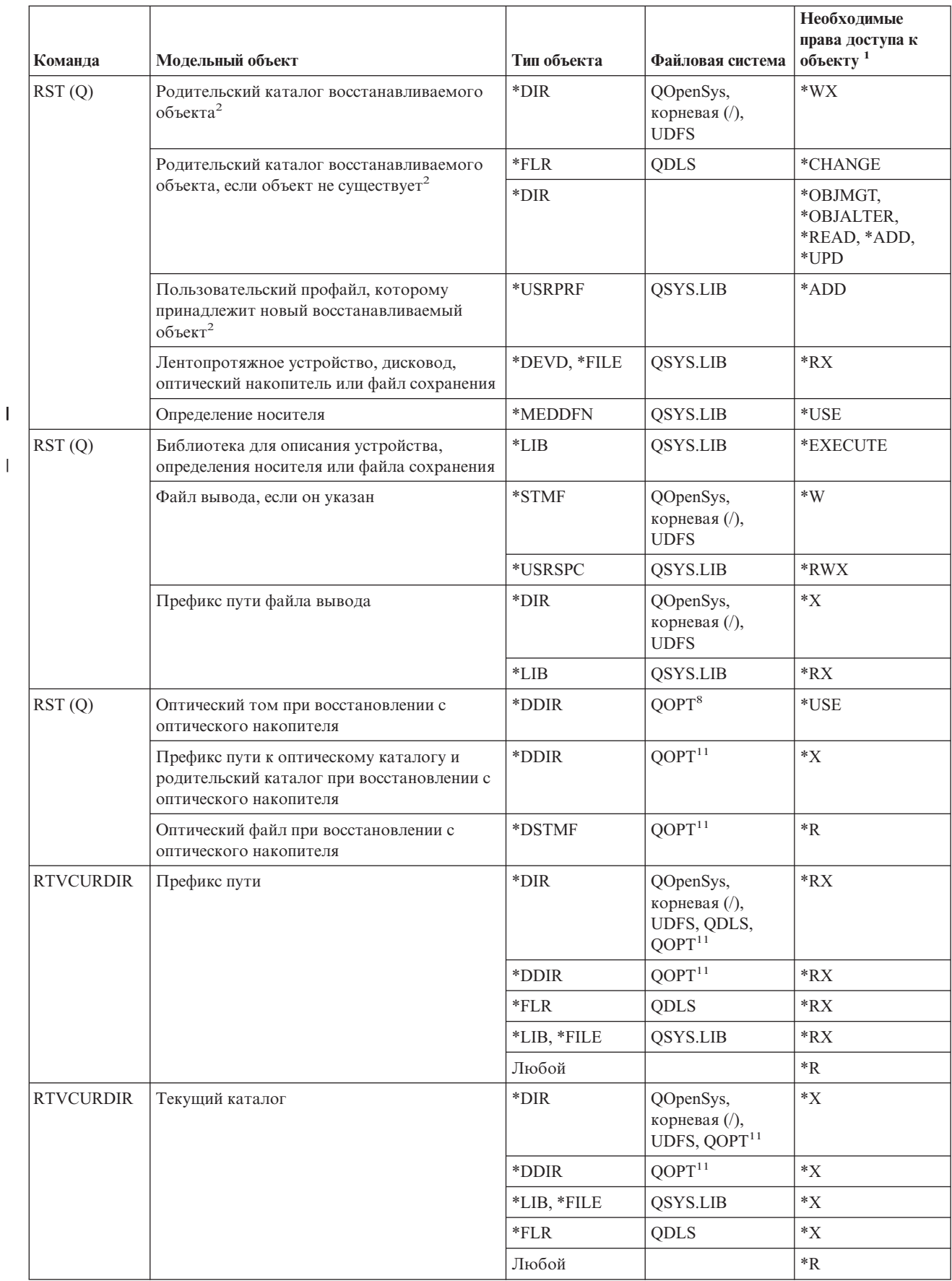

 $\bar{\mathbf{I}}$ 

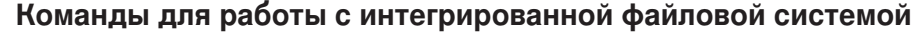

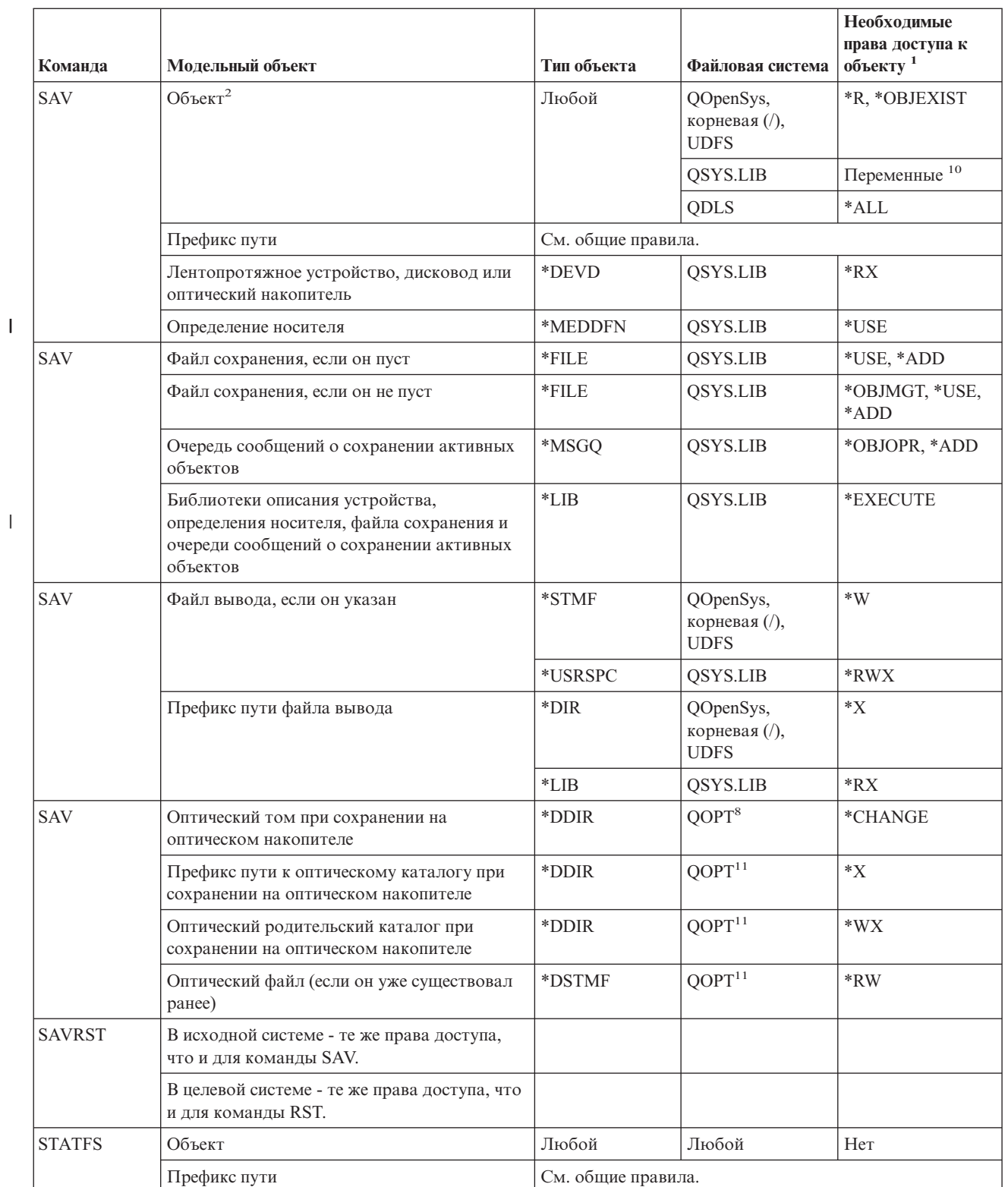

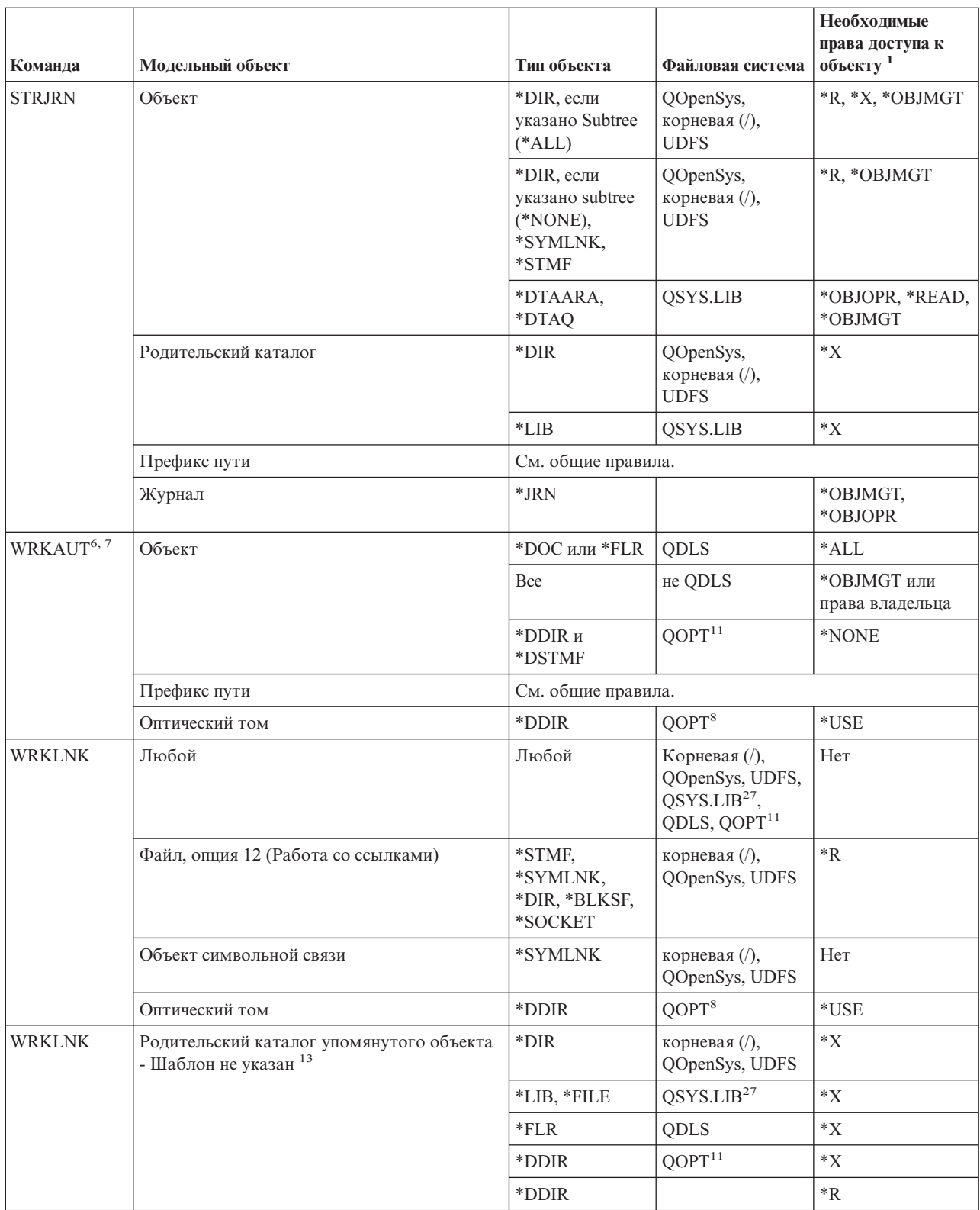

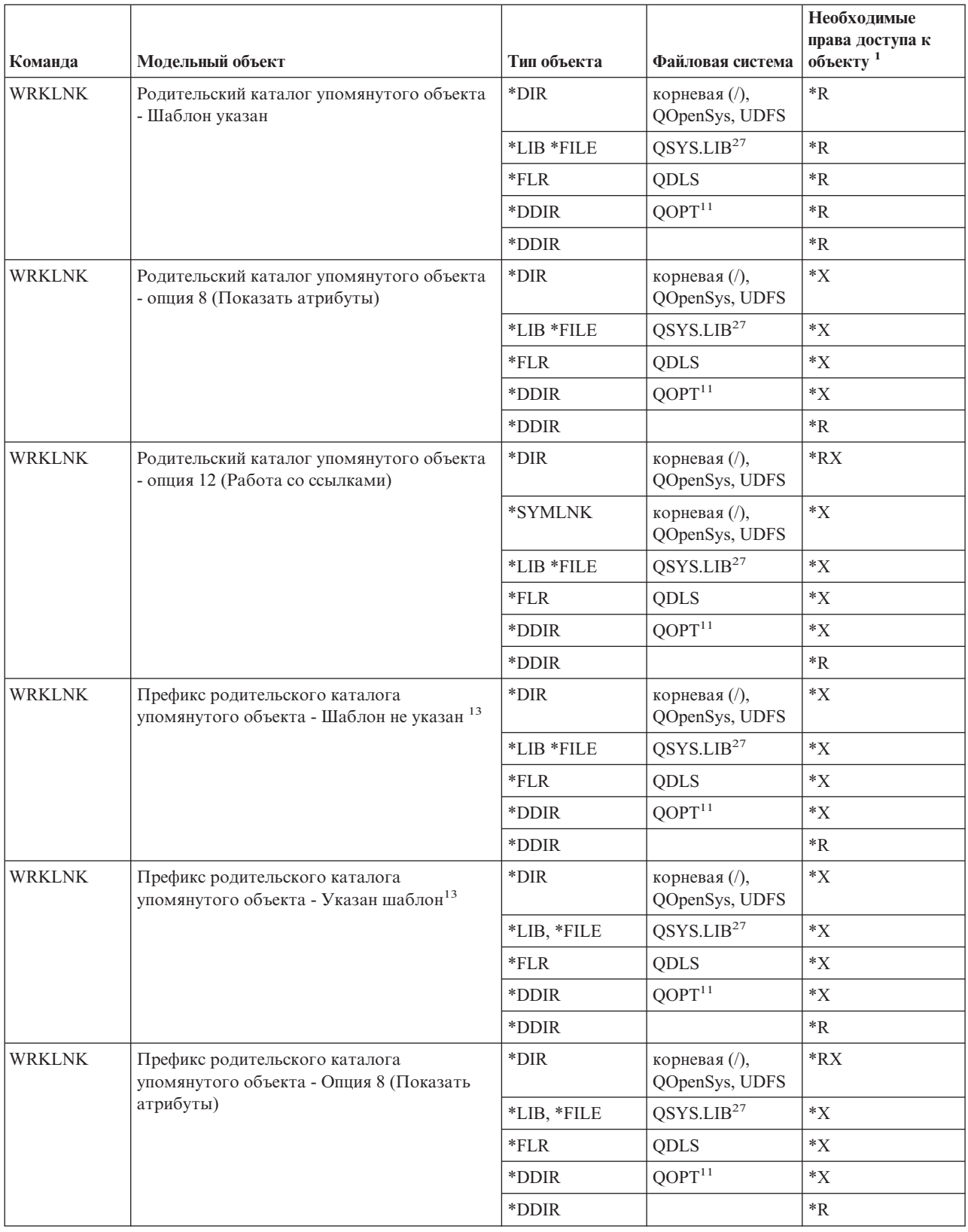

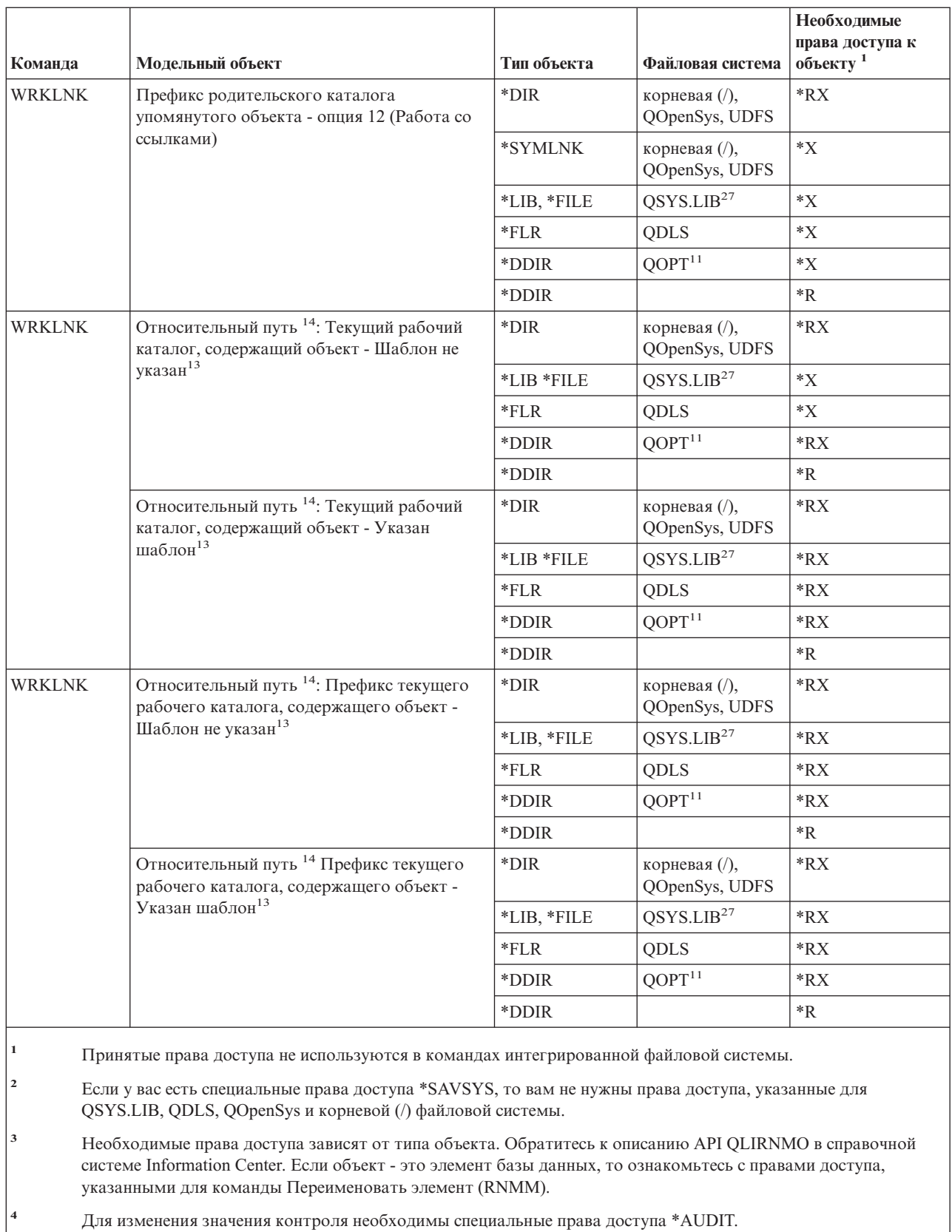

**<sup>5</sup>** Если у запустившего команду пользователя нет прав доступа \*ALLOBJ, то этот пользователь должен быть членом новой основной группы.

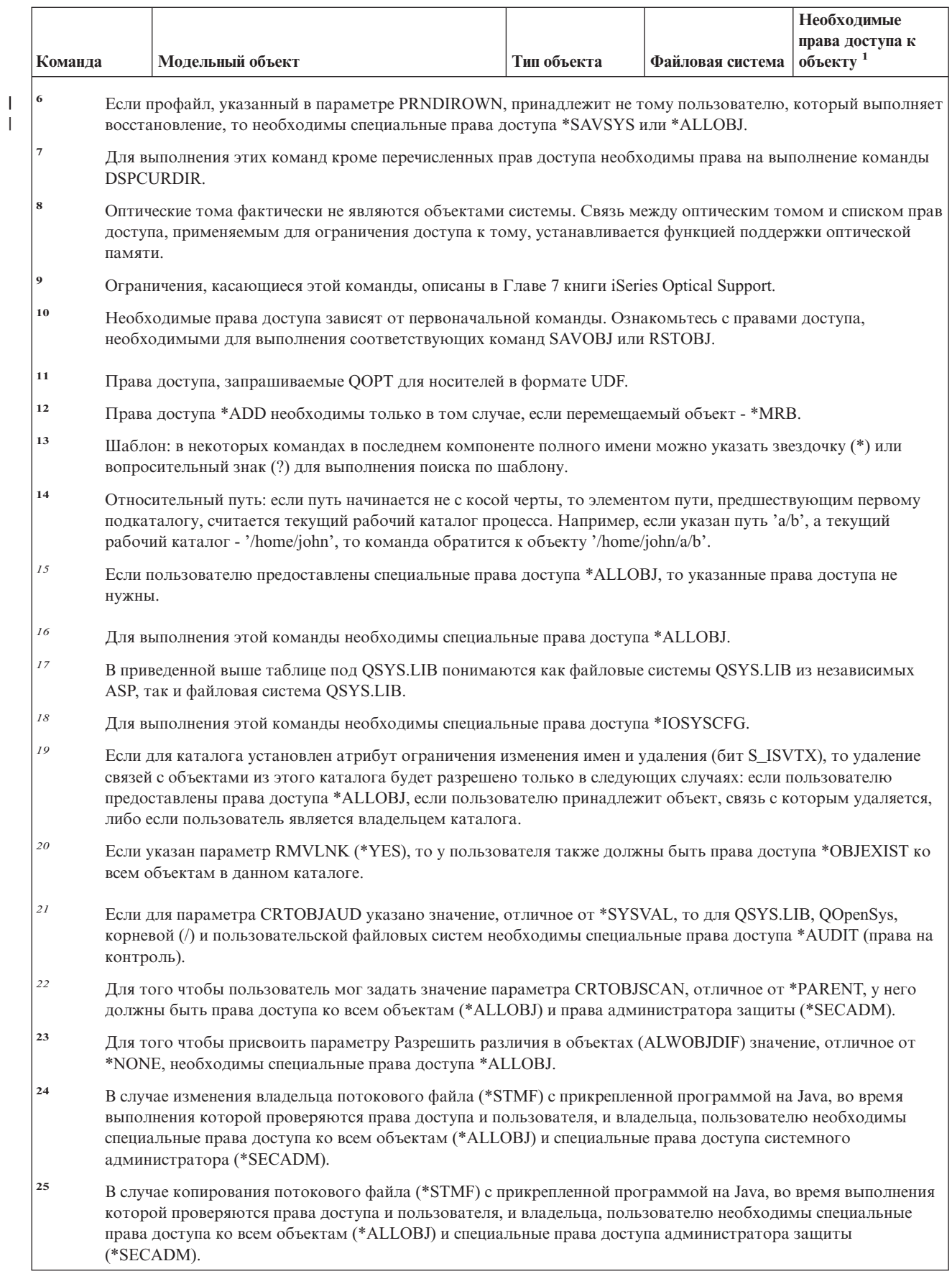

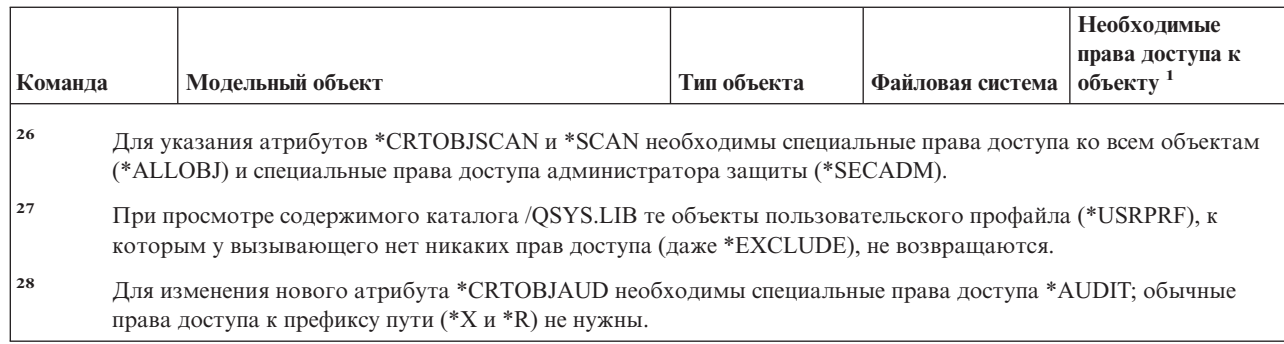

#### Команды интерактивного определения данных

 $\overline{\phantom{a}}$  $\overline{1}$  $\overline{1}$  $\overline{\phantom{a}}$ 

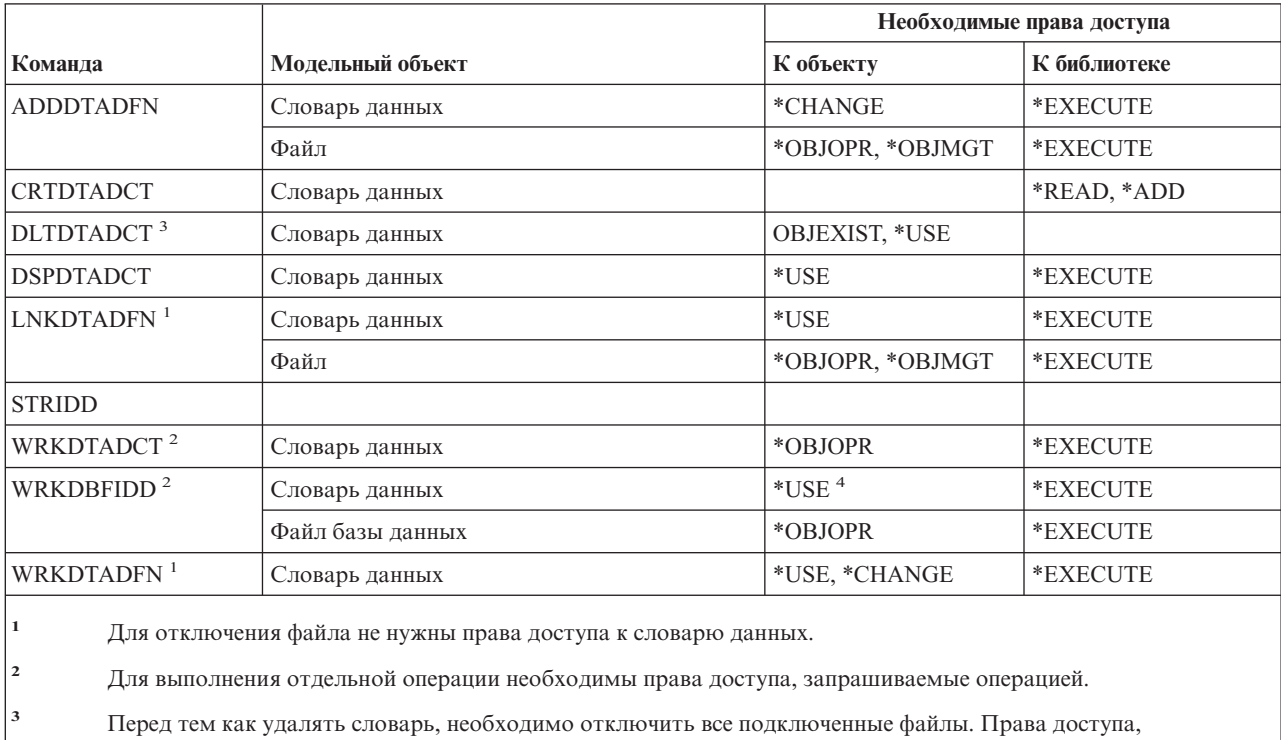

необходимые для отключения файла, перечислены в описании команды LNKDTADFN.  $\overline{\mathbf{4}}$ Для создания файла необходимы права на использование словаря данных. Для ввода данных в существующий файл права доступа к словарю данных не требуются.

#### Команды Internetwork Packet Exchange (IPX)

Список поставляемых IBM пользовательских профайлов, у которых есть права доступа к этим командам, приведен в приложении С. Системный администратор может предоставлять права доступа \*USE другим пользователям.

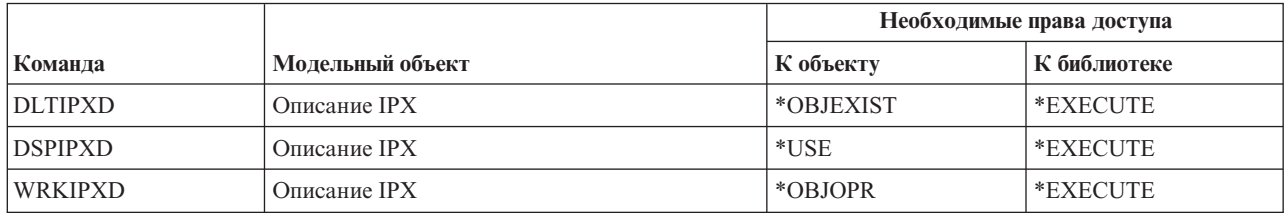

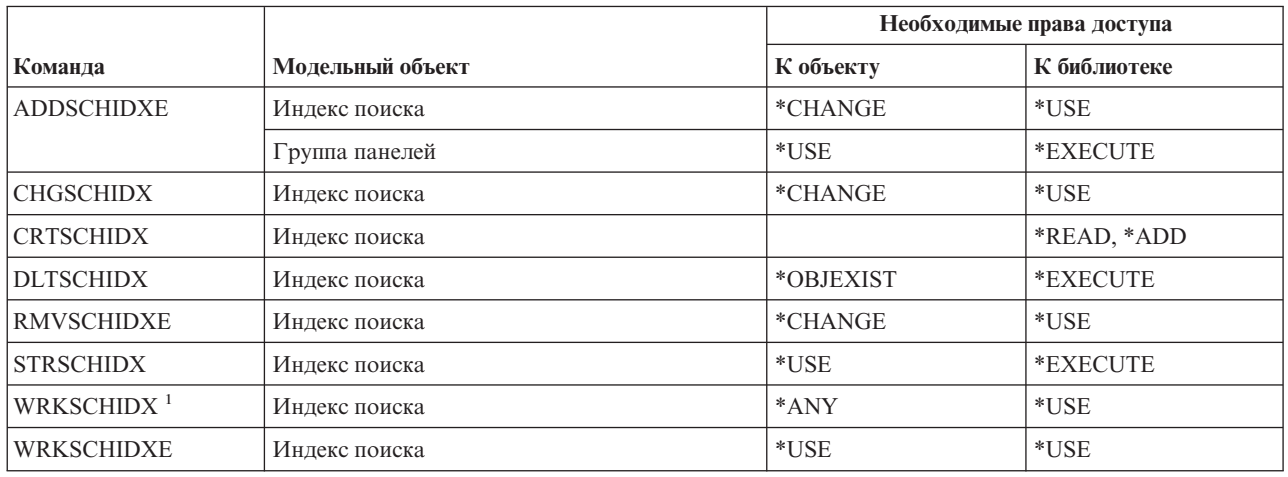

#### **Команды для работы с индексами поиска информации**

# **Команды для работы с атрибутами IPL**

Команды, помеченные буквой (Q), поставляются с общими правами доступа \*EXCLUDE. Список поставляемых IBM пользовательских профайлов, у которых есть права доступа к этим командам, приведен в приложении C. Системный администратор может предоставлять права доступа \*USE другим пользователям.

Для выполнения следующих команд не требуются никакие права доступа к объектам:

CHGIPLA  $(Q)^1$ 

DSPIPLA

**<sup>1</sup>** Для выполнения этой команды необходимы специальные права доступа \*SECADM и \*ALLOBJ.

#### **Команды языка Java**

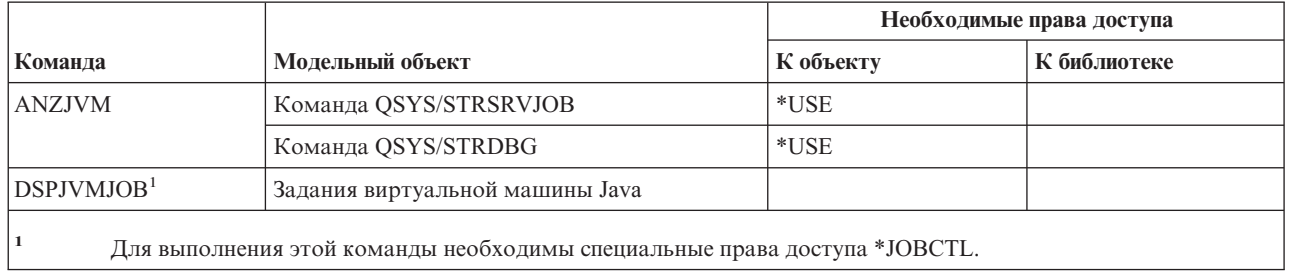

 $\begin{array}{c} \hline \end{array}$ || $\overline{1}$ 

#### **Команды для работы с заданиями**

Команды, помеченные буквой (Q), поставляются с общими правами доступа \*EXCLUDE. Список поставляемых IBM пользовательских профайлов, у которых есть права доступа к этим командам, приведен в приложении C. Системный администратор может предоставлять права доступа \*USE другим пользователям.

#### Команды для работы с заданиями

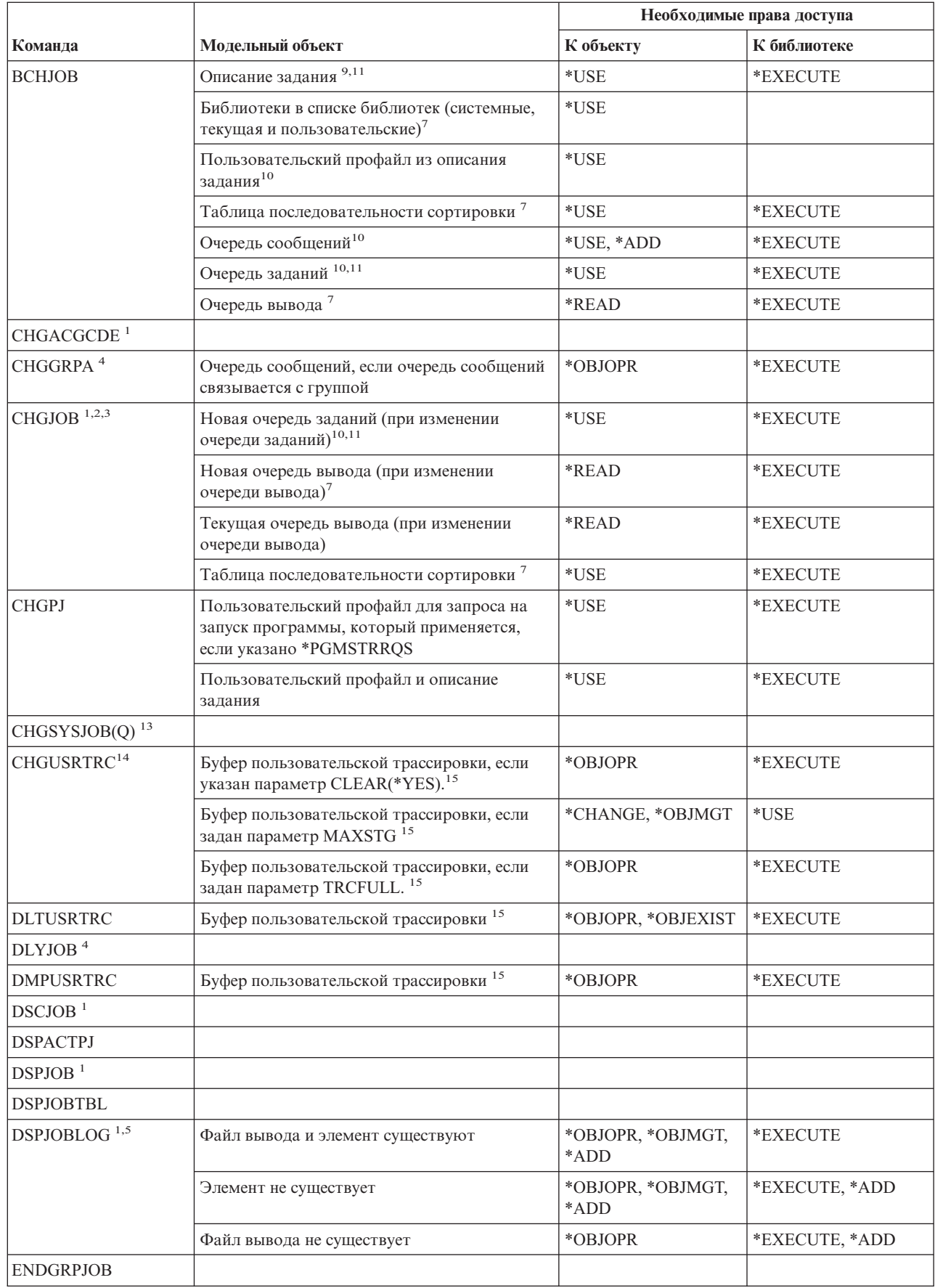

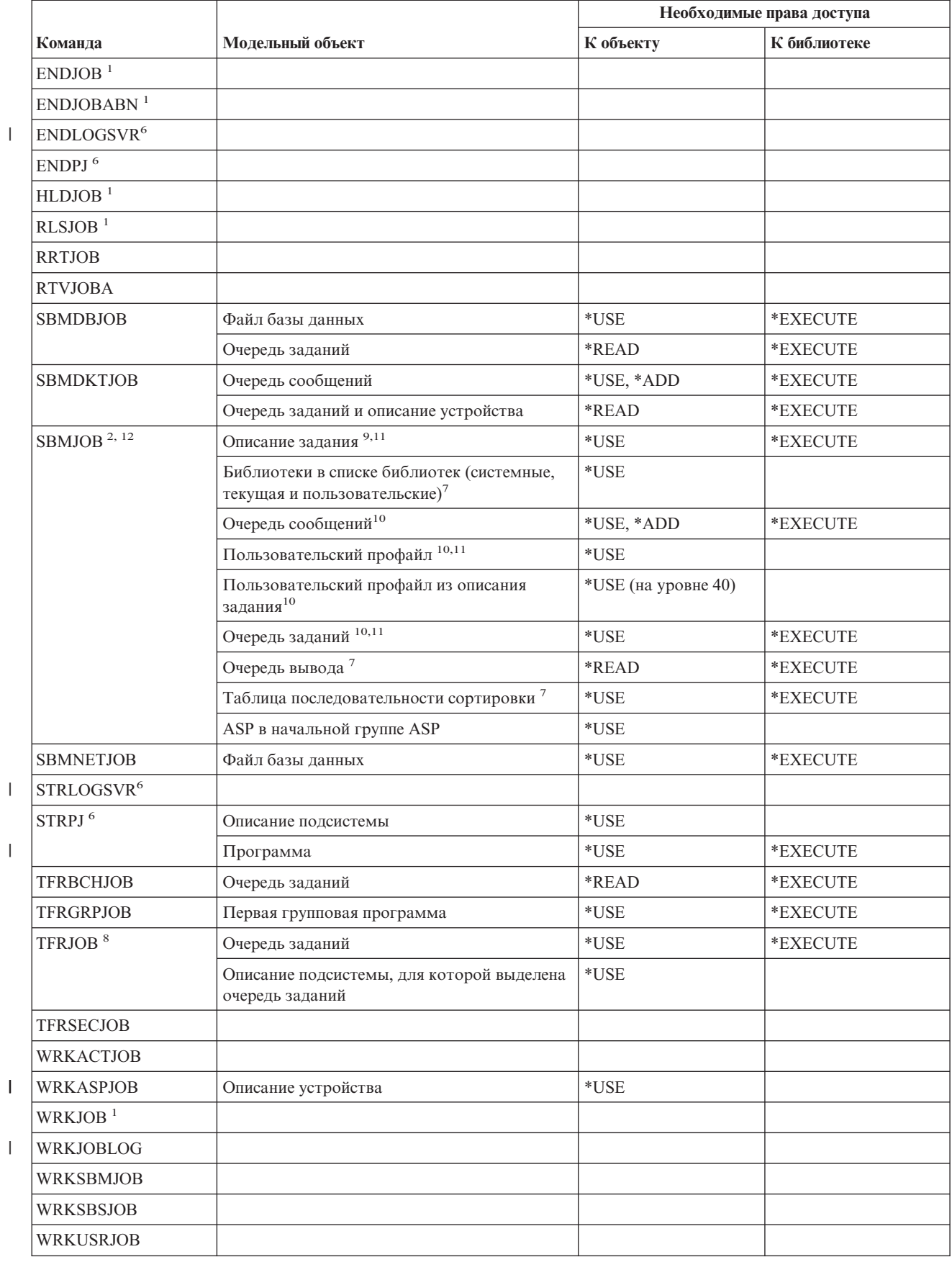

#### Команды для работы с заданиями

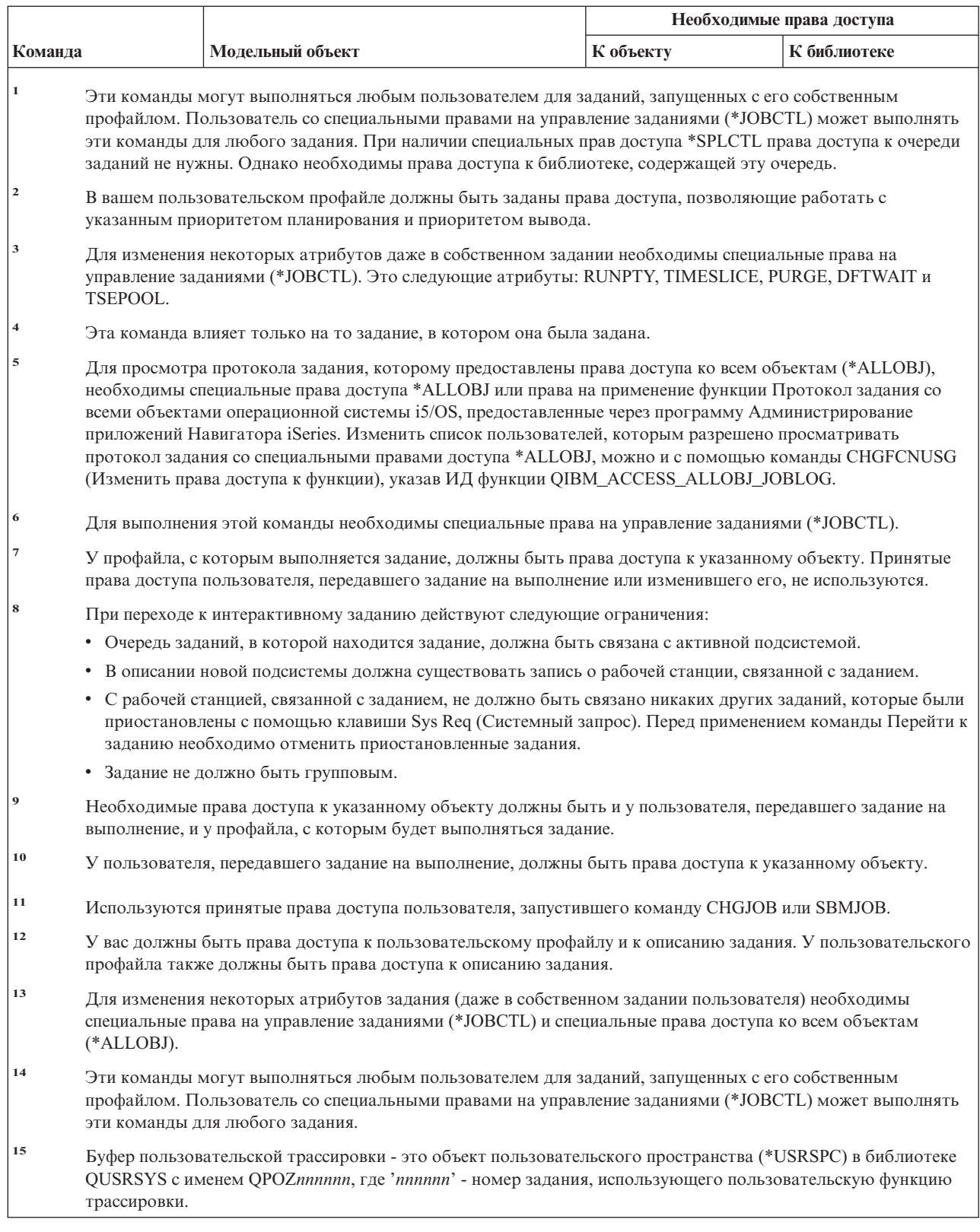

#### **Команды для работы с описанием задания**

Команды, помеченные буквой (Q), поставляются с общими правами доступа \*EXCLUDE. Список поставляемых IBM пользовательских профайлов, у которых есть права доступа к этим командам, приведен в приложении C. Системный администратор может предоставлять права доступа \*USE другим пользователям.

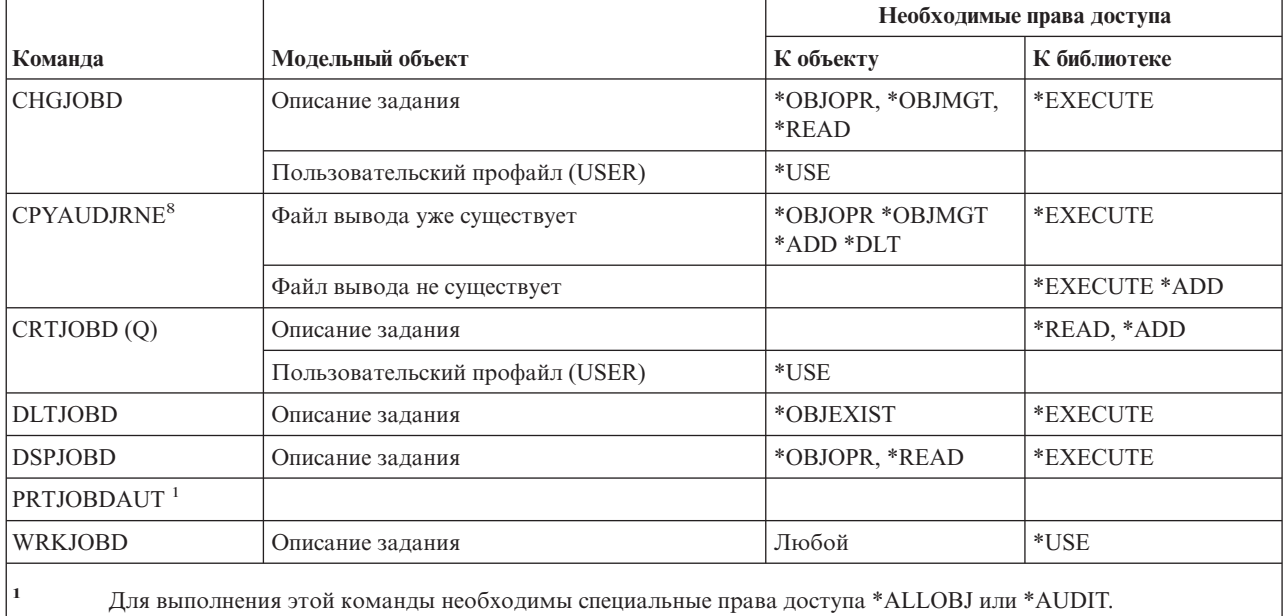

# **Команды для работы с очередью заданий**

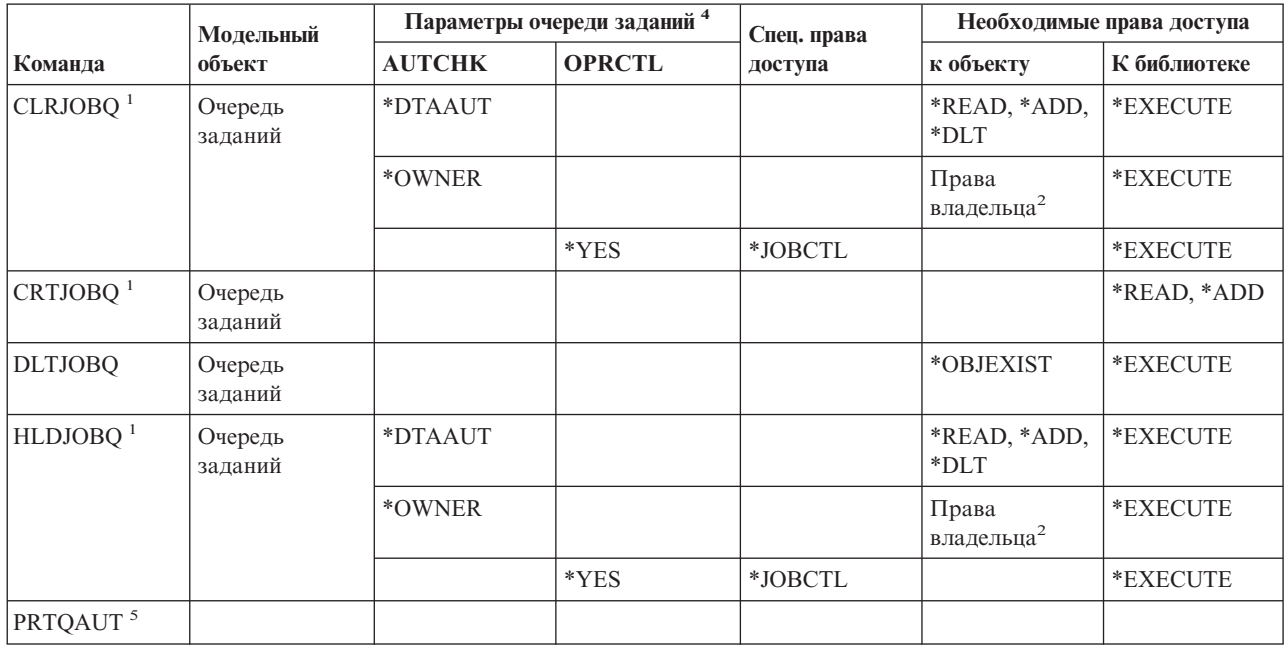

#### **Команды для работы с очередью заданий**

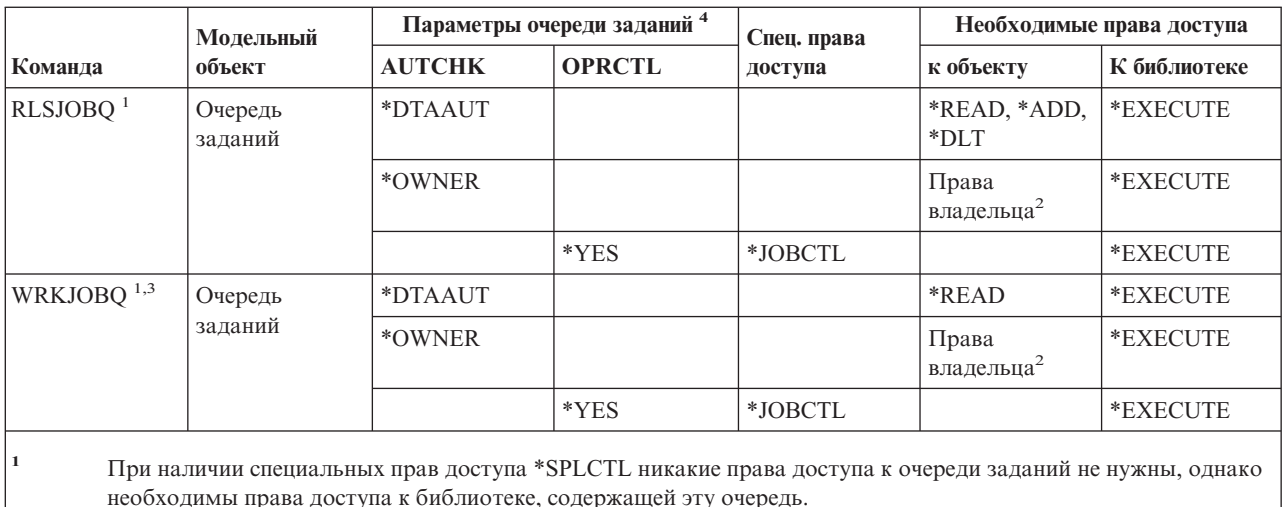

**<sup>2</sup>** Необходимо быть владельцем очереди заданий.

- **<sup>3</sup>** Если вы передадите на выполнение команду работы со всеми очередями заданий, то будут показаны все очереди заданий из библиотек, по отношению к которым вам предоставлены права доступа \*EXECUTE.
- **<sup>4</sup>** Для просмотра параметров очереди заданий воспользуйтесь API QSPRJOBQ.
- **<sup>5</sup>** Для выполнения этой команды необходимы специальные права доступа \*ALLOBJ или \*AUDIT.

#### **Команды для работы с расписанием заданий**

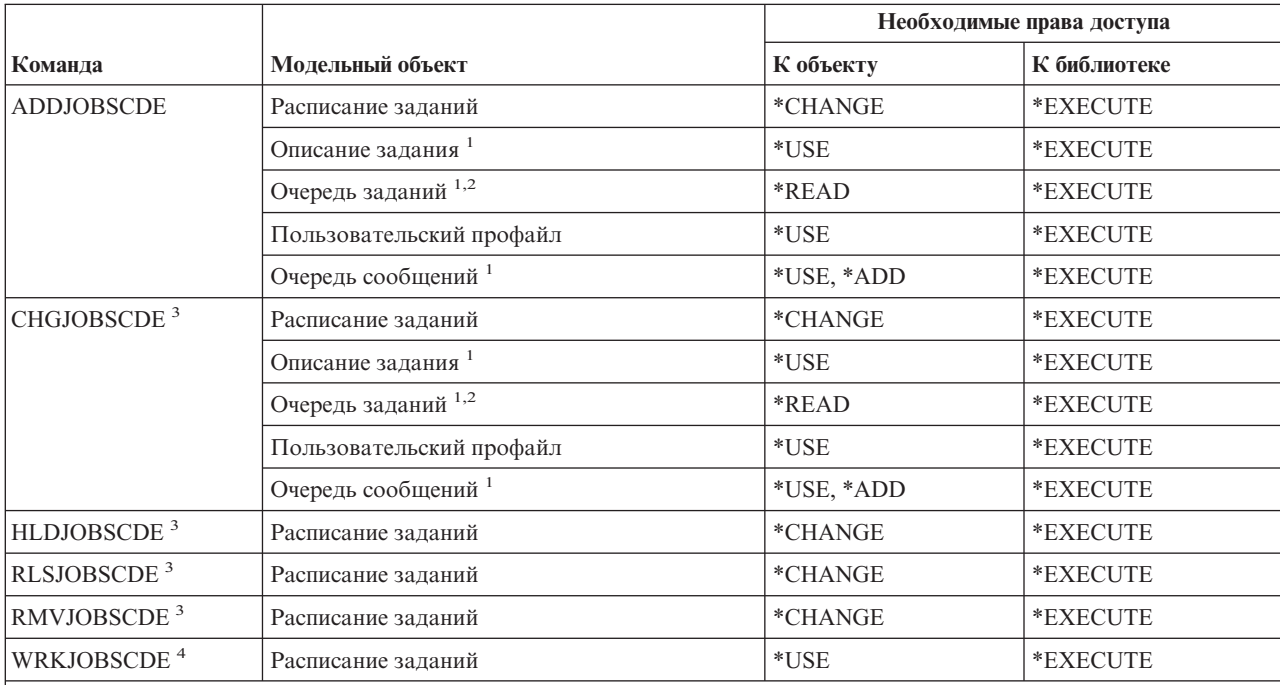

**<sup>1</sup>** Необходимые права доступа к указанному объекту должны быть и у пользовательского профайла, добавляющего запись, и у пользовательского профайла, от имени которого будет выполняться задание.

**<sup>2</sup>** Права доступа к очереди заданий не должны входить в число принятых прав доступа.

**<sup>3</sup>** Если запись была добавлена другим пользователем, то необходимы специальные права доступа \*JOBCTL.

**<sup>4</sup>** Если запись была добавлена другим пользователем, то для просмотра подробной информации о записи (опция 5 или формат печати \*FULL) необходимы специальные права доступа \*JOBCTL.

# **Команды для работы с журналом**

|  $\vert$ | Команды, помеченные буквой (Q), поставляются с общими правами доступа \*EXCLUDE. Список поставляемых IBM пользовательских профайлов, у которых есть права доступа к этим командам, приведен в приложении C. Системный администратор может предоставлять права доступа \*USE другим пользователям.

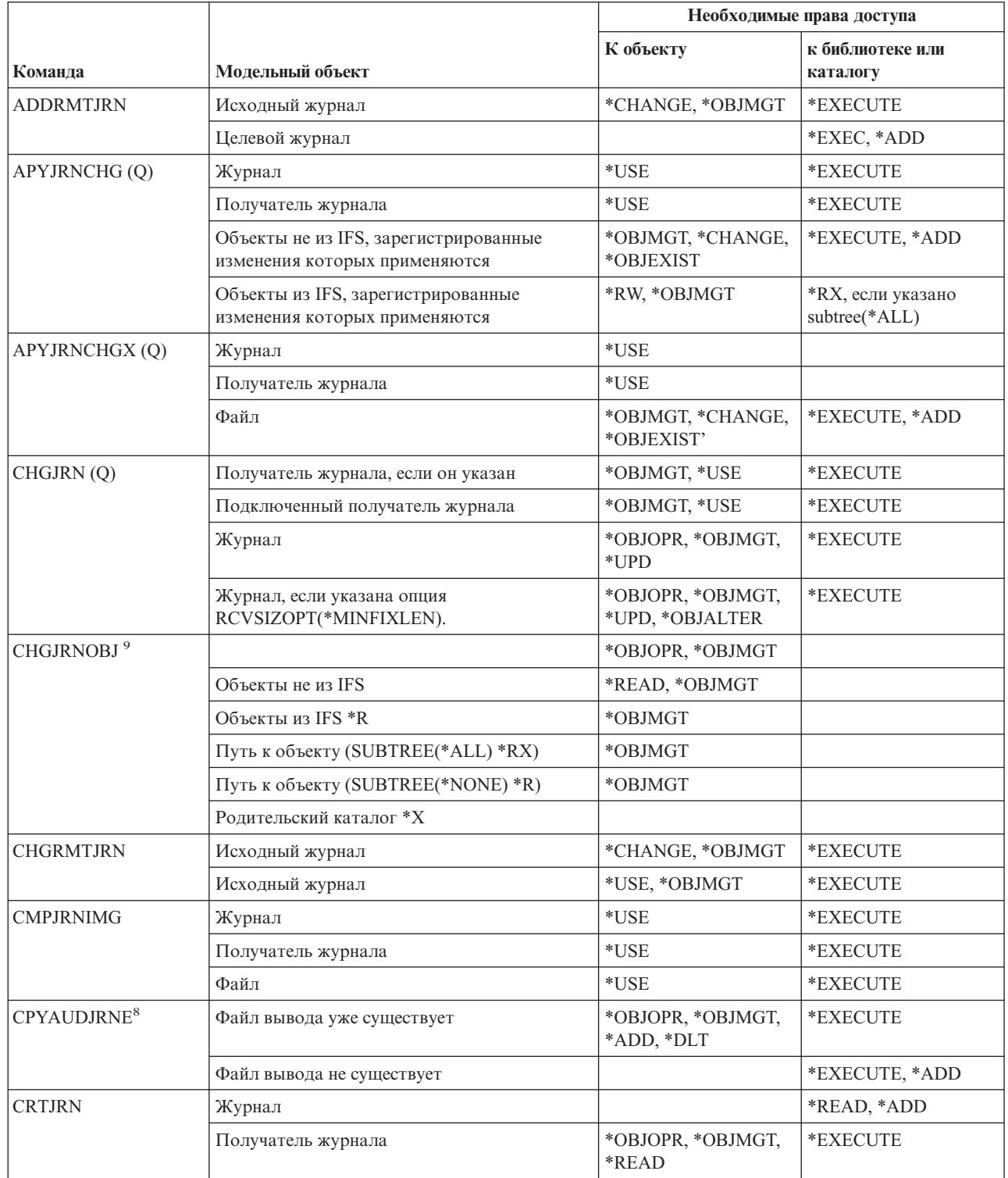

# **Команды для работы с журналом**

| | | |  $\vert$  $\vert$ 

 $\vert$ 

 $\mathsf I$  $\frac{1}{\sqrt{2}}$ | |

 $\begin{array}{c} \mathbf{I} \\ \mathbf{I} \end{array}$ |  $\,$   $\,$ |  $\|$  $\vert$ 

 $\|$ |  $\|$  $\,$   $\,$  $\|$ 

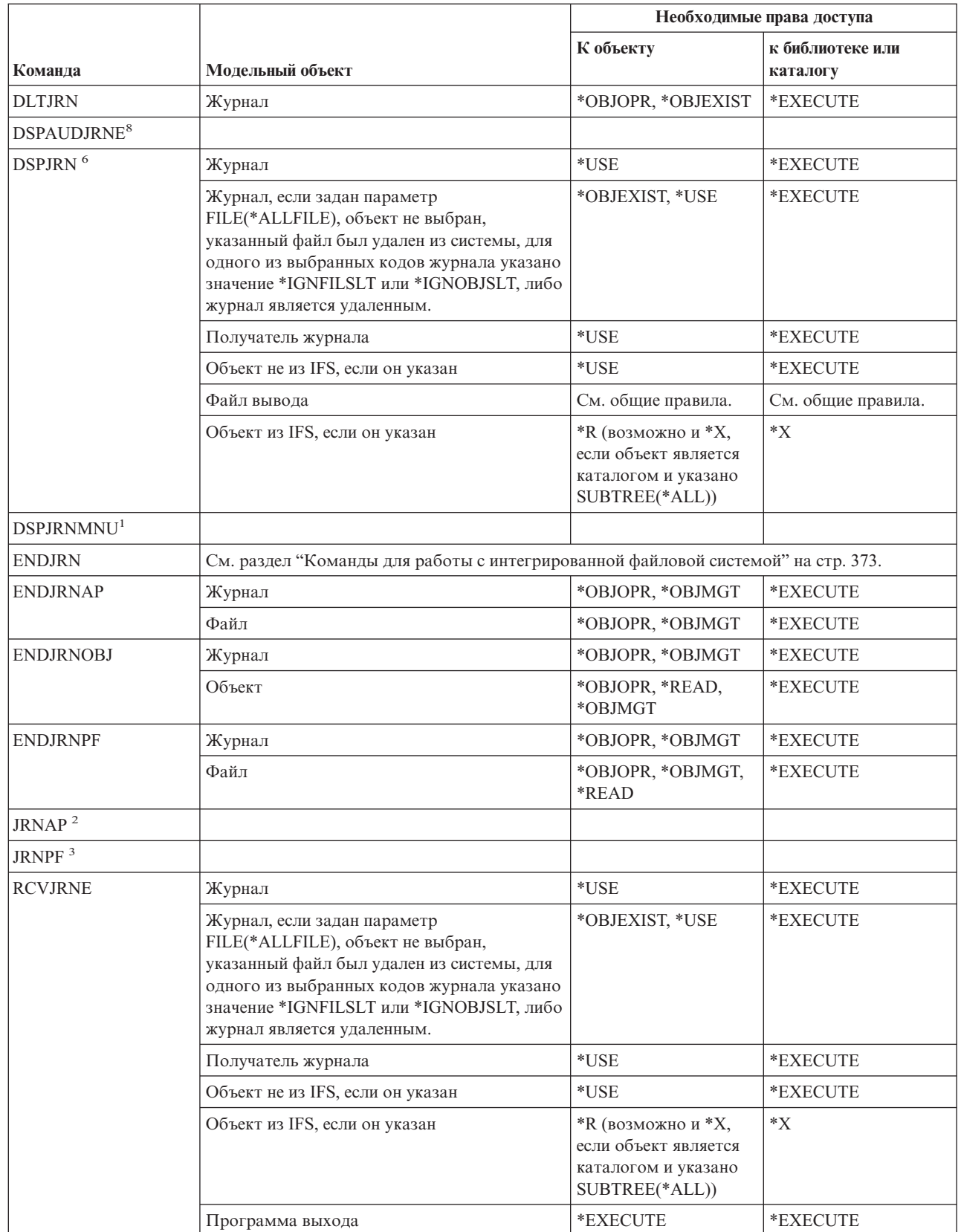

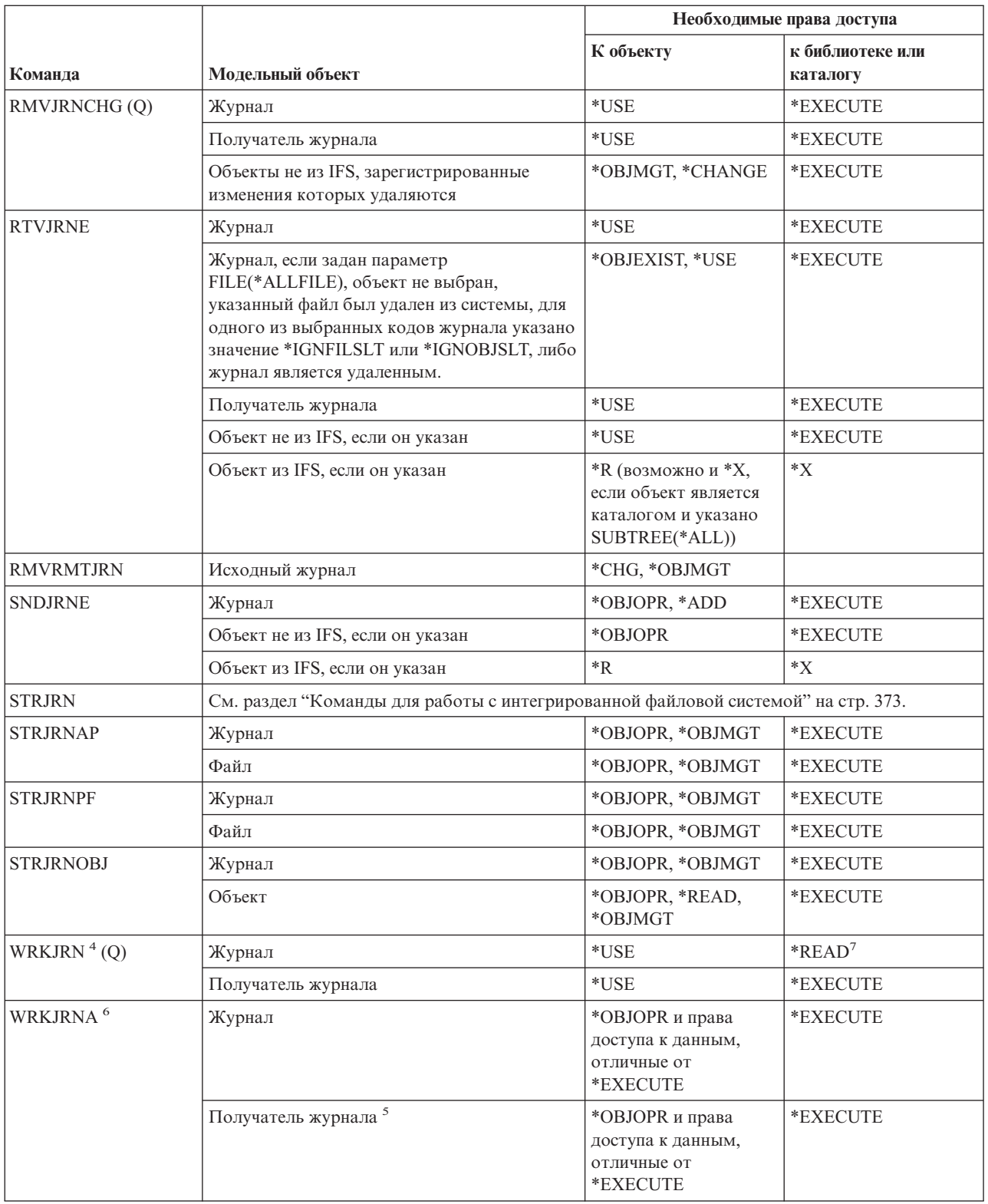

#### **Команды для работы с журналом**

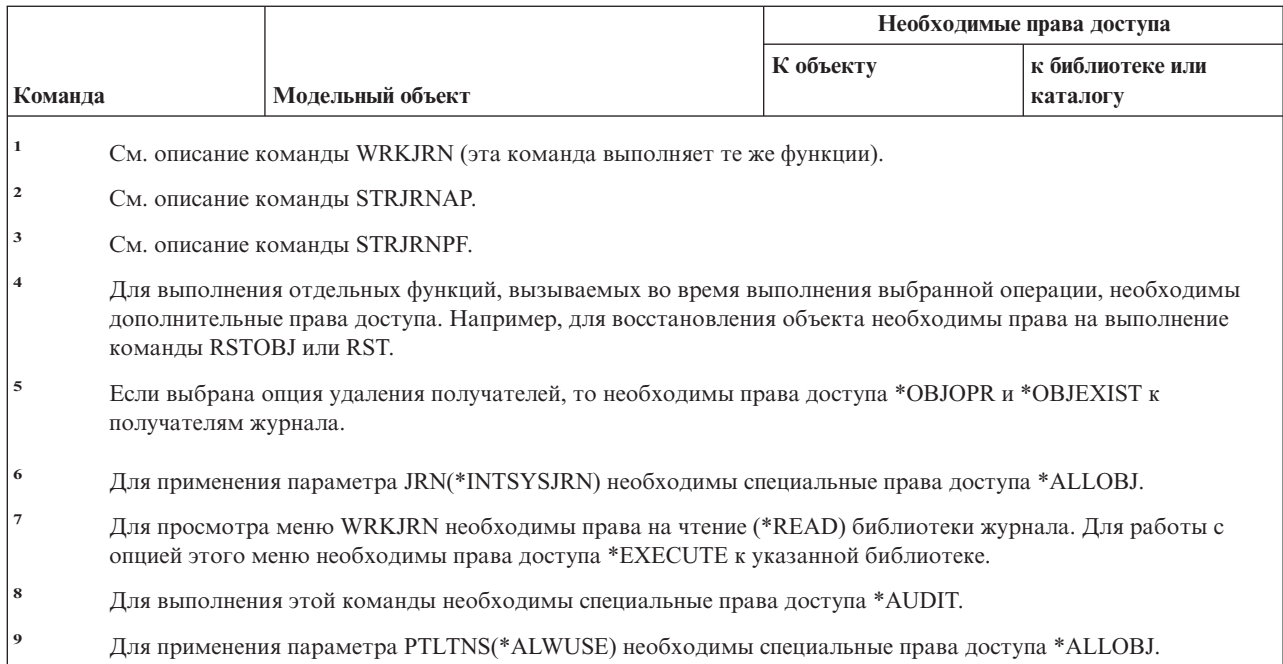

# **Команды для работы с получателями журнала**

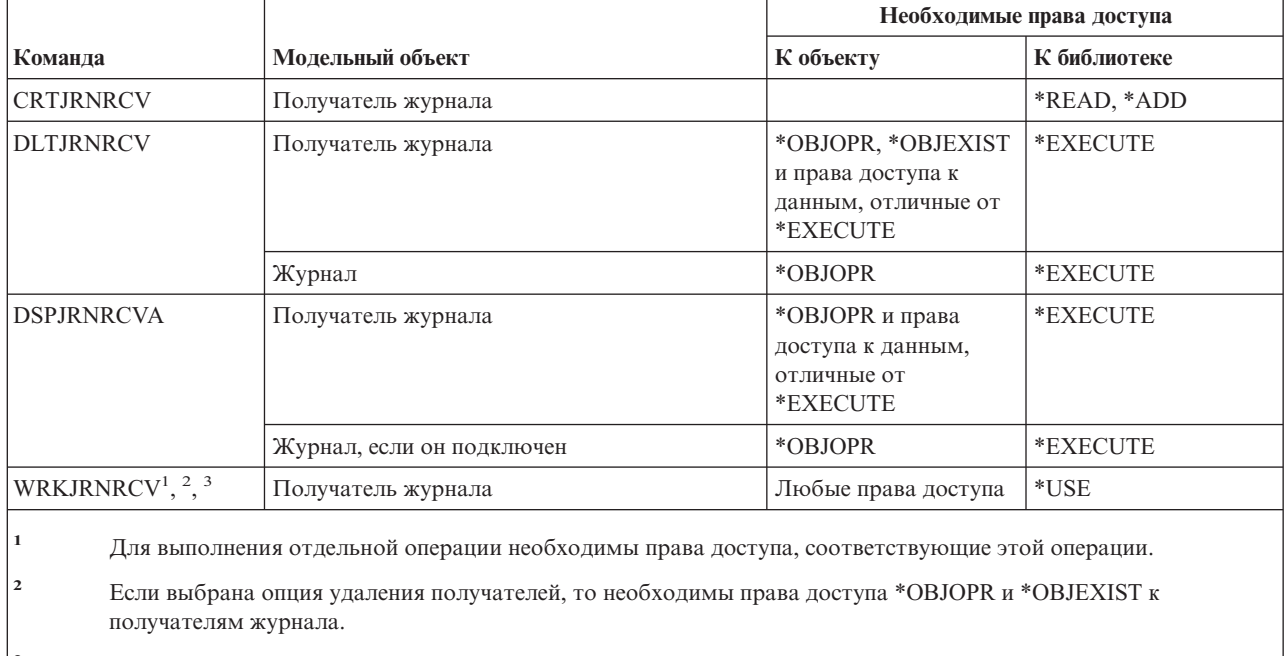

**<sup>3</sup>** Если выбрана опция просмотра описания, то пользователю должны быть предоставлены права доступа \*OBJOPR к получателям журнала и права доступа к данным этих получателей, отличные от \*EXECUTE.

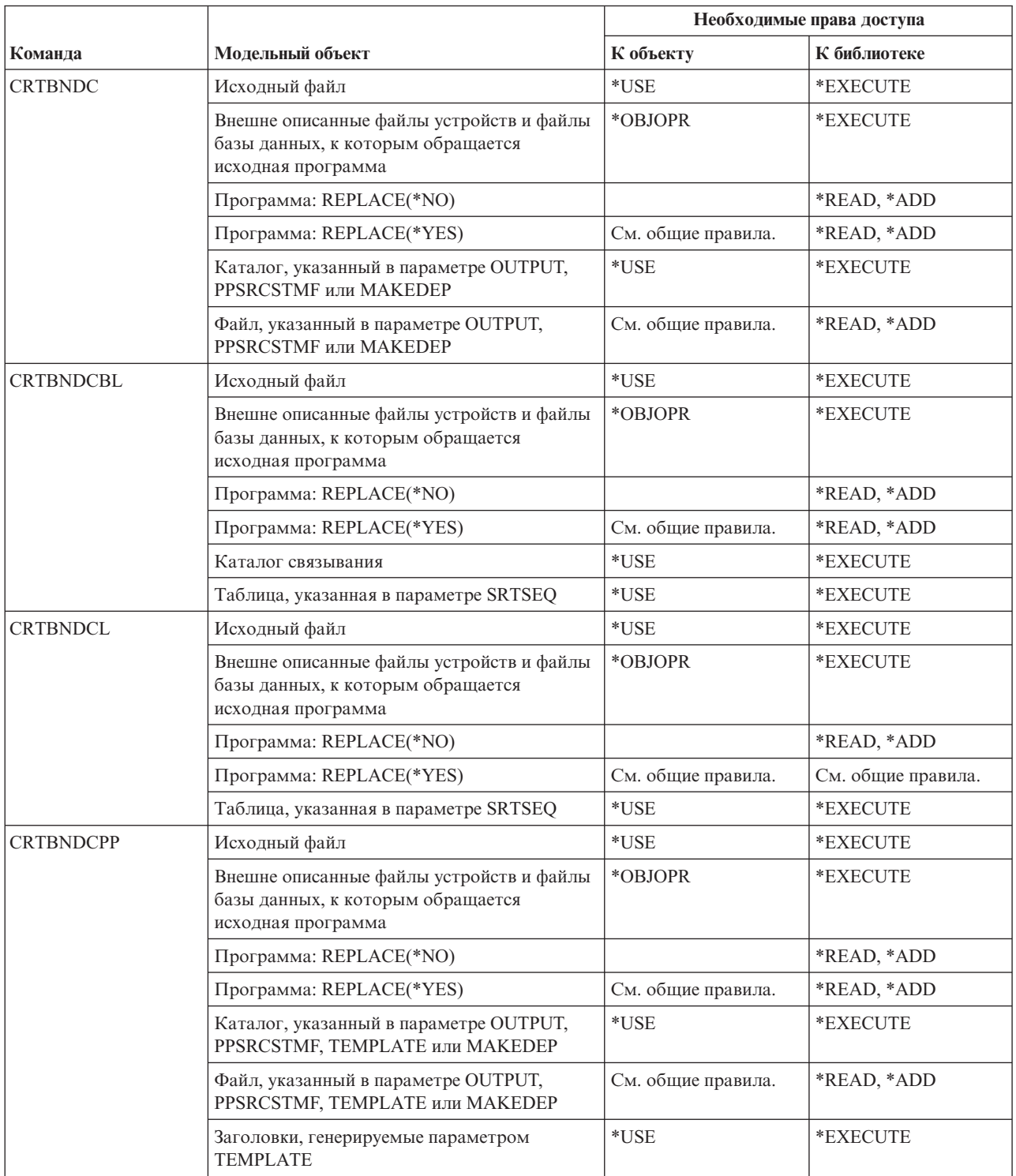

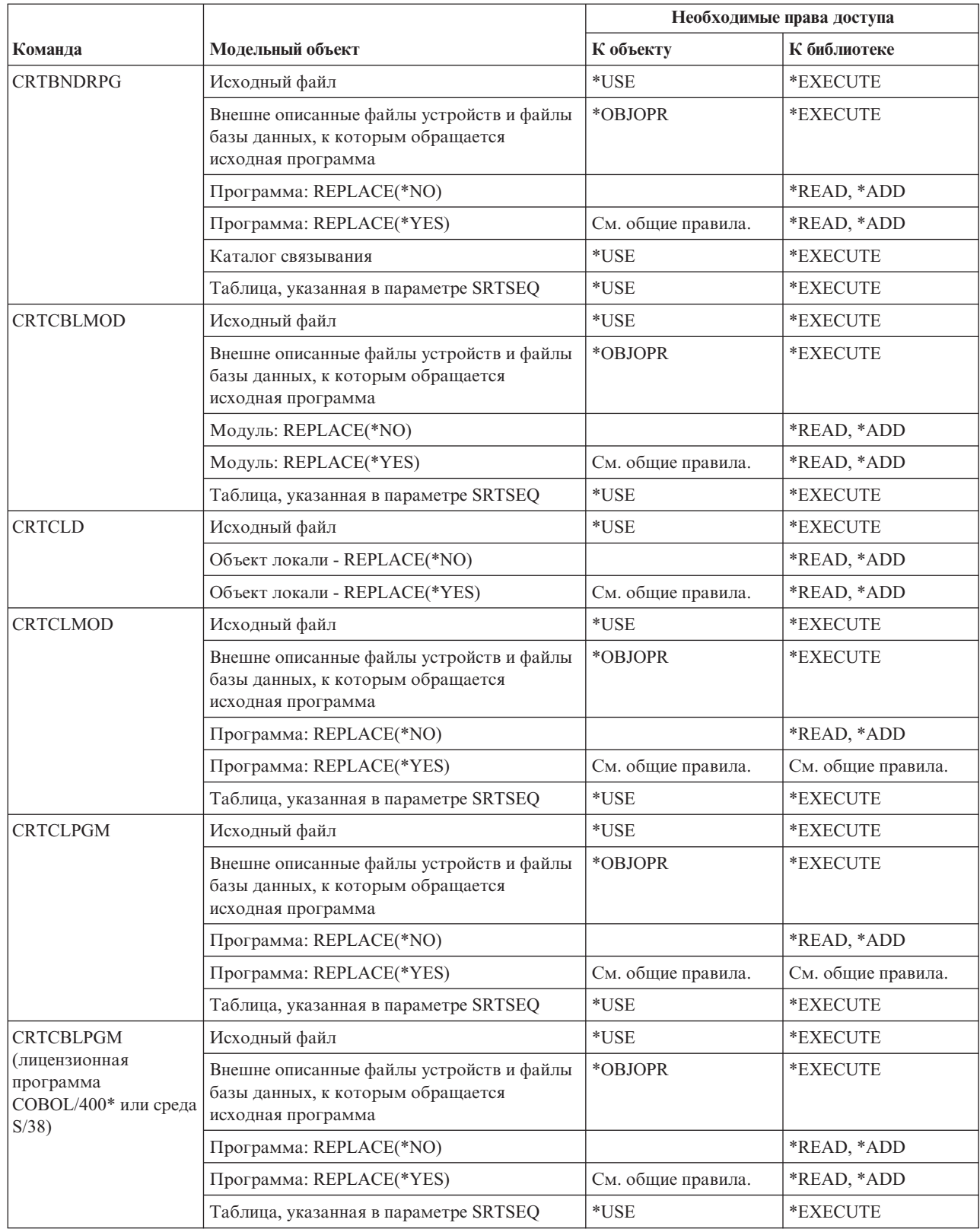

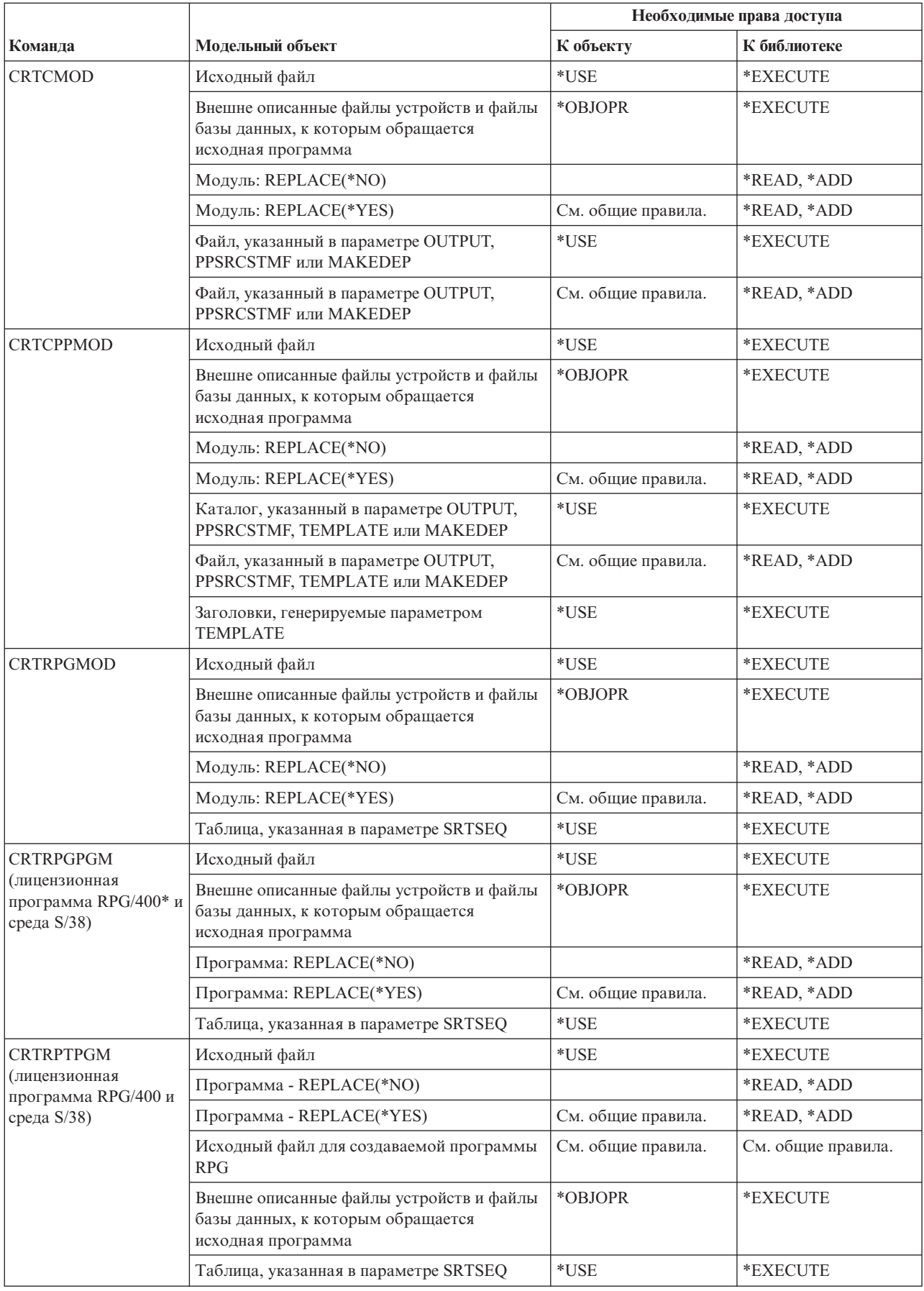

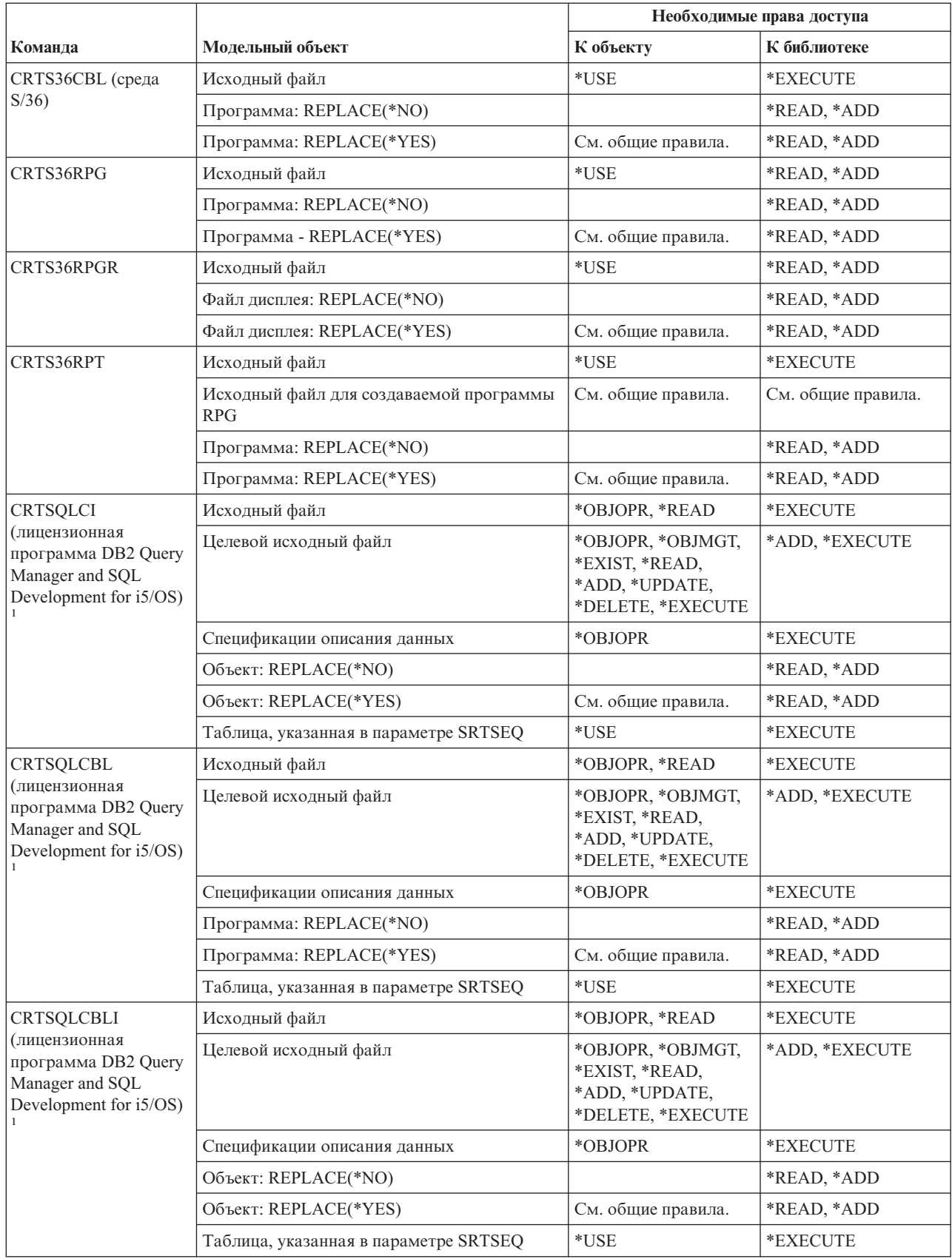

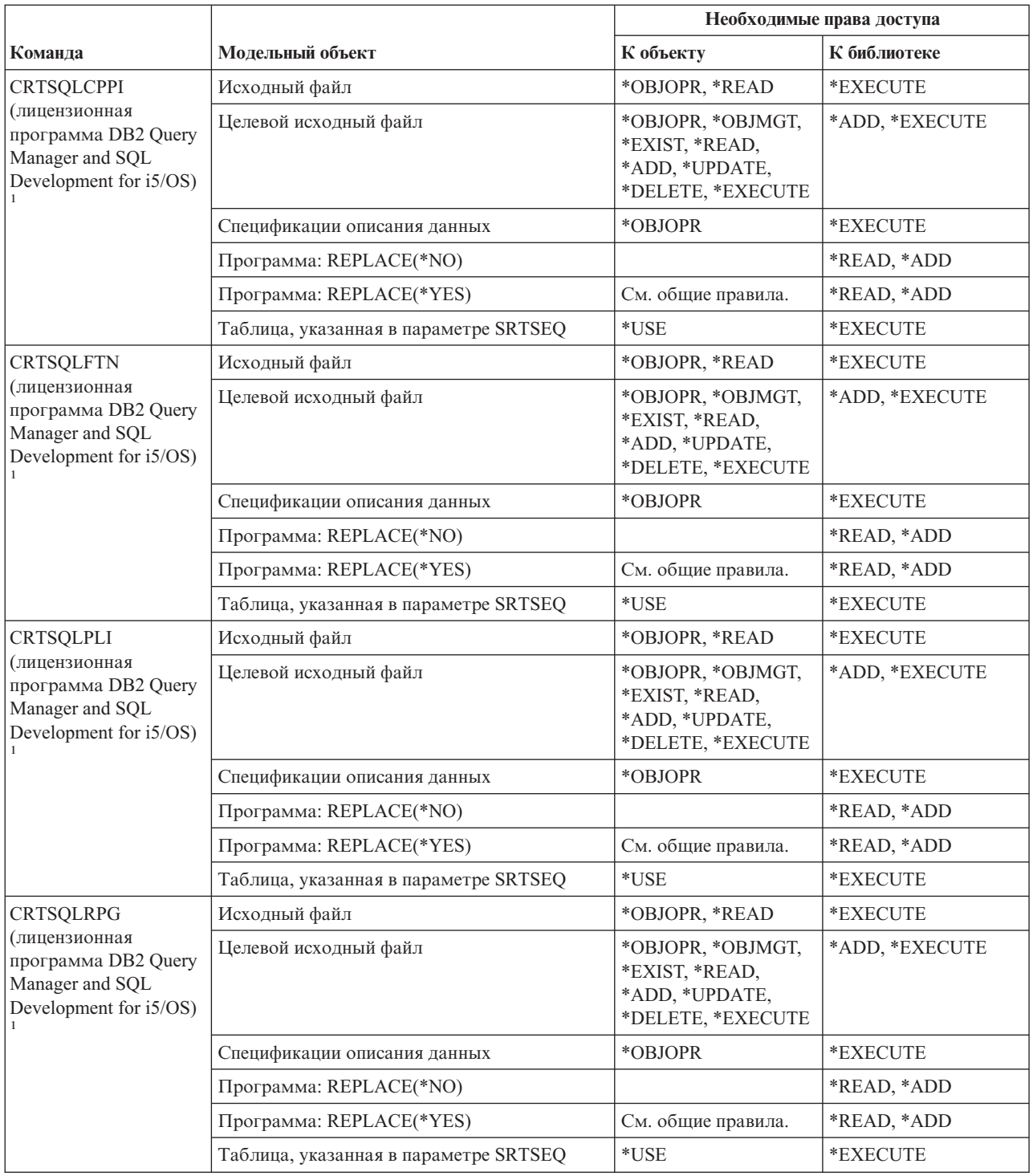

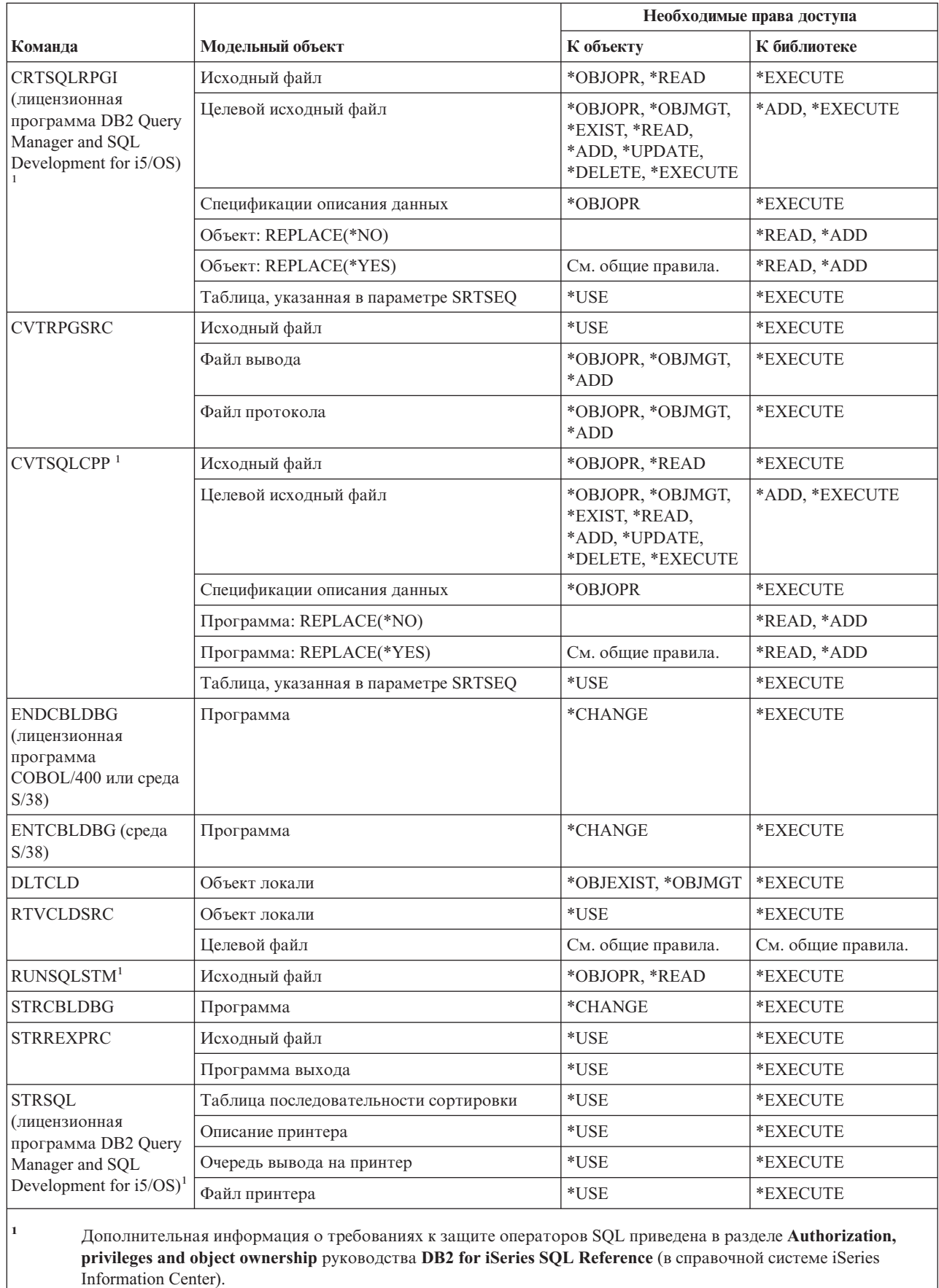

# **Команды для работы с библиотеками**

Команды, помеченные буквой (Q), поставляются с общими правами доступа \*EXCLUDE. Список поставляемых IBM пользовательских профайлов, у которых есть права доступа к этим командам, приведен в приложении C. Системный администратор может предоставлять права доступа \*USE другим пользователям.

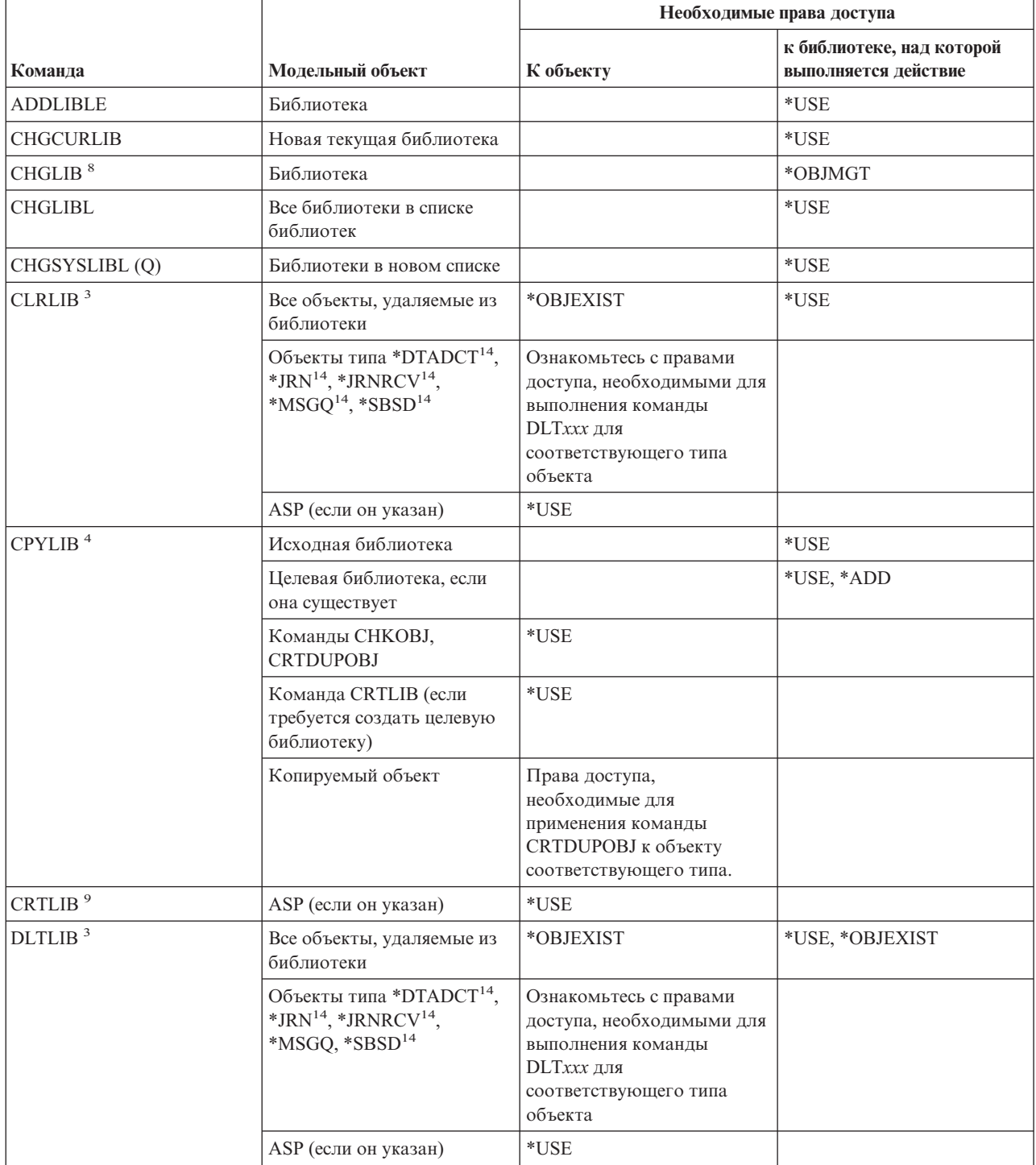

# Команды для работы с библиотеками

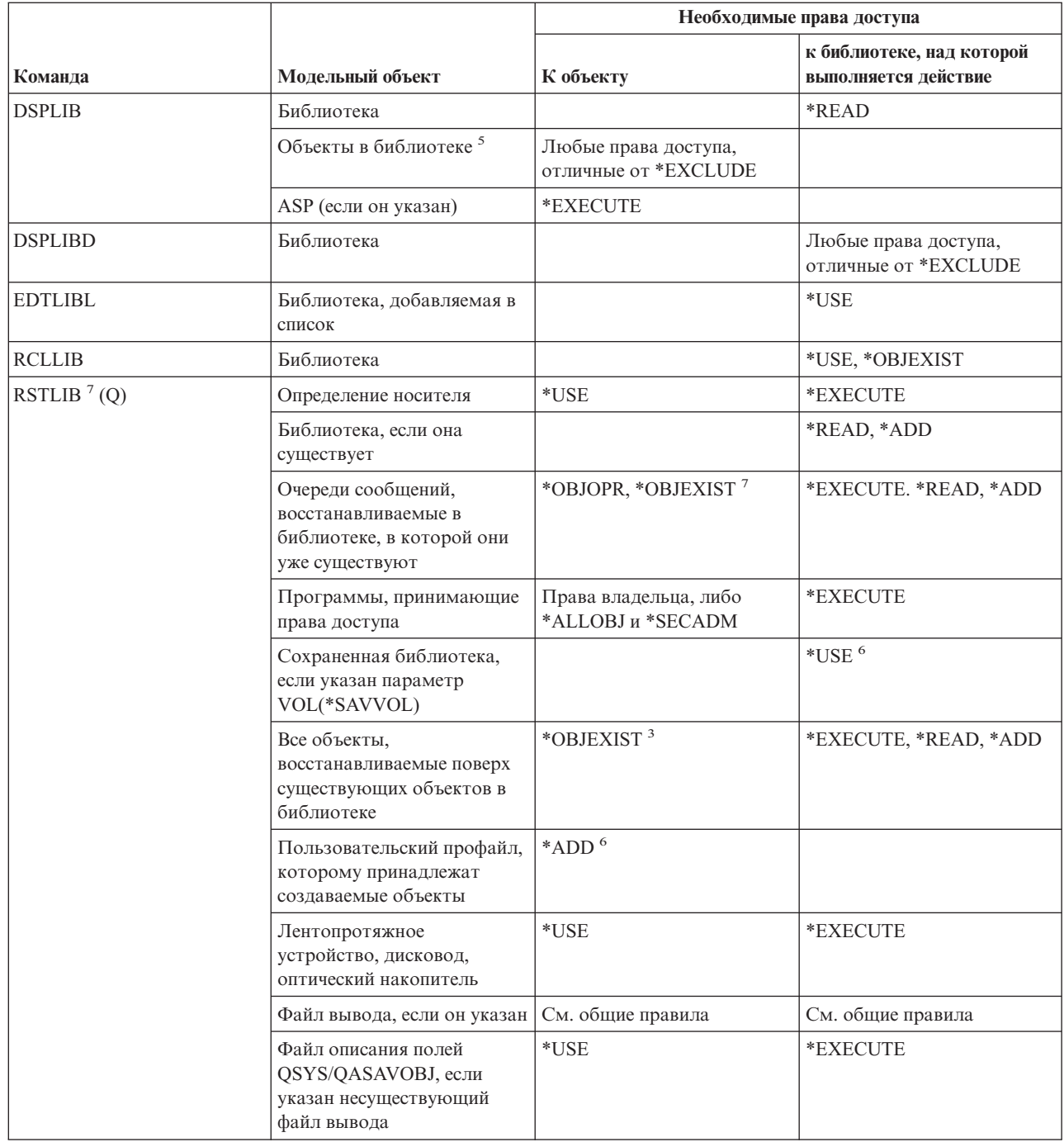

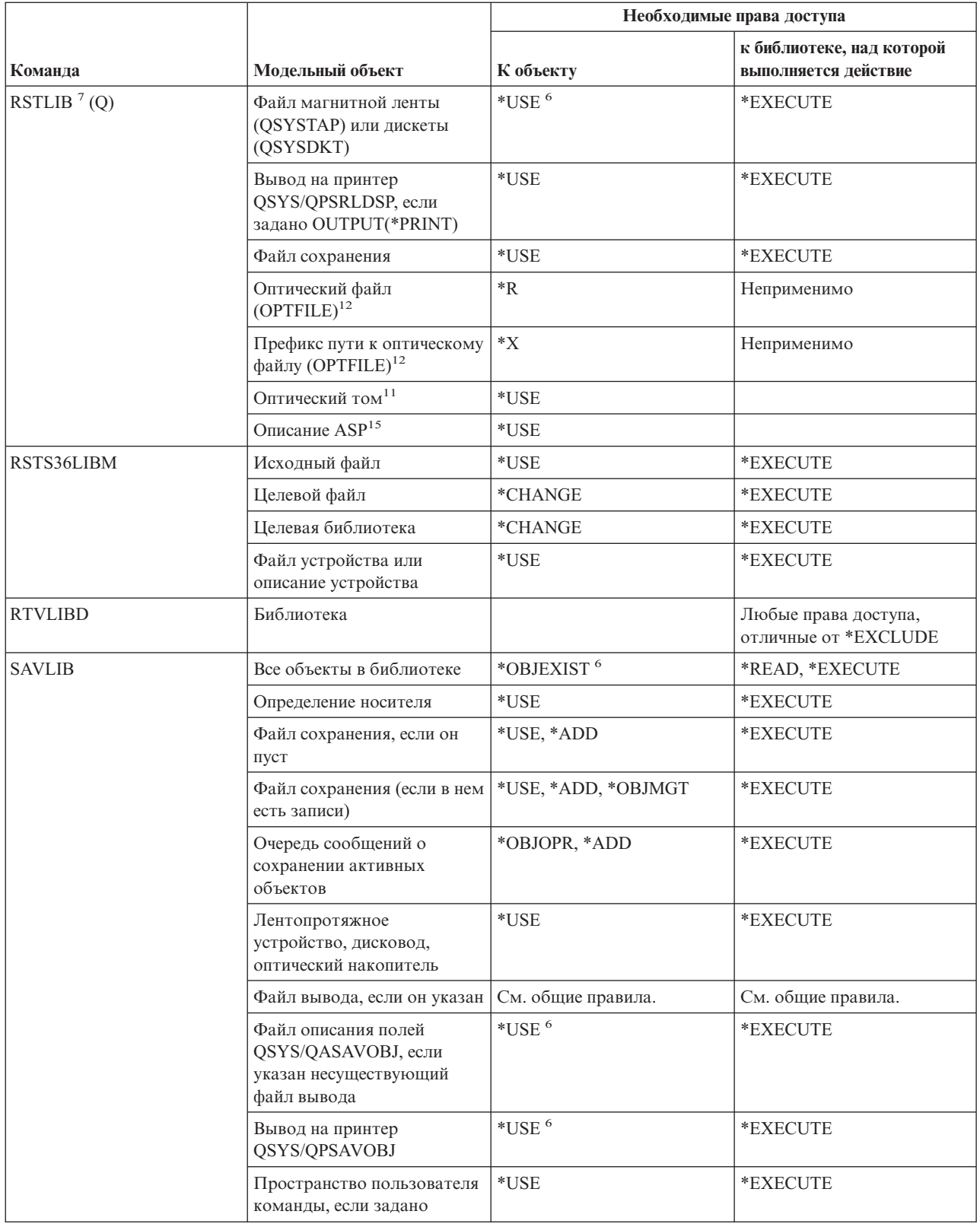

 $\frac{1}{1}$ 

#### Команды для работы с библиотеками

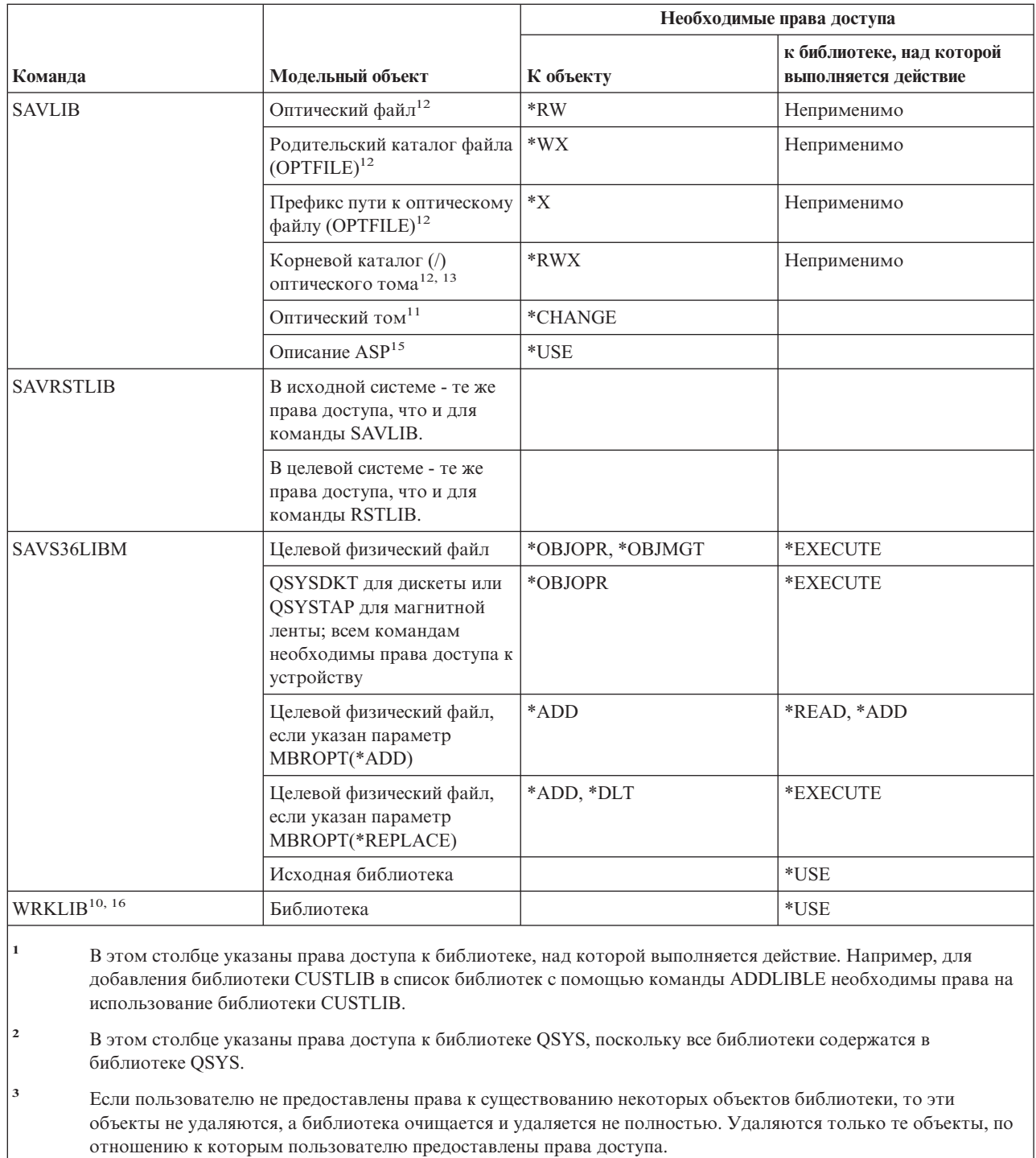

 $\overline{\mathbf{4}}$ Все ограничения, применимые к команде CRTDUPOBJ, также действуют и в отношении данной команды.

 $\mathbf{5}$ Если у вас нет прав доступа к объекту в библиотеке, то для этого объекта будет показано описание \*NOT AUTHORIZED.

 $\mathsf I$  $\begin{array}{c} \hline \end{array}$  $\mathsf I$  $\begin{array}{c} \hline \end{array}$  $\bar{\phantom{a}}$  $\vert$
#### Команды для работы с библиотеками

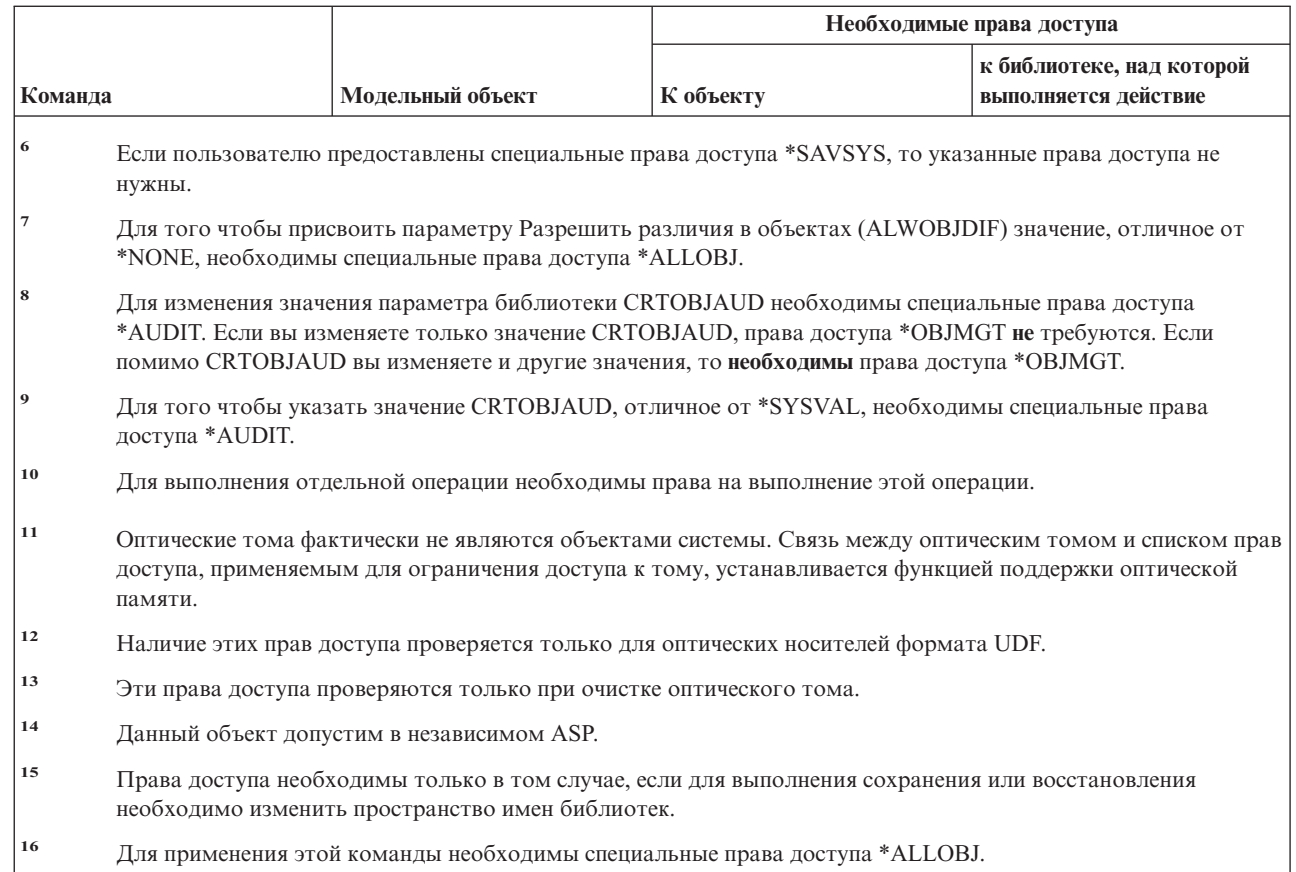

### Команды для работы с ключами лицензий

 $\mathsf I$  $\overline{1}$ 

> Команды, помеченные буквой (Q), поставляются с общими правами доступа \*EXCLUDE. Список поставляемых IBM пользовательских профайлов, у которых есть права доступа к этим командам, приведен в приложении С. Системный администратор может предоставлять права доступа \*USE другим пользователям.

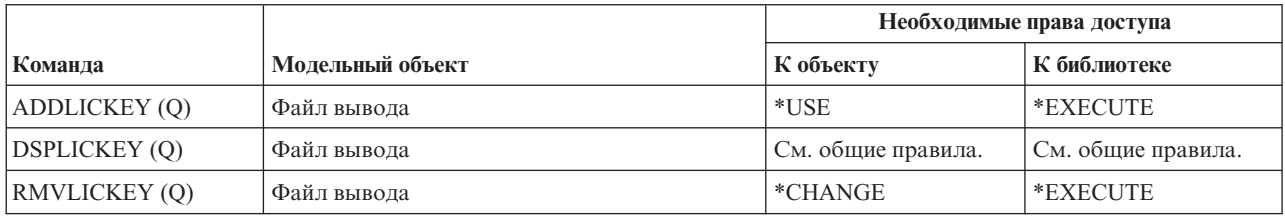

### Команды для работы с лицензионными программами

Команды, помеченные буквой (Q), поставляются с общими правами доступа \*EXCLUDE. Список поставляемых IBM пользовательских профайлов, у которых есть права доступа к этим командам, приведен в приложении С. Системный администратор может предоставлять права доступа \*USE другим пользователям.

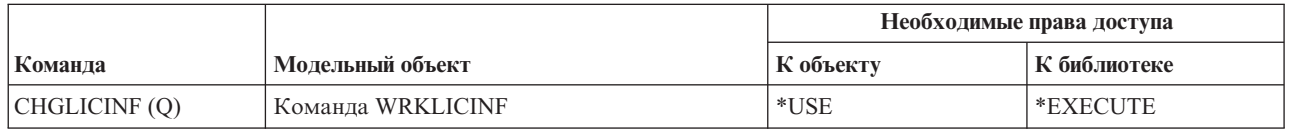

### **Команды для работы с лицензионными программами**

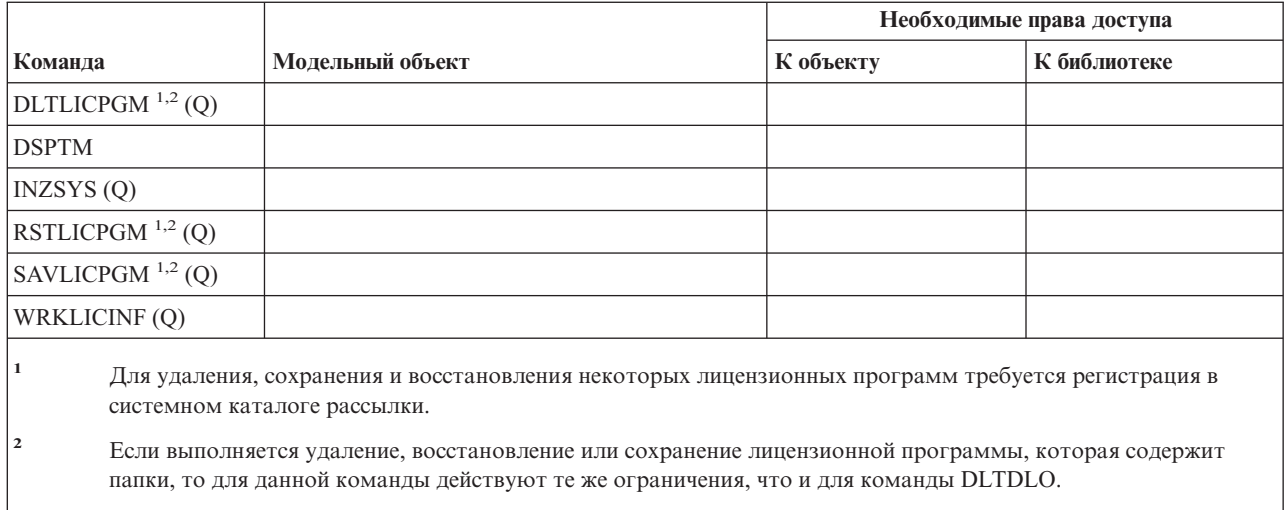

**<sup>3</sup>** Для выполнения отдельной операции необходимы права доступа, запрашиваемые операцией.

### **Команды для работы с описанием линии**

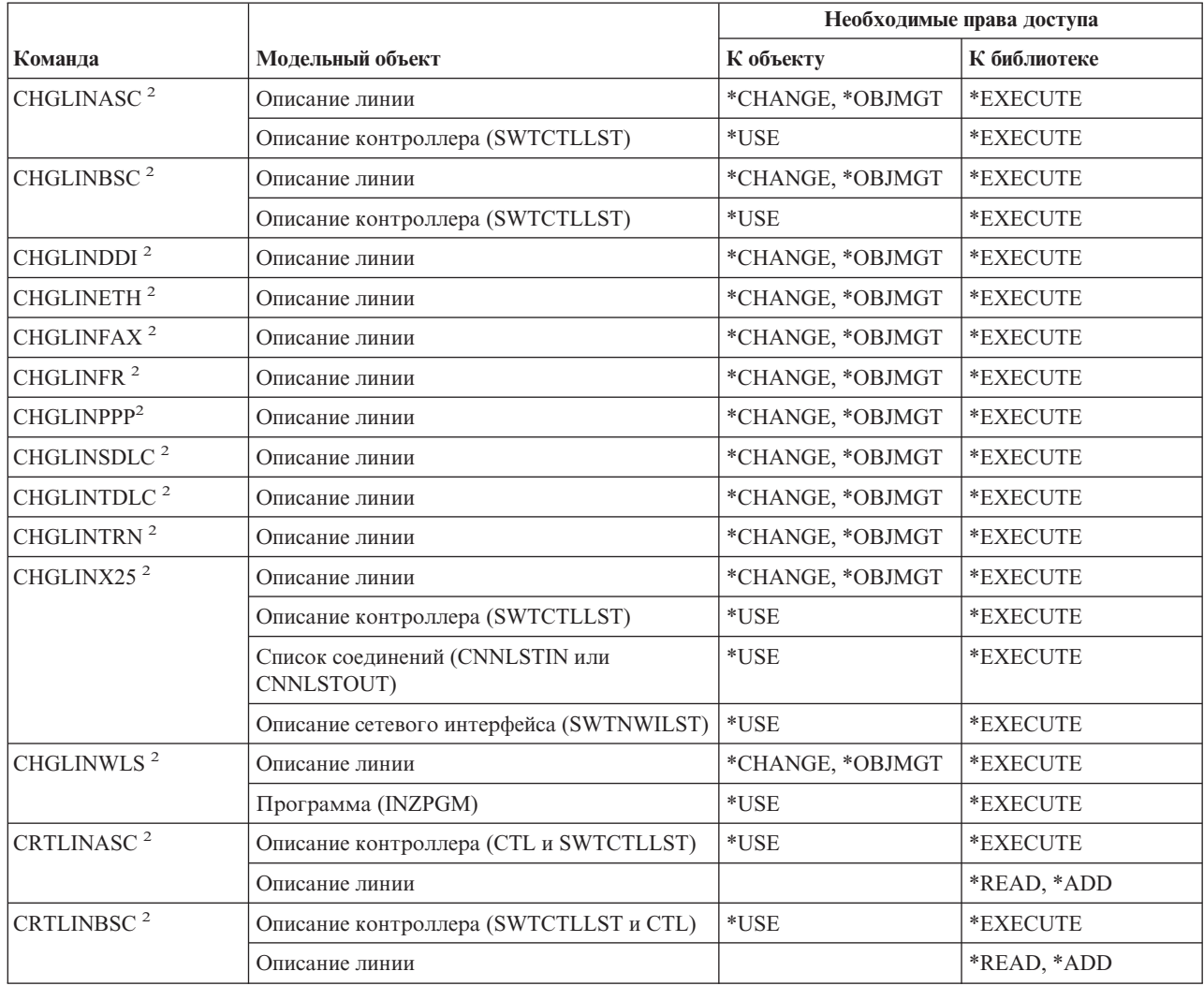

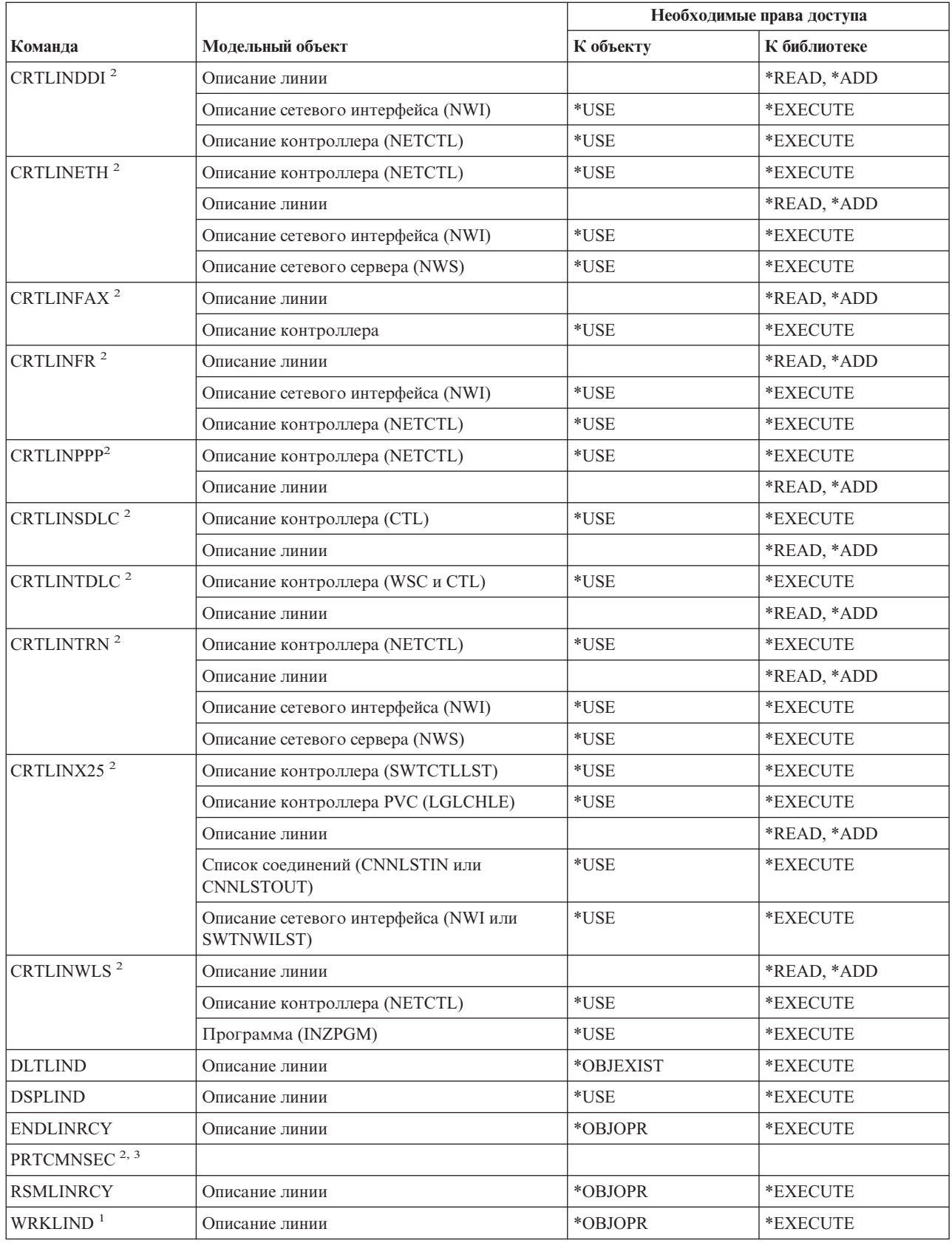

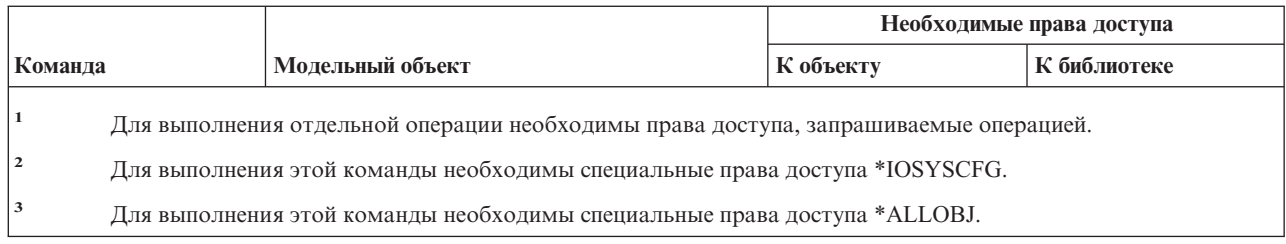

### **Команды локальной сети (LAN)**

Команды, помеченные буквой (Q), поставляются с общими правами доступа \*EXCLUDE. Список поставляемых IBM пользовательских профайлов, у которых есть права доступа к этим командам, приведен в приложении C. Системный администратор может предоставлять права доступа \*USE другим пользователям.

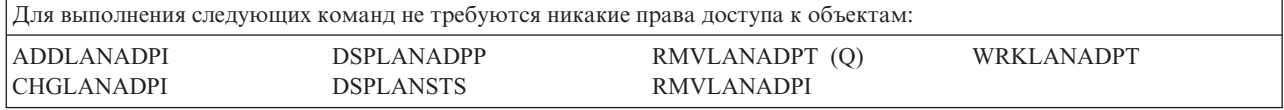

### **Команды работы с локалью**

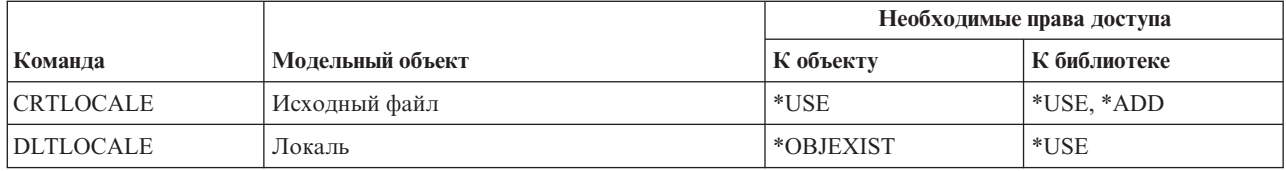

### **Команды среды почтового сервера**

Команды, помеченные буквой (Q), поставляются с общими правами доступа \*EXCLUDE. Список поставляемых IBM пользовательских профайлов, у которых есть права доступа к этим командам, приведен в приложении C. Системный администратор может предоставлять права доступа \*USE другим пользователям.

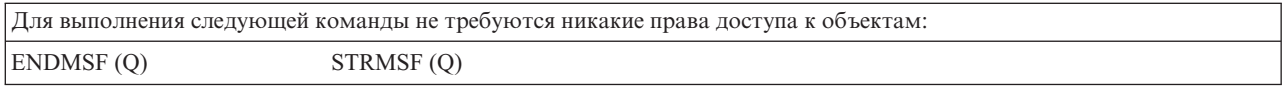

### **Команды для работы с носителями**

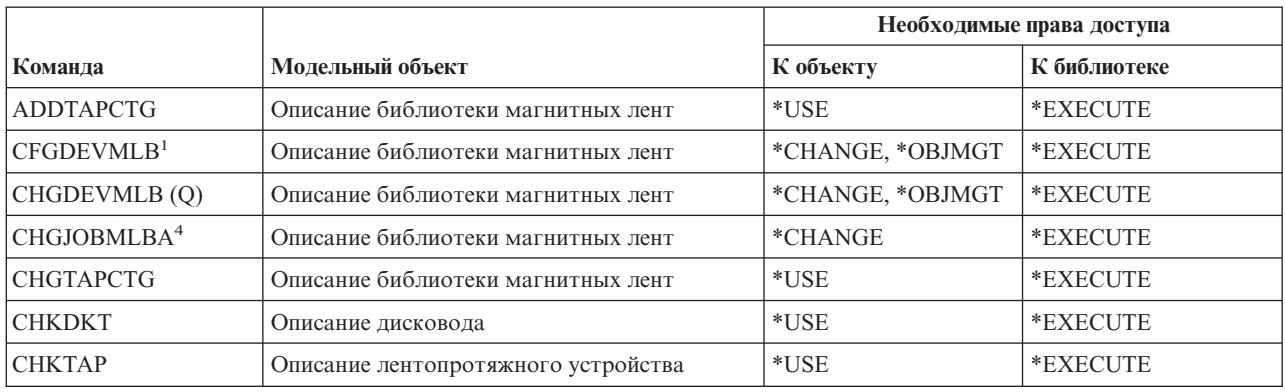

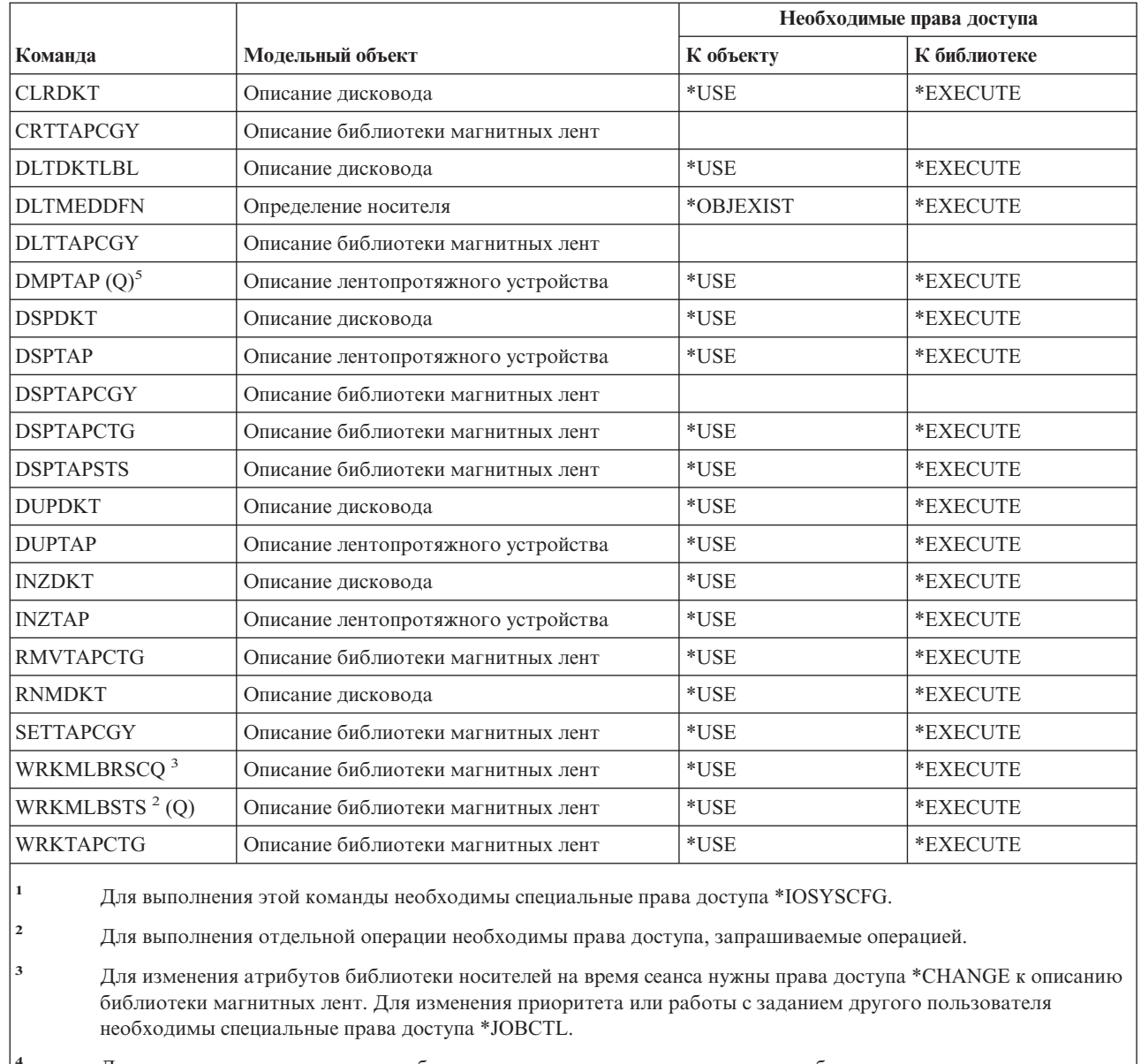

**<sup>4</sup>** Для изменения приоритета или работы с заданием другого пользователя необходимы специальные права доступа \*JOBCTL.

|  $\vert$ 

|

**<sup>5</sup>** Для применения этой команды необходимы специальные права доступа \*ALLOBJ, когда указано TYPE(\*HEX) или для магнитной ленты установлен флаг защиты тома или флаг защиты файла.

# **Команды для работы с группами панелей и меню**

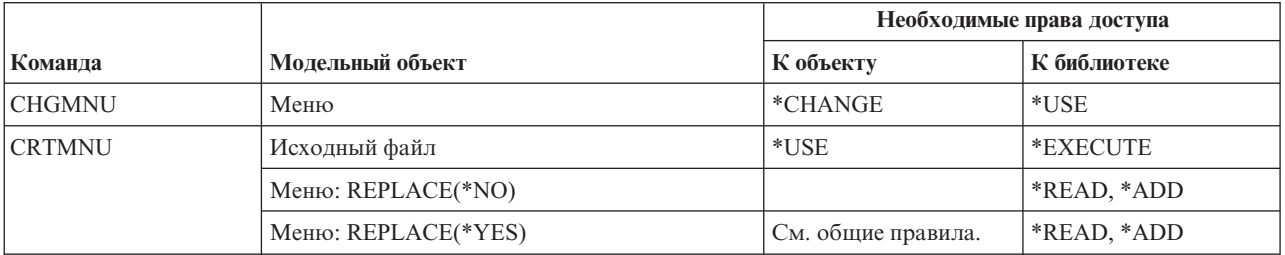

#### **Команды для работы с группами панелей и меню**

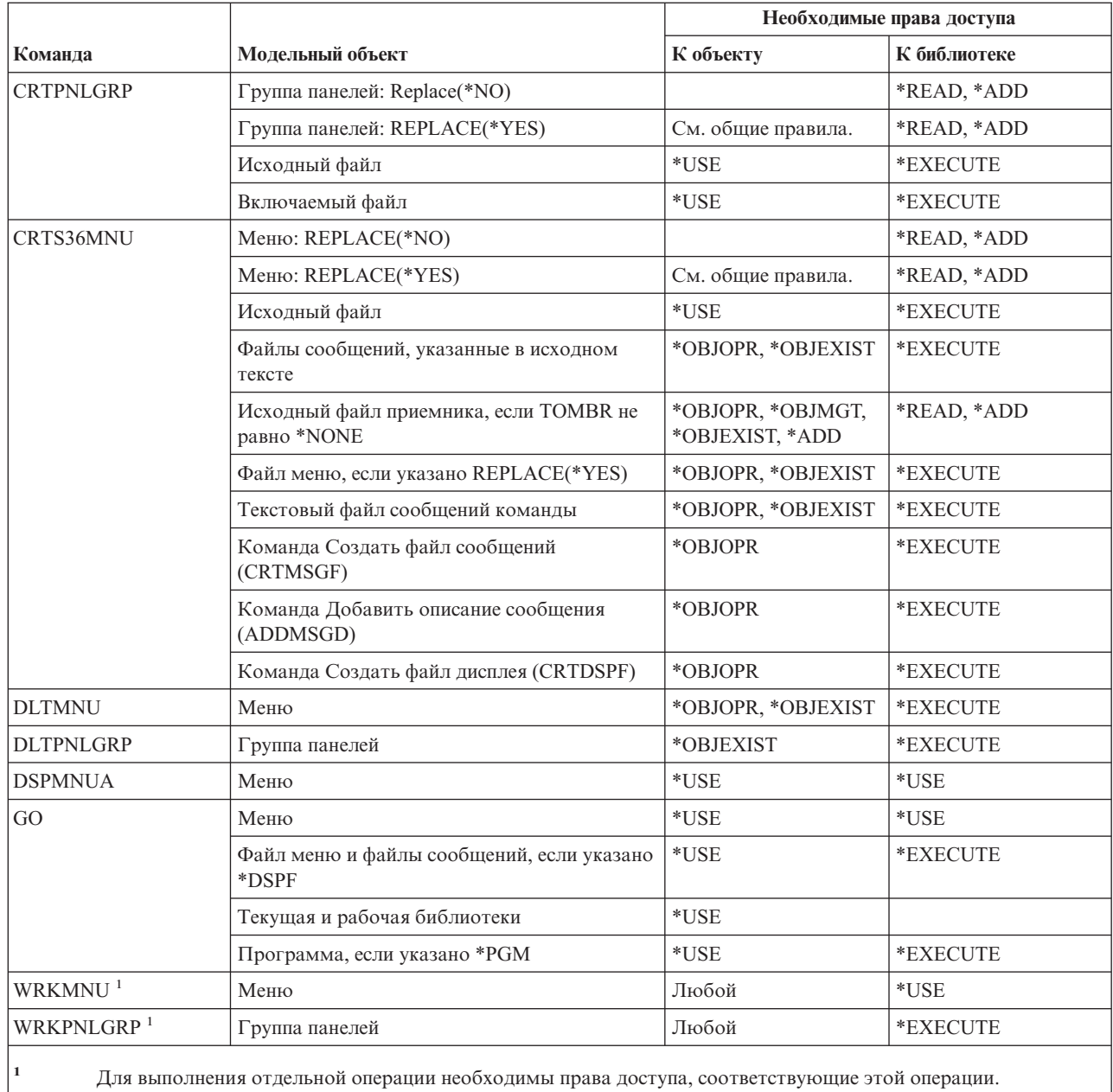

# **Команды для работы с сообщениями**

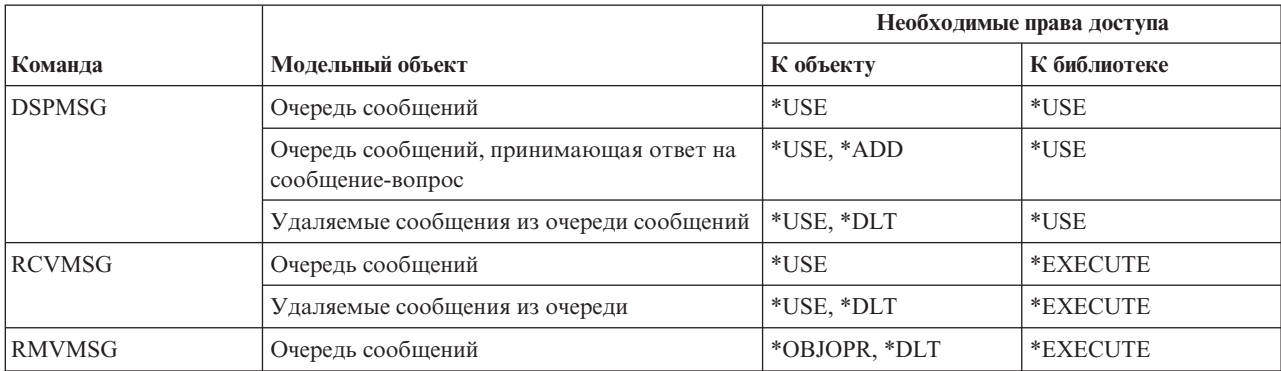

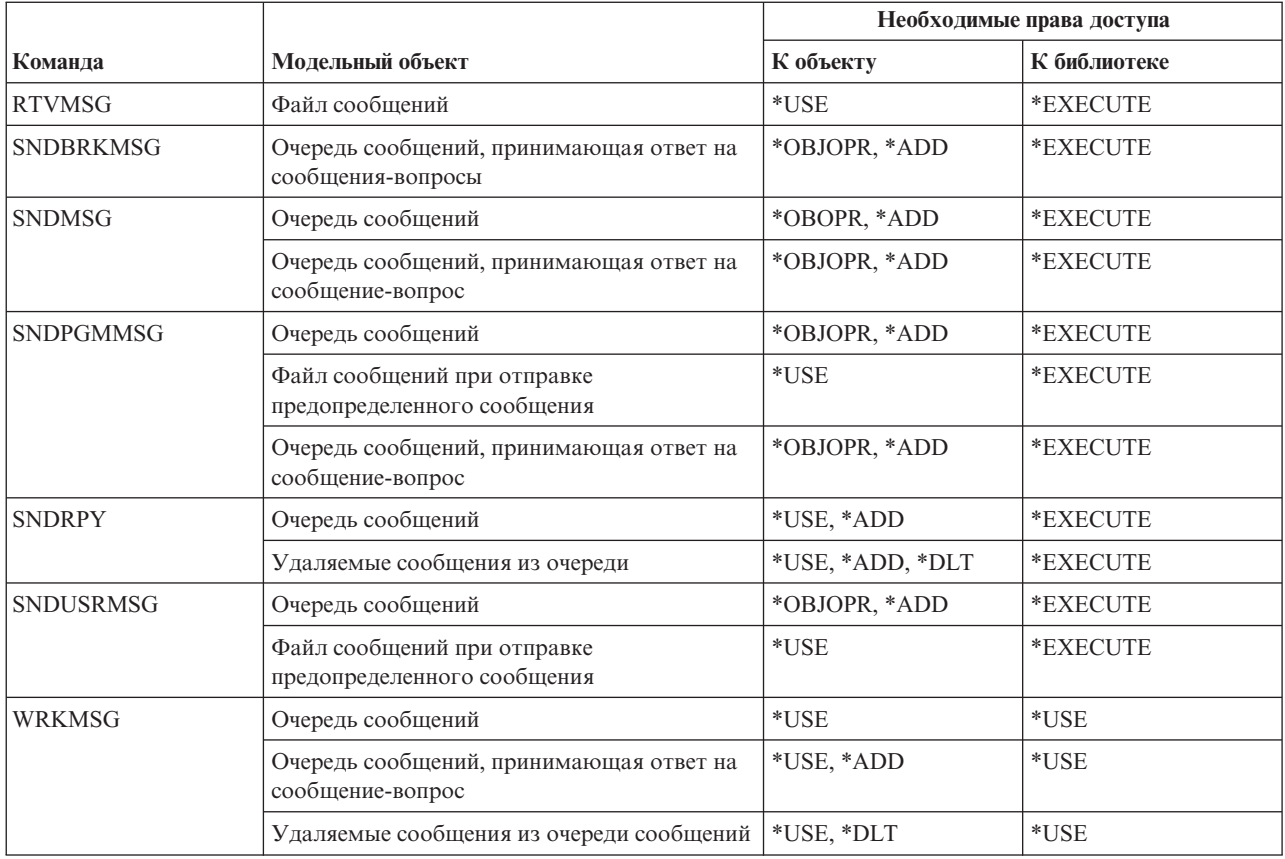

# **Команды для работы с описаниями сообщений**

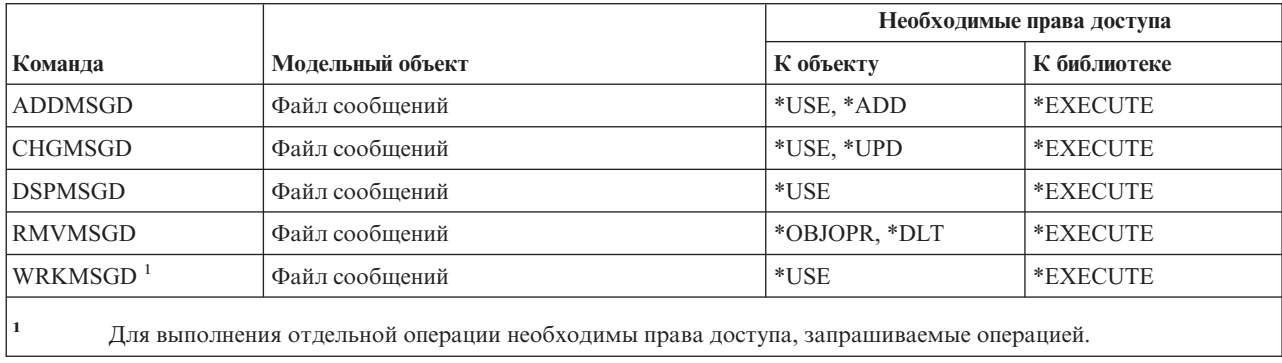

# **Команды для работы с файлами сообщений**

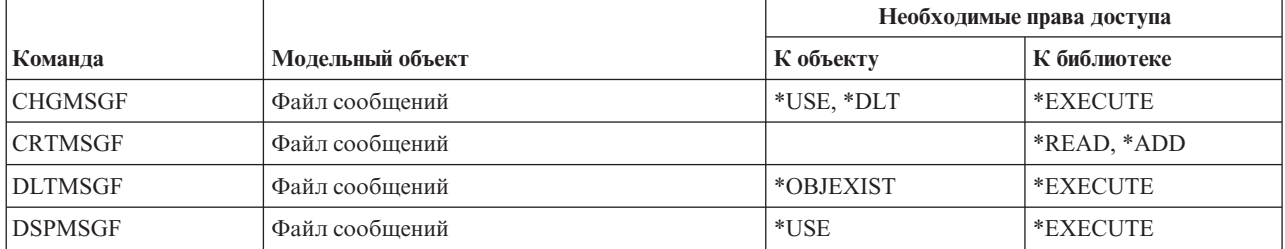

#### **Команды для работы с файлами сообщений**

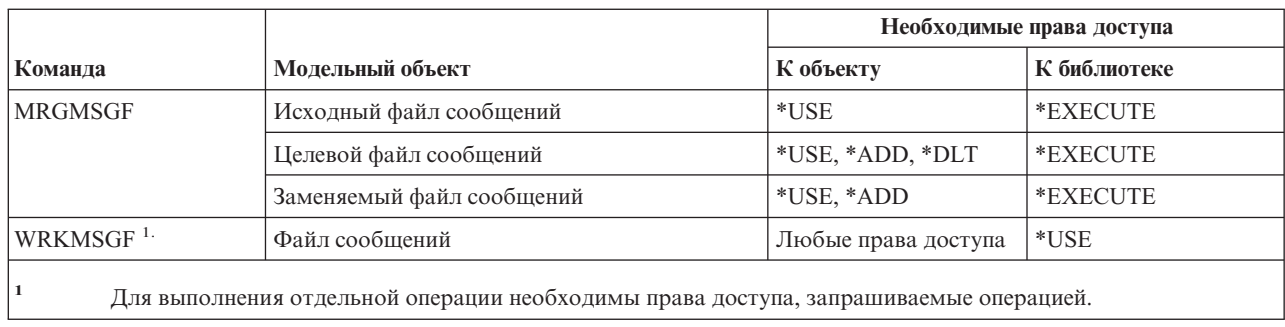

# **Команды для работы с очередями сообщений**

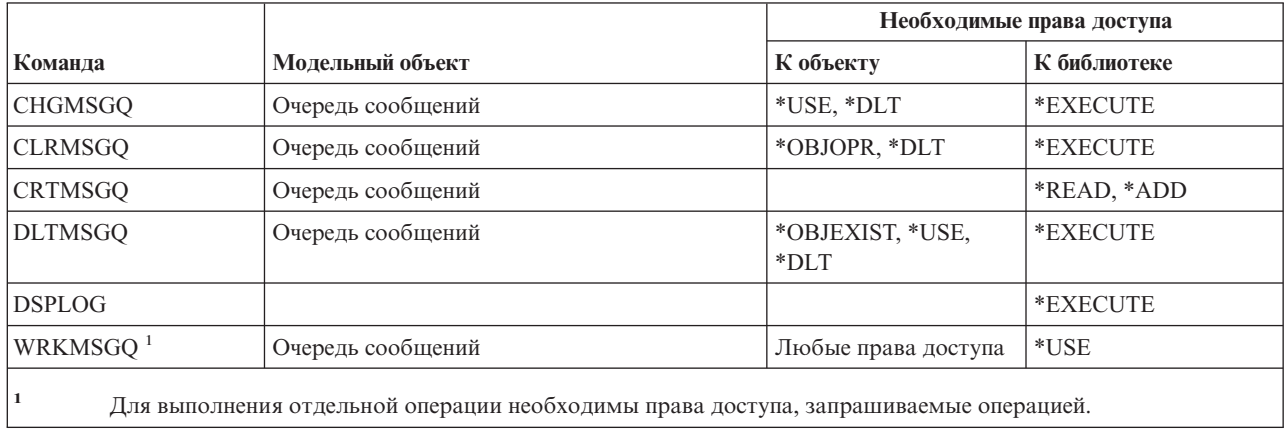

### **Команды переноса данных**

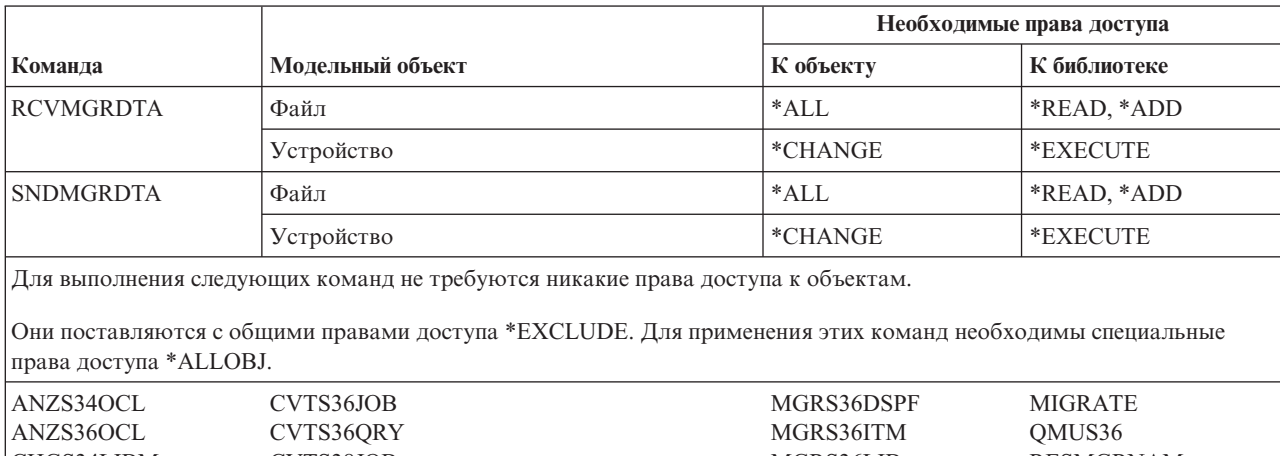

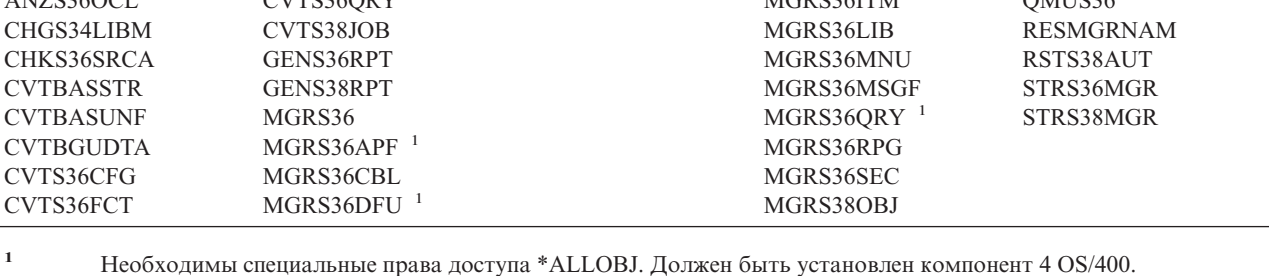

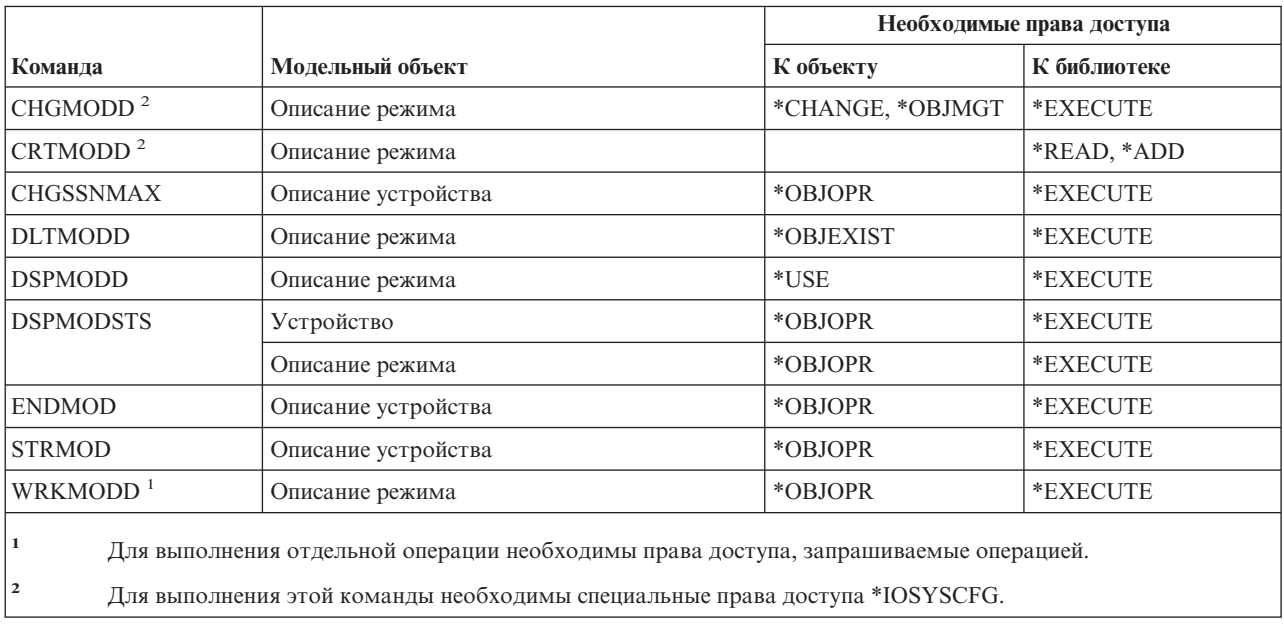

# **Команды для работы с описанием режима**

# **Команды для работы с модулями**

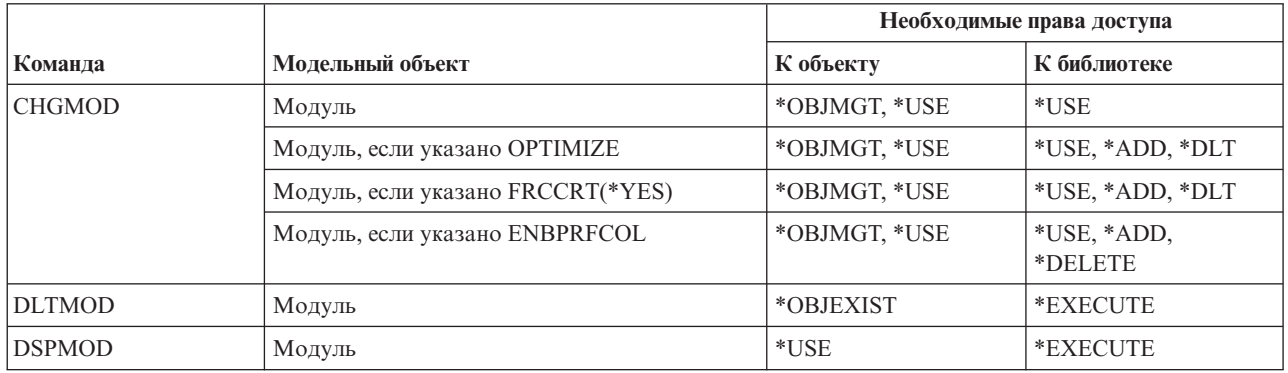

#### Команды для работы с модулями

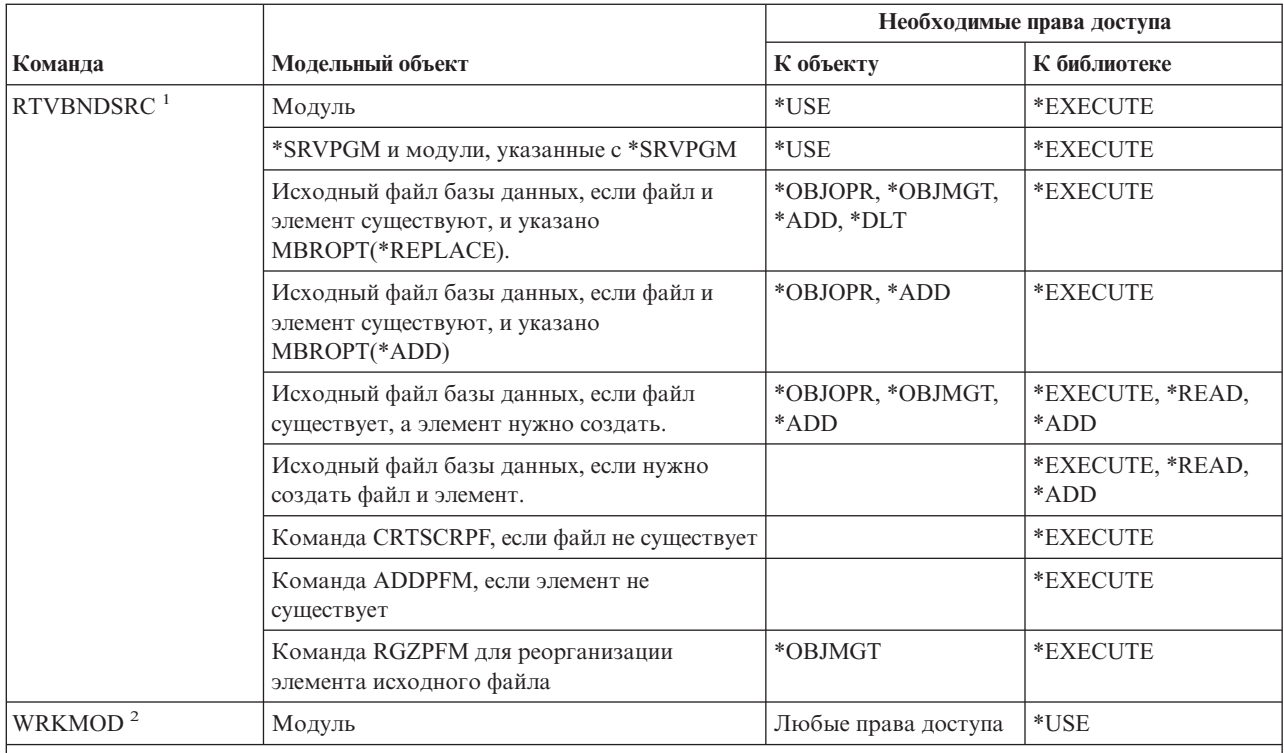

Для выполнения следующих команд необходимы права доступа \*USE:

• CRTSRCPF, если файл не существует.

 $\mathbf{1}$ 

 $\overline{2}$ 

• ADDPFM, если элемент не существует.

• RGZPFM для реорганизации элемента исходного файла. Для реорганизации элемента исходного файла нужны права доступа \*CHANGE и \*OBJALTER, либо права доступа \*OBJMGT. В этом случае после выполнения команды RTVBNDSRC элемент исходного файла будет реорганизован так, что все порядковые номера будут равны нулю.

Для выполнения отдельной операции необходимы права доступа, запрашиваемые операцией.

### Команды для работы с описанием NetBIOS

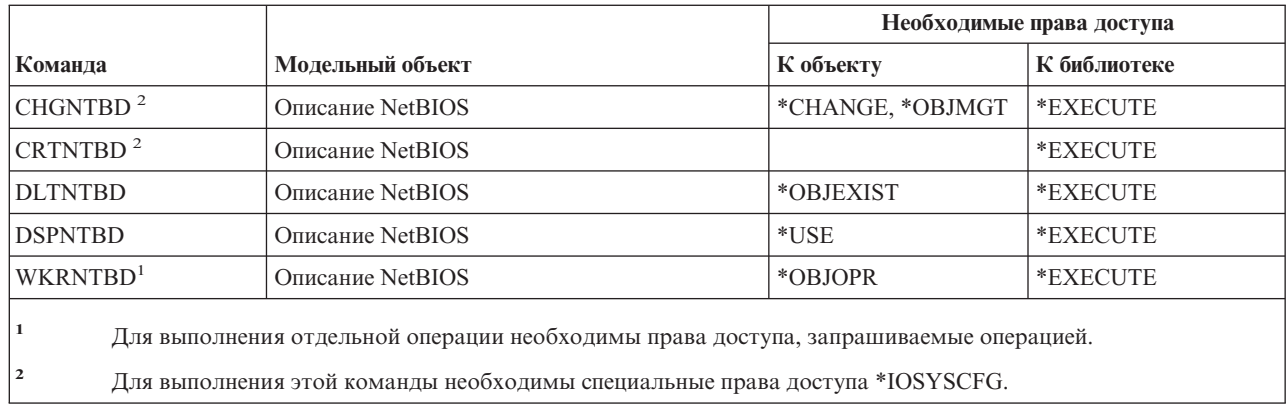

# Команды для работы с сетью

Команды, помеченные буквой (Q), поставляются с общими правами доступа \*EXCLUDE. Список поставляемых IBM пользовательских профайлов, у которых есть права доступа к этим командам, приведен в приложении С. Системный администратор может предоставлять права доступа \*USE другим пользователям.

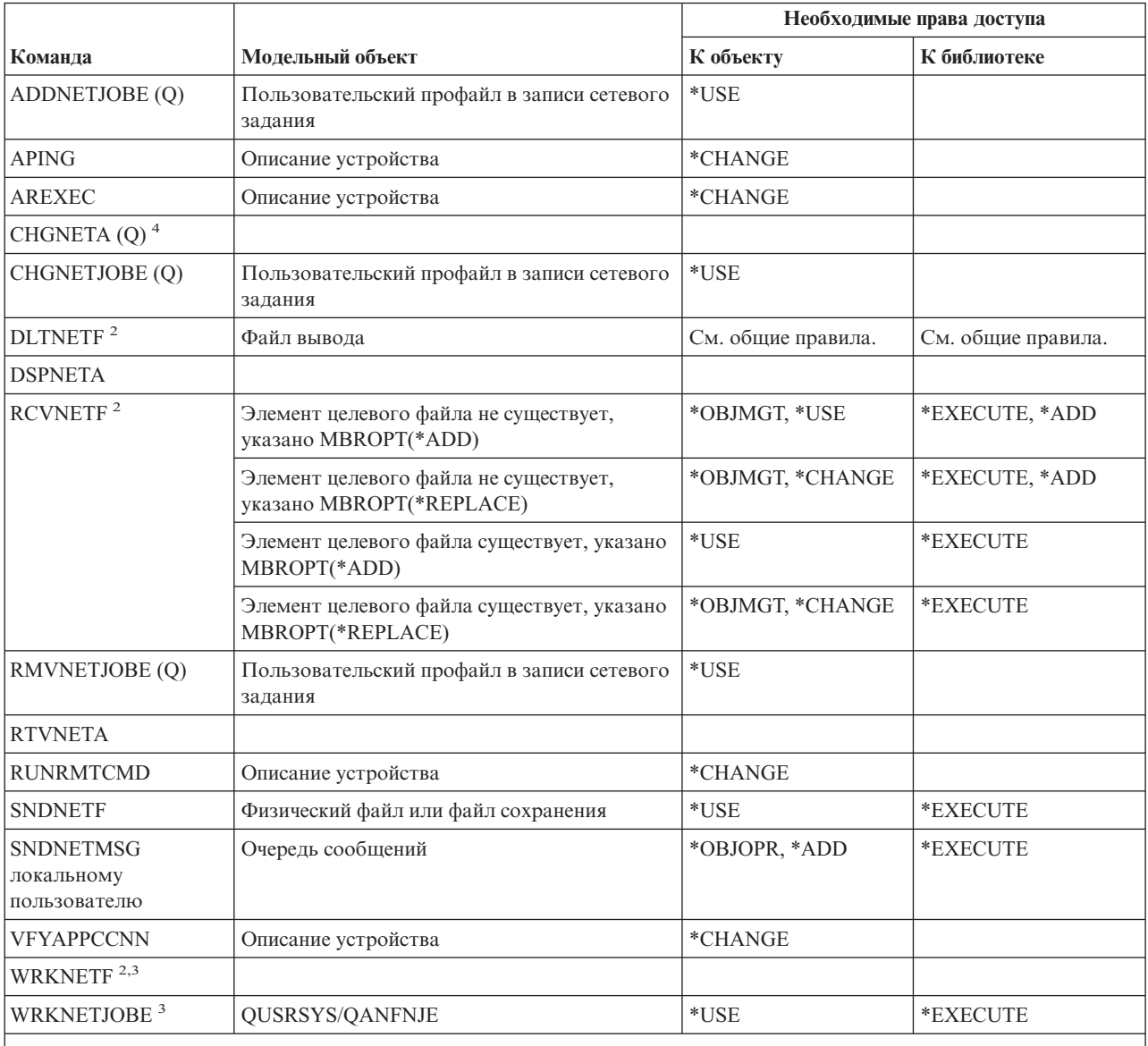

 $\vert_1$ Необходимы специальные права доступа \*ALLOBJ.

 $\overline{\mathbf{c}}$ Пользователь может выполнять эти команды для собственных сетевых файлов и сетевых файлов, принадлежащих его группе. Для обработки сетевых файлов других пользователей необходимы специальные права доступа \*ALLOBJ.

3 Для выполнения отдельной операции необходимы права доступа, запрашиваемые операцией.

 $\overline{\mathbf{A}}$ Для изменения некоторых сетевых атрибутов необходимы специальные права доступа \*IOSYSCFG, либо \*ALLOBJ и \*IOSYSCFG.

#### **Команды сетевой файловой системы**

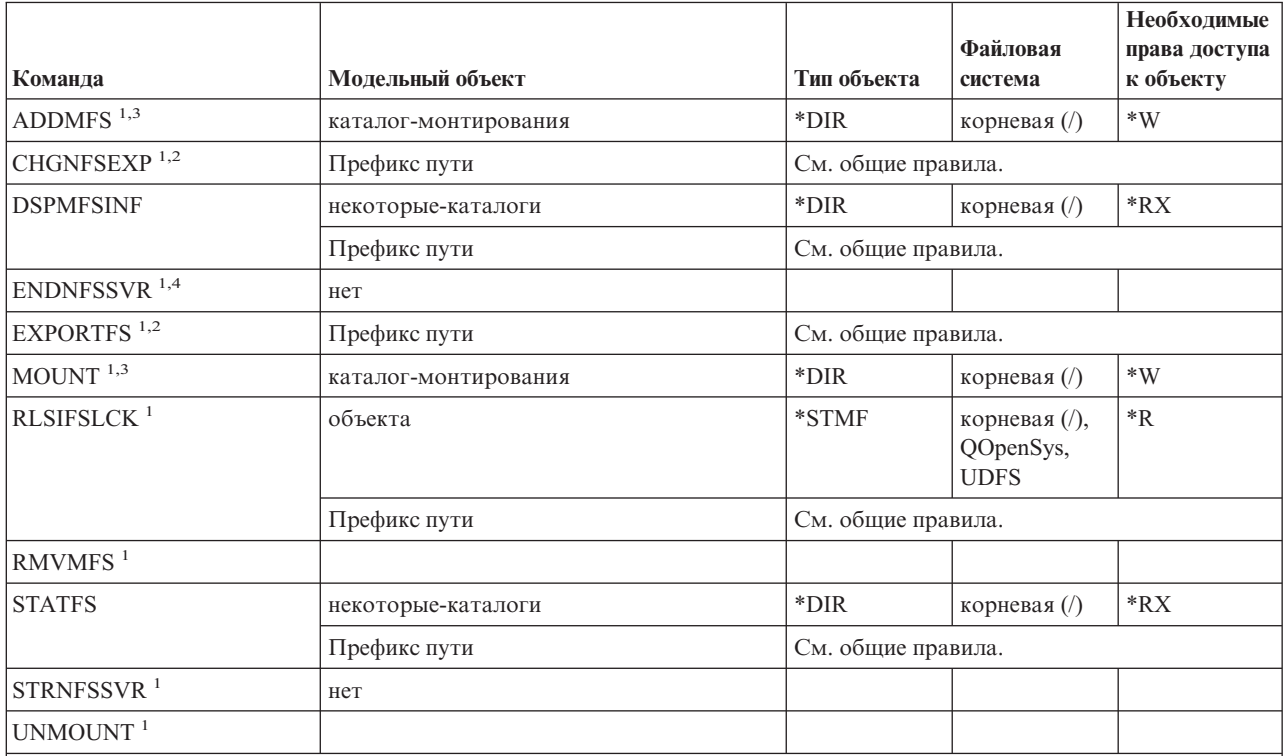

**<sup>1</sup>** Для выполнения этой команды необходимы специальные права доступа \*IOSYSCFG.

**<sup>2</sup>** Если указан флаг -F, а файл /etc/exports не существует, то необходимы права на запись и выполнение (\*WX) по отношению к каталогу /etc. Если указан флаг -F, а файл /etc/exports существует, то необходимы права на чтение и запись по отношению к файлу /etc/exports и права (\*X) по отношению к каталогу /etc.

**<sup>4</sup>** Для завершения работы заданий демона, запущенных другим пользователем, необходимы специальные права доступа \*JOBCTL.

### **Команды для работы с описанием сетевого интерфейса**

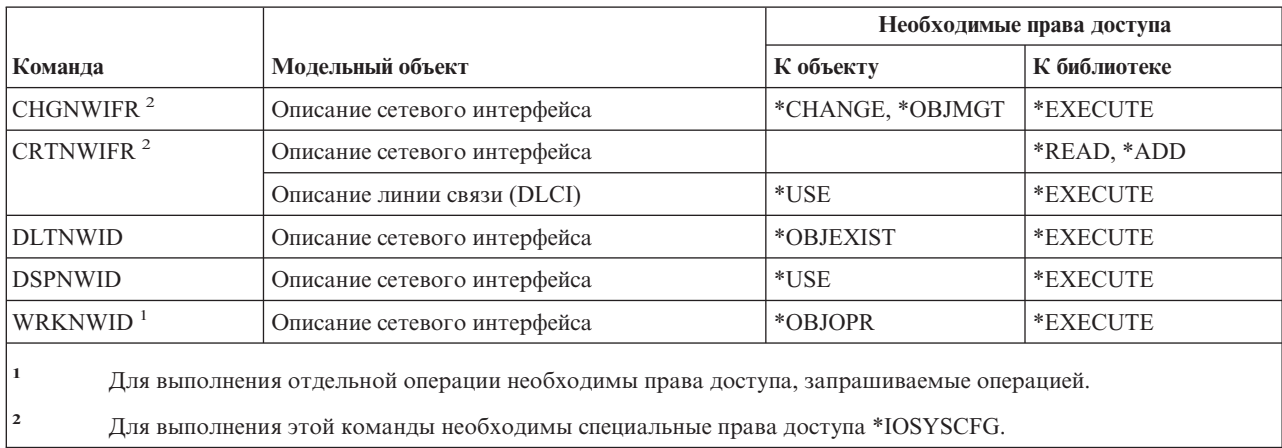

**<sup>3</sup>** Каталог, в котором выполняется монтирование - это любой каталог интегрированной файловой системы, в котором необходимо смонтировать файловую систему.

# **Команды для работы с сетевым сервером**

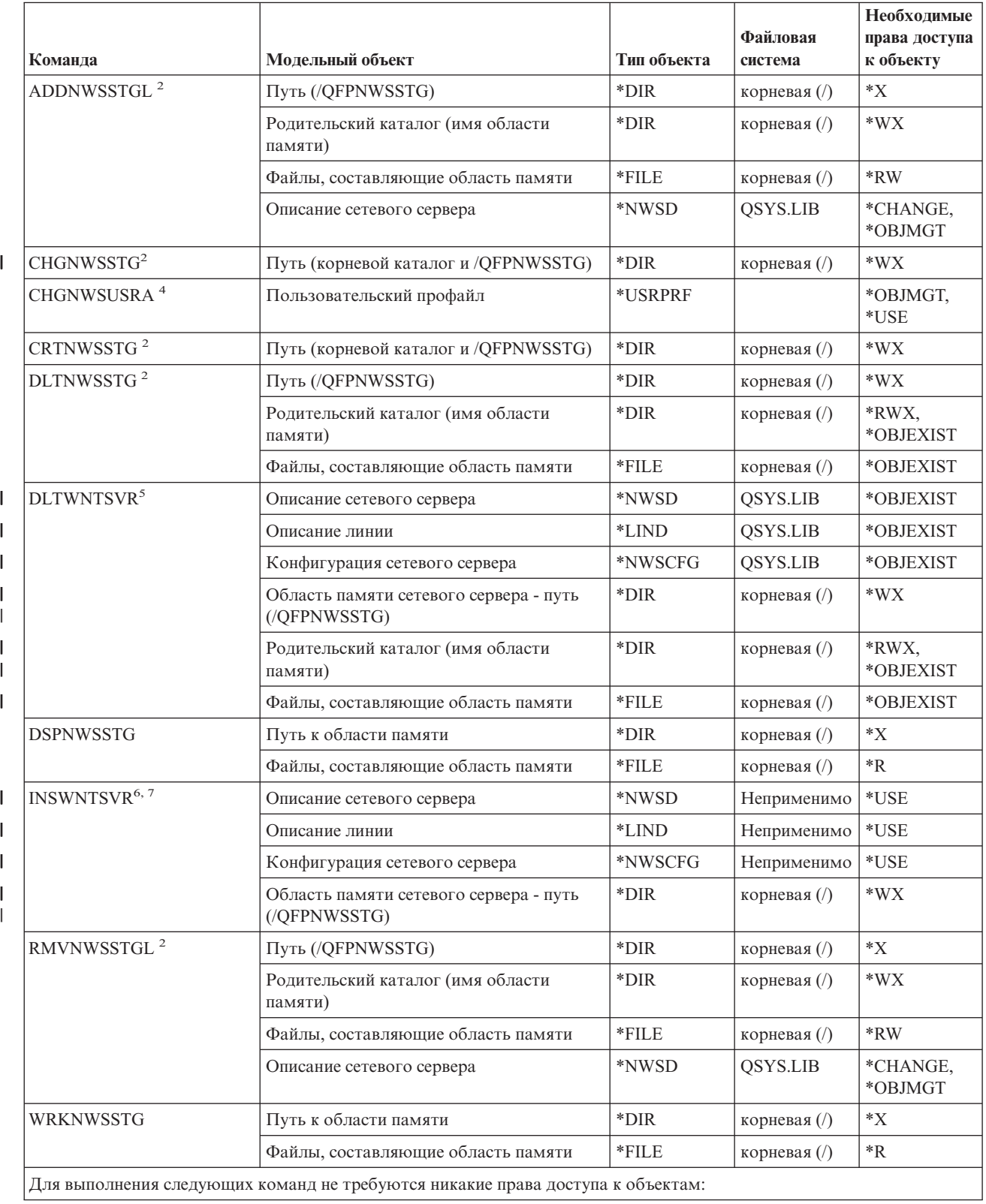

#### Команды для работы с сетевым сервером

 $\mathbf{I}$  $\mathbf{I}$  $\mathbf{I}$  $\overline{1}$ 

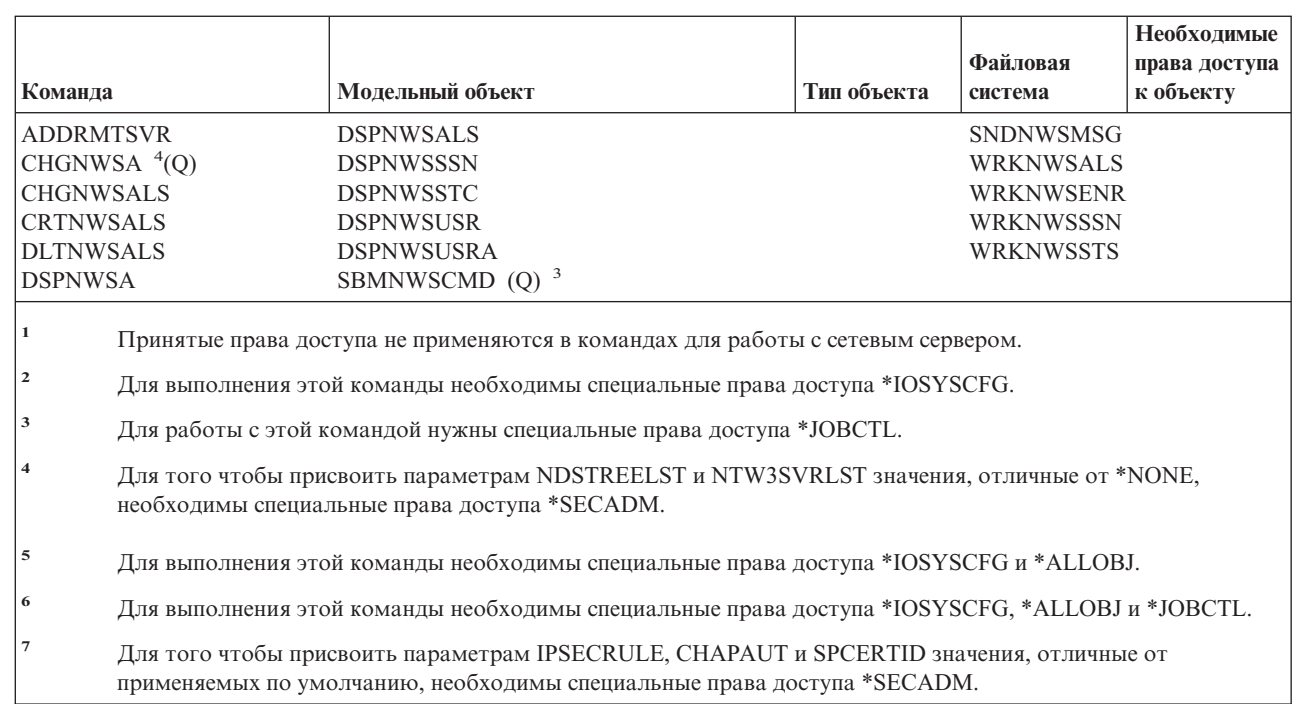

# Команды работы с конфигурацией сетевого сервера

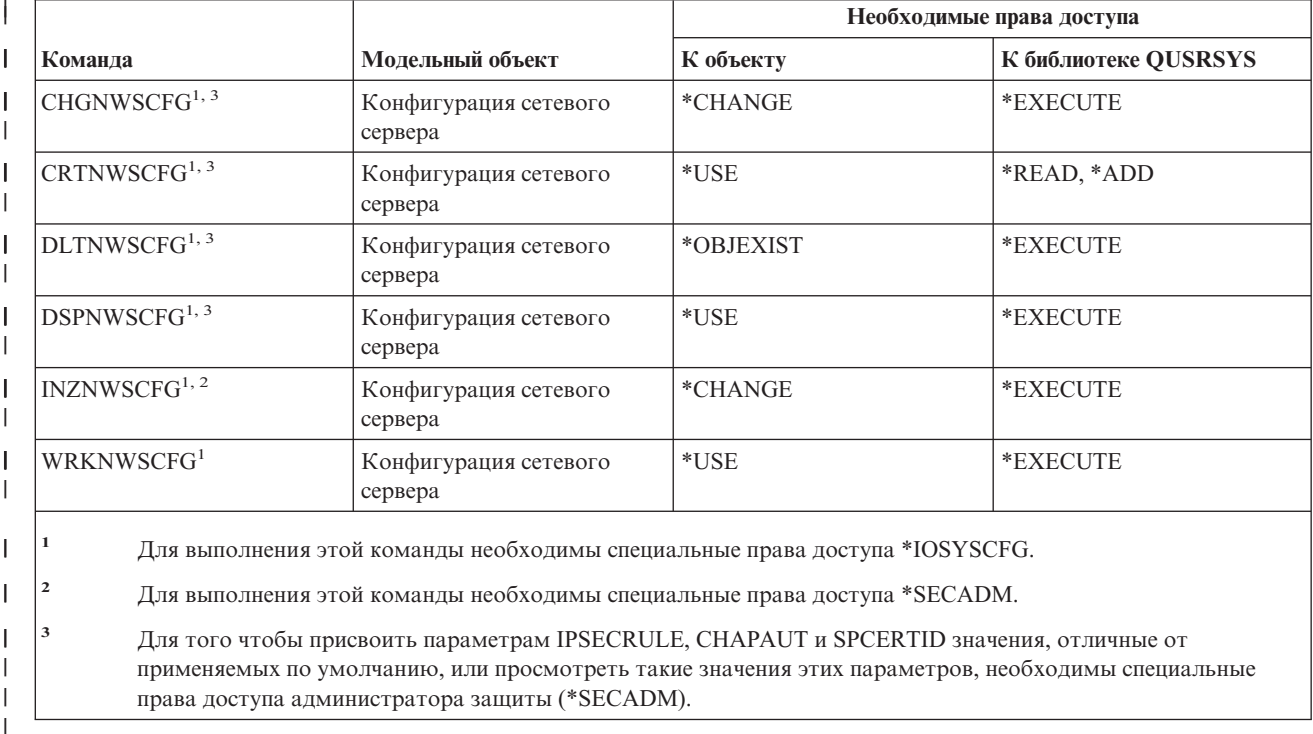

### **Команды для работы с описанием сетевого сервера**

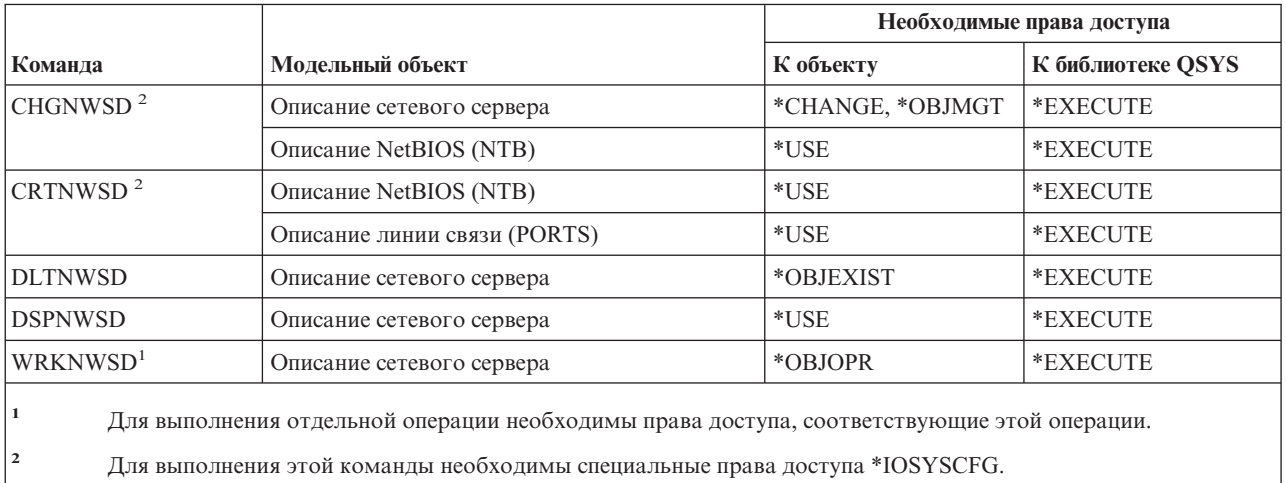

### **Команды для работы со списком узлов**

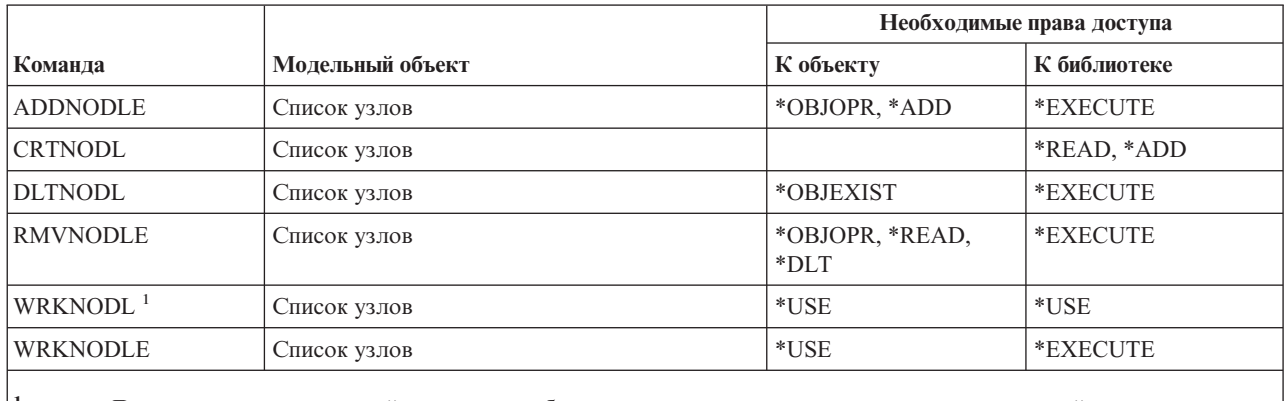

**<sup>1</sup>** Для выполнения отдельной операции необходимы права доступа, запрашиваемые операцией.

### **Команды служб Office**

|

Команды, помеченные буквой (Q), поставляются с общими правами доступа \*EXCLUDE. Список поставляемых IBM пользовательских профайлов, у которых есть права доступа к этим командам, приведен в приложении C. Системный администратор может предоставлять права доступа \*USE другим пользователям.

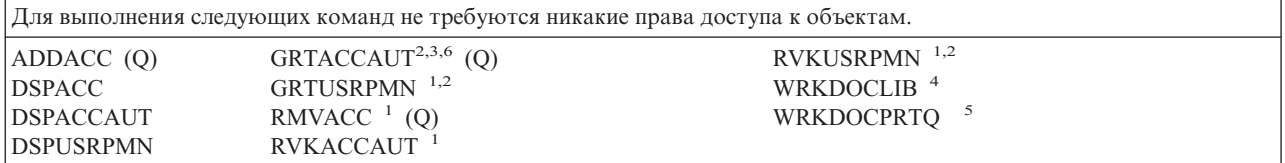

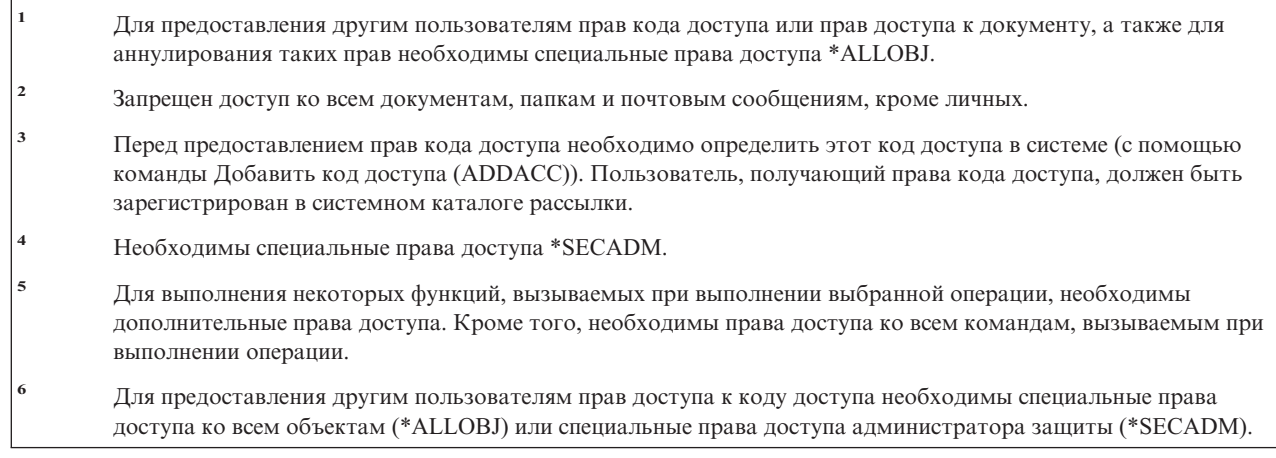

### **Команды диалогового обучения**

Команды, помеченные буквой (Q), поставляются с общими правами доступа \*EXCLUDE. Список поставляемых IBM пользовательских профайлов, у которых есть права доступа к этим командам, приведен в приложении C. Системный администратор может предоставлять права доступа \*USE другим пользователям.

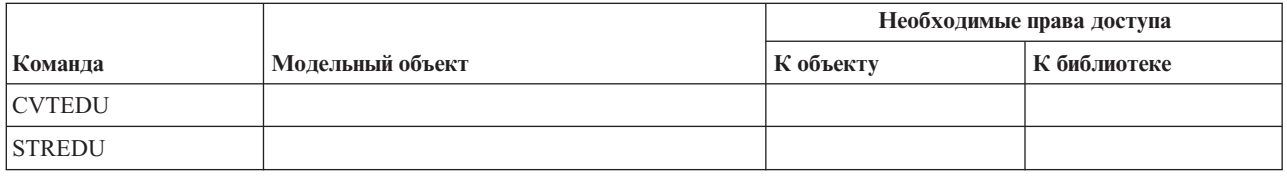

## **Команды Операционной поддержки**

Команды, помеченные буквой (Q), поставляются с общими правами доступа \*EXCLUDE. Список поставляемых IBM пользовательских профайлов, у которых есть права доступа к этим командам, приведен в приложении C. Системный администратор может предоставлять права доступа \*USE другим пользователям.

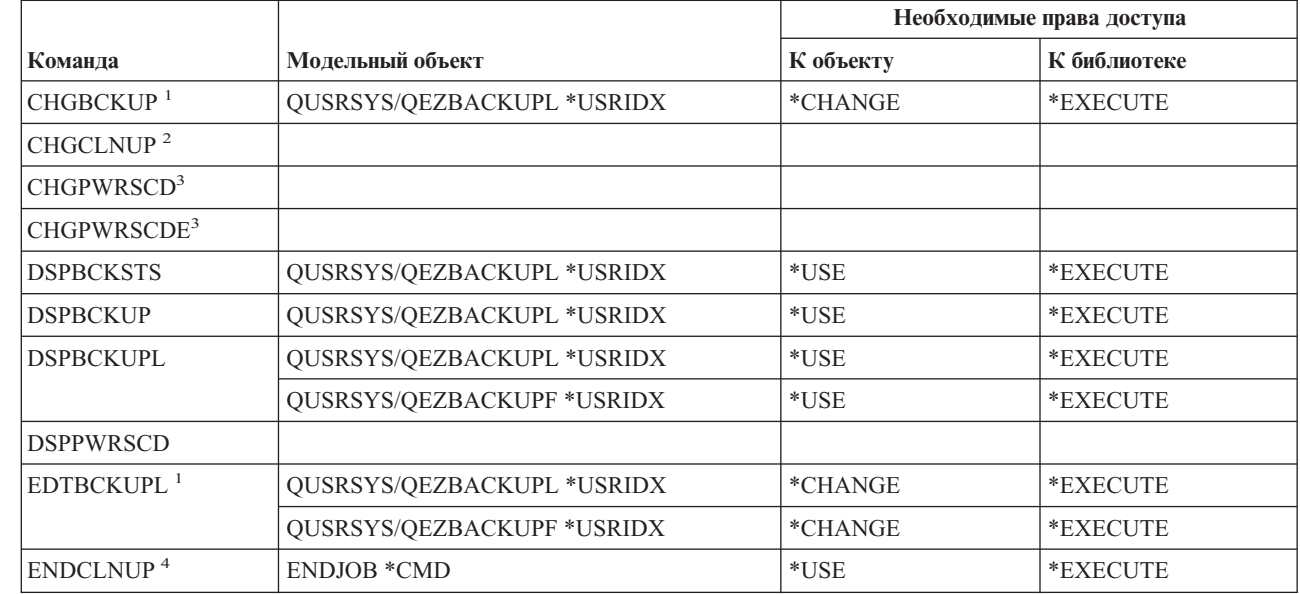

| |

|

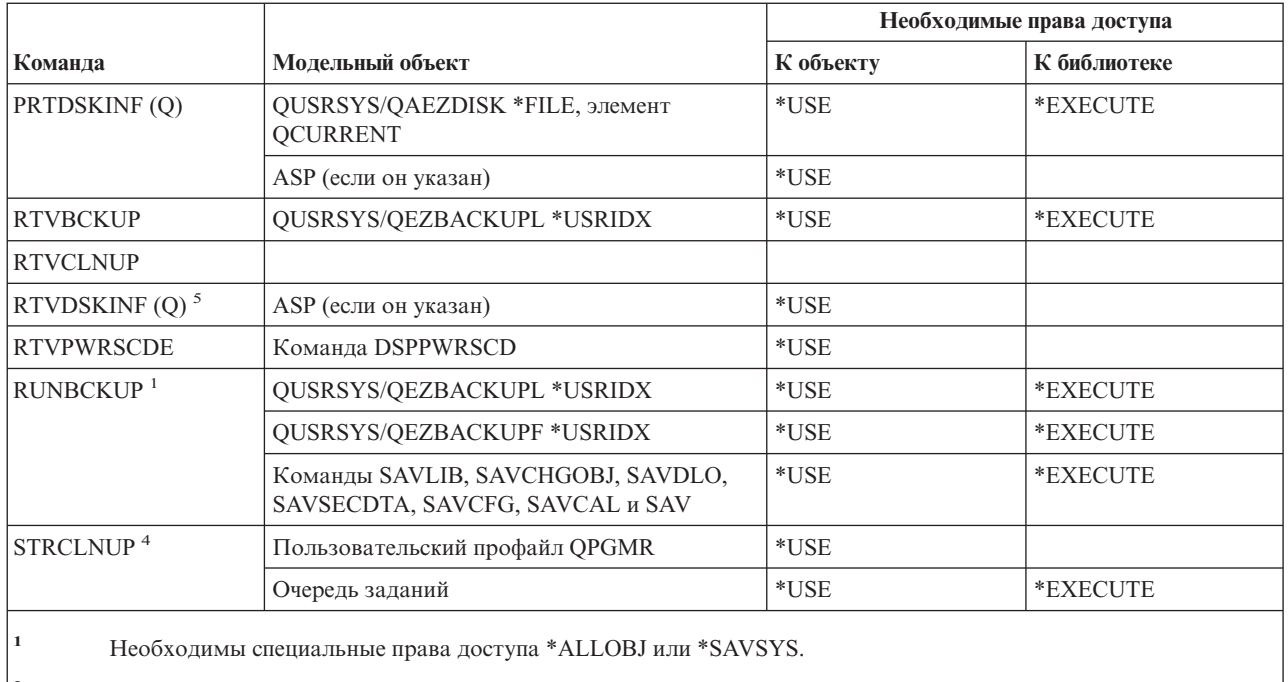

 $\vert$  2 Необходимы специальные права доступа \*ALLOBJ, \*SECADM, и \*JOBCTL.

 $\overline{\mathbf{3}}$ Необходимы специальные права доступа \*ALLOBJ и \*SECADM.

 $\overline{4}$ Необходимы специальные права доступа \*JOBCTL.

 $\overline{\mathbf{5}}$ Необходимы специальные права доступа \*ALLOBJ.

### Команды для работы с оптической памятью

Команды, помеченные буквой (Q), поставляются с общими правами доступа \*EXCLUDE. Список поставляемых IBM пользовательских профайлов, у которых есть права доступа к этим командам, приведен в приложении С. Системный администратор может предоставлять права доступа \*USE другим пользователям.

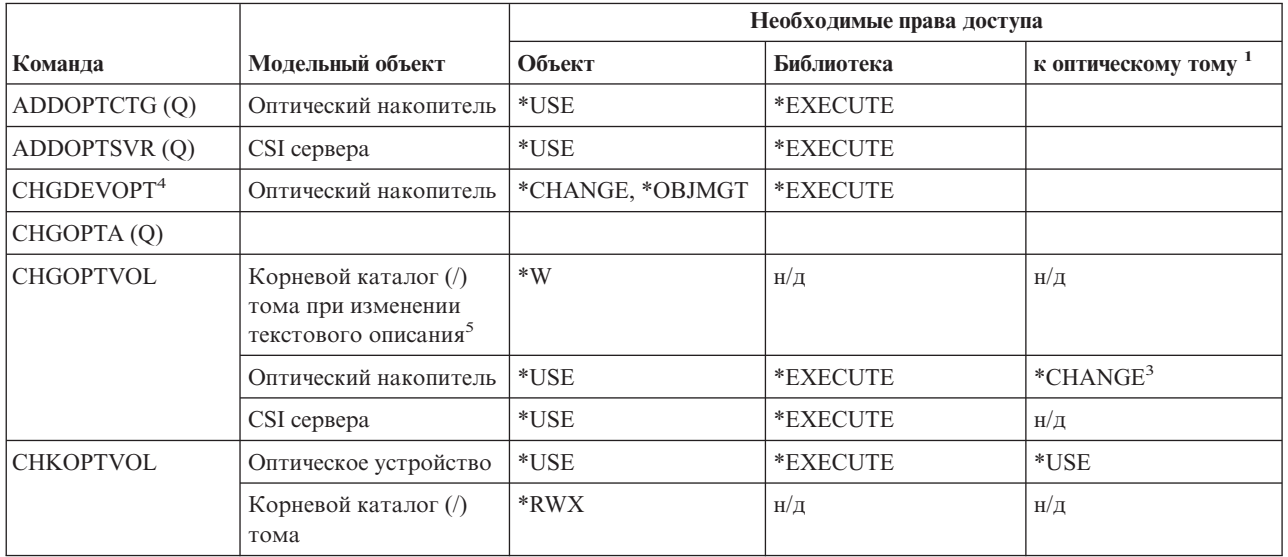

 $\overline{1}$ 

#### Команды для работы с оптической памятью

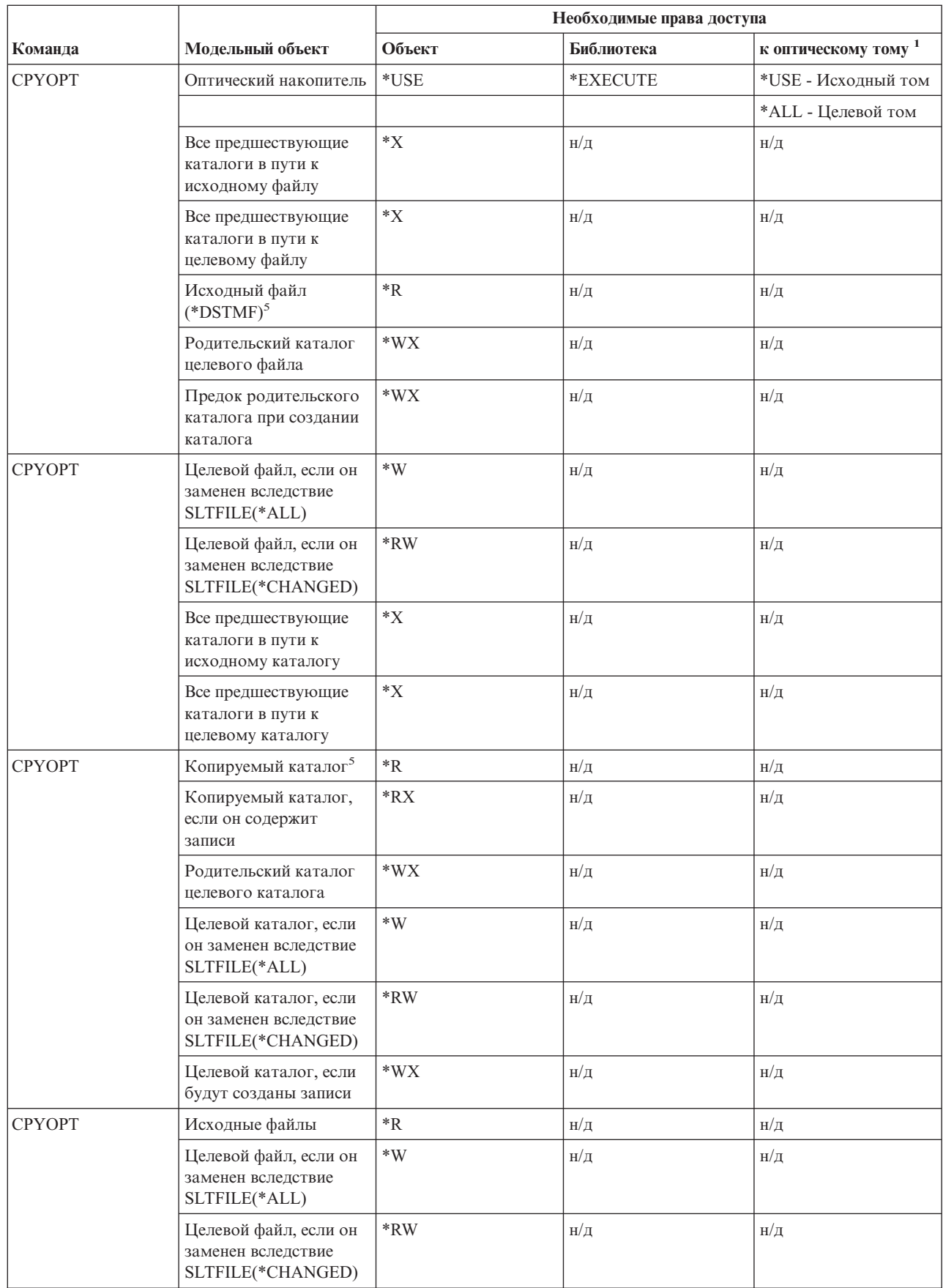

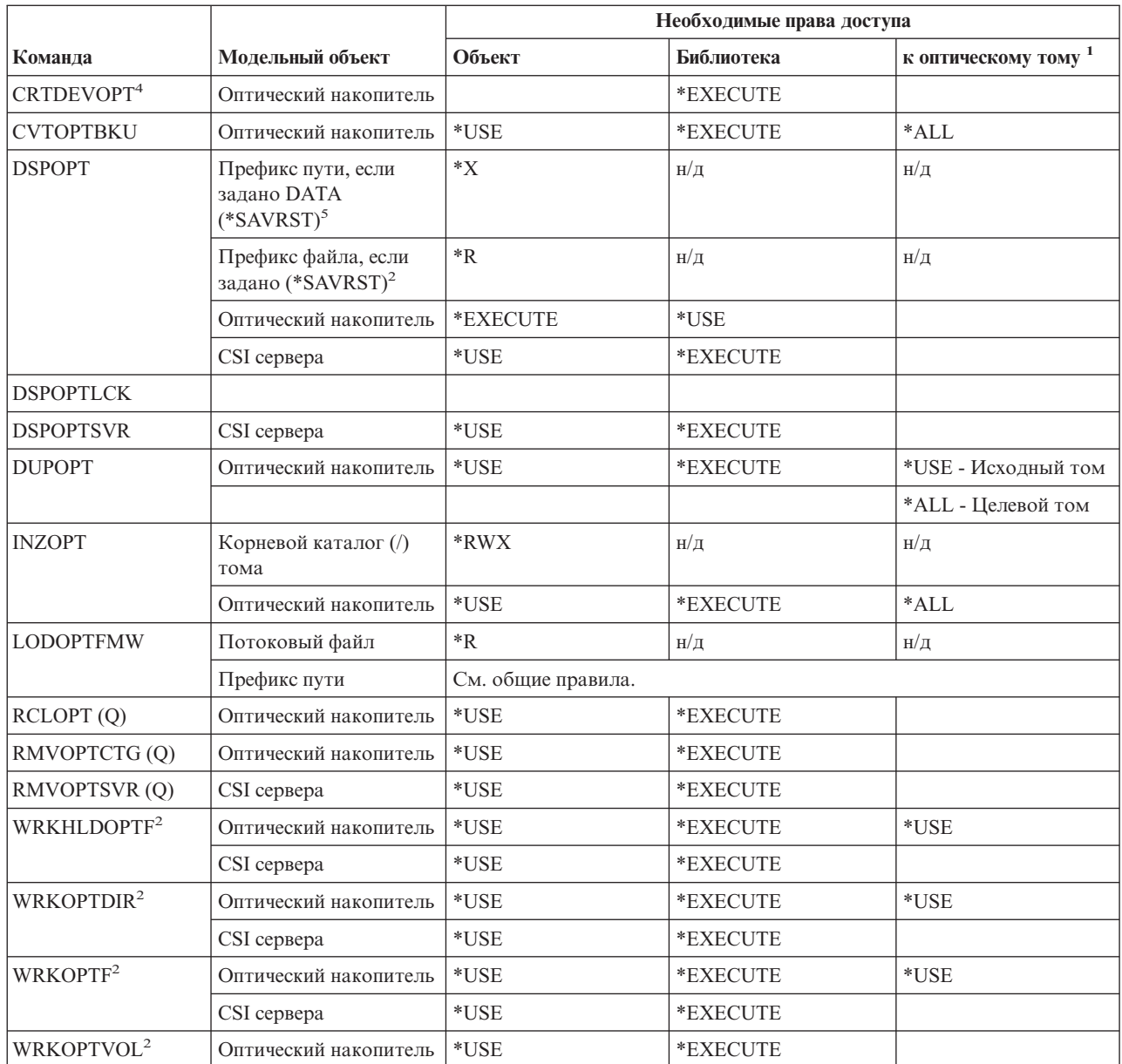

 $\bar{\mathsf{I}}$ || $\overline{1}$ 

#### Команды для работы с оптической памятью

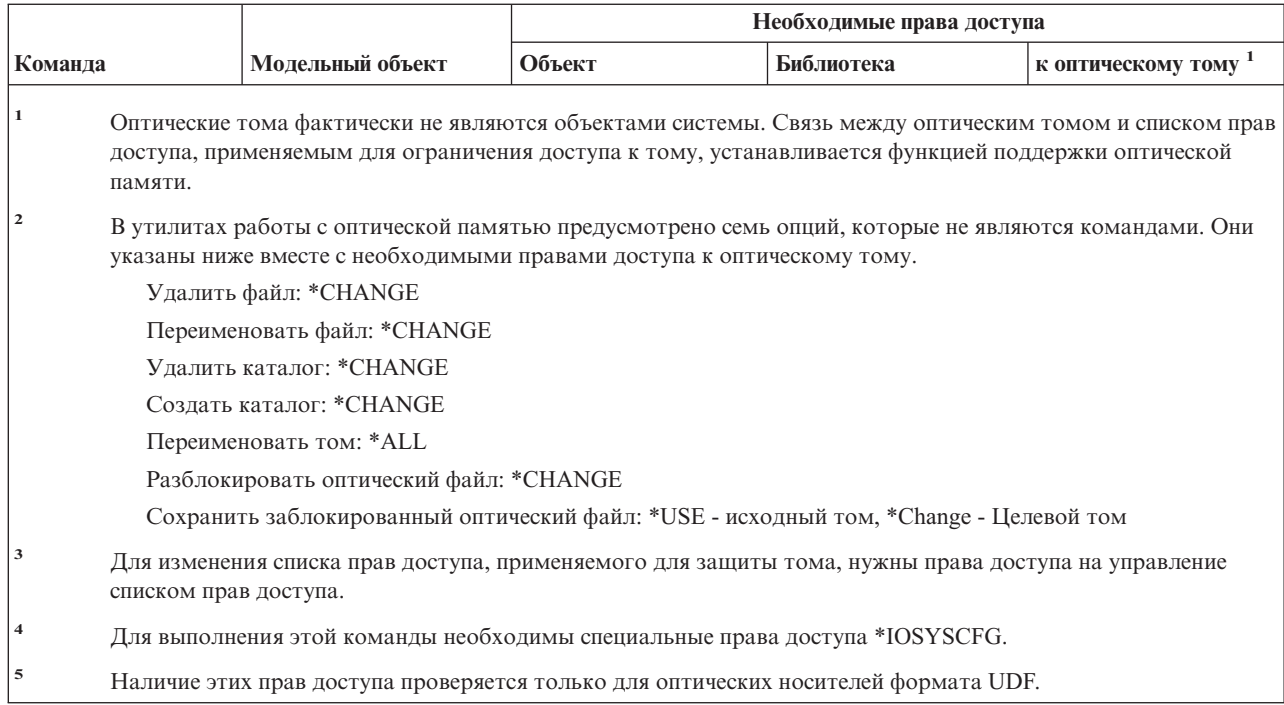

# Команды для работы с очередями вывода

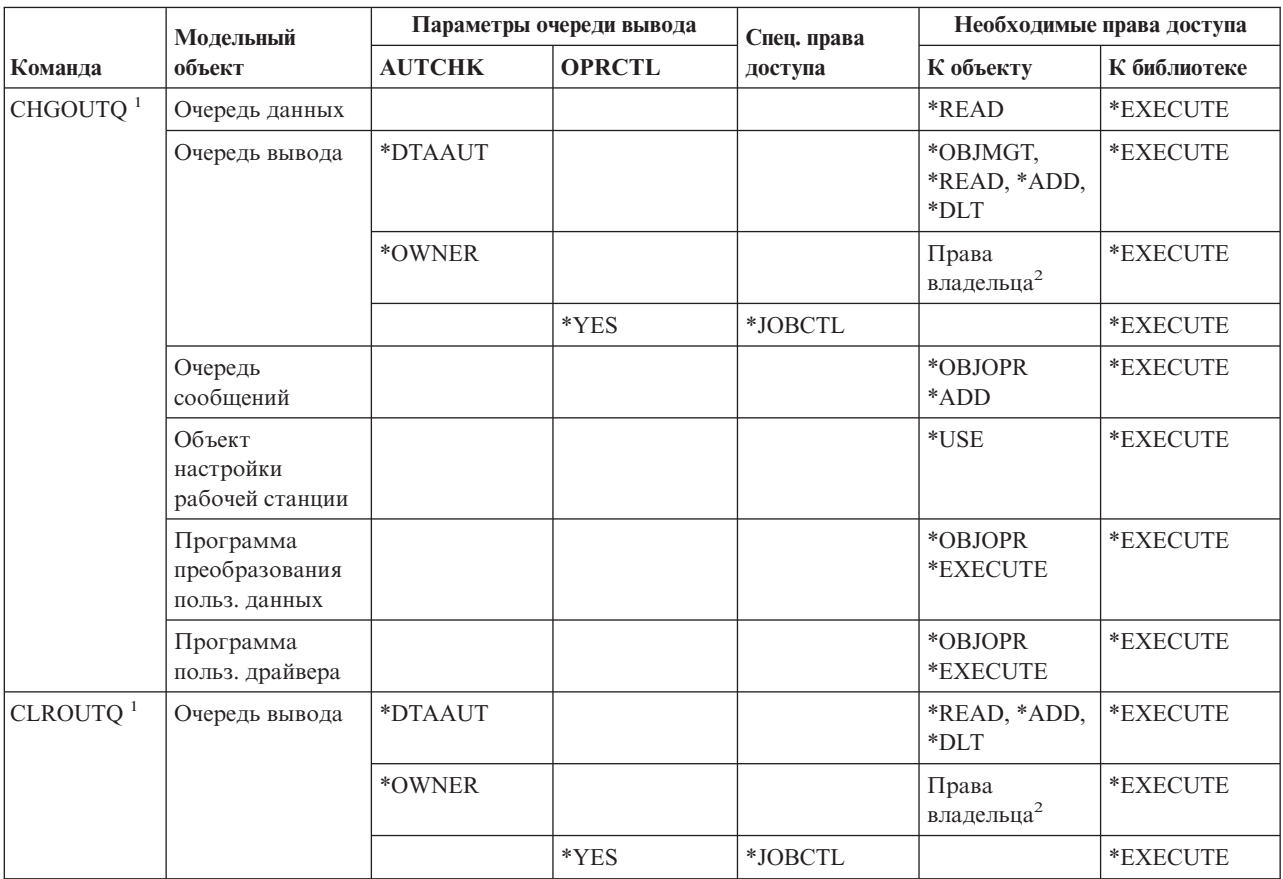

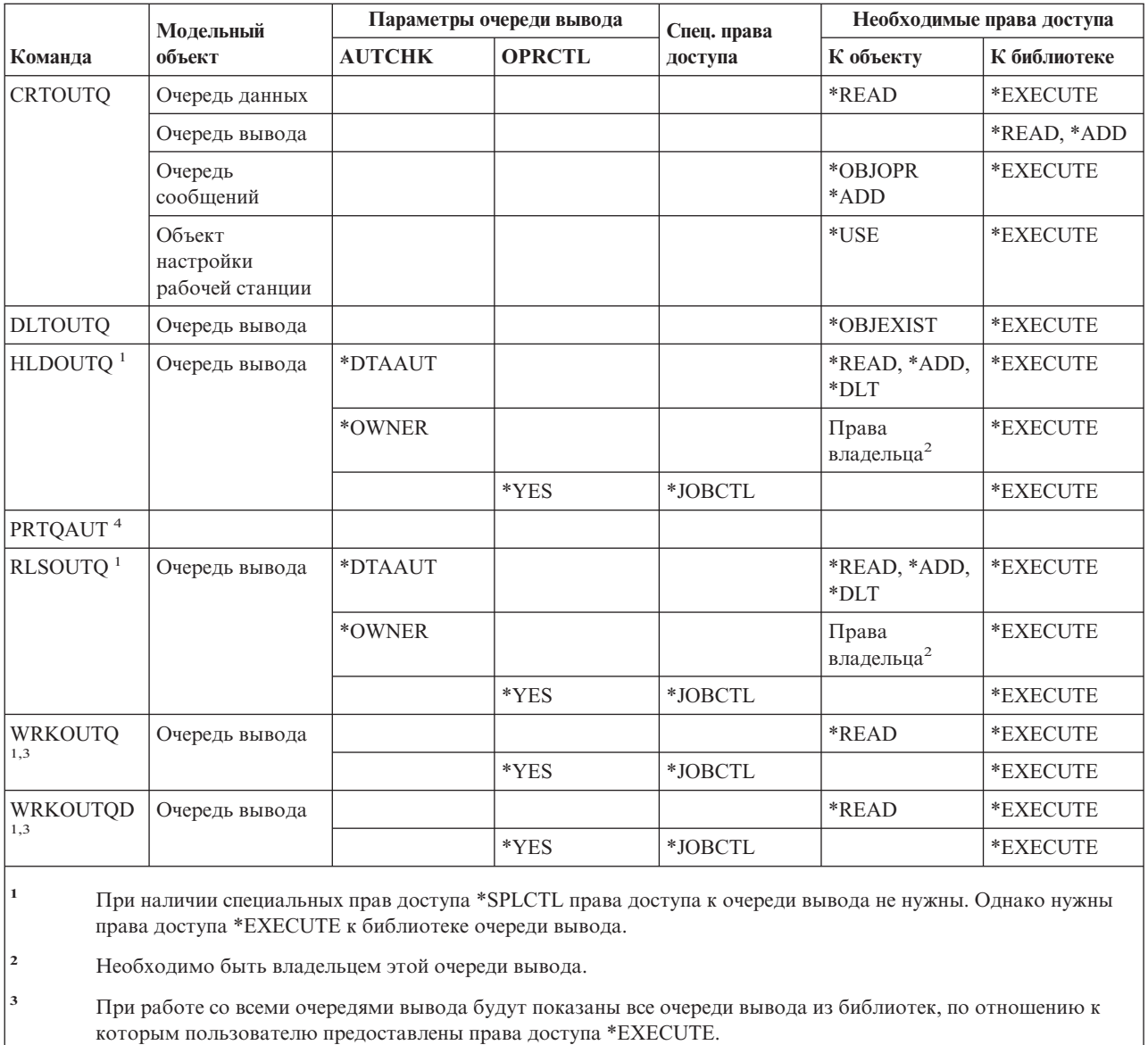

**<sup>4</sup>** Для выполнения этой команды необходимы специальные права доступа \*ALLOBJ.

# **Команды для работы с пакетами**

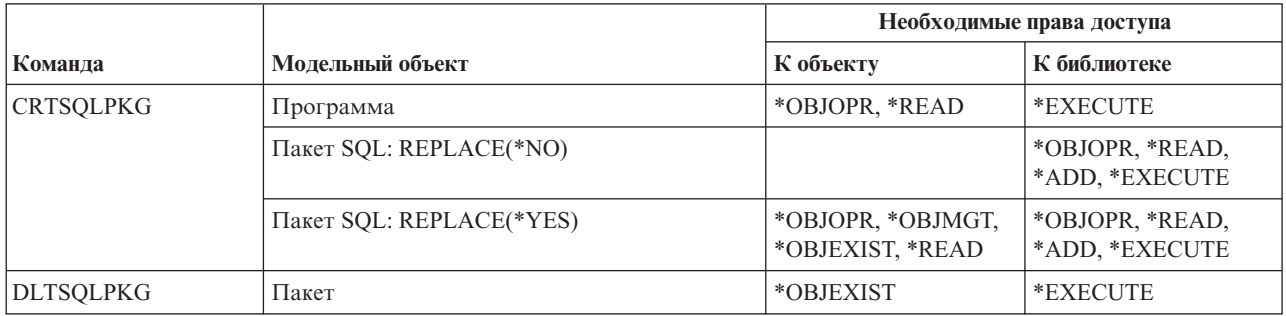

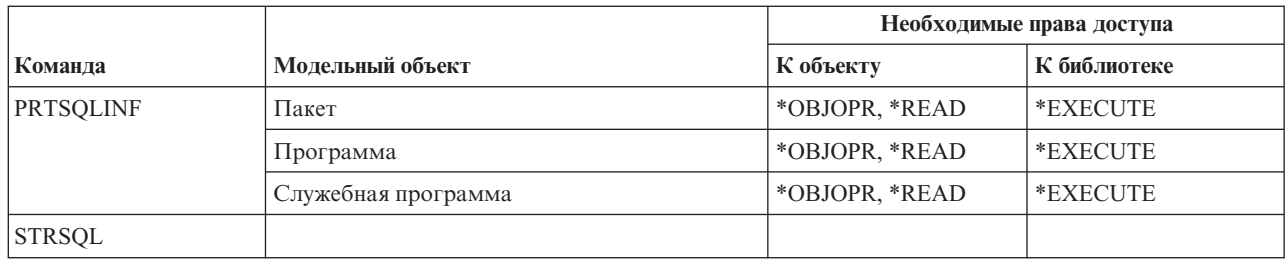

## **Команды для работы со статистикой**

Команды, помеченные буквой (Q), поставляются с общими правами доступа \*EXCLUDE. Список поставляемых IBM пользовательских профайлов, у которых есть права доступа к этим командам, приведен в приложении C. Системный администратор может предоставить права доступа \*USE другим пользователям.

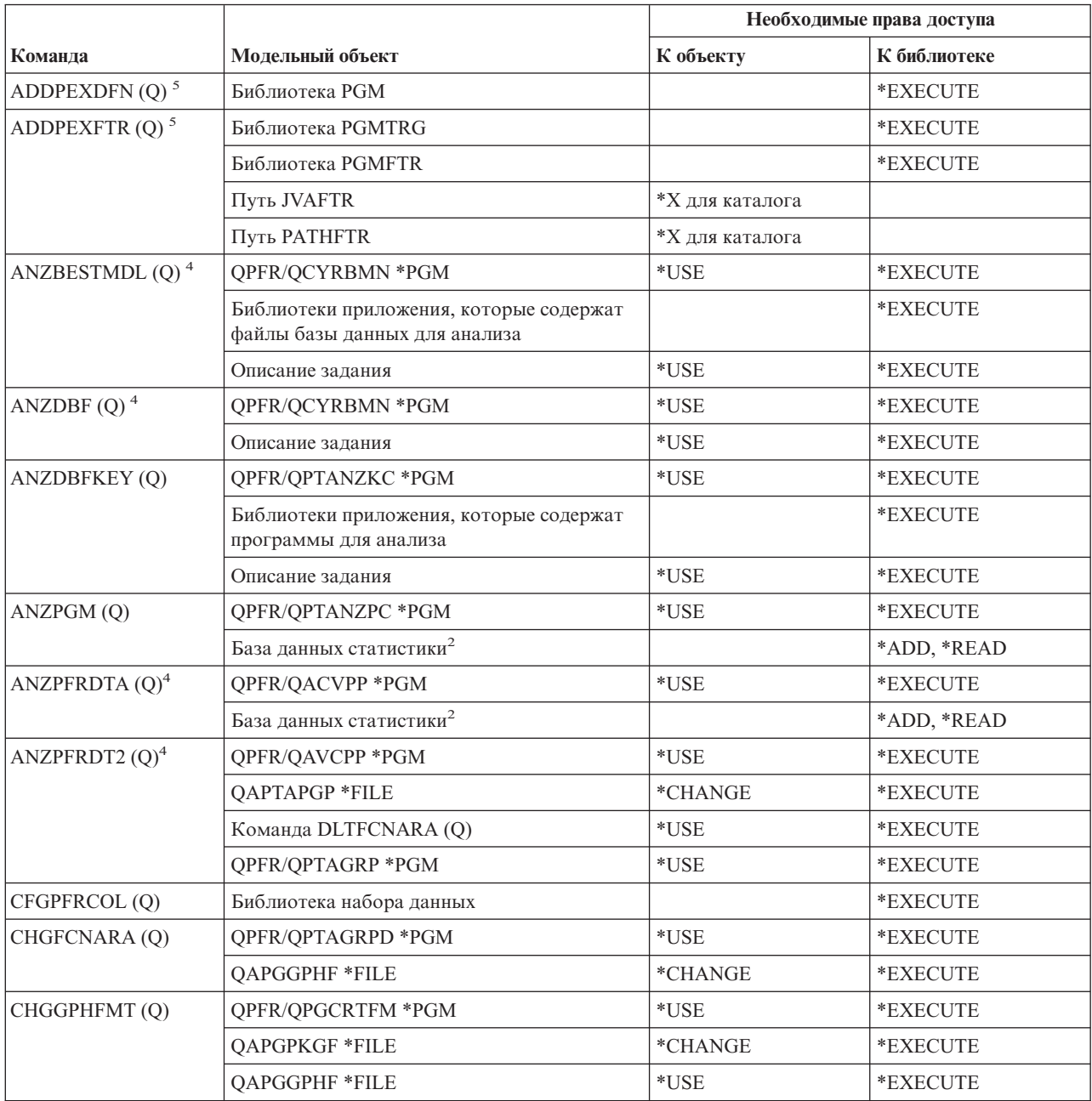

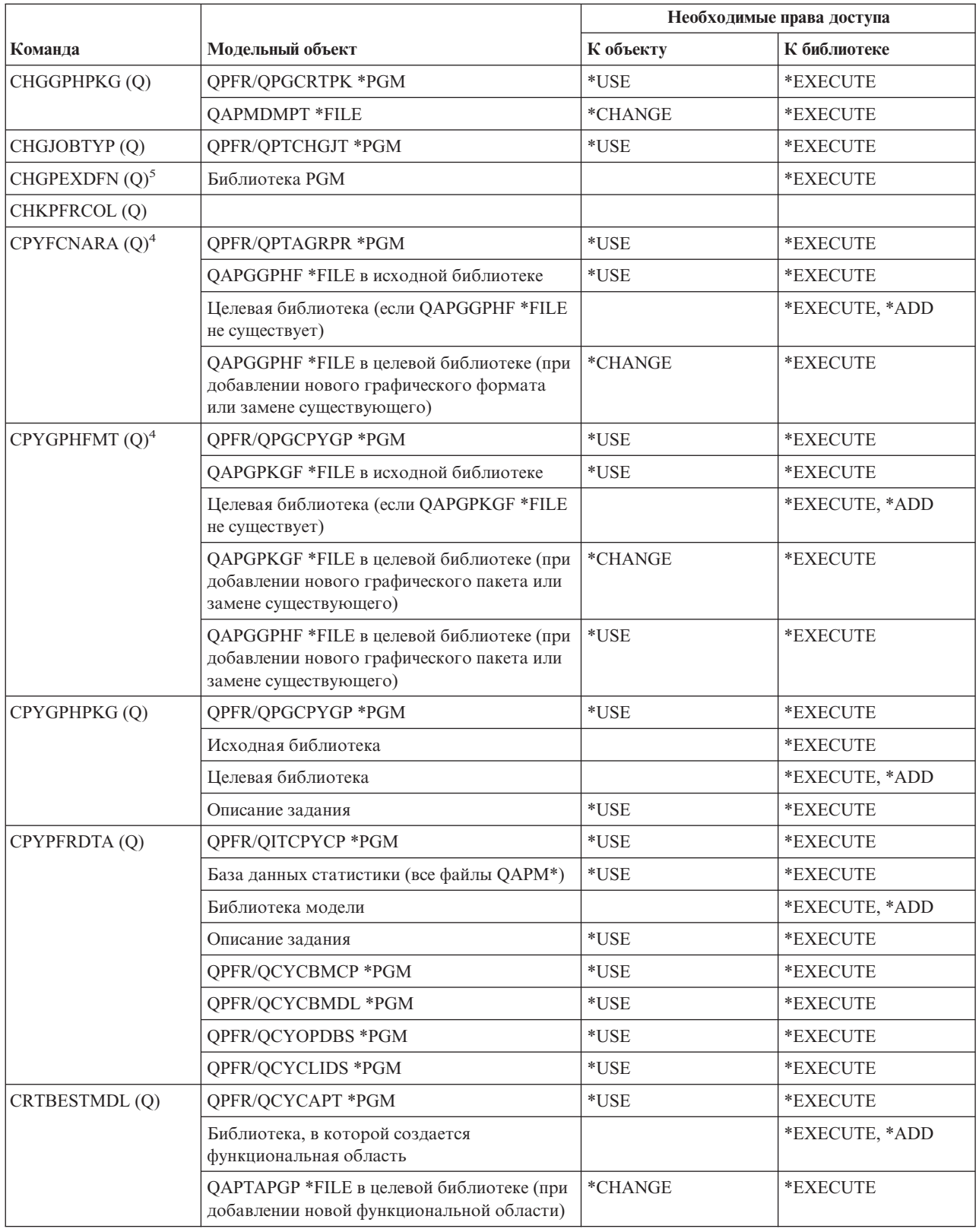

#### Команды для работы со статистикой

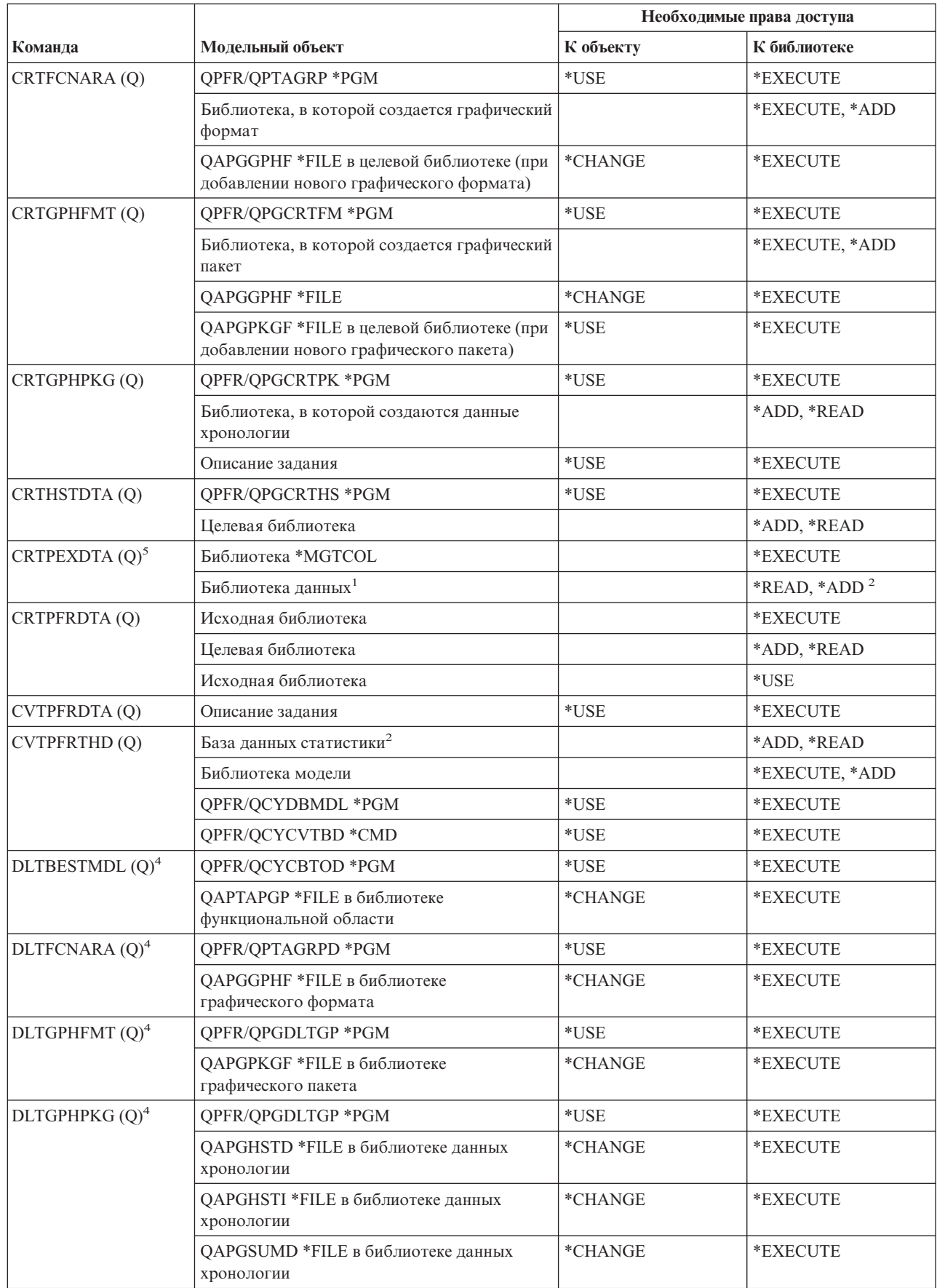

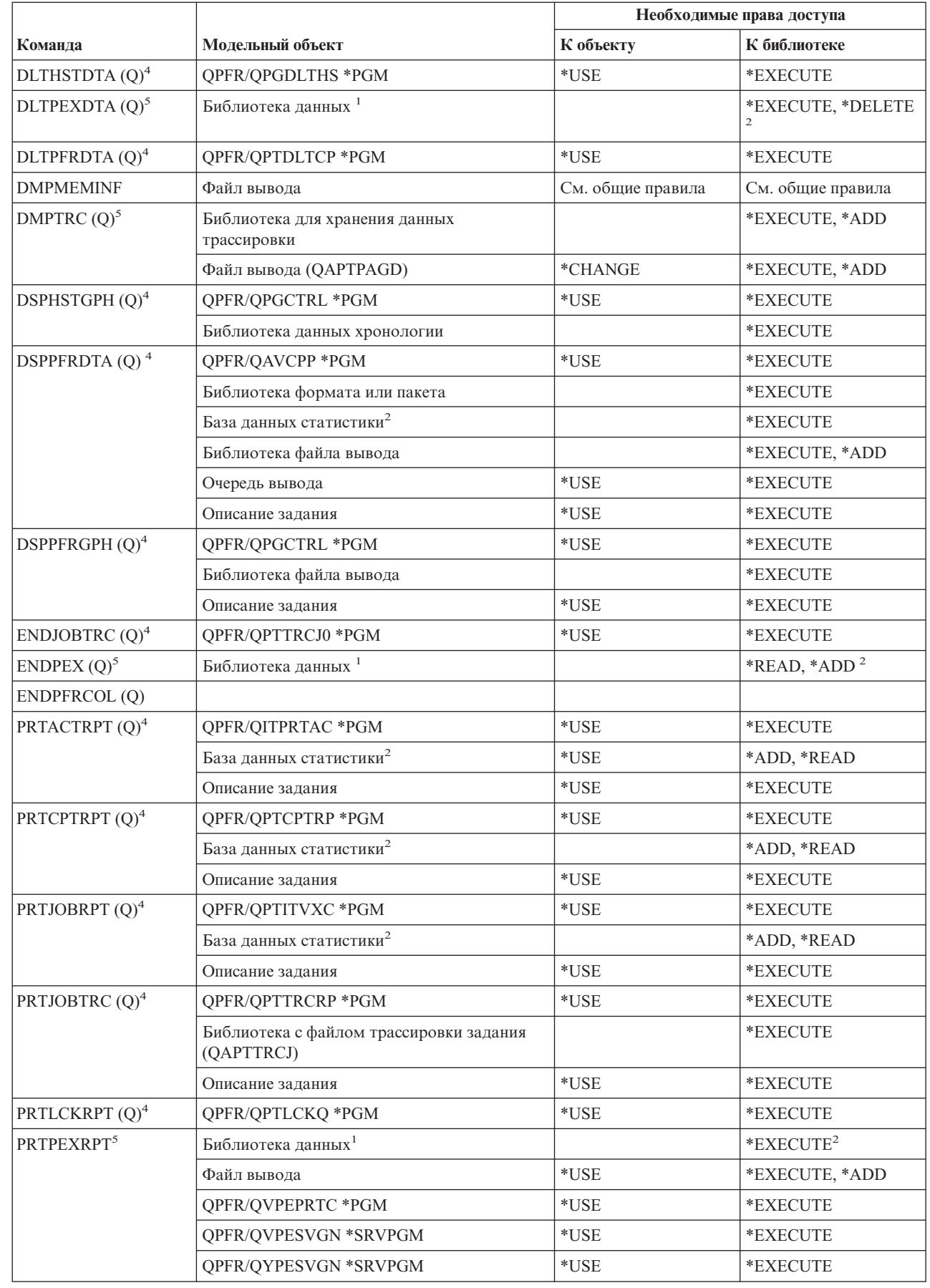

 $\mathsf I$ 

#### **Команды для работы со статистикой**

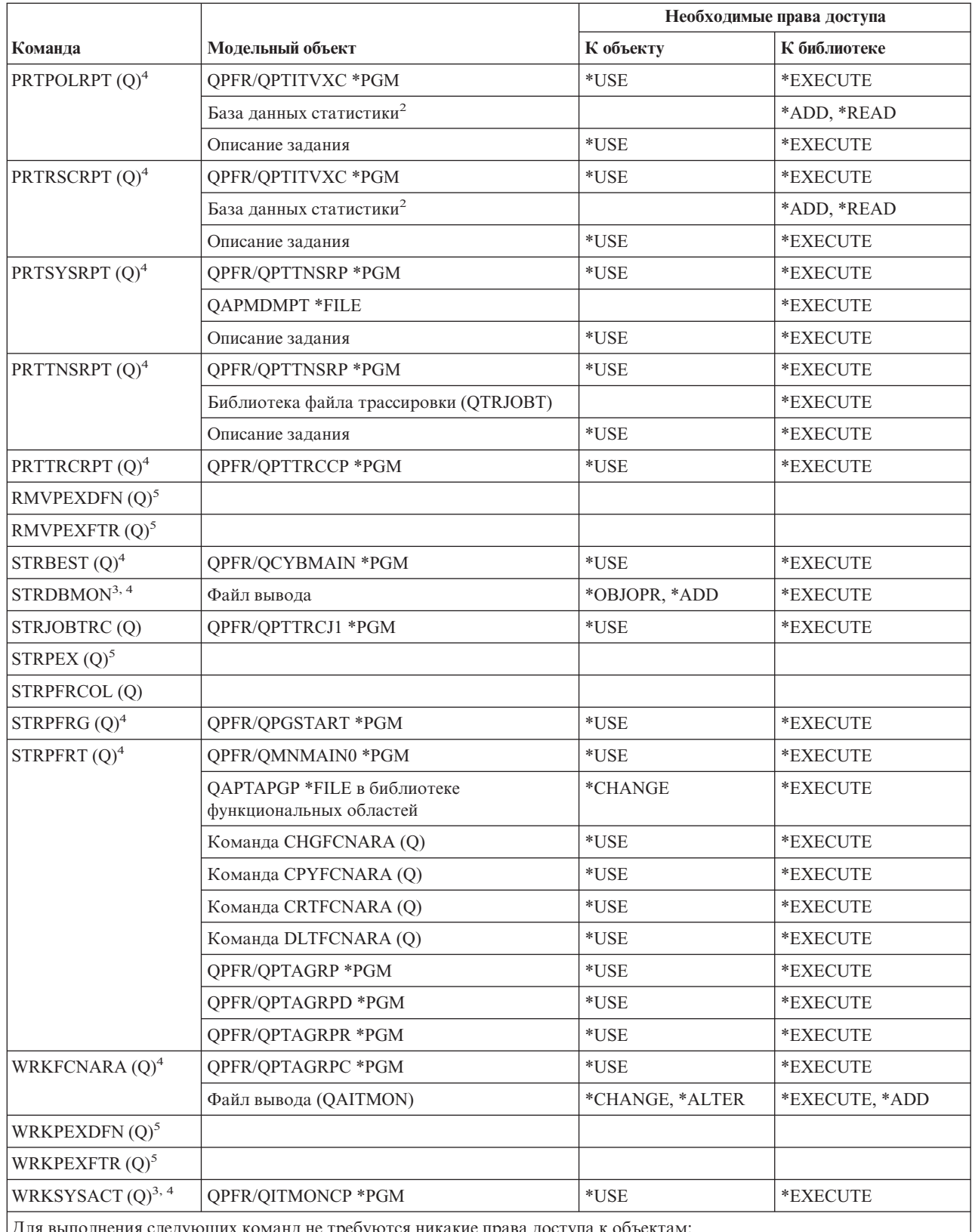

ледующих команд не требуются никакие права доступа к объектам:

•  $ENDDBMON<sup>3</sup>$ 

 $\cdot$  ENDPFRTRC (Q)

• STRPFRTRC (Q)

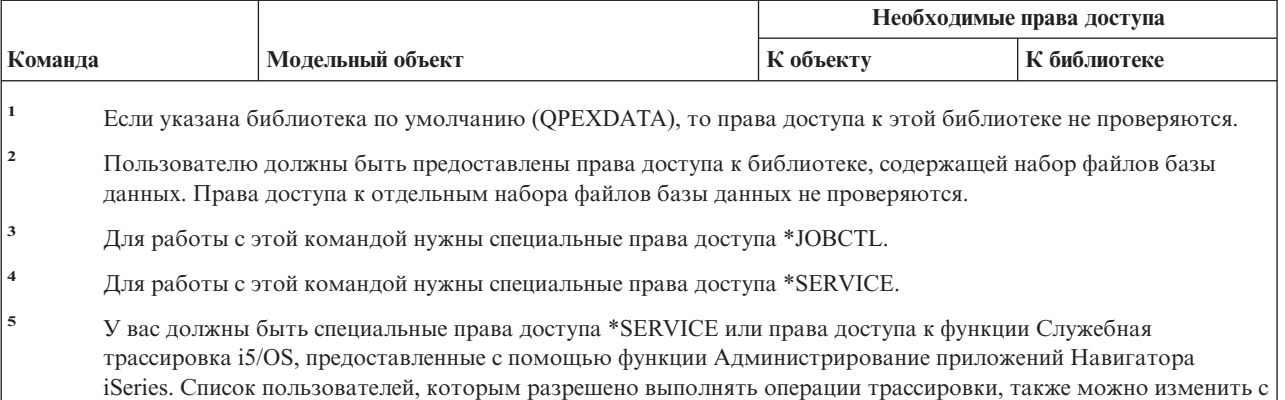

помощью команды Изменить права доступа к функции (CHGFCNUSG), указав ИД функции

### **Команды для работы с группой дескрипторов печати**

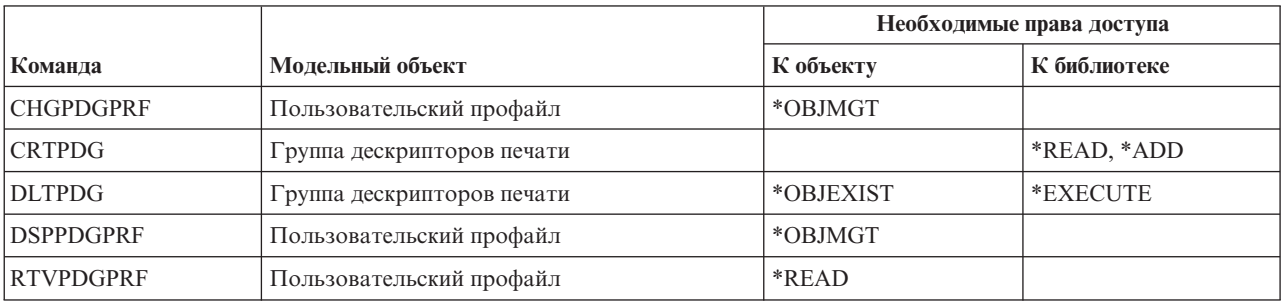

### **Команды настройки Print Services Facility**

QIBM\_SERVICE\_TRACE.

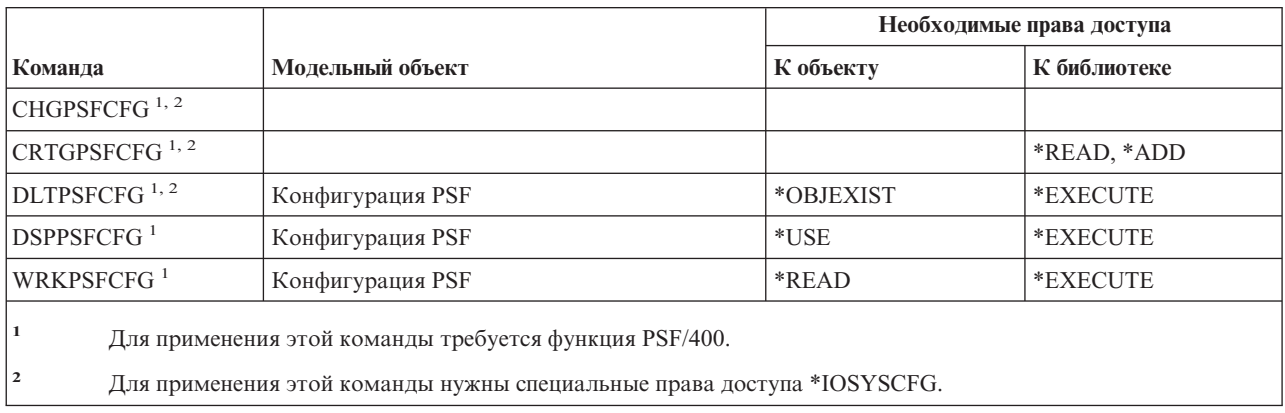

### **Команды для работы с неполадками**

Команды, помеченные буквой (Q), поставляются с общими правами доступа \*EXCLUDE. Список поставляемых IBM пользовательских профайлов, у которых есть права доступа к этим командам, приведен в приложении C. Системный администратор может предоставлять права доступа \*USE другим пользователям.

#### Команды для работы с неполадками

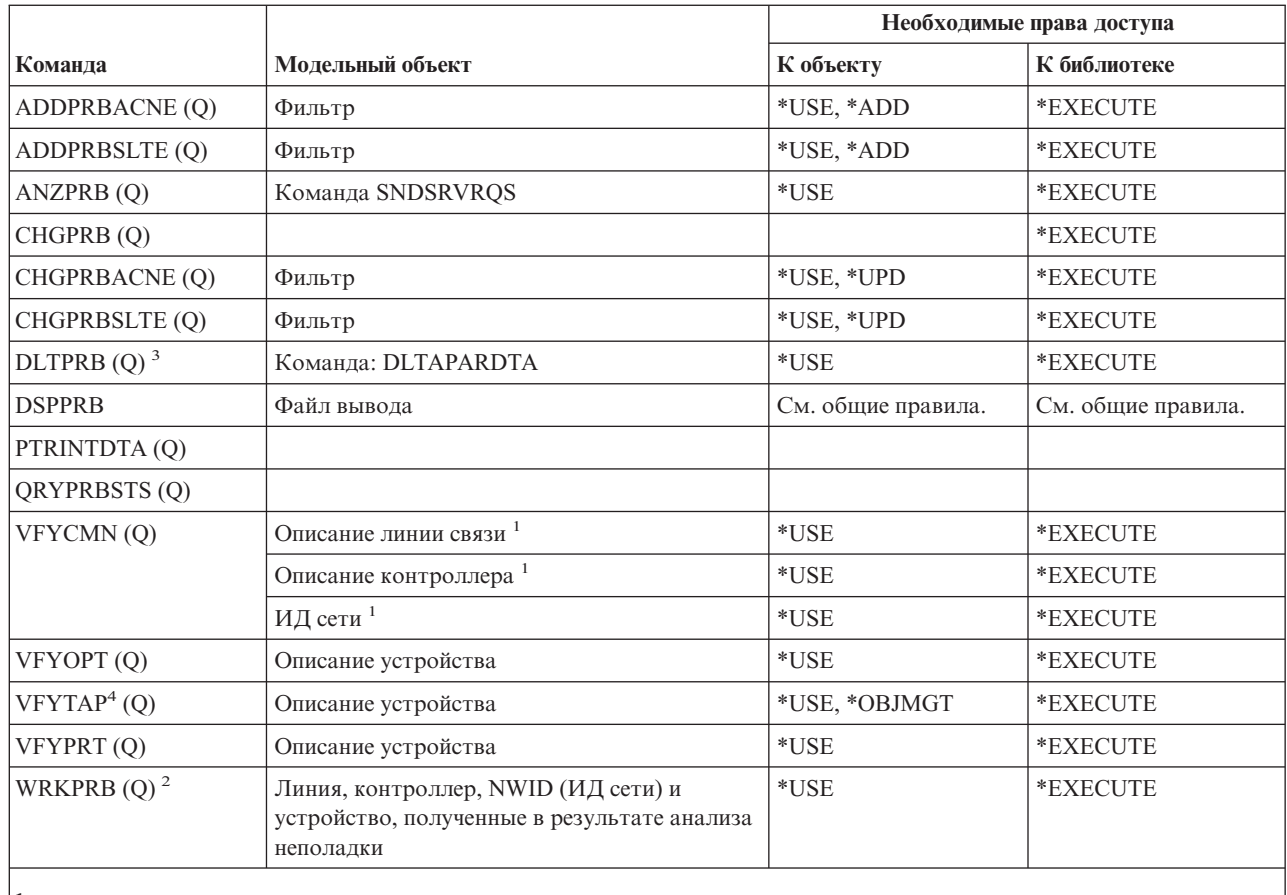

Необходимы права доступа \*USE к проверяемому объекту средств связи.

 $\overline{2}$ Для создания отчета о неполадке необходимы права доступа \*USE к команде SNDSRVRQS.

 $\overline{\mathbf{3}}$ Для того чтобы дополнительно удалить связанные с неполадкой данные APAR, необходимы права доступа к команде DLTAPARDTA. Набор этих прав доступа указан в строке DLTAPARDTA таблицы Служебные команды-Необходимые права доступа.

 $\overline{4}$ Если описание устройства размещено библиотекой носителей, то необходимы специальные права доступа \*IOSYSCFG.

### Команды для работы с программами

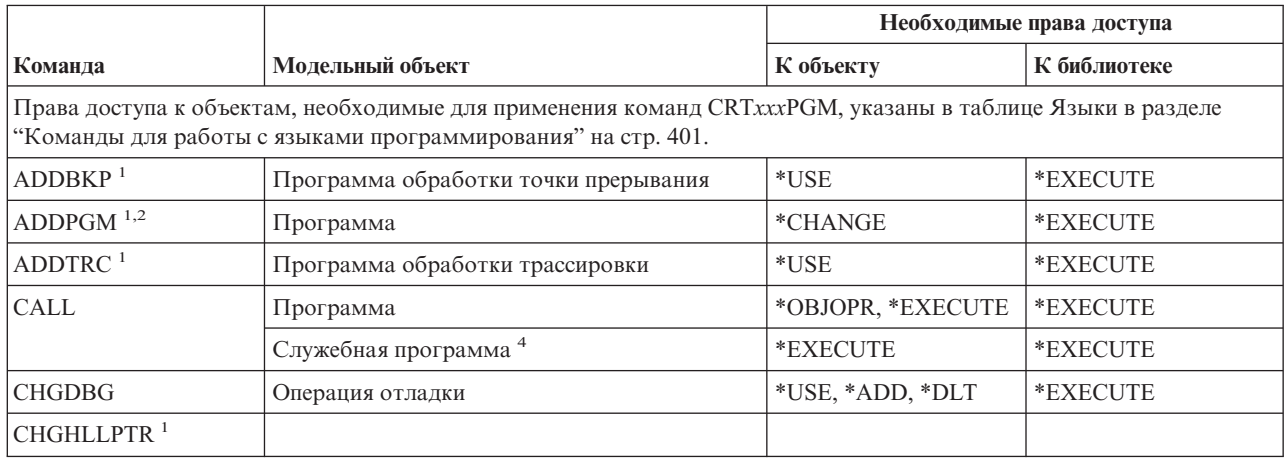

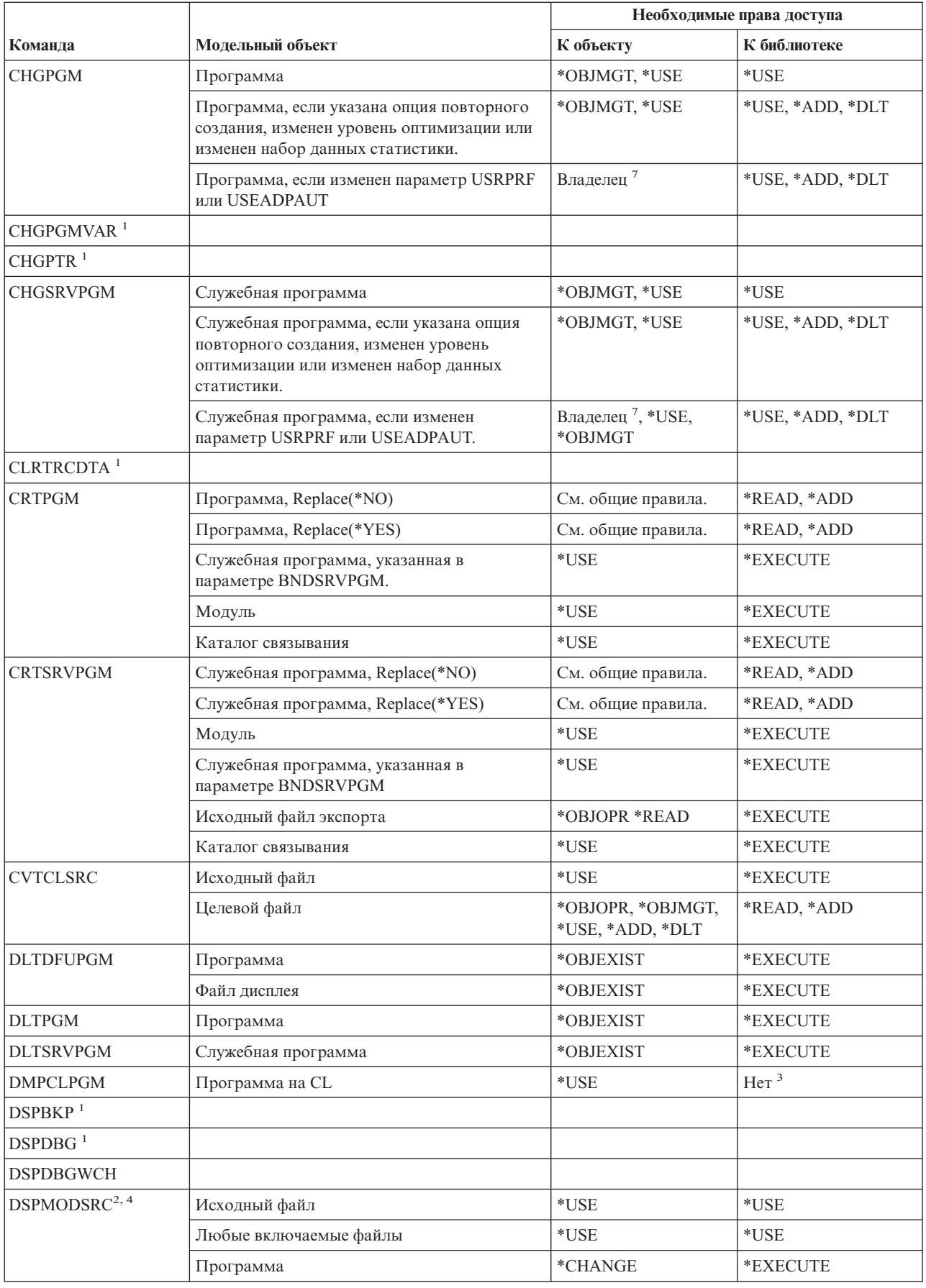

### **Команды для работы с программами**

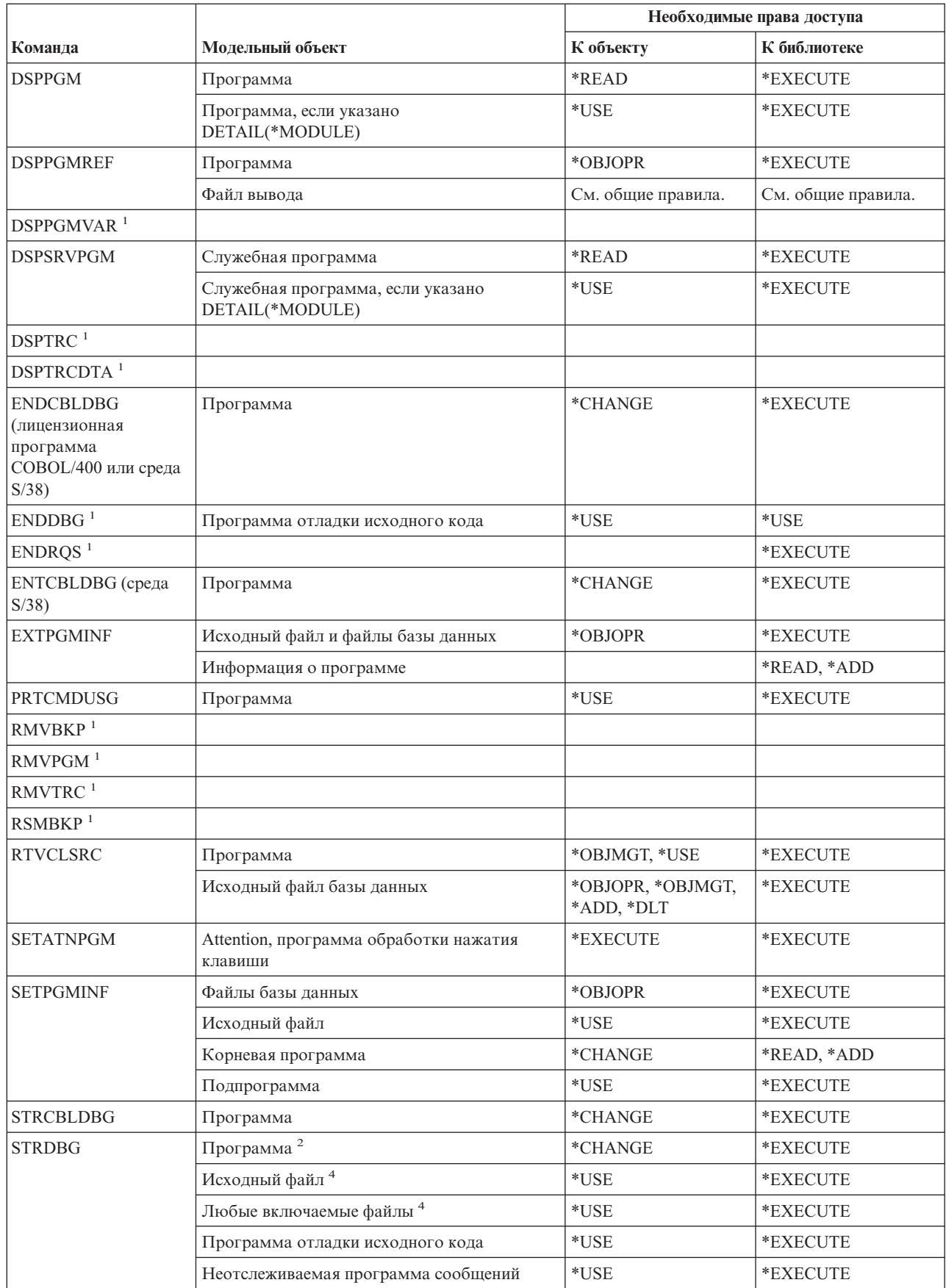

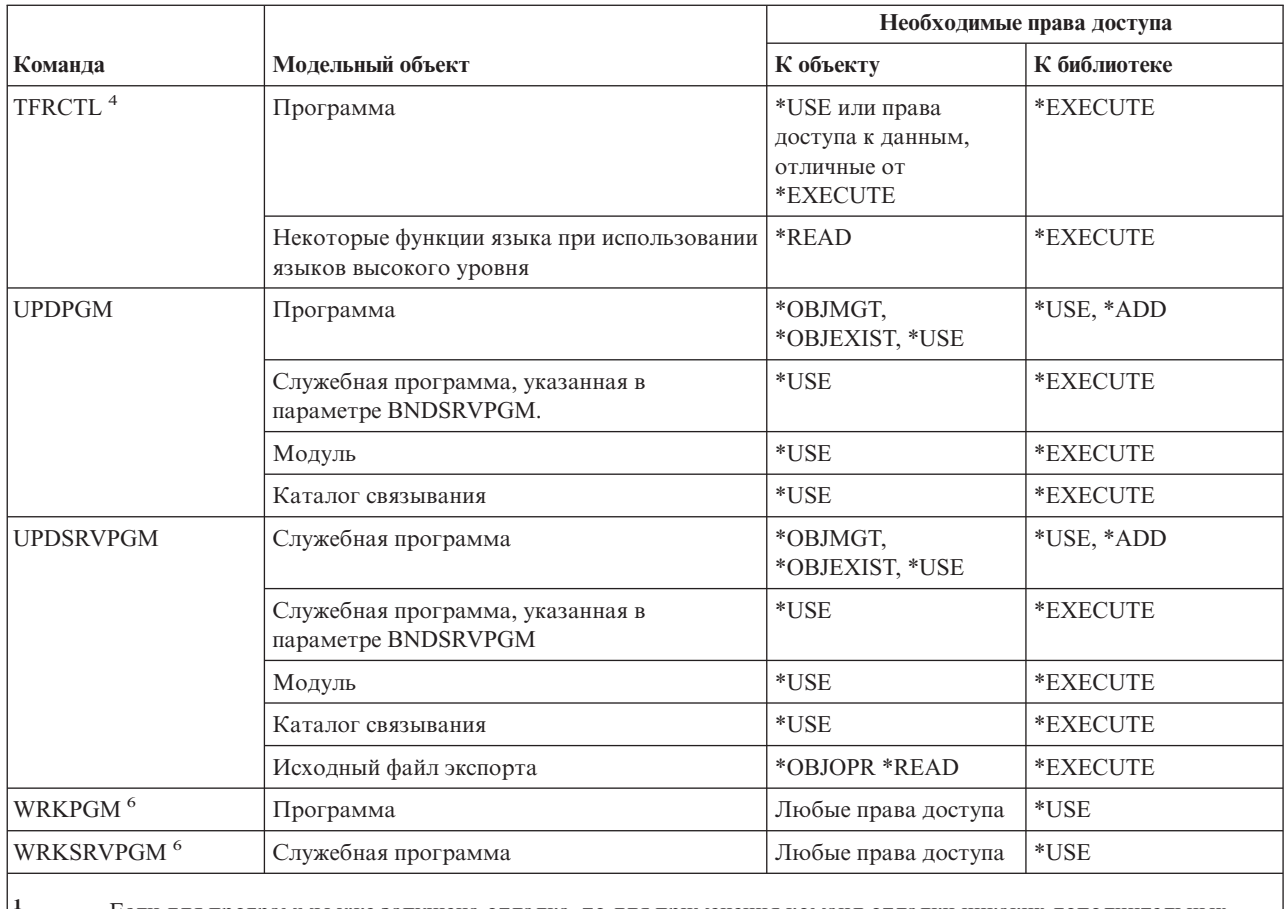

Если для программы уже запущена отладка, то для применения команд отладки никаких дополнительных прав доступа не требуется.

 $\mathbf 2$ При наличии специальных прав доступа \*SERVICE необходимы только права доступа \*USE к программе.

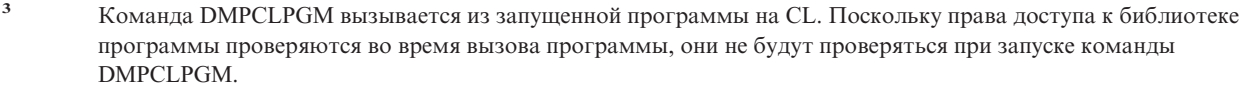

 $\overline{\mathbf{4}}$ Относится только к программам ILE.

 $\overline{5}$ Дополнительная информация о требованиях к защите операторов SQL приведена в разделе Authorization, privileges and object ownership руководства SQL Reference (в справочной системе iSeries Information Center).

- 6 Для выполнения отдельной операции необходимы права доступа, запрашиваемые операцией.
- Нужно быть владельцем программы или иметь специальные права доступа \*ALLOBJ и \*SECADM.

### Команды интерпретатора оболочки QSH

Для выполнения команд, перечисленных в следующей таблице, не требуются никакие права доступа к объектам.

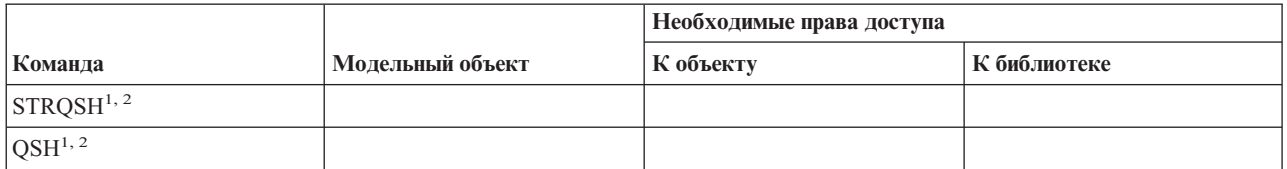

#### **Команды интерпретатора оболочки QSH**

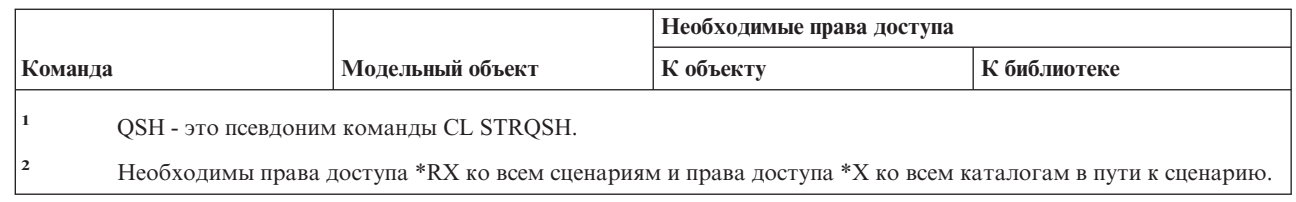

# **Команды для работы с запросами**

|

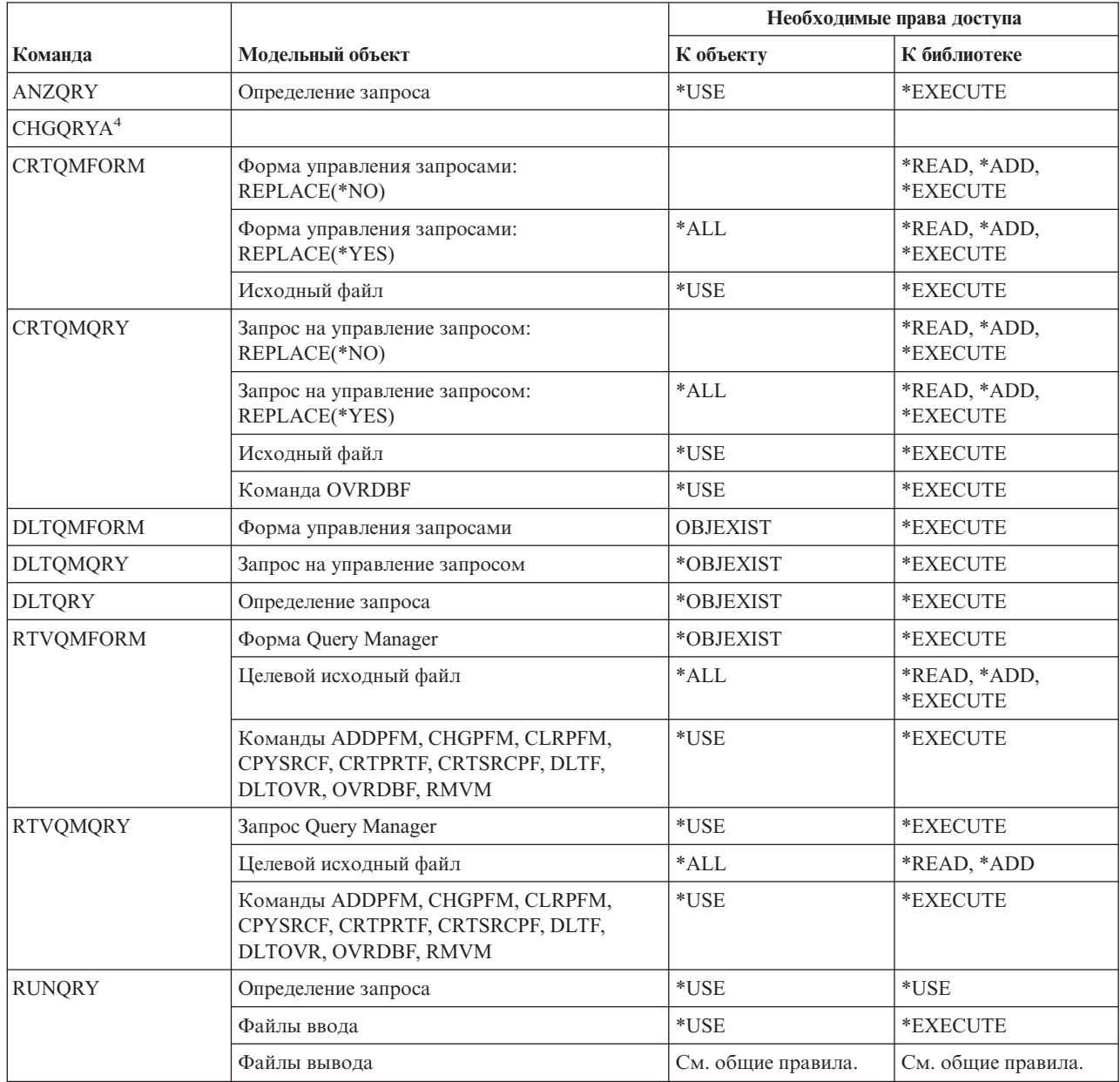

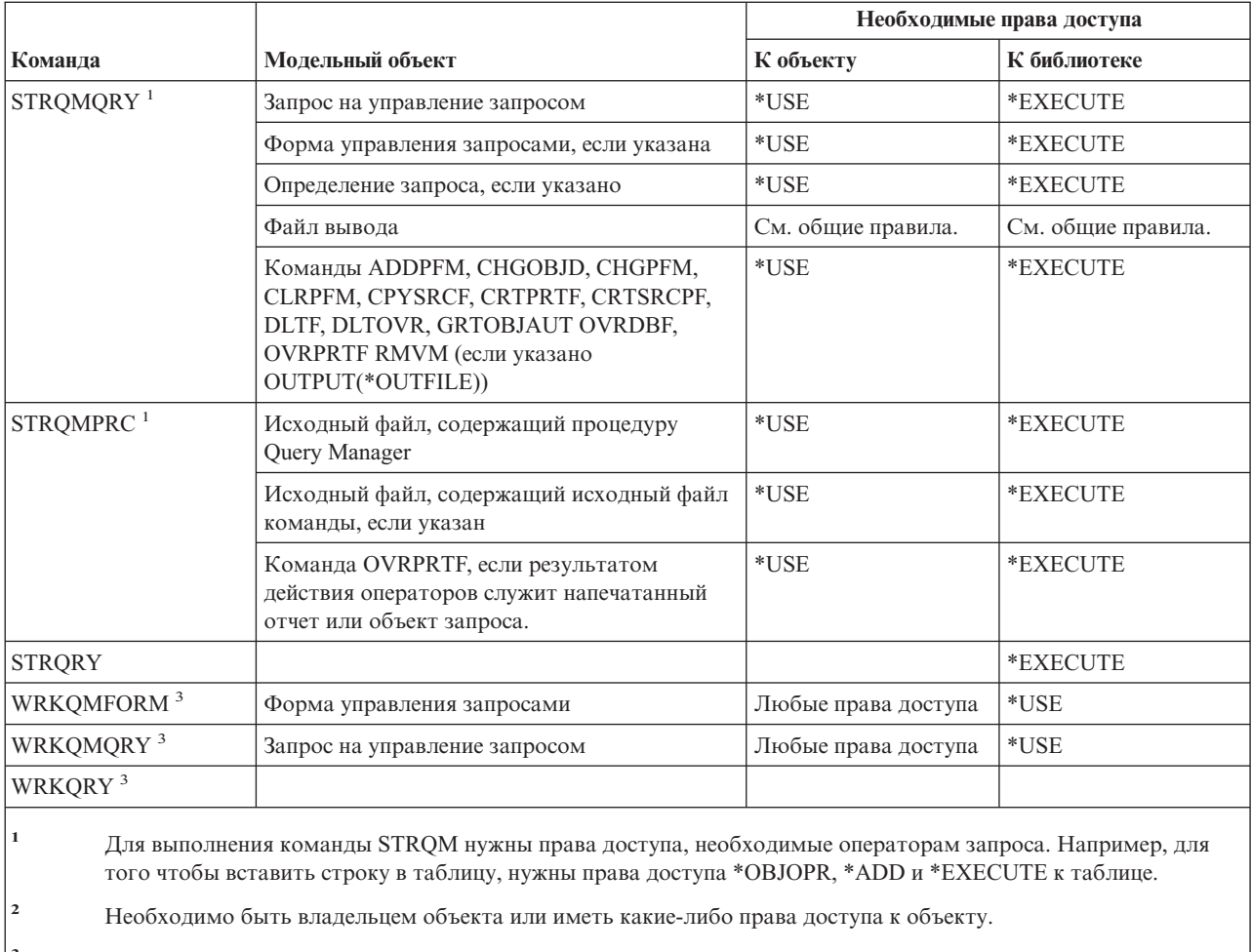

Для выполнения отдельной операции необходимы права доступа, запрашиваемые операцией.

Для работы с отдельной командой нужны специальные права доступа \*JOBCTL.

### Команды для работы с базой данных вопросов и ответов

Команды, помеченные буквой (Q), поставляются с общими правами доступа \*EXCLUDE. Список поставляемых IBM пользовательских профайлов, у которых есть права доступа к этим командам, приведен в приложении С. Системный администратор может предоставлять права доступа \*USE другим пользователям.

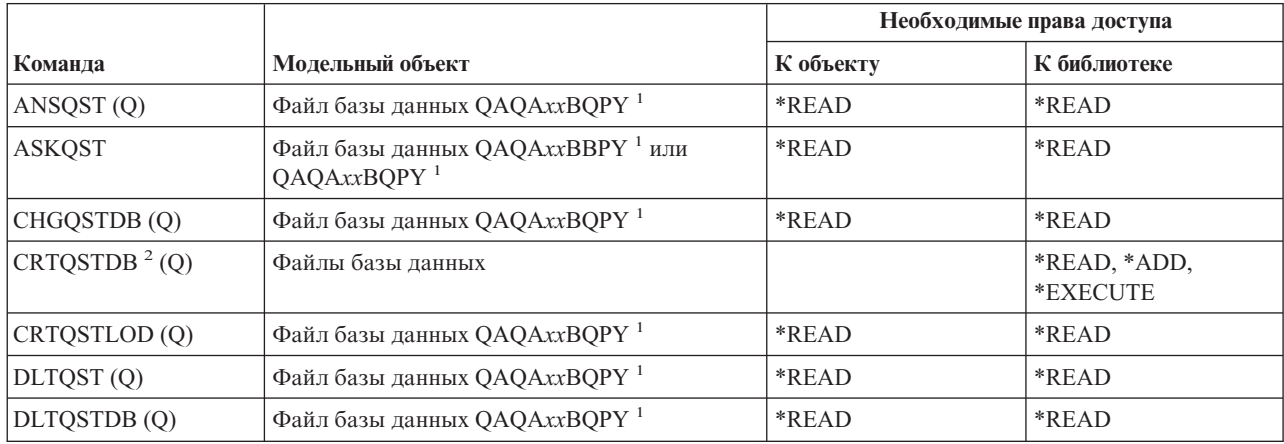

#### Команды для работы с базой данных вопросов и ответов

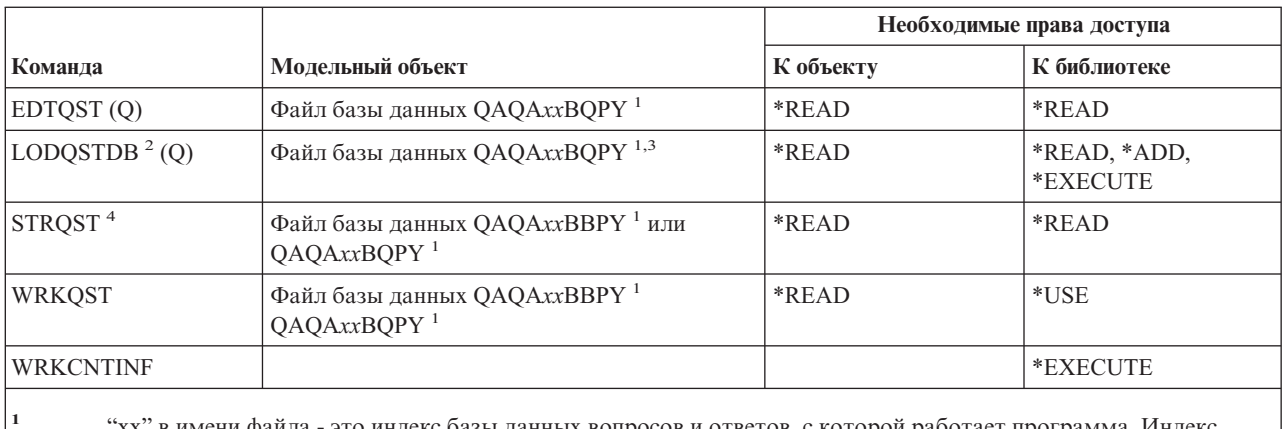

- представляет собой двузначное число в диапазоне от 00 до 99. Получить индекс базы данных вопросов и ответов можно с помощью команды WRKCNTINF.
- $\overline{2}$ Владельцем создаваемых файлов становится профайл пользователя, запустившего команду, если значение параметра OWNER в этом профайле не равно \*GRPPRF. Для всех новых файлов, кроме QAQAxxBBPY, устанавливаются общие права доступа \*EXCLUDE. Для QAQAxxBBPY устанавливаются Общие права доступа \*READ.
- $\overline{\mathbf{3}}$ Права доступа к файлу необходимы только при загрузке существующей базы данных вопросов и ответов.
- Команда показывает меню вопросов и ответов. Для применения опций этого меню необходимы те права доступа, которые запрашиваются выбранной опцией.

### Команды для работы с программой чтения

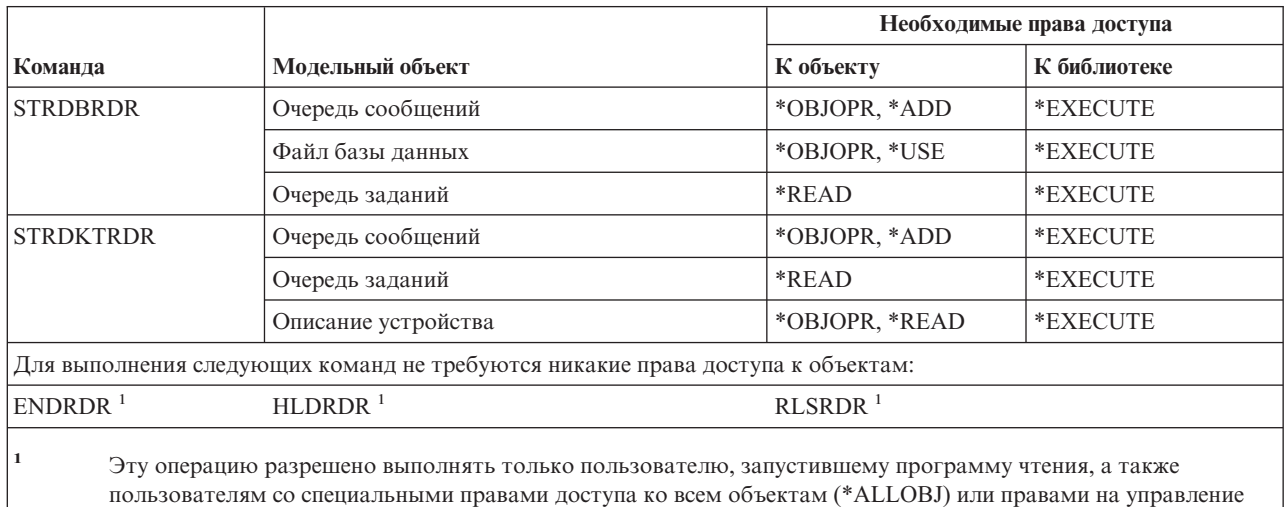

заданиями (\*JOBCTL).

### Команды средства регистрации

| Команды, помеченные буквой (Q), поставляются с общими правами доступа \*EXCLUDE. Список

 $\mathbf{L}$ поставляемых IBM пользовательских профайлов, у которых есть права доступа к этим командам, приведен в

приложении С. Системный администратор может предоставлять права доступа \*USE другим

 $\mathbf{I}$ пользователям.

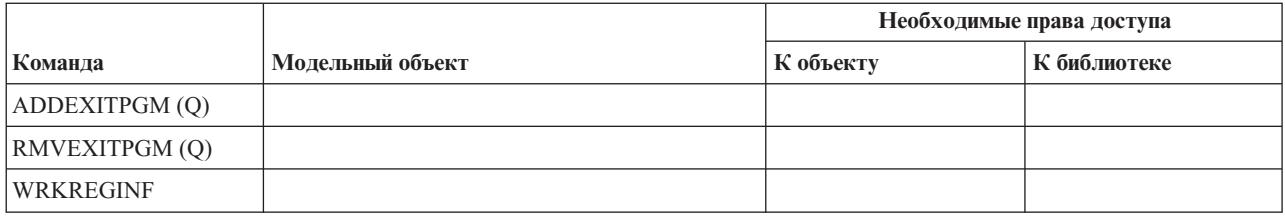

# **Команды для работы с реляционной базой данных**

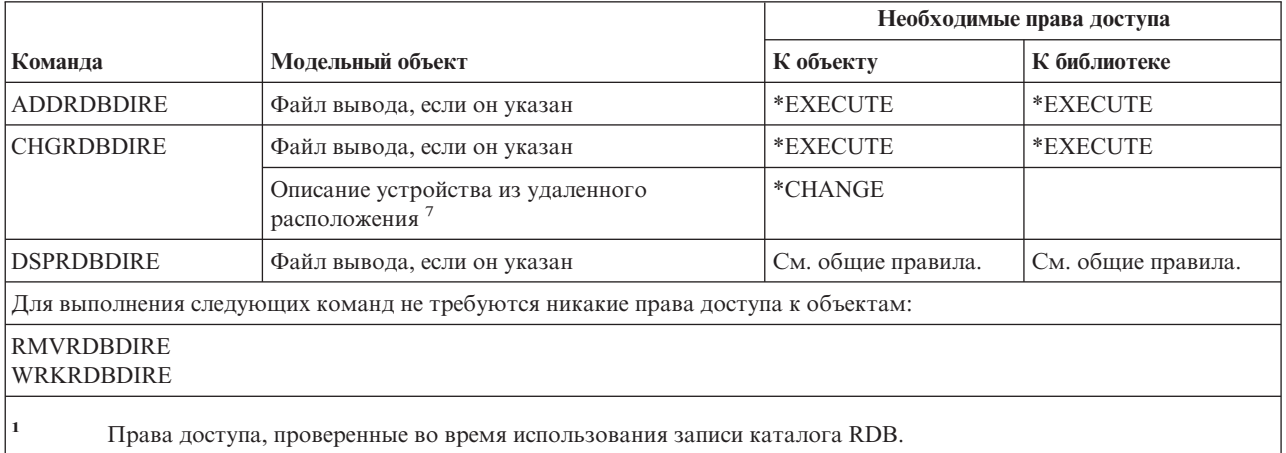

# **Команды для работы с ресурсами**

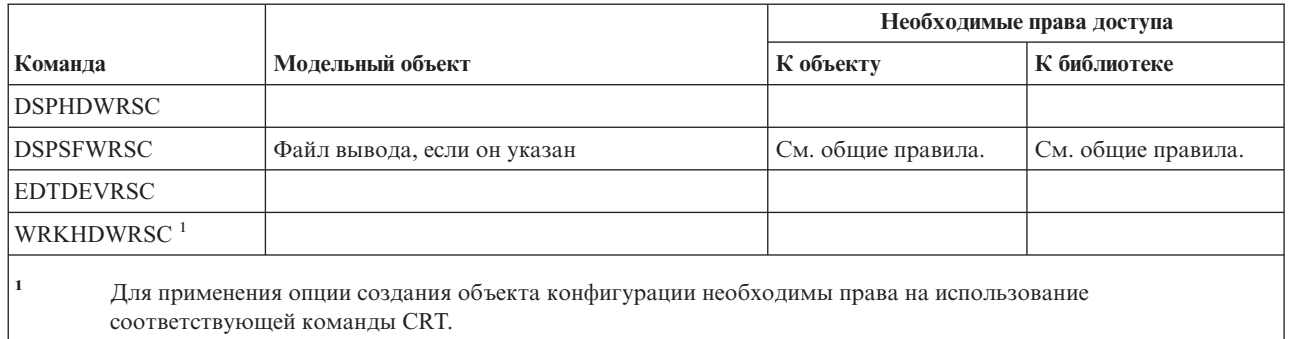

# **Команды для работы с записью удаленного задания (RJE)**

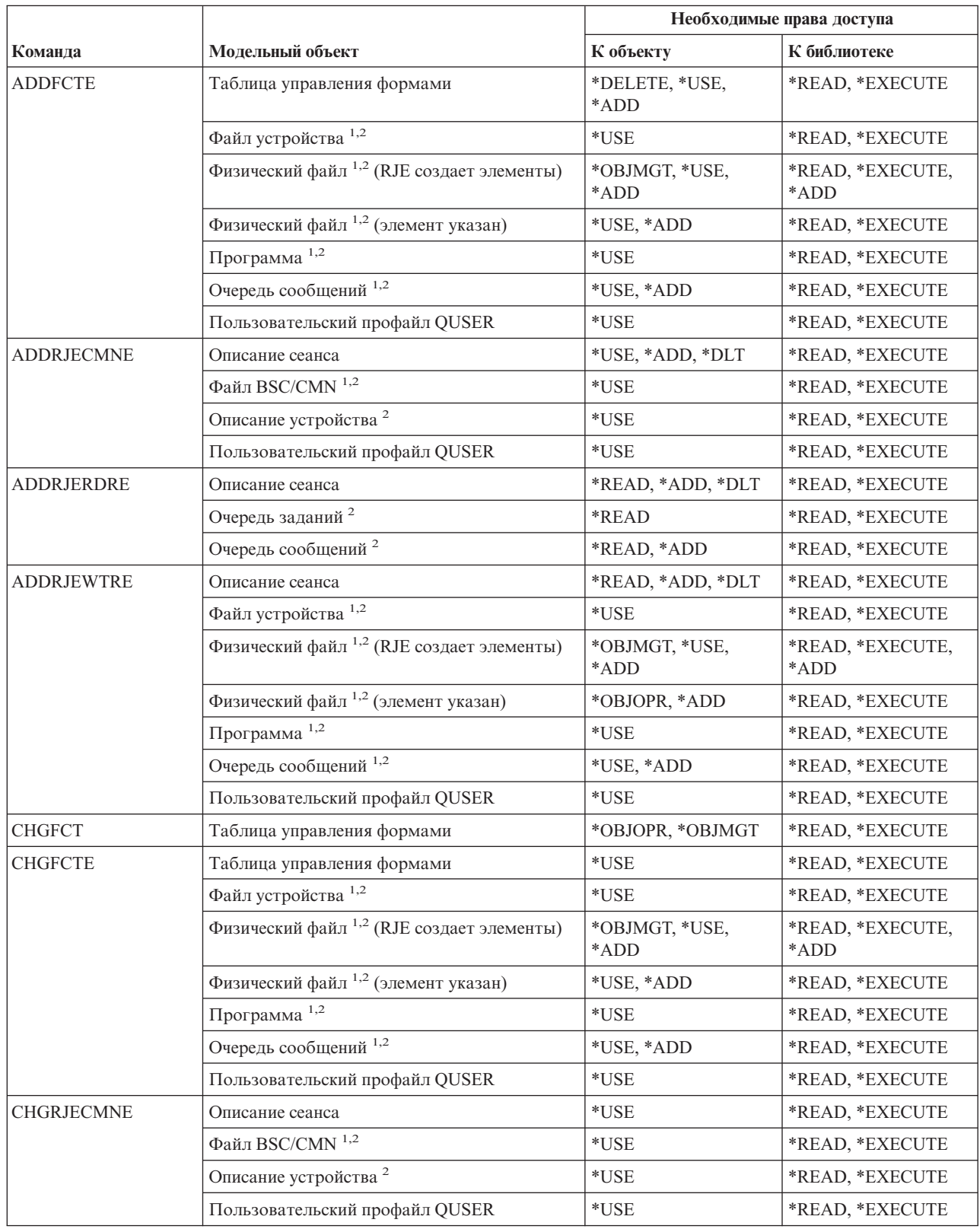
### **Команды для работы с записью удаленного задания (RJE)**

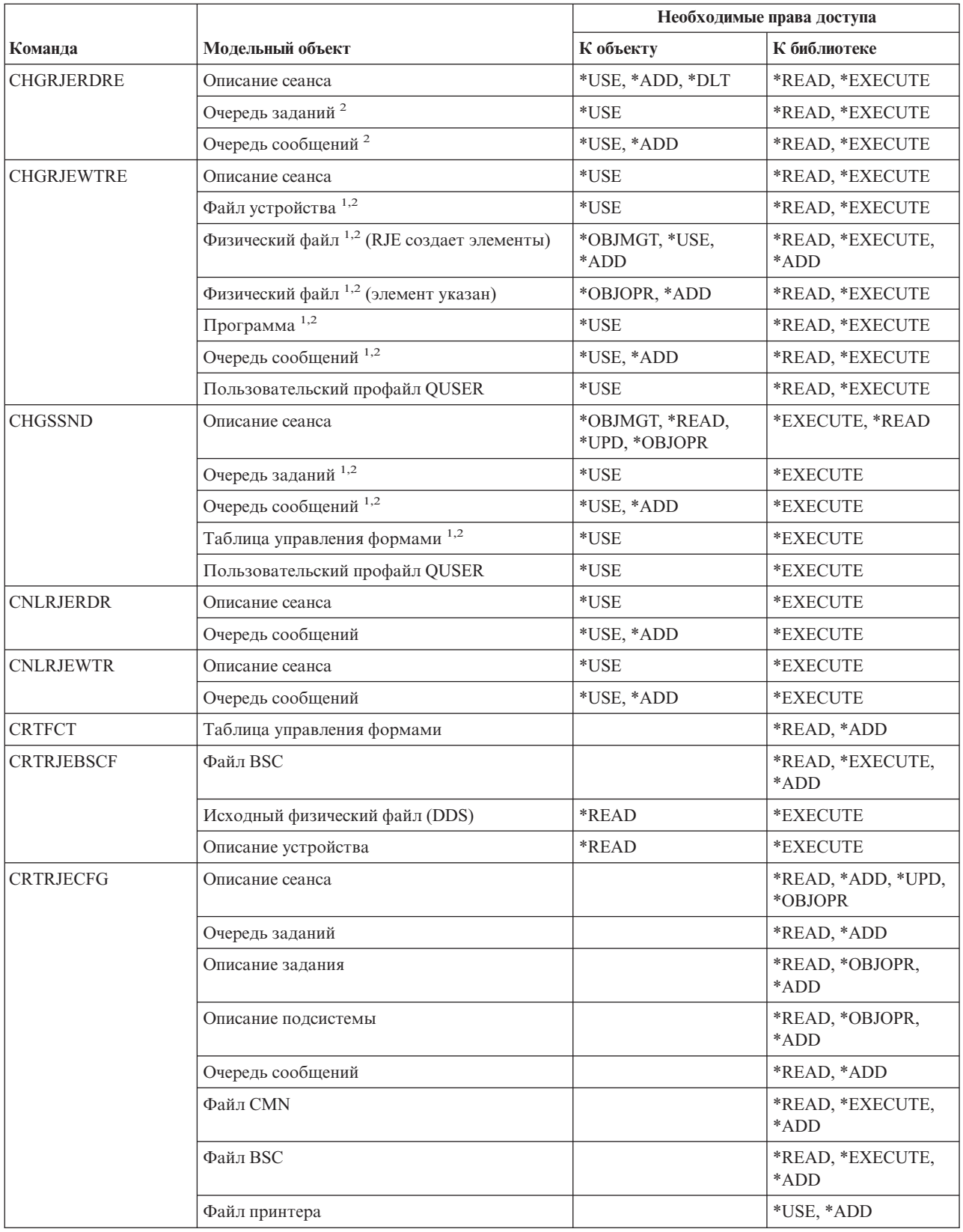

### Команды для работы с записью удаленного задания (RJE)

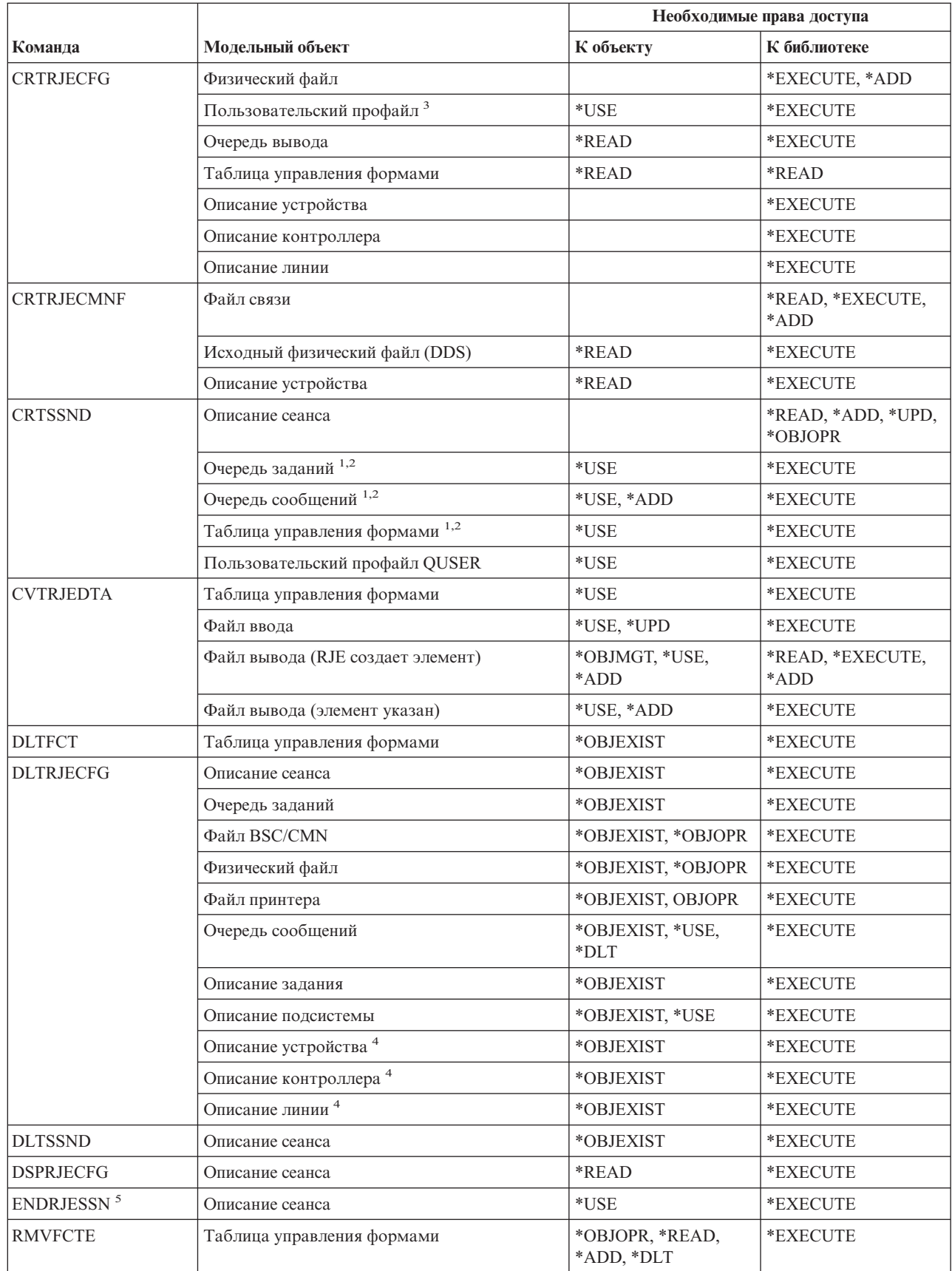

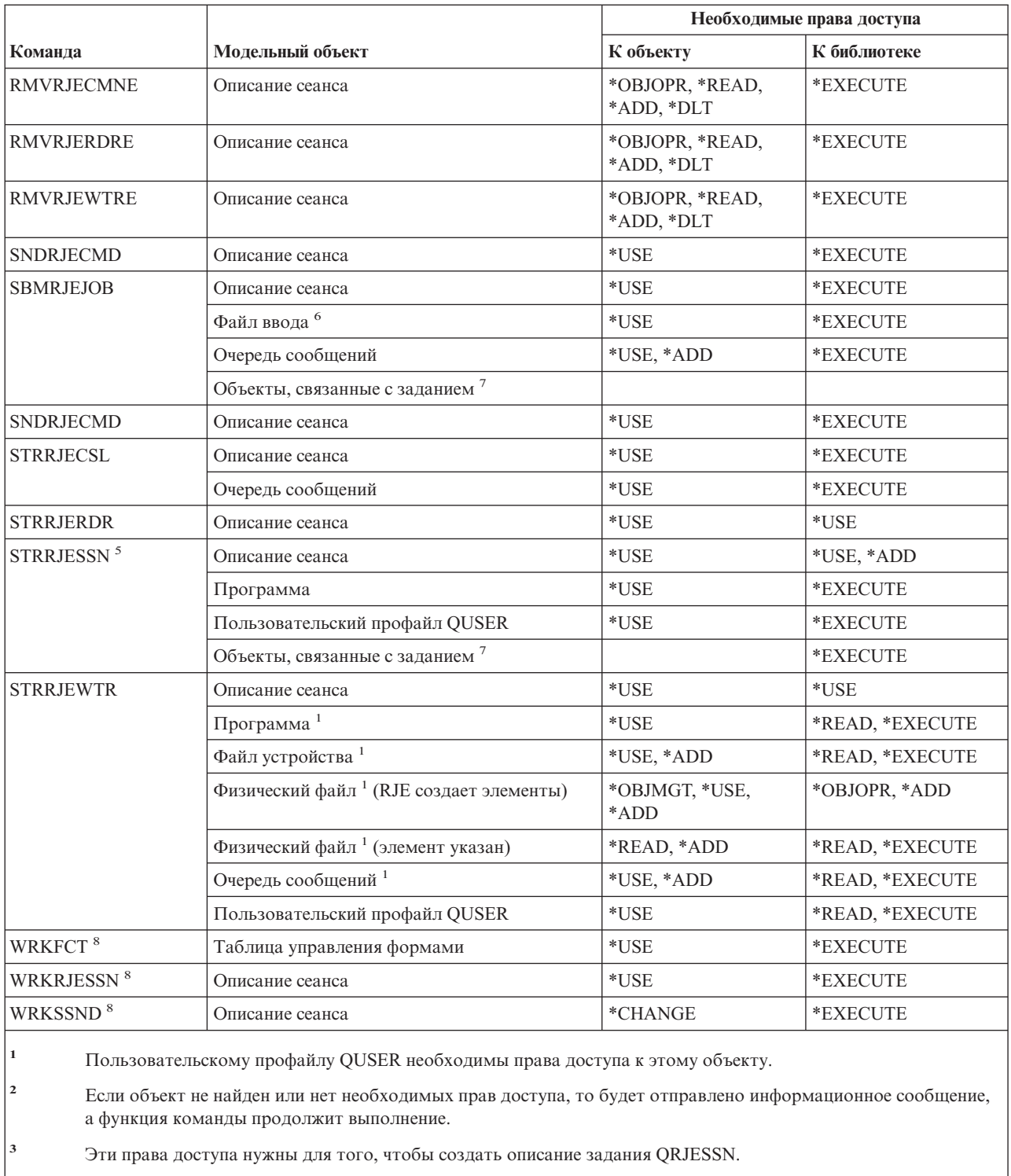

**<sup>4</sup>** Эти права доступа нужны только в том случае, если указано DLTCMN(\*YES).

**<sup>5</sup>** Необходимы специальные права доступа \*JOBCTL.

**<sup>6</sup>** Это указывается внутри файлов ввода с помощью управляющего оператора .. READFILE.

**<sup>7</sup>** Ознакомьтесь с правами доступа, необходимыми для выполнения команды SBMJOB.

**<sup>8</sup>** Для выполнения отдельной операции необходимы права доступа, соответствующие этой операции.

### **Команды для работы с атрибутами защиты**

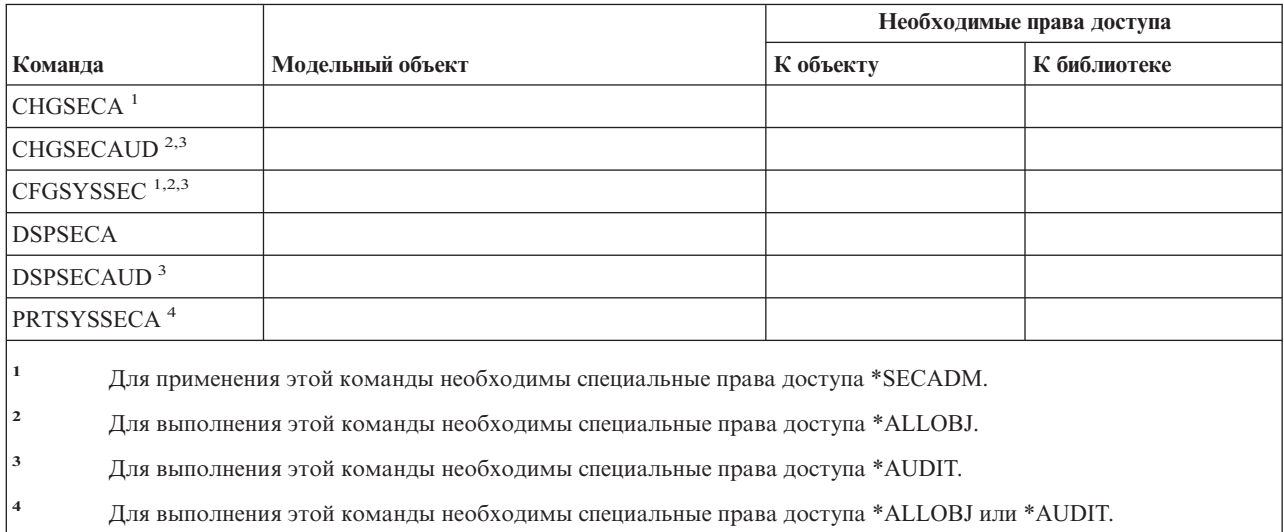

### **Команды для работы с записью идентификации сервера**

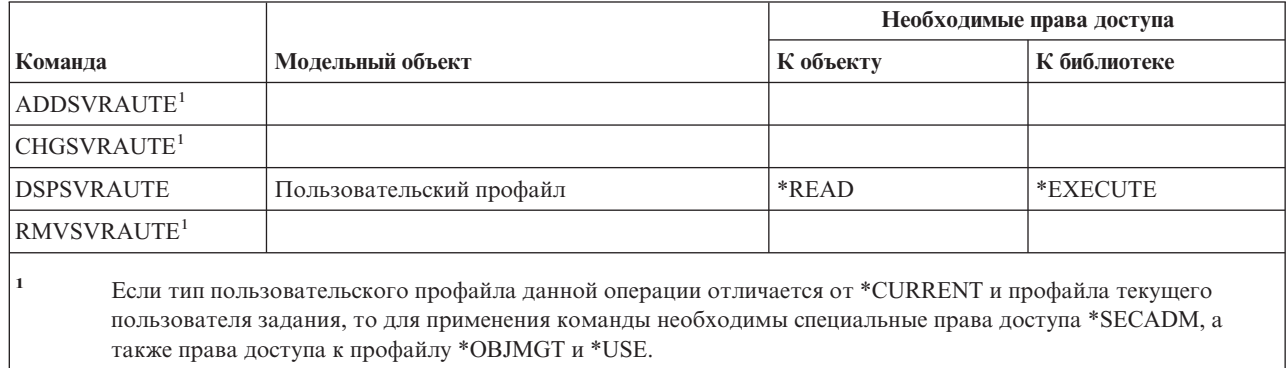

### **Служебные команды**

Команды, помеченные буквой (Q), поставляются с общими правами доступа \*EXCLUDE. Список поставляемых IBM пользовательских профайлов, у которых есть права доступа к этим командам, приведен в приложении C. Системный администратор может предоставлять права доступа \*USE другим пользователям.

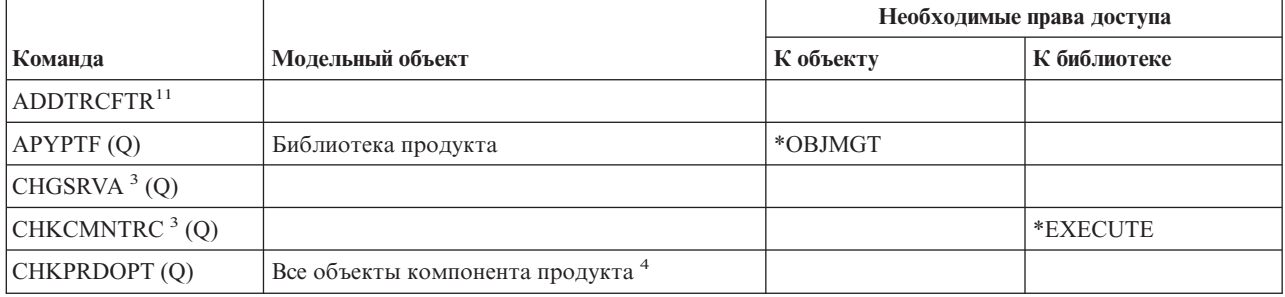

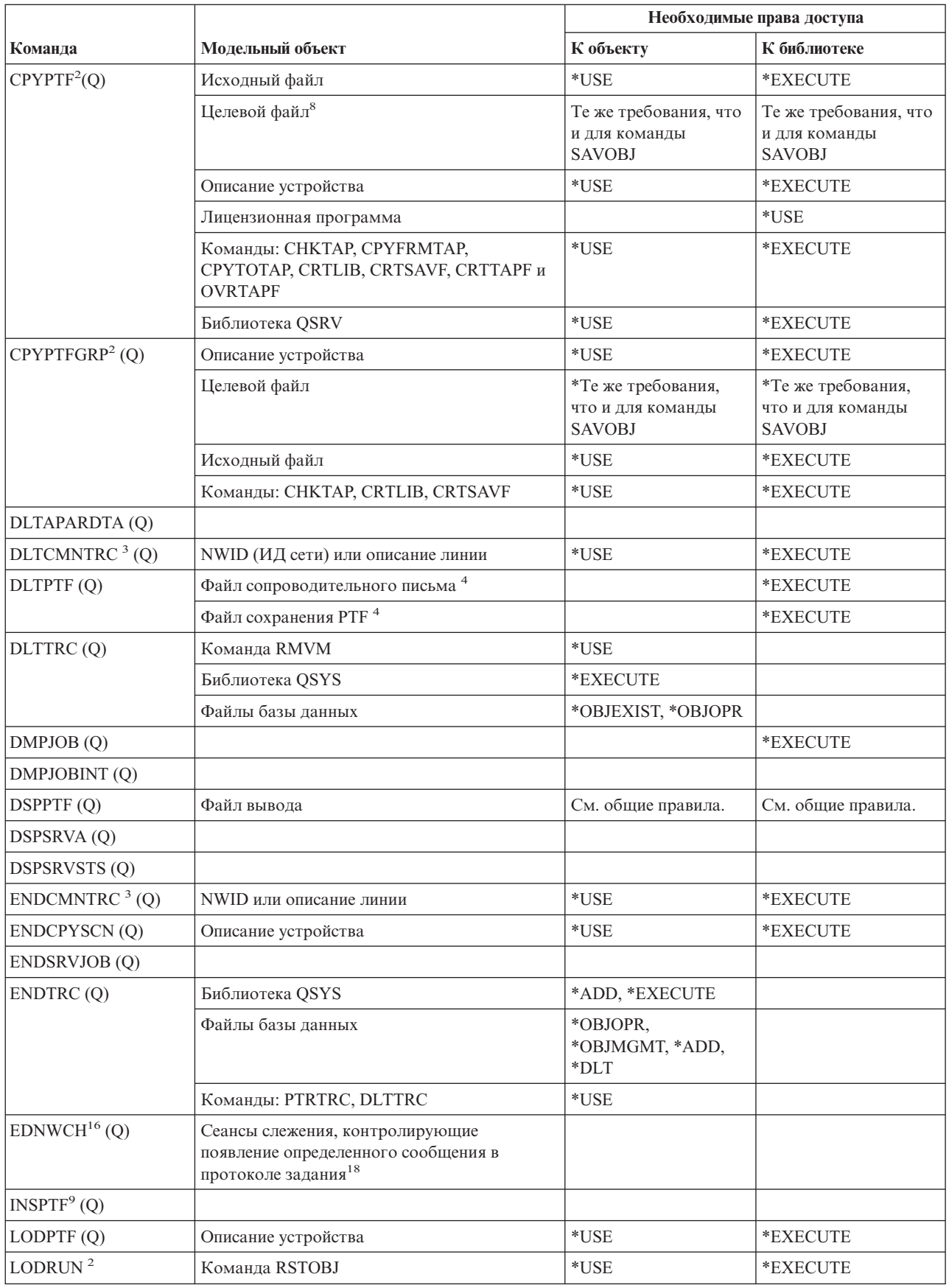

### **Служебные команды**

 $\,$   $\,$ |  $\,$   $\,$ 

 $\overline{1}$ 

|||

| |<br>|<br>|<br>|

 $\overline{1}$  $\overline{1}$  $\overline{1}$ 

 $\mathsf I$  $\begin{array}{c} \begin{array}{c} \end{array} \end{array}$ 

 $\begin{array}{c} \hline \end{array}$ |<br>|<br>|

 $\overline{1}$ 

 $\,$   $\,$  $\bar{\mathbb{I}}$  $\,$   $\,$ |

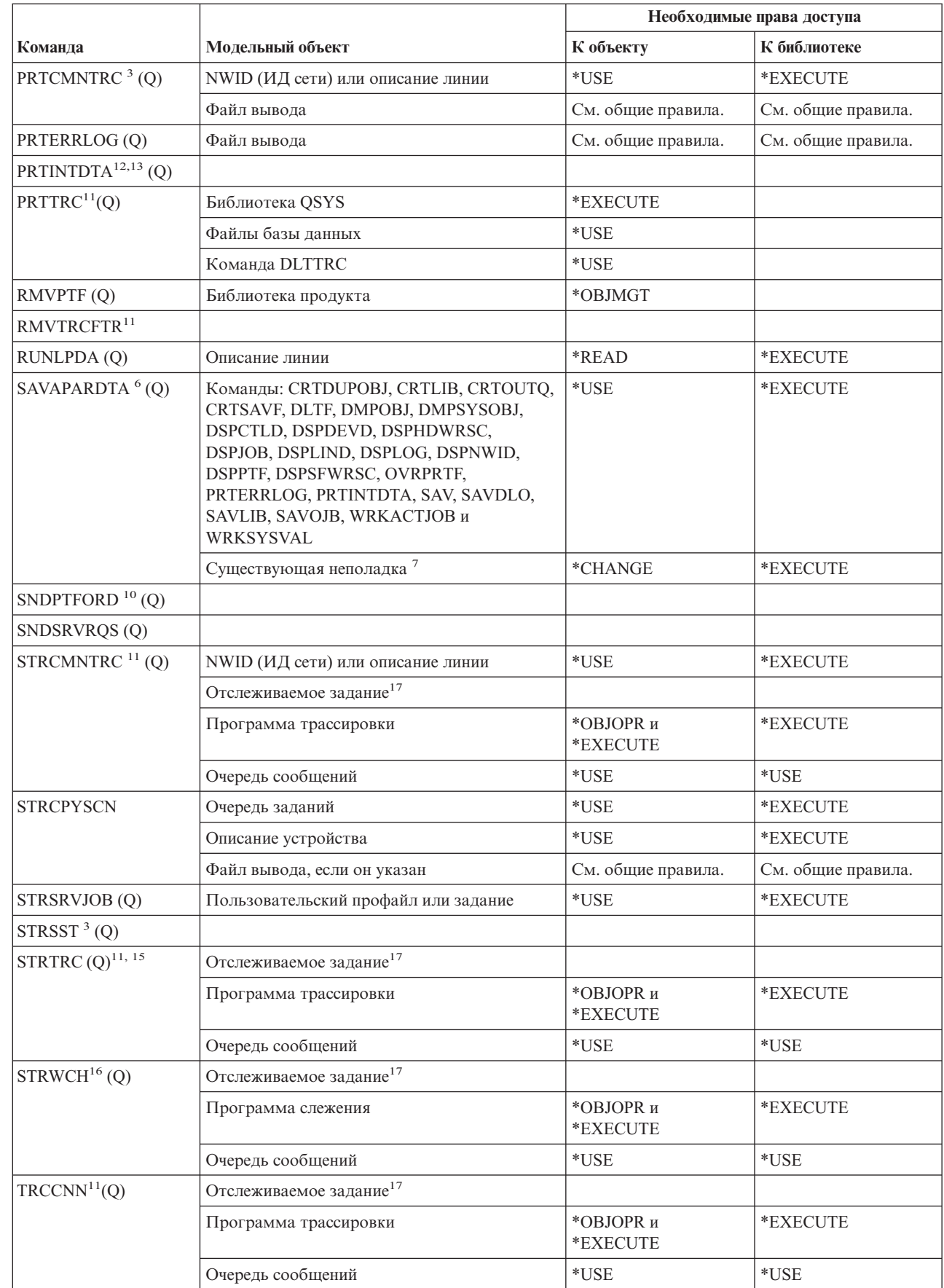

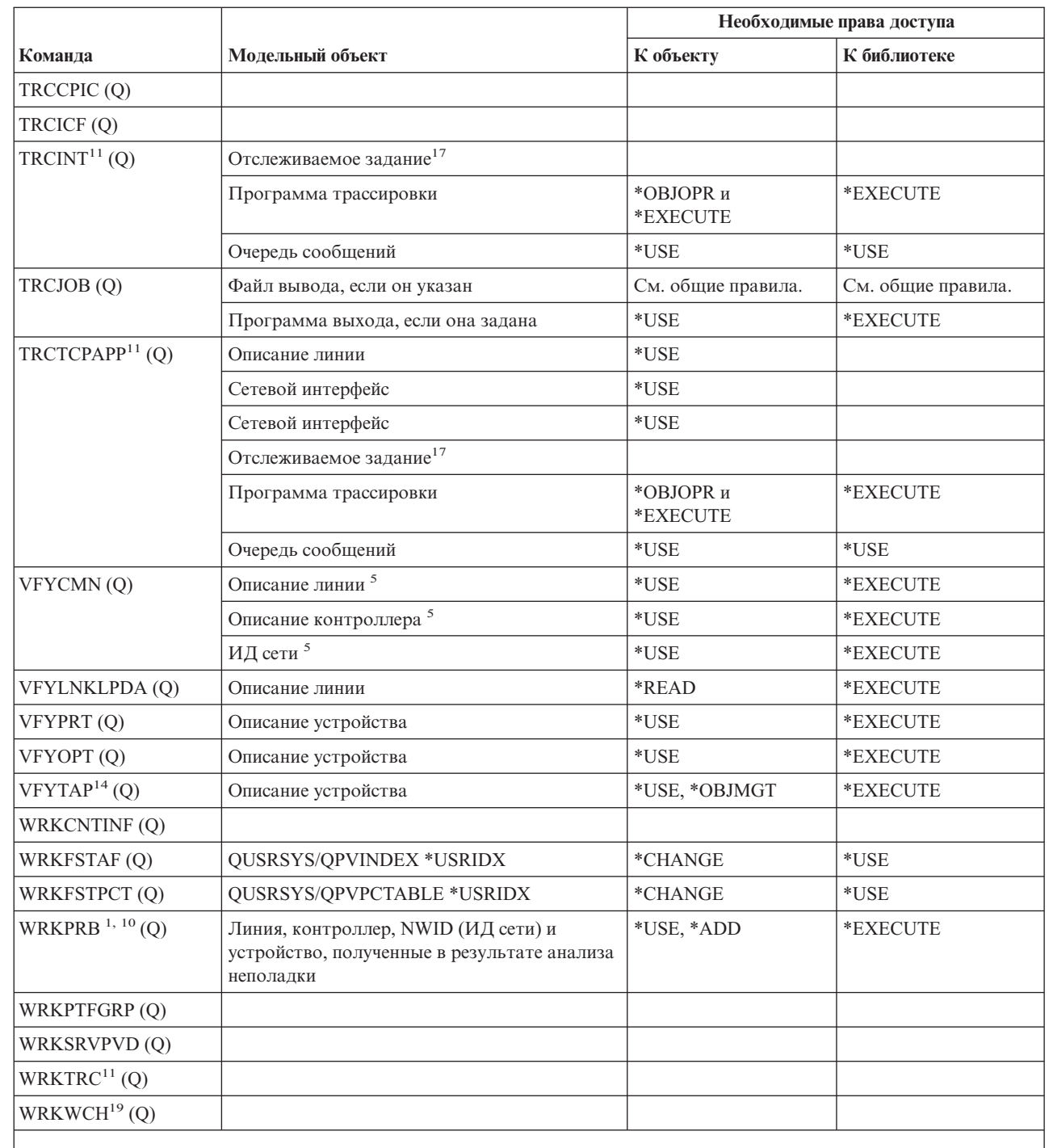

| |

 $\|$ |

| | | |

 $\vert$  $\overline{1}$ 

> **<sup>1</sup>** Для выполнения некоторых процедур анализа неполадки и сохранения записей протокола ошибок необходимы права доступа к команде PRTERRLOG.

**<sup>2</sup>** Также действуют все ограничения для команды RSTOBJ.

**<sup>3</sup>** Для запуска этой команды необходимы специальные служебные права доступа (\*SERVICE).

**<sup>4</sup>** Перечисленные объекты используются командой, но права доступа к этим объектам не проверяются. Для применения этих объектов необходимы права доступа к команде.

**<sup>5</sup>** Необходимы права доступа \*USE к проверяемому объекту связи.

### Служебные команды

 $\mathbf I$ Ť  $\vert$  $\bar{\bar{1}}$ 

 $\begin{array}{c} 1 \\ 1 \\ 1 \\ 1 \\ 1 \end{array}$ 

 $\vert$ 

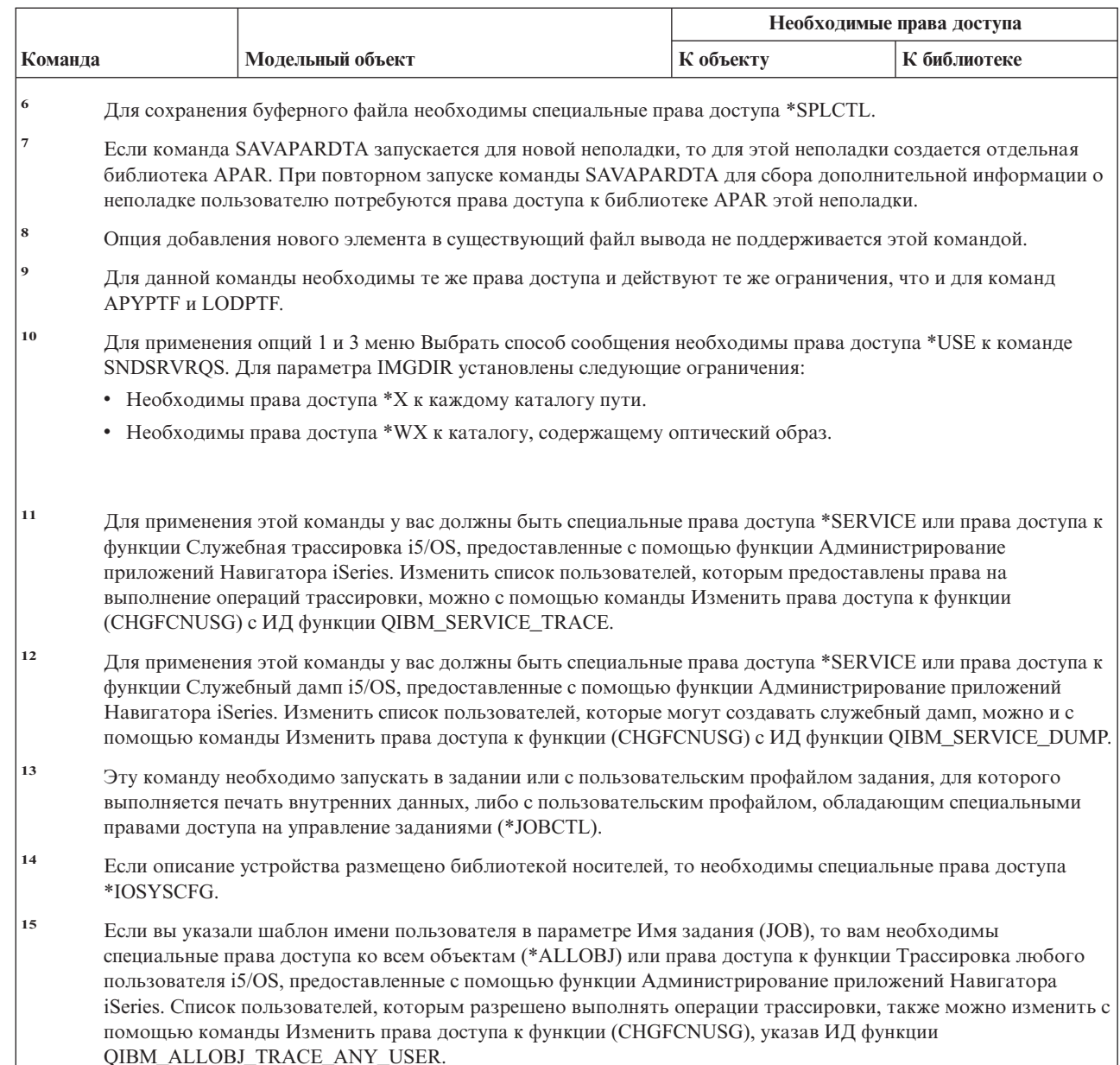

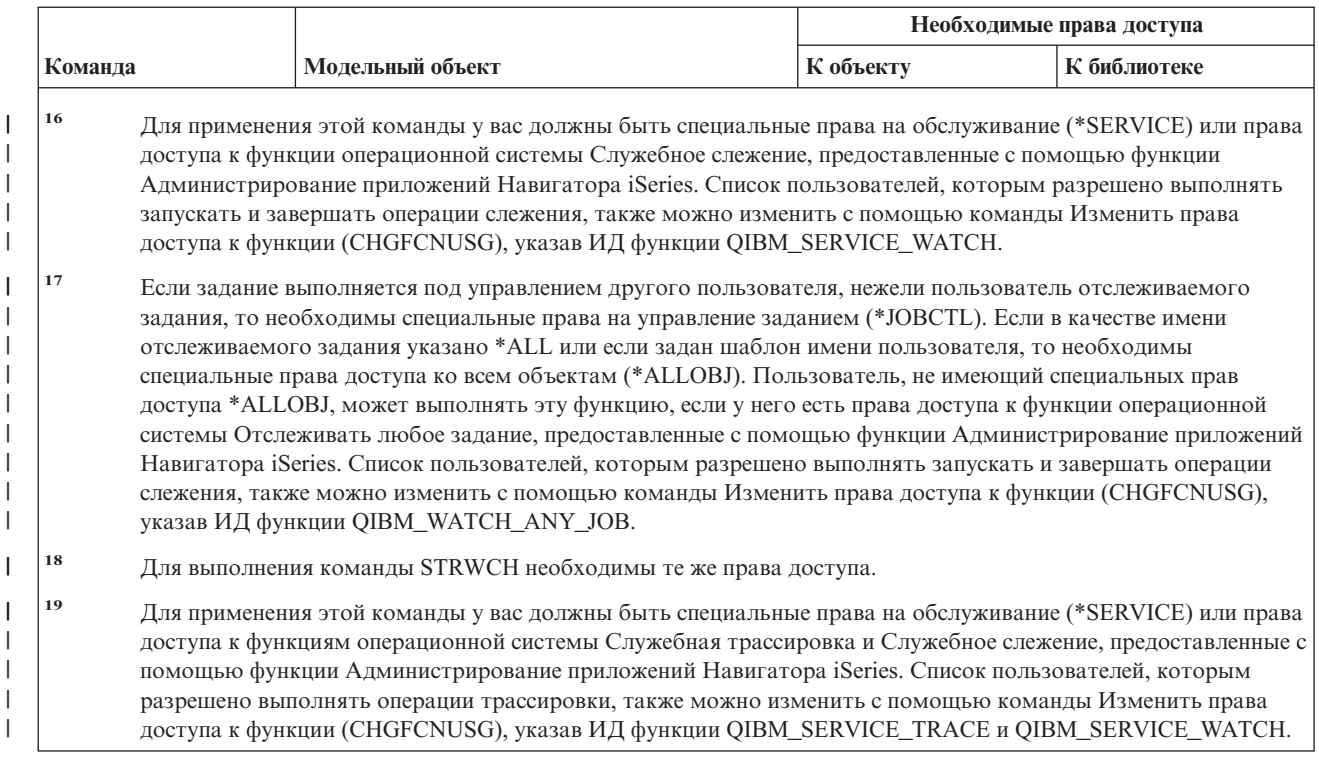

## Команды для работы с орфографическим словарем

 $\overline{1}$  $\mathbf{I}$  $\mathbf{I}$ I

J.

 $\mathbf{I}$ ı I

 $\mathbf{I}$ 

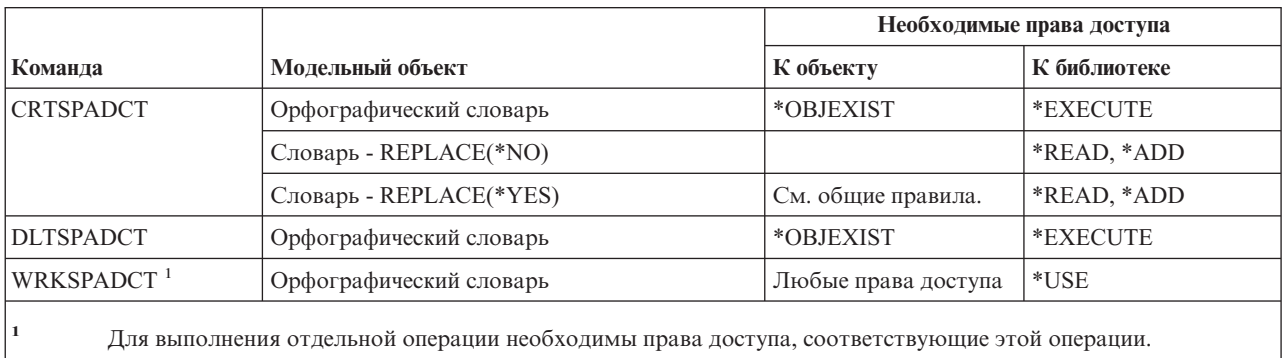

## Команды для работы со сферой управления

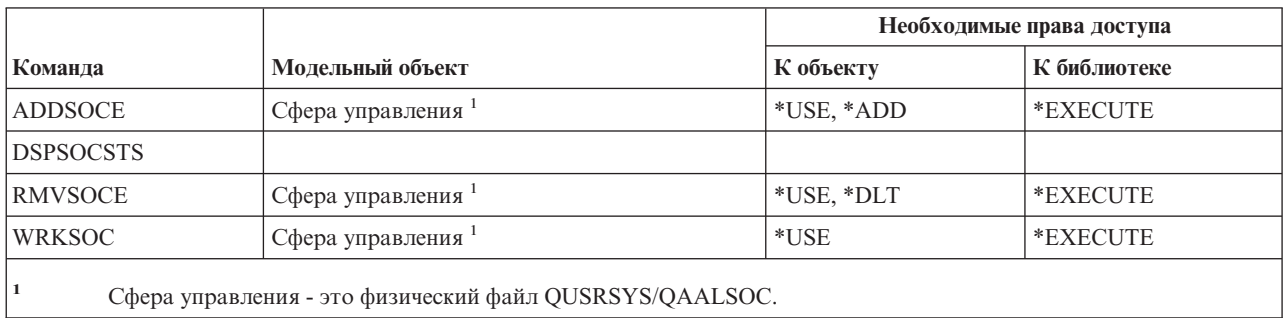

## Команды для работы с буферными файлами

Команды, помеченные буквой (Q), поставляются с общими правами доступа \*EXCLUDE. Список поставляемых IBM пользовательских профайлов, у которых есть права доступа к этим командам, приведен в приложении С. Системный администратор может предоставлять права доступа \*USE другим пользователям.

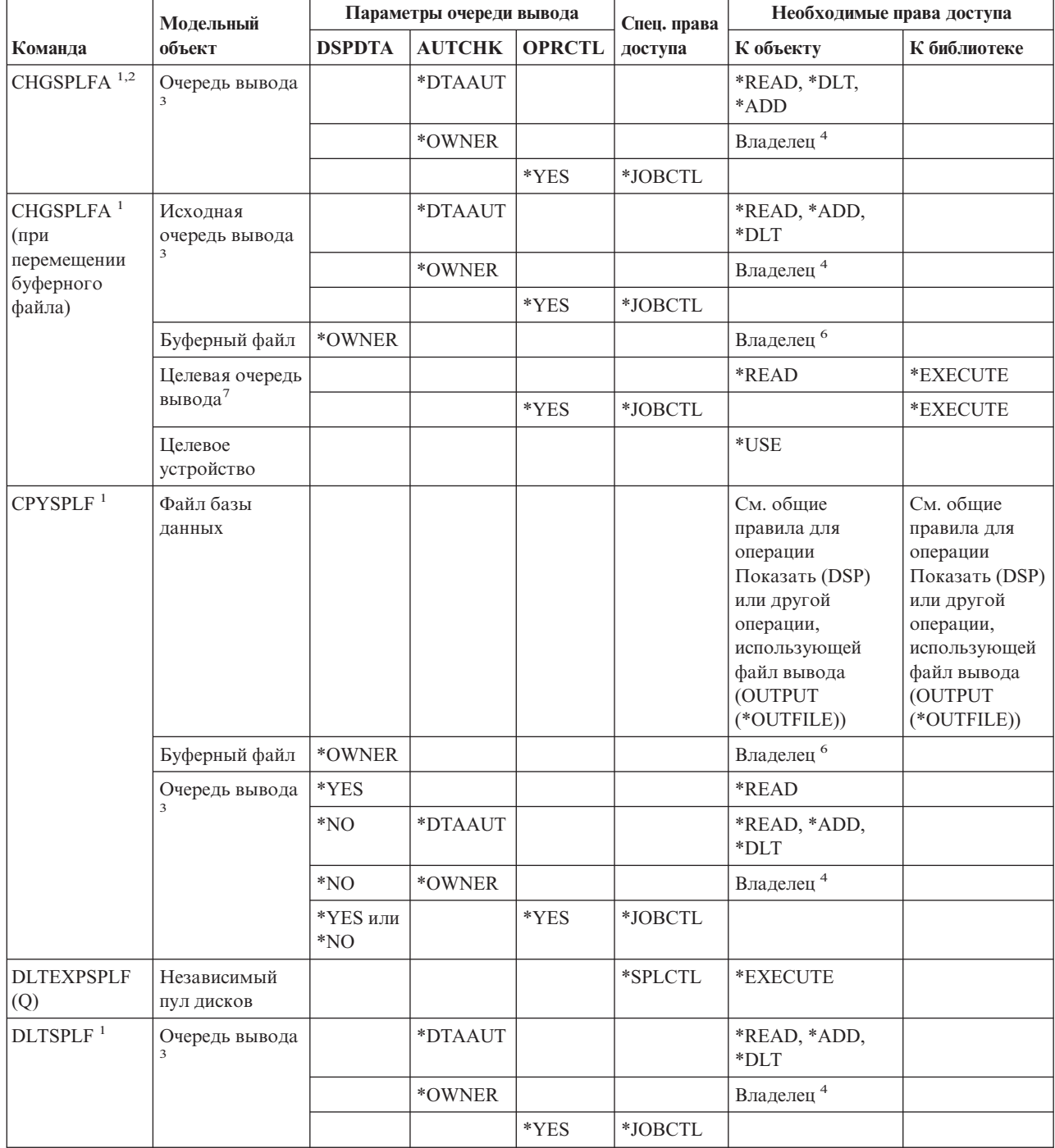

 $\begin{array}{c} \hline \end{array}$  $\overline{1}$ 

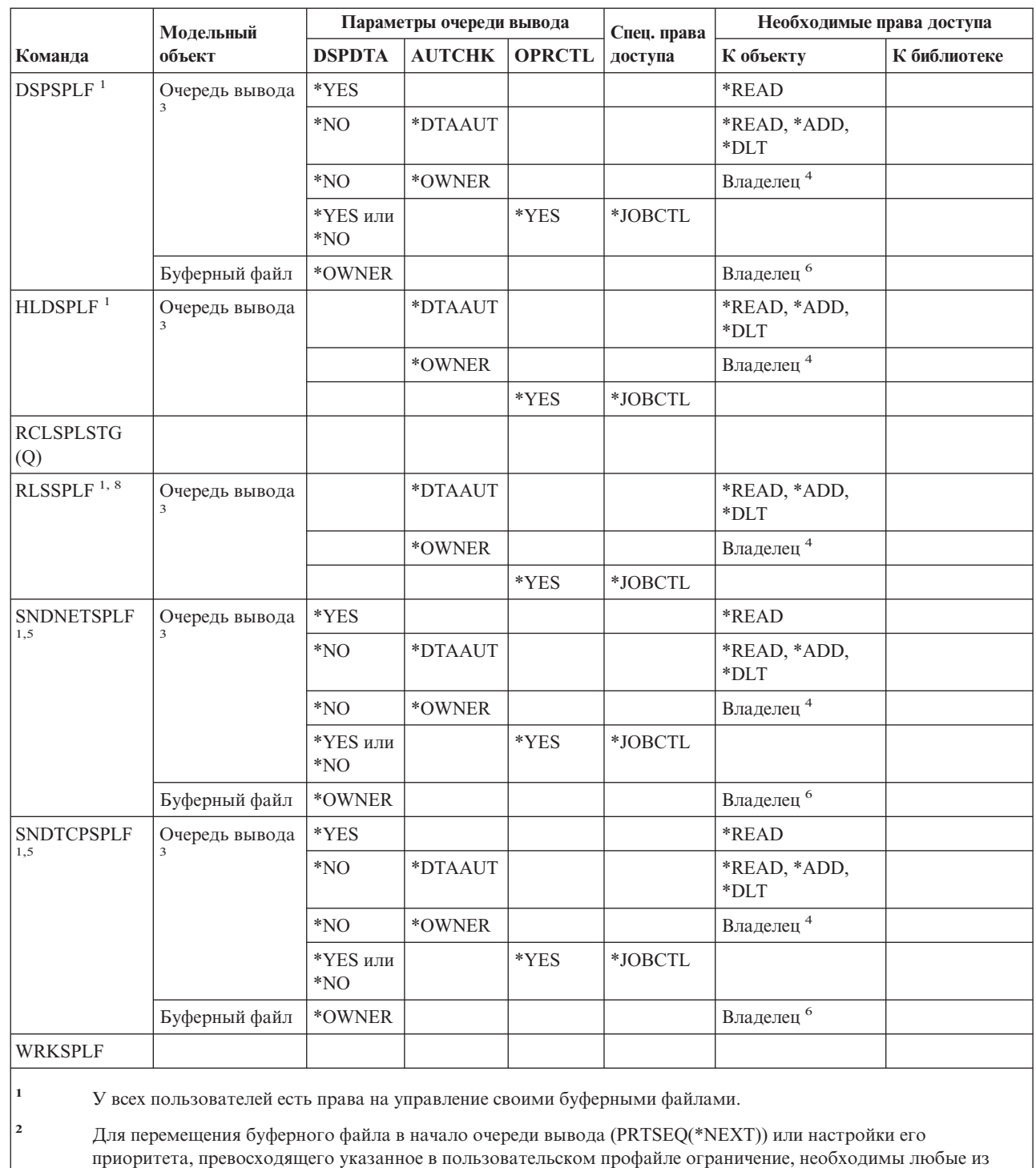

приоритет ізанное в пользовательском профаиле огра указанных прав доступа к очереди вывода или специальные права доступа \*SPLCTL.

 $\overline{\mathbf{3}}$ Если у вас есть специальные права доступа \*SPLCTL, то указанные права доступа к очереди вывода не нужны.

 $\overline{\mathbf{4}}$ Необходимо быть владельцем этой очереди вывода.

 $\overline{1}$ 

 $\overline{\mathbf{5}}$ Для отправки файла пользователю той же системы необходимы права доступа \*USE к очереди вывода и библиотеке очереди вывода получателя.

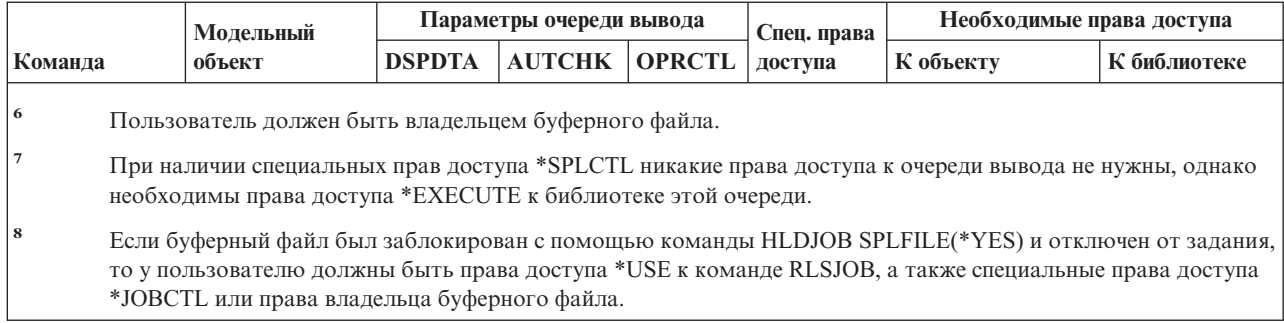

# **Команды для работы с описанием подсистемы**

Команды, помеченные буквой (Q), поставляются с общими правами доступа \*EXCLUDE. Список поставляемых IBM пользовательских профайлов, у которых есть права доступа к этим командам, приведен в приложении C. Системный администратор может предоставлять права доступа \*USE другим пользователям.

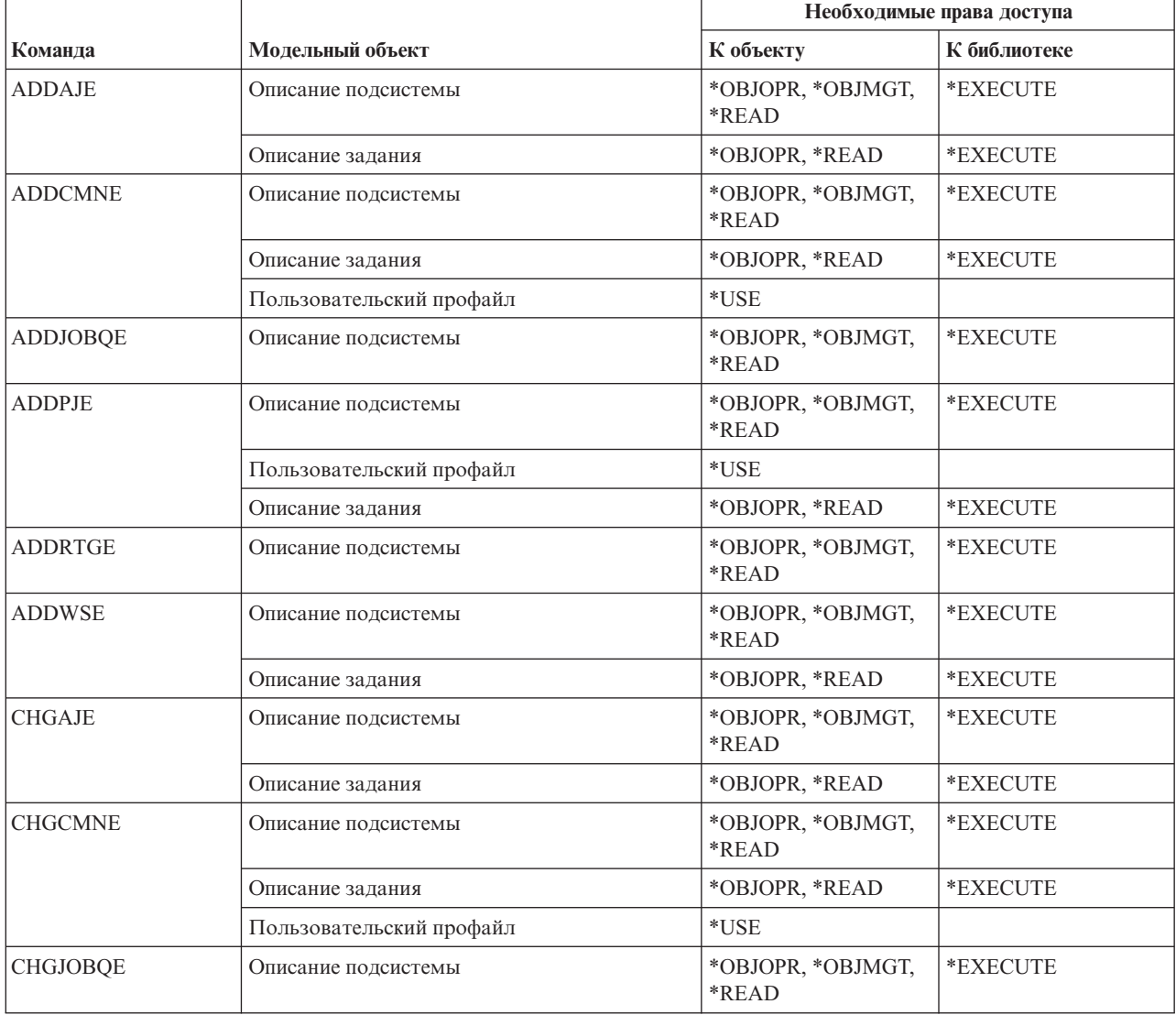

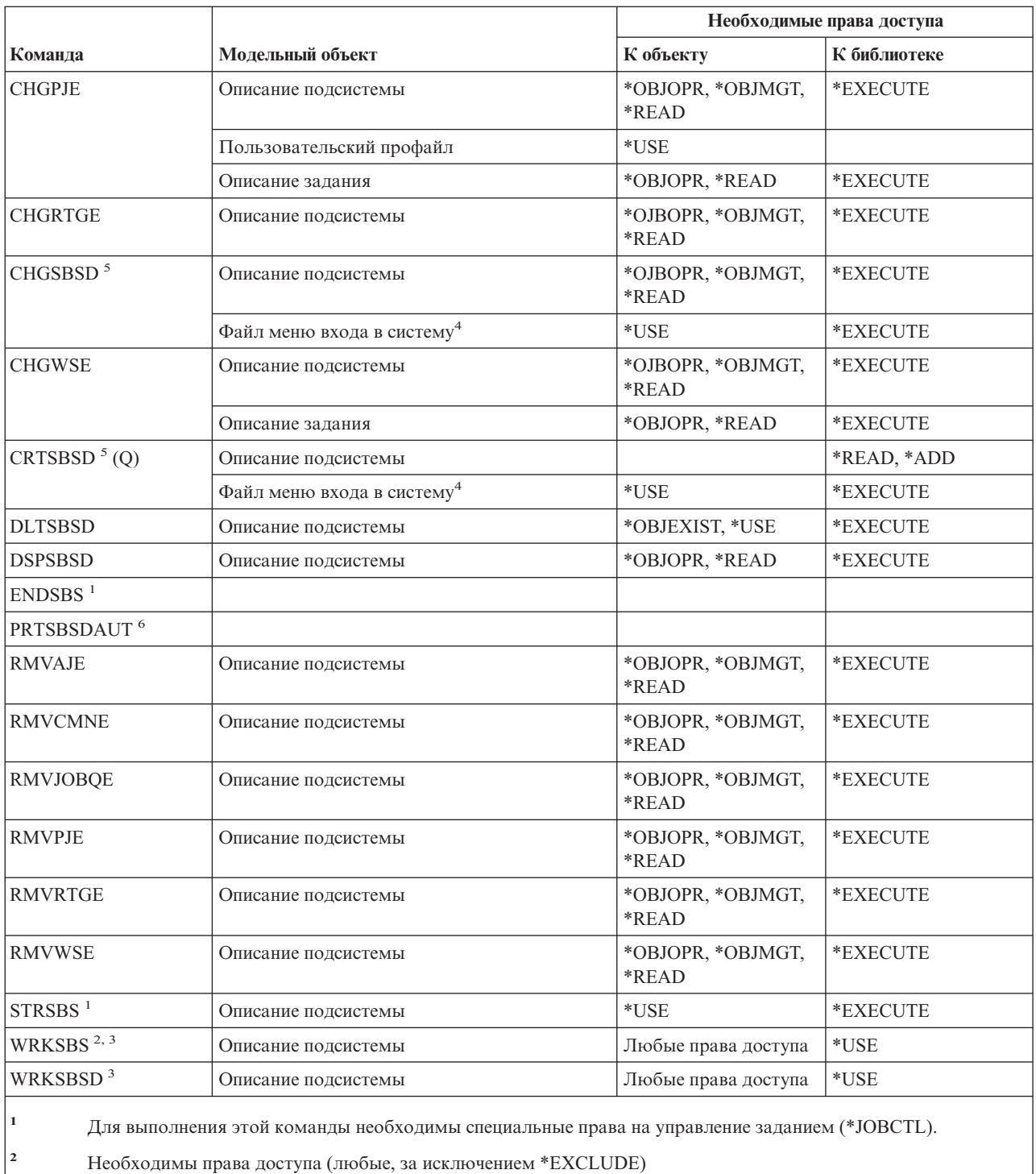

**<sup>3</sup>** Для выполнения отдельной операции необходимы права доступа, соответствующие этой операции.

**<sup>4</sup>** Для проверки формата файла меню необходимы соответствующие права доступа. Проверка позволяет гарантировать правильность работы меню при запуске подсистемы. Если у пользователя нет прав доступа к файлу меню или его библиотеке, то формат не будет проверен.

**<sup>5</sup>** Для того чтобы указать в качестве библиотеки подсистемы конкретную библиотеку, необходимы специальные права доступа \*SECADM или \*ALLOBJ.

**<sup>6</sup>** Для выполнения этой команды необходимы специальные права доступа \*ALLOBJ или \*AUDIT.

### **Системные команды**

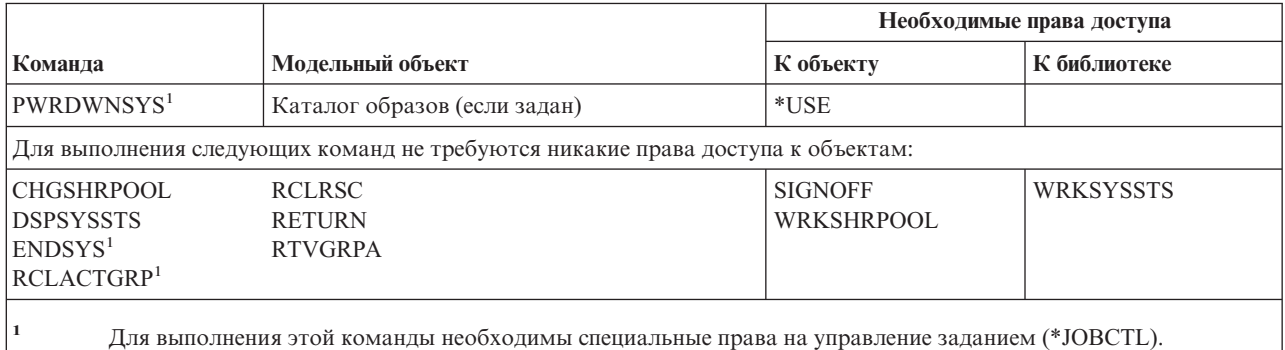

### **Команды для работы с системным списком ответов**

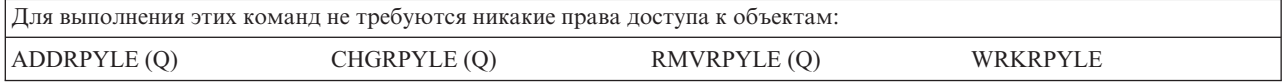

### **Команды для работы с системными значениями**

Команды, помеченные буквой (Q), поставляются с общими правами доступа \*EXCLUDE. Список поставляемых IBM пользовательских профайлов, у которых есть права доступа к этим командам, приведен в приложении C. Системный администратор может предоставлять права доступа \*USE другим пользователям.

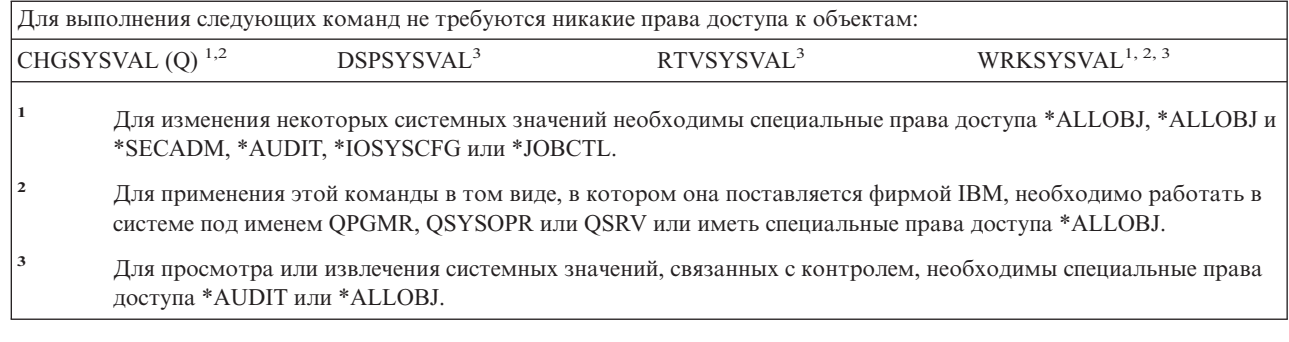

### **Команды среды System/36**

| |

> Команды, помеченные буквой (Q), поставляются с общими правами доступа \*EXCLUDE. Список поставляемых IBM пользовательских профайлов, у которых есть права доступа к этим командам, приведен в приложении C. Системный администратор может предоставлять права доступа \*USE другим пользователям.

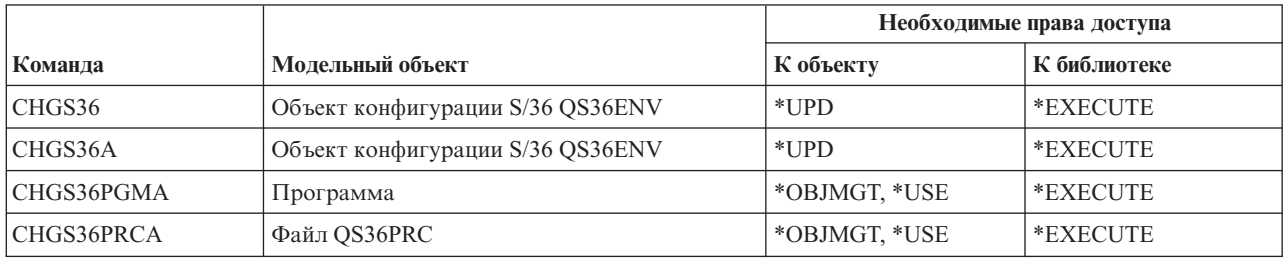

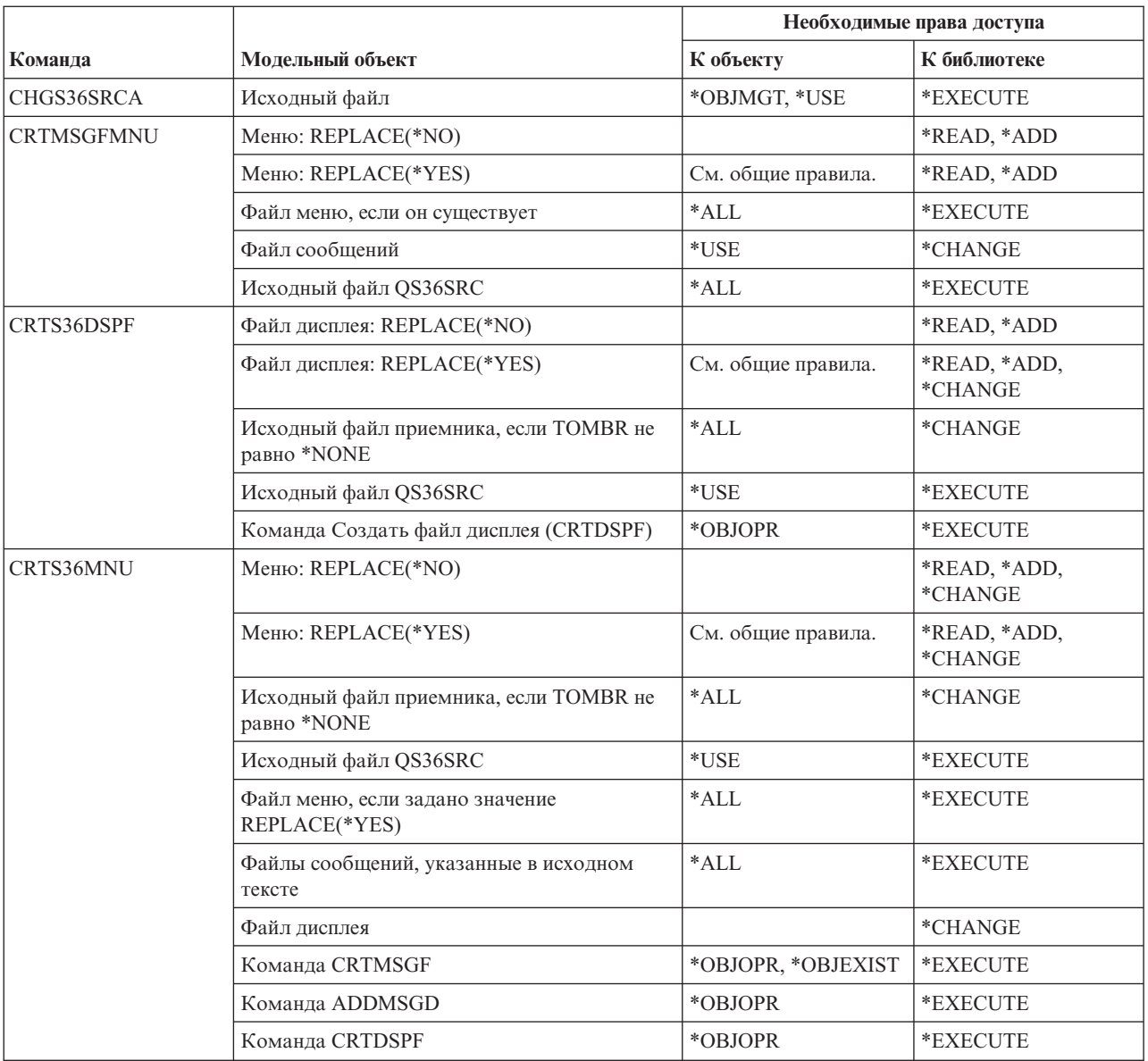

### Команды среды System/36

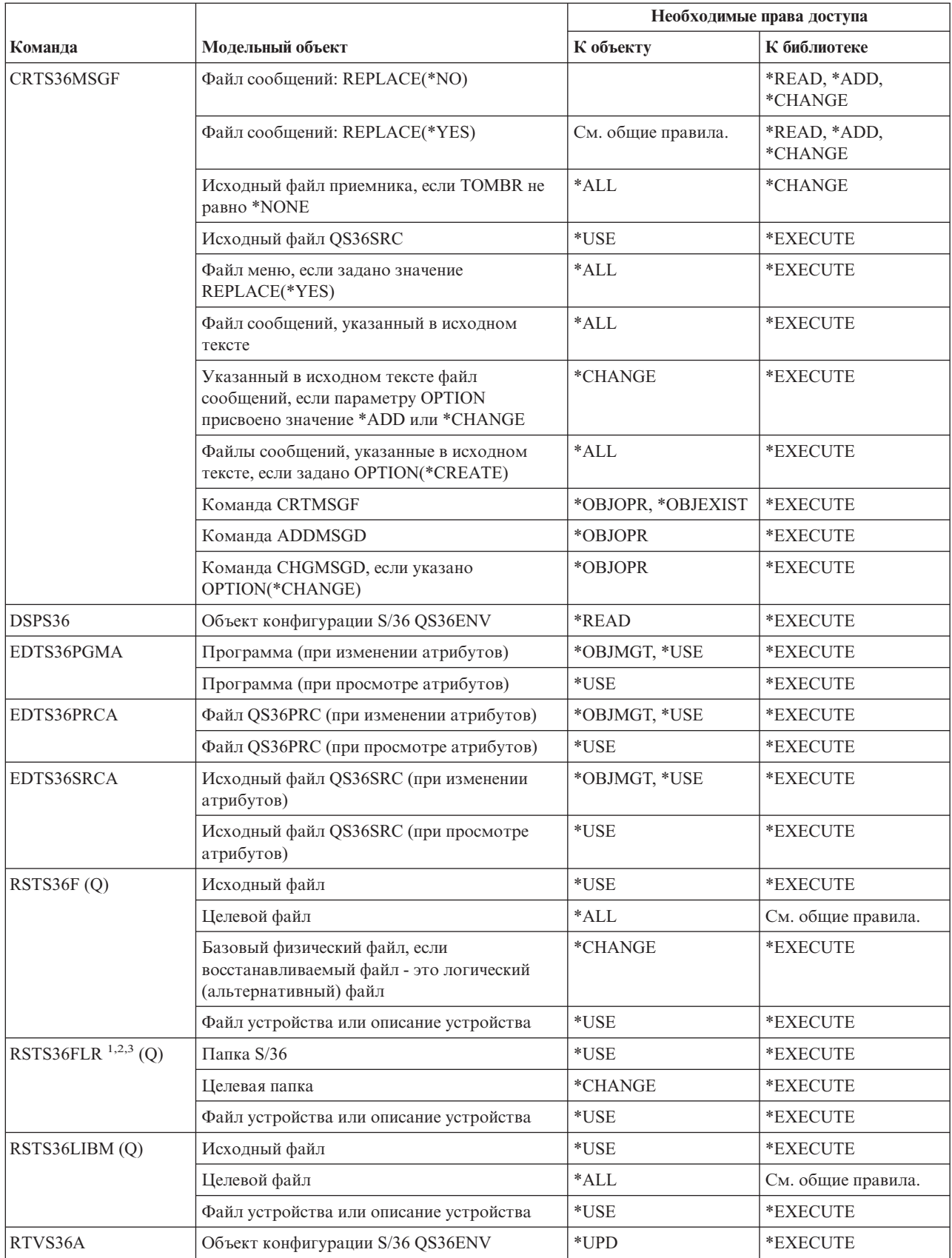

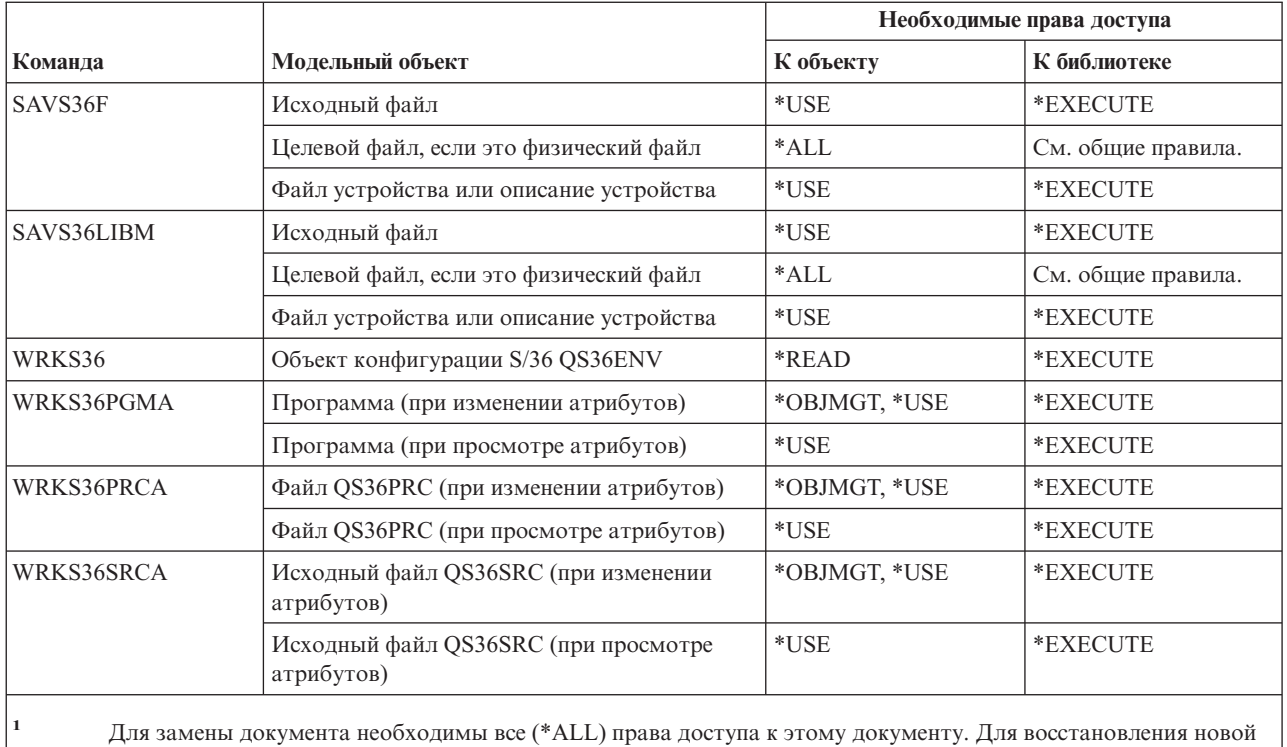

информации в папке необходимы операционные права доступа к папке и все права доступа к данным папки, либо специальные права доступа \*ALLOBJ.

- **<sup>2</sup>** Если применяется к словарю данных, то достаточно прав на выполнение команды.
- **<sup>3</sup>** Если исходная папка является папкой документов, то пользователь должен быть зарегистрирован в системном каталоге рассылки.

### **Команды для работы с таблицами**

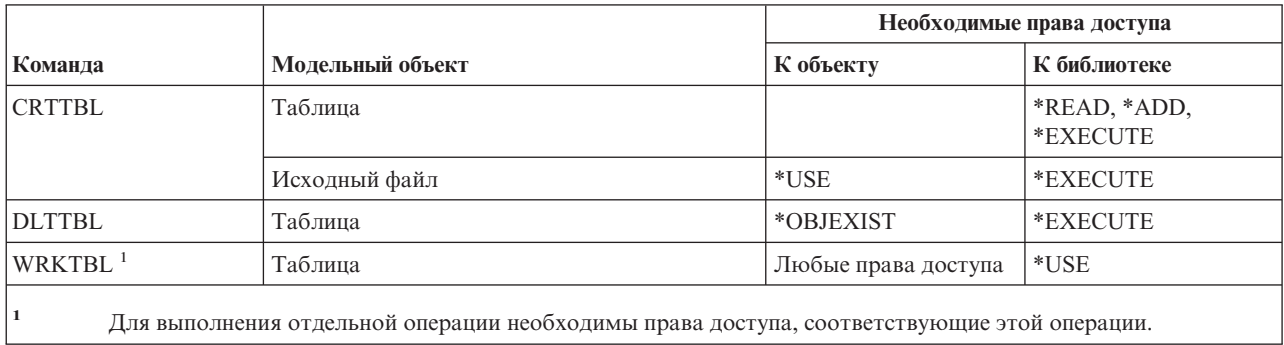

### **Команды TCP/IP**

Команды, помеченные буквой (Q), поставляются с общими правами доступа \*EXCLUDE. Список поставляемых IBM пользовательских профайлов, у которых есть права доступа к этим командам, приведен в приложении C. Системный администратор может предоставлять права доступа \*USE другим пользователям.

### **Команды TCP/IP**

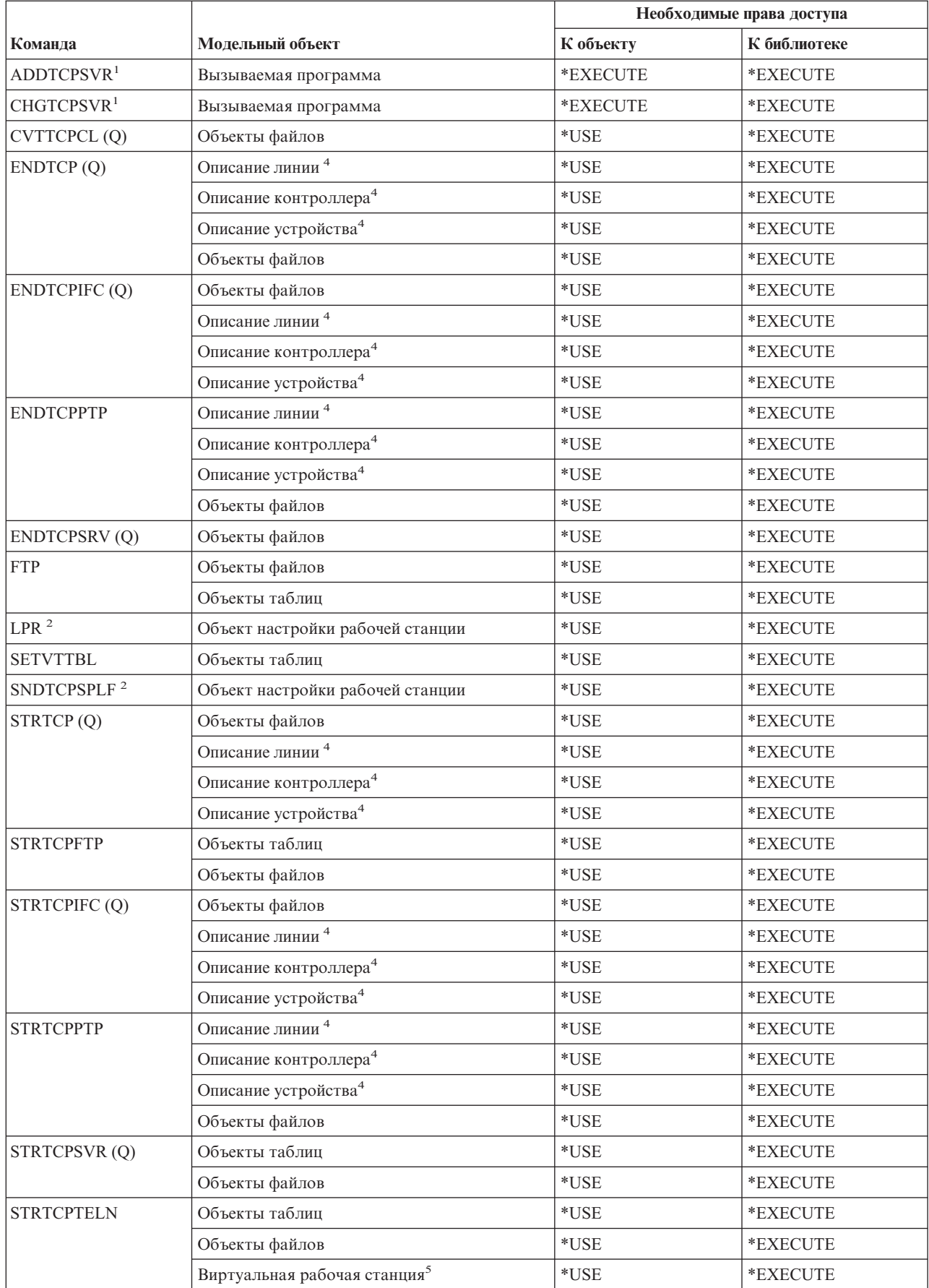

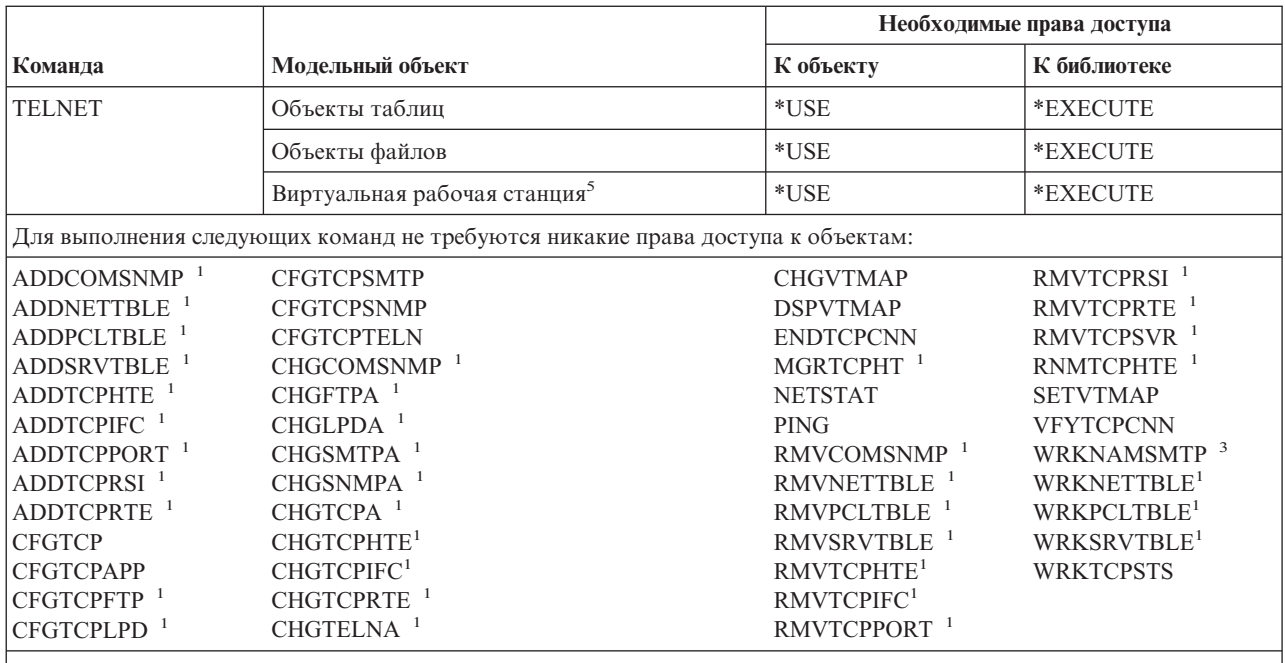

- **<sup>1</sup>** Для выполнения этой команды необходимы специальные права доступа \*IOSYSCFG.
- **<sup>2</sup>** Для применения команд SNDTCPSPLF и LPR требуются та же комбинация прав доступа, что и для команды SNDNETSPLF.
- **<sup>3</sup>** Для изменения таблицы псевдонимов системы или профайла другого пользователя необходимы специальные права доступа \*SECADM.
- **<sup>4</sup>** Если у вас есть специальные права доступа \*JOBCTL, то указанные права доступа не нужны.
- **<sup>5</sup>** Если у вас есть специальные права доступа \*JOBCTL, то указанные права доступа к объекту в удаленной системе не нужны.

### **Команды для работы с описанием часового пояса**

Команды, помеченные буквой (Q), поставляются с общими правами доступа \*EXCLUDE. Список поставляемых IBM пользовательских профайлов, у которых есть права доступа к этим командам, приведен в приложении C. Системный администратор может предоставлять права доступа \*USE другим пользователям.

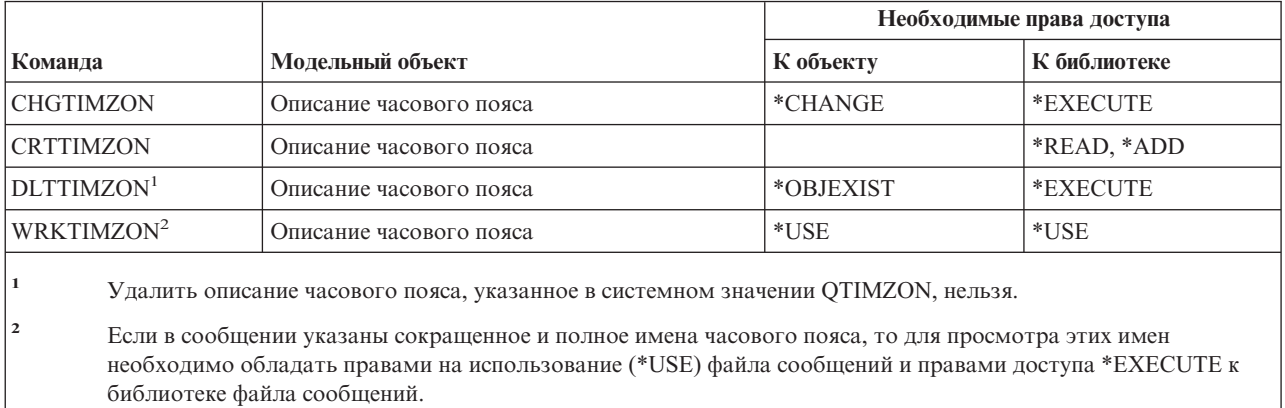

### **Команды для работы с информацией о заказе на обновление**

Эти команды поставляются с общими правами доступа \*EXCLUDE. Список поставляемых IBM пользовательских профайлов, у которых есть права доступа к этим командам, приведен в приложении C. Системный администратор может предоставлять права доступа \*USE другим пользователям.

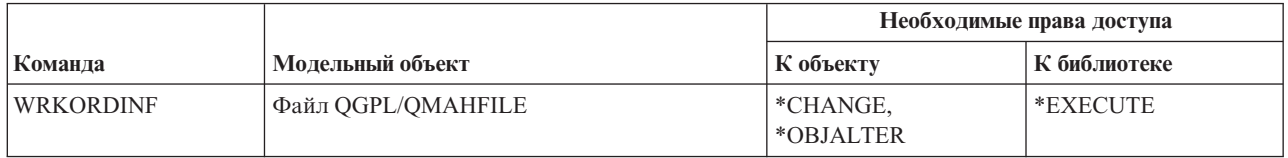

### **Команды для работы с пользовательским индексом, пользовательской очередью и пользовательским пространством**

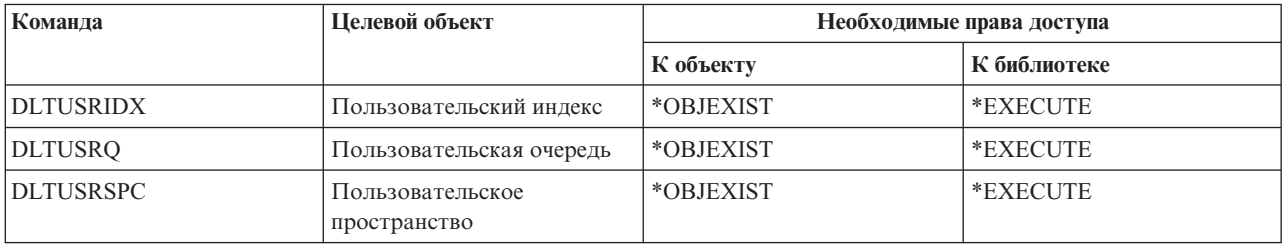

### **Команды работы с пользовательской файловой системой**

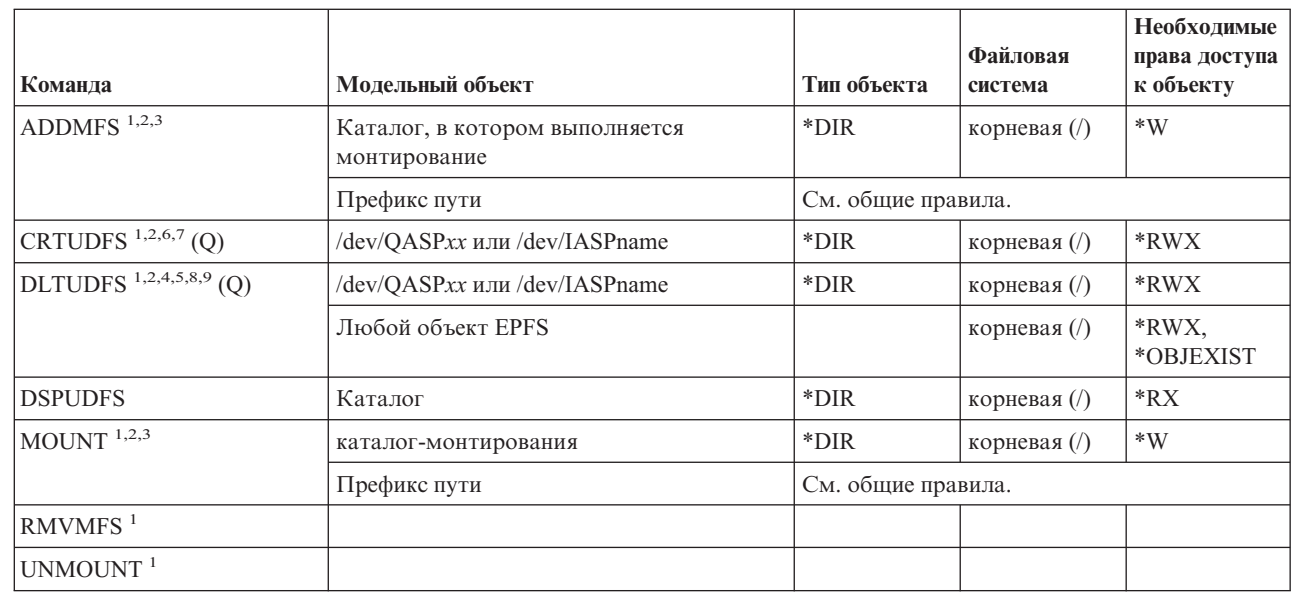

### Команды работы с пользовательской файловой системой

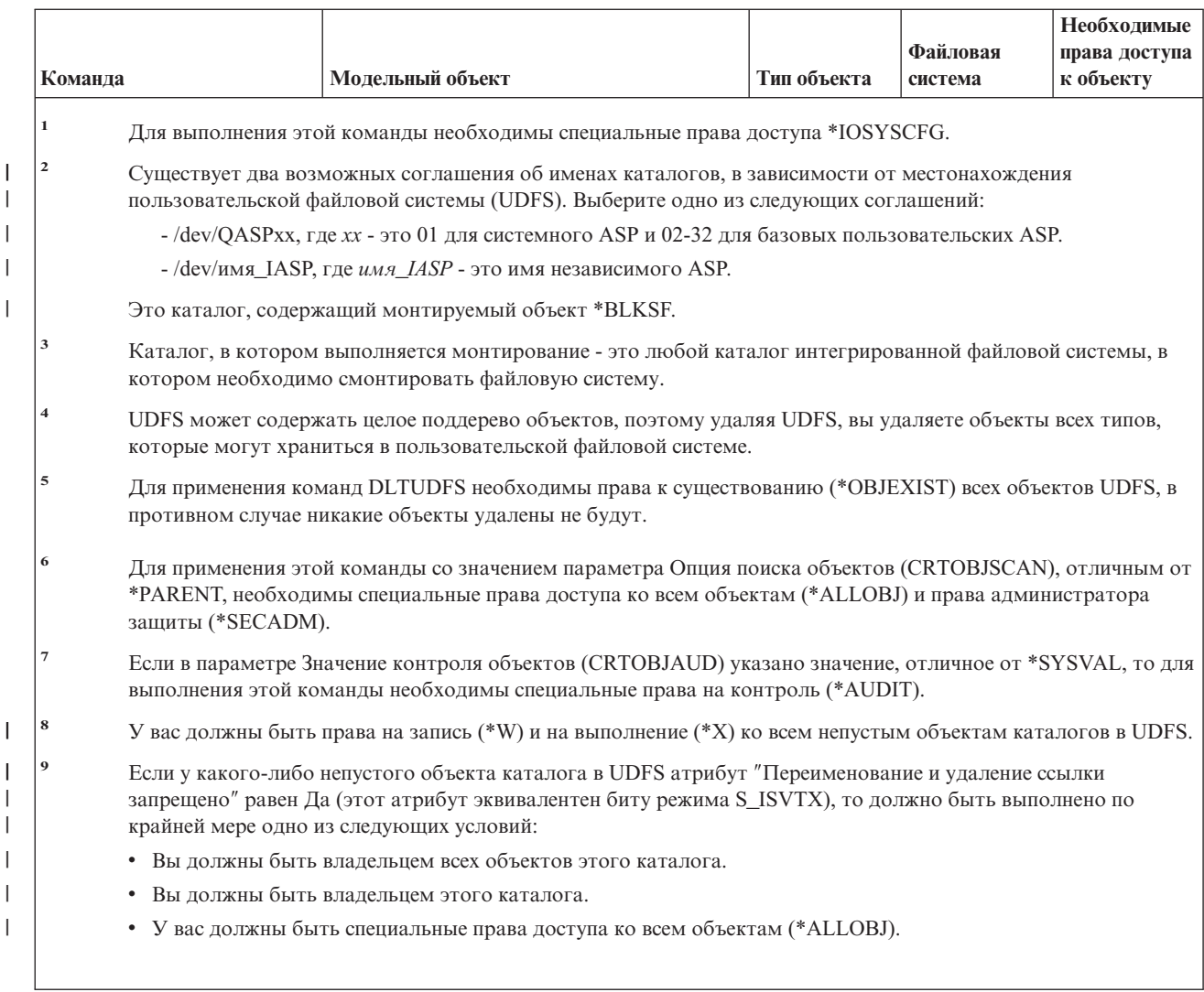

## Команды для работы с пользовательскими профайлами

Команды, помеченные буквой (Q), поставляются с общими правами доступа \*EXCLUDE. Список поставляемых IBM пользовательских профайлов, у которых есть права доступа к этим командам, приведен в приложении С. Системный администратор может предоставлять права доступа \*USE другим пользователям.

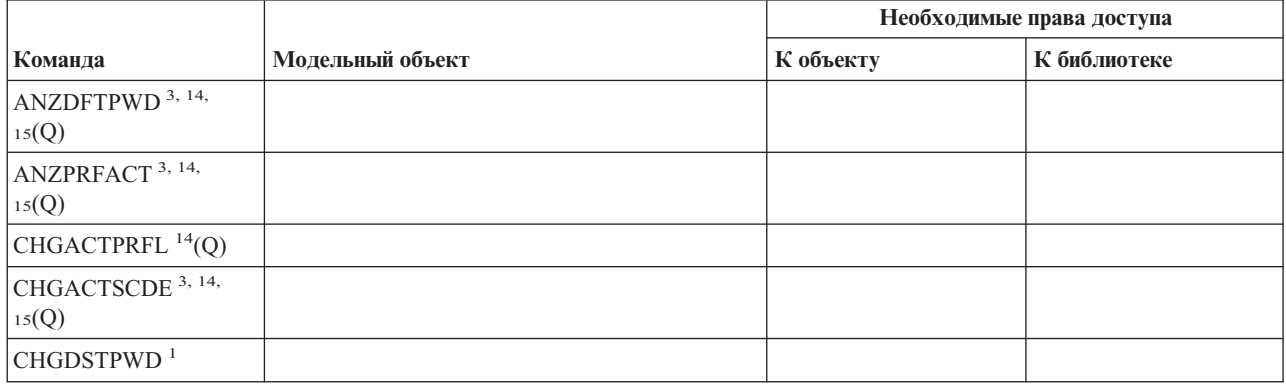

### **Команды для работы с пользовательскими профайлами**

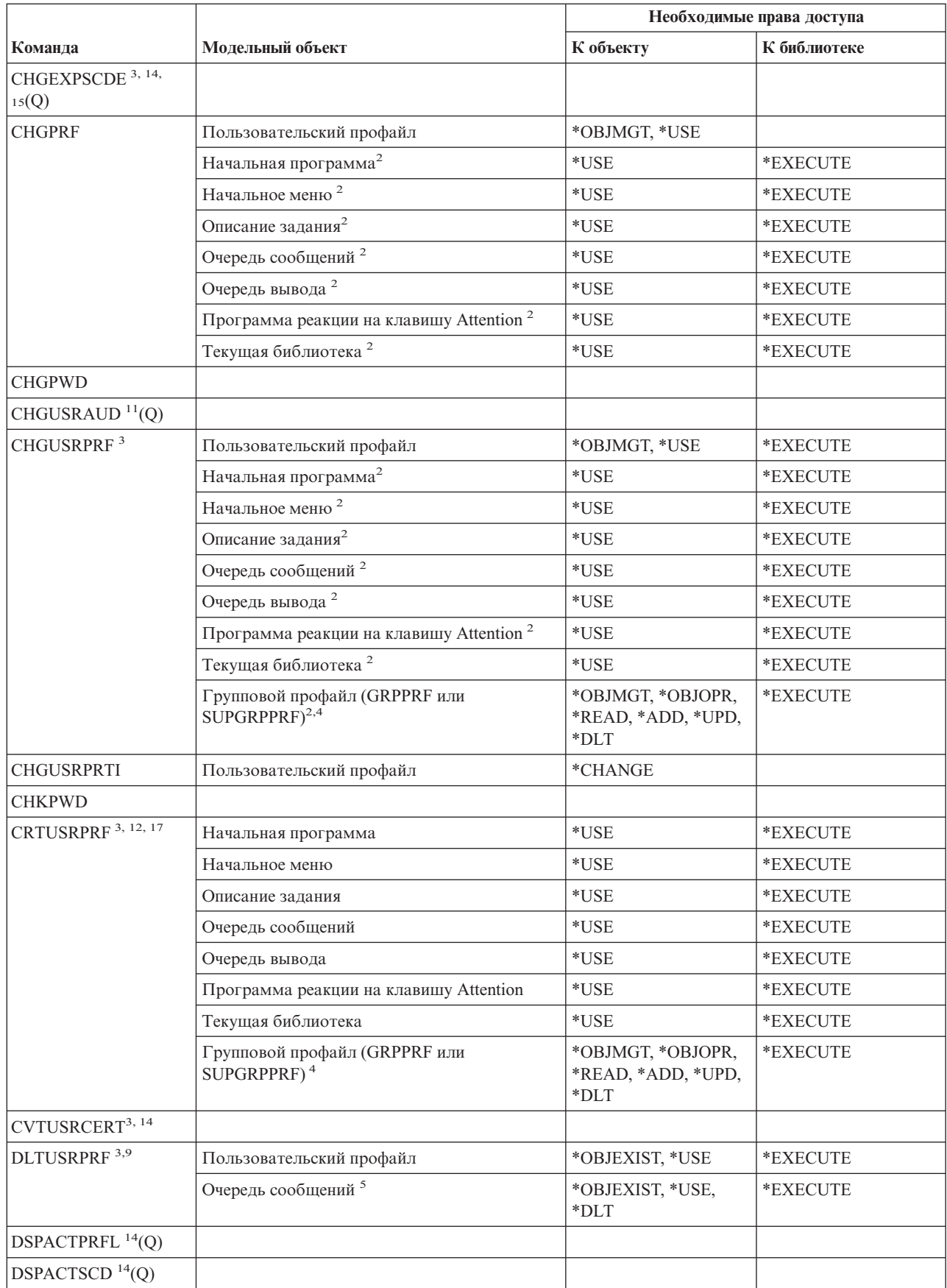

#### **Команды для работы с пользовательскими профайлами**

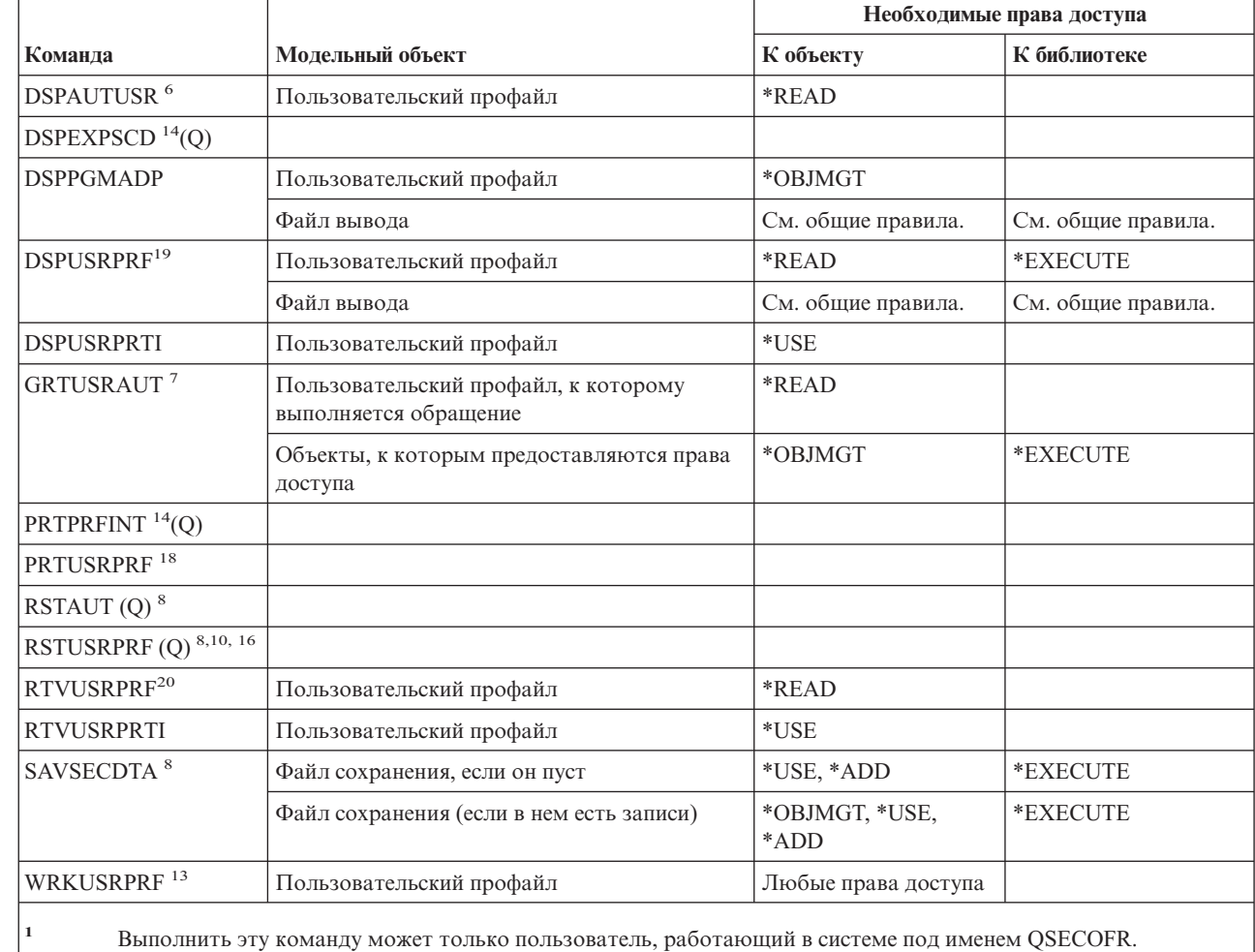

- **<sup>2</sup>** Необходимы права доступа только к тем объектам, которые соответствуют изменяемым полям пользовательского профайла.
- **<sup>3</sup>** Необходимы специальные права доступа \*SECADM.

|

|

| |

- **<sup>4</sup>** Права доступа \*OBJMGT к групповому профайлу не могут следовать из принятых прав доступа.
- **<sup>5</sup>** Очередь сообщений, связанная с пользовательским профайлом, удаляется, если она принадлежит этому профайлу. Для удаления очереди сообщений у пользователя, выполняющего команду DLTUSRPRF, должны быть указанные права доступа.
- **<sup>6</sup>** Будут показаны только те пользовательские профайлы, права доступа к которым есть у пользователя, выполняющего команду.
- **<sup>7</sup>** См. права доступа, необходимые для команды GRTOBJAUT.
- **<sup>8</sup>** Необходимы специальные права доступа \*SAVSYS.
- **<sup>9</sup>** Если вы применяете эту команду для удаления объектов, принадлежащих пользовательскому профайлу, то необходимы также права на удаление. Если вы применяете команду для передачи объектов другому профайлу, то вам потребуются соответствующие права доступа к объектам и к целевому профайлу. См. информацию о команде CHGOBJOWN.
- **<sup>10</sup>** Для того чтобы присвоить параметру Разрешить различия в объектах (ALWOBJDIF) значение, отличное от \*NONE, необходимы специальные права доступа \*ALLOBJ.

### Команды для работы с пользовательскими профайлами

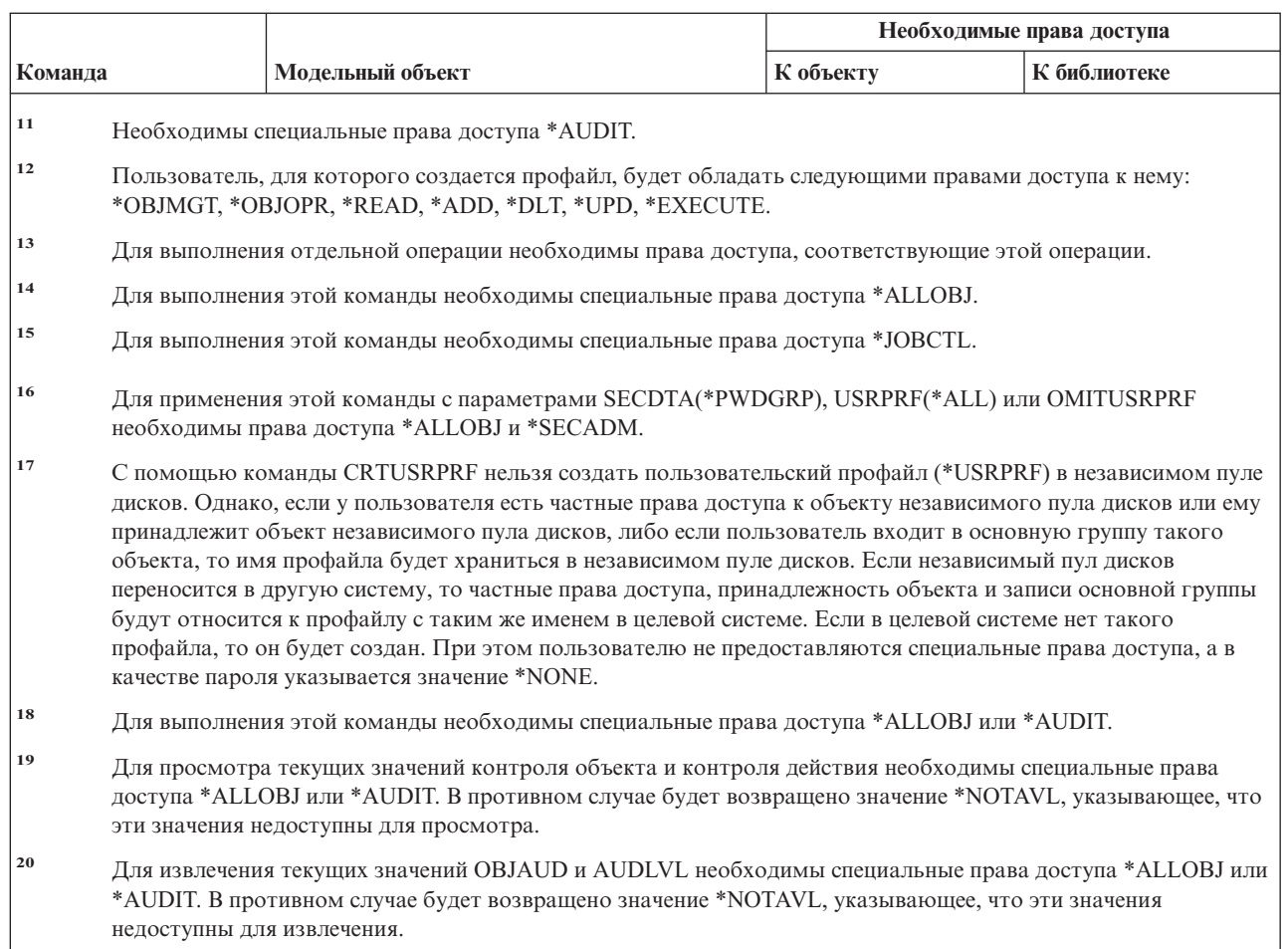

## Команды для работы с контрольными списками

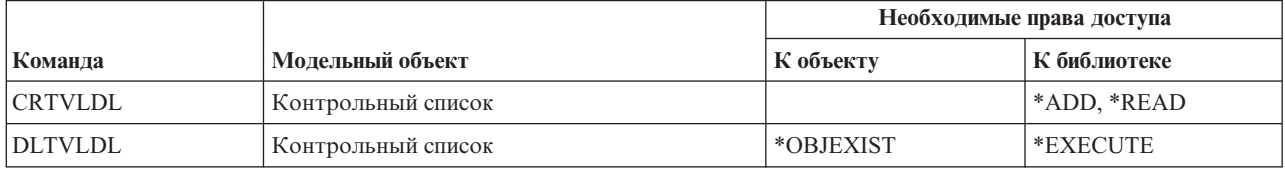

## Команды для работы с объектами настройки рабочей станции

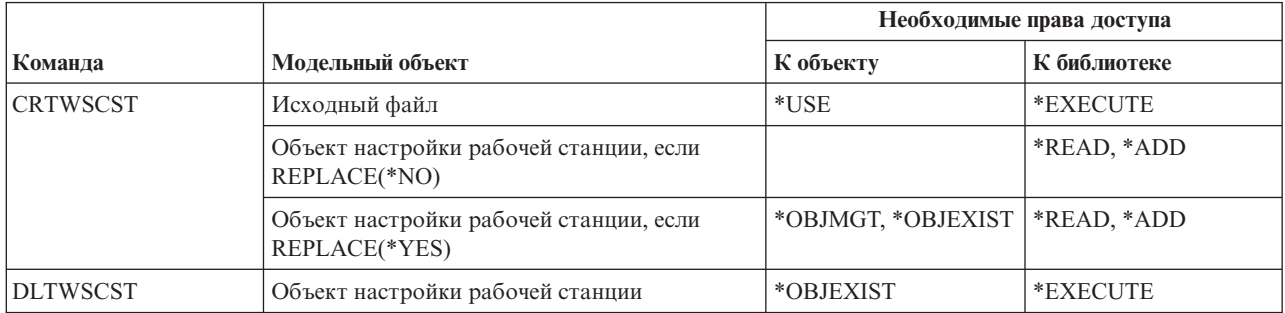

 $\overline{1}$  $\overline{1}$  $\begin{array}{c} \end{array}$  $\overline{\phantom{a}}$  $\overline{1}$  $\overline{1}$ 

### **Команды для работы с объектами настройки рабочей станции**

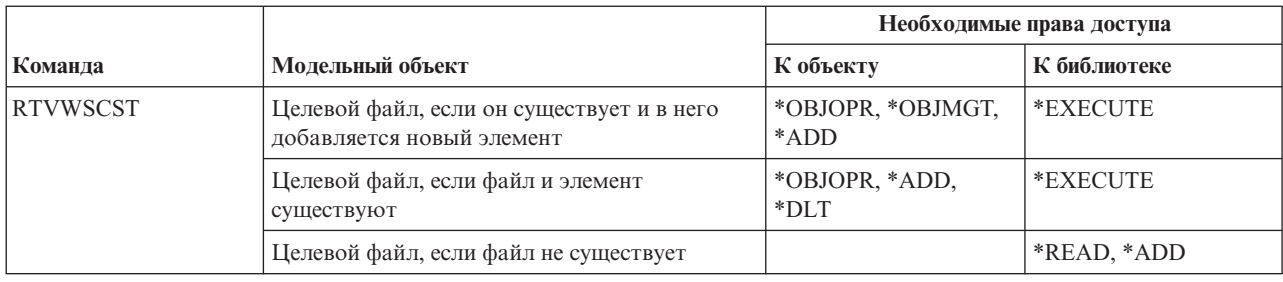

## **Команды для работы с загрузчиками**

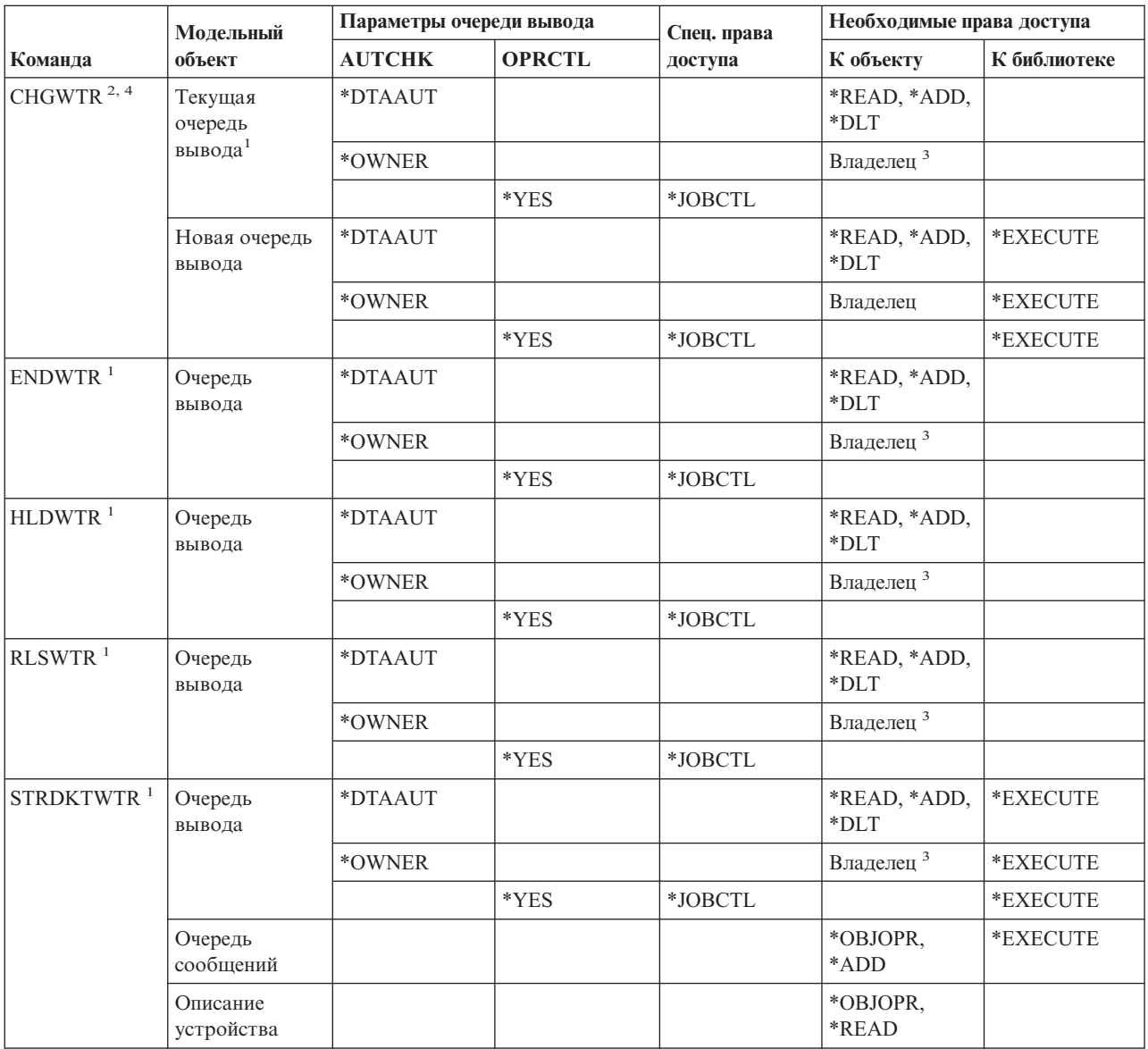

### Команды для работы с загрузчиками

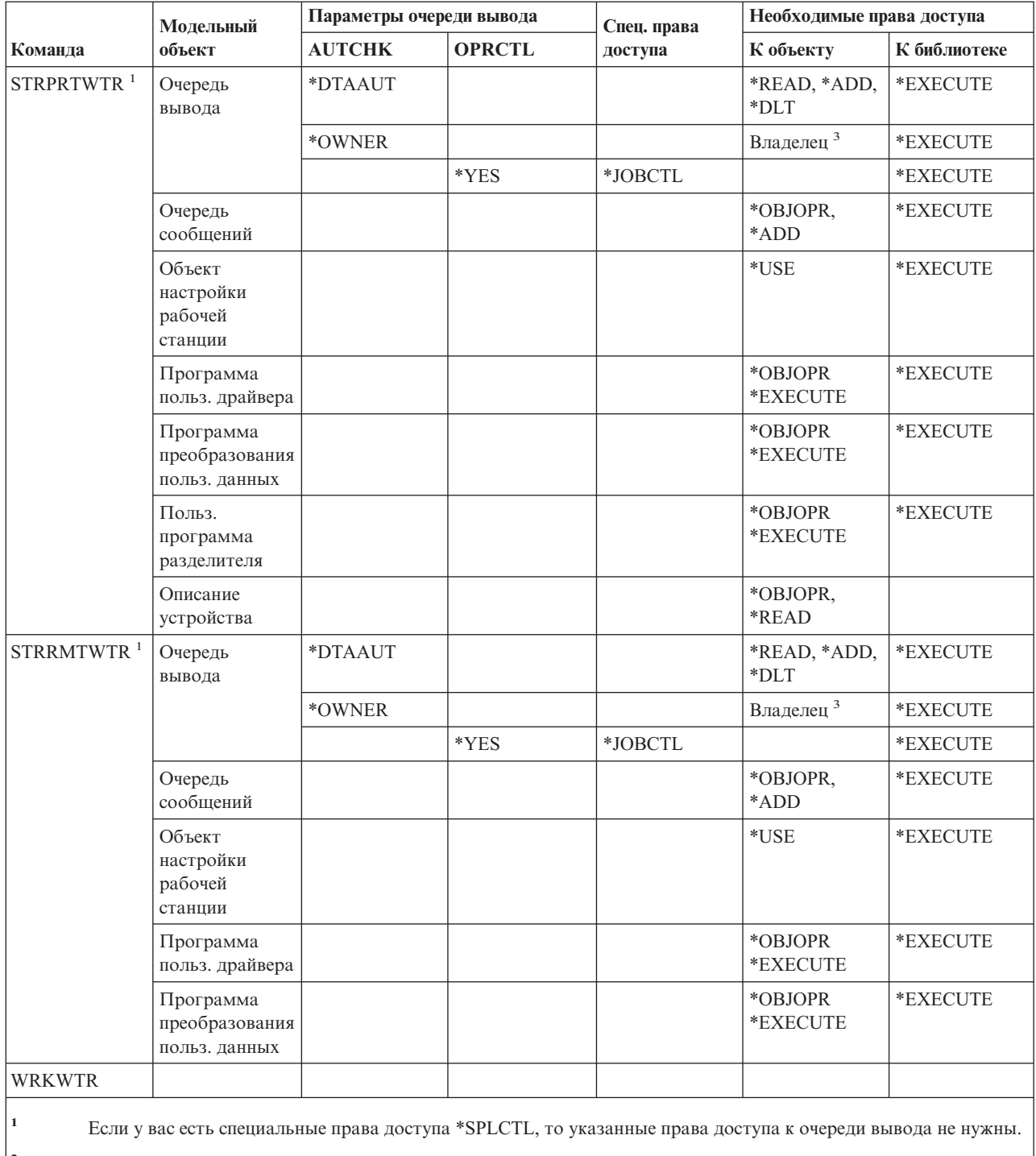

Для изменения очереди вывода загрузчика необходимо наличие одного из указанных здесь типов прав доступа к новой очереди вывода.

 $\overline{\mathbf{3}}$ Необходимо быть владельцем этой очереди вывода.

 $\overline{\mathbf{4}}$ Права доступа \*EXECUTE к библиотеке новой очереди вывода необходимы даже в том случае, когда у пользователя есть специальные права доступа \*SPLCTL.

## Приложение Е. Работа с объектами и контроль за объектами

В этом приложении перечислены операции, которые можно выполнять над объектами системы, и приведена информация о том, какие из этих операций контролируются. Список структурирован по типам объектов. В отдельные группы объединены операции, которые контролируются в том случае, если в параметре OBJAUD команды CHGOBJAUD или CHGDLOAUD было задано значение \*ALL или \*CHANGE.

Контрольная запись о выполнении действия заносится только при определенном сочетании системных значений, включая значение из профайла пользователя, выполняющего операцию, и значение, заданное для объекта. Информация о настройке контроля за объектами приведена в разделе "Планирование контроля доступа к объектам" на стр. 273.

Названия операций указаны в таблице прописными буквами (например, СРҮГ) и обозначают имена соответствующих команд CL, если явно не указано, что они представляют интерфейсы прикладных программ (API).

#### Операции, общие для всех типов объектов:

• Операция чтения

#### **CRTDUPOBJ**

Создать копию объекта (если в параметре "исходный-объект" указано значение \*ALL).

#### **DMPOBJ**

Создать дамп объекта

#### **DMPSYSOBJ**

Создать дамп системного объекта

- **OSRSAVO**  $\overline{1}$ 
	- АРІ Сохранить объект

#### **QsrSave**  $\mathsf{I}$

 $\mathsf{I}$ 

 $\overline{1}$ 

**АРІ Сохранить объект в каталоге** 

**SAV** Сохранить объект в каталоге

#### **SAVCHGOBJ**

Сохранить измененный объект

#### **SAVLIB**

Сохранить библиотеку

#### **SAVOBJ**

Сохранить объект

#### **SAVSAVFDTA**

Сохранить данные файла сохранения

#### **SAVDLO**

Сохранить объект DLO

#### **SAVLICPGM**

Сохранить лицензионную программу

#### **SAVSHF**

Сохранить книжную полку

**Примечание:** В контрольной записи операции сохранения будет указано, выполнялось ли сохранение с параметром STG(\*FREE).

#### • Операция изменения

#### **APYJRNCHG**

Применить зарегистрированные изменения

#### **CHGJRNOBJ**

Изменить объект с журналом

#### **CHGOBJD**

Изменить описание объекта

#### **CHGOBJOWN**

Изменить владельца объекта

#### **CRTxxxxxx**

Создать объект

#### **Примечания:**

- 1. Если в качестве целевой библиотеки указано значение \*ALL или \*CHANGE, то при создании объекта в журнал заносится запись ZC.
- 2. Если для контроля действий задано значение \*CREATE, то при создании объекта в журнал заносится запись CO.

#### **DLTxxxxxx**

Удалить объект

#### **Примечания:**

- 1. Если в качестве библиотеки объекта задано значение \*ALL или \*CHANGE, то при удалении объекта в журнал заносится запись ZC.
- 2. Если в качестве объекта задано значение \*ALL или \*CHANGE, то при его удалении в журнал заносится запись ZC.
- 3. Если для контроля действий задано значение \*DELETE, то при удалении объекта в журнал заносится запись DO.

#### **ENDJRNxxx**

Завершить ведение журнала

#### **GRTOBJAUT**

Предоставить права доступа к объекту

**Примечание:** Если для предоставления прав доступа используется модельный объект, то контрольная запись для указанного модельного объекта не создается.

#### **MOVOBJ**

Переместить объект

#### **QjoEndJournal**

Завершить ведение журнала

#### **QjoStartJournal**

Начать ведение журнала

#### **QSRRSTO**

| | | |

API Восстановить объект

#### **QsrRestore**

API Восстановить объект в каталоге

#### **RCLSTG**

Восстановить память:

- Если \*AUTL объекта поврежден, и для его защиты устанавливается список прав доступа QRCLAUTL, то создается контрольная запись.
- При перемещении объекта в библиотеку QRCL создается контрольная запись.

#### **RMVJRNCHG**

Удалить зарегистрированные изменения

#### **RNMOBJ**

Переименовать объект

**RST** Восстановить объект в каталоге

#### **RSTCFG**

Восстановить объекты конфигурации

#### **RSTLIB**

Восстановить библиотеку

#### **RSTLICPGM**

Восстановить лицензионную программу

#### **RSTOBJ**

Восстановить объект

#### **RVKOBJAUT**

Аннулировать права доступа к объекту

#### **STRJRNxxx**

Начать ведение журнала

• Операции, для которых не включен контроль

#### **Приглашение <sup>2</sup>**

Программа переопределения приглашения для команды изменения (если она существует)

#### **CHKOBJ**

Проверить объект

#### **ALCOBJ**

Захватить объект

#### **CPROBJ**

Сжать объект

#### **DCPOBJ**

Развернуть объект

#### **DLCOBJ**

Освободить объект

#### **DSPOBJD**

Показать описание объекта

#### **DSPOBJAUT**

Показать права доступа к объекту

#### **EDTOBJAUT**

Редактировать права доступа к объекту

<sup>2.</sup> Программа переопределения приглашения показывает текущие значения при просмотре приглашения команды. Например, если вы введете CHGURSPRF USERA и нажмете F4 (приглашение), то появится меню Изменить пользовательский профайл, в котором будут указаны текущие значения параметров пользовательского профайла USERA.

**Примечание:** Если в функции контроля действий задано значение \*SECURITY, либо включен контроль за объектом, то при изменении прав доступа к объекту создается контрольная запись.

#### **QSYCUSRA**

API Проверить права доступа к объекту, предоставленные пользователю

#### **QSYLUSRA**

API Показать пользователей с правами доступа к объекту. Для объекта, информацию о котором показывает API, контрольная запись не создается. Однако контрольная запись создается для пользовательского пространства, содержащего информацию.

#### **QSYRUSRA**

API Получить права доступа к объекту, предоставленные пользователю

#### **RCLTMPSTG**

Восстановить временную память

#### **RTVOBJD**

Получить описание объекта

#### **SAVSTG**

Сохранить содержимое памяти (контроль только за командой SAVSTG)

#### **WRKOBJLCK**

Работа с блокировкой объекта

#### **WRKOBJOWN**

Работа с объектами по владельцу

#### **WRKxxx**

Команды работы с объектами

#### **Операции над временем восстановления путей доступа:**

- **Примечание:** Изменение времени восстановления путей доступа контролируется в том случае, если в системном значении Контроль действий (QAUDLVL) или параметре пользовательского профайла Контроль действий (AUDLVL) задано значение \*SYSMGT.
- Операции, для которых включен контроль

#### **CHGRCYAP**

Изменить восстановление путей доступа

#### **EDTRCYAP**

Редактировать восстановление путей доступа

#### • Операции, для которых контроль не включен

#### **DSPRCYAP**

Показать параметры восстановления путей доступа

#### **Операции над таблицей предупреждений (\*ALRTBL):**

• Операция чтения

#### **Нет**

• Операция изменения

#### **ADDALRD**

Добавить описание предупреждения

#### **CHGALRD**

Изменить описание предупреждения

#### **CHGALRTBL**

Изменить таблицу предупреждений

#### **RMVALRD**

Удалить описание предупреждения

• Операции, для которых контроль не включен

#### **Печать**

Печать описания предупреждения

#### **WRKALRD**

Работа с описанием предупреждения

#### **WRKALRTBL**

Работа с таблицей предупреждений

#### **Операции над списком прав доступа (\*AUTL):**

• Операция чтения

#### **Нет**

• Операция изменения

#### **ADDAUTLE**

Добавить запись списка прав доступа

#### **CHGAUTLE**

Изменить запись списка прав доступа

#### **EDTAUTL**

Редактировать список прав доступа

#### **RMVAUTLE**

Удалить запись списка прав доступа

• Операции, для которых контроль не включен

#### **DSPAUTL**

Показать список прав доступа

#### **DSPAUTLOBJ**

Показать объекты списка прав доступа

#### **DSPAUTLDLO**

Показать DLO списка прав доступа

#### **RTVAUTLE**

Получить запись списка прав доступа

#### **QSYLATLO**

API Показать объекты, защищенные с помощью \*AUTL

#### **WRKAUTL**

Работа со списком прав доступа

#### **Операции над владельцем прав доступа (\*AUTHLR):**

• Операция чтения

**Нет**

• Операция изменения

#### **Сопутствующие**

Когда применяется для защиты объекта.

• Операции, для которых контроль не включен

### **Контроль за объектами**

#### **DSPAUTHLR**

Показать владельца прав доступа

#### **Операции над каталогом связывания (\*BNDDIR):**

• Операция чтения

#### **CRTPGM**

Создать программу

#### **CRTSRVPGM**

Создать служебную программу

#### **RTVBNDSRC**

Получить исходный файл редактора связей

#### **UPDPGM**

Обновить программу

#### **UPDSRVPGM**

Обновить служебную программу

#### • Операция изменения

#### **ADDBNDDIRE**

Добавить записи каталога связывания

#### **RMVBNDDIRE**

Удалить записи каталога связывания

#### • Операции, для которых контроль не включен

#### **DSPBNDDIR**

Показать содержимое каталога связывания

#### **WRKBNDDIR**

Работа с каталогом связывания

#### **WRKBNDDIRE**

Работа с записью каталога связывания

#### **Операции над списком конфигурации (\*CFGL):**

• Операция чтения

#### **CPYCFGL**

Скопировать список конфигурации. Запись создается для *исходного списка конфигурации*.

#### • Операция изменения

#### **ADDCFGLE**

Добавить записи списка конфигурации

#### **CHGCFGL**

Изменить список конфигурации

#### **CHGCFGLE**

Изменить запись списка конфигурации

#### **RMVCFGLE**

Удалить запись списка конфигурации

• Операции, для которых контроль не включен

#### **DSPCFGL**

Показать список конфигурации

#### **WRKCFGL**

Работа со списком конфигурации

#### **Операции над особыми файлами (\*CHRSF):**

Информация о контроле за объектами \*CHRSF приведена в разделе Операции над [потоковым](#page-546-0) файлом (\*STMF).

#### **Операции над форматом диаграммы (\*CHTFMT):**

• Операция чтения

#### **Показать**

Команда DSPCHT или опция F10 в меню BGU

#### **Вывести на принтер/графопостроитель**

Команда DSPCHT или опция F15 в меню BGU

#### **Сохранить/создать**

Для сохранения и создания файлов графических данных (GDF) применяется команда CRTGDF или опция F13 в меню BGU

• Операция изменения

#### **Нет**

• Операции, для которых контроль не включен

#### **Нет**

#### **Операции над описанием локали C (\*CLD):**

• Операция чтения

#### **RTVCLDSRC**

Получить исходный текст для локали C

#### **Setlocale**

Для работы с этим объектом локали C в программах на языке C может применяться функция Set locale.

• Операция изменения

#### **Нет**

• Операции, для которых контроль не включен

**Нет**

#### **Операции над описанием запроса на изменение (\*CRQD):**

• Операция чтения

#### **QFVLSTA**

API Показать действия над описанием запроса на изменение

#### **QFVRTVCD**

API Получить описание запроса на изменение

#### **SBMCRQ**

Передать на выполнение запрос на изменение

• Операция изменения

#### **ADDCMDCRQA**

Добавить операцию запроса на изменение команды

#### **ADDOBJCRQA**

Добавить операцию запроса на изменение объекта

#### **ADDPRDCRQA**

Добавить операцию запроса на изменение продукта

### **Контроль за объектами**

#### **ADDPTFCRQA**

Добавить операцию запроса на изменение PTF

#### **ADDRSCCRQA**

Добавить операцию запроса на изменение ресурса

#### **CHGCMDCRQA**

Изменить операцию запроса на изменение команды

#### **CHGCRQD**

Изменить описание запроса на изменение

#### **CHGOBJCRQA**

Изменить операцию запроса на изменение объекта

#### **CHGPRDCRQA**

Изменить операцию запроса на изменение продукта

#### **CHGPTFCRQA**

Изменить операцию запроса на изменение PTF

#### **CHGRSCCRQA**

Изменить операцию запроса на изменение ресурса

#### **QFVADDA**

API Добавить операцию в описание запроса на изменение

#### **QFVRMVA**

API Удалить операцию из описания запроса на изменение

#### **RMVCRQDA**

Удалить операцию из описания запроса на изменение

• Операции, для которых контроль не включен

#### **WRKCRQD**

Работа с описаниями запросов на изменение

#### **Операции над классами (\*CLS):**

• Операция чтения

#### **Нет**

• Операция изменения

#### **CHGCLS**

Изменить класс

• Операции, для которых контроль не включен

#### **Запуск задания**

Когда применяется средствами управления заданиями для запуска задания

#### **DSPCLS**

Показать класс

#### **WRKCLS**

Работа с классом

#### **Операции над командами (\*CMD):**

#### • Операция чтения

#### **Выполнение**

При выполнении команды

• Операция изменения

#### **CHGCMD**

Изменить команду

#### **CHGCMDDFT**

Изменить значение по умолчанию для команды

• Операции, для которых контроль не включен

#### **DSPCMD**

Показать команду

#### **PRTCMDUSG**

Печать формата команды

#### **QCDRCMDI**

API Получить информацию о команде

#### **WRKCMD**

#### Работа с командой

Следующие команды применяются в программах на CL для управления обработкой и для работы с данными в программе. Применение этих команд не контролируется.

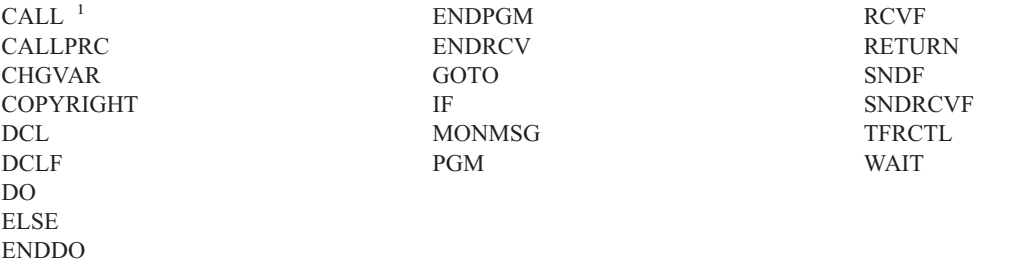

**<sup>1</sup>** Выполнение команды CALL контролируется в том случае, если она запущена в интерактивном режиме. Выполнение этой команды в программе на CL не контролируется.

#### **Операции над списком соединений (\*CNNL):**

#### • Операция чтения

#### **Нет**

• Операция изменения

#### **ADDCNNLE**

Добавить запись списка соединений

#### **CHGCNNL**

Изменить список соединений

#### **CHGCNNLE**

Изменить запись списка соединений

#### **RMVCNNLE**

Удалить запись списка соединений

#### **RNMCNNLE**

Переименовать запись списка соединений

#### • Операции, для которых контроль не включен

#### **Скопировать**

Опция 3 меню WRKCNNL

#### **DSPCNNL**

Показать список соединений

### **Контроль за объектами**

#### **RTVCFGSRC**

Получить исходный текст списка соединений

#### **WRKCNNL**

Работа со списком соединений

#### **WRKCNNLE**

Работа с записью списка соединений

#### **Операции над описанием класса обслуживания (\*COSD):**

• Операция чтения

#### **Нет**

• Операция изменения

#### **CHGCOSD**

Изменить описание класса обслуживания

#### • Операции, для которых контроль не включен

#### **DSPCOSD**

Показать описание класса обслуживания

#### **RTVCFGSRC**

Получить исходный текст описания класса обслуживания

#### **WRKCOSD**

Скопировать описание класса обслуживания

#### **WRKCOSD**

Работа с описанием класса обслуживания

#### **Операции над исходной информацией связи (\*CSI):**

• Операция чтения

#### **DSPCSI**

Показать исходную информацию связи

#### **Инициализировать**

Инициализировать диалог

#### • Операция изменения

#### **CHGCSI**

Изменить исходную информацию связи

• Операции, для которых контроль не включен

#### **WRKCSI**

Работа с исходной информацией связи

#### **Операции над списком межсистемных продуктов (\*CSPMAP):**

• Операция чтения

#### **Ссылка**

Когда упоминается в приложении CSP

• Операция изменения

#### **Нет**

• Операции, для которых контроль не включен

#### **DSPCSPOBJ**

Показать объект CSP
### **WRKOBJCSP**

Работа с объектами для CSP

#### **Операции над таблицей межсистемных продуктов (\*CSPTBL):**

• Операция чтения

#### **Ссылка**

Когда упоминается в приложении CSP

• Операция изменения

#### **Нет**

• Операции, для которых контроль не включен

#### **DSPCSPOBJ**

Показать объект CSP

#### **WRKOBJCSP**

Работа с объектами для CSP

#### **Операции над описанием контроллера (\*CTLD):**

• Операция чтения

#### **SAVCFG**

Сохранить конфигурацию

#### **VFYCMN**

Проверка соединения

• Операция изменения

### **CHGCTLxxx**

Изменить описание контроллера

#### **VRYCFG**

Включить или выключить описание контроллера

• Операции, для которых контроль не включен

#### **DSPCTLD**

Показать описание контроллера

### **ENDCTLRCY**

Прекратить исправление ошибок контроллера

### **PRTDEVADR**

Печать адреса устройства

#### **RSMCTLRCY**

Возобновить исправление ошибок контроллера

### **RTVCFGSRC**

Получить исходный текст описания контроллера

#### **RTVCFGSTS**

Получить состояние описания контроллера

#### **WRKCTLD**

Скопировать описание контроллера

### **WRKCTLD**

Работа с описанием контроллера

#### **Операции над описанием устройства (\*DEVD):**

• Операция чтения

Захват Первый захват устройства при выполнении операции чтения или явный захват устройства

#### Выделение

Выделение диалога

### **SAVCFG**

Сохранить конфигурацию

### **STRPASTHR**

Начать сеанс удаленного входа в систему

Запуск второго сеанса для входа в промежуточную систему

### **VFYCMN**

Проверка соединения

• Операция изменения

#### **CHGDEVXXX**

Изменить описание устройства

### **HLDDEVXXX**

Блокировать описание устройства

### **RLSDEVXXX**

Разблокировать описание устройства

### **OWSSETWS**

Изменить параметр буферизации ввода для устройства

#### **VRYCFG**

Включить или выключить описание устройства

#### • Операции, для которых контроль не включен

#### **DSPDEVD**

Показать описание устройства

### **DSPMODSTS**

Показать состояние режима

#### **ENDDEVRCY**

Прекратить исправление ошибок устройства

### **HLDCMNDEV**

Блокировать устройство связи

### **RLSCMNDEV**

Разблокировать устройство связи

#### **RSMDEVRCY**

Возобновить исправление ошибок устройства

### **RTVCFGSRC**

Получить исходный текст описания устройства

#### **RTVCFGSTS**

Получить состояние описания устройства

#### **WRKCFGSTS**

Работа с состоянием устройства

#### **WRKDEVD**

Скопировать описание устройства

### **WRKDEVD**

Работа с описанием устройства

#### Операции над каталогом (\*DIR):

• Операции чтения/поиска

### access, accessx, QlgAccess, QlgAccessx

Определить доступные файлы

### **CHGATR**

Изменить атрибут

#### **CPY** Скопировать объект

#### **DSPCURDIR**

Показать текущий каталог

# **DSPLNK**

Показать ссылки объекта

#### faccessx

Определить доступные файлы для класса пользователей по дескриптору

### getcwd, qlgGetcwd

АРІ Получить полное имя текущего каталога

#### Qp0IGetAttr, QlgGetAttr

АРІ Получить атрибуты

### Qp0lGetPathFromFileID, QlgGetPathFromFileID

АРІ Получить путь из идентификатора файла

#### Qp0lProcessSubtree, QlgProcessSubtree

**АРІ Обработать полное имя** 

### open, open64, QlgOpen, QlgOpen64, Qp0lOpen

АРІ Открыть файл

#### Qp0ISetAttr, QlgSetAttr

АРІ Задать атрибуты

### opendir, QlgOpendir

АРІ Открыть каталог

#### **RTVCURDIR**

Получить текущий каталог

**SAV** Сохранить объект

### **WRKLNK**

Работа со связями

#### • Операция изменения

### **CHGATR**

Изменить атрибуты

#### **CHGAUD**

Изменить значение контроля

#### **CHGAUT**

Изменить права доступа

#### **CHGOWN**

Изменить владельца

#### **CHGPGP**

Изменить основную группу

#### chmod, QlgChmod

АРІ Изменить права доступа к файлу

### chown, QlgChown

АРІ Изменить владельца и группу

#### **CPY** Скопировать объект

#### **CRTDIR**

Создать каталог

### fchmod

АРІ Изменить права доступа к файлу с помощью дескриптора

#### fchown

АРІ Изменить владельца и группу файла с помощью дескриптора

#### mkdir, QlgMkdir

АРІ Создать каталог

**MOV** Переместить объект

#### Qp0lRenameKeep, QlgRenameKeep

АРІ Переименовать файл или каталог, сохранить новый экземпляр

### Qp0lRenameUnlink, QlgRenameUnlink

АРІ Переименовать файл или каталог, отключить новый экземпляр

#### Qp0ISetAttr, QlgSetAttr

АРІ Задать атрибут

### rmdir, QlgRmdir

АРІ Удалить каталог

#### **RMVDIR**

Удалить каталог

- RNM Переименовать объект
- **RST** Восстановить объект

#### utime, QlgUtime

API Задать время изменения файла и обращения к нему

### **WRKAUT**

Работа с правами доступа

#### **WRKLNK**

Работа со ссылками объекта

• Операции, для которых контроль не включен

#### chdir, OlgChdir

АРІ Изменить каталог

### **CHGCURDIR**

Изменить текущий каталог

close АРІ Закрыть дескриптор файла

#### closedir

АРІ Закрыть каталог

#### **DSPAUT**

Показать права доступа

АРІ Скопировать дескриптор открытого файла dup

dup2 АРІ Скопировать дескриптор открытого файла в другой дескриптор

#### faccessx

Определить доступные файлы для класса пользователей по дескриптору

fchdir Изменить текущий каталог с помощью дескриптора

fcntl АРІ Выполнить команду управления файлами

#### fpathconf

АРІ Получить настраиваемые переменные полного имени с помощью дескриптора

#### fstat, fstat64

АРІ Получить информацию о файле с помощью дескриптора

### givedescriptor

АРІ Предоставить доступ к файлу

ioctl АРІ Выполнить запрос на управление вводом-выводом

#### Iseek, Iseek64

АРІ Задать смещение в файле для чтения/записи

#### Istat, Istat64, QlgLstat, QlgLstat64

АРІ Получить информацию о файле или связи

#### pathconf, QlgPathconf

АРІ Получить настраиваемые переменные полного имени

#### readdir

АРІ Прочитать запись каталога

#### rewinddir

**АРІ Сбросить поток каталога** 

#### select АРІ Проверить состояние ввода-вывода нескольких дескрипторов файлов

#### stat, QlgStat

АРІ Получить информацию о файле

#### takedescriptor

АРІ Принять права доступа к файлу

#### Операции над сервером каталогов:

Примечание: Действия сервера каталогов контролируются в том случае, если в системном значении Контроль действий (QAUDLVL) или в параметре пользовательского профайла Контроль действий (AUDLVL) задано значение \*OFCSRV.

#### • Операции, для которых включен контроль

#### Добавить

Добавление записей каталога

### Изменить

Изменение сведений о записях каталога

#### Удалить

Улаление записей каталога

#### Переименовать

Переименование записей каталога

#### Печать

Просмотр или печать сведений о записях каталога

Просмотр или печать сведений об отделе

Просмотр или печать записей каталога, полученных в результате поиска

#### **RTVDIRE**

Получить запись каталога

#### **Собрать**

Сбор данных о записях каталога путем теневого копирования каталога

#### **Получить**

Получение данных о записях каталога с помощью теневого копирования

#### • Операции, для которых контроль не включен

#### **Команды CL**

Для контроля за отдельными командами CL, предназначенными для работы с каталогом, можно включить функцию контроля за объектами.

**Примечание:** При выполнении некоторых команд CL для работы с каталогом контрольная запись все же создается, поскольку эти команды выполняют функции, относящиеся к уровню контроля \*OFCSRV, например, добавляют запись каталога.

### **CHGSYSDIRA**

Изменить атрибуты системного каталога

### **Отделы**

Добавление, изменение, удаление и просмотр данных об отделах каталога

#### **Описания**

Присвоение описания записи каталога с помощью опции 8 меню WRKDIR.

Добавление, изменение и удаление описаний записей каталога

#### **Списки рассылки**

Добавление, изменение, переименование и удаление списков рассылки

#### **ENDDIRSHD**

Прекратить теневое копирование каталога

#### **Список**

Просмотр и печать списка записей каталога, не содержащего сведения о записях. Например, такой список можно получить введя команду WRKDIRE или выбрав записи для отправки записки с помощью клавиши F4.

#### **Расположение**

Добавление, изменение, удаление и просмотр данных о расположении каталога

#### **Псевдоним**

Добавление, изменение, переименование и удаление псевдонимов

**Поиск** Поиск записей каталога

#### **STRDIRSHD**

Начать теневое копирование каталога

#### **Операции над объектом библиотеки документов (\*DOC или \*FLR):**

• Операция чтения

### **CHKDOC**

Проверить правописание в документе

### **CPYDOC**

Скопировать документ

#### **DMPDLO**

Создать дамп DLO

#### **DSPDLOAUD**

Показать параметры контроля DLO

**Примечание:** Если для папки включена функция контроля за объектом, то при просмотре информации о контроле для всех документов папки создается контрольная запись. При просмотре информации о контроле для отдельных документов папки контрольная запись не создается.

# **DSPDLOAUT**

Показать права доступа к DLO

#### **DSPDOC**

Показать документ

#### **DSPHLPDOC**

Показать справочный документ

#### **EDTDLOAUT**

Редактировать права доступа к DLO

#### **MRGDOC**

Вставить документ

### **PRTDOC**

Печать документа

### **QHFCPYSF**

API Скопировать потоковый файл

#### **QHFGETSZ**

API Получить размер потокового файла

#### **QHFRDDR**

API Прочитать запись каталога

### **QHFRDSF**

API Прочитать потоковый файл

#### **RTVDOC**

Получить документ

### **SAVDLO**

Сохранить DLO

### **SAVSHF**

Сохранить книжную полку

### **SNDDOC**

Отправить документ

#### **SNDDST**

Отправить рассылку

### **WRKDOC**

Работа с документом

**Примечание:** Создается запись о чтении папки, содержащей документы.

#### • Операция изменения

### **ADDDLOAUT**

Добавить права доступа к DLO

#### **ADDOFCENR**

Добавить регистрацию в Office

### **CHGDLOAUD**

Изменить параметры контроля DLO

### **CHGDLOAUT**

Изменить права доступа к DLO

#### **CHGDLOOWN**

Изменить права доступа к DLO

### **CHGDLOPGP**

Изменить основную группу DLO

#### **CHGDOCD**

Изменить описание документа

### **CHGDSTD**

Изменить описание рассылки

### **CPYDOC <sup>3</sup>**

Скопировать документ

**Примечание:** Если целевой документ уже существует, то создается запись об изменении.

### **CRTFLR**

Создать папку

# **CVTTOFLR <sup>3</sup>**

Преобразовать в папку

#### **DLTDLO <sup>3</sup>**

Удалить DLO

### **DLTSHF**

Удалить книжную полку

### **DTLDOCL <sup>3</sup>**

Удалить список документов

# **DLTDST <sup>3</sup>**

Удалить рассылку

### **EDTDLOAUT**

Редактировать права доступа к DLO

### **EDTDOC**

Редактировать документ

## FILDOC $^3$

Зарегистрировать документ

### **GRTACCAUT**

Предоставить права доступа к коду доступа

### **GRTUSRPMN**

Предоставить доступ пользователю

### **MOVDOC <sup>3</sup>**

Переместить документ

### **MRGDOC <sup>3</sup>**

Вставить документ

<sup>3.</sup> Если целевой объект расположен в папке, то запись об изменении создается как для документа, так и для папки.

### **PAGDOC**

Разбить документ на страницы

### **QHFCHGAT**

API Изменить атрибуты записи каталога

## **QHFSETSZ**

API Задать размер потокового файла

### **QHFWRTSF**

API Записать данные в потоковый файл

### **QRYDOCLIB <sup>3</sup>**

Запросить библиотеку документов

**Примечание:** При замене документа, полученного в результатах поиска, создается запись об изменении.

## **RCVDST <sup>3</sup>**

Получить рассылку

### **RGZDLO**

Реорганизовать DLO

#### **RMVACC**

Удалить код доступа для всех DLO, с которыми связан этот код

### **RMVDLOAUT**

Удалить права доступа к DLO

# **RNMDLO <sup>3</sup>**

Переименовать DLO

### **RPLDOC**

Заменить документ

# **RSTDLO <sup>3</sup>**

Восстановить DLO

### **RSTSHF**

Восстановить книжную полку

### **RTVDOC**

Получить документ (изъять)

#### **RVKACCAUT**

Аннулировать права доступа к коду доступа

#### **RVKUSRPMN**

Аннулировать права доступа пользователя

### **SAVDLO <sup>3</sup>**

Сохранить DLO

• Операции, для которых контроль не включен

### **ADDACC**

Добавить код доступа

### **DSPACC**

Показать код доступа

### **DSPUSRPMN**

Показать права доступа пользователя

#### **QHFCHGFP**

API Изменить указатель файла

### **QHFCLODR**

API Закрыть каталог

## **QHFCLOSF**

API Закрыть потоковый файл

### **QHFFRCSF**

API Принудительно отправить буферизованные данные

### **QHFLULSF**

API Блокировать/разблокировать диапазон в потоковом файле

### **QHFRTVAT**

API Получить атрибуты записи каталога

### **RCLDLO**

Восстановить DLO (\*ALL или \*INT)

### **WRKDOCLIB**

Работа с библиотекой документов

### **WRKDOCPRTQ**

Работа с очередью печати документов

### **Операции над областью данных (\*DTAARA):**

• Операция чтения

### **DSPDTAARA**

Показать область данных

### **RCVDTAARA**

Принять область данных (команда S/38)

### **RTVDTAARA**

Получить область данных

### **QWCRDTAA**

API Получить область данных

### • Операция изменения

**CHGDTAARA**

Изменить область данных

# **SNDDTAARA**

Отправить область данных

• Операции, для которых контроль не включен

#### **Области данных**

Локальная область данных, групповая область данных, область данных PIP (параметров инициализации программы)

### **WRKDTAARA**

Работа с областями данных

#### **Операции в Утилите интерактивного определения данных (\*DTADCT):**

• Операция чтения

#### **Нет**

• Операция изменения

### **Создать**

Словарь данных и определения данных

#### Изменить

Словарь данных и определения данных

### Скопировать

Определения данных (фиксируется так же, как и операция создания)

### Удалить

Словарь данных и определения данных

#### Переименовать

Определения данных

• Операции, для которых контроль не включен

### Показать

Словарь данных и определения данных

### **LNKDTADFN**

Подключение и отключение определений файлов

### Печать

Словарь данных, определения данных и информация об области применения определений данных

### Операции над очередью данных (\*DTAQ):

• Операция чтения

# **OMHRDOM**

АРІ Получить сообщение из очереди данных

#### • Операция изменения

### **ORCVDTAQ**

АРІ Получить очередь данных

### **QSNDDTAQ**

**АРІ Отправить очередь данных** 

### **QCLRDTAQ**

АРІ Очистить очередь данных

• Операции, для которых контроль не включен

### **WRKDTAQ**

Работа с очередью данных

### **QMHQRDQD**

АРІ Получить описание очереди данных

#### Операции над описанием формата (\*EDTD):

• Операция чтения

#### **DSPEDTD**

Показать описание формата

### **QECCVTEC**

API Расширение кода форматирования (через процедуру QECEDITU)

• Операция изменения

### **Her**

• Операции, для которых контроль не включен

### **WRKEDTD**

Работа с описаниями формата

### **QECEDT**

API Форматирование

#### **QECCVTEW**

API для преобразования операции форматирования в маску форматирования

#### Операции над записями регистрации точек выхода (\*EXITRG):

• Операция чтения

### **QUSRTVEI**

АРІ Получить информацию о точке выхода

#### OusRetrieveExitInformation

АРІ Получить информацию о точке выхода

#### • Операция изменения

#### **ADDEXITPGM**

Добавить программу выхода

#### **OUSADDEP**

АРІ Добавить программу выхода

#### QusAddExitProgram

АРІ Добавить программу выхода

#### **QUSDRGPT**

АРІ Отменить регистрацию точки выхода

#### **QusDeregisterExitPoint**

АРІ Отменить регистрацию точки выхода

### **QUSRGPT**

АРІ Зарегистрировать точку выхода

#### **QusRegisterExitPoint**

АРІ Зарегистрировать точку выхода

#### **QUSRMVEP**

**АРІ Удалить программу выхода** 

#### QusRemoveExitProgram

**АРІ Удалить программу выхода** 

#### **RMVEXITPGM**

Удалить программу выхода

### **WRKREGINF**

Работа с регистрационной информацией

#### • Операции, для которых контроль не включен

**Her** 

#### Операции над таблицей управления формами (\*FCT):

• Никакие операции чтения и изменения объектов типа \*FCT не контролируются.

#### Операции над файлами (\*FILE):

• Операция чтения

СРҮГ Скопировать файл (использует операцию открытия)

**Open** Открыть файл для чтения

#### **DSPPFM**

Показать элемент физического файла (использует операцию открытия)

Open Открыть MRT после первоначального открытия

### **CRTBSCF**

Создать файл BSC (использует операцию открытия)

### **CRTCMNF**

Создать файл средств связи (использует операцию открытия)

### **CRTDSPF**

Создать файл дисплея (использует операцию открытия)

### **CRTICFF**

Создать файл ICF (использует операцию открытия)

### **CRTMXDF**

Создать файл MXD (использует операцию открытия)

#### **CRTPRTF**

Создать файл принтера (использует операцию открытия)

### **CRTPF**

Создать физический файл (использует операцию открытия)

### **CRTLF**

Создать логический файл (использует операцию открытия)

### **DSPMODSRC**

Показать исходный текст модуля (использует операцию открытия)

### **STRDBG**

Начать отладку (использует операцию открытия)

### **QTEDBGS**

API Получить текст представления

### • Операция изменения

**Open** Открыть файл для изменения

#### **ADDBSCDEVE**

(S/38E) Добавить запись о бисинхронном устройстве в смешанный файл устройств

#### **ADDCMNDEVE**

(S/38E) Добавить запись об устройстве средств связи в смешанный файл устройств

### **ADDDSPDEVE**

(S/38E) Добавить запись о дисплейном устройстве в смешанный файл устройств

#### **ADDICFDEVE**

(S/38E) Добавить запись об устройстве ICF в смешанный файл устройств

### **ADDLFM**

Добавить элемент логического файла

### **ADDPFCST**

Добавить ограничение для физического файла

### **ADDPFM**

Добавить элемент физического файла

#### **ADDPFTRG**

Добавить триггер для физического файла

### **ADDPFVLM**

Добавить элемент переменной длины в физический файл

### **APYJRNCHGX**

Применить дополнительно зарегистрированные изменения

### **CHGBSCF**

Изменить функцию бисинхронной связи

#### **CHGCMNF**

(S/38E) Изменить файл средств связи

#### **CHGDDMF**

Изменить файл DDM

### **CHGDKTF**

Изменить файл дискеты

### **CHGDSPF**

Изменить файл дисплея

#### **CHGICFDEVE**

Изменить запись файла устройств ICF

#### **CHGICFF**

Изменить файл ICF

### **CHGMXDF**

(S/38E) Изменить смешанный файл устройств

### **CHGLF**

Изменить логический файл

### **CHGLFM**

Изменить элемент логического файла

## **CHGPF**

Изменить физический файл

### **CHGPFCST**

Изменить ограничение для физического файла

#### **CHGPFM**

Изменить элемент физического файла

#### **CHGPRTF**

Изменить GQle принтера

### **CHGSAVF**

Изменить файл сохранения

### **CHGS36PRCA**

Изменить атрибуты процедуры S/36

### **CHGS36SRCA**

Изменить атрибуты исходного текста S/36

### **CHGTAPF**

Изменить файл лентопротяжного устройства

# **CLRPFM**

Очистить элемент физического файла

СРҮГ Скопировать файл (открыть файл для изменения, например добавления записей, очистки элемента или сохранения элемента)

#### **EDTS36PRCA**

Редактировать атрибуты процедуры S/36

### **EDTS36SRCA**

Редактировать атрибуты исходного текста S/36

#### **INZPFM**

Инициализировать элемент физического файла

### **JRNAP**

(S/38E) Начать ведение журнала пути доступа (одна запись для каждого файла)

## **JRNPF**

(S/38E) Начать ведение журнала физического файла (одна запись для каждого файла)

#### **RGZPFM**

Реорганизовать элемент физического файла

### **RMVBSCDEVE**

(S/38E) Удалить запись об устройстве BSC из смешанного файла устройств

### **RMVCMNDEVE**

(S/38E) Удалить запись об устройстве CMN из смешанного файла устройств

#### **RMVDSPDEVE**

(S/38E) Удалить запись об устройстве DSP из смешанного файла устройств

#### **RMVICFDEVE**

(S/38E) Удалить запись об устройстве ICF из файла устройств ICM

### **RMVM**

Удалить элемент

### **RMVPFCST**

Удалить ограничение для физического файла

### **RMVPFTGR**

Удалить триггер для физического файла

#### **RNMM**

Переименовать элемент

#### **WRKS36PRCA**

Работа с атрибутами процедуры S/36

#### **WRKS36SRCA**

Работа с атрибутами исходного текста S/36

• Операции, для которых контроль не включен

### **DSPCPCST**

Показать ограничения, ожидающие проверки

### **DSPFD**

Показать описание файла

#### **DSPFFD**

Показать описание полей файла

# **DSPDBR**

Показать связи базы данных

#### **DSPPGMREF**

Показать ссылки на файл программы

#### **EDTCPCST**

Изменить ограничения, ожидающие проверки

### **OVRxxx**

Переопределить файл

#### **RTVMBRD**

Получить описание элемента

### **WRKPFCST**

Работа с ограничениями физического файла

### **WRKF**

Работа с файлами

### **Операции над файлами FIFO (\*FIFO):**

• Информация о контроле за объектами \*FIFO приведена в разделе Операции над [потоковым](#page-546-0) файлом (\*STMF).

#### **Операции над папкой (\*FLR):**

• Обратитесь к описанию операций над объектом библиотеки документов (\*DOC или \*FLR)

### **Операции над ресурсом шрифта (\*FNTRSC):**

• Операция чтения

#### **Печать**

Печать буферного файла, ссылающегося на ресурс шрифта

• Операция изменения

#### **Нет**

• Операции, для которых контроль не включен

### **WRKFNTRSC**

Работа с ресурсами шрифтов

#### **Печать**

В том случае, если при создании буферного файла использовался ресурс шрифта

#### **Операции над определением формы (\*FORMDF):**

• Операция чтения

#### **Печать**

Печать буферного файла, использующего определение формы

• Операция изменения

#### **Нет**

• Операции, для которых контроль не включен

#### **WRKFORMDF**

Работа с определениями форм

#### **Печать**

В том случае, если при создании буферного файла использовалось определение формы

### **Операции над объектом фильтра (\*FTR):**

• Операция чтения

### **Нет**

• Операция изменения

### **ADDALRACNE**

Добавить запись о действии при получении предупреждения

#### **ADDALRSLTE**

Добавить запись о выборе предупреждений

## **ADDPRBACNE**

Добавить запись о действии в случае неполадки

#### **ADDPRBSLTE**

Добавить запись о выборе неполадок

### **CHGALRACNE**

Изменить запись о действии при получении предупреждения

### **CHGALRSLTE**

Изменить запись о выборе предупреждений

### **CHGPRBACNE**

Изменить запись о действии в случае неполадки

### **CHGPRBSLTE**

Изменить запись о выборе неполадок

#### **CHGFTR**

Изменить фильтр

#### **RMVFTRACNE**

Удалить запись о действии при получении предупреждения

#### **RMVFTRSLTE**

Удалить запись о выборе предупреждений

### **WRKFTRACNE**

Работа с записью о действии при получении предупреждения

### **WRKFTRSLTE**

Работа с записью о выборе предупреждений

#### • Операции, для которых контроль не включен

#### **WRKFTR**

Работа с фильтром

### **WRKFTRACNE**

Работа с записями о действиях фильтра

#### **WRKFTRSLTE**

Работа с записями о выборе фильтра

#### **Операции над набором графических символов (\*GSS):**

- Операция чтения
	- **Загружен**

Когда набор загружен

#### **Шрифт**

Когда набор применяется в качестве шрифта во внешне описанном файле принтера

• Операция изменения

#### **Нет.**

• Операции, для которых контроль не включен

#### **WRKGSS**

Работа с набором графических символов

### **Операции над словарем набора двухбайтовых символов (\*IGCDCT):**

• Операция чтения

#### **DSPIGCDCT**

Показать словарь IGC

• Операция изменения

#### **EDTIGCDCT**

Редактировать словарь IGC

#### **Операции над сортировкой набора двухбайтовых символов (\*IGCSRT):**

• Операция чтения

### **CPYIGCSRT**

Скопировать сортировку IGC (*исходный-объект-\*ICGSRT*)

#### **Преобразование**

Преобразование в формат V3R1, если это необходимо

#### **Печать**

Печать символа для регистрации в таблице сортировки (опция 1 меню CGU)

Печать перед удалением символа из таблицы сортировки (опция 2 меню CGU)

• Операция изменения

#### **CPYIGCSRT**

Скопировать сортировку IGC (*целевой-объект-\*ICGSRT*)

### **Преобразование**

Преобразование в формат V3R1, если это необходимо

### **Создать**

Создать пользовательский символ (опция 1 меню CGU)

#### **Удалить**

Удалить пользовательский символ (опция 2 меню CGU)

#### **Обновить**

Обновить активную таблицу сортировки (опция 5 меню CGU)

• Операции, для которых контроль не включен

#### **FMTDTA**

Записи сортировки или поля файла

### **Операции над таблицей набора двухбайтовых символов (\*IGCTBL):**

• Операция чтения

### **CPYIGCTBL**

Скопировать таблицу IGC

#### **STRFMA**

Запустить средство управления шрифтами

• Операция изменения

### **STRFMA**

Запустить средство управления шрифтами

• Операции, для которых контроль не включен

#### **CHKIGCTBL**

Проверить таблицу IGC

#### **Операции над описанием задания (\*JOBD):**

• Операция чтения

### **Нет**

• Операция изменения

#### **CHGJOBD**

Изменить описание задания

• Операции, для которых контроль не включен

### **DSPJOBD**

Показать описание задания

### **WRKJOBD**

Работа с описанием задания

### **QWDRJOBD**

API Получить описание задания

#### **Пакетное задание**

Когда применяется для установки задания

#### **Операции над очередью заданий (\*JOBQ):**

• Операция чтения

**Нет**

• Операция изменения

**Запись** При добавлении или удалении записи очереди

### **CLRJOBQ**

Очистить очередь заданий

### **HLDJOBQ**

Блокировать очередь заданий

### **RLSJOBQ**

Разблокировать очередь заданий

• Операции, для которых контроль не включен

### **ADDJOBQE "Описания [подсистем"](#page-214-0) на стр. 193**

Добавить запись в очередь заданий

#### **CHGJOB**

Переместить задание из одной JOBQ в другую JOBQ

# **CHGJOBQE "Описания [подсистем"](#page-214-0) на стр. 193**

Изменить запись очереди заданий

#### **QSPRJOBQ**

Получить информацию об очереди заданий

### **RMVJOBQE "Описания [подсистем"](#page-214-0) на стр. 193**

Удалить запись очереди заданий

### **TFRJOB**

Перейти к заданию

### **TFRBCHJOB**

Перейти к пакетному заданию

### **WRKJOBQ**

Работа с конкретной очередью заданий

### **WRKJOBQ**

Работа со всеми очередями заданий

#### **Операции над планировщиком заданий (\*JOBSCD):**

• Операция чтения

<sup>4.</sup> Если функция контроля за объектом включена для описания подсистемы (\*SBSD), то контрольная запись будет создана.

### **Нет**

• Операция изменения

#### **ADDJOBSCDE**

Добавить запись расписания заданий

### **CHGJOBSCDE**

Изменить запись расписания заданий

### **RMVJOBSCDE**

Удалить запись расписания заданий

### **HLDJOBSCDE**

Блокировать запись расписания заданий

#### **RLSJOBSCDE**

Разблокировать запись расписания заданий

• Операции, для которых контроль не включен

### **Показать**

Показать сведения о запланированном задании

### **WRKJOBSCDE**

Работа с записями расписания заданий

### **Работа с ...**

Работа с заданиями из записи расписания, уже переданными на выполнение

### **QWCLSCDE**

API Показать запись расписания заданий

#### **Операции над журналом (\*JRN):**

### • Операция чтения

#### **CMPJRNIMG**

Сравнить образы журнала

#### **DSPJRN**

Показать запись журнала (для пользовательских журналов)

#### **QJORJIDI**

Получить информацию об идентификаторе журнала (JID)

#### **QjoRetrieveJournalEntries**

Получить записи журнала

### **RCVJRNE**

Принять запись журнала

### **RTVJRNE**

Получить запись журнала

### • Операция изменения

#### **ADDRMTJRN**

Добавить удаленный журнал

# **APYJRNCHG**

Применить зарегистрированные изменения

### **APYJRNCHGX**

Применить дополнительно зарегистрированные изменения

### **CHGJRN**

Изменить журнал

#### **CHGRMTJRN**

Изменить удаленный журнал

### **ENDJRNxxx**

Завершить ведение журнала

### **JRNAP**

(S/38E) Начать ведение журнала пути доступа

### **JRNPF**

(S/38E) Начать ведение журнала физического файла

#### **QjoAddRemoteJournal**

API Добавить удаленный журнал

#### **QjoChangeJournalState**

API Изменить состояние журнала

### **QjoEndJournal**

API Завершить ведение журнала

### **QjoRemoveRemoteJournal**

API Удалить удаленный журнал

#### **QJOSJRNE**

API Отправить запись журнала (только при отправке пользовательских записей с помощью API QJOSJRNE)

#### **QjoStartJournal**

API Начать ведение журнала

### **RMVJRNCHG**

Удалить зарегистрированные изменения

### **RMVRMTJRN**

Удалить удаленный журнал

### **SNDJRNE**

Отправить запись журнала (только при отправке пользовательских записей с помощью команды SNDJRNE)

### **STRJRNxxx**

Начать ведение журнала

• Операции, для которых контроль не включен

### **DSPJRN**

Показать запись журнала для внутренних системных журналов, JRN(\*INTSYSJRN)

### **DSPJRNA**

(S/38E) Работа с атрибутами журнала

### **DSPJRNMNU**

(S/38E) Работа с журналом

#### **QjoRetrieveJournalInformation**

API Получить информацию о журнале

#### **WRKJRN**

Работа с журналом (в среде S/38 - DSPJRNMNU)

#### **WRKJRNA**

Работа с атрибутами журнала (в среде S/38 - DSPJRNA)

### **Операции над получателем журнала (\*JRNRCV):**

• Операция чтения

### **Нет**

• Операция изменения

### **CHGJRN**

Изменить журнал (при подключении новых получателей)

• Операции, для которых контроль не включен

### **DSPJRNRCVA**

Показать атрибуты получателя журнала

#### **QjoRtvJrnReceiverInformation**

API Получить информацию о получателе журнала

#### **WRKJRNRCV**

Работа с получателем журнала

#### **Операции над библиотекой (\*LIB):**

• Операция чтения

### **DSPLIB**

Показать библиотеку (если библиотека не пуста. Если библиотека пуста, контрольная запись не создается.)

**Найти** При поиске объекта в библиотеке.

#### **Примечания:**

- 1. Для одной команды работы с библиотекой может быть создано несколько контрольных записей. Например, при открытии файла в журнал контроля заносится запись о библиотеке для самого файла и всех его элементов.
- 2. Если файл найти не удалось, то контрольная запись не создается. Например, предположим, что была вызвана следующая команда с шаблонами имен:

DSPOBJD OBJ(AR/WRK\*) OBJTYPE(\*FILE)

Если библиотека "AR" не содержит ни одного файла, имя которого начинается с "WRK", то контрольная запись для этой библиотеки создана не будет.

#### **Список библиотек** |

|

|

Добавление библиотеки в список

• Операция изменения

#### **CHGLIB**

Изменить библиотеку

### **CLRLIB**

Очистить библиотеку

#### **MOVOBJ**

Переместить объект

### **RNMOBJ**

Переименовать объект

# **Добавить**

Добавить объект в библиотеку

### **Удалить**

Удалить объект из библиотеки

• Операции, для которых контроль не включен

#### **Нет**

#### **Операции над описанием линии (\*LIND):**

### • Операция чтения

## **SAVCFG**

Сохранить конфигурацию

### **RUNLPDA**

Выполнить операционную команду LPDA-2

### **VFYCMN**

Проверка соединения

### **VFYLNKLPDA**

Проверить линию связи LPDA-2

• Операция изменения

### **CHGLINxxx**

Изменить описание линии

### **VRYCFG**

Включить или выключить описание линии

• Операции, для которых контроль не включен

### **ANSLIN**

Линия - Ответ

#### Скопировать

Опция 3 меню WRKLIND

#### **DSPLIND**

Показать описание линии

#### **ENDLINRCY**

Прекратить исправление ошибок линии

#### **RLSCMNDEV**

Разблокировать устройство связи

### **RSMLINRCY**

Возобновить исправление ошибок линии

#### **RTVCFGSRC**

Получить исходный текст описания линии

### **RTVCFGSTS**

Получить состояние описания линии

#### **WRKLIND**

Работа с описаниями линий

### **WRKCFGSTS**

Работа с состоянием описания линии

#### Операции над почтовыми службами:

- Примечание: Действия почтовых служб контролируются в том случае, если в системном значении Контроль действий (QAUDLVL) или в параметре пользовательского профайла Контроль действий (AUDLVL) задано значение \*OFCSRV.
- Операции, для которых включен контроль

### Изменить

Переход в системный каталог рассылки

#### Работа от имени

Работа от имени другого пользователя

**Примечание:** Работа от имени другого пользователя контролируется только в том случае, если в параметре AUDLVL пользовательского профайла или в системном значении QAUDLVL задано значение \*SECURITY.

#### **Открыть**

При открытии почтового протокола создается контрольная запись

• Операции, для которых контроль не включен

#### **Изменить**

Изменить сведения о почтовом сообщении

#### **Удалить**

Удалить почтовое сообщение

#### **Поместить**

Поместить почтовое сообщение в документ или папку

**Примечание:** Почтовое сообщение, помещенное в документ или папку, становится объектом библиотеки документов (DLO). Для DLO можно включить контроль за объектом.

#### **Переслать**

Переслать почтовое сообщение

#### **Печать**

Печать почтового сообщения.

**Примечание:** Для контроля за печатью почтовых сообщений можно установить уровень контроля \*SPLFDTA или \*PRTDTA.

#### **Получить**

Получить почтовое сообщение

### **Ответить**

Ответить на почтовое сообщение

#### **Отправить**

Отправить почтовое сообщение

### **Показать**

Показать почтовое сообщение

#### **Операции над меню (\*MENU):**

• Операция чтения

#### **Показать**

Просмотр меню с помощью команды GO MENU или команды окна диалога UIM

#### • Операция изменения

#### **CHGMNU**

Изменить меню

• Операции, для которых контроль не включен

#### **Возврат**

Возврат к одному из ранее просмотренных меню

### **DSPMNUA**

Показать атрибуты меню

#### **WRKMNU**

Работа с меню

#### **Операции над описанием режима (\*MODD):**

### • Операция чтения

### **Нет**

• Операция изменения

### **CHGMODD**

Изменить описание режима

• Операции, для которых контроль не включен

#### **CHGSSNMAX**

Изменить максимальное число сеансов

#### **DSPMODD**

Показать описание режима

### **ENDMOD**

Выключить режим

#### **STRMOD**

Включить режим

#### **WRKMODD**

Работа с описаниями режимов

### **Операции над объектом модуля (\*MODULE):**

### • Операция чтения

### **CRTPGM**

При выполнении команды CRTPGM создается контрольная запись для каждого модуля.

#### **CRTSRVPGM**

При выполнении команды CRTSRVPGM создается контрольная запись для каждого модуля.

#### **UPDPGM**

При выполнении команды UPDPGM создается контрольная запись для каждого модуля.

#### **UPDSRVPGM**

При выполнении команды UPDSRVPGM создается контрольная запись для каждого модуля.

• Операция изменения

#### **CHGMOD**

Изменить модуль

• Операции, для которых контроль не включен

#### **DSPMOD**

Показать модуль

#### **RTVBNDSRC**

Получить исходный файл редактора связей

### **WRKMOD**

Работа с модулем

#### **Операции над файлом сообщений (\*MSGF):**

• Операция чтения

#### **DSPMSGD**

Показать описание сообщения

#### **MRGMSGF**

Вставить файл сообщений исходный-файл

### Печать

Печать описания сообщения

# **RTVMSG**

Получить информацию из файла сообщений

### **QMHRTVM**

АРІ Получить сообщение

### **WRKMSGD**

Работа с описанием сообщения

### • Операция изменения

**ADDMSGD** 

Добавить описание сообщения

### **CHGMSGD**

Изменить описание сообщения

### **CHGMSGF**

Изменить файл сообщений

# **MRGMSGF**

Вставить файл сообщений (целевой-файл и MSGF замещения)

### **RMVMSGD**

Удалить описание сообщения

#### • Операции, для которых контроль не включен

## **OVRMSGF**

Переопределить файл сообщений

**WRKMSGF** 

Работа с файлом сообщений

### **QMHRMFAT**

АРІ Получить атрибуты файла сообщений

### Операции над очередью сообщений (\*MSGQ):

• Операция чтения

### **QMHLSTM**

АРІ Показать сообщения, отличные от сообщений программы

# **QMHRMQAT**

АРІ Получить атрибуты очереди сообщений, отличных от сообщений программы

### **DSPLOG**

Показать протокол

### **DSPMSG**

Показать сообщение

#### Печать

Печать сообщений

#### **RCVMSG**

Получить сообщение RMV(\*NO)

### **QMHRCVM**

АРІ Получить сообщения, отличные от сообщений программы, если действие над сообщением не равно \*REMOVE.

### • Операция изменения

### **CHGMSGQ**

Изменить очередь сообщений

### **CLRMSGQ**

Очистить очередь сообщений

### **RCVMSG**

Получить сообщение RMV(\*YES)

### **QMHRCVM**

API Получить сообщения, отличные от сообщений программы, если действие над сообщением равно \*REMOVE.

### **RMVMSG**

Удалить сообщение

### **QMHRMVM**

API Удалить сообщения, отличные от сообщений программы

### **SNDxxxMSG**

Отправить сообщение в очередь

### **QMHSNDBM**

API Отправить прерывающее сообщение

#### **QMHSNDM**

API Отправить непрограммное сообщение

**QMHSNDRM**

API Отправить ответное сообщение

### **SNDRPY**

Отправить ответ

### **WRKMSG**

Работа с сообщением

• Операции, для которых контроль не включен

### **WRKMSGQ**

Работа с очередью сообщений

### **Программа**

Операции над очередью сообщений программы

#### **Операции над группой узлов (\*NODGRP):**

• Операция чтения

#### **DSPNODGRP**

Показать группу узлов

• Операция изменения

### **CHGNODGRPA**

Изменить группу узлов

### **Операции над списком узлов (\*NODL):**

• Операция чтения

#### **QFVLSTNL**

Показать записи списка узлов

### • Операция изменения

#### **ADDNODLE**

Добавить запись списка узлов

### **RMVNODLE**

Удалить запись списка узлов

• Операции, для которых контроль не включен

### **WRKNODL**

Работа со списком узлов

### **WRKNODLE**

Работа с записями списка узлов

### **Операции над описанием NetBIOS (\*NTBD):**

• Операция чтения

**SAVCFG**

Сохранить конфигурацию

• Операция изменения

### **CHGNTBD**

Изменить описание NetBIOS

• Операции, для которых контроль не включен

#### **Скопировать**

Опция 3 меню WRKNTBD

**DSPNTBD**

Показать описание NetBIOS

### **RTVCFGSRC**

Получить исходный текст описания NetBIOS

**WRKNTBD**

Работа с описанием NetBIOS

### **Операции над сетевым интерфейсом (\*NWID):**

• Операция чтения

### **SAVCFG**

Сохранить конфигурацию

• Операция изменения

### **CHGNWIISDN**

Изменить описание сетевого интерфейса

### **VRYCFG**

Включить или выключить описание сетевого интерфейса

• Операции, для которых контроль не включен

#### **Скопировать**

Опция 3 меню WRKNWID

# **DSPNWID**

Показать описание сетевого интерфейса

## **ENDNWIRCY**

Прекратить исправление ошибок сетевого интерфейса

### **RSMNWIRCY**

Возобновить исправление ошибок сетевого интерфейса

### **RTVCFGSRC**

Получить исходный текст описания сетевого интерфейса

### **RTVCFGSTS**

Получить состояние описания сетевого интерфейса

### **WRKNWID**

Работа с описанием сетевого интерфейса

### **WRKCFGSTS**

Работа с состоянием описания сетевого интерфейса

#### **Операции над описанием сетевого сервера (\*NWSD):**

• Операция чтения

### **SAVCFG**

Сохранить конфигурацию

• Операция изменения

### **CHGNWSD**

Изменить описание сетевого сервера

### **VRYCFG**

Изменить состояние конфигурации

• Операции, для которых контроль не включен

#### **Скопировать**

Опция 3 меню WRKNWSD

### **DSPNWSD**

Показать описание сетевого сервера

#### **RTVCFGSRC**

Получить исходный текст конфигурации \*NWSD

### **RTVCFGSTS**

Получить состояние конфигурации \*NWSD

### **WRKNWSD**

Работа с описанием сетевого сервера

#### **Операции над очередью вывода (\*OUTQ):**

• Операция чтения

### **STRPRTWTR**

Запустить загрузчик принтера для OUTQ

#### **STRRMTWTR**

Запустить удаленный загрузчик для OUTQ

• Операция изменения

### **Помещение в очередь**

При добавлении или удалении записи очереди

### **CHGOUTQ**

Изменить очередь вывода

# **CHGSPLFA <sup>5</sup>**

Изменить атрибуты буферного файла, если файл перемещается в другую очередь вывода, и для старой или новой очереди вывода включен контроль за объектом

### **CLROUTQ**

Очистить очередь вывода

# **DLTSPLF <sup>5</sup>**

Удалить буферный файл

### **HLDOUTQ**

Блокировать очередь вывода

### **RLSOUTQ**

Разблокировать очередь вывода

• Операции, для которых контроль не включен

# **CHGSPLFA <sup>5</sup>**

Изменить атрибуты буферного файла

### **CPYSPLF <sup>5</sup>**

Скопировать буферный файл

### **Создать <sup>5</sup>**

Создать буферный файл

# **DSPSPLF <sup>5</sup>**

Показать буферный файл

# **HLDSPLF <sup>5</sup>**

Блокировать буферный файл

# **QSPROUTQ**

Получить информацию об очереди вывода

### **RLSSPLF <sup>5</sup>**

Разблокировать буферный файл

# **SNDNETSPLF <sup>5</sup>**

Отправить буферный файл по сети

### **WRKOUTQ**

Работа с очередью вывода

### **WRKOUTQD**

Работа с описанием очереди вывода

### **WRKSPLF**

Работа с буферным файлом

### **WRKSPLFA**

Работа с атрибутами буферного файла

### **Операции над перекрытием (\*OVL):**

• Операция чтения

### **Печать**

Печать буферного файла, использующего перекрытие

• Операция изменения

### **Нет**

• Операции, для которых контроль не включен

### **WRKOVL**

Работа с перекрытием

### **Печать**

Если при создании буферного файла была задана ссылка на перекрытие

### **Операции над определением страницы (\*PAGDFN):**

<sup>5.</sup> Эти операции контролируются, если в параметре контроля действий (системном значении QAUDLVL или параметре пользовательского профайла AUDLVL) задано значение \*SPLFDTA.

### • Операция чтения

#### **Печать**

Печать буферного файла, ссылающегося на определение страницы

• Операция изменения

**Нет**

• Операции, для которых контроль не включен

#### **WRKPAGDFN**

Работа с определением страницы

**Печать**

В том случае, если при создании буферного файла использовалось определение формы

#### **Операции над сегментом страницы (\*PAGSEG):**

• Операция чтения

#### **Печать**

Печать буферного файла, ссылающегося на сегмент страницы

• Операция изменения

**Нет**

• Операции, для которых контроль не включен

### **WRKPAGSEG**

Работа с сегментом страницы

#### **Печать**

В том случае, если при создании буферного файла использовался сегмент страницы

### **Операции над группой дескрипторов печати (\*PDG):**

• Операция чтения

#### **Открыть**

При открытии группы дескрипторов печати для чтения с помощью API PrintManager или команды CPI.

• Операция изменения

#### **Открыть**

При открытии группы дескрипторов печати для изменения с помощью API PrintManager\* или команды CPI.

• Операции, для которых контроль не включен

#### **CHGPDGPRF**

Изменить профайл группы дескрипторов печати

### **WRKPDG**

Работа с группой дескрипторов печати

#### **Операции над программой (\*PGM):**

• Операция чтения

#### **Активация**

Активация программы

**Вызов** Вызов активированной программы

#### **ADDPGM**

Добавить программу для отладки

### **QTEDBGS**

API Qte Зарегистрировать представление отладки

### **QTEDBGS**

API Qte Получить представления модулей

**// RUN** Выполнить программу в среде S/36

### **RTVCLSRC**

Получить исходный текст на CL

### **STRDBG**

Начать отладку

• Операция создания

### **CRTPGM**

Создать программу

### **UPDPGM**

Обновить программу

• Операция изменения

### **CHGCSPPGM**

Изменить программу CSP/AE

### **CHGPGM**

Изменить программу

### **CHGS36PGMA**

Изменить атрибуты программы S/36

### **EDTS36PGMA**

Редактировать атрибуты программы S/36

#### **WRKS36PGMA**

Работа с атрибутами программы S/36

• Операции, для которых контроль не включен

### **ANZPGM**

Анализировать программу

# **DMPCLPGM**

Создать дамп программы на CL

#### **DSPCSPOBJ**

Показать объект CSP

### **DSPPGM**

Показать программу

### **PRTCMDUSG**

Печать формата команды

# **PRTCSPAPP**

Печать приложения CSP

## **PRTSQLINF**

Печать информации SQL

### **QBNLPGMI**

API Показать информацию о программе ILE

### **QCLRPGMI**

API Получить информацию о программе

### **STRCSP**

Запустить утилиты CSP

# **TRCCSP**

Трассировать приложение CSP

# **WRKOBJCSP**

Работа с объектами для CSP

### **WRKPGM**

Работа с программой

### **Операции над группой панелей (\*PNLGRP):**

• Операция чтения

**ADDSCHIDXE**

Добавить запись индекса поиска

# **QUIOPNDA**

API Открыть группу панелей для просмотра

### **QUIOPNPA**

API Открыть группу панелей для печати

### **QUHDSPH**

API Показать справку

• Операция изменения

### **Нет**

• Операции, для которых контроль не включен

### **WRKPNLGRP**

Работа с группой панелей

### **Операции над уровнем готовности продукта (\*PRDAVL):**

• Операция изменения

### **WRKSPTPRD**

- Работа с поддерживаемыми продуктами, если добавляется или удаляется поддержка продукта
- Операции, для которых контроль не включен

**Чтение** Никакие операции чтения не контролируются

### **Операции над определением продукта (\*PRDDFN):**

• Операция изменения

### **ADDPRDLICI**

Добавить информацию о лицензии на продукт

### **WRKSPTPRD**

Работа с поддерживаемыми продуктами, если добавляется или удаляется поддержка продукта

• Операции, для которых контроль не включен

**Чтение** Никакие операции чтения не контролируются

### **Операции над компоновкой программных продуктов (\*PRDLOD):**

• Операция изменения

### **Изменить**

Состояние, список библиотек, список папок или основной язык компоновки программных продуктов

• Операции, для которых контроль не включен

**Чтение** Никакие операции чтения не контролируются

### **Операции над формой Query Manager (\*QMFORM):**

• Операция чтения

### **STRQMQRY**

Запустить запрос Управления запросами

#### **RTVQMFORM**

Получить форму Управления запросами

**Выполнить**

Выполнить запрос

### **Экспортировать**

Экспортировать форму Управления запросами

#### **Печать**

Печать формы Управления запросами

Печать отчета Управления запросами с помощью формы

#### **Применение**

| | Обращение к форме с помощью опций 2, 5, 6 и 9 или функции F13 меню DB2 UDB для iSeries Query Manager и SQL Development Kit.

• Операция изменения

### **CRTQMFORM**

Создать форму Управления запросами

#### **IMPORT**

Импортировать форму Управления запросами

#### **Сохранить**

Сохранить форму с помощью опции меню или команды

#### **Скопировать**

Опция 3 меню Работа с формами Query Manager

• Операции, для которых контроль не включен

#### **Работа с**

Если в меню Работа с показаны объекты \*QMFORM

### **Активный объект**

Любая операция над активной формой.

### **Операции над запросом Query Manager (\*QMQRY):**

• Операция чтения

### **RTVQMQRY**

Получить запрос Query Manager

#### **Выполнить**

Выполнить запрос Query Manager

#### **STRQMQRY**

Запустить запрос Query Manager

### **Экспортировать**

Экспортировать запрос Query Manager

#### **Печать**

Печать запроса Query Manager

#### **Применение**

Обращение к запросу с помощью функции F13 или опции 2, 5, 6 или 9 меню Работа с запросами Query Manager

# • Операция изменения

#### **CRTQMQRY**

Создать запрос Управления запросами

#### **Преобразовать**

Опция 10 (Преобразовать в SQL) меню Работа с запросами Query Manager

#### **Скопировать**

Опция 3 меню Работа с запросами Query Manager

#### **Сохранить**

Сохранить запрос с помощью меню или команды

• Операции, для которых контроль не включен

#### **Работа с**

Если в меню Работа с показаны объекты \*QMQRY

#### **Активный объект**

Любая операция над активным запросом.

#### **Операции над определением запроса (\*QRYDFN):**

• Операция чтения

#### **ANZQRY**

Анализировать запрос

#### **Изменить**

Изменить запрос с помощью меню команды WRKQRY или QRY.

#### **Показать**

Показать запрос с помощью меню команды WRKQRY

#### **Экспортировать**

Экспортировать форму с помощью Query Manager

#### **Экспортировать**

Экспортировать запрос с помощью Query Manager

#### **Печать**

Печать определения запроса с помощью меню команды WRKQRY

Печать формы Управления запросами

Печать запроса Управления запросами

Печать отчета Управления запросами

#### **QRYRUN**

Выполнить запрос

#### **RTVQMFORM**

Получить форму Управления запросами

#### **RTVQMQRY**

Получить запрос Управления запросами

#### **Выполнить**

Выполнить запрос с помощью меню WRKQRY

Run (команда Управления запросами)

### **RUNQRY**

Выполнить запрос

### **STRQMQRY**

Запустить запрос Управления запросами

### **Передать на выполнение**

Передать запрос на выполнение (запустить запрос) в пакетном режиме с помощью меню WRKQRY или меню Закончить работу с этим запросом

• Операция изменения

### **Изменить**

Сохранить измененный запрос с помощью лицензионной программы Query/400

• Операции, для которых контроль не включен

### **Скопировать**

Скопировать запрос с помощью опции 3 меню "Работа с запросами"

### **Создать**

Создать запрос с помощью опции 1 меню "Работа с запросами"

### **Удалить**

Удалить запрос с помощью опции 4 меню "Работа с запросами"

### **Выполнить**

Выполнить запрос путем выбора опции 1 меню "Закончить работу с этим запросом", если запрос был создан или изменен с помощью лицензионной программы Query/400; выполнить запрос в интерактивном режиме с помощью PF5 при создании, просмотре или изменении запроса в лицензионной программе Query/400

### **DLTQRY**

Удалить запрос

### **Операции над таблицей преобразования информационных кодов (\*RCT):**

• Операция чтения

### **Нет**

• Операция изменения

### **Нет**

• Операции, для которых контроль не включен

**Нет**

### **Операции над списком ответов:**

- **Примечание:** Действия над списком объектов контролируются в том случае, если в системном значении Контроль действий (QAUDLVL) или в параметре пользовательского профайла Контроль действий (AUDLVL) задано значение \*SYSMGT.
- Операции, для которых включен контроль

### **ADDRPYLE**

Добавить запись списка ответов

### **CHGRPYLE**

Изменить запись списка ответов

## **RMVRPYLE**

Удалить запись списка ответов
## **WRKRPYLE**

Работа с записью списка ответов

• Операции, для которых контроль не включен

#### **Нет**

#### **Операции над описанием подсистемы (\*SBSD):**

• Операция чтения

### **ENDSBS**

Завершить работу подсистемы

### **STRSBS**

Запустить подсистему

• Операция изменения

## **ADDAJE**

Добавить запись автоматического задания

## **ADDCMNE**

Добавить запись средств связи

## **ADDJOBQE**

Добавить запись очереди заданий

## **ADDPJE**

Добавить запись предварительного задания

## **ADDRTGE**

Добавить запись о выполнении

## **ADDWSE**

Добавить запись рабочей станции

#### **CHGAJE**

Изменить запись автоматического задания

## **CHGCMNE**

Изменить запись средств связи

## **CHGJOBQE**

Изменить запись очереди заданий

#### **CHGPJE**

Изменить запись предварительного задания

## **CHGRTGE**

Изменить запись о выполнении

## **CHGSBSD**

Изменить описание подсистемы

## **CHGWSE**

Изменить запись рабочей станции

## **RMVAJE**

Удалить запись автоматического задания

## **RMVCMNE**

Удалить запись средств связи

### **RMVJOBQE**

Удалить запись очереди заданий

## **RMVPJE**

Удалить запись предварительного задания

## **RMVRTGE**

Удалить запись о выполнении

**RMVWSE**

Удалить запись рабочей станции

• Операции, для которых контроль не включен

## **DSPSBSD**

Показать описание подсистемы

## **QWCLASBS**

API Показать активную подсистему

## **QWDLSJBQ**

API Показать очередь заданий подсистемы

## **QWDRSBSD**

API Получить описание подсистемы

## **WRKSBSD**

Работа с описанием подсистемы

## **WRKSBS**

Работа с подсистемой

### **WRKSBSJOB**

Работа с заданием подсистемы

### **Операции над индексом поиска информации (\*SCHIDX):**

• Операция чтения

#### **STRSCHIDX**

Запустить индекс поиска

## **WRKSCHIDXE**

Работа с записью индекса поиска

• Операция изменения (контролируется, если параметр OBJAUD равен \*CHANGE или \*ALL)

## **ADDSCHIDXE**

Добавить запись индекса поиска

## **CHGSCHIDX**

Изменить индекс поиска

## **RMVSCHIDXE**

Удалить запись индекса поиска

• Операции, для которых контроль не включен

## **WRKSCHIDX**

Работа с индексом поиска

## **Операции над локальным сокетом (\*SOCKET):**

• Операция чтения

#### **connect**

Установить связывание между постоянным целевым расположением и сокетом и установить соединение.

### **DSPLNK**

Показать ссылки

#### **givedescriptor**

API Предоставить доступ к файлу

### **Qp0lGetPathFromFileID**

API Получить полное имя объекта из ИД файла

#### **Qp0lRenameKeep**

API Переименовать файл или каталог, сохранить новый экземпляр

### **Qp0lRenameUnlink**

API Переименовать файл или каталог, отключить новый экземпляр

#### **sendmsg**

Отправить дейтаграмму в режиме без установления соединения. Может применяться несколько буферов.

**sendto** Отправить дейтаграмму в режиме без установления соединения.

#### **WRKLNK**

Работа со ссылками

• Операция изменения

#### **ADDLNK**

Добавить ссылку

**bind** Установить локальный адрес сокета.

## **CHGAUD**

Изменить параметры контроля

#### **CHGAUT**

Изменить права доступа

#### **CHGOWN**

Изменить владельца

### **CHGPGP**

Изменить основную группу

## **CHKIN**

Вернуть

## **CHKOUT**

Изъять

**chmod** API Изменить права доступа к файлу

**chown** API Изменить владельца и группу

#### **givedescriptor**

API Предоставить доступ к файлу

**link** API Создать ссылку на файл

### **Qp0lRenameKeep**

API Переименовать файл или каталог, сохранить новый экземпляр

## **Qp0lRenameUnlink**

API Переименовать файл или каталог, отключить новый экземпляр

## **RMVLNK**

Удалить ссылку

#### **RNM** Переименовать

- **RST** Восстановить
- **unlink** API Удалить ссылку на файл

utime API Задать время изменения файла и обращения к нему

## **WRKAUT**

Работа с правами доступа

#### **WRKLNK**

Работа со связями

- Операции, для которых контроль не включен
	- close АРІ Закрыть файл
		- Примечание: Операция закрытия не контролируется, однако в случае возникновения сбоя или внесения изменения в программе выхода scan\_related будет создана контрольная запись.

#### **DSPAUT**

Показать права доступа

- dup АРІ Скопировать дескриптор открытого файла
- dup2 АРІ Скопировать дескриптор открытого файла в другой дескриптор
- fcntl АРІ Выполнить команду управления файлами
- fstat АРІ Получить информацию о файле с помощью дескриптора
- fsync АРІ Синхронизировать изменения файла
- ioctl АРІ Выполнить запрос на управление вводом-выводом
- **Istat** АРІ Получить информацию о файле или связи

#### pathconf

АРІ Получить настраиваемые переменные полного имени

read АРІ Прочитать данные из файла

- ready АРІ Прочитать данные из файла (вектор)
- select АРІ Проверить состояние ввода-вывода нескольких дескрипторов файлов
- stat АРІ Получить информацию о файле

#### takedescriptor

АРІ Принять права доступа к файлу

- write АРІ Записать данные в файл
- writev API Записать данные в файл (вектор)

#### Операции над орфографическим словарем (\*SPADCT):

• Операция чтения

#### Проверить

Функция проверки орфографии

#### Помошь

Помощь в проверке орфографии

#### Перенос

Функция переноса

#### Отмена переноса

Функция отмена переноса

#### Синонимы

Функция подбора синонимов

#### Базовый

Применение словаря в качестве базового при создании другого словаря

## Проверочный

Применение словаря в качестве проверочного при создании другого словаря

#### Получить

Получить список общеупотребительных слов

## Печать

Печать списка общеупотребительных слов

• Операция изменения

## **CRTSPADCT**

Создать орфографический словарь с параметром REPLACE(\*YES)

• Операции, для которых контроль не включен

**Her** 

## Операции над буферными файлами:

- Примечание: Действия над буферными файлами контролируются в том случае, если в системном значении Контроль действий (QAUDLVL) или в параметре пользовательского профайла Контроль действий (AUDLVL) задано значение \*SPLFDTA.
- Операции, для которых включен контроль

## Обращение

Каждое обращение любого пользователя, кроме владельца буферного файла, в том числе:

- CPYSPLF
- DSPSPLF
- SNDNETSPLF
- SNDTCPSPLF
- STRRMTWTR
- API QSPOPNSP

#### $\overline{1}$ Изменение

Изменение любого из следующих атрибутов буферного файла с помощью CHGSPLFA:

- COPIES
- $-$  DEV
- FORMTYPE
- RESTART
- $-$  PAGERANGE
- $\overline{1}$  $-$  OUTO

 $\mathbf{I}$ 

 $\overline{1}$  $\overline{1}$ 

 $\mathbf{I}$ 

 $\overline{1}$ 

 $\overline{1}$ 

 $\overline{1}$ 

 $\overline{1}$ 

 $\overline{1}$ 

- $-$  DRAWER
- PAGDFN
	- FORMDF
	- USRDFNOPT
	- USRDFNOBJ
- USRDFNDTA
	- $-$  EXPDATE
	- $-$  SAVE
- Изменение любых других атрибутов буферного файла с помощью CHGSPLFA:

#### **Создать**

- Создание буферного файла с помощью операций печати
- Создание буферного файла с помощью API QSPCRTSP

#### **Удалить**

- Удаление буферного файла одним из следующих способов:
- Печать буферного файла с помощью загрузчика принтера или дискеты
- Очистка очереди вывода (CLROUTQ)
- Удаление буферного файла с помощью команды DLTSPLF или опции удаления, предусмотренной в меню работы с буферными файлами
- Удаление буферных файлов при завершении работы задания (ENDJOB SPLFILE(\*YES))
- Удаление буферных файлов при завершении работы задания печати (ENDPJ SPLFILE(\*YES))
- Отправка буферного файла в удаленную систему с помощью удаленного загрузчика
- Удаление устаревших буферных файлов с помощью команды DLTEXPSPLF
- Удаление буферных файлов с помощью функции очистки Операционной поддержки

#### **Блокирование**

| |

| | |

- Блокирование буферного файла одним из следующих способов:
- С помощью команды HLDSPLF
- С помощью опции блокирования, предусмотренной в меню работы с буферными файлами
- Печать буферного файла с параметром SAVE(\*YES)
- Отправка буферного файла в удаленную систему с помощью удаленного загрузчика, если для буферного файла задан параметр SAVE(\*YES)
- Блокирование буферного файла загрузчиком в случае возникновения ошибки при обработке буферного файла
- **Чтение** Чтение буферного файла загрузчиком принтера или дискеты

#### **Разблокирование**

Разблокирование буферного файла

#### **Восстановление** |

- Восстановление буферного файла
- **Сохранение** Сохранение буферного файла

### **Операции над пакетом SQL (\*SQLPKG):**

• Операция чтения

#### **Выполнить**

При выполнении объекта \*SQLPKG

• Операция изменения

## **Нет**

• Операции, для которых контроль не включен

### **PRTSQLINF**

Печать информации SQL

#### **Операции над служебной программой (\*SRVPGM):**

• Операция чтения

#### **CRTPGM**

Контрольная запись создается для каждой служебной программы, применяемой командой CRTPGM

#### **CRTSRVPGM**

Контрольная запись создается для каждой служебной программы, применяемой командой **CRTSRVPGM** 

#### **QTEDBGS**

АРІ Зарегистрировать представление отладки

#### **QTEDBGS**

АРІ Получить представления модулей

### **RTVBNDSRC**

Получить исходный файл редактора связей

#### **UPDPGM**

Контрольная запись создается для каждой служебной программы, применяемой командой UPDPGM.

## **UPDSRVPGM**

Контрольная запись создается для каждой служебной программы, применяемой командой UPDSRVPGM.

#### • Операция создания

## **CRTSRVPGM**

Создать служебную программу

## **UPDSRVPGM**

Обновить служебную программу

• Операция изменения

### **CHGSRVPGM**

Изменить служебную программу

• Операции, для которых контроль не включен

#### **DSPSRVPGM**

Показать служебную программу

#### **PRTSQLINF**

Печать информации SQL

### **QBNLSPGM**

АРІ Показать информацию о служебной программе

#### **OBNRSPGM**

АРІ Получить информацию о служебной программе

## **WRKSRVPGM**

Работа со служебной программой

#### Операции над описанием сеанса (\*SSND):

• Никакие операции чтения и изменения объектов типа \*SSND не контролируются.

#### Операции над областью памяти сервера (\*SVRSTG):

• Никакие операции чтения и изменения объектов типа \*SVRSTG не контролируются.

### Операции над потоковым файлом (\*STMF):

- Операция чтения
	- **CPY** Скопировать объект
	- **DSPLNK**

Показать ссылки объекта

#### givedescriptor

АРІ Предоставить доступ к файлу

### **МОV** Переместить объект

## open, open64, QlgOpen, QlgOpen64, Qp0lOpen

АРІ Открыть файл

**SAV** Сохранить объект

## **WRKLNK**

Работа со ссылками объекта

### • Операция изменения

## **ADDLNK**

Добавить ссылку

#### **CHGAUD**

Изменить параметры контроля

## **CHGAUT**

Изменить права доступа

## **CHGOWN**

Изменить владельца

## **CHGPGP**

Изменить основную группу

## **CHKIN**

Вернуть объект

#### **CHKOUT**

Изъять объект

#### chmod, QlgChmod

АРІ Изменить права доступа к файлу

#### chown, QlgChown

АРІ Изменить владельца или группу

#### **CPY** Скопировать объект

#### creat, creat64, QlgCreat, QlgCreat64

АРІ Создать файл или заменить файл

#### fchmod

АРІ Изменить права доступа к файлу с помощью дескриптора

#### fchown

АРІ Изменить владельца и группу файла с помощью дескриптора

#### givedescriptor

АРІ Предоставить доступ к файлу

- link **АРІ Создать ссылку на файл**
- **MOV** Переместить объект

#### open, open64, QlgOpen, QlgOpen64, Qp0lOpen

При открытии файла для записи с помощью АРІ

## **Qp0lGetPathFromFileID, QlgGetPathFromFileID**

АРІ Получить полное имя объекта из ИД файла

## Qp0lRenameKeep, QlgRenameKeep

АРІ Переименовать файл или каталог, сохранить новый экземпляр

#### Qp0IRenameUnlink, QlgRenameUnlink

АРІ Переименовать файл или каталог, отключить новый экземпляр

## **RMVLNK**

Удалить ссылку

- RNM Переименовать объект
- **RST** Восстановить объект

#### unlink, QlgUnlink

АРІ Удалить ссылку на файл

#### utime, OlgUtime

АРІ Задать время изменения файла и обращения к нему

#### **WRKAUT**

Работа с правами доступа

### **WRKLNK**

Работа со связями

#### • Операции, для которых контроль не включен

close АРІ Закрыть файл

#### **DSPAUT**

Показать права доступа

#### АРІ Скопировать дескриптор открытого файла dup

#### АРІ Скопировать дескриптор открытого файла в другой дескриптор  $dup2$

#### faccessx

Определить доступные файлы

#### fclear, fclear64

Очистить файл

fcntl АРІ Выполнить команду управления файлами

#### fpathconf

АРІ Получить настраиваемые переменные полного имени с помощью дескриптора

## fstat, fstat64

АРІ Получить информацию о файле с помощью дескриптора

#### fsvnc АРІ Синхронизировать изменения файла

## ftruncate, ftruncate64

АРІ Усечь файл

ioctl АРІ Выполнить запрос на управление вводом-выводом

#### Iseek, Iseek64

АРІ Задать смещение в файле для чтения/записи

#### Istat, Istat64

АРІ Получить информацию о файле или связи

#### pathconf, OlgPathconf

АРІ Получить настраиваемые переменные полного имени

#### pread, pread64

АРІ Прочитать данные с заданным смещением из дескриптора

#### pwrite, pwrite64

АРІ Записать данные с заданным смещением в дескриптор

- read АРІ Прочитать данные из файла
- АРІ Прочитать данные из файла (вектор) ready

select АРІ Проверить состояние ввода-вывода нескольких дескрипторов файлов

#### stat, stat64, QlgStat, QlgStat64

АРІ Получить информацию о файле

### takedescriptor

АРІ Принять права доступа к файлу

write АРІ Записать данные в файл

writev API Записать данные в файл (вектор)

### Операции над символьными связями (\*SYMLNK):

• Операция чтения

**CPY** Скопировать объект

### **DSPLNK**

Показать ссылки объекта

**MOV** Переместить объект

#### readlink

АРІ Прочитать значение символьной связи

**SAV** Сохранить объект

#### **WRKLNK**

Работа со ссылками объекта

## • Операция изменения

#### **CHGOWN**

Изменить владельца

### **CHGPGP**

Изменить основную группу

- **CPY** Скопировать объект
- **MOV** Переместить объект

#### Qp0lRenameKeep, QlgRenameKeep

АРІ Переименовать файл или каталог, сохранить новый экземпляр

### Qp0lRenameUnlink, QlgRenameUnlink

АРІ Переименовать файл или каталог, отключить новый экземпляр

## **RMVLNK**

Удалить ссылку

- RNM Переименовать объект
- **RST** Восстановить объект

#### symlink, QlgSymlink

АРІ Установить символьную ссылку

#### unlink, OlgUnlink

АРІ Удалить ссылку на файл

## **WRKLNK**

Работа со ссылками объекта

• Операции, для которых контроль не включен

## **lstat, lstat64, QlgLstat, QlgLstat64**

API Состояние связи

## **Операции над описанием системы S/36 (\*S36):**

• Операция чтения

## **Нет**

• Операция изменения

## **CHGS36**

Изменить конфигурацию S/36

## **CHGS36A**

Изменить атрибуты конфигурации S/36

## **SET** Процедура SET

## **CRTDEVXXX**

При добавлении устройства в таблицу конфигурации

## **DLTDEVD**

При удалении устройства из таблицы конфигурации

## **RNMOBJ**

Переименовать описание устройства

• Операции, для которых контроль не включен

## **DSPS36**

Показать конфигурацию S/36

## **RTVS36A**

Получить атрибуты конфигурации S/36

## **STRS36**

Запустить S/36

## **ENDS36**

Завершить работу S/36

## **Операции над таблицей (\*TBL):**

• Операция чтения

## **QDCXLATE**

Преобразовать строку символов

## **QTBXLATE**

Преобразовать строку символов

## **QLGRTVSS**

Получить таблицу последовательности сортировки

## **CRTLF**

Применение таблицы преобразования при выполнении команды CRTLF

**Чтение** Применение таблицы последовательности сортировки при выполнении любой команды, в которой задана последовательность сортировки

## • Операция изменения

**Нет**

• Операции, для которых контроль не включен

## **WRKTBL**

Работа с таблицей

#### **Операции над пользовательским индексом (\*USRIDX):**

• Операция чтения

## **QUSRTVUI**

API Получить записи пользовательского индекса

• Операция изменения

## **QUSADDUI**

API Добавить записи пользовательского индекса

## **QUSRMVUI**

API Удалить записи пользовательского индекса

• Операции, для которых контроль не включен

#### **Обращение**

Прямое обращение к пользовательскому индексу с помощью команд машинного интерфейса (допустимо только для пользовательского индекса из пользовательского домена, расположенного в библиотеке, указанной в системном значении QALWUSRDMN).

## **QUSRUIAT**

API Получить атрибуты пользовательского индекса

#### **Операции над пользовательским профайлом (\*USRPRF):**

• Операция чтения

#### **RCLOBJOWN**

| |

Восстановить объекты по владельцу

• Операция изменения

#### **CHGPRF**

Изменить профайл

#### **CHGPWD**

Изменить пароль

#### **CHGUSRPRF**

Изменить пользовательский профайл

#### **CHKPWD**

Проверить пароль

#### **DLTUSRPRF**

Удалить пользовательский профайл

## **GRTUSRAUT**

Предоставить права доступа пользователю (*целевой-пользовательский-профайл*)

#### **QSYCHGPW**

API Изменить пароль

## **RSTUSRPRF**

Восстановить пользовательский профайл

• Операции, для которых контроль не включен

#### **DSPPGMADP**

Показать принимающие программы

#### **DSPUSRPRF**

Показать пользовательский профайл

## **GRTUSRAUT**

Предоставить права доступа пользователю (*исходный-пользовательский-профайл*)

#### **PRTPRFINT**

Печать внутренних данных профайла

## **PRTUSRPRF**

Печать пользовательского профайла

## **QSYCUSRS**

API Проверить специальные права доступа пользователя

### **QSYLOBJA**

API Показать доступные объекты

#### **QSYLOBJP**

API Показать объекты, принимающие права доступа

#### **QSYRUSRI**

API Получить информацию о пользователе

#### **RTVUSRPRF**

Получить пользовательский профайл

#### **WRKOBJOWN**

Работа с принадлежащими пользователю объектами

#### **WRKUSRPRF**

Работа с пользовательскими профайлами

#### **Операции над пользовательской очередью (\*USRQ):**

- Никакие операции чтения и изменения объектов типа \*USRQ не контролируются.
- Операции, для которых контроль не включен

#### **Обращение**

Прямое обращение к пользовательской очереди с помощью команд машинного интерфейса (допустимо только для пользовательской очереди из пользовательского домена, расположенной в библиотеке, указанной в системном значении QALWUSRDMN).

#### **Операции над пользовательским пространством (\*USRSPC):**

• Операция чтения

#### **QUSRTVUS**

API Получить пользовательское пространство

• Операция изменения

#### **QUSCHGUS**

API Изменить пользовательское пространство

## **QUSCUSAT**

API Изменить атрибуты пользовательского пространства

• Операции, для которых контроль не включен

#### **Обращение**

Прямое обращение к пользовательскому пространству с помощью команд машинного интерфейса (допустимо только для пользовательского пространства из пользовательского домена, расположенного в библиотеке, указанной в системном значении QALWUSRDMN).

## **QUSRUSAT**

API Получить атрибуты пользовательского пространства

#### **Операции над контрольным списком (\*VLDL):**

• Операция чтения

## **QSYFDVLE**

АРІ Найти запись контрольного списка

### • Операция изменения

## **QSYADVLE**

АРІ Добавить запись контрольного списка

## **QSYCHVLE**

АРІ Изменить запись контрольного списка

## **OSYRMVLE**

АРІ Удалить запись контрольного списка

### Операции над объектом настройки рабочей станции (\*WSCST):

• Операция чтения

### Изменить состояние

Если настроенное устройство включено

#### **RTVWSCST**

Получить исходный текст объекта настройки рабочей станции (если тип устройства равен \*TRANSFORM)

#### **SNDTCPSPLF**

Отправить буферный файл по TCP/IP (если указано TRANSFORM(\*YES))

### **STRPRTWTR**

Запустить загрузчик принтера (только при печати буферного файла на настроенном принтере с помощью функции преобразования печати хоста)

## **STRRMTWTR**

Запустить удаленный загрузчик (если для очереди вывода заданы параметры CNNTYPE(\*IP) и TRANSFORM(\*YES))

## Печать

При печати вывода без буферизации на настроенном принтере с помощью функции преобразования печати хоста

## • Операция изменения

**Her** 

• Операции, для которых контроль не включен

**Her** 

# <span id="page-554-0"></span>**Приложение F. Макет записей журнала контроля**

Данное приложение содержит информацию о форматах всех типов записей журнала контроля (QAUDJRN) с кодом T. Для управления этими записями служат значения контроля действий и объектов, определяемые пользователем. Система заносит в журнал контроля дополнительные записи о таких событиях, как IPL системы или сохранение получателя журнала. Форматы записей этих типов описаны в разделе Управление журналами справочной системы Information Center.

В [Табл.](#page-557-0) 152 на стр. 536 описан формат полей, которые являются общими для всех записей в случае, если при запуске команды DSPJRN был указан параметр OUTFILFMT(\*TYPE2). Определение данного формата, который называется QJORDJE2, содержится в файле QADSPJR2 из библиотеки QSYS.

**Примечание:** Выпуск обновлений для форматов вывода \*TYPE2 и \*TYPE 4 прекращен. В связи с этим фирма IBM рекомендует отказаться от применения форматов \*TYPE2 и \*TYPE4 и использовать только форматы \*TYPE5.

В [Табл.](#page-556-0) 151 на стр. 535 описан формат полей, которые являются общими для записей всех типов в случае, если при запуске команды DSPJRN был указан параметр OUTFILFMT(\*TYPE4). Определение данного формата, который называется QJORDJE4, содержится в файле QADSPJR4 из библиотеки QSYS. Формат вывода \*TYPE4 включает все данные формата \*TYPE2, а также сведения о получателях журналов, триггерах и ограничениях по ссылкам.

В [Табл.](#page-560-0) 154 на стр. 539 - [Табл.](#page-674-0) 227 на стр. 653 описаны форматы файлов вывода модельной базы данных, позволяющие определить содержательную часть записи. С помощью команды CRTDUPOBJ можно создать пустой файл вывода, формат которого будет совпадать с форматом одного из файлов вывода модельной базы данных. Команда DSPJRN позволяет скопировать выбранные записи журнала контроля в файл вывода для последующего анализа. В разделе "Анализ записей журнала контроля с [помощью](#page-305-0) утилиты запроса или [программы"](#page-305-0) на стр. 284 приведены примеры применения файлов вывода модельной базы данных. Дополнительную информацию можно найти в разделе Управление журналами.

В Табл. 150 описан формат полей, которые являются общими для записей всех типов, если при запуске команды DSPJRN был указан параметр OUTFILFMT(\*TYPE5). Определение данного формата, который называется QJORDJE5, содержится в файле QADSPJR5 из библиотеки QSYS. Формат вывода \*TYPE5 включает все данные формата \*TYPE4, а также сведения о библиотеке программы, имя ASP программы, номер ASP программы, имя получателя, библиотеку получателя, имя ASP получателя, номер ASP получателя, номер диска, ИД нити, семейство адресов, удаленный порт и удаленный адрес.

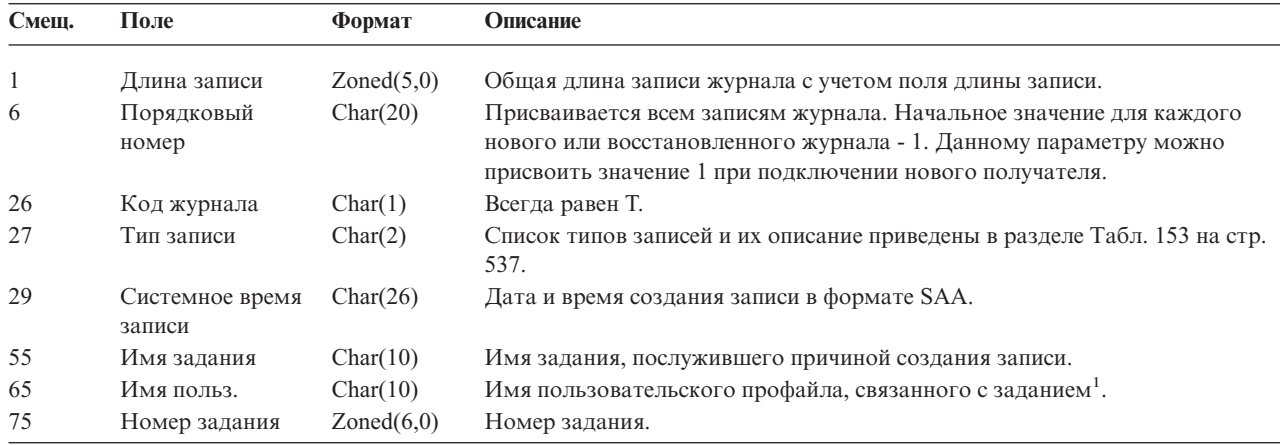

*Таблица 150. Стандартные поля заголовка записей журнала контроля*. Формат записи QJORDJE5 (\*TYPE5)

*Таблица 150. Стандартные поля заголовка записей журнала контроля (продолжение)*. Формат записи QJORDJE5 (\*TYPE5)

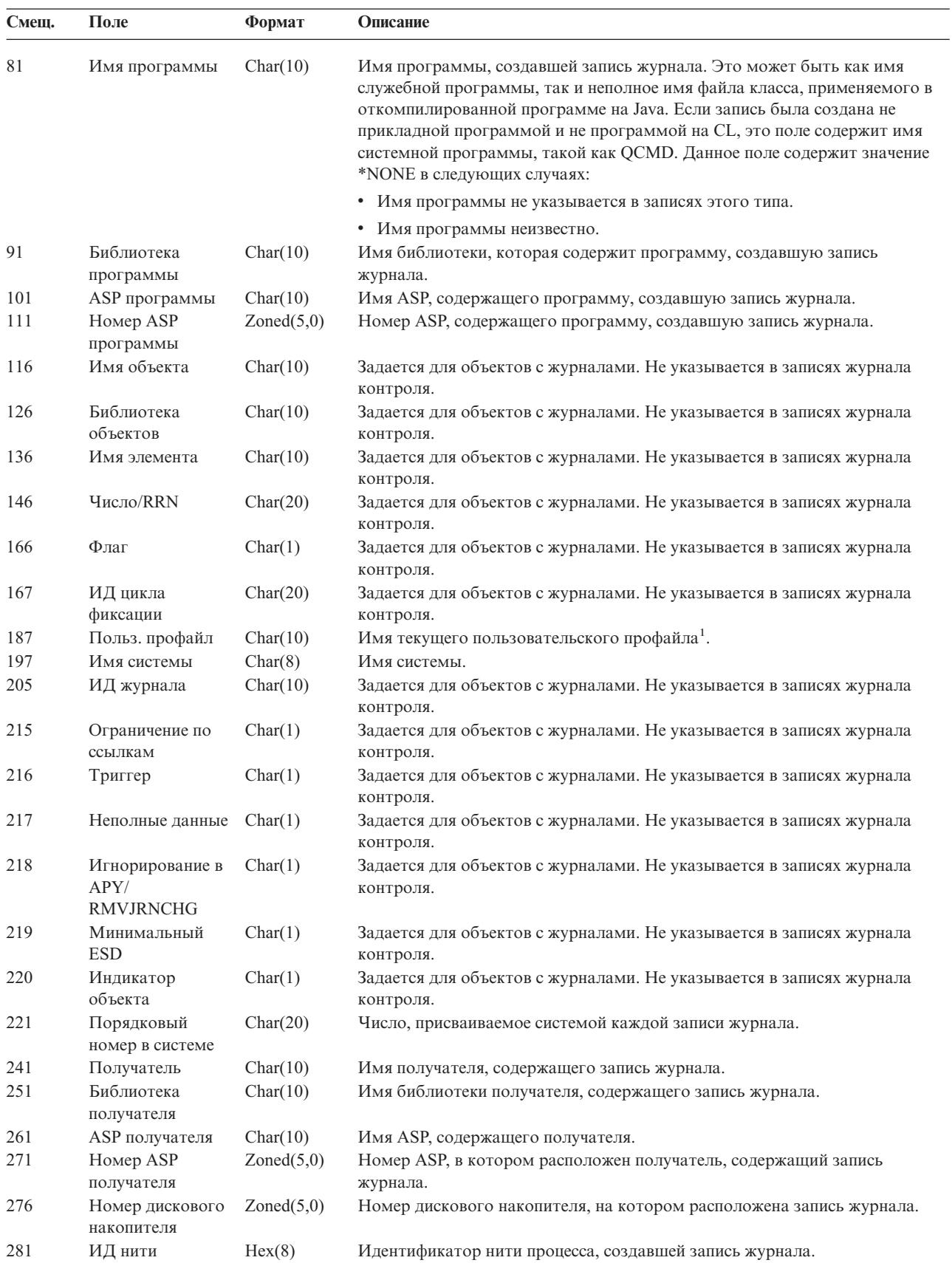

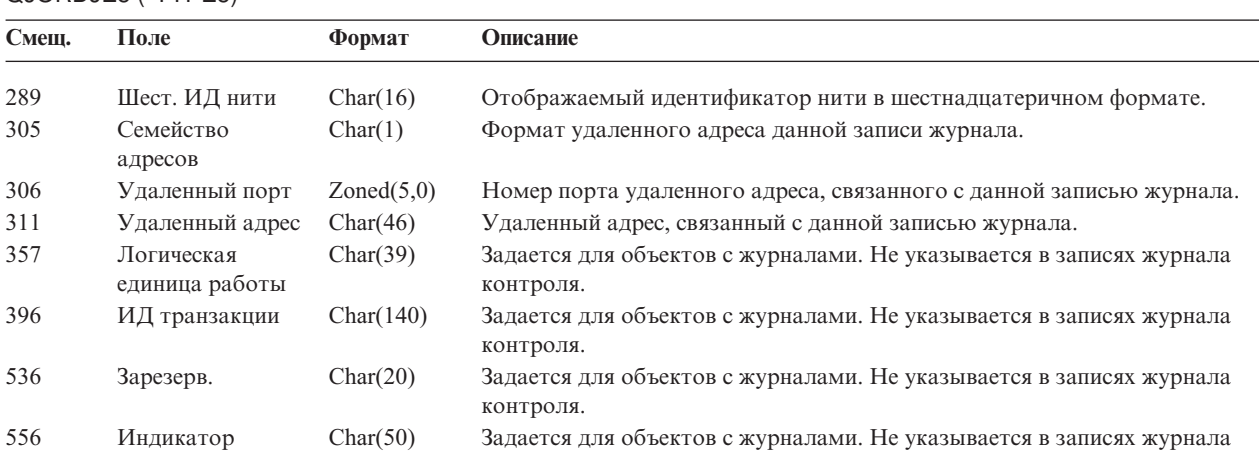

контроля.

пустого значения

содержательной части записи

606 Длина

<span id="page-556-0"></span>*Таблица 150. Стандартные поля заголовка записей журнала контроля (продолжение)*. Формат записи  $Q$ JORDJE5 (\*TYPE5)

**Примечание:** Имя системного задания состоит из содержимого трех последовательных полей, первое из которых имеет смещение 55. В большинстве случаев поле Имя пользователя со смещением 65 и поле Имя пользовательского профайла со смещением 187 совпадают. Для предварительных заданий поле Имя пользовательского профайла содержит имя пользователя, запустившего транзакцию. Для некоторых заданий оба поля содержат имя пользователя QSYS. В содержательной части записи поле Имя пользовательского профайла содержит имя пользователя, создавшего запись. Если пользовательский профайл был заменен с помощью API, то в поле Имя пользовательского профайла будет указано имя нового (замещающего) пользовательского профайла.

Binary(5) Длина данных, содержащихся в записи.

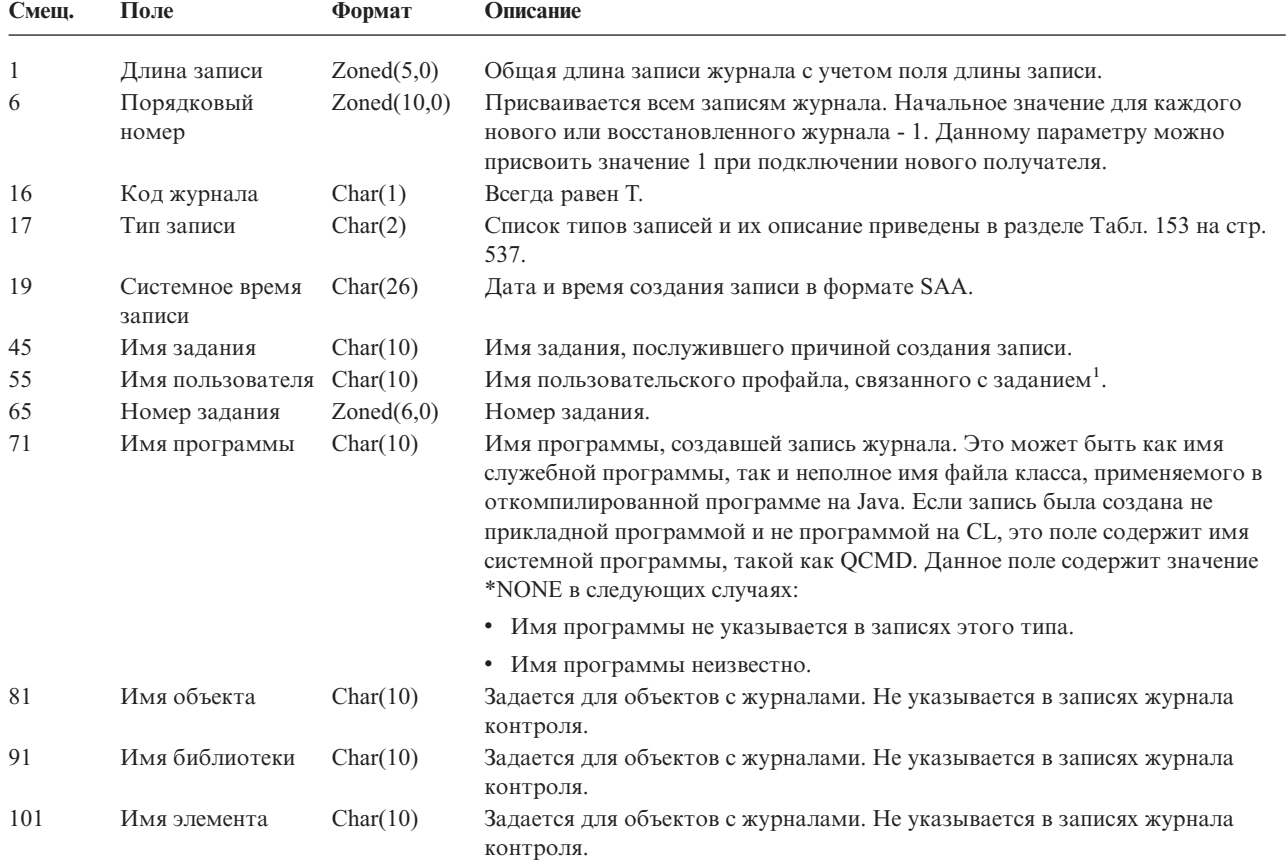

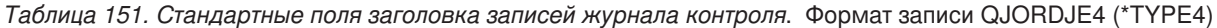

<span id="page-557-0"></span>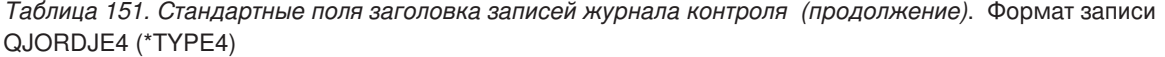

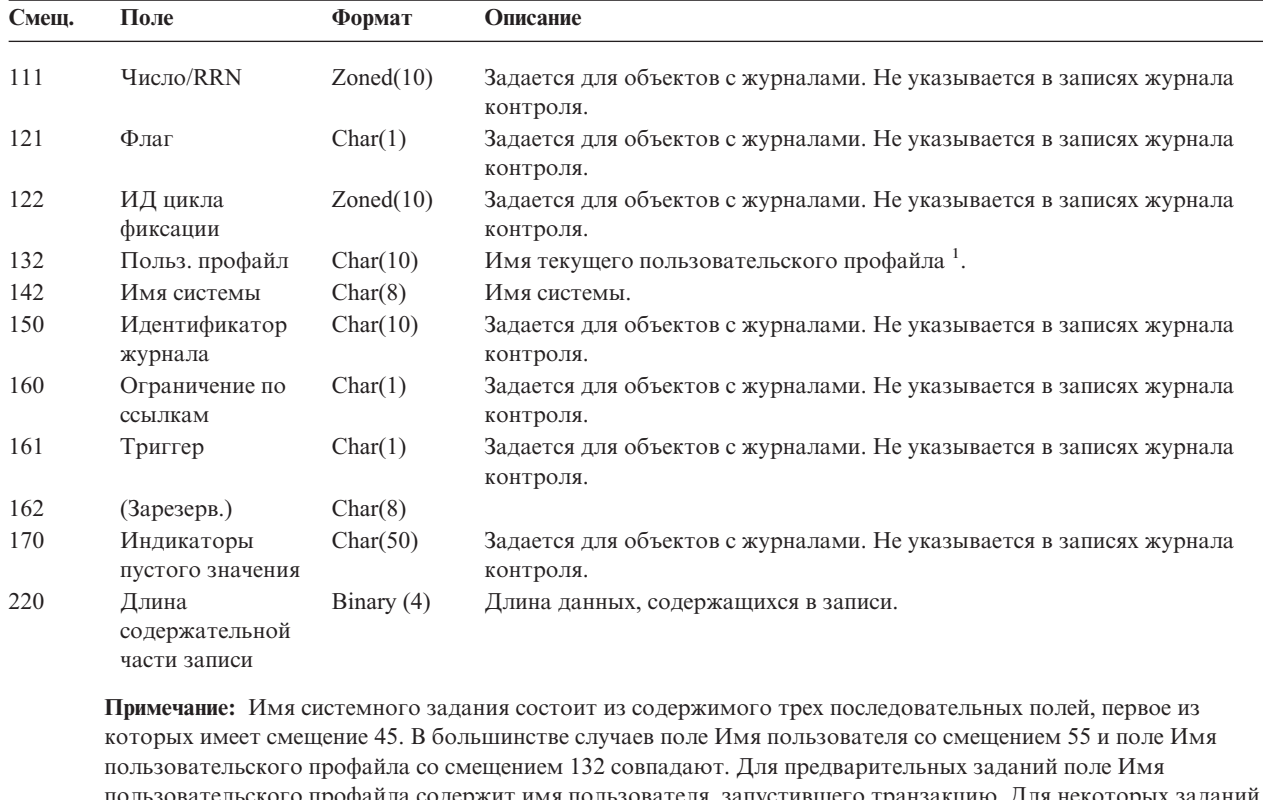

профаила содержит имя пользователя, запустившего транзакцию. Для некоторых зада оба поля содержат имя пользователя QSYS. В содержательной части записи поле Имя пользовательского профайла содержит имя пользователя, создавшего запись. Если пользовательский профайл был заменен с помощью API, то в поле Имя пользовательского профайла будет указано имя нового (замещающего) пользовательского профайла.

*Таблица 152. Стандартные поля заголовка записей журнала контроля*. Формат записи QJORDJE2 (\*TYPE2)

| Смещ. | Поле                      | Формат      | Описание                                                                                                    |
|-------|---------------------------|-------------|----------------------------------------------------------------------------------------------------|
|       | Длина записи              | Zoned(5,0)  | Общая длина записи журнала с учетом поля длины записи.                                                                                                    |
| 6     | Порядковый<br>номер       | Zoned(10,0) | Присваивается всем записям журнала. Начальное значение для каждого<br>нового или восстановленного журнала - 1. Данному параметру можно<br>присвоить значение 1 при подключении нового получателя. |
| 16    | Код журнала               | Char(1)     | Всегда равен Т.                                                                                                    |
| 17    | Тип записи                | Char(2)     | Список типов записей и их описание приведены в разделе Табл. 153 на стр.<br>537.                                                                                                    |
| 19    | Системное время           | Char(6)     | Системная дата на момент создания записи.                                                                                                    |
| 25    | Системное время<br>записи | Zoned(6,0)  | Значение системного времени на момент создания записи.                                                                                                    |
| 31    | Имя задания               | Char(10)    | Имя задания, послужившего причиной создания записи.                                                                                                    |
| 41    | Имя пользователя          | Char(10)    | Имя пользовательского профайла, связанного с заданием <sup>1</sup> .                                                                                                    |
| 51    | Номер задания             | Zoned(6,0)  | Номер задания.                                                                                                    |

<span id="page-558-0"></span>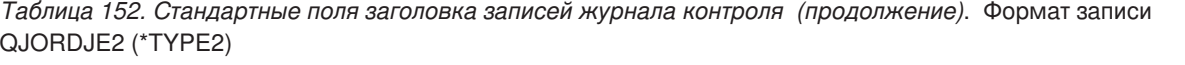

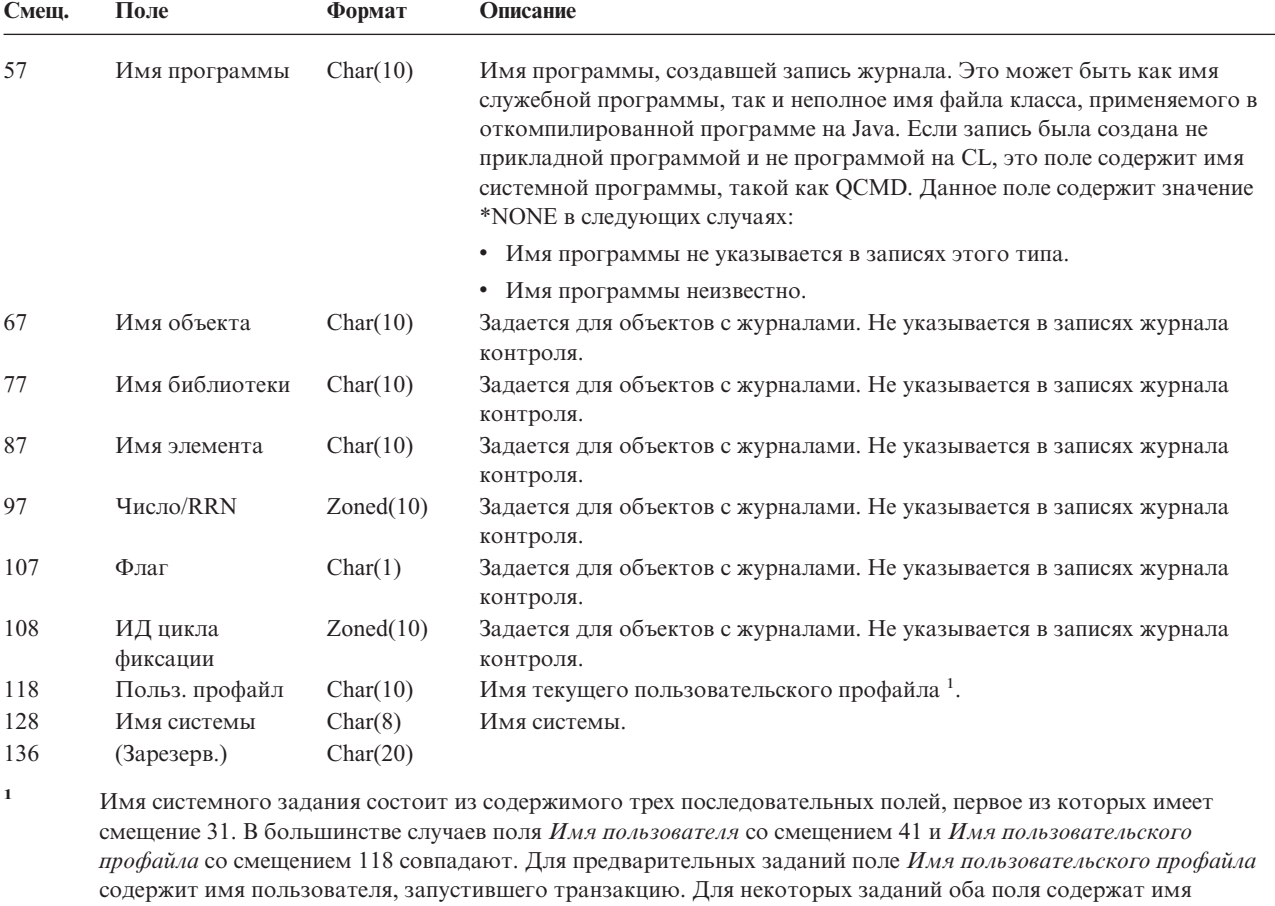

пользователя QSYS. В содержательной части записи поле *Имя пользовательского профайла* содержит имя пользователя, создавшего эту запись. Если пользовательский профайл был заменен с помощью API, то в поле *Имя пользовательского профайла* будет указано имя нового (замещающего) пользовательского профайла.

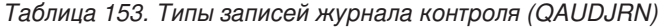

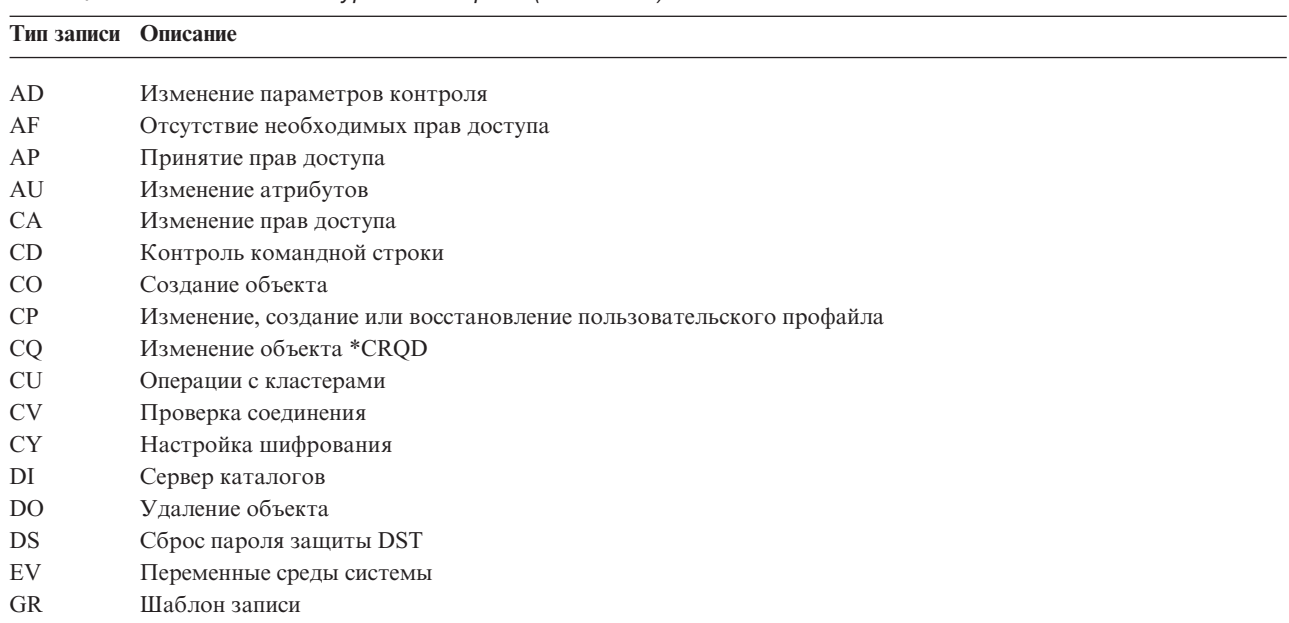

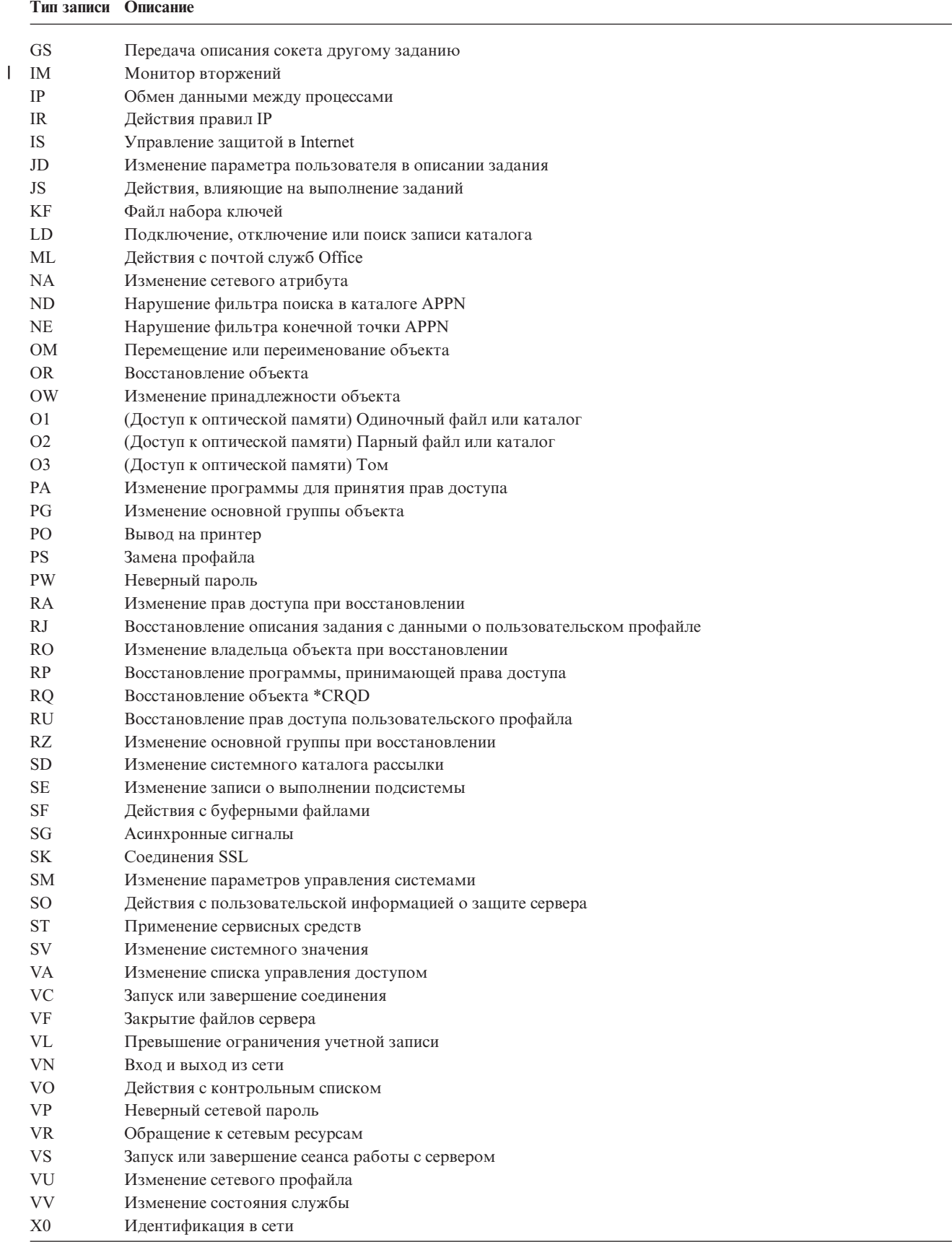

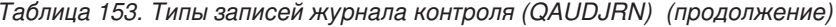

| Тип записи Описание |                                     |
|---------------------|-------------------------------------|
| X1                  | Маркер идентификации                |
| YC                  | Обращение к объекту DLO (изменение) |
| <b>YR</b>           | Обращение к объекту DLO (чтение)    |
| ZC.                 | Обращение к объекту (изменение)     |
| ZR                  | Обращение к объекту (чтение)        |

<span id="page-560-0"></span>*Таблица 153. Типы записей журнала контроля (QAUDJRN) (продолжение)*

*Таблица 154. Записи журнала AD (изменение параметров контроля)*. Файл описания полей QASYADJE/J4/J5

| Смещ. |              |              |                                     |          |                                                                                                    |                                                                                                    |
|-------|--------------|--------------|-------------------------------------|----------|----------------------------------------------------------------------------------------------------|----------------------------------------------------------------------------------------------------|
| JE    | J4           | J5           | Поле                                | Формат   | Описание                                                                                                    |                                                                                                    |
| 1     | $\mathbf{1}$ | $\mathbf{1}$ |                                     |          | Поля заголовка, общие для записей всех типов.<br>Описание полей приведено в разделах Табл. 150 на<br>стр. 533, Табл. 151 на стр. 535 и Табл. 152 на стр.<br>536. |                                                                                                    |
| 156   | 224          | 610          | Тип записи                          | Char(1)  | D                                                                                                    | Команда CHGDLOAUD                                                                                                    |
|       |              |              |                                     |          | $\mathbf 0$                                                                                                    | Команла CHGAUD                                                                                                    |
|       |              |              |                                     |          | S                                                                                                    | Атрибут просмотра был изменен с<br>помошью команды CHGATR или API<br>Qp0lSetAttr, либо при создании объекта.                            |
|       |              |              |                                     |          | U                                                                                                    | Команда CHGUSRAUD                                                                                                    |
| 157   | 225          | 611          | Имя объекта                         | Char(10) | Имя объекта, для которого были изменены<br>параметры контроля.                                                                                                   |                                                                                                    |
| 167   | 235          | 621          | Имя<br>библиотеки                   | Char(10) | Имя библиотеки объекта.                                                                                                    |                                                                                                    |
| 177   | 245          | 631          | Тип объекта                         | Char(8)  |                                                                                                    | Тип объекта.                                                                                                    |
| 185   | 253          | 639          | Значение<br>контроля для<br>объекта | Char(10) |                                                                                                    | Для записей типов D, О и U поле содержит<br>заданное значение контроля. Для записи типа S<br>поле содержит значение атрибута просмотра. |
| 195   | 263          | 649          | CHGUSRAUD<br>*CMD                   | Char(1)  | Y = Команды контроля для данного пользователя.                                                                                                    |                                                                                                    |
| 196   | 264          | 650          | <b>CHGUSRAUD</b><br>*CREATE         | Char(1)  | Y = Создавать запись контроля при создании<br>объекта данным пользователем.                                                                                      |                                                                                                    |
| 197   | 265          | 651          | CHGUSRAUD<br>*DELETE                | Char(1)  |                                                                                                    | Y = Создавать запись контроля при удалении<br>объекта данным пользователем.                                                             |
| 198   | 266          | 652          | <b>CHGUSRAUD</b><br>*JOBDTA         | Char(1)  |                                                                                                    | Y = Создавать запись контроля при изменении<br>задания данным пользователем.                                                            |
| 199   | 267          | 653          | <b>CHGUSRAUD</b><br>*OBJMGT         | Char(1)  | Y = Создавать запись контроля при перемещении<br>или переименовании объекта данным<br>пользователем.                                                             |                                                                                                    |
| 200   | 268          | 654          | <b>CHGUSRAUD</b><br>*OFCSRV         | Char(1)  |                                                                                                    | Y = Создавать запись контроля при использовании<br>данным пользователем функций Office.                                                 |
| 201   | 269          | 655          | <b>CHGUSRAUD</b><br>*PGMADP         | Char(1)  | Y = Создавать запись контроля при получении<br>данным пользователем прав доступа с помощью<br>принятых прав доступа.                                             |                                                                                                    |
| 202   | 270          | 656          | CHGUSRAUD<br>*SAVRST                | Char(1)  |                                                                                                    | Y = Создавать запись контроля при сохранении и<br>восстановлении объектов данным пользователем.                                         |
| 203   | 271          | 657          | <b>CHGUSRAUD</b><br>*SECURITY       | Char(1)  | Y = Создавать запись контроля при выполнении<br>данным пользователем действий, связанных с<br>защитой системы.                                                   |                                                                                                    |
| 204   | 272          | 658          | <b>CHGUSRAUD</b><br>*SERVICE        | Char(1)  |                                                                                                    | Y = Создавать запись контроля при запуске<br>данным пользователем служебных функций.                                                    |

*Таблица 154. Записи журнала AD (изменение параметров контроля) (продолжение)*. Файл описания полей QASYADJE/J4/J5

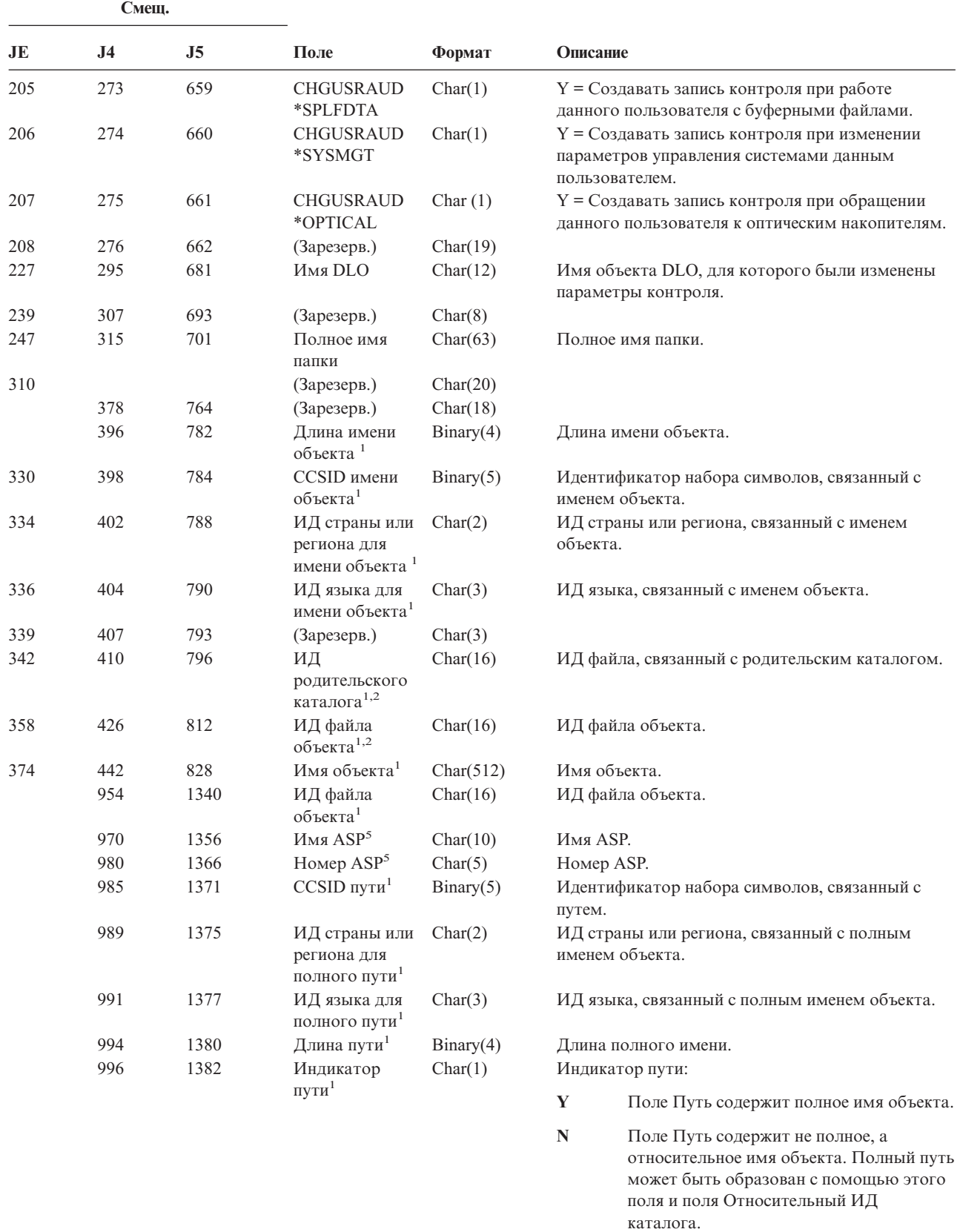

*Таблица 154. Записи журнала AD (изменение параметров контроля) (продолжение)*. Файл описания полей QASYADJE/J4/J5

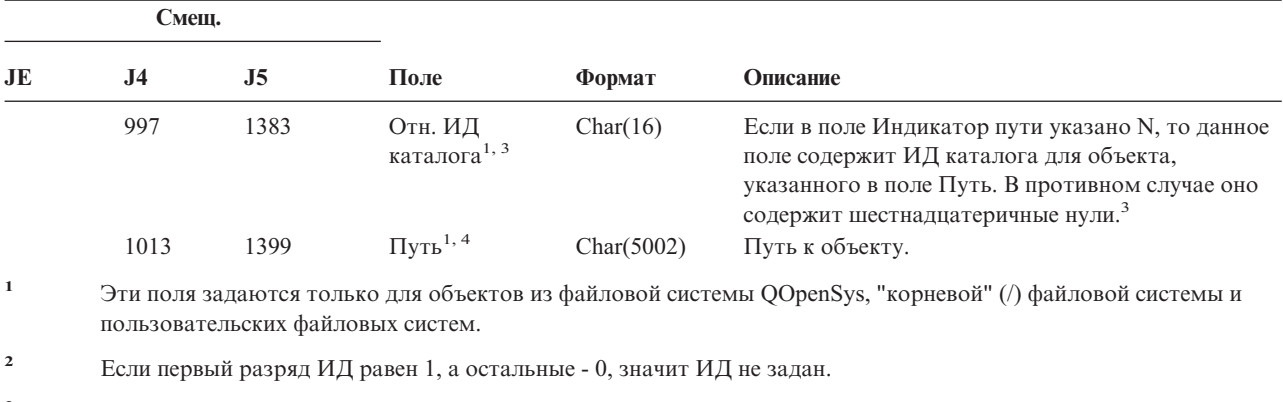

**<sup>3</sup>** Если в поле Индикатор пути указано N, но поле Относительный ИД каталога заполнено шестнадцатеричными нулями, то при определении пути произошла ошибка.

**<sup>4</sup>** Это поле переменной длины. Длина пути указывается в первых двух байтах.

*Таблица 155. Записи журнала AF (отсутствие необходимых прав доступа)*. Файл описания полей QASYAFJE/J4/J5

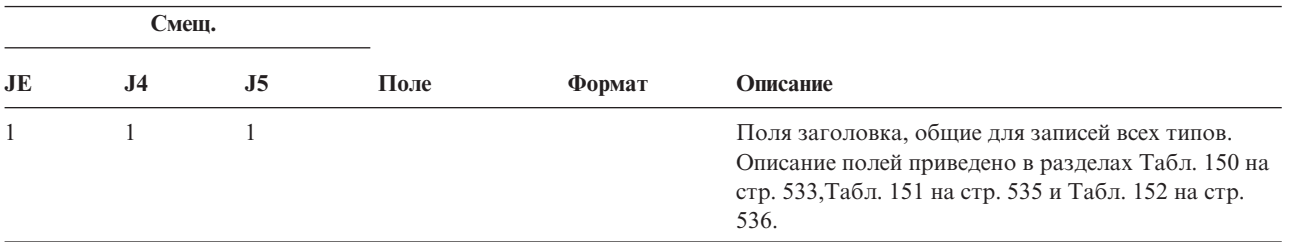

**<sup>5</sup>** Если объект расположен в библиотеке, то информация об ASP относится к библиотеке. В противном случае информация об ASP относится к самому объекту.

Таблица 155. Записи журнала АF (отсутствие необходимых прав доступа) (продолжение). Файл описания полей QASYAFJE/J4/J5

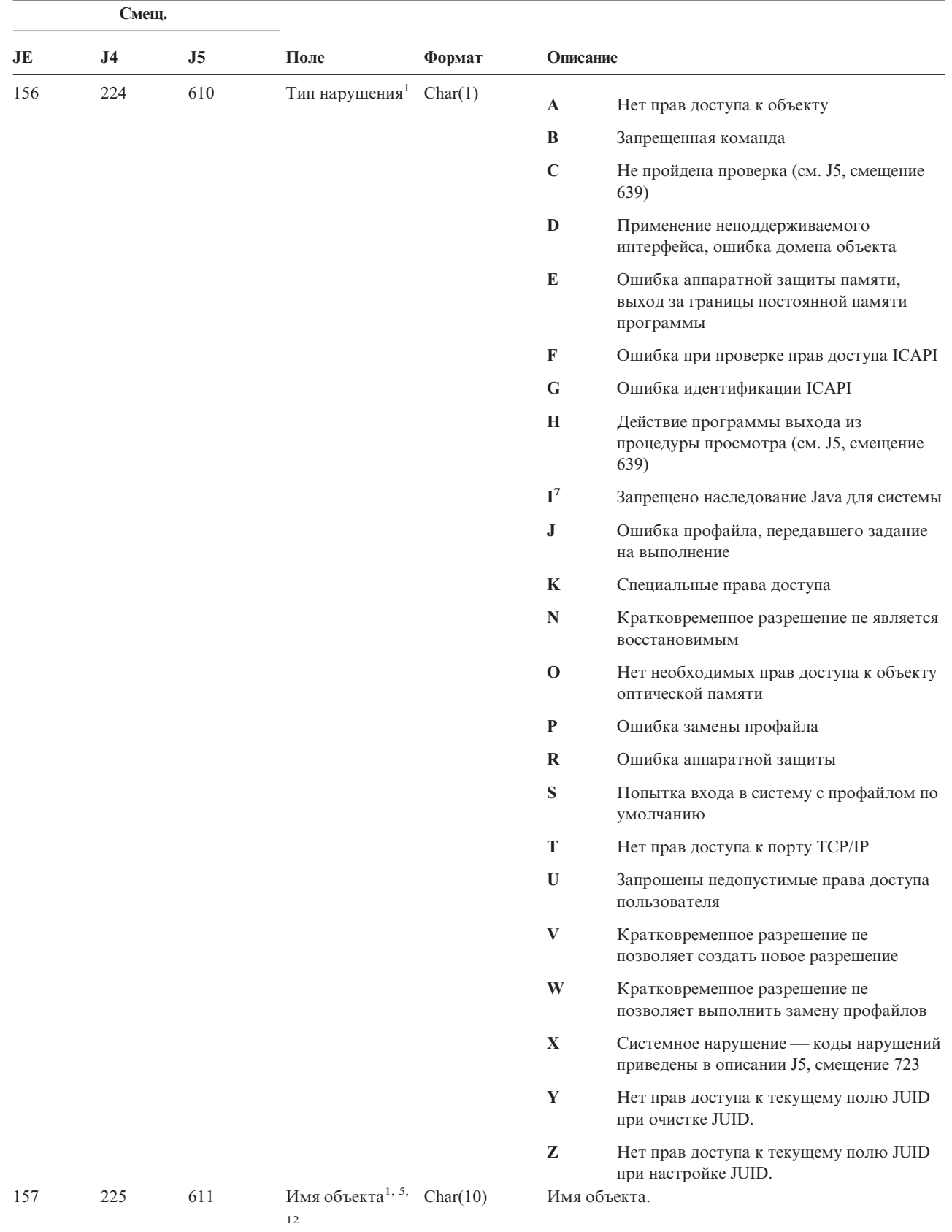

 $\mathsf I$ 

 $\mathsf I$  $\begin{array}{c} \hline \end{array}$ 

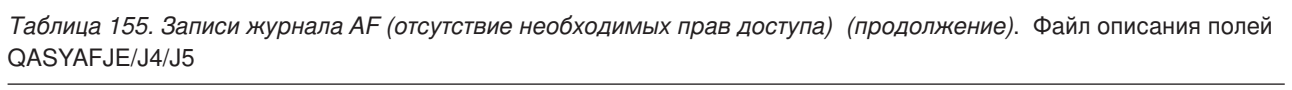

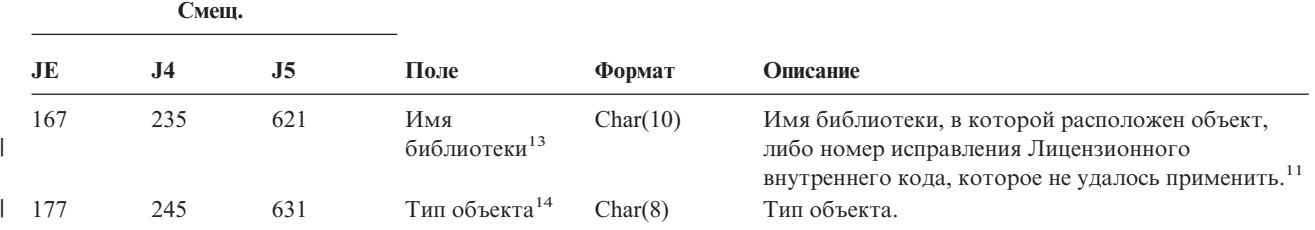

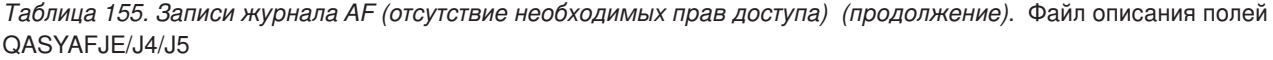

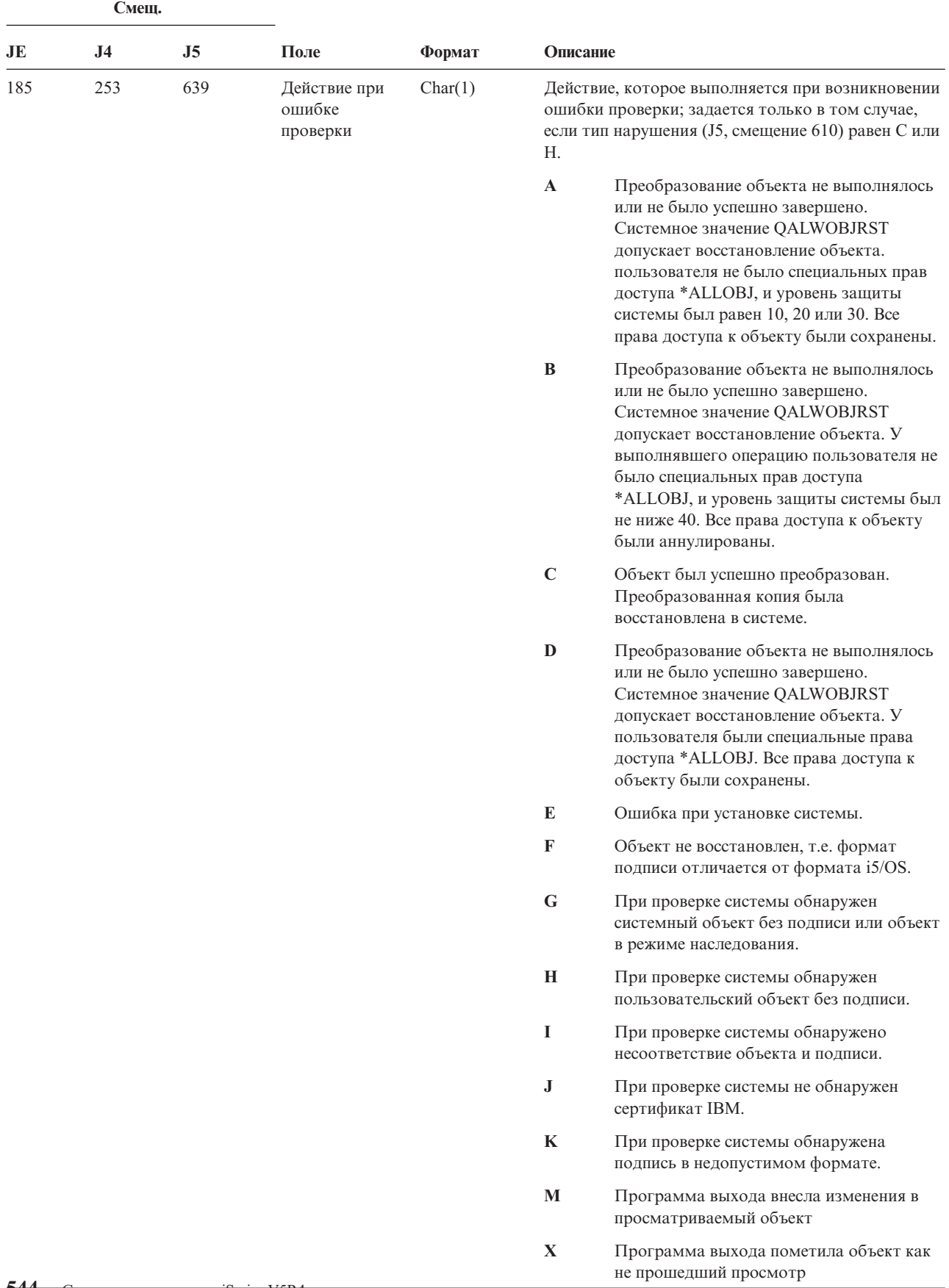

*Таблица 155. Записи журнала AF (отсутствие необходимых прав доступа) (продолжение)*. Файл описания полей QASYAFJE/J4/J5

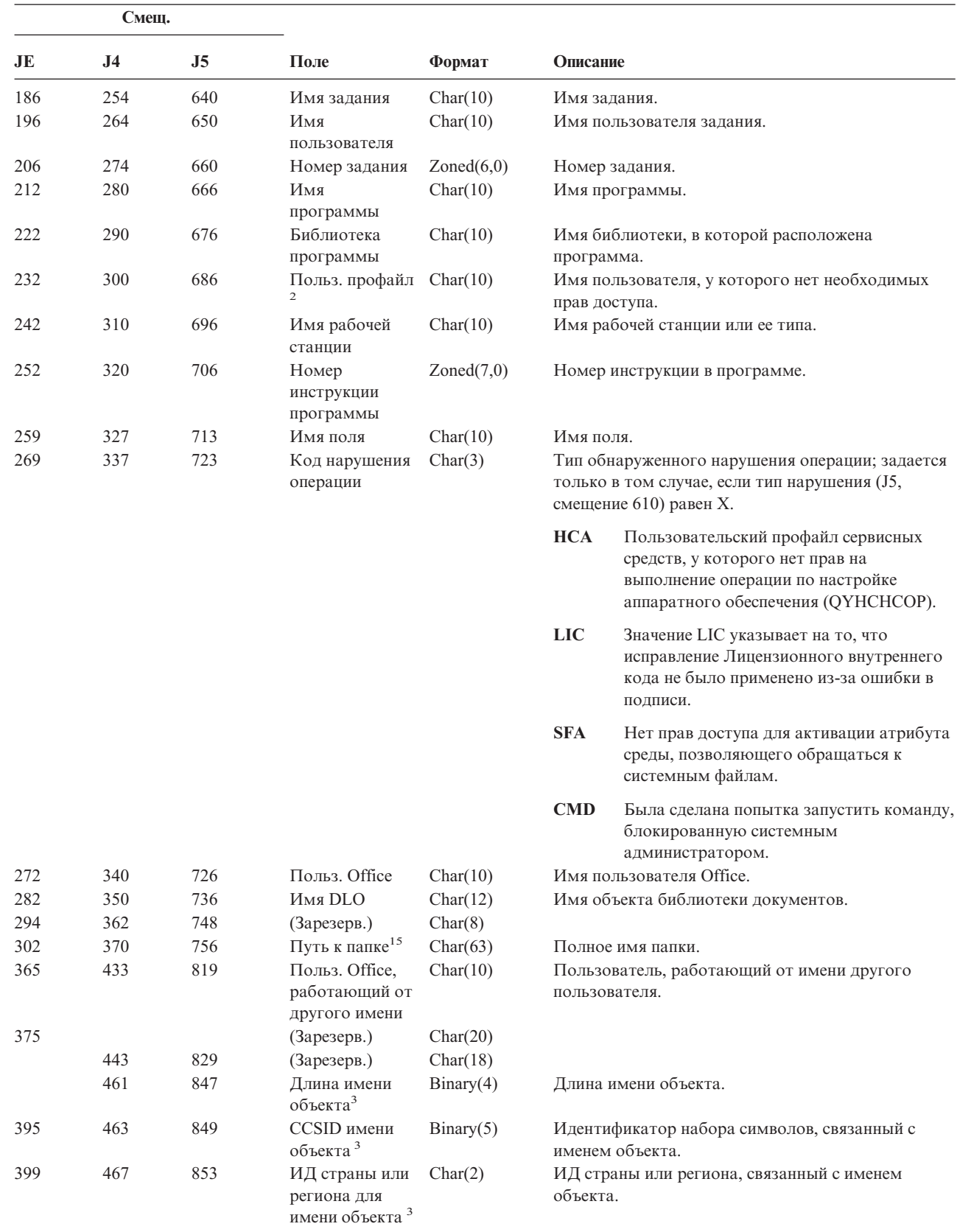

 $\vert$ 

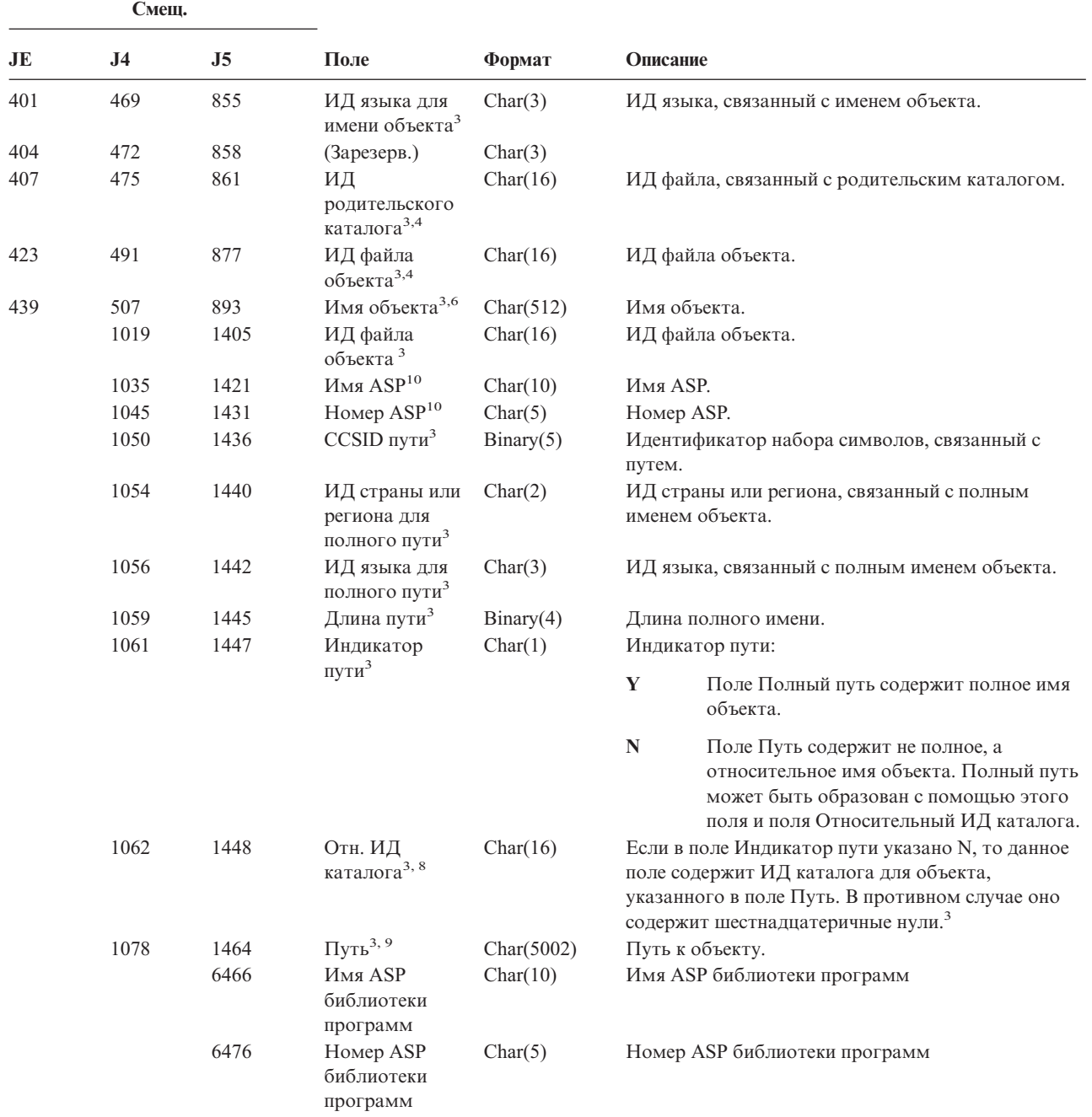

*Таблица 155. Записи журнала AF (отсутствие необходимых прав доступа) (продолжение)*. Файл описания полей QASYAFJE/J4/J5

Таблица 155. Записи журнала АF (отсутствие необходимых прав доступа) (продолжение). Файл описания полей QASYAFJE/J4/J5

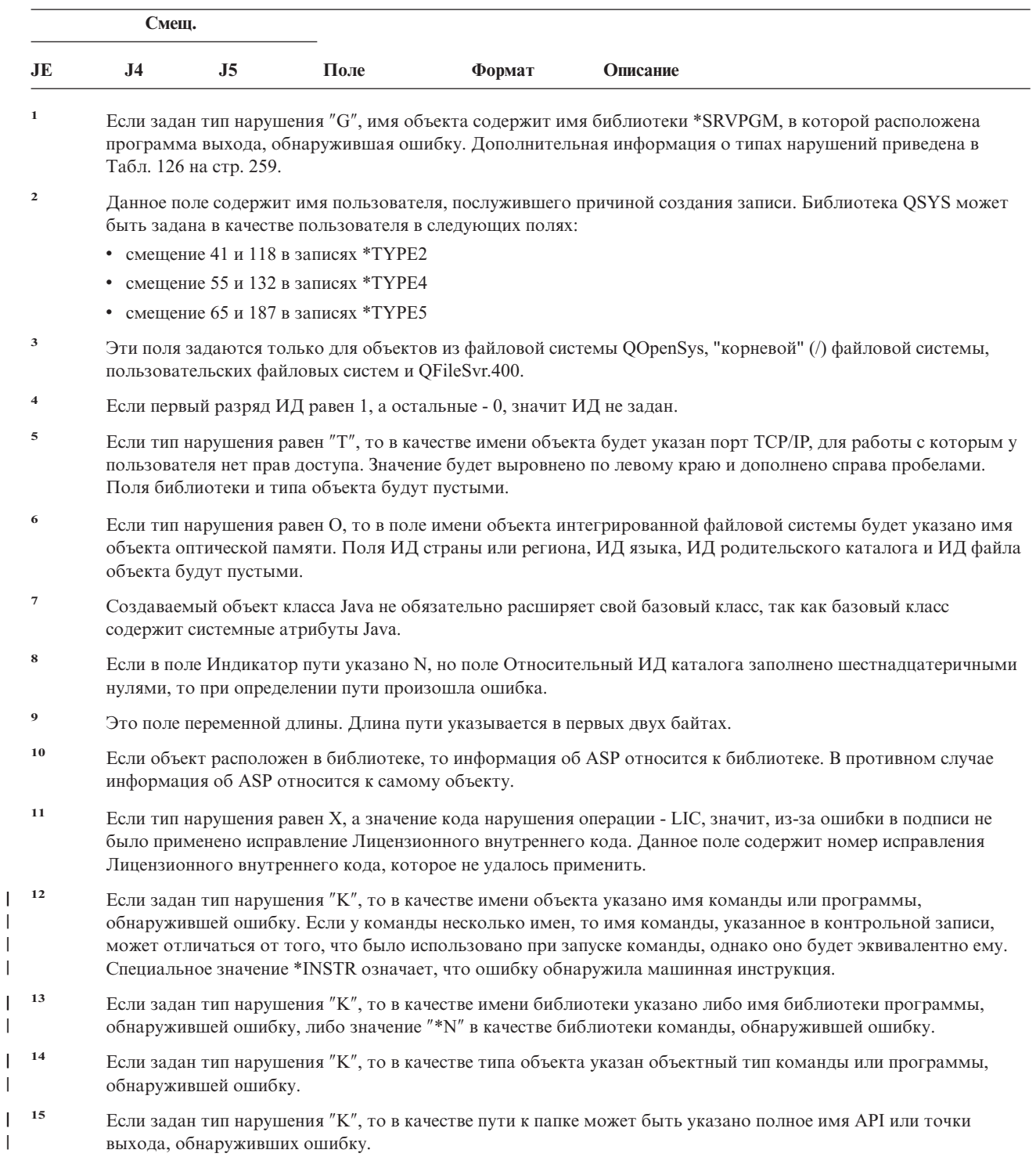

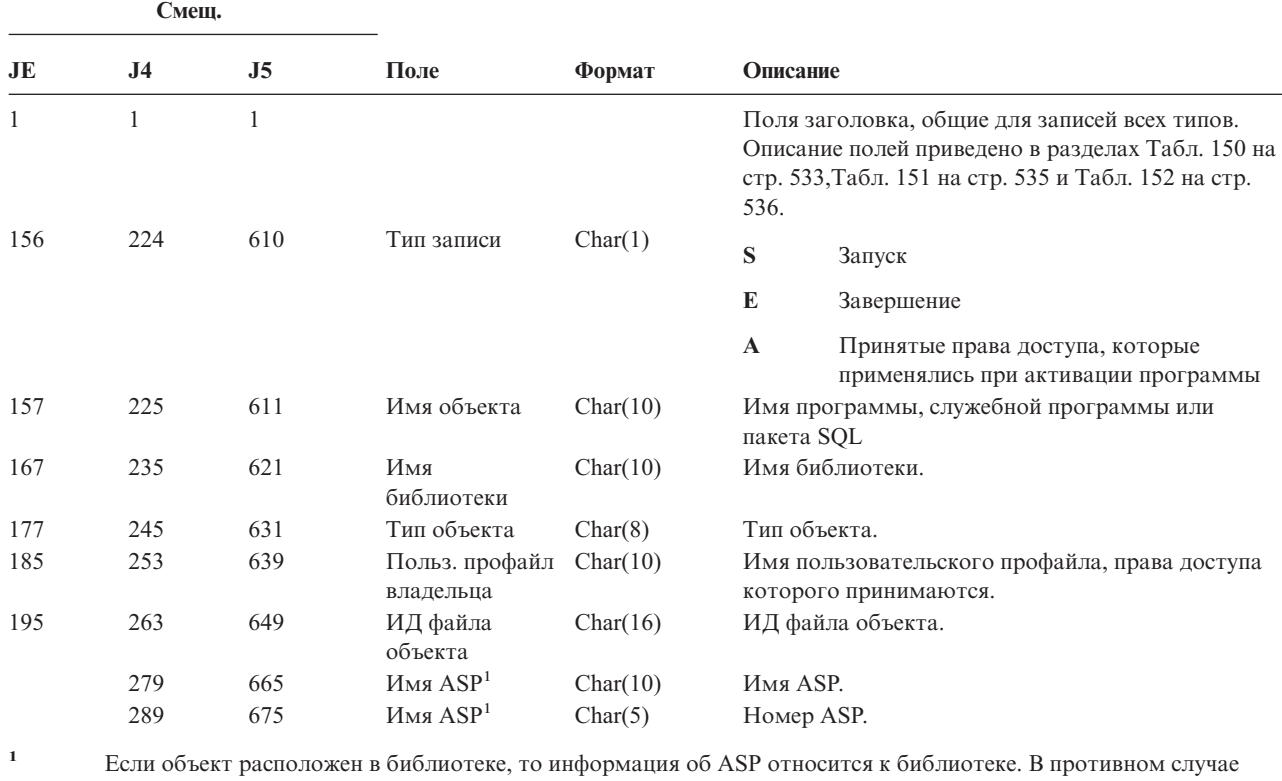

*Таблица 156. Записи журнала AP (Принятые права доступа)*. Файл описания полей QASYAPJE/J4/J5

информация об ASP относится к самому объекту.

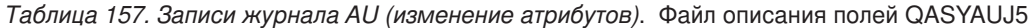

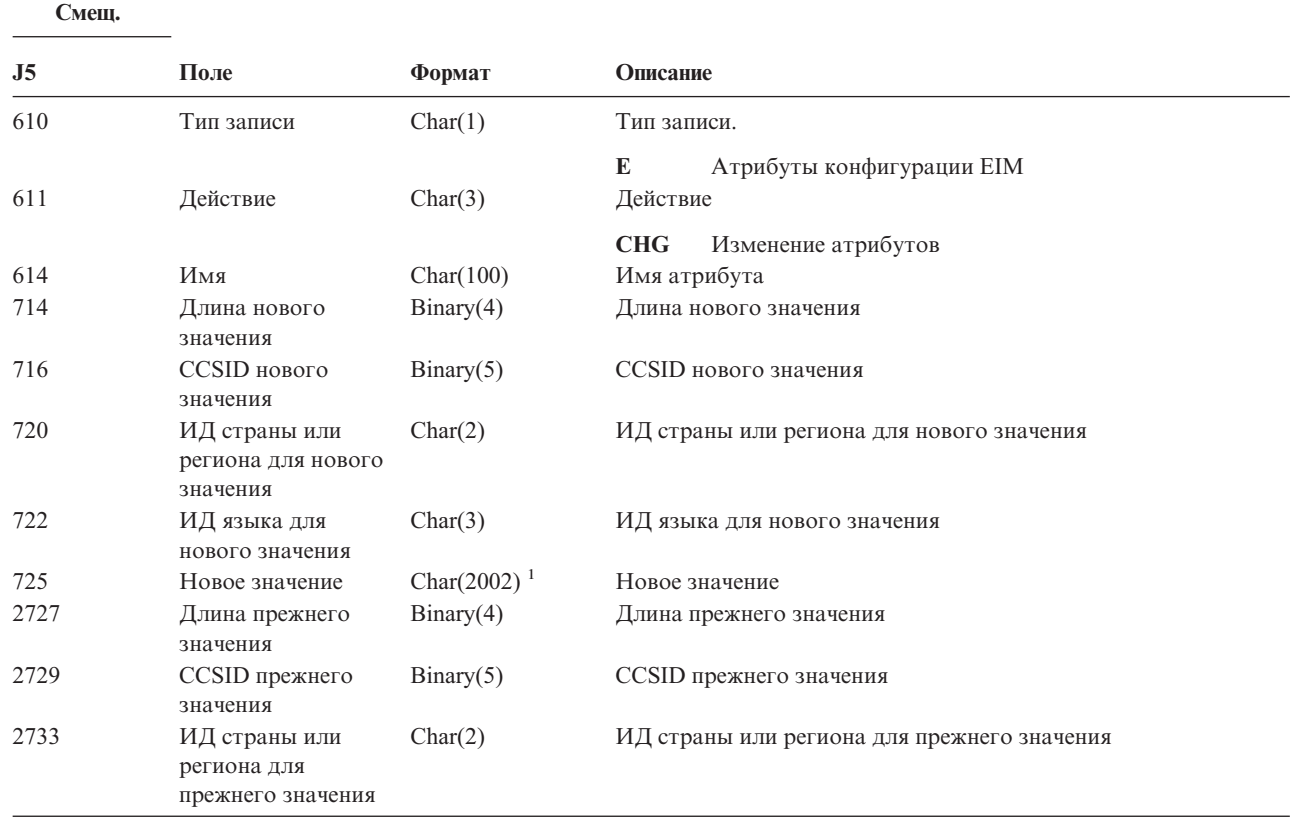

| Смещ. |                                   |                |                                                                         |
|-------|-----------------------------------|----------------|-------------------------------------------------------------------------|
| J5    | Поле                              | Формат         | Описание                                                                |
| 2735  | ИД языка для<br>прежнего значения | Char(3)        | ИД языка для прежнего значения                                          |
| 2738  | Старое значение                   | $Char(2002)^1$ | Прежнее значение                                                        |
|       |                                   |                | Это поле переменной длины. Длина поля указывается в первых двух байтах. |

*Таблица 157. Записи журнала AU (изменение атрибутов) (продолжение)*. Файл описания полей QASYAUJ5

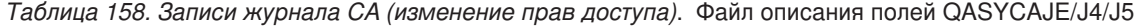

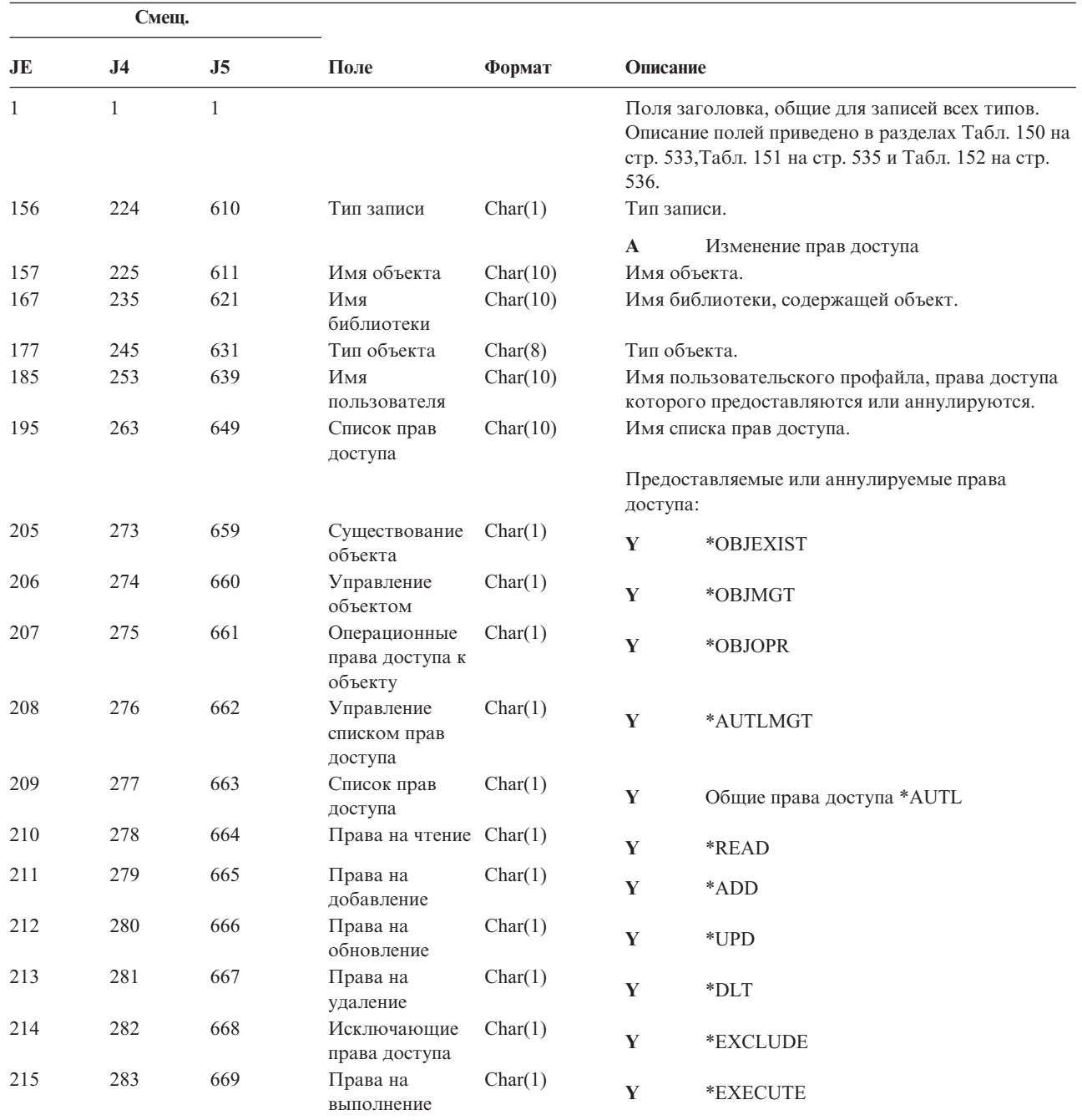

*Таблица 158. Записи журнала CA (изменение прав доступа) (продолжение)*. Файл описания полей QASYCAJE/J4/J5

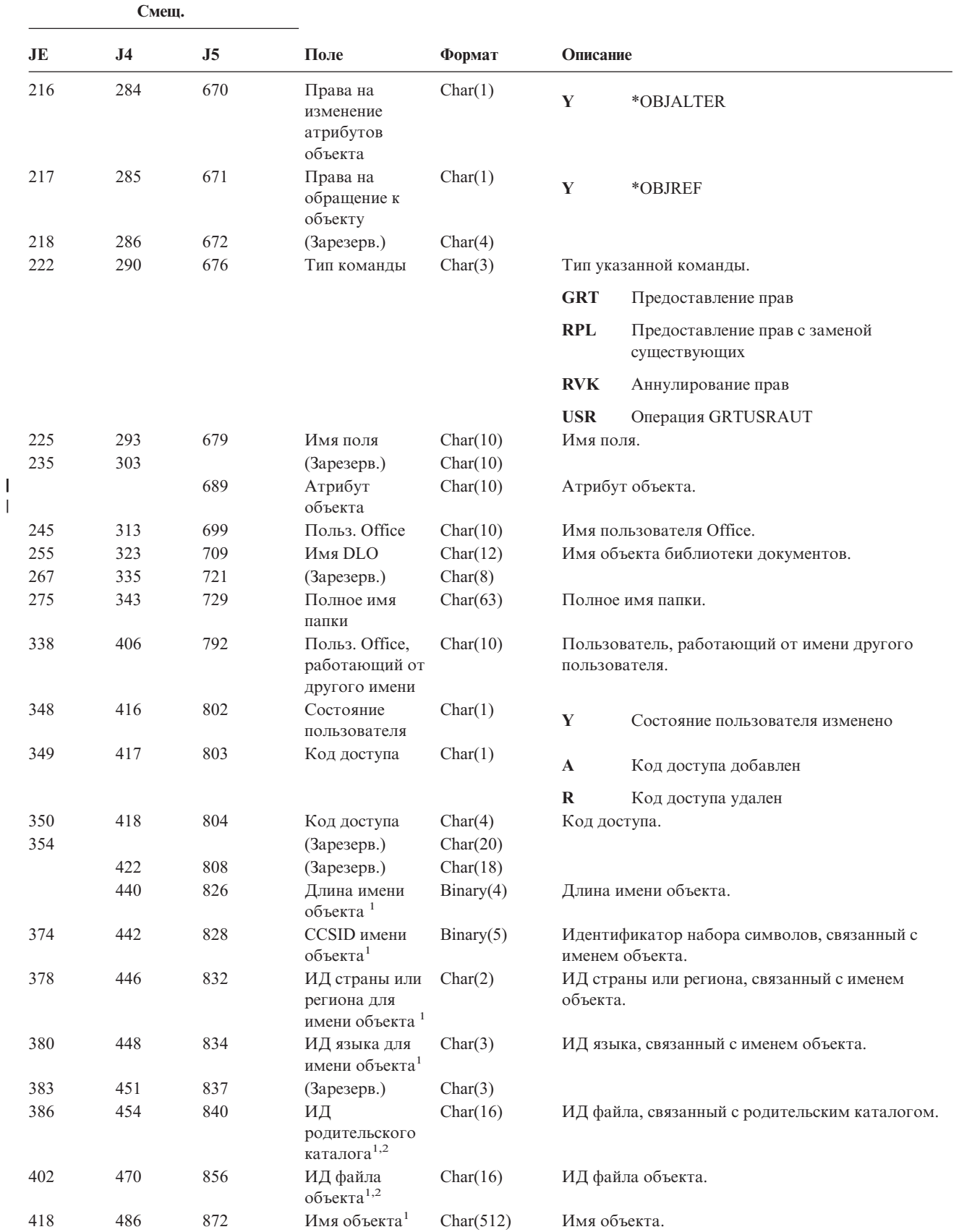

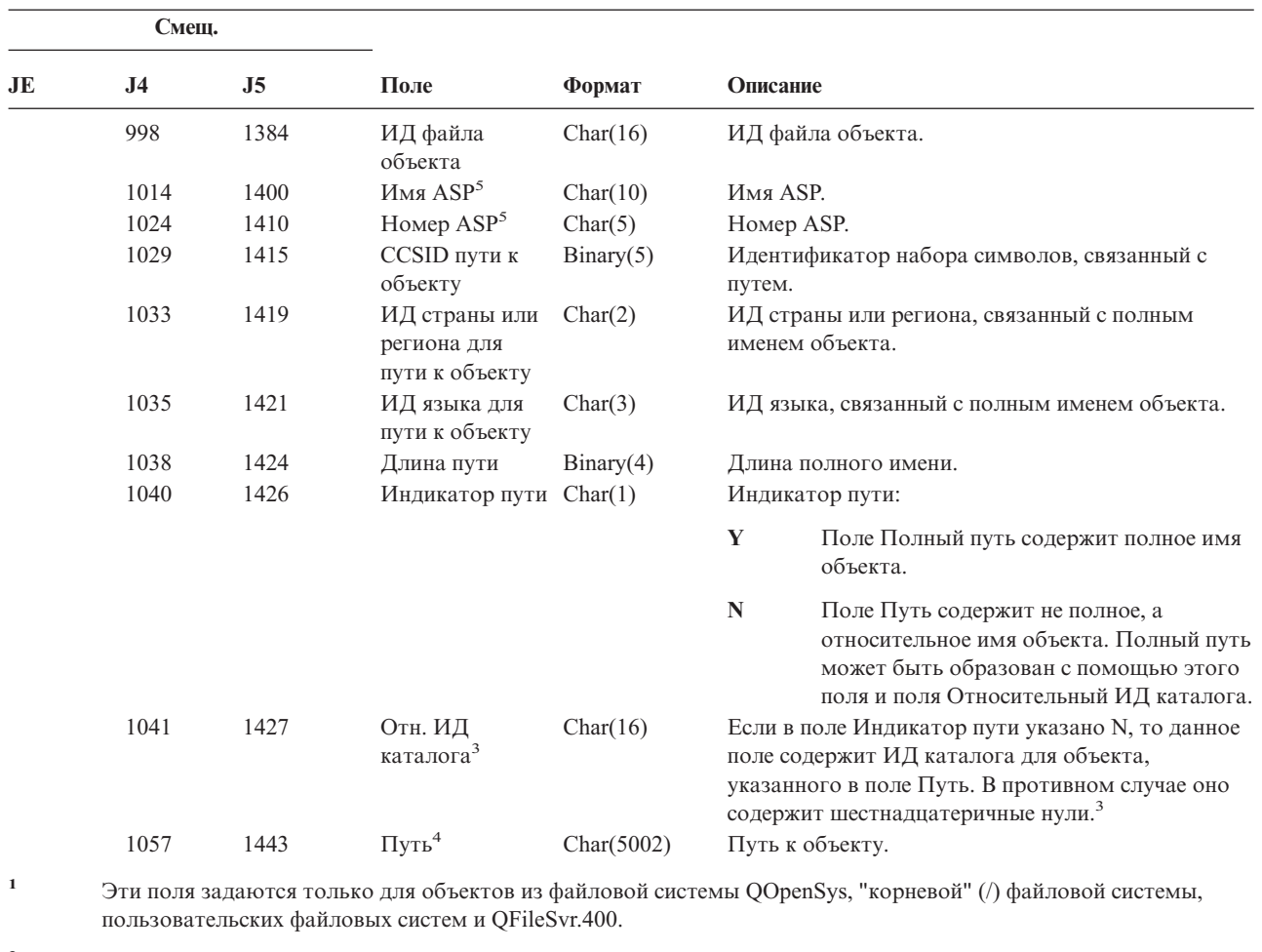

*Таблица 158. Записи журнала CA (изменение прав доступа) (продолжение)*. Файл описания полей QASYCAJE/J4/J5

**<sup>5</sup>** Если объект расположен в библиотеке, то информация об ASP относится к библиотеке. В противном случае информация об ASP относится к самому объекту.

| Таблица 159. Записи журнала CD (командная строка). Файл описания полей QASYCDJE/J4/J5 |  |  |  |
|---------------------------------------------------------------------------------------|--|--|--|
|---------------------------------------------------------------------------------------|--|--|--|

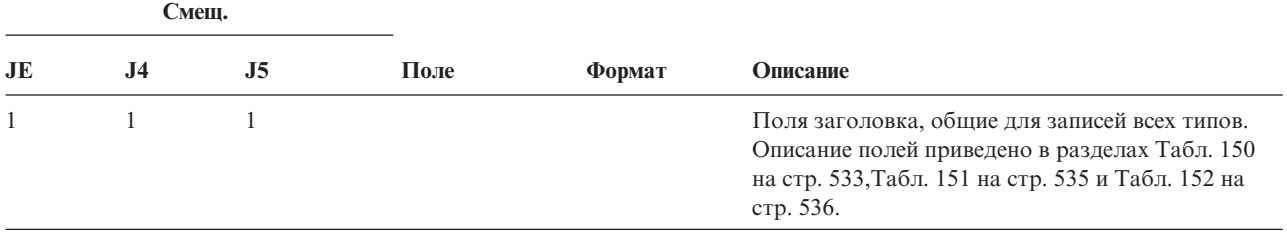

**<sup>2</sup>** Если первый разряд ИД равен 1, а остальные - 0, значит ИД не задан.

**<sup>3</sup>** Если в поле Индикатор пути указано N, но поле Относительный ИД каталога заполнено шестнадцатеричными нулями, то при определении пути произошла ошибка.

**<sup>4</sup>** Это поле переменной длины. Длина пути указывается в первых двух байтах.

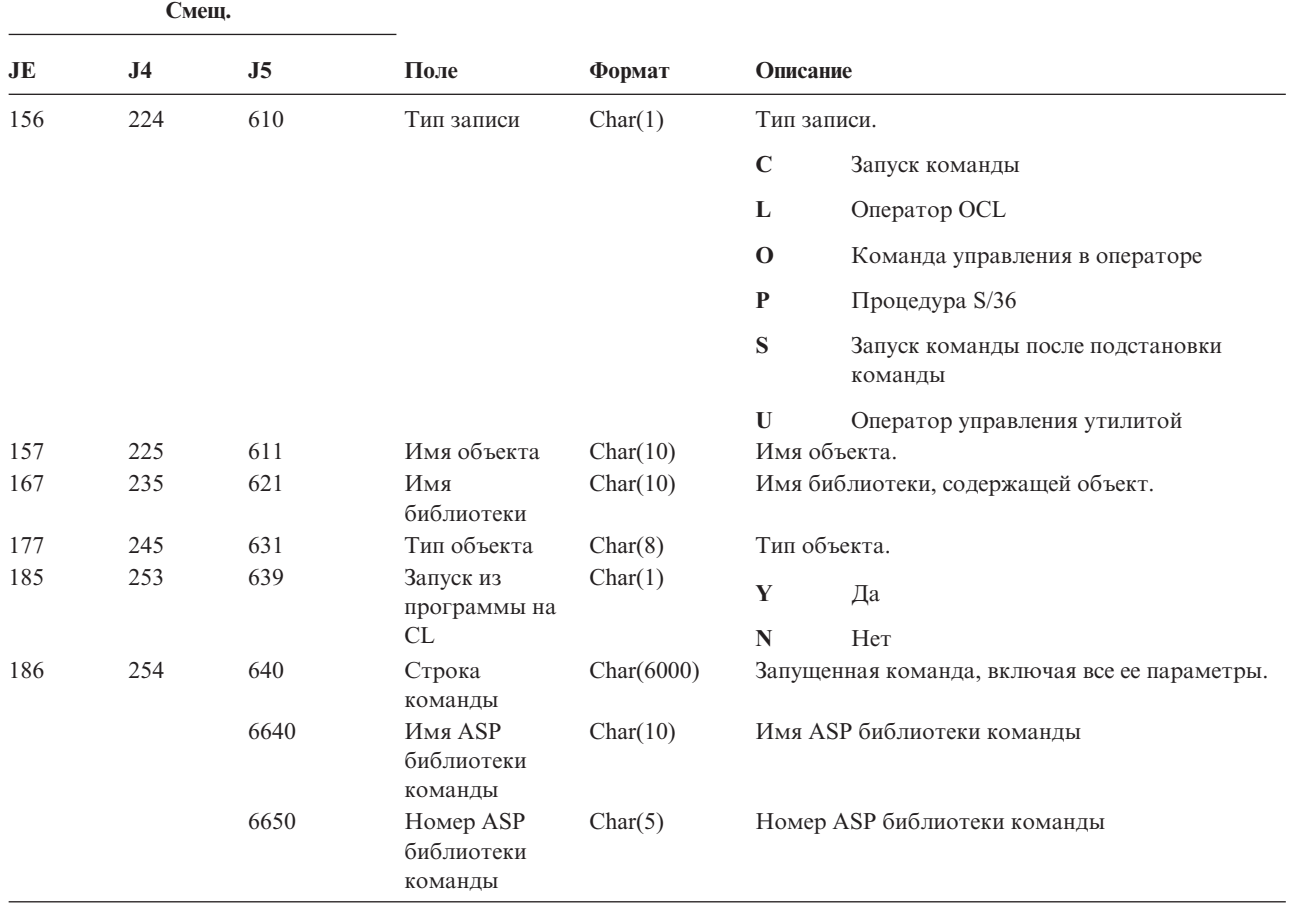

*Таблица 159. Записи журнала CD (командная строка) (продолжение)*. Файл описания полей QASYCDJE/J4/J5

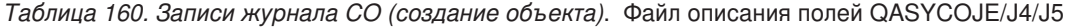

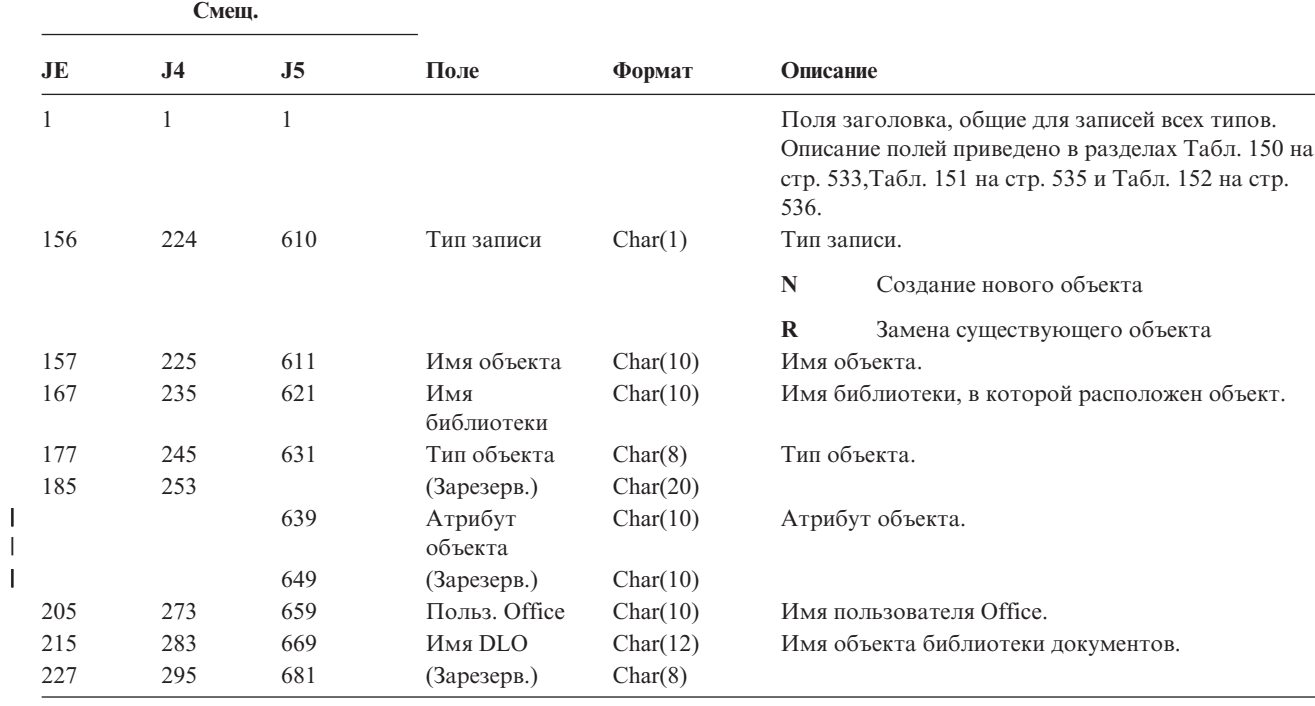

||

*Таблица 160. Записи журнала CO (создание объекта) (продолжение)*. Файл описания полей QASYCOJE/J4/J5

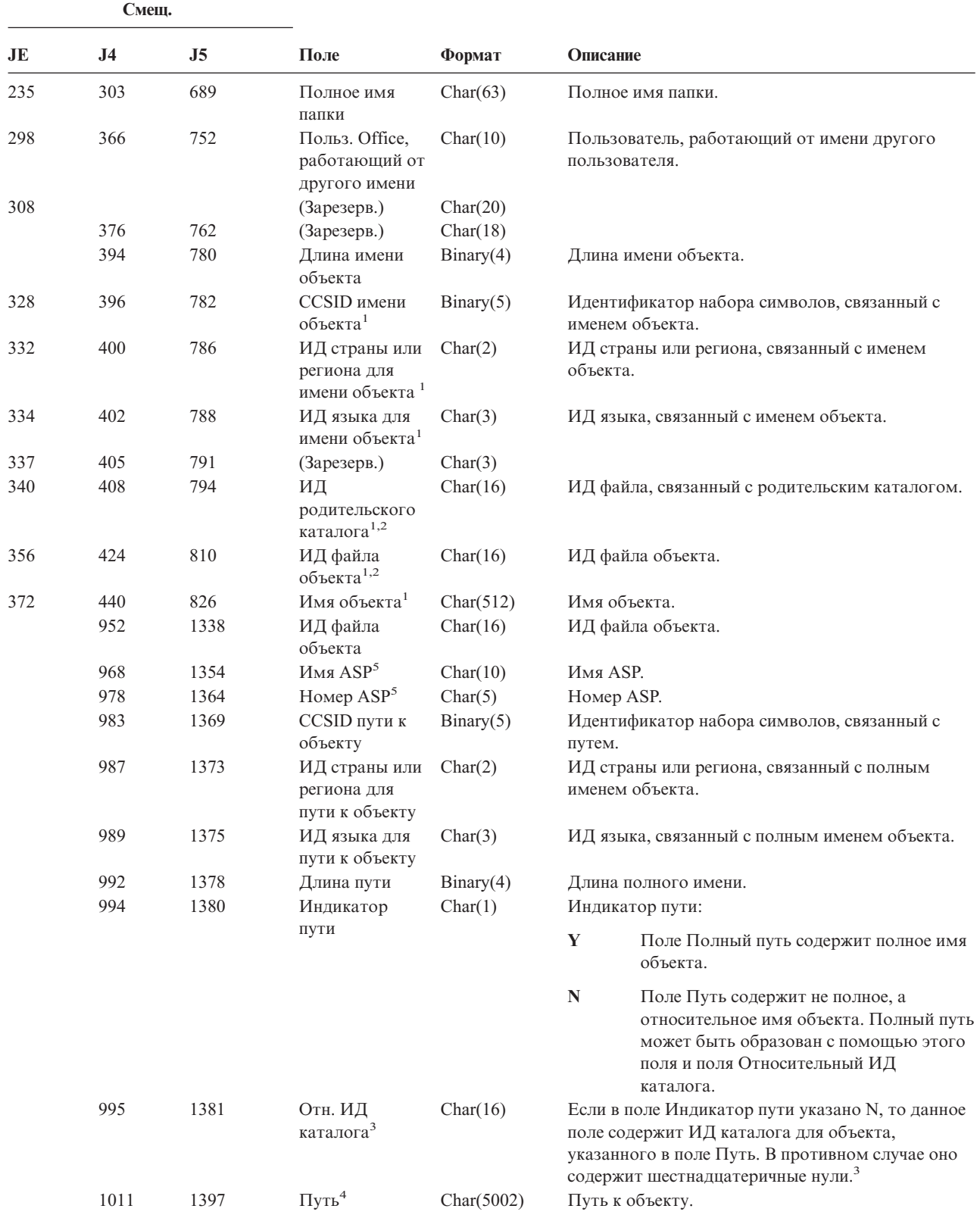

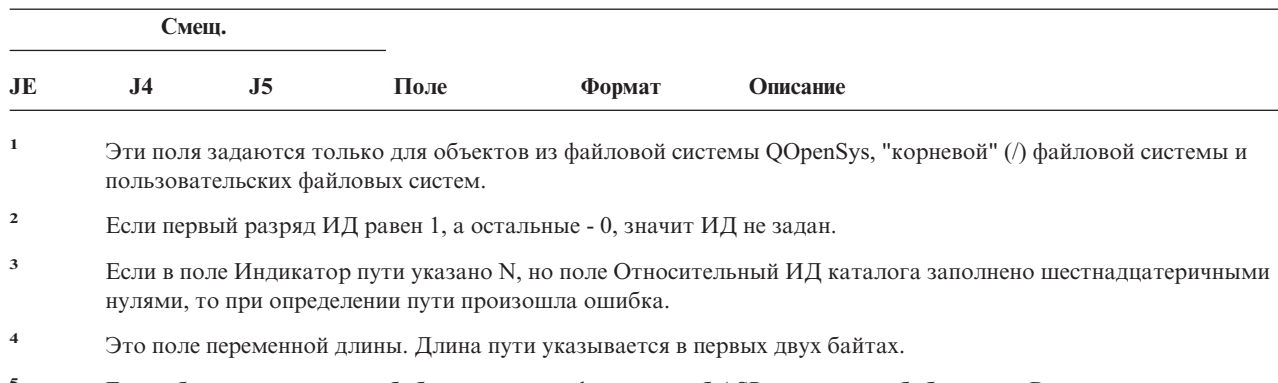

Таблица 160. Записи журнала СО (создание объекта) (продолжение). Файл описания полей QASYCOJE/J4/J5

5 Если объект расположен в библиотеке, то информация об ASP относится к библиотеке. В противном случае информация об ASP относится к самому объекту.

Таблица 161. Записи журнала СР (изменение пользовательского профайла). Файл описания полей QASYCOJE/J4/J5

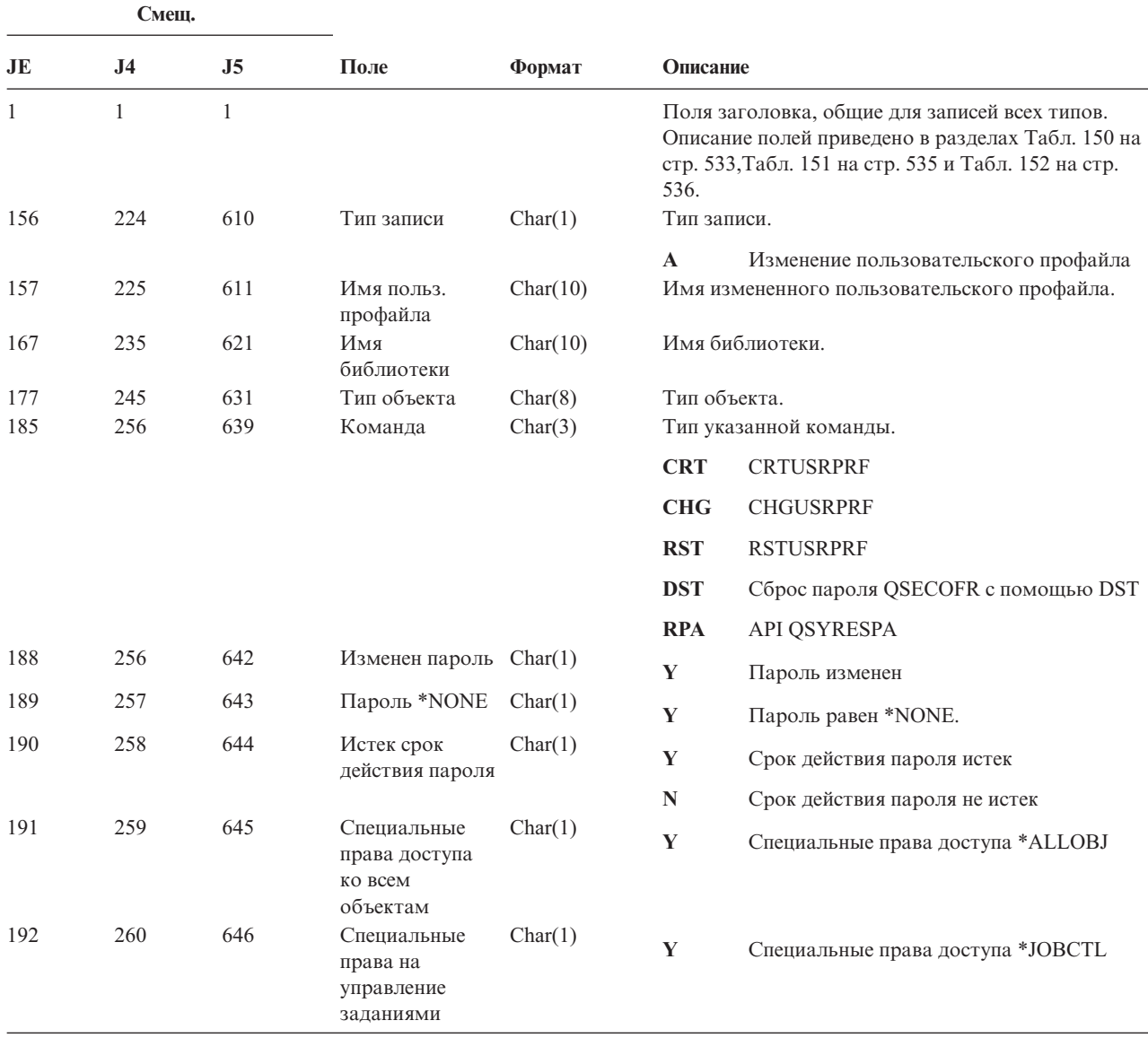
*Таблица 161. Записи журнала CP (изменение пользовательского профайла) (продолжение)*. Файл описания полей QASYCOJE/J4/J5

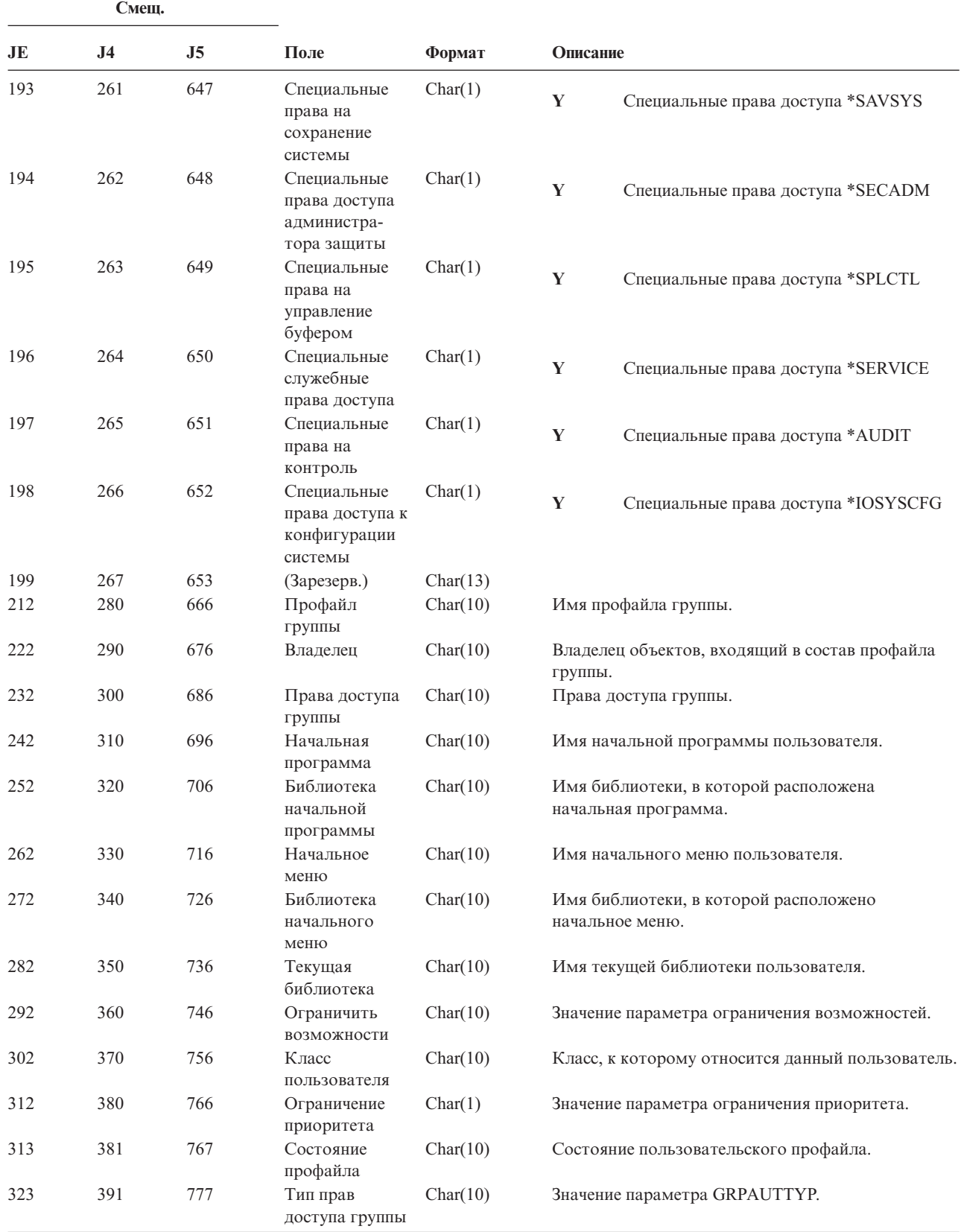

| | | |

|

| |

> | |

> |

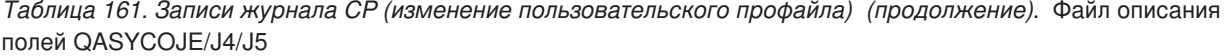

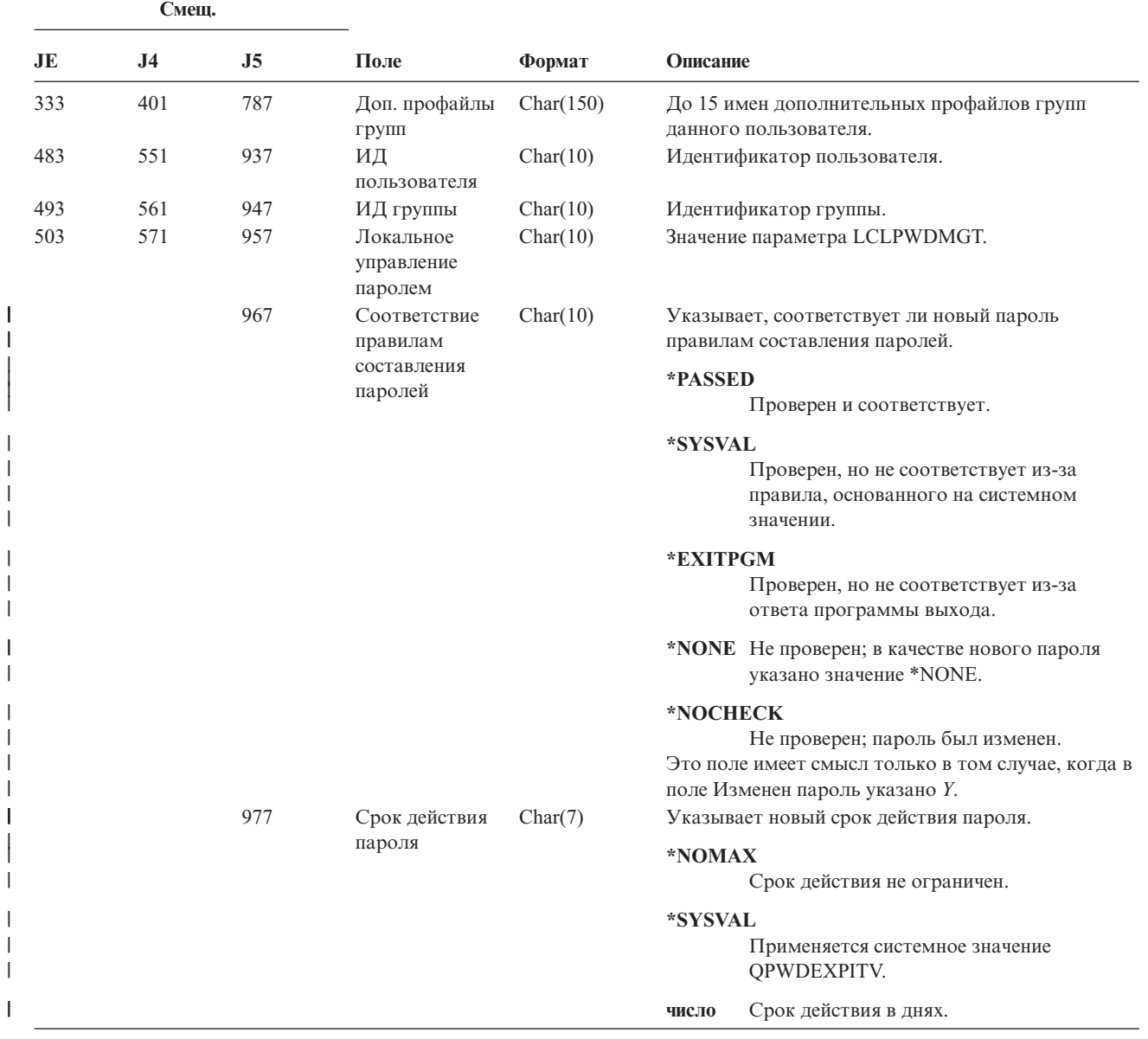

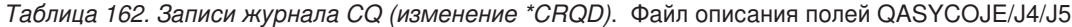

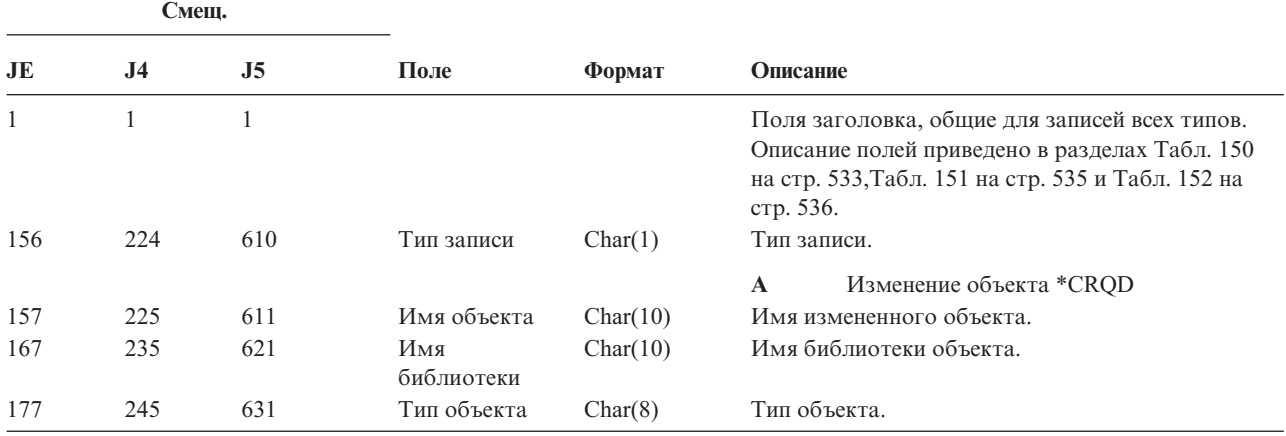

|    |     | Смеш.      |                             |                     |                                                      |  |
|----|-----|------------|-----------------------------|---------------------|------------------------------------------------------|--|
| JE | .I4 | .I5        | Поле                        | <b>PODMAT</b>       | Описание                                             |  |
|    |     | 639<br>649 | <b>Имя ASP</b><br>Номер ASP | Char(10)<br>Char(5) | Имя ASP библиотеки CRQD<br>Номер ASP библиотеки CROD |  |

*Таблица 162. Записи журнала CQ (изменение \*CRQD) (продолжение)*. Файл описания полей QASYCOJE/J4/J5

*Таблица 163. Записи журнала CU (операции с кластерами)*. Файл описания полей QASYCOJ4/J5

|    | Смещ.               |                     |                          |          |             |                                                                                                    |
|----|---------------------|---------------------|--------------------------|----------|-------------|----------------------------------------------------------------------------------------------------|
| JE | J <sub>4</sub>      | J <sub>5</sub>      | Поле                     | Формат   | Описание    |                                                                                                    |
|    | $\mathbf{1}$<br>224 | $\mathbf{1}$<br>610 | Тип записи               | Char(1)  | Тип записи. | Поля заголовка, общие для записей всех типов.<br>Описание полей приведено в разделах Табл. 150<br>на стр. 533 и Табл. 151 на стр. 535. |
|    |                     |                     |                          |          | M           | Операция управления кластером                                                                                                    |
|    |                     |                     |                          |          | $\bf R$     | Операция управления группой ресурсов<br>кластера (*GRP)                                                                                |
|    | 225                 | 611                 | Действие                 | Char(3)  |             | Тип действия.                                                                                                    |
|    |                     |                     | записи                   |          | <b>ADD</b>  | Добавление                                                                                                    |
|    |                     |                     |                          |          | <b>CRT</b>  | Создание                                                                                                    |
|    |                     |                     |                          |          | <b>DLT</b>  | Удаление                                                                                                    |
|    |                     |                     |                          |          | <b>DST</b>  | Рассылка                                                                                                    |
|    |                     |                     |                          |          | <b>END</b>  | Завершение                                                                                                    |
|    |                     |                     |                          |          | <b>FLO</b>  | Восстановление после сбоя                                                                                                    |
|    |                     |                     |                          |          | <b>LST</b>  | Просмотр сведений                                                                                                    |
|    |                     |                     |                          |          | <b>RMV</b>  | Удаление                                                                                                    |
|    |                     |                     |                          |          | <b>STR</b>  | Запуск                                                                                                    |
|    |                     |                     |                          |          | <b>SWT</b>  | Перенос ресурсов                                                                                                    |
|    |                     |                     |                          |          | <b>UPC</b>  | Обновление атрибутов                                                                                                    |
|    | 228                 | 614                 | Состояние                | Char(3)  |             | Состояние запроса.                                                                                                    |
|    |                     |                     |                          |          | <b>ABN</b>  | Обработка запроса завершена аварийно                                                                                                   |
|    |                     |                     |                          |          | <b>AUT</b>  | Нет необходимых прав доступа;<br>требуются специальные права<br>*IOSYSCFG                                                              |
|    |                     |                     |                          |          | <b>END</b>  | Запрос успешно обработан                                                                                                    |
|    |                     |                     |                          |          | <b>STR</b>  | Запущена обработка запроса                                                                                                    |
|    | 231                 | 617                 | Имя объекта              | Char(10) |             | Имя объекта группы ресурсов кластера.                                                                                                  |
|    |                     |                     | ${\rm CRG}$              |          | Примечание: | Значение в этом поле задается только<br>для записей типа R.                                                                            |
|    | 241                 | 627                 | Имя                      | Char(10) |             | Библиотека объекта группы ресурсов кластера.                                                                                           |
|    |                     |                     | библиотеки<br><b>CRG</b> |          | Примечание: | Значение в этом поле задается только<br>для записей типа R.                                                                            |
|    | 251                 | 637                 | Имя кластера             | Char(10) |             | Имя кластера.                                                                                                    |

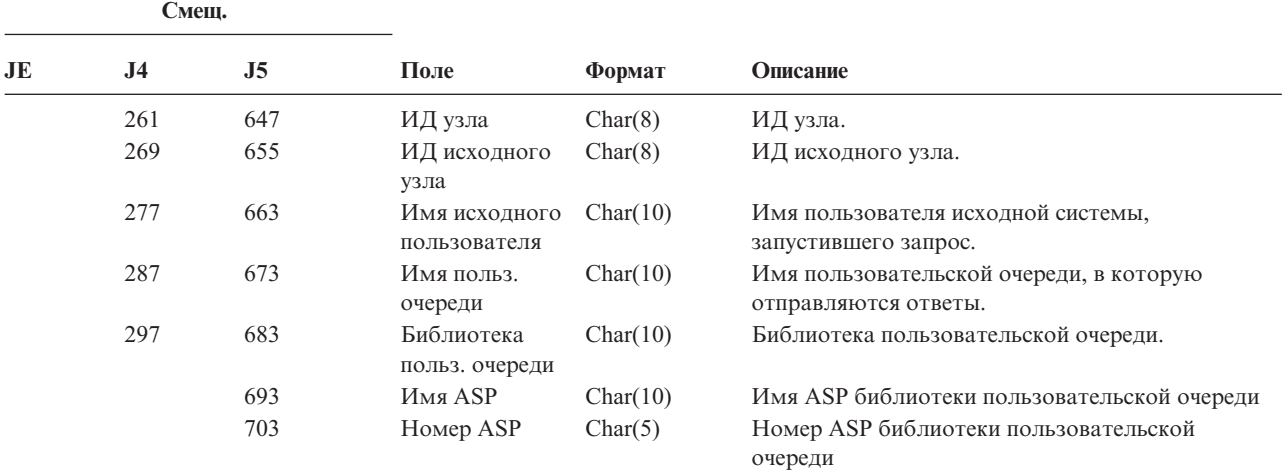

*Таблица 163. Записи журнала CU (операции с кластерами) (продолжение)*. Файл описания полей QASYCOJ4/J5

*Таблица 164. Записи журнала CV (проверка соединения)*. Файл описания полей QASYCOJ4/J5

|     | Смещ.          |                |            |         |              |                                                                                                    |
|-----|----------------|----------------|------------|---------|--------------|----------------------------------------------------------------------------------------------------|
| JE. | J <sub>4</sub> | J <sub>5</sub> | Поле       | Формат  | Описание     |                                                                                                    |
|     | $\mathbf{1}$   | 1              |            |         |              | Поля заголовка, общие для записей всех типов.<br>Описание полей приведено в разделах Табл. 150 на<br>стр. 533 и Табл. 151 на стр. 535. |
|     | 224            | 610            | Тип записи | Char(1) |              | Тип записи.                                                                                                    |
|     |                |                |            |         | $\mathbf C$  | Соединение установлено                                                                                                    |
|     |                |                |            |         | E            | Соединение завершено                                                                                                    |
|     |                |                |            |         | $\bf{R}$     | Соединение отклонено                                                                                                    |
|     | 225            | 611            | Действие   | Char(1) |              | Действие для соединений данного типа.                                                                                                  |
|     |                |                |            |         | $H$ $H$      | Соединение успешно установлено или<br>завершено. Применяется для записей<br>типов СиЕ.                                                 |
|     |                |                |            |         | $\mathbf{A}$ | Узел не был идентифицирован.<br>Применяется для записей типов R и E.                                                                   |
|     |                |                |            |         | $\mathbf C$  | Сервер идентификации не отвечает.<br>Применяется для записей типа R.                                                                   |
|     |                |                |            |         | L            | Ошибка в конфигурации LCP.<br>Применяется для записей типа R.                                                                          |
|     |                |                |            |         | N            | Ошибка в конфигурации NCP.<br>Применяется для записей типа R.                                                                          |
|     |                |                |            |         | ${\bf P}$    | Неверный пароль. Применяется для<br>записей типов R и E.                                                                               |
|     |                |                |            |         | $\bf{R}$     | Узел отклонил запрос на<br>идентификацию. Применяется для<br>записей типа R.                                                           |
|     |                |                |            |         | T            | Ошибка в конфигурации L2TP.<br>Применяется для записей типов R и E.                                                                    |
|     |                |                |            |         | U            | Недопустимое имя пользователя.<br>Применяется для записей типов R и E.                                                                 |

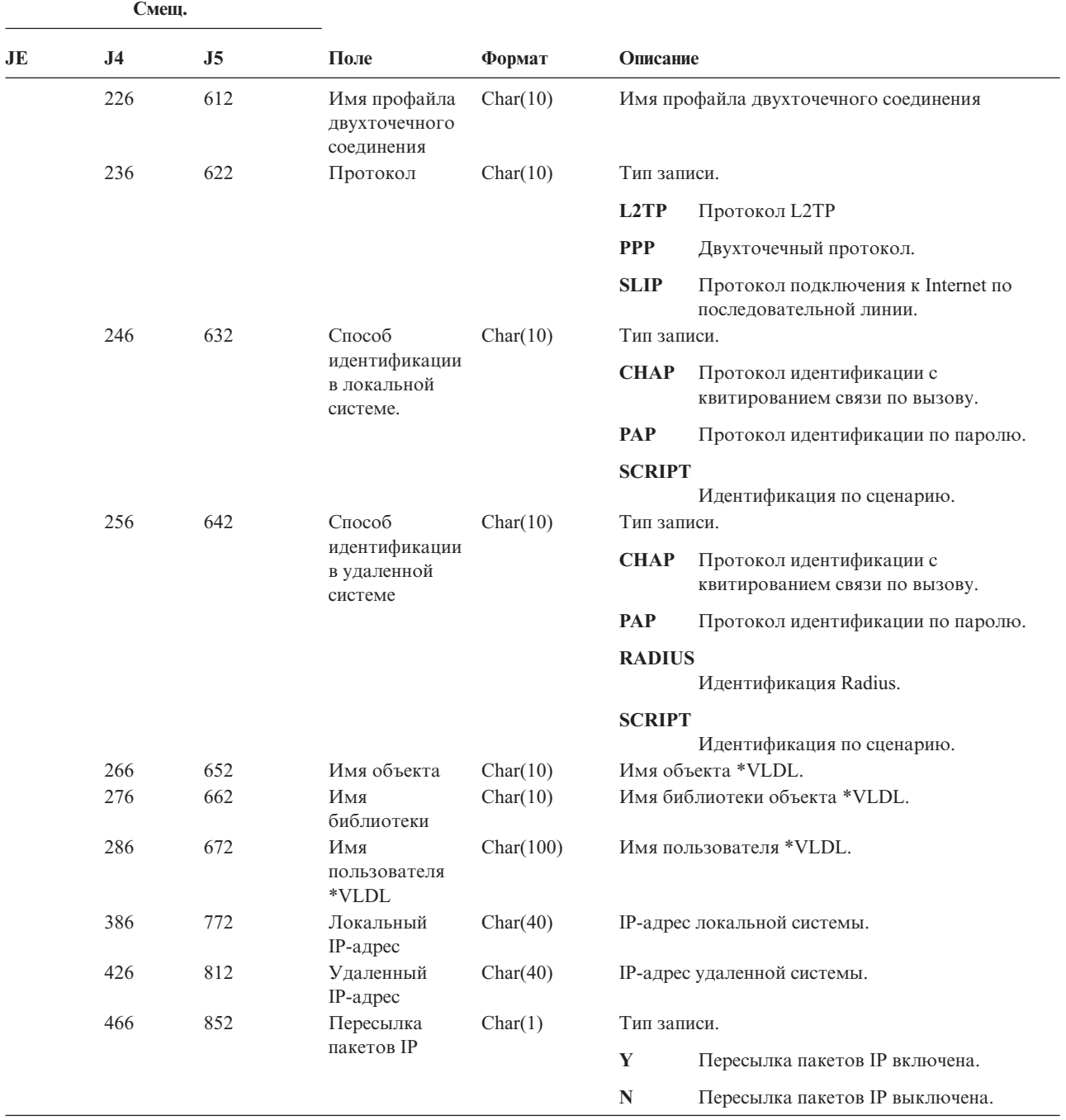

*Таблица 164. Записи журнала CV (проверка соединения) (продолжение)*. Файл описания полей QASYCOJ4/J5

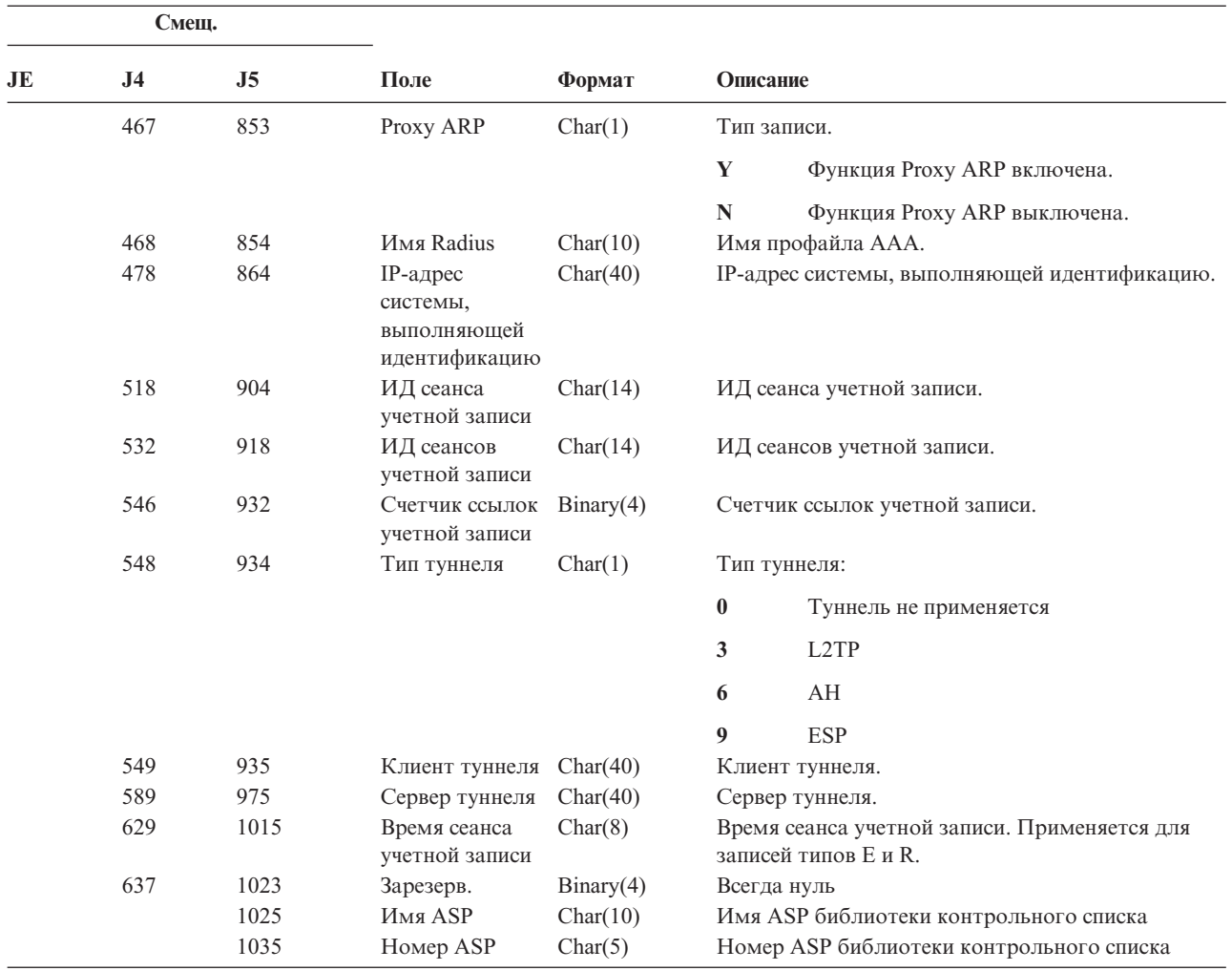

*Таблица 164. Записи журнала CV (проверка соединения) (продолжение)*. Файл описания полей QASYCOJ4/J5

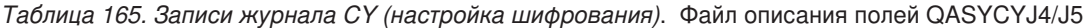

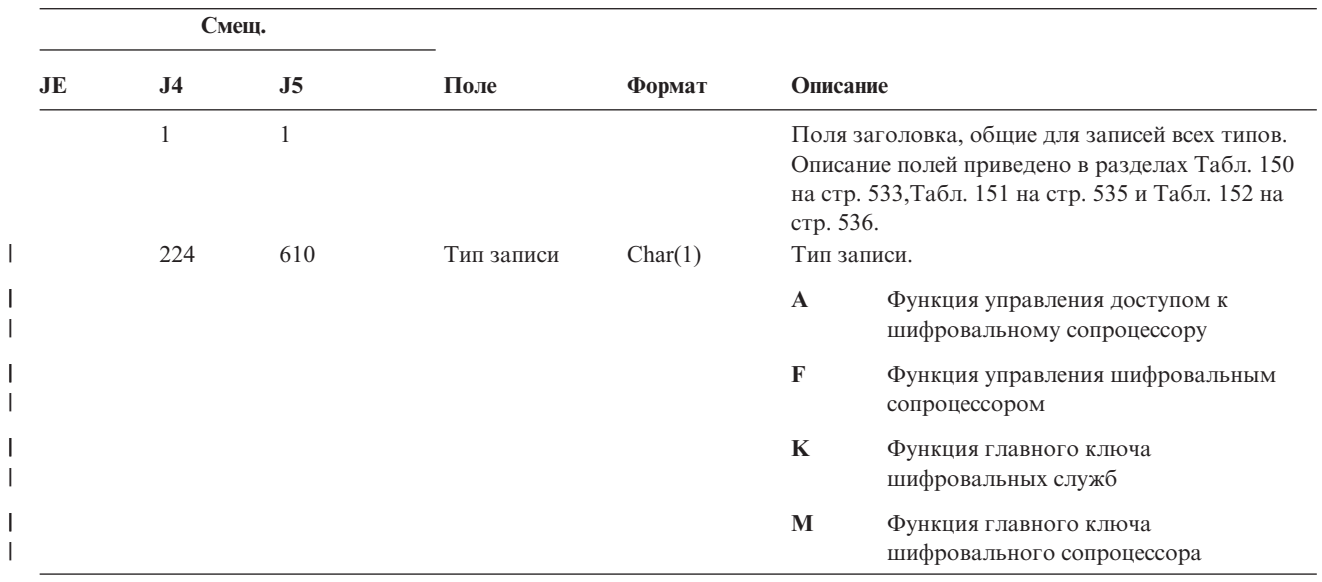

|              | Смещ.          |                |                                                                |           |             |                                                                                                    |
|--------------|----------------|----------------|----------------------------------------------------------------|-----------|-------------|----------------------------------------------------------------------------------------------------|
| JE           | J <sub>4</sub> | J <sub>5</sub> | Поле                                                           | Формат    | Описание    |                                                                                                    |
|              | 225            | 611            | Действие                                                       | Char(3)   | шифрования: | Выполнена следующая функция настройки                                                                       |
|              |                |                |                                                                |           | <b>CCP</b>  | Определен профайл карты.                                                                                    |
|              |                |                |                                                                |           | <b>CCR</b>  | Определена роль карты.                                                                                      |
|              |                |                |                                                                |           | <b>CLK</b>  | Установлено время на часах.                                                                                 |
|              |                |                |                                                                |           | <b>CLR</b>  | Удалены главные ключи.                                                                                      |
|              |                |                |                                                                |           | <b>CRT</b>  | Созданы главные ключи.                                                                                      |
|              |                |                |                                                                |           | <b>DCP</b>  | Удален профайл карты.                                                                                       |
|              |                |                |                                                                |           | <b>DCR</b>  | Удалена роль карты.                                                                                         |
|              |                |                |                                                                |           | <b>DST</b>  | Разосланы главные ключи.                                                                                    |
|              |                |                |                                                                |           | <b>EID</b>  | Задан ИД среды.                                                                                             |
|              |                |                |                                                                |           | <b>FCV</b>  | Загружен или очищен FCV.                                                                                    |
|              |                |                |                                                                |           | <b>INI</b>  | Повторно инициализирована карта.                                                                            |
|              |                |                |                                                                |           | <b>LOD</b>  | Загружен главный ключ.                                                                                      |
|              |                |                |                                                                |           | <b>QRY</b>  | Запрошена информация о роли или<br>профайле.                                                                |
|              |                |                |                                                                |           | <b>RCP</b>  | Заменен профайл карты.                                                                                      |
|              |                |                |                                                                |           | <b>RCR</b>  | Заменена роль карты.                                                                                        |
|              |                |                |                                                                |           | <b>RCV</b>  | Получены главные ключи.                                                                                     |
|              |                |                |                                                                |           | <b>SET</b>  | Заданы главные ключи.                                                                                       |
|              |                |                |                                                                |           | <b>SHR</b>  | Продублированы общие ресурсы.                                                                               |
|              |                |                |                                                                |           | <b>TST</b>  | Проверен главный ключ.                                                                                      |
|              | 228            | 614            | Профайл карты Char(8)                                          |           |             | Имя профайла карты. <sup>2</sup>                                                                            |
|              | 236            | 622            | Роль карты                                                     | Char(8)   |             | Роль профайла карты. <sup>2</sup>                                                                           |
|              | 244            | 630            | Имя<br>устройства                                              | Char(10)  |             | Имя шифровального устройства. <sup>2</sup>                                                                  |
|              |                | 640            | ИД главного<br>ключа <sup>1</sup>                              | Binary(4) |             | ИД главного ключа шифровальных служб. <sup>3</sup>                                                          |
| $\mathbf 1$  |                |                | имени устройства (J5, смещение 630) указаны пробелы.           |           |             | Если тип записи равен "К", то в качестве профайла карты (J5, смещение 614), роли карты (J5, смещение 622) и |
| $\mathbf{2}$ |                |                | Если тип записи равен "К", то это поле состоит из пробелов.    |           |             |                                                                                                    |
| 3            |                |                | Если тип записи не равен "К", то это поле состоит из пробелов. |           |             |                                                                                                    |

*Таблица 165. Записи журнала CY (настройка шифрования) (продолжение)*. Файл описания полей QASYCYJ4/J5

#### *Таблица 166. Записи журнала DI (Сервер каталогов)*. Файл описания полей QASYCYJ4/J5

|<br>|<br>|

 $\mathsf I$ 

|  $\vert$ |

 $\mathsf I$ 

| | | |

||

 $\begin{array}{c} \hline \end{array}$  $\sf I$ 

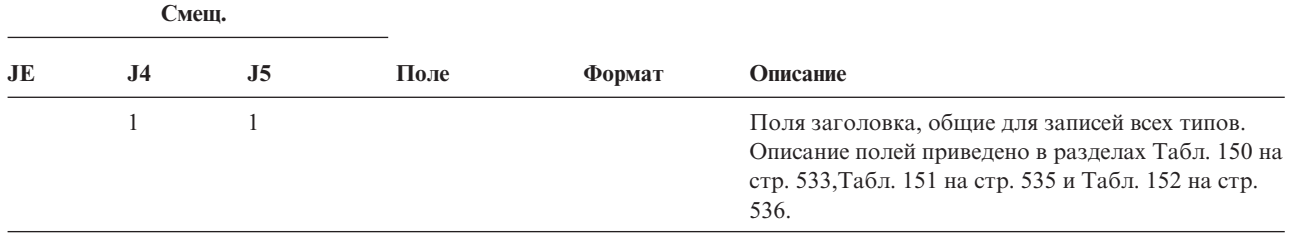

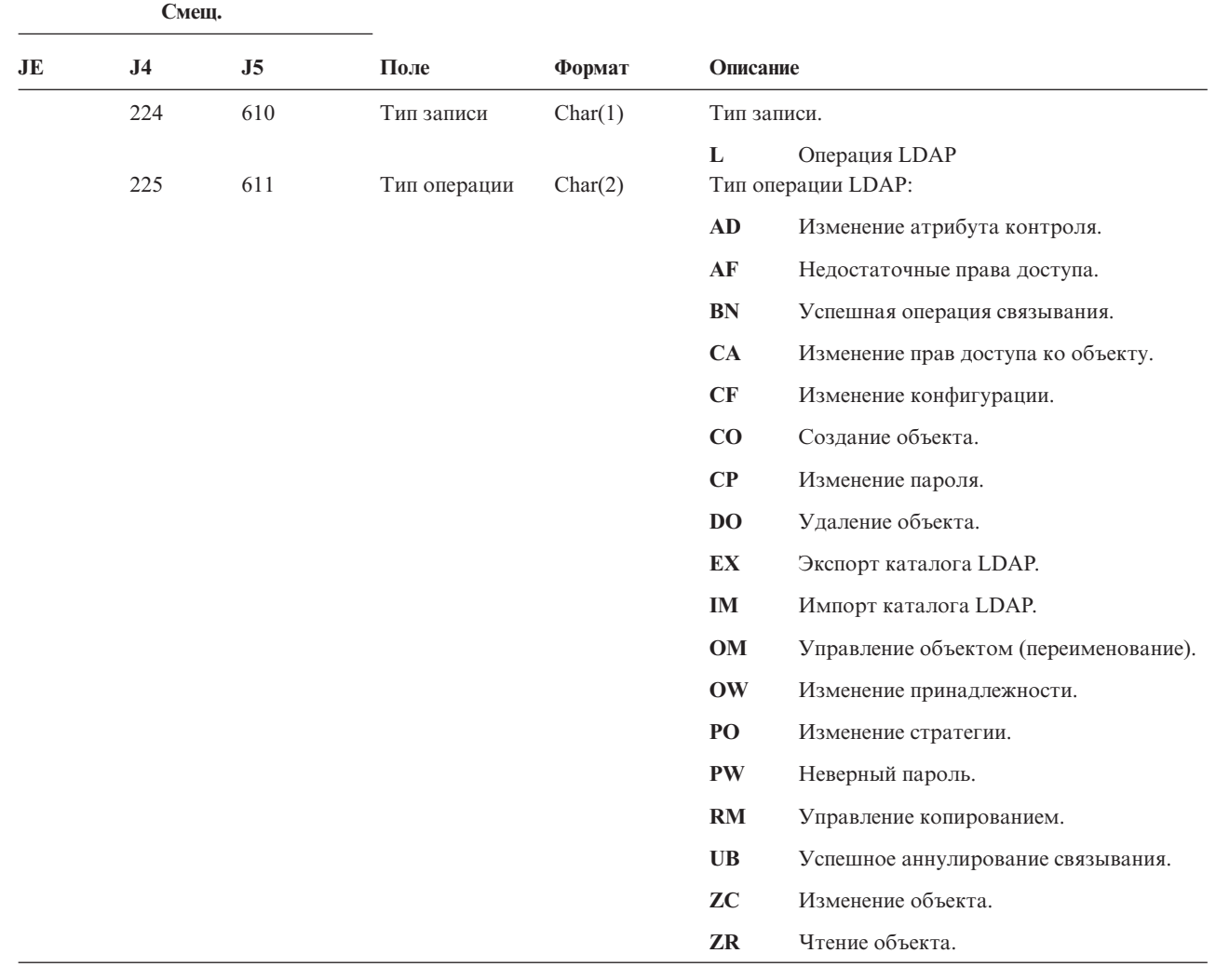

*Таблица 166. Записи журнала DI (Сервер каталогов) (продолжение)*. Файл описания полей QASYCYJ4/J5

 $\mathsf I$ ||

 $\bar{\mathbb{I}}$ 

|    | Смещ.          |     |                            |         |              |                                                                                                    |
|----|----------------|-----|----------------------------|---------|--------------|----------------------------------------------------------------------------------------------------|
| JE | J <sub>4</sub> | J5  | Поле                       | Формат  | Описание     |                                                                                                    |
|    | 227            | 613 | Код ошибки<br>прав доступа | Char(1) |              | Код ошибки прав доступа. Это поле задается<br>только в том случае, если тип операции (Ј5,<br>смещение 611) равен АГ.                                         |
|    |                |     |                            |         | A            | Попытка несанкционированного<br>изменения значения контроля.                                                                                                 |
|    |                |     |                            |         | B            | Попытка несанкционированного<br>связывания.                                                                                                    |
|    |                |     |                            |         | $\mathbf C$  | Попытка несанкционированного<br>создания объекта.                                                                                                    |
|    |                |     |                            |         | D            | Попытка несанкционированного<br>удаления объекта.                                                                                                    |
|    |                |     |                            |         | E            | Попытка несанкционированного<br>экспорта.                                                                                                    |
|    |                |     |                            |         | F            | Попытка несанкционированного<br>изменения конфигурации<br>(администратора, протокола изменений,<br>библиотеки базы данных, копий,<br>параметров публикации). |
|    |                |     |                            |         | $\mathbf G$  | Попытка несанкционированного<br>управления копированием.                                                                                                    |
|    |                |     |                            |         | $\mathbf I$  | Попытка несанкционированного<br>импорта.                                                                                                    |
|    |                |     |                            |         | M            | Попытка несанкционированного<br>изменения.                                                                                                    |
|    |                |     |                            |         | P            | Попытка несанкционированного<br>изменения стратегии.                                                                                                    |
|    |                |     |                            |         | $\mathbf R$  | Попытка несанкционированного чтения<br>(поиска).                                                                                                    |
|    |                |     |                            |         | U            | Попытка несанкционированного чтения<br>конфигурации контроля.                                                                                                |
|    |                |     |                            |         | $\mathbf{X}$ | Попытка несанкционированного<br>управления доступом к ргоху.                                                                                                 |

*Таблица 166. Записи журнала DI (Сервер каталогов) (продолжение)*. Файл описания полей QASYCYJ4/J5

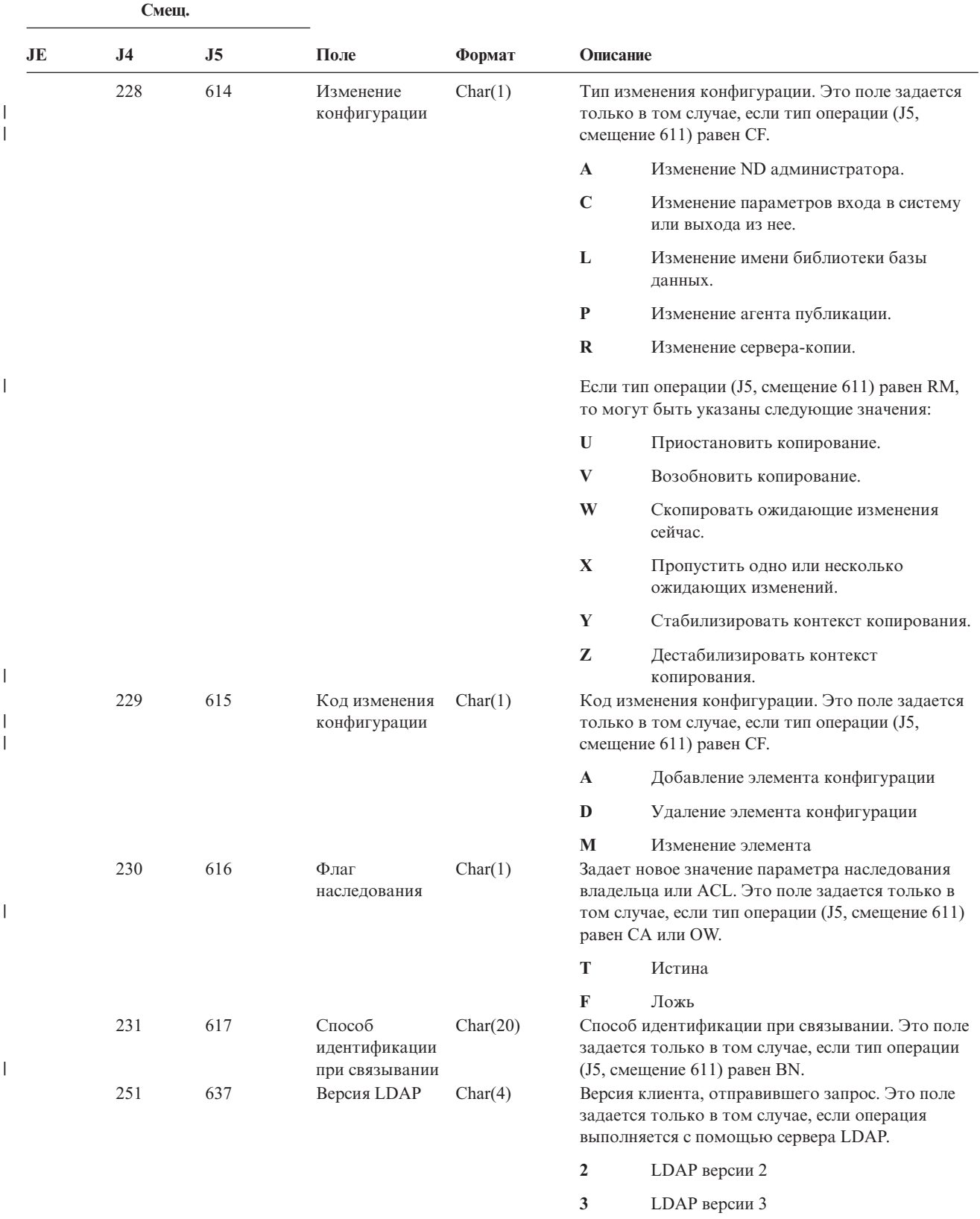

Таблица 166. Записи журнала DI (Сервер каталогов) (продолжение). Файл описания полей QASYCYJ4/J5

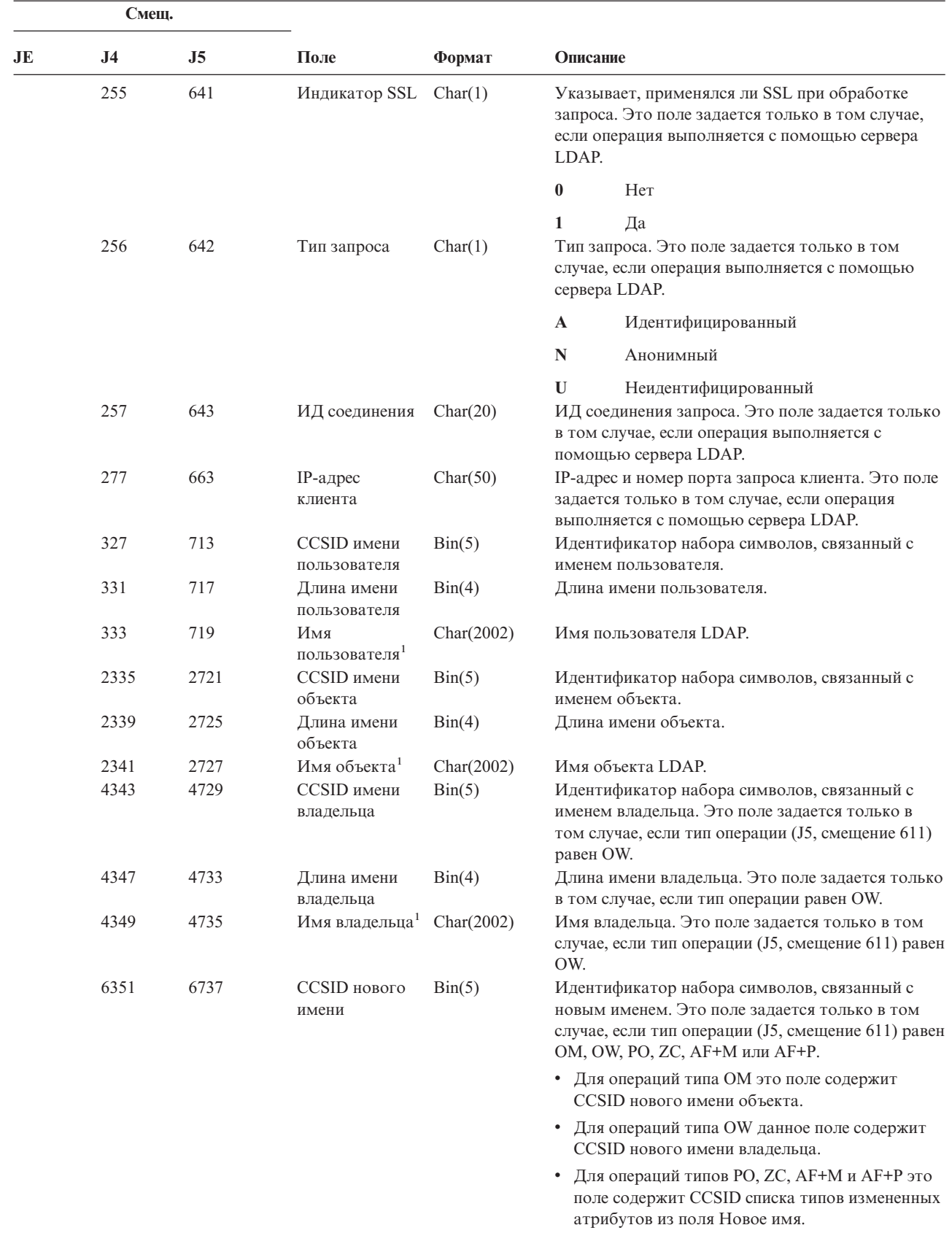

 $\boldsymbol{\mathsf{I}}$ 

 $\boldsymbol{\mathsf{I}}$ 

 $\overline{1}$ 

Таблица 166. Записи журнала DI (Сервер каталогов) (продолжение). Файл описания полей QASYCYJ4/J5

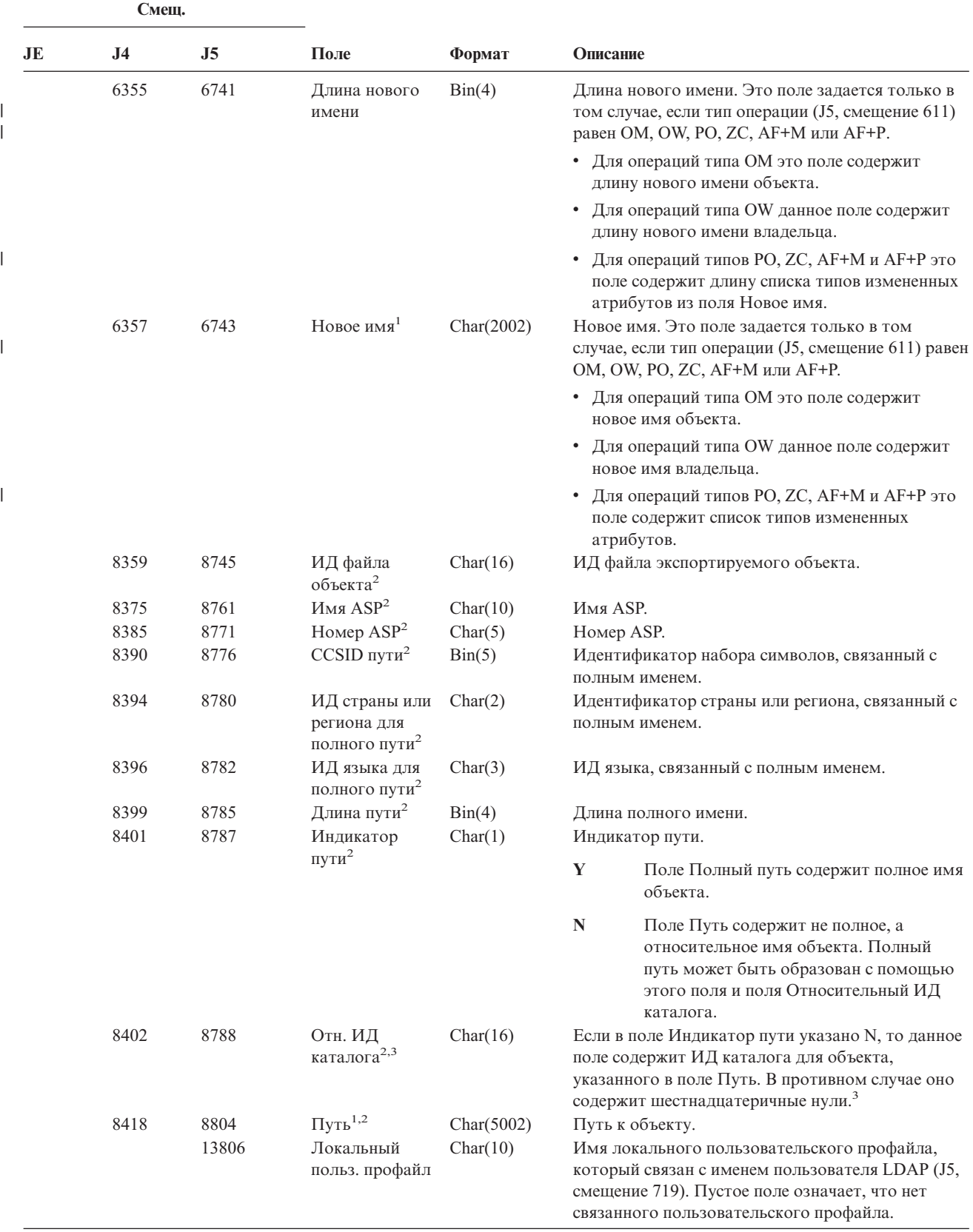

*Таблица 166. Записи журнала DI (Сервер каталогов) (продолжение)*. Файл описания полей QASYCYJ4/J5

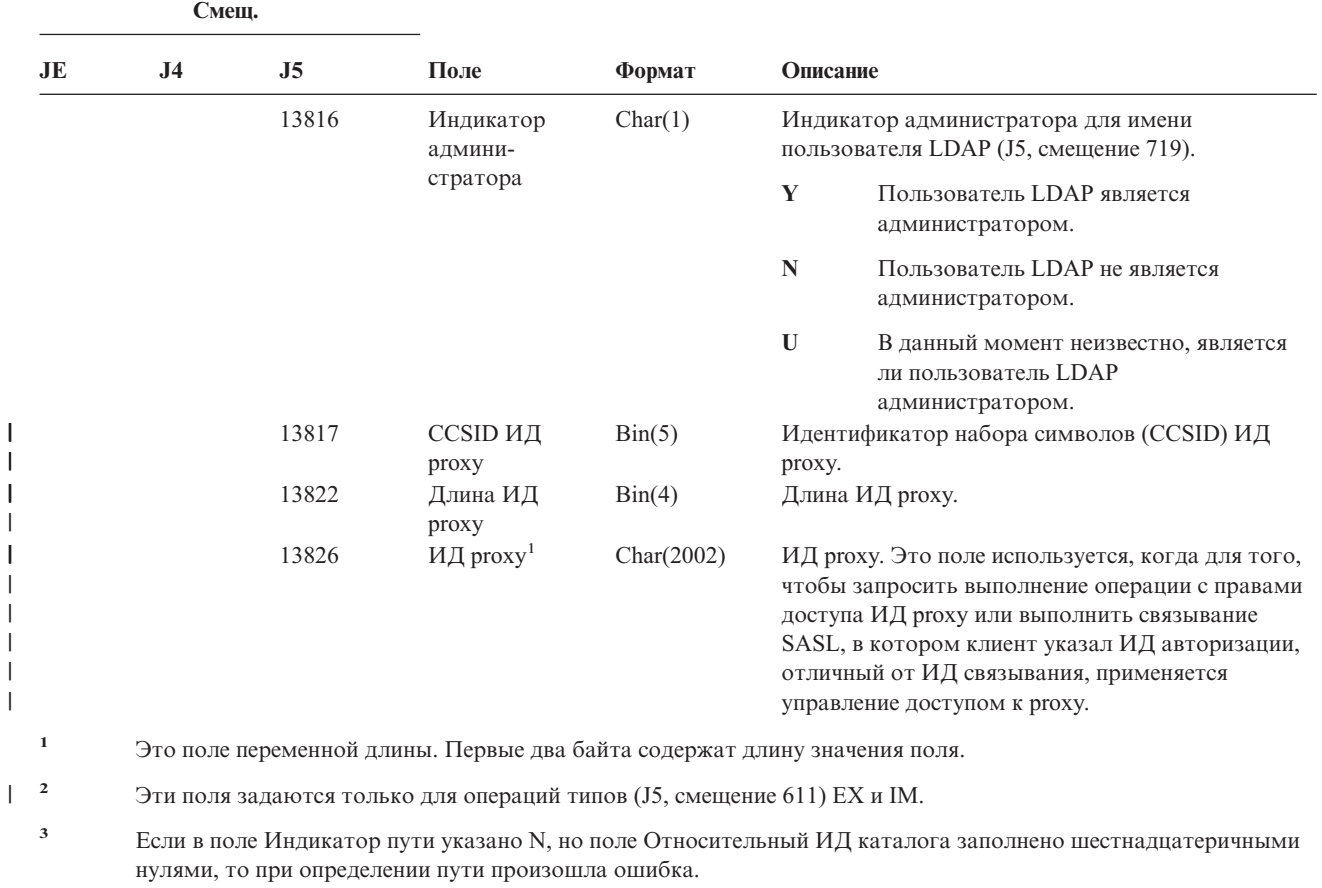

 $\sf I$ 

| | | | | | |

|

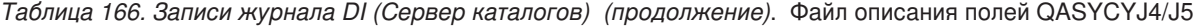

*Таблица 167. Записи журнала DO (операция удаления)*. Файл описания полей QASYDOJE/J4/J5

|     | Смещ.          |     |             |          |              |                                                                                                    |
|-----|----------------|-----|-------------|----------|--------------|----------------------------------------------------------------------------------------------------|
| JE. | J <sub>4</sub> | J5  | Поле        | Формат   | Описание     |                                                                                                    |
| 1   |                | 1   |             |          | стр. 536.    | Поля заголовка, общие для записей всех типов.<br>Описание полей приведено в разделах Табл. 150<br>на стр. 533, Табл. 151 на стр. 535 и Табл. 152 на |
| 156 | 224            | 610 | Тип записи  | Char(1)  |              | Тип записи.                                                                                                    |
|     |                |     |             |          | $\mathbf{A}$ | Объект был удален не в режиме<br>управления фиксацией                                                                                               |
|     |                |     |             |          | $\mathbf C$  | Была зафиксирована ожидающая<br>операция удаления объекта                                                                                           |
|     |                |     |             |          | D            | Был выполнен откат ожидающей<br>операции создания объекта                                                                                           |
|     |                |     |             |          | P            | Операция удаления объекта находится в<br>состоянии ожидания (удаление было<br>выполнено в режиме управления<br>фиксацией)                           |
|     |                |     |             |          | $\bf{R}$     | Был выполнен откат ожидающей<br>операции удаления объекта                                                                                           |
| 157 | 225            | 611 | Имя объекта | Char(10) |              | Имя объекта.                                                                                                    |

||

*Таблица 167. Записи журнала DO (операция удаления) (продолжение)*. Файл описания полей QASYDOJE/J4/J5

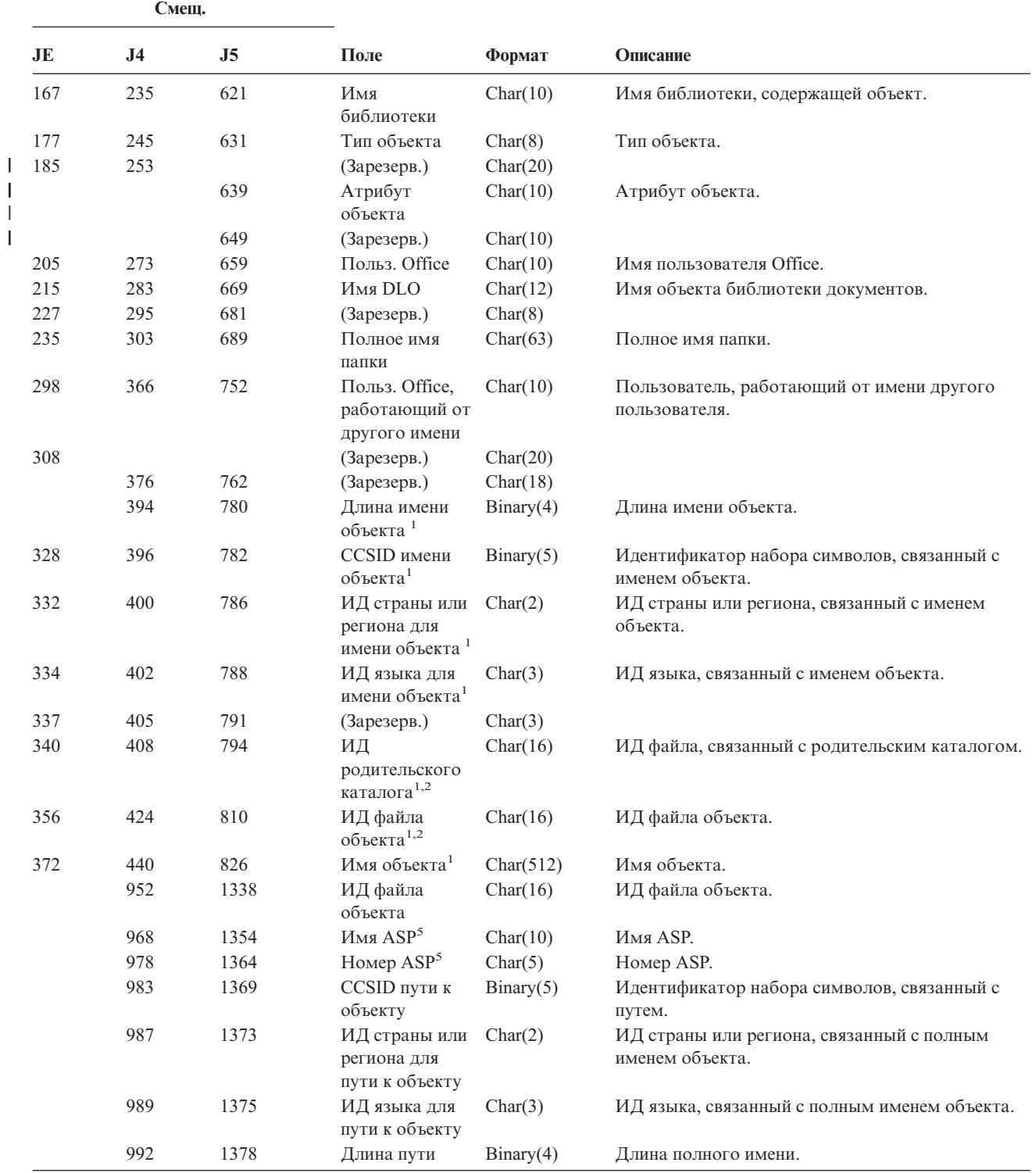

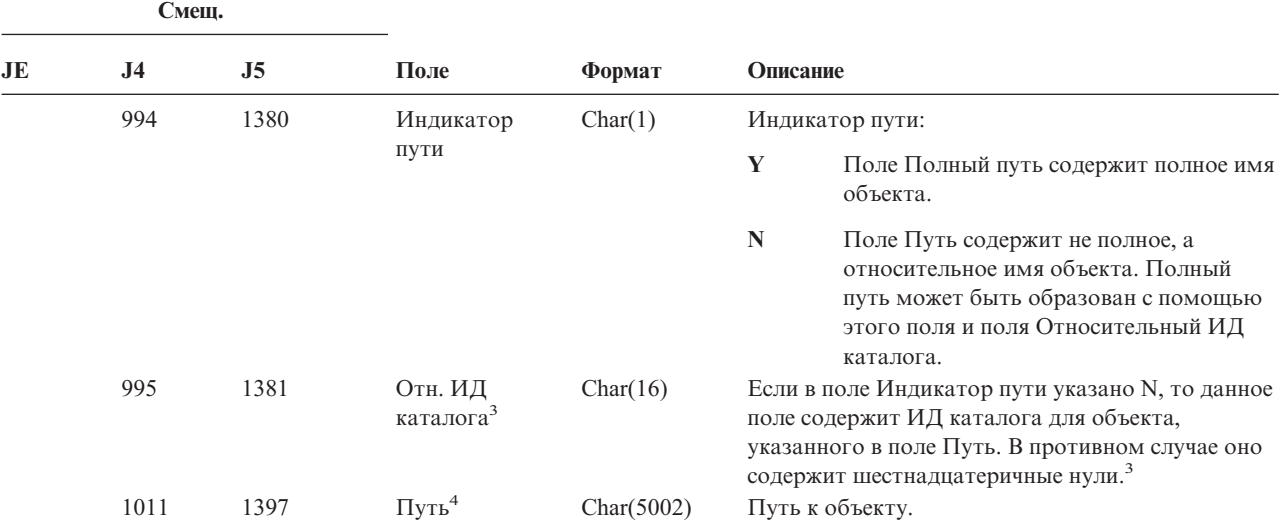

*Таблица 167. Записи журнала DO (операция удаления) (продолжение)*. Файл описания полей QASYDOJE/J4/J5

**<sup>1</sup>** Эти поля задаются только для объектов из файловой системы QOpenSys, "корневой" (/) файловой системы и пользовательских файловых систем.

**<sup>2</sup>** Если первый разряд ИД равен 1, а остальные - 0, значит ИД не задан.

**<sup>3</sup>** Если в поле Индикатор пути указано N, но поле Относительный ИД каталога заполнено шестнадцатеричными нулями, то при определении пути произошла ошибка.

**<sup>4</sup>** Это поле переменной длины. Длина пути указывается в первых двух байтах.

**<sup>5</sup>** Если объект расположен в библиотеке, то информация об ASP относится к библиотеке. В противном случае информация об ASP относится к самому объекту.

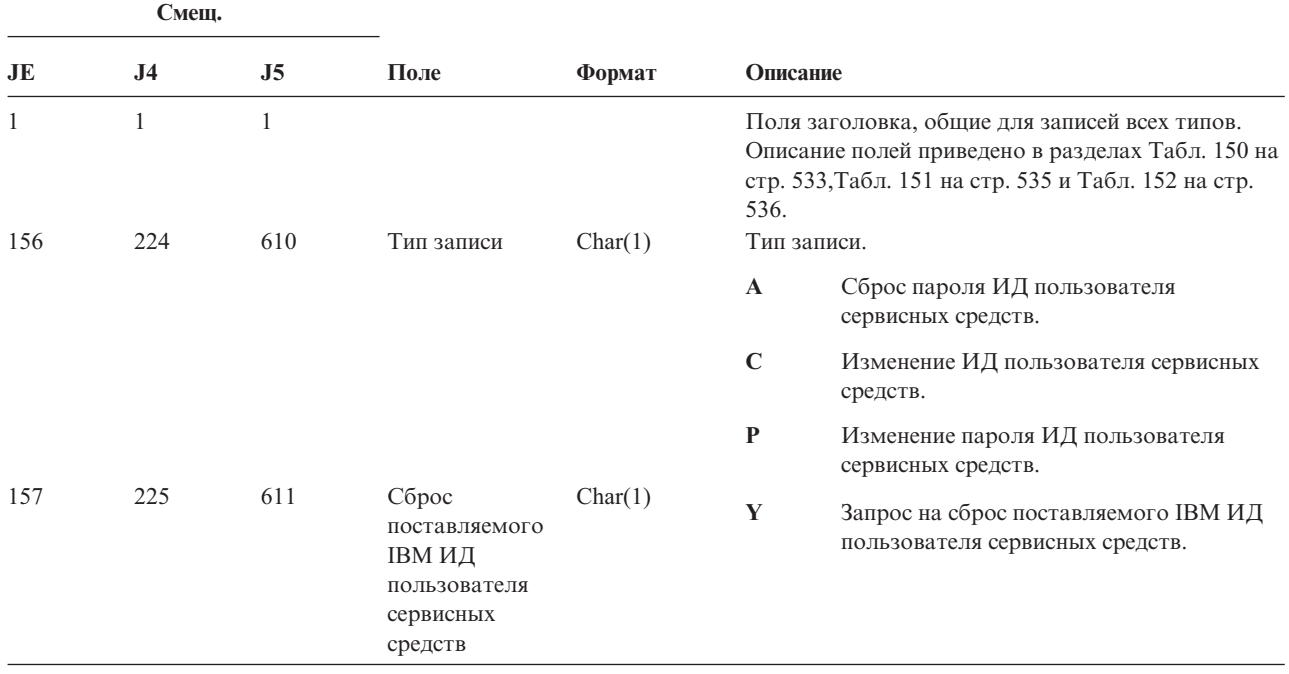

*Таблица 168. Записи журнала DS (сброс поставляемого IBM ИД пользователя сервисных средств)*. Файл описания полей QASYDOJE/J4/J5

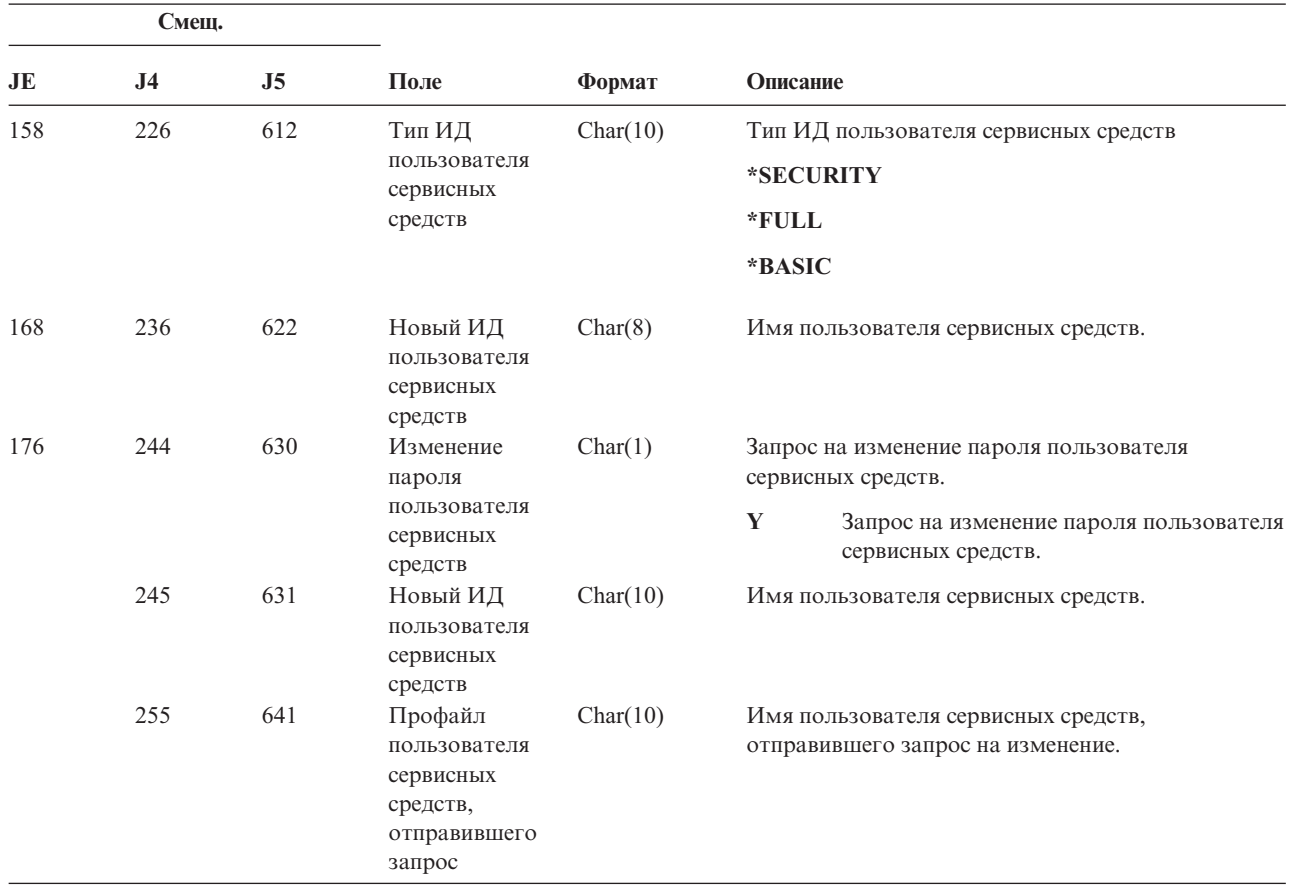

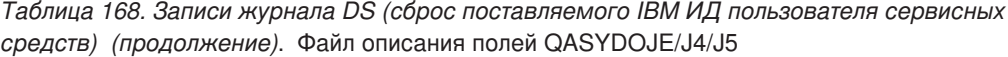

*Таблица 169. Записи журнала EV (переменная среды)*. Файл описания полей QASYCYJ4/J5

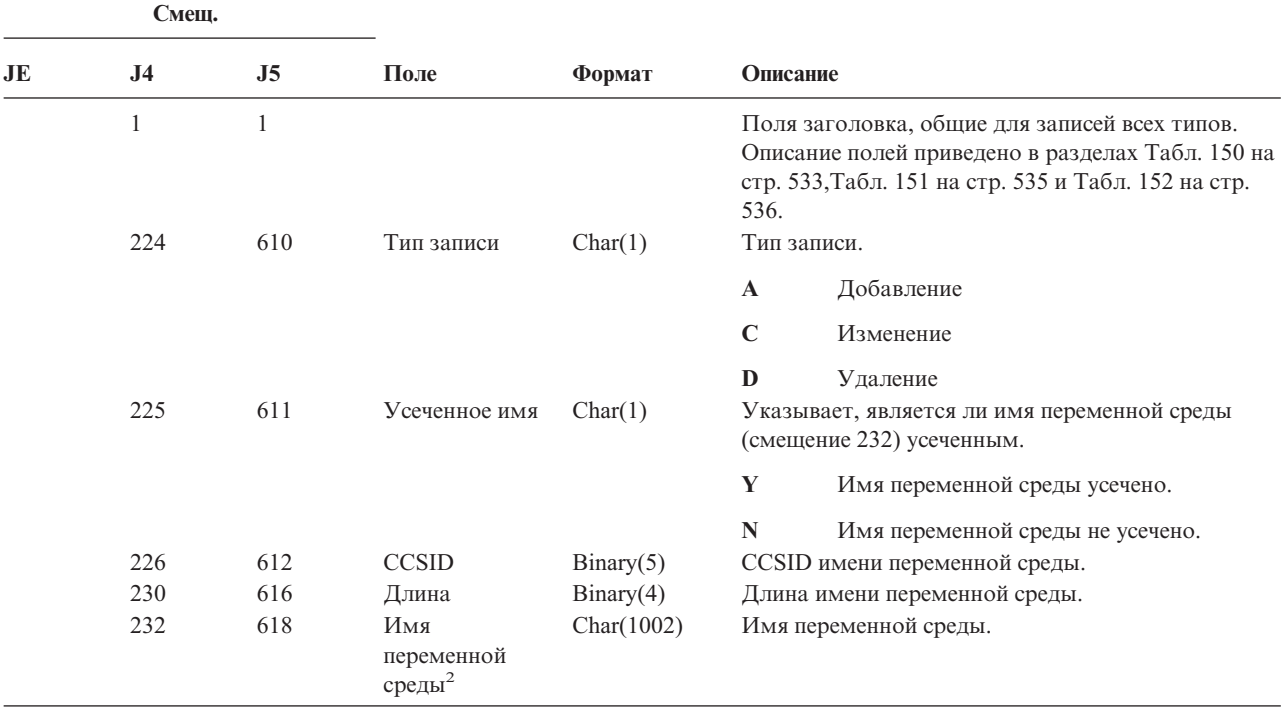

|              | Смещ.          |                |                                            |            |                                                                                    |
|--------------|----------------|----------------|--------------------------------------------|------------|------------------------------------------------------------------------------------|
| JE           | J <sub>4</sub> | J <sub>5</sub> | Поле                                       | Формат     | Описание                                                                           |
|              | 1234           | 1620           | Новое имя<br>усечено $1$                   | Char(1)    | Указывает, является ли усеченным новое имя<br>переменной среды (смещение 1241).    |
|              |                |                |                                            |            | Y<br>Значение переменной среды усечено.                                            |
|              |                |                |                                            |            | N<br>Значение переменной среды не усечено.                                         |
|              | 1235           | 1621           | <b>CCSID</b> нового<br>имени <sup>1</sup>  | Binary(5)  | CCSID нового имени переменной среды.                                               |
|              | 1239           | 1625           | Длина нового<br>имени <sup>1</sup>         | Binary(4)  | Длина нового имени переменной среды.                                               |
|              | 1241           | 1627           | Новое имя<br>переменной<br>среды $^{1, 2}$ | Char(1002) | Новое имя переменной среды.                                                        |
| $\mathbf{1}$ |                |                | Эти поля задаются для записей типа С.      |            |                                                                                    |
| $\mathbf{2}$ |                |                |                                            |            | Это поле переменной длины. Первые два байта содержат длину имени переменной среды. |

*Таблица 169. Записи журнала EV (переменная среды) (продолжение)*. Файл описания полей QASYCYJ4/J5

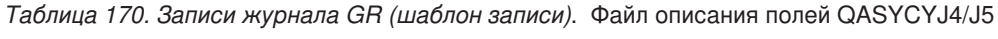

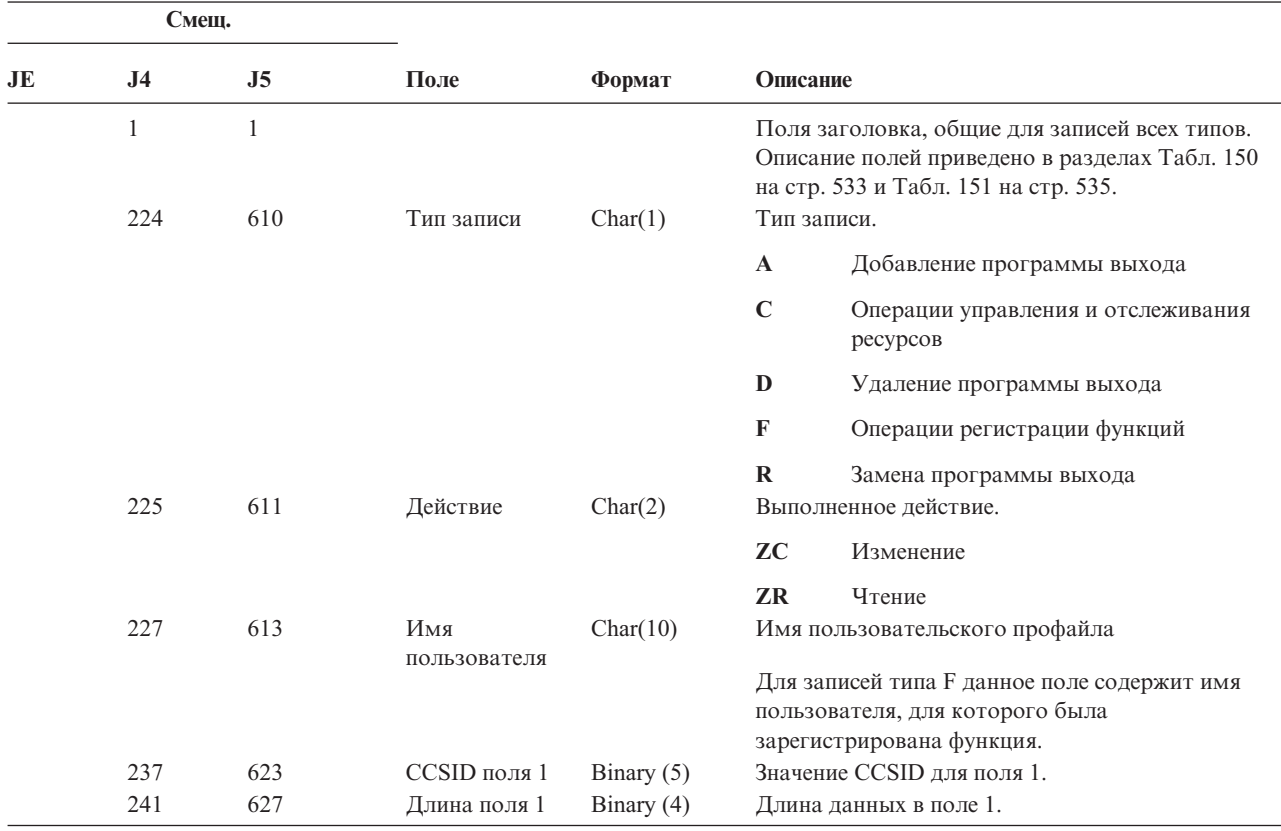

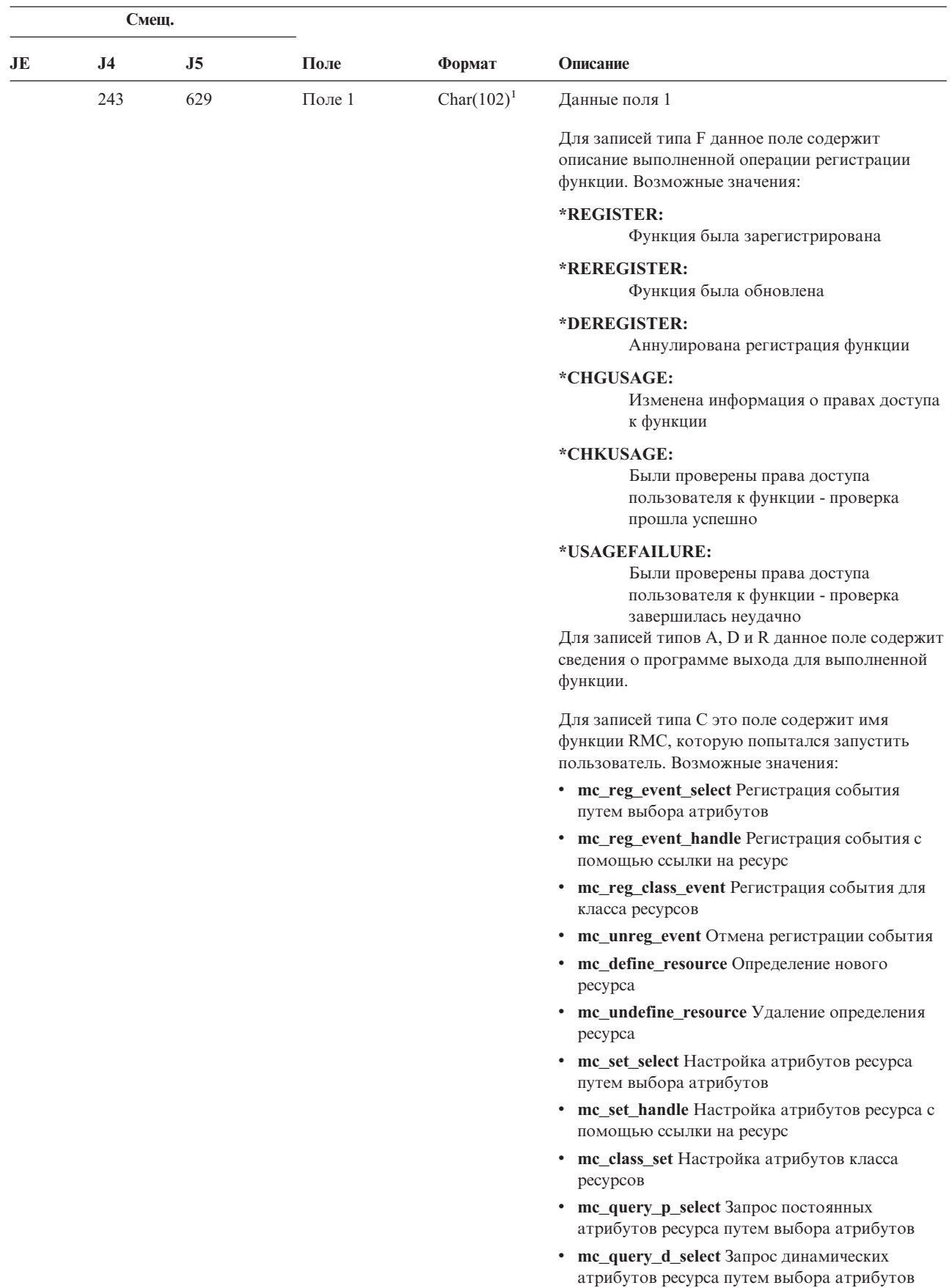

Таблица 170. Записи журнала GR (шаблон записи) (продолжение). Файл описания полей QASYCYJ4/J5

| Смещ.               |                |     |                     |                |                                                                                                    |
|---------------------|----------------|-----|---------------------|----------------|----------------------------------------------------------------------------------------------------|
| JE                  | J <sub>4</sub> | J5  | Поле                | Формат         | Описание                                                                                                    |
| 243 (про-<br>долже- |                |     |                     |                | mc_query_p_handle Запрос постоянных<br>атрибутов ресурса с помощью ссылки на ресурс                                                |
| ние)                |                |     |                     |                | mc_query_d_handle Запрос динамических<br>атрибутов ресурса с помощью ссылки на ресурс                                              |
|                     |                |     |                     |                | mc_class_query_p Запрос постоянных<br>атрибутов класса ресурсов                                                                    |
|                     |                |     |                     |                | mc_class_query_d Запрос динамических<br>атрибутов класса ресурсов                                                                  |
|                     |                |     |                     |                | mc_qdef_resource_class Запрос определения<br>класса ресурсов                                                                       |
|                     |                |     |                     |                | mc_qdef_p_attribute Запрос определения<br>постоянного атрибута                                                                     |
|                     |                |     |                     |                | mc_qdef_d_attribute Запрос определения<br>динамического атрибута                                                                   |
|                     |                |     |                     |                | mc_qdef_sd Запрос определения<br>структурированных данных                                                                          |
|                     |                |     |                     |                | mc_qdef_valid_values Запрос допустимых<br>значений постоянного атрибута                                                            |
|                     |                |     |                     |                | mc_qdef_actions Запрос определения действий<br>над ресурсом                                                                        |
|                     |                |     |                     |                | mc_invoke_action Выполнение действия над<br>ресурсом                                                                               |
|                     |                |     |                     |                | me invoke class action Выполнение действия<br>над классом ресурсов                                                                 |
|                     | 345            | 731 | <b>CCSID</b> поля 2 | Binary (5)     | Значение CCSID для поля 2.                                                                                                    |
|                     | 349            | 735 | Длина поля 2        | Binary $(4)$   | Длина данных в поле 2.                                                                                                    |
|                     | 351            | 737 | Поле 2              | Char $(102)^1$ | Данные поля 2                                                                                                    |
|                     |                |     |                     |                | Для записей типа F данное поле содержит имя<br>выполненной функции.                                                                |
|                     |                |     |                     |                | Для записей типа С это поле содержит имя<br>ресурса или класса ресурсов, для которых<br>пользователь попытался выполнить операцию. |
|                     | 453            | 839 | CCSID поля 3        | Binary $(5)$   | Значение CCSID для поля 3.                                                                                                    |
|                     | 457            | 843 | Длина поля 3        | Binary (4)     | Длина данных в поле 3.                                                                                                    |

Таблица 170. Записи журнала GR (шаблон записи) (продолжение). Файл описания полей QASYCYJ4/J5

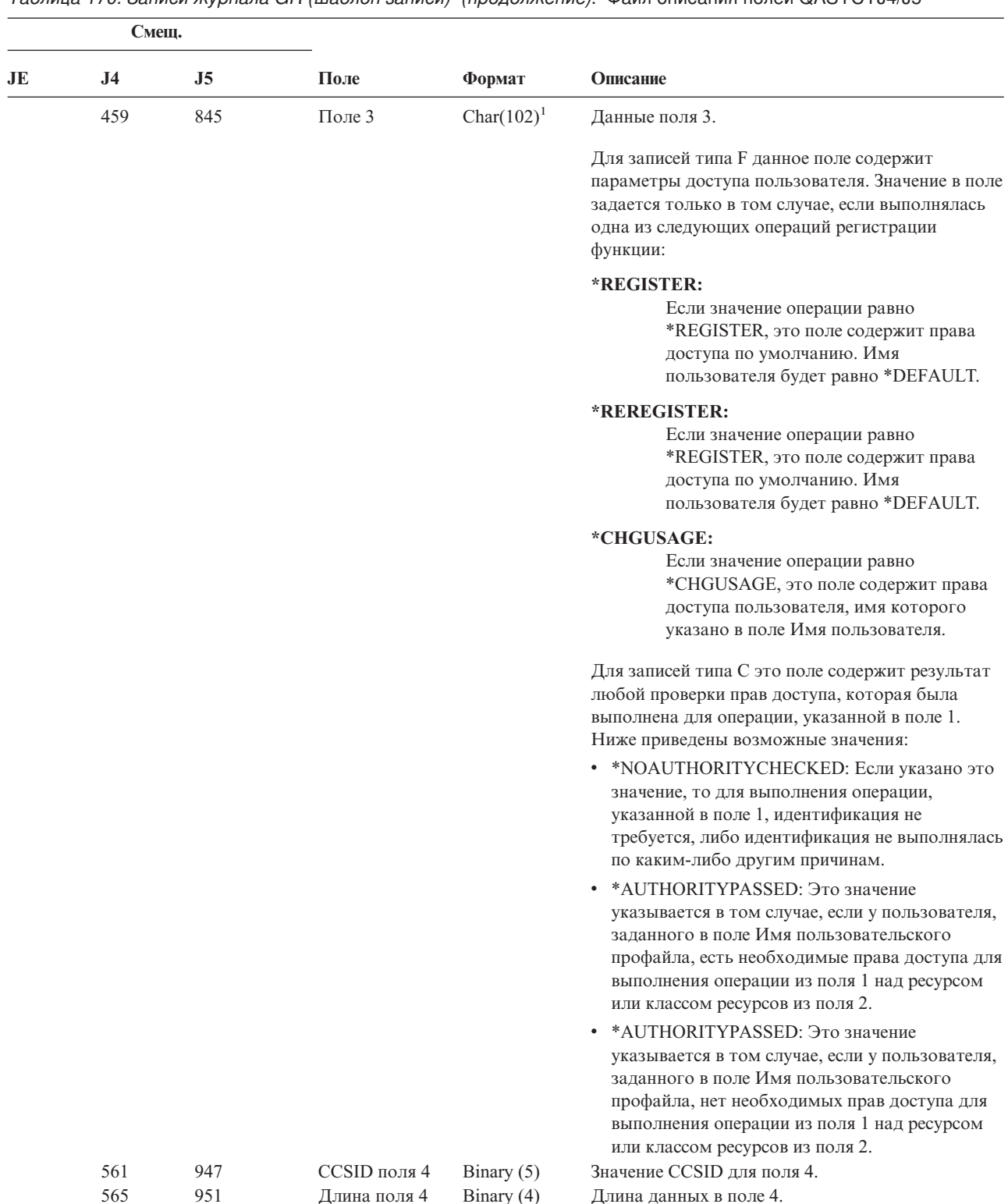

Таблица 170. Записи журнала GR (шаблон записи) (продолжение). Файл описания полей QASYCYJ4/J5

|    | Смещ.          |                |              |               |                                                                                                    |  |
|----|----------------|----------------|--------------|---------------|----------------------------------------------------------------------------------------------------|--|
| JE | J <sub>4</sub> | J <sub>5</sub> | Поле         | Формат        | Описание                                                                                                    |  |
|    | 567            | 953            | $\Box$ оле 4 | $Char(102)^1$ | Данные поля 4.                                                                                                    |  |
|    |                |                |              |               | Для записей типа F данное поле содержит<br>разрешающее значение *ALLOBJ для функции.<br>Значение в поле задается только в том случае,<br>если выполнялась одна из следующих операций<br>регистрации функции: |  |
|    |                |                |              |               | <b>*REGISTER</b>                                                                                                    |  |
|    |                |                |              |               | <b>*REREGISTER</b>                                                                                                    |  |
|    |                |                |              |               |                                                                                                    |  |

*Таблица 170. Записи журнала GR (шаблон записи) (продолжение)*. Файл описания полей QASYCYJ4/J5

**<sup>1</sup>** Это поле переменной длины. Длина поля указывается в первых двух байтах.

*Таблица 171. Записи журнала GS (предоставить дескриптор)*. Файл описания полей QASYDOJE/J4/J5

|     | Смещ.          |                |                        |               |                                                                                                    |
|-----|----------------|----------------|------------------------|---------------|----------------------------------------------------------------------------------------------------|
| JE  | J <sub>4</sub> | J <sub>5</sub> | Поле                   | Формат        | Описание                                                                                                    |
|     |                |                |                        |               | Поля заголовка, общие для записей всех типов.<br>Описание полей приведено в разделах Табл. 150 на<br>стр. 533, Табл. 151 на стр. 535 и Табл. 152 на стр.<br>536. |
| 156 | 224            | 610            | Тип записи             | Char(1)       | Тип записи.                                                                                                    |
|     |                |                |                        |               | G<br>Предоставить дескриптор                                                                                                    |
|     |                |                |                        |               | $\bf{R}$<br>Полученный дескриптор                                                                                                    |
|     |                |                |                        |               | U<br>Не удалось применить дескриптор                                                                                                    |
| 157 | 225            | 611            | Имя задания            | Char(10)      | Имя задания.                                                                                                    |
| 167 | 235            | 621            | Имя<br>пользователя    | Char(10)      | Имя пользователя.                                                                                                    |
| 177 | 245            | 631            | Номер задания          | Zoned $(6,0)$ | Номер задания.                                                                                                    |
| 183 | 251            | 637            | Имя польз.<br>профайла | Char $(10)$   | Имя пользовательского профайла.                                                                                                    |
|     | 261            | 647            | <b>JUID</b>            | Char $(10)$   | Идентификатор пользователя, связанный с<br>целевым заданием. (Это значение задается только<br>для записей контроля подтипа G.)                                   |

*Таблица 172. Записи журнала IM (монитор вторжений)*. Файл описания полей QASYIMJE/J4/J5 |

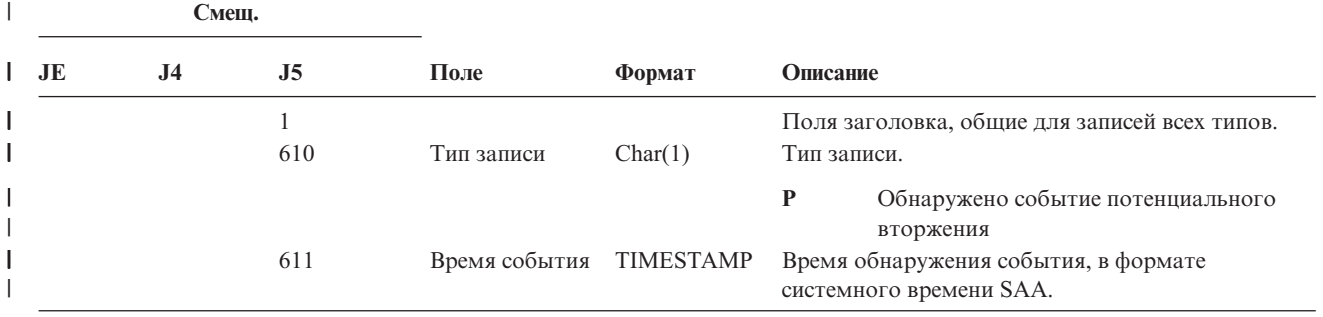

 $\mathbf{I}$ 

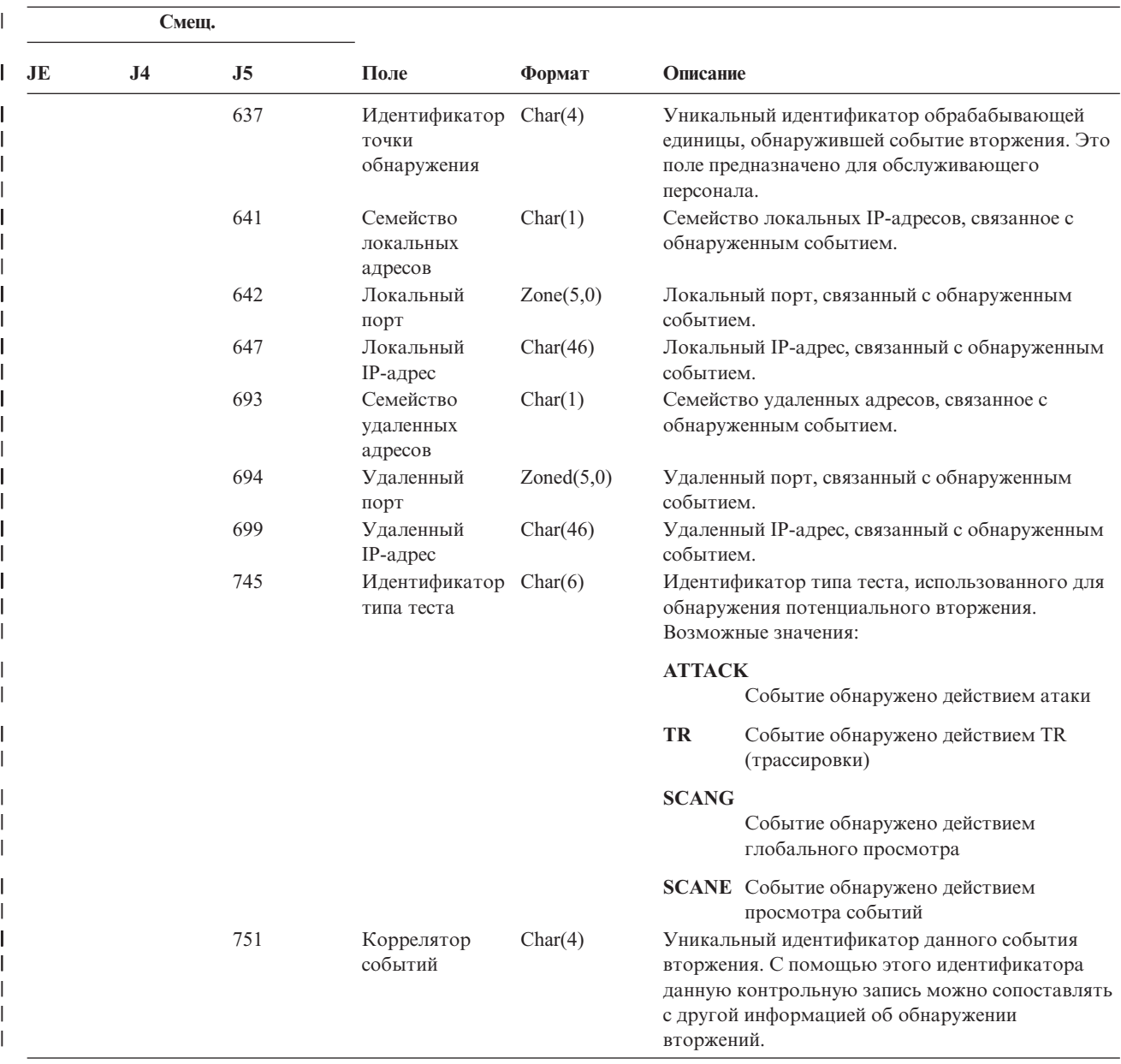

*Таблица 172. Записи журнала IM (монитор вторжений) (продолжение)*. Файл описания полей QASYIMJE/J4/J5 |

| Смещ. |                |                                     |                            |                                                                                                    |  |
|-------|----------------|-------------------------------------|----------------------------|----------------------------------------------------------------------------------------------------|--|
|       |                | Поле                                | Формат                     | Описание                                                                                                    |  |
|       |                | Тип события                         | Char(8)                    | Идентификатор типа обнаруженного<br>потенциального вторжения. Возможные значения:                                                                                                    |  |
|       |                |                                     |                            | <b>MALFPKT</b><br>Неправильно сформированный пакет                                                                                                    |  |
|       |                |                                     |                            | <b>FLOOD</b><br>Событие лавинной рассылки                                                                                                    |  |
|       |                |                                     |                            | <b>ICMPRED</b><br>Перенаправление ICMP (Протокол<br>управляющих сообщений Internet)                                                                                                    |  |
|       |                |                                     |                            | <b>PERPECH</b><br>Постоянный эхоповтор                                                                                                    |  |
|       |                |                                     |                            | <b>IPFRAG</b><br>Фрагмент IP                                                                                                    |  |
|       |                |                                     |                            | <b>RESTPROT</b><br>Запрещенный протокол IP                                                                                                    |  |
|       |                | Зарезерв.<br>Подозр. пакет          | Char(20)<br>$Char(1002)^1$ | Поле переменной длины, которое может<br>содержать до 1000 начальных байтов пакета IP,<br>связанного с обнаруженным событием. Это поле<br>содержит двоичные данные и должно<br>рассматриваться как поле с CCSID 65 535. |  |
|       | J <sub>4</sub> | J <sub>5</sub><br>755<br>763<br>783 |                            |                                                                                                    |  |

*Таблица 172. Записи журнала IM (монитор вторжений) (продолжение)*. Файл описания полей QASYIMJE/J4/J5 |

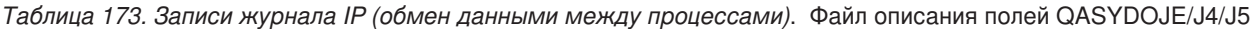

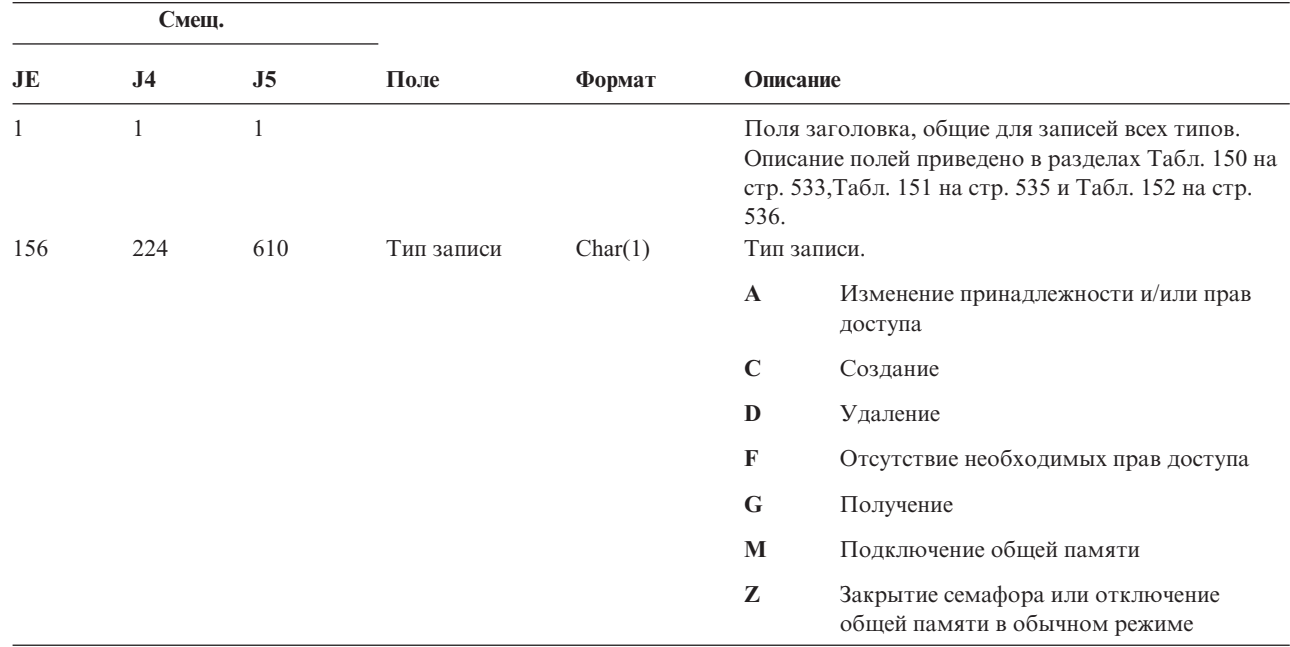

*Таблица 173. Записи журнала IP (обмен данными между процессами) (продолжение)*. Файл описания полей QASYDOJE/J4/J5

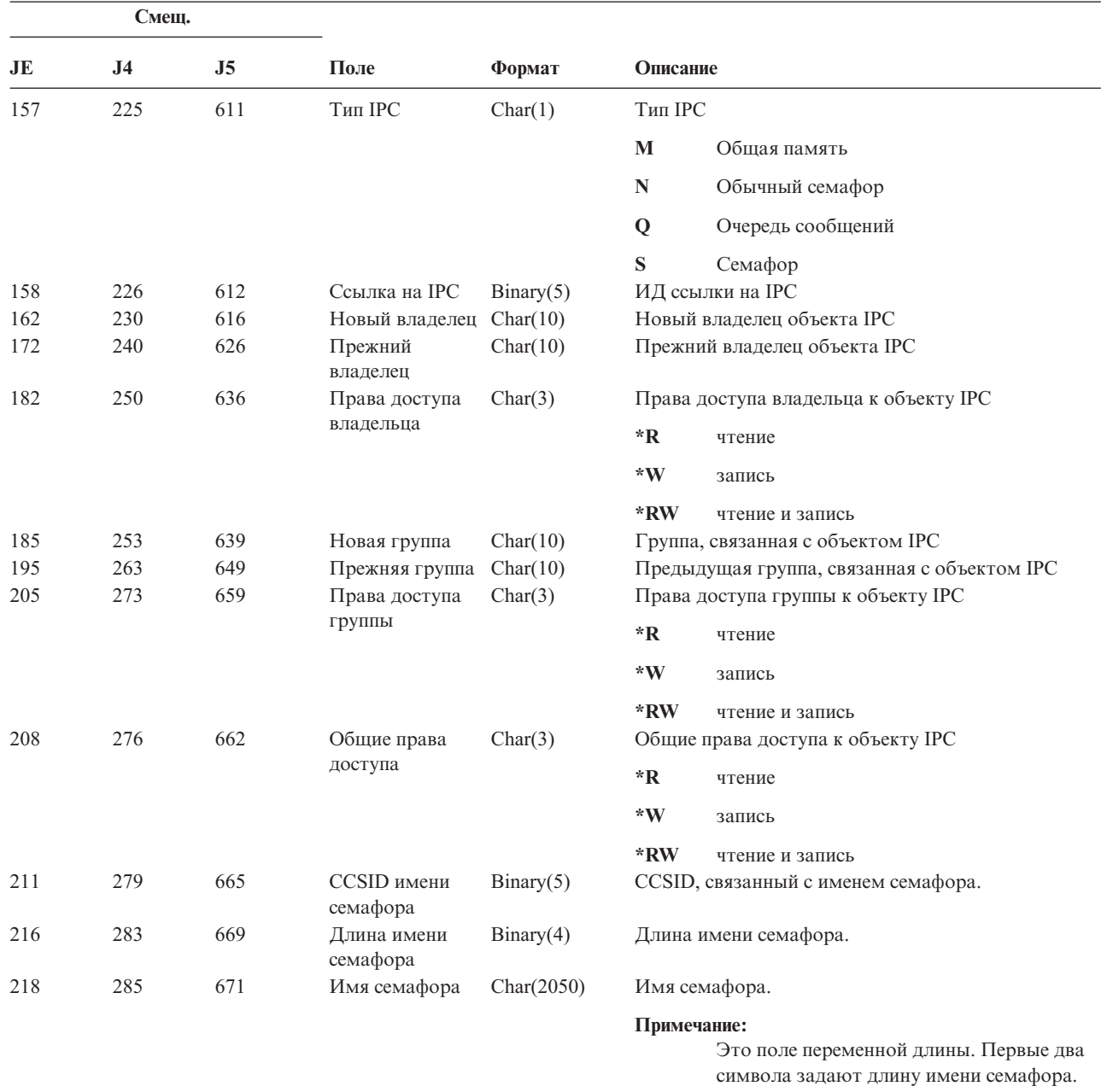

#### *Таблица 174. Записи журнала IR (действия правил обработки пакетов IP)*. Файл описания полей QASYCYJ4/J5

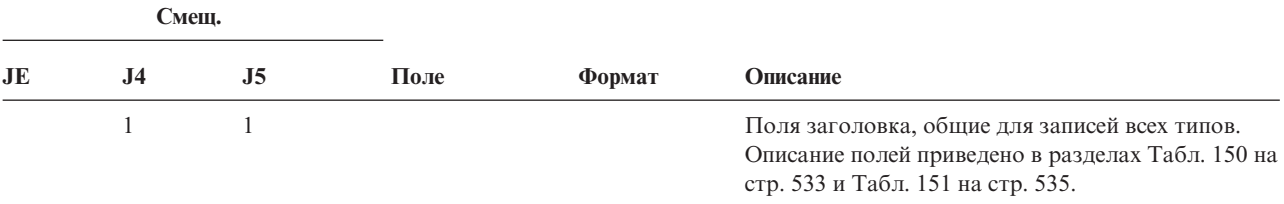

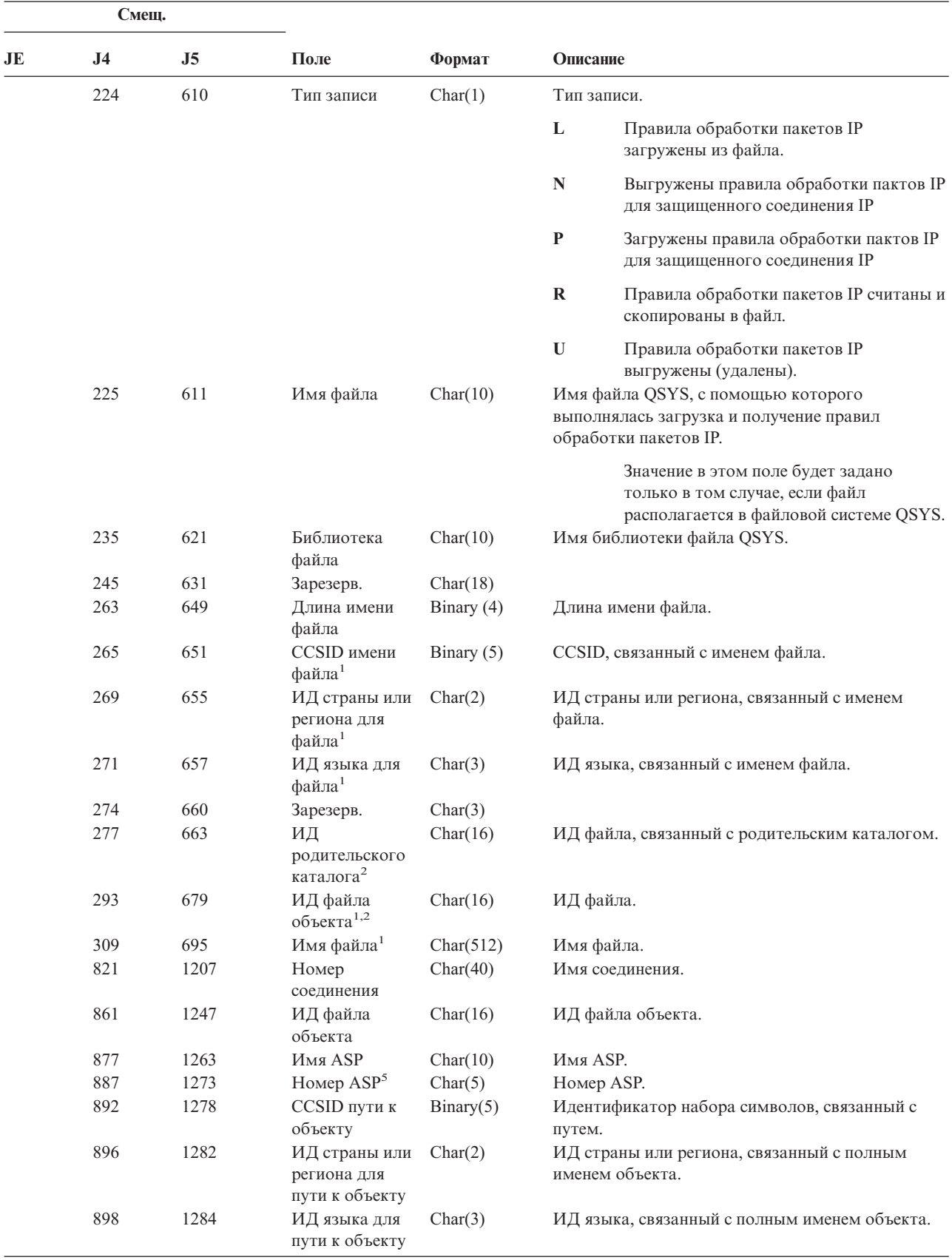

*Таблица 174. Записи журнала IR (действия правил обработки пакетов IP) (продолжение)*. Файл описания полей QASYCYJ4/J5

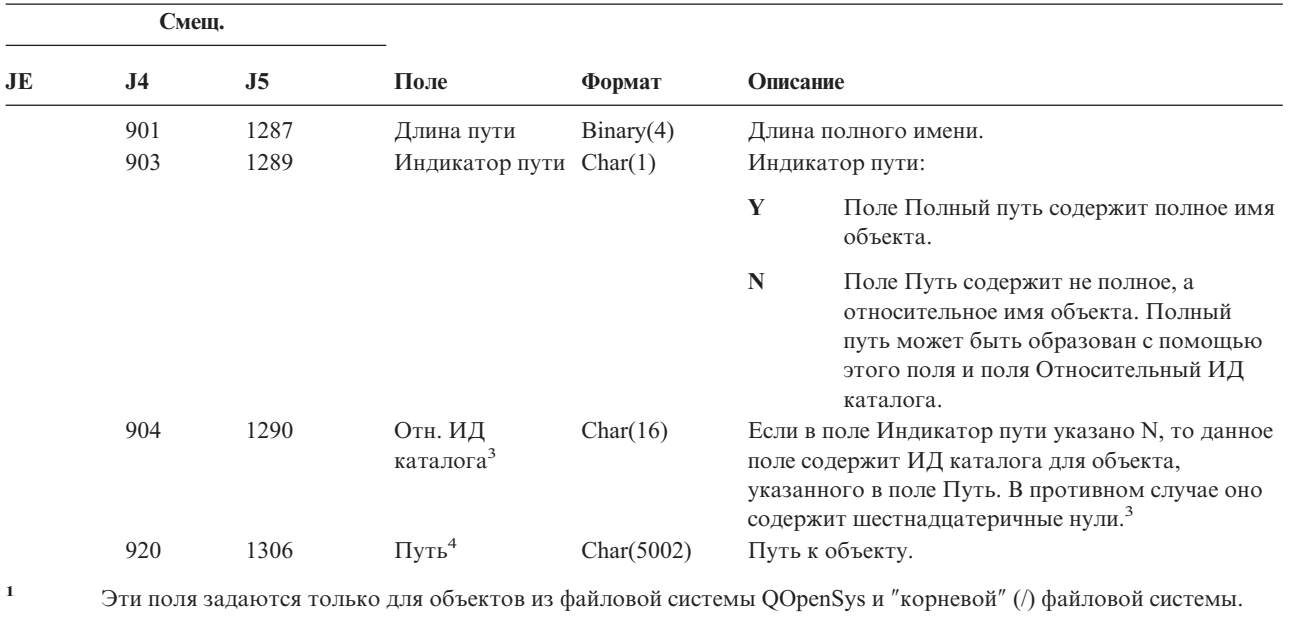

*Таблица 174. Записи журнала IR (действия правил обработки пакетов IP) (продолжение)*. Файл описания полей QASYCYJ4/J5

**<sup>2</sup>** Если первый разряд ИД равен 1, а остальные - нулю, значит ИД **не** задан.

**<sup>3</sup>** Если в поле Индикатор пути указано N, но поле Относительный ИД каталога заполнено шестнадцатеричными нулями, то при определении пути произошла ошибка.

**<sup>4</sup>** Это поле переменной длины. Длина поля указывается в первых двух байтах.

**<sup>5</sup>** Если объект расположен в библиотеке, то информация об ASP относится к библиотеке. В противном случае информация об ASP относится к самому объекту.

| Смещ.     |                |                |                               |          |              |                                                                                                    |
|-----------|----------------|----------------|-------------------------------|----------|--------------|----------------------------------------------------------------------------------------------------|
| <b>JE</b> | J <sub>4</sub> | J <sub>5</sub> | Поле                          | Формат   | Описание     |                                                                                                    |
|           | 1<br>224       | 1<br>610       | Тип записи                    | Char(1)  |              | Поля заголовка, общие для записей всех типов.<br>Описание полей приведено в разделах Табл. 150 на<br>стр. 533 и Табл. 151 на стр. 535.<br>Тип записи. |
|           |                |                |                               |          | $\mathbf{A}$ | Сбой (данный тип более не применяется)                                                                                                    |
|           |                |                |                               |          | $\mathbf C$  | Обычный (данный тип более не<br>применяется)                                                                                                    |
|           |                |                |                               |          | $\mathbf{U}$ | Мобильный пользователь (данный тип<br>более не применяется)                                                                                           |
|           |                |                |                               |          | 1            | Согласование SA на первом этапе IKE                                                                                                    |
|           |                |                |                               |          | $\mathbf{2}$ | Согласование SA на втором этапе IKE                                                                                                    |
|           | 225            | 611            | Локальный<br>$IP$ -адрес      | Char(15) |              | Локальный IP-адрес.                                                                                                    |
|           | 240            | 626            | Порт<br>локального<br>клиента | Char(5)  |              | Порт локального клиента.                                                                                                    |
|           | 245            | 631            | Удаленный<br>IP-адрес         | Char(15) |              | Удаленный IP-адрес.                                                                                                    |

*Таблица 175. Записи журнала IS (управление защитой в Internet)*. Файл описания полей QASYCYJ4/J5

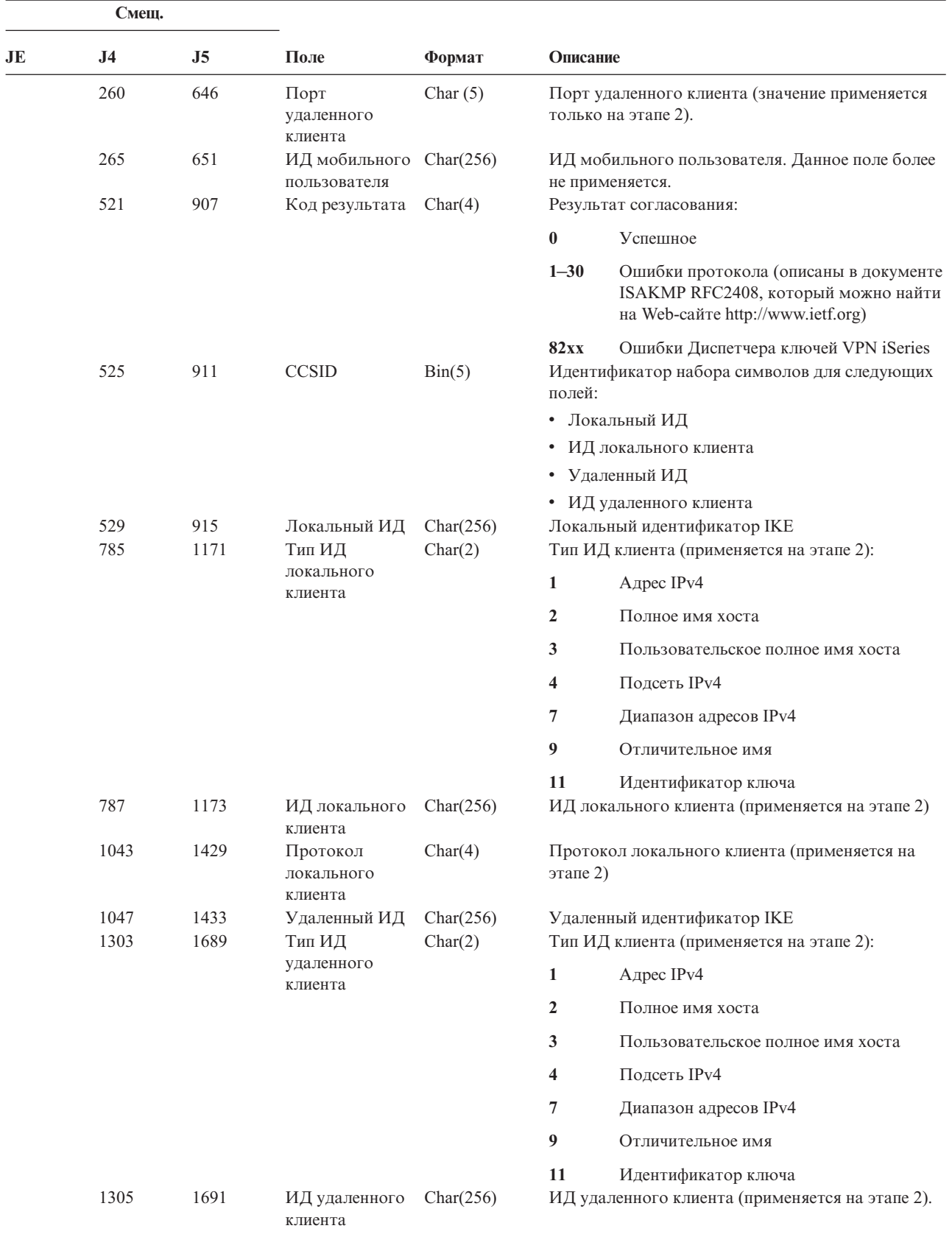

*Таблица 175. Записи журнала IS (управление защитой в Internet) (продолжение)*. Файл описания полей QASYCYJ4/J5

*Таблица 175. Записи журнала IS (управление защитой в Internet) (продолжение)*. Файл описания полей QASYCYJ4/J5

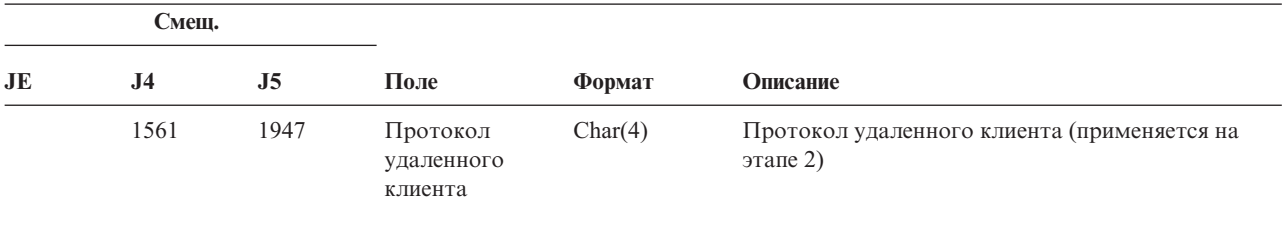

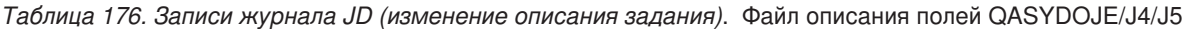

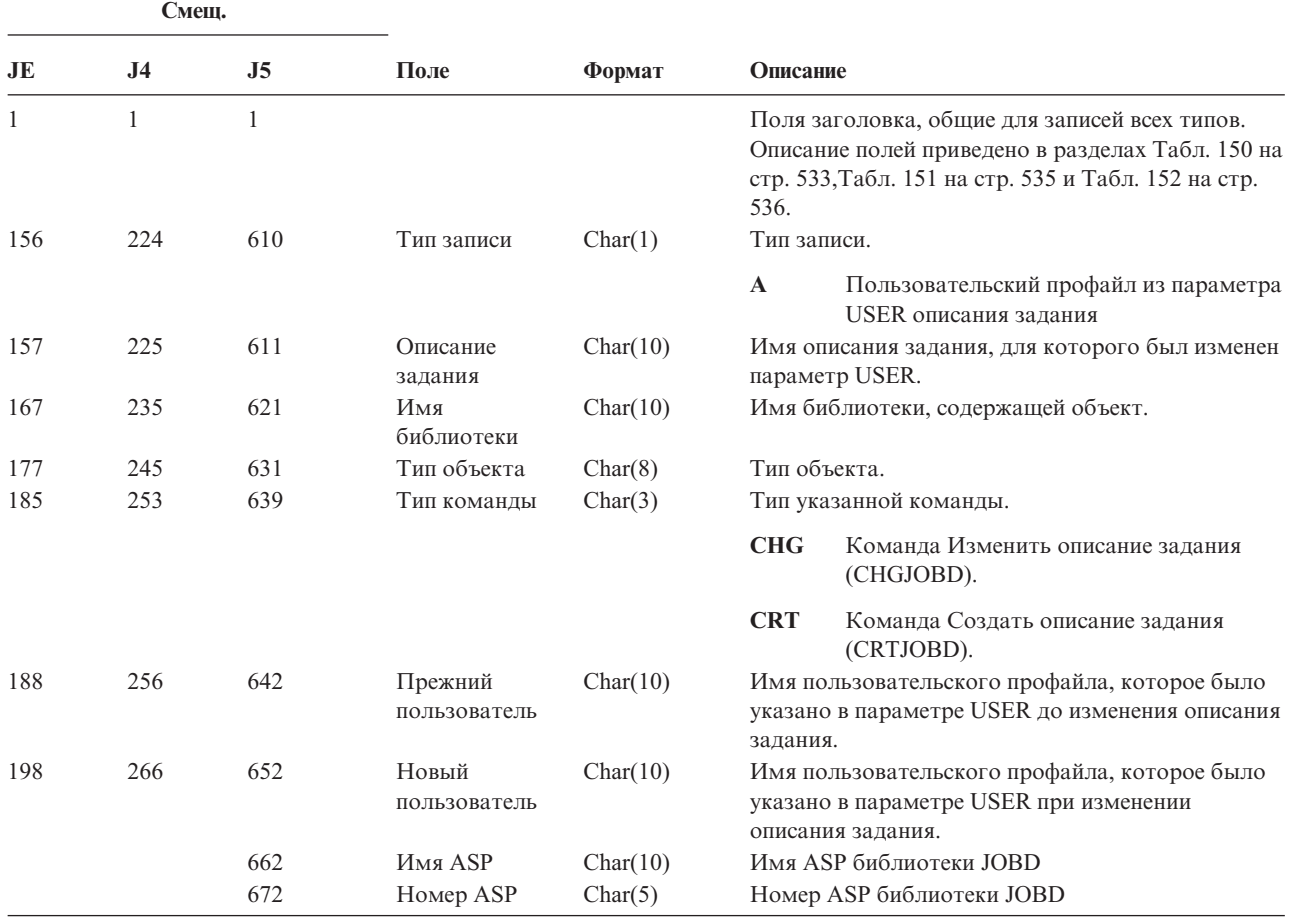

*Таблица 177. Записи журнала JS (изменение задания)*. Файл описания полей QASYDOJE/J4/J5

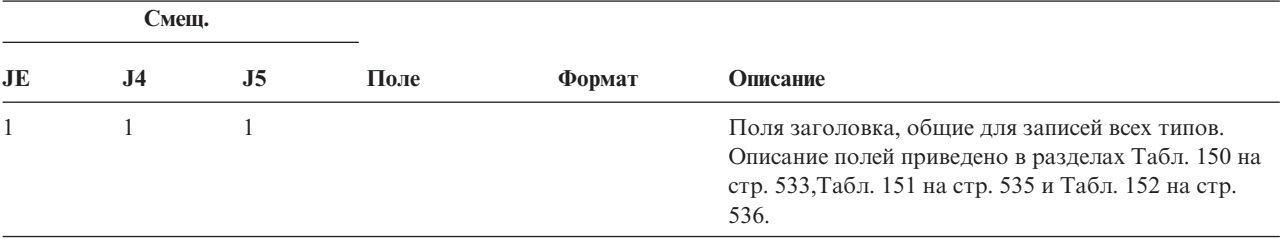

|                               | Смещ. |                |     |             |         |              |                                                                                     |  |
|-------------------------------|-------|----------------|-----|-------------|---------|--------------|-------------------------------------------------------------------------------------|--|
|                               | JE    | J <sub>4</sub> | J5  | Поле        | Формат  | Описание     |                                                                                     |  |
|                               | 156   | 224            | 610 | Тип записи  | Char(1) | Тип записи.  |                                                                                     |  |
|                               |       |                |     |             |         | $\mathbf A$  | Команда ENDJOBABN                                                                   |  |
|                               |       |                |     |             |         | $\bf{B}$     | Передача на выполнение                                                              |  |
|                               |       |                |     |             |         | $\mathbf C$  | Изменение                                                                           |  |
|                               |       |                |     |             |         | E            | Завершение                                                                          |  |
|                               |       |                |     |             |         | $\mathbf H$  | Блокировка                                                                          |  |
|                               |       |                |     |             |         | I            | Отключение                                                                          |  |
| $\overline{\phantom{a}}$<br>I |       |                |     |             |         | ${\bf J}$    | Текущее задание пытается прервать другое<br>задание                                 |  |
|                               |       |                |     |             |         | $\mathbf K$  | Текущее задание вскоре будет прервано                                               |  |
|                               |       |                |     |             |         | L            | Прерывание текущего задания выполнено                                               |  |
|                               |       |                |     |             |         | $\mathbf M$  | Изменение профайла пользователя или<br>группы                                       |  |
|                               |       |                |     |             |         | $\mathbf N$  | Команда ENDJOB                                                                      |  |
|                               |       |                |     |             |         | $\mathbf P$  | Подключение предварительного задания<br>или пакетного немедленного задания          |  |
|                               |       |                |     |             |         | Q            | Изменение атрибутов запроса                                                         |  |
|                               |       |                |     |             |         | $\bf R$      | Разблокирование                                                                     |  |
|                               |       |                |     |             |         | ${\bf S}$    | Запуск                                                                              |  |
|                               |       |                |     |             |         | T            | Изменение профайла пользователя или<br>группы с помощью одноразового<br>разрешения. |  |
|                               |       |                |     |             |         | U            | <b>CHGUSRTRC</b>                                                                    |  |
|                               |       |                |     |             |         | $\mathbf{V}$ | Смена виртуального устройства с<br>помощью API QWSACCDS.                            |  |
|                               | 157   | 225            | 611 | Тип задания | Char(1) |              | Тип задания.                                                                        |  |
|                               |       |                |     |             |         | ${\bf A}$    | Автоматическое                                                                      |  |
|                               |       |                |     |             |         | $\, {\bf B}$ | Пакетное                                                                            |  |
|                               |       |                |     |             |         | $\mathbf I$  | Интерактивное                                                                       |  |
|                               |       |                |     |             |         | $\mathbf M$  | Монитор подсистемы                                                                  |  |
|                               |       |                |     |             |         | $\mathbf R$  | Программа чтения                                                                    |  |
|                               |       |                |     |             |         | S            | Системное                                                                           |  |
|                               |       |                |     |             |         | $\mathbf W$  | Программа записи                                                                    |  |
|                               |       |                |     |             |         | $\mathbf X$  | $\ensuremath{\mathrm{SCPF}}$                                                        |  |

*Таблица 177. Записи журнала JS (изменение задания) (продолжение)*. Файл описания полей QASYDOJE/J4/J5

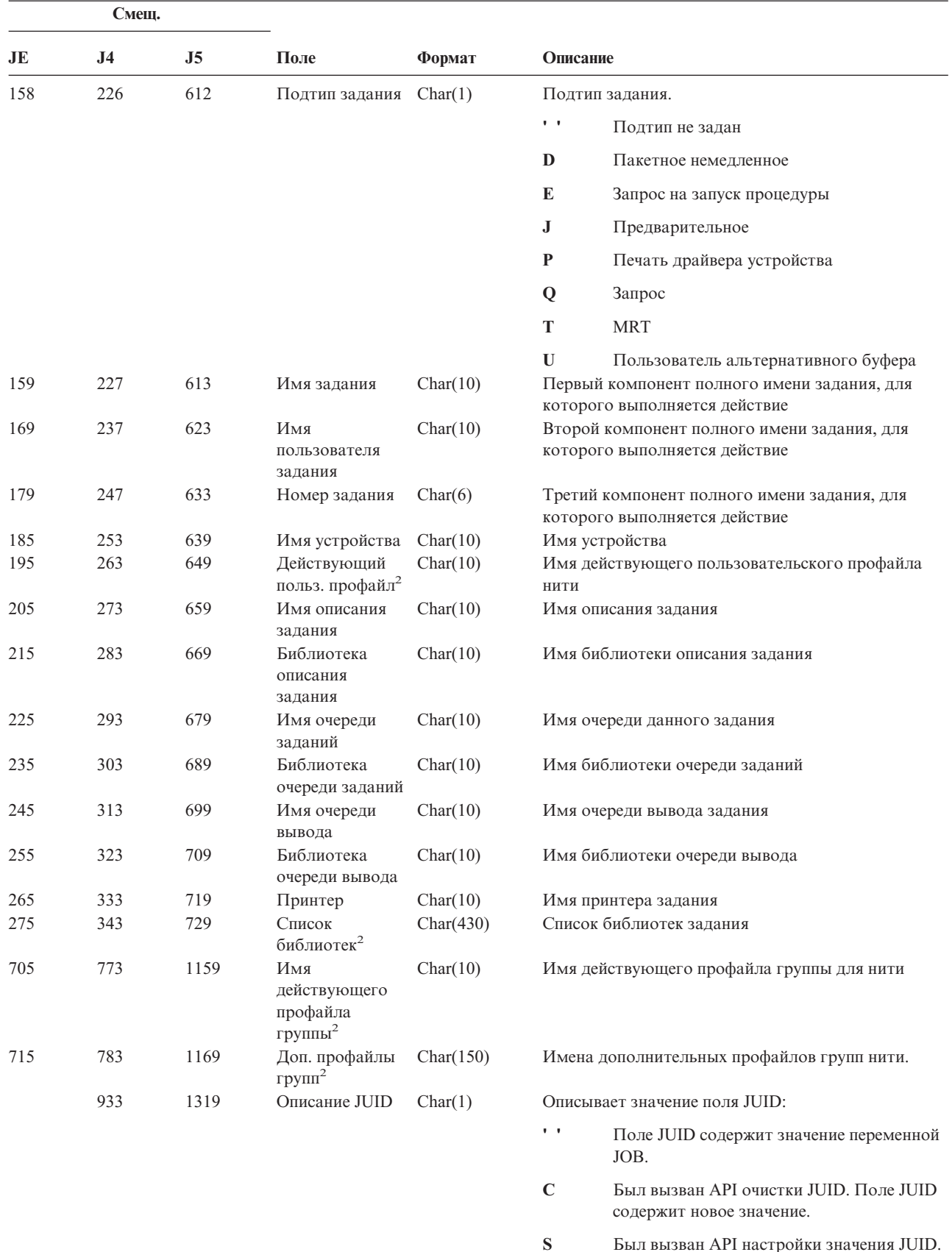

Поле JUID содержит новое значение.

Таблица 177. Записи журнала JS (изменение задания) (продолжение). Файл описания полей QASYDOJE/J4/J5

*Таблица 177. Записи журнала JS (изменение задания) (продолжение)*. Файл описания полей QASYDOJE/J4/J5

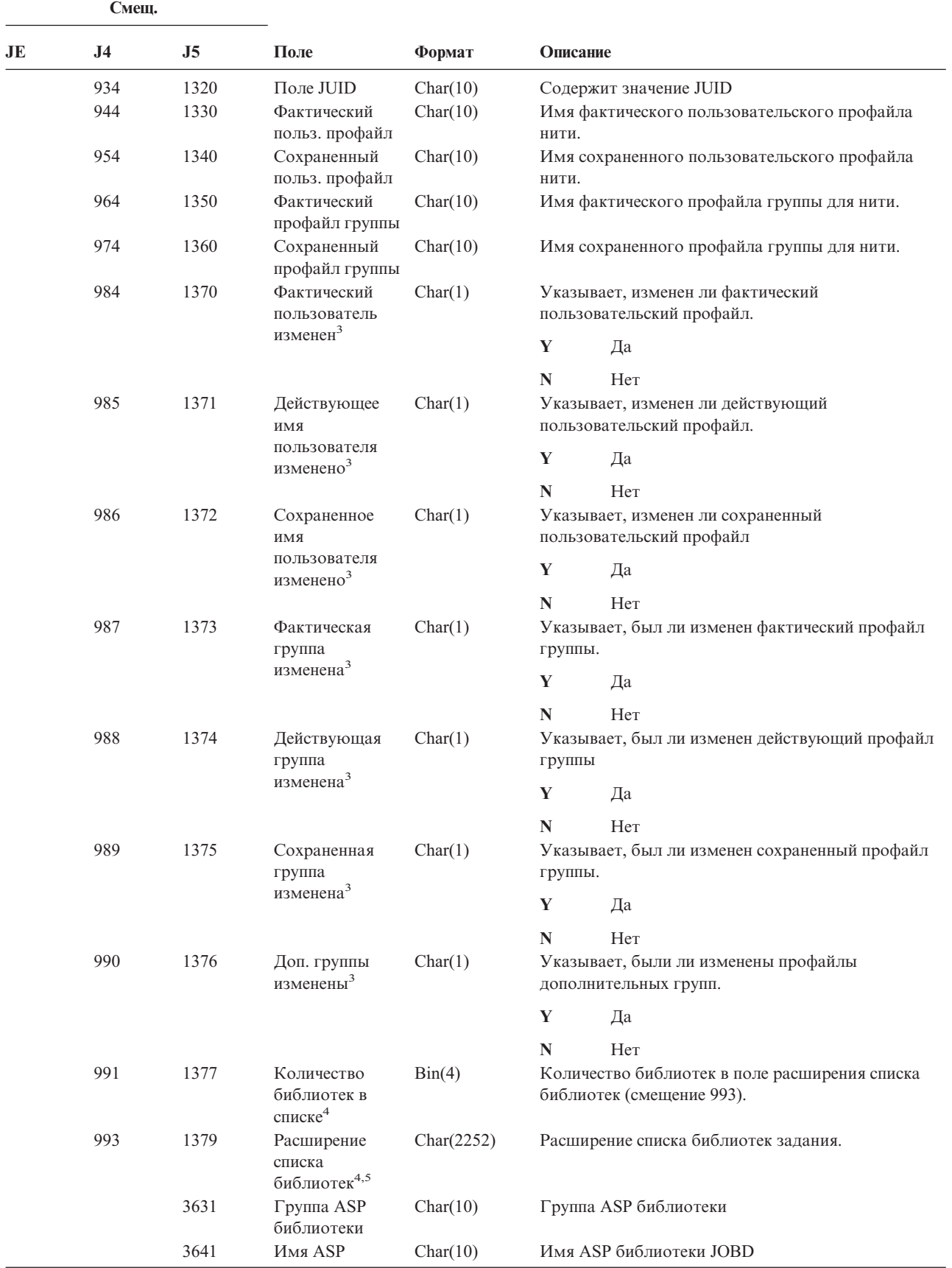

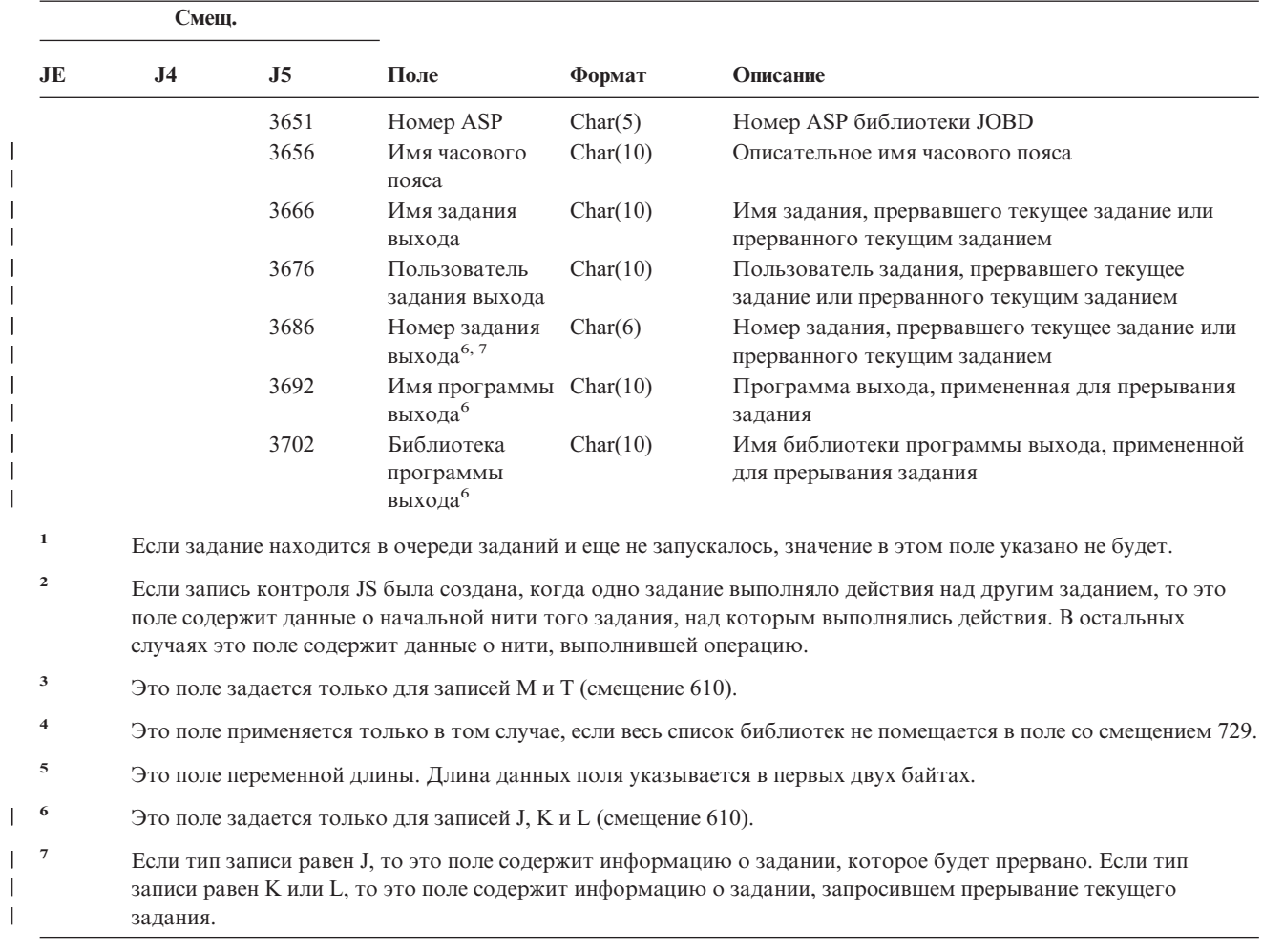

*Таблица 177. Записи журнала JS (изменение задания) (продолжение)*. Файл описания полей QASYDOJE/J4/J5

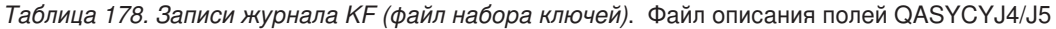

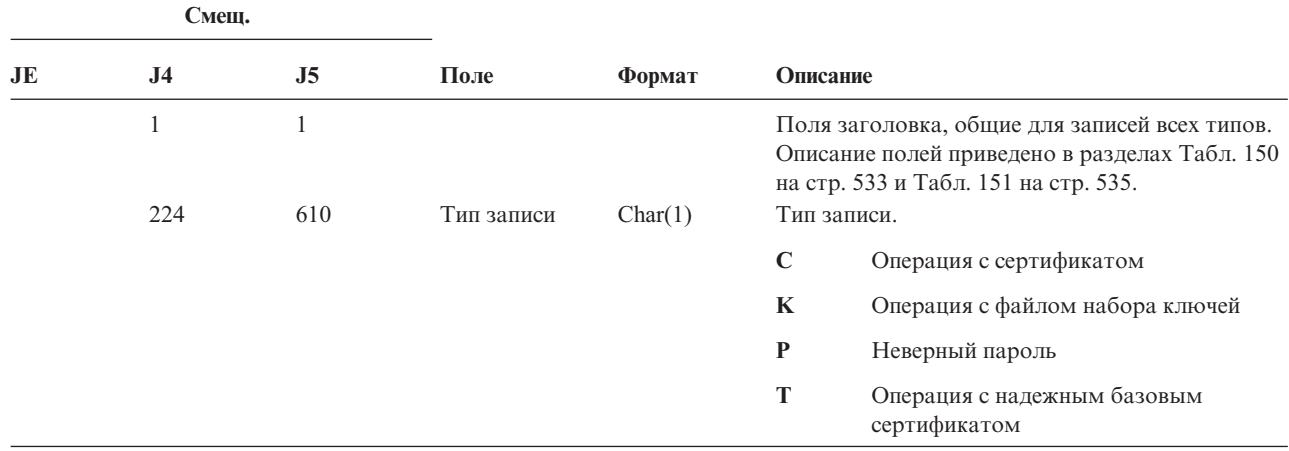

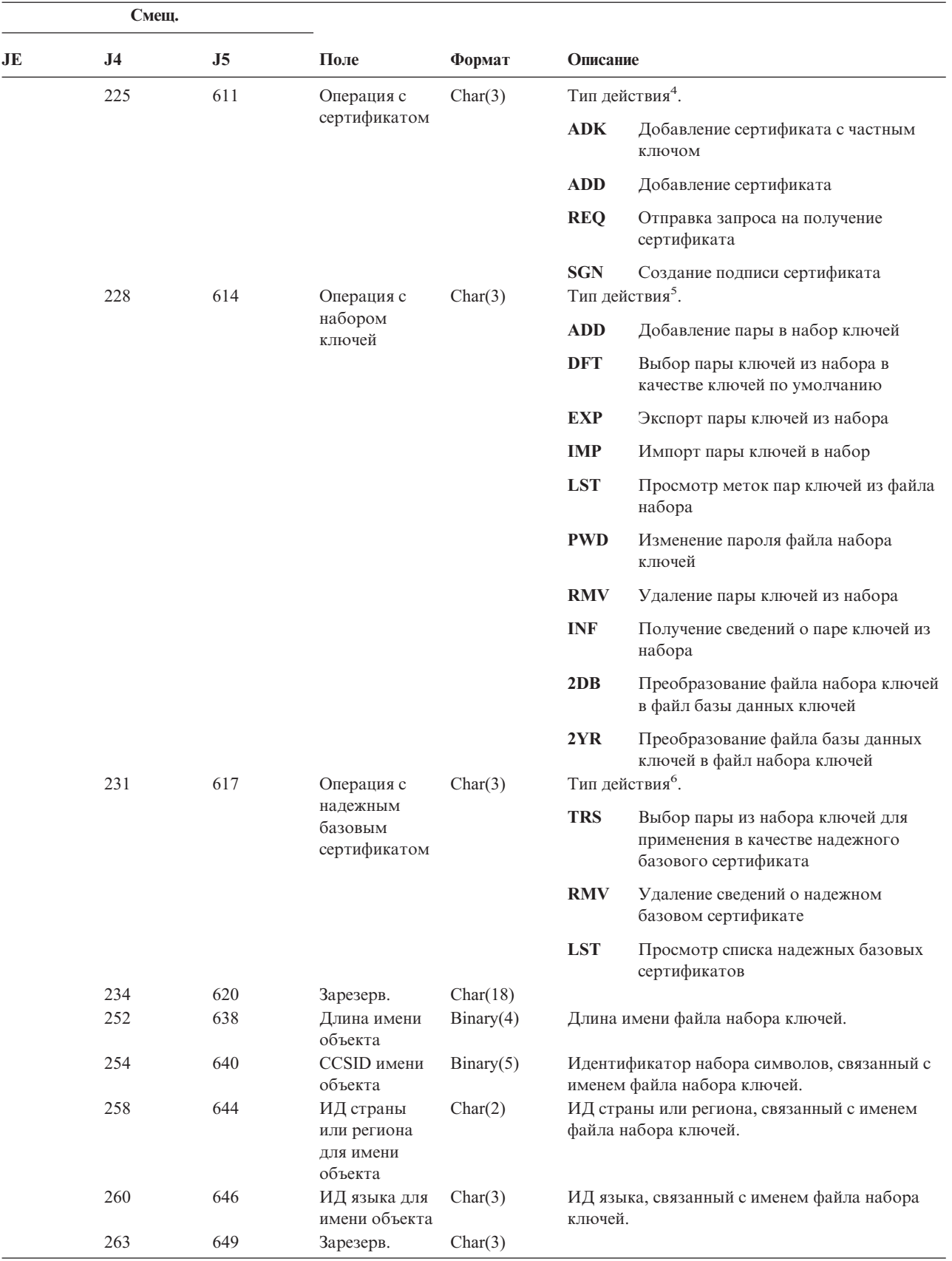

Таблица 178. Записи журнала КF (файл набора ключей) (продолжение). Файл описания полей QASYCYJ4/J5

*Таблица 178. Записи журнала KF (файл набора ключей) (продолжение)*. Файл описания полей QASYCYJ4/J5

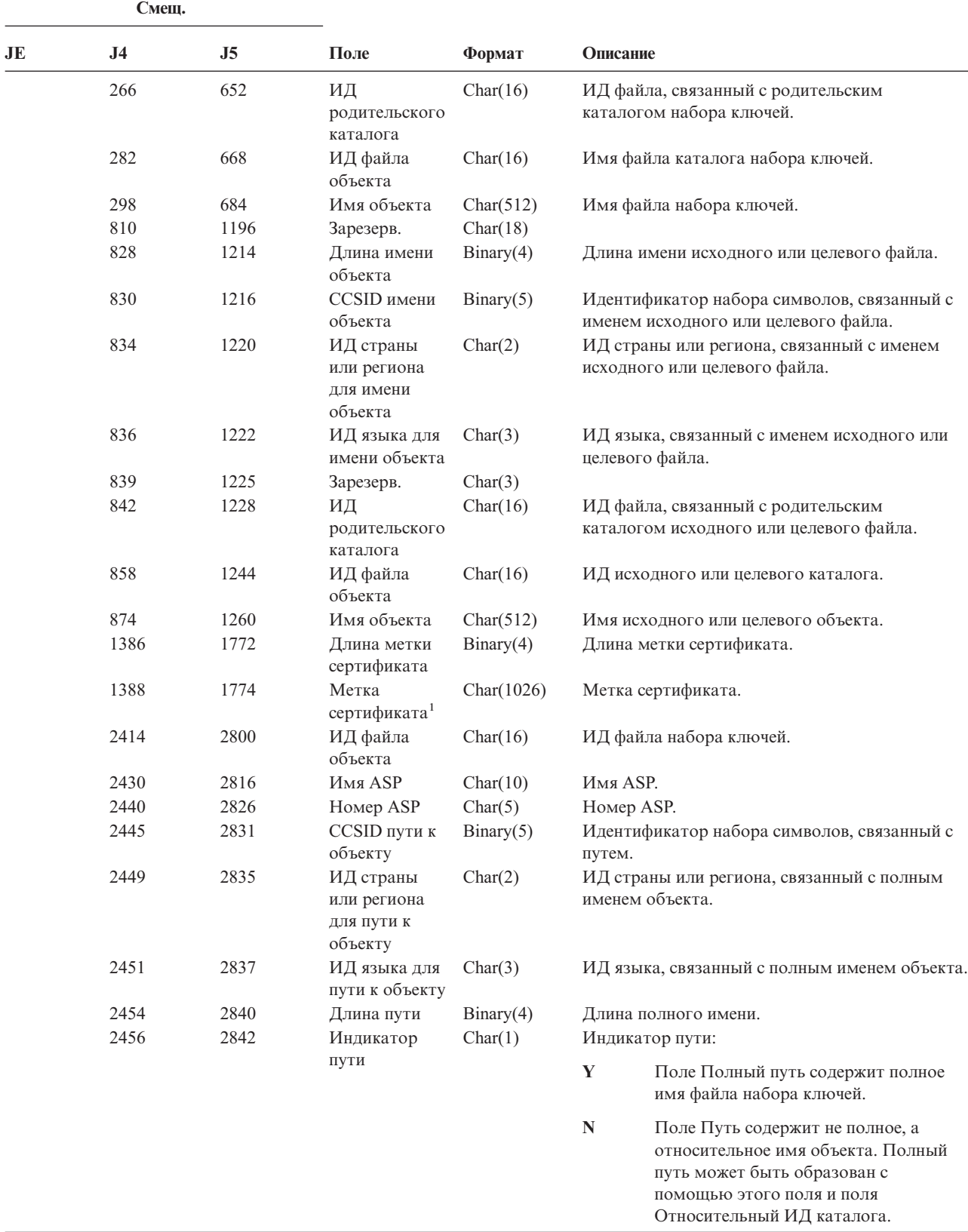

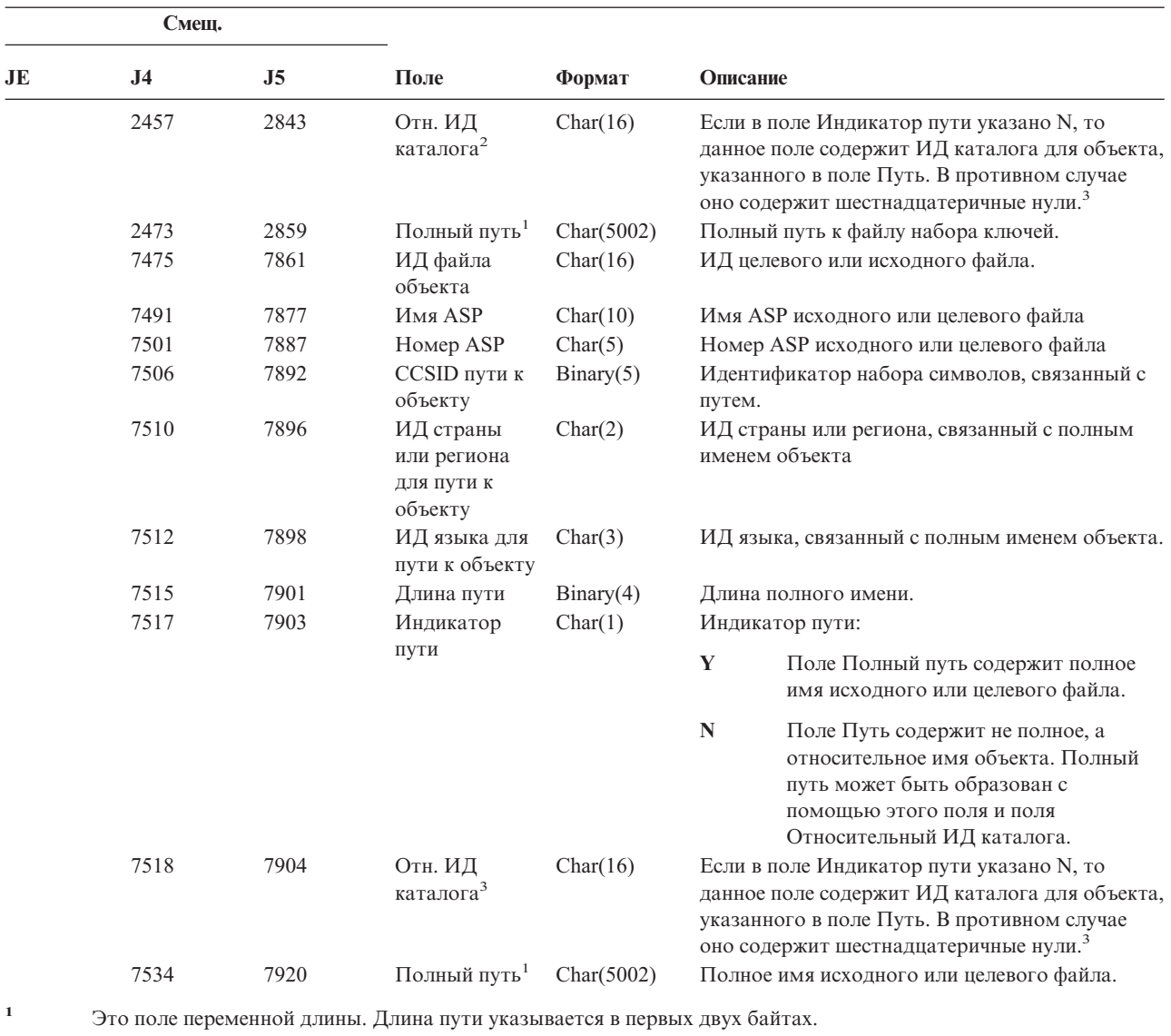

*Таблица 178. Записи журнала KF (файл набора ключей) (продолжение)*. Файл описания полей QASYCYJ4/J5

**<sup>2</sup>** Если в поле Индикатор пути указано N, но поле Относительный ИД каталога заполнено шестнадцатеричными нулями, то при определении пути произошла ошибка.

**<sup>3</sup>** Если индикатор полного имени (смещение 7517) равен ″N″, данное поле содержит относительный ИД файла, входящий в состав полного пути (смещение 7534). Если индикатор полного пути равен ″Y″, то это поле содержит значение размером 16 байт, состоящее из шестнадцатеричных нулей.

**<sup>4</sup>** Данное поле содержит значение только для операций с сертификатами.

**<sup>5</sup>** Данное поле содержит значение только для операций с файлами набора ключей.

**<sup>6</sup>** Данное поле содержит значение только для операций с надежным базовым сертификатом.

*Таблица 179. Записи журнала LD (создание и удаление связей, поиск в каталоге)*. Файл описания полей QASYDOJE/J4/J5

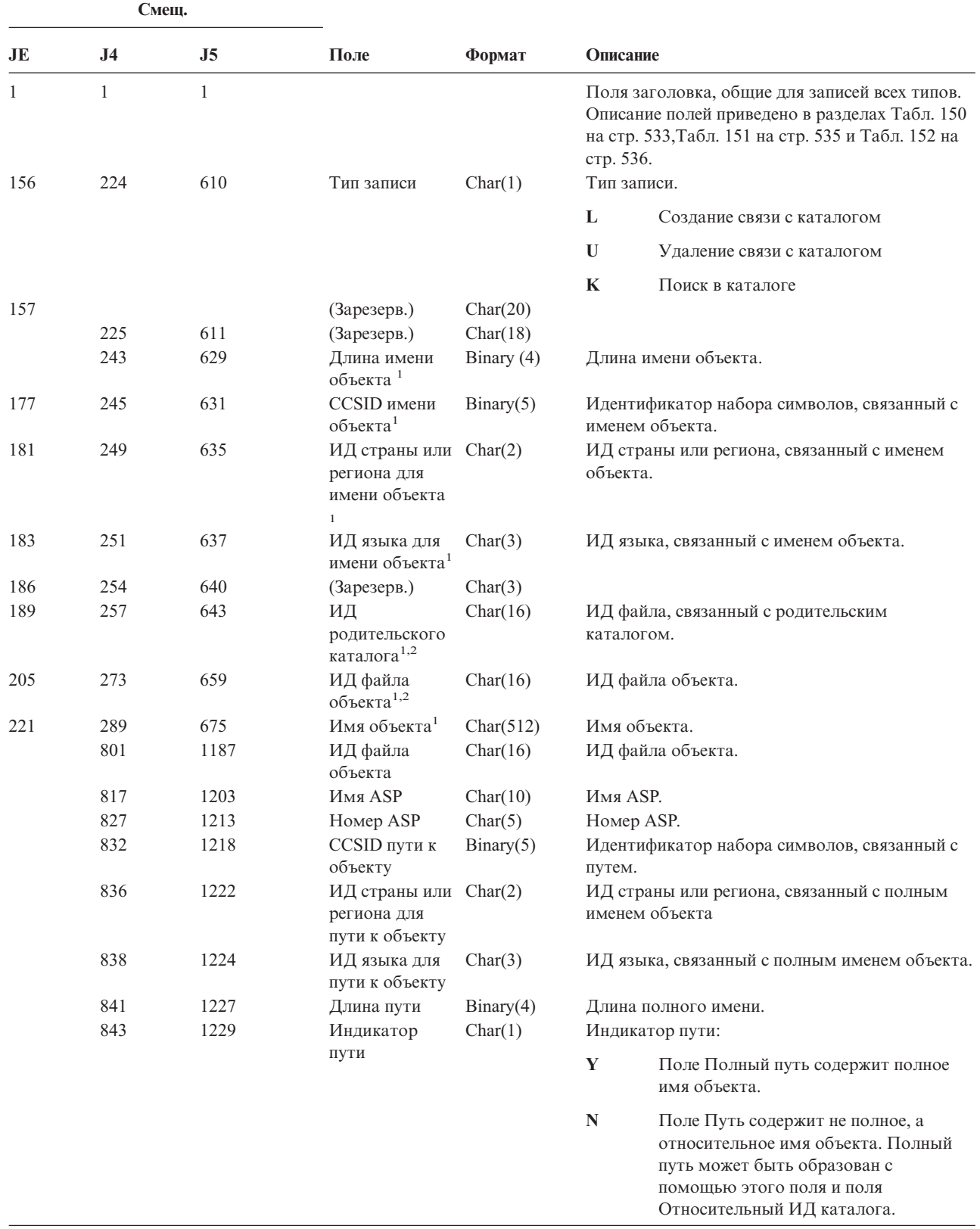
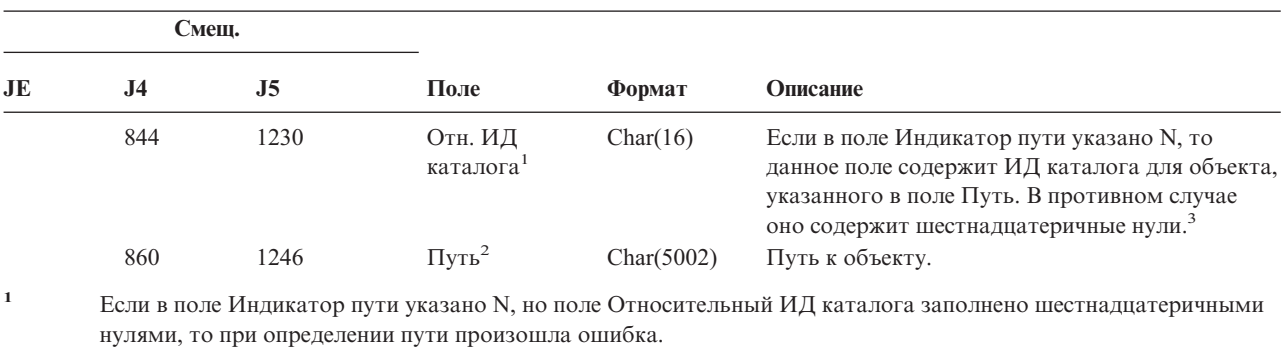

*Таблица 179. Записи журнала LD (создание и удаление связей, поиск в каталоге) (продолжение)*. Файл описания полей QASYDOJE/J4/J5

**<sup>2</sup>** Это поле переменной длины. Длина пути указывается в первых двух байтах.

*Таблица 180. Записи журнала ML (действия с почтой)*. Файл описания полей QASYDOJE/J4/J5

| Смещ. |                |                |                    |          |                                                                                                    |  |
|-------|----------------|----------------|--------------------|----------|----------------------------------------------------------------------------------------------------|--|
| JE.   | J <sub>4</sub> | J <sub>5</sub> | Поле               | Формат   | Описание                                                                                                    |  |
|       |                |                |                    |          | Поля заголовка, общие для записей всех типов.<br>Описание полей приведено в разделах Табл. 150<br>на стр. 533, Табл. 151 на стр. 535 и Табл. 152 на<br>стр. 536. |  |
| 156   | 224            | 610            | Тип записи         | Char(1)  | Тип записи.                                                                                                    |  |
|       |                |                |                    |          | $\bf{0}$<br>Открыт протокол почты                                                                                                    |  |
| 157   | 225            | 611            | Польз.<br>профайл  | Char(10) | Имя пользовательского профайла.                                                                                                    |  |
| 167   | 235            | 621            | ИД<br>пользователя | Char(8)  | Идентификатор пользователя                                                                                                    |  |
| 175   | 243            | 629            | Адрес              | Char(8)  | Адрес пользователя                                                                                                    |  |

*Таблица 181. Записи журнала NA (изменение атрибутов)*. Файл описания полей QASYDOJE/J4/J5

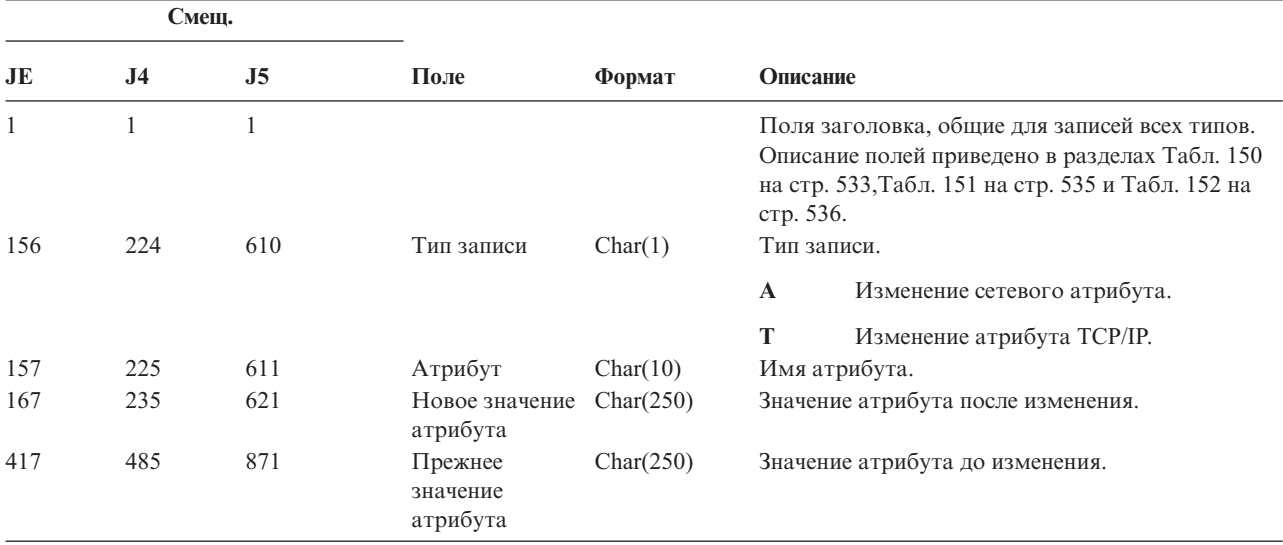

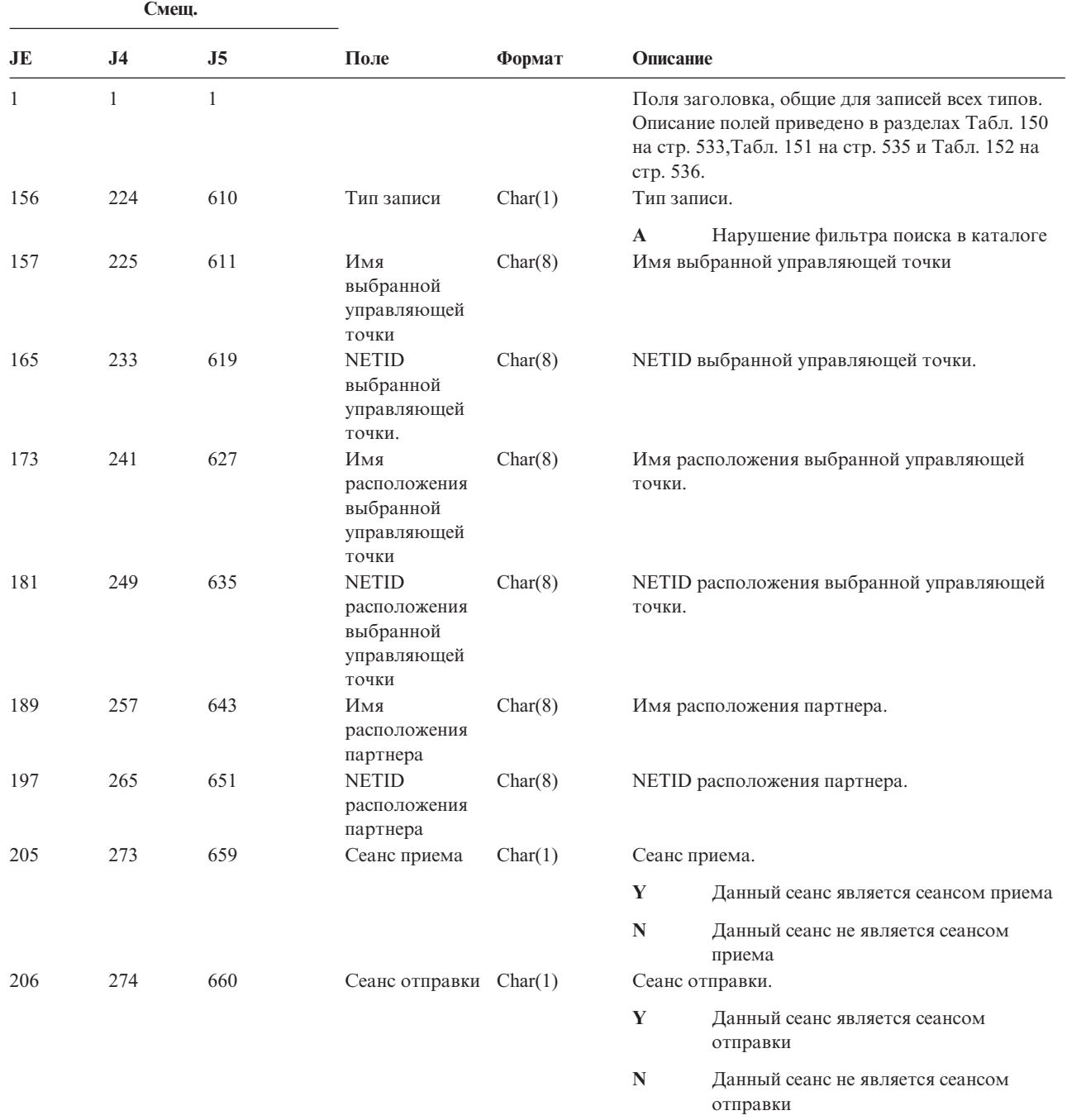

*Таблица 182. Записи журнала ND (фильтр поиска в каталоге APPN)*. Файл описания полей QASYDOJE/J4/J5

Дополнительная информация о фильтре поиска в каталоге APPN и конечных точках APPN приведена в Information Center (см. раздел ["Необходимая](#page-17-0) и связанная информация" на стр. xvi).

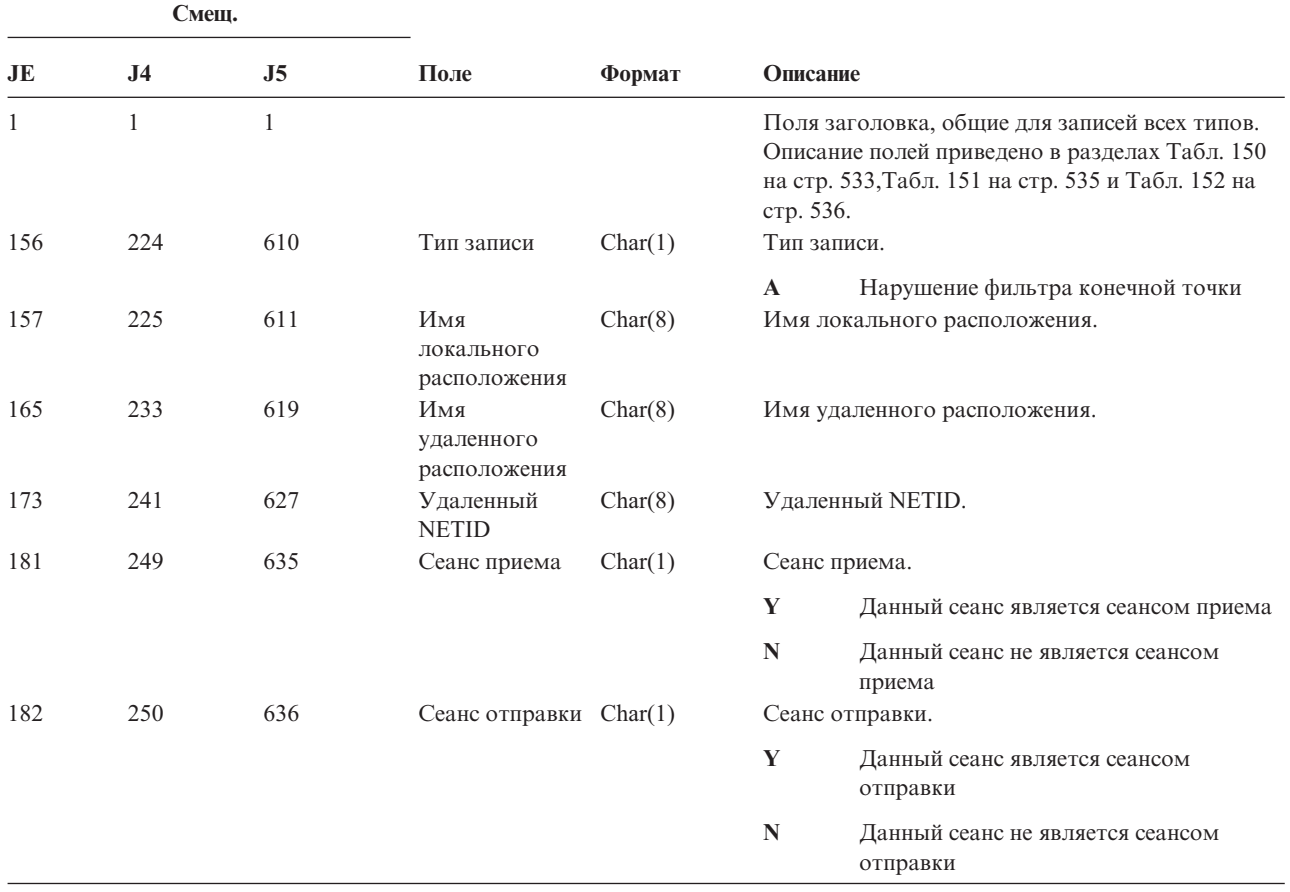

*Таблица 183. Записи журнала NE (фильтр конечной точки APPN)*. Файл описания полей QASYNEJE/J4/J5

Дополнительная информация о фильтре поиска в каталоге APPN и конечных точках APPN приведена в Information Center (см. раздел ["Необходимая](#page-17-0) и связанная информация" на стр. xvi).

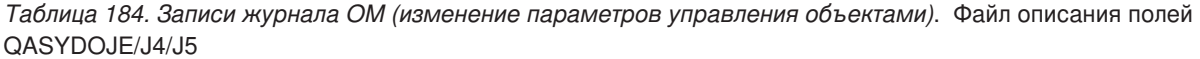

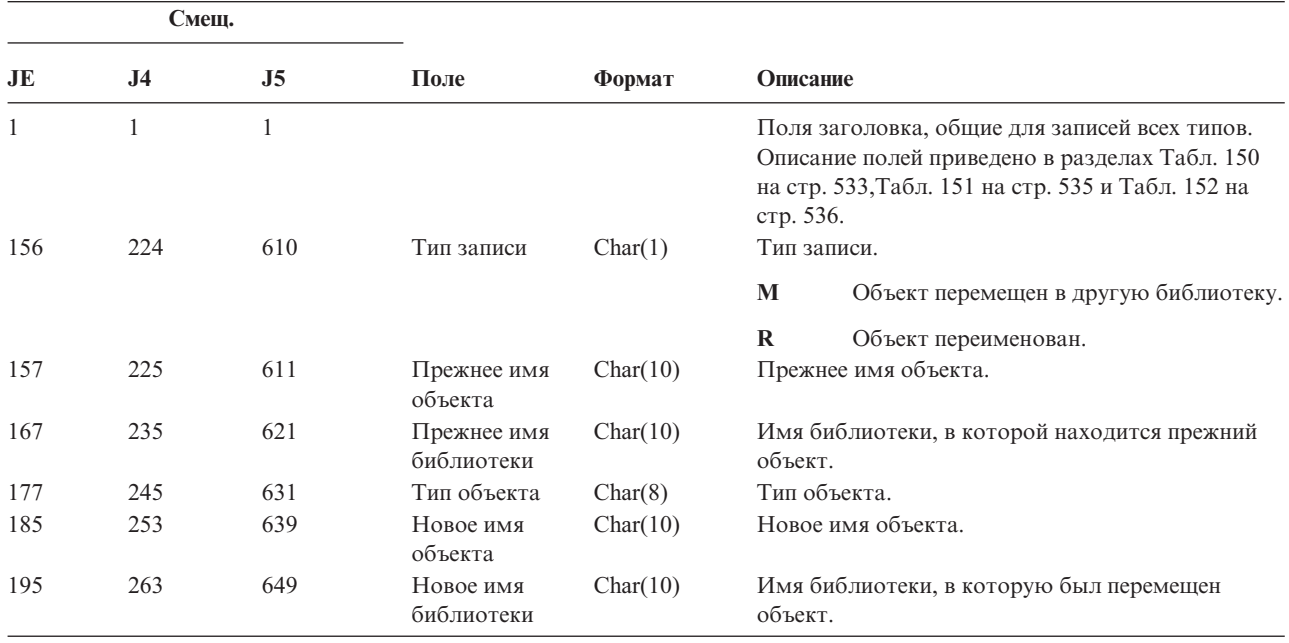

*Таблица 184. Записи журнала OM (изменение параметров управления объектами) (продолжение)*. Файл описания полей QASYDOJE/J4/J5

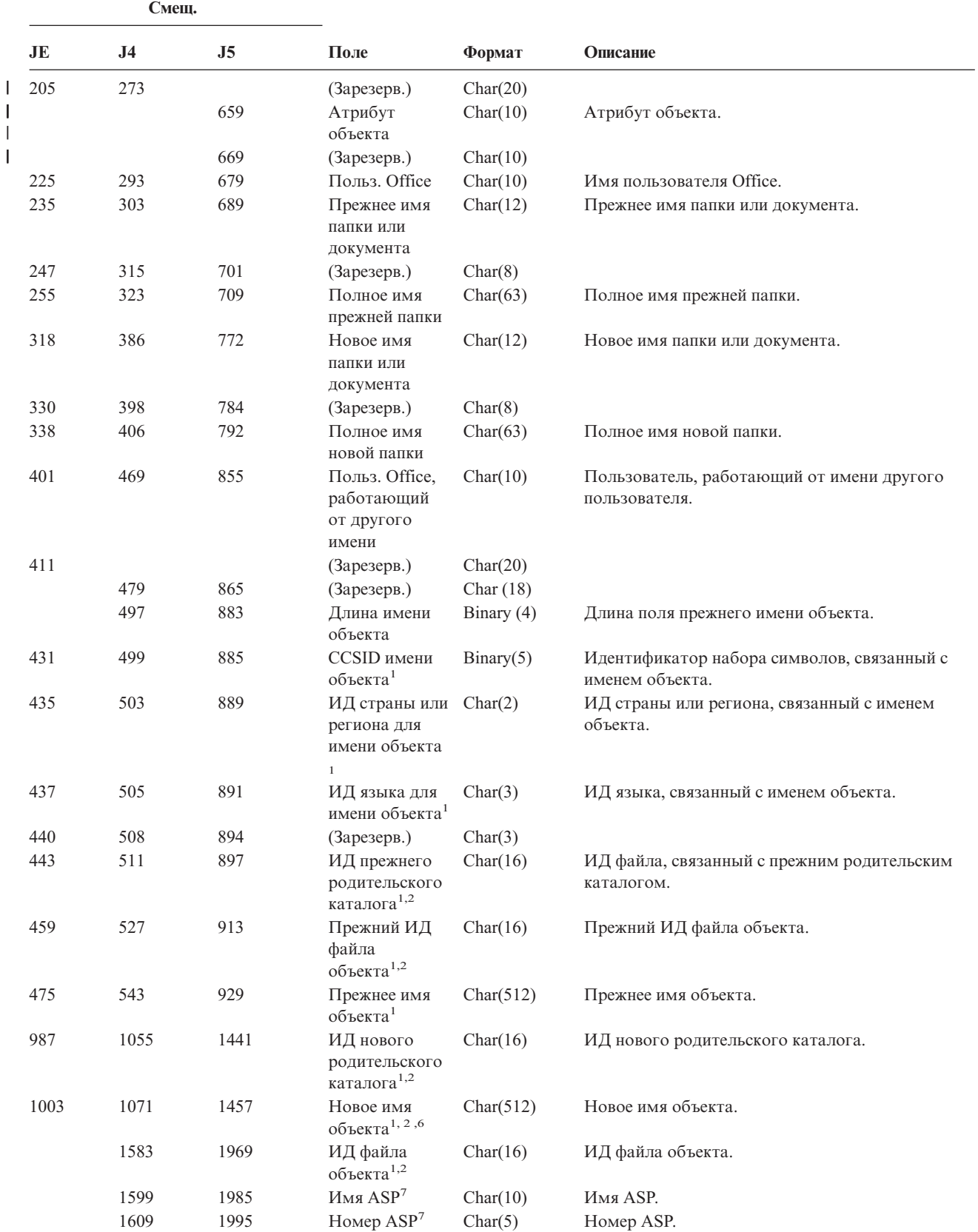

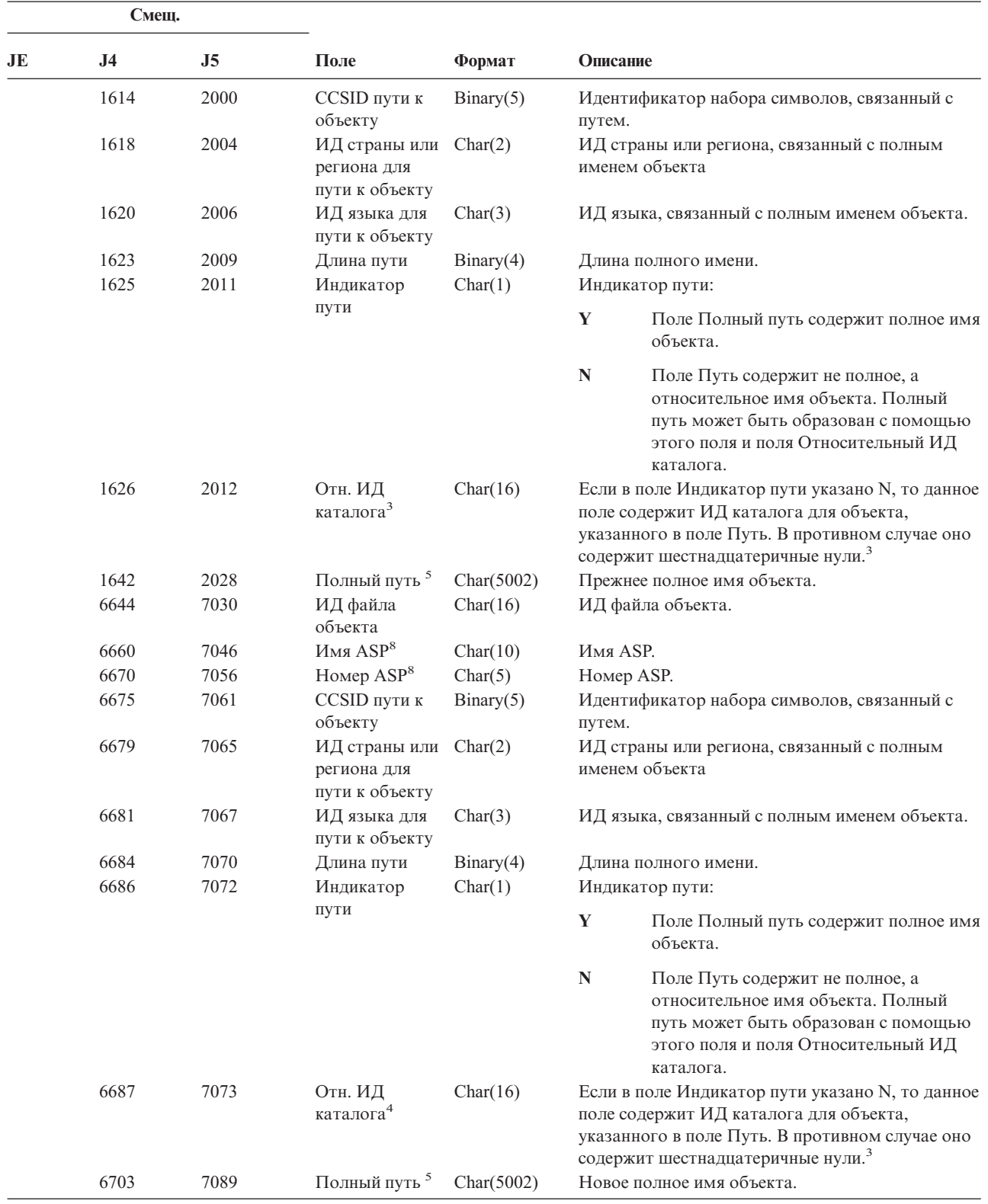

*Таблица 184. Записи журнала OM (изменение параметров управления объектами) (продолжение)*. Файл описания полей QASYDOJE/J4/J5

*Таблица 184. Записи журнала OM (изменение параметров управления объектами) (продолжение)*. Файл описания полей QASYDOJE/J4/J5

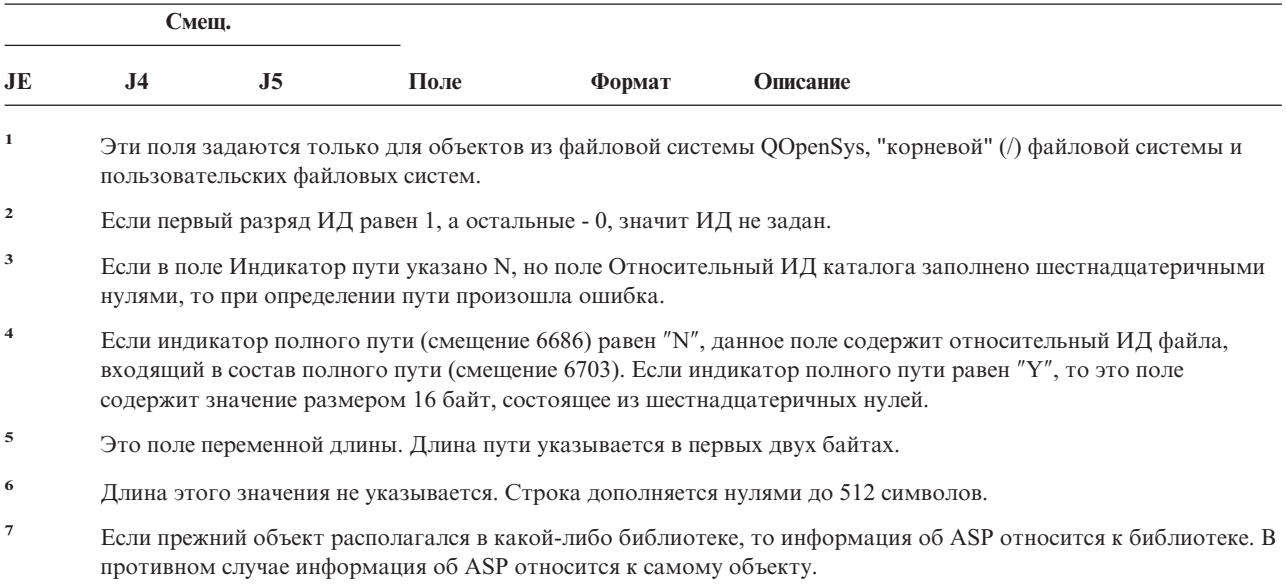

**<sup>8</sup>** Если новый объект расположен в какой-либо библиотеке, то информация об относится к этой библиотеке. В противном случае информация об ASP относится к самому объекту.

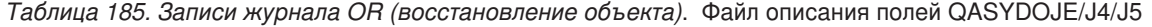

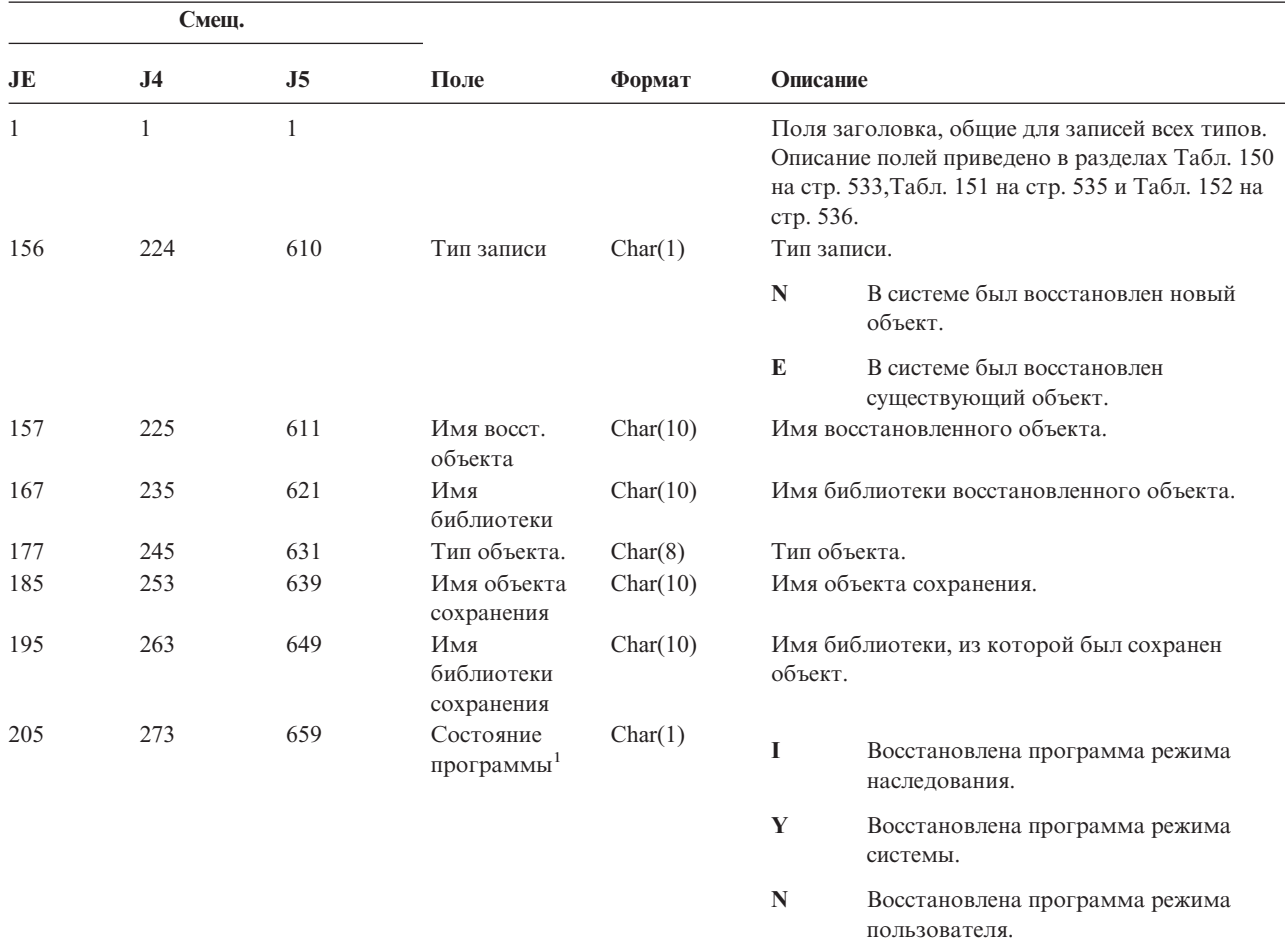

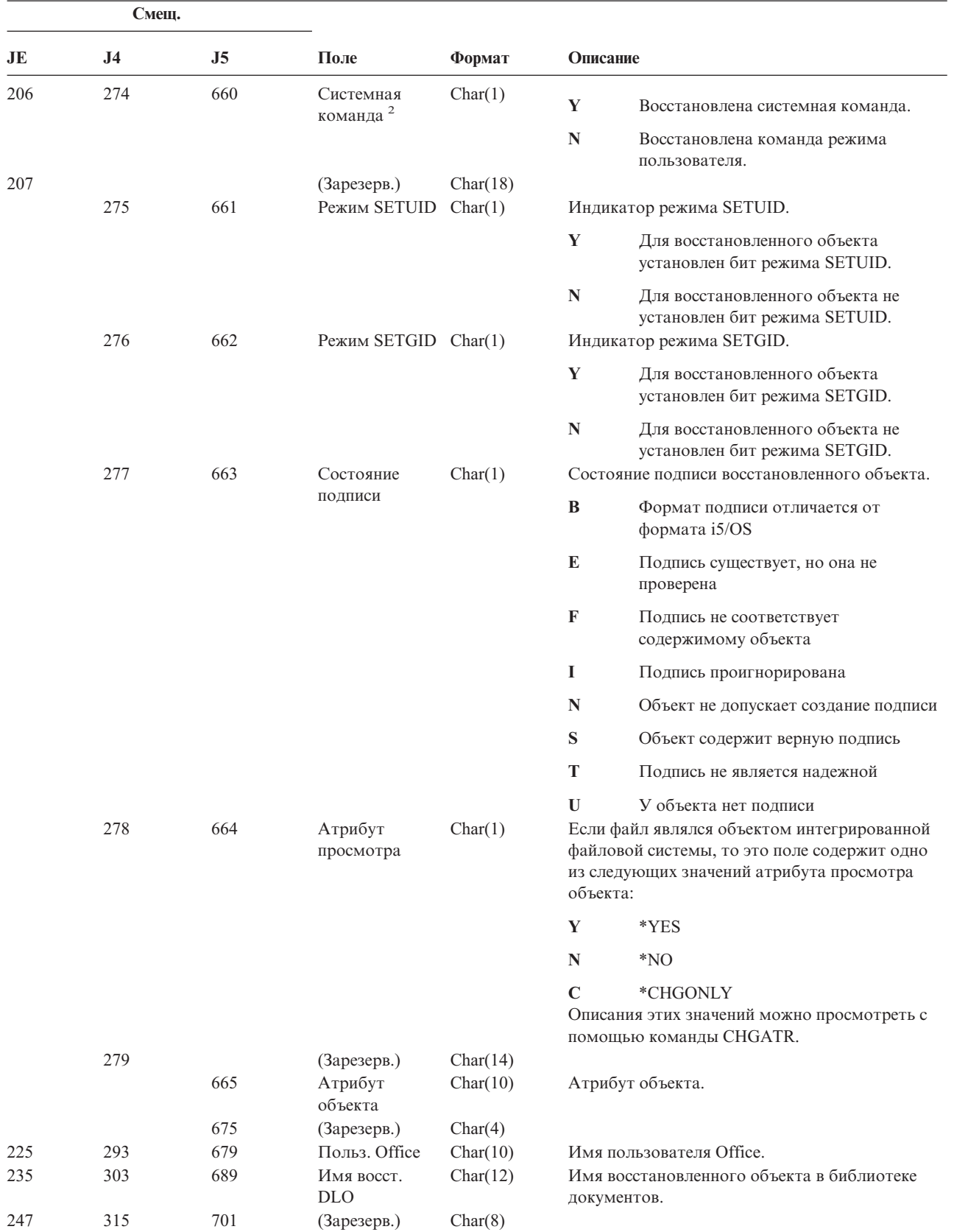

||  $\|$ |

 $\mathsf I$  $\mathsf I$ 

*Таблица 185. Записи журнала OR (восстановление объекта) (продолжение)*. Файл описания полей QASYDOJE/J4/J5

*Таблица 185. Записи журнала OR (восстановление объекта) (продолжение)*. Файл описания полей QASYDOJE/J4/J5

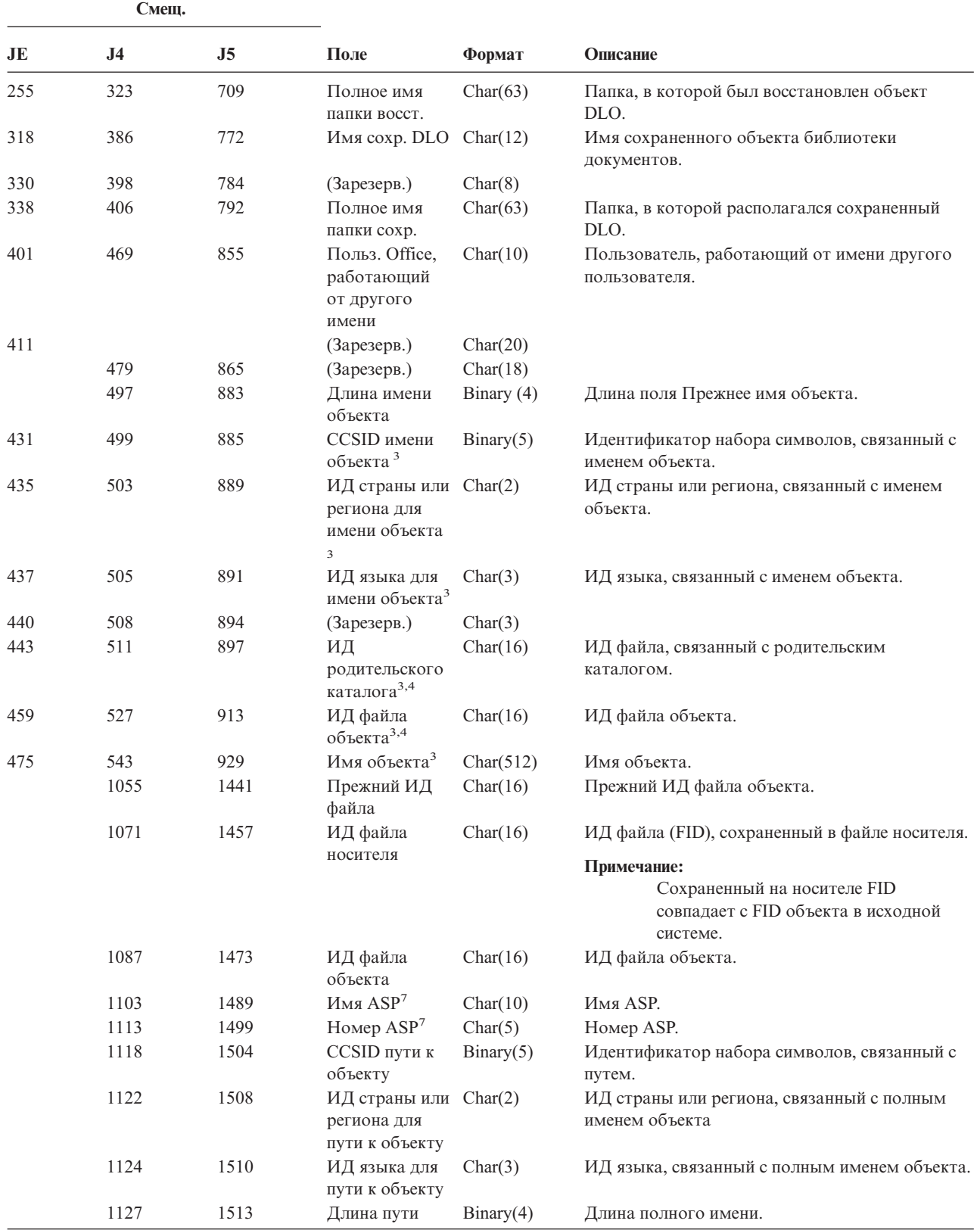

|             | Смещ.          |                                                                                                    |                                                                         | Формат     |             |                                                                                                    |  |  |
|-------------|----------------|----------------------------------------------------------------------------------------------------|-------------------------------------------------------------------------|------------|-------------|----------------------------------------------------------------------------------------------------|--|--|
| JE.         | J <sub>4</sub> | J5                                                                                                    | Поле                                                                    |            | Описание    |                                                                                                    |  |  |
|             | 1129           | 1515                                                                                                    | Индикатор                                                               | Char(1)    |             | Индикатор пути:                                                                                                    |  |  |
|             |                |                                                                                                    | пути                                                                    |            | Y           | Поле Путь содержит полное имя<br>объекта.                                                                                                    |  |  |
|             |                |                                                                                                    |                                                                         |            | $\mathbf N$ | Поле Путь содержит не полное, а<br>относительное имя объекта. Полный<br>путь может быть образован с<br>помошью этого поля и поля<br>Относительный ИД каталога.                               |  |  |
|             | 1130           | 1516                                                                                                    | Отн. ИД<br>каталога <sup>5</sup>                                        | Char(16)   |             | Если в поле Индикатор пути указано N, то<br>данное поле содержит ИД каталога для объекта,<br>указанного в поле Путь. В противном случае<br>оно содержит шестнадцатеричные нули. <sup>3</sup> |  |  |
|             | 1146           | 1532                                                                                                    | $\Pi$ уть <sup>6</sup>                                                  | Char(5002) |             | Путь к объекту.                                                                                                    |  |  |
| $\mathbf 1$ |                |                                                                                                    |                                                                         |            |             | Значение в этом поле указывается только в том случае, если восстановленный объект - это программа.                                                                                           |  |  |
| 2           |                |                                                                                                    |                                                                         |            |             | Значение в этом поле указывается только в том случае, если восстановленный объект - это команда.                                                                                             |  |  |
| 3           |                |                                                                                                    |                                                                         |            |             | Эти поля задаются только для объектов из файловой системы QOpenSys и "корневой" (/) файловой системы.                                                                                        |  |  |
| 4           |                |                                                                                                    | Если первый разряд ИД равен 1, а остальные - 0, значит ИД не задан.     |            |             |                                                                                                    |  |  |
| 5           |                | Если в поле Индикатор пути указано N, но поле Относительный ИД каталога заполнено шестнадцатеричными<br>нулями, то при определении пути произошла ошибка. |                                                                         |            |             |                                                                                                    |  |  |
| 6           |                |                                                                                                    | Это поле переменной длины. Длина пути указывается в первых двух байтах. |            |             |                                                                                                    |  |  |
| 7           |                |                                                                                                    | информация об ASP относится к самому объекту.                           |            |             | Если объект расположен в библиотеке, то информация об ASP относится к библиотеке. В противном случае                                                                                         |  |  |

*Таблица 185. Записи журнала OR (восстановление объекта) (продолжение)*. Файл описания полей QASYDOJE/J4/J5

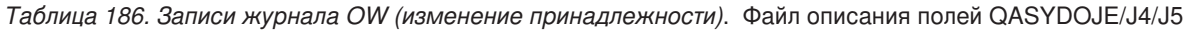

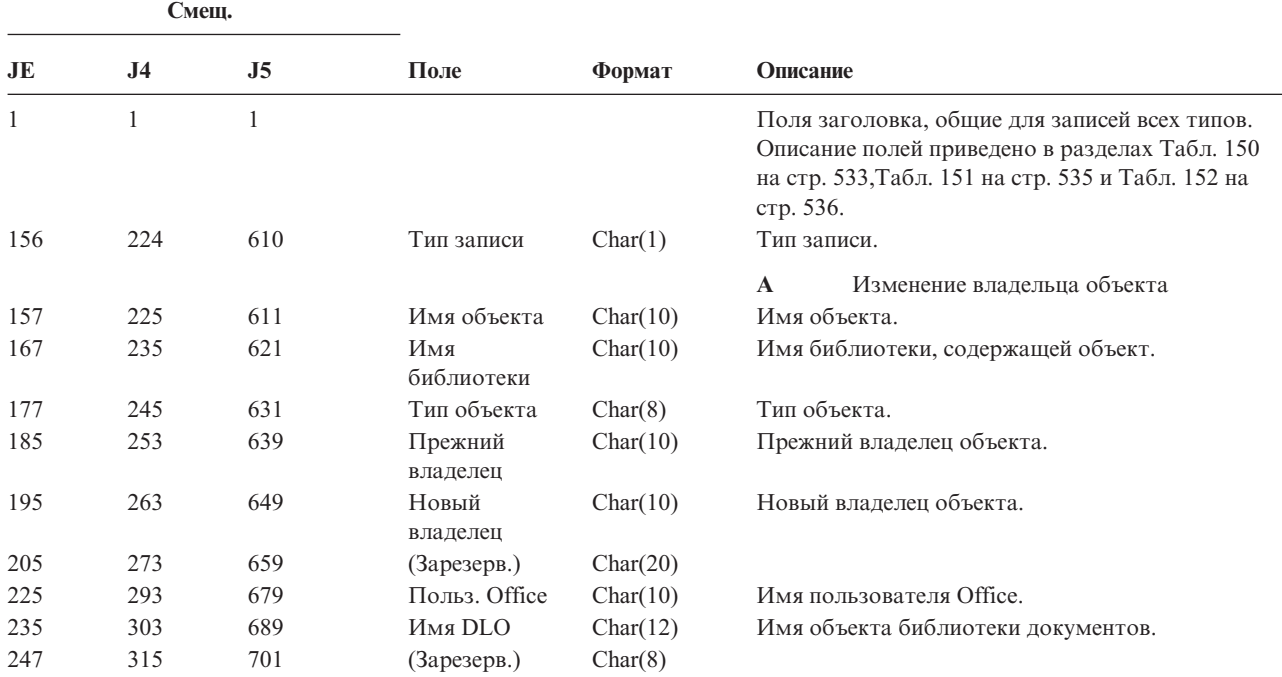

*Таблица 186. Записи журнала OW (изменение принадлежности) (продолжение)*. Файл описания полей QASYDOJE/J4/J5

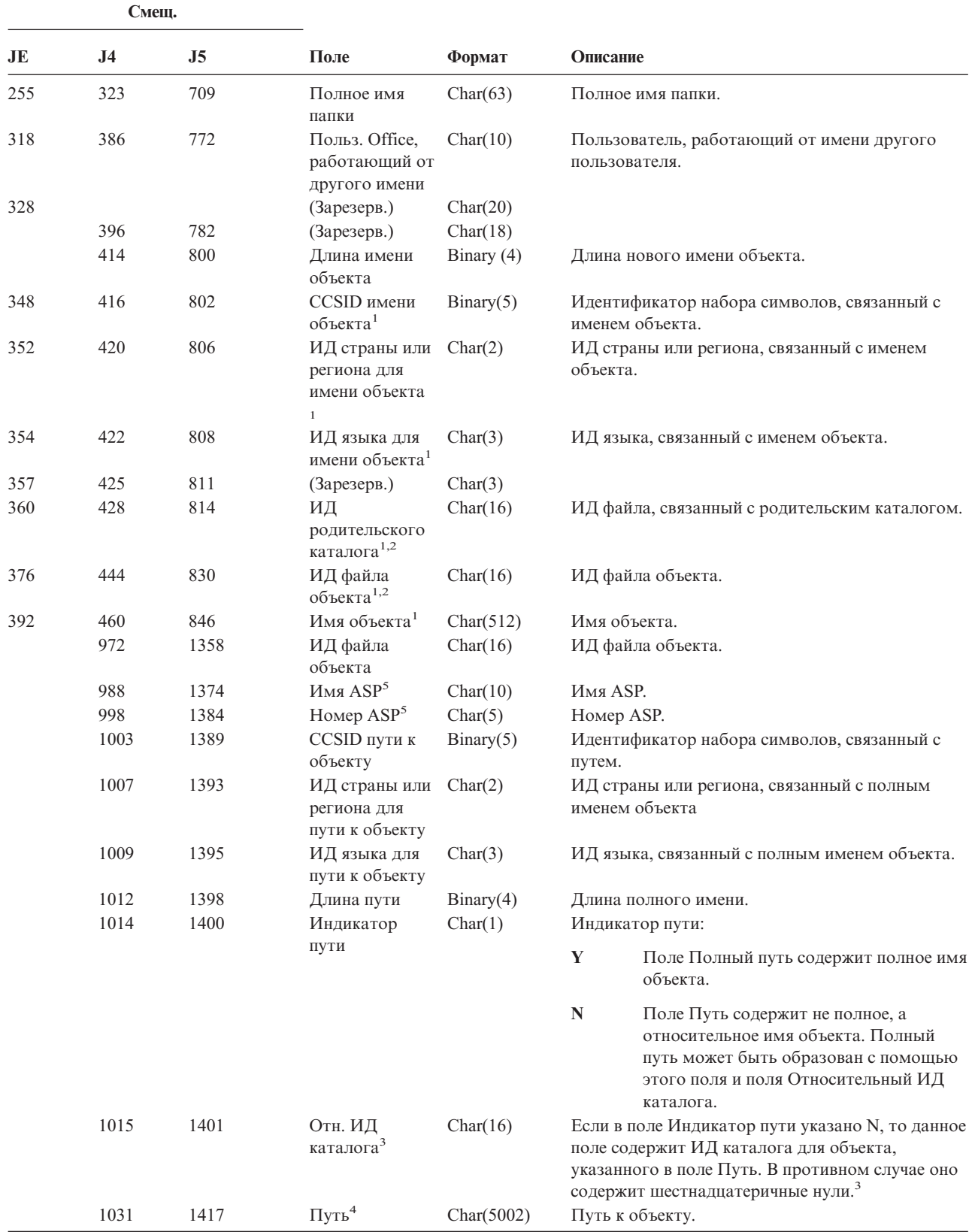

*Таблица 186. Записи журнала OW (изменение принадлежности) (продолжение)*. Файл описания полей QASYDOJE/J4/J5

|              |                                                                                                    | Смеш. |                                                                     |        |                                                                                                    |  |
|--------------|----------------------------------------------------------------------------------------------------|-------|---------------------------------------------------------------------|--------|----------------------------------------------------------------------------------------------------|--|
| JE           | <b>J4</b>                                                                                                    | J5    | Поле                                                                | Формат | Описание                                                                                              |  |
| $\mathbf{1}$ |                                                                                                    |       |                                                                     |        | Эти поля задаются только для объектов из файловой системы QOpenSys и "корневой" (/) файловой системы. |  |
| $\mathbf{2}$ |                                                                                                    |       | Если первый разряд ИД равен 1, а остальные - 0, значит ИД не задан. |        |                                                                                                    |  |
| 3            | Если в поле Индикатор пути указано N, но поле Относительный ИД каталога заполнено шестнадцатеричными<br>нулями, то при определении пути произошла ошибка. |       |                                                                     |        |                                                                                                    |  |
| 4            | Это поле переменной длины. Длина пути указывается в первых двух байтах.                                                                                   |       |                                                                     |        |                                                                                                    |  |
| 5            | Если объект расположен в библиотеке, то информация об ASP относится к библиотеке. В противном случае<br>информация об ASP относится к самому объекту.     |       |                                                                     |        |                                                                                                    |  |

*Таблица 187. Записи журнала O1 (доступ к оптической памяти)*. Файл описания полей QASY01JE/J4/J5

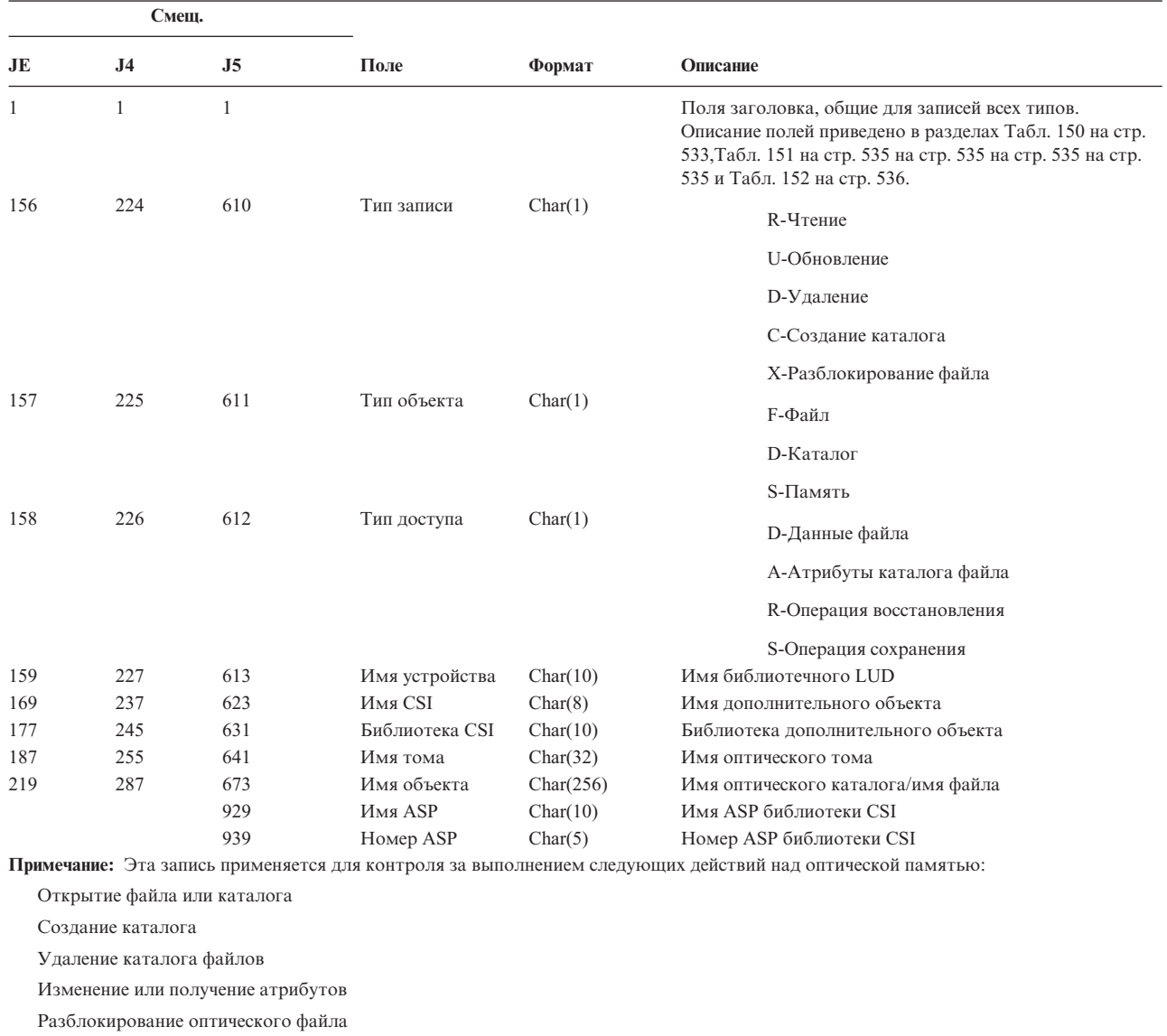

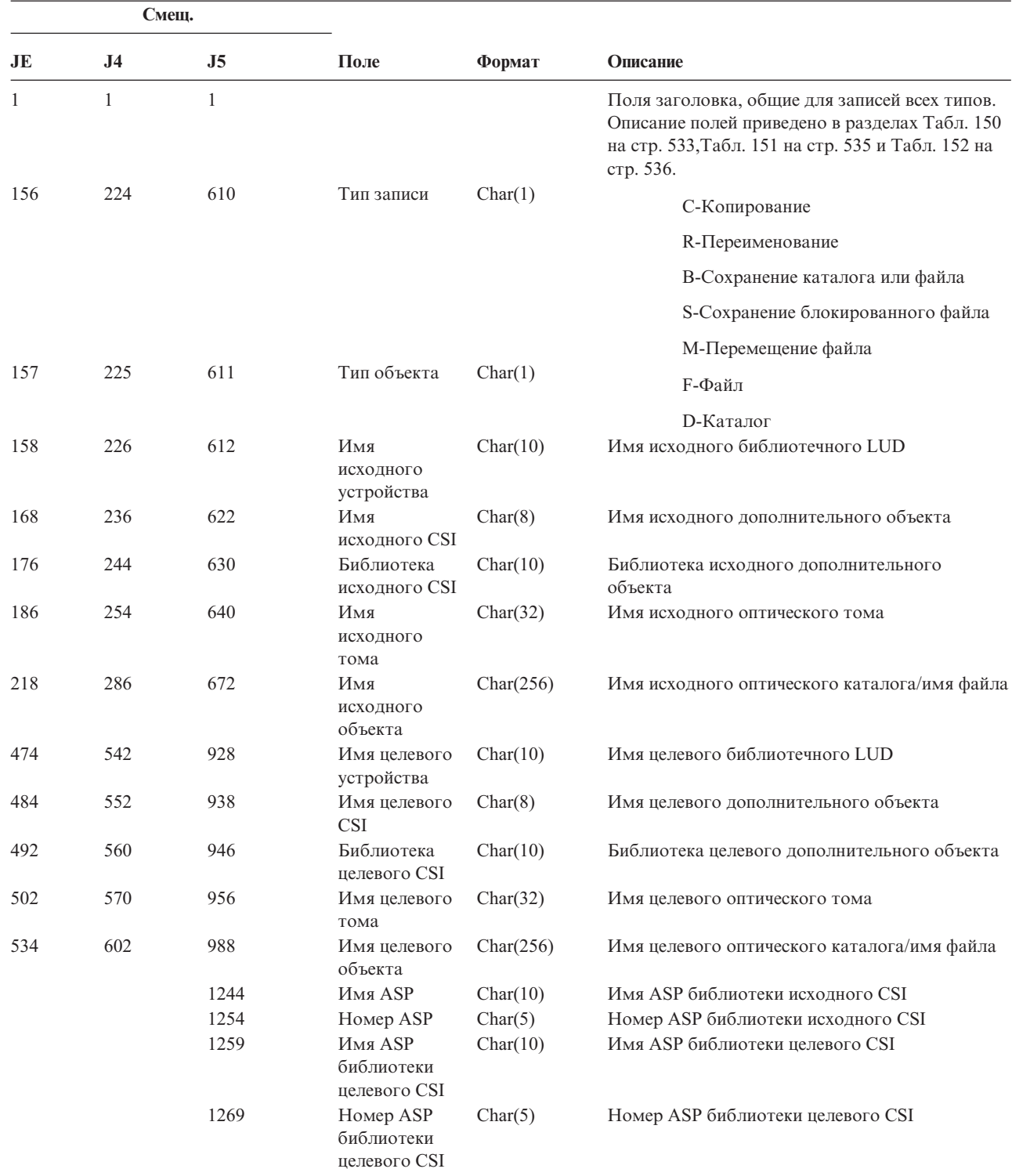

*Таблица 188. Записи журнала O2 (доступ к оптической памяти)*. Файл описания полей QASY02JE/J4/J5

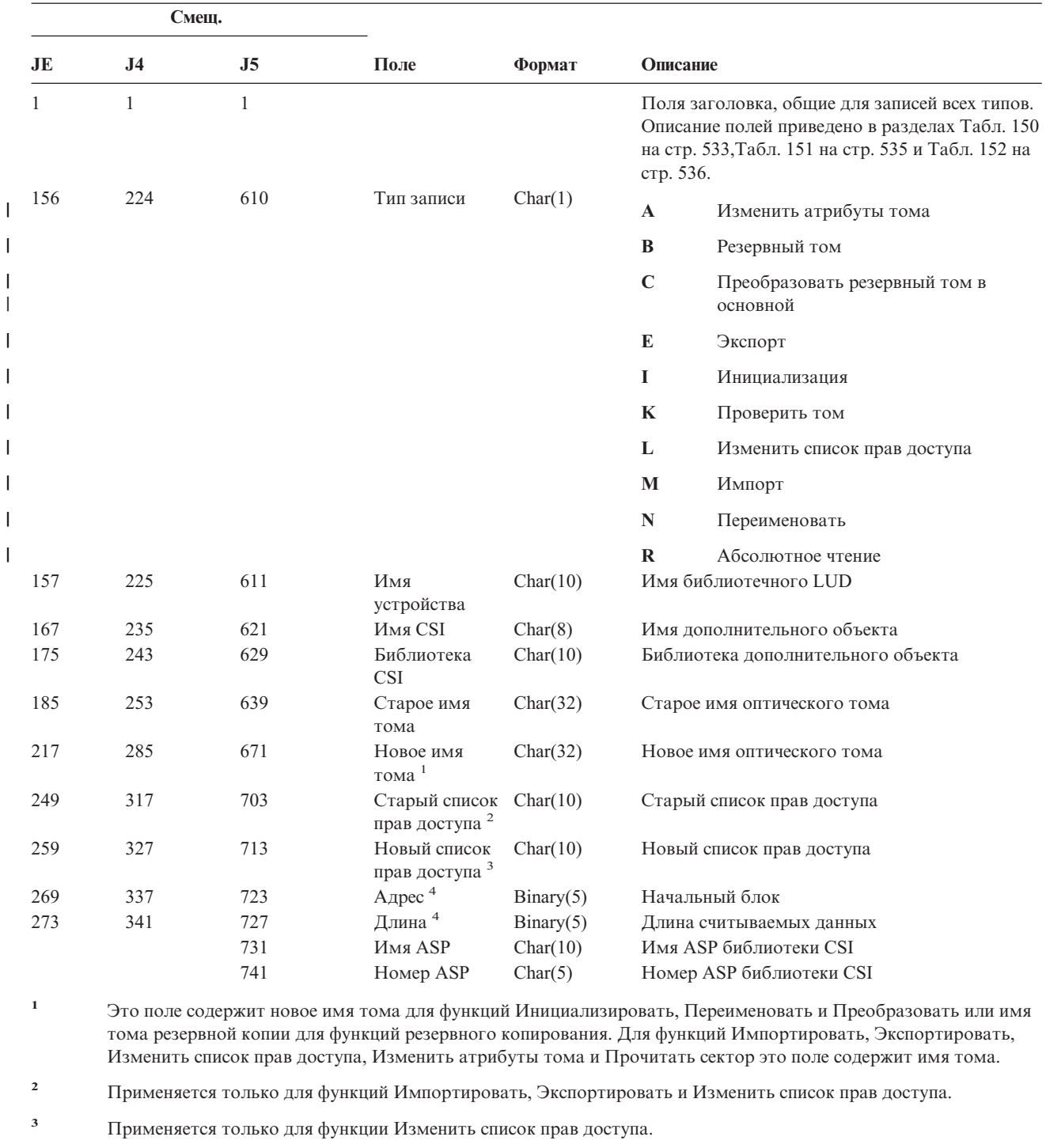

*Таблица 189. Записи журнала O3 (доступ к оптической памяти)*. Файл описания полей QASY03JE/J4/J5

**<sup>4</sup>** Применяется только для функции Прочитать сектор.

|||

|<br>|<br>|<br>|<br>|<br>|

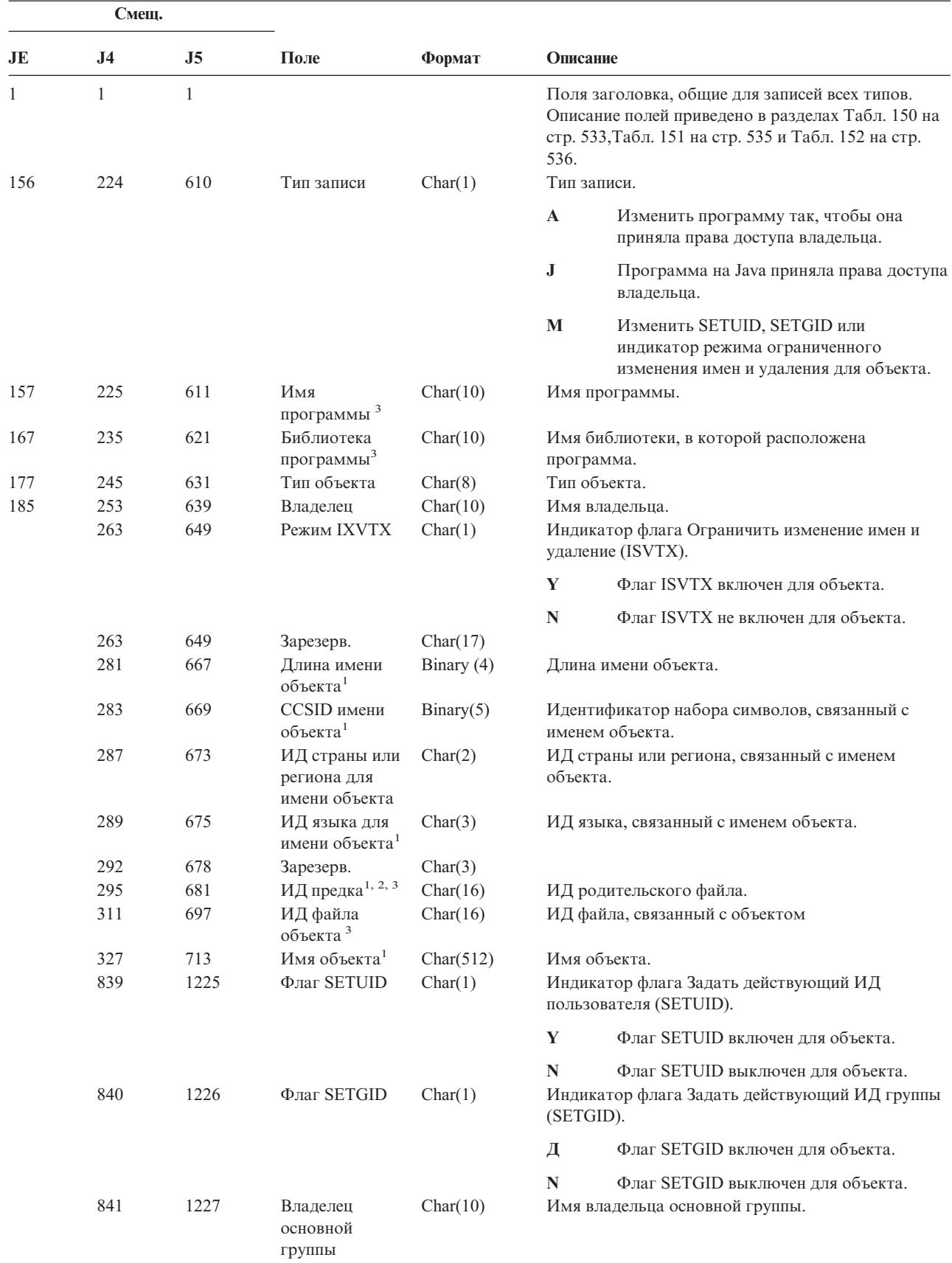

*Таблица 190. Записи журнала PA (принятие прав доступа программой)*. Файл описания полей QASYPAJE/J4/J5

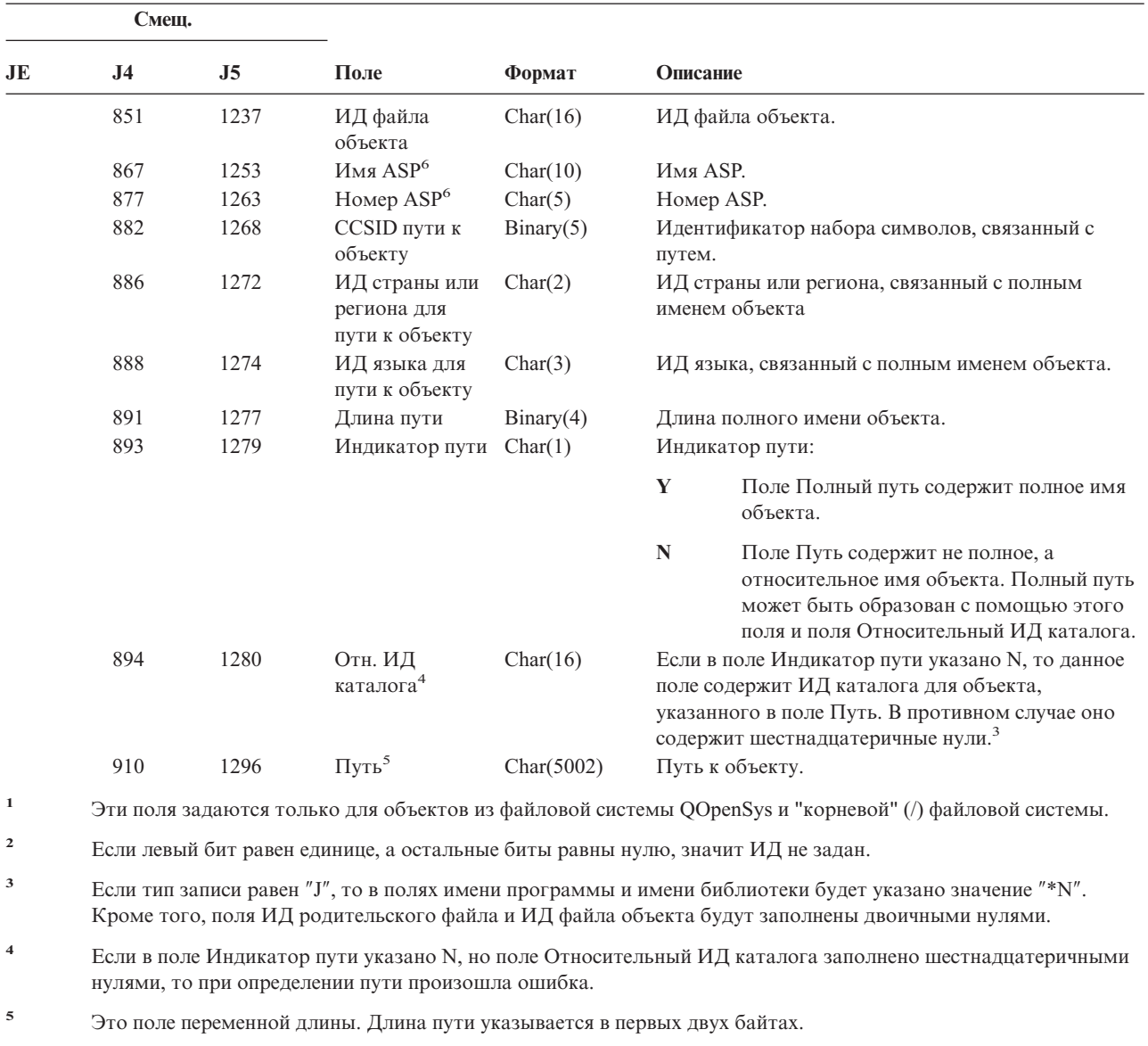

*Таблица 190. Записи журнала PA (принятие прав доступа программой) (продолжение)*. Файл описания полей QASYPAJE/J4/J5

**<sup>6</sup>** Если объект расположен в библиотеке, то информация об ASP относится к библиотеке. В противном случае информация об ASP относится к самому объекту.

| Смещ. |           |     |             |          |                                                                                                    |
|-------|-----------|-----|-------------|----------|----------------------------------------------------------------------------------------------------|
| JE.   | <b>J4</b> | J5  | Поле        | Формат   | Описание                                                                                                    |
|       |           |     |             |          | Поля заголовка, общие для записей всех типов.<br>Описание полей приведено в разделах Табл. 150 на<br>стр. 533, Табл. 151 на стр. 535 и Табл. 152 на стр.<br>536. |
| 156   | 224       | 610 | Тип записи  | Char(1)  | Тип записи.                                                                                                    |
| 157   | 225       | 611 | Имя объекта | Char(10) | Изменить основную группу.<br>A<br>Имя объекта.                                                                                                    |

*Таблица 191. Записи журнала PG (изменение основной группы)*. Файл описания полей QASYPGJE/J4/J5

*Таблица 191. Записи журнала PG (изменение основной группы) (продолжение)*. Файл описания полей QASYPGJE/J4/J5

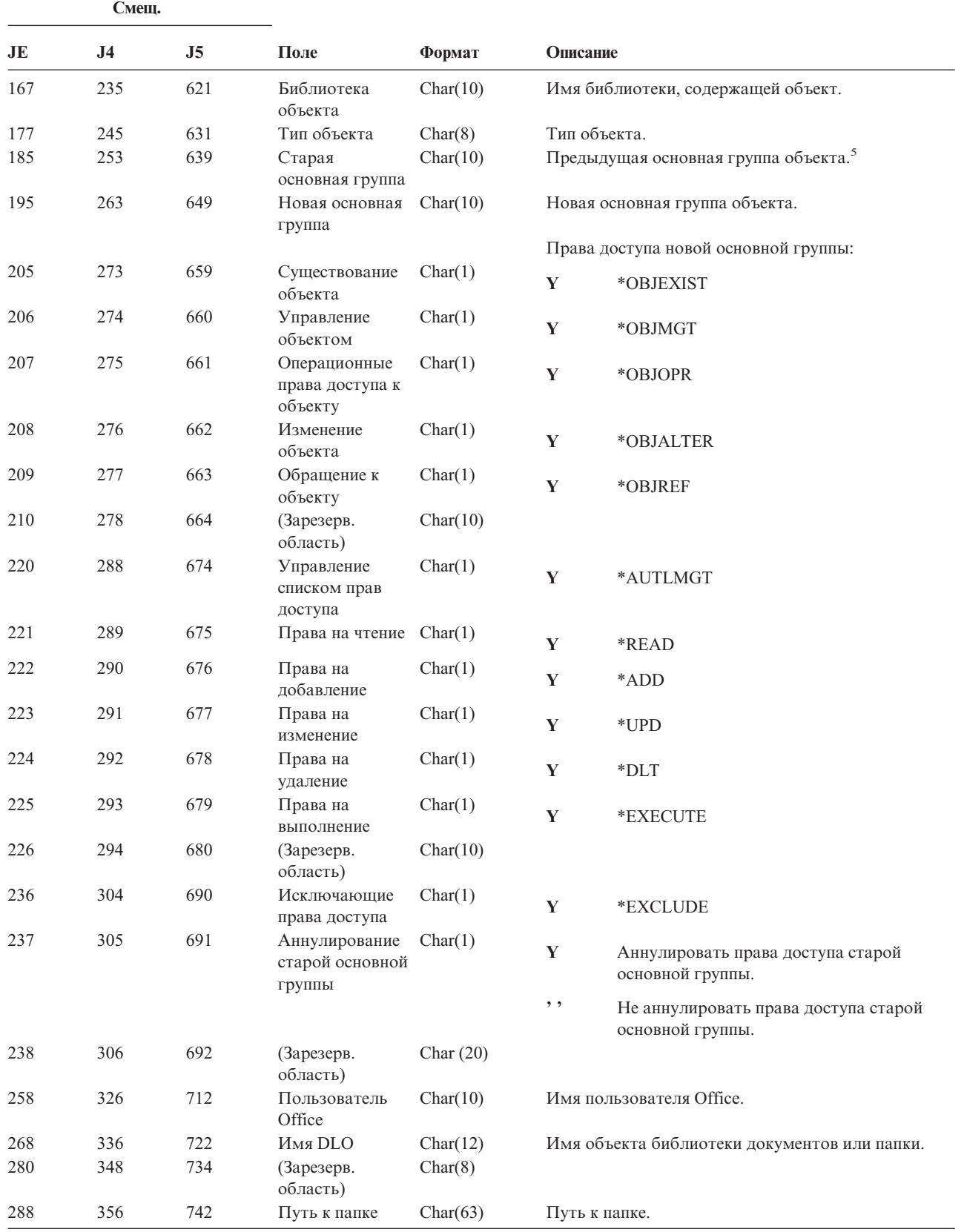

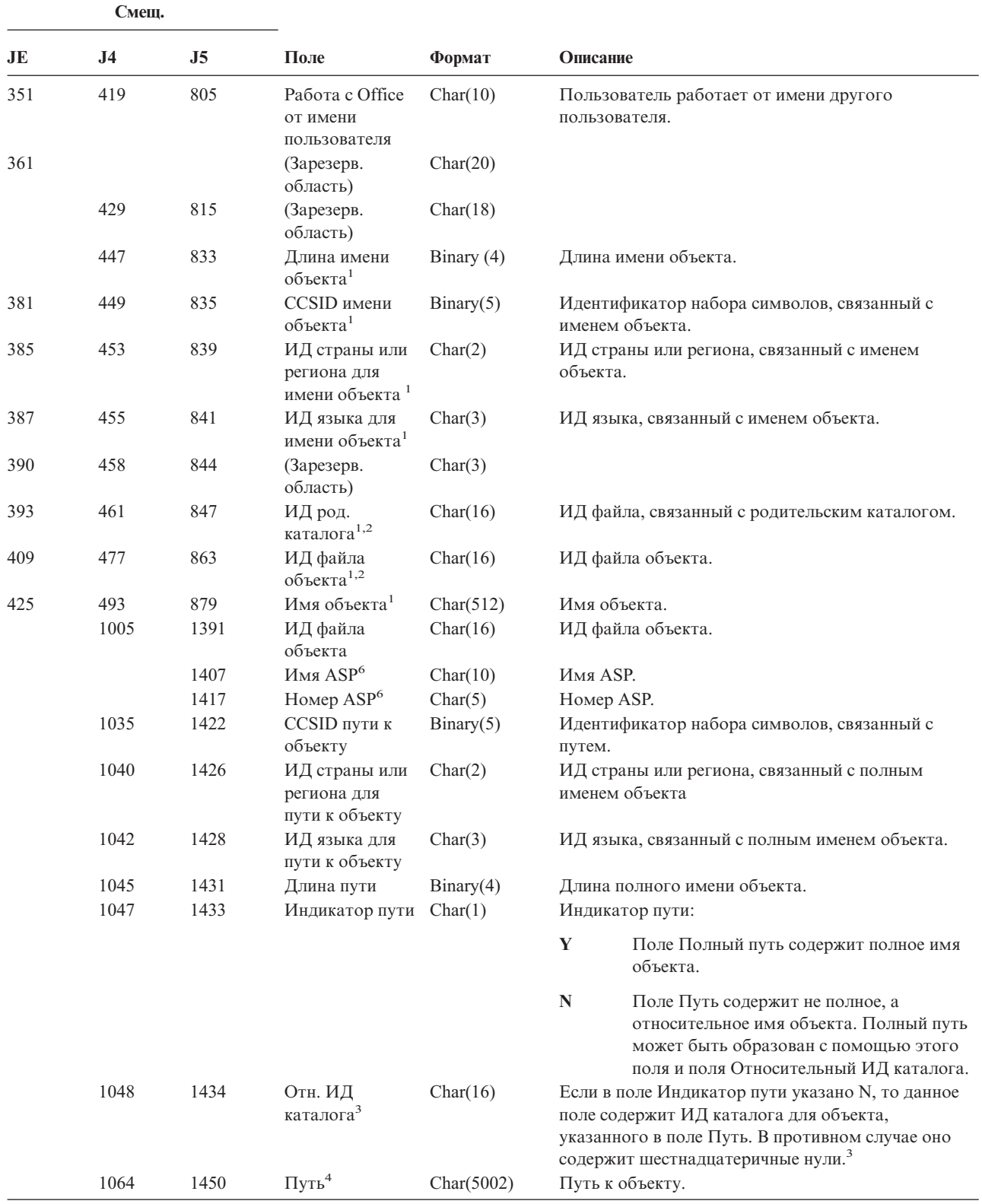

*Таблица 191. Записи журнала PG (изменение основной группы) (продолжение)*. Файл описания полей QASYPGJE/J4/J5

*Таблица 191. Записи журнала PG (изменение основной группы) (продолжение)*. Файл описания полей QASYPGJE/J4/J5

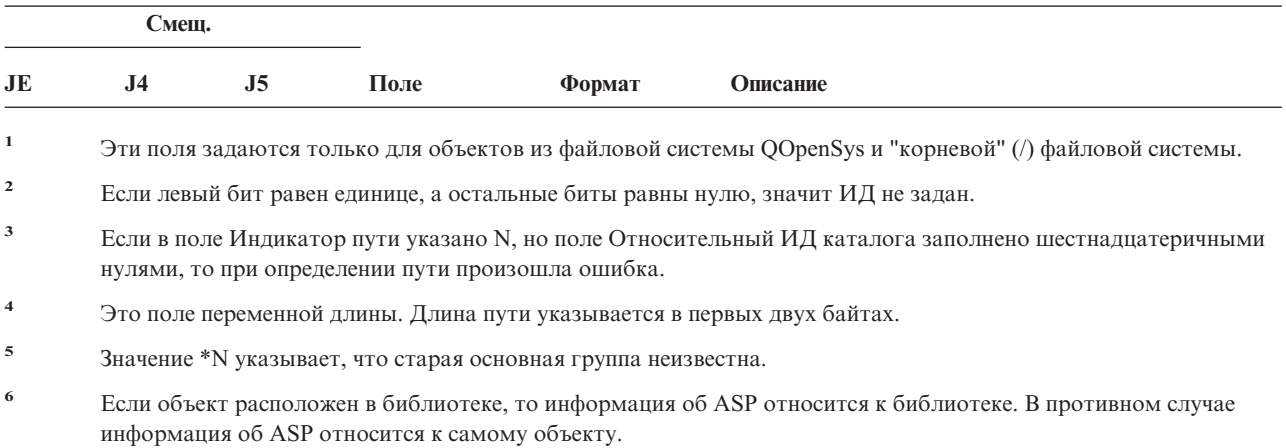

| Смещ.    |                |                     |                                        |            |                         |                                                                                                    |
|----------|----------------|---------------------|----------------------------------------|------------|-------------------------|----------------------------------------------------------------------------------------------------|
| JE.      | $\mathbf{J}$ 4 | J <sub>5</sub>      | Поле                                   | Формат     | Описание                |                                                                                                    |
| 1<br>156 | 1<br>224       | $\mathbf{1}$<br>610 | Тип вывода                             | Char(1)    |                         | Поля заголовка, общие для записей всех типов.<br>Описание полей приведено в разделах Табл. 150 на<br>стр. 533, Табл. 151 на стр. 535 и Табл. 152 на стр. 536.<br>Тип вывода. |
|          |                |                     |                                        |            | D                       | Печать без буферизации                                                                                                    |
|          |                |                     |                                        |            | R                       | Отправлен для печати в удаленную систему                                                                                                    |
|          |                |                     |                                        |            | S                       | Буферный файл                                                                                                    |
| 157      | 225            | 611                 | Состояние<br>после печати              | Char(1)    | D                       | Удалить после печати                                                                                                    |
|          |                |                     |                                        |            | H                       | Блокировать после печати                                                                                                    |
|          |                |                     |                                        |            | S                       | Сохранить после печати                                                                                                    |
|          |                |                     |                                        |            | $\mathbf{r}=\mathbf{r}$ | Печать без буферизации                                                                                                    |
| 158      | 226            | 612                 | Имя задания                            | Char(10)   |                         | Первый компонент полного имени задания.                                                                                                    |
| 168      | 236            | 622                 | Имя<br>пользователя<br>задания         | Char(10)   |                         | Второй компонент полного имени задания.                                                                                                    |
| 178      | 246            | 632                 | Номер задания                          | Zoned(6,0) |                         | Третий компонент полного имени задания.                                                                                                    |
| 184      | 252            | 638                 | Польз.<br>профайл                      | Char(10)   |                         | Пользовательский профайл, создавший вывод.                                                                                                    |
| 194      | 262            | 648                 | Очередь<br>вывода                      | Char(10)   |                         | Очередь вывода, содержащая буферный файл.                                                                                                    |
| 204      | 272            | 658                 | Имя<br>библиотеки<br>очереди<br>вывода | Char(10)   |                         | Имя библиотеки, содержащей очередь вывода. <sup>1</sup>                                                                                                    |
| 214      | 282            | 668                 | Имя<br>устройства                      | Char(10)   |                         | Устройство, на котором был напечатан вывод <sup>2</sup> .                                                                                                    |
| 224      | 292            | 678                 | Тип устройства                         | Char(4)    |                         | Тип принтера <sup>2</sup> .                                                                                                    |
| 228      | 296            | 682                 | Модель<br>устройства                   | Char(4)    |                         | Модель принтера <sup>2</sup> .                                                                                                    |
| 232      | 300            | 686                 | Имя файла<br>устройства                | Char(10)   | принтеру.               | Имя файла устройства, применяемого для доступа к                                                                                                    |

*Таблица 192. Записи журнала PO (вывод на принтер)*. Файл описания полей QASYPOJE/J4/J5

*Таблица 192. Записи журнала PO (вывод на принтер) (продолжение)*. Файл описания полей QASYPOJE/J4/J5

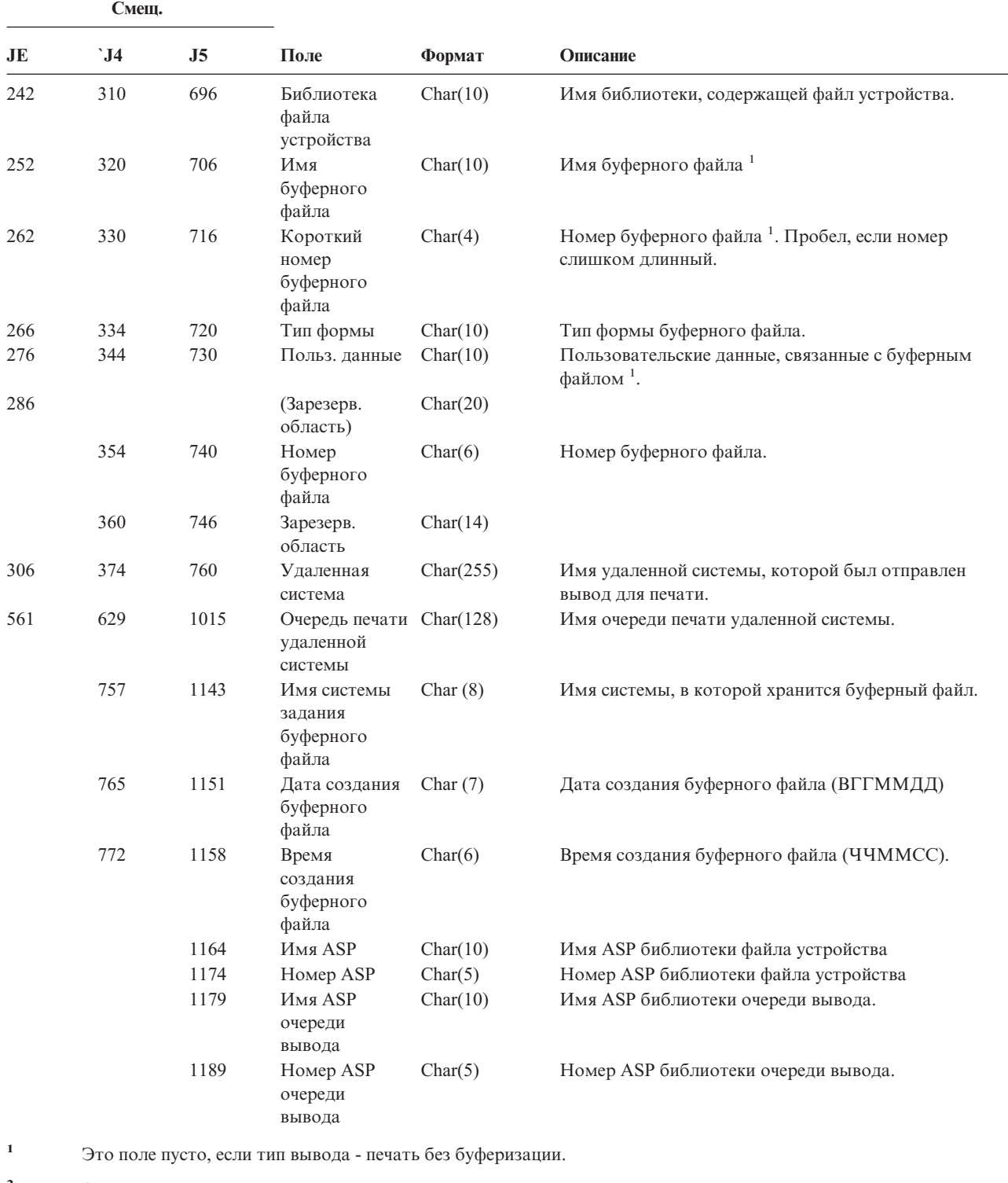

**<sup>2</sup>** Это поле пусто, если тип вывода - удаленная печать.

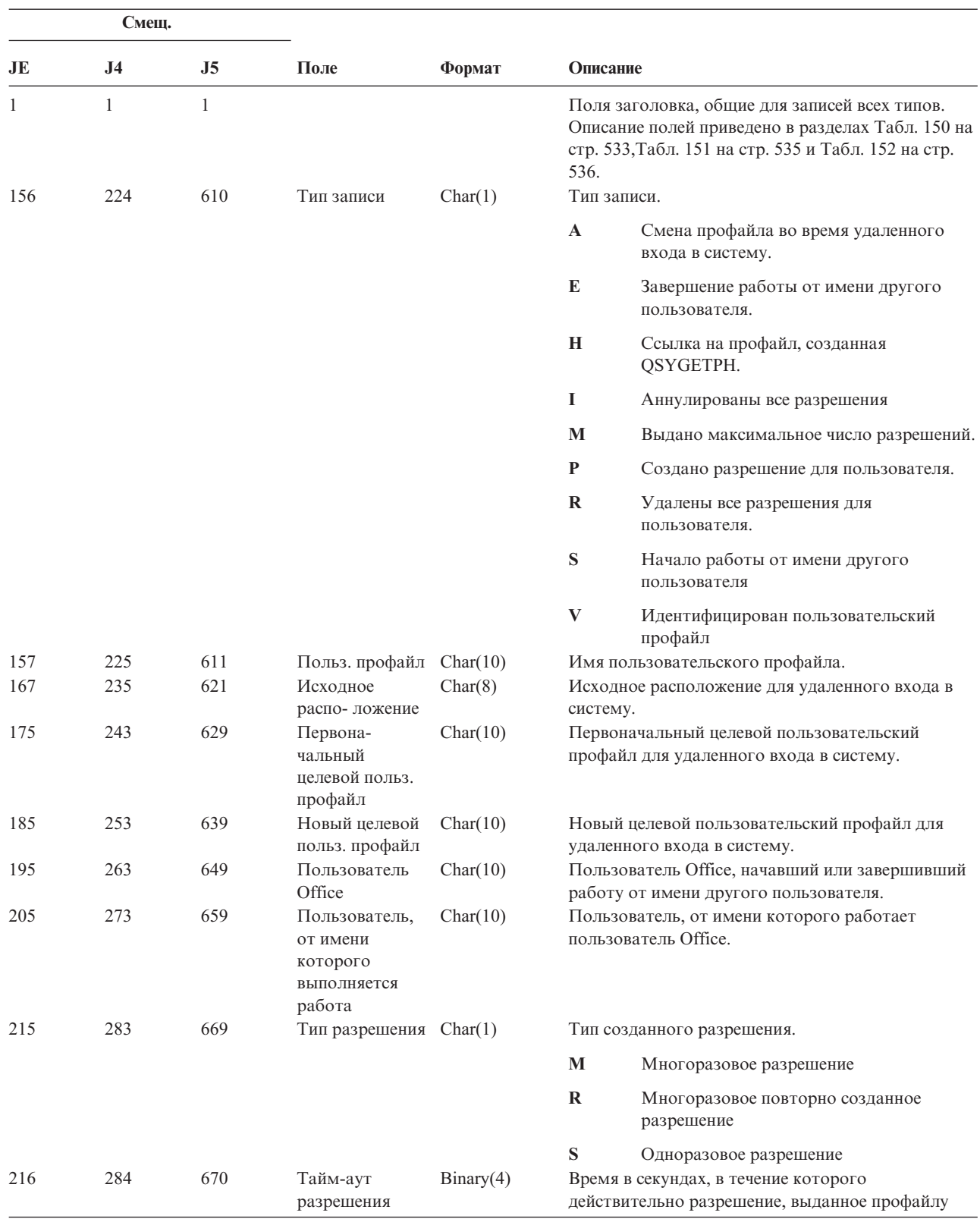

*Таблица 193. Записи журнала PS (смена профайла)*. Файл описания полей QASYPSJE/J4/J5

|     | Смещ.        |                |                                   |                     |             |                                                                                                    |
|-----|--------------|----------------|-----------------------------------|---------------------|-------------|----------------------------------------------------------------------------------------------------|
| JE  | J4           | J5             | Поле                              | Формат              | Описание    |                                                                                                    |
| 1   | $\mathbf{1}$ | 1              |                                   |                     | 536.        | Поля заголовка, общие для записей всех типов.<br>Описание полей приведено в разделах Табл. 150 на<br>стр. 533, Табл. 151 на стр. 535 и Табл. 152 на стр.                                                                                                    |
| 156 | 224          | 610            | Тип записи об                     | Char(1)             |             | Тип ошибки                                                                                                    |
|     |              |                | ошибке                            |                     | A           | Сбой связывания АРРС.                                                                                                    |
|     |              |                |                                   |                     | $\mathbf C$ | Идентификация пользователя с помощью<br>команды CHKPWD не выполнена.                                                                                                    |
|     |              |                |                                   |                     | D           | Неверное имя пользователя сервисных<br>средств.                                                                                                    |
|     |              |                |                                   |                     | E           | Неверный пароль пользователя сервисных<br>средств.                                                                                                    |
|     |              |                |                                   |                     | P           | Неверный пароль.                                                                                                    |
|     |              |                |                                   |                     | Q           | Попытка войти в систему (идентификация<br>пользователя) не удалась, поскольку<br>пользовательский профайл отключен.                                                                                                    |
|     |              |                |                                   |                     | $\bf R$     | Попытка войти в систему (идентификация<br>пользователя) не удалась, поскольку срок<br>действия пароля истек. В некоторых<br>механизмах идентификации<br>пользователей эта контрольная запись не<br>выдается. Некоторые механизмы<br>идентификации не проверяют, устарели<br>ли пароли. |
|     |              |                |                                   |                     | S           | Неверный пароль для расшифровки<br>данных SQL.                                                                                                    |
|     |              |                |                                   |                     | U           | Неверное имя пользователя.                                                                                                    |
|     |              |                |                                   |                     | $\mathbf X$ | ИД пользователя сервисных средств<br>блокирован.                                                                                                    |
|     |              |                |                                   |                     | Y           | Неверный ИД пользователя сервисных<br>средств.                                                                                                    |
|     |              |                |                                   |                     | Z           | Неверный пароль пользователя сервисных<br>средств.                                                                                                    |
| 157 | 225          | 611            | Имя<br>пользователя               | Char(10)            |             | Имя пользователя задания или имя пользователя<br>сервисных средств.                                                                                                    |
| 167 | 235          | 621            | Имя устройства Char(40)           |                     |             | Имя обычного устройства или устройства связи, на<br>котором был введен ИД пользователя. Если тип<br>записи равен X, Y или Z, то это поле содержит имя<br>запрошенного сервисного средства.                                                                                             |
| 207 | 275          | 661            | Имя<br>удаленного<br>расположения | Char(8)             | APPC.       | Имя удаленного расположения для связывания                                                                                                    |
| 215 | 283          | 669            | Имя<br>локального<br>расположения | Char(8)             | APPC.       | Имя локального расположения для связывания                                                                                                    |
| 223 | 291          | 677<br>$685^2$ | ИД сети<br>Имя объекта            | Char(8)<br>Char(10) |             | ИД сети для связывания АРРС.<br>Имя объекта, который требуется расшифровать.                                                                                                    |

*Таблица 194. Записи журнала PW (пароль)*. Файл описания полей QASYPWJE/J4/J5

|     | Смещ.     |     |                                               |          |                                                                                                    |  |
|-----|-----------|-----|-----------------------------------------------|----------|----------------------------------------------------------------------------------------------------|--|
| JE. | <b>J4</b> | J5  | Поле                                          | Формат   | Описание                                                                                             |  |
|     |           | 695 | Библиотека<br>объекта                         | Char(10) | Библиотека объекта, который требуется<br>расшифровать.                                               |  |
|     |           | 705 | Тип объекта                                   | Char(8)  | Тип объекта, который требуется расшифровать.                                                         |  |
|     |           | 713 | $MMS$ ASP <sup>1</sup>                        | Char(10) | Имя ASP.                                                                                             |  |
|     |           | 723 | Номер $ASP1$                                  | Char(5)  | Номер ASP.                                                                                           |  |
| 1   |           |     | информация об ASP относится к самому объекту. |          | Если объект расположен в библиотеке, то информация об ASP относится к библиотеке. В противном случае |  |

*Таблица 194. Записи журнала PW (пароль) (продолжение)*. Файл описания полей QASYPWJE/J4/J5

**<sup>2</sup>** Если имя объекта равно \*N, а тип ошибки - S, то пользователь попытался расшифровать данные в переменной хоста.

*Таблица 195. Записи журнала RA (Изменение прав доступа восстановленного объекта)*. Файл описания полей QASYRAJE/J4/J5

| Смещ.               |                     |                     |                                            |           |                                                                                                    |  |  |
|---------------------|---------------------|---------------------|--------------------------------------------|-----------|----------------------------------------------------------------------------------------------------|--|--|
| JE                  | J <sub>4</sub>      | J5                  | Поле                                       | Формат    | Описание                                                                                                    |  |  |
| $\mathbf{1}$<br>156 | $\mathbf{1}$<br>224 | $\mathbf{1}$<br>610 | Тип записи                                 | Char(1)   | Поля заголовка, общие для записей всех типов.<br>Описание полей приведено в разделах Табл. 150<br>на стр. 533, Табл. 151 на стр. 535 и Табл. 152 на<br>стр. 536.<br>Тип записи. |  |  |
|                     |                     |                     |                                            |           | $\mathbf A$<br>Изменение прав доступа<br>восстановленного объекта                                                                                                    |  |  |
| 157                 | 225                 | 611                 | Имя объекта                                | Char(10)  | Имя объекта.                                                                                                    |  |  |
| 167                 | 235                 | 621                 | Имя<br>библиотеки                          | Char(10)  | Имя библиотеки, содержащей объект.                                                                                                    |  |  |
| 177                 | 245                 | 631                 | Тип объекта                                | Char(8)   | Тип объекта.                                                                                                    |  |  |
| 185                 | 253                 | 639                 | Список прав<br>доступа                     | Char(10)  | Имя списка прав доступа.                                                                                                    |  |  |
| 195                 | 263                 | 649                 | Общие права<br>доступа                     | Char(1)   | $\mathbf Y$<br>Общие права доступа равны<br>*EXCLUDE.                                                                                                    |  |  |
| 196                 | 264                 | 650                 | Частные права<br>доступа                   | Char(1)   | Y<br>Частные права доступа удалены.                                                                                                    |  |  |
| 197                 | 265                 | 651                 | Удален список<br>прав доступа              | Char(1)   | $\mathbf Y$<br>Из объекта удален список прав<br>доступа.                                                                                                    |  |  |
| 198                 | 266                 | 652                 | (Зарезерв.<br>область)                     | Char(20)  |                                                                                                    |  |  |
| 218                 | 286                 | 672                 | Имя DLO                                    | Char(12)  | Имя объекта библиотеки документов.                                                                                                    |  |  |
| 230                 | 298                 | 684                 | (Зарезерв.<br>область)                     | Char(8)   |                                                                                                    |  |  |
| 238                 | 306                 | 692                 | Путь к папке                               | Char(63)  | Имя папки, содержащей объект библиотеки<br>документов.                                                                                                    |  |  |
| 301                 |                     |                     | (Зарезерв.<br>область)                     | Char(20)  |                                                                                                    |  |  |
|                     | 369                 | 755                 | (Зарезерв.<br>область)                     | Char(18)  |                                                                                                    |  |  |
|                     | 387                 | 773                 | Длина имени<br>объекта                     | Binary(4) | Длина имени объекта.                                                                                                    |  |  |
| 321                 | 389                 | 775                 | <b>CCSID</b> имени<br>объекта <sup>1</sup> | Binary(5) | Идентификатор набора символов, связанный с<br>именем объекта.                                                                                                    |  |  |

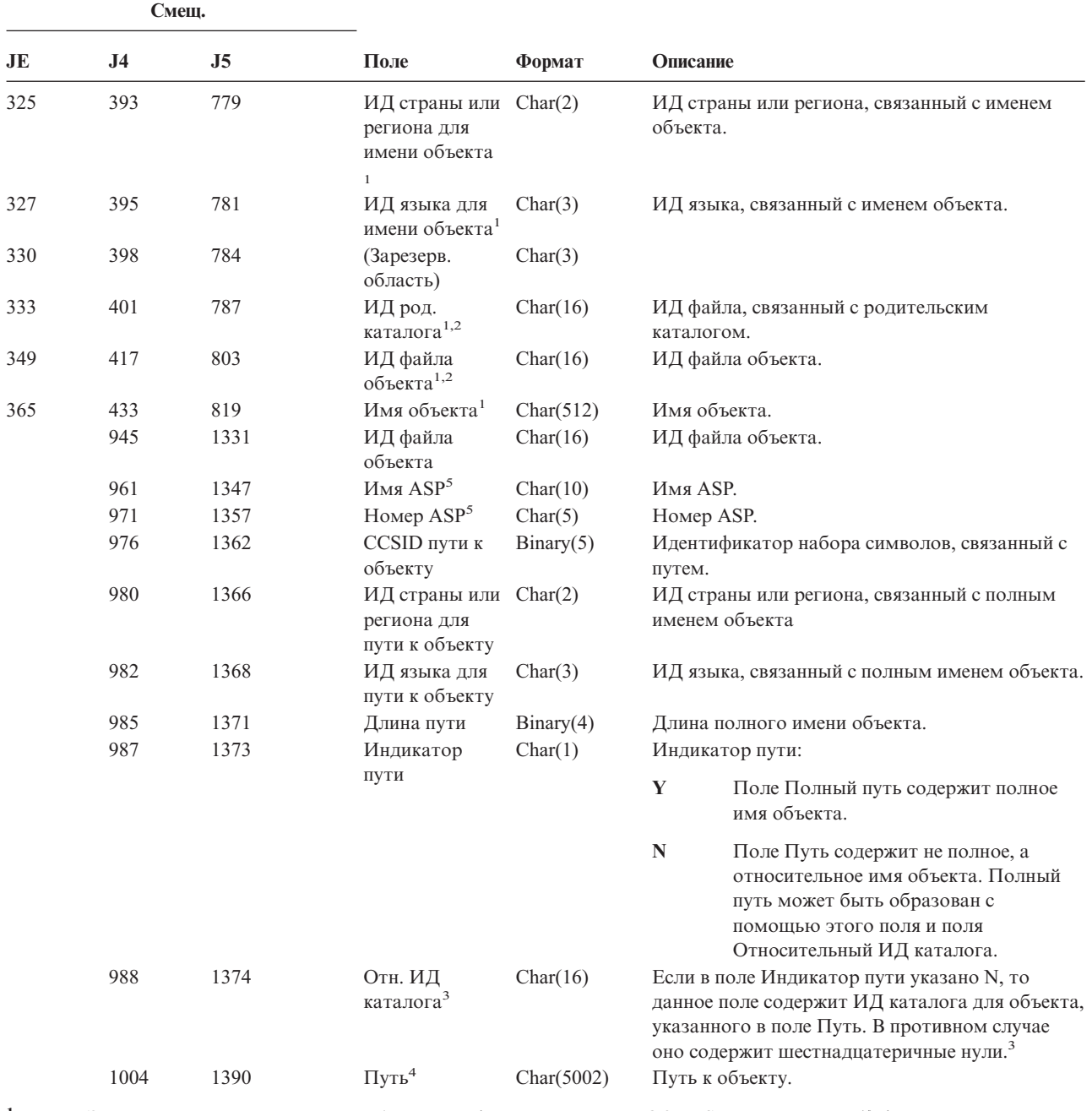

*Таблица 195. Записи журнала RA (Изменение прав доступа восстановленного объекта) (продолжение)*. Файл описания полей QASYRAJE/J4/J5

**<sup>1</sup>** Эти поля задаются только для объектов из файловой системы QOpenSys и "корневой" (/) файловой системы.

**<sup>2</sup>** Если левый бит равен единице, а остальные биты равны нулю, значит ИД не задан.

**<sup>3</sup>** Если в поле Индикатор пути указано N, но поле Относительный ИД каталога заполнено шестнадцатеричными нулями, то при определении пути произошла ошибка.

**<sup>4</sup>** Это поле переменной длины. Длина пути указывается в первых двух байтах.

**<sup>5</sup>** Если объект расположен в библиотеке, то информация об ASP относится к библиотеке. В противном случае информация об ASP относится к самому объекту.

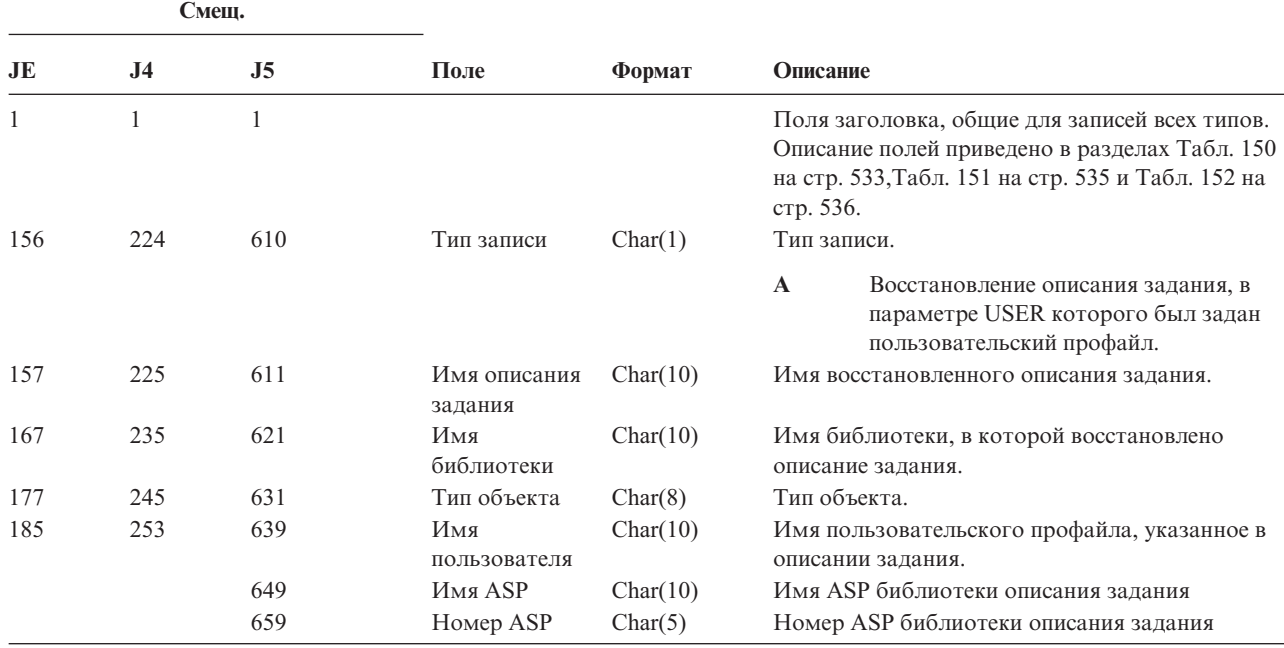

*Таблица 196. Записи журнала RJ (восстановление описания задания)*. Файл описания полей QASYRJJE/J4/J5

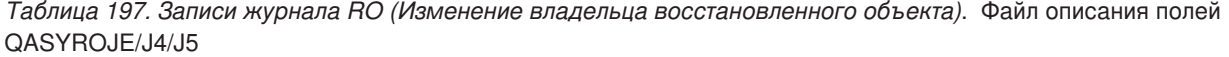

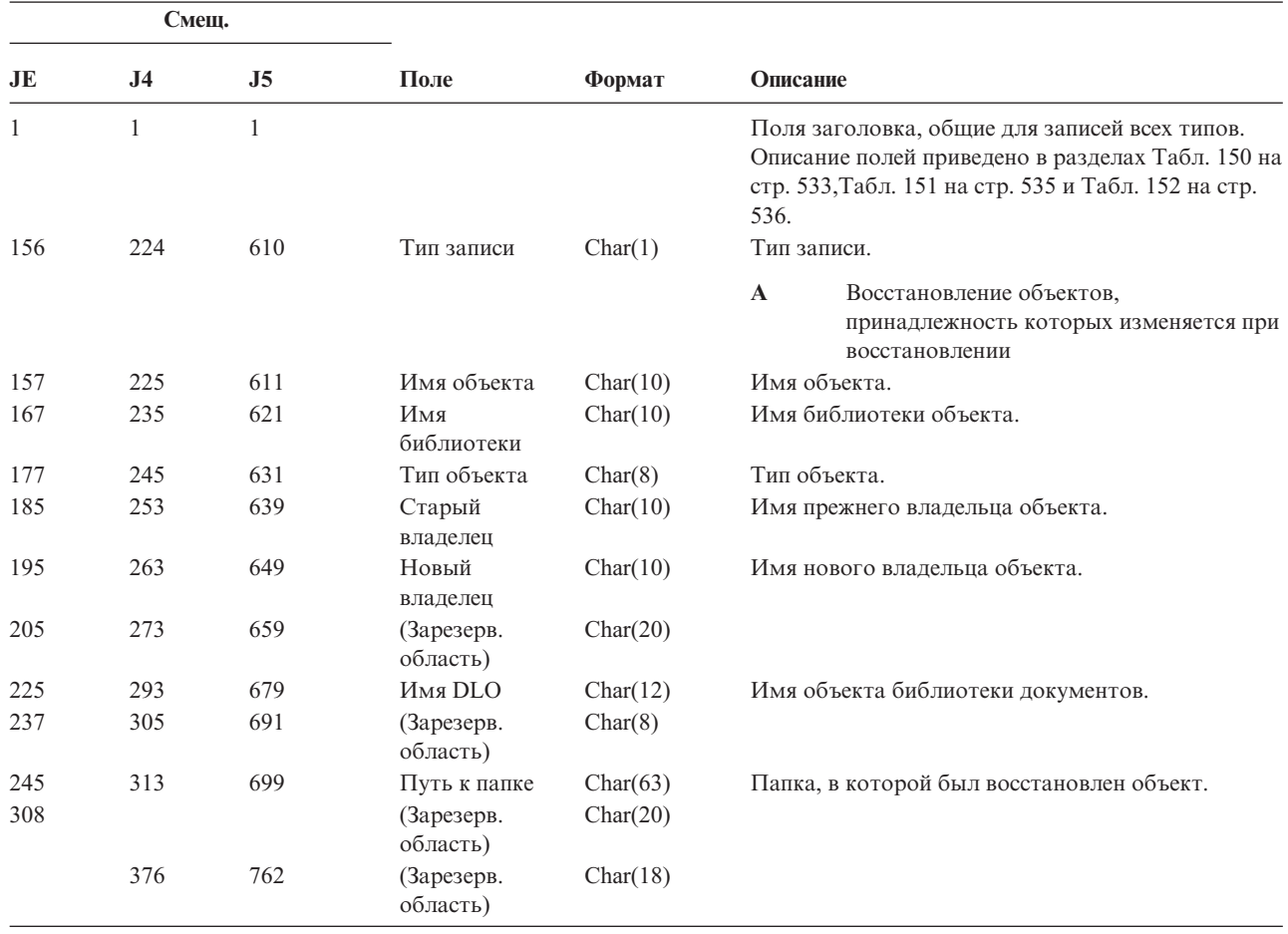

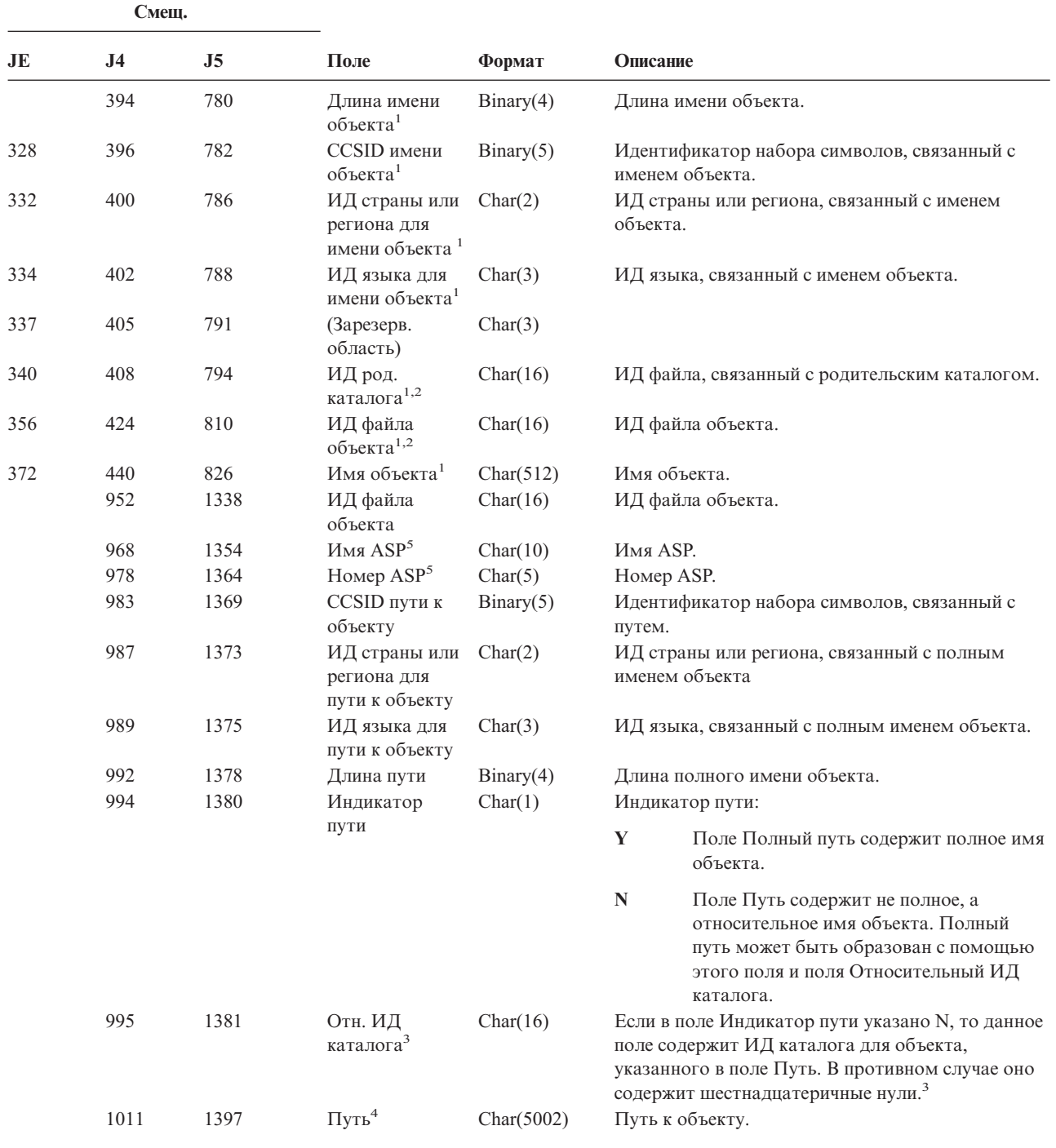

*Таблица 197. Записи журнала RO (Изменение владельца восстановленного объекта) (продолжение)*. Файл описания полей QASYROJE/J4/J5

**<sup>1</sup>** Эти поля задаются только для объектов из файловой системы QOpenSys и "корневой" (/) файловой системы.

**<sup>2</sup>** Если левый бит равен единице, а остальные биты равны нулю, значит ИД не задан.

**<sup>3</sup>** Если в поле Индикатор пути указано N, но поле Относительный ИД каталога заполнено шестнадцатеричными нулями, то при определении пути произошла ошибка.

**<sup>4</sup>** Это поле переменной длины. Длина пути указывается в первых двух байтах.

**<sup>5</sup>** Если объект расположен в библиотеке, то информация об ASP относится к библиотеке. В противном случае информация об ASP относится к самому объекту.

*Таблица 198. Записи журнала RP (Восстановление программ, принимающих права доступа)*. Файл описания полей QASYRPJE/J4/J5

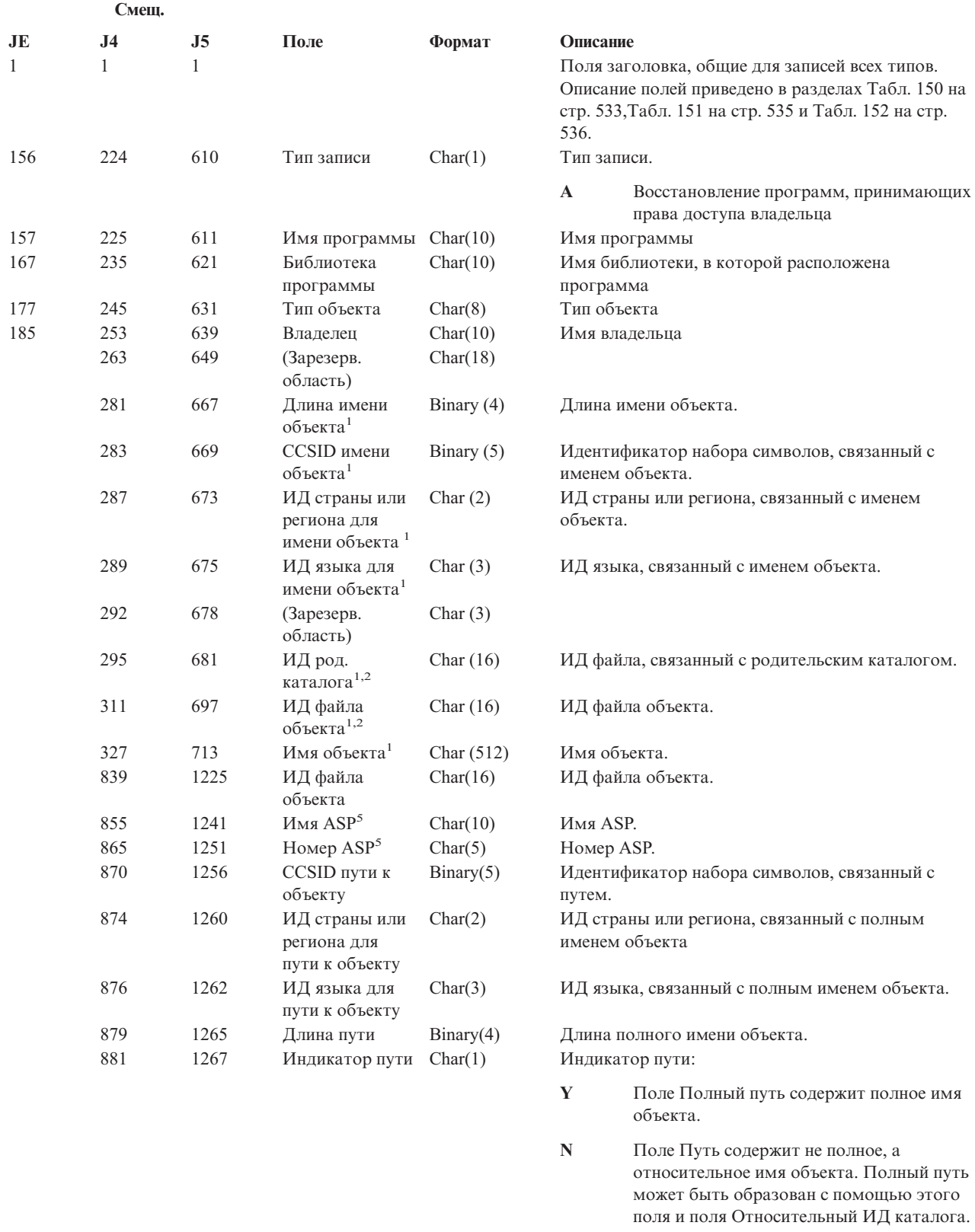

|                         | Смещ. |                                                                                                    |                                  |            |                                                                                                    |  |  |
|-------------------------|-------|----------------------------------------------------------------------------------------------------|----------------------------------|------------|----------------------------------------------------------------------------------------------------|--|--|
| JE.                     | .I4   | J5                                                                                                    | Поле                             | Формат     | Описание                                                                                                    |  |  |
|                         | 882   | 1268                                                                                                    | Отн. ИД<br>каталога <sup>3</sup> | Char(16)   | Если в поле Индикатор пути указано N, то данное<br>поле содержит ИД каталога для объекта,<br>указанного в поле Путь. В противном случае оно<br>содержит шестнадцатеричные нули. <sup>3</sup> |  |  |
|                         | 898   | 1284                                                                                                    | $\Pi$ уть <sup>4</sup>           | Char(5002) | Путь к объекту.                                                                                                    |  |  |
| 1                       |       |                                                                                                    |                                  |            | Эти поля задаются только для объектов из файловой системы QOpenSys и "корневой" (/) файловой системы.                                                                                        |  |  |
| $\mathbf{2}$            |       |                                                                                                    |                                  |            | Если левый бит ИД равен единице, а остальные биты равны нулю, значит ИД не задан.                                                                                                    |  |  |
| 3                       |       | Если в поле Индикатор пути указано N, но поле Относительный ИД каталога заполнено шестнадцатеричными<br>нулями, то при определении пути произошла ошибка. |                                  |            |                                                                                                    |  |  |
| $\overline{\mathbf{4}}$ |       | Это поле переменной длины. Длина пути указывается в первых двух байтах.                                                                                   |                                  |            |                                                                                                    |  |  |
| 5                       |       | Если объект расположен в библиотеке, то информация об ASP относится к библиотеке. В противном случае<br>информация об ASP относится к самому объекту.     |                                  |            |                                                                                                    |  |  |

*Таблица 198. Записи журнала RP (Восстановление программ, принимающих права доступа) (продолжение)*. Файл описания полей QASYRPJE/J4/J5

*Таблица 199. Записи журнала RQ (восстановление дескриптора запроса на изменение)*. Файл описания полей QASYRQJE/J4/J5

| Смещ. |           |     |                       |          |                                                                                                    |
|-------|-----------|-----|-----------------------|----------|----------------------------------------------------------------------------------------------------|
| JE.   | <b>J4</b> | J5  | Поле                  | Формат   | Описание                                                                                                    |
|       |           |     |                       |          | Поля заголовка, общие для записей всех типов.<br>Описание полей приведено в разделах Табл. 150 на<br>стр. 533, Табл. 151 на стр. 535 и Табл. 152 на стр.<br>536. |
| 156   | 224       | 610 | Тип записи            | Char(1)  | Тип записи.                                                                                                    |
|       |           |     |                       |          | Восстановить объект *CRQD,<br>$\mathbf{A}$<br>принимающий права доступа.                                                                                         |
| 157   | 225       | 611 | Имя объекта           | Char(10) | Имя дескриптора запроса на изменение.                                                                                                    |
| 167   | 235       | 621 | Библиотека<br>объекта | Char(10) | Имя библиотеки, содержащей дескриптор запроса<br>на изменение.                                                                                                   |
| 177   | 245       | 631 | Тип объекта           | Char(8)  | Тип объекта.                                                                                                    |
|       |           | 639 | <b>Имя ASP</b>        | Char(10) | Имя ASP библиотеки CRQD                                                                                                    |
|       |           | 649 | Номер ASP             | Char(5)  | Номер ASP библиотеки CRQD                                                                                                    |

*Таблица 200. Записи журнала RU (восстановить права доступа пользовательского профайла)*. Файл описания полей QASYRUJE/J4/J5

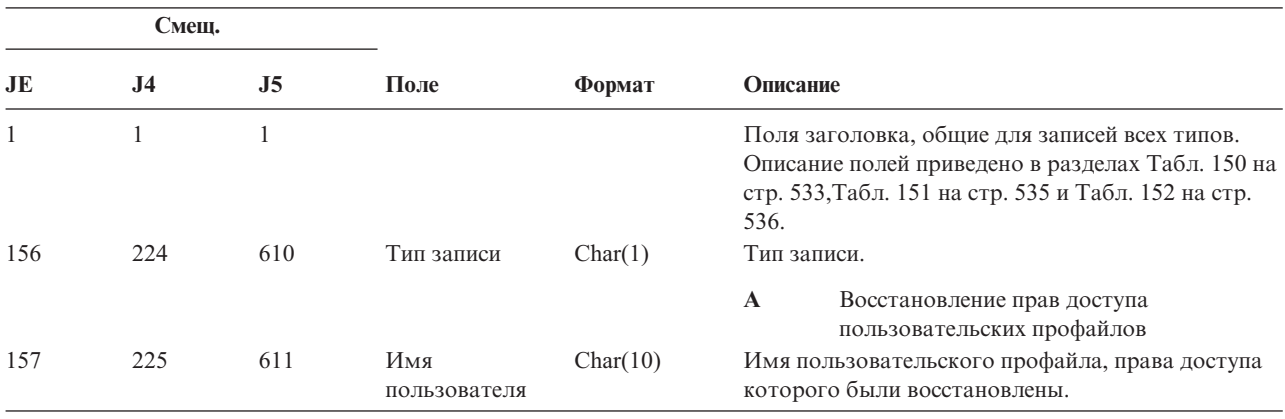

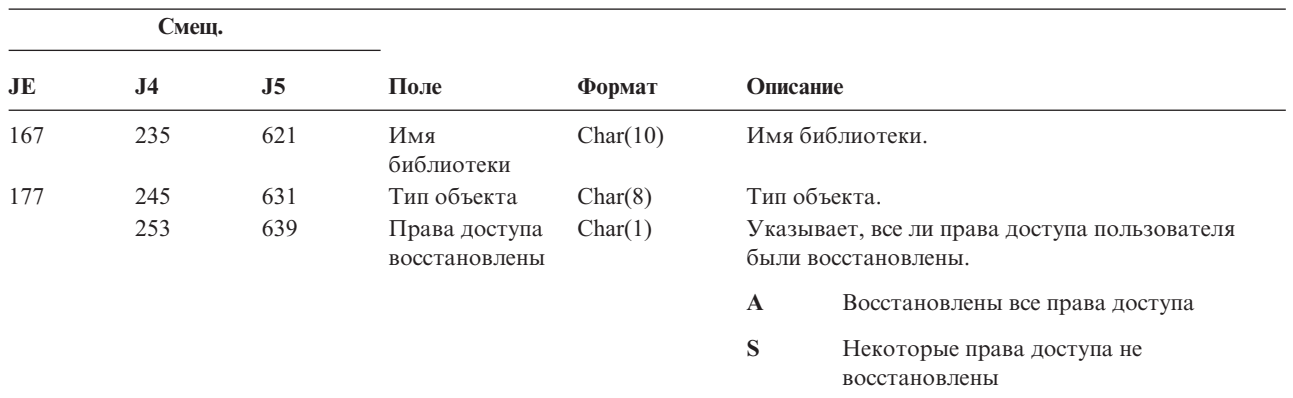

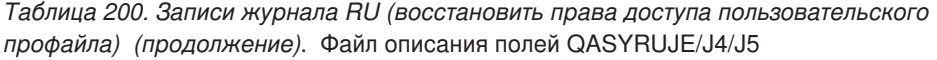

*Таблица 201. Записи журнала RZ (изменение основной группы восстановленного объекта)*. Файл описания полей QASYRZJE/J4/J5

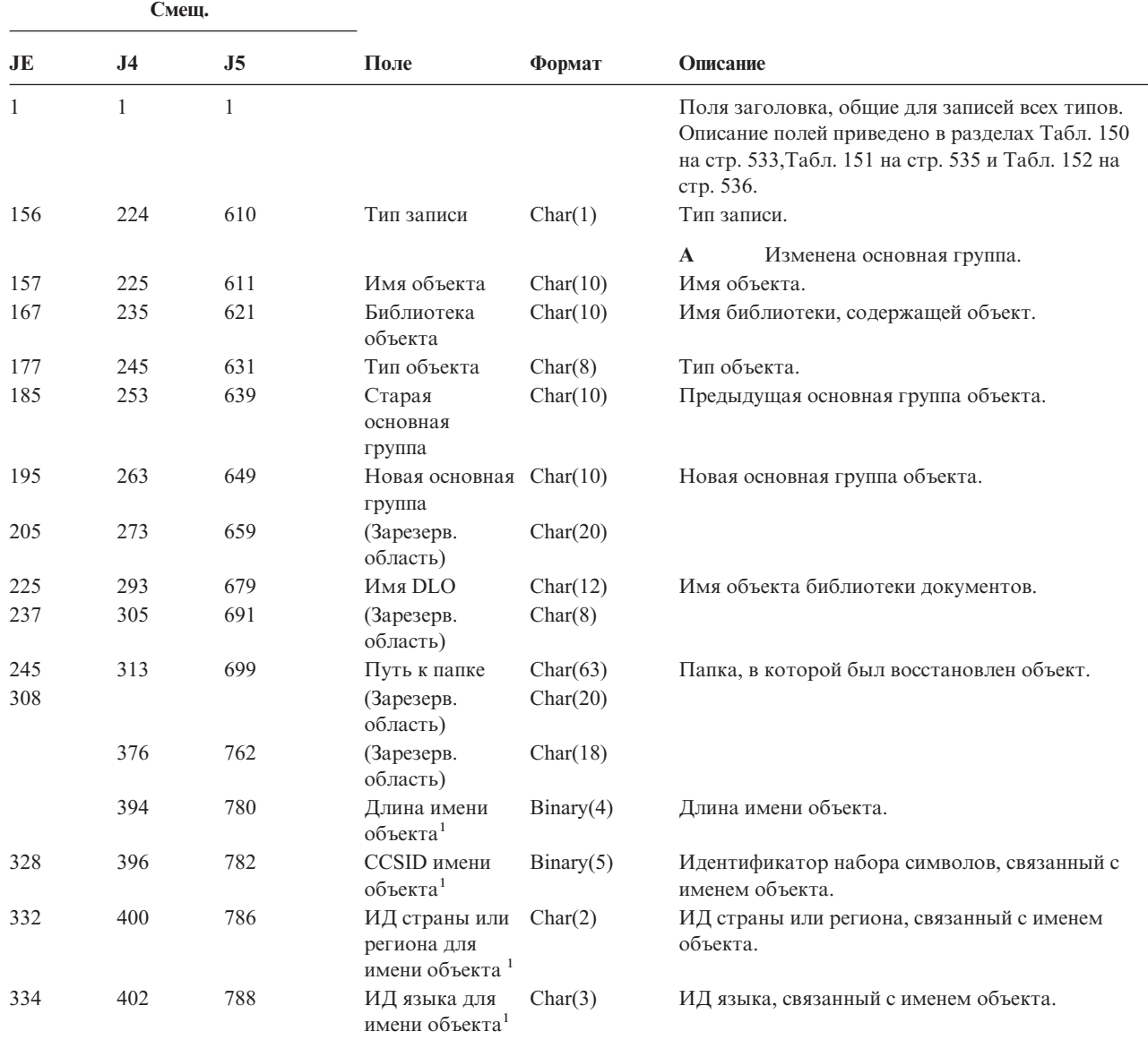

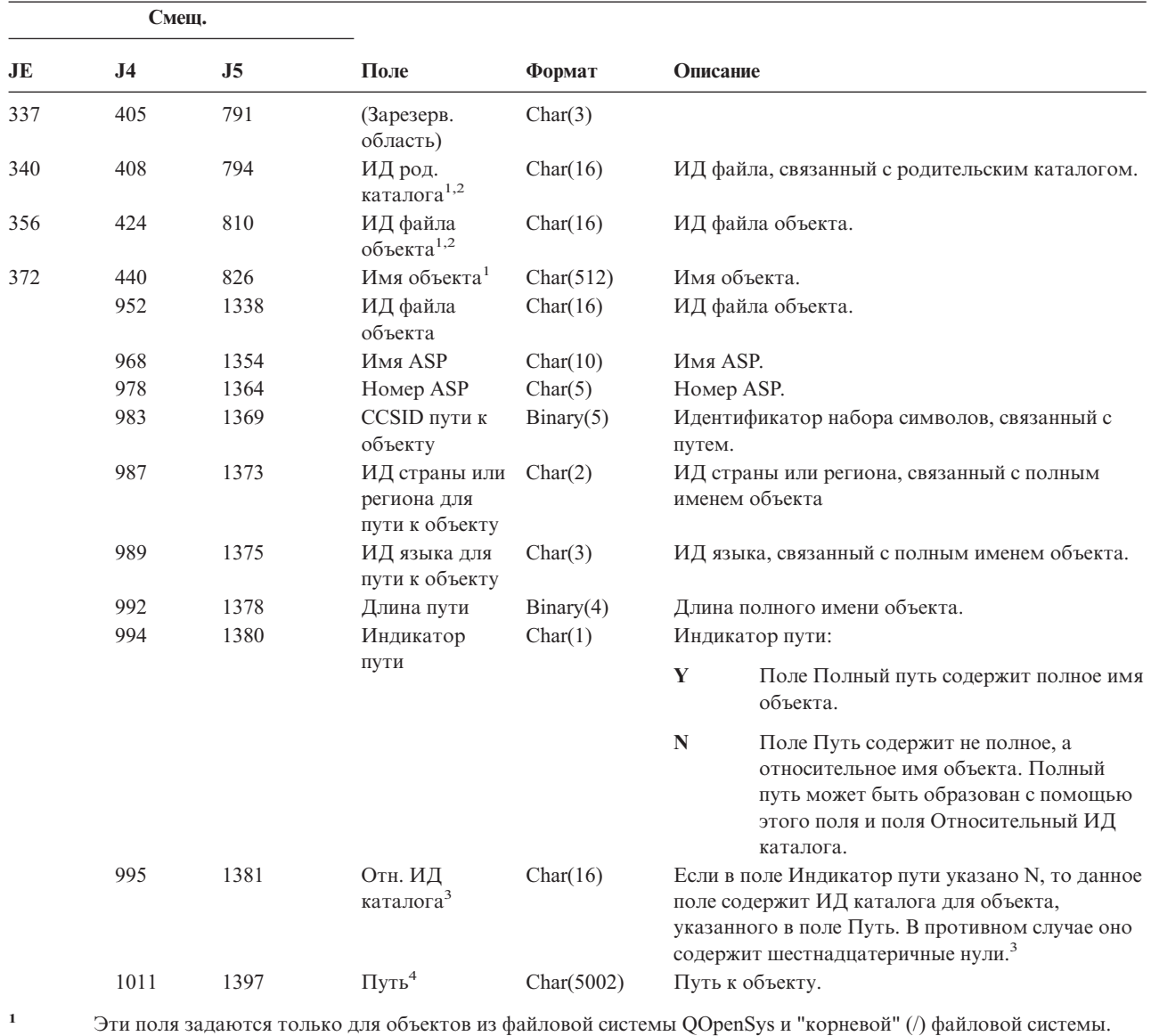

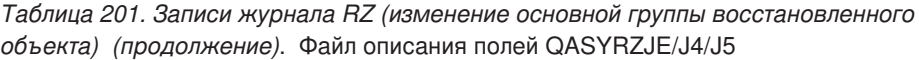

**<sup>2</sup>** Если левый бит равен единице, а остальные биты равны нулю, значит ИД не задан.

**<sup>3</sup>** Если в поле Индикатор пути указано N, но поле Относительный ИД каталога заполнено шестнадцатеричными нулями, то при определении пути произошла ошибка.

**<sup>4</sup>** Это поле переменной длины. Длина пути указывается в первых двух байтах.

#### *Таблица 202. Записи журнала SD (изменить системный каталог рассылки)*. Файл описания полей QASYSDJE/J4/J5

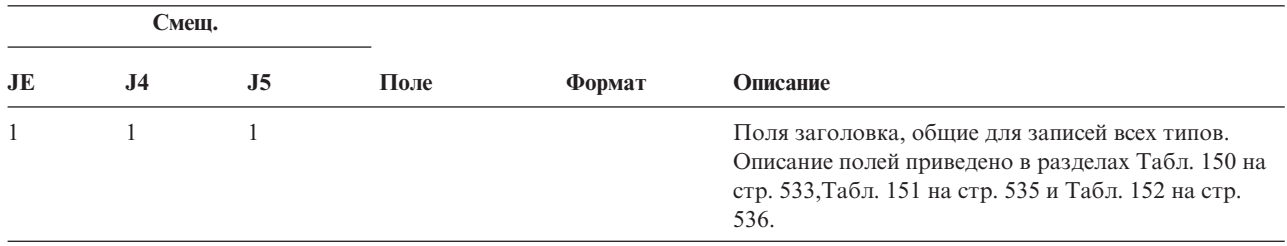

*Таблица 202. Записи журнала SD (изменить системный каталог рассылки) (продолжение)*. Файл описания полей QASYSDJE/J4/J5

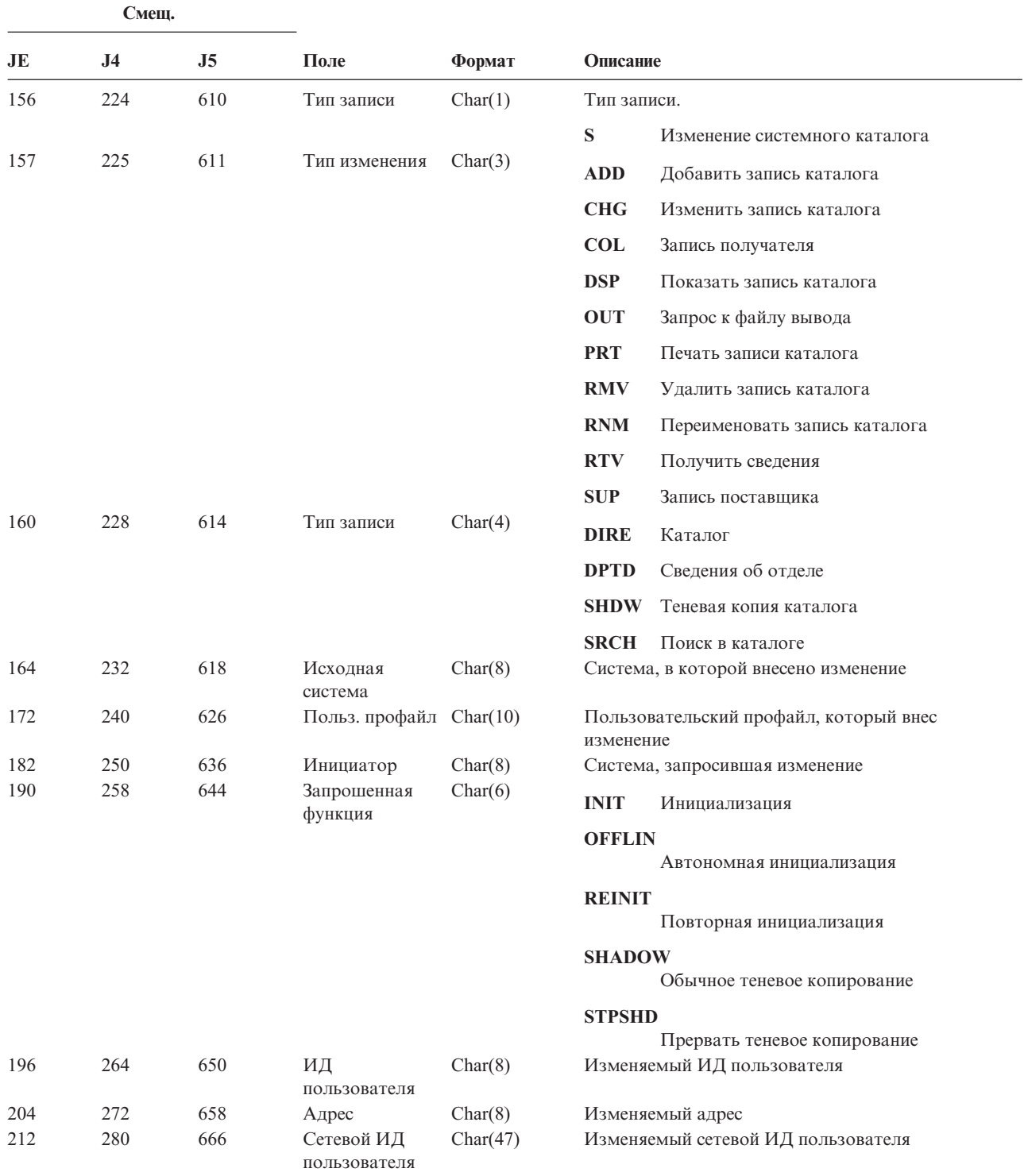

*Таблица 203. Записи журнала SE (изменение записи о выполнении подсистемы)*. Файл описания полей QASYSEJE/J4/J5

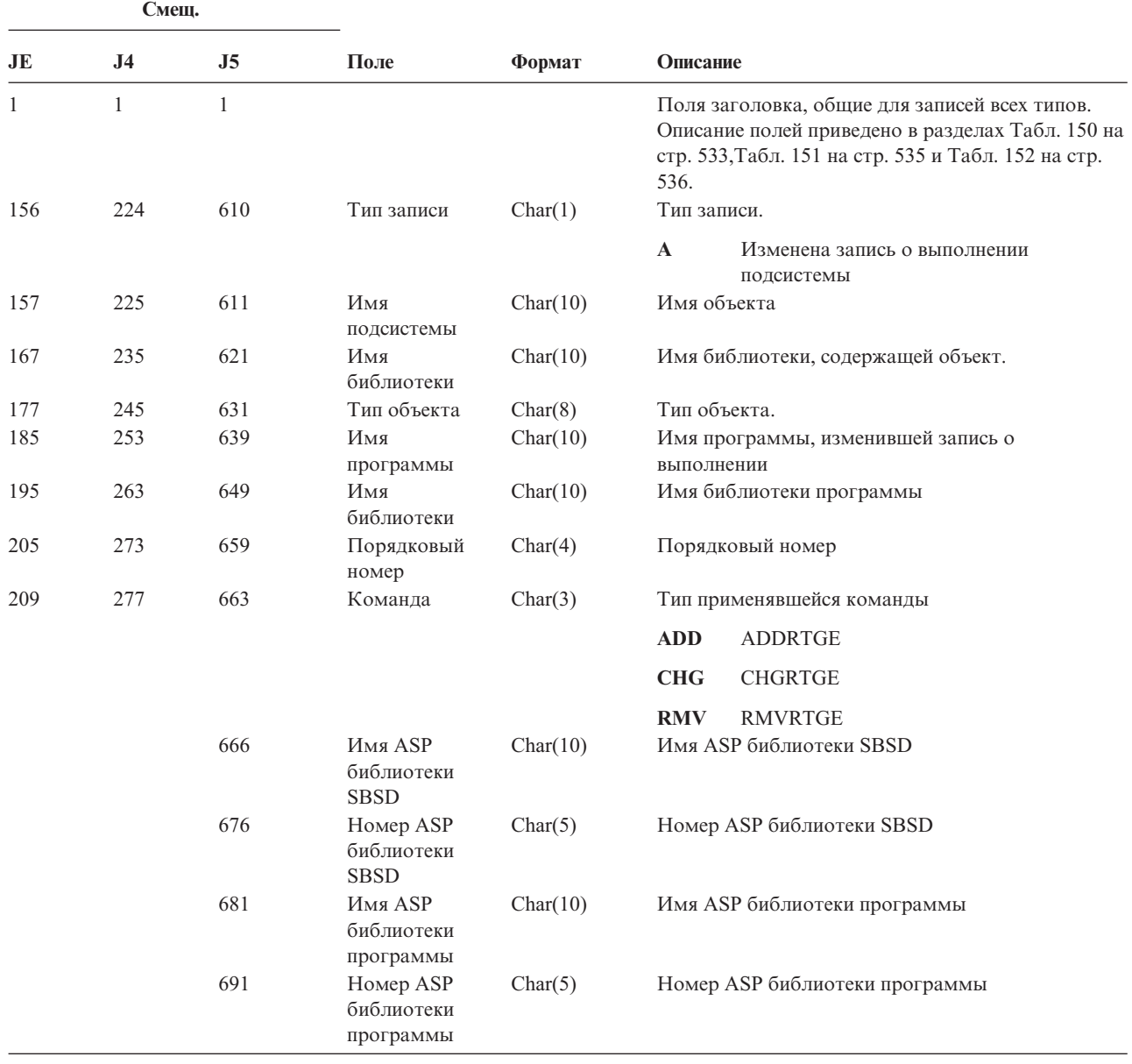

*Таблица 204. Записи журнала SF (Действие над буферным файлом)*. Файл описания полей QASYSFJE/J4/J5

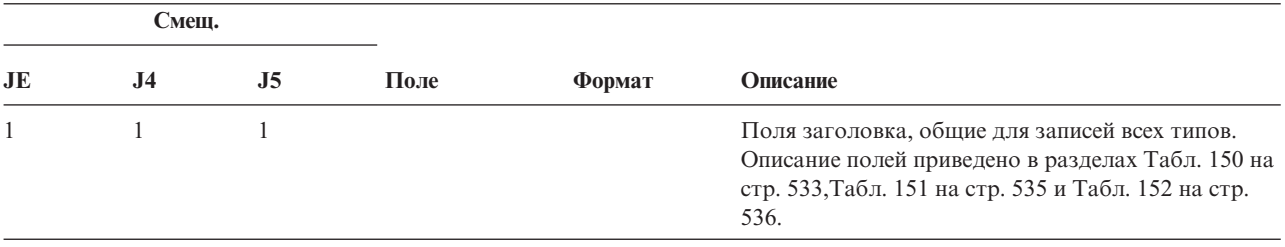

 $\mathsf I$ || $\bar{\rm I}$ 

*Таблица 204. Записи журнала SF (Действие над буферным файлом) (продолжение)*. Файл описания полей QASYSFJE/J4/J5

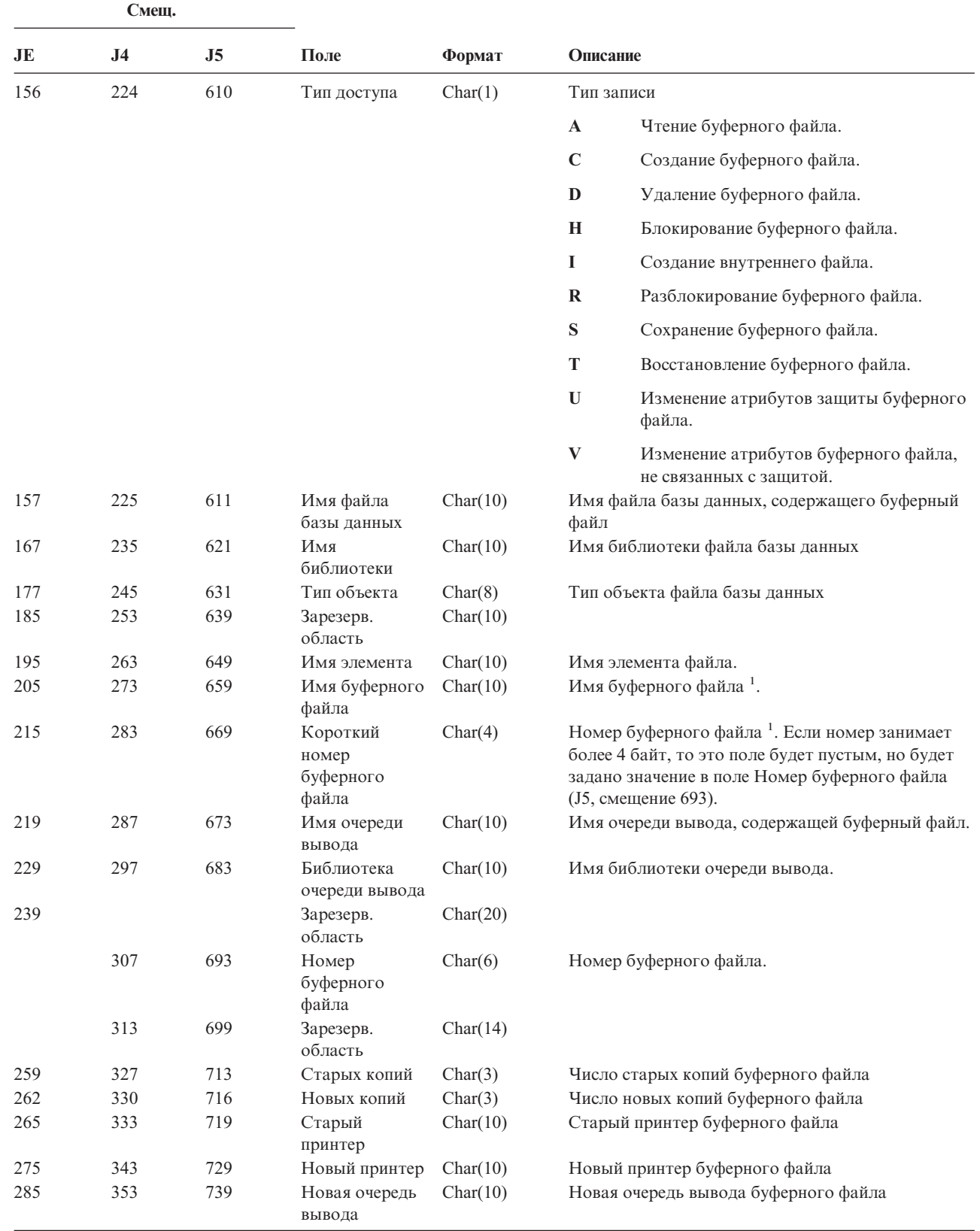

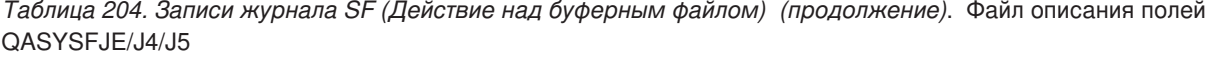

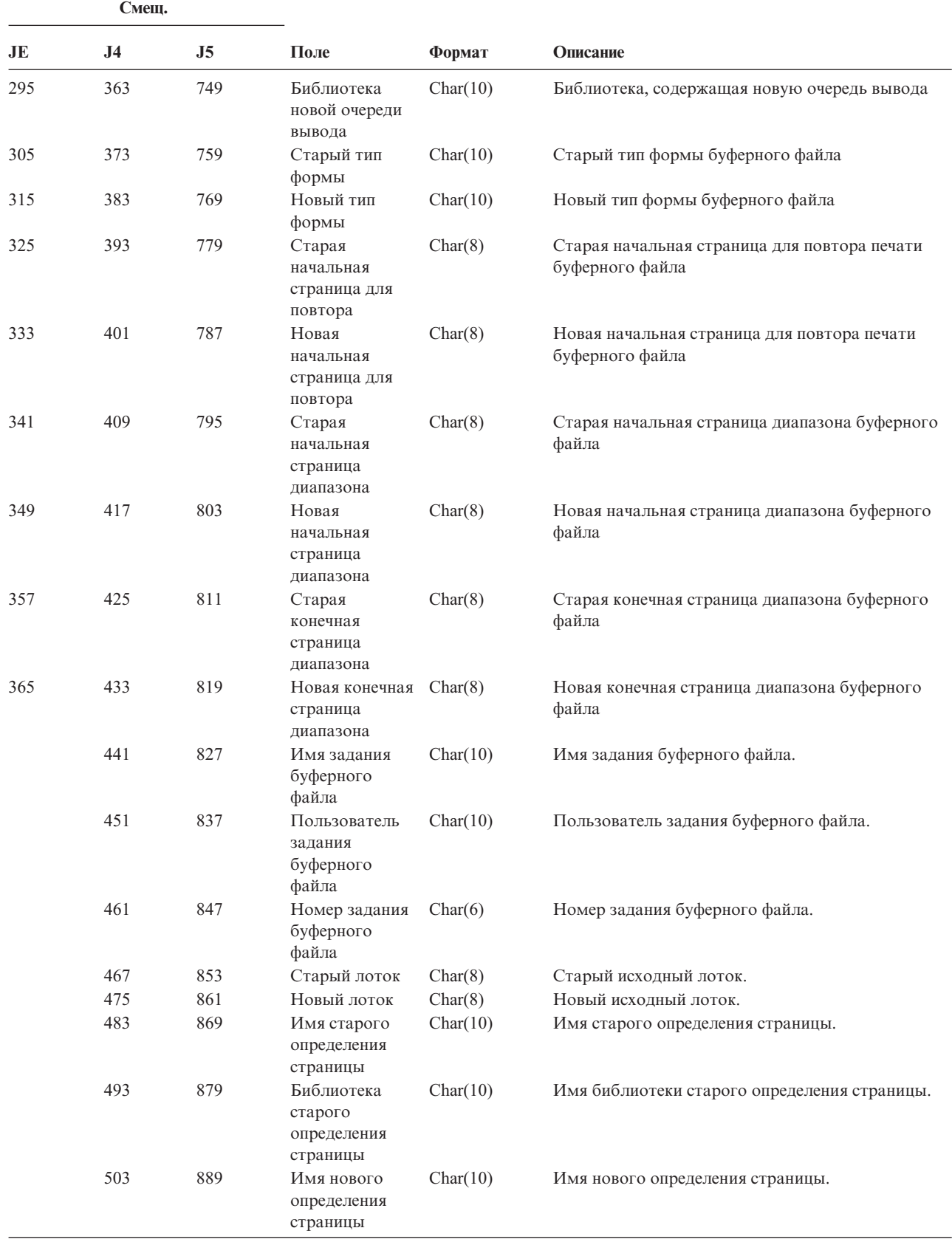

*Таблица 204. Записи журнала SF (Действие над буферным файлом) (продолжение)*. Файл описания полей QASYSFJE/J4/J5

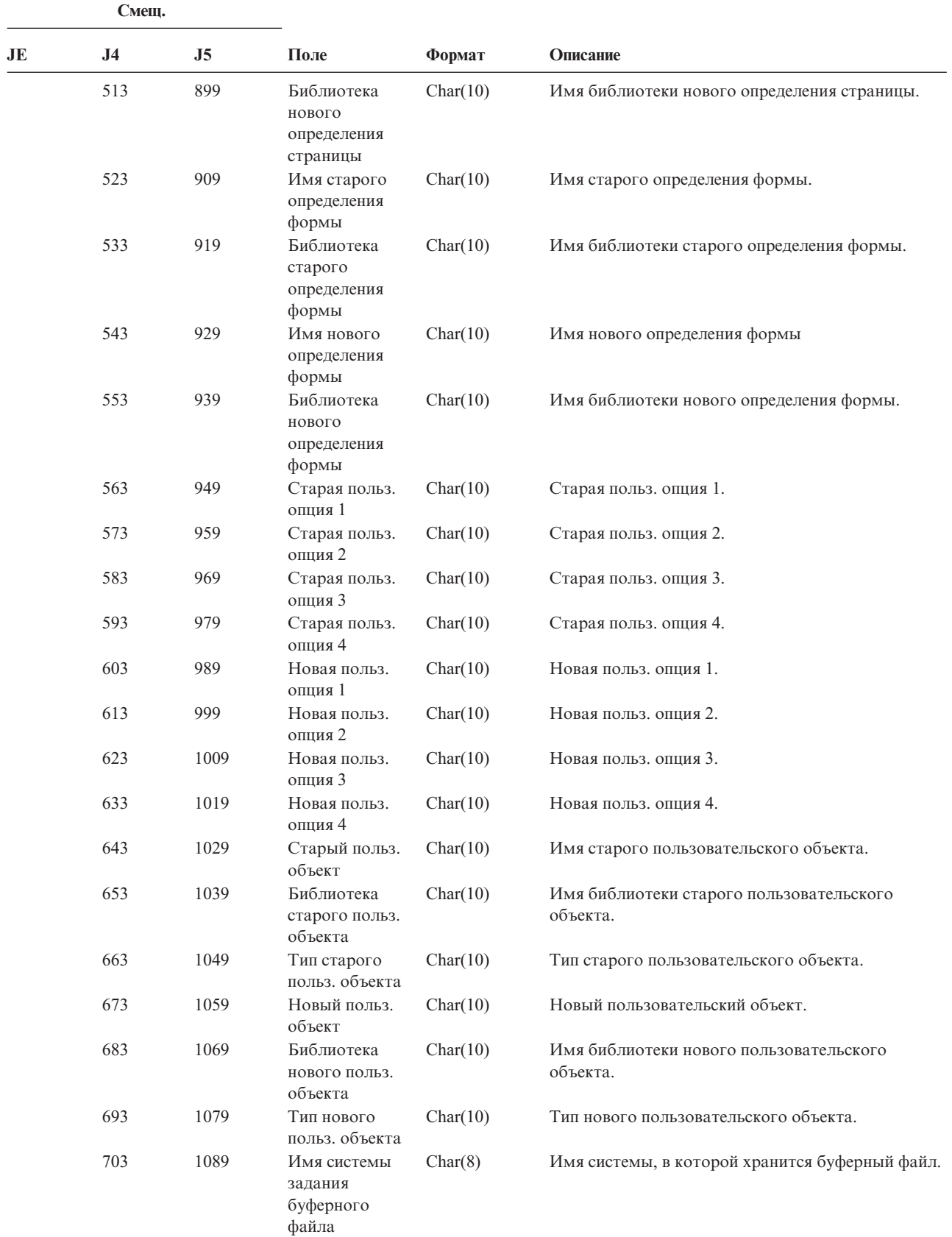

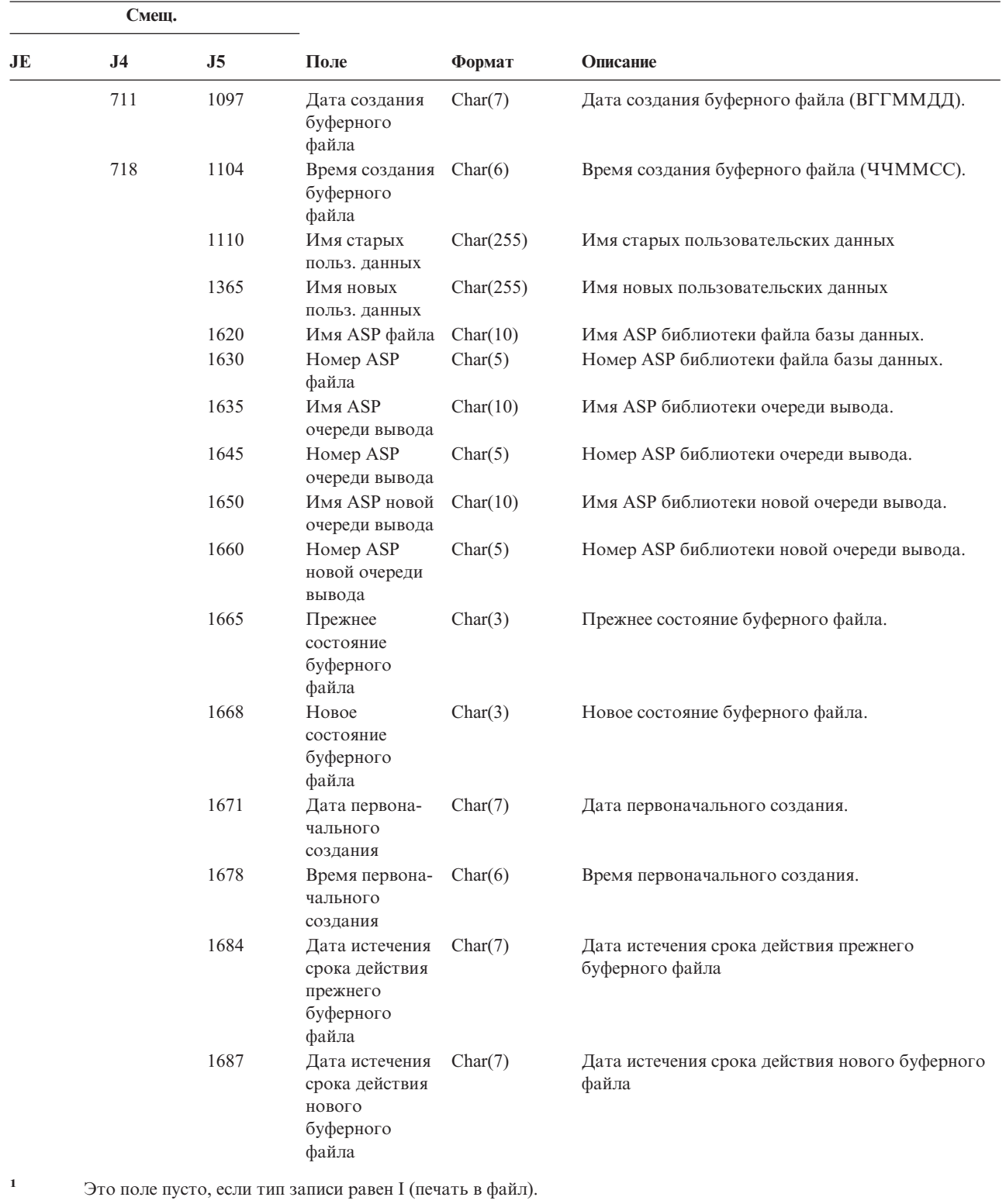

 $\sf I$  $\begin{array}{c} \hline \end{array}$ | | | | | | | | | | | | | | | | | | | | | |

*Таблица 204. Записи журнала SF (Действие над буферным файлом) (продолжение)*. Файл описания полей QASYSFJE/J4/J5

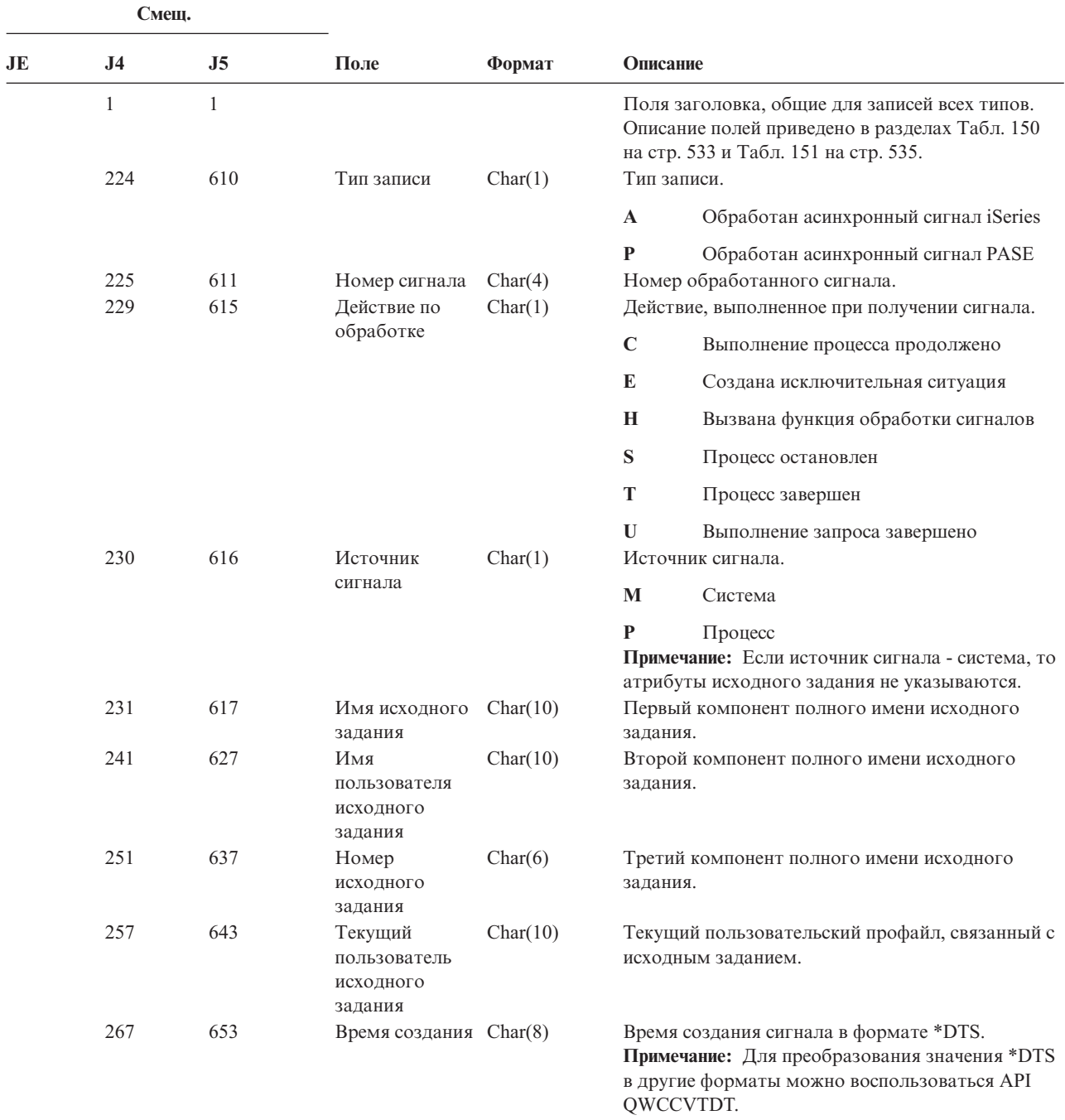

*Таблица 205. Записи журнала SG (асинхронные сигналы)*. Файл описания полей QASYSGJ4/J5

#### *Таблица 206. Записи журнала SK (соединения SSL)*. Файл описания полей QASYSKJ4/J5

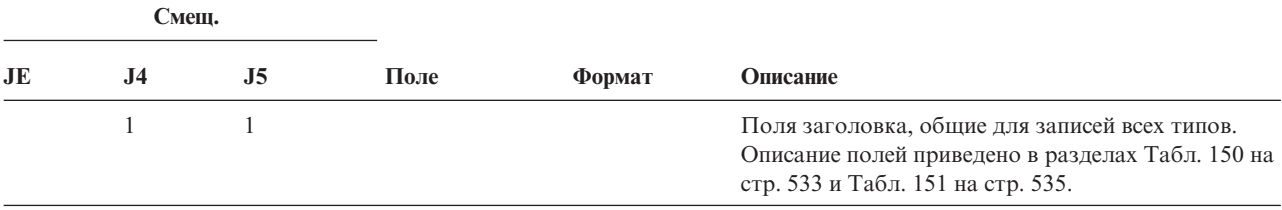
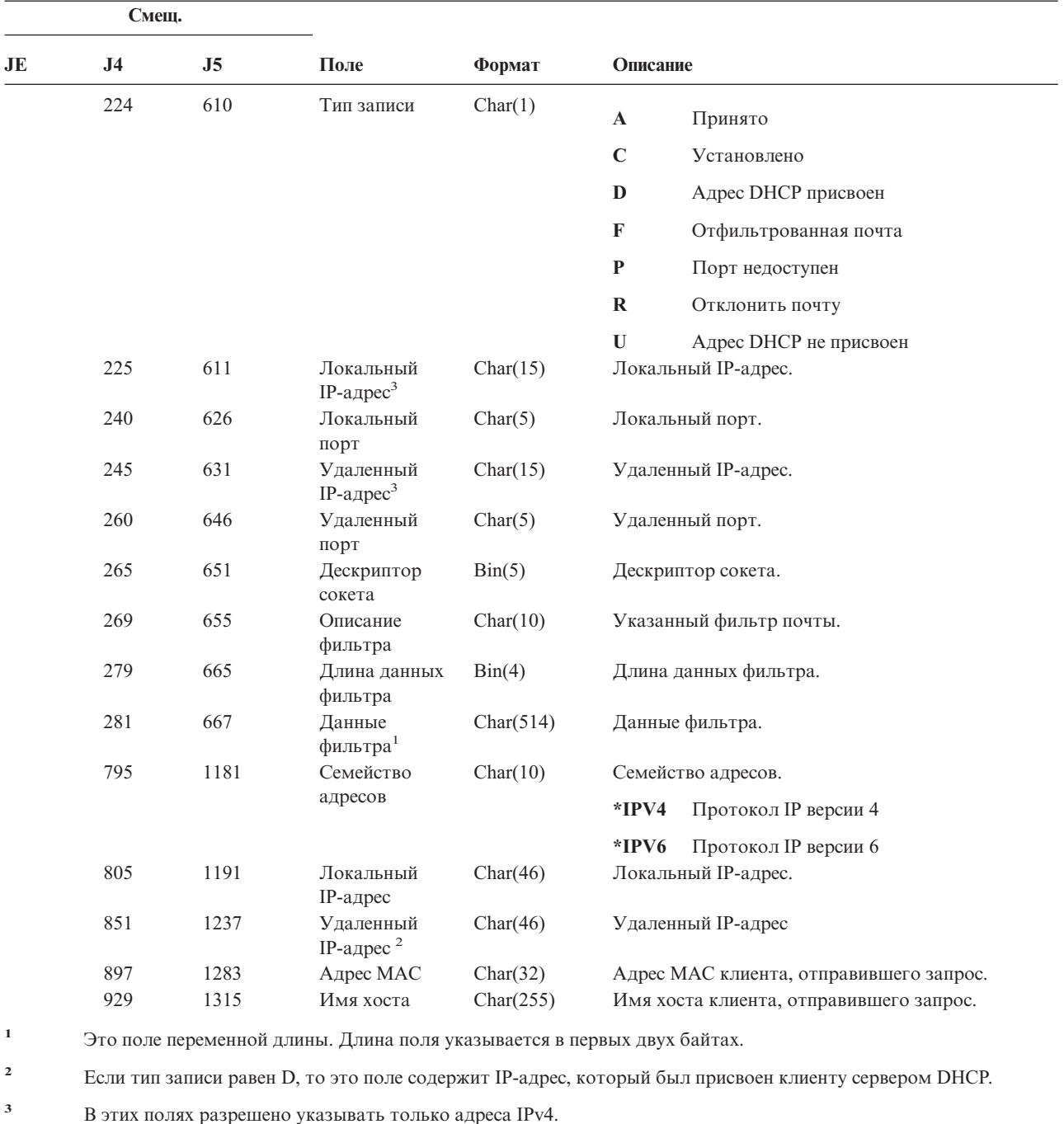

*Таблица 206. Записи журнала SK (соединения SSL) (продолжение)*. Файл описания полей QASYSKJ4/J5

*Таблица 207. Записи журнала SM (изменение параметров управления системами)*. Файл описания полей QASYSMJE/J4/J5

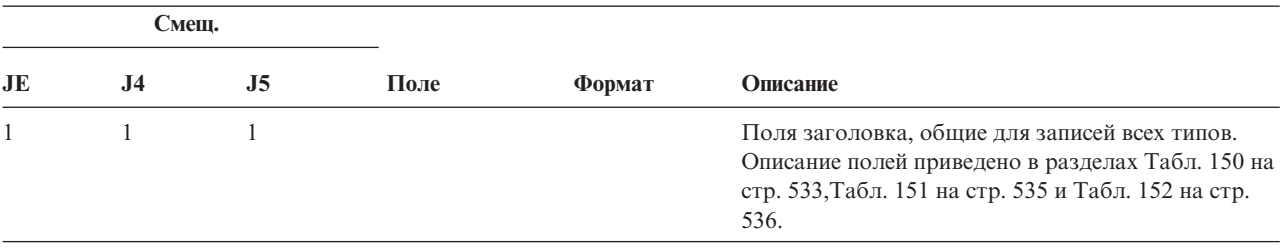

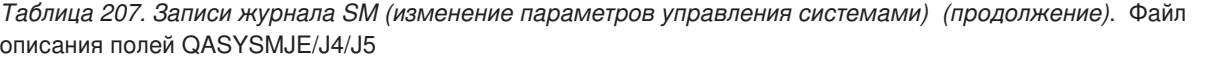

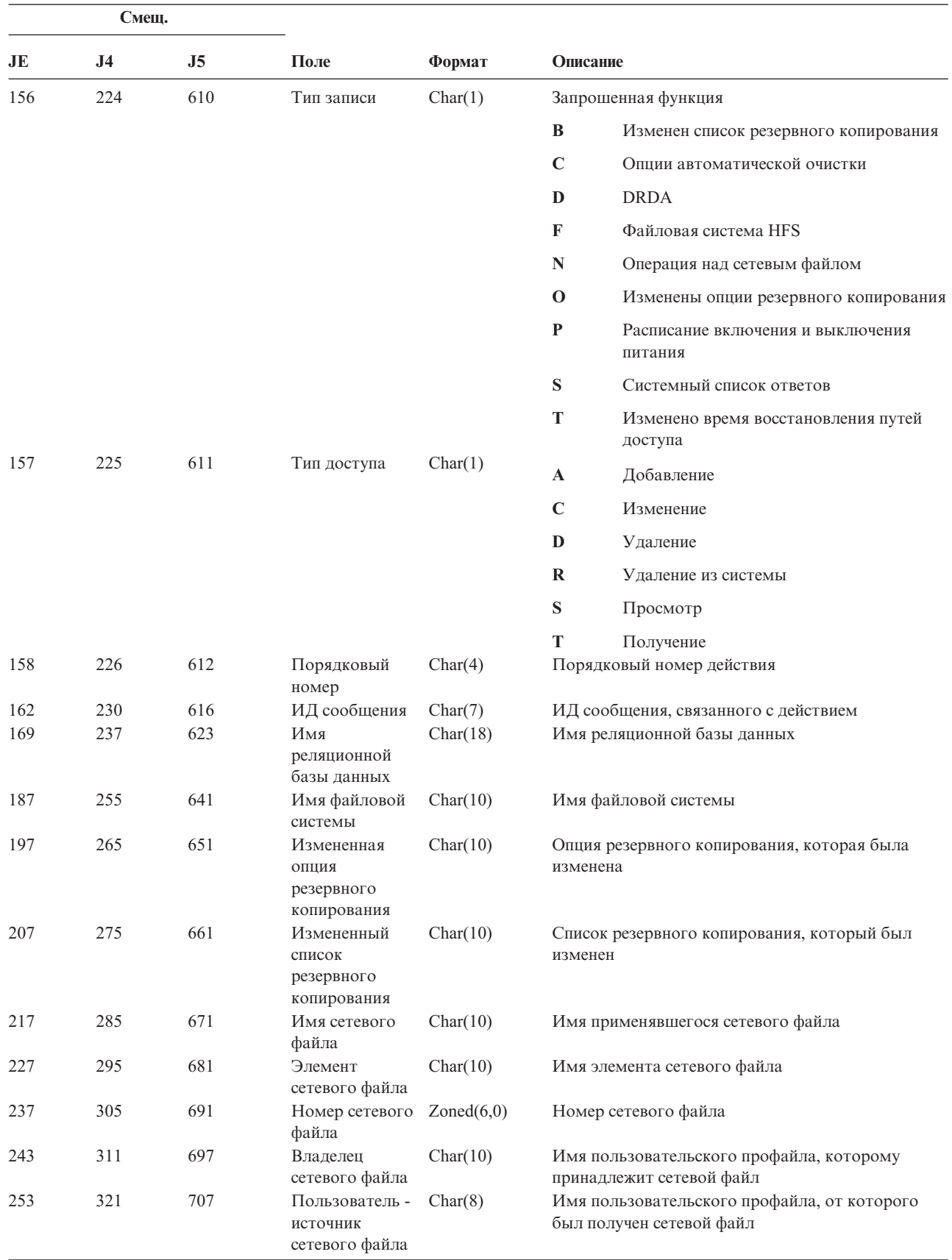

*Таблица 207. Записи журнала SM (изменение параметров управления системами) (продолжение)*. Файл описания полей QASYSMJE/J4/J5

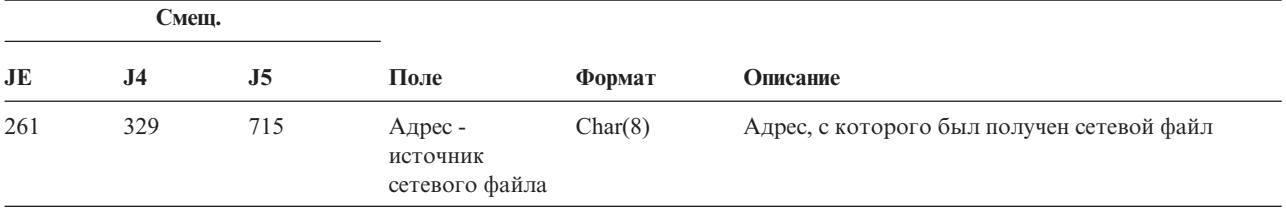

*Таблица 208. Записи журнала SO (действия над пользовательской информацией о защите сервера)*. Файл описания полей QASYSOJE/J4/J5

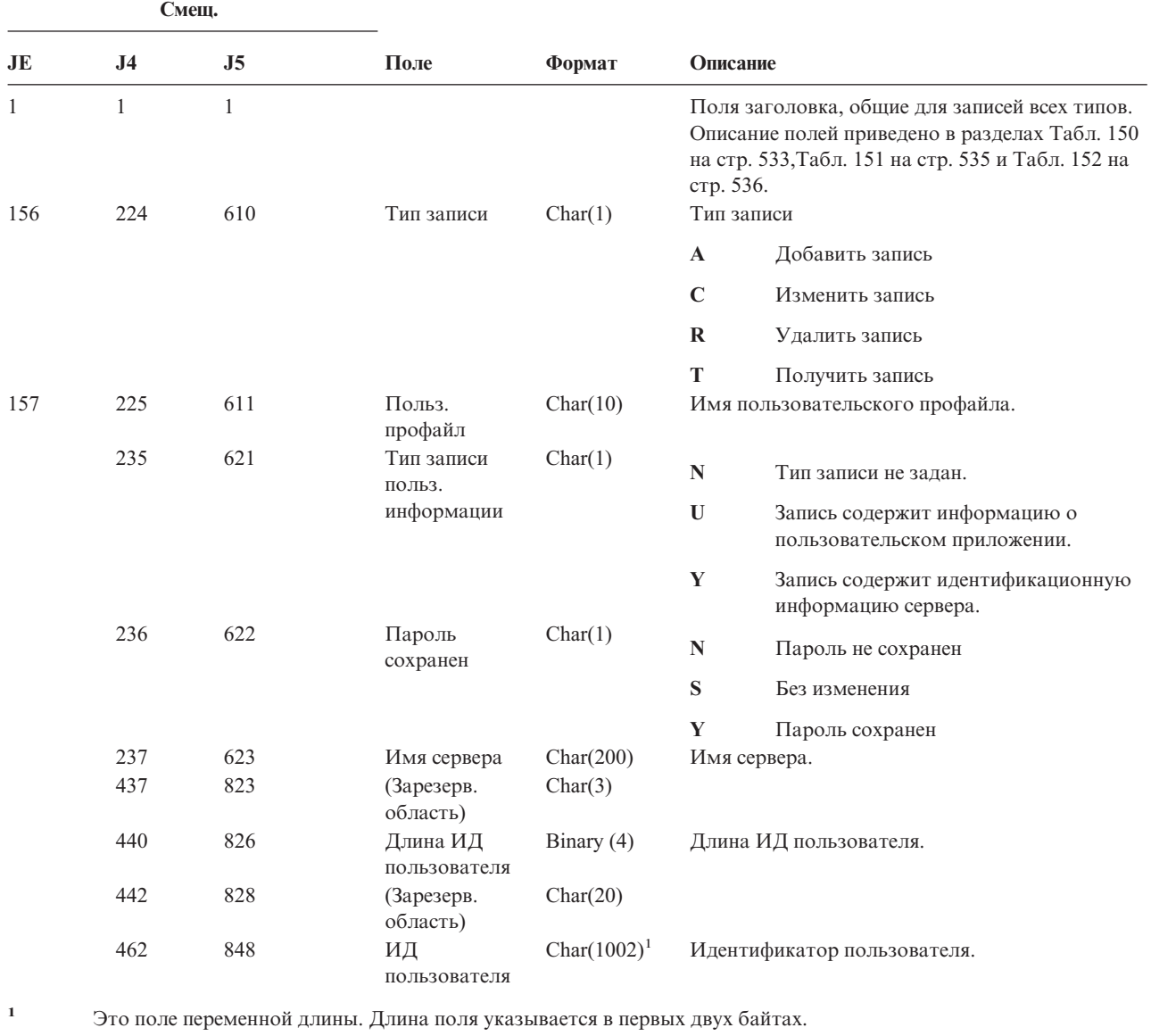

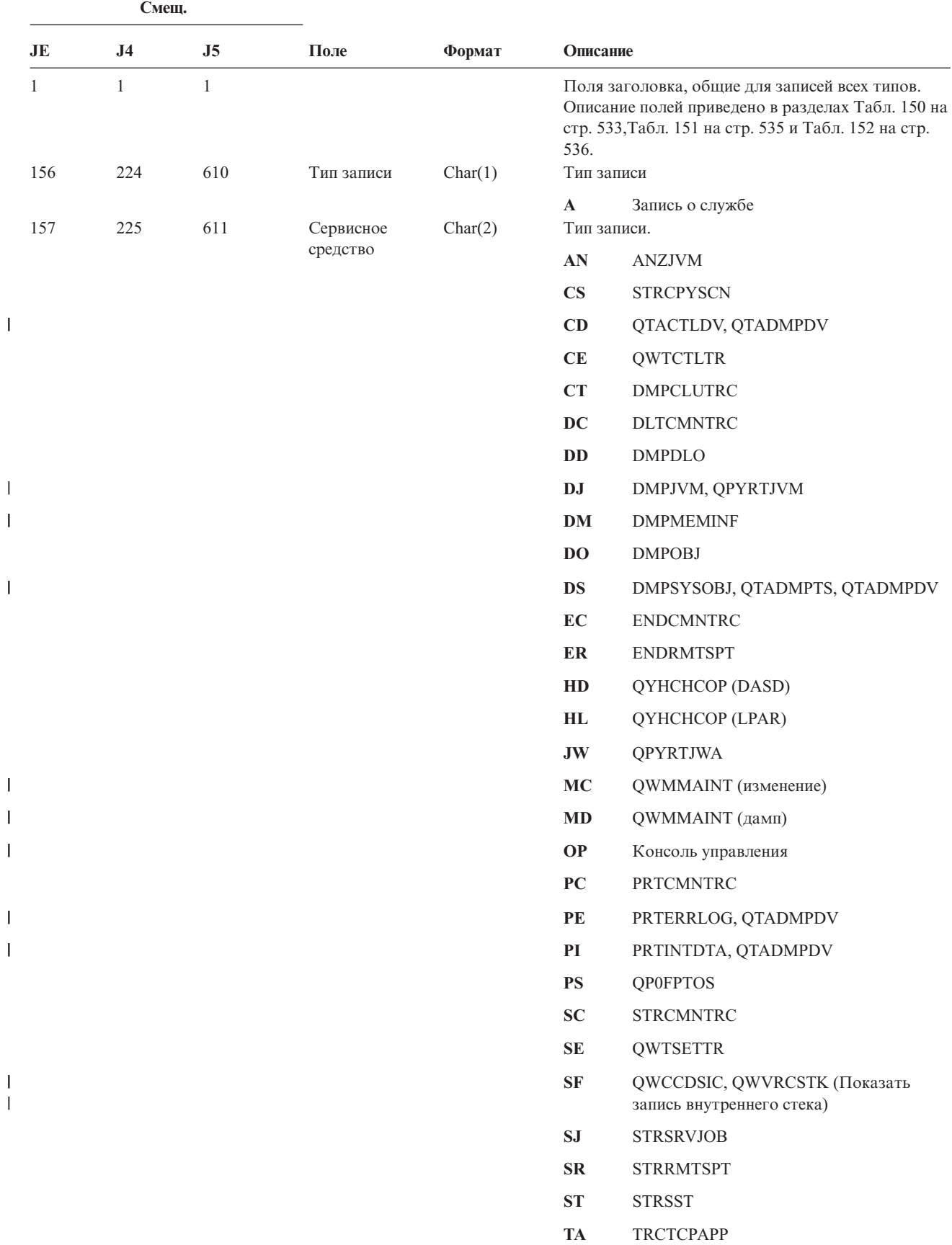

*Таблица 209. Записи журнала ST (обращение к сервисным средствам)*. Файл описания полей QASYSTJE/J4/J5

|<br>|<br>|<br>|<br>|<br>|

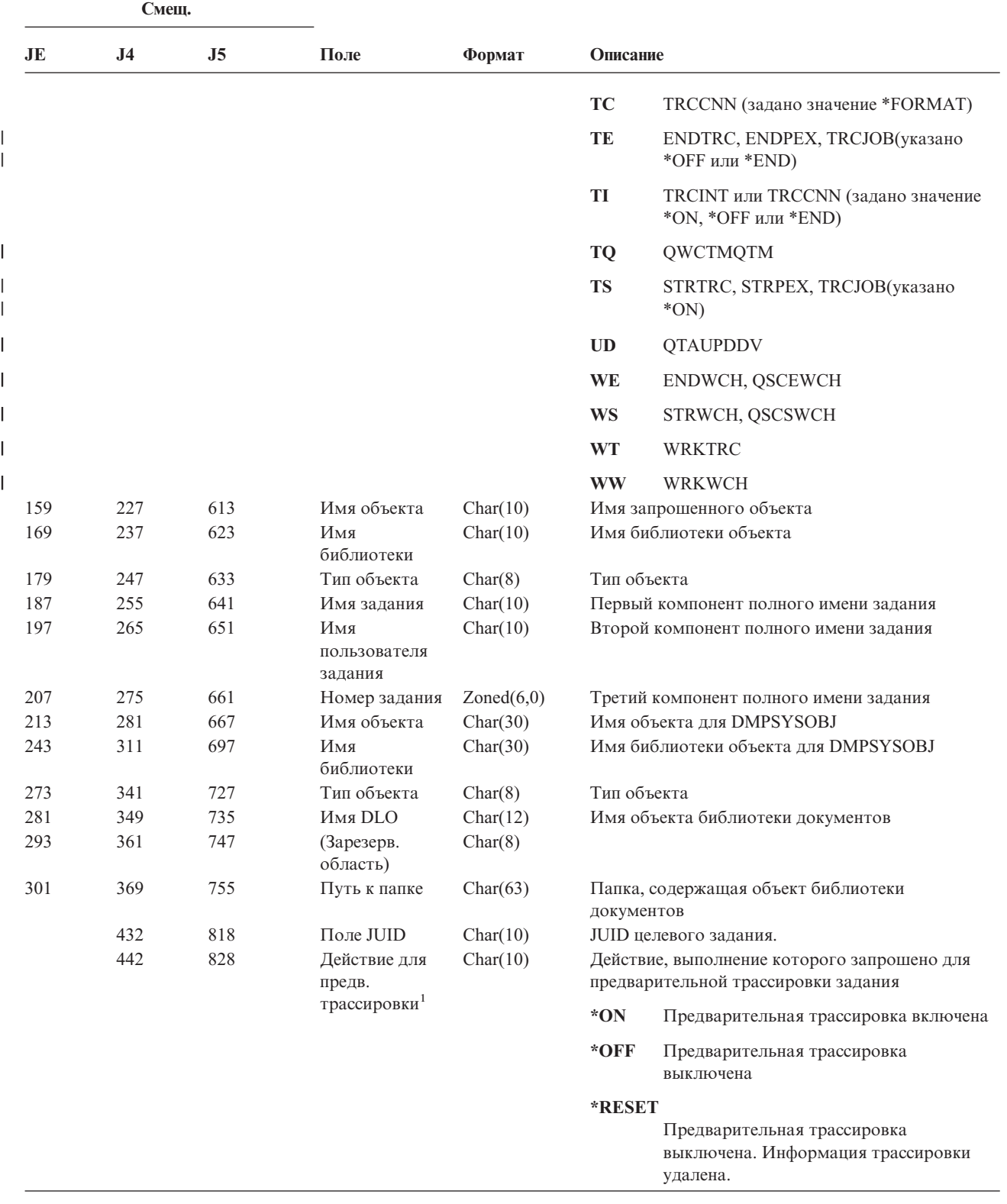

*Таблица 209. Записи журнала ST (обращение к сервисным средствам) (продолжение)*. Файл описания полей QASYSTJE/J4/J5

*Таблица 209. Записи журнала ST (обращение к сервисным средствам) (продолжение)*. Файл описания полей QASYSTJE/J4/J5

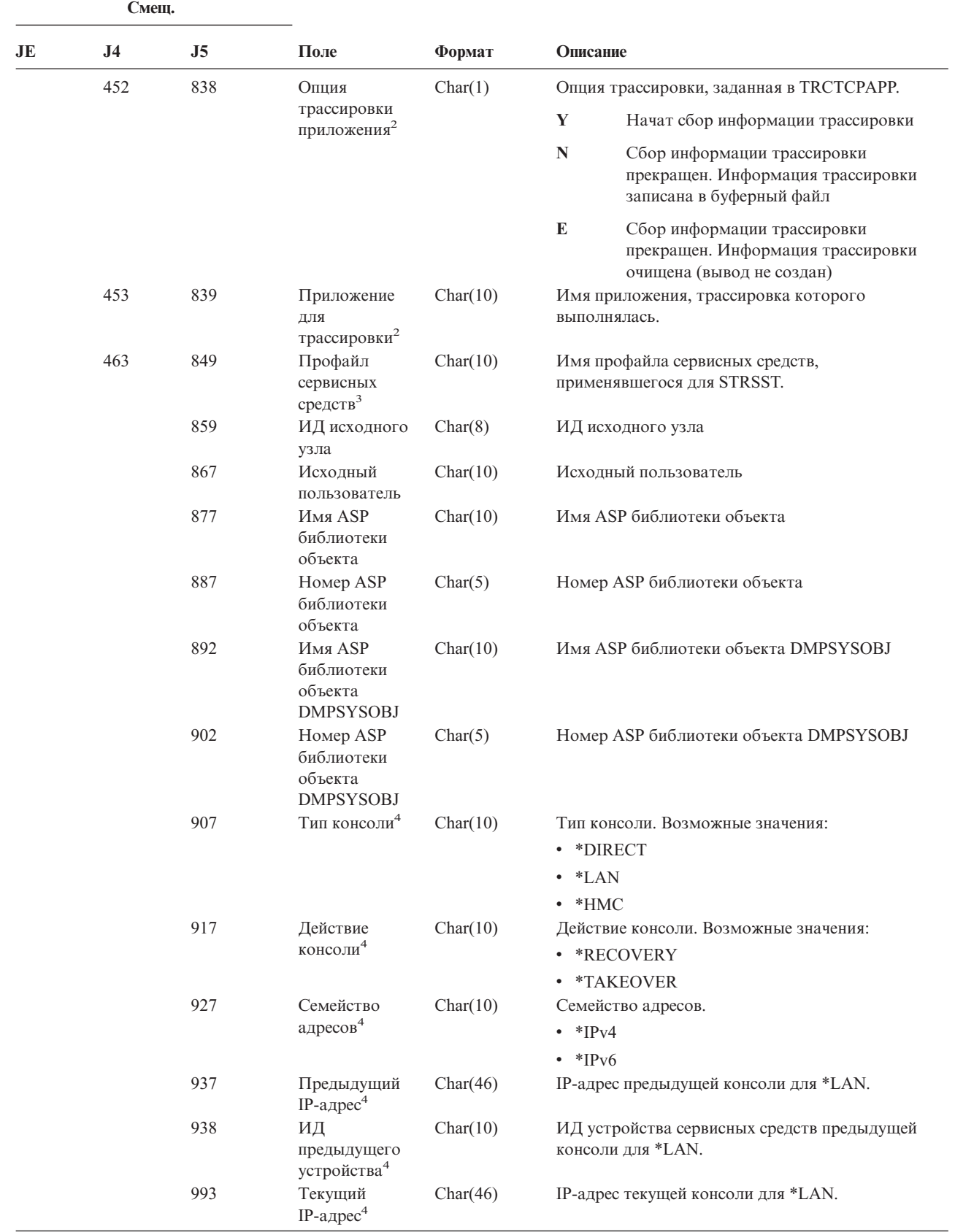

 $\|$ 

 $\begin{array}{c} \hline \end{array}$ 

|

|

|

|

*Таблица 209. Записи журнала ST (обращение к сервисным средствам) (продолжение)*. Файл описания полей QASYSTJE/J4/J5

| Смещ.                      |                                                                                                    |                                                                                              |                                        |          |                                                                                       |
|----------------------------|----------------------------------------------------------------------------------------------------|----------------------------------------------------------------------------------------------|----------------------------------------|----------|---------------------------------------------------------------------------------------|
| JE                         | J <sub>4</sub>                                                                                                    | J5                                                                                           | Поле                                   | Формат   | Описание                                                                              |
|                            |                                                                                                    | 1039                                                                                         | ИД текущего<br>устройства <sup>4</sup> | Char(10) | ИД устройства сервисных средств текущей<br>консоли для *LAN.                          |
|                            |                                                                                                    | 1049                                                                                         | Сеанс<br>слежения <sup>5</sup>         | Char(10) | ИД сеанса слежения.                                                                   |
|                            |                                                                                                    |                                                                                              |                                        |          | Это поле применяется только в записях типа СЕ (тип задается в поле со смещением 225). |
| $\overline{2}$             |                                                                                                    |                                                                                              |                                        |          | Это поле применяется только в записях типа ТА (тип задается в поле со смещением 225). |
| 3                          |                                                                                                    | Это поле применяется только в записях типа ST или ОР (тип задается в поле со смещением 611). |                                        |          |                                                                                       |
|                            |                                                                                                    | Это поле применяется только в записях типа ОР (тип задается в поле со смещением 611).        |                                        |          |                                                                                       |
| $\overline{\phantom{0}}$ 5 | Это поле применяется только в том случае, когда значение сервисных средств равно WS или WE (тип задается в<br>поле со смещением 611). |                                                                                              |                                        |          |                                                                                       |

*Таблица 210. Записи журнала SV (действие над системным значением)*. Файл описания полей QASYSVJE/J4/J5

**Смещ.**

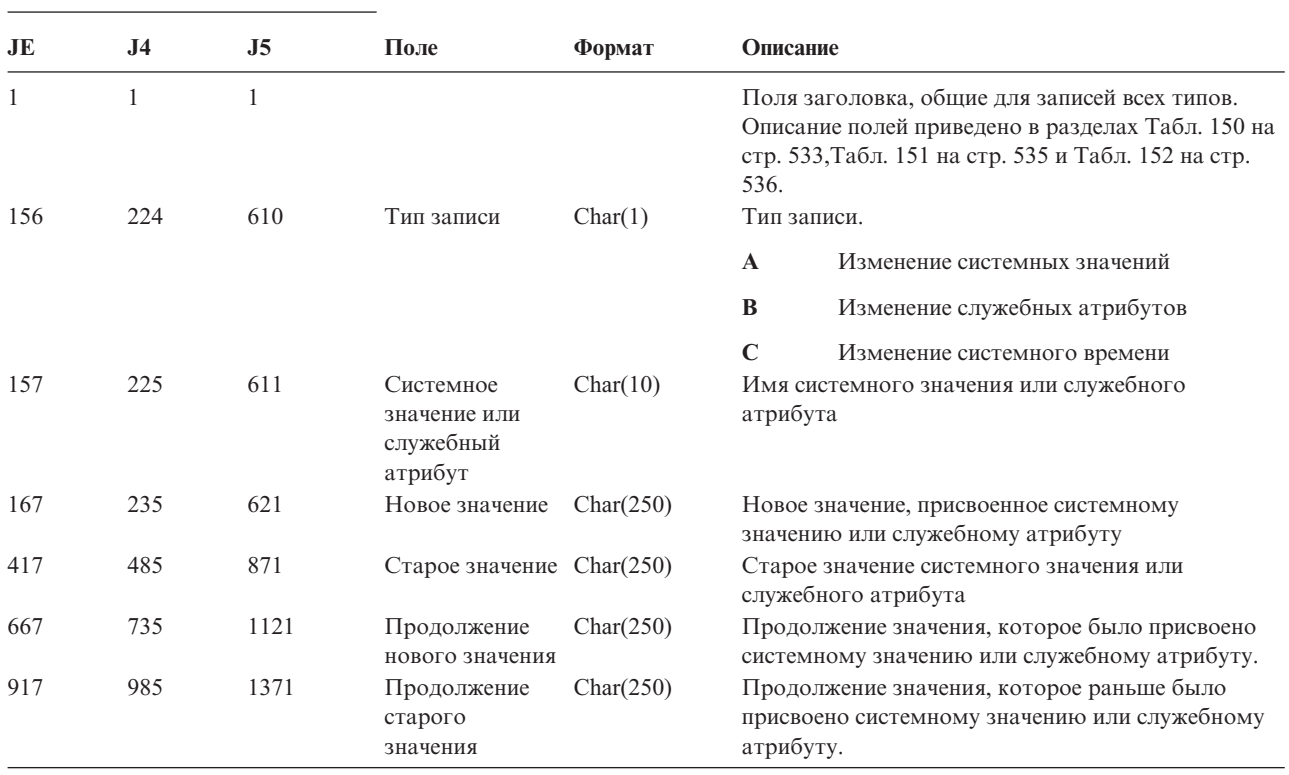

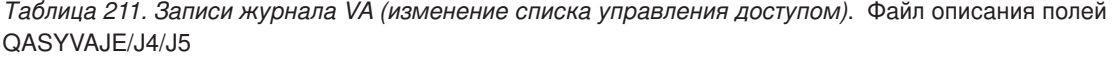

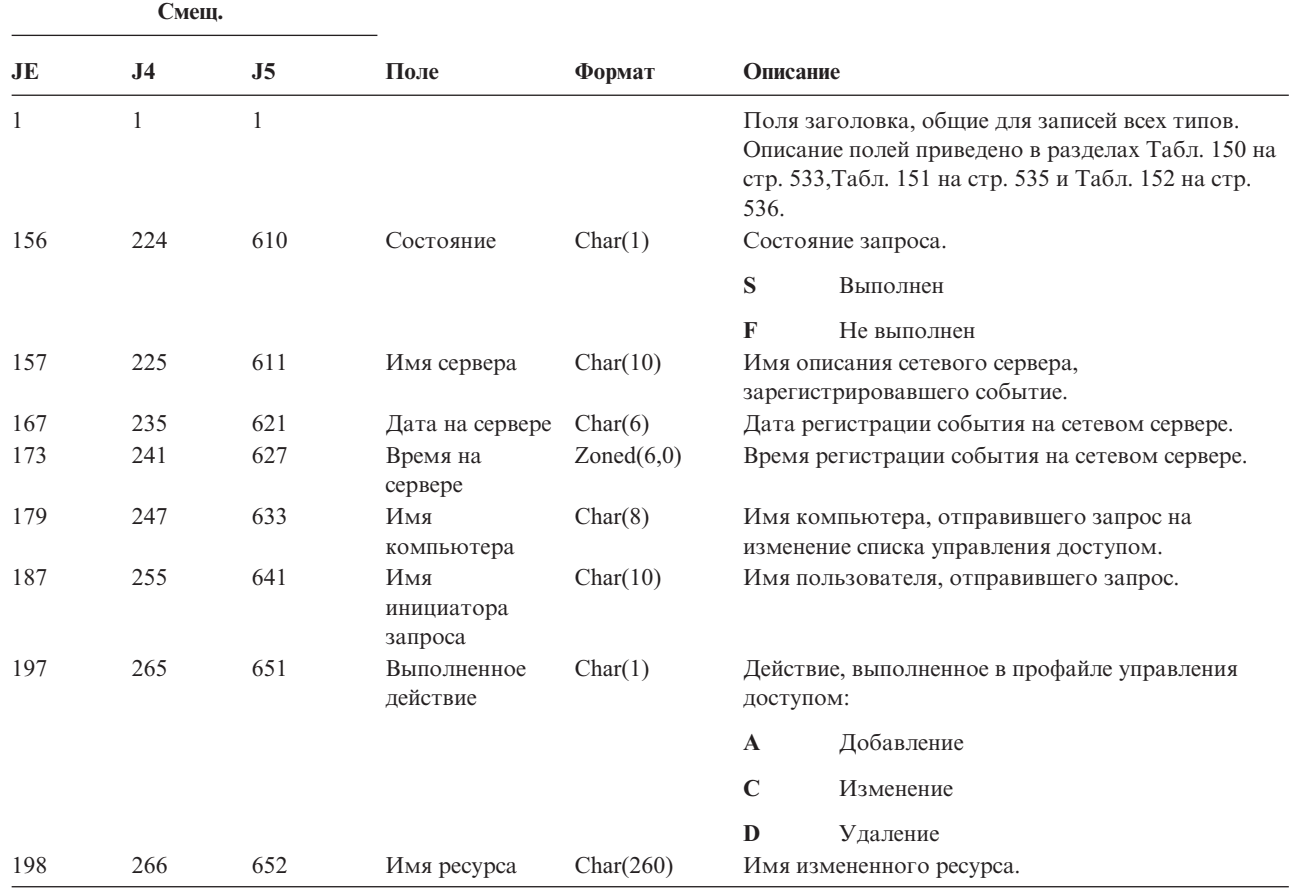

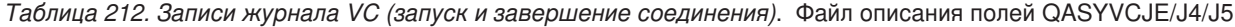

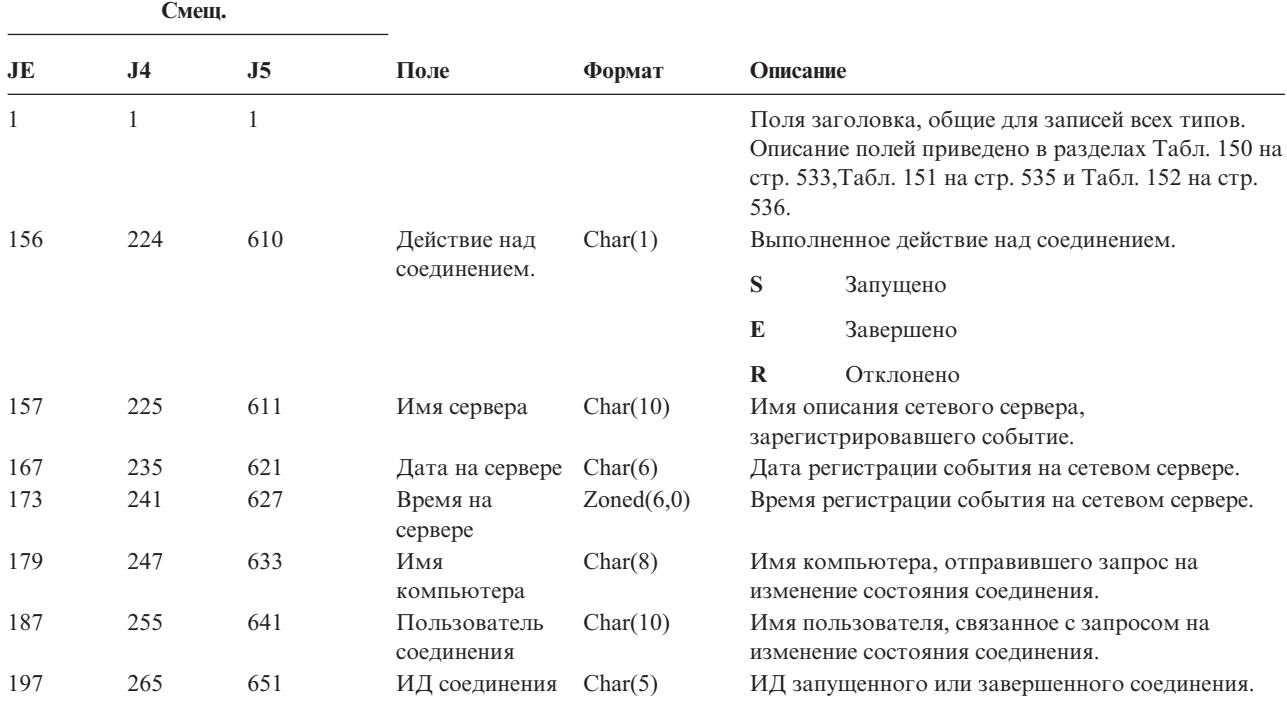

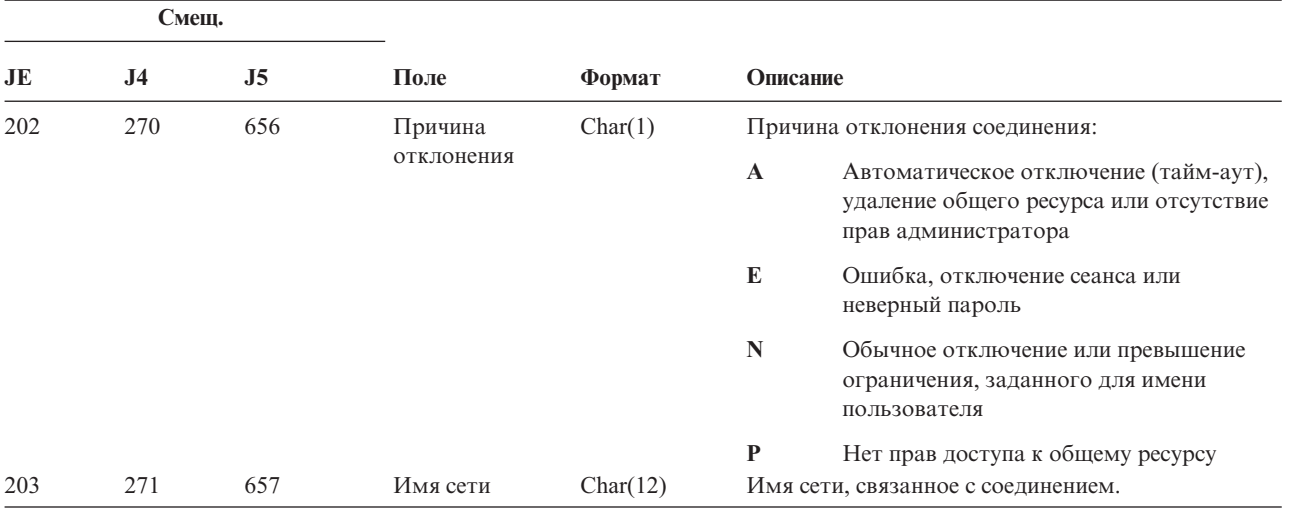

*Таблица 212. Записи журнала VC (запуск и завершение соединения) (продолжение)*. Файл описания полей QASYVCJE/J4/J5

*Таблица 213. Записи журнала VF (закрытие файлов сервера)*. Файл описания полей QASYVFJE/J4/J5

**Смещ.**

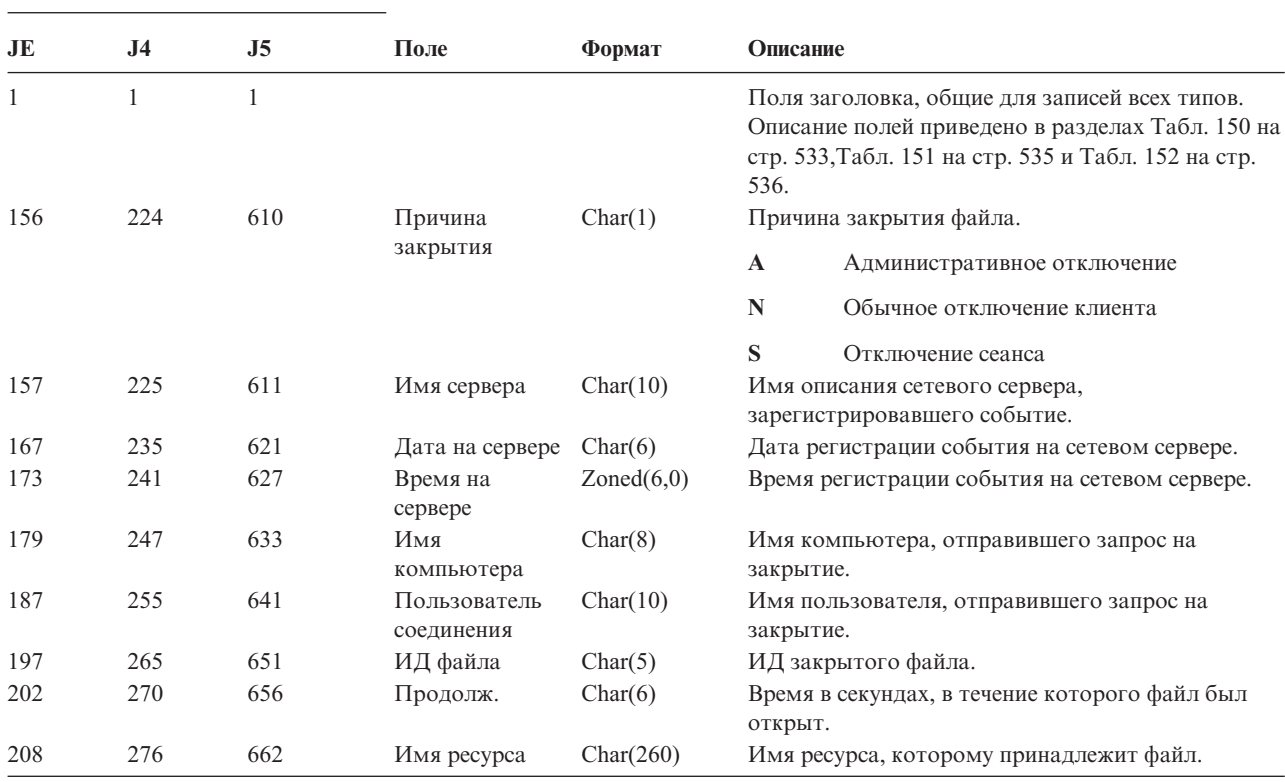

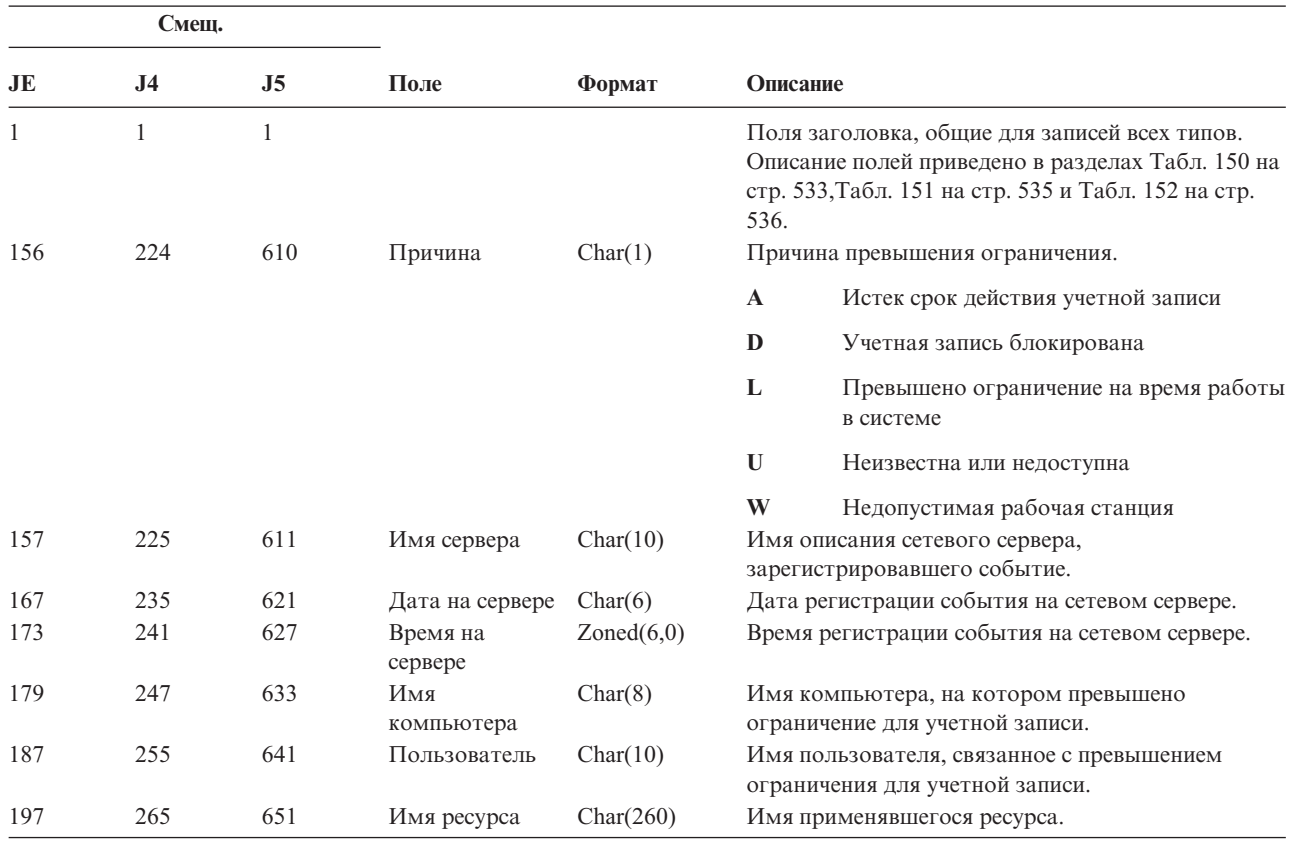

*Таблица 214. Записи журнала VL (превышено ограничение для учетной записи)*. Файл описания полей QASYVLJE/J4/J5

*Таблица 215. Записи журнала VN (вход в сеть и выход из нее)*. Файл описания полей QASYVNJE/J4/J5

| Смещ. |                |                |                     |            |                                                                                                    |  |
|-------|----------------|----------------|---------------------|------------|----------------------------------------------------------------------------------------------------|--|
| JE    | J <sub>4</sub> | J <sub>5</sub> | Поле                | Формат     | Описание                                                                                                    |  |
| 1     |                |                |                     |            | Поля заголовка, общие для записей всех типов.<br>Описание полей приведено в разделах Табл. 150 на<br>стр. 533, Табл. 151 на стр. 535 и Табл. 152 на стр.<br>536. |  |
| 156   | 224            | 610            | Тип события         | Char(1)    | Тип зарегистрированного события:                                                                                                    |  |
|       |                |                |                     |            | $\mathbf{F}$<br>Запрошен выход из сети                                                                                                    |  |
|       |                |                |                     |            | $\mathbf 0$<br>Запрошен вход в сеть                                                                                                    |  |
|       |                |                |                     |            | $\bf{R}$<br>Запрос на вход в сеть отклонен                                                                                                    |  |
| 157   | 225            | 611            | Имя сервера         | Char(10)   | Имя описания сетевого сервера,<br>зарегистрировавшего событие.                                                                                                   |  |
| 167   | 235            | 621            | Дата на сервере     | Char(6)    | Дата регистрации события на сетевом сервере.                                                                                                    |  |
| 173   | 241            | 627            | Время на<br>сервере | Zoned(6,0) | Время регистрации события на сетевом сервере.                                                                                                    |  |
| 179   | 247            | 633            | Имя<br>компьютера   | Char(8)    | Имя компьютера, с которым связано событие.                                                                                                    |  |
| 187   | 255            | 641            | Пользователь        | Char(10)   | Пользователь, вошедший в сеть или вышедший из<br>нее.                                                                                                    |  |

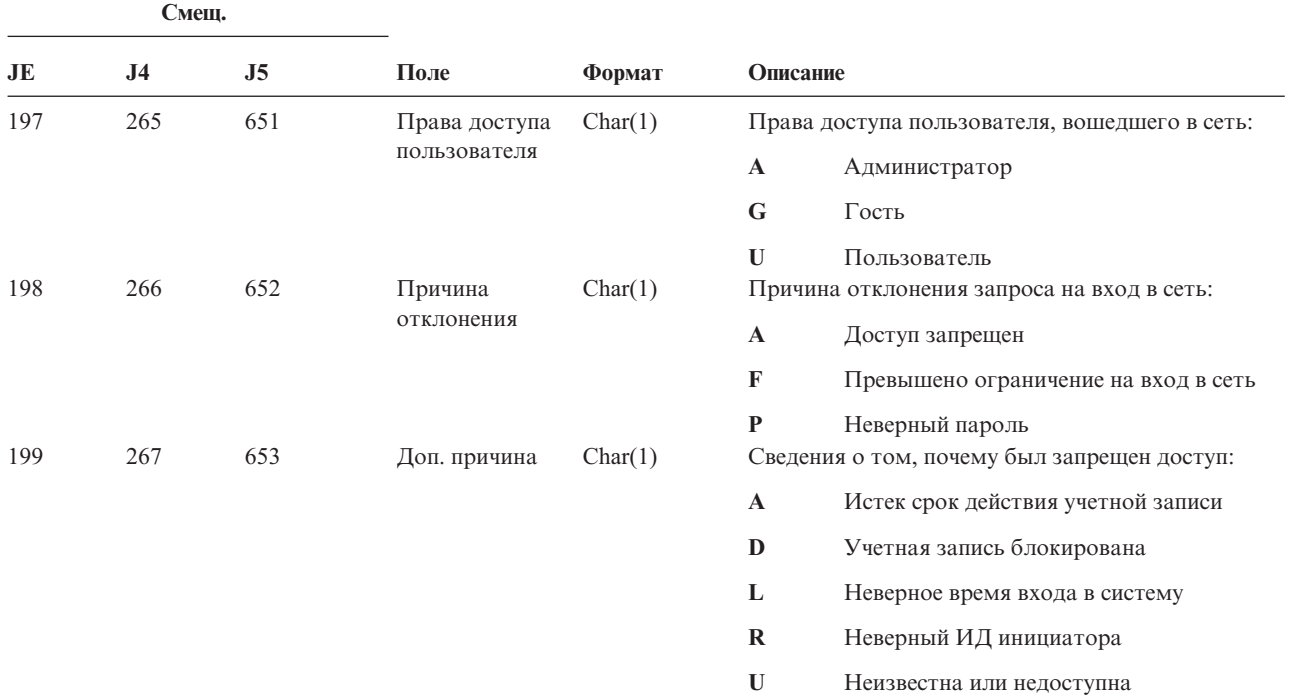

*Таблица 215. Записи журнала VN (вход в сеть и выход из нее) (продолжение)*. Файл описания полей QASYVNJE/J4/J5

*Таблица 216. Записи журнала VO (контрольный список)*. Формат описания полей QASYVOJ4/J5

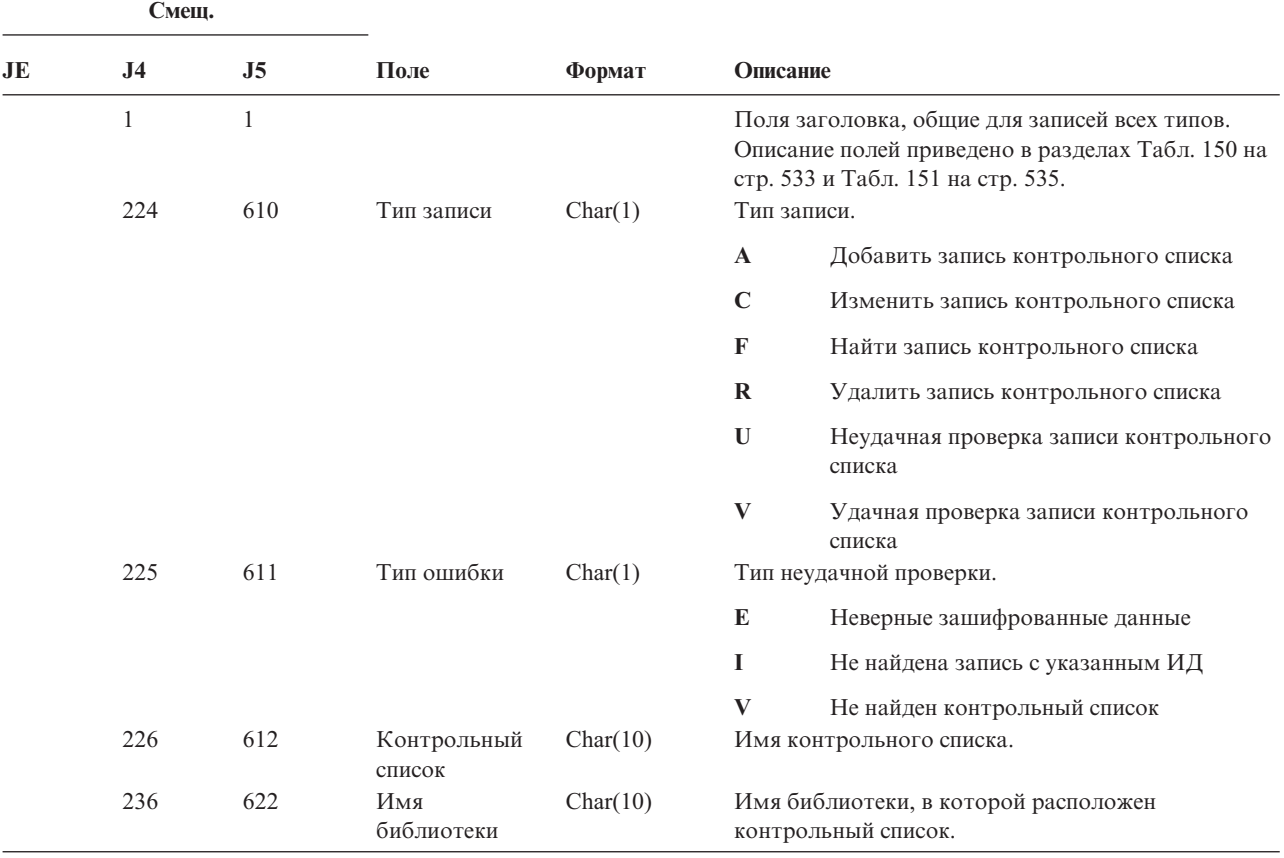

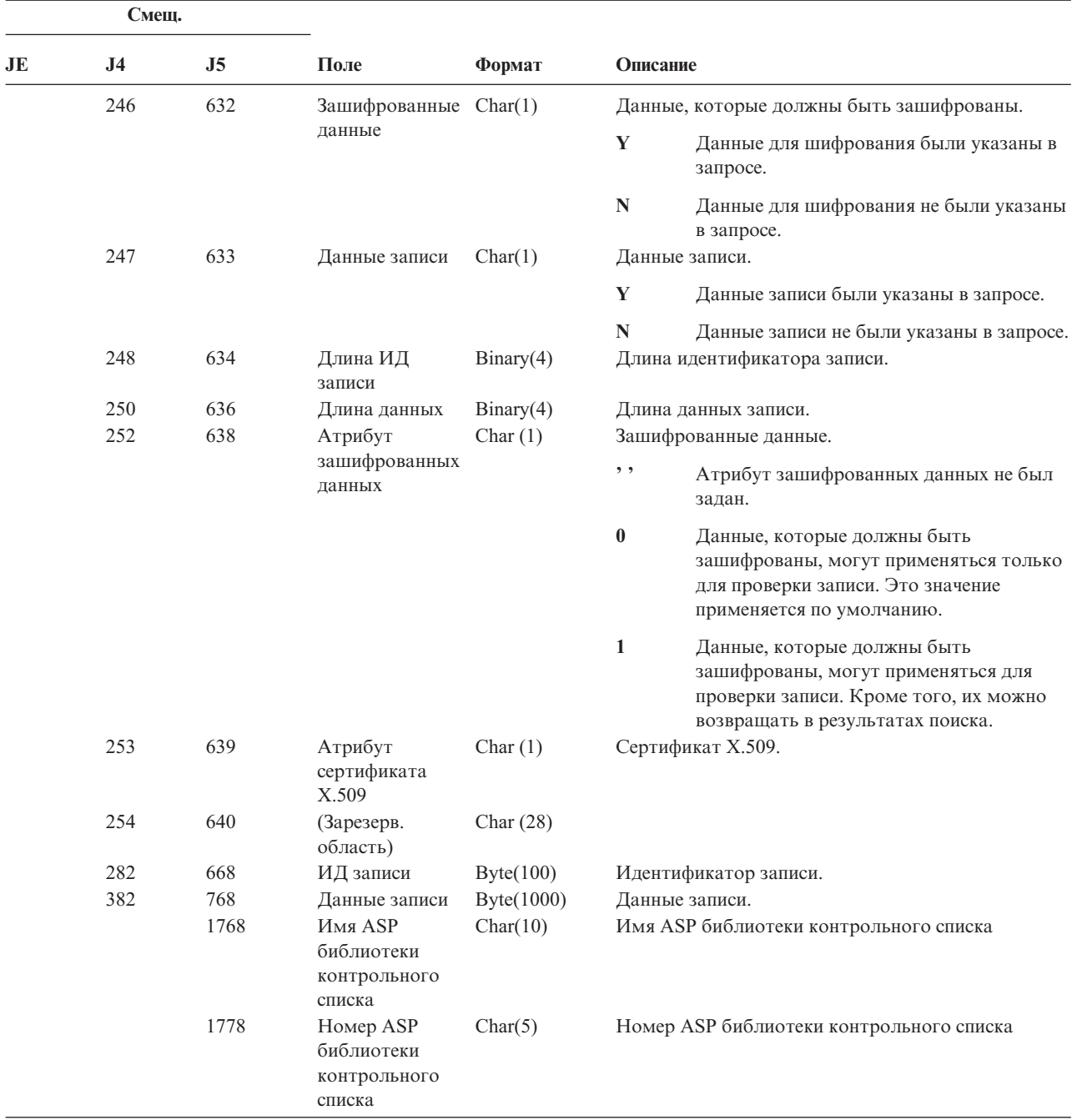

*Таблица 216. Записи журнала VO (контрольный список) (продолжение)*. Формат описания полей QASYVOJ4/J5

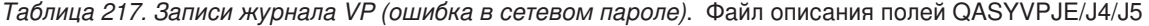

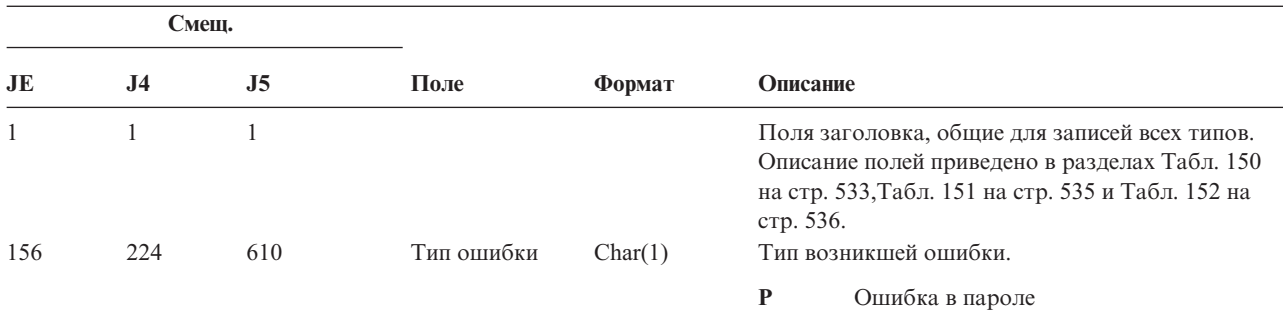

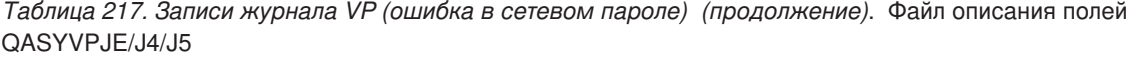

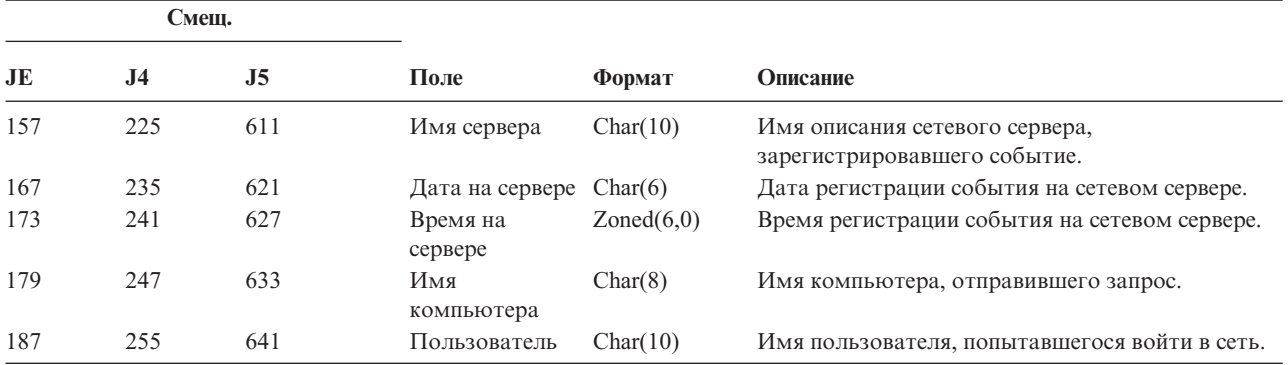

*Таблица 218. Записи журнала VR (обращение к сетевому ресурсу)*. Файл описания формата QASYVRJE/J4/J5

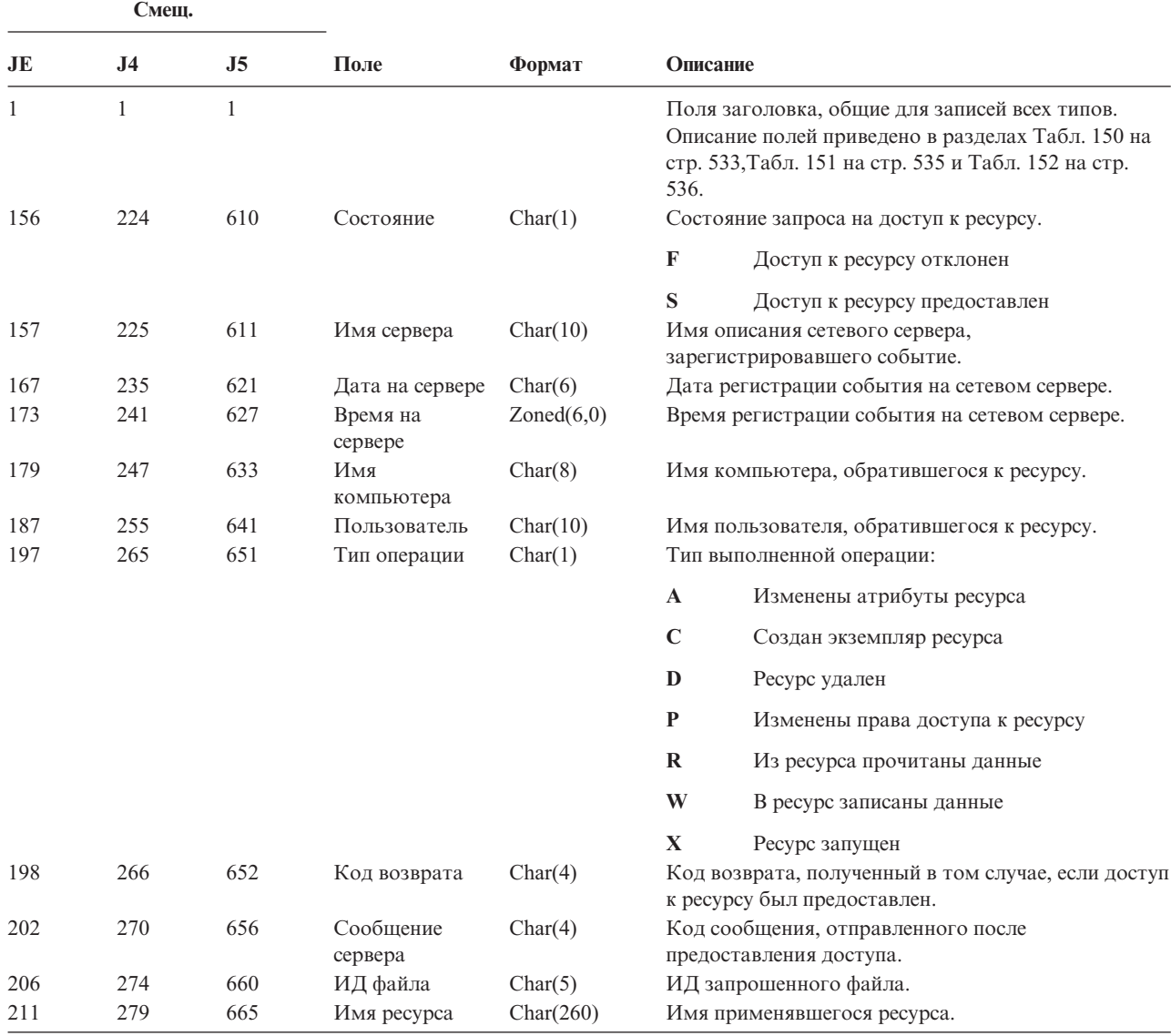

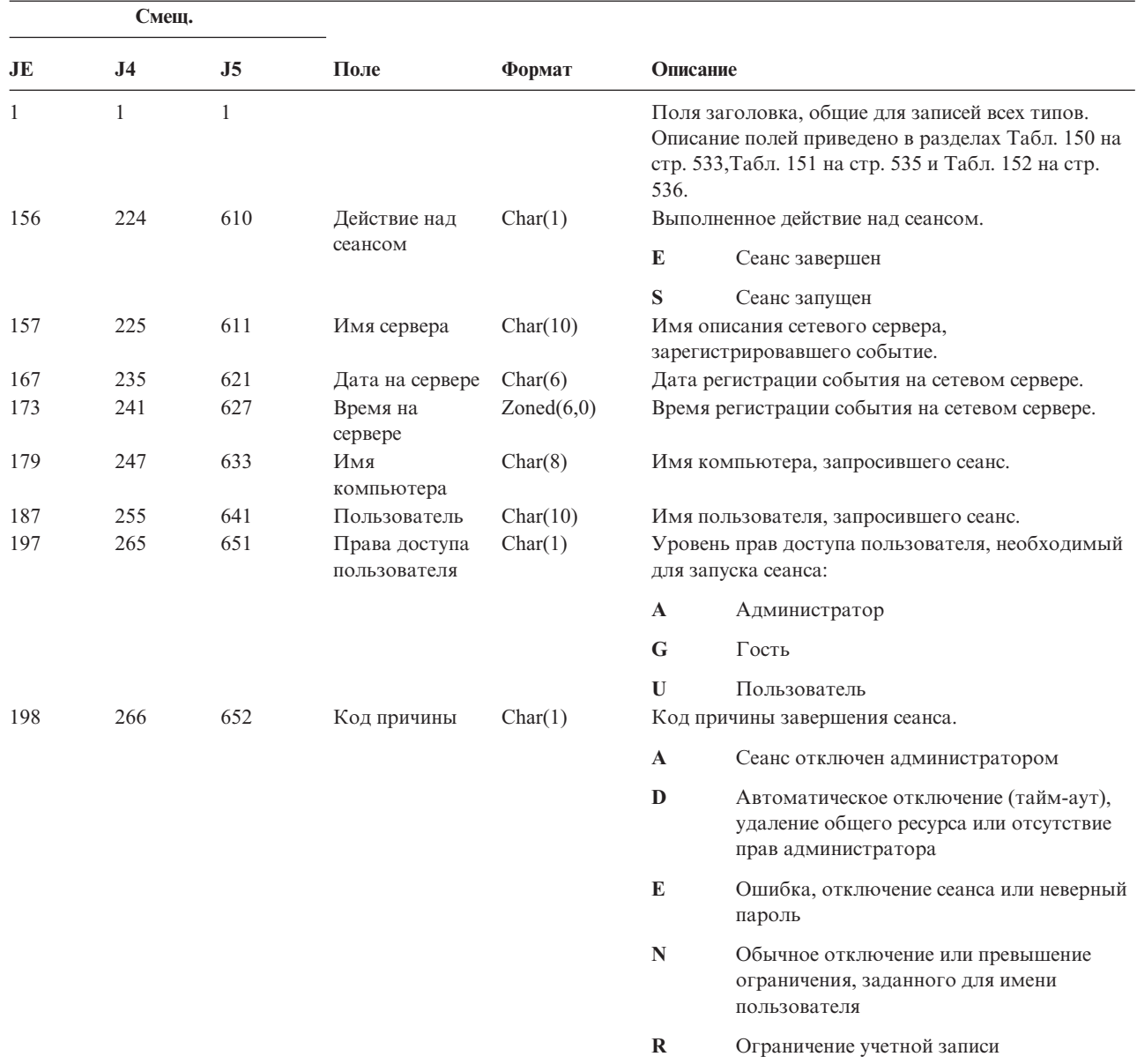

*Таблица 219. Записи журнала VS (сеанс сервера)*. Файл описания полей QASYVSJE/J4/J5

*Таблица 220. Записи журнала VU (изменение сетевого профайла)*. Файл описания полей QASYVUJE/J4/J5

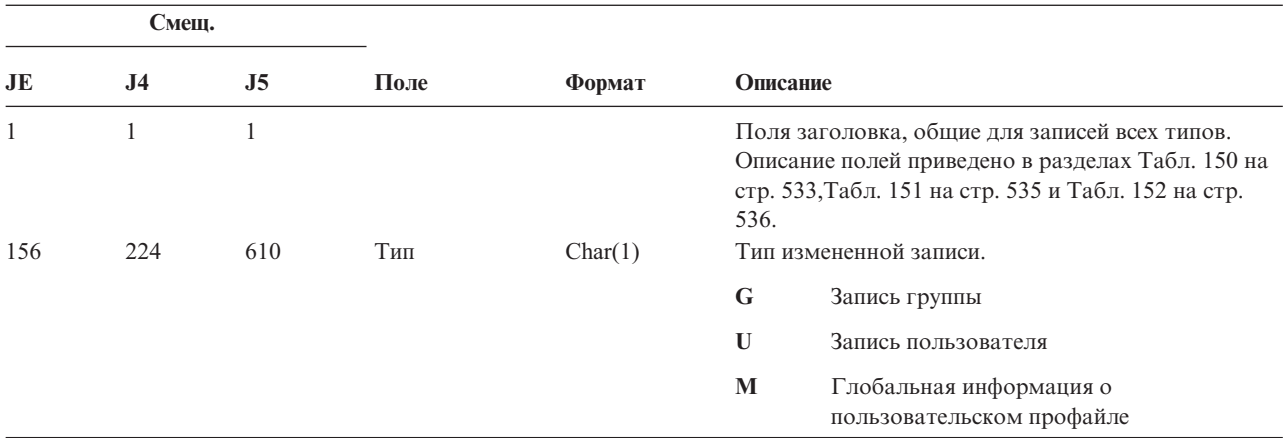

|     | Смещ.          |                |                     |            |                                                                         |
|-----|----------------|----------------|---------------------|------------|-------------------------------------------------------------------------|
| JE  | J <sub>4</sub> | J <sub>5</sub> | Поле                | Формат     | Описание                                                                |
| 157 | 225            | 611            | Имя сервера         | Char(10)   | Имя описания сетевого сервера,<br>зарегистрировавшего событие.          |
| 167 | 235            | 621            | Дата на сервере     | Char(6)    | Дата регистрации события на сетевом сервере.                            |
| 173 | 241            | 627            | Время на<br>сервере | Zoned(6,0) | Время регистрации события на сетевом сервере.                           |
| 179 | 247            | 633            | Имя<br>компьютера   | Char(8)    | Имя компьютера, запросившего изменение<br>пользовательского профайла    |
| 187 | 255            | 641            | Пользователь        | Char(10)   | Имя пользователя, запросившего изменение<br>пользовательского профайла. |
| 197 | 265            | 651            | Действие            | Char(1)    | Запрошенное действие:                                                   |
|     |                |                |                     |            | Добавление<br>A                                                         |
|     |                |                |                     |            | $\mathbf C$<br>Изменение                                                |
|     |                |                |                     |            | D<br>Удаление                                                           |
|     |                |                |                     |            | P<br>Неверный пароль                                                    |
| 198 | 266            | 652            | Имя ресурса         | Char(260)  | Имя ресурса.                                                            |

*Таблица 220. Записи журнала VU (изменение сетевого профайла) (продолжение)*. Файл описания полей QASYVUJE/J4/J5

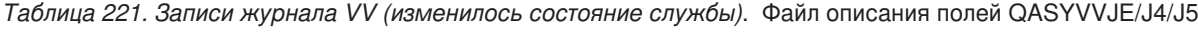

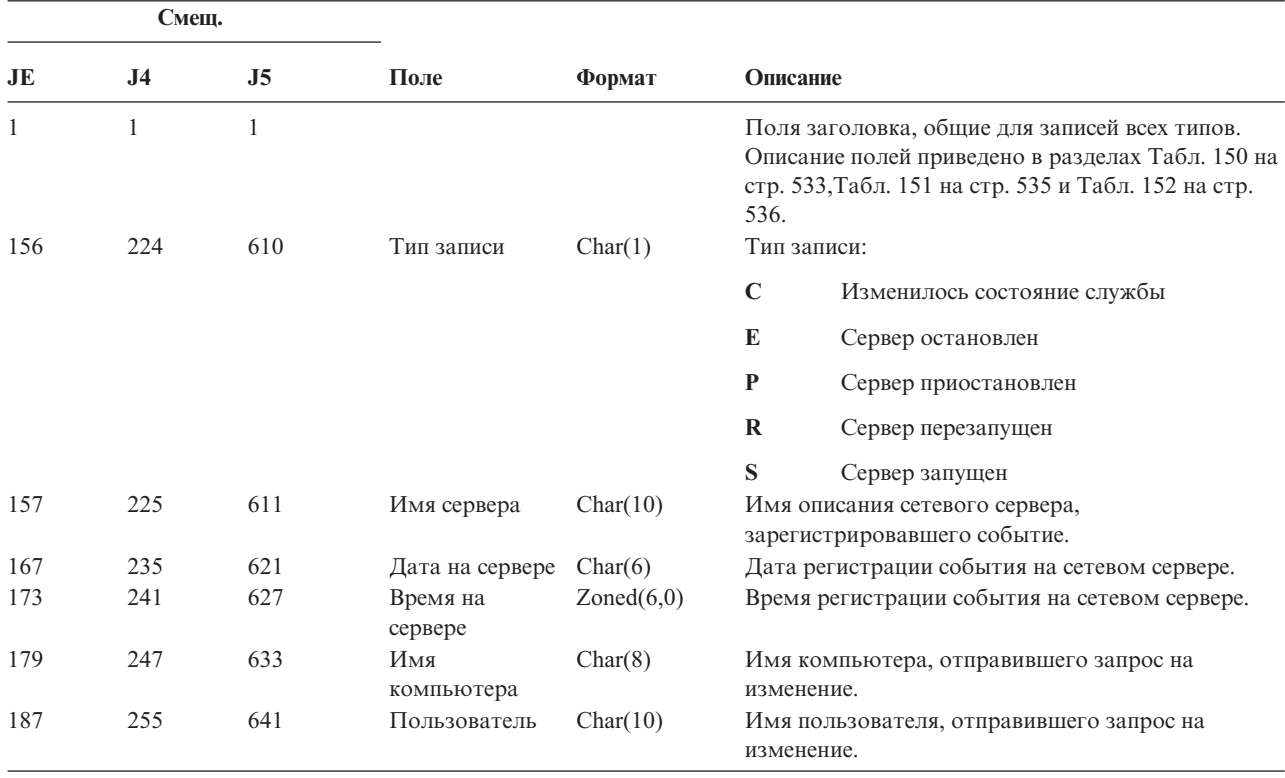

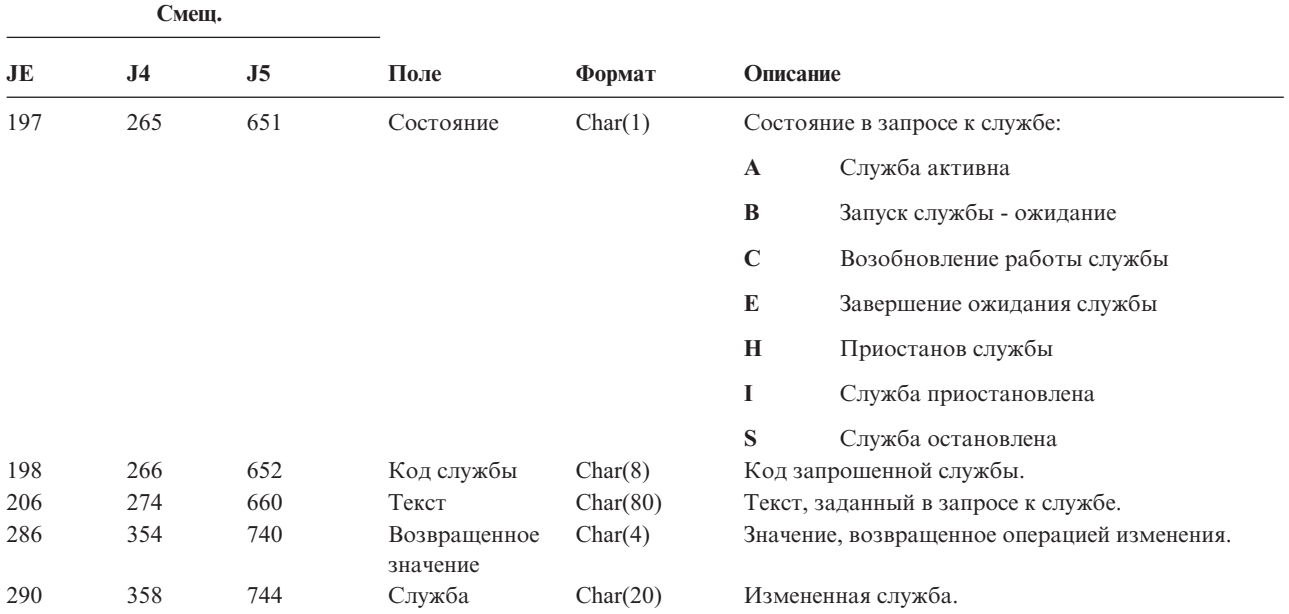

*Таблица 221. Записи журнала VV (изменилось состояние службы) (продолжение)*. Файл описания полей QASYVVJE/J4/J5

*Таблица 222. Записи журнала X0 (сетевая идентификация)*. Файл описания полей QASYX0JE/J4/J5

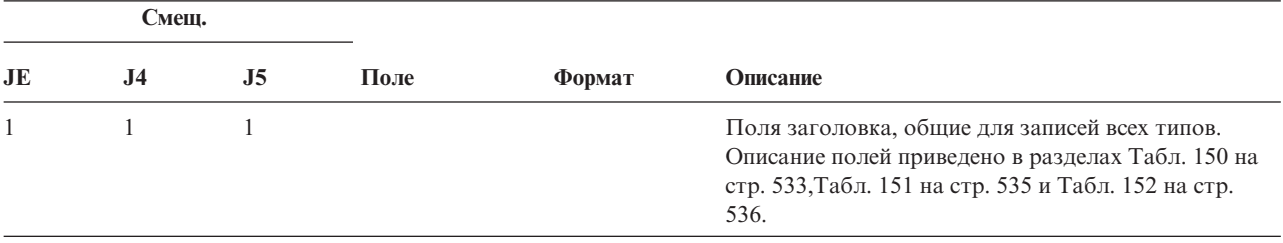

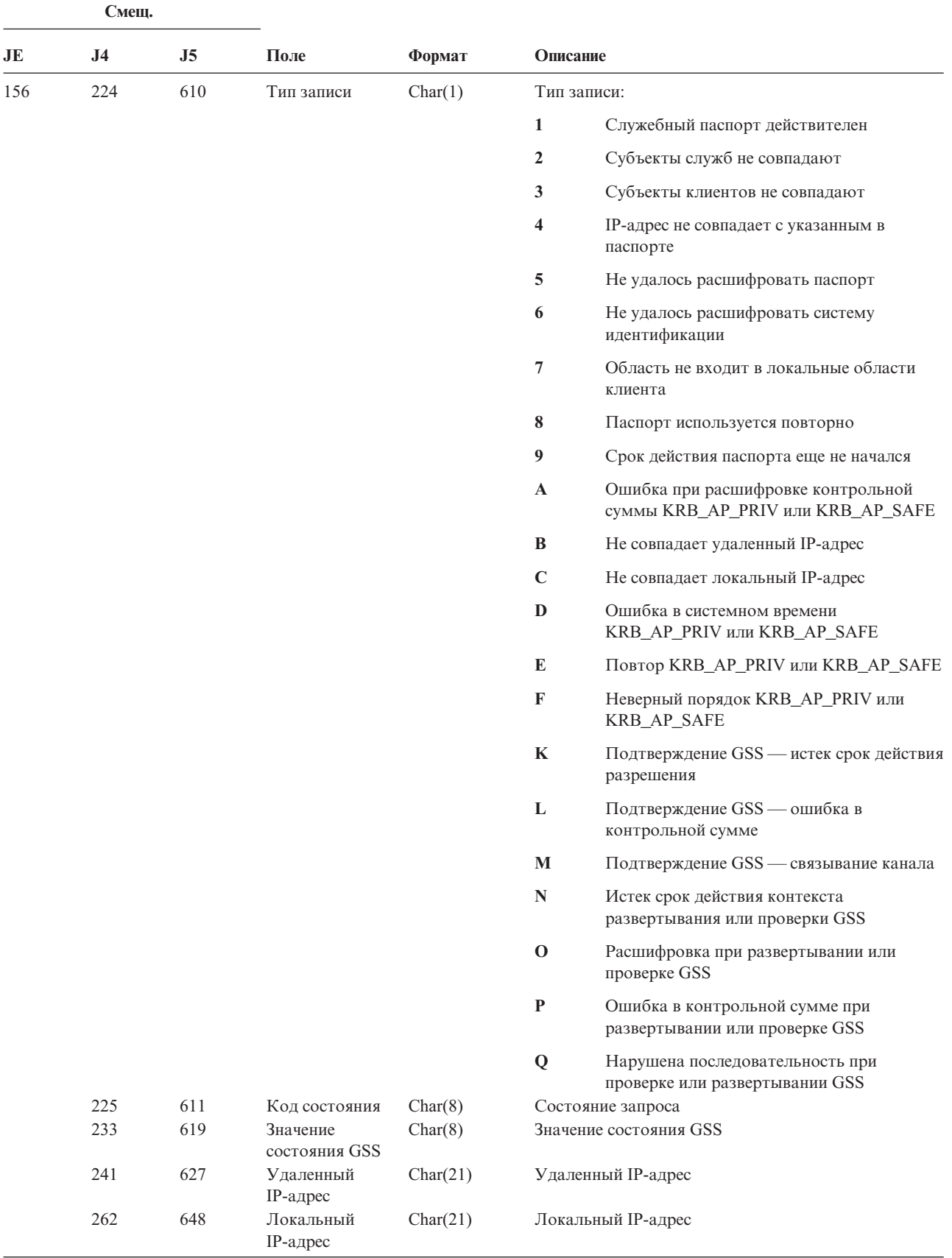

*Таблица 222. Записи журнала X0 (сетевая идентификация) (продолжение)*. Файл описания полей QASYX0JE/J4/J5

*Таблица 222. Записи журнала X0 (сетевая идентификация) (продолжение)*. Файл описания полей QASYX0JE/J4/J5

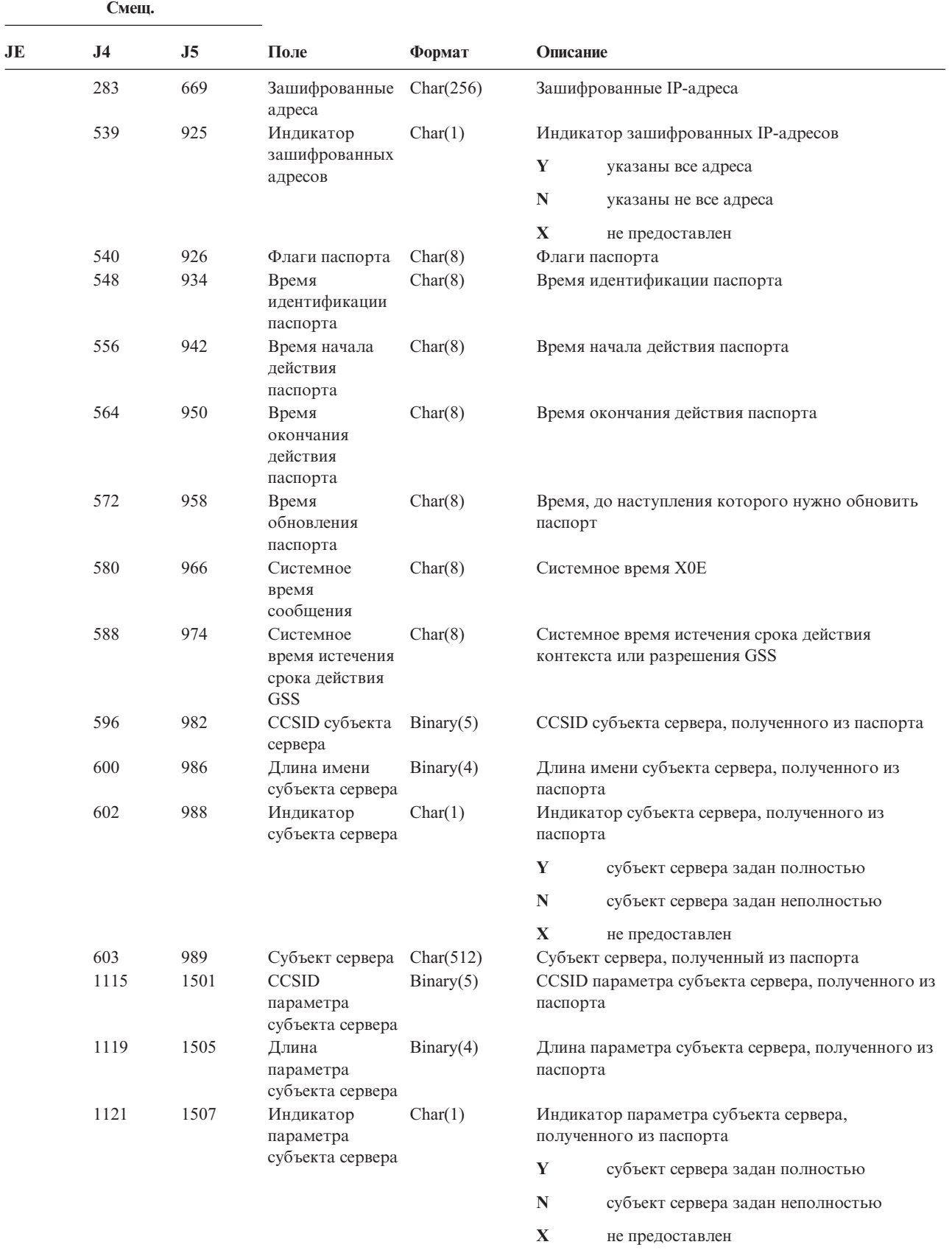

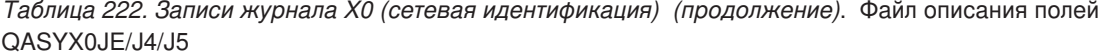

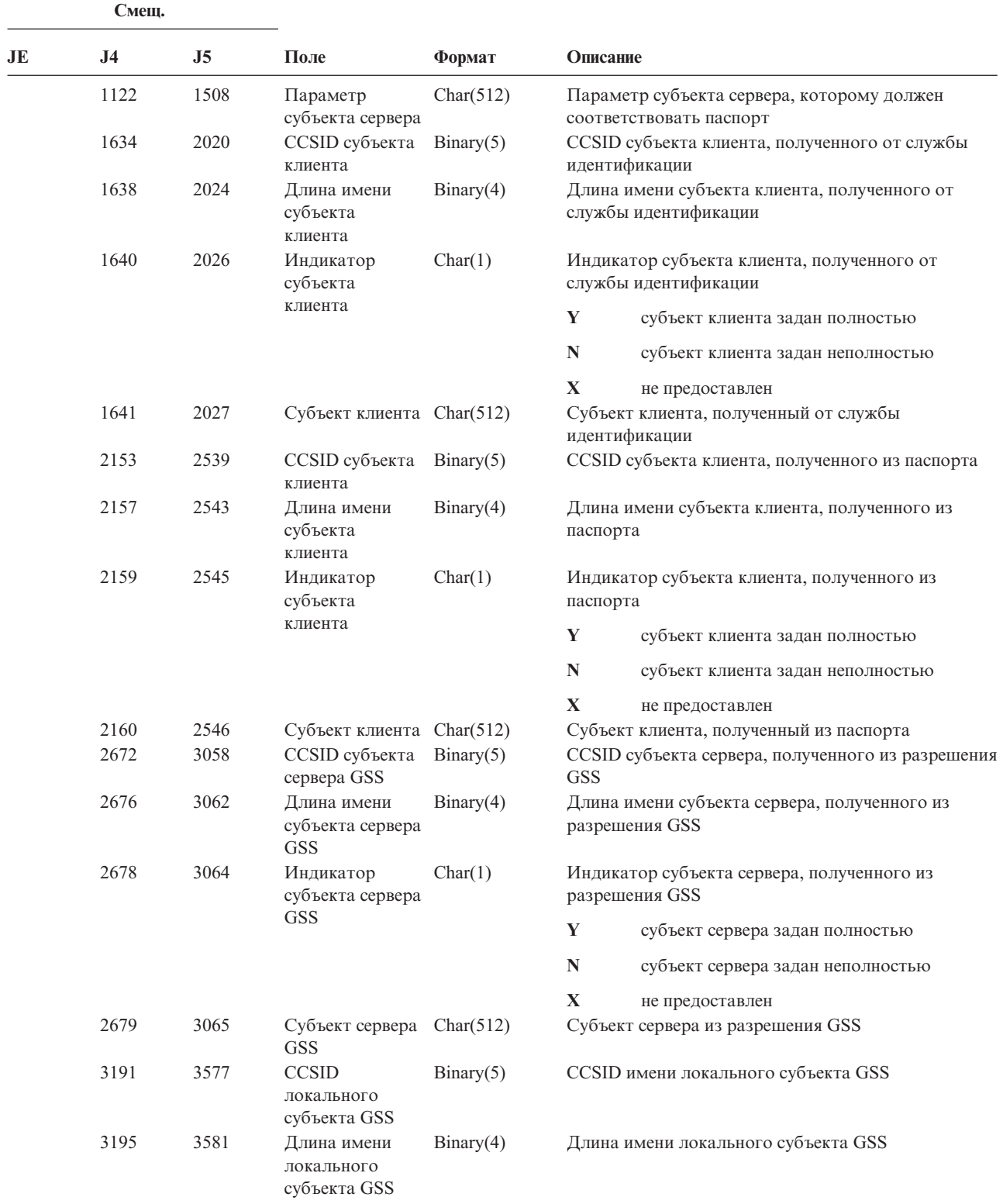

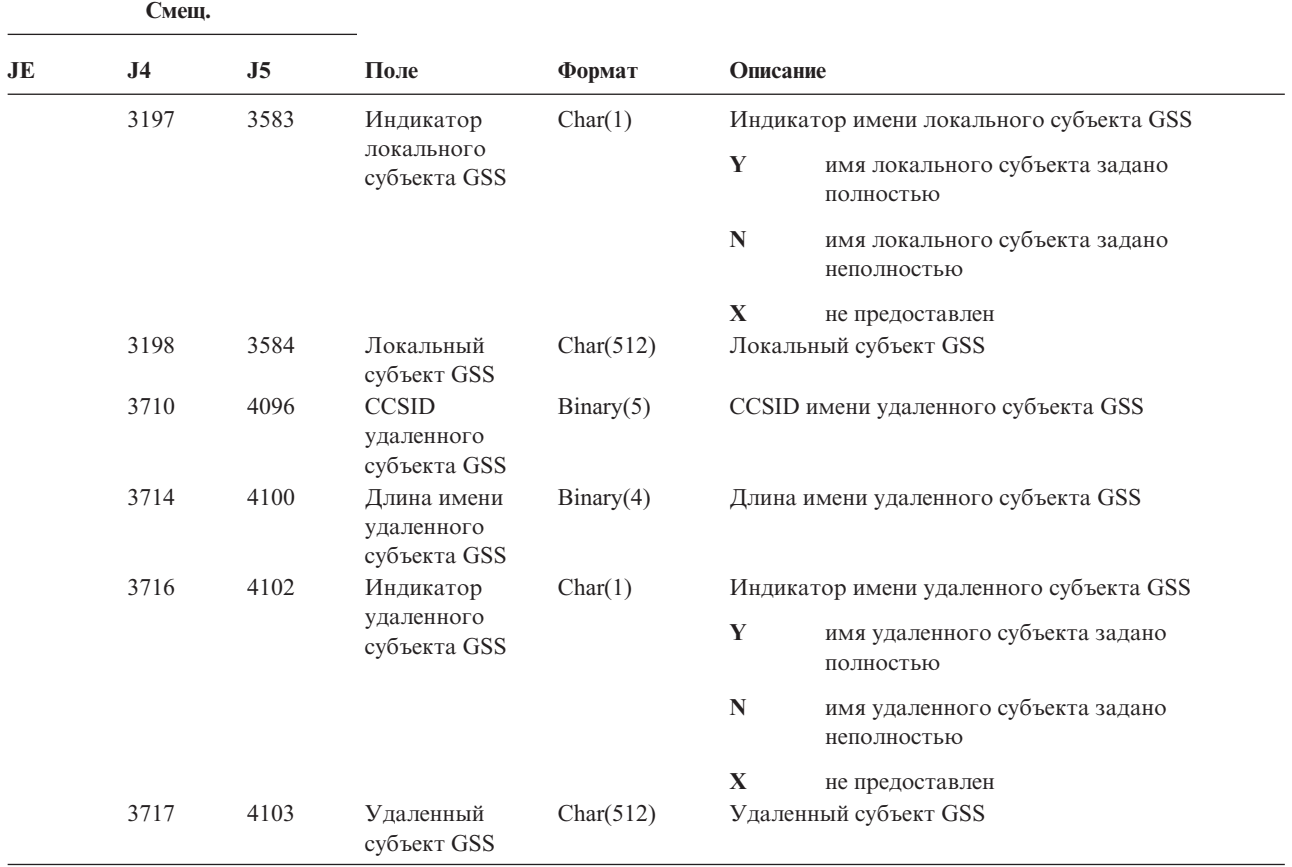

*Таблица 222. Записи журнала X0 (сетевая идентификация) (продолжение)*. Файл описания полей QASYX0JE/J4/J5

*Таблица 223. Записи журнала X1 (идентификационный маркер)*. Файл описания полей QASYX1JE/J4/J5

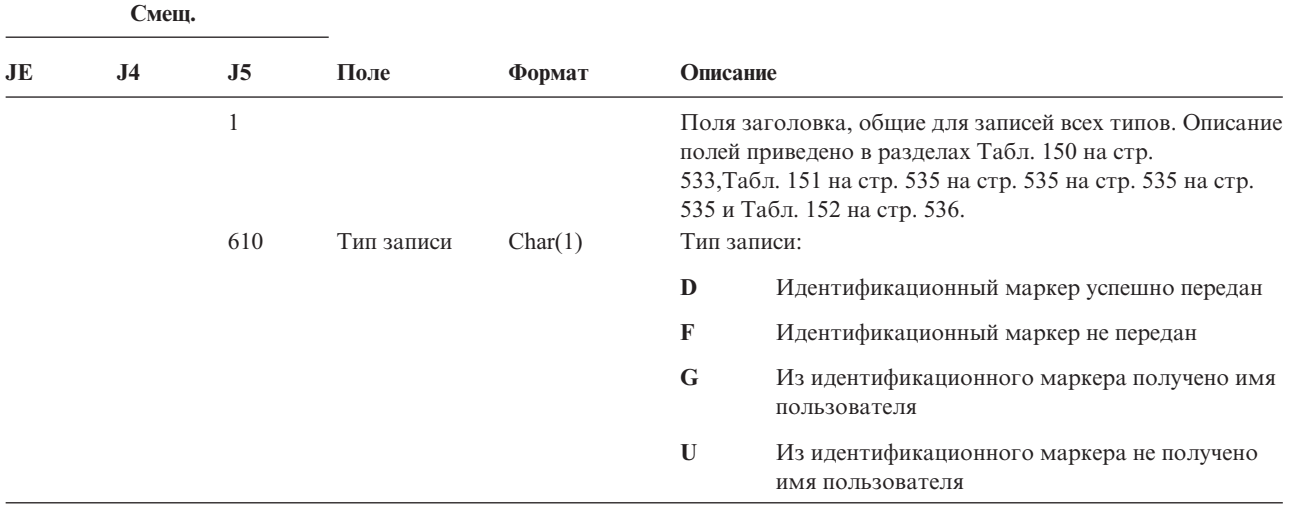

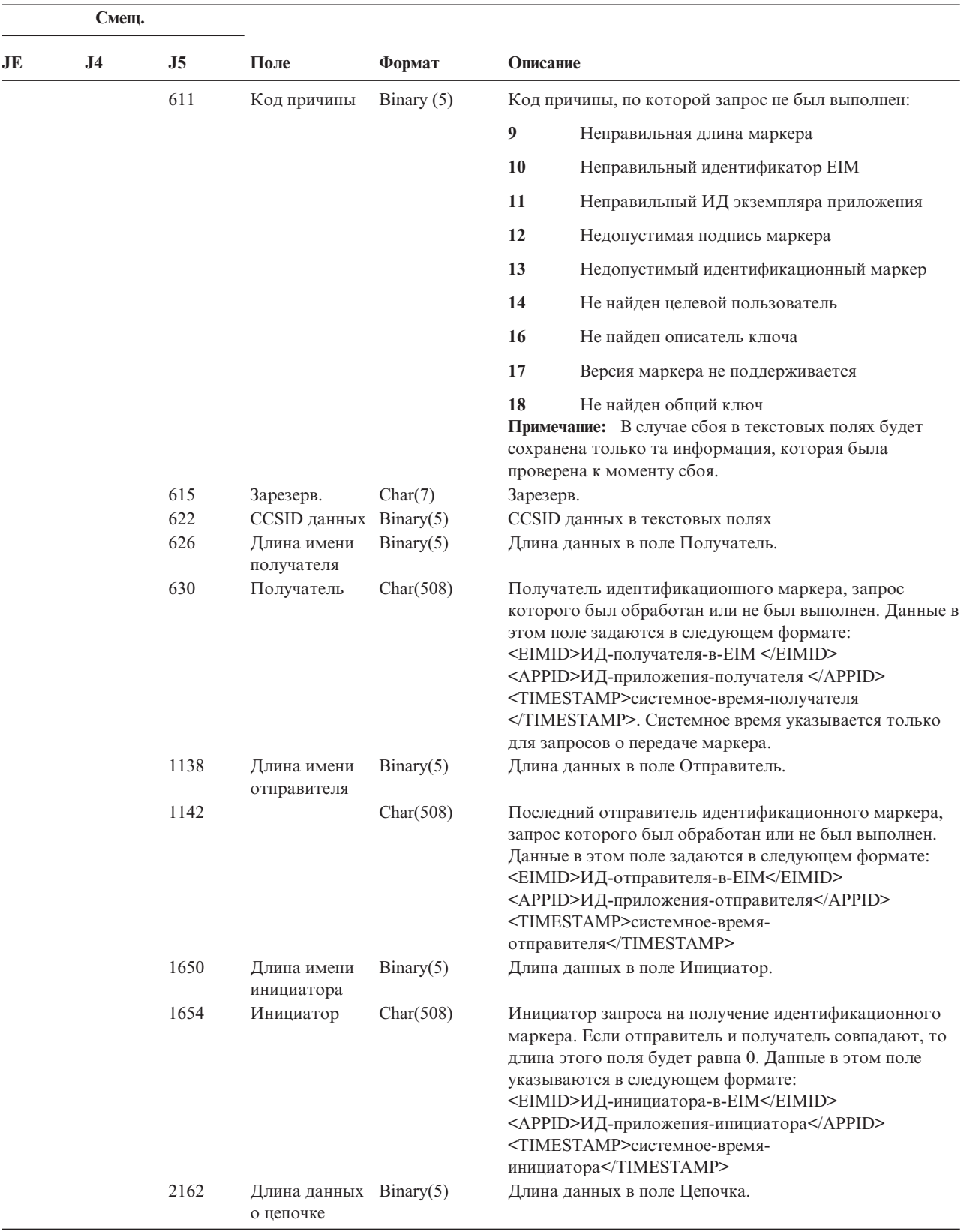

*Таблица 223. Записи журнала X1 (идентификационный маркер) (продолжение)*. Файл описания полей QASYX1JE/J4/J5

*Таблица 223. Записи журнала X1 (идентификационный маркер) (продолжение)*. Файл описания полей QASYX1JE/J4/J5

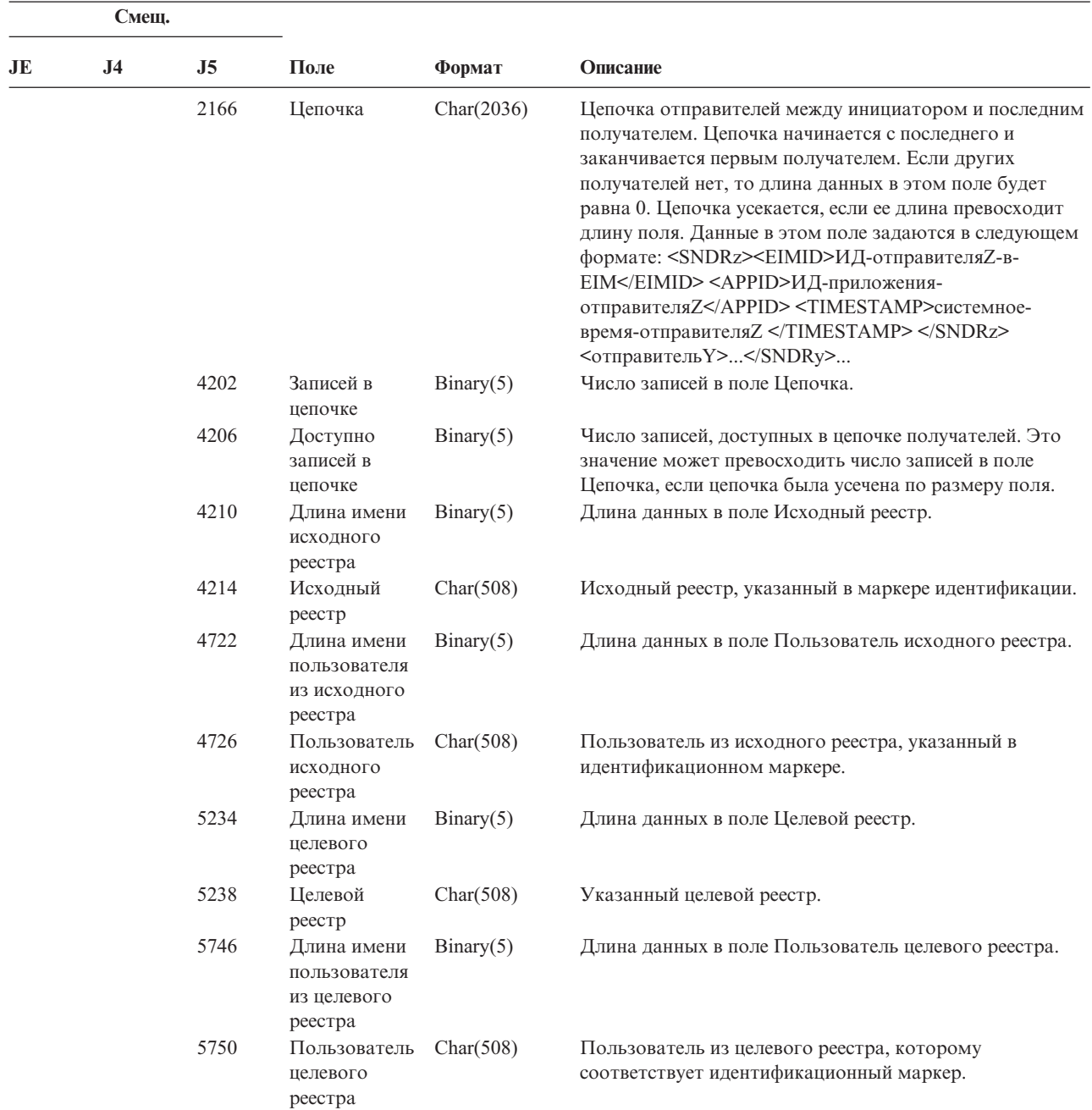

#### *Таблица 224. Записи журнала YC (изменение объекта DLO)*. Файл описания полей QASYYCJE/J4/J5

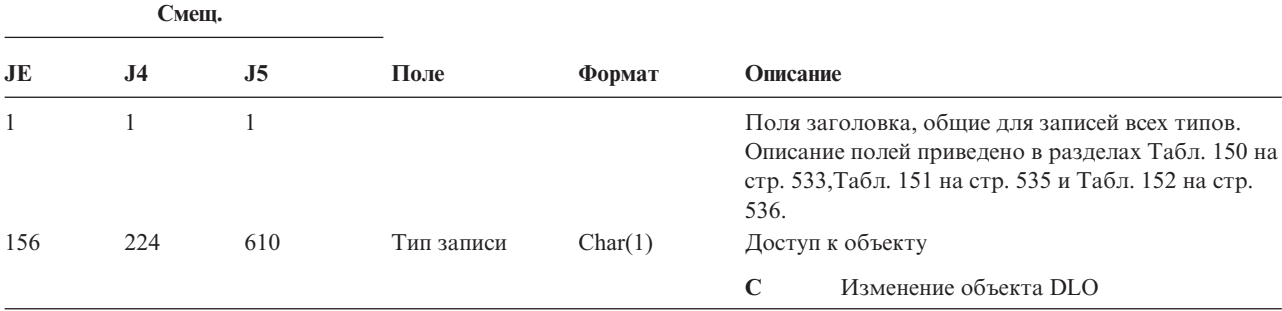

| Смещ. |                |                |                                                                |                |                                                                 |
|-------|----------------|----------------|----------------------------------------------------------------|----------------|-----------------------------------------------------------------|
| JE    | J <sub>4</sub> | J <sub>5</sub> | Поле                                                           | Формат         | Описание                                                        |
| 157   | 225            | 611            | Имя объекта                                                    | Char(10)       | Имя объекта                                                     |
| 167   | 235            | 621            | Имя<br>библиотеки                                              | Char(10)       | Имя библиотеки                                                  |
| 177   | 245            | 631            | Тип объекта                                                    | Char(8)        | Тип объекта                                                     |
| 185   | 253            | 639            | Пользователь<br>Office                                         | Char(10)       | Профайл пользователя Office                                     |
| 195   | 263            | 649            | Имя документа<br>или папки                                     | Char(12)       | Имя документа или папки                                         |
| 207   | 275            | 661            | (Зарезерв.<br>область)                                         | Char(8)        |                                                                 |
| 215   | 283            | 669            | Путь к папке                                                   | Char(63)       | Папка, содержащая объект библиотеки<br>документов               |
| 278   | 346            | 732            | Пользователь,<br>от имени<br>которого<br>выполняется<br>работа | Char(10)       | Пользователь, от имени которого работает другой<br>пользователь |
| 288   | 356            | 742            | Тип доступа                                                    | Packed $(5,0)$ | Тип доступа <sup>1</sup>                                        |
| 1     |                |                | Список типов доступа приведен в разделе Табл. 228 на стр. 656. |                |                                                                 |

*Таблица 224. Записи журнала YC (изменение объекта DLO) (продолжение)*. Файл описания полей QASYYCJE/J4/J5

*Таблица 225. Записи журнала YR (чтение объекта DLO)*. Файл описания полей QASYYRJE/J4/J5

| Смещ. |                |                |                                                                |                |                                                                                                    |  |
|-------|----------------|----------------|----------------------------------------------------------------|----------------|----------------------------------------------------------------------------------------------------|--|
| JE    | J <sub>4</sub> | J <sub>5</sub> | Поле                                                           | Формат         | Описание                                                                                                    |  |
| 1     | 1              | 1              |                                                                |                | Поля заголовка, общие для записей всех типов.<br>Описание полей приведено в разделах Табл. 150 на<br>стр. 533, Табл. 151 на стр. 535 и Табл. 152 на стр. 536. |  |
| 156   | 224            | 610            | Тип записи                                                     | Char(1)        | Доступ к объекту                                                                                                    |  |
|       |                |                |                                                                |                | $\bf{R}$<br>Чтение объекта DLO                                                                                                    |  |
| 157   | 225            | 611            | Имя объекта                                                    | Char(10)       | Имя объекта                                                                                                    |  |
| 167   | 235            | 621            | Имя библиотеки                                                 | Char(10)       | Имя библиотеки                                                                                                    |  |
| 177   | 245            | 631            | Тип объекта                                                    | Char(8)        | Тип объекта                                                                                                    |  |
| 185   | 253            | 639            | Пользователь<br>Office                                         | Char(10)       | Профайл пользователя Office                                                                                                    |  |
| 195   | 263            | 649            | Имя документа<br>или папки                                     | Char(12)       | Имя объекта библиотеки документов                                                                                                    |  |
| 207   | 275            | 661            | (Зарезерв.<br>область)                                         | Char(8)        |                                                                                                    |  |
| 215   | 283            | 669            | Путь к папке                                                   | Char(63)       | Папка, содержащая объект библиотеки документов                                                                                                    |  |
| 278   | 346            | 732            | Пользователь,<br>от имени<br>которого<br>выполняется<br>работа | Char(10)       | Пользователь, от имени которого работает другой<br>пользователь                                                                                               |  |
| 288   | 356            | 742            | Тип доступа                                                    | Packed $(5,0)$ | Тип доступа <sup>1</sup>                                                                                                    |  |
| 1     |                |                | Список типов доступа приведен в разделе Табл. 228 на стр. 656. |                |                                                                                                    |  |

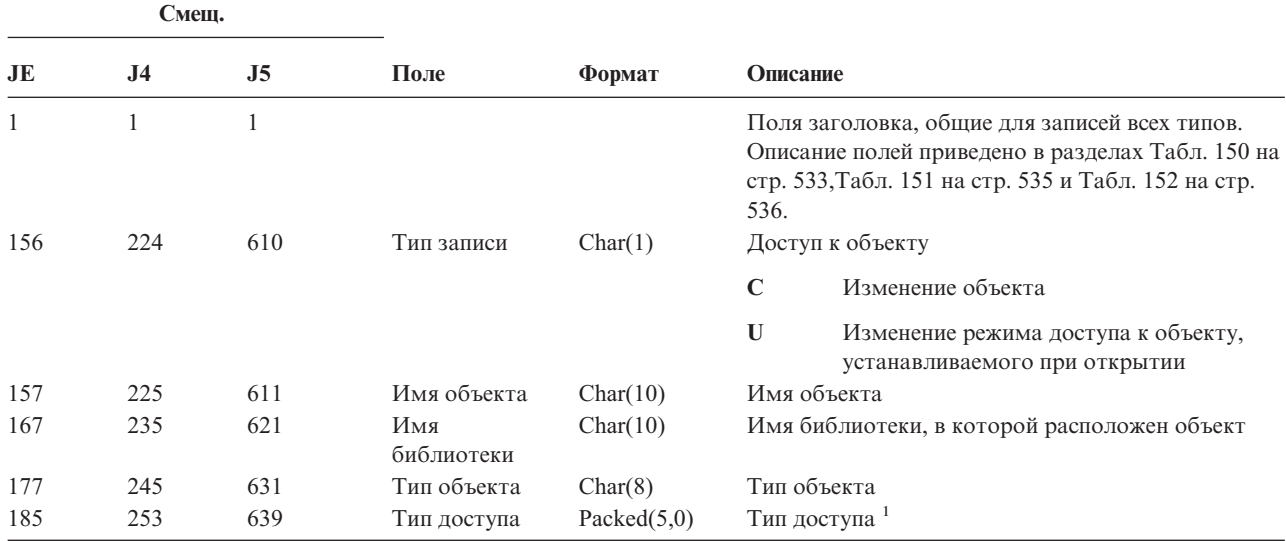

*Таблица 226. Записи журнала ZC (изменение объекта)*. Файл описания полей QASYZCJE/J4/J5

|     | Смещ.          |                |                        |          |                    |             |                                                                                                    |
|-----|----------------|----------------|------------------------|----------|--------------------|-------------|----------------------------------------------------------------------------------------------------|
| JE  | J <sub>4</sub> | J <sub>5</sub> | Поле                   | Формат   | Описание           |             |                                                                                                    |
| 188 | 256            | 642            | Сведения о<br>доступе  | Char(50) | Сведения о доступе |             |                                                                                                    |
|     |                |                |                        |          |                    |             | Если тип объекта равен *IMGCLG, то данные в<br>этом поле задаются в следующем формате:                          |
|     |                |                |                        |          |                    |             | Char 3 Индекс записи каталога образов.                                                                          |
|     |                |                |                        |          |                    |             | Пустое значение<br>Операция выполнялась над<br>каталогом образов.                                               |
|     |                |                |                        |          | Char <sub>32</sub> |             | ИД тома записи каталога образов.                                                                                |
|     |                |                |                        |          |                    |             | Пустое значение                                                                                                 |
|     |                |                |                        |          |                    |             | Операция выполнялась над<br>каталогом образов.                                                                  |
|     |                |                |                        |          | Char 1             |             | Тип доступа к записи. Возможные<br>значения указаны ниже.                                                       |
|     |                |                |                        |          |                    |             | Пустое значение                                                                                                 |
|     |                |                |                        |          |                    |             | Операция выполнялась над<br>каталогом образов.                                                                  |
|     |                |                |                        |          |                    | $\bf R$     | Файл, содержащий запись<br>каталога образов, доступен<br>только для чтения.                                     |
|     |                |                |                        |          |                    | W           | Файл, содержащий запись<br>каталога образов, доступен для<br>чтения и записи.                                   |
|     |                |                |                        |          | Char 1             |             | Состояние защиты от записи для записи<br>каталога образов.                                                      |
|     |                |                |                        |          |                    |             | Пустое значение<br>Операция выполнялась над<br>каталогом образов.                                               |
|     |                |                |                        |          |                    | $\mathbf Y$ | Файл, содержащий запись<br>каталога образов, защищен от<br>записи.                                              |
|     |                |                |                        |          |                    | ${\bf N}$   | Файл, содержащий запись<br>каталога образов, не защищен<br>от записи.                                           |
|     |                |                |                        |          | Char 10            |             |                                                                                                    |
|     |                |                |                        |          |                    |             | Имя виртуального накопителя.                                                                                    |
|     |                |                |                        |          |                    |             | Пустое значение<br>Операция выполнялась над<br>каталогом образов, либо<br>каталог образов не готов к<br>работе. |
|     |                |                |                        |          | Char 3             |             | Не применяется.                                                                                                 |
| 238 |                |                | (Зарезерв.<br>область) | Char(20) |                    |             |                                                                                                    |
|     | 306            | 692            | (Зарезерв.<br>область) | Char(18) |                    |             |                                                                                                    |

*Таблица 226. Записи журнала ZC (изменение объекта) (продолжение)*. Файл описания полей QASYZCJE/J4/J5

*Таблица 226. Записи журнала ZC (изменение объекта) (продолжение)*. Файл описания полей QASYZCJE/J4/J5

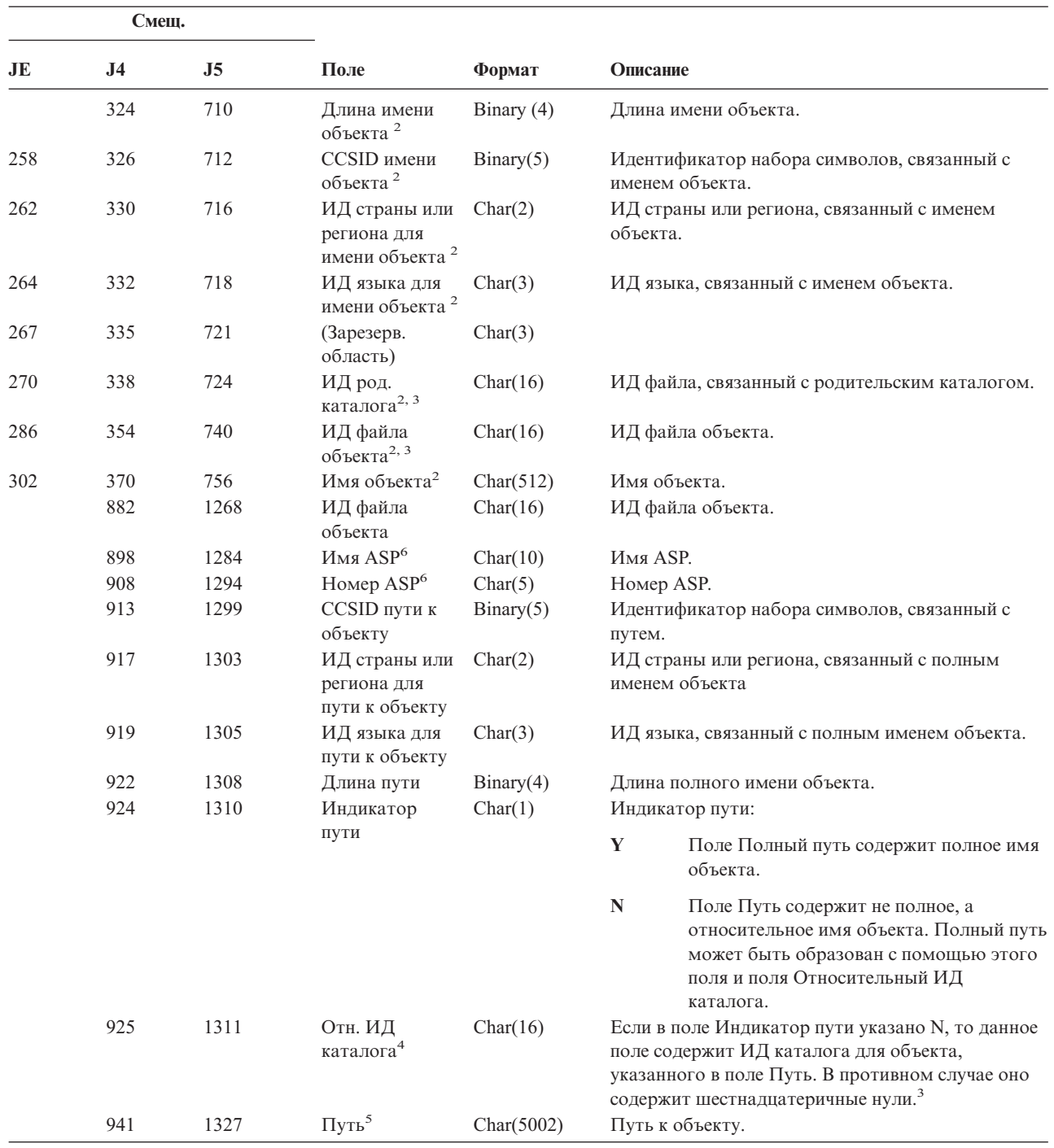

*Таблица 226. Записи журнала ZC (изменение объекта) (продолжение)*. Файл описания полей QASYZCJE/J4/J5

|                         | Смеш.                                                                                                    |    |                                                                |        |                                                                         |
|-------------------------|----------------------------------------------------------------------------------------------------|----|----------------------------------------------------------------|--------|-------------------------------------------------------------------------|
| JE                      | <b>J4</b>                                                                                                    | J5 | Поле                                                           | Формат | Описание                                                                |
| $\mathbf{1}$            |                                                                                                    |    | Список типов доступа приведен в разделе Табл. 228 на стр. 656. |        |                                                                         |
| $\mathbf{2}$            | Эти поля задаются только для объектов из файловой системы OOpenSys, "корневой" (/) файловой системы и<br>пользовательских файловых систем.                |    |                                                                |        |                                                                         |
| 3                       | Если левый бит равен единице, а остальные биты равны нулю, значит ИД не задан.                                                                            |    |                                                                |        |                                                                         |
| $\overline{\mathbf{4}}$ | Если в поле Индикатор пути указано N, но поле Относительный ИД каталога заполнено шестнадцатеричными<br>нулями, то при определении пути произошла ошибка. |    |                                                                |        |                                                                         |
| 5                       |                                                                                                    |    |                                                                |        | Это поле переменной длины. Длина пути указывается в первых двух байтах. |
| 6                       | Если объект расположен в библиотеке, то информация об ASP относится к библиотеке. В противном случае                                                      |    |                                                                |        |                                                                         |

информация об ASP относится к самому объекту.

*Таблица 227. Записи журнала ZR (чтение объекта)*. Файл описания полей QASYZRJE/J4/J5

| Смещ. |     |     |                |                |                                                                                                    |  |
|-------|-----|-----|----------------|----------------|----------------------------------------------------------------------------------------------------|--|
| JE    | J4  | J5  | Поле           | Формат         | Описание                                                                                                    |  |
|       |     |     |                |                | Поля заголовка, общие для записей всех типов.<br>Описание полей приведено в разделах Табл. 150 на<br>стр. 533, Табл. 151 на стр. 535 и Табл. 152 на стр. 536. |  |
| 156   | 224 | 610 | Тип записи     | Char(1)        | Доступ к объекту                                                                                                    |  |
|       |     |     |                |                | R<br>Чтение объекта                                                                                                    |  |
| 157   | 225 | 611 | Имя объекта    | Char(10)       | Имя объекта                                                                                                    |  |
| 167   | 235 | 621 | Имя библиотеки | Char(10)       | Имя библиотеки, в которой расположен объект                                                                                                    |  |
| 177   | 245 | 631 | Тип объекта    | Char(8)        | Тип объекта                                                                                                    |  |
| 185   | 253 | 639 | Тип доступа    | Packed $(5,0)$ | Тип доступа                                                                                                    |  |

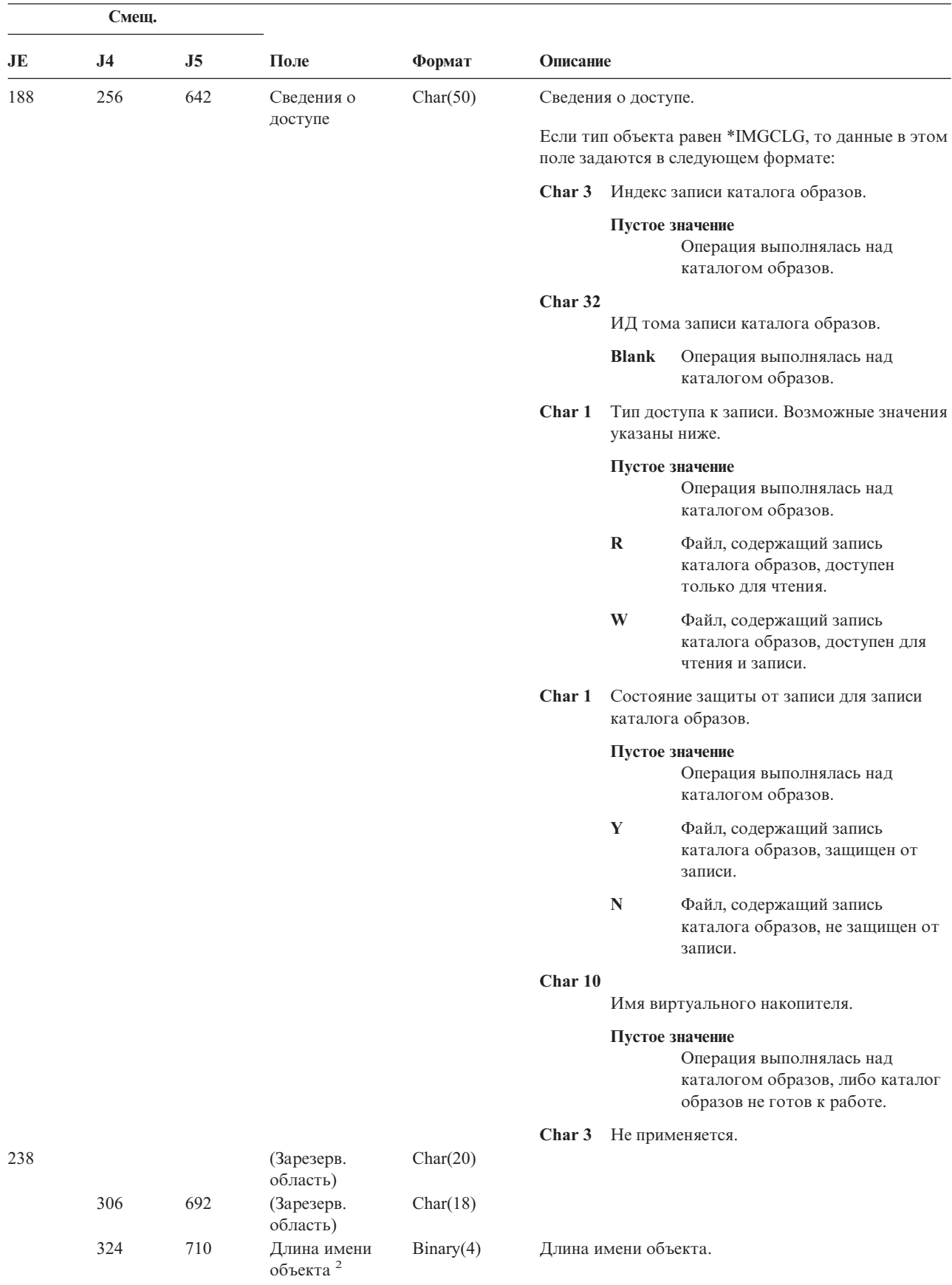

*Таблица 227. Записи журнала ZR (чтение объекта) (продолжение)*. Файл описания полей QASYZRJE/J4/J5

*Таблица 227. Записи журнала ZR (чтение объекта) (продолжение)*. Файл описания полей QASYZRJE/J4/J5

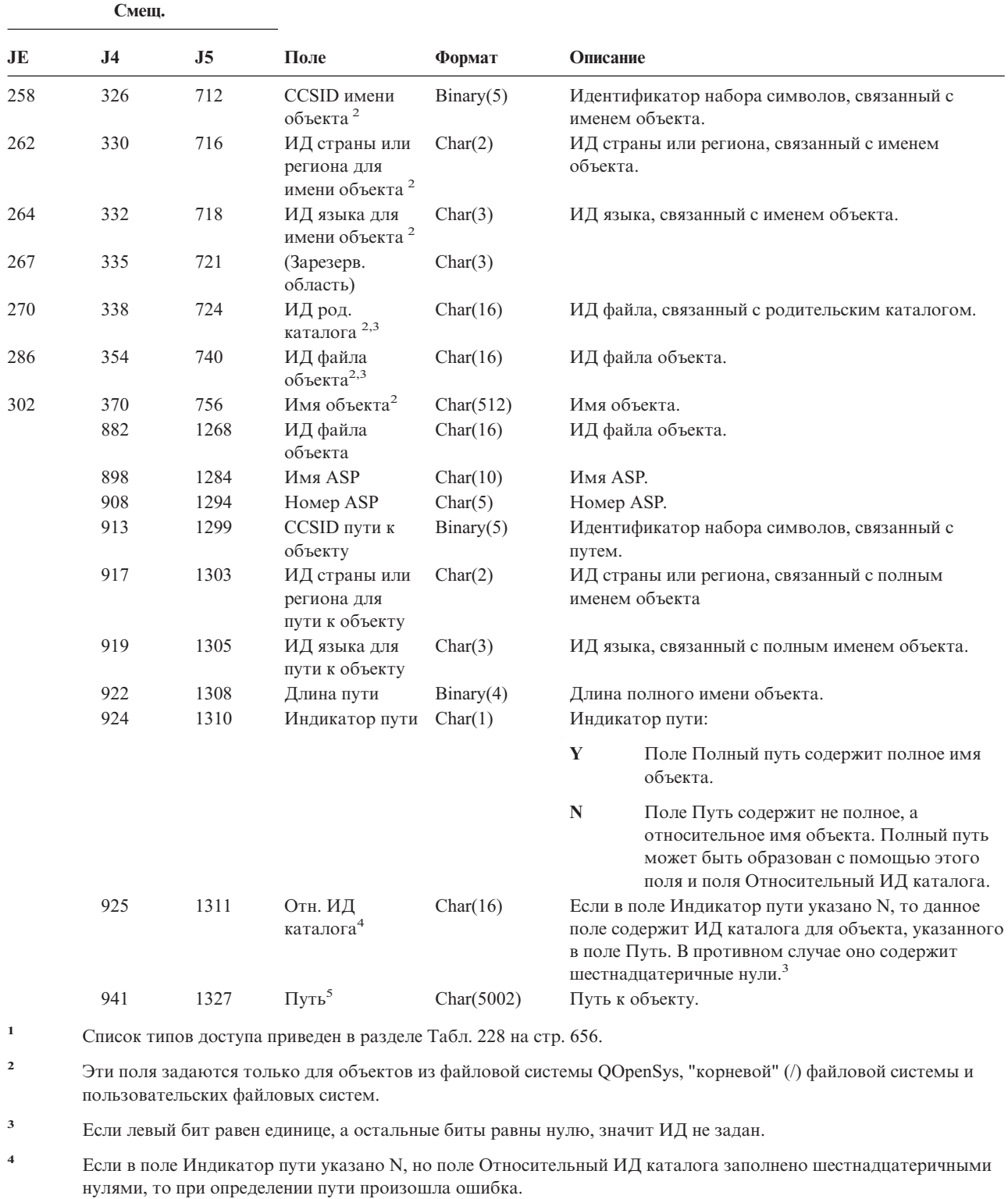

**<sup>5</sup>** Это поле переменной длины. Длина пути указывается в первых двух байтах.

В [Табл.](#page-677-0) 228 перечислены коды доступа, применяемые в записях журнала контроля из файлов QASYYCJE/J4/J5, QASYYRJE/J4/J5, QASYZCJE/J4/J5 и QASYZRJE/J4/J5.

#### <span id="page-677-0"></span>*Таблица 228. Коды типов доступа*

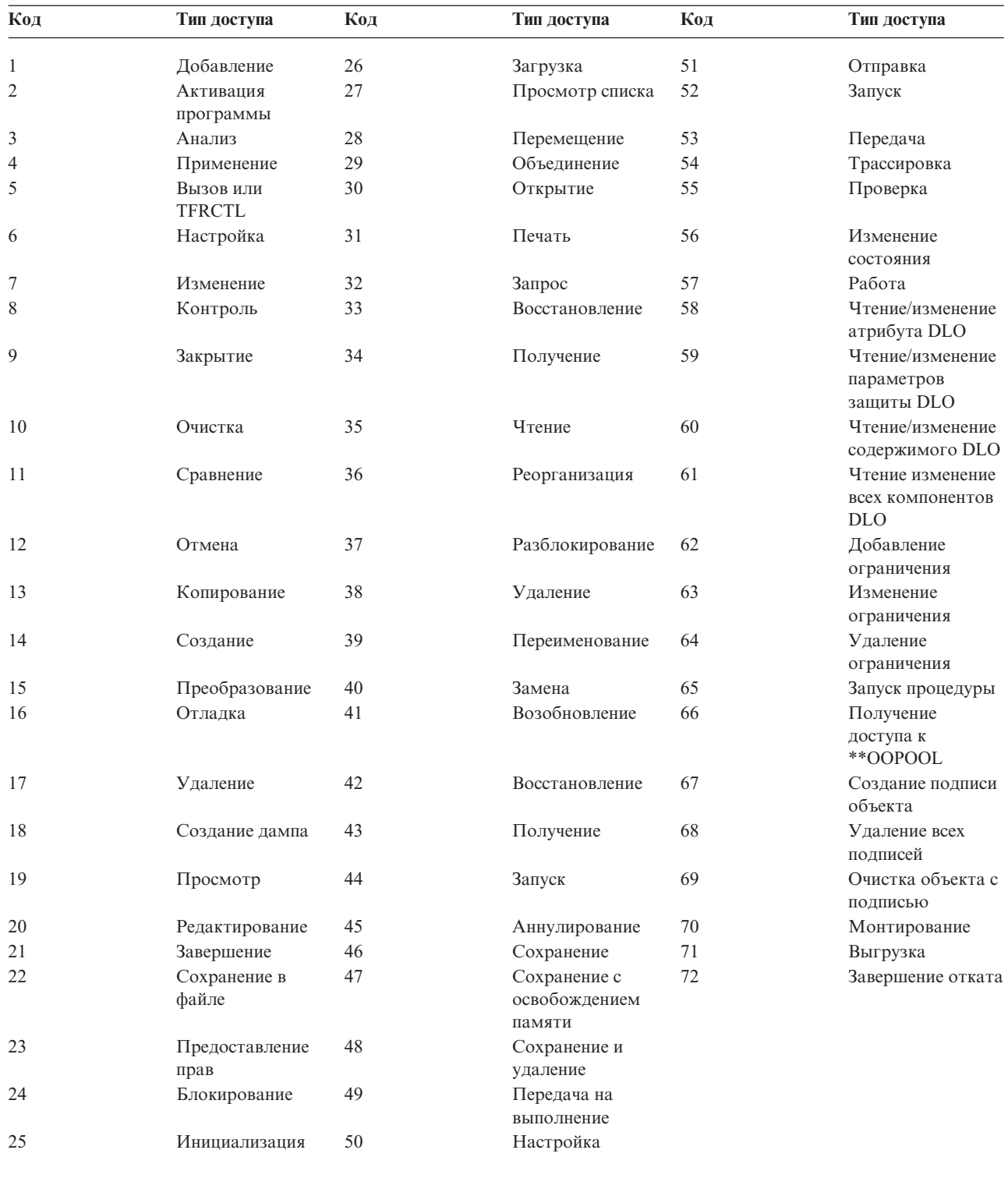

# **Приложение G. Команды и меню защиты**

В этом приложении описаны команды и меню инструментов защиты. Примеры применения этих команд приведены в различных разделах данного руководства.

При работе с инструментами защиты можно применять два меню:

- v Меню SECTOOLS (Инструменты защиты) для интерактивного выполнения команд.
- v Меню SECBATCH (Запустить или запланировать обработку отчетов в пакетном режиме) для выполнения команд вывода отчетов в пакетном режиме. Меню SECBATCH состоит из двух частей. В первой части доступна команда Передать задание на выполнение (SBMJOB) для немедленной обработки отчетов в пакетном режиме.

Во второй части меню доступна команда Добавить запись расписания заданий (ADDJOBSCDE). Она служит для планирования регулярной обработки отчетов о защите в указанные дни и часы.

# **Опции меню инструментов защиты**

Ниже приведена часть меню SECTOOLS, имеющая отношение к пользовательским профайлам. Для перехода к этому меню введите команду GO SECTOOLS.

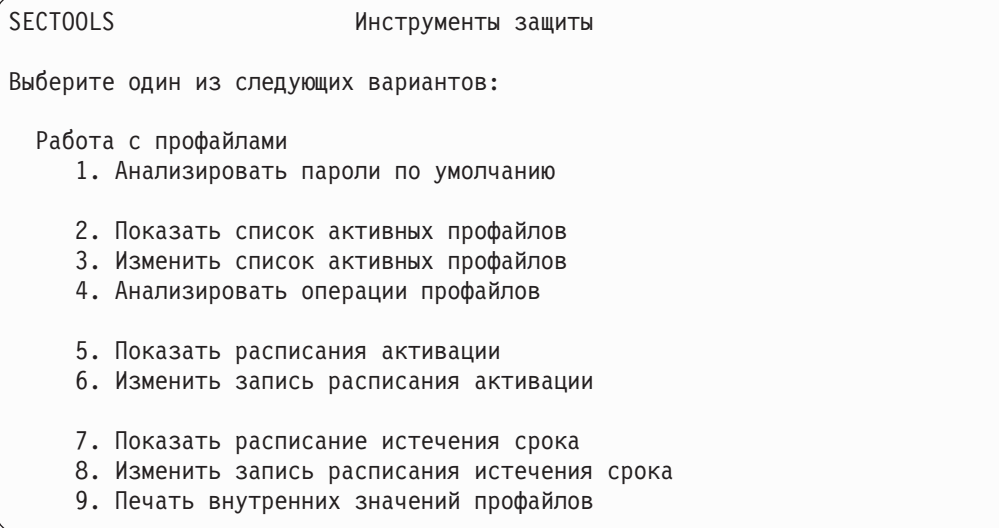

В Табл. 229 приведено описание этих опций меню и связанных с ними команд:

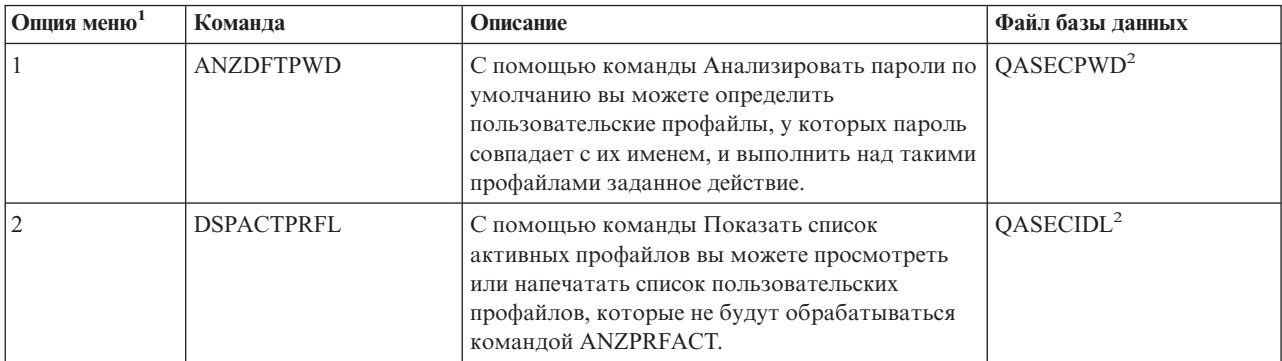

*Таблица 229. Команды работы с пользовательскими профайлами*

|

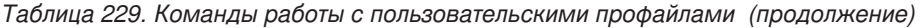

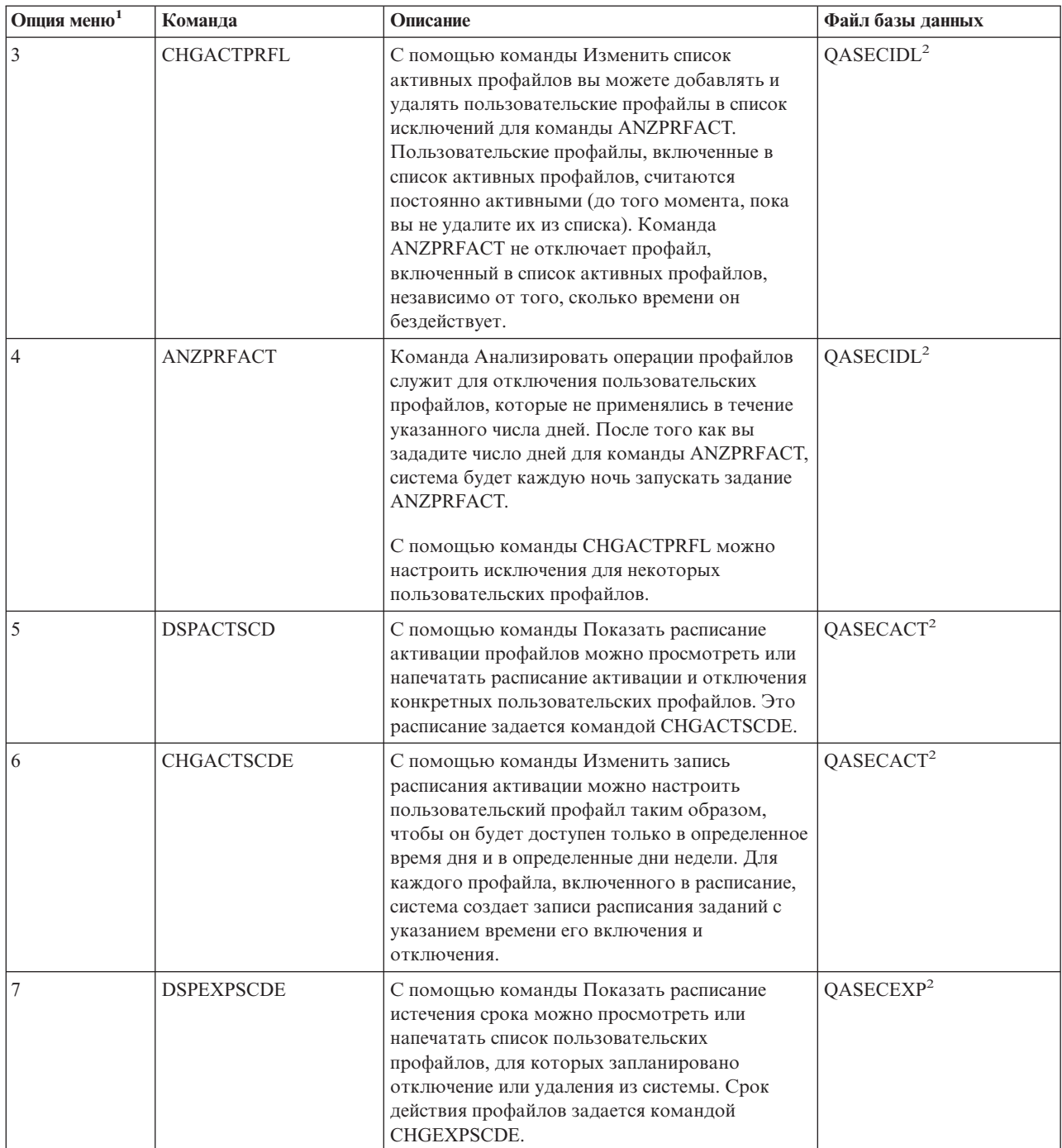

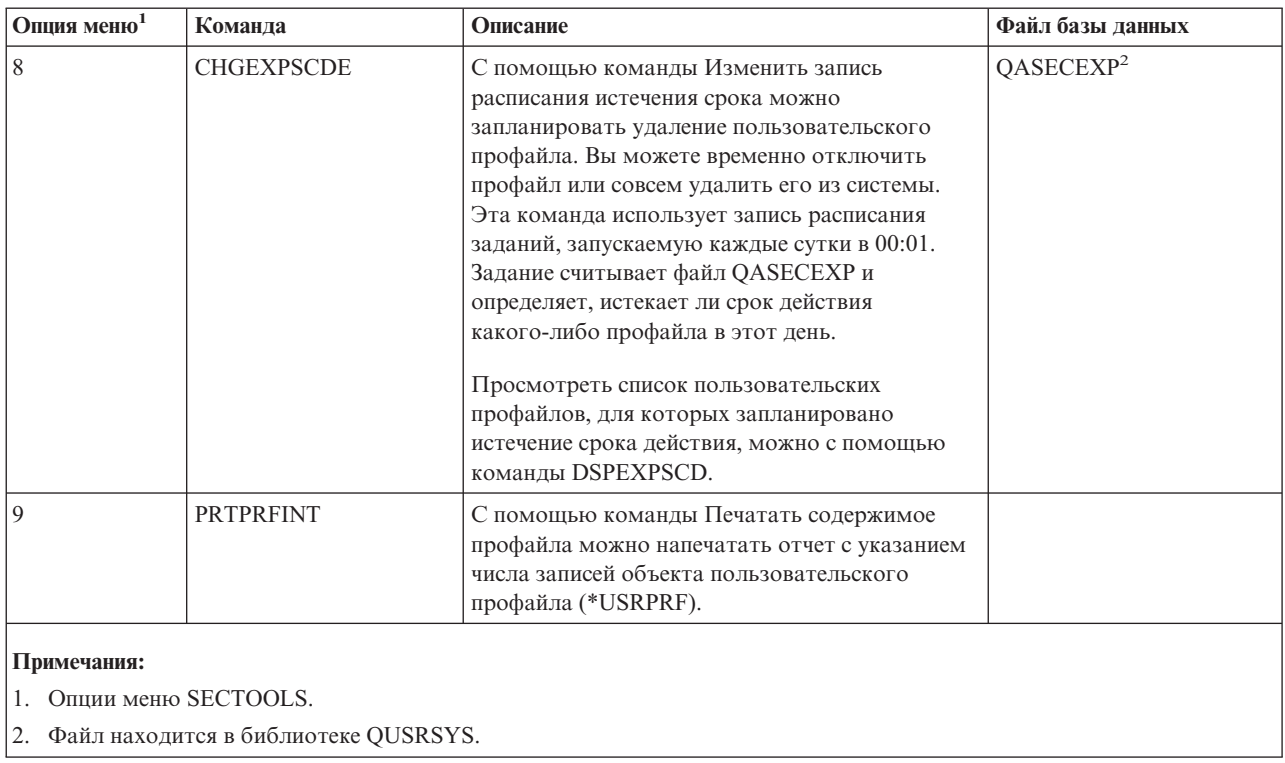

*Таблица 229. Команды работы с пользовательскими профайлами (продолжение)*

Для просмотра дополнительных опций меню нажмите клавишу Page down. В Табл. 230 описаны опции меню и связанные с ними команды, служащие для контроля действий:

*Таблица 230. Команды работы со средствами контроля действий*

| Опция меню <sup>1</sup> | Команда          | Описание                                    | Файл базы данных |
|-------------------------|------------------|---------------------------------------------|------------------|
| 10                      | <b>CHGSECAUD</b> | Команда Изменить параметры контроля         |                  |
|                         |                  | действий служит для настройки контроля      |                  |
|                         |                  | действий и для изменения соответствующих    |                  |
|                         |                  | системных значений. Если в момент запуска   |                  |
|                         |                  | команды CHGSECAUD журнал контроля           |                  |
|                         |                  | действий (QAUDJRN) в системе не существует, |                  |
|                         |                  | то он автоматически создается.              |                  |
|                         |                  | У команды CHGSECAUD есть несколько опций,   |                  |
|                         |                  | упрощающих настройку системных значений     |                  |
|                         |                  | QAUDLVL (Уровень контроля) и QAUDLVL2       |                  |
|                         |                  | (Расширение уровня контроля).               |                  |
|                         |                  | Поддерживается значение *ALL, позволяющее   |                  |
|                         |                  | включить все возможные параметры контроля.  |                  |
|                         |                  | Значение *DFTSET позволяет включить         |                  |
|                         |                  | наиболее часто используемые параметры       |                  |
|                         |                  | (*AUTFAIL, *CREATE, *DELETE, *SECURITY      |                  |
|                         |                  | и *SAVRST).                                 |                  |
|                         |                  | Примечание: Если для настройки контроля     |                  |
|                         |                  | действий вы применяете инструменты защиты,  |                  |
|                         |                  | то рекомендуется запланировать управление   |                  |
|                         |                  | получателями журнала контроля. В противном  |                  |
|                         |                  | случае быстро возникнет проблема нехватки   |                  |
|                         |                  | дискового пространства.                     |                  |

| Опция меню <sup>1</sup> | Команда                                                                                                    | Описание                                                                                                    | Файл базы данных      |  |  |
|-------------------------|----------------------------------------------------------------------------------------------------|----------------------------------------------------------------------------------------------------|-----------------------|--|--|
| 11                      | <b>DSPSECAUD</b>                                                                                                    | Команда Показать параметры контроля<br>действий служит для просмотра информации о<br>журнале контроля действий и о<br>соответствующих системных значениях. |                       |  |  |
| 12                      | <b>CPYAUDJRNE</b>                                                                                                    | Команда Скопировать записи журнала<br>контроля служит для копирования записей из<br>журнала контроля за действиями в файл<br>вывода.                       | QASYXXJ5 <sup>2</sup> |  |  |
|                         | Опшии меню SECTOOLS.<br>хх - это тип записи журнала, длиной в два символа. Например, файл вывода для записей журнала типа АЕ<br>будет выглядеть как OSYS/OASYAEJ5. Модели файлов вывода описаны в Приложении F данной книги. |                                                                                                    |                       |  |  |

*Таблица 230. Команды работы со средствами контроля действий (продолжение)*

# **Применение меню защиты в пакетном режиме**

Ниже приведена первая часть меню SECBATCH:

| | | |

> | |

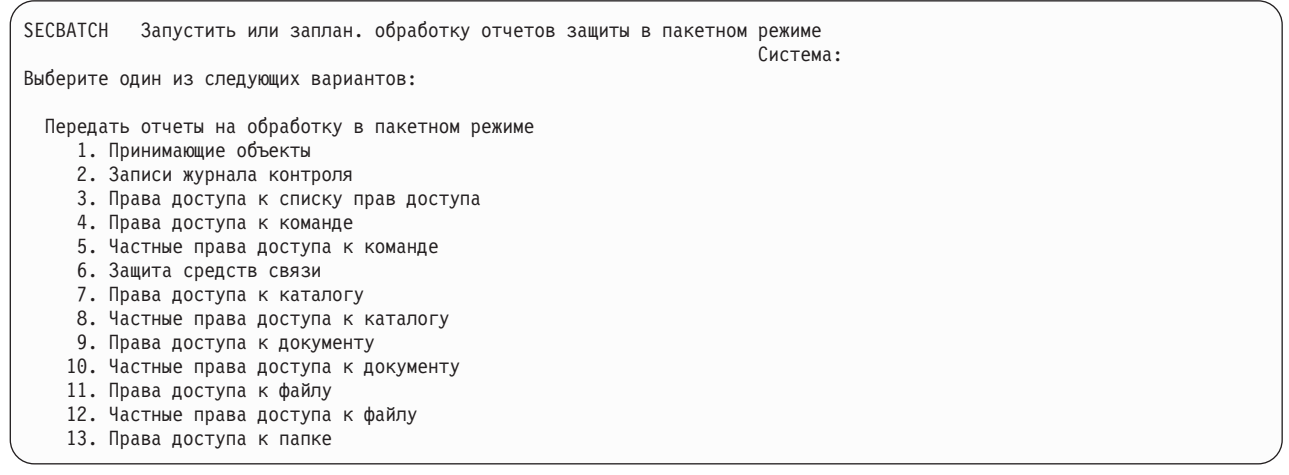

При выборе опции этого меню появляется показанное ниже меню Передать задание на выполнение (SBMJOB).

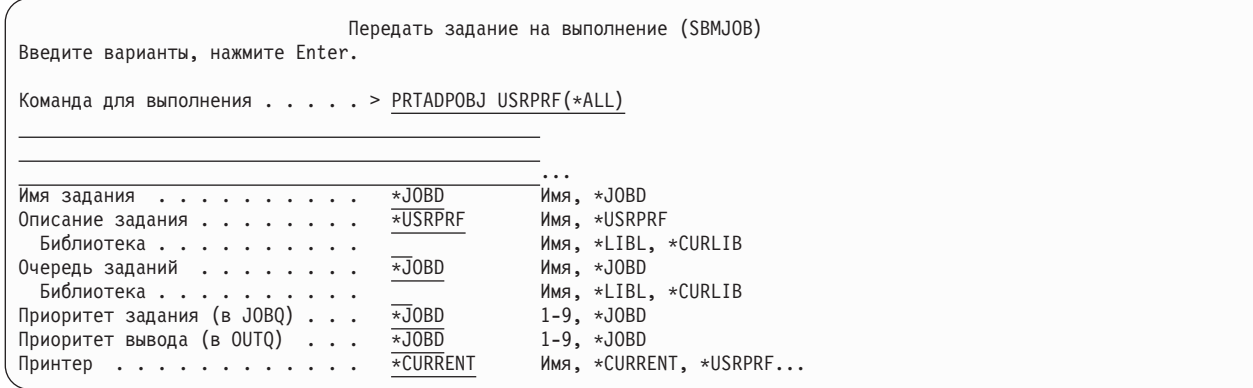

Если вы хотите изменить применяемые по умолчанию опции команды, то нажмите F4 (Приглашение) в строке *Вызываемая команда*.

Для просмотра расписания обработки отчетов в пакетном режиме нажмите клавишу Page down в меню SECBATCH. С помощью опций этой части меню можно, например, настроить регулярный запуск отчетов об изменениях в системе.

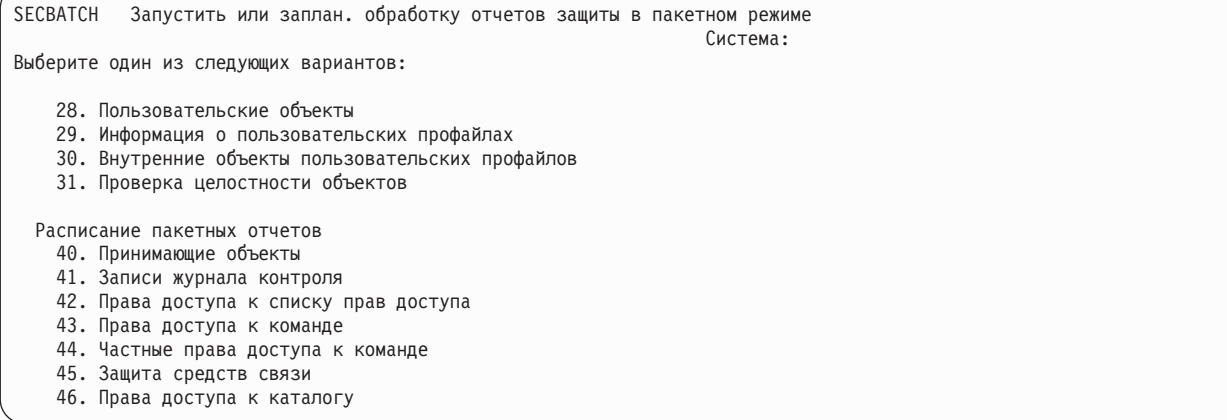

Для перехода к дополнительным опциям меню нажмите клавишу Page down. При выборе одной из опций этого раздела меню появится меню Добавить запись расписания заданий (ADDJOBSCDE):

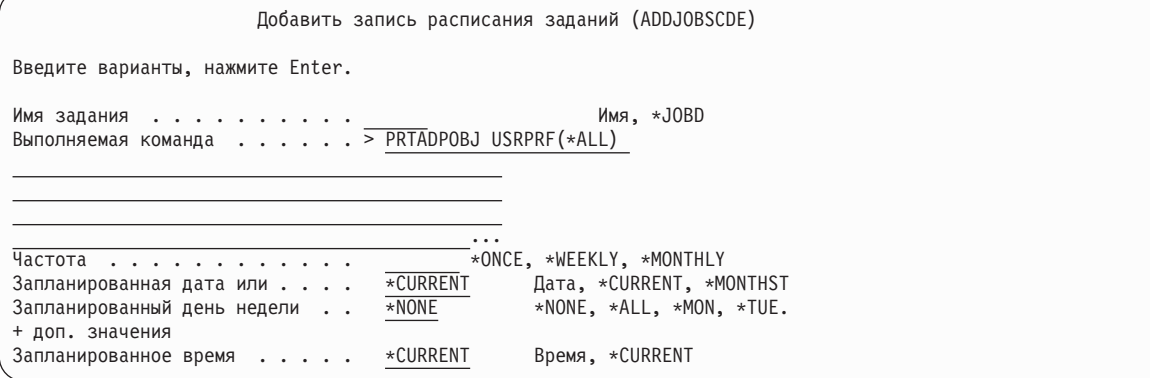

Для выбора других значений поместите курсор на строку *Вызываемая команда* и нажмите F4 (Приглашение). Заданию следует присвоить значимое имя, по которому вы сможете впоследствии распознать эту запись среди других записей расписания заданий.

# **Опции меню SECBATCH**

В разделе [Табл.](#page-683-0) 231 на стр. 662 описаны опции меню и связанные с ними команды, служащие для обработки отчетов о защите.

При вызове команд работы с отчетами о защите система печатает только ту информацию, которая отвечает указанным вами критериям выбора и критериям выбора применяемого инструмента. Например, описания задания, в которых указано имя пользовательского профайла, требуют настройки защиты. В связи с этим отчет с описанием задания (PRTJOBDAUT) печатается в указанной библиотеке только в том случае, если данному описанию задания не присвоены права доступа \*EXCLUDE *и* если в описании задания в параметре USER указан пользовательский профайл.

Аналогично, при печати информации о подсистеме (команда PRTSBSDAUT) система печатает эту информация только в том случае, если в описание подсистемы включена запись средств связи, задающая пользовательский профайл.

Если в какой-либо отчет было включено меньше информации, чем вы ожидали, то обратитесь к электронной справке и определите критерии выбора для этого отчета.

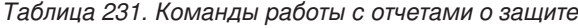

<span id="page-683-0"></span>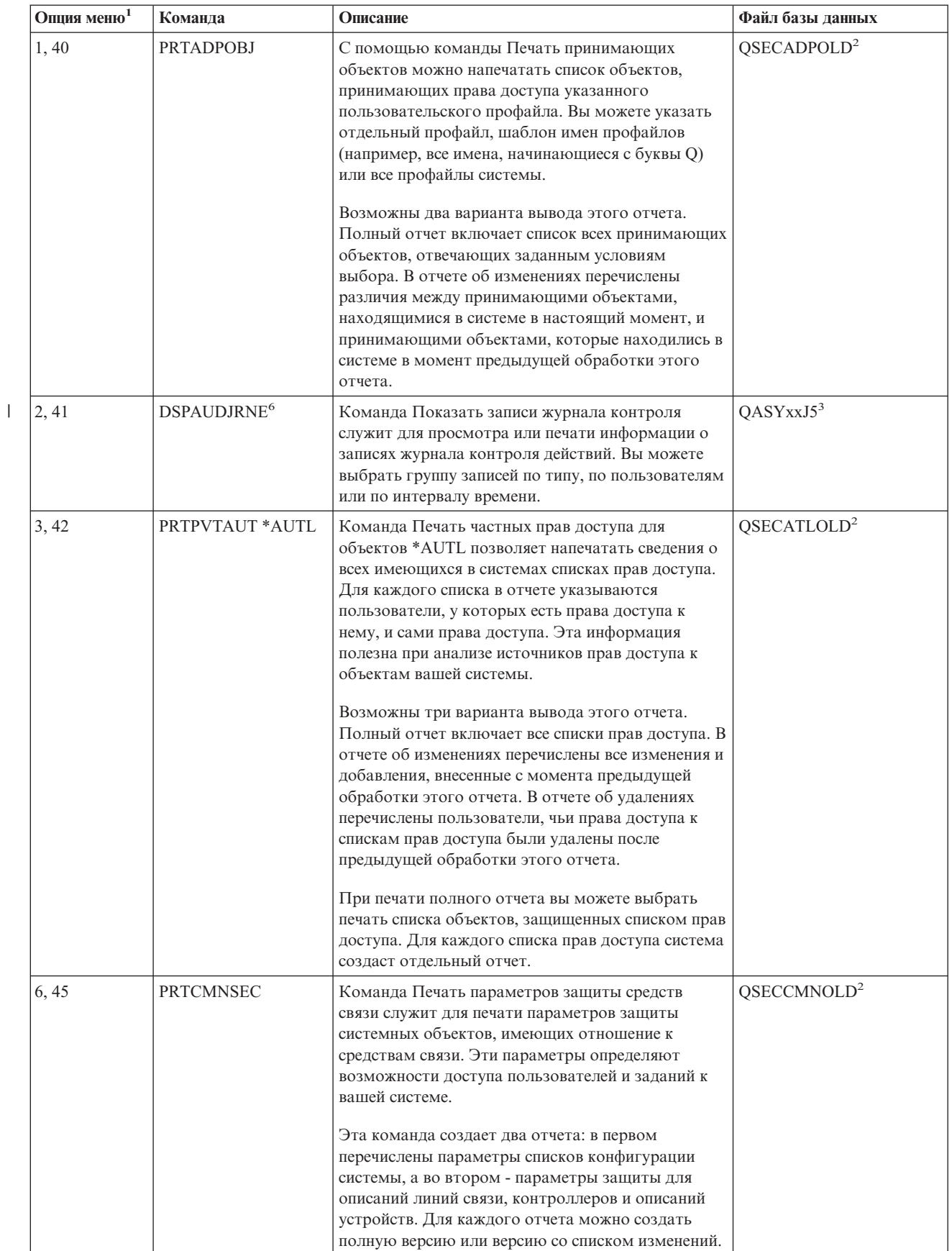
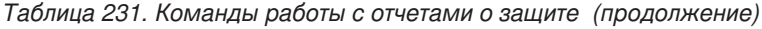

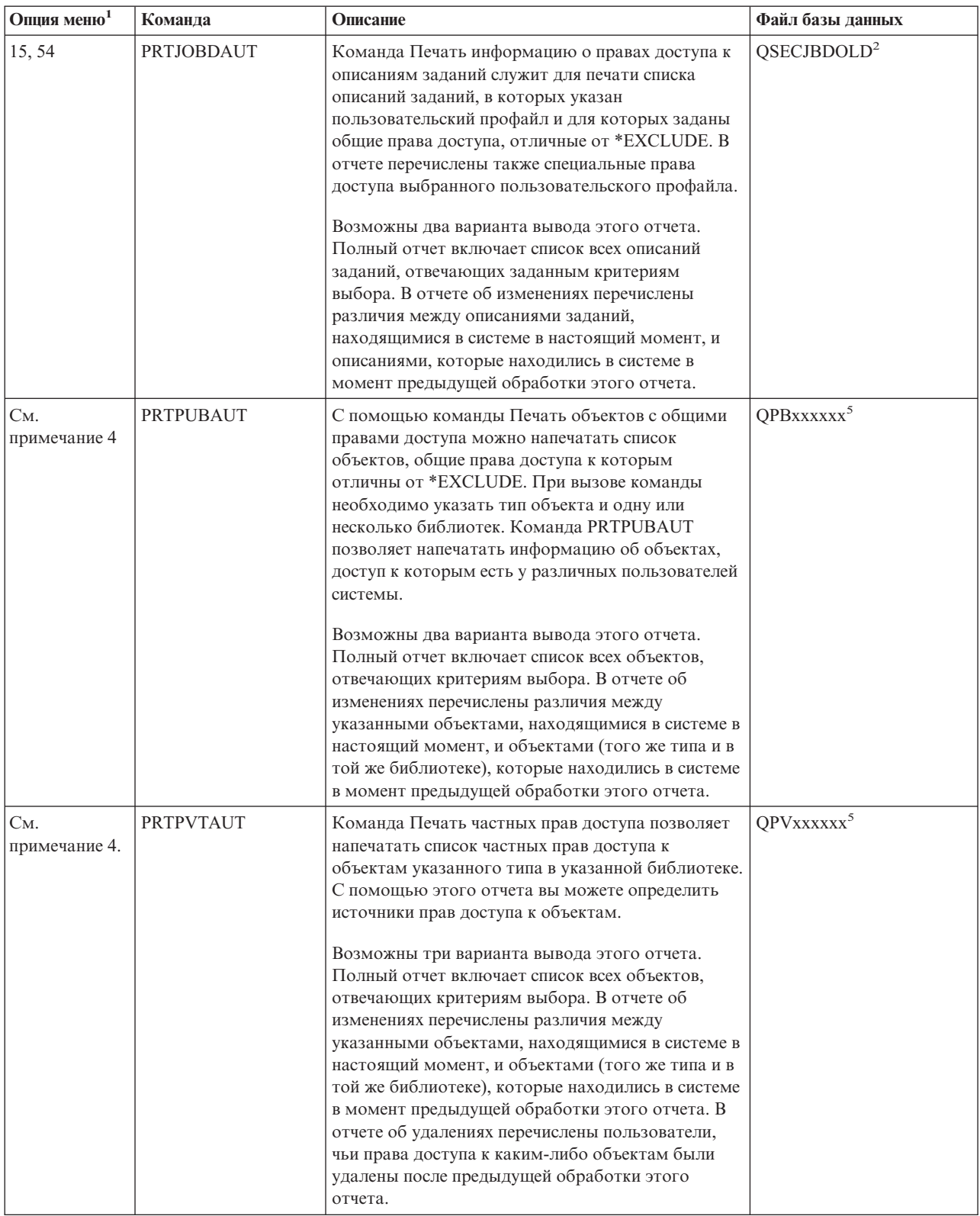

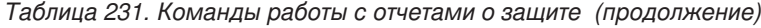

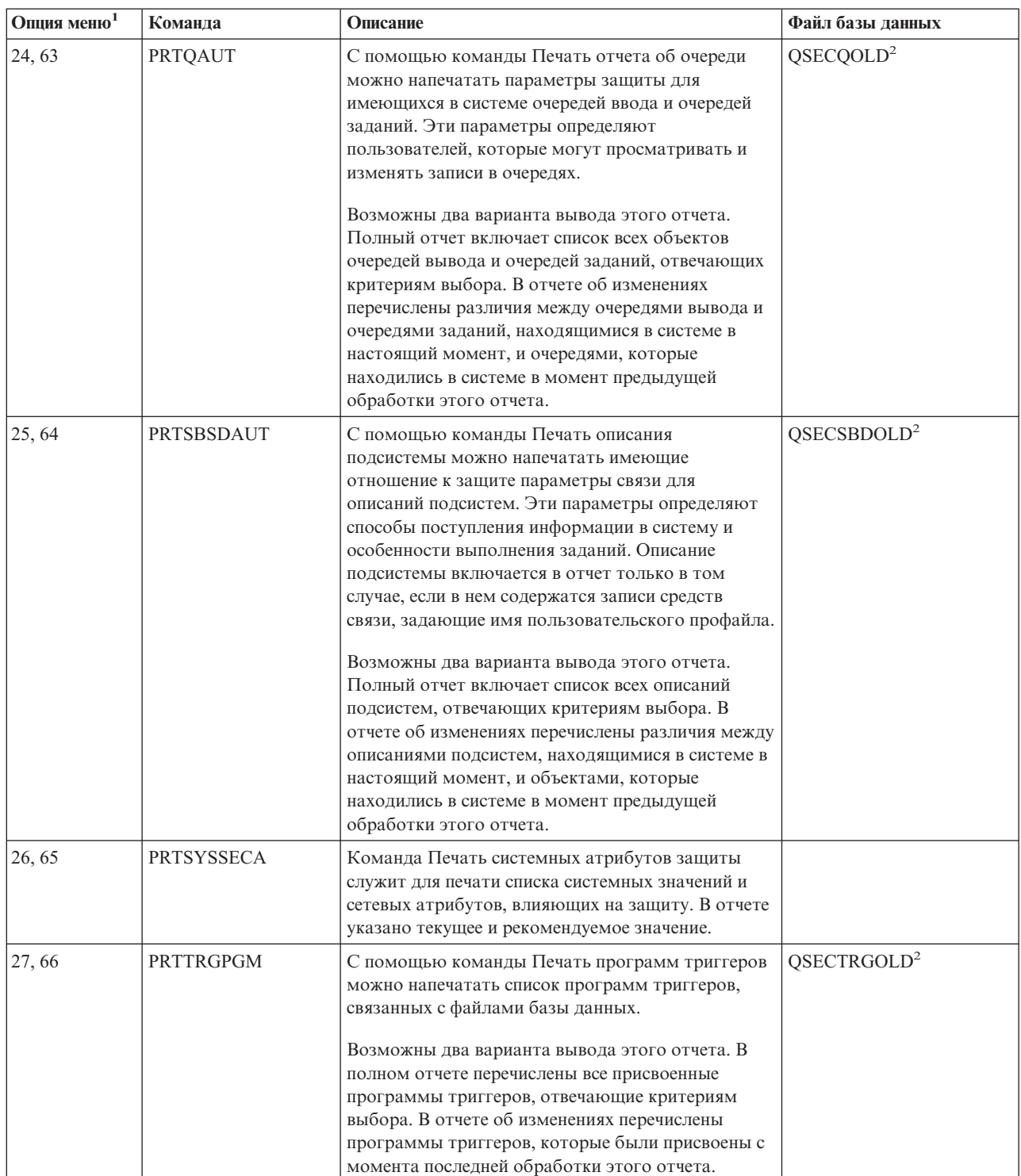

| Опция меню <sup>1</sup> | Команда          | Описание                                                                                                    | Файл базы данных       |  |
|-------------------------|------------------|----------------------------------------------------------------------------------------------------|------------------------|--|
| 28,67                   | <b>PRTUSROBJ</b> | Команда Печать пользовательских объектов<br>позволяет напечатать список пользовательских<br>объектов (объектов, не поставляемых IBM),<br>находящихся в заданной библиотеке. Этот отчет<br>может пригодиться для печати списка<br>пользовательских объектов, находящихся в<br>какой-либо библиотеке (например, QSYS) из<br>списка системных библиотек.                        | QSECPUOLD <sup>2</sup> |  |
|                         |                  | Возможны два варианта вывода этого отчета.<br>Полный отчет включает список всех<br>пользовательских объектов, отвечающих<br>критериям выбора. В отчете об изменениях<br>перечислены различия между пользовательскими<br>объектами, находящимися в системе в настоящий<br>момент, и объектами, которые находились в<br>системе в момент предыдущей обработки этого<br>отчета. |                        |  |
| 29,68                   | <b>PRTUSRPRF</b> | Команда Печать пользовательского профайла<br>служит для анализа пользовательских профайлов,<br>отвечающих указанным критериям. Можно<br>выбрать пользовательские профайлы по<br>специальным правам доступа, по классу<br>пользователя или по различию между этими<br>параметрами. Вы можете напечатать информацию<br>о правах доступа, среде или пароле.                     |                        |  |
| 30,69                   | <b>PRTPRFINT</b> | С помощью команды Печать внутренних объектов<br>профайла вы можете напечатать отчет со<br>сведениями о внутренних записях объекта<br>пользовательского профайла (*USRPRF).                                                                                                    |                        |  |
| 31,70                   | <b>CHKOBJITG</b> | С помощью команды Проверить целостность<br>объекта можно определить, были ли рабочие<br>объекты (например, программы) изменены без<br>использования компилятора. Эта команда<br>позволяет выявить попытки внедрения в систему<br>вируса или попытки несанкционированного<br>изменения программ.                                                                              |                        |  |

Таблица 231. Команды работы с отчетами о зашите (продолжение)

h **Опции меню SECBATCH.** 

 $\begin{array}{c} \hline \end{array}$ 

 $\overline{1}$ 

 $\mathbf 2$ Файл находится в библиотеке QUSRSYS.

 $\overline{\mathbf{3}}$ хх - это тип записи журнала, длиной в два символа. Например, файл вывода для записей журнала типа AE будет выглядеть как QSYS/QASYAEJ5. Модели файлов вывода описаны в Приложении F данной книги.

 $\overline{A}$ Меню SECTOOLS включает опции для выбора типов объектов, с которыми обычно работают администраторы защиты. Например, опция 11 или 50 позволяет запустить команду PRTPUBAUT для объектов \*FILE. Задать тип объекта можно с помощью общих опций (18 и 57). Опции 12 и 51 запускают команду PRTPVTAUT для объектов \*FILE. Задать тип объекта можно с помощью общих опций (19 и 58).

 $\mathfrak s$ Символы хххххх в имени файла обозначают тип объекта. Например, файл для программных объектов называется QPBPGM для общих прав доступа и QPVPGM - для частных прав доступа. Этот файл хранится в библиотеке QUSRSYS.

В нем есть элементы, соответствующие каждой библиотеке, для которой вы создавали отчет. Имя элемента совпадает с именем библиотеки.

Команда DSPAUDJRNE устарела. Эта команда поддерживает не все типы записей контроля и показывает не все поля поддерживаемых записей.

### <span id="page-687-0"></span>Команды настройки параметров защиты

Для настройки защиты системы можно воспользоваться мастером защиты. Дополнительная информация приведена в разделе "Работа с мастером защиты" справочной системы iSeries Information Center.

В Табл. 232 описаны команды, предназначенные для настройки защиты системы. Эти команды вызываются из меню SECTOOLS.

| Опция меню <sup>1</sup> | Команда          | Описание                                                                                                    | Файл базы данных |  |  |
|-------------------------|------------------|----------------------------------------------------------------------------------------------------|------------------|--|--|
| 60                      | <b>CFGSYSSEC</b> | Команда Настроить защиту системы позволяет<br>изменить системные значения защиты в связи с<br>рекомендациями. Эта команда задает также<br>параметры контроля действий. Описание выполняемых<br>командой операций приведено в разделе "Значения,<br>устанавливаемые командой Настроить защиту<br>системы". |                  |  |  |
| 61                      | <b>RVKPUBAUT</b> | С помощью команды Аннулировать общие права<br>доступа можно задать для набора команд, требующих<br>защиты, общие права доступа *EXCLUDE. Описание<br>выполняемых командой операций приведено в разделе<br>"Команда Аннулировать общие права доступа" на стр.<br>668.                                      |                  |  |  |
| Опции меню SECTOOLS.    |                  |                                                                                                    |                  |  |  |

Таблица 232. Команды настройки системы

 $\overline{1}$ 

 $\overline{1}$ 

#### Значения, устанавливаемые командой Настроить защиту системы

В Табл. 233 перечислены системные значения, устанавливаемые при выполнении команды CFGSYSSEC. Команда CFGSYSSEC запускает программу QSYS/QSECCFGS.

| Имя системного    |                                                     |                                                                                                   |
|-------------------|-----------------------------------------------------|---------------------------------------------------------------------------------------------------|
| значения          | Присваиваемое значение                              | Описание системного значения                                                                      |
| QAUTOCFG          | $0$ (Her)                                           | Автоматическая настройка новых устройств                                                          |
| QAUTOVRT          | $\Omega$                                            | Число описаний виртуальных устройств, создаваемых системой при<br>отсутствии доступных устройств. |
| <b>QALWOBJRST</b> | *NONE                                               | Возможность восстановления программ режима системы и<br>программ, принимающих права доступа       |
| QDEVRCYACN        | *DSCMSG (Отправлять<br>сообщение при<br>отключении) | Действие системы при восстановлении соединения                                                    |
| <b>QDSCJOBITV</b> | 120                                                 | Интервал времени перед выполнением действия над отключенным<br>заданием                           |
| QDSPSGNINF        | 1 (La)                                              | Определяет, нужно ли показывать пользователям информацию о<br>входе в систему                     |
| <b>QINACTITV</b>  | 60                                                  | Интервал времени перед выполнением действия над интерактивным<br>заданием                         |
| QINACTMSGQ        | *ENDJOB                                             | Действие, выполняемое системой над неактивным заданием                                            |
| <b>QLMTDEVSSN</b> | 1 (La)                                              | Запретить ли пользователям вход в систему с нескольких устройств<br>одновременно                  |
| <b>QLMTSECOFR</b> | $1$ (Да)                                            | Ограничить ли доступ к устройствам пользователей с правами<br>*ALLOBJ и *SERVICE                  |

Таблица 233. Значения, устанавливаемые командой CFGSYSSEC

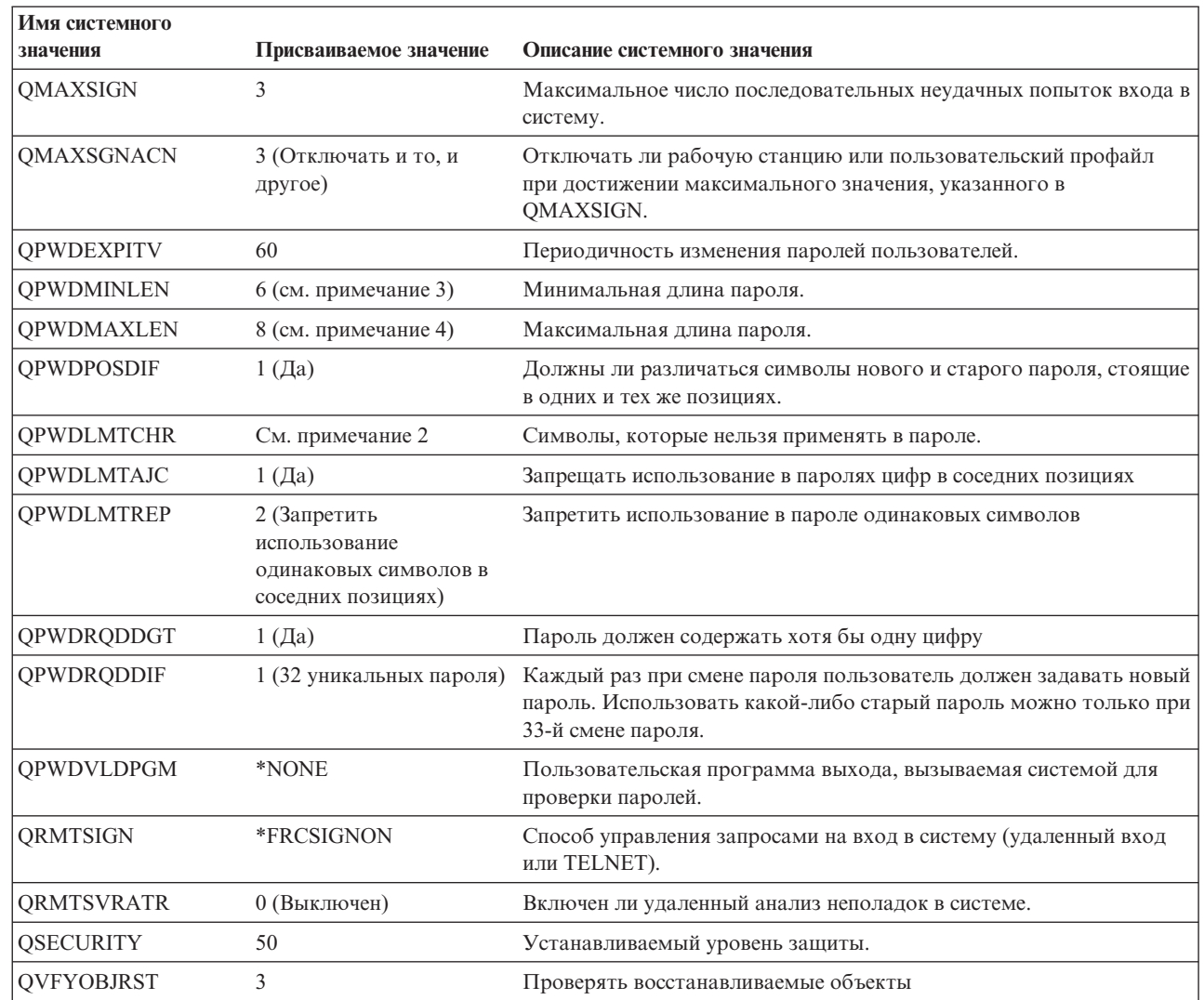

Таблица 233. Значения, устанавливаемые командой CFGSYSSEC (продолжение)

#### Примечания:

 $\mathsf I$ 

 $\mathbf{I}$ 

 $\overline{1}$ 

 $\overline{\phantom{a}}$  $\overline{1}$ 

> 1. Если текущее значение QSECURITY меньше или равно 30, то перед установкой более высокого уровня защиты прочтите главу 2 данной книги.

2. Набор запрещенных символов указан в сообщении с идентификатором СРХВ302 в файле сообщений QSYS/QCPFMSG. Значение по умолчанию - AEIOU@\$#. Для изменения набора запрещенных символов вызовите команду CHGMSGD (Изменить описание сообщения).

3. Если минимальная длина паролей уже больше 6, то системное значение QPWDMINLEN останется прежним.

4. Если максимальная длина паролей уже больше 8, то системное значение QPWDMAXLEN останется прежним.

Кроме того, команда CFGSYSSEC устанавливает пустой пароль (\*NONE) для следующих пользовательских профайлов, поставляемых IBM:

**OSYSOPR QPGMR QUSER QSRV OSRVBAS**  <span id="page-689-0"></span>И, наконец, команда CFGSYSSEC включает режим контроля в соответствии со значениями, указанными в команде CHGSECAUD (Изменить контроль действий).

### Изменение программы

Если некоторые значения не соответствуют вашей среде, то вы можете создать свою собственную программу, запускаемую при вводе команды. Выполните следующие действия:

- \_ Шаг 1. С помощью команды Получить исходный код на CL (RTVCLSRC) скопируйте исходный текст программы, которая запускается при вводе команды CFGSYSSEC. Это программа QSYS/QSECCFGS. Присвойте копии другое имя.
- Шаг 2. Внесите в текст программы необходимые изменения. Откомпилируйте ее. Помните: Важно случайно не удалить стандартную программу IBM OSYS/OSECCFGS. Для этого у вашей программы должно быть другое имя.
- Шаг 3. С помощью команды СНGСМD (Изменить команду) измените значение параметра PGM команды CFGSYSSEC. Укажите в качестве PGM имя своей программы. Например, если вы создали программу MYSECCFG в библиотеке QGPL, введите следующую команду: CHGCMD CMD(QSYS/CFGSYSSEC) PGM(QGPL/MYSECCFG)

#### Примечания:

 $\mathbf{I}$  $\overline{1}$ 

- а. После изменения программы QSYS/QSECCFGS IBM не может гарантировать ее надежность, возможность обслуживания, уровень производительности и пригодность для какой-либо конкретной цели. При этом не гарантируется ее коммерческая ценность и пригодность для какой-либо конкретной цели.
- b. Если с командой CFGSYSSEC вы свяжете другую программу, запускаемую при вводе команды, то цифровая подпись этой команды станет недействительной.

### Команда Аннулировать общие права доступа

Команда Аннулировать общие права доступа (RVKPUBAUT) позволяет установить для набора команд или программ общие права доступа \*EXCLUDE. Она запускает программу QSYS/QSECRVKP. Стандартная программа QSECRVKP аннулирует общие права доступа (устанавливая значение \*EXCLUDE) для команд и интерфейсов прикладных программ (АРІ), перечисленных в таблицах Табл. 234 на стр. 669 и Табл. 235 на стр. 669, соответственно. В новой системе команд и API заданы общие права доступа \*USE.

Команды и интерфейсы, перечисленные в таблицах Табл. 234 на стр. 669 и Табл. 235 на стр. 669, потенциально могут нарушить нормальную работу системы. Администратор защиты должен явно предоставить права на запуск команд и программ тем пользователям, которым они действительно необходимы, запретив доступ всем остальным пользователям.

При вызове команды RVKPUBAUT задается библиотека, в которой хранятся команды. По умолчанию применяется библиотека OSYS. Если в вашей системе установлено несколько национальных языков, то эту команду необходимо вызвать для всех библиотек QSYSxxx.

<span id="page-690-0"></span>Таблица 234. Команды, общие права доступа к которым устанавливаются командой RVKPUBAUT

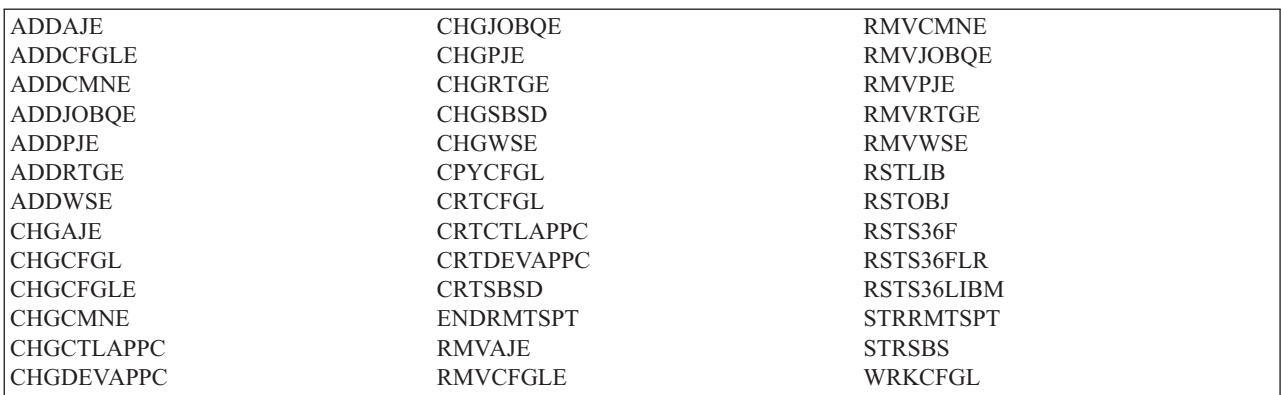

Все API, перечисленные в таблице Табл. 235, находятся в библиотеке QSYS:

Таблица 235. Программы, общие права доступа к которым устанавливаются командой RVKPUBAUT

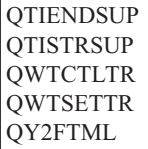

В V3R7 при выполнении команды RVKPUBAUT для корневого каталога устанавливаются общие права доступа \*USE (если для него еще не установлены права доступа \*USE или более низкие).

#### Изменение программы

Если некоторые значения не соответствуют вашей среде, то вы можете создать свою собственную программу, запускаемую при вводе команды. Выполните следующие действия:

- Шаг 1. С помощью команды Получить исходный код на CL (RTVCLSRC) скопируйте исходный текст программы, которая запускается при вводе команды RVKPUBAUT. Это программа QSYS/QSECRVKP. Присвойте копии другое имя.
- Шаг 2. Внесите в текст программы необходимые изменения. Откомпилируйте ее. При этом важно случайно не удалить стандартную программу IBM QSYS/QSECRVKP. Для этого у вашей программы должно быть другое имя.
- \_\_ Шаг 3. С помощью команды CHGCMD (Изменить команду) измените значение параметра PGM команды RVKPUBAUT. Укажите в качестве PGM имя своей программы. Например, если вы создали программу MYRVKPGM в библиотеке QGPL, введите следующую команду: CHGCMD CMD(QSYS/RVKPUBAUT) PGM(QGPL/MYRVKPGM)

#### Примечания:

 $\overline{1}$ 

 $\overline{1}$ 

- а. После изменения программы QSYS/QSECRVKP IBM не может гарантировать ее надежность, возможность обслуживания, уровень производительности и пригодность для какой-либо конкретной цели. При этом не гарантируется ее коммерческая ценность и пригодность для какой-либо конкретной цели.
- b. Если с командой RVJPUDAUT вы свяжете другую программу, запускаемую при вводе команды, то цифровая подпись этой команды станет недействительной.

## **Приложение H. Связанная информация по Справочнику по защите iSeries**

Ниже перечислены руководства по продукту и руководства по выполнению задач (IBM Redbook) (в формате PDF), Web-сайты и разделы справочной системы Information Center, связанные с содержимым справочника по защите. Документы в формате PDF можно просмотреть или напечатать.

### **Дополнительные сведения о защите**

- v В публикации *Tips and Tools for Securing Your iSeries*, SC41-5300-07 приведена подборка практических рекомендаций по применению функций защиты iSeries и организации работы в соответствии с требованиями к защите. Дополнительно приведена информация о настройке и применении функций защиты, входящих в состав i5/OS. Электронную версию этой книги можно найти на компакт-диске с дополнительными руководствами iSeries Information Center.
- v *Implementing iSeries 400 Security, 3rd Edition*, авторы Wayne Madden и Carol Woodbury. Loveland, Colorado: 29th Street Press, отдел Duke Communication International, 1998. Здесь приведены инструкции и практические советы по планированию, настройке и управлению защитой iSeries.

#### **Номер ISBN**

1–882419–78–2

#### **Резервное копирование и восстановление**

- v Публикация *Backup and Recovery*, SC41-5304-08 содержит сведения по вопросам планирования стратегии резервного копирования и восстановления, информацию о процедурах сохранения и восстановления информации в системе, а также описание пулов вспомогательной памяти и вариантов защиты дисковых накопителей. Электронную версию этой книги можно найти на компакт-диске с дополнительными руководствами iSeries Information Center.
- Дополнительная информация о резервном копировании и восстановлении приведена в справочной системе Information Center. Дополнительная информация приведена в ["Необходимая](#page-17-0) и связанная информация" на [стр.](#page-17-0) xvi.

#### **Базовые функции защиты и физическая защита системы**

• Раздел Базовые функции защиты и планирование справочной системы Information Center посвящен описанию целей и принципов защиты и содержит информацию о планировании, реализации и отслеживанию основных функций защиты системы. Более подробные сведения можно найти в разделе ["Необходимая](#page-17-0) и связанная информация" на стр. xvi.

## **Лицензионная программа iSeries Access for Windows**

• Раздел iSeries Access for Windows справочной системы Information Center содержит техническую информацию о программах iSeries Access for Windows для всех версий iSeries Access for Windows. Более подробные сведения можно найти в разделе ["Необходимая](#page-17-0) и связанная информация" на стр. xvi.

#### **Сети и средства связи**

- v В публикации *SNA Distribution Services*, SC41-5410-01 приведена информация о настройке служб рассылки системной сетевой архитектуры (SNADS) и моста VM/MVS в сети. Кроме того, она содержит сведения о функциях рассылки объектов, службах библиотеки документов и службах системного каталога рассылки.
- v Публикация *Remote Work Station Support*, SC41-5402-00 содержит сведения о настройке и применении функций поддержки удаленных рабочих станций, таких как удаленный вход в систему дисплейной

станции, распределенные средства работы с командами хоста и удаленное подключение 3270. Электронную версию этой книги можно найти на компакт-диске с дополнительными руководствами iSeries Information Center.

- Система Information Center содержит информацию об обработке удаленных файлов. В том числе, приведены сведения об определении удаленных файлов в среде управления распределенными данными i5/OS (DDM), создании файлов DDM, утилитах работы с файлами, которые поддерживаются DDM, а также требования DDM i5/OS к другим системам. Более подробные сведения можно найти в разделе "Необходимая и связанная информация" на стр. xvi.
- В Information Center можно найти информацию о настройке и применении TCP/IP и различных приложений TCP/IP, в том числе FTP, SMTP и TELNET. Более подробные сведения можно найти в разделе "Необходимая и связанная информация" на стр. хуі.

### Шифрование

• В публикации Cryptographic Support/400, SC41-3342-00 описаны функции защиты данных лицензионного программного продукта Cryptographic Facility. Она содержит рекомендации по работе с этим продуктом и справочную информацию для программистов. Электронную версию этой книги можно найти на компакт-диске с дополнительными руководствами iSeries Information Center.

## Общие операции в системе

• Раздел "Работа с системой" справочной документации Information Center содержит информацию о запуске и завершении работы системы и устранении неполадок. Подробные сведения приведены в разделе "Необходимая и связанная информация" на стр. хуі.

### Установка программ IBM и настройка системы

- В публикации Local Device Configuration, SC41-5121-00 приведена информация о начальной настройке системы и изменении ее конфигурации. Кроме того, в ней приведены общие сведения о настройке устройств. Электронную версию этой книги можно найти на компакт-диске с дополнительными руководствами iSeries Information Center.
- Публикация Install, upgrade, or delete i5/OS and related software, SC41-5120-09 содержит пошаговые инструкции по установке системы, лицензионных программ, временных исправлений программ (РТF), а также поддержки дополнительных языков, поставляемой IBM. Электронную версию этой книги можно найти на компакт-диске с дополнительными руководствами iSeries Information Center.

### Интегрированная файловая система

• Раздел "Интегрированная файловая система" справочной системы iSeries Information Center содержит обзор интегрированной файловой системы, включающий ее описание, способы применения и доступные интерфейсы. Более подробные сведения можно найти в разделе "Необходимая и связанная информация" на стр. хvi.

## **Сеть Internet**

 $\mathbf{I}$ 

 $\mathbf{I}$ 

- Публикация AS/400 Internet Security: Protecting Your AS/400 from HARM on the Internet, SG24-4929, содержит сведения о различных вопросах защиты, в том числе о возможных негативных последствиях подключения системы iSeries к сети Internet. В ней приведены примеры, рекомендации, советы и методики, применяемые при разработке приложений.
- Книга iSeries and the Internet, G325-6321, поможет пользователям правильно настроить защиту системы при подключении iSeries к сети Internet. Дополнительная информация приведена на домашней странице **IBM IT Security:**

#### http://www.ibm.com/security

• Публикация Cool Title About the AS/400 and Internet, SG24-4815, содержит информацию, которая поможет вам понять принципы работы с сетью Internet (или внутренней сетью) в системе iSeries и применить эти

принципы на практике. Она содержит сведения о применении различных функций системы. С ее помощью можно быстро начать работу с электронной почтой, функциями передачи файлов, эмуляцией терминалов, протоколами gohper и HTTP, а также шлюзом между 5250 и HTML.

### **IBM Lotus Domino**

• На Web-сайте http://www.lotus.com/ldd/doc приведена информация о Lotus Notes, Domino и IBM Domino для iSeries. С этого Web-сайта можно загрузить информацию в формате базы данных Domino (.NSF) или Adobe Acrobat (.PDF), выполнить поиск в базе данных и найти сведения о получении отпечатанной версии руководств.

### Поддержка оптической памяти

• В публикации Optical Support, SC41-5310-04 приведена информация об уникальных функциях Optical Support. Она содержит полезные сведения о применении устройств чтения компакт-дисков, а также библиотек оптических носителей, подключенных напрямую или по сети. Электронную версию этой книги можно найти на компакт-диске с дополнительными руководствами iSeries Information Center.

### Печать

• Справочная система Information Center содержит общую информацию о печати, описание файлов принтера и функции поддержки буферизации вывода на принтер, а также сведения о подключении принтеров. Подробные сведения приведены в разделе "Необходимая и связанная информация" на стр. хvi.

## Программирование

- Публикация CL Programming, SC41-5721-06 содержит различные сведения о разработке программ, в том числе общую информацию об объектах и библиотеках, программировании на языке CL, управлении потоком и обмене данными между программами, работе с объектами в программах на CL и создании программ на CL. В других разделах приведена информация о заранее подготовленных и динамически составляемых сообщениях, обработке сообщений, определении и создании пользовательских команд и меню и тестировании приложений с использованием режима отладки, точек прерывания, трассировки и функций просмотра. Электронную версию этой книги можно найти на компакт-диске с дополнительными руководствами iSeries Information Center.
- В разделе CL справочной системы Information Center (см. раздел "Необходимая и связанная информация" на стр. xvi) приведены описания всех команд управляющего языка iSeries (CL) и соответствующих команд i5/OS. Команды i5/OS служат для вызова функций лицензионной программы i5/OS (5722-SS1). Все команды, не входящие в состав CL i5/OS, связаны с другими лицензионными программами, в том числе различными языками и утилитами. Они описаны в публикациях по соответствующим лицензионным программам.
- Раздел Программирование справочной системы Information Center содержит информацию о многих языках программирования и утилитах iSeries. В том числе, он содержит общие сведения по следующим вопросам:
	- Сведения о всех командах CL iSeries (для i5/OS и других лицензионных программ) в различных форматах.
	- Информацию, связанную с командами CL, такую как сообщения об ошибках, которые можно отслеживать для каждой команды, и поставляемые IBM файлы, которые используются некоторыми командами.
	- Сведения о поставляемых IBM объектах, в том числе библиотеках.
	- Сведения о поставляемых IBM системных значениях.
	- Ключевые слова DDS для физических и логических файлов, файлов принтера и дисплея, а также файлов ICF.
	- Инструкции REXX и встроенные функции.
	- Сведения о других языках программирования (таких как RPG) и утилитах (таких как SEU и SDA).
- Справочная система Information Center содержит ряд разделов, посвященных управлению системами и заданиями в системе iSeries. В частности, приведена информация о сборе статистических данных, изменении системных значений и управлении памятью системы. Подробные инструкции по работе со справочной системой Information Center приведены в разделе "Необходимая и связанная информация" на стр. xvi.
- Раздел "Управление заданиями" справочной системы Information Center содержит информацию о том, как создавать и изменять стратегию управления заданиями.
- Раздел API справочной системы Information Center (см. раздел "Необходимая и связанная информация" на стр. xvi) содержит информацию о создании, применении и удалении объектов, позволяющих управлять производительностью системы, эффективном применении буферизации и эффективной работе с файлами базы данных. Кроме того, он содержит сведения о создании и обслуживании программ для системных объектов и получении информации об i5/OS с помощью объектов, файлов баз данных, заданий и функции буферизации.

### **Утилиты**

- Книга ADTS for AS/400: Source Entry Utility, SC09-2605-00 содержит информацию о создании и изменении элементов исходных файлов с помощью Утилиты ввода исходного кода (SEU), входящей в состав средств разработки приложений. В книге описаны процедуры запуска и завершения сеансов SEU, а также приведены инструкции по применении различных функций этого полноэкранного текстового редактора. Книга содержит примеры выполнения различных задач, начиная от использования простых команд до применения заранее созданных приглашений на языках высокого уровня и форматов данных. Эти примеры рассчитаны на пользователей с различным уровнем подготовки. Электронную версию этой книги можно найти на компакт-диске с дополнительными руководствами iSeries Information Center.
- Раздел DB2 Universal Database для iSeries справочной системы Information Center содержит общие сведения о разработке, создании, запуске и тестировании операторов DB2 UDB for iSeries Query Manger и SQL Development Kit. В нем также описан язык структурных запросов (SQL) и приведены примеры применения операторов SQL в программах на языках COBOL, RPG, C, FORTRAN и PL/I. Более подробные сведения можно найти в разделе "Необходимая и связанная информация" на стр. хvi.
- Раздел DB2 Universal Database для iSeries справочной системы Information Center содержит информацию по следующим вопросам:
	- Создание, сохранение и запуск запросов SOL
	- Создание простых и сложных отчетов
	- Создание, обновление, управление, отправка запросов и создание отчетов для таблиц базы данных с помощью интерфейса форм
	- Определение запросов SQL и отчетов и создание их прототипов для использования в прикладных программах

Более подробные сведения можно найти в разделе "Необходимая и связанная информация" на стр. хvi.

# Приложение I. Примечания

Настоящая документация была разработана для продуктов и услуг, предлагаемых на территории США.

ІВМ может не предлагать продукты и услуги, упомянутые в этом документе, в других странах. Информацию о продуктах и услугах, предлагаемых в вашей стране, вы можете получить в местном представительстве IBM. Ссылка на продукт, программу или услугу IBM не означает, что может применяться только этот продукт, программа или услуга IBM. Вместо них можно использовать любые другие функционально эквивалентные продукты, программы или услуги, не нарушающие прав IBM на интеллектуальную собственность. Однако в этом случае ответственность за проверку работы этих продуктов, программ и услуг возлагается на пользователя.

IBM могут принадлежать патенты или заявки на патенты, относящиеся к материалам этого документа. Предоставление вам настоящего документа не означает предоставления каких-либо лицензий на эти патенты. Запросы на приобретение лицензий можно отправлять по следующему адресу:

**IBM** Director of Licensing **IBM** Corporation North Castle Drive Armonk, NY 10504-1785  $U.S.A.$ 

Запросы на лицензии, связанные с информацией DBCS, следует направлять в местное представительство IBM Intellectual Property Department или по адресу:

IBM World Trade Asia Corporation Licensing 2-31 Roppongi 3-chome, Minato-ku Tokyo 106-0032, Japan

Следующий абзац не относится к Великобритании, а также к другим странам, в которых это заявление противоречит местному законодательству: ФИРМА INTERNATIONAL BUSINESS MACHINES СОRРОКАТІОН ПРЕДОСТАВЛЯЕТ НАСТОЯЩУЮ ПУБЛИКАЦИЮ НА УСЛОВИЯХ "КАК ЕСТЬ", БЕЗ КАКИХ-ЛИБО ЯВНЫХ ИЛИ ПОДРАЗУМЕВАЕМЫХ ГАРАНТИЙ, ВКЛЮЧАЯ, НО НЕ ОГРАНИЧИВАЯСЬ ЭТИМ, НЕЯВНЫЕ ГАРАНТИИ СОБЛЮДЕНИЯ ПРАВ, КОММЕРЧЕСКОЙ ЦЕННОСТИ И ПРИГОДНОСТИ ДЛЯ КАКОЙ-ЛИБО ЦЕЛИ. В некоторых странах запрещается отказ от каких-либо явных и подразумеваемых гарантий при заключении определенных договоров, поэтому данное заявление может не действовать в вашем случае.

В данной публикации могут встретиться технические неточности и типографские опечатки. В информацию периодически вносятся изменения, которые будут учтены во всех последующих изданиях настоящей публикации. IBM оставляет за собой право в любое время и без дополнительного уведомления исправлять и обновлять продукты и программы, упоминаемые в настоящей публикации.

Все встречающиеся в данной документации ссылки на Web-сайты других компаний предоставлены исключительно для удобства пользователей и не являются рекламой этих Web-сайтов. Материалы, размещенные на этих Web-сайтах, не являются частью информации по данному продукту IBM и ответственность за применение этих материалов лежит на пользователе.

IBM может использовать или распространять переданную вами информацию любым способом на свое усмотрение, без возникновения каких-либо обязательств перед вами.

Для получения информации об этой программе для обеспечения: (i) обмена информацией между независимо созданными программами и другими программами (включая данную) и (ii) взаимного использования информации, полученной в ходе обмена, пользователи данной программы могут обращаться по адресу:

**IBM** Corporation Software Interoperability Coordinator, Department YBWA 3605 Highway 52 N Rochester, MN 55901 U.S.A.

Такая информация может предоставляться на определенных условиях, включая, в некоторых случаях, уплату вознаграждения.

Описанная в этом документе лицензионная программа и все связанные с ней лицензионные материалы предоставляются IBM в соответствии с условиями Соглашения с заказчиком IBM, Международного соглашения о лицензии на программу IBM Лицензионного соглашения на машинный код IBM или любого другого эквивалентного соглашения.

Все приведенные показатели производительности были получены в управляемой среде. В связи с этим, результаты, полученные в реальной среде, могут существенно отличаться от приведенных. Некоторые измерения могли быть выполнены в системах, находящихся на этапе разработки, поэтому результаты измерений, полученные в серийных системах, могут отличаться от приведенных. Более того, некоторые результаты получены путем экстраполяции. Реальные результаты могут отличаться от указанных. Пользователи, работающие с этим документом, должны удостовериться, что применяемые ими данные соответствуют имеющейся среде.

Информация о продуктах других изготовителей получена от поставщиков этих продуктов, из их официальных сообщений и других общедоступных источников. IBM не выполняла тестирование этих продуктов других фирм и не может подтвердить точность заявленной информации об их производительности, совместимости и других свойствах. Запросы на получение дополнительной информации об этих продуктах должны направляться их поставщикам.

Все заявления, касающиеся намерений и планов IBM, могут изменяться и отзываться без предварительного уведомления, и отражают только текущие цели и задачи.

Данный документ содержит примеры данных и отчетов, применяемых в повседневных бизнес-операциях. Для более наглядной демонстрации возможностей продукта эти примеры содержат имена людей, названия компаний и продуктов. Все имена и названия являются вымышленными и любые совпадения с реально существующими именами и адресами являются случайными.

Лицензия на продукты, защищенные авторским правом:

В настоящей документации приведены примеры исходных текстов прикладных программ, иллюстрирующие некоторые приемы программирования в различных операционных платформах. Разрешается бесплатно копировать, изменять и распространять в любой форме эти примеры с целью разработки, использования и распространения прикладных программ для интерфейсов, соответствующих той операционной платформе, для которой созданы примеры. Указанные примеры не были тщательно и всесторонне протестированы. По этой причине, IBM не может гарантировать их надежность и пригодность.

Любая копия или часть этих примеров программ, а также произведений, созданных на их основе, должна содержать следующее заявление об авторских правах:

© (название вашей фирмы) (год). Этот код частично создан на основе примеров программ фирмы IBM Corp. © Copyright IBM Corp. \_ год или годы\_. Все права защищены.

В электронной версии настоящей информации могут отсутствовать фотографии и цветные изображения.

## **Информация об интерфейсе программирования**

В данном справочнике по защите iSeries описаны программные интерфейсы, позволяющие заказчикам создавать программы, обращающиеся к функциям i5/OS.

### **Товарные знаки**

Ниже перечислены товарные знаки International Business Machines Corporation в США и/или других странах:

AIX AS/400 COBOL/400 D<sub>B2</sub> DB2 Universal Database Domino DRDA e(эмблема)server eServer i5/OS IBM iSeries Lotus MQSeries NetServer Notes **OfficeVision**  $OS/2$ Print Services Facility PrintManager Redbooks RPG/400 SAA SecureWay System/36 System/38 SystemView WebSphere zSeries

Microsoft, Windows, Windows NT и эмблема Windows являются товарными знаками корпорации Microsoft в Соединенных Штатах и/или других странах.

Java и все товарные знаки на основе Java являются товарными знаками Sun Microsystems, Inc. в Соединенных Штатах и/или других странах.

Linux является товарным знаком или зарегистрированным товарным знаком Линуса Торвальдса (Linus Torvalds) в США и других странах.

Другие названия фирм, продуктов и услуг могут быть товарными или сервисными знаками других фирм.

### **Условия**

Разрешение на использование выбранных для загрузки публикаций предоставляется в соответствии с следующими условиями.

**Личное использование:** Вы можете воспроизводить эти публикации для личного, некоммерческого использования при условии сохранения информации об авторских правах. Данные публикации, а также любую их часть запрещается распространять, демонстрировать или использовать для создания других продуктов без явного согласия IBM.

**Коммерческое использование:** Вы можете воспроизводить, распространять и демонстрировать данные публикации в рамках своей организации при условии сохранения информации об авторских правах. Данные публикации, а также любую их часть запрещается распространять, демонстрировать или использовать для создания других продуктов без явного согласия IBM.

На данные публикации, а также на содержащиеся в них сведения, данные, программное обеспечение и другую интеллектуальную собственность, не распространяются никакие другие разрешения, лицензии и права, как явные, так и подразумеваемые, кроме оговоренных в настоящем документе.

Фирма IBM оставляет за собой право в любой момент по своему усмотрению аннулировать предоставленные настоящим разрешением права, если сочтет, что использование этих публикаций информации наносит ущерб интересам фирмы IBM или что указанные инструкции не соблюдаются должным образом.

Загружать, экспортировать и реэкспортировать эту информацию разрешается только при условии полного соблюдения всех надлежащих законов, правил и предписаний, включая все действующие в Соединенных Штатах Америки законы и законодательные акты об экспорте.

IBM не дает гарантий на содержание этих публикаций. Публикации предоставляются на условиях ″как есть″, без каких-либо явных или подразумеваемых гарантий, включая, но не ограничиваясь этим, подразумеваемые гарантии коммерческой ценности, соблюдения прав или применимости для каких-либо конкретных целей.

# **Индекс**

### **Спец. символы**

(\*Mgt), права на [управление](#page-141-0) 120 (\*Ref), права на [обращение](#page-141-0) 120 (номер ИД пользователя), параметр [пользовательский](#page-117-0) профайл 96 (Переместить), команда [необходимые](#page-401-0) права доступа к [объектам](#page-401-0) 380 (Показать ссылку), команда [необходимые](#page-398-0) права доступа к [объектам](#page-398-0) 377 \*ADD [\(добавление\),](#page-141-0) права доступа 12[0,](#page-345-0) [324](#page-345-0) [\\*ADOPTED](#page-164-0) (принятые), права [доступа](#page-164-0) 143 \*ADVANCED [\(расширенный\),](#page-90-0) уровень [поддержки](#page-90-0) 69 \*ALL (все), права [доступа](#page-142-0) 121, [324](#page-345-0) \*ALLOBJ права доступа класса [пользователей](#page-29-0) 8 \*ALLOBJ (все объекты), специальные права доступа добавлено системой [изменение](#page-32-0) уровня защиты 11 [разрешенные](#page-94-0) функции 73 [риск](#page-94-0) 73 удаление системой [восстановление](#page-259-0) профайла 238 удалено системой [изменение](#page-32-0) уровня защиты 11 \*ALLOBJ, специальные права доступа ко всем объектам [контроль](#page-270-0) 249 [неудачный](#page-210-0) вход в систему 189 \*ALRTBL (таблица [предупреждений\),](#page-497-0) контроль за [объектом](#page-497-0) 476 \*ASSIST, [программа](#page-113-0) обработки клавиши [Attention](#page-113-0) 92 \*AUDIT (контроль), специальные права доступа [разрешенные](#page-97-0) функции 76 [риск](#page-98-0) 77 [\\*AUTFAIL](#page-280-0) (ошибка прав доступа), уровень [контроля](#page-280-0) 259 [\\*AUTHLR](#page-498-0) (владелец прав доступа), контроль за [объектом](#page-498-0) 477 \*AUTL (список прав доступа), [контроль](#page-498-0) за [объектом](#page-498-0) 477 [\\*AUTLMGT](#page-141-0) (управление списком прав [доступа\),](#page-141-0) права доступа 120, [324](#page-345-0) \*BASIC [\(основной\),](#page-90-0) уровень [поддержки](#page-90-0) 69 \*BNDDIR (каталог [связывания\),](#page-499-0) контроль за [объектом](#page-499-0) 478 \*BREAK (прерывать), режим доставки *См. также* очередь [сообщений](#page-22-0) [пользовательский](#page-111-0) профайл 90 \*CFGL (список [конфигурации\),](#page-499-0) контроль за [объектом](#page-499-0) 478 \*CHANGE [\(изменение\),](#page-142-0) права [доступа](#page-142-0) 121, [324](#page-345-0)

\*CHRSF (особые файлы), [контроль](#page-500-0) за [объектом](#page-500-0) 479 \*CHTFMT (формат [диаграммы\),](#page-500-0) контроль за [объектом](#page-500-0) 479 \*CLD [\(описание](#page-500-0) локали C), контроль за [объектом](#page-500-0) 479 \*CLKWD [\(ключевое](#page-116-0) слово CL), опция [пользователя](#page-116-0) 95, [96](#page-117-0) \*CLS (класс), контроль за [объектом](#page-501-0) 480 \*CMD [\(команда\),](#page-501-0) контроль за [объектом](#page-501-0) 480 \*CMD (текст [команды\),](#page-282-0) уровень [контроля](#page-282-0) 261 \*CNNL (список [соединений\),](#page-502-0) контроль за [объектом](#page-502-0) 481 \*COSD (класс [обслуживания\),](#page-503-0) контроль за [объектом](#page-503-0) 482 \*CREATE [\(создание\),](#page-282-0) уровень [контроля](#page-282-0) 261 \*CRQD восстановление запись журнала [контроля](#page-286-0) [\(QAUDJRN\)](#page-286-0) 265 \*CRQD (описание запроса на [изменение\),](#page-500-0) контроль за [объектом](#page-500-0) 479 \*CSI (исходная [информация](#page-503-0) связи), контроль за [объектом](#page-503-0) 482 \*CSPMAP (список [межсистемных](#page-503-0) [продуктов\),](#page-503-0) контроль за объектом 482 \*CSPTBL (таблица [межсистемных](#page-504-0) [продуктов\),](#page-504-0) контроль за объектом 483 \*CTLD (описание [контроллера\),](#page-504-0) контроль за [объектом](#page-504-0) 483 \*DELETE [\(удаление\),](#page-282-0) уровень [контроля](#page-282-0) 261 \*DEVD (описание [устройства\),](#page-504-0) контроль за [объектом](#page-504-0) 483 \*DFT (по умолчанию), режим доставки *См. также* очередь [сообщений](#page-22-0) [пользовательский](#page-111-0) профайл 90 \*DIR [\(каталог\),](#page-506-0) контроль за [объектом](#page-506-0) 485 \*DISABLED (отключен), состояние пользовательского профайла QSECOFR (системный [администратор\),](#page-88-0) [пользовательский](#page-88-0) профайл 67 [описание](#page-87-0) 66 \*DLT [\(удаление\),](#page-141-0) права доступа 120, [324](#page-345-0) \*DOC [\(документ\),](#page-509-0) контроль за [объектом](#page-509-0) 488 [\\*DTAARA](#page-513-0) (область данных), контроль за [объектом](#page-513-0) 492 [\\*DTADCT](#page-513-0) (словарь данных), контроль за [объектом](#page-513-0) 492 \*DTAQ (очередь данных), [контроль](#page-514-0) за [объектом](#page-514-0) 493 \*EDTD (описание [формата\),](#page-514-0) контроль за [объектом](#page-514-0) 493 [\\*ENABLED](#page-87-0) (включен), состояние [пользовательского](#page-87-0) профайла 66

[доступа](#page-142-0) 121 \*EXECUTE [\(выполнение\),](#page-141-0) права [доступа](#page-141-0) 120, [324](#page-345-0) \*EXITRG (запись [регистрации](#page-515-0) точки выхода), контроль за [объектом](#page-515-0) 494 [\\*EXPERT](#page-169-0) (эксперт), опция [пользователя](#page-169-0) 148 \*EXPERT [\(экспертный\),](#page-116-0) опция [пользователя](#page-116-0) 95, [96](#page-117-0) \*FCT (таблица [управления](#page-515-0) формами), контроль за [объектом](#page-515-0) 494 \*FILE (файл), контроль за [объектом](#page-515-0) 494 [\\*FNTRSC](#page-519-0) (ресурс шрифта), контроль за [объектом](#page-519-0) 498 \*FORMDF [\(определение](#page-519-0) формы), контроль за [объектом](#page-519-0) 498 \*FTR [\(фильтр\),](#page-519-0) контроль за [объектом](#page-519-0) 498 [\\*GROUP](#page-164-0) (группа), права доступа 143 \*GSS (набор [графических](#page-520-0) символов), контроль за [объектом](#page-520-0) 499 \*HLPFULL [\(полноэкранная](#page-117-0) справка), опция [пользователя](#page-117-0) 96 \*HOLD (блокировать), режим доставки *См. также* очередь [сообщений](#page-22-0) [пользовательский](#page-111-0) профайл 90 \*IGCDCT (словарь набора [двухбайтовых](#page-520-0) [символов\),](#page-520-0) контроль за объектом 499 \*IGCSRT [\(сортировка](#page-521-0) набора [двухбайтовых](#page-521-0) символов), контроль за [объектом](#page-521-0) 500 \*IGCTBL (таблица набора [двухбайтовых](#page-521-0) [символов\),](#page-521-0) контроль за объектом 500 \*INTERMED [\(промежуточный\),](#page-90-0) уровень [поддержки](#page-90-0) 69 \*IOSYSCFG (конфигурация системы), специальные права доступа [разрешенные](#page-98-0) функции 77 [риск](#page-98-0) 77 \*JOBCTL (управление заданием), специальные права доступа [ограничение](#page-104-0) приоритета [\(PTYLMT\)](#page-104-0) 83 [разрешенные](#page-95-0) функции 74 [риск](#page-95-0) 74 \*JOBCTL (управление заданиями), специальные права доступа очередь вывода, [параметры](#page-221-0) 200 \*JOBD [\(описание](#page-521-0) задания), контроль за [объектом](#page-521-0) 500 \*JOBDTA [\(изменение](#page-282-0) задания), уровень [контроля](#page-282-0) 261 \*JOBQ (очередь заданий), [контроль](#page-522-0) за [объектом](#page-522-0) 501 \*JOBSCD [\(планировщик](#page-522-0) заданий), контроль за [объектом](#page-522-0) 501 \*JRN [\(журнал\),](#page-523-0) контроль за [объектом](#page-523-0) 502 \*JRNRCV [\(получатель](#page-524-0) журнала), контроль за [объектом](#page-524-0) 503

\*EXCLUDE [\(запретить\),](#page-142-0) права

\*LIB [\(библиотека\),](#page-525-0) контроль за [объектом](#page-525-0) 504 \*LIND [\(описание](#page-525-0) линии), контроль за [объектом](#page-525-0) 504 \*MENU (меню), [контроль](#page-527-0) за [объектом](#page-527-0) 506 \*Mgt [\(управление\),](#page-141-0) права доступа 120 \*MODD [\(описание](#page-527-0) режима), контроль за [объектом](#page-527-0) 506 [\\*MODULE](#page-528-0) (модуль), контроль за [объектом](#page-528-0) 507 \*MSGF (файл [сообщений\),](#page-528-0) контроль за [объектом](#page-528-0) 507 \*MSGQ (очередь [сообщений\),](#page-529-0) контроль за [объектом](#page-529-0) 508 [\\*NODGRP](#page-530-0) (группа узлов), контроль за [объектом](#page-530-0) 509 \*NODL (список узлов), [контроль](#page-530-0) за [объектом](#page-530-0) 509 [\\*NOSTSMSG](#page-117-0) (сообщение об отсутствии состояния), опция [пользователя](#page-117-0) 96 \*NOTIFY (уведомлять), режим доставки *См. также* очередь [сообщений](#page-22-0) [пользовательский](#page-111-0) профайл 90 \*NTBD (описание [NetBIOS\),](#page-531-0) контроль за [объектом](#page-531-0) 510 \*NWID (сетевой [интерфейс\),](#page-531-0) контроль за [объектом](#page-531-0) 510 \*NWSD [\(описание](#page-532-0) сетевого сервера), контроль за [объектом](#page-532-0) 511 [\\*OBJALTER](#page-141-0) (изменение объекта), права [доступа](#page-141-0) 120, [323](#page-344-0) \*OBJEXIST [\(существование](#page-141-0) объекта), права [доступа](#page-141-0) 120, [323](#page-344-0) \*OBJMGT [\(управление](#page-284-0) объектом), [значение](#page-284-0) 263 \*OBJMGT [\(управление](#page-141-0) объектом), права [доступа](#page-141-0) 120, [323](#page-344-0) \*OBJOPR [\(операционные](#page-141-0) права доступа к [объекту\)](#page-141-0) 120, [323](#page-344-0) \*OBJREF [\(обращение](#page-141-0) к объекту), права [доступа](#page-141-0) 120, [324](#page-345-0) [\\*OFCSRV](#page-508-0) (службы Office), уровень [контроля](#page-508-0) 487, [505](#page-526-0) [\\*OFCSRV](#page-284-0) (функции Office), уровень [контроля](#page-284-0) 263 \*OUTQ (очередь вывода), [контроль](#page-532-0) за [объектом](#page-532-0) 511 \*OVL [\(перекрытие\),](#page-533-0) контроль за [объектом](#page-533-0) 512 \*PAGDFN [\(определение](#page-534-0) страницы), контроль за [объектом](#page-534-0) 513 \*PAGSEG (сегмент [страницы\),](#page-534-0) контроль за [объектами](#page-534-0) 513 \*PARTIAL (неполное), [ограничить](#page-93-0) [возможности](#page-93-0) 72 \*PDG (группа [дескрипторов](#page-534-0) печати), контроль за [объектом](#page-534-0) 513  $*$ PGM [\(программа\),](#page-534-0) объект 513 [\\*PGMADP](#page-285-0) (принятые права доступа), уровень [контроля](#page-285-0) 264 \*PGMFAIL (сбой [программы\),](#page-285-0) уровень [контроля](#page-285-0) 264 [\\*PNLGRP](#page-536-0) (группа панелей), контроль за [объектом](#page-536-0) 515 \*PRDAVL (уровень [готовности](#page-536-0) продукта), контроль за [объектом](#page-536-0) 515

контроль за [объектом](#page-536-0) 515 \*PRDLOD (компоновка [программных](#page-536-0) [продуктов\),](#page-536-0) контроль за объектом 515 [\\*PRTDTA](#page-285-0) (вывод на принтер), уровень [контроля](#page-285-0) 264 \*PRTMSG (печать [сообщения\),](#page-117-0) опция [пользователя](#page-117-0) 96 [\\*QMFORM](#page-537-0) (форма Query Manager), контроль за [объектом](#page-537-0) 516 [\\*QMQRY](#page-537-0) (запрос Query Manager), контроль за [объектом](#page-537-0) 516 \*QRYDFN [\(определение](#page-538-0) запроса), контроль над [объектом](#page-538-0) 517 \*R [\(чтение\)](#page-143-0) 122, [325](#page-346-0) \*RCT (таблица [информационных](#page-539-0) кодов), контроль за [объектом](#page-539-0) 518 \*READ [\(чтение\),](#page-141-0) права доступа 120, [324](#page-345-0) \*Ref [\(обращение\),](#page-141-0) права доступа 120 [\\*ROLLKEY](#page-117-0) (клавиша прокрутки), опция [пользователя](#page-117-0) 96 \*RW [\(чтение,](#page-143-0) запись) 122, [325](#page-346-0) \*RWX (чтение, запись, [выполнение\)](#page-143-0) 12[2,](#page-346-0) [325](#page-346-0) \*RX (чтение, [выполнение\)](#page-143-0) 122, [325](#page-346-0) \*S36 [\(описание](#page-550-0) системы S/36), контроль за [объектом](#page-550-0) 529 \*SAVRST [\(сохранение/восстановление\),](#page-285-0) уровень [контроля](#page-285-0) 264 \*SAVSYS (сохранение системы), специальные права доступа [\\*OBJEXIST,](#page-141-0) права доступа 120, [324](#page-345-0) \*SAVSYS (специальные права на сохранение системы) [описание](#page-265-0) 244 [разрешенные](#page-96-0) функции 75 [риск](#page-96-0) 75 удалено системой [изменение](#page-32-0) уровня защиты 11 \*SBSD (описание [подсистемы\),](#page-540-0) контроль за [объектом](#page-540-0) 519 [\\*SCHIDX](#page-541-0) (индекс поиска), контроль за [объектом](#page-541-0) 520 \*SECADM [\(администратор](#page-95-0) защиты), [специальные](#page-95-0) права доступа 74 [разрешенные](#page-95-0) функции 74 [\\*SECURITY](#page-288-0) (защита), уровень [контроля](#page-288-0) 267 \*SERVICE [\(сервисные](#page-292-0) средства), уровень [контроля](#page-292-0) 271 \*SERVICE (служебные), специальные права доступа [разрешенные](#page-96-0) функции 75 [риск](#page-96-0) 75 \*SERVICE, специальные служебные права доступа [неудачный](#page-210-0) вход в систему 189 [\\*SIGNOFF](#page-92-0) начальное меню 71 \*SOCKET [\(локальный](#page-541-0) сокет), контроль за [объектом](#page-541-0) 520 \*SPADCT [\(орфографический](#page-543-0) словарь), контроль за [объектом](#page-543-0) 522 \*SPLCTL (управление буфером), специальные права доступа очередь вывода, [параметры](#page-222-0) 201

[разрешенные](#page-96-0) функции 75

[риск](#page-96-0) 75

\*PRDDFN [\(определение](#page-536-0) продукта),

уровень [контроля](#page-292-0) 271 \*SPLFDTA [\(изменения](#page-544-0) буферных файлов), уровень [контроля](#page-544-0) 523 [\\*SQLPKG](#page-545-0) (пакет SQL), контроль за [объектом](#page-545-0) 524 \*SRVPGM (служебная [программа\),](#page-545-0) контроль за [объектом](#page-545-0) 524 \*SSND [\(описание](#page-546-0) сеанса), контроль за [объектом](#page-546-0) 525 \*STMF [\(потоковый](#page-546-0) файл), контроль за [объектом](#page-546-0) 525 \*STSMSG [\(сообщение](#page-117-0) о состоянии), опция [пользователя](#page-117-0) 96 [\\*SVRSTG](#page-546-0) (область памяти сервера), [объект](#page-546-0) 525 \*SYNLNK [\(символьная](#page-549-0) ссылка), контроль за [объектом](#page-549-0) 528 \*SYSMGT (управление [системами\),](#page-292-0) уровень [контроля](#page-292-0) 271 [\\*SYSTEM](#page-34-0) (система), домен 13 [\\*SYSTEM](#page-34-0) (система), режим 13 \*TBL [\(таблица\),](#page-550-0) контроль за [объектом](#page-550-0) 529 [\\*TYPEAHEAD](#page-102-0) (буферизация ввода), [буферизация](#page-102-0) клавиатуры 81 \*UPD [\(обновление\),](#page-141-0) права доступа 12[0,](#page-345-0) [324](#page-345-0) \*USE [\(использование\),](#page-142-0) права [доступа](#page-142-0) 121, [324](#page-345-0) \*USER [\(пользователь\),](#page-34-0) домен 13 \*USER [\(пользователь\),](#page-34-0) режим 13 \*USRIDX [\(пользовательский](#page-551-0) индекс), контроль за [объектом](#page-551-0) 530 \*USRIDX [\(пользовательский](#page-38-0) индекс), [объект](#page-38-0) 17 \*USRPRF [\(пользовательский](#page-551-0) профайл), контроль за [объектом](#page-551-0) 530 \*USRQ [\(пользовательская](#page-552-0) очередь), контроль за [объектом](#page-552-0) 531 \*USRQ [\(пользовательская](#page-38-0) очередь), [объект](#page-38-0) 17 \*USRSPC [\(пользовательское](#page-552-0) [пространство\),](#page-552-0) контроль за [объектом](#page-552-0) 531 \*USRSPC [\(пользовательское](#page-38-0) [пространство\),](#page-38-0) объект 17 \*VLDL [\(контрольный](#page-552-0) список), контроль за [объектом](#page-552-0) 531 \*W [\(запись\)](#page-143-0) 122, [325](#page-346-0) \*WX (запись, [выполнение\)](#page-143-0) 122, [325](#page-346-0)

\*SPLFDTA [\(изменения](#page-292-0) буферного файла),

**A**

access, команда (Определить доступные файлы) объект, [контроль](#page-506-0) 485 accessx, команда (Определить доступные файлы) объект, [контроль](#page-506-0) 485 ACGCDE (код учета ресурсов), параметр [изменение](#page-109-0) 88 [пользовательский](#page-109-0) профайл 88 AD [\(изменение](#page-288-0) контроля), тип записи [журнала](#page-288-0) 267

\*X [\(выполнение\)](#page-143-0) 122, [325](#page-346-0)

AD (изменение [параметров](#page-560-0) контроля), [формат](#page-560-0) файла 539 ADDACC (Добавить код доступа), команда [необходимые](#page-446-0) права доступа к [объектам](#page-446-0) 425 объект, [контроль](#page-512-0) 491 ADDAJE (Добавить запись автоматического задания), команда [необходимые](#page-479-0) права доступа к [объектам](#page-479-0) 458 объект, [контроль](#page-540-0) 519 ADDALRACNE (Добавить запись о действии при получении предупреждения), команда [необходимые](#page-390-0) права доступа к [объектам](#page-390-0) 369 объект, [контроль](#page-519-0) 498 ADDALRD (Добавить описание предупреждения), команда [необходимые](#page-357-0) права доступа к [объектам](#page-357-0) 336 объект, [контроль](#page-497-0) 476 ADDALRSLTE (Добавить запись о выборе предупреждений), команда [необходимые](#page-390-0) права доступа к [объектам](#page-390-0) 369 объект, [контроль](#page-519-0) 498 ADDAUTLE (Добавить запись в список прав доступа), команда [необходимые](#page-359-0) права доступа к [объектам](#page-359-0) 338 ADDAUTLE (Добавить запись списка прав доступа), команда объект, [контроль](#page-498-0) 477 [описание](#page-316-0) 295 [применение](#page-177-0) 156 ADDBKP (Добавить точку прерывания), команда [необходимые](#page-459-0) права доступа к [объектам](#page-459-0) 438 ADDBNDDIRE (Добавить запись каталога связывания), команда [необходимые](#page-360-0) права доступа к [объектам](#page-360-0) 339 объект, [контроль](#page-499-0) 478 ADDBSCDEVE (Добавить запись об устройстве BSC), команда объект, [контроль](#page-516-0) 495 ADDCFGLE (Добавить записи в список конфигурации), команда [необходимые](#page-368-0) права доступа к [объектам](#page-368-0) 347 ADDCFGLE (Добавить записи списка конфигурации), команда объект, [контроль](#page-499-0) 478 ADDCLUNODE (Добавить узел LUN), команда [пользовательские](#page-332-0) профайлы, [поставляемые](#page-332-0) IBM, с правами [доступа](#page-332-0) 311 ADDCLUNODE, команда [необходимые](#page-362-0) права доступа к [объектам](#page-362-0) 341

ADDCMDCRQA (Добавить операцию запроса на изменение команды), команда [необходимые](#page-360-0) права доступа к [объектам](#page-360-0) 339 объект, [контроль](#page-500-0) 479 [пользовательские](#page-332-0) профайлы, [поставляемые](#page-332-0) IBM, с правами [доступа](#page-332-0) 311 ADDCMNDEVE (Добавить запись об устройстве средств связи), команда объект, [контроль](#page-516-0) 495 ADDCMNE (Добавить запись средств связи), команда [необходимые](#page-479-0) права доступа к [объектам](#page-479-0) 458 объект, [контроль](#page-540-0) 519 ADDCNNLE (Добавить запись списка соединений), команда объект, [контроль](#page-502-0) 481 ADDCOMSNMP (Добавить взаимодействие для SNMP), команда [необходимые](#page-486-0) права доступа к [объектам](#page-486-0) 465 ADDCRGDEVE, команда [необходимые](#page-362-0) права доступа к [объектам](#page-362-0) 341 [пользовательские](#page-332-0) профайлы, [поставляемые](#page-332-0) IBM, с правами [доступа](#page-332-0) 311 ADDCRGNODE, команда [необходимые](#page-362-0) права доступа к [объектам](#page-362-0) 341 [пользовательские](#page-332-0) профайлы, [поставляемые](#page-332-0) IBM, с правами [доступа](#page-332-0) 311 ADDCRSDMNK (Добавить междоменный ключ шифрования ключа), команда [необходимые](#page-371-0) права доступа к [объектам](#page-371-0) 350 [пользовательские](#page-332-0) профайлы, [поставляемые](#page-332-0) IBM, с правами [доступа](#page-332-0) 311 ADDDEVDMNE, команда [необходимые](#page-362-0) права доступа к [объектам](#page-362-0) 341 [пользовательские](#page-332-0) профайлы, [поставляемые](#page-332-0) IBM, с правами [доступа](#page-332-0) 311 ADDDIRE (Добавить запись в каталог), команда [необходимые](#page-375-0) права доступа к [объектам](#page-375-0) 354 ADDDIRE (Добавить запись каталога), команда [описание](#page-321-0) 300 ADDDIRSHD (Добавить теневой каталог), команда [необходимые](#page-375-0) права доступа к [объектам](#page-375-0) 354 ADDDLOAUT (Добавить права доступа к объекту библиотеки документов), команда [необходимые](#page-378-0) права доступа к [объектам](#page-378-0) 357 объект, [контроль](#page-510-0) 489 [описание](#page-320-0) 299

ADDDSPDEVE (Добавить запись о дисплейном устройстве), команда объект, [контроль](#page-516-0) 495 ADDDSTLE (Добавить запись в список рассылки), команда [необходимые](#page-377-0) права доступа к [объектам](#page-377-0) 356 ADDDSTQ (Добавить очередь рассылки), команда [необходимые](#page-376-0) права доступа к [объектам](#page-376-0) 355 [пользовательские](#page-332-0) профайлы, [поставляемые](#page-332-0) IBM, с правами [доступа](#page-332-0) 311 ADDDSTRTE (Добавить маршрут рассылки), команда [необходимые](#page-376-0) права доступа к [объектам](#page-376-0) 355 [пользовательские](#page-332-0) профайлы, [поставляемые](#page-332-0) IBM, с правами [доступа](#page-332-0) 311 ADDDSTSYSN (Добавить альтернативное имя системы для рассылки), команда [необходимые](#page-377-0) права доступа к [объектам](#page-377-0) 356 [пользовательские](#page-332-0) профайлы, [поставляемые](#page-332-0) IBM, с правами [доступа](#page-332-0) 311 ADDDTADFN (Добавить определение данных), команда [необходимые](#page-411-0) права доступа к [объектам](#page-411-0) 390 ADDEMLCFGE (Добавить запись конфигурации эмуляции), команда [необходимые](#page-374-0) права доступа к [объектам](#page-374-0) 353 ADDENVVAR (Добавить переменную среды), команда [необходимые](#page-383-0) права доступа к [объектам](#page-383-0) 362 ADDEWCBCDE (Добавить запись штрихового кода для контроллера расширенной беспроводной сети), команда [необходимые](#page-383-0) права доступа к [объектам](#page-383-0) 362 ADDEWCM (Добавить элемент контроллера расширенной беспроводной сети), команда [необходимые](#page-383-0) права доступа к [объектам](#page-383-0) 362 ADDEWCPTCE (Добавить запись PTC контроллера расширенной беспроводной сети), команда [необходимые](#page-383-0) права доступа к [объектам](#page-383-0) 362 ADDEWLM (Добавить элемент линии расширенной беспроводной сети), команда [необходимые](#page-383-0) права доступа к [объектам](#page-383-0) 362 ADDEXITPGM (Добавить программу выхода), команда [необходимые](#page-466-0) права доступа к [объектам](#page-466-0) 445 объект, [контроль](#page-515-0) 494

ADDEXITPGM (Добавить программу выхода), команда *(продолжение)* [пользовательские](#page-332-0) профайлы, [поставляемые](#page-332-0) IBM, с правами [доступа](#page-332-0) 311 ADDFCTE (Добавить запись таблицы управления формам), команда [необходимые](#page-467-0) права доступа к [объектам](#page-467-0) 446 ADDFNTTBLE (Добавить запись таблицы шрифтов DBCS) права доступа к [объектам,](#page-356-0) [необходимые](#page-356-0) для применения [команд](#page-356-0) 335 ADDICFDEVE (Добавить запись об устройстве функции межсистемной связи), команда [необходимые](#page-383-0) права доступа к [объектам](#page-383-0) 362 объект, [контроль](#page-516-0) 495 ADDIMGCLGE, команда [необходимые](#page-393-0) права доступа к [объектам](#page-393-0) 372 [пользовательские](#page-332-0) профайлы, [поставляемые](#page-332-0) IBM, с правами [доступа](#page-332-0) 311 ADDIPSIFC (Добавить интерфейс IP для SNA), команда [необходимые](#page-357-0) права доступа к [объектам](#page-357-0) 336 ADDIPSLOC (Добавить запись о расположении IP для SNA), команда [необходимые](#page-357-0) права доступа к [объектам](#page-357-0) 336 ADDIPSRTE (Добавить маршрут IP для SNA), команда [необходимые](#page-357-0) права доступа к [объектам](#page-357-0) 336 ADDJOBQE (Добавить запись в очередь заданий), команда объект, [контроль](#page-522-0) 501 ADDJOBQE (Добавить запись очереди заданий), команда [необходимые](#page-479-0) права доступа к [объектам](#page-479-0) 458 объект, [контроль](#page-540-0) 519 ADDJOBSCDE (Добавить запись расписания заданий), команда [SECBATCH,](#page-682-0) меню 661 [необходимые](#page-417-0) права доступа к [объектам](#page-417-0) 396 объект, [контроль](#page-523-0) 502 ADDLANADPI (Добавить информацию об адаптере LAN), команда [необходимые](#page-435-0) права доступа к [объектам](#page-435-0) 414 ADDLFM (Добавить элемент логического файла), команда [необходимые](#page-383-0) права доступа к [объектам](#page-383-0) 362 объект, [контроль](#page-516-0) 495 [ADDLIBLE](#page-216-0) (Добавить запись списка [библиотек\),](#page-216-0) команда 195, [198](#page-219-0) [необходимые](#page-428-0) права доступа к [объектам](#page-428-0) 407

ADDLICKEY (Добавить ключ лицензии), команда [необходимые](#page-432-0) права доступа к [объектам](#page-432-0) 411 ADDLNK (Добавить ссылку), команда [необходимые](#page-394-0) права доступа к [объектам](#page-394-0) 373 объект, [контроль](#page-542-0) 521, [526](#page-547-0) ADDMFS (Добавить смонтированную файловую систему), команда [необходимые](#page-443-0) права доступа к [объектам](#page-443-0) 422, [466](#page-487-0) [пользовательские](#page-332-0) профайлы, [поставляемые](#page-332-0) IBM, с правами [доступа](#page-332-0) 311 ADDMSGD (Добавить описание сообщения), команда [необходимые](#page-438-0) права доступа к [объектам](#page-438-0) 417 объект, [контроль](#page-529-0) 508 ADDNETJOBE (Добавить запись сетевого задания), команда [необходимые](#page-442-0) права доступа к [объектам](#page-442-0) 421 [пользовательские](#page-332-0) профайлы, [поставляемые](#page-332-0) IBM, с правами [доступа](#page-332-0) 311 ADDNETTBLE (Добавить запись таблицы сетей), команда [необходимые](#page-486-0) права доступа к [объектам](#page-486-0) 465 ADDNODLE (Добавить запись списка узлов), команда [необходимые](#page-446-0) права доступа к [объектам](#page-446-0) 425 объект, [контроль](#page-530-0) 509 ADDNWSSTGL (Подключить область памяти сетевого сервера), команда [необходимые](#page-444-0) права доступа к [объектам](#page-444-0) 423 ADDOBJCRQA (Добавить операцию запроса на изменение объекта), команда [необходимые](#page-360-0) права доступа к [объектам](#page-360-0) 339 объект, [контроль](#page-500-0) 479 [пользовательские](#page-332-0) профайлы, [поставляемые](#page-332-0) IBM, с правами [доступа](#page-332-0) 311 ADDOFCENR (Добавить регистрацию в Office), команда объект, [контроль](#page-510-0) 489 ADDOPTCTG (Добавить оптическую кассету), команда [необходимые](#page-448-0) права доступа к [объектам](#page-448-0) 427 [пользовательские](#page-332-0) профайлы, [поставляемые](#page-332-0) IBM, с правами [доступа](#page-332-0) 311 ADDOPTSVR (Добавить оптический сервер), команда [пользовательские](#page-332-0) профайлы, [поставляемые](#page-332-0) IBM, с правами [доступа](#page-332-0) 311 ADDOPTSVR (Добавить сервер оптических накопителей), команда [необходимые](#page-448-0) права доступа к [объектам](#page-448-0) 427

ADDPCST (Добавить ограничение для физического файла), команда [необходимые](#page-383-0) права доступа к [объектам](#page-383-0) 362 ADDPEXDFN (Добавить определение PEX), команда [необходимые](#page-453-0) права доступа к [объектам](#page-453-0) 432 [пользовательские](#page-332-0) профайлы, [поставляемые](#page-332-0) IBM, с правами [доступа](#page-332-0) 311 ADDPEXFTR (Добавить фильтр PEX), команда [пользовательские](#page-332-0) профайлы, [поставляемые](#page-332-0) IBM, с правами [доступа](#page-332-0) 311 ADDPFCST (Добавить ограничение для физического файла), команда объект, [контроль](#page-516-0) 495 ADDPFM (Добавить элемент физического файла), команда [необходимые](#page-384-0) права доступа к [объектам](#page-384-0) 363 объект, [контроль](#page-516-0) 495 ADDPFTRG (Добавить триггер для физического файла), команда [необходимые](#page-384-0) права доступа к [объектам](#page-384-0) 363 объект, [контроль](#page-516-0) 495 ADDPFVLM (Добавить элемент переменной длины в физический файл), команда объект, [контроль](#page-516-0) 495 ADDPGM (Добавить программу), команда [необходимые](#page-459-0) права доступа к [объектам](#page-459-0) 438 ADDPJE (Добавить запись предварительного задания), команда [необходимые](#page-479-0) права доступа к [объектам](#page-479-0) 458 объект, [контроль](#page-540-0) 519 ADDPRBACNE (Добавить запись о действии в случае неполадки), команда [необходимые](#page-390-0) права доступа к [объектам](#page-390-0) 369, [438](#page-459-0) объект, [контроль](#page-519-0) 498 ADDPRBSLTE (Добавить запись о выборе неполадок), команда [необходимые](#page-390-0) права доступа к [объектам](#page-390-0) 369, [438](#page-459-0) объект, [контроль](#page-520-0) 499 ADDPRDCRQA (Добавить операцию запроса на изменение продукта), команда [необходимые](#page-360-0) права доступа к [объектам](#page-360-0) 339 объект, [контроль](#page-500-0) 479 [пользовательские](#page-333-0) профайлы, [поставляемые](#page-333-0) IBM, с правами [доступа](#page-333-0) 312 ADDPRDLICI (Добавить информацию о лицензии на продукт), команда объект, [контроль](#page-536-0) 515 ADDPTFCRQA (Добавить операцию запроса на изменение PTF), команда [необходимые](#page-360-0) права доступа к [объектам](#page-360-0) 339

ADDPTFCRQA (Добавить операцию запроса на изменение PTF), команда *(продолжение)* объект, [контроль](#page-501-0) 480 [пользовательские](#page-333-0) профайлы, [поставляемые](#page-333-0) IBM, с правами [доступа](#page-333-0) 312 ADDRDBDIRE (Добавить запись каталога реляционной базы данных), команда [необходимые](#page-466-0) права доступа к [объектам](#page-466-0) 445 ADDRJECMNE (Добавить запись средств связи RJE), команда [необходимые](#page-467-0) права доступа к [объектам](#page-467-0) 446 ADDRJERDRE (Добавить запись программы чтения RJE), команда [необходимые](#page-467-0) права доступа к [объектам](#page-467-0) 446 ADDRJEWTRE (Добавить запись программы записи RJE), команда [необходимые](#page-467-0) права доступа к [объектам](#page-467-0) 446 ADDRMTJRN (Добавить удаленный журнал), команда объект, [контроль](#page-523-0) 502 ADDRMTSVR (Добавить удаленный сервер), команда [необходимые](#page-445-0) права доступа к [объектам](#page-445-0) 424 ADDRPYLE (Добавить запись списка ответов), команда [необходимые](#page-481-0) права доступа к [объектам](#page-481-0) 460 объект, [контроль](#page-539-0) 518 [пользовательские](#page-333-0) профайлы, [поставляемые](#page-333-0) IBM, с правами [доступа](#page-333-0) 312 ADDRSCCRQA (Добавить операцию запроса на изменение ресурса), команда [необходимые](#page-360-0) права доступа к [объектам](#page-360-0) 339 объект, [контроль](#page-501-0) 480 [пользовательские](#page-333-0) профайлы, [поставляемые](#page-333-0) IBM, с правами [доступа](#page-333-0) 312 ADDRTGE (Добавить запись о выполнении), команда [необходимые](#page-479-0) права доступа к [объектам](#page-479-0) 458 объект, [контроль](#page-540-0) 519 ADDSCHIDXE (Добавить запись индекса поиска), команда [необходимые](#page-412-0) права доступа к [объектам](#page-412-0) 391 объект, [контроль](#page-536-0) 515, [520](#page-541-0) ADDSOCE (Добавить запись сферы управления), команда [необходимые](#page-476-0) права доступа к [объектам](#page-476-0) 455 ADDSRVTBLE (Добавить запись таблицы служб), команда [необходимые](#page-486-0) права доступа к [объектам](#page-486-0) 465

ADDSVRAUTE (Добавить запись идентификации сервера), команда [необходимые](#page-471-0) права доступа к [объектам](#page-471-0) 450 ADDTAPCTG (Добавить кассету магнитной ленты), команда [необходимые](#page-435-0) права доступа к [объектам](#page-435-0) 414 ADDTCPHTE (Добавить запись таблицы хостов TCP/IP), команда объект [необходимые](#page-486-0) права [доступа](#page-486-0) 465 ADDTCPIFC (Добавить интерфейс TCP/IP), команда [необходимые](#page-486-0) права доступа к [объектам](#page-486-0) 465 ADDTCPPORT (Добавить ограничение на порт TCP/IP), команда [необходимые](#page-486-0) права доступа к [объектам](#page-486-0) 465 ADDTCPRSI (Добавить удаленную систему TCP/IP), команда [необходимые](#page-486-0) права доступа к [объектам](#page-486-0) 465 объект, права [доступа,](#page-486-0) [необходимые](#page-486-0) 465 ADDTCPRTE (Добавить маршрут TCP/IP), команда [необходимые](#page-486-0) права доступа к [объектам](#page-486-0) 465 ADDTRC (Добавить трассировку), команда [необходимые](#page-459-0) права доступа к [объектам](#page-459-0) 438 ADDTRCFTR [пользовательские](#page-333-0) профайлы, [поставляемые](#page-333-0) IBM, с правами [доступа](#page-333-0) 312 ADDWSE (Добавить запись рабочей станции), команда [необходимые](#page-479-0) права доступа к [объектам](#page-479-0) 458 объект, [контроль](#page-540-0) 519 ADSM (QADSM), [пользовательский](#page-326-0) [профайл](#page-326-0) 305 advanced function printing (AFP) права доступа к [объектам,](#page-356-0) [необходимые](#page-356-0) для применения [команд](#page-356-0) 335 AF (отсутствие [необходимых](#page-562-0) прав [доступа\),](#page-562-0) формат файла 541 AF (ошибка прав доступа), тип записи журнала [описание](#page-280-0) 259, [264](#page-285-0) AF (сбой прав доступа) тип записи журнала нарушение [аппаратной](#page-36-0) защиты 15 [нарушение](#page-35-0) входа в систему по [умолчанию](#page-35-0) 14 [нарушение](#page-35-0) описания задания 14 AF (сбой прав доступа), тип записи журнала [запрещенная](#page-37-0) команда 16 [неподдерживаемый](#page-35-0) интерфейс 14, [16](#page-37-0) проверка [программы](#page-36-0) 15, [16](#page-37-0)

AF\_INET, сокеты для SNA права доступа к [объектам,](#page-357-0) [необходимые](#page-357-0) для применения [команд](#page-357-0) 336 AFDFTUSR [\(QAFDFTUSR\),](#page-326-0) [пользовательский](#page-326-0) профайл 305 AFOWN (QAFOWN), [пользовательский](#page-326-0) [профайл](#page-326-0) 305 AFP (Advanced Function Printing) права доступа к [объектам,](#page-356-0) [необходимые](#page-356-0) для применения [команд](#page-356-0) 335 AFUSR (QAFUSR), [пользовательский](#page-326-0) [профайл](#page-326-0) 305 ALCOBJ (Захватить объект), команда [необходимые](#page-348-0) права доступа к [объектам](#page-348-0) 327 объект, [контроль](#page-496-0) 475 ALWLMTUSR (разрешить для пользователя с ограниченными возможностями), параметр Изменить команду [\(CHGCMD\),](#page-93-0) [команда](#page-93-0) 72 ограничить [возможности](#page-92-0) 71 Создать команду [\(CRTCMD\),](#page-93-0) [команда](#page-93-0) 72 [ALWOBJDIF](#page-260-0) (Разрешить различия в [объектах\),](#page-260-0) параметр 239 ANSLIN (Линия - Ответ), команда объект, [контроль](#page-526-0) 505 ANSQST (Ответить на вопросы), команда [необходимые](#page-464-0) права доступа к [объектам](#page-464-0) 443 [пользовательские](#page-333-0) профайлы, [поставляемые](#page-333-0) IBM, с правами [доступа](#page-333-0) 312 ANZBESTMDL [пользовательские](#page-333-0) профайлы, [поставляемые](#page-333-0) IBM, с правами [доступа](#page-333-0) 312 ANZBESTMDL (Анализировать модель BEST/1), команда [необходимые](#page-453-0) права доступа к [объектам](#page-453-0) 432 ANZDBF [пользовательские](#page-333-0) профайлы, [поставляемые](#page-333-0) IBM, с правами [доступа](#page-333-0) 312 ANZDBF (Анализировать файл базы данных), команда [необходимые](#page-453-0) права доступа к [объектам](#page-453-0) 432 ANZDBFKEY [пользовательские](#page-333-0) профайлы, [поставляемые](#page-333-0) IBM, с правами [доступа](#page-333-0) 312 ANZDBFKEY (Анализировать ключи файла базы данных), команда [необходимые](#page-453-0) права доступа к [объектам](#page-453-0) 432 ANZDFTPWD (Анализировать пароли по умолчанию), команда [необходимые](#page-488-0) права доступа к [объектам](#page-488-0) 467 [описание](#page-678-0) 657

ANZJVM [пользовательские](#page-333-0) профайлы, [поставляемые](#page-333-0) IBM, с правами [доступа](#page-333-0) 312 ANZJVM, команда [необходимые](#page-412-0) права доступа к [объектам](#page-412-0) 391 ANZPFRDT2 (Анализировать базу данных статистики), команда [необходимые](#page-453-0) права доступа к [объектам](#page-453-0) 432 ANZPFRDTA [пользовательские](#page-333-0) профайлы, [поставляемые](#page-333-0) IBM, с правами [доступа](#page-333-0) 312 ANZPFRDTA (Анализировать базу данных статистики), команда [необходимые](#page-453-0) права доступа к [объектам](#page-453-0) 432 ANZPGM (Анализировать программу), команда [необходимые](#page-453-0) права доступа к [объектам](#page-453-0) 432 объект, [контроль](#page-535-0) 514 ANZPRB (Анализировать неполадку), команда [необходимые](#page-459-0) права доступа к [объектам](#page-459-0) 438 [пользовательские](#page-333-0) профайлы, [поставляемые](#page-333-0) IBM, с правами [доступа](#page-333-0) 312 ANZPRFACT [пользовательские](#page-333-0) профайлы, [поставляемые](#page-333-0) IBM, с правами [доступа](#page-333-0) 312 ANZPRFACT (Анализировать операции профайлов), команда [необходимые](#page-488-0) права доступа к [объектам](#page-488-0) 467 [описание](#page-678-0) 657 создание [исключений](#page-678-0) для [пользователей](#page-678-0) 657 ANZQRY (Анализировать запрос), команда [необходимые](#page-463-0) права доступа к [объектам](#page-463-0) 442 объект, [контроль](#page-538-0) 517 ANZS34OCL (Анализировать OCL System/34), команда [необходимые](#page-439-0) права доступа к [объектам](#page-439-0) 418 [пользовательские](#page-333-0) профайлы, [поставляемые](#page-333-0) IBM, с правами [доступа](#page-333-0) 312 ANZS34OCL (Анализировать OCL System/36), команда [необходимые](#page-439-0) права доступа к [объектам](#page-439-0) 418 ANZS36OCL (Анализировать OCL System/36), команда [пользовательские](#page-333-0) профайлы, [поставляемые](#page-333-0) IBM, с правами [доступа](#page-333-0) 312 AP [\(принятые](#page-285-0) права доступа), тип записи [журнала](#page-285-0) 264 AP [\(принятые](#page-569-0) права доступа), формат [файла](#page-569-0) 548

API (интерфейс прикладных программ) [уровень](#page-34-0) защиты 40 13 APYJRNCHG (Применить зарегистрированные изменения), команда [необходимые](#page-418-0) права доступа к [объектам](#page-418-0) 397 объект, [контроль](#page-495-0) 474, [502](#page-523-0) [пользовательские](#page-333-0) профайлы, [поставляемые](#page-333-0) IBM, с правами [доступа](#page-333-0) 312 APYJRNCHGX (Применить дополнительно зарегистрированные изменения), команда объект, [контроль](#page-516-0) 495, [502](#page-523-0) APYPTF (Применить временное исправление программы), команда [необходимые](#page-471-0) права доступа к [объектам](#page-471-0) 450 [пользовательские](#page-333-0) профайлы, [поставляемые](#page-333-0) IBM, с правами [доступа](#page-333-0) 312 APYRMTPTF (Применить удаленное временное исправление программы), команда [пользовательские](#page-333-0) профайлы, [поставляемые](#page-333-0) IBM, с правами [доступа](#page-333-0) 312 ASKQST (Задать вопрос), команда [необходимые](#page-464-0) права доступа к [объектам](#page-464-0) 443 ASTLVL (уровень поддержки), параметр *См. также* уровень [поддержки](#page-22-0) [пользовательский](#page-89-0) профайл 68 ATNPGM (программа обработки клавиши Attention), параметр *См. также* [программа](#page-22-0) обработки [клавиши](#page-22-0) Attention [пользовательский](#page-113-0) профайл 92 Attention (ATTN), клавиша [принятые](#page-159-0) права доступа 138 Attention, программа обработки нажатия клавиши задание, [инициализация](#page-209-0) 188 AU (изменение [атрибутов\),](#page-569-0) формат [файла](#page-569-0) 548 AUDLVL (уровень контроля), параметр \*CMD (текст [команды\),](#page-282-0) значение 261 [пользовательский](#page-121-0) профайл 100 AUT (права доступа), параметр [настройка](#page-176-0) списка прав доступа [\(\\*AUTL\)](#page-176-0) 155 [пользовательский](#page-120-0) профайл 99 создание [библиотек](#page-166-0) 145 создание [объектов](#page-167-0) 146 AUTCHK (права на [исправление\),](#page-221-0) [параметр](#page-221-0) 200 AUTOCFG [\(автоматическая](#page-56-0) настройка [устройств\),](#page-56-0) значение 35

### **B**

BCHJOB (Пакетное задание), команда [необходимые](#page-413-0) права доступа к [объектам](#page-413-0) 392 BRM (QBRMS), [пользовательский](#page-326-0) [профайл](#page-326-0) 305

### **C**

CA [\(изменение](#page-289-0) прав доступа), тип записи [журнала](#page-289-0) 268 CA [\(изменение](#page-570-0) прав доступа), формат [файла](#page-570-0) 549 CALL (Вызвать программу), команда [необходимые](#page-459-0) права доступа к [объектам](#page-459-0) 438 передача [принятых](#page-158-0) прав доступа 137 CCSID (идентификатор набора символов), параметр [пользовательский](#page-115-0) профайл 94 CD [\(командная](#page-572-0) строка), формат [файла](#page-572-0) 551 CD (текст [команды\),](#page-282-0) тип записи [журнала](#page-282-0) 261 CFGDSTSRV (Настроить службы рассылки), команда [необходимые](#page-377-0) права доступа к [объектам](#page-377-0) 356 [пользовательские](#page-333-0) профайлы, [поставляемые](#page-333-0) IBM, с правами [доступа](#page-333-0) 312 CFGIPS (Настроить интерфейс IP для SNA), команла [необходимые](#page-357-0) права доступа к [объектам](#page-357-0) 336 CFGRPDS (Настроить мост VM/MVS), команда [необходимые](#page-377-0) права доступа к [объектам](#page-377-0) 356 [пользовательские](#page-333-0) профайлы, [поставляемые](#page-333-0) IBM, с правами [доступа](#page-333-0) 312 CFGSYSSEC (Настроить защиту системы), команда [необходимые](#page-471-0) права доступа к [объектам](#page-471-0) 450 [описание](#page-323-0) 302, [666](#page-687-0) [пользовательские](#page-333-0) профайлы, [поставляемые](#page-333-0) IBM, с правами [доступа](#page-333-0) 312 CFGTCP (Настроить TCP/IP), команда объект [необходимые](#page-486-0) права [доступа](#page-486-0) 465 CFGTCPAPP (Настроить приложения TCP/IP), команда [необходимые](#page-486-0) права доступа к [объектам](#page-486-0) 465 CFGTCPLPD (Настроить LPD TCP/IP), команда [необходимые](#page-486-0) права доступа к [объектам](#page-486-0) 465 CFGTCPSMTP (Настроить SMTP TCP/IP), команда [необходимые](#page-486-0) права доступа к [объектам](#page-486-0) 465 CFGTCPTELN (Настроить TELNET TCP/IP), команда [необходимые](#page-486-0) права доступа к [объектам](#page-486-0) 465 CHGACGCDE (Изменить код учета ресурсов), команда [необходимые](#page-413-0) права доступа к [объектам](#page-413-0) 392 связь с [пользовательским](#page-109-0) [профайлом](#page-109-0) 88

CHGACTPRFL (Изменить список активных профайлов), команда [необходимые](#page-488-0) права доступа к [объектам](#page-488-0) 467 [описание](#page-678-0) 657 **CHGACTSCDE** [пользовательские](#page-333-0) профайлы, [поставляемые](#page-333-0) IBM, с правами [доступа](#page-333-0) 312 CHGACTSCDE (Изменить запись расписания активации), команда [необходимые](#page-488-0) права доступа к [объектам](#page-488-0) 467 [описание](#page-678-0) 657 CHGAJE (Изменить запись автоматического задания), команда [необходимые](#page-479-0) права доступа к [объектам](#page-479-0) 458 объект, [контроль](#page-540-0) 519 CHGALRACNE (Изменить запись о действии при получении предупреждения), команда [необходимые](#page-390-0) права доступа к [объектам](#page-390-0) 369 объект, [контроль](#page-520-0) 499 CHGALRD (Изменить описание предупреждения), команда [необходимые](#page-357-0) права доступа к [объектам](#page-357-0) 336 объект, [контроль](#page-497-0) 476 CHGALRSLTE (Изменить запись о выборе предупреждений), команда [необходимые](#page-390-0) права доступа к [объектам](#page-390-0) 369 объект, [контроль](#page-520-0) 499 CHGALRTBL (Изменить таблицу предупреждений), команда [необходимые](#page-357-0) права доступа к [объектам](#page-357-0) 336 объект, [контроль](#page-498-0) 477 CHGASPA [пользовательские](#page-333-0) профайлы, [поставляемые](#page-333-0) IBM, с правами [доступа](#page-333-0) 312 [CHGASPA,](#page-372-0) команда 351 CHGATR (Изменить атрибут), команда объект, [контроль](#page-506-0) 485 CHGATR (Изменить атрибуты), команда объект, [контроль](#page-506-0) 485 CHGAUD (Изменить параметры контроля), команда [необходимые](#page-394-0) права доступа к [объектам](#page-394-0) 373 объект, [контроль](#page-506-0) 485, [521,](#page-542-0) [526](#page-547-0) [описание](#page-317-0) 296, [299](#page-320-0) CHGAUT [\(Изменить](#page-169-0) права доступа), [команда](#page-169-0) 148 [необходимые](#page-395-0) права доступа к [объектам](#page-395-0) 374 объект, [контроль](#page-506-0) 485, [521,](#page-542-0) [526](#page-547-0) [описание](#page-317-0) 296 CHGAUTLE (Изменить запись списка прав доступа), команда [необходимые](#page-359-0) права доступа к [объектам](#page-359-0) 338 объект, [контроль](#page-498-0) 477 [описание](#page-316-0) 295

CHGAUTLE (Изменить запись списка прав доступа), команда *(продолжение)* [применение](#page-177-0) 156 CHGBCKUP (Изменить опции резервного копирования), команда [необходимые](#page-447-0) права доступа к [объектам](#page-447-0) 426 CHGCDEFNT (Изменить кодированный шрифт) права доступа к [объектам,](#page-356-0) [необходимые](#page-356-0) для применения [команд](#page-356-0) 335 CHGCFGL (Изменить список конфигурации), команда [необходимые](#page-368-0) права доступа к [объектам](#page-368-0) 347 объект, [контроль](#page-499-0) 478 CHGCFGLE (Изменить запись списка конфигурации), команда [необходимые](#page-368-0) права доступа к [объектам](#page-368-0) 347 объект, [контроль](#page-499-0) 478 CHGCLNUP (Изменить список очистки), команда [необходимые](#page-447-0) права доступа к [объектам](#page-447-0) 426 CHGCLS (Изменить класс), команда [необходимые](#page-361-0) права доступа к [объектам](#page-361-0) 340 объект, [контроль](#page-501-0) 480 **CHGCLUCFG** [пользовательские](#page-333-0) профайлы, [поставляемые](#page-333-0) IBM, с правами [доступа](#page-333-0) 312 CHGCLUCFG, команда [необходимые](#page-362-0) права доступа к [объектам](#page-362-0) 341 **CHGCLUNODE** [пользовательские](#page-333-0) профайлы, [поставляемые](#page-333-0) IBM, с правами [доступа](#page-333-0) 312 CHGCLUNODE, команда [необходимые](#page-362-0) права доступа к [объектам](#page-362-0) 341 **CHGCLURCY** [пользовательские](#page-333-0) профайлы, [поставляемые](#page-333-0) IBM, с правами [доступа](#page-333-0) 312 **CHGCLUVER** [пользовательские](#page-333-0) профайлы, [поставляемые](#page-333-0) IBM, с правами [доступа](#page-333-0) 312 CHGCLUVER, команда [необходимые](#page-362-0) права доступа к [объектам](#page-362-0) 341 CHGCMD (Изменить команду), команда [ALWLMTUSR](#page-93-0) (разрешить для пользователя с [ограниченными](#page-93-0) [возможностями\),](#page-93-0) параметр 72 PRDLIB (рабочая [библиотека\),](#page-219-0) [параметр](#page-219-0) 198 [защита,](#page-219-0) риски 198 [необходимые](#page-365-0) права доступа к [объектам](#page-365-0) 344 объект, [контроль](#page-502-0) 481

CHGCMDCRQA (Изменить операцию запроса на изменение команды), команда [необходимые](#page-360-0) права доступа к [объектам](#page-360-0) 339 объект, [контроль](#page-501-0) 480 [пользовательские](#page-333-0) профайлы, [поставляемые](#page-333-0) IBM, с правами [доступа](#page-333-0) 312 CHGCMDDFT (Изменить значение по умолчанию для команды), команда объект, [контроль](#page-502-0) 481 [применение](#page-245-0) 224 CHGCMDDFT (Изменить параметры команды по умолчанию), команда [необходимые](#page-365-0) права доступа к [объектам](#page-365-0) 344 CHGCMNE (Изменить запись средств связи), команда [необходимые](#page-479-0) права доступа к [объектам](#page-479-0) 458 объект, [контроль](#page-540-0) 519 CHGCNNL (Изменить список соединений), команда объект, [контроль](#page-502-0) 481 CHGCNNLE (Изменить запись списка соединений), команда объект, [контроль](#page-502-0) 481 CHGCOMSNMP (Изменить взаимодействие для SNMP), команда объект [необходимые](#page-486-0) права [доступа](#page-486-0) 465 CHGCOSD (Изменить описание класса обслуживания), команда [необходимые](#page-361-0) права доступа к [объектам](#page-361-0) 340 объект, [контроль](#page-503-0) 482 **CHGCRG** [пользовательские](#page-333-0) профайлы, [поставляемые](#page-333-0) IBM, с правами [доступа](#page-333-0) 312 CHGCRG, команда [необходимые](#page-363-0) права доступа к [объектам](#page-363-0) 342 **CHGCRGDEVE** [пользовательские](#page-333-0) профайлы, [поставляемые](#page-333-0) IBM, с правами [доступа](#page-333-0) 312 CHGCRGDEVE, команда [необходимые](#page-363-0) права доступа к [объектам](#page-363-0) 342 **CHGCRGPRI** [пользовательские](#page-333-0) профайлы, [поставляемые](#page-333-0) IBM, с правами [доступа](#page-333-0) 312 CHGCRGPRI, команда [необходимые](#page-363-0) права доступа к [объектам](#page-363-0) 342 CHGCRQD (Изменить описание запроса на изменение), команда [необходимые](#page-360-0) права доступа к [объектам](#page-360-0) 339 объект, [контроль](#page-501-0) 480 CHGCRSDMNK (Изменить междоменный ключ шифрования ключа), команда [необходимые](#page-371-0) права доступа к [объектам](#page-371-0) 350

CHGCRSDMNK (Изменить междоменный ключ шифрования ключа), команда *(продолжение)* [пользовательские](#page-333-0) профайлы, [поставляемые](#page-333-0) IBM, с правами [доступа](#page-333-0) 312 CHGCSI (Изменить исходную информацию связи), команда [необходимые](#page-366-0) права доступа к [объектам](#page-366-0) 345 объект, [контроль](#page-503-0) 482 CHGCSPPGM (Изменить программу CSP/AE), команда объект, [контроль](#page-535-0) 514 CHGCTLAPPC (Изменить описание контроллера APPC), команда [необходимые](#page-369-0) права доступа к [объектам](#page-369-0) 348 CHGCTLASC (Изменить описание асинхронного контроллера), команда [необходимые](#page-369-0) права доступа к [объектам](#page-369-0) 348 CHGCTLBSC (Изменить описание контроллера BSC), команда [необходимые](#page-369-0) права доступа к [объектам](#page-369-0) 348 CHGCTLFNC (Изменить описание финансового контроллера), команда [необходимые](#page-369-0) права доступа к [объектам](#page-369-0) 348 CHGCTLHOST (Изменить описание контроллера хоста SNA), команда [необходимые](#page-369-0) права доступа к [объектам](#page-369-0) 348 CHGCTLLWS (Изменить описание контроллера локальной рабочей станции), команда [необходимые](#page-369-0) права доступа к [объектам](#page-369-0) 348 CHGCTLNET (Изменить описание сетевого контроллера), команда [необходимые](#page-369-0) права доступа к [объектам](#page-369-0) 348 CHGCTLRTL (Изменить описание контроллера розничной торговли), команда [необходимые](#page-369-0) права доступа к [объектам](#page-369-0) 348 CHGCTLRWS (Изменить описание контроллера удаленной рабочей станции), команда [необходимые](#page-369-0) права доступа к [объектам](#page-369-0) 348 CHGCTLTAP (Изменить описание контроллера лентопротяжных устройств), команда [необходимые](#page-369-0) права доступа к [объектам](#page-369-0) 348 CHGCTLVWS (Изменить описание контроллера виртуальной рабочей станции), команда [необходимые](#page-369-0) права доступа к [объектам](#page-369-0) 348 CHGCURDIR (Изменить текущий каталог), команда объект, [контроль](#page-507-0) 486

CHGCURLIB (Изменить текущую библиотеку), команда [необходимые](#page-428-0) права доступа к [объектам](#page-428-0) 407 [ограничение](#page-219-0) 198 CHGDBG (Изменить параметры отладки), команда [необходимые](#page-459-0) права доступа к [объектам](#page-459-0) 438 CHGDDMF (Изменить файл Управления распределенными данными), команда [необходимые](#page-384-0) права доступа к [объектам](#page-384-0) 363 объект, [контроль](#page-517-0) 496 CHGDEVAPPC (Изменить описание устройства APPC), команда [необходимые](#page-372-0) права доступа к [объектам](#page-372-0) 351 CHGDEVASC (Изменить описание асинхронного устройства), команда [необходимые](#page-372-0) права доступа к [объектам](#page-372-0) 351 CHGDEVASP (Изменить описание устройства ASP), команда [необходимые](#page-372-0) права доступа к [объектам](#page-372-0) 351 CHGDEVBSC (Изменить описание устройства BSC), команда [необходимые](#page-372-0) права доступа к [объектам](#page-372-0) 351 CHGDEVCRP, команда [необходимые](#page-372-0) права доступа к [объектам](#page-372-0) 351 CHGDEVDKT (Изменить описание дисковода), команда [необходимые](#page-372-0) права доступа к [объектам](#page-372-0) 351 CHGDEVDSP (Изменить описание дисплея), команда [необходимые](#page-372-0) права доступа к [объектам](#page-372-0) 351 CHGDEVFNC (Изменить описание финансового устройства), команда [необходимые](#page-372-0) права доступа к [объектам](#page-372-0) 351 CHGDEVHOST (Изменить описание хоста SNA), команда [необходимые](#page-372-0) права доступа к [объектам](#page-372-0) 351 CHGDEVINTR (Изменить описание внутрисистемного устройства), команда [необходимые](#page-372-0) права доступа к [объектам](#page-372-0) 351 CHGDEVMLB, команда [необходимые](#page-372-0) права доступа к [объектам](#page-372-0) 351 CHGDEVNET (Изменить описание сетевого устройства), команда [необходимые](#page-373-0) права доступа к [объектам](#page-373-0) 352 CHGDEVNWSH, команда [необходимые](#page-373-0) права доступа к [объектам](#page-373-0) 352 CHGDEVOPT (Изменить описание оптического накопителя), команда [необходимые](#page-373-0) права доступа к [объектам](#page-373-0) 352

CHGDEVOPT (Изменить описание устройства (оптический накопитель)), команда [необходимые](#page-448-0) права доступа к [объектам](#page-448-0) 427 CHGDEVPRT (Изменить описание принтера), команда [необходимые](#page-373-0) права доступа к [объектам](#page-373-0) 352 CHGDEVRTL (Изменить описание устройства розничной торговли), команда [необходимые](#page-373-0) права доступа к [объектам](#page-373-0) 352 CHGDEVSNPT (Изменить описание устройства SNTP), команда [необходимые](#page-373-0) права доступа к [объектам](#page-373-0) 352 CHGDEVSNUF (Изменить описание устройства SNUF), команда [необходимые](#page-373-0) права доступа к [объектам](#page-373-0) 352 CHGDEVTAP (Изменить описание лентопротяжного устройства), команда [необходимые](#page-373-0) права доступа к [объектам](#page-373-0) 352 CHGDIRE (Изменить запись каталога), команда [необходимые](#page-375-0) права доступа к [объектам](#page-375-0) 354 [описание](#page-321-0) 300 CHGDIRSHD (Изменить теневой каталог), команда [необходимые](#page-375-0) права доступа к [объектам](#page-375-0) 354 CHGDKTF (Изменить файл дискеты), команда [необходимые](#page-384-0) права доступа к [объектам](#page-384-0) 363 объект, [контроль](#page-517-0) 496 CHGDLOAUD (Изменить контроль объекта библиотеки документов), команда \*AUDIT (контроль), [специальные](#page-97-0) права [доступа](#page-97-0) 76 QAUDCTL [\(Управление](#page-75-0) контролем), [системное](#page-75-0) значение 54 CHGDLOAUD (Изменить параметры контроля объекта библиотеки документов), команда объект, [контроль](#page-511-0) 490 [описание](#page-320-0) 299 CHGDLOAUT (Изменить контроль за объектом библиотеки документов), команда [необходимые](#page-378-0) права доступа к [объектам](#page-378-0) 357 CHGDLOAUT (Изменить права доступа к объекту библиотеки документов), команда [необходимые](#page-378-0) права доступа к [объектам](#page-378-0) 357 объект, [контроль](#page-511-0) 490 [описание](#page-320-0) 299

CHGDLOOWN (Изменить владельца объекта библиотеки документов), команда [необходимые](#page-378-0) права доступа к [объектам](#page-378-0) 357 объект, [контроль](#page-511-0) 490 [описание](#page-320-0) 299 [CHGDLOPGP](#page-320-0) (Изменить основную группу объекта библиотеки [документов\),](#page-320-0) [команда](#page-320-0) 299 [необходимые](#page-378-0) права доступа к [объектам](#page-378-0) 357 объект, [контроль](#page-511-0) 490 [описание](#page-320-0) 299 CHGDOCD (Изменить описание документа), команда [необходимые](#page-378-0) права доступа к [объектам](#page-378-0) 357 объект, [контроль](#page-511-0) 490 CHGDSPF (Изменить файл дисплея), команда [необходимые](#page-384-0) права доступа к [объектам](#page-384-0) 363 объект, [контроль](#page-517-0) 496 CHGDSTD (Изменить описание рассылки), команда [необходимые](#page-377-0) права доступа к [объектам](#page-377-0) 356 объект, [контроль](#page-511-0) 490 CHGDSTL (Изменить список рассылки), команда [необходимые](#page-377-0) права доступа к [объектам](#page-377-0) 356 CHGDSTPWD (Изменить пароль специальных сервисных средств) [пользовательские](#page-333-0) профайлы, [поставляемые](#page-333-0) IBM, с правами [доступа](#page-333-0) 312 CHGDSTPWD (Изменить пароль Специальных сервисных средств), команда [необходимые](#page-488-0) права доступа к [объектам](#page-488-0) 467 [описание](#page-318-0) 297 CHGDSTQ (Изменить очередь рассылки), команда [необходимые](#page-377-0) права доступа к [объектам](#page-377-0) 356 [пользовательские](#page-333-0) профайлы, [поставляемые](#page-333-0) IBM, с правами [доступа](#page-333-0) 312 CHGDSTRTE (Изменить маршрут рассылки), команда [необходимые](#page-377-0) права доступа к [объектам](#page-377-0) 356 [пользовательские](#page-333-0) профайлы, [поставляемые](#page-333-0) IBM, с правами [доступа](#page-333-0) 312 CHGDTA (Изменить данные), команда [необходимые](#page-384-0) права доступа к [объектам](#page-384-0) 363 CHGDTAARA (Изменить область данных), команда [необходимые](#page-371-0) права доступа к [объектам](#page-371-0) 350 объект, [контроль](#page-513-0) 492

CHGEMLCFGE (Изменить запись конфигурации эмуляции), команда [необходимые](#page-374-0) права доступа к [объектам](#page-374-0) 353 CHGENVVAR (Изменить переменную среды), команда [необходимые](#page-383-0) права доступа к [объектам](#page-383-0) 362 CHGEWCBCDE (Изменить запись штрихового кода для контроллера расширенной беспроводной сети), команда [необходимые](#page-383-0) права доступа к [объектам](#page-383-0) 362 CHGEWCM (Изменить элемент контроллера расширенной беспроводной сети), команда [необходимые](#page-383-0) права доступа к [объектам](#page-383-0) 362 CHGEWCPTCE (Изменить запись PTC контроллера расширенной беспроводной сети), команда [необходимые](#page-383-0) права доступа к [объектам](#page-383-0) 362 CHGEWLM (Изменить элемент линии расширенной беспроводной сети), команда [необходимые](#page-383-0) права доступа к [объектам](#page-383-0) 362 CHGEXPSCDE (Изменить запись расписания истечения срока), команда [необходимые](#page-489-0) права доступа к [объектам](#page-489-0) 468 [описание](#page-678-0) 657 CHGFCNARA [пользовательские](#page-333-0) профайлы, [поставляемые](#page-333-0) IBM, с правами [доступа](#page-333-0) 312 CHGFCT (Изменить таблицу управления формами), команда [необходимые](#page-467-0) права доступа к [объектам](#page-467-0) 446 CHGFCTE (Изменить запись таблицы управления формами), команда [необходимые](#page-467-0) права доступа к [объектам](#page-467-0) 446 CHGFNTTBLE (Изменить запись таблицы шрифтов DBCS) права доступа к [объектам,](#page-356-0) [необходимые](#page-356-0) для применения [команд](#page-356-0) 335 CHGFTR (Изменить фильтр), команда [необходимые](#page-390-0) права доступа к [объектам](#page-390-0) 369 объект, [контроль](#page-520-0) 499 CHGGPHFMT [пользовательские](#page-334-0) профайлы, [поставляемые](#page-334-0) IBM, с правами [доступа](#page-334-0) 313 CHGGPHFMT (Изменить графический формат), команда [необходимые](#page-453-0) права доступа к [объектам](#page-453-0) 432 CHGGPHPKG (Изменить графический пакет), команда [необходимые](#page-454-0) права доступа к [объектам](#page-454-0) 433

CHGGPHPKG (Изменить графический пакет), команда *(продолжение)* [пользовательские](#page-334-0) профайлы, [поставляемые](#page-334-0) IBM, с правами [доступа](#page-334-0) 313 CHGGRPA (Изменить атрибуты группы), команда [необходимые](#page-413-0) права доступа к [объектам](#page-413-0) 392 CHGHLLPTR (Изменить указатель языка высокого уровня), команда [необходимые](#page-459-0) права доступа к [объектам](#page-459-0) 438 CHGICFDEVE (Изменить запись об устройстве функции межсистемной связи), команда [необходимые](#page-384-0) права доступа к [объектам](#page-384-0) 363 CHGICFF (Изменить файл функции межсистемной связи), команда [необходимые](#page-384-0) права доступа к [объектам](#page-384-0) 363 CHGIMGCLG [пользовательские](#page-334-0) профайлы, [поставляемые](#page-334-0) IBM, с правами [доступа](#page-334-0) 313 CHGIMGCLG, команда [необходимые](#page-393-0) права доступа к [объектам](#page-393-0) 372 CHGIMGCLGE [пользовательские](#page-334-0) профайлы, [поставляемые](#page-334-0) IBM, с правами [доступа](#page-334-0) 313 CHGIMGCLGE, команда [необходимые](#page-393-0) права доступа к [объектам](#page-393-0) 372 [CHGIPLA,](#page-412-0) команда 391 CHGIPSIFC (Изменить интерфейс IP для SNA), команда [необходимые](#page-357-0) права доступа к [объектам](#page-357-0) 336 CHGIPSLOC (Изменить запись о расположении IP для SNA), команда [необходимые](#page-357-0) права доступа к [объектам](#page-357-0) 336 CHGIPSTOS (Изменить тип обслуживания IP для SNA), команда [необходимые](#page-357-0) права доступа к [объектам](#page-357-0) 336 CHGJOB (Изменить задание), команда [необходимые](#page-413-0) права доступа к [объектам](#page-413-0) 392 объект, [контроль](#page-522-0) 501 [принятые](#page-159-0) права доступа 138 CHGJOBD (Изменить описание задания), команда [необходимые](#page-416-0) права доступа к [объектам](#page-416-0) 395 объект, [контроль](#page-521-0) 500 CHGJOBQE (Изменить запись очереди заданий), команда [необходимые](#page-479-0) права доступа к [объектам](#page-479-0) 458 объект, [контроль](#page-522-0) 501, [519](#page-540-0)

CHGJOBSCDE (Изменить запись расписания заданий), команда [необходимые](#page-417-0) права доступа к [объектам](#page-417-0) 396 объект, [контроль](#page-523-0) 502 CHGJOBTRC [пользовательские](#page-334-0) профайлы, [поставляемые](#page-334-0) IBM, с правами [доступа](#page-334-0) 313 CHGJOBTYP (Изменить тип задания), команда [необходимые](#page-454-0) права доступа к [объектам](#page-454-0) 433 [пользовательские](#page-334-0) профайлы, [поставляемые](#page-334-0) IBM, с правами [доступа](#page-334-0) 313 CHGJRN (Заменить журнал), команда [необходимые](#page-418-0) права доступа к [объектам](#page-418-0) 397 [отключение](#page-301-0) получателя 280, [281](#page-302-0) [пользовательские](#page-334-0) профайлы, [поставляемые](#page-334-0) IBM, с правами [доступа](#page-334-0) 313 CHGJRN (Изменить журнал), команда объект, [контроль](#page-523-0) 502, [504](#page-525-0) CHGJRNOBJ (Изменить объект с журналом), команда объект, [контроль](#page-495-0) 474 CHGLANADPI (Изменить информацию об адаптере LAN), команда [необходимые](#page-435-0) права доступа к [объектам](#page-435-0) 414 CHGLF (Изменить логический файл), команда [необходимые](#page-384-0) права доступа к [объектам](#page-384-0) 363 объект, [контроль](#page-517-0) 496 CHGLFM (Изменить элемент логического файла), команда [необходимые](#page-384-0) права доступа к [объектам](#page-384-0) 363 объект, [контроль](#page-517-0) 496 CHGLIB (Изменить библиотеку), команда [необходимые](#page-428-0) права доступа к [объектам](#page-428-0) 407 объект, [контроль](#page-525-0) 504 CHGLIBL (Изменить список библиотек), команда [необходимые](#page-428-0) права доступа к [объектам](#page-428-0) 407 [применение](#page-216-0) 195 [CHGLIBOWN](#page-253-0) (Изменить владельца [библиотеки\),](#page-253-0) инструмент 232 CHGLICINF (Изменить информацию о лицензии), команда [необходимые](#page-432-0) права доступа к [объектам](#page-432-0) 411 [пользовательские](#page-334-0) профайлы, [поставляемые](#page-334-0) IBM, с правами [доступа](#page-334-0) 313 CHGLINASC (Изменить описание линии асинхронной связи), команда [необходимые](#page-433-0) права доступа к [объектам](#page-433-0) 412

CHGLINBSC (Изменить описание линии двоичной синхронной связи), команда [необходимые](#page-433-0) права доступа к [объектам](#page-433-0) 412 CHGLINETH (Изменить описание линии (Ethernet)), команда [необходимые](#page-433-0) права доступа к [объектам](#page-433-0) 412 CHGLINFAX (Изменить описание линии факсимильной связи), команда [необходимые](#page-433-0) права доступа к [объектам](#page-433-0) 412 CHGLINFR (Изменить описание линии (сеть Frame Relay)), команда [необходимые](#page-433-0) права доступа к [объектам](#page-433-0) 412 CHGLINIDD (Изменить описание линии (сеть DDI)), команда [необходимые](#page-433-0) права доступа к [объектам](#page-433-0) 412 CHGLINSDLC (Изменить описание линии (SDLC)), команда [необходимые](#page-433-0) права доступа к [объектам](#page-433-0) 412 CHGLINTDLC (Изменить описание линии (TDLC)), команда [необходимые](#page-433-0) права доступа к [объектам](#page-433-0) 412 CHGLINTRN (Изменить описание линии (сеть Token-Ring)), команда [необходимые](#page-433-0) права доступа к [объектам](#page-433-0) 412 CHGLINWLS (Изменить описание беспроводной линии), команда [необходимые](#page-433-0) права доступа к [объектам](#page-433-0) 412 CHGLINX25 (Изменить описание линии (X.25)), команда [необходимые](#page-433-0) права доступа к [объектам](#page-433-0) 412 CHGLPDA (Изменить атрибуты LPD), команда [необходимые](#page-486-0) права доступа к [объектам](#page-486-0) 465 CHGMGDSYSA (Изменить атрибуты управляемой системы), команда [пользовательские](#page-334-0) профайлы, [поставляемые](#page-334-0) IBM, с правами [доступа](#page-334-0) 313 CHGMGRSRVA (Изменить атрибуты службы диспетчера), команда [пользовательские](#page-334-0) профайлы, [поставляемые](#page-334-0) IBM, с правами [доступа](#page-334-0) 313 CHGMNU (Изменить меню), команда PRDLIB (рабочая [библиотека\),](#page-219-0) [параметр](#page-219-0) 198 [защита,](#page-219-0) риски 198 [необходимые](#page-436-0) права доступа к [объектам](#page-436-0) 415 объект, [контроль](#page-527-0) 506 CHGMOD (Изменить модуль), команда [необходимые](#page-440-0) права доступа к [объектам](#page-440-0) 419 объект, [контроль](#page-528-0) 507

CHGMODD (Изменить описание режима), команда [необходимые](#page-440-0) права доступа к [объектам](#page-440-0) 419 объект, [контроль](#page-528-0) 507 CHGMSGD (Изменить описание сообщения), команда [необходимые](#page-438-0) права доступа к [объектам](#page-438-0) 417 объект, [контроль](#page-529-0) 508 CHGMSGF (Изменить файл сообщений), команда [необходимые](#page-438-0) права доступа к [объектам](#page-438-0) 417 объект, [контроль](#page-529-0) 508 CHGMSGQ (Изменить очередь сообщений), команда [необходимые](#page-439-0) права доступа к [объектам](#page-439-0) 418 объект, [контроль](#page-530-0) 509 CHGMSTK (Изменить главный ключ), команда [необходимые](#page-371-0) права доступа к [объектам](#page-371-0) 350 [пользовательские](#page-334-0) профайлы, [поставляемые](#page-334-0) IBM, с правами [доступа](#page-334-0) 313 CHGMWSD (Изменить описание сетевого сервера), команда объект, [контроль](#page-532-0) 511 CHGNETA (Изменить сетевые атрибуты), команда [необходимые](#page-442-0) права доступа к [объектам](#page-442-0) 421 [пользовательские](#page-334-0) профайлы, [поставляемые](#page-334-0) IBM, с правами [доступа](#page-334-0) 313 [применение](#page-223-0) 202 CHGNETJOBE (Изменить запись сетевого задания), команда [необходимые](#page-442-0) права доступа к [объектам](#page-442-0) 421 [пользовательские](#page-334-0) профайлы, [поставляемые](#page-334-0) IBM, с правами [доступа](#page-334-0) 313 CHGNFSEXP (Изменить запись экспорта NFS), команда [необходимые](#page-443-0) права доступа к [объектам](#page-443-0) 422 [пользовательские](#page-334-0) профайлы, [поставляемые](#page-334-0) IBM, с правами [доступа](#page-334-0) 313 CHGNTBD (Изменить описание NetBIOS), команда [необходимые](#page-441-0) права доступа к [объектам](#page-441-0) 420 объект, [контроль](#page-531-0) 510 CHGNWIFR (Изменить описание сетевого интерфейса (Frame Relay)), команда [необходимые](#page-443-0) права доступа к [объектам](#page-443-0) 422 CHGNWIISDN (Изменить описание сетевого интерфейса для ISDN), команда объект, [контроль](#page-531-0) 510

CHGNWSA (Изменить атрибут сетевого сервера), команда [необходимые](#page-445-0) права доступа к [объектам](#page-445-0) 424 CHGNWSA (Изменить атрибуты сетевого сервера), команда [пользовательские](#page-334-0) профайлы, [поставляемые](#page-334-0) IBM, с правами [доступа](#page-334-0) 313 CHGNWSALS (Изменить псевдоним сетевого сервера), команда [необходимые](#page-445-0) права доступа к [объектам](#page-445-0) 424 CHGNWSCFG, команда [необходимые](#page-445-0) права доступа к [объектам](#page-445-0) 424 [пользовательские](#page-334-0) профайлы, [поставляемые](#page-334-0) IBM, с правами [доступа](#page-334-0) 313 CHGNWSD (Изменить описание сетевого сервера), команда [необходимые](#page-446-0) права доступа к [объектам](#page-446-0) 425 CHGNWSSTG (Изменить область памяти сетевого сервера), команда [необходимые](#page-444-0) права доступа к [объектам](#page-444-0) 423 CHGNWSVRA (Создать атрибут сетевого сервера), команда [необходимые](#page-444-0) права доступа к [объектам](#page-444-0) 423 CHGOBJAUD (Изменить контроль объекта), команда \*AUDIT (контроль), [специальные](#page-97-0) права [доступа](#page-97-0) 76 QAUDCTL [\(Управление](#page-75-0) контролем), [системное](#page-75-0) значение 54 [описание](#page-317-0) 296 CHGOBJAUD (Изменить параметры контроля объекта), команда [необходимые](#page-348-0) права доступа к [объектам](#page-348-0) 327 [описание](#page-320-0) 299 CHGOBJCRQA (Изменить операцию запроса на изменение объекта), команда [необходимые](#page-360-0) права доступа к [объектам](#page-360-0) 339 объект, [контроль](#page-501-0) 480 [пользовательские](#page-334-0) профайлы, [поставляемые](#page-334-0) IBM, с правами [доступа](#page-334-0) 313 CHGOBJD (Изменить описание объекта), команда [необходимые](#page-348-0) права доступа к [объектам](#page-348-0) 327 объект, [контроль](#page-495-0) 474 CHGOBJOWN (Изменить владельца объекта), команда [необходимые](#page-349-0) права доступа к [объектам](#page-349-0) 328 объект, [контроль](#page-495-0) 474 [описание](#page-317-0) 296 [применение](#page-173-0) 152 [CHGOBJPGP](#page-152-0) (Изменить основную группу [объекта\),](#page-152-0) команда 131, [153](#page-174-0) [необходимые](#page-349-0) права доступа к [объектам](#page-349-0) 328

[CHGOBJPGP](#page-152-0) (Изменить основную группу объекта), команда *[\(продолжение\)](#page-152-0)* [описание](#page-317-0) 296 CHGOPTA (Изменить атрибуты оптического накопителя), команда [необходимые](#page-448-0) права доступа к [объектам](#page-448-0) 427 CHGOPTA (Изменить оптические атрибуты), команда [пользовательские](#page-334-0) профайлы, [поставляемые](#page-334-0) IBM, с правами [доступа](#page-334-0) 313 CHGOPTVOL (Изменить оптический том), команда [необходимые](#page-448-0) права доступа к [объектам](#page-448-0) 427 CHGOUTQ (Изменить очередь вывода), команда [необходимые](#page-451-0) права доступа к [объектам](#page-451-0) 430 объект, [контроль](#page-532-0) 511 [применение](#page-220-0) 199 CHGOWN (Изменить [владельца\),](#page-173-0) [команда](#page-173-0) 152 [необходимые](#page-395-0) права доступа к [объектам](#page-395-0) 374 объект, [контроль](#page-506-0) 485, [521,](#page-542-0) [526,](#page-547-0) [528](#page-549-0) [описание](#page-317-0) 296 CHGPCST (Изменить ограничение для физического файла), команда [необходимые](#page-384-0) права доступа к [объектам](#page-384-0) 363 CHGPDGPRF (Изменить профайл группы дескрипторов печати), команда [необходимые](#page-458-0) права доступа к [объектам](#page-458-0) 437 объект, [контроль](#page-534-0) 513 CHGPEXDFN (Изменить определение PEX), команда [необходимые](#page-454-0) права доступа к [объектам](#page-454-0) 433 [пользовательские](#page-334-0) профайлы, [поставляемые](#page-334-0) IBM, с правами [доступа](#page-334-0) 313 CHGPF (Изменить физический файл), команда [необходимые](#page-384-0) права доступа к [объектам](#page-384-0) 363 объект, [контроль](#page-517-0) 496 CHGPFCNARA (Изменить функциональную область), команда [необходимые](#page-453-0) права доступа к [объектам](#page-453-0) 432 CHGPFCST (Изменить ограничение для физического файла), команда объект, [контроль](#page-517-0) 496 CHGPFM (Изменить элемент физического файла), команда [необходимые](#page-384-0) права доступа к [объектам](#page-384-0) 363 объект, [контроль](#page-517-0) 496 CHGPFTRG (Изменить триггер для физического файла), команда [необходимые](#page-384-0) права доступа к [объектам](#page-384-0) 363

CHGPGM (Изменить программу), команда настройка [параметра](#page-161-0) [USEADPAUT](#page-161-0) 140 [необходимые](#page-460-0) права доступа к [объектам](#page-460-0) 439 объект, [контроль](#page-535-0) 514 CHGPGMVAR (Изменить переменную программы), команда [необходимые](#page-460-0) права доступа к [объектам](#page-460-0) 439 CHGPGP [\(Изменить](#page-174-0) основную группу), [команда](#page-174-0) 153 [необходимые](#page-395-0) права доступа к [объектам](#page-395-0) 374 объект, [контроль](#page-506-0) 485, [521,](#page-542-0) [526,](#page-547-0) [528](#page-549-0) [описание](#page-317-0) 296 CHGPJ (Изменить предварительное задание), команда [необходимые](#page-413-0) права доступа к [объектам](#page-413-0) 392 CHGPJE (Изменить запись предварительного задания), команда [необходимые](#page-480-0) права доступа к [объектам](#page-480-0) 459 объект, [контроль](#page-540-0) 519 CHGPRB (Изменить неполадку), команда [необходимые](#page-459-0) права доступа к [объектам](#page-459-0) 438 [пользовательские](#page-334-0) профайлы, [поставляемые](#page-334-0) IBM, с правами [доступа](#page-334-0) 313 CHGPRBACNE (Изменить запись о действии в случае неполадки), команда [необходимые](#page-390-0) права доступа к [объектам](#page-390-0) 369, [438](#page-459-0) объект, [контроль](#page-520-0) 499 CHGPRBSLTE (Изменить запись о выборе неполадок), команда [необходимые](#page-390-0) права доступа к [объектам](#page-390-0) 369, [438](#page-459-0) объект, [контроль](#page-520-0) 499 CHGPRDCRQA (Изменить операцию запроса на изменение продукта), команда [необходимые](#page-360-0) права доступа к [объектам](#page-360-0) 339 объект, [контроль](#page-501-0) 480 [пользовательские](#page-334-0) профайлы, [поставляемые](#page-334-0) IBM, с правами [доступа](#page-334-0) 313 CHGPRF (Изменить профайл), команда [необходимые](#page-489-0) права доступа к [объектам](#page-489-0) 468 объект, [контроль](#page-551-0) 530 [описание](#page-319-0) 298 [применение](#page-129-0) 108 CHGPRTF (Изменить файл принтера), команда [необходимые](#page-384-0) права доступа к [объектам](#page-384-0) 363 объект, [контроль](#page-517-0) 496 CHGPSFCFG (Изменить конфигурацию Print Services Facility), команда [необходимые](#page-458-0) права доступа к [объектам](#page-458-0) 437

CHGPTFCRQA (Изменить операцию запроса на изменение PTF), команда [необходимые](#page-360-0) права доступа к [объектам](#page-360-0) 339 объект, [контроль](#page-501-0) 480 [пользовательские](#page-334-0) профайлы, [поставляемые](#page-334-0) IBM, с правами [доступа](#page-334-0) 313 CHGPTR (Изменить указатель), команда [необходимые](#page-460-0) права доступа к [объектам](#page-460-0) 439 [пользовательские](#page-334-0) профайлы, [поставляемые](#page-334-0) IBM, с правами [доступа](#page-334-0) 313 CHGPWD (Изменить пароль), команда [контроль](#page-270-0) 249 [необходимые](#page-489-0) права доступа к [объектам](#page-489-0) 468 объект, [контроль](#page-551-0) 530 [описание](#page-318-0) 297 [применение](#page-64-0) пароля, системные [значения](#page-64-0) 43 указание пароля, [совпадающего](#page-86-0) с именем [пользователя](#page-86-0) 65 CHGPWRSCD (Изменить расписание включения и выключения питания), команда [необходимые](#page-447-0) права доступа к [объектам](#page-447-0) 426 CHGPWRSCDE (Изменить запись расписания включения и выключения питания), команда [необходимые](#page-447-0) права доступа к [объектам](#page-447-0) 426 CHGQRYA (Изменить атрибут запроса), команда [необходимые](#page-463-0) права доступа к [объектам](#page-463-0) 442 CHGQSTDB (Изменить базу данных Q/A), команда [пользовательские](#page-334-0) профайлы, [поставляемые](#page-334-0) IBM, с правами [доступа](#page-334-0) 313 CHGQSTDB (Изменить базу данных вопросов и ответов), команда [необходимые](#page-464-0) права доступа к [объектам](#page-464-0) 443 CHGRCYAP (Изменить восстановление путей доступа), команда [необходимые](#page-356-0) права доступа к [объектам](#page-356-0) 335 объект, [контроль](#page-497-0) 476 [пользовательские](#page-334-0) профайлы, [поставляемые](#page-334-0) IBM, с правами [доступа](#page-334-0) 313 CHGRDBDIRE (Изменить запись каталога реляционной базы данных), команда [необходимые](#page-466-0) права доступа к [объектам](#page-466-0) 445 CHGRJECMNE (Изменить запись средств связи RJE), команда [необходимые](#page-467-0) права доступа к [объектам](#page-467-0) 446 CHGRJERDRE (Изменить запись программы чтения RJE), команда [необходимые](#page-468-0) права доступа к [объектам](#page-468-0) 447

CHGRJEWTRE (Изменить запись программы записи RJE), команда [необходимые](#page-468-0) права доступа к [объектам](#page-468-0) 447 CHGRMTJRN (Изменить удаленный журнал), команда объект, [контроль](#page-524-0) 503 CHGRPYLE (Изменить запись списка ответов), команда [необходимые](#page-481-0) права доступа к [объектам](#page-481-0) 460 объект, [контроль](#page-539-0) 518 [пользовательские](#page-334-0) профайлы, [поставляемые](#page-334-0) IBM, с правами [доступа](#page-334-0) 313 CHGRSCCRQA (Изменить операцию запроса на изменение ресурса), команда [необходимые](#page-360-0) права доступа к [объектам](#page-360-0) 339 объект, [контроль](#page-501-0) 480 [пользовательские](#page-334-0) профайлы, [поставляемые](#page-334-0) IBM, с правами [доступа](#page-334-0) 313 CHGRTGE (Изменить запись о выполнении), команда [необходимые](#page-480-0) права доступа к [объектам](#page-480-0) 459 объект, [контроль](#page-540-0) 519 CHGS34LIBM (Изменить элементы библиотек System/34), команда [пользовательские](#page-334-0) профайлы, [поставляемые](#page-334-0) IBM, с правами [доступа](#page-334-0) 313 CHGS34LIBM (Изменить элементы библиотеки System/34), команда [необходимые](#page-439-0) права доступа к [объектам](#page-439-0) 418 CHGS36 (Изменить System/36), команда [необходимые](#page-481-0) права доступа к [объектам](#page-481-0) 460 объект, [контроль](#page-550-0) 529 CHGS36A (Изменить атрибуты System/36), команда [необходимые](#page-481-0) права доступа к [объектам](#page-481-0) 460 объект, [контроль](#page-550-0) 529 CHGS36PGMA (Изменить атрибуты программы System/36), команда [необходимые](#page-481-0) права доступа к [объектам](#page-481-0) 460 объект, [контроль](#page-535-0) 514 CHGS36PRCA (Изменить атрибуты процедуры System/36), команда [необходимые](#page-481-0) права доступа к [объектам](#page-481-0) 460 объект, [контроль](#page-517-0) 496 CHGS36SRCA (Изменить атрибуты исходного текста System/36), команда [необходимые](#page-482-0) права доступа к [объектам](#page-482-0) 461 CHGSAVF (Изменить файл сохранения), команда [необходимые](#page-384-0) права доступа к [объектам](#page-384-0) 363 объект, [контроль](#page-517-0) 496

CHGSBSD (Изменить описание подсистемы), команда [необходимые](#page-480-0) права доступа к [объектам](#page-480-0) 459 объект, [контроль](#page-540-0) 519 CHGSCHIDX (Изменить индекс поиска), команда [необходимые](#page-412-0) права доступа к [объектам](#page-412-0) 391 объект, [контроль](#page-541-0) 520 CHGSECA (Изменить атрибуты защиты), команда [необходимые](#page-471-0) права доступа к [объектам](#page-471-0) 450 CHGSECAUD (Изменить контроль действий), команда [описание](#page-680-0) 659 CHGSECAUD (Изменить параметры контроля за действиями) функция контроля за [действиями](#page-298-0) 277 CHGSECAUD (Изменить параметры контроля за действиями), команда [необходимые](#page-471-0) права доступа к [объектам](#page-471-0) 450 [описание](#page-322-0) 301 CHGSHRPOOL (Изменить общий пул памяти), команда [необходимые](#page-481-0) права доступа к [объектам](#page-481-0) 460 CHGSNMPA (Изменить атрибуты SNMP), команда [необходимые](#page-486-0) права доступа к [объектам](#page-486-0) 465 CHGSPLFA (Изменить атрибуты буферного файла), команда DSPDTA, [параметр](#page-221-0) очереди [вывода](#page-221-0) 200 действие, [контроль](#page-544-0) 523 [необходимые](#page-477-0) права доступа к [объектам](#page-477-0) 456 объект, [контроль](#page-532-0) 511, [512](#page-533-0) CHGSRCPF (Изменить исходный физический файл), команда [необходимые](#page-384-0) права доступа к [объектам](#page-384-0) 363 CHGSRVA (Изменить служебные атрибуты), команда [необходимые](#page-471-0) права доступа к [объектам](#page-471-0) 450 CHGSRVPGM (Изменить служебную программу), команда настройка [параметра](#page-161-0) [USEADPAUT](#page-161-0) 140 [необходимые](#page-460-0) права доступа к [объектам](#page-460-0) 439 объект, [контроль](#page-546-0) 525 CHGSSND (Изменить описание сеанса), команда [необходимые](#page-468-0) права доступа к [объектам](#page-468-0) 447 CHGSSNMAX (Изменить максимальное число сеансов), команда [необходимые](#page-440-0) права доступа к [объектам](#page-440-0) 419 объект, [контроль](#page-528-0) 507

CHGSVRAUTE (Изменить запись идентификации сервера), команда [необходимые](#page-471-0) права доступа к [объектам](#page-471-0) 450 CHGSYSDIRA (Изменить атрибуты системного каталога), команда [необходимые](#page-375-0) права доступа к [объектам](#page-375-0) 354 объект, [контроль](#page-509-0) 488 CHGSYSJOB (Изменить системное задание), команда [необходимые](#page-413-0) права доступа к [объектам](#page-413-0) 392 CHGSYSLIBL (Изменить список системных библиотек), команда [необходимые](#page-428-0) права доступа к [объектам](#page-428-0) 407 [применение](#page-216-0) 195 [программа,](#page-237-0) пример 216 CHGSYSVAL (Изменить системное значение), команда [необходимые](#page-481-0) права доступа к [объектам](#page-481-0) 460 [пользовательские](#page-334-0) профайлы, [поставляемые](#page-334-0) IBM, с правами [доступа](#page-334-0) 313 CHGTAPCTG (Заменить кассету магнитной ленты), команда [необходимые](#page-435-0) права доступа к [объектам](#page-435-0) 414 CHGTAPF (Изменить файл лентопротяжного устройства), команда объект, [контроль](#page-517-0) 496 CHGTAPF (Изменить файл магнитной ленты), команда [необходимые](#page-384-0) права доступа к [объектам](#page-384-0) 363 CHGTCPA (Изменить атрибуты TCP/IP), команда [необходимые](#page-486-0) права доступа к [объектам](#page-486-0) 465 CHGTCPHTE (Изменить запись таблицы хостов TCP/IP), команда [необходимые](#page-486-0) права доступа к [объектам](#page-486-0) 465 CHGTCPIFC (Изменить интерфейс TCP/IP), команда [необходимые](#page-486-0) права доступа к [объектам](#page-486-0) 465 CHGTCPRTE (Изменить запись маршрута TCP/IP), команда [необходимые](#page-486-0) права доступа к [объектам](#page-486-0) 465 CHGTELNA (Изменить атрибуты TELNET), команда [необходимые](#page-486-0) права доступа к [объектам](#page-486-0) 465 [CHGTIMZON,](#page-486-0) команда 465 CHGUSRAUD (Изменить контроль пользователей), команда [необходимые](#page-489-0) права доступа к [объектам](#page-489-0) 468 [применение](#page-135-0) 114 CHGUSRAUD (Изменить контроль), команда [применение](#page-135-0) 114

CHGUSRAUD (Изменить пользовательский контроль), команда \*AUDIT (контроль), [специальные](#page-97-0) права [доступа](#page-97-0) 76 QAUDCTL [\(Управление](#page-75-0) контролем), [системное](#page-75-0) значение 54 [описание](#page-319-0) 298, [299](#page-320-0) CHGUSRPRF (Изменить пользовательский профайл), команда [необходимые](#page-489-0) права доступа к [объектам](#page-489-0) 468 объект, [контроль](#page-551-0) 530 [описание](#page-318-0) 297, [298](#page-319-0) [применение](#page-129-0) 108 состав пароля, [системные](#page-64-0) значения 43 указание пароля, [совпадающего](#page-86-0) с именем [пользователя](#page-86-0) 65 CHGUSRTRC (Изменить пользовательскую трассировку), команда [необходимые](#page-413-0) права доступа к [объектам](#page-413-0) 392 CHGVTMAP (Изменить раскладку клавиатуры VT), команда [необходимые](#page-486-0) права доступа к [объектам](#page-486-0) 465 CHGWSE (Изменить запись рабочей станции), команда [необходимые](#page-480-0) права доступа к [объектам](#page-480-0) 459 объект, [контроль](#page-540-0) 519 CHGWTR (Изменить загрузчик), команда [необходимые](#page-492-0) права доступа к [объектам](#page-492-0) 471 CHKASPBAL [пользовательские](#page-334-0) профайлы, [поставляемые](#page-334-0) IBM, с правами [доступа](#page-334-0) 313 CHKCMNTRC (Проверить трассировку связи), команда [пользовательские](#page-334-0) профайлы, [поставляемые](#page-334-0) IBM, с правами [доступа](#page-334-0) 313 CHKCMNTRC (Проверить трассировку соединений), команда [необходимые](#page-471-0) права доступа к [объектам](#page-471-0) 450 CHKDKT (Проверить дискету), команда [необходимые](#page-435-0) права доступа к [объектам](#page-435-0) 414 CHKDLO (Проверить объект библиотеки документов), команда [необходимые](#page-378-0) права доступа к [объектам](#page-378-0) 357 CHKDOC (Проверить документ), команда [необходимые](#page-378-0) права доступа к [объектам](#page-378-0) 357 объект, [контроль](#page-509-0) 488 CHKIGCTBL (Проверить таблицу шрифтов DBCS), команда объект, [контроль](#page-521-0) 500 CHKIN (Вернуть), команда [необходимые](#page-396-0) права доступа к [объектам](#page-396-0) 375 объект, [контроль](#page-542-0) 521, [526](#page-547-0)

CHKOBJ (Проверить объект), команда [необходимые](#page-349-0) права доступа к [объектам](#page-349-0) 328 объект, [контроль](#page-496-0) 475 [CHKOBJITG](#page-24-0) (Проверить целостность [объекта\),](#page-24-0) команда 3 контроль [использования](#page-272-0) 251 [необходимые](#page-349-0) права доступа к [объектам](#page-349-0) 328 [описание](#page-312-0) 291, [298,](#page-319-0) [662](#page-683-0) CHKOUT (Изъять), команда [необходимые](#page-396-0) права доступа к [объектам](#page-396-0) 375 CHKOUT (Изъять), Команда объект, [контроль](#page-542-0) 521, [526](#page-547-0) CHKPRDOPT (Проверить компонент продукта), команда [необходимые](#page-471-0) права доступа к [объектам](#page-471-0) 450 [пользовательские](#page-334-0) профайлы, [поставляемые](#page-334-0) IBM, с правами [доступа](#page-334-0) 313 CHKPWD (Проверить пароль), команда [необходимые](#page-489-0) права доступа к [объектам](#page-489-0) 468 объект, [контроль](#page-551-0) 530 [описание](#page-318-0) 297 [применение](#page-135-0) 114 CHKTAP (Проверить магнитную ленту), команда [необходимые](#page-435-0) права доступа к [объектам](#page-435-0) 414 CHRIDCTL (опции пользователя), параметр [пользовательский](#page-115-0) профайл 94 CLP38, [программы](#page-146-0) 125 CLRDKT (Очистить дискету), команда [необходимые](#page-436-0) права доступа к [объектам](#page-436-0) 415 CLRJOBQ (Очистить очередь заданий), команда [необходимые](#page-416-0) права доступа к [объектам](#page-416-0) 395 объект, [контроль](#page-522-0) 501 CLRLIB (Очистить библиотеку), команда [необходимые](#page-428-0) права доступа к [объектам](#page-428-0) 407 объект, [контроль](#page-525-0) 504 CLRMSGQ (Очистить очередь сообщений), команда [необходимые](#page-439-0) права доступа к [объектам](#page-439-0) 418 объект, [контроль](#page-530-0) 509 CLROUTQ (Очистить очередь вывода), команда действие, [контроль](#page-545-0) 524 [необходимые](#page-451-0) права доступа к [объектам](#page-451-0) 430 объект, [контроль](#page-532-0) 511 CLRPFM (Очистить элемент физического файла), команда [необходимые](#page-385-0) права доступа к [объектам](#page-385-0) 364 объект, [контроль](#page-517-0) 496

CLRSAVF (Очистить файл сохранения), команда [необходимые](#page-385-0) права доступа к [объектам](#page-385-0) 364 CLRTRCDTA (Очистить данные трассировки), команда [необходимые](#page-460-0) права доступа к [объектам](#page-460-0) 439 CMPJRNIMG (Сравнить образы журнала), команда [необходимые](#page-418-0) права доступа к [объектам](#page-418-0) 397 объект, [контроль](#page-523-0) 502 CNLRJERDR (Отменить чтение RJE), команда [необходимые](#page-468-0) права доступа к [объектам](#page-468-0) 447 CNLRJEWTR (Отменить запись RJE), команда [необходимые](#page-468-0) права доступа к [объектам](#page-468-0) 447 CNTRYID (идентификатор страны или региона), параметр [пользовательский](#page-115-0) профайл 94 CO [\(создание](#page-573-0) объекта), формат [файла](#page-573-0) 552 CO [\(создать](#page-152-0) объект), тип записи [журнала](#page-152-0) 131, [261](#page-282-0) COMMIT (Фиксировать), команда [необходимые](#page-366-0) права доступа к [объектам](#page-366-0) 345 CP (изменение [пользовательского](#page-286-0) [профайла\),](#page-286-0) тип записи журнала 265 CP (изменение [пользовательского](#page-575-0) [профайла\),](#page-575-0) формат файла 554 CPHDTA (Зашифровать данные), команда [необходимые](#page-371-0) права доступа к [объектам](#page-371-0) 350 [пользовательские](#page-334-0) профайлы, [поставляемые](#page-334-0) IBM, с правами [доступа](#page-334-0) 313 CPROBJ (Сжать объект), команда [необходимые](#page-349-0) права доступа к [объектам](#page-349-0) 328 объект, [контроль](#page-496-0) 475 CPY (Скопировать объект), команда объект, [контроль](#page-506-0) 485 CPY (Скопировать), команда [необходимые](#page-396-0) права доступа к [объектам](#page-396-0) 375 объект, [контроль](#page-507-0) 486, [525,](#page-546-0) [526,](#page-547-0) [528](#page-549-0) CPYAUDJRNE, команда [необходимые](#page-418-0) права доступа к [объектам](#page-418-0) 397 CPYCFGL (Скопировать список конфигурации), команда [необходимые](#page-368-0) права доступа к [объектам](#page-368-0) 347 объект, [контроль](#page-499-0) 478 CPYCNARA (Скопировать функциональную область), команда [необходимые](#page-454-0) права доступа к [объектам](#page-454-0) 433 CPYDOC (Скопировать документ), команда [необходимые](#page-378-0) права доступа к [объектам](#page-378-0) 357

CPYDOC (Скопировать документ), команда *(продолжение)* объект, [контроль](#page-509-0) 488, [490](#page-511-0) CPYF (Скопировать файл), команда [необходимые](#page-385-0) права доступа к [объектам](#page-385-0) 364 объект, [контроль](#page-515-0) 494, [496](#page-517-0) CPYFCNARA [пользовательские](#page-334-0) профайлы, [поставляемые](#page-334-0) IBM, с правами [доступа](#page-334-0) 313 CPYFRMDIR (Скопировать из каталога), команда [необходимые](#page-375-0) права доступа к [объектам](#page-375-0) 354 CPYFRMDKT (Скопировать с дискеты), команда [необходимые](#page-385-0) права доступа к [объектам](#page-385-0) 364 CPYFRMIMPF (Скопировать из файла импорта), команда [необходимые](#page-385-0) права доступа к [объектам](#page-385-0) 364 CPYFRMQRYF (Скопировать из файла запроса), команда [необходимые](#page-385-0) права доступа к [объектам](#page-385-0) 364 CPYFRMSTMF (Скопировать из потокового файла), команда [необходимые](#page-385-0) права доступа к [объектам](#page-385-0) 364 CPYFRMTAP (Скопировать с магнитной ленты), команда [необходимые](#page-385-0) права доступа к [объектам](#page-385-0) 364 CPYGPHFMT [пользовательские](#page-334-0) профайлы, [поставляемые](#page-334-0) IBM, с правами [доступа](#page-334-0) 313 CPYGPHFMT (Скопировать графический формат), команда [необходимые](#page-454-0) права доступа к [объектам](#page-454-0) 433 CPYGPHPKG [пользовательские](#page-334-0) профайлы, [поставляемые](#page-334-0) IBM, с правами [доступа](#page-334-0) 313 CPYGPHPKG (Скопировать графический пакет), команда [необходимые](#page-454-0) права доступа к [объектам](#page-454-0) 433 CPYIGCSRT (Скопировать таблицу сортировки DBCS), команда объект, [контроль](#page-521-0) 500 CPYIGCTBL (Скопировать таблицу шрифтов DBCS), команда [необходимые](#page-382-0) права доступа к [объектам](#page-382-0) 361 объект, [контроль](#page-521-0) 500 CPYLIB (Скопировать библиотеку), команда [необходимые](#page-428-0) права доступа к [объектам](#page-428-0) 407 CPYOPT (Скопировать оптический носитель), команда [необходимые](#page-449-0) права доступа к [объектам](#page-449-0) 428

CPYPFRDTA [пользовательские](#page-334-0) профайлы, [поставляемые](#page-334-0) IBM, с правами [доступа](#page-334-0) 313 CPYPFRDTA (Скопировать базу данных статистики), команда [необходимые](#page-454-0) права доступа к [объектам](#page-454-0) 433 CPYPTF (Скопировать временное исправление программы), команда [необходимые](#page-472-0) права доступа к [объектам](#page-472-0) 451 [пользовательские](#page-334-0) профайлы, [поставляемые](#page-334-0) IBM, с правами [доступа](#page-334-0) 313 CPYPTFGRP (Скопировать группу PTF), команда [необходимые](#page-472-0) права доступа к [объектам](#page-472-0) 451 CPYPTFGRP [\(Скопировать](#page-335-0) группу временных [исправлений](#page-335-0) программ), [команда](#page-335-0) 314 CPYSPLF (Скопировать буферный файл), команда DSPDTA, [параметр](#page-220-0) очереди [вывода](#page-220-0) 199 действие, [контроль](#page-544-0) 523 [необходимые](#page-477-0) права доступа к [объектам](#page-477-0) 456 объект, [контроль](#page-533-0) 512 CPYSRCF (Скопировать исходный файл), команда [необходимые](#page-385-0) права доступа к [объектам](#page-385-0) 364 CPYTODIR (Скопировать в каталог), команда [необходимые](#page-375-0) права доступа к [объектам](#page-375-0) 354 CPYTODKT (Скопировать на дискету), команда [необходимые](#page-386-0) права доступа к [объектам](#page-386-0) 365 CPYTOIMPF (Скопировать в файл импорта), команда [необходимые](#page-386-0) права доступа к [объектам](#page-386-0) 365 CPYTOSTMF (Скопировать в потоковый файл), команда [необходимые](#page-386-0) права доступа к [объектам](#page-386-0) 365 CPYTOTAP (Скопировать на магнитную ленту), команда [необходимые](#page-386-0) права доступа к [объектам](#page-386-0) 365 CQ [\(изменение](#page-577-0) \*CRQD), формат [файла](#page-577-0) 556 CQ [\(изменение](#page-286-0) объекта \*CRQD), тип записи [журнала](#page-286-0) 265 CRTADMDMN, команда [пользовательские](#page-335-0) профайлы, [поставляемые](#page-335-0) IBM, с правами [доступа](#page-335-0) 314 CRTALRTBL (Создать таблицу предупреждений), команда [необходимые](#page-357-0) права доступа к [объектам](#page-357-0) 336

CRTAUT (права при создании), параметр [описание](#page-148-0) 127 [просмотр](#page-167-0) 146 [риски](#page-148-0) 127 CRTAUTHLR (Создать владельца прав доступа), команда [замечания](#page-161-0) 140 [необходимые](#page-359-0) права доступа к [объектам](#page-359-0) 338 [описание](#page-316-0) 295, [300](#page-321-0) [пользовательские](#page-335-0) профайлы, [поставляемые](#page-335-0) IBM, с правами [доступа](#page-335-0) 314 CRTAUTL (Создать список прав доступа), команда [необходимые](#page-359-0) права доступа к [объектам](#page-359-0) 338 [описание](#page-316-0) 295 [применение](#page-175-0) 154 CRTBESTMDL (Создать модель BEST/1), команда [пользовательские](#page-335-0) профайлы, [поставляемые](#page-335-0) IBM, с правами [доступа](#page-335-0) 314 CRTBESTMDL (Создать модель Best/1-400), команда [необходимые](#page-454-0) права доступа к [объектам](#page-454-0) 433 CRTBNDC (Создать связанную программу на C), команда [необходимые](#page-422-0) права доступа к [объектам](#page-422-0) 401 CRTBNDCBL (Создать связанную программу на COBOL), команда [необходимые](#page-422-0) права доступа к [объектам](#page-422-0) 401 CRTBNDCL [необходимые](#page-422-0) права доступа к [объектам](#page-422-0) 401 CRTBNDCPP (Создать связанную программу на CPP), команда [необходимые](#page-422-0) права доступа к [объектам](#page-422-0) 401 CRTBNDDIR (Создать каталог связывания), команда [необходимые](#page-360-0) права доступа к [объектам](#page-360-0) 339 CRTBNDRPG (Создать связанную программу на RPG), команда [необходимые](#page-423-0) права доступа к [объектам](#page-423-0) 402 CRTBSCF (Создать бисинхронный файл), команда объект, [контроль](#page-516-0) 495 CRTCBLMOD (Создать модуль на COBOL), команда [необходимые](#page-423-0) права доступа к [объектам](#page-423-0) 402 CRTCBLPGM (Создать программу на COBOL), команда [необходимые](#page-423-0) права доступа к [объектам](#page-423-0) 402 CRTCFGL (Создать список конфигурации), команда [необходимые](#page-368-0) права доступа к [объектам](#page-368-0) 347

CRTCLD (Создать описание локали C), команда [необходимые](#page-423-0) права доступа к [объектам](#page-423-0) 402 CRTCLMOD [необходимые](#page-423-0) права доступа к [объектам](#page-423-0) 402 CRTCLPGM (Создать программу на языке CL), команда [необходимые](#page-423-0) права доступа к [объектам](#page-423-0) 402 CRTCLS (Создать класс), команда [необходимые](#page-361-0) права доступа к [объектам](#page-361-0) 340 [пользовательские](#page-335-0) профайлы, [поставляемые](#page-335-0) IBM, с правами [доступа](#page-335-0) 314 **CRTCLU** [пользовательские](#page-335-0) профайлы, [поставляемые](#page-335-0) IBM, с правами [доступа](#page-335-0) 314 CRTCLU, команда [необходимые](#page-363-0) права доступа к [объектам](#page-363-0) 342 CRTCMD (Создать команду), команда [ALWLMTUSR](#page-93-0) (разрешить для пользователя с [ограниченными](#page-93-0) [возможностями\),](#page-93-0) параметр 72 PRDLIB (рабочая [библиотека\),](#page-219-0) [параметр](#page-219-0) 198 [защита,](#page-219-0) риски 198 [необходимые](#page-365-0) права доступа к [объектам](#page-365-0) 344 CRTCMNF (Создать файл средств связи), команда объект, [контроль](#page-516-0) 495 CRTCMOD (Создать модуль на C), команда [необходимые](#page-424-0) права доступа к [объектам](#page-424-0) 403 CRTCOSD (Создать описание класса обслуживания), команда [необходимые](#page-361-0) права доступа к [объектам](#page-361-0) 340 CRTCPPMOD (Создать связанный модуль CPP), команда [необходимые](#page-424-0) права доступа к [объектам](#page-424-0) 403 **CRTCRG** [пользовательские](#page-335-0) профайлы, [поставляемые](#page-335-0) IBM, с правами [доступа](#page-335-0) 314 CRTCRQD (Создать описание запроса на изменение), команда [необходимые](#page-361-0) права доступа к [объектам](#page-361-0) 340 CRTCSI (Создать исходную информацию связи), команда [необходимые](#page-366-0) права доступа к [объектам](#page-366-0) 345 CRTCTLAPPC (Создать описание контроллера APPC), команда [необходимые](#page-369-0) права доступа к [объектам](#page-369-0) 348

CRTCTLASC (Создать описание асинхронного контроллера), команда [необходимые](#page-369-0) права доступа к [объектам](#page-369-0) 348 CRTCTLBSC (Создать описание контроллера BSC), команда [необходимые](#page-369-0) права доступа к [объектам](#page-369-0) 348 CRTCTLFNC (Создать описание финансового контроллера), команда [необходимые](#page-369-0) права доступа к [объектам](#page-369-0) 348 CRTCTLHOST (Создать описание контроллера хоста SNA), команда [необходимые](#page-370-0) права доступа к [объектам](#page-370-0) 349 CRTCTLLWS (Создать описание контроллера локальной рабочей станции), команда [необходимые](#page-370-0) права доступа к [объектам](#page-370-0) 349 CRTCTLNET (Создать описание сетевого контроллера), команда [необходимые](#page-370-0) права доступа к [объектам](#page-370-0) 349 CRTCTLRTL (Создать описание контроллера розничной торговли), команда [необходимые](#page-370-0) права доступа к [объектам](#page-370-0) 349 CRTCTLRWS (Создать описание контроллера удаленной рабочей станции), команда [необходимые](#page-370-0) права доступа к [объектам](#page-370-0) 349 CRTCTLTAP (Создать описание контроллера лентопротяжных устройств), команда [необходимые](#page-370-0) права доступа к [объектам](#page-370-0) 349 CRTCTLVWS (Создать описание контроллера виртуальной рабочей станции), команда [необходимые](#page-370-0) права доступа к [объектам](#page-370-0) 349 CRTDDMF (Создать файл Управления распределенными данными), команда [необходимые](#page-386-0) права доступа к [объектам](#page-386-0) 365 CRTDEVAPPC (Создать описание устройства APPC), команда [необходимые](#page-373-0) права доступа к [объектам](#page-373-0) 352 CRTDEVASC (Создать описание асинхронного устройства), команда [необходимые](#page-373-0) права доступа к [объектам](#page-373-0) 352 CRTDEVASP (Создать описание устройства ASP), команда [необходимые](#page-373-0) права доступа к [объектам](#page-373-0) 352 CRTDEVBSC (Создать описание устройства BSC), команда [необходимые](#page-373-0) права доступа к [объектам](#page-373-0) 352

CRTDEVDKT (Создать описание дисковода), команда [необходимые](#page-373-0) права доступа к [объектам](#page-373-0) 352 CRTDEVDSP (Создать описание дисплея), команда [необходимые](#page-373-0) права доступа к [объектам](#page-373-0) 352 CRTDEVFNC (Создать описание финансового устройства), команда [необходимые](#page-373-0) права доступа к [объектам](#page-373-0) 352 CRTDEVHOST (Создать описание хоста SNA), команда [необходимые](#page-373-0) права доступа к [объектам](#page-373-0) 352 CRTDEVINTR (Создать описание внутрисистемного устройства), команда [необходимые](#page-373-0) права доступа к [объектам](#page-373-0) 352 CRTDEVMLB, команда [необходимые](#page-373-0) права доступа к [объектам](#page-373-0) 352 CRTDEVNET (Создать описание сетевого устройства), команда [необходимые](#page-373-0) права доступа к [объектам](#page-373-0) 352 CRTDEVNWSH, команда [необходимые](#page-373-0) права доступа к [объектам](#page-373-0) 352 CRTDEVOPT (Создать описание оптического накопителя), команда [необходимые](#page-373-0) права доступа к [объектам](#page-373-0) 352 CRTDEVOPT (Создать описание устройства (оптический накопитель)), команда [необходимые](#page-450-0) права доступа к [объектам](#page-450-0) 429 CRTDEVPRT (Создать описание принтера), команда [необходимые](#page-373-0) права доступа к [объектам](#page-373-0) 352 CRTDEVRTL (Создать описание устройства ровничной торговли), команда [необходимые](#page-373-0) права доступа к [объектам](#page-373-0) 352 CRTDEVSNPT (Создать описание устройства SNTP), команда [необходимые](#page-373-0) права доступа к [объектам](#page-373-0) 352 CRTDEVSNUF (Создать описание устройства SNUF), команда [необходимые](#page-374-0) права доступа к [объектам](#page-374-0) 353 CRTDEVTAP (Создать описание лентопротяжного устройства), команда [необходимые](#page-374-0) права доступа к [объектам](#page-374-0) 353 CRTDIR (Создать каталог), команда объект, [контроль](#page-507-0) 486 CRTDKTF (Создать файл дискеты), команда [необходимые](#page-386-0) права доступа к [объектам](#page-386-0) 365

CRTDOC (Создать документ), команда [необходимые](#page-378-0) права доступа к [объектам](#page-378-0) 357 CRTDSPF (Создать файл дисплея), команда [необходимые](#page-386-0) права доступа к [объектам](#page-386-0) 365 объект, [контроль](#page-516-0) 495 CRTDSTL (Создать список рассылки), команда [необходимые](#page-377-0) права доступа к [объектам](#page-377-0) 356 CRTDTAARA (Создать область данных), команда [необходимые](#page-371-0) права доступа к [объектам](#page-371-0) 350 CRTDTADCT (Создать словарь данных), команда [необходимые](#page-411-0) права доступа к [объектам](#page-411-0) 390 CRTDTAQ (Создать очередь данных), команда [необходимые](#page-372-0) права доступа к [объектам](#page-372-0) 351 CRTDUPOBJ (Создать копию объекта), команда [необходимые](#page-349-0) права доступа к [объектам](#page-349-0) 328 объект, [контроль](#page-494-0) 473 CRTEDTD (Создать описание формата), команда [необходимые](#page-382-0) права доступа к [объектам](#page-382-0) 361 CRTFCNARA [пользовательские](#page-335-0) профайлы, [поставляемые](#page-335-0) IBM, с правами [доступа](#page-335-0) 314 CRTFCNARA (Создать функциональную область), команда [необходимые](#page-455-0) права доступа к [объектам](#page-455-0) 434 CRTFCT (Создать таблицу управления формами), команда [необходимые](#page-468-0) права доступа к [объектам](#page-468-0) 447 CRTFLR (Создать папку), команда [необходимые](#page-378-0) права доступа к [объектам](#page-378-0) 357 объект, [контроль](#page-511-0) 490 CRTFNTRSC (Создать ресурсы шрифтов), команда [необходимые](#page-356-0) права доступа к [объектам](#page-356-0) 335 CRTFNTTBL (Создать таблицу шрифтов DBCS) права доступа к [объектам,](#page-356-0) [необходимые](#page-356-0) для применения [команд](#page-356-0) 335 CRTFORMDF (Создать определение формы), команда [необходимые](#page-356-0) права доступа к [объектам](#page-356-0) 335 CRTFTR (Создать фильтр), команда [необходимые](#page-390-0) права доступа к [объектам](#page-390-0) 369

CRTGDF (Создать файл графических данных), команда объект, [контроль](#page-500-0) 479 CRTGPHFMT [пользовательские](#page-335-0) профайлы, [поставляемые](#page-335-0) IBM, с правами [доступа](#page-335-0) 314 CRTGPHPKG [пользовательские](#page-335-0) профайлы, [поставляемые](#page-335-0) IBM, с правами [доступа](#page-335-0) 314 CRTGPHPKG (Создать графический пакет), команда [необходимые](#page-455-0) права доступа к [объектам](#page-455-0) 434 CRTGSS (Создать набор графических символов), команда [необходимые](#page-392-0) права доступа к [объектам](#page-392-0) 371 CRTHSTDTA [пользовательские](#page-335-0) профайлы, [поставляемые](#page-335-0) IBM, с правами [доступа](#page-335-0) 314 CRTHSTDTA (Создать данные хронологии), команда [необходимые](#page-455-0) права доступа к [объектам](#page-455-0) 434 CRTICFF (Создать файл ICF), команда объект, [контроль](#page-516-0) 495 CRTICFF (Создать файл функции межсистемной связи), команда [необходимые](#page-386-0) права доступа к [объектам](#page-386-0) 365 CRTIGCDCT (Создать словарь преобразования DBCS), команда [необходимые](#page-382-0) права доступа к [объектам](#page-382-0) 361 CRTIMGCLG [пользовательские](#page-335-0) профайлы, [поставляемые](#page-335-0) IBM, с правами [доступа](#page-335-0) 314 CRTIMGCLG, команда [необходимые](#page-393-0) права доступа к [объектам](#page-393-0) 372 CRTJOBD (Создать описание задания), команда [необходимые](#page-416-0) права доступа к [объектам](#page-416-0) 395 [пользовательские](#page-335-0) профайлы, [поставляемые](#page-335-0) IBM, с правами [доступа](#page-335-0) 314 CRTJOBQ (Создать очередь заданий), команда [необходимые](#page-416-0) права доступа к [объектам](#page-416-0) 395 CRTJRN (Создать журнал), команда журнал контроля [\(QAUDJRN\),](#page-299-0) [создание](#page-299-0) 278 [необходимые](#page-418-0) права доступа к [объектам](#page-418-0) 397 CRTJRNRCV (Создать получатель журнала), команда [необходимые](#page-421-0) права доступа к [объектам](#page-421-0) 400 создание [получателя](#page-299-0) журнала контроля [\(QAUDJRN\)](#page-299-0) 278

CRTLASREP (Создать локальный абстрактный синтаксис), команда [пользовательские](#page-335-0) профайлы, [поставляемые](#page-335-0) IBM, с правами [доступа](#page-335-0) 314 CRTLF (Создать логический файл), команда [необходимые](#page-387-0) права доступа к [объектам](#page-387-0) 366 объект, [контроль](#page-516-0) 495, [529](#page-550-0) CRTLIB (Создать [библиотеку\),](#page-166-0) [команда](#page-166-0) 145 [необходимые](#page-428-0) права доступа к [объектам](#page-428-0) 407 CRTLINASC (Создать описание линии асинхронной связи), команда [необходимые](#page-433-0) права доступа к [объектам](#page-433-0) 412 CRTLINBSC (Создать описание линии двоичной синхронной связи), команда [необходимые](#page-433-0) права доступа к [объектам](#page-433-0) 412 CRTLINDDI (Создать описание линии (сеть DDI)), команда [необходимые](#page-434-0) права доступа к [объектам](#page-434-0) 413 CRTLINETH (Создать описание линии (Ethernet)), команда [необходимые](#page-434-0) права доступа к [объектам](#page-434-0) 413 CRTLINFAX (Создать описание линии факсимильной связи), команда [необходимые](#page-434-0) права доступа к [объектам](#page-434-0) 413 CRTLINFR (Создать описание линии (сеть Frame Relay)), команда [необходимые](#page-434-0) права доступа к [объектам](#page-434-0) 413 CRTLINSDLC (Создать описание линии (SDLC)), команда [необходимые](#page-434-0) права доступа к [объектам](#page-434-0) 413 CRTLINTDLC (Создать описание линии (TDLC)), команда [необходимые](#page-434-0) права доступа к [объектам](#page-434-0) 413 CRTLINTRN (Создать описание линии (сеть Token-Ring)), команда [необходимые](#page-434-0) права доступа к [объектам](#page-434-0) 413 CRTLINWLS (Создать описание беспроводной линии), команда [необходимые](#page-434-0) права доступа к [объектам](#page-434-0) 413 CRTLINX25 (Создать описание линии (X.25)), команда [необходимые](#page-434-0) права доступа к [объектам](#page-434-0) 413 CRTLOCALE (Создать локаль), команда [необходимые](#page-435-0) права доступа к [объектам](#page-435-0) 414 CRTMNU (Создать меню), команда PRDLIB (рабочая [библиотека\),](#page-219-0) [параметр](#page-219-0) 198 [защита,](#page-219-0) риски 198 [необходимые](#page-436-0) права доступа к [объектам](#page-436-0) 415

CRTMODD (Создать описание режима), команда [необходимые](#page-440-0) права доступа к [объектам](#page-440-0) 419 CRTMSDF (Создать смешанный файл устройств), команда объект, [контроль](#page-516-0) 495 CRTMSGF (Создать файл сообщений), команда [необходимые](#page-438-0) права доступа к [объектам](#page-438-0) 417 CRTMSGFMNU (Создать меню файла сообщений), команда [необходимые](#page-482-0) права доступа к [объектам](#page-482-0) 461 CRTMSGQ (Создать очередь сообщений), команда [необходимые](#page-439-0) права доступа к [объектам](#page-439-0) 418 CRTNODL (Создать список узлов), команда [необходимые](#page-446-0) права доступа к [объектам](#page-446-0) 425 CRTNTBD (Создать описание NetBIOS), команда [необходимые](#page-441-0) права доступа к [объектам](#page-441-0) 420 CRTNWIFR (Создать описание сетевого интерфейса (Frame Relay)), команда [необходимые](#page-443-0) права доступа к [объектам](#page-443-0) 422 CRTNWSALS (Создать псевдоним сетевого сервера), команда [необходимые](#page-445-0) права доступа к [объектам](#page-445-0) 424 CRTNWSCFG, команда [необходимые](#page-445-0) права доступа к [объектам](#page-445-0) 424 [пользовательские](#page-335-0) профайлы, [поставляемые](#page-335-0) IBM, с правами [доступа](#page-335-0) 314 CRTNWSD (Создать описание сетевого сервера), команда [необходимые](#page-446-0) права доступа к [объектам](#page-446-0) 425 CRTNWSSTG (Создать область памяти сетевого сервера), команда [необходимые](#page-444-0) права доступа к [объектам](#page-444-0) 423 CRTOBJAUD (контроль [создаваемого](#page-296-0) [объекта\),](#page-296-0) значение 275 [CRTOBJAUD](#page-80-0) (создать контроль за [объектом\),](#page-80-0) значение 59 CRTOUTQ (Создать очередь вывода), команда [необходимые](#page-452-0) права доступа к [объектам](#page-452-0) 431 [применение](#page-220-0) 199 [примеры](#page-223-0) 202 CRTOVL (Создать перекрытие), команда [необходимые](#page-356-0) права доступа к [объектам](#page-356-0) 335 CRTPAGDFN (Создать описание страницы), команда [необходимые](#page-356-0) права доступа к [объектам](#page-356-0) 335

CRTPAGSEG (Создать сегмент страницы), команда [необходимые](#page-356-0) права доступа к [объектам](#page-356-0) 335 CRTPDG (Создать группу дескрипторов печати), команда [необходимые](#page-458-0) права доступа к [объектам](#page-458-0) 437 CRTPEXDTA (Создать данные PEX), команда [пользовательские](#page-335-0) профайлы, [поставляемые](#page-335-0) IBM, с правами [доступа](#page-335-0) 314 CRTPF (Создать физический файл), команда [необходимые](#page-387-0) права доступа к [объектам](#page-387-0) 366 объект, [контроль](#page-516-0) 495 **CRTPFRDTA** [пользовательские](#page-335-0) профайлы, [поставляемые](#page-335-0) IBM, с правами [доступа](#page-335-0) 314 CRTPFRDTA (Создать базу данных статистики), команда [необходимые](#page-455-0) права доступа к [объектам](#page-455-0) 434 CRTPGM (Создать программу), команда объект, [контроль](#page-499-0) 478, [507,](#page-528-0) [514,](#page-535-0) [524](#page-545-0) CRTPNLGRP (Создать группу панелей), команда [необходимые](#page-437-0) права доступа к [объектам](#page-437-0) 416 CRTPRTF (Создать файл принтера), команда [необходимые](#page-387-0) права доступа к [объектам](#page-387-0) 366 объект, [контроль](#page-516-0) 495 CRTPSFCFG (Создать конфигурацию Print Services Facility), команда [необходимые](#page-458-0) права доступа к [объектам](#page-458-0) 437 CRTQMFORM (Создать форму управления запросами), команда [необходимые](#page-463-0) права доступа к [объектам](#page-463-0) 442 CRTQMFORM (Создать форму Управления запросами), команда объект, [контроль](#page-537-0) 516 CRTQMQRY (Создать запрос Управления запросами), команда объект, [контроль](#page-538-0) 517 CRTQSTDB (Создать базу данных вопросов и ответов), команда [необходимые](#page-464-0) права доступа к [объектам](#page-464-0) 443 [пользовательские](#page-335-0) профайлы, [поставляемые](#page-335-0) IBM, с правами [доступа](#page-335-0) 314 CRTQSTLOD (Создать загрузку базы данных Q/A), команда [пользовательские](#page-335-0) профайлы, [поставляемые](#page-335-0) IBM, с правами [доступа](#page-335-0) 314 CRTQSTLOD (Создать загрузку базы данных вопросов и ответов), команда [необходимые](#page-464-0) права доступа к [объектам](#page-464-0) 443

CRTRJEBSCF (Создать файл BSC RJE), команда [необходимые](#page-468-0) права доступа к [объектам](#page-468-0) 447 CRTRJECFG (Создать конфигурацию RJE), команда [необходимые](#page-469-0) права доступа к [объектам](#page-469-0) 448 CRTRJECMNF (Создать файл связи RJE), команда [необходимые](#page-469-0) права доступа к [объектам](#page-469-0) 448 CRTRPGMOD (Создать модуль на RPG), команда [необходимые](#page-424-0) права доступа к [объектам](#page-424-0) 403 CRTRPGPGM (Создать программу на RPG/400), команда [необходимые](#page-424-0) права доступа к [объектам](#page-424-0) 403 CRTRPTPGM (Создать программу автоматического создания отчетов), команда [необходимые](#page-424-0) права доступа к [объектам](#page-424-0) 403 CRTS36CBL (Создать System/36 COBOL), команда [необходимые](#page-425-0) права доступа к [объектам](#page-425-0) 404 CRTS36DSPF (Создать файл дисплея System/36), команда [необходимые](#page-387-0) права доступа к [объектам](#page-387-0) 366, [461](#page-482-0) CRTS36MNU (Создать меню System/36), команда [необходимые](#page-437-0) права доступа к [объектам](#page-437-0) 416, [461](#page-482-0) CRTS36MSGF (Создать файл сообщений System/36), команда [необходимые](#page-483-0) права доступа к [объектам](#page-483-0) 462 CRTS36RPG (Создать System/36 RPG), команда [необходимые](#page-425-0) права доступа к [объектам](#page-425-0) 404 CRTS36RPGR (Создать System/36 RPGR), команда [необходимые](#page-425-0) права доступа к [объектам](#page-425-0) 404 CRTS36RPT (Создать автоматический отчет System/36), команда [необходимые](#page-425-0) права доступа к [объектам](#page-425-0) 404 CRTSAVF (Создать файл сохранения), команда [необходимые](#page-387-0) права доступа к [объектам](#page-387-0) 366 CRTSBSD (Создать описание подсистемы), команда [необходимые](#page-480-0) права доступа к [объектам](#page-480-0) 459 [пользовательские](#page-335-0) профайлы, [поставляемые](#page-335-0) IBM, с правами [доступа](#page-335-0) 314

CRTSCHIDX (Создать индекс поиска), команда [необходимые](#page-412-0) права доступа к [объектам](#page-412-0) 391 CRTSPADCT (Создать орфографический словарь), команда [необходимые](#page-476-0) права доступа к [объектам](#page-476-0) 455 объект, [контроль](#page-544-0) 523 CRTSQLCBL (Создать SQL COBOL), команда [необходимые](#page-425-0) права доступа к [объектам](#page-425-0) 404 CRTSQLCBLI (Создать объект SQL ILE COBOL), команда [необходимые](#page-425-0) права доступа к [объектам](#page-425-0) 404 CRTSQLCI (Создать объект SQL ILE C), команда [необходимые](#page-425-0) права доступа к [объектам](#page-425-0) 404 CRTSQLCPPI (Создать объект SQL ILE C++), команда [необходимые](#page-426-0) права доступа к [объектам](#page-426-0) 405 CRTSQLFTN (Создать SQL FORTRAN), команда [необходимые](#page-426-0) права доступа к [объектам](#page-426-0) 405 CRTSQLPKG (Создать пакет языка структурных запросов), команда [необходимые](#page-452-0) права доступа к [объектам](#page-452-0) 431 CRTSQLPLI (Создать SQL PL/I), команда [необходимые](#page-426-0) права доступа к [объектам](#page-426-0) 405 CRTSQLRPG (Создать SQL RPG), команда [необходимые](#page-426-0) права доступа к [объектам](#page-426-0) 405 CRTSQLRPGI (Создать объект SQL ILE RPG), команда [необходимые](#page-427-0) права доступа к [объектам](#page-427-0) 406 CRTSRCPF (Создать исходный физический файл), команда [необходимые](#page-387-0) права доступа к [объектам](#page-387-0) 366 CRTSRVPGM (Создать служебную программу), команда [необходимые](#page-460-0) права доступа к [объектам](#page-460-0) 439 объект, [контроль](#page-499-0) 478, [507,](#page-528-0) [525](#page-546-0) CRTSSND (Создать описание сеанса), команда [необходимые](#page-469-0) права доступа к [объектам](#page-469-0) 448 CRTTAPF (Создать файл магнитной ленты), команда [необходимые](#page-387-0) права доступа к [объектам](#page-387-0) 366 CRTTBL (Создать таблицу), команда [необходимые](#page-484-0) права доступа к [объектам](#page-484-0) 463 [CRTTIMZON,](#page-486-0) команда 465

**CRTUDFS** [пользовательские](#page-335-0) профайлы, [поставляемые](#page-335-0) IBM, с правами [доступа](#page-335-0) 314 CRTUDFS (Создать пользовательскую файловую систему), команда [необходимые](#page-487-0) права доступа к [объектам](#page-487-0) 466 [пользовательские](#page-335-0) профайлы, [поставляемые](#page-335-0) IBM, с правами [доступа](#page-335-0) 314 CRTUSRPRF (Создать пользовательский профайл), команда [необходимые](#page-489-0) права доступа к [объектам](#page-489-0) 468 [описание](#page-318-0) 297, [298](#page-319-0) [применение](#page-125-0) 104 CRTVLDL (Создать контрольный список), команда [необходимые](#page-491-0) права доступа к [объектам](#page-491-0) 470 [пользовательские](#page-335-0) профайлы, [поставляемые](#page-335-0) IBM, с правами [доступа](#page-335-0) 314 CRTWSCST (Создать объект настройки рабочей станции), команда [необходимые](#page-491-0) права доступа к [объектам](#page-491-0) 470 CU (операции с [кластерами\),](#page-578-0) формат [файла](#page-578-0) 557 CURLIB (текущая библиотека), параметр *См. также* текущая [библиотека](#page-22-0) [пользовательский](#page-90-0) профайл 69 CV (проверка [соединения\),](#page-579-0) формат [файла](#page-579-0) 558 CVTBASSTR (Преобразовать потоковые файлы BASIC), команда [необходимые](#page-439-0) права доступа к [объектам](#page-439-0) 418 CVTBASSTR (Преобразовать потоковый файл BASIC), команда [пользовательские](#page-335-0) профайлы, [поставляемые](#page-335-0) IBM, с правами [доступа](#page-335-0) 314 CVTBASUNF (Преобразовать неотформатированные файлы BASIC), команда [необходимые](#page-439-0) права доступа к [объектам](#page-439-0) 418 CVTBASUNF (Преобразовать неформатированные файлы BASIC), команда [пользовательские](#page-335-0) профайлы, [поставляемые](#page-335-0) IBM, с правами [доступа](#page-335-0) 314 CVTBGUDTA (Преобразовать данные BGU), команда [необходимые](#page-439-0) права доступа к [объектам](#page-439-0) 418 [пользовательские](#page-335-0) профайлы, [поставляемые](#page-335-0) IBM, с правами [доступа](#page-335-0) 314 CVTCLSRC (Преобразовать исходный код на CL), команда [необходимые](#page-460-0) права доступа к [объектам](#page-460-0) 439

**CVTDIR** [пользовательские](#page-335-0) профайлы, [поставляемые](#page-335-0) IBM, с правами [доступа](#page-335-0) 314 CVTDIR (Преобразовать каталог), команда [необходимые](#page-397-0) права доступа к [объектам](#page-397-0) 376 CVTEDU (Преобразовать обучение), команда [необходимые](#page-447-0) права доступа к [объектам](#page-447-0) 426 CVTIPSIFC (Преобразовать интерфейс IP для SNA), команда [необходимые](#page-357-0) права доступа к [объектам](#page-357-0) 336 CVTIPSLOC (Преобразовать запись о расположении IP для SNA), команда [необходимые](#page-357-0) права доступа к [объектам](#page-357-0) 336 CVTOPTBKU (Преобразовать резервную копию оптического носителя), команда [необходимые](#page-450-0) права доступа к [объектам](#page-450-0) 429 CVTPFRDTA [пользовательские](#page-335-0) профайлы, [поставляемые](#page-335-0) IBM, с правами [доступа](#page-335-0) 314 CVTPFRDTA (Преобразовать базу данных статистики), команда [необходимые](#page-455-0) права доступа к [объектам](#page-455-0) 434 CVTPFRTHD [пользовательские](#page-335-0) профайлы, [поставляемые](#page-335-0) IBM, с правами [доступа](#page-335-0) 314 CVTPFRTHD (Преобразовать базу данных статистики нити), команда [необходимые](#page-455-0) права доступа к [объектам](#page-455-0) 434 CVTRJEDTA (Преобразовать данные RJE), команда [необходимые](#page-469-0) права доступа к [объектам](#page-469-0) 448 CVTRPGSRC (Преобразовать исходный код RPG), команда [необходимые](#page-427-0) права доступа к [объектам](#page-427-0) 406 CVTS36CFG (Преобразовать конфигурацию System/36), команда [необходимые](#page-439-0) права доступа к [объектам](#page-439-0) 418 [пользовательские](#page-335-0) профайлы, [поставляемые](#page-335-0) IBM, с правами [доступа](#page-335-0) 314 CVTS36FCT (Преобразовать таблицу управления формами System/36), команда [необходимые](#page-439-0) права доступа к [объектам](#page-439-0) 418 [пользовательские](#page-335-0) профайлы, [поставляемые](#page-335-0) IBM, с правами [доступа](#page-335-0) 314 CVTS36JOB (Преобразовать задание System/36), команда [необходимые](#page-439-0) права доступа к [объектам](#page-439-0) 418

CVTS36JOB (Преобразовать задание System/36), команда *(продолжение)* [пользовательские](#page-335-0) профайлы, [поставляемые](#page-335-0) IBM, с правами [доступа](#page-335-0) 314 CVTS36QRY (Преобразовать запрос System/36), команда [необходимые](#page-439-0) права доступа к [объектам](#page-439-0) 418 [пользовательские](#page-335-0) профайлы, [поставляемые](#page-335-0) IBM, с правами [доступа](#page-335-0) 314 CVTS38JOB (Преобразовать задание System/38), команда [необходимые](#page-439-0) права доступа к [объектам](#page-439-0) 418 [пользовательские](#page-335-0) профайлы, [поставляемые](#page-335-0) IBM, с правами [доступа](#page-335-0) 314 CVTSQLCPP (Преобразовать исходный код SQL C++), команда [необходимые](#page-427-0) права доступа к [объектам](#page-427-0) 406 CVTTCPCL (Преобразовать команды TCP/IP), команда [необходимые](#page-485-0) права доступа к [объектам](#page-485-0) 464 CVTTCPCL (Преобразовать управляющий язык TCP/IP), команда [пользовательские](#page-335-0) профайлы, [поставляемые](#page-335-0) IBM, с правами [доступа](#page-335-0) 314 CVTTOFLR (Преобразовать в папку), команда объект, [контроль](#page-511-0) 490 CY (настройка [шифрования\),](#page-581-0) формат [файла](#page-581-0) 560

# **D**

DCEADM (QDCEADM), [пользовательский](#page-326-0) [профайл](#page-326-0) 305 DCPOBJ (Развернуть объект), команда [необходимые](#page-349-0) права доступа к [объектам](#page-349-0) 328 объект, [контроль](#page-496-0) 475 DDM (управление распределенными данными) [защита](#page-225-0) 204 DDM, [обработка](#page-225-0) запросов, сетевой атрибут [DDMACC](#page-225-0) 204 [DDMACC](#page-273-0) (доступ к DDM), сетевой [атрибут](#page-273-0) 252 DDMACC [\(обработка](#page-225-0) запросов DDM), сетевой [атрибут](#page-225-0) 204 DEV (принтер), параметр [пользовательский](#page-112-0) профайл 91 DI (Сервер [каталогов\),](#page-582-0) формат [файла](#page-582-0) 561 DLCOBJ (Освободить объект), команда [необходимые](#page-349-0) права доступа к [объектам](#page-349-0) 328 объект, [контроль](#page-496-0) 475 DLO (объект библиотеки документов) права доступа [описания](#page-320-0) команд 299

DLTADMDMN, команда [пользовательские](#page-335-0) профайлы, [поставляемые](#page-335-0) IBM, с правами [доступа](#page-335-0) 314 DLTALR (Удалить предупреждение), команда [необходимые](#page-357-0) права доступа к [объектам](#page-357-0) 336 DLTALRTBL (Удалить таблицу предупреждений), команда [необходимые](#page-357-0) права доступа к [объектам](#page-357-0) 336 DLTAPARDTA (Удалить данные APAR), команда [необходимые](#page-472-0) права доступа к [объектам](#page-472-0) 451 [пользовательские](#page-335-0) профайлы, [поставляемые](#page-335-0) IBM, с правами [доступа](#page-335-0) 314 DLTAUTHLR (Удалить владельца прав доступа), команда [необходимые](#page-359-0) права доступа к [объектам](#page-359-0) 338 [описание](#page-316-0) 295, [300](#page-321-0) [применение](#page-162-0) 141 DLTAUTL (Удалить список прав доступа), команда [необходимые](#page-359-0) права доступа к [объектам](#page-359-0) 338 [описание](#page-316-0) 295 [применение](#page-178-0) 157 DLTBESTMDL (Удалить модель BEST/1), команда [пользовательские](#page-335-0) профайлы, [поставляемые](#page-335-0) IBM, с правами [доступа](#page-335-0) 314 DLTBESTMDL (Удалить модель Best/1-400), команда [необходимые](#page-455-0) права доступа к [объектам](#page-455-0) 434 DLTBNDDIR (Удалить каталог связывания), команда [необходимые](#page-360-0) права доступа к [объектам](#page-360-0) 339 DLTCFGL (Удалить список конфигурации), команда [необходимые](#page-368-0) права доступа к [объектам](#page-368-0) 347 DLTCHTFMT (Удалить формат диаграммы), команда [необходимые](#page-361-0) права доступа к [объектам](#page-361-0) 340 DLTCLD (Удалить описание локали C), команда [необходимые](#page-427-0) права доступа к [объектам](#page-427-0) 406 DLTCLS (Удалить класс), команда [необходимые](#page-361-0) права доступа к [объектам](#page-361-0) 340 DLTCLU [пользовательские](#page-335-0) профайлы, [поставляемые](#page-335-0) IBM, с правами [доступа](#page-335-0) 314 DLTCLU, команда [необходимые](#page-363-0) права доступа к [объектам](#page-363-0) 342

DLTCMD (Удалить команду), команда [необходимые](#page-365-0) права доступа к [объектам](#page-365-0) 344 DLTCMNTRC (Удалить данные трассировки соединений), команда [необходимые](#page-472-0) права доступа к [объектам](#page-472-0) 451 DLTCMNTRC (Удалить трассировку связи), команда [пользовательские](#page-336-0) профайлы, [поставляемые](#page-336-0) IBM, с правами [доступа](#page-336-0) 315 DLTCNNL (Удалить список соединений), команда [необходимые](#page-368-0) права доступа к [объектам](#page-368-0) 347 DLTCOSD (Удалить описание класса обслуживания), команда [необходимые](#page-361-0) права доступа к [объектам](#page-361-0) 340 **DLTCRGCLU** [пользовательские](#page-336-0) профайлы, [поставляемые](#page-336-0) IBM, с правами [доступа](#page-336-0) 315 DLTCRQD (Удалить описание запроса на изменение), команда [необходимые](#page-361-0) права доступа к [объектам](#page-361-0) 340 DLTCSI (Удалить исходную информацию связи), команда [необходимые](#page-366-0) права доступа к [объектам](#page-366-0) 345 DLTCTLD (Удалить описание контроллера), команда [необходимые](#page-370-0) права доступа к [объектам](#page-370-0) 349 DLTDEVD (Удалить описание устройства), команда [необходимые](#page-374-0) права доступа к [объектам](#page-374-0) 353 объект, [контроль](#page-550-0) 529 DLTDFUPGM (Удалить программу DFU), команда [необходимые](#page-460-0) права доступа к [объектам](#page-460-0) 439 DLTDKTLBL (Удалить метку с дискеты), команда [необходимые](#page-436-0) права доступа к [объектам](#page-436-0) 415 DLTDLO (Удалить объект библиотеки документов), команда [необходимые](#page-378-0) права доступа к [объектам](#page-378-0) 357 объект, [контроль](#page-511-0) 490 DLTDOCL (Удалить список документов), команда [необходимые](#page-378-0) права доступа к [объектам](#page-378-0) 357 объект, [контроль](#page-511-0) 490 DLTDST (Удалить рассылку), команда [необходимые](#page-377-0) права доступа к [объектам](#page-377-0) 356 объект, [контроль](#page-511-0) 490 DLTDSTL (Удалить список рассылки), команда [необходимые](#page-377-0) права доступа к [объектам](#page-377-0) 356

DLTDTAARA (Удалить область данных), команда [необходимые](#page-371-0) права доступа к [объектам](#page-371-0) 350 DLTDTADCT (Удалить словарь данных), команда [необходимые](#page-411-0) права доступа к [объектам](#page-411-0) 390 DLTDTAQ (Удалить очередь данных), команда [необходимые](#page-372-0) права доступа к [объектам](#page-372-0) 351 DLTEDTD (Удалить описание формата), команда [необходимые](#page-382-0) права доступа к [объектам](#page-382-0) 361 DLTEXPSPLF [пользовательские](#page-336-0) профайлы, [поставляемые](#page-336-0) IBM, с правами [доступа](#page-336-0) 315 DLTF (Удалить файл), команда [необходимые](#page-387-0) права доступа к [объектам](#page-387-0) 366 DLTFCNARA [пользовательские](#page-336-0) профайлы, [поставляемые](#page-336-0) IBM, с правами [доступа](#page-336-0) 315 DLTFCNARA (Удалить функциональную область), команда [необходимые](#page-455-0) права доступа к [объектам](#page-455-0) 434 DLTFCT (Удалить таблицу управления формами), команда [необходимые](#page-469-0) права доступа к [объектам](#page-469-0) 448 DLTFNTRSC (Удалить ресурсы шрифтов), команда [необходимые](#page-356-0) права доступа к [объектам](#page-356-0) 335 DLTFNTTBL (Удалить таблицу шрифтов DBCS) права доступа к [объектам,](#page-356-0) [необходимые](#page-356-0) для применения [команд](#page-356-0) 335 DLTFORMDF (Удалить определение формы), команда [необходимые](#page-356-0) права доступа к [объектам](#page-356-0) 335 DLTFTR (Удалить фильтр), команда [необходимые](#page-390-0) права доступа к [объектам](#page-390-0) 369 DLTGPHFMT [пользовательские](#page-336-0) профайлы, [поставляемые](#page-336-0) IBM, с правами [доступа](#page-336-0) 315 DLTGPHFMT (Удалить графический формат), команда [необходимые](#page-455-0) права доступа к [объектам](#page-455-0) 434 DLTGPHPKG [пользовательские](#page-336-0) профайлы, [поставляемые](#page-336-0) IBM, с правами [доступа](#page-336-0) 315 DLTGPHPKG (Удалить графический пакет), команда [необходимые](#page-455-0) права доступа к [объектам](#page-455-0) 434

DLTGSS (Удалить набор графических символов), команда [необходимые](#page-392-0) права доступа к [объектам](#page-392-0) 371 DLTHSTDTA [пользовательские](#page-336-0) профайлы, [поставляемые](#page-336-0) IBM, с правами [доступа](#page-336-0) 315 DLTHSTDTA (Удалить данные хронологии), команда [необходимые](#page-456-0) права доступа к [объектам](#page-456-0) 435 DLTIGCDCT (Удалить словарь преобразования DBCS), команда [необходимые](#page-382-0) права доступа к [объектам](#page-382-0) 361 DLTIGCSRT (Удалить сортировку IGC), команда [необходимые](#page-382-0) права доступа к [объектам](#page-382-0) 361 DLTIGCTBL (Удалить таблицу шрифтов DBCS), команда [необходимые](#page-382-0) права доступа к [объектам](#page-382-0) 361 DLTIMGCLG [пользовательские](#page-336-0) профайлы, [поставляемые](#page-336-0) IBM, с правами [доступа](#page-336-0) 315 DLTIMGCLG, команда [необходимые](#page-393-0) права доступа к [объектам](#page-393-0) 372 [DLTIPXD,](#page-411-0) команда 390 DLTJOBD (Удалить описание задания), команда [необходимые](#page-416-0) права доступа к [объектам](#page-416-0) 395 DLTJOBQ (Удалить очередь заданий), команда [необходимые](#page-416-0) права доступа к [объектам](#page-416-0) 395 DLTJRN (Удалить журнал), команда [необходимые](#page-419-0) права доступа к [объектам](#page-419-0) 398 DLTJRNRCV (Удалить получатель журнала), команда [выключение](#page-302-0) функции контроля 281 [необходимые](#page-421-0) права доступа к [объектам](#page-421-0) 400 DLTLIB (Удалить библиотеку), команда [необходимые](#page-428-0) права доступа к [объектам](#page-428-0) 407 DLTLICPGM (Удалить лицензионную программу), команда [необходимые](#page-433-0) права доступа к [объектам](#page-433-0) 412 [пользовательские](#page-336-0) профайлы, [поставляемые](#page-336-0) IBM, с правами [доступа](#page-336-0) 315 DLTLIND (Удалить описание линии), команда [необходимые](#page-434-0) права доступа к [объектам](#page-434-0) 413 DLTLOCALE (Удалить локаль), команда [необходимые](#page-435-0) права доступа к [объектам](#page-435-0) 414
DLTMNU (Удалить меню), команда [необходимые](#page-437-0) права доступа к [объектам](#page-437-0) 416 DLTMOD (Удалить модуль), команда [необходимые](#page-440-0) права доступа к [объектам](#page-440-0) 419 DLTMODD (Удалить описание режима), команда [необходимые](#page-440-0) права доступа к [объектам](#page-440-0) 419 DLTMSGF (Удалить файл сообщений), команда [необходимые](#page-438-0) права доступа к [объектам](#page-438-0) 417 DLTMSGQ (Удалить очередь сообщений), команда [необходимые](#page-439-0) права доступа к [объектам](#page-439-0) 418 DLTNETF (Удалить сетевой файл), команда [необходимые](#page-442-0) права доступа к [объектам](#page-442-0) 421 DLTNODL (Удалить список узлов), команда [необходимые](#page-446-0) права доступа к [объектам](#page-446-0) 425 DLTNTBD (Удалить описание NetBIOS), команда [необходимые](#page-441-0) права доступа к [объектам](#page-441-0) 420 DLTNWID (Удалить описание сетевого интерфейса), команда [необходимые](#page-443-0) права доступа к [объектам](#page-443-0) 422 DLTNWSALS (Удалить псевдоним сетевого сервера), команда [необходимые](#page-445-0) права доступа к [объектам](#page-445-0) 424 DLTNWSCFG, команда [необходимые](#page-445-0) права доступа к [объектам](#page-445-0) 424 [пользовательские](#page-336-0) профайлы, [поставляемые](#page-336-0) IBM, с правами [доступа](#page-336-0) 315 DLTNWSD (Удалить описание сетевого сервера), команда [необходимые](#page-446-0) права доступа к [объектам](#page-446-0) 425 DLTNWSSTG (Удалить область памяти сетевого сервера), команда [необходимые](#page-444-0) права доступа к [объектам](#page-444-0) 423 DLTOUTQ (Удалить очередь вывода), команда [необходимые](#page-452-0) права доступа к [объектам](#page-452-0) 431 DLTOVL (Удалить перекрытие), команда [необходимые](#page-356-0) права доступа к [объектам](#page-356-0) 335 DLTPAGDFN (Удалить определение страницы), команда [необходимые](#page-356-0) права доступа к [объектам](#page-356-0) 335 DLTPAGSEG (Удалить сегмент страницы), команда [необходимые](#page-356-0) права доступа к [объектам](#page-356-0) 335

DLTPDG (Удалить группу дескрипторов печати), команда [необходимые](#page-458-0) права доступа к [объектам](#page-458-0) 437 DLTPEXDTA [пользовательские](#page-336-0) профайлы, [поставляемые](#page-336-0) IBM, с правами [доступа](#page-336-0) 315 DLTPEXDTA (Удалить данные PEX), команда [необходимые](#page-456-0) права доступа к [объектам](#page-456-0) 435 DLTPFRDTA [пользовательские](#page-336-0) профайлы, [поставляемые](#page-336-0) IBM, с правами [доступа](#page-336-0) 315 DLTPFRDTA (Удалить базу данных статистики), команда [необходимые](#page-456-0) права доступа к [объектам](#page-456-0) 435 DLTPGM (Удалить программу), команда [необходимые](#page-460-0) права доступа к [объектам](#page-460-0) 439 DLTPNLGRP (Удалить группу панелей), команда [необходимые](#page-437-0) права доступа к [объектам](#page-437-0) 416 DLTPRB (Удалить неполадку), команда [необходимые](#page-459-0) права доступа к [объектам](#page-459-0) 438 [пользовательские](#page-336-0) профайлы, [поставляемые](#page-336-0) IBM, с правами [доступа](#page-336-0) 315 DLTPSFCFG (Удалить конфигурацию Print Services Facility), команда [необходимые](#page-458-0) права доступа к [объектам](#page-458-0) 437 DLTPTF (Удалить PTF), команда [необходимые](#page-472-0) права доступа к [объектам](#page-472-0) 451 [пользовательские](#page-336-0) профайлы, [поставляемые](#page-336-0) IBM, с правами [доступа](#page-336-0) 315 DLTQMFORM (Удалить форму управления запросами), команда [необходимые](#page-463-0) права доступа к [объектам](#page-463-0) 442 DLTQMQRY (Удалить запрос на управление запросом), команда [необходимые](#page-463-0) права доступа к [объектам](#page-463-0) 442 DLTQRY (Удалить запрос), команда [необходимые](#page-463-0) права доступа к [объектам](#page-463-0) 442 объект, [контроль](#page-539-0) 518 DLTQST (Удалить вопрос), команда [необходимые](#page-464-0) права доступа к [объектам](#page-464-0) 443 [пользовательские](#page-336-0) профайлы, [поставляемые](#page-336-0) IBM, с правами [доступа](#page-336-0) 315 DLTQSTDB (Удалить базу данных Q/A), команда [пользовательские](#page-336-0) профайлы, [поставляемые](#page-336-0) IBM, с правами [доступа](#page-336-0) 315

DLTQSTDB (Удалить базу данных вопросов и ответов), команда [необходимые](#page-464-0) права доступа к [объектам](#page-464-0) 443 DLTRJECFG (Удалить конфигурацию RJE), команда [необходимые](#page-469-0) права доступа к [объектам](#page-469-0) 448 DLTRMTPTF (Удалить удаленный PTF), команда [пользовательские](#page-336-0) профайлы, [поставляемые](#page-336-0) IBM, с правами [доступа](#page-336-0) 315 DLTSBSD (Удалить описание подсистемы), команда [необходимые](#page-480-0) права доступа к [объектам](#page-480-0) 459 DLTSCHIDX (Удалить индекс поиска), команда [необходимые](#page-412-0) права доступа к [объектам](#page-412-0) 391 DLTSHF (Удалить книжную полку), команда объект, [контроль](#page-511-0) 490 DLTSMGOBJ (Удалить объект управления системами), команда [пользовательские](#page-336-0) профайлы, [поставляемые](#page-336-0) IBM, с правами [доступа](#page-336-0) 315 DLTSPADCT (Удалить орфографический словарь), команда [необходимые](#page-476-0) права доступа к [объектам](#page-476-0) 455 DLTSPLF (Удалить буферный файл), команда действие, [контроль](#page-545-0) 524 [необходимые](#page-477-0) права доступа к [объектам](#page-477-0) 456 объект, [контроль](#page-532-0) 511 DLTSQLPKG (Удалить пакет языка структурных запросов), команда [необходимые](#page-452-0) права доступа к [объектам](#page-452-0) 431 DLTSRVPGM (Удалить служебную программу), команда [необходимые](#page-460-0) права доступа к [объектам](#page-460-0) 439 DLTSSND (Удалить описание сеанса), команда [необходимые](#page-469-0) права доступа к [объектам](#page-469-0) 448 DLTTBL (Удалить таблицу), команда [необходимые](#page-484-0) права доступа к [объектам](#page-484-0) 463 [DLTTIMZON,](#page-486-0) команда 465 DLTTRC (Удалить данные трассировки), команда [необходимые](#page-472-0) права доступа к [объектам](#page-472-0) 451 DLTUDFS (Удалить пользовательскую файловую систему), команда [необходимые](#page-487-0) права доступа к [объектам](#page-487-0) 466 [пользовательские](#page-336-0) профайлы, [поставляемые](#page-336-0) IBM, с правами [доступа](#page-336-0) 315

DLTUSRIDX (Удалить пользовательский индекс), команда [необходимые](#page-487-0) права доступа к [объектам](#page-487-0) 466 DLTUSRPRF (Удалить пользовательский профайл), команда [необходимые](#page-489-0) права доступа к [объектам](#page-489-0) 468 объект, [контроль](#page-551-0) 530 объект, [принадлежность](#page-151-0) 130 [описание](#page-319-0) 298 [пример](#page-129-0) 108 DLTUSRQ (Удалить пользовательскую очередь), команда [необходимые](#page-487-0) права доступа к [объектам](#page-487-0) 466 DLTUSRSPC (Удалить пользовательское пространство индекс), команда [необходимые](#page-487-0) права доступа к [объектам](#page-487-0) 466 DLTUSRTRC (Удалить пользовательскую трассировку), команда [необходимые](#page-413-0) права доступа к [объектам](#page-413-0) 392 DLTVLDL (Удалить контрольный список), команда [необходимые](#page-491-0) права доступа к [объектам](#page-491-0) 470 [пользовательские](#page-336-0) профайлы, [поставляемые](#page-336-0) IBM, с правами [доступа](#page-336-0) 315 DLTWNTSVR, команда [пользовательские](#page-336-0) профайлы, [поставляемые](#page-336-0) IBM, с правами [доступа](#page-336-0) 315 DLTWSCST (Удалить объект настройки рабочей станции), команда [необходимые](#page-491-0) права доступа к [объектам](#page-491-0) 470 DLVRY (доставка в очередь сообщений), параметр *См. также* очередь [сообщений](#page-22-0) [пользовательский](#page-111-0) профайл 90 DLYJOB (Отложить задание), команда [необходимые](#page-413-0) права доступа к [объектам](#page-413-0) 392 DMPCLPGM (Создать дамп программы на CL), команда [необходимые](#page-460-0) права доступа к [объектам](#page-460-0) 439 объект, [контроль](#page-535-0) 514 DMPDLO (Создать дамп объекта библиотеки документов), команда [необходимые](#page-378-0) права доступа к [объектам](#page-378-0) 357 объект, [контроль](#page-509-0) 488 [пользовательские](#page-336-0) профайлы, [поставляемые](#page-336-0) IBM, с правами [доступа](#page-336-0) 315 DMPJOB (Создать дамп задания), команда [необходимые](#page-472-0) права доступа к [объектам](#page-472-0) 451 [пользовательские](#page-336-0) профайлы, [поставляемые](#page-336-0) IBM, с правами [доступа](#page-336-0) 315

DMPJOBINT (Создать внутренний дамп задания), команда [необходимые](#page-472-0) права доступа к [объектам](#page-472-0) 451 DMPJOBINT (Создать дамп внешнего задания), команда [пользовательские](#page-336-0) профайлы, [поставляемые](#page-336-0) IBM, с правами [доступа](#page-336-0) 315 DMPJVM [пользовательские](#page-336-0) профайлы, [поставляемые](#page-336-0) IBM, с правами [доступа](#page-336-0) 315 DMPMEMINF [пользовательские](#page-336-0) профайлы, [поставляемые](#page-336-0) IBM, с правами [доступа](#page-336-0) 315 DMPOBJ (Создать дамп объекта), команда [необходимые](#page-349-0) права доступа к [объектам](#page-349-0) 328 объект, [контроль](#page-494-0) 473 [пользовательские](#page-336-0) профайлы, [поставляемые](#page-336-0) IBM, с правами [доступа](#page-336-0) 315 DMPSYSOBJ (Создать дамп системного объекта), команда [необходимые](#page-349-0) права доступа к [объектам](#page-349-0) 328 объект, [контроль](#page-494-0) 473 [пользовательские](#page-336-0) профайлы, [поставляемые](#page-336-0) IBM, с правами [доступа](#page-336-0) 315 DMPTAP (Создать дамп магнитной ленты), команда [необходимые](#page-436-0) права доступа к [объектам](#page-436-0) 415 DMPTRC (Создать дамп трассировки), команда [необходимые](#page-456-0) права доступа к [объектам](#page-456-0) 435 [пользовательские](#page-336-0) профайлы, [поставляемые](#page-336-0) IBM, с правами [доступа](#page-336-0) 315 DMPUSRTRC (Создать дамп пользовательской трассировки), команда [необходимые](#page-413-0) права доступа к [объектам](#page-413-0) 392 DO (операция [удаления\),](#page-282-0) тип записи [журнала](#page-282-0) 261 DO (операция [удаления\),](#page-588-0) формат [файла](#page-588-0) 567 DOCPWD (пароль документа), параметр [пользовательский](#page-109-0) профайл 88 DS (сброс [пароля](#page-286-0) DST), тип записи [журнала](#page-286-0) 265 DS (сброс [поставляемого](#page-590-0) IBM ИД [пользователя](#page-590-0) сервисных средств), [формат](#page-590-0) файла 569 DSCJOB (Отсоединить задание), команда [необходимые](#page-413-0) права доступа к [объектам](#page-413-0) 392 DSPACC (Показать код доступа), команда [необходимые](#page-446-0) права доступа к [объектам](#page-446-0) 425 объект, [контроль](#page-512-0) 491

DSPACCAUT (Показать права кода доступа), команда [необходимые](#page-446-0) права доступа к [объектам](#page-446-0) 425 DSPACTPJ (Показать активные предварительные задания), команда [необходимые](#page-413-0) права доступа к [объектам](#page-413-0) 392 DSPACTPRFL (Показать список активных профайлов), команда [необходимые](#page-489-0) права доступа к [объектам](#page-489-0) 468 [описание](#page-678-0) 657 DSPACTSCD (Показать расписание активации), команда [необходимые](#page-489-0) права доступа к [объектам](#page-489-0) 468 [описание](#page-678-0) 657 DSPASPSTS, команда [необходимые](#page-374-0) права доступа к [объектам](#page-374-0) 353 DSPAUDJRNE (Показать записи журнала контроля), команда [необходимые](#page-419-0) права доступа к [объектам](#page-419-0) 398 [описание](#page-322-0) 301, [662](#page-683-0) DSPAUT (Показать права доступа), команда [необходимые](#page-397-0) права доступа к [объектам](#page-397-0) 376 объект, [контроль](#page-507-0) 486, [522,](#page-543-0) [527](#page-548-0) [описание](#page-317-0) 296 DSPAUTHLR (Показать владельца прав доступа), команда [необходимые](#page-359-0) права доступа к [объектам](#page-359-0) 338 объект, [контроль](#page-499-0) 478 [описание](#page-316-0) 295 [применение](#page-161-0) 140 DSPAUTL (Показать список прав доступа), команда [необходимые](#page-359-0) права доступа к [объектам](#page-359-0) 338 объект, [контроль](#page-498-0) 477 [описание](#page-316-0) 295 DSPAUTLDLO (Показать объекты библиотеки документов из списка прав доступа), команда [необходимые](#page-359-0) права доступа к [объектам](#page-359-0) 338, [357](#page-378-0) DSPAUTLDLO (Показать объекты библиотеки документов списка прав доступа), команда объект, [контроль](#page-498-0) 477 [описание](#page-320-0) 299 DSPAUTLOBJ (Показать объекты списка прав доступа), команда [необходимые](#page-359-0) права доступа к [объектам](#page-359-0) 338 объект, [контроль](#page-498-0) 477 [описание](#page-316-0) 295 [применение](#page-178-0) 157 DSPAUTUSR (Показать пользователей с правами доступа), команда [контроль](#page-310-0) 289 [необходимые](#page-490-0) права доступа к [объектам](#page-490-0) 469

DSPAUTUSR (Показать пользователей с правами доступа), команда *(продолжение)* [описание](#page-319-0) 298 [пример](#page-132-0) 111 DSPBCKSTS (Показать состояние резервного копирования), команда [необходимые](#page-447-0) права доступа к [объектам](#page-447-0) 426 DSPBCKUP (Показать опции резервного копирования), команда [необходимые](#page-447-0) права доступа к [объектам](#page-447-0) 426 DSPBCKUPL (Показать список резервного копирования), команда [необходимые](#page-447-0) права доступа к [объектам](#page-447-0) 426 DSPBKP (Показать точки прерывания), команда [необходимые](#page-460-0) права доступа к [объектам](#page-460-0) 439 DSPBNDDIR (Показать каталог связывания), команда [необходимые](#page-360-0) права доступа к [объектам](#page-360-0) 339 DSPBNDDIRE (Показать каталог связывания), команда объект, [контроль](#page-499-0) 478 DSPCDEFNT (Показать кодированный шрифт) права доступа к [объектам,](#page-356-0) [необходимые](#page-356-0) для применения [команд](#page-356-0) 335 DSPCFGL (Показать список конфигурации), команда [необходимые](#page-368-0) права доступа к [объектам](#page-368-0) 347 объект, [контроль](#page-499-0) 478 DSPCHT (Показать диаграмму), команда [необходимые](#page-361-0) права доступа к [объектам](#page-361-0) 340 объект, [контроль](#page-500-0) 479 DSPCLS (Показать класс), команда [необходимые](#page-361-0) права доступа к [объектам](#page-361-0) 340 объект, [контроль](#page-501-0) 480 DSPCMD (Показать команду), команда [необходимые](#page-365-0) права доступа к [объектам](#page-365-0) 344 объект, [контроль](#page-502-0) 481 DSPCNNL (Показать список соединений), команда [необходимые](#page-368-0) права доступа к [объектам](#page-368-0) 347 объект, [контроль](#page-502-0) 481 DSPCNNSTS (Показать состояние соединения), команда [необходимые](#page-374-0) права доступа к [объектам](#page-374-0) 353 DSPCOSD (Показать описание класса обслуживания), команда [необходимые](#page-361-0) права доступа к [объектам](#page-361-0) 340 объект, [контроль](#page-503-0) 482

DSPCPCST (Показать ограничения, ожидающие проверки), команда [необходимые](#page-388-0) права доступа к [объектам](#page-388-0) 367 объект, [контроль](#page-518-0) 497 DSPCSI (Показать исходную информацию связи), команда [необходимые](#page-366-0) права доступа к [объектам](#page-366-0) 345 объект, [контроль](#page-503-0) 482 DSPCSPOBJ (Показать объект CSP/AE), команда объект, [контроль](#page-503-0) 482, [483,](#page-504-0) [514](#page-535-0) DSPCTLD (Показать описание контроллера), команда [необходимые](#page-370-0) права доступа к [объектам](#page-370-0) 349 объект, [контроль](#page-504-0) 483 DSPCURDIR (Показать текущий каталог), команда [необходимые](#page-398-0) права доступа к [объектам](#page-398-0) 377 объект, [контроль](#page-506-0) 485 DSPDBG (Показать данные отладки), команда [необходимые](#page-460-0) права доступа к [объектам](#page-460-0) 439 DSPDBGWCH (Показать условия отслеживания отладки), команда [необходимые](#page-460-0) права доступа к [объектам](#page-460-0) 439 DSPDBR (Показать отношения базы данных), команда [необходимые](#page-388-0) права доступа к [объектам](#page-388-0) 367 DSPDBR (Показать связи базы данных), команда объект, [контроль](#page-518-0) 497 DSPDDMF (Показать файл Управления распределенными данными), команда [необходимые](#page-388-0) права доступа к [объектам](#page-388-0) 367 DSPDEVD (Показать описание устройства), команда [необходимые](#page-374-0) права доступа к [объектам](#page-374-0) 353 объект, [контроль](#page-505-0) 484 DSPDIRE (Показать запись каталога), команда [необходимые](#page-375-0) права доступа к [объектам](#page-375-0) 354 DSPDKT (Показать содержимое дискеты), команда [необходимые](#page-436-0) права доступа к [объектам](#page-436-0) 415 DSPDLOAUD (Показать параметры контроля объекта библиотеки документов), команда [необходимые](#page-378-0) права доступа к [объектам](#page-378-0) 357 объект, [контроль](#page-510-0) 489 [описание](#page-320-0) 299 [применение](#page-296-0) 275

DSPDLOAUT (Показать права доступа к объекту библиотеки документов), команда [необходимые](#page-378-0) права доступа к [объектам](#page-378-0) 357 объект, [контроль](#page-510-0) 489 [описание](#page-320-0) 299 DSPDLONAM (Показать имя объекта библиотеки документов), команда [необходимые](#page-378-0) права доступа к [объектам](#page-378-0) 357 DSPDOC (Показать документ), команда [необходимые](#page-378-0) права доступа к [объектам](#page-378-0) 357 объект, [контроль](#page-510-0) 489 DSPDSTL (Показать список рассылки), команда [необходимые](#page-377-0) права доступа к [объектам](#page-377-0) 356 DSPDSTLOG (Показать протокол рассылки), команда [необходимые](#page-377-0) права доступа к [объектам](#page-377-0) 356 [пользовательские](#page-336-0) профайлы, [поставляемые](#page-336-0) IBM, с правами [доступа](#page-336-0) 315 DSPDSTSRV (Показать службы рассылок), команда [необходимые](#page-377-0) права доступа к [объектам](#page-377-0) 356 DSPDTA (Показать данные), команда [необходимые](#page-388-0) права доступа к [объектам](#page-388-0) 367 DSPDTA [\(показать](#page-220-0) данные), [параметр](#page-220-0) 199 DSPDTAARA (Показать область данных), команда [необходимые](#page-371-0) права доступа к [объектам](#page-371-0) 350 объект, [контроль](#page-513-0) 492 DSPDTADCT (Показать словарь данных), команда [необходимые](#page-411-0) права доступа к [объектам](#page-411-0) 390 DSPEDTD (Показать описание формата), команда [необходимые](#page-382-0) права доступа к [объектам](#page-382-0) 361 объект, [контроль](#page-514-0) 493 DSPEWCBCDE (Показать запись штрихового кода для контроллера расширенной беспроводной сети), команда [необходимые](#page-383-0) права доступа к [объектам](#page-383-0) 362 DSPEWCM (Показать элемент контроллера расширенной беспроводной сети), команда [необходимые](#page-383-0) права доступа к [объектам](#page-383-0) 362 DSPEWCPTCE (Показать запись PTC контроллера расширенной беспроводной сети), команда [необходимые](#page-383-0) права доступа к [объектам](#page-383-0) 362

DSPEWLM (Показать элемент линии расширенной беспроводной сети), команда [необходимые](#page-383-0) права доступа к [объектам](#page-383-0) 362 DSPEXPSCD (Показать расписание истечения срока), команда [необходимые](#page-490-0) права доступа к [объектам](#page-490-0) 469 [описание](#page-678-0) 657 DSPF [\(Показать](#page-398-0) файл), команда 377 DSPFD (Показать описание файла), команда [необходимые](#page-388-0) права доступа к [объектам](#page-388-0) 367 объект, [контроль](#page-518-0) 497 DSPFFD (Показать описание полей файла), команда [необходимые](#page-388-0) права доступа к [объектам](#page-388-0) 367 объект, [контроль](#page-518-0) 497 DSPFLR (Показать папку), команда [необходимые](#page-378-0) права доступа к [объектам](#page-378-0) 357 DSPFNTRSCA (Показать атрибуты ресурса шрифта), команда [необходимые](#page-356-0) права доступа к [объектам](#page-356-0) 335 DSPFNTTBL (Показать таблицу шрифтов DBCS) права доступа к [объектам,](#page-357-0) [необходимые](#page-357-0) для применения [команд](#page-357-0) 336 DSPGDF (Показать файл графических данных), команда [необходимые](#page-361-0) права доступа к [объектам](#page-361-0) 340 DSPHDWRSC (Показать аппаратные ресурсы), команда [необходимые](#page-466-0) права доступа к [объектам](#page-466-0) 445 DSPHLPDOC (Показать справочный документ), команда объект, [контроль](#page-510-0) 489 DSPHSTGPH [пользовательские](#page-336-0) профайлы, [поставляемые](#page-336-0) IBM, с правами [доступа](#page-336-0) 315 DSPHSTGPH (Показать графическое представление хронологии), команда [необходимые](#page-456-0) права доступа к [объектам](#page-456-0) 435 DSPIGCDCT (Показать словарь преобразования DBCS), команда [необходимые](#page-382-0) права доступа к [объектам](#page-382-0) 361 объект, [контроль](#page-520-0) 499 [DSPIPXD,](#page-411-0) команда 390 DSPJOB (Показать задание), команда [необходимые](#page-413-0) права доступа к [объектам](#page-413-0) 392 DSPJOBD (Показать описание задания), команда [необходимые](#page-416-0) права доступа к [объектам](#page-416-0) 395 объект, [контроль](#page-522-0) 501 [применение](#page-271-0) 250

DSPJOBLOG (Показать протокол задания), команда [необходимые](#page-413-0) права доступа к [объектам](#page-413-0) 392 DSPJRN (Показать журнал), команда [контроль](#page-245-0) операций с файлами 22[4,](#page-309-0) [288](#page-309-0) [необходимые](#page-419-0) права доступа к [объектам](#page-419-0) 398 объект, [контроль](#page-523-0) 502, [503](#page-524-0) пример журнала [контроля](#page-303-0) [\(QAUDJRN\)](#page-303-0) 282, [283](#page-304-0) просмотр [QAUDJRN](#page-273-0) (журнала [контроля\)](#page-273-0) 252 [создание](#page-305-0) файла вывода 284 DSPJRNA (S/38E) Работа с атрибутами журнала объект, [контроль](#page-524-0) 503 DSPJRNMNU (S/38E) Работа с журналом объект, [контроль](#page-524-0) 503 DSPJRNRCVA (Показать атрибуты получателя журнала), команда [необходимые](#page-421-0) права доступа к [объектам](#page-421-0) 400 объект, [контроль](#page-525-0) 504 DSPLANADPP (Показать профайл адаптера LAN), команда [необходимые](#page-435-0) права доступа к [объектам](#page-435-0) 414 DSPLANSTS (Показать состояние локальной сети), команда [необходимые](#page-435-0) права доступа к [объектам](#page-435-0) 414 DSPLIB (Показать библиотеку), команда [необходимые](#page-429-0) права доступа к [объектам](#page-429-0) 408 объект, [контроль](#page-525-0) 504 [применение](#page-312-0) 291 DSPLIBD (Показать описание библиотеки), команда CRTAUT, [параметр](#page-167-0) 146 [необходимые](#page-429-0) права доступа к [объектам](#page-429-0) 408 DSPLICKEY (Показать ключ лицензии), команда [необходимые](#page-432-0) права доступа к [объектам](#page-432-0) 411 DSPLIND (Показать описание линии), команда [необходимые](#page-434-0) права доступа к [объектам](#page-434-0) 413 объект, [контроль](#page-526-0) 505 DSPLNK [необходимые](#page-398-0) права доступа к [объектам](#page-398-0) 377 DSPLNK (Показать связи), команда объект, [контроль](#page-549-0) 528 DSPLNK (Показать ссылки), команда объект, [контроль](#page-506-0) 485, [520,](#page-541-0) [525](#page-546-0) DSPLOG (Показать протокол), команда [необходимые](#page-439-0) права доступа к [объектам](#page-439-0) 418 объект, [контроль](#page-529-0) 508

DSPMFSINF (Показать информацию о смонтированной файловой системе), команда [необходимые](#page-443-0) права доступа к [объектам](#page-443-0) 422 [пользовательские](#page-336-0) профайлы, [поставляемые](#page-336-0) IBM, с правами [доступа](#page-336-0) 315 DSPMGDSYSA (Показать атрибуты управляемой системы), команда [пользовательские](#page-336-0) профайлы, [поставляемые](#page-336-0) IBM, с правами [доступа](#page-336-0) 315 DSPMNUA (Показать атрибуты меню), команда [необходимые](#page-437-0) права доступа к [объектам](#page-437-0) 416 объект, [контроль](#page-527-0) 506 DSPMOD (Показать модуль), команда [необходимые](#page-440-0) права доступа к [объектам](#page-440-0) 419 объект, [контроль](#page-528-0) 507 DSPMODD (Показать описание режима), команда [необходимые](#page-440-0) права доступа к [объектам](#page-440-0) 419 объект, [контроль](#page-528-0) 507 DSPMODSRC (Показать исходный код модуля), команда [необходимые](#page-460-0) права доступа к [объектам](#page-460-0) 439 DSPMODSRC (Показать исходный текст модуля), команда объект, [контроль](#page-516-0) 495 DSPMODSTS (Показать состояние режима), команда [необходимые](#page-440-0) права доступа к [объектам](#page-440-0) 419 объект, [контроль](#page-505-0) 484 DSPMSG (Показать сообщения), команда [необходимые](#page-437-0) права доступа к [объектам](#page-437-0) 416 объект, [контроль](#page-529-0) 508 DSPMSGD (Показать описания сообщений), команда [необходимые](#page-438-0) права доступа к [объектам](#page-438-0) 417 объект, [контроль](#page-528-0) 507 DSPNETA (Показать сетевые атрибуты), команда [необходимые](#page-442-0) права доступа к [объектам](#page-442-0) 421 DSPNTBD (Показать описание NetBIOS), команда [необходимые](#page-441-0) права доступа к [объектам](#page-441-0) 420 объект, [контроль](#page-531-0) 510 DSPNWID (Показать описание сетевого интерфейса), команда [необходимые](#page-443-0) права доступа к [объектам](#page-443-0) 422 объект, [контроль](#page-531-0) 510 DSPNWSA (Показать атрибут сетевого сервера), команда [необходимые](#page-445-0) права доступа к [объектам](#page-445-0) 424

DSPNWSALS (Показать псевдоним сетевого сервера), команда [необходимые](#page-445-0) права доступа к [объектам](#page-445-0) 424 DSPNWSCFG, команда [необходимые](#page-445-0) права доступа к [объектам](#page-445-0) 424 [пользовательские](#page-336-0) профайлы, [поставляемые](#page-336-0) IBM, с правами [доступа](#page-336-0) 315 DSPNWSD (Показать описание сетевого сервера), команда [необходимые](#page-446-0) права доступа к [объектам](#page-446-0) 425 объект, [контроль](#page-532-0) 511 DSPNWSSSN (Показать сеанс сетевого сервера), команда [необходимые](#page-445-0) права доступа к [объектам](#page-445-0) 424 DSPNWSSTC (Показать статистику для сетевого сервера), команда [необходимые](#page-445-0) права доступа к [объектам](#page-445-0) 424 DSPNWSSTG (Показать область памяти сетевого сервера), команда [необходимые](#page-444-0) права доступа к [объектам](#page-444-0) 423 DSPNWSUSR (Показать пользователя сетевого сервера), команда [необходимые](#page-445-0) права доступа к [объектам](#page-445-0) 424 DSPNWSUSRA (Показать атрибут пользователя сетевого сервера), команда [необходимые](#page-445-0) права доступа к [объектам](#page-445-0) 424 DSPOBJAUT (Показать права доступа к объекту), команда [необходимые](#page-349-0) права доступа к [объектам](#page-349-0) 328 объект, [контроль](#page-496-0) 475 [описание](#page-317-0) 296 [применение](#page-312-0) 291 DSPOBJD (Показать описание объекта), команда [необходимые](#page-349-0) права доступа к [объектам](#page-349-0) 328 объект, [контроль](#page-496-0) 475 [описание](#page-317-0) 296 [применение](#page-296-0) 275 с [помощью](#page-311-0) файла вывода 290 [создан](#page-152-0) 131 DSPOPT (Показать оптический накопитель), команда [необходимые](#page-450-0) права доступа к [объектам](#page-450-0) 429 DSPOPTLCK (Показать блокировку оптического накопителя), команда [необходимые](#page-450-0) права доступа к [объектам](#page-450-0) 429 DSPOPTSVR (Показать сервер оптических накопителей), команда [необходимые](#page-450-0) права доступа к [объектам](#page-450-0) 429 DSPPDGPRF (Показать профайл группы дескрипторов печати), команда [необходимые](#page-458-0) права доступа к [объектам](#page-458-0) 437

DSPPFM (Показать элемент физического файла), команда [необходимые](#page-388-0) права доступа к [объектам](#page-388-0) 367 объект, [контроль](#page-515-0) 494 DSPPFRDTA [пользовательские](#page-336-0) профайлы, [поставляемые](#page-336-0) IBM, с правами [доступа](#page-336-0) 315 DSPPFRDTA (Показать базу данных статистики), команда [необходимые](#page-456-0) права доступа к [объектам](#page-456-0) 435 DSPPFRGPH [пользовательские](#page-336-0) профайлы, [поставляемые](#page-336-0) IBM, с правами [доступа](#page-336-0) 315 DSPPFRGPH (Показать графическое представление статистики), команда [необходимые](#page-456-0) права доступа к [объектам](#page-456-0) 435 DSPPGM (Показать программу), команда [необходимые](#page-461-0) права доступа к [объектам](#page-461-0) 440 объект, [контроль](#page-535-0) 514 [принятые](#page-160-0) права доступа 139 режим [программы](#page-34-0) 13 DSPPGMADP (Показать принимающие программы), команда [контроль](#page-312-0) 291 [необходимые](#page-490-0) права доступа к [объектам](#page-490-0) 469 объект, [контроль](#page-551-0) 530 [описание](#page-320-0) 299 [применение](#page-160-0) 139, [224](#page-245-0) DSPPGMREF (Показать ссылки на программу), команда [необходимые](#page-461-0) права доступа к [объектам](#page-461-0) 440 объект, [контроль](#page-518-0) 497 DSPPGMVAR (Показать переменную программы), команда [необходимые](#page-461-0) права доступа к [объектам](#page-461-0) 440 DSPPRB (Показать неполадку), команда [необходимые](#page-459-0) права доступа к [объектам](#page-459-0) 438 DSPPTF (Показать временное исправление программы), команда [необходимые](#page-472-0) права доступа к [объектам](#page-472-0) 451 [пользовательские](#page-336-0) профайлы, [поставляемые](#page-336-0) IBM, с правами [доступа](#page-336-0) 315 DSPPWRSCD (Показать расписание включения и выключения питания), команда [необходимые](#page-447-0) права доступа к [объектам](#page-447-0) 426 DSPRCYAP (Показать параметры восстановления путей доступа), команда [необходимые](#page-356-0) права доступа к [объектам](#page-356-0) 335 объект, [контроль](#page-497-0) 476

DSPRDBDIRE (Показать запись каталога реляционной базы данных), команда [необходимые](#page-466-0) права доступа к [объектам](#page-466-0) 445 DSPRJECFG (Показать конфигурацию RJE), команда [необходимые](#page-469-0) права доступа к [объектам](#page-469-0) 448 DSPS36 (Показать System/36), команда [необходимые](#page-483-0) права доступа к [объектам](#page-483-0) 462 объект, [контроль](#page-550-0) 529 DSPSAVF (Показать файл сохранения), команда [необходимые](#page-388-0) права доступа к [объектам](#page-388-0) 367 DSPSBSD (Показать описание подсистемы), команда [необходимые](#page-480-0) права доступа к [объектам](#page-480-0) 459 объект, [контроль](#page-541-0) 520 DSPSECA (Показать атрибуты защиты), команда [необходимые](#page-471-0) права доступа к [объектам](#page-471-0) 450 DSPSECAUD (Показать значения контроля за действиями), команда [необходимые](#page-471-0) права доступа к [объектам](#page-471-0) 450 DSPSECAUD (Показать параметры контроля действий), команда [описание](#page-680-0) 659 DSPSECAUD (Показать параметры контроля за действиями), команда [описание](#page-322-0) 301 DSPSFWRSC (Показать программные ресурсы), команда [необходимые](#page-466-0) права доступа к [объектам](#page-466-0) 445 DSPSGNINF (показать информацию о входе в систему), параметр [пользовательский](#page-100-0) профайл 79 DSPSOCSTS (Показать состояние сферы управления), команда [необходимые](#page-476-0) права доступа к [объектам](#page-476-0) 455 DSPSPLF (Показать буферный файл), команда DSPDTA, [параметр](#page-220-0) очереди [вывода](#page-220-0) 199 действие, [контроль](#page-544-0) 523 [необходимые](#page-478-0) права доступа к [объектам](#page-478-0) 457 объект, [контроль](#page-533-0) 512 DSPSRVA (Показать служебные атрибуты), команда [необходимые](#page-472-0) права доступа к [объектам](#page-472-0) 451 DSPSRVPGM (Показать служебную программу), команда [необходимые](#page-461-0) права доступа к [объектам](#page-461-0) 440 объект, [контроль](#page-546-0) 525 [принятые](#page-160-0) права доступа 139

DSPSRVSTS (Показать состояние обслуживания), команда [пользовательские](#page-336-0) профайлы, [поставляемые](#page-336-0) IBM, с правами [доступа](#page-336-0) 315 DSPSRVSTS (Показать состояние службы), команда [необходимые](#page-472-0) права доступа к [объектам](#page-472-0) 451 DSPSYSSTS (Показать состояние системы), команда [необходимые](#page-481-0) права доступа к [объектам](#page-481-0) 460 DSPSYSVAL (Показать системное значение), команда [необходимые](#page-481-0) права доступа к [объектам](#page-481-0) 460 DSPTAP (Показать содержимое магнитной ленты), команда [необходимые](#page-436-0) права доступа к [объектам](#page-436-0) 415 DSPTAPCTG (Показать кассету магнитной ленты), команда [необходимые](#page-436-0) права доступа к [объектам](#page-436-0) 415 DSPTRC (Показать трассировку), команда [необходимые](#page-461-0) права доступа к [объектам](#page-461-0) 440 DSPTRCDTA (Показать данные трассировки), команда [необходимые](#page-461-0) права доступа к [объектам](#page-461-0) 440 DSPUDFS (Показать пользовательскую файловую систему), команда [необходимые](#page-487-0) права доступа к [объектам](#page-487-0) 466 [пользовательские](#page-336-0) профайлы, [поставляемые](#page-336-0) IBM, с правами [доступа](#page-336-0) 315 DSPUSRPMN (Показать права доступа пользователя), команда [необходимые](#page-446-0) права доступа к [объектам](#page-446-0) 425 объект, [контроль](#page-512-0) 491 DSPUSRPRF (Показать пользовательский профайл), команда [необходимые](#page-490-0) права доступа к [объектам](#page-490-0) 469 объект, [контроль](#page-551-0) 530 [описание](#page-319-0) 298 [применение](#page-132-0) 111 с [помощью](#page-310-0) файла вывода 289 DSPVTMAP (Показать раскладку клавиатуры VT100), команда [необходимые](#page-486-0) права доступа к [объектам](#page-486-0) 465 DST (специальные сервисные средства) изменение ИД [пользователя](#page-137-0) 116 [изменение](#page-137-0) паролей 116 DST (Специальные сервисные средства) [контроль](#page-269-0) паролей 248 сброс пароля запись журнала [контроля](#page-286-0) [\(QAUDJRN\)](#page-286-0) 265 [описание](#page-318-0) команды 297

DUPDKT (Дублировать дискету), команда [необходимые](#page-436-0) права доступа к [объектам](#page-436-0) 415 DUPOPT (Скопировать оптический том), команда [необходимые](#page-450-0) права доступа к [объектам](#page-450-0) 429 DUPTAP (Дублировать магнитную ленту), команда [необходимые](#page-436-0) права доступа к [объектам](#page-436-0) 415

#### **E**

EDTAUTL (Редактировать список прав доступа), команда [необходимые](#page-359-0) права доступа к [объектам](#page-359-0) 338 объект, [контроль](#page-498-0) 477 [описание](#page-316-0) 295 [применение](#page-176-0) 155 EDTBCKUPL (Изменить список резервного копирования), команда [необходимые](#page-447-0) права доступа к [объектам](#page-447-0) 426 EDTCPCST (Изменить ограничения, ожидающие проверки), команда [необходимые](#page-388-0) права доступа к [объектам](#page-388-0) 367 объект, [контроль](#page-518-0) 497 [пользовательские](#page-337-0) профайлы, [поставляемые](#page-337-0) IBM, с правами [доступа](#page-337-0) 316 EDTDEVRSC (Изменить ресурсы устройства), команда [необходимые](#page-466-0) права доступа к [объектам](#page-466-0) 445 EDTDLOAUT (Редактировать права доступа к объекту библиотеки документов), команда [необходимые](#page-378-0) права доступа к [объектам](#page-378-0) 357 объект, [контроль](#page-510-0) 489, [490](#page-511-0) [описание](#page-320-0) 299 EDTDOC (Редактировать документ), команда [необходимые](#page-378-0) права доступа к [объектам](#page-378-0) 357 объект, [контроль](#page-511-0) 490 EDTF [\(Редактировать](#page-401-0) файл), [команда](#page-401-0) 380 EDTIGCDCT (Редактировать словарь преобразования DBCS), команда [необходимые](#page-382-0) права доступа к [объектам](#page-382-0) 361 объект, [контроль](#page-521-0) 500 EDTLIBL (Изменить список библиотек), команда [необходимые](#page-429-0) права доступа к [объектам](#page-429-0) 408 [применение](#page-216-0) 195 EDTOBJAUT (Изменить права доступа к объекту), команда [описание](#page-317-0) 296

EDTOBJAUT (Редактировать права доступа к объекту), команда [необходимые](#page-350-0) права доступа к [объектам](#page-350-0) 329 объект, [контроль](#page-496-0) 475 [применение](#page-168-0) 147 EDTQST (Изменить вопросы и ответы), команда [пользовательские](#page-337-0) профайлы, [поставляемые](#page-337-0) IBM, с правами [доступа](#page-337-0) 316 EDTQST (Редактировать вопросы и ответы), команда [необходимые](#page-465-0) права доступа к [объектам](#page-465-0) 444 EDTRBDAP (Изменить параметры реорганизации путей доступа), команда [пользовательские](#page-337-0) профайлы, [поставляемые](#page-337-0) IBM, с правами [доступа](#page-337-0) 316 EDTRCYAP (Редактировать восстановление путей доступа), команда [необходимые](#page-356-0) права доступа к [объектам](#page-356-0) 335 объект, [контроль](#page-497-0) 476 [пользовательские](#page-337-0) профайлы, [поставляемые](#page-337-0) IBM, с правами [доступа](#page-337-0) 316 EDTS36PGMA (Редактировать атрибуты программы System/36), команда [необходимые](#page-483-0) права доступа к [объектам](#page-483-0) 462 объект, [контроль](#page-535-0) 514 EDTS36PRCA (Редактировать атрибуты процедуры System/36), команда [необходимые](#page-483-0) права доступа к [объектам](#page-483-0) 462 объект, [контроль](#page-517-0) 496 EDTS36SRCA (Редактировать атрибуты исходного текста System/36), команда [необходимые](#page-483-0) права доступа к [объектам](#page-483-0) 462 объект, [контроль](#page-517-0) 496 EDTWSOAUT (Изменить права доступа к объекту рабочей станции), команда [необходимые](#page-391-0) права доступа к [объектам](#page-391-0) 370 EIMASSOC (связь eim), параметр [пользовательский](#page-119-0) профайл 98 EJTEMLOUT (Извлечь вывод эмуляции), команда [необходимые](#page-374-0) права доступа к [объектам](#page-374-0) 353 EML3270 (Эмулировать дисплей 3270), команда [необходимые](#page-375-0) права доступа к [объектам](#page-375-0) 354 EMLPRTKEY (Эмулировать ключ принтера), команда [необходимые](#page-375-0) права доступа к [объектам](#page-375-0) 354 ENCCPHK (Зашифровать ключ шифрования), команда [необходимые](#page-371-0) права доступа к [объектам](#page-371-0) 350

ENCCPHK (Зашифровать ключ шифрования), команда *(продолжение)* [пользовательские](#page-337-0) профайлы, [поставляемые](#page-337-0) IBM, с правами [доступа](#page-337-0) 316 ENCFRMMSTK (Зашифровать исходный главный ключ), команда [необходимые](#page-371-0) права доступа к [объектам](#page-371-0) 350 ENCFRMMSTK (Зашифровать с помощью главного ключа), команда [пользовательские](#page-337-0) профайлы, [поставляемые](#page-337-0) IBM, с правами [доступа](#page-337-0) 316 ENCTOMSTK (Зашифровать для главного ключа), команда [пользовательские](#page-337-0) профайлы, [поставляемые](#page-337-0) IBM, с правами [доступа](#page-337-0) 316 ENCTOMSTK (Зашифровать целевой главный ключ), команда [необходимые](#page-371-0) права доступа к [объектам](#page-371-0) 350 ENDASPBAL [пользовательские](#page-337-0) профайлы, [поставляемые](#page-337-0) IBM, с правами [доступа](#page-337-0) 316 [ENDASPBAL,](#page-374-0) команда 353 ENDCBLDBG (Завершить отладку COBOL), команда [необходимые](#page-427-0) права доступа к [объектам](#page-427-0) 406, [440](#page-461-0) ENDCHTSVR [пользовательские](#page-337-0) профайлы, [поставляемые](#page-337-0) IBM, с правами [доступа](#page-337-0) 316 ENDCLNUP (Завершить очистку), команда [необходимые](#page-447-0) права доступа к [объектам](#page-447-0) 426 ENDCLUNOD [пользовательские](#page-337-0) профайлы, [поставляемые](#page-337-0) IBM, с правами [доступа](#page-337-0) 316 ENDCLUNOD, команда [необходимые](#page-364-0) права доступа к [объектам](#page-364-0) 343 ENDCMNTRC [пользовательские](#page-337-0) профайлы, [поставляемые](#page-337-0) IBM, с правами [доступа](#page-337-0) 316 ENDCMNTRC (Завершить трассировку соединений), команда [необходимые](#page-472-0) права доступа к [объектам](#page-472-0) 451 ENDCMTCTL (Завершить управление фиксацией), команда [необходимые](#page-366-0) права доступа к [объектам](#page-366-0) 345 ENDCPYSCN (Завершить копирование экрана), команда [необходимые](#page-472-0) права доступа к [объектам](#page-472-0) 451 ENDCRG [пользовательские](#page-337-0) профайлы, [поставляемые](#page-337-0) IBM, с правами [доступа](#page-337-0) 316

ENDCTLRCY (Прекратить исправление ошибок контроллера), команда [необходимые](#page-370-0) права доступа к [объектам](#page-370-0) 349 объект, [контроль](#page-504-0) 483 ENDDBG (Закончить отладку), команда [необходимые](#page-461-0) права доступа к [объектам](#page-461-0) 440 ENDDBGSVR (Остановить сервер отладки), команда [пользовательские](#page-337-0) профайлы, [поставляемые](#page-337-0) IBM, с правами [доступа](#page-337-0) 316 ENDDBMON (Выключить монитор баз данных), команда [необходимые](#page-457-0) права доступа к [объектам](#page-457-0) 436 ENDDEVRCY (Прекратить исправление ошибок устройства), команда [необходимые](#page-374-0) права доступа к [объектам](#page-374-0) 353 объект, [контроль](#page-505-0) 484 ENDDIRSHD (Закончить работу с теневыми каталогами), команда [необходимые](#page-375-0) права доступа к [объектам](#page-375-0) 354 ENDDIRSHD (Прекратить теневое копирование каталога), команда объект, [контроль](#page-509-0) 488 ENDDSKRGZ (Завершить реорганизацию диска), команда [необходимые](#page-376-0) права доступа к [объектам](#page-376-0) 355 ENDGRPJOB (Завершить групповое задание), команда [необходимые](#page-413-0) права доступа к [объектам](#page-413-0) 392 ENDHOSTSVR [пользовательские](#page-337-0) профайлы, [поставляемые](#page-337-0) IBM, с правами [доступа](#page-337-0) 316 ENDHOSTSVR (Завершить работу сервера хоста), команда [необходимые](#page-392-0) права доступа к [объектам](#page-392-0) 371 ENDIDXMON (Остановить монитор индекса), команда [пользовательские](#page-337-0) профайлы, [поставляемые](#page-337-0) IBM, с правами [доступа](#page-337-0) 316 ENDIPSIFC (Завершить интерфейс IP/SNA), команда [пользовательские](#page-337-0) профайлы, [поставляемые](#page-337-0) IBM, с правами [доступа](#page-337-0) 316 ENDIPSIFC (Завершить работу интерфейса IP для SNA), команда [необходимые](#page-357-0) права доступа к [объектам](#page-357-0) 336 ENDJOB (Завершить задание), команда [QINACTMSGQ,](#page-47-0) системное [значение](#page-47-0) 26 [необходимые](#page-414-0) права доступа к [объектам](#page-414-0) 393 ENDJOB (Завершить работу задания), команда действие, [контроль](#page-545-0) 524

ENDJOBABN (Завершить задание аварийно), команда [необходимые](#page-414-0) права доступа к [объектам](#page-414-0) 393 [пользовательские](#page-337-0) профайлы, [поставляемые](#page-337-0) IBM, с правами [доступа](#page-337-0) 316 ENDJOBTRC [пользовательские](#page-337-0) профайлы, [поставляемые](#page-337-0) IBM, с правами [доступа](#page-337-0) 316 ENDJOBTRC (Закончить трассировку задания), команда [необходимые](#page-456-0) права доступа к [объектам](#page-456-0) 435 ENDJRN (Завершить ведение журнала), команда [необходимые](#page-401-0) права доступа к [объектам](#page-401-0) 380, [398](#page-419-0) объект, [контроль](#page-495-0) 474 ENDJRNAP (Завершить ведение журнала пути доступа), команда [необходимые](#page-419-0) права доступа к [объектам](#page-419-0) 398 ENDJRNPF (Завершить ведение журнала физического файла), команда [необходимые](#page-419-0) права доступа к [объектам](#page-419-0) 398 ENDJRNxxx (Завершить ведение журнала), команда объект, [контроль](#page-524-0) 503 ENDLINRCY (Прекратить исправление ошибок линии), команда [необходимые](#page-434-0) права доступа к [объектам](#page-434-0) 413 объект, [контроль](#page-526-0) 505 ENDLOGSVR (Завершить работу сервера протокола задания), команда [необходимые](#page-414-0) права доступа к [объектам](#page-414-0) 393 ENDMGDSYS (Завершить работу управляемой системы), команда [пользовательские](#page-337-0) профайлы, [поставляемые](#page-337-0) IBM, с правами [доступа](#page-337-0) 316 ENDMGRSRV (Остановить службы управления), команда [пользовательские](#page-337-0) профайлы, [поставляемые](#page-337-0) IBM, с правами [доступа](#page-337-0) 316 ENDMOD (Выключить режим), команда [необходимые](#page-440-0) права доступа к [объектам](#page-440-0) 419 объект, [контроль](#page-528-0) 507 ENDMSF (Завершить работу среды почтового сервера), команда [необходимые](#page-435-0) права доступа к [объектам](#page-435-0) 414 ENDMSF (Остановить почтовый сервер), команда [пользовательские](#page-337-0) профайлы, [поставляемые](#page-337-0) IBM, с правами [доступа](#page-337-0) 316 ENDNFSSVR (Завершить работу сервера NFS), команда [необходимые](#page-443-0) права доступа к [объектам](#page-443-0) 422

ENDNFSSVR (Завершить работу сервера NFS), команда *(продолжение)* [пользовательские](#page-337-0) профайлы, [поставляемые](#page-337-0) IBM, с правами [доступа](#page-337-0) 316 ENDNWIRCY (Прекратить исправление ошибок сетевого интерфейса), команда объект, [контроль](#page-531-0) 510 ENDPASTHR (Завершить сеанс удаленного входа), команда [необходимые](#page-376-0) права доступа к [объектам](#page-376-0) 355 ENDPEX (Завершить работу PEX), команда [необходимые](#page-456-0) права доступа к [объектам](#page-456-0) 435 [пользовательские](#page-337-0) профайлы, [поставляемые](#page-337-0) IBM, с правами [доступа](#page-337-0) 316 ENDPFRMON (Выключить монитор сбора статистики), команда [необходимые](#page-457-0) права доступа к [объектам](#page-457-0) 436 ENDPFRTRC (Остановить трассировку производительности), команда [пользовательские](#page-337-0) профайлы, [поставляемые](#page-337-0) IBM, с правами [доступа](#page-337-0) 316 ENDPJ (Завершить работу предварительного задания), команда действие, [контроль](#page-545-0) 524 [необходимые](#page-414-0) права доступа к [объектам](#page-414-0) 393 ENDPRTEML (Завершить эмуляцию принтера), команда [необходимые](#page-375-0) права доступа к [объектам](#page-375-0) 354 ENDRDR (Завершить чтение), команда [необходимые](#page-465-0) права доступа к [объектам](#page-465-0) 444 ENDRJESSN (Завершить сеанс RJE), команда [необходимые](#page-469-0) права доступа к [объектам](#page-469-0) 448 ENDRQS (Завершить запрос), команда [необходимые](#page-461-0) права доступа к [объектам](#page-461-0) 440 ENDS36 (Завершить работу System/36), команда объект, [контроль](#page-550-0) 529 ENDSBS (Завершить работу подсистемы), команда [необходимые](#page-480-0) права доступа к [объектам](#page-480-0) 459 объект, [контроль](#page-540-0) 519 ENDSRVJOB (Завершить служебное задание), команда [необходимые](#page-472-0) права доступа к [объектам](#page-472-0) 451 [пользовательские](#page-337-0) профайлы, [поставляемые](#page-337-0) IBM, с правами [доступа](#page-337-0) 316 ENDSYS (Завершить работу системы), команда [необходимые](#page-481-0) права доступа к [объектам](#page-481-0) 460

ENDSYSMGR (Завершить работу System Manager), команда [пользовательские](#page-337-0) профайлы, [поставляемые](#page-337-0) IBM, с правами [доступа](#page-337-0) 316 ENDTCP (Завершить работу TCP/IP), команда [необходимые](#page-485-0) права доступа к [объектам](#page-485-0) 464 [пользовательские](#page-337-0) профайлы, [поставляемые](#page-337-0) IBM, с правами [доступа](#page-337-0) 316 ENDTCPCNN (Завершить соединение TCP/IP), команда [необходимые](#page-486-0) права доступа к [объектам](#page-486-0) 465 [пользовательские](#page-337-0) профайлы, [поставляемые](#page-337-0) IBM, с правами [доступа](#page-337-0) 316 ENDTCPIFC [пользовательские](#page-337-0) профайлы, [поставляемые](#page-337-0) IBM, с правами [доступа](#page-337-0) 316 ENDTCPIFC (Завершить интерфейс TCP/IP), команда [необходимые](#page-485-0) права доступа к [объектам](#page-485-0) 464 ENDTCPPTP (Завершить двухточечный TCP/IP), команда [необходимые](#page-485-0) права доступа к [объектам](#page-485-0) 464 ENDTCPSRV (Остановить сервер TCP/IP), команда [необходимые](#page-485-0) права доступа к [объектам](#page-485-0) 464 ENDTCPSVR (Остановить сервер TCP/IP), команда [пользовательские](#page-337-0) профайлы, [поставляемые](#page-337-0) IBM, с правами [доступа](#page-337-0) 316 ENDTRC (Завершить трассировку), команда [необходимые](#page-472-0) права доступа к [объектам](#page-472-0) 451 ENDWCH (Завершить слежение), команда [пользовательские](#page-337-0) профайлы, [поставляемые](#page-337-0) IBM, с правами [доступа](#page-337-0) 316 ENDWCH, команда [необходимые](#page-472-0) права доступа к [объектам](#page-472-0) 451 ENDWTR (Завершить работу загрузчика), команда [необходимые](#page-492-0) права доступа к [объектам](#page-492-0) 471 ENTCBLDBG (Включить отладку COBOL), команда [необходимые](#page-427-0) права доступа к [объектам](#page-427-0) 406, [440](#page-461-0) EV [\(переменная](#page-591-0) среды), формат [файла](#page-591-0) 570 EXTPGMINF (Получить информацию о программе), команда [необходимые](#page-461-0) права доступа к [объектам](#page-461-0) 440

#### **F**

faccessx (Определить доступные файлы для класса пользователей по дескриптору), команда объект, [контроль](#page-506-0) 485 FILDOC (Зарегистрировать документ), команда [необходимые](#page-379-0) права доступа к [объектам](#page-379-0) 358 объект, [контроль](#page-511-0) 490 FNDSTRPDM (Найти строку с помощью PDM), команда [необходимые](#page-358-0) права доступа к [объектам](#page-358-0) 337 FTP (Протокол передачи файлов), команда [необходимые](#page-485-0) права доступа к [объектам](#page-485-0) 464

### **G**

GENCAT (Вставить каталог сообщений), команда [необходимые](#page-388-0) права доступа к [объектам](#page-388-0) 367 GENCMDDOC (Создать документацию по командам), команда [необходимые](#page-365-0) права доступа к [объектам](#page-365-0) 344 GENCPHK (Создать ключ шифрования), команда [необходимые](#page-371-0) права доступа к [объектам](#page-371-0) 350 [пользовательские](#page-337-0) профайлы, [поставляемые](#page-337-0) IBM, с правами [доступа](#page-337-0) 316 GENCRSDMNK (Создать междоменный ключ шифрования ключа), команда [необходимые](#page-371-0) права доступа к [объектам](#page-371-0) 350 [пользовательские](#page-337-0) профайлы, [поставляемые](#page-337-0) IBM, с правами [доступа](#page-337-0) 316 GENMAC (Сгенерировать MAC), команда [необходимые](#page-371-0) права доступа к [объектам](#page-371-0) 350 [пользовательские](#page-337-0) профайлы, [поставляемые](#page-337-0) IBM, с правами [доступа](#page-337-0) 316 GENPIN (Сгенерировать PIN), команда [необходимые](#page-371-0) права доступа к [объектам](#page-371-0) 350 [пользовательские](#page-337-0) профайлы, [поставляемые](#page-337-0) IBM, с правами [доступа](#page-337-0) 316 GENS36RPT (Создать отчет System/36), команда [необходимые](#page-439-0) права доступа к [объектам](#page-439-0) 418 [пользовательские](#page-337-0) профайлы, [поставляемые](#page-337-0) IBM, с правами [доступа](#page-337-0) 316 GENS38RPT (Создать отчет System/38), команда [необходимые](#page-439-0) права доступа к [объектам](#page-439-0) 418

GENS38RPT (Создать отчет System/38), команда *(продолжение)* [пользовательские](#page-337-0) профайлы, [поставляемые](#page-337-0) IBM, с правами [доступа](#page-337-0) 316 gid (номера ИД группы) [восстановление](#page-259-0) 238 GO (Перейти к меню), команда [необходимые](#page-437-0) права доступа к [объектам](#page-437-0) 416 GR [\(шаблон](#page-592-0) записи), формат файла 571 GRPAUT (права доступа группы), параметр [пользовательский](#page-107-0) профайл 86, [131](#page-152-0)[,](#page-153-0) [132](#page-153-0) GRPAUTTYP (тип прав доступа группы), параметр [пользовательский](#page-108-0) профайл 87, [132](#page-153-0) GRPPRF (профайл группы), параметр *См. также* [профайл](#page-22-0) группы пользовательский профайл [описание](#page-105-0) 84 [пример](#page-153-0) 132 GRTACCAUT (Предоставить права доступа к коду доступа), команда [необходимые](#page-446-0) права доступа к [объектам](#page-446-0) 425 объект, [контроль](#page-511-0) 490 [пользовательские](#page-337-0) профайлы, [поставляемые](#page-337-0) IBM, с правами [доступа](#page-337-0) 316 GRTOBJAUT [\(Предоставить](#page-169-0) права доступа к [объекту\),](#page-169-0) команда 148 влияние на [существующие](#page-172-0) права [доступа](#page-172-0) 151 [необходимые](#page-350-0) права доступа к [объектам](#page-350-0) 329 [несколько](#page-172-0) объектов 151 объект, [контроль](#page-495-0) 474 [описание](#page-317-0) 296 GRTUSRAUT (Предоставить пользователю права доступа), команда [необходимые](#page-490-0) права доступа к [объектам](#page-490-0) 469 GRTUSRAUT (Предоставить права доступа пользователю), команда [копирование](#page-129-0) прав доступа 108 объект, [контроль](#page-551-0) 530 [описание](#page-319-0) 298 [переименование](#page-134-0) профайла 113 [рекомендации](#page-175-0) 154 GRTUSRPMN (Предоставить доступ пользователю), команда объект, [контроль](#page-511-0) 490 GRTUSRPMN (Предоставить права доступа пользователю), команда [необходимые](#page-446-0) права доступа к [объектам](#page-446-0) 425 [описание](#page-320-0) 299 GRTWSOAUT (Предоставить права доступа к объекту рабочей станции), команда [необходимые](#page-391-0) права доступа к [объектам](#page-391-0) 370 GS (задание [дескриптора\),](#page-290-0) тип записи [журнала](#page-290-0) 269

GS [\(предоставить](#page-596-0) дескриптор), формат [файла](#page-596-0) 575

## **H**

HLDCMNDEV (Блокировать устройство связи), команда [необходимые](#page-374-0) права доступа к [объектам](#page-374-0) 353 объект, [контроль](#page-505-0) 484 [пользовательские](#page-337-0) профайлы, [поставляемые](#page-337-0) IBM, с правами [доступа](#page-337-0) 316 HLDDSTQ (Блокировать очередь рассылки), команда [необходимые](#page-377-0) права доступа к [объектам](#page-377-0) 356 [пользовательские](#page-338-0) профайлы, [поставляемые](#page-338-0) IBM, с правами [доступа](#page-338-0) 317 HLDJOB (Блокировать задание), команда [необходимые](#page-414-0) права доступа к [объектам](#page-414-0) 393 HLDJOBQ (Блокировать очередь заданий), команда [необходимые](#page-416-0) права доступа к [объектам](#page-416-0) 395 объект, [контроль](#page-522-0) 501 HLDJOBSCDE (Блокировать запись расписания заданий), команда [необходимые](#page-417-0) права доступа к [объектам](#page-417-0) 396 объект, [контроль](#page-523-0) 502 HLDOUTQ (Блокировать очередь вывода), команда [необходимые](#page-452-0) права доступа к [объектам](#page-452-0) 431 объект, [контроль](#page-533-0) 512 HLDRDR (Блокировать программу чтения), команда [необходимые](#page-465-0) права доступа к [объектам](#page-465-0) 444 HLDSPLF (Блокировать буферный файл), команда действие, [контроль](#page-545-0) 524 [необходимые](#page-478-0) права доступа к [объектам](#page-478-0) 457 объект, [контроль](#page-533-0) 512 HLDWTR (Блокировать загрузчик), команда [необходимые](#page-492-0) права доступа к [объектам](#page-492-0) 471 HOMEDIR (домашний каталог), параметр [пользовательский](#page-118-0) профайл 97

#### **I**

IBM, поставляемые объекты защита с [помощью](#page-147-0) списка прав [доступа](#page-147-0) 126 IBM, поставляемый пользовательский профайл *См. также* [определенные](#page-22-0) профайлы ADSM [\(QADSM\)](#page-326-0) 305 AFDFTUSR [\(QAFDFTUSR\)](#page-326-0) 305 AFOWN [\(QAFOWN\)](#page-326-0) 305

IBM, поставляемый пользовательский профайл *(продолжение)* AFUSR [\(QAFUSR\)](#page-326-0) 305 BRM [\(QBRMS\)](#page-326-0) 305 BRM, [пользовательский](#page-326-0) профайл [QBRMS](#page-326-0) 305 DCEADM [\(QDCEADM\)](#page-326-0) 305 IBM, [профайл](#page-326-0) прав доступа [QAUTPROF](#page-326-0) 305 NFS, [пользовательский](#page-326-0) профайл [\(QNFSANON\)](#page-326-0) 305 [QADSM](#page-326-0) (ADSM) 305 [QAFDFTUSR](#page-326-0) (AFDFTUSR) 305 [QAFOWN](#page-326-0) (AFOWN) 305 [QAFUSR](#page-326-0) (AFUSR) 305 [QAUTPROF](#page-326-0) (общие базы данных) 305 [QAUTPROF](#page-326-0) (профайл прав доступа [IBM\)](#page-326-0) 305 [QBRMS](#page-326-0) (BRM) 305 QBRMS [\(пользовательский](#page-326-0) профайл [BRM\)](#page-326-0) 305 [QDBSHR](#page-326-0) (общая база данных) 305 [QDCEADM](#page-326-0) (DCEADM) 305 QDFTOWN (владелец по умолчанию) значения по [умолчанию](#page-326-0) 305 [описание](#page-153-0) 132 QDOC [\(документ\)](#page-326-0) 305 QDSNX (узловой [исполнитель](#page-326-0) в [распределенных](#page-326-0) системах) 305 QFNC [\(финансы\)](#page-326-0) 305 QGATE (мост [VM/MVS\)](#page-326-0) 305 QLPAUTO [\(автоматическая](#page-326-0) установка [лицензионной](#page-326-0) программы) 305 QLPINSTALL (установка [лицензионных](#page-326-0) [программ\)](#page-326-0) 305 QMSF (среда [почтового](#page-326-0) сервера) 305 QNFSANON [\(пользовательский](#page-326-0) [профайл](#page-326-0) NFS) 305 QPGMR [\(программист\)](#page-326-0) 305 QRJE (запись [удаленного](#page-326-0) [задания\)](#page-326-0) 305 QSECOFR [\(системный](#page-326-0) [администратор\)](#page-326-0) 305 QSNADS (службы рассылки [системной](#page-326-0) сетевой [архитектуры\)](#page-326-0) 305 QSPL [\(буфер\)](#page-326-0) 305 QSPLJOB [\(буферное](#page-326-0) задание) 305 QSRV [\(служба\)](#page-326-0) 305 [QSRVBAS](#page-326-0) (базовый профайл [обслуживания\)](#page-326-0) 305 QSYS [\(система\)](#page-326-0) 305 QSYSOPR [\(системный](#page-326-0) оператор) 305 QTCP [\(TCP/IP\)](#page-326-0) 305 QTMPLPD [\(поддержка](#page-326-0) печати по [TCP/IP\)](#page-326-0) 305 [QTSTRQS](#page-326-0) (тестовый запрос) 305 QUSER [\(пользователь](#page-326-0) рабочей [станции\)](#page-326-0) 305 TCP/IP [\(QTCP\)](#page-326-0) 305 [автоматическая](#page-326-0) установка [\(QLPAUTO\)](#page-326-0) 305 базовый профайл [обслуживания](#page-326-0) [\(QSRVBAS\)](#page-326-0) 305 буфер [\(QSPL\)](#page-326-0) 305 буферное задание [\(QSPLJOB\)](#page-326-0) 305 владелец по умолчанию (QDFTOWN) значения по [умолчанию](#page-326-0) 305

IBM, поставляемый пользовательский профайл *(продолжение)* владелец по умолчанию (QDFTOWN) *(продолжение)* [описание](#page-153-0) 132 [документ](#page-326-0) (QDOC) 305 запись [удаленного](#page-326-0) задания [\(QRJE\)](#page-326-0) 305 [контроль](#page-269-0) 248 мост [VM/MVS](#page-326-0) (QGATE) 305 общая база данных [\(QDBSHR\)](#page-326-0) 305 [поддержка](#page-326-0) печати по TCP/IP [\(QTMPLPD\)](#page-326-0) 305 [пользователь](#page-326-0) рабочей станции [\(QUSER\)](#page-326-0) 305 права доступа, [профайл](#page-326-0) [QAUTPROF](#page-326-0) 305 [программист](#page-326-0) (QPGMR) 305 [система](#page-326-0) (QSYS) 305 системный [администратор](#page-326-0) [\(QSECOFR\)](#page-326-0) 305 системный оператор [\(QSYSOPR\)](#page-326-0) 305 служба [\(QSRV\)](#page-326-0) 305 службы рассылки SNA [\(QSNADS\)](#page-326-0) 305 среда [почтового](#page-326-0) сервера (QMSF) 305 таблица значений по [умолчанию](#page-324-0) 303 тестовый запрос [\(QTSTRQS\)](#page-326-0) 305 узловой исполнитель в [распределенных](#page-326-0) системах [\(QDSNX\)](#page-326-0) 305 установка [лицензионных](#page-326-0) программ [\(QLPINSTALL\)](#page-326-0) 305 [финансы](#page-326-0) (QFNC) 305 INLMNU (начальное меню), параметр *См. также* [начальное](#page-22-0) меню [пользовательский](#page-92-0) профайл 71 INLPGM (начальная программа), параметр [изменение](#page-91-0) 70 [пользовательский](#page-91-0) профайл 70 INSPTF (Установить временное исправление программы), команда [необходимые](#page-472-0) права доступа к [объектам](#page-472-0) 451 [пользовательские](#page-338-0) профайлы, [поставляемые](#page-338-0) IBM, с правами [доступа](#page-338-0) 317 INSRMTPRD (Установить удаленный продукт), команда [пользовательские](#page-338-0) профайлы, [поставляемые](#page-338-0) IBM, с правами [доступа](#page-338-0) 317 INSWNTSVR, команда [пользовательские](#page-338-0) профайлы, [поставляемые](#page-338-0) IBM, с правами [доступа](#page-338-0) 317 INZDKT (Инициализировать дискету), команда [необходимые](#page-436-0) права доступа к [объектам](#page-436-0) 415 INZDSTQ (Инициализировать очередь рассылки), команда [необходимые](#page-377-0) права доступа к [объектам](#page-377-0) 356 [пользовательские](#page-338-0) профайлы, [поставляемые](#page-338-0) IBM, с правами [доступа](#page-338-0) 317

INZNWSCFG, команда [необходимые](#page-445-0) права доступа к [объектам](#page-445-0) 424 [пользовательские](#page-338-0) профайлы, [поставляемые](#page-338-0) IBM, с правами [доступа](#page-338-0) 317 INZOPT (Инициализировать оптический носитель), команда [необходимые](#page-450-0) права доступа к [объектам](#page-450-0) 429 INZPFM (Инициализировать элемент физического файла), команда [необходимые](#page-388-0) права доступа к [объектам](#page-388-0) 367 объект, [контроль](#page-518-0) 497 INZSYS (Инициализировать систему), команда [необходимые](#page-433-0) права доступа к [объектам](#page-433-0) 412 [пользовательские](#page-338-0) профайлы, [поставляемые](#page-338-0) IBM, с правами [доступа](#page-338-0) 317 INZTAP (Инициализировать магнитную ленту), команда [необходимые](#page-436-0) права доступа к [объектам](#page-436-0) 415 IP [\(действия](#page-598-0) по обмену данными между [процессами\),](#page-598-0) формат файла 577 IP (изменение [принадлежности\),](#page-290-0) тип [записи](#page-290-0) 269 IP [\(межпроцессорная](#page-281-0) связь), тип записи [журнала](#page-281-0) 260 IPL (загрузка начальной программы) \*JOBCTL [\(управление](#page-95-0) заданием), [специальные](#page-95-0) права доступа 74 IR (действия правил [обработки](#page-599-0) пакетов IP), [формат](#page-599-0) файла 578 IS [\(управление](#page-601-0) защитой в Internet), формат [файла](#page-601-0) 580 iSeries Access [виртуальный](#page-225-0) принтер, защита 204 обмен [сообщениями,](#page-225-0) защита 204 общая папка, [защита](#page-225-0) 204 [управление](#page-51-0) входом в систему 30 файл, [передача,](#page-225-0) защита 204

#### **J**

Java права доступа к [объектам,](#page-412-0) [необходимые](#page-412-0) для применения [команд](#page-412-0) 391 JD [\(изменение](#page-290-0) описания задания), тип записи [журнала](#page-290-0) 269 JD [\(изменение](#page-603-0) описания задания), формат [файла](#page-603-0) 582 JKL Toys, компания диаграмма [приложений](#page-230-0) 209 JOBACN (действие над [заданием\),](#page-224-0) сетевой [атрибут](#page-224-0) 203, [252](#page-273-0) JOBD (описание задания), параметр *См. также* [описание](#page-22-0) задания [пользовательский](#page-104-0) профайл 83 JRNAP (Занести в журнал путь доступа), команда [необходимые](#page-419-0) права доступа к [объектам](#page-419-0) 398

JRNAP (Начать ведение журнала пути доступа), команда объект, [контроль](#page-524-0) 503 JRNPF (Занести в журнал физический файл), команда [необходимые](#page-419-0) права доступа к [объектам](#page-419-0) 398 JRNPF (Начать ведение журнала физического файла), команда объект, [контроль](#page-524-0) 503 JS [\(изменение](#page-282-0) задания), тип записи [журнала](#page-282-0) 261 JS [\(изменение](#page-603-0) задания), формат [файла](#page-603-0) 582

## **K**

KF (файл набора [ключей\),](#page-607-0) формат [файла](#page-607-0) 586

### **L**

LANGID (идентификатор языка), параметр SRTSEQ [пользовательский](#page-114-0) профайл, [параметр](#page-114-0) 93 [пользовательский](#page-114-0) профайл 93 [LCLPWDMGT](#page-101-0) (локальное управление [паролем\),](#page-101-0) параметр 80 LD [\(создание](#page-611-0) и удаление связей, поиск в [каталоге\),](#page-611-0) формат файла 590 LMTDEVSSN (ограничить сеансы одним устройством), параметр *См. также* [ограничение](#page-22-0) сеансов одним [устройством](#page-22-0) [пользовательский](#page-101-0) профайл 80 LNKDTADFN (Подключить определение данных), команда [необходимые](#page-411-0) права доступа к [объектам](#page-411-0) 390 объект, [контроль](#page-514-0) 493 LOCALE (опции пользователя), параметр [пользовательский](#page-116-0) профайл 95 LODIMGCLG [пользовательские](#page-338-0) профайлы, [поставляемые](#page-338-0) IBM, с правами [доступа](#page-338-0) 317 LODIMGCLG, команда [необходимые](#page-393-0) права доступа к [объектам](#page-393-0) 372 LODIMGCLGE, команда [необходимые](#page-393-0) права доступа к [объектам](#page-393-0) 372 LODOPTFMW [пользовательские](#page-338-0) профайлы, [поставляемые](#page-338-0) IBM, с правами [доступа](#page-338-0) 317 LODOPTFMW, команда [необходимые](#page-450-0) права доступа к [объектам](#page-450-0) 429 LODPTF (Загрузить временное исправление программы), команда [необходимые](#page-472-0) права доступа к [объектам](#page-472-0) 451 [пользовательские](#page-338-0) профайлы, [поставляемые](#page-338-0) IBM, с правами [доступа](#page-338-0) 317

LODQSTDB (Загрузить базу данных Q/A), команда [пользовательские](#page-338-0) профайлы, [поставляемые](#page-338-0) IBM, с правами [доступа](#page-338-0) 317 LODQSTDB (Загрузить базу данных вопросов и ответов), команда [необходимые](#page-465-0) права доступа к [объектам](#page-465-0) 444 LPR (Инициатор построчного принтера), команда [необходимые](#page-485-0) права доступа к [объектам](#page-485-0) 464

## **M**

MAXSTG (максимальный объем памяти), параметр владелец прав доступа изменение на [QDFTOWN](#page-153-0) (владелец по [умолчанию\)](#page-153-0) 132 группа, [принадлежность](#page-152-0) объектов 131 операция по [восстановлению](#page-102-0) 81 [получатель](#page-102-0) журнала 81 [пользовательский](#page-102-0) профайл 81 MGRS36 (Выполнить миграцию System/36), команда [пользовательские](#page-338-0) профайлы, [поставляемые](#page-338-0) IBM, с правами [доступа](#page-338-0) 317 MGRS36APF [пользовательские](#page-338-0) профайлы, [поставляемые](#page-338-0) IBM, с правами [доступа](#page-338-0) 317 MGRS36CBL [пользовательские](#page-338-0) профайлы, [поставляемые](#page-338-0) IBM, с правами [доступа](#page-338-0) 317 MGRS36DFU [пользовательские](#page-338-0) профайлы, [поставляемые](#page-338-0) IBM, с правами [доступа](#page-338-0) 317 MGRS36DSPF [пользовательские](#page-338-0) профайлы, [поставляемые](#page-338-0) IBM, с правами [доступа](#page-338-0) 317 MGRS36ITM (Выполнить миграцию объекта System/36), команда [пользовательские](#page-338-0) профайлы, [поставляемые](#page-338-0) IBM, с правами [доступа](#page-338-0) 317 MGRS36ITM (Перенести элемент System/36), команда [необходимые](#page-439-0) права доступа к [объектам](#page-439-0) 418 MGRS36LIB [пользовательские](#page-338-0) профайлы, [поставляемые](#page-338-0) IBM, с правами [доступа](#page-338-0) 317 MGRS36MNU [пользовательские](#page-338-0) профайлы, [поставляемые](#page-338-0) IBM, с правами [доступа](#page-338-0) 317 MGRS36MSGF [пользовательские](#page-338-0) профайлы, [поставляемые](#page-338-0) IBM, с правами [доступа](#page-338-0) 317

MGRS36QRY [пользовательские](#page-338-0) профайлы, [поставляемые](#page-338-0) IBM, с правами [доступа](#page-338-0) 317 MGRS36RPG [пользовательские](#page-338-0) профайлы, [поставляемые](#page-338-0) IBM, с правами [доступа](#page-338-0) 317 MGRS36SEC [пользовательские](#page-338-0) профайлы, [поставляемые](#page-338-0) IBM, с правами [доступа](#page-338-0) 317 MGRS38OBJ (Перенести объекты System/38), команда [необходимые](#page-439-0) права доступа к [объектам](#page-439-0) 418 [пользовательские](#page-338-0) профайлы, [поставляемые](#page-338-0) IBM, с правами [доступа](#page-338-0) 317 MIGRATE [пользовательские](#page-338-0) профайлы, [поставляемые](#page-338-0) IBM, с правами [доступа](#page-338-0) 317 ML [\(действия](#page-284-0) с почтой), тип записи [журнала](#page-284-0) 263 ML [\(действия](#page-612-0) с почтой), формат [файла](#page-612-0) 591 MOUNT (Добавить cмонтированную файловую систему), команда [необходимые](#page-487-0) права доступа к [объектам](#page-487-0) 466 MOUNT (Добавить смонтированную файловую систему), команда [необходимые](#page-443-0) права доступа к [объектам](#page-443-0) 422 MOV [необходимые](#page-401-0) права доступа к [объектам](#page-401-0) 380 MOV (Переместить), команда объект, [контроль](#page-507-0) 486, [526,](#page-547-0) [528](#page-549-0) MOVDOC (Переместить документ), команда [необходимые](#page-379-0) права доступа к [объектам](#page-379-0) 358 объект, [контроль](#page-511-0) 490 MOVOBJ (Переместить объект), команда [необходимые](#page-350-0) права доступа к [объектам](#page-350-0) 329 объект, [контроль](#page-495-0) 474, [504](#page-525-0) MRGDOC (Вставить документ), команда [необходимые](#page-379-0) права доступа к [объектам](#page-379-0) 358 объект, [контроль](#page-510-0) 489, [490](#page-511-0) MRGFORMD (Вставить описание формы), команда [необходимые](#page-358-0) права доступа к [объектам](#page-358-0) 337 MRGMSGF (Вставить файл сообщений), команда [необходимые](#page-439-0) права доступа к [объектам](#page-439-0) 418 объект, [контроль](#page-528-0) 507, [508](#page-529-0) MRGTCPHT (Вставить в таблицу хостов TCP/IP), команда объект, права [доступа,](#page-486-0) [необходимые](#page-486-0) 465

MSGQ (очередь сообщений), параметр *См. также* очередь [сообщений](#page-22-0) [пользовательский](#page-110-0) профайл 89

## **N**

NA (изменение сетевых [атрибутов\),](#page-290-0) тип записи [журнала](#page-290-0) 269 NA (изменение сетевых [атрибутов\),](#page-612-0) [формат](#page-612-0) файла 591 ND [\(каталог](#page-613-0) APPN), формат файла 592 NE [\(конечная](#page-613-0) точка APPN), формат [файла](#page-613-0) 592 NETSTAT (Состояние сети), команда [необходимые](#page-486-0) права доступа к [объектам](#page-486-0) 465 NLV (национальный язык) защита [команд](#page-245-0) 224

## **O**

OBJAUD (контроль за объектом), параметр [пользовательский](#page-120-0) профайл 99 OM [\(управление](#page-284-0) объектом), тип записи [журнала](#page-284-0) 263 OPNDBF (Открыть файл базы данных), команда [необходимые](#page-388-0) права доступа к [объектам](#page-388-0) 367 OPNQRYF (Открыть файл запроса), команда [необходимые](#page-388-0) права доступа к [объектам](#page-388-0) 367 OPRCTL (управляется [оператором\),](#page-221-0) [параметр](#page-221-0) 200 OR [\(восстановление](#page-285-0) объекта), тип записи [журнала](#page-285-0) 264 OUTQ (очередь вывода), параметр *См. также* [очередь](#page-22-0) вывода [пользовательский](#page-112-0) профайл 91 OVRMSGF (Переопределить файл сообщений), команда объект, [контроль](#page-529-0) 508 OW (изменение [принадлежности\),](#page-290-0) тип записи [журнала](#page-290-0) 269 OW (изменение [принадлежности\),](#page-620-0) формат [файла](#page-620-0) 599 OWNER (владелец), параметр [пользовательский](#page-153-0) профайл 132

### **P**

PA (принятие прав доступа [программой\),](#page-290-0) тип записи [журнала](#page-290-0) 269 PA (принятие прав доступа [программой\),](#page-625-0) [формат](#page-625-0) файла 604 PAGDOC (Разбить документ на страницы), команда [необходимые](#page-379-0) права доступа к [объектам](#page-379-0) 358 объект, [контроль](#page-512-0) 491 PC (персональный компьютер) запрет [доступа](#page-224-0) 203

PC Organizer [отключение](#page-47-0) (системное значение [QINACTMSGQ\)](#page-47-0) 26 разрешено для [пользователя](#page-93-0) с ограниченными [возможностями](#page-93-0) 72 [PCSACC](#page-273-0) (доступ к PC Support), сетевой [атрибут](#page-273-0) 252 PCSACC [\(обработка](#page-224-0) запросов клиентов), сетевой [атрибут](#page-224-0) 203 PG [\(изменение](#page-290-0) основной группы), тип [записи](#page-290-0) 269 PG [\(изменение](#page-626-0) основной группы), формат [файла](#page-626-0) 605 PING (Проверить соединение TCP/IP), команда объект, права [доступа,](#page-486-0) [необходимые](#page-486-0) 465 PKGPRDDST (Упаковать рассылку продукта), команда [пользовательские](#page-338-0) профайлы, [поставляемые](#page-338-0) IBM, с правами [доступа](#page-338-0) 317 PO (вывод на [принтер\),](#page-285-0) тип записи 264 PO (вывод на [принтер\),](#page-629-0) формат [файла](#page-629-0) 608 PRTACTRPT [пользовательские](#page-338-0) профайлы, [поставляемые](#page-338-0) IBM, с правами [доступа](#page-338-0) 317 PRTACTRPT (Печатать отчет об операциях), команда [необходимые](#page-456-0) права доступа к [объектам](#page-456-0) 435 PRTADPOBJ (Печатать принимающие объекты), команда [описание](#page-683-0) 662 PRTADPOBJ (Печать объекта с принятыми правами доступа), команда [необходимые](#page-350-0) права доступа к [объектам](#page-350-0) 329 PRTCMDUSG (Печатать формат команды), команда [необходимые](#page-461-0) права доступа к [объектам](#page-461-0) 440 PRTCMDUSG (Печать формата команды), команда объект, [контроль](#page-502-0) 481, [514](#page-535-0) PRTCMNSEC (Печатать параметры защиты средств связи), команда [необходимые](#page-370-0) права доступа к [объектам](#page-370-0) 349 [описание](#page-323-0) 302 PRTCMNSEC (Печать параметров защиты средств связи), команда [необходимые](#page-374-0) права доступа к [объектам](#page-374-0) 353, [413](#page-434-0) [описание](#page-683-0) 662 PRTCMNTRC (Печатать данные трассировки соединений), команда [необходимые](#page-473-0) права доступа к [объектам](#page-473-0) 452 PRTCMNTRC (Печать трассировки связи), команда [пользовательские](#page-338-0) профайлы, [поставляемые](#page-338-0) IBM, с правами [доступа](#page-338-0) 317

PRTCPTRPT [пользовательские](#page-338-0) профайлы, [поставляемые](#page-338-0) IBM, с правами [доступа](#page-338-0) 317 PRTCPTRPT (Печатать отчет о компонентах), команда [необходимые](#page-456-0) права доступа к [объектам](#page-456-0) 435 PRTCSPAPP (Печать приложения CSP/AE), команда объект, [контроль](#page-535-0) 514 PRTDEVADR (Печатать адреса устройств), команда [необходимые](#page-367-0) права доступа к [объектам](#page-367-0) 346 PRTDEVADR (Печать адресов устройств), команда объект, [контроль](#page-504-0) 483 PRTDOC (Печать документа), команда объект, [контроль](#page-510-0) 489 PRTDSKINF [пользовательские](#page-338-0) профайлы, [поставляемые](#page-338-0) IBM, с правами [доступа](#page-338-0) 317 PRTDSKINF (Печатать информацию о работе дисков), команда [необходимые](#page-448-0) права доступа к [объектам](#page-448-0) 427 PRTERRLOG [пользовательские](#page-338-0) профайлы, [поставляемые](#page-338-0) IBM, с правами [доступа](#page-338-0) 317 PRTERRLOG (Печатать протокол ошибок), команда [необходимые](#page-473-0) права доступа к [объектам](#page-473-0) 452 PRTINTDTA [пользовательские](#page-339-0) профайлы, [поставляемые](#page-339-0) IBM, с правами [доступа](#page-339-0) 318 PRTINTDTA (Печатать внутренние данные), команда [необходимые](#page-473-0) права доступа к [объектам](#page-473-0) 452 PRTIPSCFG (Печатать конфигурацию IP для SNA), команда [необходимые](#page-357-0) права доступа к [объектам](#page-357-0) 336 PRTJOBDAUT (Печатать права доступа к описаниям заданий), команда [описание](#page-322-0) 301 PRTJOBDAUT (Печать прав доступа к описаниям заданий), команда [необходимые](#page-416-0) права доступа к [объектам](#page-416-0) 395 [описание](#page-683-0) 662 PRTJOBRPT [пользовательские](#page-338-0) профайлы, [поставляемые](#page-338-0) IBM, с правами [доступа](#page-338-0) 317 PRTJOBRPT (Печатать отчет задания), команда [необходимые](#page-456-0) права доступа к [объектам](#page-456-0) 435

PRTJOBTRC [пользовательские](#page-338-0) профайлы, [поставляемые](#page-338-0) IBM, с правами [доступа](#page-338-0) 317 PRTJOBTRC (Печатать данные трассировки задания), команда [необходимые](#page-456-0) права доступа к [объектам](#page-456-0) 435 PRTLCKRPT [пользовательские](#page-338-0) профайлы, [поставляемые](#page-338-0) IBM, с правами [доступа](#page-338-0) 317 PRTLCKRPT (Печатать отчет о блокировках), команда [необходимые](#page-456-0) права доступа к [объектам](#page-456-0) 435 PRTPEXRPT (Печатать отчет Индикатора статистики), команда [необходимые](#page-456-0) права доступа к [объектам](#page-456-0) 435 PRTPOLRPT [пользовательские](#page-338-0) профайлы, [поставляемые](#page-338-0) IBM, с правами [доступа](#page-338-0) 317 PRTPOLRPT (Печатать отчет о пулах), команда [необходимые](#page-457-0) права доступа к [объектам](#page-457-0) 436 PRTPRFINT (Печать содержимого профайла), команда [пользовательские](#page-339-0) профайлы, [поставляемые](#page-339-0) IBM, с правами [доступа](#page-339-0) 318 PRTPUBAUT (Печатать общие права доступа), команда [необходимые](#page-350-0) права доступа к [объектам](#page-350-0) 329 PRTPUBAUT (Печатать объекты, доступные всем пользователям), команда [описание](#page-322-0) 301 PRTPUBAUT (Печать объектов с общими правами доступа), команда [описание](#page-683-0) 662 PRTPVTAUT (Печатать частные права доступа), команда [необходимые](#page-350-0) права доступа к [объектам](#page-350-0) 329 [описание](#page-322-0) 301 PRTPVTAUT (Печать частных прав доступа), команда [описание](#page-684-0) 663 список прав [доступа](#page-683-0) 662 PRTQAUT (Печатать права доступа к очереди), команда [необходимые](#page-416-0) права доступа к [объектам](#page-416-0) 395, [431](#page-452-0) [описание](#page-322-0) 301 PRTQAUT (Печать прав доступа к очереди), команда [описание](#page-685-0) 664 PRTRSCRPT [пользовательские](#page-338-0) профайлы, [поставляемые](#page-338-0) IBM, с правами [доступа](#page-338-0) 317

PRTRSCRPT (Печатать отчет о ресурсах), команда [необходимые](#page-457-0) права доступа к [объектам](#page-457-0) 436 PRTSBSDAUT (Печатать права доступа к описанию подсистемы), команда [необходимые](#page-480-0) права доступа к [объектам](#page-480-0) 459 [описание](#page-322-0) 301 PRTSBSDAUT (Печать описания подсистемы), команда [описание](#page-683-0) 662 PRTSQLINF (Печатать информацию языка структурных запросов), команда [необходимые](#page-453-0) права доступа к [объектам](#page-453-0) 432 PRTSQLINF (Печать информации SQL), команда объект, [контроль](#page-535-0) 514, [524,](#page-545-0) [525](#page-546-0) PRTSYSRPT [пользовательские](#page-338-0) профайлы, [поставляемые](#page-338-0) IBM, с правами [доступа](#page-338-0) 317 PRTSYSRPT (Печатать отчет о системе), команда [необходимые](#page-457-0) права доступа к [объектам](#page-457-0) 436 PRTSYSSECA (Печатать атрибуты защиты системы), команда [описание](#page-323-0) 302 PRTSYSSECA (Печать системных атрибутов защиты), команда [необходимые](#page-471-0) права доступа к [объектам](#page-471-0) 450 [описание](#page-683-0) 662 PRTTNSRPT [пользовательские](#page-338-0) профайлы, [поставляемые](#page-338-0) IBM, с правами [доступа](#page-338-0) 317 PRTTNSRPT (Печатать отчет о транзакциях), команда [необходимые](#page-457-0) права доступа к [объектам](#page-457-0) 436 PRTTRC (Печатать данные трассировки), команда [необходимые](#page-473-0) права доступа к [объектам](#page-473-0) 452 PRTTRCRPT [пользовательские](#page-338-0) профайлы, [поставляемые](#page-338-0) IBM, с правами [доступа](#page-338-0) 317 PRTTRGPGM (Печатать программу триггера), команда [необходимые](#page-388-0) права доступа к [объектам](#page-388-0) 367 PRTTRGPGM (Печатать программы триггера), команда [описание](#page-322-0) 301 PRTTRGPGM (Печать программ триггеров), команда [описание](#page-683-0) 662 PRTUSROBJ (Печатать пользовательские объекты), команда [необходимые](#page-350-0) права доступа к [объектам](#page-350-0) 329 [описание](#page-322-0) 301

PRTUSROBJ (Печать пользовательских объектов), команда [описание](#page-683-0) 662 PRTUSRPRF (Печать пользовательского профайла), команда [необходимые](#page-490-0) права доступа к [объектам](#page-490-0) 469 [описание](#page-683-0) 662 PS (смена [профайла\),](#page-290-0) тип записи [журнала](#page-290-0) 269 PS (смена [профайла\),](#page-631-0) формат файла 610 PTF (временное исправление программы) права доступа к [объектам,](#page-471-0) [необходимые](#page-471-0) для применения [команд](#page-471-0) 450 PTYLMT (ограничение приоритета), параметр [пользовательский](#page-103-0) профайл 82 [рекомендации](#page-104-0) 83 PW [\(пароль\),](#page-281-0) тип записи журнала 260 PWDEXP [\(ограничить](#page-87-0) срок действия пароля), [параметр](#page-87-0) 66 [PWDEXPITV](#page-100-0) (срок действия пароля), [параметр](#page-100-0) 79 PWRDWNSYS (Выключить питание системы), команда [пользовательские](#page-339-0) профайлы, [поставляемые](#page-339-0) IBM, с правами [доступа](#page-339-0) 318 PWRDWNSYS (Выключить систему), команда [необходимые](#page-481-0) права доступа к [объектам](#page-481-0) 460

## **Q**

QADSM (ADSM), [пользовательский](#page-326-0) [профайл](#page-326-0) 305 QAFDFTUSR [\(AFDFTUSR\),](#page-326-0) [пользовательский](#page-326-0) профайл 305 QAFOWN (AFOWN), [пользовательский](#page-326-0) [профайл](#page-326-0) 305 QAFUSR (AFUSR), [пользовательский](#page-326-0) [профайл](#page-326-0) 305 QALWOBJRST (разрешить [восстановление](#page-62-0) [объектов\),](#page-62-0) системное значение 41 значение, [устанавливаемое](#page-687-0) командой [CFGSYSSEC](#page-687-0) 666 [QALWUSRDMN](#page-38-0) (разрешить [пользовательские](#page-38-0) объекты), системное [значение](#page-38-0) 17, [23](#page-44-0) QASYADJE (изменение [параметров](#page-560-0) [контроля\),](#page-560-0) формат файла 539 QASYAFJE (отсутствие [необходимых](#page-562-0) прав [доступа\),](#page-562-0) формат файла 541 [QASYAPJE](#page-569-0) (принятые права доступа), [формат](#page-569-0) файла 548 QASYAUJ5 (изменение [атрибутов\),](#page-569-0) [формат](#page-569-0) файла 548 [QASYCAJE](#page-570-0) (изменение прав доступа), [формат](#page-570-0) файла 549 [QASYCDJE](#page-572-0) (командная строка), формат [файла](#page-572-0) 551 [QASYCOJE](#page-573-0) (создание объекта), формат [файла](#page-573-0) 552 QASYCPJE (изменение [пользовательского](#page-575-0)

[профайла\),](#page-575-0) формат файла 554

[QASYCQJE](#page-577-0) (изменение \*CRQD), формат [файла](#page-577-0) 556 QASYCUJ4 (операции с [кластерами\),](#page-578-0) [формат](#page-578-0) файла 557 QASYCVJ4 (проверка [соединения\),](#page-579-0) формат [файла](#page-579-0) 558 QASYCYJ4 (настройка [шифрования\),](#page-581-0) [формат](#page-581-0) файла 560 QASYCYJ4 (Сервер [каталогов\),](#page-582-0) формат [файла](#page-582-0) 561 [QASYDOJE](#page-588-0) (операция удаления), формат [файла](#page-588-0) 567 QASYDSJE (сброс [поставляемого](#page-590-0) IBM ИД [пользователя](#page-590-0) сервисных средств), [формат](#page-590-0) файла 569 [QASYEVJE](#page-591-0) (EV), формат файла 570 [QASYGRJ4](#page-592-0) (шаблон записи), формат [файла](#page-592-0) 571 [QASYGSJE](#page-598-0) (действия по обмену данными между [процессами\),](#page-598-0) формат файла 577 QASYGSJE [\(предоставить](#page-596-0) дескриптор), [формат](#page-596-0) файла 575 QASYGSJE [\(управление](#page-601-0) защитой в [Internet\),](#page-601-0) формат файла 580 QASYIRJ4 (действия правил [обработки](#page-599-0) [пакетов](#page-599-0) IP), формат файла 578 QASYJDJE [\(изменение](#page-603-0) описания задания), [формат](#page-603-0) файла 582 QASYJSJE [\(изменение](#page-603-0) задания), формат [файла](#page-603-0) 582 [QASYKFJ4](#page-607-0) (файл набора ключей), формат [файла](#page-607-0) 586 [QASYLDJE](#page-611-0) (создание и удаление связей, поиск в [каталоге\),](#page-611-0) формат файла 590 [QASYMLJE](#page-612-0) (действия с почтой), формат [файла](#page-612-0) 591 [QASYNAJE](#page-612-0) (изменение сетевых [атрибутов\),](#page-612-0) формат файла 591 [QASYNDJE](#page-613-0) (каталог APPN), формат [файла](#page-613-0) 592 [QASYNEJE](#page-613-0) (конечная точка APPN), [формат](#page-613-0) файла 592 [QASYO1JE](#page-622-0) (доступ к оптической памяти), [формат](#page-622-0) файла 601, [602](#page-623-0) [QASYO3JE](#page-624-0) (доступ к оптической памяти), [формат](#page-624-0) файла 603 [QASYOMJE](#page-614-0) (управление объектами), [формат](#page-614-0) файла 593 QASYORJE [\(восстановление](#page-617-0) объекта), [формат](#page-617-0) файла 596 QASYOWJE (изменение [принадлежности\),](#page-620-0) [формат](#page-620-0) файла 599 [QASYPAJE](#page-625-0) (принятие прав доступа [программой\),](#page-625-0) формат 604 [QASYPGJE](#page-626-0) (изменение основной группы), [формат](#page-626-0) 605 [QASYPOJE](#page-629-0) (вывод на принтер), формат [файла](#page-629-0) 608 [QASYPSJE](#page-631-0) (смена профайла), [формат](#page-631-0) 610 [QASYPWJE](#page-632-0) (пароль), формат 611 [QASYRAJE](#page-633-0) (изменение прав доступа [восстановленного](#page-633-0) объекта), формат [файла](#page-633-0) 612 QASYRJJE [\(восстановление](#page-635-0) описания [задания\),](#page-635-0) формат файла 614

[QASYROJE](#page-635-0) (изменение владельца объектной [программы\),](#page-635-0) формат [файла](#page-635-0) 614 QASYRPJE [\(восстановление](#page-637-0) программ, [принимающих](#page-637-0) права доступа), формат [файла](#page-637-0) 616 QASYRQJE [\(восстановление](#page-638-0) объекта \*CRQD, [принимающего](#page-638-0) права доступа), [формат](#page-638-0) файла 617 QASYRUJE [\(восстановить](#page-638-0) права доступа [пользовательского](#page-638-0) профайла), формат [файла](#page-638-0) 617 [QASYRZJE](#page-639-0) (изменение основной группы [восстановленного](#page-639-0) объекта), формат [файла](#page-639-0) 618 [QASYSDJE](#page-640-0) (изменить системный каталог [рассылки\),](#page-640-0) формат файла 619 [QASYSEJE](#page-642-0) (изменение записи о выполнении [подсистемы\),](#page-642-0) формат [файла](#page-642-0) 621 [QASYSFJE](#page-642-0) (действие над буферным [файлом\),](#page-642-0) формат файла 621 [QASYSGJ4\(\),](#page-647-0) формат файла 626 [QASYSMJE](#page-648-0) (изменение параметров управления [системами\),](#page-648-0) формат [файла](#page-648-0) 627 [QASYSOJ4](#page-650-0) (действия над [пользовательской](#page-650-0) информацией о защите [сервера\),](#page-650-0) формат файла 629 QASYSTJE [\(обращение](#page-651-0) к сервисным [средствам\),](#page-651-0) формат файла 630 [QASYSVJE](#page-654-0) (действие над системным [значением\),](#page-654-0) формат файла 633 [QASYVAJE](#page-655-0) (изменение списка управления [доступом\),](#page-655-0) формат файла 634 [QASYVCJE](#page-655-0) (запуск и завершение [соединения\),](#page-655-0) формат файла 634 [QASYVFJE](#page-656-0) (закрытие файлов сервера), [формат](#page-656-0) файла 635 QASYVLJE (превышено [ограничение](#page-657-0) для учетной [записи\),](#page-657-0) формат файла 636 [QASYVNJE](#page-657-0) (вход в сеть и выход из нее), [формат](#page-657-0) файла 636 QASYVOJ4 [\(контрольный](#page-658-0) список), формат [файла](#page-658-0) 637 [QASYVPJE](#page-659-0) (ошибка в сетевом пароле), [формат](#page-659-0) файла 638 QASYVRJE [\(обращение](#page-660-0) к сетевому [ресурсу\),](#page-660-0) формат файла 639 [QASYVSJE](#page-661-0) (сеанс сервера), формат [файла](#page-661-0) 640 [QASYVUJE](#page-661-0) (изменение сетевого [профайла\),](#page-661-0) формат файла 640 QASYVVJE [\(изменилось](#page-662-0) состояние [службы\),](#page-662-0) формат файла 641 QASYX0JE [\(идентификация](#page-663-0) Kerberos), [формат](#page-663-0) файла 642 [QASYYCJE](#page-669-0) (изменение объекта DLO), [формат](#page-669-0) файла 648 [QASYYRJE](#page-670-0) (чтение объекта DLO), формат [файла](#page-670-0) 649 [QASYZCJE](#page-671-0) (изменение объекта), формат [файла](#page-671-0) 650 [QASYZRJE](#page-674-0) (чтение объекта), формат [файла](#page-674-0) 653

QATNPGM [\(программа](#page-113-0) обработки клавиши Attention), [системное](#page-113-0) [значение](#page-113-0) 92 QAUDCTL (управление контролем), системное значение [изменение](#page-680-0) 659 [обзор](#page-75-0) 54 [просмотр](#page-680-0) 659 QAUDCTL (Управление контролем), системное значение [изменение](#page-322-0) 301 [просмотр](#page-322-0) 301 [QAUDENDACN](#page-76-0) (действие при сбое [контроля\),](#page-76-0) системное значение 55, [276](#page-297-0) [QAUDFRCLVL](#page-296-0) (уровень выгрузки записей [контроля\),](#page-296-0) системное значение 275 [QAUDFRCLVL](#page-77-0) (число записей в журнале контроля перед их [сохранением\),](#page-77-0) [системное](#page-77-0) значение 56 QAUDJRN (журнал контроля) *См. также* [QAUDLVL](#page-22-0) (уровень [контроля\),](#page-22-0) системное значение CP (изменение [пользовательского](#page-575-0) [профайла\),](#page-575-0) формат файла 554 CV (проверка [соединения\),](#page-579-0) формат [файла](#page-579-0) 558 CY (настройка [шифрования\),](#page-581-0) формат [файла](#page-581-0) 560 DS (сброс [поставляемого](#page-590-0) IBM ИД [пользователя](#page-590-0) сервисных средств), [формат](#page-590-0) файла 569 IP [\(действия](#page-598-0) по обмену данными между [процессами\),](#page-598-0) формат файла 577 IS [\(управление](#page-601-0) защитой в Internet), [формат](#page-601-0) файла 580 JD [\(изменение](#page-603-0) описания задания), [формат](#page-603-0) файла 582 LD [\(создание](#page-611-0) и удаление связей, поиск в [каталоге\),](#page-611-0) формат файла 590 NA (изменение сетевых [атрибутов\),](#page-612-0) [формат](#page-612-0) файла 591 NE [\(конечная](#page-613-0) точка APPN), формат [файла](#page-613-0) 592 OM (управление [объектами\),](#page-614-0) формат [файла](#page-614-0) 593 [автоматическая](#page-301-0) очистка 280 анализ с [помощью](#page-305-0) запроса 284 [введение](#page-273-0) 252 [выключение](#page-303-0) 282 замена [получателя](#page-302-0) 281 [отключение](#page-301-0) получателя 280, [281](#page-302-0) [поврежденный](#page-301-0) 280 порог памяти [получателя](#page-301-0) 280 [просмотр](#page-273-0) записей 252, [282](#page-303-0) [системные](#page-300-0) записи 279 [создание](#page-299-0) 278 [способы](#page-303-0) анализа 282 [управление](#page-300-0) 279 QAUDJRN (контроль), журнал AF (сбой прав доступа), тип записи [запрещенная](#page-37-0) команда 16 нарушение [аппаратной](#page-36-0) защиты 15 [нарушение](#page-35-0) входа в систему по [умолчанию](#page-35-0) 14 [нарушение](#page-35-0) описания задания 14

QAUDJRN (контроль), журнал *(продолжение)* AF (сбой прав доступа), тип записи *(продолжение)* [неподдерживаемый](#page-35-0) интерфейс 1[4,](#page-37-0) [16](#page-37-0) проверка [программы](#page-37-0) 16 O1 (доступ к [оптической](#page-623-0) памяти), [формат](#page-623-0) файла 602 O3 (доступ к [оптической](#page-624-0) памяти), [формат](#page-624-0) файла 603 [ошибки](#page-76-0) 55 [расширение](#page-78-0) уровня контроля [\(QAUDLVL2\),](#page-78-0) системное [значение](#page-78-0) 57 уровень контроля [\(QAUDLVL\),](#page-77-0) [системное](#page-77-0) значение 56 уровень [сохранения](#page-77-0) 56 [QAUDJRN,](#page-290-0) журнал контроля 269, [272](#page-293-0) *См. также* контроль за [объектами](#page-494-0) AD [\(изменение](#page-288-0) контроля), тип [записи](#page-288-0) 267 AD (изменение [параметров](#page-560-0) контроля), [формат](#page-560-0) файла 539 AF (отсутствие [необходимых](#page-562-0) прав [доступа\),](#page-562-0) формат файла 541 AF (ошибка прав [доступа\),](#page-285-0) тип [записи](#page-285-0) 264 [описание](#page-280-0) 259 AP [\(принятые](#page-285-0) права доступа), тип [записи](#page-285-0) 264 AP [\(принятые](#page-569-0) права доступа), формат [файла](#page-569-0) 548 AU (изменение [атрибутов\),](#page-569-0) формат [файла](#page-569-0) 548 CA [\(изменение](#page-289-0) прав доступа), тип [записи](#page-289-0) 268 CA [\(изменение](#page-570-0) прав доступа), формат [файла](#page-570-0) 549 CD [\(командная](#page-572-0) строка), формат [файла](#page-572-0) 551 CD (текст [команды\),](#page-282-0) тип записи 261 CO [\(создание](#page-282-0) объекта), тип [записи](#page-282-0) 261 CO [\(создание](#page-573-0) объекта), формат [файла](#page-573-0) 552 CO [\(создать](#page-152-0) объект), тип записи 131 CP(изменение [пользовательского](#page-286-0) [профайла\),](#page-286-0) тип записи 265 CQ [\(изменение](#page-577-0) \*CRQD), формат [файла](#page-577-0) 556 CQ [\(изменение](#page-286-0) объекта \*CRQD), тип [записи](#page-286-0) 265 CU (операции с [кластерами\),](#page-578-0) формат [файла](#page-578-0) 557 DI (Сервер [каталогов\),](#page-582-0) формат [файла](#page-582-0) 561 DO (операция [удаления\),](#page-282-0) тип [записи](#page-282-0) 261 DO (операция [удаления\),](#page-588-0) формат [файла](#page-588-0) 567 DS (сброс [пароля](#page-286-0) DST), тип [записи](#page-286-0) 265 EV [\(переменная](#page-591-0) среды), формат [файла](#page-591-0) 570 GR [\(шаблон](#page-592-0) записи), формат [файла](#page-592-0) 571

[QAUDJRN,](#page-290-0) журнал контроля *[\(продолжение\)](#page-290-0)* GS [\(предоставить](#page-596-0) дескриптор), формат [файла](#page-596-0) 575 IP [\(межпроцессорная](#page-281-0) связь), тип [записи](#page-281-0) 260 IR (действия правил [обработки](#page-599-0) пакетов IP), [формат](#page-599-0) файла 578 JD [\(изменение](#page-290-0) описания задания), тип [записи](#page-290-0) 269 JS [\(изменение](#page-282-0) задания), тип [записи](#page-282-0) 261 JS [\(изменение](#page-603-0) задания), формат [файла](#page-603-0) 582 KF (файл набора [ключей\),](#page-607-0) формат [файла](#page-607-0) 586 ML [\(действия](#page-284-0) с почтой), тип [записи](#page-284-0) 263 ML [\(действия](#page-612-0) с почтой), формат [файла](#page-612-0) 591 NA (изменение сетевых [атрибутов\),](#page-290-0) тип [записи](#page-290-0) 269 ND [\(каталог](#page-613-0) APPN), формат [файла](#page-613-0) 592 O1 (доступ к [оптической](#page-622-0) памяти), [формат](#page-622-0) файла 601 OM [\(управление](#page-284-0) объектом), тип [записи](#page-284-0) 263 OR [\(восстановление](#page-285-0) объекта), тип [записи](#page-285-0) 264 OR [\(восстановление](#page-617-0) объекта), формат [файла](#page-617-0) 596 OW (изменение [принадлежности\),](#page-290-0) тип [записи](#page-290-0) 269 OW (изменение [принадлежности\),](#page-620-0) [формат](#page-620-0) файла 599 PA [\(принятие](#page-290-0) прав доступа [программой\),](#page-290-0) тип записи 269 PA [\(принятие](#page-625-0) прав доступа [программой\),](#page-625-0) формат файла 604 PG [\(изменение](#page-290-0) основной группы), тип [записи](#page-290-0) 269 PG [\(изменение](#page-626-0) основной группы), [формат](#page-626-0) файла 605 PO (вывод на [принтер\),](#page-285-0) тип [записи](#page-285-0) 264 PO (вывод на [принтер\),](#page-629-0) формат [файла](#page-629-0) 608 PS (смена [профайла\),](#page-290-0) тип записи 269 PS (смена [профайла\),](#page-631-0) формат [файла](#page-631-0) 610 PW [\(пароль\),](#page-281-0) тип записи 260 PW [\(пароль\),](#page-632-0) формат файла 611 RA [\(изменение](#page-633-0) прав доступа [восстановленного](#page-633-0) объекта), формат [файла](#page-633-0) 612 RA [\(изменение](#page-285-0) прав доступа к [восстановленным](#page-285-0) объектам), тип [записи](#page-285-0) 264 RJ [\(восстановление](#page-285-0) описания задания), тип [записи](#page-285-0) 264 RJ [\(восстановление](#page-635-0) описания задания), [формат](#page-635-0) файла 614 RO [\(изменение](#page-635-0) владельца [восстановленного](#page-635-0) объекта), формат [файла](#page-635-0) 614

[QAUDJRN,](#page-290-0) журнал контроля *[\(продолжение\)](#page-290-0)* RO (изменение [принадлежности](#page-286-0) [восстановленного](#page-286-0) объекта), тип [записи](#page-286-0) 265 RP [\(восстановление](#page-286-0) программ, [принимающих](#page-286-0) права доступа), тип [записи](#page-286-0) 265 RP [\(восстановление](#page-637-0) программ, [принимающих](#page-637-0) права доступа), [формат](#page-637-0) файла 616 RQ [\(восстановление](#page-286-0) объекта \*CRQD), тип [записи](#page-286-0) 265 RQ [\(восстановление](#page-638-0) объекта \*CRQD, [принимающего](#page-638-0) права доступа), [формат](#page-638-0) файла 617 RU [\(восстановить](#page-638-0) права доступа [пользовательского](#page-638-0) профайла), [формат](#page-638-0) файла 617 RU [\(восстановление](#page-286-0) прав доступа [пользовательского](#page-286-0) профайла), тип [записи](#page-286-0) 265 RZ [\(изменение](#page-286-0) основной группы [восстановленного](#page-286-0) объекта), тип [записи](#page-286-0) 265 RZ [\(изменение](#page-639-0) основной группы [восстановленного](#page-639-0) объекта), формат [файла](#page-639-0) 618 SD (изменение [системного](#page-284-0) каталога [рассылки\),](#page-284-0) тип записи 263 SD (изменить [системный](#page-640-0) каталог [рассылки\),](#page-640-0) формат файла 619 SE (изменение записи [маршрутизации](#page-290-0) [подсистемы\),](#page-290-0) тип записи 269 SE (изменение записи о [выполнении](#page-642-0) [подсистемы\),](#page-642-0) формат файла 621 SF (действие над [буферным](#page-642-0) файлом), [формат](#page-642-0) файла 621 SF [\(изменение](#page-292-0) буферного файла), тип [записи](#page-292-0) 271 SG, [формат](#page-647-0) файла 626 SM (изменение [параметров](#page-648-0) управления [системами\),](#page-648-0) формат файла 627 SM (изменение управления [системами\),](#page-292-0) тип [записи](#page-292-0) 271 SO (действия над [пользовательской](#page-650-0) [информацией](#page-650-0) о защите сервера), [формат](#page-650-0) файла 629 ST (действия [сервисных](#page-292-0) средств), тип [записи](#page-292-0) 271 ST [\(обращение](#page-651-0) к сервисным [средствам\),](#page-651-0) формат файла 630 SV (действие над [системным](#page-654-0) [значением\),](#page-654-0) формат файла 633 SV (действия с [системными](#page-290-0) [значениями\),](#page-290-0) тип записи 269 VA (изменение списка [управления](#page-290-0) [доступом\),](#page-290-0) тип записи 269 VA (изменение списка [управления](#page-655-0) [доступом\),](#page-655-0) формат файла 634 VC (запуск и завершение [соединения\),](#page-655-0) [формат](#page-655-0) файла 634 VC (начало или [завершение](#page-282-0) [соединения\),](#page-282-0) тип записи 261 VF [\(закрытие](#page-656-0) файлов сервера), формат [файла](#page-656-0) 635

[QAUDJRN,](#page-290-0) журнал контроля *[\(продолжение\)](#page-290-0)* VL (превышено [ограничение](#page-657-0) для учетной [записи\),](#page-657-0) формат файла 636 VN (вход в сеть и [выход](#page-657-0) из нее), [формат](#page-657-0) файла 636 VN (вход или [выход](#page-282-0) из сети), тип [записи](#page-282-0) 261 VO [\(контрольный](#page-658-0) список), формат [файла](#page-658-0) 637 VP [\(ошибка](#page-659-0) в сетевом пароле), формат [файла](#page-659-0) 638 VP (ошибка [сетевого](#page-282-0) пароля), тип [записи](#page-282-0) 261 VR [\(обращение](#page-660-0) к сетевому ресурсу), [формат](#page-660-0) файла 639 VS (сеанс [сервера\),](#page-283-0) тип записи 262 VS (сеанс [сервера\),](#page-661-0) формат файла 640 VU [\(изменение](#page-661-0) сетевого профайла), [формат](#page-661-0) файла 640 [VU\(изменение](#page-291-0) сетевого профайла), тип [записи](#page-291-0) 270 VV [\(изменение](#page-292-0) состояния [обслуживания\),](#page-292-0) тип записи 271 VV [\(изменилось](#page-662-0) состояние службы), [формат](#page-662-0) файла 641 X0 [\(идентификация](#page-663-0) Kerberos), формат [файла](#page-663-0) 642 YC [\(изменение](#page-669-0) объекта DLO), формат [файла](#page-669-0) 648 YR (чтение [объекта](#page-670-0) DLO), формат [файла](#page-670-0) 649 ZC [\(изменение](#page-671-0) объекта), формат [файла](#page-671-0) 650 ZR (чтение [объекта\),](#page-674-0) формат [файла](#page-674-0) 653 QAUDLVL (уровень контроля), системное значение *См. также* [QAUDJRN](#page-22-0) (журнал [контроля\)](#page-22-0) [\\*AUTFAIL,](#page-280-0) значение 259 \*CREATE [\(создание\),](#page-282-0) значение 261 \*DELETE [\(удаление\),](#page-282-0) значение 261 \*JOBDTA [\(изменение](#page-282-0) задания), [значение](#page-282-0) 261 \*OBJMGT [\(управление](#page-284-0) объектом), [значение](#page-284-0) 263 [\\*OFCSRV](#page-284-0) (функции Office), [значение](#page-284-0) 263 [\\*PGMADP\(принятые](#page-285-0) права доступа), [значение](#page-285-0) 264 \*PGMFAIL (сбой [программы\),](#page-285-0) [значение](#page-285-0) 264 [\\*PRTDTA](#page-285-0) (вывод на принтер), [значение](#page-285-0) 264 \*SAVRST [\(сохранение/восстановление\),](#page-285-0) [значение](#page-285-0) 264 [\\*SECURITY](#page-288-0) (защита), значение 267 \*SERVICE [\(сервисные](#page-292-0) средства), [значение](#page-292-0) 271 \*SPLFDTA [\(изменения](#page-292-0) буферного файла), [значение](#page-292-0) 271 \*SYSMGT (управление [системами\),](#page-292-0) [значение](#page-292-0) 271 [изменение](#page-300-0) 279, [659](#page-680-0) [назначение](#page-273-0) 252 [обзор](#page-77-0) 56

QAUDLVL (уровень контроля), системное значение *(продолжение)* [просмотр](#page-680-0) 659 QAUDLVL (Уровень контроля), системное значение [изменение](#page-322-0) 301 [просмотр](#page-322-0) 301 QAUDLVL2 (расширение уровня контроля), системное значение [обзор](#page-78-0) 57 QAUTOCFG [\(автоматическая](#page-56-0) настройка [устройств\),](#page-56-0) системное значение 35 QAUTOCFG (автоматическая настройка), системное значение значение, [устанавливаемое](#page-687-0) командой [CFGSYSSEC](#page-687-0) 666 QAUTOVRT [\(автоматическая](#page-56-0) настройка [виртуальных](#page-56-0) устройств), системное [значение](#page-56-0) 35 значение, [устанавливаемое](#page-687-0) командой [CFGSYSSEC](#page-687-0) 666 [QAUTPROF](#page-326-0) (профайл прав доступа) 305 QBRMS (BRM), [пользовательский](#page-326-0) [профайл](#page-326-0) 305 QCCSID [\(идентификатор](#page-115-0) набора [символов\),](#page-115-0) системное значение 94 QCL, [программа](#page-146-0) 125 QCNTRYID [\(идентификатор](#page-115-0) страны или региона), [системное](#page-115-0) значение 94 [QCONSOLE](#page-212-0) (консоль), системное [значение](#page-212-0) 191 QCRTAUT (права при создании), системное значение [описание](#page-45-0) 24 [применение](#page-148-0) 127 риск [изменения](#page-45-0) 24 [QCRTOBJAUD](#page-80-0) (создать контроль за [объектом\),](#page-80-0) системное значение 59 [QDBSHRDO](#page-326-0) (общая база данных), [пользовательский](#page-326-0) профайл 305 QDCEADM (DCEADM), [пользовательский](#page-326-0) [профайл](#page-326-0) 305 QDEVRCYACN (действие для восстановления устройства), системное значение значение, [устанавливаемое](#page-687-0) командой [CFGSYSSEC](#page-687-0) 666 [QDEVRCYACN](#page-57-0) (действие по [восстановлению](#page-57-0) устройства), системное [значение](#page-57-0) 36 QDFTJOBD (по [умолчанию\),](#page-105-0) описание [задания](#page-105-0) 84 QDFTOWN (владелец по умолчанию), пользовательский профайл [восстановление](#page-263-0) программ 242 запись журнала [контроля](#page-286-0) [\(QAUDJRN\)](#page-286-0) 265 значения по [умолчанию](#page-326-0) 305 [описание](#page-153-0) 132 QDOC (документ), [пользовательский](#page-326-0) [профайл](#page-326-0) 305 QDSCJOBITV (тайм-аут для [отключенного](#page-57-0) задания), [системное](#page-57-0) значение 36 QDSCJOBITV (тайм-аут отключенного задания), системное значение значение, [устанавливаемое](#page-687-0) командой [CFGSYSSEC](#page-687-0) 666

QDSNX (узловой [исполнитель](#page-326-0) в [распределенных](#page-326-0) системах), [пользовательский](#page-326-0) профайл 305 [QDSPSGNINF](#page-46-0) (показать информацию о входе в систему), [системное](#page-46-0) [значение](#page-46-0) 25, [79](#page-100-0) значение, [устанавливаемое](#page-687-0) командой [CFGSYSSEC](#page-687-0) 666 QEZMAIN, [программа](#page-113-0) 92 QFNC (финансы), [пользовательский](#page-326-0) [профайл](#page-326-0) 305 QGATE (мост [VM/MVS\),](#page-326-0) [пользовательский](#page-326-0) профайл 305 QHST (протокол хронологии) [применение](#page-308-0) для контроля за [защитой](#page-308-0) 287 QINACTITV (тайм-аут неактивного задания), системное значение значение, [устанавливаемое](#page-687-0) командой [CFGSYSSEC](#page-687-0) 666 [QINACTMSGQ](#page-47-0) (очередь сообщений [неактивного](#page-47-0) задания), системное [значение](#page-47-0) 26 значение, [устанавливаемое](#page-687-0) командой [CFGSYSSEC](#page-687-0) 666 QjoAddRemoteJournal (Добавить удаленный журнал), API объект, [контроль](#page-524-0) 503 QjoChangeJournal (Изменить состояние журнала), API объект, [контроль](#page-524-0) 503 QjoEndJournal (Завершить ведение журнала), API объект, [контроль](#page-495-0) 474, [503](#page-524-0) [QJORDJE2,](#page-554-0) формат записи 533 QjoRemoveRemoteJournal (Удалить удаленный журнал), API объект, [контроль](#page-524-0) 503 QjoRetrieveJournalEntries (Получить записи журнала), API объект, [контроль](#page-523-0) 502 QjoRetrieveJournalInformation (Получить информацию о журнале), API объект, [контроль](#page-524-0) 503 QJORJIDI (Получить информацию об идентификаторе журнала (JID)), API объект, [контроль](#page-523-0) 502 QjoSJRNE (Отправить запись журнала), API объект, [контроль](#page-524-0) 503 QjoStartJournal (Начать ведение журнала), API объект, [контроль](#page-495-0) 474, [503](#page-524-0) QKBDBUF [\(буферизация](#page-102-0) клавиатуры), [системное](#page-102-0) значение 81 QLANGID [\(идентификатор](#page-115-0) языка), [системное](#page-115-0) значение 94 QlgAccess, команда (Определить доступные файлы) объект, [контроль](#page-506-0) 485 QlgAccessx, команда (Определить доступные файлы) объект, [контроль](#page-506-0) 485 QLMTDEVSSN (ограничить сеансы одним устройством), системное значение LMTDEVSSN [пользовательский](#page-102-0) профайл, [параметр](#page-102-0) 81

QLMTDEVSSN (ограничить сеансы одним устройством), системное значение *(продолжение)* [контроль](#page-270-0) 249 [описание](#page-48-0) 27 QLMTSECOFR (ограничить доступ для администратора защиты), системное значение значение, [устанавливаемое](#page-687-0) командой [CFGSYSSEC](#page-687-0) 666 [описание](#page-48-0) 27 QLMTSECOFR (ограничить права системного администратора), системное значение вход в [систему](#page-212-0) 191 [изменение](#page-32-0) уровня защиты 11 [контроль](#page-269-0) 248 права доступа к [описаниям](#page-210-0) [устройств](#page-210-0) 189 QLPAUTO (автоматическая установка лицензионной программы), пользовательский профайл значения по [умолчанию](#page-326-0) 305 QLPAUTO (пользовательский профайл автоматической установки лицензионных программ) [восстановление](#page-259-0) 238 QLPINSTALL (установка лицензионных программ), пользовательский профайл [восстановление](#page-259-0) 238 значения по [умолчанию](#page-326-0) 305 QMAXSGNACN (действие при достижении максимального числа попыток входа в систему), системное значение значение, [устанавливаемое](#page-687-0) командой [CFGSYSSEC](#page-687-0) 666 [описание](#page-50-0) 29 состояние [пользовательского](#page-88-0) [профайла](#page-88-0) 67 QMAXSIGN (максимальное число попыток входа в систему), системное значение значение, [устанавливаемое](#page-687-0) командой [CFGSYSSEC](#page-687-0) 666 [контроль](#page-269-0) 248, [251](#page-272-0) [описание](#page-49-0) 28 состояние [пользовательского](#page-88-0) [профайла](#page-88-0) 67 QMSF (среда [почтового](#page-326-0) сервера), [пользовательский](#page-326-0) профайл 305 QPGMR (профайл программиста) значения по [умолчанию](#page-326-0) 305 описание [устройства,](#page-212-0) владелец 191 пароль, [устанавливаемый](#page-688-0) командой [CFGSYSSEC](#page-688-0) 667 [QPRTDEV](#page-112-0) (принтер), системное [значение](#page-112-0) 91 QPWDEXPITV (срок действия пароля), системное значение PWDEXPITV [пользовательский](#page-101-0) профайл, [параметр](#page-101-0) 80 значение, [устанавливаемое](#page-687-0) командой [CFGSYSSEC](#page-687-0) 666 [контроль](#page-270-0) 249 [описание](#page-64-0) 43

QPWDLMTAJC (запрет цифр в соседних позициях в пароле), системное значение значение, [устанавливаемое](#page-687-0) командой [CFGSYSSEC](#page-687-0) 666 [QPWDLMTAJC](#page-68-0) (запретить применение [последовательности](#page-68-0) цифр), системное [значение](#page-68-0) 47 [QPWDLMTCHR](#page-67-0) (запретить некоторые [символы\),](#page-67-0) системное значение 46 QPWDLMTCHR (недопустимые для пароля символы), системное значение значение, [устанавливаемое](#page-687-0) командой [CFGSYSSEC](#page-687-0) 666 QPWDLMTREP (запрет повторяющихся символов в пароле), системное значение значение, [устанавливаемое](#page-687-0) командой [CFGSYSSEC](#page-687-0) 666 [QPWDLMTREP](#page-68-0) (запретить [повторяющиеся](#page-68-0) символы), системное [значение](#page-68-0) 47 QPWDLVL Уровни паролей [\(QPWDLVL\)](#page-66-0) 45, [46](#page-67-0) уровни паролей [\(максимальная](#page-67-0) [длина\)](#page-67-0) 46 уровни паролей [\(минимальная](#page-66-0) [длина\)](#page-66-0) 45 учет регистра [символов](#page-69-0) в пароле 4[8,](#page-85-0) [64](#page-85-0) QPWDLVL (с учетом регистра) Уровни [паролей](#page-68-0) (с учетом [регистра\)](#page-68-0) 47 учет регистра символов в пароле [QPWDLVL](#page-68-0) с учетом регистра [символов](#page-68-0) 47 QPWDLVL (текущее или [ожидающее](#page-69-0) значение) и имя [программы](#page-69-0) 48 [QPWDMAXLEN](#page-67-0) (максимальная длина пароля), [системное](#page-67-0) значение 46 значение, [устанавливаемое](#page-687-0) командой [CFGSYSSEC](#page-687-0) 666 [QPWDMINLEN](#page-66-0) (минимальная длина пароля), [системное](#page-66-0) значение 45 значение, [устанавливаемое](#page-687-0) командой [CFGSYSSEC](#page-687-0) 666 [QPWDPOSDIF](#page-69-0) (символы в одинаковых [позициях\),](#page-69-0) системное значение 48 [QPWDRQDDGT](#page-69-0) (обязательное вхождение в пароль цифр), [системное](#page-69-0) значение 48 QPWDRQDDGT (требовать наличия цифр в пароле), системное значение значение, [устанавливаемое](#page-687-0) командой [CFGSYSSEC](#page-687-0) 666 [QPWDRQDDIF](#page-67-0) (обязательное изменение пароля), [системное](#page-67-0) значение 46 QPWDRQDDIF (проверка совпадения паролей), системное значение значение, [устанавливаемое](#page-687-0) командой [CFGSYSSEC](#page-687-0) 666 [QPWDVLDPGM](#page-69-0) (программа [подтверждения](#page-69-0) паролей), системное [значение](#page-69-0) 48 QPWDVLDPGM (программа проверки пароля), системное значение значение, [устанавливаемое](#page-687-0) командой [CFGSYSSEC](#page-687-0) 666

QRCL (восстановить память), библиотека [QALWUSRDMN](#page-45-0) (разрешить [пользовательские](#page-45-0) объекты), [системное](#page-45-0) значение 24 QRCLAUTL [\(восстановление](#page-264-0) памяти), список прав [доступа](#page-264-0) 243 [QRETSVRSEC](#page-50-0) (сохранить [идентификационные](#page-50-0) данные на сервере), [значение](#page-50-0) 29 [QRETSVRSEC](#page-50-0) (сохранить [идентификационные](#page-50-0) данные на сервере), [системное](#page-50-0) значение 29 QRJE (запись [удаленного](#page-326-0) задания), [пользовательский](#page-326-0) профайл 305 QRMTSIGN (разрешить удаленный вход в систему), системное значение значение, [устанавливаемое](#page-687-0) командой [CFGSYSSEC](#page-687-0) 666 [QRMTSIGN](#page-51-0) (удаленный вход в систему), [системное](#page-51-0) значение 30, [252](#page-273-0) [QRMTSRVATR](#page-58-0) (атрибут удаленного [обслуживания\),](#page-58-0) системное значение 37 [QRMTSRVATR](#page-23-0) (Атрибут удаленного [обслуживания\),](#page-23-0) системное значение 2 QRYDOCLIB (Запросить библиотеку документов), команда [необходимые](#page-379-0) права доступа к [объектам](#page-379-0) 358 объект, [контроль](#page-512-0) 491 QRYDST (Запросить рассылку), команда [необходимые](#page-377-0) права доступа к [объектам](#page-377-0) 356 QRYPRBSTS (Запросить состояние неполадки), команда [необходимые](#page-459-0) права доступа к [объектам](#page-459-0) 438 QSCANFS [\(Сканирование](#page-52-0) в файловых [системах\),](#page-52-0) системное значение 31 [QSCANFSCTL](#page-52-0) (Управление [сканированием](#page-52-0) в файловых системах), [системное](#page-52-0) значение 31 QSECOFR (пользовательский профайл системного администратора) [восстановление](#page-259-0) 238 QSECOFR (системный администратор) *См. также* системный [администратор](#page-22-0) значения по [умолчанию](#page-326-0) 305 описание [устройства,](#page-212-0) владелец 191 права доступа к [консоли](#page-212-0) 191 QSECOFR (системный администратор), пользовательский профайл [включение](#page-88-0) 67 [отключен,](#page-88-0) состояние 67 QSECURITY (уровень защиты), системное значение [автоматическое](#page-82-0) создание [пользовательских](#page-82-0) профайлов 61 [введение](#page-23-0) 2 внутренние [управляющие](#page-39-0) блоки 18 значение, [устанавливаемое](#page-687-0) командой [CFGSYSSEC](#page-687-0) 666 класс [пользователей](#page-30-0) 9 [контроль](#page-269-0) 248 [обзор](#page-28-0) 7 [отключение](#page-37-0) уровня 40 16 [отключение](#page-40-0) уровня 50 19 переход на [уровень](#page-37-0) 40 16

QSECURITY (уровень защиты), системное значение *(продолжение)* [переход,](#page-32-0) на уровень 20 с более [высокого](#page-32-0) 11 [переход,](#page-39-0) на уровень 50 18 [переход,](#page-31-0) с уровня 10 на уровень 20 10 [переход,](#page-32-0) с уровня 20 на уровень 30 11 [применение](#page-212-0) системного значения [QLMTSECOFR](#page-212-0) 191 [рекомендации](#page-30-0) 9 [специальные](#page-30-0) права доступа 9 [сравнение](#page-28-0) уровней 7 [уровень](#page-31-0) 10 10 [уровень](#page-31-0) 20 10 [уровень](#page-32-0) 30 11 [уровень](#page-33-0) 40 12 [уровень](#page-38-0) 50 17 обработка [сообщений](#page-38-0) 17 проверка [параметров](#page-36-0) 15 QSH (Запустить QSH), команда [псевдоним](#page-462-0) для STRQSH 441 QSHRMEMCTL (управление общей памятью), системное значение [возможные](#page-54-0) значения 33 [описание](#page-53-0) 32 QSNADS (службы рассылки [системной](#page-326-0) сетевой архитектуры), [пользовательский](#page-326-0) [профайл](#page-326-0) 305 QSPCENV [\(специальная](#page-99-0) среда), системное [значение](#page-99-0) 78 QSPL (буфер), [пользовательский](#page-326-0) [профайл](#page-326-0) 305 QSPLJOB [\(буферное](#page-326-0) задание), [пользовательский](#page-326-0) профайл 305 QSPRJOBQ (Получить информацию об очереди заданий), API объект, [контроль](#page-522-0) 501 QsrRestore объект, [контроль](#page-495-0) 474 QSRRSTO (Восстановить объект), API объект, [контроль](#page-495-0) 474 **OsrSave** объект, [контроль](#page-494-0) 473 **OSRSAVO** объект, [контроль](#page-494-0) 473 QSRTSEQ [\(последовательность](#page-114-0) [сортировки\),](#page-114-0) системное значение 93 QSRV (служебный пользовательский профайл) значения по [умолчанию](#page-326-0) 305 пароль, [устанавливаемый](#page-688-0) командой [CFGSYSSEC](#page-688-0) 667 права доступа к [консоли](#page-212-0) 191 QSRVBAS (базовый профайл обслуживания) значения по [умолчанию](#page-326-0) 305 QSRVBAS (основной служебный пользовательский профайл) пароль, [устанавливаемый](#page-688-0) командой [CFGSYSSEC](#page-688-0) 667 права доступа к [консоли](#page-212-0) 191 QSYS (система), пользовательский профайл значения по [умолчанию](#page-326-0) 305 QSYS (системный пользовательский профайл) [восстановление](#page-259-0) 238

QSYS, системная библиотека списки прав [доступа](#page-147-0) 126 QSYSLIBL (список системных [библиотек\),](#page-216-0) [системное](#page-216-0) значение 195 QSYSMSG, очередь сообщений [QMAXSGNACN](#page-50-0) (действие при достижении [максимального](#page-50-0) числа попыток), [системное](#page-50-0) значение 29 QMAXSIGN [\(максимальное](#page-49-0) число попыток входа в систему), [системное](#page-49-0) [значение](#page-49-0) 28 [контроль](#page-272-0) 251, [287](#page-308-0) QSYSOPR (очередь сообщений системного оператора) [ограничение](#page-216-0) 195 QSYSOPR (профайл [системного](#page-326-0) [оператора\)](#page-326-0) 305 пароль, [устанавливаемый](#page-688-0) командой [CFGSYSSEC](#page-688-0) 667 QTCP (TCP/IP), [пользовательский](#page-326-0) [профайл](#page-326-0) 305 QTEMP (временная), библиотека [уровень](#page-38-0) защиты 50 17 QTMPLPD [\(поддержка](#page-326-0) печати по TCP/IP), [пользовательский](#page-326-0) профайл 305 [QTSTRQS](#page-326-0) (тестовый запрос), [пользовательский](#page-326-0) профайл 305 Query Management/400 права доступа к [объектам,](#page-463-0) [необходимые](#page-463-0) для применения [команд](#page-463-0) 442 QUSEADPAUT (Применять принятые права доступа), системное значение [описание](#page-54-0) 33 риск [изменения](#page-55-0) 34 QUSER [\(пользователь](#page-326-0) рабочей станции), [пользовательский](#page-326-0) профайл 305 QUSER (профайл пользователя) пароль, [устанавливаемый](#page-688-0) командой [CFGSYSSEC](#page-688-0) 667 QUSER38, [библиотека](#page-146-0) 125 QUSRLIBL (список [пользовательских](#page-105-0) [библиотек\),](#page-105-0) системное значение 84 QVFYOBJRST (Проверять восстанавливаемые объекты) [системное](#page-24-0) значение 3 [QVFYOBJRST](#page-59-0) (проверять [восстанавливаемые](#page-59-0) объекты), системное [значение](#page-59-0) 38 QWCLSCDE (Показать запись расписания заданий), API объект, [контроль](#page-523-0) 502

## **R**

RA [\(изменение](#page-285-0) прав доступа к [восстановленным](#page-285-0) объектам), тип записи [журнала](#page-285-0) 264 RCLACTGRP (Восстановить группу активации), команда [необходимые](#page-481-0) права доступа к [объектам](#page-481-0) 460 RCLDBXREF, команда [необходимые](#page-350-0) права доступа к [объектам](#page-350-0) 329

RCLDLO (Восстановить объект библиотеки документов), команда [необходимые](#page-379-0) права доступа к [объектам](#page-379-0) 358 объект, [контроль](#page-513-0) 492 RCLLNK (Восстановить ссылки объекта), команда [необходимые](#page-402-0) права доступа к [объектам](#page-402-0) 381 RCLOBJOWN (Восстановить объекты по владельцу), команда [необходимые](#page-350-0) права доступа к [объектам](#page-350-0) 329 [пользовательские](#page-339-0) профайлы, [поставляемые](#page-339-0) IBM, с правами [доступа](#page-339-0) 318 RCLOPT (Восстановить оптический носитель), команда [необходимые](#page-450-0) права доступа к [объектам](#page-450-0) 429 [пользовательские](#page-339-0) профайлы, [поставляемые](#page-339-0) IBM, с правами [доступа](#page-339-0) 318 RCLRSC (Восстановить ресурсы), команда объект [необходимые](#page-481-0) права [доступа](#page-481-0) 460 RCLSPLSTG (Восстановить буферную память), команда [необходимые](#page-478-0) права доступа к [объектам](#page-478-0) 457 [пользовательские](#page-339-0) профайлы, [поставляемые](#page-339-0) IBM, с правами [доступа](#page-339-0) 318 RCLSTG (Восстановить память), команда [QALWUSRDMN](#page-45-0) (разрешить [пользовательские](#page-45-0) объекты), [системное](#page-45-0) значение 24 QDFTOWN (владелец по [умолчанию\),](#page-153-0) [профайл](#page-153-0) 132 [необходимые](#page-350-0) права доступа к [объектам](#page-350-0) 329 объект, [контроль](#page-495-0) 474 [поврежденный](#page-264-0) список прав [доступа](#page-264-0) 243 [пользовательские](#page-339-0) профайлы, [поставляемые](#page-339-0) IBM, с правами [доступа](#page-339-0) 318 [уровень](#page-38-0) защиты 50 17 RCLTMPSTG (Восстановить временную память), команда [необходимые](#page-350-0) права доступа к [объектам](#page-350-0) 329 объект, [контроль](#page-497-0) 476 [пользовательские](#page-339-0) профайлы, [поставляемые](#page-339-0) IBM, с правами [доступа](#page-339-0) 318 RCVDST (Получить рассылку), команда [необходимые](#page-377-0) права доступа к [объектам](#page-377-0) 356 объект, [контроль](#page-512-0) 491 RCVJRNE (Принять запись журнала), команда [необходимые](#page-419-0) права доступа к [объектам](#page-419-0) 398 объект, [контроль](#page-523-0) 502

RCVMGRDTA (Принять переносимые данные), команда [необходимые](#page-439-0) права доступа к [объектам](#page-439-0) 418 RCVMSG (Получить сообщение), команда объект, [контроль](#page-529-0) 508, [509](#page-530-0) RCVMSG (Принять сообщение), команда [необходимые](#page-437-0) права доступа к [объектам](#page-437-0) 416 RCVNETF (Принять сетевой файл), команда [необходимые](#page-442-0) права доступа к [объектам](#page-442-0) 421 RESMGRNAM (Обработать повторные и неверные имена объектов Office), команда [пользовательские](#page-339-0) профайлы, [поставляемые](#page-339-0) IBM, с правами [доступа](#page-339-0) 318 RESMGRNAM (Разрешить конфликты имен объектов), команда [необходимые](#page-439-0) права доступа к [объектам](#page-439-0) 418 RETURN (Возврат), команда [необходимые](#page-481-0) права доступа к [объектам](#page-481-0) 460 RGZDLO (Реорганизовать объект библиотеки документов), команда [необходимые](#page-379-0) права доступа к [объектам](#page-379-0) 358 объект, [контроль](#page-512-0) 491 RGZPFM (Реорганизовать элемент физического файла), команда [необходимые](#page-389-0) права доступа к [объектам](#page-389-0) 368 объект, [контроль](#page-518-0) 497 RJ [\(восстановление](#page-285-0) описания задания), тип записи [журнала](#page-285-0) 264 RJ [\(восстановление](#page-635-0) описания задания), [формат](#page-635-0) файла 614 RJE (запись удаленного задания) права доступа к [объектам,](#page-467-0) [необходимые](#page-467-0) для применения [команд](#page-467-0) 446 RLSCMNDEV (Разблокировать устройство связи), команда [необходимые](#page-374-0) права доступа к [объектам](#page-374-0) 353 объект, [контроль](#page-505-0) 484, [505](#page-526-0) [пользовательские](#page-339-0) профайлы, [поставляемые](#page-339-0) IBM, с правами [доступа](#page-339-0) 318 RLSDSTQ (Разблокировать очередь рассылки), команда [необходимые](#page-377-0) права доступа к [объектам](#page-377-0) 356 [пользовательские](#page-339-0) профайлы, [поставляемые](#page-339-0) IBM, с правами [доступа](#page-339-0) 318 RLSIFSLCK (Освободить блокировки IFS), команда [пользовательские](#page-339-0) профайлы, [поставляемые](#page-339-0) IBM, с правами [доступа](#page-339-0) 318

RLSIFSLCK (Удалить блокировку IFS), команда [необходимые](#page-443-0) права доступа к [объектам](#page-443-0) 422 RLSJOB (Разблокировать задание), команда [необходимые](#page-414-0) права доступа к [объектам](#page-414-0) 393 RLSJOBQ (Разблокировать очередь заданий), команда [необходимые](#page-417-0) права доступа к [объектам](#page-417-0) 396 объект, [контроль](#page-522-0) 501 RLSJOBSCDE (Разблокировать запись расписания заданий), команда [необходимые](#page-417-0) права доступа к [объектам](#page-417-0) 396 объект, [контроль](#page-523-0) 502 RLSOUTQ (Разблокировать очередь вывода), команда [необходимые](#page-452-0) права доступа к [объектам](#page-452-0) 431 объект, [контроль](#page-533-0) 512 RLSRDR (Разблокировать программу чтения), команда [необходимые](#page-465-0) права доступа к [объектам](#page-465-0) 444 RLSRMTPHS (Освободить удаленную фазу), команда [пользовательские](#page-339-0) профайлы, [поставляемые](#page-339-0) IBM, с правами [доступа](#page-339-0) 318 RLSSPLF (Разблокировать буферный файл), команда [необходимые](#page-478-0) права доступа к [объектам](#page-478-0) 457 объект, [контроль](#page-533-0) 512 RLSWTR (Разблокировать загрузчик), команда [необходимые](#page-492-0) права доступа к [объектам](#page-492-0) 471 RMVACC (Удалить код доступа), команда [необходимые](#page-446-0) права доступа к [объектам](#page-446-0) 425 объект, [контроль](#page-512-0) 491 [пользовательские](#page-339-0) профайлы, [поставляемые](#page-339-0) IBM, с правами [доступа](#page-339-0) 318 RMVAJE (Удалить запись автоматического задания), команда [необходимые](#page-480-0) права доступа к [объектам](#page-480-0) 459 объект, [контроль](#page-540-0) 519 RMVALRD (Удалить описание предупреждения), команда [необходимые](#page-357-0) права доступа к [объектам](#page-357-0) 336 объект, [контроль](#page-498-0) 477 RMVAUTLE (Удалить запись списка прав доступа), команда [необходимые](#page-359-0) права доступа к [объектам](#page-359-0) 338 объект, [контроль](#page-498-0) 477 [описание](#page-316-0) 295 [применение](#page-177-0) 156

RMVBKP (Удалить точку прерывания), команда [необходимые](#page-461-0) права доступа к [объектам](#page-461-0) 440 RMVBNDDIRE (Удалить запись каталога связывания), команда [необходимые](#page-360-0) права доступа к [объектам](#page-360-0) 339 объект, [контроль](#page-499-0) 478 RMVCFGLE (Удалить записи списка конфигурации), команда [необходимые](#page-368-0) права доступа к [объектам](#page-368-0) 347 RMVCFGLE (Удалить запись списка конфигурации), команда объект, [контроль](#page-499-0) 478 RMVCLUNODE [пользовательские](#page-339-0) профайлы, [поставляемые](#page-339-0) IBM, с правами [доступа](#page-339-0) 318 RMVCLUNODE, команда [необходимые](#page-364-0) права доступа к [объектам](#page-364-0) 343 RMVCMNE (Удалить запись средств связи), команда [необходимые](#page-480-0) права доступа к [объектам](#page-480-0) 459 объект, [контроль](#page-540-0) 519 RMVCNNLE (Удалить запись списка соединений), команда объект, [контроль](#page-502-0) 481 RMVCOMSNMP (Удалить взаимодействие для SNMP), команда [необходимые](#page-486-0) права доступа к [объектам](#page-486-0) 465 RMVCRGDEVE [пользовательские](#page-339-0) профайлы, [поставляемые](#page-339-0) IBM, с правами [доступа](#page-339-0) 318 RMVCRGNODE [пользовательские](#page-339-0) профайлы, [поставляемые](#page-339-0) IBM, с правами [доступа](#page-339-0) 318 RMVCRQD (Удалить операцию из описания запроса на изменение), команда объект, [контроль](#page-501-0) 480 RMVCRQDA (Удалить операцию описания запроса на изменение), команда [необходимые](#page-361-0) права доступа к [объектам](#page-361-0) 340 RMVCRSDMNK (Удалить междоменный ключ шифрования ключа), команда [необходимые](#page-371-0) права доступа к [объектам](#page-371-0) 350 [пользовательские](#page-339-0) профайлы, [поставляемые](#page-339-0) IBM, с правами [доступа](#page-339-0) 318 RMVDEVDMNE [пользовательские](#page-339-0) профайлы, [поставляемые](#page-339-0) IBM, с правами [доступа](#page-339-0) 318 RMVDEVDMNE, команда [необходимые](#page-364-0) права доступа к [объектам](#page-364-0) 343 RMVDIR (Удалить каталог), команда [необходимые](#page-403-0) права доступа к [объектам](#page-403-0) 382

RMVDIR (Удалить каталог), команда *(продолжение)* объект, [контроль](#page-507-0) 486 RMVDIRE (Удалить запись каталога), команда [необходимые](#page-375-0) права доступа к [объектам](#page-375-0) 354 [описание](#page-321-0) 300 RMVDIRSHD (Удалить теневой каталог), команда [необходимые](#page-375-0) права доступа к [объектам](#page-375-0) 354 RMVDLOAUT (Удалить права доступа к объекту библиотеки документов), команда [необходимые](#page-379-0) права доступа к [объектам](#page-379-0) 358 объект, [контроль](#page-512-0) 491 [описание](#page-320-0) 299 RMVDSTLE (Удалить запись списка рассылки), команда [необходимые](#page-377-0) права доступа к [объектам](#page-377-0) 356 RMVDSTQ (Удалить очередь рассылки), команда [необходимые](#page-377-0) права доступа к [объектам](#page-377-0) 356 [пользовательские](#page-339-0) профайлы, [поставляемые](#page-339-0) IBM, с правами [доступа](#page-339-0) 318 RMVDSTRTE (Удалить маршрут рассылки), команда [необходимые](#page-377-0) права доступа к [объектам](#page-377-0) 356 [пользовательские](#page-339-0) профайлы, [поставляемые](#page-339-0) IBM, с правами [доступа](#page-339-0) 318 RMVDSTSYSN (Удалить альтернативное имя системы для рассылки), команда [необходимые](#page-377-0) права доступа к [объектам](#page-377-0) 356 [пользовательские](#page-339-0) профайлы, [поставляемые](#page-339-0) IBM, с правами [доступа](#page-339-0) 318 RMVEMLCFGE (Удалить запись конфигурации эмуляции), команда [необходимые](#page-375-0) права доступа к [объектам](#page-375-0) 354 RMVENVVAR (Удалить переменную среды), команда [необходимые](#page-383-0) права доступа к [объектам](#page-383-0) 362 RMVEWCBCDE (Удалить запись штрихового кода для контроллера расширенной беспроводной сети), команда [необходимые](#page-383-0) права доступа к [объектам](#page-383-0) 362 RMVEWCPTCE (Удалить запись PTC контроллера расширенной беспроводной сети), команда [необходимые](#page-383-0) права доступа к [объектам](#page-383-0) 362 RMVEXITPGM (Удалить программу выхода), команда [необходимые](#page-466-0) права доступа к [объектам](#page-466-0) 445

RMVEXITPGM (Удалить программу выхода), команда *(продолжение)* объект, [контроль](#page-515-0) 494 [пользовательские](#page-339-0) профайлы, [поставляемые](#page-339-0) IBM, с правами [доступа](#page-339-0) 318 RMVFCTE (Удалить запись таблицы управления формами), команда [необходимые](#page-469-0) права доступа к [объектам](#page-469-0) 448 RMVFNTTBLE (Удалить запись таблицы шрифтов DBCS) права доступа к [объектам,](#page-357-0) [необходимые](#page-357-0) для применения [команд](#page-357-0) 336 RMVFTRACNE (Удалить запись о действии фильтра), команда [необходимые](#page-391-0) права доступа к [объектам](#page-391-0) 370 объект, [контроль](#page-520-0) 499 RMVFTRSLTE (Удалить запись о выборе фильтра), команда [необходимые](#page-391-0) права доступа к [объектам](#page-391-0) 370 объект, [контроль](#page-520-0) 499 RMVICFDEVE (Удалить запись об устройстве функции межсистемной связи), команда [необходимые](#page-389-0) права доступа к [объектам](#page-389-0) 368 RMVIMGCLGE [пользовательские](#page-339-0) профайлы, [поставляемые](#page-339-0) IBM, с правами [доступа](#page-339-0) 318 RMVIMGCLGE, команда [необходимые](#page-393-0) права доступа к [объектам](#page-393-0) 372 RMVIPSIFC (Удалить интерфейс IP для SNA), команда [необходимые](#page-357-0) права доступа к [объектам](#page-357-0) 336 RMVIPSLOC (Удалить запись о расположении IP для SNA), команда [необходимые](#page-357-0) права доступа к [объектам](#page-357-0) 336 RMVIPSRTE (Удалить маршрут IP для SNA), команда [необходимые](#page-357-0) права доступа к [объектам](#page-357-0) 336 RMVJOBQE (Удалить запись очереди заданий), команда [необходимые](#page-480-0) права доступа к [объектам](#page-480-0) 459 объект, [контроль](#page-522-0) 501, [519](#page-540-0) RMVJOBSCDE (Удалить запись расписания заданий), команда [необходимые](#page-417-0) права доступа к [объектам](#page-417-0) 396 объект, [контроль](#page-523-0) 502 RMVJRNCHG (Удалить зарегистрированные изменения), команда [необходимые](#page-420-0) права доступа к [объектам](#page-420-0) 399 объект, [контроль](#page-496-0) 475, [503](#page-524-0)

RMVJRNCHG (Удалить зарегистрированные изменения), команда *(продолжение)* [пользовательские](#page-339-0) профайлы, [поставляемые](#page-339-0) IBM, с правами [доступа](#page-339-0) 318 RMVLANADP (Удалить адаптер LAN), команда [пользовательские](#page-339-0) профайлы, [поставляемые](#page-339-0) IBM, с правами [доступа](#page-339-0) 318 RMVLANADPI (Удалить информацию об адаптере LAN), команда [необходимые](#page-435-0) права доступа к [объектам](#page-435-0) 414 RMVLANADPT (Удалить адаптер LAN), команда [необходимые](#page-435-0) права доступа к [объектам](#page-435-0) 414 RMVLIBLE (Удалить запись списка библиотек), команда [применение](#page-216-0) 195 RMVLICKEY (Удалить ключ лицензии), команда [необходимые](#page-432-0) права доступа к [объектам](#page-432-0) 411 RMVLNK (Удалить ссылку), команда [необходимые](#page-403-0) права доступа к [объектам](#page-403-0) 382 объект, [контроль](#page-542-0) 521, [527,](#page-548-0) [528](#page-549-0) RMVM (Удалить элемент), команда [необходимые](#page-389-0) права доступа к [объектам](#page-389-0) 368 объект, [контроль](#page-518-0) 497 RMVMFS (Удалить cмонтированную файловую систему) [необходимые](#page-487-0) права доступа к [объектам](#page-487-0) 466 RMVMFS (Удалить смонтированную файловую систему), команда [необходимые](#page-443-0) права доступа к [объектам](#page-443-0) 422 [пользовательские](#page-339-0) профайлы, [поставляемые](#page-339-0) IBM, с правами [доступа](#page-339-0) 318 RMVMSG (Удалить сообщение), команда [необходимые](#page-437-0) права доступа к [объектам](#page-437-0) 416 объект, [контроль](#page-530-0) 509 RMVMSGD (Удалить описание сообщения), команда [необходимые](#page-438-0) права доступа к [объектам](#page-438-0) 417 объект, [контроль](#page-529-0) 508 RMVNETJOBE (Удалить запись сетевого задания), команда [необходимые](#page-442-0) права доступа к [объектам](#page-442-0) 421 [пользовательские](#page-339-0) профайлы, [поставляемые](#page-339-0) IBM, с правами [доступа](#page-339-0) 318 RMVNETTBLE (Удалить запись таблицы сетей), команда [необходимые](#page-486-0) права доступа к [объектам](#page-486-0) 465

RMVNODLE (Удалить запись списка узлов), команда [необходимые](#page-446-0) права доступа к [объектам](#page-446-0) 425 объект, [контроль](#page-531-0) 510 RMVNWSSTGL (Отключить область памяти сетевого сервера), команда [необходимые](#page-444-0) права доступа к [объектам](#page-444-0) 423 RMVOPTCTG (Удалить оптическую кассету), команда [необходимые](#page-450-0) права доступа к [объектам](#page-450-0) 429 [пользовательские](#page-339-0) профайлы, [поставляемые](#page-339-0) IBM, с правами [доступа](#page-339-0) 318 RMVOPTSVR (Удалить оптический сервер), команда [пользовательские](#page-339-0) профайлы, [поставляемые](#page-339-0) IBM, с правами [доступа](#page-339-0) 318 RMVOPTSVR (Удалить сервер оптических накопителей), команда [необходимые](#page-450-0) права доступа к [объектам](#page-450-0) 429 RMVPEXDFN (Удалить определение PEX), команда [необходимые](#page-457-0) права доступа к [объектам](#page-457-0) 436 [пользовательские](#page-339-0) профайлы, [поставляемые](#page-339-0) IBM, с правами [доступа](#page-339-0) 318 RMVPEXFTR (Удалить фильтр PEX), команда [пользовательские](#page-339-0) профайлы, [поставляемые](#page-339-0) IBM, с правами [доступа](#page-339-0) 318 RMVPFCST (Удалить ограничение для физического файла), команда [необходимые](#page-389-0) права доступа к [объектам](#page-389-0) 368 объект, [контроль](#page-518-0) 497 RMVPFTGR (Удалить триггер для физического файла), команда объект, [контроль](#page-518-0) 497 RMVPFTRG (Удалить триггер для физического файла), команда [необходимые](#page-389-0) права доступа к [объектам](#page-389-0) 368 RMVPGM (Удалить программу), команда [необходимые](#page-461-0) права доступа к [объектам](#page-461-0) 440 RMVPJE (Удалить запись предварительного задания), команда [необходимые](#page-480-0) права доступа к [объектам](#page-480-0) 459 объект, [контроль](#page-541-0) 520 RMVPTF (Удалить временное исправление программы), команда [необходимые](#page-473-0) права доступа к [объектам](#page-473-0) 452 [пользовательские](#page-339-0) профайлы, [поставляемые](#page-339-0) IBM, с правами [доступа](#page-339-0) 318

RMVRDBDIRE (Удалить запись каталога реляционной базы данных), команда [необходимые](#page-466-0) права доступа к [объектам](#page-466-0) 445 RMVRJECMNE (Удалить запись средств связи RJE), команда [необходимые](#page-470-0) права доступа к [объектам](#page-470-0) 449 RMVRJERDRE (Удалить запись программы чтения RJE), команда [необходимые](#page-470-0) права доступа к [объектам](#page-470-0) 449 RMVRJEWTRE (Удалить запись программы записи RJE), команда [необходимые](#page-470-0) права доступа к [объектам](#page-470-0) 449 RMVRMTJRN (Удалить удаленный журнал), команда объект, [контроль](#page-524-0) 503 RMVRMTPTF (Удалить удаленное временное исправление программы), команда [пользовательские](#page-339-0) профайлы, [поставляемые](#page-339-0) IBM, с правами [доступа](#page-339-0) 318 RMVRPYLE (Удалить запись списка ответов), команда [необходимые](#page-481-0) права доступа к [объектам](#page-481-0) 460 объект, [контроль](#page-539-0) 518 [пользовательские](#page-339-0) профайлы, [поставляемые](#page-339-0) IBM, с правами [доступа](#page-339-0) 318 RMVRTGE (Удалить запись о выполнении), команда [необходимые](#page-480-0) права доступа к [объектам](#page-480-0) 459 объект, [контроль](#page-541-0) 520 RMVSCHIDXE (Удалить запись индекса поиска), команда [необходимые](#page-412-0) права доступа к [объектам](#page-412-0) 391 объект, [контроль](#page-541-0) 520 RMVSOCE (Удалить запись сферы управления), команда [необходимые](#page-476-0) права доступа к [объектам](#page-476-0) 455 RMVSVRAUTE (Удалить запись идентификации сервера), команда [необходимые](#page-471-0) права доступа к [объектам](#page-471-0) 450 RMVTAPCTG (Удалить кассету магнитной ленты), команда [необходимые](#page-436-0) права доступа к [объектам](#page-436-0) 415 RMVTCPHTE (Удалить запись таблицы хостов TCP/IP), команда [необходимые](#page-486-0) права доступа к [объектам](#page-486-0) 465 RMVTCPIFC (Удалить интерфейс TCP/IP), команда [необходимые](#page-486-0) права доступа к [объектам](#page-486-0) 465 RMVTCPPORT (Удалить ограничение на порт TCP/IP), команда [необходимые](#page-486-0) права доступа к [объектам](#page-486-0) 465

RMVTCPRSI (Удалить удаленную систему TCP/IP), команда [необходимые](#page-486-0) права доступа к [объектам](#page-486-0) 465 объект [необходимые](#page-486-0) права [доступа](#page-486-0) 465 RMVTCPRTE (Удалить маршрут TCP/IP), команда [необходимые](#page-486-0) права доступа к [объектам](#page-486-0) 465 RMVTRC (Удалить трассировку), команда [необходимые](#page-461-0) права доступа к [объектам](#page-461-0) 440 RMVTRCFTR [пользовательские](#page-339-0) профайлы, [поставляемые](#page-339-0) IBM, с правами [доступа](#page-339-0) 318 RMVWSE (Удалить запись рабочей станции), команда [необходимые](#page-480-0) права доступа к [объектам](#page-480-0) 459 объект, [контроль](#page-541-0) 520 RNM (Переименовать), команда [необходимые](#page-404-0) права доступа к [объектам](#page-404-0) 383 объект, [контроль](#page-507-0) 486, [521,](#page-542-0) [527,](#page-548-0) [528](#page-549-0) RNMCNNLE (Переименовать запись списка соединений), команда объект, [контроль](#page-502-0) 481 RNMDIRE (Переименовать запись каталога), команда [необходимые](#page-375-0) права доступа к [объектам](#page-375-0) 354 RNMDKT (Изменить имя дискеты), команда [необходимые](#page-436-0) права доступа к [объектам](#page-436-0) 415 RNMDLO (Переименовать объект библиотеки документов), команда [необходимые](#page-379-0) права доступа к [объектам](#page-379-0) 358 объект, [контроль](#page-512-0) 491 RNMDSTL (Переименовать список рассылки), команда [необходимые](#page-377-0) права доступа к [объектам](#page-377-0) 356 RNMM (Переименовать элемент), команда [необходимые](#page-389-0) права доступа к [объектам](#page-389-0) 368 объект, [контроль](#page-518-0) 497 RNMOBJ (Переименовать объект), команда [необходимые](#page-350-0) права доступа к [объектам](#page-350-0) 329 объект, [контроль](#page-496-0) 475, [504,](#page-525-0) [529](#page-550-0) RNMTCPHTE (Переименовать запись таблицы хоста TCP/IP), команда [необходимые](#page-486-0) права доступа к [объектам](#page-486-0) 465 RO [\(изменение](#page-635-0) владельца [восстановленного](#page-635-0) объекта), формат [файла](#page-635-0) 614 RO (изменение [принадлежности](#page-286-0) [восстановленного](#page-286-0) объекта), тип записи [журнала](#page-286-0) 265

ROLLBACK (Откат), команда [необходимые](#page-366-0) права доступа к [объектам](#page-366-0) 345 RP [\(восстановление](#page-286-0) программ, [принимающих](#page-286-0) права доступа), тип записи [журнала](#page-286-0) 265 RP [\(восстановление](#page-637-0) программ, [принимающих](#page-637-0) права доступа), формат [файла](#page-637-0) 616 RPLDOC (Заменить документ), команда [необходимые](#page-379-0) права доступа к [объектам](#page-379-0) 358 объект, [контроль](#page-512-0) 491 RQ [\(восстановление](#page-286-0) объекта \*CRQD), тип записи [журнала](#page-286-0) 265 RQ [\(восстановление](#page-638-0) объекта \*CRQD, [принимающего](#page-638-0) права доступа), формат [файла](#page-638-0) 617 RRTJOB (Начать новый шаг задания), команда [необходимые](#page-414-0) права доступа к [объектам](#page-414-0) 393 RSMBKP (Восстановить точку прерывания), команда [необходимые](#page-461-0) права доступа к [объектам](#page-461-0) 440 RSMCTLRCY (Возобновить исправление ошибок контроллера), команда [необходимые](#page-370-0) права доступа к [объектам](#page-370-0) 349 объект, [контроль](#page-504-0) 483 RSMDEVRCY (Возобновить исправление ошибок устройства), команда [необходимые](#page-374-0) права доступа к [объектам](#page-374-0) 353 объект, [контроль](#page-505-0) 484 RSMLINRCY (Возобновить исправление ошибок линии), команда [необходимые](#page-434-0) права доступа к [объектам](#page-434-0) 413 объект, [контроль](#page-526-0) 505 RSMNWIRCY (Возобновить исправление ошибок сетевого интерфейса), команда объект, [контроль](#page-531-0) 510 RST (Восстановить ), команда [пользовательские](#page-339-0) профайлы, [поставляемые](#page-339-0) IBM, с правами [доступа](#page-339-0) 318 RST (Восстановить), команда [необходимые](#page-404-0) права доступа к [объектам](#page-404-0) 383 объект, [контроль](#page-496-0) 475, [486,](#page-507-0) [521,](#page-542-0) [527](#page-548-0)[,](#page-549-0) [528](#page-549-0) RSTAUT (Восстановить права доступа), команда запись журнала [контроля](#page-286-0) [\(QAUDJRN\)](#page-286-0) 265 [необходимые](#page-490-0) права доступа к [объектам](#page-490-0) 469 [описание](#page-320-0) 299 [пользовательские](#page-339-0) профайлы, [поставляемые](#page-339-0) IBM, с правами [доступа](#page-339-0) 318 [применение](#page-261-0) 240 [процедуры](#page-262-0) 241 роль в [восстановлении](#page-256-0) защиты 235

RSTCFG (Восстановить конфигурацию), команда [необходимые](#page-367-0) права доступа к [объектам](#page-367-0) 346 объект, [контроль](#page-496-0) 475 [пользовательские](#page-340-0) профайлы, [поставляемые](#page-340-0) IBM, с правами [доступа](#page-340-0) 319 RSTDLO [\(Восстановить](#page-256-0) объект библиотеки [документов\),](#page-256-0) команда 235 [необходимые](#page-380-0) права доступа к [объектам](#page-380-0) 359 объект, [контроль](#page-512-0) 491 [пользовательские](#page-340-0) профайлы, [поставляемые](#page-340-0) IBM, с правами [доступа](#page-340-0) 319 RSTLIB [\(Восстановить](#page-256-0) библиотеку), [команда](#page-256-0) 235 [необходимые](#page-429-0) права доступа к [объектам](#page-429-0) 408 объект, [контроль](#page-496-0) 475 [пользовательские](#page-340-0) профайлы, [поставляемые](#page-340-0) IBM, с правами [доступа](#page-340-0) 319 RSTLICPGM (Восстановить лицензионную программу), команда [необходимые](#page-433-0) права доступа к [объектам](#page-433-0) 412 объект, [контроль](#page-496-0) 475 [пользовательские](#page-340-0) профайлы, [поставляемые](#page-340-0) IBM, с правами [доступа](#page-340-0) 319 [рекомендации](#page-263-0) 242 риск нарушения [безопасности](#page-263-0) 242 RSTOBJ (Восстановить объект), команда [необходимые](#page-351-0) права доступа к [объектам](#page-351-0) 330 объект, [контроль](#page-496-0) 475 [пользовательские](#page-340-0) профайлы, [поставляемые](#page-340-0) IBM, с правами [доступа](#page-340-0) 319 [применение](#page-256-0) 235 RSTS36F (Восстановить файл System/36), команда [необходимые](#page-389-0) права доступа к [объектам](#page-389-0) 368, [462](#page-483-0) [пользовательские](#page-340-0) профайлы, [поставляемые](#page-340-0) IBM, с правами [доступа](#page-340-0) 319 RSTS36FLR (Восстановить папку System/36), команда [необходимые](#page-380-0) права доступа к [объектам](#page-380-0) 359, [462](#page-483-0) [пользовательские](#page-340-0) профайлы, [поставляемые](#page-340-0) IBM, с правами [доступа](#page-340-0) 319 RSTS36LIBM (Восстановить элементы System $/36$ ), команда [пользовательские](#page-340-0) профайлы, [поставляемые](#page-340-0) IBM, с правами [доступа](#page-340-0) 319 RSTS36LIBM (Восстановить элементы библиотеки System/36), команда [необходимые](#page-430-0) права доступа к [объектам](#page-430-0) 409, [462](#page-483-0)

RSTS38AUT (Восстановить права доступа System/38), команда [необходимые](#page-439-0) права доступа к [объектам](#page-439-0) 418 [пользовательские](#page-340-0) профайлы, [поставляемые](#page-340-0) IBM, с правами [доступа](#page-340-0) 319 RSTSHF (Восстановить книжную полку), команда объект, [контроль](#page-512-0) 491 RSTSYSINF [необходимые](#page-351-0) права доступа к [объектам](#page-351-0) 330 RSTUSFCNR (Восстановить контейнер USF), команда [пользовательские](#page-340-0) профайлы, [поставляемые](#page-340-0) IBM, с правами [доступа](#page-340-0) 319 RSTUSRPRF (Восстановить пользовательские профайлы), команда объект, [контроль](#page-551-0) 530 [описание](#page-320-0) 299 [пользовательские](#page-340-0) профайлы, [поставляемые](#page-340-0) IBM, с правами [доступа](#page-340-0) 319 RSTUSRPRF (Восстановить пользовательский профайл), команда [необходимые](#page-490-0) права доступа к [объектам](#page-490-0) 469 [описание](#page-256-0) 235 RTVAUTLE (Получить запись списка прав доступа), команда [необходимые](#page-359-0) права доступа к [объектам](#page-359-0) 338 объект, [контроль](#page-498-0) 477 [описание](#page-316-0) 295 RTVBCKUP (Получить опции резервного копирования), команда [необходимые](#page-448-0) права доступа к [объектам](#page-448-0) 427 RTVBNDSRC (Получить исходный файл редактора связей), команда [\\*SRVPGM,](#page-441-0) получение экспорта 420 [необходимые](#page-441-0) права доступа к [объектам](#page-441-0) 420 объект, [контроль](#page-499-0) 478, [507,](#page-528-0) [525](#page-546-0) RTVCFGSRC (Получить исходный текст конфигурации), команда [необходимые](#page-367-0) права доступа к [объектам](#page-367-0) 346 объект, [контроль](#page-503-0) 482, [483,](#page-504-0) [484,](#page-505-0) [505](#page-526-0)[,](#page-531-0) [510,](#page-531-0) [511](#page-532-0) RTVCFGSTS (Получить состояние конфигурации), команда [необходимые](#page-367-0) права доступа к [объектам](#page-367-0) 346 объект, [контроль](#page-504-0) 483, [484,](#page-505-0) [505,](#page-526-0) [511](#page-532-0) RTVCLDSRC (Получить исходный текст для локали C), команда объект, [контроль](#page-500-0) 479 RTVCLNUP (Получить список очистки), команда [необходимые](#page-448-0) права доступа к [объектам](#page-448-0) 427

RTVCLSRC (Получить исходный текст на CL), команда [необходимые](#page-461-0) права доступа к [объектам](#page-461-0) 440 объект, [контроль](#page-535-0) 514 RTVCURDIR (Получить текущий каталог), команда [необходимые](#page-405-0) права доступа к [объектам](#page-405-0) 384 объект, [контроль](#page-506-0) 485 RTVDLONAM (Получить имя объекта библиотеки документов), команда [необходимые](#page-380-0) права доступа к [объектам](#page-380-0) 359 RTVDOC (Получить документ), команда [необходимые](#page-380-0) права доступа к [объектам](#page-380-0) 359 объект, [контроль](#page-510-0) 489, [491](#page-512-0) RTVDSKINF (Получить информацию о работе дисков), команда [необходимые](#page-448-0) права доступа к [объектам](#page-448-0) 427 [пользовательские](#page-340-0) профайлы, [поставляемые](#page-340-0) IBM, с правами [доступа](#page-340-0) 319 RTVDTAARA (Получить область данных), команда [необходимые](#page-371-0) права доступа к [объектам](#page-371-0) 350 объект, [контроль](#page-513-0) 492 RTVGRPA (Получить атрибуты группы), команда объект, права [доступа,](#page-481-0) [необходимые](#page-481-0) 460 RTVIMGCLG, команда [необходимые](#page-393-0) права доступа к [объектам](#page-393-0) 372 [пользовательские](#page-340-0) профайлы, [поставляемые](#page-340-0) IBM, с правами [доступа](#page-340-0) 319 RTVJOBA (Получить атрибуты задания), команда [необходимые](#page-414-0) права доступа к [объектам](#page-414-0) 393 RTVJRNE (Получить запись журнала), команда [необходимые](#page-420-0) права доступа к [объектам](#page-420-0) 399 объект, [контроль](#page-523-0) 502 RTVLIBD (Получить описание библиотеки), команда [необходимые](#page-430-0) права доступа к [объектам](#page-430-0) 409 RTVMBRD (Получить описание элемента), команда [необходимые](#page-389-0) права доступа к [объектам](#page-389-0) 368 объект, [контроль](#page-518-0) 497 RTVMSG (Получить сообщение), команда объект, [контроль](#page-529-0) 508 RTVNETA (Получить сетевые атрибуты), команда [необходимые](#page-442-0) права доступа к [объектам](#page-442-0) 421

RTVOBJD (Получить описание объекта), команда [необходимые](#page-351-0) права доступа к [объектам](#page-351-0) 330 объект, [контроль](#page-497-0) 476 RTVPDGPRF (Получить профайл группы дескрипторов печати), команда [необходимые](#page-458-0) права доступа к [объектам](#page-458-0) 437 RTVPRD (Получить продукт), команда [пользовательские](#page-340-0) профайлы, [поставляемые](#page-340-0) IBM, с правами [доступа](#page-340-0) 319 RTVPTF (Получить PTF), команда [пользовательские](#page-340-0) профайлы, [поставляемые](#page-340-0) IBM, с правами [доступа](#page-340-0) 319 RTVPWRSCDE (Получить запись расписания включения и выключения питания), команда [необходимые](#page-448-0) права доступа к [объектам](#page-448-0) 427 RTVQMFORM (Получить форму управления запросами), команда [необходимые](#page-463-0) права доступа к [объектам](#page-463-0) 442 RTVQMFORM (Получить форму Управления запросами), команда объект, [контроль](#page-538-0) 517 RTVQMQRY (Получить запрос на управление запросом), команда [необходимые](#page-463-0) права доступа к [объектам](#page-463-0) 442 RTVQMQRY (Получить запрос Управления запросами), команда объект, [контроль](#page-537-0) 516, [517](#page-538-0) RTVS36A (Получить атрибуты System/36), команда [необходимые](#page-483-0) права доступа к [объектам](#page-483-0) 462 объект, [контроль](#page-550-0) 529 RTVSMGOBJ (Получить объект управления системами), команда [пользовательские](#page-340-0) профайлы, [поставляемые](#page-340-0) IBM, с правами [доступа](#page-340-0) 319 RTVSYSVAL (Получить системное значение), команда [необходимые](#page-481-0) права доступа к [объектам](#page-481-0) 460 RTVUSRPRF (Получить пользовательский профайл), команда [необходимые](#page-490-0) права доступа к [объектам](#page-490-0) 469 объект, [контроль](#page-552-0) 531 [описание](#page-319-0) 298 [применение](#page-135-0) 114 RTVWSCST (Получить объект настройки рабочей станции), команда [необходимые](#page-492-0) права доступа к [объектам](#page-492-0) 471 объект, [контроль](#page-553-0) 532 RU [\(восстановить](#page-638-0) права доступа [пользовательского](#page-638-0) профайла), формат [файла](#page-638-0) 617

[пользовательского](#page-286-0) профайла), тип записи [журнала](#page-286-0) 265 RUNBCKUP (Запустить резервное копирование), команда [необходимые](#page-448-0) права доступа к [объектам](#page-448-0) 427 RUNLPDA (Выполнить LPDA-2), команда объект, [контроль](#page-526-0) 505 RUNLPDA (Запустить LPDA-2), команда [необходимые](#page-473-0) права доступа к [объектам](#page-473-0) 452 [пользовательские](#page-340-0) профайлы, [поставляемые](#page-340-0) IBM, с правами [доступа](#page-340-0) 319 RUNQRY (Выполнить запрос), команда объект, [контроль](#page-539-0) 518 RUNQRY (Запустить запрос), команда [необходимые](#page-463-0) права доступа к [объектам](#page-463-0) 442 RUNSMGCMD (Выполнить команду управления системами), команда [пользовательские](#page-340-0) профайлы, [поставляемые](#page-340-0) IBM, с правами [доступа](#page-340-0) 319 RUNSMGOBJ (Запустить объект управления системами), команда [пользовательские](#page-340-0) профайлы, [поставляемые](#page-340-0) IBM, с правами [доступа](#page-340-0) 319 RUNSQLSTM (Выполнить оператор SQL), команда [необходимые](#page-427-0) права доступа к [объектам](#page-427-0) 406 RVKACCAUT (Аннулировать права доступа к коду доступа), команда [необходимые](#page-446-0) права доступа к [объектам](#page-446-0) 425 объект, [контроль](#page-512-0) 491 RVKOBJAUT [\(Аннулировать](#page-169-0) права доступа к [объекту\),](#page-169-0) команда 148 [необходимые](#page-352-0) права доступа к [объектам](#page-352-0) 331 объект, [контроль](#page-496-0) 475 [описание](#page-317-0) 296 [применение](#page-178-0) 157 RVKPUBAUT (Аннулировать общие права доступа), команда [необходимые](#page-351-0) права доступа к [объектам](#page-351-0) 330 [описание](#page-323-0) 302, [666](#page-687-0) [пользовательские](#page-340-0) профайлы, [поставляемые](#page-340-0) IBM, с правами [доступа](#page-340-0) 319 [сведения](#page-689-0) 668 RVKUSRPMN (Аннулировать права доступа пользователя), команда [необходимые](#page-446-0) права доступа к [объектам](#page-446-0) 425 объект, [контроль](#page-512-0) 491 [описание](#page-320-0) 299 RVKWSOAUT (Аннулировать права доступа к объекту рабочей станции), команда [необходимые](#page-391-0) права доступа к [объектам](#page-391-0) 370

RU [\(восстановление](#page-286-0) прав доступа

RZ [\(изменение](#page-286-0) основной группы [восстановленного](#page-286-0) объекта), тип записи [журнала](#page-286-0) 265 RZ [\(изменение](#page-639-0) основной группы

[восстановленного](#page-639-0) объекта), формат [файла](#page-639-0) 618

## **S**

SAV (Сохранить), команда [необходимые](#page-406-0) права доступа к [объектам](#page-406-0) 385 объект, [контроль](#page-494-0) 473, [485,](#page-506-0) [526,](#page-547-0) [528](#page-549-0) SAVAPARDTA (Сохранить данные APAR), команда [необходимые](#page-473-0) права доступа к [объектам](#page-473-0) 452 [пользовательские](#page-340-0) профайлы, [поставляемые](#page-340-0) IBM, с правами [доступа](#page-340-0) 319 SAVCFG (Сохранить конфигурацию), команда [необходимые](#page-367-0) права доступа к [объектам](#page-367-0) 346 объект, [контроль](#page-504-0) 483, [484,](#page-505-0) [505,](#page-526-0) [510](#page-531-0)[,](#page-532-0) [511](#page-532-0) SAVCHGOBJ (Сохранить измененный объект), команда [необходимые](#page-352-0) права доступа к [объектам](#page-352-0) 331 объект, [контроль](#page-494-0) 473 SAVDLO (Сохранить объект библиотеки документов), команда [необходимые](#page-380-0) права доступа к [объектам](#page-380-0) 359 объект, [контроль](#page-494-0) 473, [489](#page-510-0) [применение](#page-256-0) 235 SAVLIB (Сохранить библиотеку), команда [необходимые](#page-430-0) права доступа к [объектам](#page-430-0) 409 объект, [контроль](#page-494-0) 473 [применение](#page-256-0) 235 SAVLICPGM (Сохранить лицензионную программу), команда [необходимые](#page-433-0) права доступа к [объектам](#page-433-0) 412 объект, [контроль](#page-494-0) 473 [пользовательские](#page-340-0) профайлы, [поставляемые](#page-340-0) IBM, с правами [доступа](#page-340-0) 319 SAVOBJ (Сохранить объект), команда [необходимые](#page-352-0) права доступа к [объектам](#page-352-0) 331 объект, [контроль](#page-494-0) 473 [применение](#page-256-0) 235 сохранение [получателя](#page-302-0) журнала [контроля](#page-302-0) 281 SAVRSOBJ (Сохранить/Восстановить объект), команда [необходимые](#page-353-0) права доступа к [объектам](#page-353-0) 332 SAVRSTCFG (Сохранить/восстановить конфигурацию), команда [необходимые](#page-367-0) права доступа к [объектам](#page-367-0) 346

**SAVRSTCHG** [пользовательские](#page-340-0) профайлы, [поставляемые](#page-340-0) IBM, с правами [доступа](#page-340-0) 319 SAVRSTCHG (Сохранить/Восстановить изменения), команда [необходимые](#page-353-0) права доступа к [объектам](#page-353-0) 332 SAVRSTDLO (Сохранить/восстановить объект библиотеки документов), команда [необходимые](#page-380-0) права доступа к [объектам](#page-380-0) 359 SAVRSTLIB [пользовательские](#page-340-0) профайлы, [поставляемые](#page-340-0) IBM, с правами [доступа](#page-340-0) 319 SAVRSTLIB (Сохранить/Восстановить библиотеку), команда [необходимые](#page-431-0) права доступа к [объектам](#page-431-0) 410 SAVRSTOBJ [пользовательские](#page-340-0) профайлы, [поставляемые](#page-340-0) IBM, с правами [доступа](#page-340-0) 319 SAVS36F (Сохранить файл System/36), команда [необходимые](#page-389-0) права доступа к [объектам](#page-389-0) 368, [463](#page-484-0) SAVS36LIBM (Сохранить элементы библиотеки System/36), команда [необходимые](#page-389-0) права доступа к [объектам](#page-389-0) 368, [410](#page-431-0) SAVSAVFDTA (Сохранить данные файла сохранения), команда [необходимые](#page-389-0) права доступа к [объектам](#page-389-0) 368 объект, [контроль](#page-494-0) 473 SAVSECDTA (Сохранить данные защиты), команда [необходимые](#page-490-0) права доступа к [объектам](#page-490-0) 469 [описание](#page-320-0) 299 [применение](#page-256-0) 235 SAVSHF (Сохранить книжную полку), команда объект, [контроль](#page-494-0) 473, [489](#page-510-0) SAVSTG (Сохранить содержимое памяти), команда [необходимые](#page-353-0) права доступа к [объектам](#page-353-0) 332 объект, [контроль](#page-497-0) 476 SAVSYS (Сохранить систему), команда [необходимые](#page-353-0) права доступа к [объектам](#page-353-0) 332 [описание](#page-320-0) 299 [применение](#page-256-0) 235 **SAVSYSINF** [необходимые](#page-353-0) права доступа к [объектам](#page-353-0) 332 SBMCRQ (Передать на выполнение запрос на изменение), команда объект, [контроль](#page-500-0) 479 SBMDBJOB (Передать на выполнение задания базы данных), команда [необходимые](#page-414-0) права доступа к [объектам](#page-414-0) 393

SBMDKTJOB (Передать на выполнение задания дискеты), команда [необходимые](#page-414-0) права доступа к [объектам](#page-414-0) 393 SBMFNCJOB (Передать на выполнение финансовое задание), команда [необходимые](#page-391-0) права доступа к [объектам](#page-391-0) 370 SBMFNCJOB (Передать финансовое задание), команда [пользовательские](#page-340-0) профайлы, [поставляемые](#page-340-0) IBM, с правами [доступа](#page-340-0) 319 SBMJOB (Передать задание на выполнение), команда [SECBATCH,](#page-681-0) меню 660 [необходимые](#page-414-0) права доступа к [объектам](#page-414-0) 393 права доступа, [проверка](#page-209-0) 188 SBMNETJOB (Передать на выполнение сетевое задание), команда [необходимые](#page-414-0) права доступа к [объектам](#page-414-0) 393 SBMNWSCMD (Передать команду на выполнение), команда [пользовательские](#page-340-0) профайлы, [поставляемые](#page-340-0) IBM, с правами [доступа](#page-340-0) 319 SBMNWSCMD (Передать на выполнение команду сетевого сервера), команда [необходимые](#page-445-0) права доступа к [объектам](#page-445-0) 424 SBMRJEJOB (Передать на выполнение задание RJE), команда [необходимые](#page-470-0) права доступа к [объектам](#page-470-0) 449 SBMRMTCMD (Передать на выполнение удаленную команду), команда [необходимые](#page-365-0) права доступа к [объектам](#page-365-0) 344 SD (изменение [системного](#page-284-0) каталога [рассылки\),](#page-284-0) тип записи журнала 263 SD (изменить [системный](#page-640-0) каталог [рассылки\),](#page-640-0) формат файла 619 SE (изменение записи [маршрутизации](#page-290-0) [подсистемы\),](#page-290-0) тип записи журнала 269 SE (изменение записи о [выполнении](#page-642-0) [подсистемы\),](#page-642-0) формат файла 621 SECBATCH (Передать отчеты на обработку в пакетном режиме), меню передача отчетов на [обработку](#page-681-0) 660 [планирование](#page-682-0) отчетов 661 SETATNPGM (Выбрать программу Attention), команда [инициализация](#page-113-0) задания 92 [необходимые](#page-461-0) права доступа к [объектам](#page-461-0) 440 SETCSTDTA (Задать опции настройки), команда [необходимые](#page-391-0) права доступа к [объектам](#page-391-0) 370 SETJOBATR (опции пользователя), параметр [пользовательский](#page-116-0) профайл 95

SETMSTK (Задать главный ключ), команда [необходимые](#page-371-0) права доступа к [объектам](#page-371-0) 350 [пользовательские](#page-340-0) профайлы, [поставляемые](#page-340-0) IBM, с правами [доступа](#page-340-0) 319 SETOBJACC (Задать права доступа к объекту), команда [необходимые](#page-353-0) права доступа к [объектам](#page-353-0) 332 SETPGMINF (Задать информацию о программе), команда [необходимые](#page-461-0) права доступа к [объектам](#page-461-0) 440 SETTAPCGY (Задать категорию магнитной ленты), команда [необходимые](#page-436-0) права доступа к [объектам](#page-436-0) 415 SETVTMAP (Задать раскладку клавиатуры VT100), команда [необходимые](#page-486-0) права доступа к [объектам](#page-486-0) 465 SETVTTBL (Задать таблицы преобразования VT), команда [необходимые](#page-485-0) права доступа к [объектам](#page-485-0) 464 SEV (серьезность очереди сообщений), параметр *См. также* очередь [сообщений](#page-22-0) [пользовательский](#page-111-0) профайл 90 SF (действие над [буферным](#page-642-0) файлом), [формат](#page-642-0) файла 621 SF [\(изменение](#page-292-0) буферного файла), тип записи [журнала](#page-292-0) 271 SIGNOFF (Выход из системы), команда объект, права [доступа,](#page-481-0) [необходимые](#page-481-0) 460 SLTCMD (Выбрать команду), команда [необходимые](#page-365-0) права доступа к [объектам](#page-365-0) 344 SM (изменение [параметров](#page-648-0) управления [системами\),](#page-648-0) формат файла 627 SM (изменение управления [системами\),](#page-292-0) тип записи [журнала](#page-292-0) 271 SNA, [пользовательский](#page-326-0) профайл служб рассылки [\(QSNADS\)](#page-326-0) 305 SNADS (службы рассылки системной сетевой архитектуры) QSNADS, [пользовательский](#page-326-0) [профайл](#page-326-0) 305 SNDBRKMSG (Отправить прерывающее сообщение), команда [необходимые](#page-438-0) права доступа к [объектам](#page-438-0) 417 SNDDOC (Отправить документ), команда объект, [контроль](#page-510-0) 489 SNDDST (Отправить рассылку), команда [необходимые](#page-377-0) права доступа к [объектам](#page-377-0) 356 объект, [контроль](#page-510-0) 489 SNDDSTQ (Отправить очередь рассылки), команда [необходимые](#page-377-0) права доступа к [объектам](#page-377-0) 356

SNDDSTQ (Отправить очередь рассылки), команда *(продолжение)* [пользовательские](#page-340-0) профайлы, [поставляемые](#page-340-0) IBM, с правами [доступа](#page-340-0) 319 SNDDTAARA (Отправить область данных), команда объект, [контроль](#page-513-0) 492 SNDEMLIGC (Отправить код эмуляции 3270PC в формате DBCS), команда [необходимые](#page-375-0) права доступа к [объектам](#page-375-0) 354 SNDFNCIMG (Отправить образ дискеты с финансовой информацией), команда [необходимые](#page-391-0) права доступа к [объектам](#page-391-0) 370 SNDJRNE [\(Отправить](#page-300-0) запись журнала), [команда](#page-300-0) 279 [необходимые](#page-420-0) права доступа к [объектам](#page-420-0) 399 объект, [контроль](#page-524-0) 503 SNDMGRDTA (Отправить переносимые данные), команда [необходимые](#page-439-0) права доступа к [объектам](#page-439-0) 418 SNDMSG (Отправить сообщение), команда [необходимые](#page-438-0) права доступа к [объектам](#page-438-0) 417 SNDNETF (Отправить сетевой файл), команда [необходимые](#page-442-0) права доступа к [объектам](#page-442-0) 421 SNDNETMSG (Отправить сообщение по сети), команда [необходимые](#page-442-0) права доступа к [объектам](#page-442-0) 421 SNDNETSPLF (Отправить буферный файл по сети), команда действие, [контроль](#page-544-0) 523 [необходимые](#page-478-0) права доступа к [объектам](#page-478-0) 457 объект, [контроль](#page-533-0) 512 очередь вывода, [параметры](#page-221-0) 200 SNDNWSMSG (Отправить сообщение сетевого сервера), команда [необходимые](#page-445-0) права доступа к [объектам](#page-445-0) 424 SNDPGMMSG (Отправить программное сообщение), команда [необходимые](#page-438-0) права доступа к [объектам](#page-438-0) 417 SNDPRD (Отправить продукт), команда [пользовательские](#page-340-0) профайлы, [поставляемые](#page-340-0) IBM, с правами [доступа](#page-340-0) 319 SNDPTF (Отправить PTF), команда [пользовательские](#page-340-0) профайлы, [поставляемые](#page-340-0) IBM, с правами [доступа](#page-340-0) 319 SNDPTFORD (Отправить заказ на временное исправление программы), команда [необходимые](#page-473-0) права доступа к [объектам](#page-473-0) 452

SNDPTFORD (Отправить заказ на временное исправление программы), команда *(продолжение)* [пользовательские](#page-340-0) профайлы, [поставляемые](#page-340-0) IBM, с правами [доступа](#page-340-0) 319 SNDRJECMD (Отправить RJE), команда [необходимые](#page-470-0) права доступа к [объектам](#page-470-0) 449 SNDRJECMD (Отправить команду RJE), команда [необходимые](#page-470-0) права доступа к [объектам](#page-470-0) 449 SNDRPY (Отправить ответ), команда [необходимые](#page-438-0) права доступа к [объектам](#page-438-0) 417 объект, [контроль](#page-530-0) 509 SNDSMGOBJ (Отправить объект управления системами), команда [пользовательские](#page-340-0) профайлы, [поставляемые](#page-340-0) IBM, с правами [доступа](#page-340-0) 319 SNDSRVRQS (Отправить запрос на обслуживание), команда [необходимые](#page-473-0) права доступа к [объектам](#page-473-0) 452 [пользовательские](#page-340-0) профайлы, [поставляемые](#page-340-0) IBM, с правами [доступа](#page-340-0) 319 SNDTCPSPLF (Отправить буферный файл TCP/IP), команда [необходимые](#page-485-0) права доступа к [объектам](#page-485-0) 464 SNDTCPSPLF (Отправить буферный файл по TCP), команда [необходимые](#page-478-0) права доступа к [объектам](#page-478-0) 457 SNDTCPSPLF (Отправить буферный файл по TCP/IP), команда действие, [контроль](#page-544-0) 523 объект, [контроль](#page-553-0) 532 SNDUSRMSG (Отправить пользовательское сообщение), команда [необходимые](#page-438-0) права доступа к [объектам](#page-438-0) 417 SO (действия над [пользовательской](#page-650-0) [информацией](#page-650-0) о защите сервера), формат [файла](#page-650-0) 629 SPCAUT (специальные права доступа), параметр *См. также* [специальные](#page-22-0) права доступа [пользовательский](#page-94-0) профайл 73 [рекомендации](#page-98-0) 77 SPCENV (специальная среда), параметр [интерактивное](#page-99-0) задание [выполнения](#page-99-0) 78 [рекомендации](#page-99-0) 78 SQL защита [файлов](#page-248-0) 227 SRC (системный информационный код) B900 3D10 (ошибка [контроля\)](#page-76-0) 55 SRTSEQ (последовательность сортировки), параметр [пользовательский](#page-114-0) профайл 93 ST (действия [сервисных](#page-292-0) средств), тип записи [журнала](#page-292-0) 271

ST [\(обращение](#page-651-0) к сервисным средствам), [формат](#page-651-0) файла 630 STATFS (Показать информацию о смонтированной файловой системе), команда [необходимые](#page-443-0) права доступа к [объектам](#page-443-0) 422 STRAPF (Запустить Advanced Printer Function), команда [необходимые](#page-358-0) права доступа к [объектам](#page-358-0) 337, [368](#page-389-0) STRASPBAL [пользовательские](#page-340-0) профайлы, [поставляемые](#page-340-0) IBM, с правами [доступа](#page-340-0) 319 [STRASPBAL,](#page-374-0) команда 353 STRBEST (Запустить BEST/1), команда [пользовательские](#page-340-0) профайлы, [поставляемые](#page-340-0) IBM, с правами [доступа](#page-340-0) 319 STRBEST (Запустить планировщик ресурсов Best/1-400), команда [необходимые](#page-457-0) права доступа к [объектам](#page-457-0) 436 STRBGU (Запустить Business Graphics Utility), команда [необходимые](#page-358-0) права доступа к [объектам](#page-358-0) 337 STRCBLDBG (Начать отладку COBOL), команда [необходимые](#page-427-0) права доступа к [объектам](#page-427-0) 406, [440](#page-461-0) STRCGU (Запустить CGU), команда [необходимые](#page-382-0) права доступа к [объектам](#page-382-0) 361 STRCHTSVR (Запустить сервер CHT), команда [пользовательские](#page-340-0) профайлы, [поставляемые](#page-340-0) IBM, с правами [доступа](#page-340-0) 319 STRCLNUP (Начать очистку), команда [необходимые](#page-448-0) права доступа к [объектам](#page-448-0) 427 **STRCLUNOD** [пользовательские](#page-340-0) профайлы, [поставляемые](#page-340-0) IBM, с правами [доступа](#page-340-0) 319 STRCLUNOD, команда [необходимые](#page-364-0) права доступа к [объектам](#page-364-0) 343 STRCMNTRC (Запустить трассировку связи), команда [пользовательские](#page-340-0) профайлы, [поставляемые](#page-340-0) IBM, с правами [доступа](#page-340-0) 319 STRCMNTRC (Запустить трассировку соединений), команда [необходимые](#page-473-0) права доступа к [объектам](#page-473-0) 452 STRCMTCTL (Запустить управление фиксацией), команда [необходимые](#page-366-0) права доступа к [объектам](#page-366-0) 345 STRCPYSCN (Начать копирование экрана), команда [необходимые](#page-473-0) права доступа к [объектам](#page-473-0) 452

**STRCRG** [пользовательские](#page-341-0) профайлы, [поставляемые](#page-341-0) IBM, с правами [доступа](#page-341-0) 320 STRCSP (Запустить утилиты CSP/AE), команда объект, [контроль](#page-536-0) 515 STRDBG (Начать отладку), команда [необходимые](#page-461-0) права доступа к [объектам](#page-461-0) 440 объект, [контроль](#page-516-0) 495, [514](#page-535-0) [пользовательские](#page-341-0) профайлы, [поставляемые](#page-341-0) IBM, с правами [доступа](#page-341-0) 320 STRDBGSVR (Запустить сервер отладки), команда [пользовательские](#page-341-0) профайлы, [поставляемые](#page-341-0) IBM, с правами [доступа](#page-341-0) 320 STRDBMON (Включить монитор баз данных), команда [необходимые](#page-457-0) права доступа к [объектам](#page-457-0) 436 STRDBRDR (Начать чтение базы данных), команда [необходимые](#page-465-0) права доступа к [объектам](#page-465-0) 444 STRDFU (Запустить DFU), команда [необходимые](#page-358-0) права доступа к [объектам](#page-358-0) 337, [368](#page-389-0) STRDIRSHD (Начать работу с теневыми каталогами), команда [необходимые](#page-375-0) права доступа к [объектам](#page-375-0) 354 STRDIRSHD (Начать теневое копирование каталога), команда объект, [контроль](#page-509-0) 488 STRDKTRDR (Начать чтение дискеты), команда [необходимые](#page-465-0) права доступа к [объектам](#page-465-0) 444 STRDKTWTR (Запустить загрузчик дискеты), команда [необходимые](#page-492-0) права доступа к [объектам](#page-492-0) 471 STRDSKRGZ (Запустить реорганизацию диска), команда [необходимые](#page-376-0) права доступа к [объектам](#page-376-0) 355 STREDU (Начать обучение), команда [необходимые](#page-447-0) права доступа к [объектам](#page-447-0) 426 STREML3270 (Запустить эмуляцию дисплея 3270), команда [необходимые](#page-375-0) права доступа к [объектам](#page-375-0) 354 STRFMA (Запустить средство управления шрифтами), команда [необходимые](#page-382-0) права доступа к [объектам](#page-382-0) 361 объект, [контроль](#page-521-0) 500 **STRHOSTSVR** [пользовательские](#page-341-0) профайлы, [поставляемые](#page-341-0) IBM, с правами [доступа](#page-341-0) 320

STRHOSTSVR (Запустить сервер хоста), команда [необходимые](#page-392-0) права доступа к [объектам](#page-392-0) 371 STRIDD (Запустить утилиту интерактивного определения данных), команда [необходимые](#page-411-0) права доступа к [объектам](#page-411-0) 390 STRIDXMON (Запустить монитор индекса), команда [пользовательские](#page-341-0) профайлы, [поставляемые](#page-341-0) IBM, с правами [доступа](#page-341-0) 320 STRIPSIFC (Запустить интерфейс IP для SNA), команда [необходимые](#page-357-0) права доступа к [объектам](#page-357-0) 336 STRIPSIFC (Запустить интерфейс IP/SNA), команда [пользовательские](#page-341-0) профайлы, [поставляемые](#page-341-0) IBM, с правами [доступа](#page-341-0) 320 STRJOBTRC (Запустить трассировку задания), команда [пользовательские](#page-341-0) профайлы, [поставляемые](#page-341-0) IBM, с правами [доступа](#page-341-0) 320 STRJOBTRC (Начать трассировку заданий), команда [необходимые](#page-457-0) права доступа к [объектам](#page-457-0) 436 STRJRN (Начать ведение журнала), команда [необходимые](#page-407-0) права доступа к [объектам](#page-407-0) 386, [399](#page-420-0) объект, [контроль](#page-496-0) 475 STRJRNAP (Начать ведение журнала пути доступа), команда [необходимые](#page-420-0) права доступа к [объектам](#page-420-0) 399 STRJRNOBJ (Начать ведение журнала объекта), команда [необходимые](#page-420-0) права доступа к [объектам](#page-420-0) 399 STRJRNPF (Начать ведение журнала физического файла), команда [необходимые](#page-420-0) права доступа к [объектам](#page-420-0) 399 STRJRNxxx (Начать ведение журнала), команда объект, [контроль](#page-524-0) 503 STRLOGSVR (Запустить сервер протокола задания), команда [необходимые](#page-414-0) права доступа к [объектам](#page-414-0) 393 STRMGDSYS (Запустить управляемую систему), команда [пользовательские](#page-341-0) профайлы, [поставляемые](#page-341-0) IBM, с правами [доступа](#page-341-0) 320 STRMGRSRV (Запустить службы управления), команда [пользовательские](#page-341-0) профайлы, [поставляемые](#page-341-0) IBM, с правами [доступа](#page-341-0) 320

STRMOD (Включить режим), команда [необходимые](#page-440-0) права доступа к [объектам](#page-440-0) 419 объект, [контроль](#page-528-0) 507 STRMSF (Запустить почтовый сервер), команда [пользовательские](#page-341-0) профайлы, [поставляемые](#page-341-0) IBM, с правами [доступа](#page-341-0) 320 STRMSF (Запустить среду почтового сервера), команда [необходимые](#page-435-0) права доступа к [объектам](#page-435-0) 414 STRNFSSVR (Запустить сервер NFS), команда [пользовательские](#page-341-0) профайлы, [поставляемые](#page-341-0) IBM, с правами [доступа](#page-341-0) 320 STRNFSSVR (Запустить сервер сетевой файловой системы), команда [необходимые](#page-443-0) права доступа к [объектам](#page-443-0) 422 **STROBJCVN** [пользовательские](#page-341-0) профайлы, [поставляемые](#page-341-0) IBM, с правами [доступа](#page-341-0) 320 [STROBJCVN,](#page-353-0) команда 332 STRPASTHR (Начать сеанс удаленного входа в систему), команда объект, [контроль](#page-505-0) 484 STRPASTHR (Начать сеанс удаленного входа), команда [необходимые](#page-376-0) права доступа к [объектам](#page-376-0) 355 STRPDM (Запустить администратор разработки программ (PDM)), команда [необходимые](#page-358-0) права доступа к [объектам](#page-358-0) 337 STRPEX (Запустить PEX), команда [необходимые](#page-457-0) права доступа к [объектам](#page-457-0) 436 [пользовательские](#page-341-0) профайлы, [поставляемые](#page-341-0) IBM, с правами [доступа](#page-341-0) 320 STRPFRG [пользовательские](#page-341-0) профайлы, [поставляемые](#page-341-0) IBM, с правами [доступа](#page-341-0) 320 STRPFRG (Показать графики статистики), команда [необходимые](#page-457-0) права доступа к [объектам](#page-457-0) 436 **STRPFRT** [пользовательские](#page-341-0) профайлы, [поставляемые](#page-341-0) IBM, с правами [доступа](#page-341-0) 320 STRPFRT (Запустить Performance Tools), команда [необходимые](#page-457-0) права доступа к [объектам](#page-457-0) 436 STRPFRTRC (Начать трассировку параметров производительности), команда [необходимые](#page-457-0) права доступа к [объектам](#page-457-0) 436

STRPFRTRC (Начать трассировку параметров производительности), команда *(продолжение)* [пользовательские](#page-341-0) профайлы, [поставляемые](#page-341-0) IBM, с правами [доступа](#page-341-0) 320 STRPJ (Запустить предварительные задания), команда [необходимые](#page-414-0) права доступа к [объектам](#page-414-0) 393 STRPRTEML (Запустить эмуляцию принтера), команда [необходимые](#page-375-0) права доступа к [объектам](#page-375-0) 354 STRPRTWTR (Запустить загрузчик принтера), команда [необходимые](#page-493-0) права доступа к [объектам](#page-493-0) 472 объект, [контроль](#page-532-0) 511, [532](#page-553-0) STRQMQRY (Запустить запрос на управление запросом), команда [необходимые](#page-464-0) права доступа к [объектам](#page-464-0) 443 STRQMQRY (Запустить запрос Управления запросами), команда объект, [контроль](#page-537-0) 516, [518](#page-539-0) STRQRY (Запустить запрос), команда [необходимые](#page-464-0) права доступа к [объектам](#page-464-0) 443 STRQSH (Запустить QSH), команда необходимые права доступа к объектам [псевдоним,](#page-462-0) QSH 441 STRQST (Начать работу с вопросами и ответами), команда [необходимые](#page-465-0) права доступа к [объектам](#page-465-0) 444 STRREXPRC (Запустить процедуру на REXX), команда [необходимые](#page-427-0) права доступа к [объектам](#page-427-0) 406 STRRGZIDX (Запустить реорганизацию индекса), команда [пользовательские](#page-341-0) профайлы, [поставляемые](#page-341-0) IBM, с правами [доступа](#page-341-0) 320 STRRJECSL (Запустить консоль RJE), команда [необходимые](#page-470-0) права доступа к [объектам](#page-470-0) 449 STRRJERDR (Начать чтение RJE), команда [необходимые](#page-470-0) права доступа к [объектам](#page-470-0) 449 STRRJESSN (Запустить сеанс RJE), команда [необходимые](#page-470-0) права доступа к [объектам](#page-470-0) 449 STRRJEWTR (Начать запись RJE), команда [необходимые](#page-470-0) права доступа к [объектам](#page-470-0) 449 STRRLU (Запустить утилиту макета отчета), команда [необходимые](#page-358-0) права доступа к [объектам](#page-358-0) 337 STRRMTWTR (Запустить удаленный загрузчик), команда действие, [контроль](#page-544-0) 523, [532](#page-553-0)

STRRMTWTR (Запустить удаленный загрузчик), команда *(продолжение)* [необходимые](#page-493-0) права доступа к [объектам](#page-493-0) 472 объект, [контроль](#page-532-0) 511 STRS36 (Запустить System/36), команда объект, [контроль](#page-550-0) 529 пользовательский профайл [специальная](#page-99-0) среда 78 STRS36MGR (Запустить миграцию System/36), команда [пользовательские](#page-341-0) профайлы, [поставляемые](#page-341-0) IBM, с правами [доступа](#page-341-0) 320 STRS36MGR (Начать перенос данных System/36), команда [необходимые](#page-439-0) права доступа к [объектам](#page-439-0) 418 STRS38MGR (Запустить миграцию System/38), команда [пользовательские](#page-341-0) профайлы, [поставляемые](#page-341-0) IBM, с правами [доступа](#page-341-0) 320 STRS38MGR (Начать перенос данных System/38), команда [необходимые](#page-439-0) права доступа к [объектам](#page-439-0) 418 STRSBS (Запустить подсистему), команда [необходимые](#page-480-0) права доступа к [объектам](#page-480-0) 459 объект, [контроль](#page-540-0) 519 STRSCHIDX (Запустить индекс поиска), команда [необходимые](#page-412-0) права доступа к [объектам](#page-412-0) 391 объект, [контроль](#page-541-0) 520 STRSDA (Запустить утилиту создания меню), команда [необходимые](#page-358-0) права доступа к [объектам](#page-358-0) 337 STRSEU (Запустить утилиту ввода исходного кода), команда [необходимые](#page-358-0) права доступа к [объектам](#page-358-0) 337 STRSQL (Запустить SQL), команда [необходимые](#page-427-0) права доступа к [объектам](#page-427-0) 406, [432](#page-453-0) STRSRVJOB (Запустить задание обслуживания), команда [пользовательские](#page-341-0) профайлы, [поставляемые](#page-341-0) IBM, с правами [доступа](#page-341-0) 320 STRSRVJOB (Запустить служебное задание), команда [необходимые](#page-473-0) права доступа к [объектам](#page-473-0) 452 STRSST (Запустить системные сервисные средства), команда [пользовательские](#page-341-0) профайлы, [поставляемые](#page-341-0) IBM, с правами [доступа](#page-341-0) 320 STRSST (Запустить Системный инструментарий), команда [необходимые](#page-473-0) права доступа к [объектам](#page-473-0) 452

STRSSYSMGR (Запустить System Manager), команда [пользовательские](#page-341-0) профайлы, [поставляемые](#page-341-0) IBM, с правами [доступа](#page-341-0) 320 STRTCP (Запустить TCP/IP), команда [необходимые](#page-485-0) права доступа к [объектам](#page-485-0) 464 [пользовательские](#page-341-0) профайлы, [поставляемые](#page-341-0) IBM, с правами [доступа](#page-341-0) 320 STRTCPFTP (Запустить FTP TCP/IP), команда [необходимые](#page-485-0) права доступа к [объектам](#page-485-0) 464 STRTCPIFC (Запустить интерфейс TCP/IP), команда [необходимые](#page-485-0) права доступа к [объектам](#page-485-0) 464 [пользовательские](#page-341-0) профайлы, [поставляемые](#page-341-0) IBM, с правами [доступа](#page-341-0) 320 STRTCPPTP (Запустить двухточечный TCP/IP), команда [необходимые](#page-485-0) права доступа к [объектам](#page-485-0) 464 STRTCPSVR (Запустить сервер TCP/IP), команда [необходимые](#page-485-0) права доступа к [объектам](#page-485-0) 464 [пользовательские](#page-341-0) профайлы, [поставляемые](#page-341-0) IBM, с правами [доступа](#page-341-0) 320 STRTCPTELN (Запустить TELNET TCP/IP), команда [необходимые](#page-485-0) права доступа к [объектам](#page-485-0) 464 STRTRC (Запустить трассировку), команда [необходимые](#page-473-0) права доступа к [объектам](#page-473-0) 452 STRUPDIDX (Запустить обновление индекса), команда [пользовательские](#page-341-0) профайлы, [поставляемые](#page-341-0) IBM, с правами [доступа](#page-341-0) 320 STRWCH (Начать слежение), команда [пользовательские](#page-341-0) профайлы, [поставляемые](#page-341-0) IBM, с правами [доступа](#page-341-0) 320 STRWCH, команда [необходимые](#page-473-0) права доступа к [объектам](#page-473-0) 452 SUPGRPPRF (дополнительные группы), параметр [пользовательский](#page-108-0) профайл 87 SV (действие над системным [значением\),](#page-654-0) [формат](#page-654-0) файла 633 SV (действия с системными [значениями\),](#page-290-0) тип [записи](#page-290-0) 269 System/36 перенос данных [владельцы](#page-162-0) прав доступа 141 права доступа к [удаленному](#page-161-0) [файлу](#page-161-0) 140 System/38 защита [команд](#page-245-0) 224 [System/38,](#page-146-0) среда 125

# **T**

TCP/IP права доступа к [объектам,](#page-484-0) [необходимые](#page-484-0) для применения [команд](#page-484-0) 463 TCP/IP (QTCP), [пользовательский](#page-326-0) [профайл](#page-326-0) 305 TCP/IP (Transmission Control Protocol/Internet Protocol) права доступа к [объектам,](#page-484-0) [необходимые](#page-484-0) для применения [команд](#page-484-0) 463 TELNET (Запустить TELNET TCP/IP), команда [необходимые](#page-486-0) права доступа к [объектам](#page-486-0) 465 TFRBCHJOB (Перейти к пакетному заданию), команда [необходимые](#page-414-0) права доступа к [объектам](#page-414-0) 393 объект, [контроль](#page-522-0) 501 TFRCTL (Передать управление), команда [необходимые](#page-462-0) права доступа к [объектам](#page-462-0) 441 передача [принятых](#page-158-0) прав доступа 137 TFRGRPJOB (Перейти к групповому заданию), команда [необходимые](#page-414-0) права доступа к [объектам](#page-414-0) 393 [принятые](#page-159-0) права доступа 138 TFRJOB (Перейти к заданию), команда [необходимые](#page-414-0) права доступа к [объектам](#page-414-0) 393 объект, [контроль](#page-522-0) 501 TFRPASTHR (Перейти к удаленному входу в систему), команда [необходимые](#page-376-0) права доступа к [объектам](#page-376-0) 355 TFRSECJOB (Перейти к вспомогательному заданию), команда [необходимые](#page-414-0) права доступа к [объектам](#page-414-0) 393 Token-Ring права доступа к [объектам,](#page-435-0) [необходимые](#page-435-0) для применения [команд](#page-435-0) 414 TRCASPBAL [пользовательские](#page-341-0) профайлы, [поставляемые](#page-341-0) IBM, с правами [доступа](#page-341-0) 320 [TRCASPBAL,](#page-374-0) команда 353 TRCCNN (Трассировать ICF), команда [необходимые](#page-474-0) права доступа к [объектам](#page-474-0) 453 TRCCNN (Трассировать соединение) [необходимые](#page-473-0) права доступа к [объектам](#page-473-0) 452 TRCCPIC (Трассировать соединения CPI) [необходимые](#page-474-0) права доступа к [объектам](#page-474-0) 453 TRCCPIC (Трассировка связи CPI), команда [пользовательские](#page-341-0) профайлы, [поставляемые](#page-341-0) IBM, с правами [доступа](#page-341-0) 320

TRCCSP (Трассировать приложение CSP/AE), команда объект, [контроль](#page-536-0) 515 TRCICF (Трассировка ICF), команда [пользовательские](#page-341-0) профайлы, [поставляемые](#page-341-0) IBM, с правами [доступа](#page-341-0) 320 TRCINT (Трассировать внутрисистемно), команда [необходимые](#page-474-0) права доступа к [объектам](#page-474-0) 453 [пользовательские](#page-341-0) профайлы, [поставляемые](#page-341-0) IBM, с правами [доступа](#page-341-0) 320 TRCJOB (Трассировать задание), команда [необходимые](#page-474-0) права доступа к [объектам](#page-474-0) 453 TRCJOB (Трассировка задания), команда [пользовательские](#page-341-0) профайлы, [поставляемые](#page-341-0) IBM, с правами [доступа](#page-341-0) 320 **TRCTCPAPP** [пользовательские](#page-341-0) профайлы, [поставляемые](#page-341-0) IBM, с правами [доступа](#page-341-0) 320 TRCTCPAPP, команда [необходимые](#page-474-0) права доступа к [объектам](#page-474-0) 453 TRMPRTEML (Прервать эмуляцию принтера), команда [необходимые](#page-375-0) права доступа к [объектам](#page-375-0) 354 TRNPIN (Преобразовать личный идентификационный номер), команда [необходимые](#page-371-0) права доступа к [объектам](#page-371-0) 350 [пользовательские](#page-341-0) профайлы, [поставляемые](#page-341-0) IBM, с правами [доступа](#page-341-0) 320

### **U**

uid (номера ИД пользователя) [восстановление](#page-259-0) 238 UNMOUNT (Удалить cмонтированную файловую систему) [необходимые](#page-487-0) права доступа к [объектам](#page-487-0) 466 UNMOUNT (Удалить смонтированную файловую систему), команда [необходимые](#page-443-0) права доступа к [объектам](#page-443-0) 422 UPDDTA (Обновить данные), команда [необходимые](#page-390-0) права доступа к [объектам](#page-390-0) 369 UPDPGM (Обновить программу), команда [необходимые](#page-462-0) права доступа к [объектам](#page-462-0) 441 объект, [контроль](#page-499-0) 478, [507,](#page-528-0) [514](#page-535-0) UPDPTFINF (Обновить информацию PTF), команда [пользовательские](#page-341-0) профайлы, [поставляемые](#page-341-0) IBM, с правами [доступа](#page-341-0) 320

UPDSRVPGM (Обновить служебную программу), команда [необходимые](#page-462-0) права доступа к [объектам](#page-462-0) 441 объект, [контроль](#page-499-0) 478, [507,](#page-528-0) [525](#page-546-0) [USEADPAUT](#page-161-0) (Применять принятые права доступа), [параметр](#page-161-0) 140 USER DEF [\(пользовательские](#page-169-0) права [доступа\)](#page-169-0) 148 USER, [параметр](#page-215-0) описания задания 194 USRCLS (класс пользователя), параметр [описание](#page-88-0) 67 [рекомендации](#page-89-0) 68 USROPT (опции пользователя), параметр [пользовательский](#page-115-0) профайл 94, [95,](#page-116-0) [96](#page-117-0) USROPT (опция пользователя), параметр \*CLKWD [\(ключевое](#page-116-0) слово CL) 95, [96](#page-117-0) [\\*EXPERT](#page-169-0) (эксперт) 148 \*EXPERT [\(экспертный\)](#page-116-0) 95, [96](#page-117-0) \*HLPFULL [\(полноэкранная](#page-117-0) [справка\)](#page-117-0) 96 [\\*NOSTSMSG](#page-117-0) (сообщение об [отсутствии](#page-117-0) состояния) 96 \*PRTMSG (печать [сообщения\)](#page-117-0) 96 [\\*ROLLKEY](#page-117-0) (клавиша прокрутки) 96 \*STSMSG [\(сообщение](#page-117-0) о [состоянии\)](#page-117-0) 96 USRPRF (имя), [параметр](#page-84-0) 63

## **V**

VA (изменение списка [управления](#page-290-0) [доступом\),](#page-290-0) тип записи журнала 269 VA (изменение списка [управления](#page-655-0) [доступом\),](#page-655-0) формат файла 634 VC (запуск и завершение [соединения\),](#page-655-0) [формат](#page-655-0) файла 634 VC (начало или завершение [соединения\),](#page-282-0) тип записи [журнала](#page-282-0) 261 VF [\(закрытие](#page-656-0) файлов сервера), формат [файла](#page-656-0) 635 VFYCMN (Проверить соединения), команда [необходимые](#page-459-0) права доступа к [объектам](#page-459-0) 438, [453](#page-474-0) объект, [контроль](#page-504-0) 483, [484,](#page-505-0) [505](#page-526-0) [пользовательские](#page-341-0) профайлы, [поставляемые](#page-341-0) IBM, с правами [доступа](#page-341-0) 320 VFYIMGCLG [пользовательские](#page-341-0) профайлы, [поставляемые](#page-341-0) IBM, с правами [доступа](#page-341-0) 320 VFYIMGCLG, команда [необходимые](#page-393-0) права доступа к [объектам](#page-393-0) 372 VFYLNKLPDA (Проверить линию связи, поддерживающую LPDA-2), команда [необходимые](#page-474-0) права доступа к [объектам](#page-474-0) 453 объект, [контроль](#page-526-0) 505 [пользовательские](#page-341-0) профайлы, [поставляемые](#page-341-0) IBM, с правами [доступа](#page-341-0) 320

VFYMSTK (Проверить главный ключ), команда [необходимые](#page-371-0) права доступа к [объектам](#page-371-0) 350 [пользовательские](#page-341-0) профайлы, [поставляемые](#page-341-0) IBM, с правами [доступа](#page-341-0) 320 VFYPIN (Проверить личный идентификационный номер), команда [необходимые](#page-371-0) права доступа к [объектам](#page-371-0) 350 [пользовательские](#page-342-0) профайлы, [поставляемые](#page-342-0) IBM, с правами [доступа](#page-342-0) 321 VFYPRT (Проверить принтер), команда [необходимые](#page-459-0) права доступа к [объектам](#page-459-0) 438, [453](#page-474-0) [пользовательские](#page-342-0) профайлы, [поставляемые](#page-342-0) IBM, с правами [доступа](#page-342-0) 321 VFYTAP (Проверить магнитную ленту), команда [необходимые](#page-459-0) права доступа к [объектам](#page-459-0) 438, [453](#page-474-0) [пользовательские](#page-342-0) профайлы, [поставляемые](#page-342-0) IBM, с правами [доступа](#page-342-0) 321 VFYTCPCNN (Проверить соединение TCP/IP), команда [необходимые](#page-486-0) права доступа к [объектам](#page-486-0) 465 VL [\(превышение](#page-293-0) числа учетных записей), тип [записи](#page-293-0) 272 VL (превышено [ограничение](#page-657-0) для учетной [записи\),](#page-657-0) формат файла 636 VN (вход в сеть и выход из нее), [формат](#page-657-0) [файла](#page-657-0) 636 VN (вход или выход из сети), тип [записи](#page-282-0) [журнала](#page-282-0) 261 VO [\(контрольный](#page-658-0) список), формат [файла](#page-658-0) 637 VP [\(ошибка](#page-659-0) в сетевом пароле), формат [файла](#page-659-0) 638 VP (ошибка [сетевого](#page-282-0) пароля), тип записи [журнала](#page-282-0) 261 VR [\(обращение](#page-660-0) к сетевому ресурсу), [формат](#page-660-0) файла 639 VRYCFG (Изменить состояние конфигурации), команда [необходимые](#page-367-0) права доступа к [объектам](#page-367-0) 346 объект, [контроль](#page-504-0) 483, [484,](#page-505-0) [505,](#page-526-0) [510](#page-531-0)[,](#page-532-0) [511](#page-532-0) VS (сеанс [сервера\),](#page-283-0) тип записи [журнала](#page-283-0) 262 VS (сеанс [сервера\),](#page-661-0) формат файла 640 VU [\(изменение](#page-661-0) сетевого профайла), [формат](#page-661-0) файла 640 [VU\(изменение](#page-291-0) сетевого профайла), тип записи [журнала](#page-291-0) 270 VV (изменение состояния [обслуживания\),](#page-292-0) тип [записи](#page-292-0) 271 VV [\(изменилось](#page-662-0) состояние службы), [формат](#page-662-0) файла 641

#### **W**

WRKACTJOB (Работа с активными заданиями), команда [необходимые](#page-414-0) права доступа к [объектам](#page-414-0) 393 WRKALR (Работа с предупреждениями), команда [необходимые](#page-357-0) права доступа к [объектам](#page-357-0) 336 WRKALRD (Работа с описанием предупреждения), команда объект, [контроль](#page-498-0) 477 WRKALRD (Работа с описаниями предупреждений), команда [необходимые](#page-357-0) права доступа к [объектам](#page-357-0) 336 WRKALRTBL (Работа с таблицами предупреждений), команда [необходимые](#page-357-0) права доступа к [объектам](#page-357-0) 336 WRKALRTBL (Работа с таблицей предупреждений), команда объект, [контроль](#page-498-0) 477 WRKASPJOB, команда [необходимые](#page-414-0) права доступа к [объектам](#page-414-0) 393 WRKAUT (Работа с каталогом прав доступа), команда [необходимые](#page-407-0) права доступа к [объектам](#page-407-0) 386 [WRKAUT](#page-169-0) (Работа с правами доступа), [команда](#page-169-0) 148 объект, [контроль](#page-507-0) 486, [522,](#page-543-0) [527](#page-548-0) [описание](#page-317-0) 296 WRKAUTL (Работа со списками прав доступа), команда [необходимые](#page-360-0) права доступа к [объектам](#page-360-0) 339 [описание](#page-316-0) 295 WRKAUTL (Работа со списком прав доступа), команда объект, [контроль](#page-498-0) 477 WRKBNDDIR (Работа с каталогом связывания), команда [необходимые](#page-360-0) права доступа к [объектам](#page-360-0) 339 объект, [контроль](#page-499-0) 478 WRKBNDDIRE (Работа с записью каталога связывания), команда [необходимые](#page-360-0) права доступа к [объектам](#page-360-0) 339 объект, [контроль](#page-499-0) 478 WRKCFGL (Работа со списками конфигурации), команда [необходимые](#page-368-0) права доступа к [объектам](#page-368-0) 347 WRKCFGL (Работа со списком конфигурации), команда объект, [контроль](#page-499-0) 478 WRKCFGSTS (Работа с состоянием конфигурации), команда [необходимые](#page-367-0) права доступа к [объектам](#page-367-0) 346 объект, [контроль](#page-505-0) 484, [505,](#page-526-0) [511](#page-532-0)

WRKCHTFMT (Работа с форматами диаграмм), команда [необходимые](#page-361-0) права доступа к [объектам](#page-361-0) 340 WRKCLS (Работа с классами), команда [необходимые](#page-361-0) права доступа к [объектам](#page-361-0) 340 WRKCLS (Работа с классом), команда объект, [контроль](#page-501-0) 480 WRKCMD (Работа с командами), команда [необходимые](#page-365-0) права доступа к [объектам](#page-365-0) 344 WRKCMD (Работа с командой), команда объект, [контроль](#page-502-0) 481 WRKCMTDFN (Работа с определением фиксации), команда [необходимые](#page-366-0) права доступа к [объектам](#page-366-0) 345 WRKCNNL (Работа со списками соединений), команда [необходимые](#page-368-0) права доступа к [объектам](#page-368-0) 347 объект, [контроль](#page-503-0) 482 WRKCNNLE (Работа с записями списка соединений), команда объект, [контроль](#page-503-0) 482 WRKCNTINF (Работа с контактной информацией), команда [необходимые](#page-465-0) права доступа к [объектам](#page-465-0) 444, [453](#page-474-0) [пользовательские](#page-342-0) профайлы, [поставляемые](#page-342-0) IBM, с правами [доступа](#page-342-0) 321 WRKCOSD (Работа с описаниями классов обслуживания), команда [необходимые](#page-362-0) права доступа к [объектам](#page-362-0) 341 объект, [контроль](#page-503-0) 482 WRKCRQD (Работа с описанием запроса на изменение), команда [необходимые](#page-361-0) права доступа к [объектам](#page-361-0) 340 WRKCRQD (Работа с описаниями запросов на изменение), команда объект, [контроль](#page-501-0) 480 WRKCSI (Работа с исходной информацией связи), команда [необходимые](#page-366-0) права доступа к [объектам](#page-366-0) 345 объект, [контроль](#page-503-0) 482 WRKCTLD (Работа с описаниями контроллеров), команда [необходимые](#page-370-0) права доступа к [объектам](#page-370-0) 349 объект, [контроль](#page-504-0) 483 WRKDBFIDD (Работа с файлами базы данных с помощью IDDU), команда [необходимые](#page-411-0) права доступа к [объектам](#page-411-0) 390 WRKDDMF (Работа с файлами Управления распределенными данными), команда [необходимые](#page-390-0) права доступа к [объектам](#page-390-0) 369

WRKDEVD (Работа с описаниями устройств), команда [необходимые](#page-374-0) права доступа к [объектам](#page-374-0) 353 объект, [контроль](#page-505-0) 484 WRKDEVTBL (Работа с таблицами устройств), команда [необходимые](#page-391-0) права доступа к [объектам](#page-391-0) 370 [пользовательские](#page-342-0) профайлы, [поставляемые](#page-342-0) IBM, с правами [доступа](#page-342-0) 321 WRKDIRE (Работа с записью каталога), команда [необходимые](#page-375-0) права доступа к [объектам](#page-375-0) 354 WRKDIRE (Работа с каталогом), команда [описание](#page-321-0) 300 WRKDIRLOC (Работа с расположениями каталогов), команда [необходимые](#page-375-0) права доступа к [объектам](#page-375-0) 354 WRKDIRSHD (Работа с теневыми каталогами), команда [необходимые](#page-375-0) права доступа к [объектам](#page-375-0) 354 WRKDOC (Работа с документами), команда [необходимые](#page-380-0) права доступа к [объектам](#page-380-0) 359 объект, [контроль](#page-510-0) 489 WRKDOCLIB (Работа с библиотеками документов), команда [необходимые](#page-446-0) права доступа к [объектам](#page-446-0) 425 объект, [контроль](#page-513-0) 492 WRKDOCPRTQ (Работа с очередью печати документов), команда [необходимые](#page-446-0) права доступа к [объектам](#page-446-0) 425 объект, [контроль](#page-513-0) 492 WRKDPCQ (Работа с очередями рассылки DSNX/PC), команда [необходимые](#page-377-0) права доступа к [объектам](#page-377-0) 356 [пользовательские](#page-342-0) профайлы, [поставляемые](#page-342-0) IBM, с правами [доступа](#page-342-0) 321 WRKDSKSTS (Работа с состоянием диска), команда [необходимые](#page-376-0) права доступа к [объектам](#page-376-0) 355 WRKDSTL (Работа со списками рассылки), команда [необходимые](#page-377-0) права доступа к [объектам](#page-377-0) 356 WRKDSTQ (Работа с очередью рассылки), команда [необходимые](#page-377-0) права доступа к [объектам](#page-377-0) 356 [пользовательские](#page-342-0) профайлы, [поставляемые](#page-342-0) IBM, с правами [доступа](#page-342-0) 321 WRKDTAARA (Работа с областями данных), команда [необходимые](#page-371-0) права доступа к [объектам](#page-371-0) 350

WRKDTAARA (Работа с областями данных), команда *(продолжение)* объект, [контроль](#page-513-0) 492 WRKDTADCT (Работа со словарями данных), команда [необходимые](#page-411-0) права доступа к [объектам](#page-411-0) 390 WRKDTADFN (Работа с определениями данных), команда [необходимые](#page-411-0) права доступа к [объектам](#page-411-0) 390 WRKDTAQ (Работа с очередями данных), команда [необходимые](#page-372-0) права доступа к [объектам](#page-372-0) 351 объект, [контроль](#page-514-0) 493 WRKEDTD (Работа с описаниями формата), команда [необходимые](#page-382-0) права доступа к [объектам](#page-382-0) 361 объект, [контроль](#page-514-0) 493 WRKENVVAR (Работа с переменной среды), команда [необходимые](#page-383-0) права доступа к [объектам](#page-383-0) 362 WRKF (Работа с файлами), команда [необходимые](#page-390-0) права доступа к [объектам](#page-390-0) 369 объект, [контроль](#page-519-0) 498 WRKFCNARA [пользовательские](#page-342-0) профайлы, [поставляемые](#page-342-0) IBM, с правами [доступа](#page-342-0) 321 WRKFCNARA (Работа с функциональными областям), команда [необходимые](#page-457-0) права доступа к [объектам](#page-457-0) 436 WRKFCT (Работа с таблицами управления формами), команда [необходимые](#page-470-0) права доступа к [объектам](#page-470-0) 449 WRKFLR (Работа с папками), команда [необходимые](#page-380-0) права доступа к [объектам](#page-380-0) 359 WRKFNTRSC (Работа с ресурсами шрифтов), команда [необходимые](#page-357-0) права доступа к [объектам](#page-357-0) 336 объект, [контроль](#page-519-0) 498 WRKFORMDF (Работа с определениями форм), команда [необходимые](#page-357-0) права доступа к [объектам](#page-357-0) 336 объект, [контроль](#page-519-0) 498 WRKFSTAF (Работа с функцией предупреждения FFST), команда [необходимые](#page-474-0) права доступа к [объектам](#page-474-0) 453 WRKFSTPCT (Работа с таблицей управления тестами FFST), команда [необходимые](#page-474-0) права доступа к [объектам](#page-474-0) 453 WRKFTR (Работа с фильтрами), команда [необходимые](#page-391-0) права доступа к [объектам](#page-391-0) 370 объект, [контроль](#page-520-0) 499

WRKFTRACNE (Работа с записями о действиях фильтра), команда [необходимые](#page-391-0) права доступа к [объектам](#page-391-0) 370 объект, [контроль](#page-520-0) 499 WRKFTRSLTE (Работа с записями о выборе фильтра), команда [необходимые](#page-391-0) права доступа к [объектам](#page-391-0) 370 объект, [контроль](#page-520-0) 499 WRKGSS (Работа с наборами графических символов), команда [необходимые](#page-392-0) права доступа к [объектам](#page-392-0) 371 объект, [контроль](#page-520-0) 499 WRKHDWRSC (Работа с аппаратными ресурсами), команда [необходимые](#page-466-0) права доступа к [объектам](#page-466-0) 445 WRKHLDOPTF (Работа с файлами справки по оптической памяти), команда [необходимые](#page-450-0) права доступа к [объектам](#page-450-0) 429 WRKIMGCLG, команда [необходимые](#page-393-0) права доступа к [объектам](#page-393-0) 372 WRKIMGCLGE [пользовательские](#page-342-0) профайлы, [поставляемые](#page-342-0) IBM, с правами [доступа](#page-342-0) 321 WRKIMGCLGE, команда [необходимые](#page-393-0) права доступа к [объектам](#page-393-0) 372 [WRKIPXD,](#page-411-0) команда 390 WRKJOB (Работа с заданием), команда [необходимые](#page-414-0) права доступа к [объектам](#page-414-0) 393 WRKJOBD (Работа с описаниями заданий), команда [необходимые](#page-416-0) права доступа к [объектам](#page-416-0) 395 объект, [контроль](#page-522-0) 501 WRKJOBLOG (Работа с протоколами заданий), команда [необходимые](#page-414-0) права доступа к [объектам](#page-414-0) 393 WRKJOBQ (Работа с очередью заданий), команда [необходимые](#page-417-0) права доступа к [объектам](#page-417-0) 396 объект, [контроль](#page-522-0) 501 WRKJOBSCDE (Работа с записями расписания заданий), команда [необходимые](#page-417-0) права доступа к [объектам](#page-417-0) 396 объект, [контроль](#page-523-0) 502 WRKJRN (Работа с журналом), команда [необходимые](#page-420-0) права доступа к [объектам](#page-420-0) 399 объект, [контроль](#page-524-0) 503 [пользовательские](#page-342-0) профайлы, [поставляемые](#page-342-0) IBM, с правами [доступа](#page-342-0) 321 [применение](#page-302-0) 281, [289](#page-310-0)

WRKJRNA (Работа с атрибутами журнала), команда [необходимые](#page-420-0) права доступа к [объектам](#page-420-0) 399 объект, [контроль](#page-524-0) 503 [применение](#page-302-0) 281, [289](#page-310-0) WRKJRNRCV (Работа с получателями журнала), команда [необходимые](#page-421-0) права доступа к [объектам](#page-421-0) 400 объект, [контроль](#page-525-0) 504 WRKLANADPT (Работа с адаптерами LAN), команда [необходимые](#page-435-0) права доступа к [объектам](#page-435-0) 414 WRKLIB [пользовательские](#page-342-0) профайлы, [поставляемые](#page-342-0) IBM, с правами [доступа](#page-342-0) 321 WRKLIB (Работа с библиотеками), команда [необходимые](#page-431-0) права доступа к [объектам](#page-431-0) 410 WRKLIBPDM [пользовательские](#page-342-0) профайлы, [поставляемые](#page-342-0) IBM, с правами [доступа](#page-342-0) 321 WRKLIBPDM (Работа с библиотеками с помощью PDM), команда [необходимые](#page-359-0) права доступа к [объектам](#page-359-0) 338 WRKLICINF (Работа с информацией о лицензии), команда [пользовательские](#page-342-0) профайлы, [поставляемые](#page-342-0) IBM, с правами [доступа](#page-342-0) 321 WRKLIND (Работа с описаниями линий), команда [необходимые](#page-434-0) права доступа к [объектам](#page-434-0) 413 объект, [контроль](#page-526-0) 505 WRKLNK (Работа со связями), команда [необходимые](#page-407-0) права доступа к [объектам](#page-407-0) 386 объект, [контроль](#page-506-0) 485, [522,](#page-543-0) [527,](#page-548-0) [528](#page-549-0) WRKLNK (Работа со ссылками), команда объект, [контроль](#page-507-0) 486, [521,](#page-542-0) [526,](#page-547-0) [528](#page-549-0) WRKMBRPDM (Работа с элементами с помощью PDM), команда [необходимые](#page-359-0) права доступа к [объектам](#page-359-0) 338 WRKMNU (Работа с меню), команда [необходимые](#page-437-0) права доступа к [объектам](#page-437-0) 416 объект, [контроль](#page-527-0) 506 WRKMOD (Работа с модулем), команда [необходимые](#page-441-0) права доступа к [объектам](#page-441-0) 420 WRKMOD (Работа с модулями), команда объект, [контроль](#page-528-0) 507 WRKMODD (Работа с описаниями режимов), команда [необходимые](#page-440-0) права доступа к [объектам](#page-440-0) 419 объект, [контроль](#page-528-0) 507

WRKMSG (Работа с сообщениями), команда [необходимые](#page-438-0) права доступа к [объектам](#page-438-0) 417 объект, [контроль](#page-530-0) 509 WRKMSGD (Работа с описаниями сообщений), команда [необходимые](#page-438-0) права доступа к [объектам](#page-438-0) 417 объект, [контроль](#page-529-0) 508 WRKMSGF (Работа с файлами сообщений), команда [необходимые](#page-439-0) права доступа к [объектам](#page-439-0) 418 объект, [контроль](#page-529-0) 508 WRKMSGQ (Работа с очередями сообщений), команда [необходимые](#page-439-0) права доступа к [объектам](#page-439-0) 418 объект, [контроль](#page-530-0) 509 WRKNAMSMTP (Работа с именами для SMTP), команда объект [необходимые](#page-486-0) права [доступа](#page-486-0) 465 WRKNETF (Работа с сетевыми файлами), команда [необходимые](#page-442-0) права доступа к [объектам](#page-442-0) 421 WRKNETJOBE (Работа с записями сетевых заданий), команда [необходимые](#page-442-0) права доступа к [объектам](#page-442-0) 421 WRKNETTBLE (Работа с записями таблицы сетей), команда [необходимые](#page-486-0) права доступа к [объектам](#page-486-0) 465 WRKNODL (Работа со списком узлов), команда [необходимые](#page-446-0) права доступа к [объектам](#page-446-0) 425 объект, [контроль](#page-531-0) 510 WRKNODLE (Работа с записями списка узлов), команда [необходимые](#page-446-0) права доступа к [объектам](#page-446-0) 425 объект, [контроль](#page-531-0) 510 WRKNTBD (Работа с описанием NetBIOS), команда [необходимые](#page-441-0) права доступа к [объектам](#page-441-0) 420 объект, [контроль](#page-531-0) 510 WRKNWID (Работа с описанием сетевого интерфейса), команда [необходимые](#page-443-0) права доступа к [объектам](#page-443-0) 422 объект, [контроль](#page-532-0) 511 WRKNWSALS (Работа с псевдонимом сетевого сервера), команда [необходимые](#page-445-0) права доступа к [объектам](#page-445-0) 424 WRKNWSCFG, команда [необходимые](#page-445-0) права доступа к [объектам](#page-445-0) 424 [пользовательские](#page-342-0) профайлы, [поставляемые](#page-342-0) IBM, с правами [доступа](#page-342-0) 321

WRKNWSD (Работа с описанием сетевого сервера), команда [необходимые](#page-446-0) права доступа к [объектам](#page-446-0) 425 объект, [контроль](#page-532-0) 511 WRKNWSENR (Работа с регистрацией пользователей сетевого сервера), команда [необходимые](#page-445-0) права доступа к [объектам](#page-445-0) 424 WRKNWSSSN (Работа с сеансом сетевого сервера), команда [необходимые](#page-445-0) права доступа к [объектам](#page-445-0) 424 WRKNWSSTG (Работа с областью памяти сетевого сервера), команда [необходимые](#page-444-0) права доступа к [объектам](#page-444-0) 423 WRKNWSSTS (Работа с состоянием сетевого сервера), команда [необходимые](#page-445-0) права доступа к [объектам](#page-445-0) 424 WRKOBJ (Работа с объектами), команда [необходимые](#page-353-0) права доступа к [объектам](#page-353-0) 332 [описание](#page-317-0) 296 WRKOBJCSP (Работа с объектами для CSP/AE), команда объект, [контроль](#page-504-0) 483, [515](#page-536-0) WRKOBJLCK (Работа с блокировками объектов), команда [необходимые](#page-353-0) права доступа к [объектам](#page-353-0) 332 WRKOBJLCK (Работа с блокировкой объекта), команда объект, [контроль](#page-497-0) 476 WRKOBJOWN (Работа с объектами по владельцу), команда [контроль](#page-271-0) 250 [необходимые](#page-354-0) права доступа к [объектам](#page-354-0) 333 объект, [контроль](#page-497-0) 476, [531](#page-552-0) [описание](#page-317-0) 296 [применение](#page-173-0) 152 WRKOBJPDM (Работа с объектами с помощью PDM), команда [необходимые](#page-359-0) права доступа к [объектам](#page-359-0) 338 [WRKOBJPGP](#page-152-0) (Работа с объектами по [основной](#page-152-0) группе), команда 131, [153](#page-174-0) [необходимые](#page-354-0) права доступа к [объектам](#page-354-0) 333 [описание](#page-317-0) 296 WRKOPTDIR (Работа с оптическими каталогами), команда [необходимые](#page-450-0) права доступа к [объектам](#page-450-0) 429 WRKOPTF (Работа с оптическими файлами), команда [необходимые](#page-450-0) права доступа к [объектам](#page-450-0) 429 WRKOPTVOL (Работа с оптическими томами), команда [необходимые](#page-450-0) права доступа к [объектам](#page-450-0) 429

WRKORDINF (Работа с информацией о заказе), команда [необходимые](#page-487-0) права доступа к [объектам](#page-487-0) 466 [пользовательские](#page-342-0) профайлы, [поставляемые](#page-342-0) IBM, с правами [доступа](#page-342-0) 321 WRKOUTQ (Работа с очередью вывода), команда [необходимые](#page-452-0) права доступа к [объектам](#page-452-0) 431 объект, [контроль](#page-533-0) 512 WRKOUTQD (Работа с описанием очереди вывода), команда защита, [параметры](#page-220-0) 199 [необходимые](#page-452-0) права доступа к [объектам](#page-452-0) 431 объект, [контроль](#page-533-0) 512 WRKOVL (Работа с перекрытиями), команда [необходимые](#page-357-0) права доступа к [объектам](#page-357-0) 336 объект, [контроль](#page-533-0) 512 WRKPAGDFN (Работа с определениями страниц), команда [необходимые](#page-357-0) права доступа к [объектам](#page-357-0) 336 объект, [контроль](#page-534-0) 513 WRKPAGSEG (Работа с сегментами страниц), команда [необходимые](#page-357-0) права доступа к [объектам](#page-357-0) 336 объект, [контроль](#page-534-0) 513 WRKPCLTBLE (Работа с записями таблицы протоколов), команда [необходимые](#page-486-0) права доступа к [объектам](#page-486-0) 465 WRKPDG (Работа с группой дескрипторов печати), команда объект, [контроль](#page-534-0) 513 WRKPEXDFN (Работа с определением PEX), команда [пользовательские](#page-342-0) профайлы, [поставляемые](#page-342-0) IBM, с правами [доступа](#page-342-0) 321 WRKPEXFTR (Работа с фильтром PEX), команда [пользовательские](#page-342-0) профайлы, [поставляемые](#page-342-0) IBM, с правами [доступа](#page-342-0) 321 WRKPFCST (Работа с ограничениями физического файла), команда [необходимые](#page-390-0) права доступа к [объектам](#page-390-0) 369 объект, [контроль](#page-519-0) 498 WRKPGM (Работа с программами), команда [необходимые](#page-462-0) права доступа к [объектам](#page-462-0) 441 объект, [контроль](#page-536-0) 515 WRKPGMTBL (Работа с таблицами программ), команда [необходимые](#page-391-0) права доступа к [объектам](#page-391-0) 370 [пользовательские](#page-342-0) профайлы, [поставляемые](#page-342-0) IBM, с правами [доступа](#page-342-0) 321

WRKPNLGRP (Работа с группами панелей), команда [необходимые](#page-437-0) права доступа к [объектам](#page-437-0) 416 объект, [контроль](#page-536-0) 515 WRKPRB (Работа с неполадкой), команда [необходимые](#page-459-0) права доступа к [объектам](#page-459-0) 438, [453](#page-474-0) [пользовательские](#page-342-0) профайлы, [поставляемые](#page-342-0) IBM, с правами [доступа](#page-342-0) 321 [WRKPTFGRP](#page-342-0) (Работа с группами [исправлений\),](#page-342-0) команда 321 WRKPTFGRP (Работа с группой PTF), команда [необходимые](#page-474-0) права доступа к [объектам](#page-474-0) 453 WRKQMFORM (Работа с формой управления запросами), команда [необходимые](#page-464-0) права доступа к [объектам](#page-464-0) 443 WRKQMFORM (Работа с формой Управления запросами), команда объект, [контроль](#page-537-0) 516 WRKQMQRY (Работа с запросом на управление запросом), команда [необходимые](#page-464-0) права доступа к [объектам](#page-464-0) 443 WRKQRY (Работа с запросом), команда [необходимые](#page-464-0) права доступа к [объектам](#page-464-0) 443 WRKQST (Работа с вопросами), команда [необходимые](#page-465-0) права доступа к [объектам](#page-465-0) 444 WRKRDBDIRE (Работа с записями каталога реляционной базы данных), команда [необходимые](#page-466-0) права доступа к [объектам](#page-466-0) 445 WRKREGINF (Работа с регистрацией), команда [необходимые](#page-466-0) права доступа к [объектам](#page-466-0) 445 WRKREGINF (Работа с регистрационной информацией), команда объект, [контроль](#page-515-0) 494 WRKRJESSN (Работа с сеансом RJE), команда [необходимые](#page-470-0) права доступа к [объектам](#page-470-0) 449 WRKRPYLE (Работа с записями системного списка ответов), команда [необходимые](#page-481-0) права доступа к [объектам](#page-481-0) 460 объект, [контроль](#page-540-0) 519 WRKS36PGMA (Работа с атрибутами программы System/36), команда [необходимые](#page-484-0) права доступа к [объектам](#page-484-0) 463 объект, [контроль](#page-535-0) 514 WRKS36PRCA (Работа с атрибутами процедуры System/36), команда [необходимые](#page-484-0) права доступа к [объектам](#page-484-0) 463 объект, [контроль](#page-518-0) 497

WRKS36SRCA (Работа с атрибутами исходного текста System/36), команда [необходимые](#page-484-0) права доступа к [объектам](#page-484-0) 463 объект, [контроль](#page-518-0) 497 WRKSBMJOB (Работа с заданиями, переданными на выполнение), команда [необходимые](#page-414-0) права доступа к [объектам](#page-414-0) 393 WRKSBS (Работа с подсистемами), команда [необходимые](#page-480-0) права доступа к [объектам](#page-480-0) 459 объект, [контроль](#page-541-0) 520 WRKSBSD (Работа с описаниями подсистем), команда [необходимые](#page-480-0) права доступа к [объектам](#page-480-0) 459 объект, [контроль](#page-541-0) 520 WRKSBSJOB (Работа с заданиями подсистемы), команда [необходимые](#page-414-0) права доступа к [объектам](#page-414-0) 393 объект, [контроль](#page-541-0) 520 WRKSCHIDX (Работа с индексами поиска), команда [необходимые](#page-412-0) права доступа к [объектам](#page-412-0) 391 объект, [контроль](#page-541-0) 520 WRKSCHIDXE (Работа с записями индекса поиска), команда [необходимые](#page-412-0) права доступа к [объектам](#page-412-0) 391 объект, [контроль](#page-541-0) 520 WRKSHRPOOL (Работа с общими пулами памяти), команда [необходимые](#page-481-0) права доступа к [объектам](#page-481-0) 460 WRKSOC (Работа со сферой управления), команда [необходимые](#page-476-0) права доступа к [объектам](#page-476-0) 455 WRKSPADCT (Работа с орфографическими словарями), команда [необходимые](#page-476-0) права доступа к [объектам](#page-476-0) 455 WRKSPLF (Работа с [буферными](#page-220-0) файлами), [команда](#page-220-0) 199 [необходимые](#page-478-0) права доступа к [объектам](#page-478-0) 457 объект, [контроль](#page-533-0) 512 WRKSPLFA (Работа с атрибутами буферного файла), команда объект, [контроль](#page-533-0) 512 WRKSPTPRD (Работа с поддерживаемыми продуктами), команда объект, [контроль](#page-536-0) 515 WRKSRVPGM (Работа со служебными программами), команда [необходимые](#page-462-0) права доступа к [объектам](#page-462-0) 441 объект, [контроль](#page-546-0) 525 WRKSRVPVD (Работа с поставщиками служб), команда [необходимые](#page-474-0) права доступа к [объектам](#page-474-0) 453

WRKSRVPVD (Работа с поставщиками услуг), команда [пользовательские](#page-342-0) профайлы, [поставляемые](#page-342-0) IBM, с правами [доступа](#page-342-0) 321 WRKSRVTBLE (Работа с записями таблицы служб), команда [необходимые](#page-486-0) права доступа к [объектам](#page-486-0) 465 WRKSSND (Работа с описанием сеанса), команда [необходимые](#page-470-0) права доступа к [объектам](#page-470-0) 449 WRKSYSACT [пользовательские](#page-342-0) профайлы, [поставляемые](#page-342-0) IBM, с правами [доступа](#page-342-0) 321 WRKSYSACT (Работа с операциями системы), команда [необходимые](#page-457-0) права доступа к [объектам](#page-457-0) 436 [WRKSYSSTS](#page-227-0) (Работа с состоянием [системы\),](#page-227-0) команда 206 [необходимые](#page-481-0) права доступа к [объектам](#page-481-0) 460 WRKSYSVAL (Работа с системными значениями), команда [необходимые](#page-481-0) права доступа к [объектам](#page-481-0) 460 [применение](#page-269-0) 248 WRKTAPCTG (Работа с кассетой магнитной ленты), команда [необходимые](#page-436-0) права доступа к [объектам](#page-436-0) 415 WRKTBL (Работа с таблицами), команда [необходимые](#page-484-0) права доступа к [объектам](#page-484-0) 463 объект, [контроль](#page-550-0) 529 WRKTCPSTS (Работа с состоянием сети TCP/IP), команда объект, права [доступа,](#page-486-0) [необходимые](#page-486-0) 465 [WRKTIMZON,](#page-486-0) команда 465 WRKTRC, команда [пользовательские](#page-342-0) профайлы, [поставляемые](#page-342-0) IBM, с правами [доступа](#page-342-0) 321 WRKTXTIDX (Работа с текстовым индексом), команда [пользовательские](#page-342-0) профайлы, [поставляемые](#page-342-0) IBM, с правами [доступа](#page-342-0) 321 WRKUSRJOB (Работа с пользовательскими заданиями), команда [необходимые](#page-414-0) права доступа к [объектам](#page-414-0) 393 WRKUSRPRF (Работа с пользовательскими профайлами), команда [необходимые](#page-490-0) права доступа к [объектам](#page-490-0) 469 объект, [контроль](#page-552-0) 531 [описание](#page-319-0) 298 [применение](#page-124-0) 103

WRKUSRTBL (Работа с таблицами пользователей), команда [необходимые](#page-391-0) права доступа к [объектам](#page-391-0) 370 [пользовательские](#page-342-0) профайлы, [поставляемые](#page-342-0) IBM, с правами [доступа](#page-342-0) 321 WRKWCH, команда [пользовательские](#page-342-0) профайлы, [поставляемые](#page-342-0) IBM, с правами [доступа](#page-342-0) 321 WRKWTR (Работа с загрузчиками), команда [необходимые](#page-493-0) права доступа к [объектам](#page-493-0) 472

## **X**

X0 [\(идентификация](#page-663-0) Kerberos), формат [файла](#page-663-0) 642

### **Y**

YC [\(изменение](#page-669-0) объекта DLO), формат [файла](#page-669-0) 648 YR (чтение [объекта](#page-670-0) DLO), формат [файла](#page-670-0) 649

## **Z**

ZC [\(изменение](#page-671-0) объекта), формат [файла](#page-671-0) 650 ZR (чтение [объекта\),](#page-674-0) формат файла 653

## **А**

[автоматическая](#page-301-0) замена получателей 280 автоматическая настройка (QAUTOCFG), системное значение значение, [устанавливаемое](#page-687-0) командой [CFGSYSSEC](#page-687-0) 666 [автоматическая](#page-56-0) настройка виртуальных устройств [\(QAUTOVRT\),](#page-56-0) системное [значение](#page-56-0) 35 значение, [устанавливаемое](#page-687-0) командой [CFGSYSSEC](#page-687-0) 666 [автоматическая](#page-56-0) настройка устройств [\(AUTOCFG\),](#page-56-0) значение 35 автоматическая настройка устройств (QAUTOCFG), системное значение [обзор](#page-56-0) 35 автоматическая установка (QLPAUTO), пользовательский профайл значения по [умолчанию](#page-326-0) 305 автоматическая установка лицензионной программы, пользовательский профайл (QLPAUTO) [восстановление](#page-259-0) 238 автоматическая установка лицензионных программ (QLPAUTO), пользовательский профайл [восстановление](#page-259-0) 238 автоматическое создание [пользовательский](#page-82-0) профайл 61

администратор защиты (\*SECADM), специальные права доступа [разрешенные](#page-95-0) функции 74 активация [пользовательский](#page-678-0) профайл 657 функция контроля за [действиями](#page-298-0) 277 анализ записи журнала [контроля](#page-303-0) 282 объект, права [доступа](#page-311-0) 290 [пользовательские](#page-310-0) профайлы 289 пользовательский профайл по классу [пользователя](#page-683-0) 662 по [специальным](#page-683-0) правам [доступа](#page-683-0) 662 сбой [программы](#page-312-0) 291 анализ неполадки атрибут удаленного [обслуживания](#page-58-0) [\(QRMTSRVATR\),](#page-58-0) системное [значение](#page-58-0) 37 Анализировать операции профайлов (ANZPRFACT), команда [описание](#page-678-0) 657 создание [исключений](#page-678-0) для [пользователей](#page-678-0) 657 Анализировать пароли по умолчанию (ANZDFTPWD), команда [описание](#page-678-0) 657 аннулирование общие права [доступа](#page-323-0) 302, [666](#page-687-0) объект, права [доступа](#page-317-0) 296 [пользователь,](#page-320-0) доступ 299 Аннулировать общие права доступа (RVKPUBAUT), команда [описание](#page-323-0) 302, [666](#page-687-0) [сведения](#page-689-0) 668 [Аннулировать](#page-169-0) права доступа к объекту [\(RVKOBJAUT\),](#page-169-0) команда 148, [157,](#page-178-0) [296](#page-317-0) [Аннулировать](#page-320-0) права доступа пользователя [\(RVKUSRPMN\),](#page-320-0) команда 299 аппаратное обеспечение права доступа к [объектам,](#page-466-0) [необходимые](#page-466-0) для применения [команд](#page-466-0) 445 [расширенная](#page-35-0) защита памяти 14 атрибут домена, объект [описание](#page-34-0) 13 [просмотр](#page-34-0) 13 атрибут защиты права доступа к [объектам,](#page-471-0) [необходимые](#page-471-0) для применения [команд](#page-471-0) 450 атрибут режима [объект](#page-34-0) 13 атрибут режима, программа [просмотр](#page-34-0) 13 атрибут удаленного [обслуживания](#page-58-0) [\(QRMTSRVATR\),](#page-58-0) системное [значение](#page-58-0) 37 атрибуты журнала [работа](#page-310-0) 289

### **Б**

базовый профайл обслуживания (QSRVBAS), пользовательский профайл значения по [умолчанию](#page-326-0) 305

беспроводная локальная сеть, настройка права доступа к [объектам,](#page-383-0) [необходимые](#page-383-0) для применения [команд](#page-383-0) 362 библиотека AUTOCFG [\(автоматическая](#page-56-0) настройка [устройств\),](#page-56-0) значение 35 CRTAUT (права при создании), параметр [настройка](#page-166-0) 145 [описание](#page-148-0) 127 [пример](#page-153-0) 132 [риски](#page-148-0) 127 [CRTOBJAUD](#page-80-0) (создать контроль за [объектом\),](#page-80-0) значение 59 [QRETSVRSEC](#page-50-0) (сохранить [идентификационные](#page-50-0) данные на сервере), [значение](#page-50-0) 29 QTEMP (временная) [уровень](#page-38-0) защиты 50 17 [автоматическая](#page-56-0) настройка устройств [\(AUTOCFG\),](#page-56-0) значение 35 [восстановление](#page-256-0) 235 защита [описание](#page-144-0) 123 [пример](#page-235-0) 214 [принятые](#page-144-0) права доступа 123 [разработка](#page-235-0) 214 [рекомендации](#page-236-0) 215 [риски](#page-144-0) 123 общие права доступа [настройка](#page-166-0) 145 объект, [принадлежность](#page-253-0) 232 печать списка [описаний](#page-322-0) [подсистем](#page-322-0) 301 [планирование](#page-235-0) 214 права доступа новые [объекты](#page-148-0) 127 [описание](#page-144-0) 123 [определение](#page-26-0) 5 права доступа к [объектам,](#page-428-0) [необходимые](#page-428-0) для применения [команд](#page-428-0) 407 права при создании (CRTAUT), параметр [настройка](#page-166-0) 145 [описание](#page-148-0) 127 [пример](#page-153-0) 132 [риски](#page-148-0) 127 [разработка](#page-235-0) 214 [создание](#page-166-0) 145 создать контроль за [объектом](#page-80-0) [\(CRTOBJAUD\),](#page-80-0) значение 59 [сохранение](#page-256-0) 235 сохранить [идентификационные](#page-50-0) данные на сервере [\(QRETSVRSEC\),](#page-50-0) [значение](#page-50-0) 29 список все [библиотеки](#page-311-0) 290 [содержимое](#page-312-0) 291 [текущая](#page-90-0) 69 [библиотека](#page-525-0) (\*LIB), контроль 504 библиотека документов, контроль за объектом изменение [описание](#page-320-0) команды 299

блок-схема описание [устройства,](#page-210-0) права [доступа](#page-210-0) 189 определение [специальной](#page-99-0) среды 78 права доступа, [проверка](#page-179-0) 158 блокировать (\*HOLD), режим доставки *См. также* очередь [сообщений](#page-22-0) [пользовательский](#page-111-0) профайл 90 большие профайлы [планирование](#page-236-0) приложений 215 большой [пользовательский](#page-311-0) профайл 290 буфер (QSPL), [пользовательский](#page-326-0) [профайл](#page-326-0) 305 буферизация [клавиатура](#page-102-0) 81 [клавиша](#page-102-0) Attention 81 буферизация ввода [\(\\*TYPEAHEAD\),](#page-102-0) [буферизация](#page-102-0) клавиатуры 81 буферизация клавиатуры KBDBUF [пользовательский](#page-102-0) профайл, [параметр](#page-102-0) 81 [QKBDBUF,](#page-102-0) системное значение 81 буферное задание [\(QSPLJOB\),](#page-326-0) [пользовательский](#page-326-0) профайл 305 буферный файл \*JOBCTL [\(управление](#page-95-0) заданием), [специальные](#page-95-0) права доступа 74 \*SPLCTL [\(управление](#page-96-0) буфером), [специальные](#page-96-0) права доступа 75 [владелец](#page-220-0) 199 действие, [контроль](#page-544-0) 523 [защита](#page-220-0) 199 изменение запись журнала [контроля](#page-292-0) [\(QAUDJRN\)](#page-292-0) 271 [копирование](#page-220-0) 199 [перемещение](#page-221-0) 200 права доступа к [объектам,](#page-477-0) [необходимые](#page-477-0) для применения [команд](#page-477-0) 456 [просмотр](#page-220-0) 199 [работа](#page-220-0) 199 удаление [пользовательского](#page-131-0) [профайла](#page-131-0) 110

#### **В**

важные данные [защита](#page-271-0) 250 [шифрование](#page-273-0) 252 ведение журнала [инструмент](#page-245-0) защиты 224 виртуальное устройство [автоматическая](#page-56-0) настройка (системное значение [QAUTOVRT\)](#page-56-0) 35 [определение](#page-56-0) 35 виртуальный принтер [защита](#page-225-0) 204 вирус [обнаружение](#page-272-0) 251, [291,](#page-312-0) [298](#page-319-0) [поиск](#page-312-0) 291 включен [\(\\*ENABLED\),](#page-87-0) состояние [пользовательского](#page-87-0) профайла 66 включение QSECOFR (системный [администратор\),](#page-88-0) [пользовательский](#page-88-0) профайл 67

включение *(продолжение)* пользовательский профайл [автоматически](#page-678-0) 657 пример [программы](#page-132-0) 111 владелец *См. также* [принадлежность](#page-153-0) *См. также* [принадлежность](#page-22-0) объекта OWNER, параметр пользовательского профайла [описание](#page-152-0) 131 владелец прав доступа [System/36,](#page-162-0) перенос данных 141 [автоматическое](#page-162-0) создание 141 [восстановление](#page-256-0) 235 [команды](#page-316-0) 295, [300](#page-321-0) объект, [контроль](#page-498-0) 477 [описание](#page-161-0) 140 [печать](#page-322-0) 301 права доступа к [объектам,](#page-359-0) [необходимые](#page-359-0) для применения [команд](#page-359-0) 338 превышение [ограничения](#page-153-0) на объем [памяти](#page-153-0) 132 [просмотр](#page-161-0) 140, [295](#page-316-0) [риски](#page-162-0) 141 [создание](#page-161-0) 140, [295,](#page-316-0) [300](#page-321-0) [сохранение](#page-256-0) 235 [удаление](#page-162-0) 141, [295](#page-316-0) владелец, права доступа [блок-схема](#page-184-0) 163 внутренний управляющий блок запрет на [изменение](#page-39-0) 18 вопрос и ответ права доступа к [объектам,](#page-464-0) [необходимые](#page-464-0) для применения [команд](#page-464-0) 443 [Восстановить](#page-256-0) библиотеку (RSTLIB), [команда](#page-256-0) 235 Восстановить лицензионную программу (RSTLICPGM), команда [рекомендации](#page-263-0) 242 риск нарушения [безопасности](#page-263-0) 242 Восстановить объект (RSTOBJ), команда [применение](#page-256-0) 235 [Восстановить](#page-256-0) объект библиотеки [документов](#page-256-0) (RSTDLO), команда 235 восстановить память (QRCL), библиотека [QALWUSRDMN](#page-45-0) (разрешить [пользовательские](#page-45-0) объекты), [системное](#page-45-0) значение 24 [Восстановить](#page-38-0) память (RCLSTG), [команда](#page-38-0) 17, [132,](#page-153-0) [243](#page-264-0) [QALWUSRDMN](#page-45-0) (разрешить [пользовательские](#page-45-0) объекты), [системное](#page-45-0) значение 24 Восстановить [пользовательские](#page-320-0) профайлы [\(RSTUSRPRF\),](#page-320-0) команда 299 Восстановить [пользовательский](#page-256-0) профайл [\(RSTUSRPRF\)](#page-256-0) 235 Восстановить права доступа (RSTAUT), команда запись журнала [контроля](#page-286-0) [\(QAUDJRN\)](#page-286-0) 265 [описание](#page-320-0) 299 [применение](#page-261-0) 240 [процедуры](#page-262-0) 241 роль в [восстановлении](#page-256-0) защиты 235

[восстановить](#page-638-0) права доступа [пользовательского](#page-638-0) профайла (RU), [формат](#page-638-0) файла 617 восстановление \*ALLOBJ (все объекты), специальные права доступа [специальные](#page-259-0) права доступа ко всем объектам [\(\\*ALLOBJ\)](#page-259-0) 238 [ALWOBJDIF](#page-260-0) (Разрешить различия в [объектах\),](#page-260-0) параметр 239 gid [\(номера](#page-259-0) ИД группы) 238 uid (номера ИД [пользователя\)](#page-259-0) 238 [библиотека](#page-256-0) 235 владелец по умолчанию (QDFTOWN) запись журнала [контроля](#page-286-0) [\(QAUDJRN\)](#page-286-0) 265 [владелец](#page-256-0) прав доступа 235 [защита,](#page-226-0) риски 205 изменение принадлежности запись журнала [контроля](#page-286-0) [\(QAUDJRN\)](#page-286-0) 265 [информация](#page-256-0) о защите 235 лицензионная программа [рекомендации](#page-263-0) 242 риск нарушения [безопасности](#page-263-0) 242 [максимальный](#page-103-0) объем памяти [\(MAXSTG\)](#page-103-0) 82 [необходимый](#page-103-0) объем памяти 82 общие права [доступа](#page-256-0) 235, [239](#page-260-0) объект запись журнала [контроля](#page-285-0) [\(QAUDJRN\)](#page-285-0) 264 [команды](#page-256-0) 235 [принадлежность](#page-256-0) 235, [238](#page-259-0) советы по [организации](#page-259-0) [защиты](#page-259-0) 238 объект \*CRQD запись журнала [контроля](#page-286-0) [\(QAUDJRN\)](#page-286-0) 265 объект \*CRQD, [принимающий](#page-638-0) права [доступа](#page-638-0) (RQ), формат файла 617 объект библиотеки [документов](#page-256-0) [\(DLO\)](#page-256-0) 235 [ограничение](#page-226-0) 205 [операционная](#page-265-0) система 244 описание задания запись журнала [контроля](#page-285-0) [\(QAUDJRN\)](#page-285-0) 264 [основная](#page-256-0) группа 235, [239](#page-260-0) [памяти](#page-264-0) 243 [память](#page-38-0) 17, [132](#page-153-0) [QALWUSRDMN](#page-45-0) (разрешить [пользовательские](#page-45-0) объекты), [системное](#page-45-0) значение 24 [поврежденный](#page-301-0) журнал контроля 280 пользовательский профайл запись журнала [контроля](#page-286-0) [\(QAUDJRN\)](#page-286-0) 265 [описание](#page-320-0) команды 299 [процедуры](#page-256-0) 235, [237](#page-258-0) прав доступа обзор [команд](#page-256-0) 235 [описание](#page-320-0) команды 299 права доступа запись журнала [контроля](#page-286-0) [\(QAUDJRN\)](#page-286-0) 265 [описание](#page-262-0) процесса 241

восстановление *(продолжение)* права доступа *(продолжение)* [процедуры](#page-261-0) 240 права доступа, изменяемые системой запись журнала [контроля](#page-285-0) [\(QAUDJRN\)](#page-285-0) 264 принятые права доступа изменения [принадлежности](#page-263-0) и прав [доступа](#page-263-0) 242 проверка [программы](#page-36-0) 15 [программы](#page-262-0) 241 [разрешить](#page-260-0) различия в объектах [\(ALWOBJDIF\),](#page-260-0) параметр 239 сбой программы запись журнала [контроля](#page-286-0) [\(QAUDJRN\)](#page-286-0) 265 список прав доступа обзор [команд](#page-256-0) 235 [описание](#page-264-0) процесса 243 связь с [объектом](#page-260-0) 239 [частные](#page-256-0) права доступа 235, [239](#page-260-0) [восстановление](#page-639-0) \*CRQD (RQ), формат [файла](#page-639-0) 618 [восстановление](#page-285-0) объекта (OR), тип записи [журнала](#page-285-0) 264 [восстановление](#page-286-0) объекта типа \*CRQD (RQ), тип записи [журнала](#page-286-0) 265 [восстановление](#page-285-0) описания задания (RJ), тип записи [журнала](#page-285-0) 264 [восстановление](#page-635-0) описания задания (RJ), [формат](#page-635-0) файла 614 [восстановление](#page-264-0) памяти (QRCLAUTL), список прав [доступа](#page-264-0) 243 восстановление после сбоя [владелец](#page-256-0) прав доступа 235 [информация](#page-256-0) о защите 235 общие права [доступа](#page-256-0) 235 [поврежденный](#page-264-0) список прав [доступа](#page-264-0) 243 [пользовательские](#page-256-0) профайлы 235 [принадлежность](#page-256-0) объекта 235 список прав [доступа](#page-256-0) 235 [частные](#page-256-0) права доступа 235 [восстановление](#page-286-0) прав доступа [пользовательского](#page-286-0) профайла (RU), тип записи [журнала](#page-286-0) 265 [восстановление](#page-637-0) программ, принимающих права [доступа](#page-637-0) (RP), формат файла 616 восстановление путей доступа действие, [контроль](#page-497-0) 476 права доступа к [объектам,](#page-355-0) [необходимые](#page-355-0) для применения [команд](#page-355-0) 334 временная (QTEMP), библиотека [уровень](#page-38-0) защиты 50 17 временное исправление программы (PTF) права доступа к [объектам,](#page-471-0) [необходимые](#page-471-0) для применения [команд](#page-471-0) 450 все (\*ALL), права [доступа](#page-142-0) 121, [324](#page-345-0) все объекты (\*ALLOBJ), специальные права доступа добавлено системой [изменение](#page-32-0) уровня защиты 11 [разрешенные](#page-94-0) функции 73 [риск](#page-94-0) 73

все объекты (\*ALLOBJ), специальные права доступа *(продолжение)* удалено системой [изменение](#page-32-0) уровня защиты 11 все объекты, специальные права доступа \*ALLOBJ [контроль](#page-270-0) 249 [неудачный](#page-210-0) вход в систему 189 Вставить исходный текст, команда [необходимые](#page-388-0) права доступа к [объектам](#page-388-0) 367 вход сеть запись журнала [контроля](#page-282-0) [\(QAUDJRN\)](#page-282-0) 261 вход в сеть и выход из нее (VN), [формат](#page-657-0) [файла](#page-657-0) 636 вход в систему без ИД [пользователя](#page-214-0) 193 без ИД [пользователя](#page-35-0) и пароля 14 действие при [достижении](#page-50-0) [максимального](#page-50-0) числа попыток [\(QMAXSGNACN\),](#page-50-0) системное [значение](#page-50-0) 29 защита, [проверка](#page-208-0) 187 [консоль](#page-212-0) 191 [необходимые](#page-208-0) права доступа 187 неправильный ИД пользователя запись журнала [контроля](#page-281-0) [\(QAUDJRN\)](#page-281-0) 260 неправильный пароль запись журнала [контроля](#page-281-0) [\(QAUDJRN\)](#page-281-0) 260 [ограничение](#page-210-0) прав системного [администратора](#page-210-0) 189 [ограничение](#page-49-0) числа попыток входа в [систему](#page-49-0) 28 по [умолчанию,](#page-272-0) запрет 251 пользователь со [специальными](#page-210-0) правами доступа [\\*ALLOBJ,](#page-210-0) [ошибка](#page-210-0) 189 пользователь со [специальными](#page-210-0) правами доступа [\\*SERVICE,](#page-210-0) [ошибка](#page-210-0) 189 права [доступа,](#page-208-0) ошибки 187 рабочая станция, [необходимые](#page-210-0) права [доступа](#page-210-0) 189 системный [администратор,](#page-210-0) [ошибка](#page-210-0) 189 сотрудник службы [поддержки,](#page-210-0) [ошибка](#page-210-0) 189 удаленный [\(системное](#page-51-0) значение [QRMTSIGN\)](#page-51-0) 30 вход в систему, меню [изменение](#page-213-0) 192 просмотр [исходного](#page-213-0) текста 192 вход или выход из сети (VN), тип [записи](#page-282-0) [журнала](#page-282-0) 261 Выбрать [программу](#page-113-0) Attention [\(SETATNPGM\),](#page-113-0) команда 92 вывод права доступа к [объектам,](#page-477-0) [необходимые](#page-477-0) для применения [команд](#page-477-0) 456 вывод на принтер \*JOBCTL [\(управление](#page-95-0) заданием), [специальные](#page-95-0) права доступа 74

вывод на принтер *(продолжение)* \*SPLCTL [\(управление](#page-96-0) буфером), [специальные](#page-96-0) права доступа 75 вывод на [принтер](#page-285-0) (PO), тип записи [журнала](#page-285-0) 264 вывод на [принтер](#page-629-0) (PO), формат [файла](#page-629-0) 608 вывод, [приоритет](#page-227-0) 206 Вызвать программу (CALL), команда передача [принятых](#page-158-0) прав доступа 137 вызов программа передача [принятых](#page-158-0) прав [доступа](#page-158-0) 137 выключение [контроль,](#page-303-0) функция 282 выполнение [\(\\*EXECUTE\),](#page-141-0) права [доступа](#page-141-0) 120, [324](#page-345-0) выход сеть запись журнала [контроля](#page-282-0) [\(QAUDJRN\)](#page-282-0) 261

## **Г**

графические операции права доступа к [объектам,](#page-391-0) [необходимые](#page-391-0) для применения [команд](#page-391-0) 370 группа основная *См. также* [основная](#page-22-0) группа [введение](#page-26-0) 5 права доступа [просмотр](#page-164-0) 143 группа [\(\\*GROUP\),](#page-164-0) права доступа 143 группа [дескрипторов](#page-534-0) печати (\*PDG), [контроль](#page-534-0) 513 группа панелей права доступа к [объектам,](#page-436-0) [необходимые](#page-436-0) для применения [команд](#page-436-0) 415 группа панелей [\(\\*PNLGRP\),](#page-536-0) контроль 515 группа узлов [\(\\*NODGRP\),](#page-530-0) контроль 509 группа, права доступа GRPAUT, параметр [пользовательского](#page-152-0) [профайла](#page-152-0) 131, [132](#page-153-0) [GRPAUTTYP,](#page-153-0) параметр [пользовательского](#page-153-0) профайла 132 [описание](#page-140-0) 119 права доступа, пример [проверки](#page-195-0) 17[4,](#page-199-0) [178](#page-199-0) [принятые](#page-158-0) права доступа 137 группа, профайл защита [ресурсов](#page-140-0) 119 несколько [планирование](#page-250-0) 229 объект, [принадлежность](#page-152-0) 131 [основная](#page-152-0) 131 [планирование](#page-250-0) 229 [планирование](#page-250-0) 229 список прав доступа [сравнение](#page-252-0) 231 сравнение список прав [доступа](#page-252-0) 231 групповое задание [принятые](#page-159-0) права доступа 138

### **Д**

данные защиты [сохранение](#page-256-0) 235, [299](#page-320-0) данные, права доступа [определение](#page-141-0) 120 действие для восстановления устройства (QDEVRCYACN), системное значение значение, [устанавливаемое](#page-687-0) командой [CFGSYSSEC](#page-687-0) 666 действие над [буферным](#page-642-0) файлом (SF), [формат](#page-642-0) файла 621 действие над заданием [\(JOBACN\),](#page-224-0) сетевой [атрибут](#page-224-0) 203, [252](#page-273-0) действие над [системным](#page-654-0) значением (SV), [формат](#page-654-0) файла 633 действие по [восстановлению](#page-57-0) устройства [\(QDEVRCYACN\),](#page-57-0) системное [значение](#page-57-0) 36 действие при достижении максимального числа попыток входа в систему (QMAXSGNACN), системное значение значение, [устанавливаемое](#page-687-0) командой [CFGSYSSEC](#page-687-0) 666 [описание](#page-50-0) 29 действие при сбое [контроля](#page-76-0) [\(QAUDENDACN\),](#page-76-0) системное [значение](#page-76-0) 55, [276](#page-297-0) действие, контроль [буферные](#page-544-0) файлы 523 [восстановление](#page-497-0) путей доступа 476 [определение](#page-273-0) 252 [планирование](#page-274-0) 253 [почтовые](#page-526-0) службы 505 сервер [каталогов](#page-508-0) 487 [службы](#page-526-0) Office 505 список [ответов](#page-539-0) 518 действия над [пользовательской](#page-650-0) [информацией](#page-650-0) о защите сервера (SO), [формат](#page-650-0) файла 629 действия по обмену [данными](#page-598-0) между [процессами](#page-598-0) (IP), формат файла 577 действия правил [обработки](#page-599-0) пакетов IP (IR), [формат](#page-599-0) файла 578 [действия](#page-284-0) с почтой (ML), тип записи [журнала](#page-284-0) 263 [действия](#page-612-0) с почтой (ML), формат [файла](#page-612-0) 591 действия [сервисных](#page-292-0) средств (DST), тип записи [журнала](#page-292-0) 271 дескриптор задание запись журнала [контроля](#page-290-0) [\(QAUDJRN\)](#page-290-0) 269 диалоговое обучение права доступа к [объектам,](#page-447-0) [необходимые](#page-447-0) для применения [команд](#page-447-0) 426 диск ограничение [использования](#page-102-0) [\(MAXSTG\),](#page-102-0) параметр 81 дискета права доступа к [объектам,](#page-435-0) [необходимые](#page-435-0) для применения [команд](#page-435-0) 414 длина [пароля](#page-66-0) 45, [46](#page-67-0) Добавить запись каталога [\(ADDDIRE\),](#page-321-0) [команда](#page-321-0) 300

Добавить запись расписания заданий (ADDJOBSCDE), команда [SECBATCH,](#page-682-0) меню 661 Добавить запись списка [библиотек](#page-216-0) [\(ADDLIBLE\),](#page-216-0) команда 195, [198](#page-219-0) [Добавить](#page-177-0) запись списка прав доступа [\(ADDAUTLE\),](#page-177-0) команда 156, [295](#page-316-0) Добавить пользователя, меню [пример](#page-125-0) 104 [Добавить](#page-320-0) права доступа к объекту библиотеки документов [\(ADDDLOAUT\),](#page-320-0) [команда](#page-320-0) 299 добавление [библиотека,](#page-216-0) запись списка 195, [198](#page-219-0) запись [идентификации](#page-321-0) сервера 300 запись [каталога](#page-321-0) 300 [пользователь,](#page-170-0) права доступа 149 [пользовательские](#page-125-0) профайлы 104 права доступа к объекту [библиотеки](#page-320-0) [документов](#page-320-0) (DLO) 299 список прав доступа [записи](#page-177-0) 156, [295](#page-316-0) [объекты](#page-177-0) 156 [пользователи](#page-177-0) 156, [295](#page-316-0) [добавление](#page-141-0) (\*ADD), права доступа 12[0,](#page-345-0) [324](#page-345-0) документ QDOC, [профайл](#page-326-0) 305 [восстановление](#page-256-0) 235 объект библиотеки [документов](#page-256-0) [\(DLO\)](#page-256-0) 235 пароль изменения при [восстановлении](#page-258-0) [профайла](#page-258-0) 237 пароль [\(DOCPWD,](#page-109-0) параметр [пользовательского](#page-109-0) профайла) 88 права доступа к [объектам,](#page-378-0) [необходимые](#page-378-0) для применения [команд](#page-378-0) 357 [сохранение](#page-256-0) 235 домашний каталог (HOMEDIR), параметр [пользовательский](#page-118-0) профайл 97 дополнительная группа [планирование](#page-250-0) 229 дополнительные группы SUPGRPPRF [пользовательский](#page-108-0) профайл, [параметр](#page-108-0) 87 доставка (DLVRY), параметр *См. также* очередь [сообщений](#page-22-0) [пользовательский](#page-111-0) профайл 90 доступ запрет [несанкционированный](#page-272-0) 251 ограничение [консоль](#page-269-0) 248 рабочие [станции](#page-269-0) 248 предотвращение [неподдерживаемый](#page-34-0) интерфейс 13 доступ к DDM [\(DDMACC\),](#page-273-0) сетевой [атрибут](#page-273-0) 252 доступ к PC Support [\(PCSACC\),](#page-273-0) сетевой [атрибут](#page-273-0) 252 [доступность](#page-22-0) 1
# **Ж**

журнал контроль (QAUDJRN) [введение](#page-273-0) 252 права доступа к [объектам,](#page-418-0) [необходимые](#page-418-0) для применения [команд](#page-418-0) 397 [применение](#page-309-0) для контроля за [защитой](#page-309-0) 288 просмотр [контроль](#page-245-0) операций с файлами 22[4,](#page-309-0) [288](#page-309-0) [работа](#page-310-0) 289 [управление](#page-301-0) 280 журнал (\*JRN), [контроль](#page-523-0) 502 журнал контроля *См. также* журнал [контроля](#page-299-0) [\(QAUDJRN\)](#page-299-0) печать [записей](#page-683-0) 662 [работа](#page-302-0) 281 журнал контроля [\(QAUDJRN\)](#page-625-0) 604 *См. также* контроль за [объектами](#page-494-0) AD [\(изменение](#page-288-0) контроля), тип [записи](#page-288-0) 267 AF (ошибка прав [доступа\),](#page-285-0) тип [записи](#page-285-0) 264 [описание](#page-280-0) 259 AP [\(принятые](#page-285-0) права доступа), тип [записи](#page-285-0) 264 CA [\(изменение](#page-289-0) прав доступа), тип [записи](#page-289-0) 268 CD (текст [команды\),](#page-282-0) тип записи 261 CO [\(создание](#page-282-0) объекта), тип [записи](#page-282-0) 261 CO [\(создать](#page-152-0) объект), тип записи 131 CP (изменение [пользовательского](#page-286-0) [профайла\),](#page-286-0) тип записи 265 CQ [\(изменение](#page-286-0) объекта \*CRQD), тип [записи](#page-286-0) 265 DO (операция [удаления\),](#page-282-0) тип [записи](#page-282-0) 261 DS (сброс [пароля](#page-286-0) DST), тип [записи](#page-286-0) 265 GS (задание [дескриптора\),](#page-290-0) тип [записи](#page-290-0) 269 IP (изменение [принадлежности\),](#page-290-0) тип [записи](#page-290-0) 269 IP [\(межпроцессорная](#page-281-0) связь), тип [записи](#page-281-0) 260 JD [\(изменение](#page-290-0) описания задания), тип [записи](#page-290-0) 269 JS [\(изменение](#page-282-0) задания), тип [записи](#page-282-0) 261 ML [\(действия](#page-284-0) с почтой), тип [записи](#page-284-0) 263 NA (изменение сетевых [атрибутов\),](#page-290-0) тип [записи](#page-290-0) 269 O1 (доступ к [оптической](#page-622-0) памяти), [формат](#page-622-0) файла 601, [602](#page-623-0) O3 (доступ к [оптической](#page-624-0) памяти), [формат](#page-624-0) файла 603 OM [\(управление](#page-284-0) объектом), тип [записи](#page-284-0) 263 OR [\(восстановление](#page-285-0) объекта), тип [записи](#page-285-0) 264 OW (изменение [принадлежности\),](#page-290-0) тип [записи](#page-290-0) 269

журнал контроля [\(QAUDJRN\)](#page-625-0) *[\(продолжение\)](#page-625-0)* PA [\(принятие](#page-290-0) прав доступа [программой\),](#page-290-0) тип записи 269 PG [\(изменение](#page-290-0) основной группы), тип [записи](#page-290-0) 269 PG [\(изменение](#page-626-0) основной группы), [формат](#page-626-0) файла 605 PO (вывод на [принтер\),](#page-629-0) формат [файла](#page-629-0) 608 PO [\(печатаемый](#page-285-0) вывод), тип [записи](#page-285-0) 264 PS (смена [профайла\),](#page-290-0) тип записи 269 PS (смена [профайла\),](#page-631-0) формат [файла](#page-631-0) 610 PW [\(пароль\),](#page-281-0) тип записи 260 PW [\(пароль\),](#page-632-0) формат файла 611 RA [\(изменение](#page-633-0) прав доступа [восстановленного](#page-633-0) объекта), формат [файла](#page-633-0) 612 RA [\(изменение](#page-285-0) прав доступа к [восстановленным](#page-285-0) объектам), тип [записи](#page-285-0) 264 RJ [\(восстановление](#page-285-0) описания задания), тип [записи](#page-285-0) 264 RJ [\(восстановление](#page-635-0) описания задания), [формат](#page-635-0) файла 614 RO [\(изменение](#page-635-0) владельца [восстановленного](#page-635-0) объекта), формат [файла](#page-635-0) 614 RO (изменение [принадлежности](#page-286-0) [восстановленного](#page-286-0) объекта), тип [записи](#page-286-0) 265 RP [\(восстановление](#page-286-0) программ, [принимающих](#page-286-0) права доступа), тип [записи](#page-286-0) 265 RP [\(восстановление](#page-637-0) программ, [принимающих](#page-637-0) права доступа), [формат](#page-637-0) файла 616 RQ [\(восстановление](#page-286-0) объекта \*CRQD), тип [записи](#page-286-0) 265 RQ [\(восстановление](#page-638-0) объекта \*CRQD, [принимающего](#page-638-0) права доступа), [формат](#page-638-0) файла 617 RU [\(восстановить](#page-638-0) права доступа [пользовательского](#page-638-0) профайла), [формат](#page-638-0) файла 617 RU [\(восстановление](#page-286-0) прав доступа [пользовательского](#page-286-0) профайла), тип [записи](#page-286-0) 265 RZ [\(изменение](#page-286-0) основной группы [восстановленного](#page-286-0) объекта), тип [записи](#page-286-0) 265 RZ [\(изменение](#page-639-0) основной группы [восстановленного](#page-639-0) объекта), формат [файла](#page-639-0) 618 SD (изменение [системного](#page-284-0) каталога [рассылки\),](#page-284-0) тип записи 263 SD (изменить [системный](#page-640-0) каталог [рассылки\),](#page-640-0) формат файла 619 SE (изменение записи [маршрутизации](#page-290-0) [подсистемы\),](#page-290-0) тип записи 269 SE (изменение записи о [выполнении](#page-642-0) [подсистемы\),](#page-642-0) формат файла 621 SF (действие над [буферным](#page-642-0) файлом), [формат](#page-642-0) файла 621

журнал контроля [\(QAUDJRN\)](#page-625-0) *[\(продолжение\)](#page-625-0)* SF [\(изменение](#page-292-0) буферного файла), тип [записи](#page-292-0) 271 SG, [формат](#page-647-0) файла 626 SM (изменение [параметров](#page-648-0) управления [системами\),](#page-648-0) формат файла 627 SM (изменение управления [системами\),](#page-292-0) тип [записи](#page-292-0) 271 SO (действия над [пользовательской](#page-650-0) [информацией](#page-650-0) о защите сервера), [формат](#page-650-0) файла 629 ST (действия [сервисных](#page-292-0) средств), тип [записи](#page-292-0) 271 ST [\(обращение](#page-651-0) к сервисным [средствам\),](#page-651-0) формат файла 630 SV (действие над [системным](#page-654-0) [значением\),](#page-654-0) формат файла 633 SV (действия с [системными](#page-290-0) [значениями\),](#page-290-0) тип записи 269 VA (изменение списка [управления](#page-290-0) [доступом\),](#page-290-0) тип записи 269 VA (изменение списка [управления](#page-655-0) [доступом\),](#page-655-0) формат файла 634 VC (запуск и завершение [соединения\),](#page-655-0) [формат](#page-655-0) файла 634 VC (начало или [завершение](#page-282-0) [соединения\),](#page-282-0) тип записи 261 VF [\(закрытие](#page-656-0) файлов сервера), формат [файла](#page-656-0) 635 VL [\(превышение](#page-293-0) числа учетных [записей\),](#page-293-0) тип записи 272 VL (превышено [ограничение](#page-657-0) для учетной [записи\),](#page-657-0) формат файла 636 VN (вход в сеть и [выход](#page-657-0) из нее), [формат](#page-657-0) файла 636 VN (вход или [выход](#page-282-0) из сети), тип [записи](#page-282-0) 261 VO [\(контрольный](#page-658-0) список), формат [файла](#page-658-0) 637 VP [\(ошибка](#page-659-0) в сетевом пароле), формат [файла](#page-659-0) 638 VP (ошибка [сетевого](#page-282-0) пароля), тип [записи](#page-282-0) 261 VR [\(обращение](#page-660-0) к сетевому ресурсу), [формат](#page-660-0) файла 639 VS (сеанс [сервера\),](#page-283-0) тип записи 262 VS (сеанс [сервера\),](#page-661-0) формат файла 640 VU [\(изменение](#page-661-0) сетевого профайла), [формат](#page-661-0) файла 640 [VU\(изменение](#page-291-0) сетевого профайла), тип [записи](#page-291-0) 270 VV [\(изменение](#page-292-0) состояния [обслуживания\),](#page-292-0) тип записи 271 VV [\(изменилось](#page-662-0) состояние службы), [формат](#page-662-0) файла 641 X0 [\(идентификация](#page-663-0) Kerberos), формат [файла](#page-663-0) 642 YC [\(изменение](#page-669-0) объекта DLO), формат [файла](#page-669-0) 648 YR (чтение [объекта](#page-670-0) DLO), формат [файла](#page-670-0) 649 ZC [\(изменение](#page-671-0) объекта), формат [файла](#page-671-0) 650 ZR (чтение [объекта\),](#page-674-0) формат [файла](#page-674-0) 653 [автоматическая](#page-301-0) очистка 280

журнал контроля [\(QAUDJRN\)](#page-625-0) *[\(продолжение\)](#page-625-0)* [анализ](#page-625-0) с [помощью](#page-305-0) запроса 284 [введение](#page-273-0) 252 [выключение](#page-303-0) 282 замена [получателя](#page-302-0) 281 [отключение](#page-301-0) получателя 280, [281](#page-302-0) [поврежденный](#page-301-0) 280 порог памяти [получателя](#page-301-0) 280 [просмотр](#page-273-0) записей 252, [282](#page-303-0) [системные](#page-300-0) записи 279 [создание](#page-299-0) 278 [способы](#page-303-0) анализа 282 [управление](#page-300-0) 279 журнал контроля действий печать [записей](#page-683-0) 662 журнал контроля за действиями [просмотр](#page-322-0) записей 301 журнал контроля, получатель порог [памяти](#page-301-0) 280 [присвоение](#page-299-0) имени 278 [создание](#page-299-0) 278 [сохранение](#page-302-0) 281 журнал, получатель права доступа к [объектам,](#page-421-0) [необходимые](#page-421-0) для применения [команд](#page-421-0) 400

# **З**

завершение [контроль](#page-75-0) 54, [55](#page-76-0) [неактивное](#page-46-0) задание 25 [отключенное](#page-57-0) задание 36, [38](#page-59-0) соединение запись журнала [контроля](#page-282-0) [\(QAUDJRN\)](#page-282-0) 261 завершение работы [контроль,](#page-303-0) функция 282 Завершить задание (ENDJOB), команда [QINACTMSGQ,](#page-47-0) системное [значение](#page-47-0) 26 загрузка начальной программы (IPL) \*JOBCTL [\(управление](#page-95-0) заданием), [специальные](#page-95-0) права доступа 74 загрузчик \*JOBCTL [\(управление](#page-95-0) заданием), [специальные](#page-95-0) права доступа 74 права доступа к [объектам,](#page-492-0) [необходимые](#page-492-0) для применения [команд](#page-492-0) 471 загрузчик принтера права доступа к [объектам,](#page-492-0) [необходимые](#page-492-0) для применения [команд](#page-492-0) 471 задание \*JOBCTL [\(управление](#page-95-0) заданием), [специальные](#page-95-0) права доступа 74 [автоматическая](#page-57-0) отмена 36, [38](#page-59-0) [выполнение](#page-227-0) только в пакетном [режиме](#page-227-0) 206 дескриптор запись журнала [контроля](#page-290-0) [\(QAUDJRN\)](#page-290-0) 269 защита при [запуске](#page-208-0) 187

задание *(продолжение)* изменение запись журнала [контроля](#page-282-0) [\(QAUDJRN\)](#page-282-0) 261 [принятые](#page-159-0) права доступа 138 неактивное тайм-аут [\(QINACTITV\),](#page-46-0) системное [значение](#page-46-0) 25 [планирование](#page-227-0) 206 права доступа к [объектам,](#page-412-0) [необходимые](#page-412-0) для применения [команд](#page-412-0) 391 проверять [восстанавливаемые](#page-59-0) объекты [\(QVFYOBJRST\),](#page-59-0) системное [значение](#page-59-0) 38 сокет запись журнала [контроля](#page-290-0) [\(QAUDJRN\)](#page-290-0) 269 тайм-аут для [отключенного](#page-57-0) задания [\(QDSCJOBITV\),](#page-57-0) системное [значение](#page-57-0) 36 задание [дескриптора](#page-290-0) (GS), тип записи [журнала](#page-290-0) 269 задание, инициализация Attention, [программа](#page-209-0) обработки нажатия [клавиши](#page-209-0) 188 [принятые](#page-210-0) права доступа 189 задание, описание USER, [параметр](#page-215-0) 194 защита [ресурсов](#page-227-0) системы 206 печать [параметров,](#page-683-0) влияющих на [защиту](#page-683-0) 662 рабочая [станция,](#page-215-0) запись 194 советы по [организации](#page-215-0) защиты 194 [средства](#page-215-0) связи, запись 194 [закрытие](#page-656-0) файлов сервера (VF), формат [файла](#page-656-0) 635 Заменить журнал [\(CHGJRN\),](#page-301-0) [команда](#page-301-0) 280, [281](#page-302-0) Записи записи журнала [защита](#page-280-0) 259 [контроль](#page-280-0) 259 Записи журнала [контроль](#page-280-0) действий 259 Записи журнала [контроля](#page-280-0) 259 запись журнала [отправка](#page-300-0) 279 запись идентификации сервера [добавление](#page-321-0) 300 [изменение](#page-321-0) 300 [удаление](#page-321-0) 300 запись каталога [добавление](#page-321-0) 300 [изменение](#page-321-0) 300 [удаление](#page-321-0) 300 удаление [пользовательского](#page-129-0) [профайла](#page-129-0) 108 запись маршрутизации изменение запись журнала [контроля](#page-290-0) [\(QAUDJRN\)](#page-290-0) 269 запись о выполнении права доступа к [программе](#page-209-0) 188 [производительность](#page-227-0) 206

запись рабочей станции вход в систему без ИД [пользователя](#page-35-0) и [пароля](#page-35-0) 14 запись [удаленного](#page-326-0) задания (QRJE), [пользовательский](#page-326-0) профайл 305 запись удаленного задания (RJE) права доступа к [объектам,](#page-467-0) [необходимые](#page-467-0) для применения [команд](#page-467-0) 446 запрет вход в [систему](#page-272-0) без ИД и пароля [пользователя](#page-272-0) 251 доступ DDM, запрос [\(DDM\)](#page-225-0) 204 iSeries [Access](#page-224-0) 203 [несанкционированный](#page-272-0) доступ 251 [несанкционированный](#page-272-0) доступ к [программам](#page-272-0) 251 [производительность,](#page-227-0) [злоупотребление](#page-227-0) 206 [тривиальные](#page-270-0) пароли 249 [удаленное](#page-224-0) задание, запуск 203 запретить [\(\\*EXCLUDE\),](#page-142-0) права [доступа](#page-142-0) 121 запретить [некоторые](#page-67-0) символы [\(QPWDLMTCHR\),](#page-67-0) системное [значение](#page-67-0) 46 запретить [повторяющиеся](#page-68-0) символы [\(QPWDLMTREP\),](#page-68-0) системное [значение](#page-68-0) 47 запрос анализ записей журнала [контроля](#page-305-0) 284 запрос Query Manager [\(\\*QMQRY\),](#page-537-0) [контроль](#page-537-0) 516 запуск функция [контроля](#page-298-0) 277 запуск и [завершение](#page-655-0) соединения (VC), [формат](#page-655-0) файла 634 запуск, [приоритет](#page-227-0) 206 Запустить QSH (STRQSH), команда необходимые права доступа к объектам [псевдоним,](#page-462-0) QSH 441 Запустить System/36 (STRS36), команда пользовательский профайл [специальная](#page-99-0) среда 78 защита Common Criteria [описание](#page-27-0) 6 [буферный](#page-220-0) файл 199 [важные](#page-245-0) файлы 224 задание, [описание](#page-215-0) 194 запуск [задания](#page-208-0) 187 [интерактивное](#page-208-0) задание 187 [пакетное](#page-209-0) задание 188 [исходные](#page-253-0) файлы 232 к $\pi$ юч 2 [необходимость](#page-22-0) 1 носитель [резервной](#page-269-0) копии 248 общие [рекомендации](#page-231-0) 210 [очередь](#page-220-0) вывода 199 [планирование](#page-22-0) 1 [подсистема,](#page-214-0) описание 193 [принтер,](#page-220-0) вывод 199 [разработка](#page-230-0) 209 [расширенная](#page-35-0) аппаратная, память 14 [системные](#page-24-0) значения 3

защита *(продолжение)* списки [библиотек](#page-216-0) 195 [средства](#page-322-0) 301 [физическая](#page-23-0) 2 цель [доступность](#page-22-0) 1 [конфиденциальность](#page-22-0) 1 [целостность](#page-22-0) 1 защита [\(\\*SECURITY\),](#page-288-0) уровень [контроля](#page-288-0) 267 защита Common Criteria [описание](#page-27-0) 6 защита на уровне [записей](#page-246-0) 225 [защита](#page-246-0) на уровне полей 225 защита ресурсов [введение](#page-26-0) 5 [ограничение](#page-254-0) доступа 233 [определение](#page-140-0) 119 защита с [помощью](#page-23-0) ключа 2 защита файлов [SQL](#page-248-0) 227 защита, команда [список](#page-316-0) 295 значение защиты [настройка](#page-687-0) 666

# **И**

игнорирование [принятые](#page-161-0) права доступа 140 ИД пользователя DST (специальные сервисные средства) [изменение](#page-137-0) 116 ошибка запись журнала [контроля](#page-281-0) [\(QAUDJRN\)](#page-281-0) 260 ИД [пользователя](#page-84-0) из цифр 63 идентификатор набора символов CCSID [пользовательский](#page-115-0) профайл, [параметр](#page-115-0) 94 QCCSID, [системное](#page-115-0) значение 94 идентификатор страны или региона CNTRYID [пользовательский](#page-115-0) профайл, [параметр](#page-115-0) 94 [QCNTRYID,](#page-115-0) системное значение 94 идентификатор языка LANGID [пользовательский](#page-114-0) профайл, [параметр](#page-114-0) 93 [QLANGID,](#page-115-0) системное значение 94 SRTSEQ [пользовательский](#page-114-0) профайл, [параметр](#page-114-0) 93 идентификация [цифровой](#page-123-0) ИД 102 [идентификация](#page-663-0) Kerberos (X0), формат [файла](#page-663-0) 642 изменение DST [\(специальные](#page-137-0) сервисные средства), ИД [пользователя](#page-137-0) 116 DST [\(специальные](#page-137-0) сервисные средства), [пароль](#page-137-0) 116 QAUDCTL [\(Управление](#page-322-0) контролем), [системное](#page-322-0) значение 301 [QAUDLVL](#page-322-0) (Уровень контроля), [системное](#page-322-0) значение 301 библиотека документов, контроль за объектом [описание](#page-320-0) команды 299

изменение *(продолжение)* буферный файл запись журнала [контроля](#page-292-0) [\(QAUDJRN\)](#page-292-0) 271 [владельца](#page-317-0) объекта 296 задание запись журнала [контроля](#page-282-0) [\(QAUDJRN\)](#page-282-0) 261 [принятые](#page-159-0) права доступа 138 запись [идентификации](#page-321-0) сервера 300 запись [каталога](#page-321-0) 300 запись маршрутизации запись журнала [контроля](#page-290-0) [\(QAUDJRN\)](#page-290-0) 269 ИД пользователя DST [\(специальные](#page-137-0) сервисные [средства\)](#page-137-0) 116 изменение запись журнала [контроля](#page-290-0) [\(QAUDJRN\)](#page-290-0) 269 код учета [ресурсов](#page-109-0) 88 команда [ALWLMTUSR](#page-93-0) (разрешить для пользователя с [ограниченными](#page-93-0) [возможностями\),](#page-93-0) параметр 72 значения по [умолчанию](#page-245-0) 224 контроль [описание](#page-320-0) команды 299 [контроль](#page-680-0) действий 659 контроль за [действиями](#page-322-0) 301 [контроля](#page-317-0) объекта 296 меню PRDLIB (рабочая [библиотека\),](#page-219-0) [параметр](#page-219-0) 198 [защита,](#page-219-0) риски 198 объект IPC запись журнала [контроля](#page-290-0) [\(QAUDJRN\)](#page-290-0) 269 объект библиотеки документов (DLO) [владелец](#page-320-0) 299 [основная](#page-320-0) группа 299 прав [доступа](#page-320-0) 299 объект, [владелец](#page-173-0) 152, [296](#page-317-0) объект, [контроль](#page-97-0) 76, [299](#page-320-0) [описание](#page-320-0) команды 299 объект, права [доступа](#page-317-0) 296 объект, принадлежность перенос [приложений](#page-253-0) в рабочую [среду](#page-253-0) 232 описание задания запись журнала [контроля](#page-290-0) [\(QAUDJRN\)](#page-290-0) 269 описание устройства [владелец](#page-212-0) 191 [основная](#page-152-0) группа 131, [296](#page-317-0) запись журнала [контроля](#page-290-0) [\(QAUDJRN\)](#page-290-0) 269 основная группа, восстановление запись журнала [контроля](#page-286-0) [\(QAUDJRN\)](#page-286-0) 265 [очередь](#page-220-0) вывода 199 параметров контроля [описание](#page-317-0) команды 296 пароли [пользовательских](#page-136-0) профайлов, [поставляемых](#page-136-0) IBM 115

изменение *(продолжение)* пароль DST [\(специальные](#page-137-0) сервисные [средства\)](#page-137-0) 116 DST [\(Специальные](#page-318-0) сервисные [средства\)](#page-318-0) 297 [описание](#page-318-0) 297 [пользовательские](#page-136-0) профайлы, [поставляемые](#page-136-0) IBM 115 [применение](#page-64-0) пароля, системные [значения](#page-64-0) 43 указание пароля, [совпадающего](#page-86-0) с именем [пользователя](#page-86-0) 65 [получатель](#page-301-0) журнала контроля 28[0,](#page-302-0) [281](#page-302-0) пользователь, права доступа список прав [доступа](#page-177-0) 156 [пользовательский](#page-97-0) контроль 76, [298](#page-319-0)[,](#page-320-0) [299](#page-320-0) пользовательский профайл запись журнала [контроля](#page-286-0) [\(QAUDJRN\)](#page-286-0) 265 метолы 108 [описания](#page-318-0) команд 297, [298](#page-319-0) состав пароля, [системные](#page-64-0) [значения](#page-64-0) 43 указание пароля, [совпадающего](#page-86-0) с именем [пользователя](#page-86-0) 65 прав доступа [описание](#page-317-0) команды 296 права доступа запись журнала [контроля](#page-289-0) [\(QAUDJRN\)](#page-289-0) 268 [процедуры](#page-168-0) 147 принадлежность описание [устройства](#page-212-0) 191 принятие прав доступа программой запись журнала [контроля](#page-290-0) [\(QAUDJRN\)](#page-290-0) 269 принятые права доступа [необходимые](#page-159-0) права доступа 138 программа настройка [параметра](#page-161-0) [USEADPAUT](#page-161-0) 140 профайл *См.* изменение [пользовательского](#page-319-0) [профайла](#page-319-0) сетевой атрибут запись журнала [контроля](#page-290-0) [\(QAUDJRN\)](#page-290-0) 269 [связанный](#page-223-0) с защитой 202 сетевой профайл запись журнала [контроля](#page-291-0) [\(QAUDJRN\)](#page-291-0) 270 системная [библиотека,](#page-216-0) список 19[5,](#page-237-0) [216](#page-237-0) системное значение запись журнала [контроля](#page-290-0) [\(QAUDJRN\)](#page-290-0) 269 системный каталог запись журнала [контроля](#page-284-0) [\(QAUDJRN\)](#page-284-0) 263 список активных [профайлов](#page-678-0) 657 список [библиотек](#page-216-0) 195 список прав [доступа](#page-316-0) 295 [запись](#page-316-0) 295 [пользователь,](#page-177-0) права доступа 156 изменение *(продолжение)* список управления доступом запись журнала [контроля](#page-290-0) [\(QAUDJRN\)](#page-290-0) 269 текущая [библиотека](#page-216-0) 195, [198](#page-219-0) управление системами запись журнала [контроля](#page-292-0) [\(QAUDJRN\)](#page-292-0) 271 уровень защиты (QSECURITY), системное значение с уровня 10 на [уровень](#page-31-0) 20 10 с уровня 20 на [уровень](#page-32-0) 30 11 с уровня 20 на [уровень](#page-37-0) 40 16 с уровня 20 на [уровень](#page-39-0) 50 18 с уровня 30 на [уровень](#page-32-0) 20 11 с уровня 30 на [уровень](#page-37-0) 40 16 с уровня 30 на [уровень](#page-39-0) 50 18 с [уровня](#page-32-0) 40 на 20 11 с уровня 40 на [уровень](#page-37-0) 30 16 с уровня 50 на [уровень](#page-40-0) 40 или [30](#page-40-0) 19 изменение [\(\\*CHANGE\),](#page-142-0) права [доступа](#page-142-0) 121, [324](#page-345-0) [изменение](#page-577-0) \*CRQD (CQ), формат [файла](#page-577-0) 556 изменение [атрибутов](#page-569-0) (AU), формат [файла](#page-569-0) 548 изменение [буферного](#page-292-0) файла), тип записи [журнала](#page-292-0) 271 изменение владельца [восстановленного](#page-635-0) [объекта](#page-635-0) (RO), формат файла 614 изменение задания [\(\\*JOBDTA\),](#page-282-0) уровень [контроля](#page-282-0) 261 [изменение](#page-282-0) задания (JS), тип записи [журнала](#page-282-0) 261 [изменение](#page-603-0) задания (JS), формат [файла](#page-603-0) 582 изменение записи [маршрутизации](#page-290-0) [подсистемы](#page-290-0) (SE), тип записи [журнала](#page-290-0) 269 изменение записи о [выполнении](#page-642-0) [подсистемы](#page-642-0) (SE), формат файла 621 [изменение](#page-288-0) контроля (AD), тип записи [журнала](#page-288-0) 267 изменение объекта [\(\\*OBJALTER\),](#page-141-0) права [доступа](#page-141-0) 120, [323](#page-344-0) [изменение](#page-671-0) объекта (ZC), формат [файла](#page-671-0) 650 [изменение](#page-286-0) объекта \*CRQD (CQ), тип записи [журнала](#page-286-0) 265 [изменение](#page-669-0) объекта DLO (YC), формат [файла](#page-669-0) 648 [изменение](#page-290-0) описания задания (JD), тип записи [журнала](#page-290-0) 269 [изменение](#page-603-0) описания задания (JD), формат [файла](#page-603-0) 582 [изменение](#page-290-0) основной группы (PG), тип записи [журнала](#page-290-0) 269 [изменение](#page-626-0) основной группы (PG), формат [файла](#page-626-0) 605 [изменение](#page-286-0) основной группы [восстановленного](#page-286-0) объекта (RZ), тип записи [журнала](#page-286-0) 265 [изменение](#page-639-0) основной группы [восстановленного](#page-639-0) объекта (RZ), формат [файла](#page-639-0) 618

изменение [параметров](#page-560-0) контроля (AD), [формат](#page-560-0) файла 539 изменение [параметров](#page-648-0) управления [системами](#page-648-0) (SM), формат файла 627 изменение [пользовательского](#page-286-0) профайла (CP), тип записи [журнала](#page-286-0) 265 изменение [пользовательского](#page-575-0) профайла (CP), [формат](#page-575-0) файла 554 изменение [пользовательского](#page-290-0) профайла (NA), тип записи [журнала](#page-290-0) 269 [изменение](#page-289-0) прав доступа (CA), тип записи [журнала](#page-289-0) 268 [изменение](#page-570-0) прав доступа (CA), формат [файла](#page-570-0) 549 изменение прав доступа [восстановленного](#page-633-0) [объекта](#page-633-0) (RA), формат файла 612 [изменение](#page-285-0) прав доступа к [восстановленным](#page-285-0) объектам (RA), тип записи [журнала](#page-285-0) 264 изменение [принадлежности](#page-290-0) (IP), тип записи [журнала](#page-290-0) 269 изменение [принадлежности](#page-290-0) (OW), тип записи [журнала](#page-290-0) 269 изменение [принадлежности](#page-620-0) (OW), формат [файла](#page-620-0) 599 изменение [принадлежности](#page-286-0) [восстановленного](#page-286-0) объекта (RO), тип записи [журнала](#page-286-0) 265 [изменение](#page-291-0) сетевого профайла (VU), тип записи [журнала](#page-291-0) 270 [изменение](#page-661-0) сетевого профайла (VU), [формат](#page-661-0) файла 640 изменение сетевых [атрибутов](#page-612-0) (NA), [формат](#page-612-0) файла 591 изменение [системного](#page-290-0) значения (SV), тип записи [журнала](#page-290-0) 269 изменение [системного](#page-284-0) каталога рассылки (SD), тип записи [журнала](#page-284-0) 263 изменение состояния [обслуживания](#page-292-0) (VV), тип записи [журнала](#page-292-0) 271 изменение списка [управления](#page-290-0) доступом (VA), тип записи [журнала](#page-290-0) 269 изменение списка [управления](#page-655-0) доступом (VA), [формат](#page-655-0) файла 634 изменение [управления](#page-292-0) системами (SM), тип записи [журнала](#page-292-0) 271 изменения буферного файла [\(\\*SPLFDTA\),](#page-292-0) уровень [контроля](#page-292-0) 271 изменения буферных файлов [\(\\*SPLFDTA\),](#page-544-0) уровень [контроля](#page-544-0) 523 [изменилось](#page-662-0) состояние службы (VV), [формат](#page-662-0) файла 641 Изменить атрибуты [буферного](#page-221-0) файла [\(CHGSPLFA\),](#page-221-0) команда 200 Изменить атрибуты группы узлов, команда объект, [контроль](#page-530-0) 509 Изменить владельца [\(CHGOWN\),](#page-173-0) [команда](#page-173-0) 152, [296](#page-317-0) Изменить владельца [библиотеки](#page-253-0) [\(CHGLIBOWN\),](#page-253-0) инструмент 232 Изменить [владельца](#page-173-0) объекта [\(CHGOBJOWN\),](#page-173-0) команда 152, [296](#page-317-0) Изменить владельца объекта [библиотеки](#page-320-0) документов [\(CHGDLOOWN\),](#page-320-0) [команда](#page-320-0) 299

Изменить задание (CHGJOB), команда [принятые](#page-159-0) права доступа 138 Изменить запись каталога [\(CHGDIRE\),](#page-321-0) [команда](#page-321-0) 300 Изменить запись расписания активации (CHGACTSCDE), команда [описание](#page-678-0) 657 Изменить запись расписания истечения срока (CHGEXPSCDE), команда [описание](#page-678-0) 657 Изменить запись списка прав доступа (CHGAUTLE), команда [описание](#page-316-0) 295 [применение](#page-177-0) 156 Изменить значение по [умолчанию](#page-245-0) для команды [\(CHGCMDDFT\),](#page-245-0) команда 224 [Изменить](#page-109-0) код учета ресурсов [\(CHGACGCDE\),](#page-109-0) команда 88 Изменить команду (CHGCMD), команда [ALWLMTUSR](#page-93-0) (разрешить для пользователя с [ограниченными](#page-93-0) [возможностями\),](#page-93-0) параметр 72 PRDLIB (рабочая [библиотека\),](#page-219-0) [параметр](#page-219-0) 198 [защита,](#page-219-0) риски 198 Изменить контроль (CHGAUD), команда [применение](#page-135-0) 114 Изменить контроль действий (CHGSECAUD), команда [описание](#page-680-0) 659 Изменить контроль объекта (CHGOBJAUD), команда \*AUDIT (контроль), [специальные](#page-97-0) права [доступа](#page-97-0) 76 QAUDCTL [\(Управление](#page-75-0) контролем), [системное](#page-75-0) значение 54 [описание](#page-317-0) 296, [299](#page-320-0) Изменить контроль объекта библиотеки документов (CHGDLOAUD), команда \*AUDIT (контроль), [специальные](#page-97-0) права [доступа](#page-97-0) 76 QAUDCTL [\(Управление](#page-75-0) контролем), [системное](#page-75-0) значение 54 Изменить контроль пользователей (CHGUSRAUD), команда [применение](#page-135-0) 114 Изменить контроль [пользователей,](#page-135-0) [меню](#page-135-0) 114 Изменить меню (CHGMNU), команда PRDLIB (рабочая [библиотека\),](#page-219-0) [параметр](#page-219-0) 198 [защита,](#page-219-0) риски 198 Изменить основную группу [\(CHGPGP\),](#page-317-0) [команда](#page-317-0) 296 Изменить основную группу [\(CHGPGP\),](#page-174-0) [команду](#page-174-0) 153 [Изменить](#page-152-0) основную группу объекта [\(CHGOBJPGP\),](#page-152-0) команда 131, [153,](#page-174-0) [296](#page-317-0) Изменить основную группу объекта библиотеки документов (CHGDLOPGP), команда [описание](#page-320-0) 299 Изменить очередь вывода [\(CHGOUTQ\),](#page-220-0) [команда](#page-220-0) 199 Изменить параметры контроля (CHGAUD), команда

[описание](#page-317-0) 296, [299](#page-320-0)

Изменить параметры контроля за действиями (CHGSECAUD) См. также уровень контроля (QAUDLVL), системное значение контроль одношаговый 277 Изменить параметры контроля за действиями (CHGSECAUD), команда описание 301 Изменить параметры контроля объекта библиотеки документов (CHGDLOAUD), команда описание 299 Изменить пароль (CHGPWD), команда контроль 249 описание 297 применение пароля, системные значения 43 указание пароля, совпадающего с именем пользователя 65 Изменить пароль Специальных сервисных средств (CHGDSTPWD), команда 297 Изменить пользовательский контроль (CHGUSRAUD), команда 298 \*AUDIT (контроль), специальные права лоступа 76 QAUDCTL (Управление контролем), системное значение 54 описание 299 Изменить пользовательский профайл (CHGUSRPRF), команда 298 описание 297 применение 108 состав пароля, системные значения 43 указание пароля, совпадающего с именем пользователя 65 Изменить права доступа (CHGAUT), команда 148, 296 Изменить права доступа к объекту (EDTOBJAUT), команда 296 Изменить права доступа к объекту библиотеки документов (CHGDLOAUT), команда 299 Изменить программу (CHGPGM), команда настройка параметра USEADPAUT 140 Изменить профайл (CHGPRF), команда 108, 298 Изменить сетевые атрибуты (CHGNETA), команда 202 изменить системный каталог рассылки (SD), формат файла 619 Изменить служебную программу (CHGSRVPGM), команда настройка параметра USEADPAUT 140 Изменить список активных профайлов (CHGACTPRFL), команда описание 657 Изменить список библиотек (CHGLIBL), команда 195 Изменить список библиотек (EDTLIBL), команла 195 Изменить список системных библиотек (CHGSYSLIBL), команда 195, 216

Изменить текущую библиотеку (CHGCURLIB), команда ограничение 198 инверсия page down (\*ROLLKEY, опция пользователя) 96 page up (\*ROLLKEY, опция пользователя) 96 индекс поиска необходимые права доступа к объектам 391 индекс поиска (\*SCHIDX), контроль 520 инструменты защиты команды 657 меню 657 содержимое 657 интегрированная файловая система права доступа к объектам, необходимые для применения команд 373 интерактивное залание выполнение SPCENV (специальная среда), параметр 78 защита при запуске 187 интерактивное определение данных права доступа к объектам, необходимые для применения команд 390 интерфейс вызовов уровень защиты 40 13 интерфейс прикладных программ (API) уровень защиты 40 13 информация о входе в систему просмотр DSPSGNINF пользовательский профайл, параметр 79 QDSPSGNINF, системное значение 25 Информация о входе в систему DSPSGNINF пользовательский профайл, параметр 79 пример 25 сообщение об истечении срока действия пароля 43, 66 информация о заказе на обновление права доступа к объектам, необходимые для применения команл 466 информация о защите восстановление 235 восстановление после сбоя 235 резервное копирование 235 сохранение 235 формат хранения в системе 236 формат хранения на носителе 237 хранение в системе 236 хранение на носителе 237 информация, индекс поиска необходимые права доступа к объектам 391 использование (\*USE), права доступа 121, 324 истечение срока действия пароль (QPWDEXPITV системное значение) 43

истечение срока действия (продолжение) пользовательский профайл задание расписания 657 просмотр расписания 657 исходная информация связи права доступа к объектам, необходимые для применения команд 345 исходная информация связи (\*CSI), контроль 482 исходный список библиотек описание задания (JOBD) пользовательский профайл 83 текущая библиотека 69 исходный файл защита 232

## К

кассета права доступа к объектам, необходимые для применения команд 414 кассета магнитной ленты права доступа к объектам, необходимые для применения команд 414 каталог защита 125 права доступа 5 новые объекты 127 права доступа к объектам, необходимые для применения команд 341, 354, 371, 373 работа 300 каталог (\*DIR), контроль 485 каталог APPN (ND), формат файла 592 каталог SQL 227 каталог рассылки изменение запись журнала контроля (QAUDJRN) 263 каталог рассылки, системный команды 300 каталог связывания права доступа к объектам, необходимые для применения команл 339 каталог связывания, контроль за объектом 478 квант времени 206 клавиша Attention (ATTN), буферизация 81 клавиша page down инверсия (\*ROLLKEY, опция пользователя) 96 клавиша раде ир инверсия (\*ROLLKEY, опция пользователя) 96 клавиша прокрутки (\*ROLLKEY), опция пользователя 96 класс взаимосвязь с защитой 206 права доступа к объектам, необходимые для применения команд 340 класс (\*CLS), контроль 480

класс обслуживания, описание права доступа к объектам, необходимые для применения команл 340 класс пользователя анализ назначения 662 класс пользователя (USRCLS), параметр описание 67 рекомендации 68 класс, пользователь См. класс пользователя (USRCLS), параметр кластер права доступа к объектам, необходимые для применения команд 341 клиент, обработка запросов, сетевой атрибут PCSACC 203 ключ контроль 248 ключ процессора 248 ключевое слово CL (\*CLKWD), опция пользователя 95, 96 код доступа права доступа к объектам, необхолимые лля применения команл 425 код учета ресурсов (ACGCDE), параметр изменение 88 пользовательский профайл 88 команла NLV (национальный язык) зашита 224 System/38 зашита 224 аннулирование общих прав доступа 302, 666 изменение ALWLMTUSR (разрешить для пользователя с ограниченными возможностями), параметр 72 PRDLIB (рабочая библиотека), параметр 198 защита, риски 198 значения по умолчанию 224 контроль запись журнала контроля (QAUDJRN) 261 планирование защиты 224 создание ALWLMTUSR (разрешить для пользователя с ограниченными возможностями), параметр 72 PRDLIB (рабочая библиотека), параметр 198 защита, риски 198 команда (\*CMD), контроль 480 команда (объект типа \*CMD) права доступа к объектам, необходимые для применения команд 344 команда ANZDFTPWD (Анализировать пароли по умолчанию) пользовательские профайлы, поставляемые IBM, с правами доступа 312

команда CHGEXPSCDE (Изменить запись расписания истечения срока) пользовательские профайлы, поставляемые IBM, с правами доступа 312 команда CHGSYSLIBL (Изменить список системных библиотек) пользовательские профайлы, поставляемые IBM, с правами доступа 313 команда CL ADDAUTLE (Добавить запись списка прав доступа) 156, 295 ADDDIRE (Добавить запись каталога) 300 ADDDLOAUT (Добавить права доступа к объекту библиотеки документов) 299 ADDJOBSCDE (Добавить запись расписания заданий) SECBATCH, меню 661 ADDLIBLE (Добавить запись списка библиотек) 195, 198 ADDSVRAUTE (Добавить запись идентификации сервера) 300 ANZDFTPWD (Анализировать пароли по умолчанию) описание 657 ANZPRFACT (Анализировать деятельность профайлов) созлание исключений лля пользователей 657 ANZPRFACT (Анализировать операции профайлов) описание 657 CALL (Вызвать программу) передача принятых прав доступа 137 CFGSYSSEC (Настроить защиту системы) описание 302, 666 CHGACTPRFL (Изменить список активных профайлов) описание 657 **CHGACTSCDE** (Изменить запись расписания активании) описание 657 CHGAUTLE (Изменить запись списка прав лоступа) описание 295 применение 156 **CHGCMD** (Изменить команду) PRDLIB (рабочая библиотека), параметр 198 защита, риски 198 СНGCMDDFT (Изменить значение по умолчанию для команды) 224 CHGCURLIB (Изменить текущую библиотеку) ограничение 198 CHGDIRE (Изменить запись каталога) 300 CHGDLOAUD (Изменить параметры контроля объекта библиотеки документов) 299 описание 299

команда CL (продолжение) CHGDLOAUT (Изменить права доступа к объекту библиотеки документов) 299 CHGDLOOWN (Изменить владельца объекта библиотеки документов) 299 CHGDLOPGP (Изменить основную группу объекта библиотеки документов) 299 CHGDSTPWD (Изменить пароль Специальных сервисных средств) 297 CHGEXPSCDE (Изменить запись расписания истечения срока) описание 657 СНGJOВ (Изменить задание) принятые права доступа 138 CHGJRN (Заменить журнал) 280, 281 CHGLIBL (Изменить список  $\delta$ иблиотек) 195 CHGMNU (Изменить меню) PRDLIB (рабочая библиотека), параметр 198 защита, риски 198 CHGNETA (Изменить сетевые атрибуты) 202 CHGOBJAUD (Изменить контроль объекта) 296 описание 299 CHGOBJOWN (Изменить владельца объекта) 152, 296 CHGOBJPGP (Изменить основную группу объекта) 131, 153, 296 CHGOUTQ (Изменить очередь вывода) 199 **CHGPGM** (Изменить программу) настройка параметра USEADPAUT 140 СНGPRF (Изменить профайл) 108, 298 CHGPWD (Изменить пароль) контроль 249 описание 297 CHGSECAUD (Изменить контроль лействий) описание 659 CHGSECAUD (Изменить параметры контроля за действиями) описание 301 CHGSPLFA (Изменить атрибуты буферного файла) 200 CHGSRVPGM (Изменить служебную программу) настройка параметра USEADPAUT 140 CHGSVRAUTE (Изменить запись идентификации сервера) 300 CHGSYSLIBL (Изменить список системных библиотек) 195, 216 CHGUSRAUD (Изменить контроль пользователей) применение 114 CHGUSRAUD (Изменить пользовательский контроль) 298 описание 299

команда CL *(продолжение)* [CHGUSRPRF](#page-319-0) (Изменить [пользовательский](#page-319-0) профайл) 298 [описание](#page-318-0) 297 [применение](#page-129-0) 108 CHKOBJITG (Проверить целостность объекта) контроль [использования](#page-272-0) 251 [описание](#page-312-0) 291, [298,](#page-319-0) [662](#page-683-0) CHKPWD [\(Проверить](#page-135-0) пароль) 11[4,](#page-318-0) [297](#page-318-0) CPYSPLF [\(Скопировать](#page-220-0) буферный [файл\)](#page-220-0) 199 [CRTAUTHLR](#page-161-0) (Создать владельца прав [доступа\)](#page-161-0) 140, [295,](#page-316-0) [300](#page-321-0) [CRTAUTL](#page-175-0) (Создать список прав [доступа\)](#page-175-0) 154, [295](#page-316-0) CRTCMD (Создать команду) PRDLIB (рабочая [библиотека\),](#page-219-0) [параметр](#page-219-0) 198 [защита,](#page-219-0) риски 198 CRTJRN [\(Создать](#page-299-0) журнал) 278 [CRTJRNRCV](#page-299-0) (Создать получатель [журнала\)](#page-299-0) 278 CRTLIB (Создать [библиотеку\)](#page-166-0) 145 CRTMNU (Создать меню) PRDLIB (рабочая [библиотека\),](#page-219-0) [параметр](#page-219-0) 198 [защита,](#page-219-0) риски 198 [CRTOUTQ](#page-220-0) (Создать очередь [вывода\)](#page-220-0) 199, [202](#page-223-0) CRTUSRPRF (Создать пользовательский профайл) [описание](#page-125-0) 104, [297,](#page-318-0) [298](#page-319-0) [DLTAUTHLR](#page-162-0) (Удалить владельца прав [доступа\)](#page-162-0) 141, [295](#page-316-0) [DLTAUTL](#page-178-0) (Удалить список прав [доступа\)](#page-178-0) 157, [295](#page-316-0) [DLTJRNRCV](#page-302-0) (Удалить получатель [журнала\)](#page-302-0) 281 DLTUSRPRF (Удалить пользовательский профайл) объект, [принадлежность](#page-151-0) 130 [описание](#page-319-0) 298 [пример](#page-129-0) 108 DSPACTPRFL (Показать список активных профайлов) [описание](#page-678-0) 657 DSPACTSCD (Показать расписание активации) [описание](#page-678-0) 657 DSPAUDJRNE (Показать записи журнала контроля) [описание](#page-322-0) 301, [662](#page-683-0) [DSPAUTHLR](#page-161-0) (Показать владельца прав [доступа\)](#page-161-0) 140, [295](#page-316-0) DSPAUTL [\(Показать](#page-316-0) список прав [доступа\)](#page-316-0) 295 [DSPAUTLDLO](#page-320-0) (Показать объекты библиотеки [документов](#page-320-0) списка прав [доступа\)](#page-320-0) 299 [DSPAUTLOBJ](#page-178-0) (Показать объекты списка прав [доступа\)](#page-178-0) 157, [295](#page-316-0) DSPAUTUSR (Показать пользователей с правами доступа) [контроль](#page-310-0) 289 [описание](#page-319-0) 298

команда CL *(продолжение)* DSPAUTUSR (Показать пользователей с правами доступа) *(продолжение)* [пример](#page-132-0) 111 [DSPDLOAUD](#page-296-0) (Показать параметры контроля объекта [библиотеки](#page-296-0) [документов\)](#page-296-0) 275, [299](#page-320-0) [DSPDLOAUT](#page-320-0) (Показать права доступа к объекту [библиотеки](#page-320-0) [документов\)](#page-320-0) 299 DSPEXPSCD (Показать расписание истечения срока) [описание](#page-678-0) 657 DSPJOBD [\(Показать](#page-271-0) описание [задания\)](#page-271-0) 250 DSPJRN (Показать журнал) [контроль](#page-245-0) операций с файлами 22[4,](#page-309-0) [288](#page-309-0) пример журнала [контроля](#page-303-0) [\(QAUDJRN\)](#page-303-0) 282, [283](#page-304-0) просмотр [QAUDJRN](#page-273-0) (журнала [контроля\)](#page-273-0) 252 [создание](#page-305-0) файла вывода 284 DSPLIB (Показать [библиотеку\)](#page-312-0) 291 DSPLIBD (Показать описание библиотеки) CRTAUT, [параметр](#page-167-0) 146 [DSPOBJAUT](#page-312-0) (Показать права доступа к [объекту\)](#page-312-0) 291, [296](#page-317-0) DSPOBJD [\(Показать](#page-296-0) описание [объекта\)](#page-296-0) 275, [296](#page-317-0) объект [домена](#page-34-0) 13 режим [программы](#page-34-0) 13 с [помощью](#page-311-0) файла вывода 290 [создан](#page-152-0) 131 DSPPGM (Показать программу) [принятые](#page-160-0) права доступа 139 режим [программы](#page-34-0) 13 DSPPGMADP (Показать принимающие программы) [контроль](#page-312-0) 291 [описание](#page-320-0) 299 [применение](#page-160-0) 139, [224](#page-245-0) DSPSECAUD (Показать параметры контроля действий) [описание](#page-680-0) 659 DSPSECAUD (Показать параметры контроля за действиями) [описание](#page-322-0) 301 DSPSPLF [\(Показать](#page-220-0) буферный [файл\)](#page-220-0) 199 DSPSRVPGM (Показать служебную программу) [принятые](#page-160-0) права доступа 139 DSPUSRPRF (Показать пользовательский профайл) [описание](#page-319-0) 298 [применение](#page-132-0) 111 с [помощью](#page-310-0) файла вывода 289 EDTAUTL [\(Редактировать](#page-176-0) список прав [доступа\)](#page-176-0) 155, [295](#page-316-0) EDTDLOAUT [\(Редактировать](#page-320-0) права доступа к объекту [библиотеки](#page-320-0) [документов\)](#page-320-0) 299 EDTLIBL [\(Изменить](#page-216-0) список [библиотек\)](#page-216-0) 195

команда CL *(продолжение)* [EDTOBJAUT](#page-317-0) (Изменить права доступа к [объекту\)](#page-317-0) 296 EDTOBJAUT [\(Редактировать](#page-168-0) права доступа к [объекту\)](#page-168-0) 147 GRTOBJAUT [\(Предоставить](#page-317-0) права доступа к [объекту\)](#page-317-0) 296 влияние на [существующие](#page-172-0) права [доступа](#page-172-0) 151 [несколько](#page-172-0) объектов 151 GRTUSRAUT (Предоставить пользователю права доступа) [копирование](#page-129-0) прав доступа 108 GRTUSRAUT (Предоставить права доступа пользователю) [описание](#page-319-0) 298 [переименование](#page-134-0) профайла 113 [рекомендации](#page-175-0) 154 GRTUSRPMN [\(Предоставить](#page-320-0) права доступа [пользователю\)](#page-320-0) 299 PRTADPOBJ (Печатать принимающие объекты) [описание](#page-683-0) 662 PRTCMNSEC (Печатать параметры защиты средств связи) [описание](#page-323-0) 302 PRTCMNSEC (Печать параметров защиты средств связи) [описание](#page-683-0) 662 [PRTJOBDAUT](#page-322-0) (Печатать права доступа к [описаниям](#page-322-0) заданий) 301 PRTJOBDAUT (Печать прав доступа к описаниям заданий) [описание](#page-683-0) 662 [PRTPUBAUT](#page-322-0) (Печатать объекты, доступные всем [пользователям\)](#page-322-0) 301 PRTPUBAUT (Печать объектов с общими правами доступа) [описание](#page-683-0) 662 [PRTPVTAUT](#page-322-0) (Печатать частные права [доступа\)](#page-322-0) 301 PRTPVTAUT (Печать частных прав доступа) [описание](#page-684-0) 663 список прав [доступа](#page-683-0) 662 PRTQAUT (Печатать права доступа к очереди) [описание](#page-322-0) 301 PRTQAUT (Печать прав доступа к очереди) [описание](#page-685-0) 664 PRTSBSDAUT (Печатать права доступа к описанию подсистемы) [описание](#page-322-0) 301 PRTSBSDAUT (Печать описания подсистемы) [описание](#page-683-0) 662 PRTSYSSECA (Печатать атрибуты защиты системы) [описание](#page-323-0) 302 PRTSYSSECA (Печать системных атрибутов защиты) [описание](#page-683-0) 662 PRTTRGPGM (Печатать программы триггера) [описание](#page-322-0) 301

команда CL *(продолжение)* PRTTRGPGM (Печать программ триггеров) [описание](#page-683-0) 662 PRTUSROBJ (Печатать пользовательские объекты) [описание](#page-322-0) 301 PRTUSROBJ (Печать пользовательских объектов) [описание](#page-683-0) 662 PRTUSRPRF (Печать пользовательского профайла) [описание](#page-683-0) 662 RCLSTG [\(Восстановить](#page-153-0) память) 13[2,](#page-264-0) [243](#page-264-0) [RMVAUTLE](#page-177-0) (Удалить запись списка прав [доступа\)](#page-177-0) 156, [295](#page-316-0) [RMVDIRE](#page-321-0) (Удалить запись [каталога\)](#page-321-0) 300 [RMVDLOAUT](#page-320-0) (Удалить права доступа к объекту [библиотеки](#page-320-0) [документов\)](#page-320-0) 299 [RMVLIBLE](#page-216-0) (Удалить запись списка [библиотек\)](#page-216-0) 195 [RMVSVRAUTE](#page-321-0) (Удалить запись [идентификации](#page-321-0) сервера) 300 RSTAUT (Восстановить права доступа) запись журнала [контроля](#page-286-0) [\(QAUDJRN\)](#page-286-0) 265 [описание](#page-320-0) 299 [применение](#page-261-0) 240 [процедуры](#page-262-0) 241 роль в [восстановлении](#page-256-0) [защиты](#page-256-0) 235 RSTDLO [\(Восстановить](#page-256-0) объект библиотеки [документов\)](#page-256-0) 235 RSTLIB [\(Восстановить](#page-256-0) [библиотеку\)](#page-256-0) 235 RSTLICPGM (Восстановить лицензионную программу), команда [рекомендации](#page-263-0) 242 риск нарушения [безопасности](#page-263-0) 242 RSTOBJ (Восстановить объект) [применение](#page-256-0) 235 RSTUSRPRF [\(Восстановить](#page-320-0) [пользовательские](#page-320-0) профайлы) 299 RSTUSRPRF [\(Восстановить](#page-256-0) [пользовательский](#page-256-0) профайл) 235 [RTVAUTLE](#page-316-0) (Получить запись списка прав [доступа\)](#page-316-0) 295 [RTVUSRPRF](#page-135-0) (Получить [пользовательский](#page-135-0) профайл) 114, [298](#page-319-0) RVKOBJAUT [\(Аннулировать](#page-178-0) права доступа к [объекту\)](#page-178-0) 157, [296](#page-317-0) RVKPUBAUT (Аннулировать общие права доступа) [описание](#page-323-0) 302, [666](#page-687-0) [сведения](#page-689-0) 668 RVKUSRPMN [\(Аннулировать](#page-320-0) права доступа [пользователя\)](#page-320-0) 299 SAVDLO [\(Сохранить](#page-256-0) объект библиотеки [документов\)](#page-256-0) 235 SAVLIB (Сохранить [библиотеку\)](#page-256-0) 235 SAVOBJ [\(Сохранить](#page-256-0) объект) 235, [281](#page-302-0) [SAVSECDTA](#page-256-0) (Сохранить данные [защиты\)](#page-256-0) 235, [299](#page-320-0)

команда CL *(продолжение)* SAVSYS [\(Сохранить](#page-256-0) систему) 23[5,](#page-320-0) [299](#page-320-0) SBMJOB [\(Передать](#page-209-0) задание на [выполнение\)](#page-209-0) 188 SBMJOB (Передача задания на выполнение) [SECBATCH,](#page-681-0) меню 660 SNDJRNE [\(Отправить](#page-300-0) запись [журнала\)](#page-300-0) 279 [SNDNETSPLF](#page-221-0) (Отправить буферный файл по [сети\)](#page-221-0) 200 TFRCTL (Передать управление) передача [принятых](#page-158-0) прав [доступа](#page-158-0) 137 TFRGRPJOB (Перейти к групповому заданию) [принятые](#page-159-0) права доступа 138 [WRKAUTL](#page-316-0) (Работа со списками прав [доступа\)](#page-316-0) 295 WRKDIRE (Работа с [каталогом\)](#page-321-0) 300 WRKJRN (Работа с [журналом\)](#page-302-0) 28[1,](#page-310-0) [289](#page-310-0) WRKJRNA ((Работа с [атрибутами](#page-310-0) [журнала\)](#page-310-0) 289 WRKJRNA (Работа с [атрибутами](#page-302-0) [журнала\)](#page-302-0) 281 WRKOBJ (Работа с [объектами\)](#page-317-0) 296 WRKOBJOWN (Работа с объектами по владельцу) [контроль](#page-271-0) 250 [описание](#page-317-0) 296 [применение](#page-173-0) 152 [WRKOBJPGP](#page-152-0) (Работа с объектами по [основной](#page-152-0) группе) 131, [153](#page-174-0) [описание](#page-317-0) 296 [WRKOUTQD](#page-220-0) (Работа с описанием очереди [вывода\)](#page-220-0) 199 WRKSPLF (Работа с [буферными](#page-220-0) [файлами\)](#page-220-0) 199 [WRKSYSSTS](#page-227-0) (Работа с состоянием [системы\)](#page-227-0) 206 [WRKSYSVAL](#page-269-0) (Работа с системными [значениями\)](#page-269-0) 248 [WRKUSRPRF](#page-124-0) (Работа с [пользовательскими](#page-124-0) [профайлами\)](#page-124-0) 103, [298](#page-319-0) Аннулировать общие права доступа (RVKPUBAUT) [описание](#page-323-0) 302 [Аннулировать](#page-178-0) права доступа к объекту [\(RVKOBJAUT\)](#page-178-0) 157, [296](#page-317-0) [Аннулировать](#page-320-0) права доступа пользователя [\(RVKUSRPMN\)](#page-320-0) 299 [владельцы](#page-316-0) прав доступа, таблица 29[5,](#page-321-0) [300](#page-321-0) [Восстановить](#page-256-0) библиотеку [\(RSTLIB\)](#page-256-0) 235 Восстановить лицензионную программу (RSTLICPGM) [рекомендации](#page-263-0) 242 риск нарушения [безопасности](#page-263-0) 242 Восстановить объект (RSTOBJ) [применение](#page-256-0) 235 [Восстановить](#page-256-0) объект библиотеки [документов](#page-256-0) (RSTDLO) 235

команда CL *(продолжение)* [Восстановить](#page-153-0) память (RCLSTG) 13[2,](#page-264-0)  $243$ Восстановить [пользовательские](#page-256-0) профайлы [\(RSTUSRPRF\)](#page-256-0) 235, [299](#page-320-0) Восстановить права доступа (RSTAUT) запись журнала [контроля](#page-286-0) [\(QAUDJRN\)](#page-286-0) 265 [описание](#page-320-0) 299 [применение](#page-261-0) 240 [процедуры](#page-262-0) 241 роль в [восстановлении](#page-256-0) [защиты](#page-256-0) 235 Вызвать программу (CALL) передача [принятых](#page-158-0) прав [доступа](#page-158-0) 137 Добавить запись [идентификации](#page-321-0) сервера [\(ADDSVRAUTE\)](#page-321-0) 300 [Добавить](#page-321-0) запись каталога [\(ADDDIRE\)](#page-321-0) 300 Добавить запись списка [библиотек](#page-216-0) [\(ADDLIBLE\)](#page-216-0) 195, [198](#page-219-0) [Добавить](#page-177-0) запись списка прав доступа [\(ADDAUTLE\)](#page-177-0) 156, [295](#page-316-0) [Добавить](#page-320-0) права доступа к объекту библиотеки [документов](#page-320-0) [\(ADDDLOAUT\)](#page-320-0) 299 Заменить журнал [\(CHGJRN\)](#page-301-0) 280, [281](#page-302-0) [защита,](#page-316-0) список 295 Изменить атрибуты [буферного](#page-221-0) файла [\(CHGSPLFA\)](#page-221-0) 200 Изменить [владельца](#page-173-0) объекта [\(CHGOBJOWN\)](#page-173-0) 152, [296](#page-317-0) Изменить [владельца](#page-320-0) объекта библиотеки [документов](#page-320-0) [\(CHGDLOOWN\)](#page-320-0) 299 Изменить задание (CHGJOB) [принятые](#page-159-0) права доступа 138 Изменить запись [идентификации](#page-321-0) сервера [\(CHGSVRAUTE\)](#page-321-0) 300 [Изменить](#page-321-0) запись каталога [\(CHGDIRE\)](#page-321-0) 300 Изменить запись списка прав доступа (CHGAUTLE) [описание](#page-316-0) 295 [применение](#page-177-0) 156 Изменить значение по [умолчанию](#page-245-0) для команды [\(CHGCMDDFT\)](#page-245-0) 224 Изменить команду (CHGCMD) PRDLIB (рабочая [библиотека\),](#page-219-0) [параметр](#page-219-0) 198 [защита,](#page-219-0) риски 198 [Изменить](#page-317-0) контроль объекта [\(CHGOBJAUD\)](#page-317-0) 296 [описание](#page-320-0) 299 Изменить контроль пользователей (CHGUSRAUD) [применение](#page-135-0) 114 Изменить меню (CHGMNU) PRDLIB (рабочая [библиотека\),](#page-219-0) [параметр](#page-219-0) 198 [защита,](#page-219-0) риски 198 [Изменить](#page-152-0) основную группу объекта [\(CHGOBJPGP\)](#page-152-0) 131, [153,](#page-174-0) [296](#page-317-0) [Изменить](#page-320-0) основную группу объекта библиотеки [документов](#page-320-0) [\(CHGDLOPGP\)](#page-320-0) 299

команда CL *(продолжение)* [Изменить](#page-220-0) очередь вывода [\(CHGOUTQ\)](#page-220-0) 199 Изменить параметры контроля за действиями (CHGSECAUD) [описание](#page-322-0) 301 Изменить [параметры](#page-320-0) контроля объекта библиотеки [документов](#page-320-0) [\(CHGDLOAUD\)](#page-320-0) 299 [описание](#page-320-0) 299 Изменить пароль (CHGPWD) [контроль](#page-270-0) 249 [описание](#page-318-0) 297 Изменить пароль [Специальных](#page-318-0) [сервисных](#page-318-0) средств [\(CHGDSTPWD\)](#page-318-0) 297 Изменить [пользовательский](#page-319-0) контроль [\(CHGUSRAUD\)](#page-319-0) 298 [описание](#page-320-0) 299 Изменить [пользовательский](#page-319-0) профайл [\(CHGUSRPRF\)](#page-319-0) 298 [описание](#page-318-0) 297 [применение](#page-129-0) 108 [Изменить](#page-317-0) права доступа к объекту [\(EDTOBJAUT\)](#page-317-0) 296 [Изменить](#page-320-0) права доступа к объекту библиотеки [документов](#page-320-0) [\(CHGDLOAUT\)](#page-320-0) 299 Изменить программу (CHGPGM) настройка [параметра](#page-161-0) [USEADPAUT](#page-161-0) 140 Изменить профайл [\(CHGPRF\)](#page-129-0) 10[8,](#page-319-0) [298](#page-319-0) [Изменить](#page-223-0) сетевые атрибуты [\(CHGNETA\)](#page-223-0) 202 Изменить служебную программу (CHGSRVPGM) настройка [параметра](#page-161-0) [USEADPAUT](#page-161-0) 140 Изменить список [библиотек](#page-216-0) [\(CHGLIBL\)](#page-216-0) 195 Изменить список [библиотек](#page-216-0) [\(EDTLIBL\)](#page-216-0) 195 Изменить список [системных](#page-216-0) библиотек [\(CHGSYSLIBL\)](#page-216-0) 195, [216](#page-237-0) Изменить текущую библиотеку (CHGCURLIB) [ограничение](#page-219-0) 198 [инструменты](#page-678-0) защиты 657 Настроить защиту системы (CFGSYSSEC) [описание](#page-323-0) 302 объект библиотеки документов (DLO) [таблица](#page-320-0) 299 [Отправить](#page-221-0) буферный файл по сети [\(SNDNETSPLF\)](#page-221-0) 200 [Отправить](#page-300-0) запись журнала [\(SNDJRNE\)](#page-300-0) 279 пароли, [таблица](#page-318-0) 297 Передать задание на [выполнение](#page-209-0) [\(SBMJOB\)](#page-209-0) 188 Передать управление (TFRCTL) передача [принятых](#page-158-0) прав [доступа](#page-158-0) 137 Перейти к групповому заданию (TFRGRPJOB) [принятые](#page-159-0) права доступа 138

команда CL *(продолжение)* Печатать атрибуты защиты системы (PRTSYSSECA) [описание](#page-323-0) 302 Печатать объекты, [доступные](#page-322-0) всем [пользователям](#page-322-0) (PRTPUBAUT) 301 Печатать параметры защиты средств связи (PRTCMNSEC) [описание](#page-323-0) 302 Печатать пользовательские объекты (PRTUSROBJ) [описание](#page-322-0) 301 Печатать права доступа к описанию подсистемы (PRTSBSDAUT) [описание](#page-322-0) 301 Печатать права доступа к [описаниям](#page-322-0) заданий [\(PRTJOBDAUT\)](#page-322-0) 301 Печатать права доступа к очереди (PRTQAUT) [описание](#page-322-0) 301 Печатать программы триггера (PRTTRGPGM) [описание](#page-322-0) 301 [Печатать](#page-322-0) частные права доступа [\(PRTPVTAUT\)](#page-322-0) 301 Показать [библиотеку](#page-312-0) (DSPLIB) 291 Показать [буферный](#page-220-0) файл [\(DSPSPLF\)](#page-220-0) 199 Показать [владельца](#page-161-0) прав доступа [\(DSPAUTHLR\)](#page-161-0) 140, [295](#page-316-0) Показать журнал (DSPJRN) [контроль](#page-245-0) операций с файлами 22[4,](#page-309-0) [288](#page-309-0) пример журнала [контроля](#page-303-0) [\(QAUDJRN\)](#page-303-0) 282, [283](#page-304-0) просмотр [QAUDJRN](#page-273-0) (журнала [контроля\)](#page-273-0) 252 [создание](#page-305-0) файла вывода 284 Показать записи журнала контроля (DSPAUDJRNE) [описание](#page-322-0) 301 Показать объекты [библиотеки](#page-320-0) [документов](#page-320-0) списка прав доступа [\(DSPAUTLDLO\)](#page-320-0) 299 [Показать](#page-178-0) объекты списка прав доступа [\(DSPAUTLOBJ\)](#page-178-0) 157, [295](#page-316-0) Показать описание библиотеки (DSPLIBD) CRTAUT, [параметр](#page-167-0) 146 [Показать](#page-271-0) описание задания [\(DSPJOBD\)](#page-271-0) 250 [Показать](#page-296-0) описание объекта [\(DSPOBJD\)](#page-296-0) 275, [296](#page-317-0) объект [домена](#page-34-0) 13 режим [программы](#page-34-0) 13 с [помощью](#page-311-0) файла вывода 290 [создан](#page-152-0) 131 Показать параметры контроля за действиями (DSPSECAUD) [описание](#page-322-0) 301 Показать [параметры](#page-296-0) контроля объекта библиотеки [документов](#page-296-0) [\(DSPDLOAUD\)](#page-296-0) 275, [299](#page-320-0) Показать пользователей с правами доступа (DSPAUTUSR) [контроль](#page-310-0) 289 [описание](#page-319-0) 298

команда CL *(продолжение)* Показать пользователей с правами доступа (DSPAUTUSR) *(продолжение)* [пример](#page-132-0) 111 Показать пользовательский профайл (DSPUSRPRF) [описание](#page-319-0) 298 [применение](#page-132-0) 111 с [помощью](#page-310-0) файла вывода 289 [Показать](#page-312-0) права доступа к объекту [\(DSPOBJAUT\)](#page-312-0) 291, [296](#page-317-0) [Показать](#page-320-0) права доступа к объекту библиотеки [документов](#page-320-0) [\(DSPDLOAUT\)](#page-320-0) 299 Показать принимающие программы (DSPPGMADP) [контроль](#page-312-0) 291 [описание](#page-320-0) 299 [применение](#page-160-0) 139, [224](#page-245-0) Показать программу (DSPPGM) [принятые](#page-160-0) права доступа 139 режим [программы](#page-34-0) 13 Показать служебную программу (DSPSRVPGM) [принятые](#page-160-0) права доступа 139 [Показать](#page-316-0) список прав доступа [\(DSPAUTL\)](#page-316-0) 295 [Получить](#page-316-0) запись списка прав доступа [\(RTVAUTLE\)](#page-316-0) 295 Получить [пользовательский](#page-135-0) профайл [\(RTVUSRPRF\)](#page-135-0) 114, [298](#page-319-0) [пользовательские](#page-319-0) профайлы (работа с ними), [таблица](#page-319-0) 298 [пользовательские](#page-320-0) профайлы [\(связанные\),](#page-320-0) таблица 299 права доступа к [объекту,](#page-317-0) таблица 296 Предоставить пользователю права доступа (GRTUSRAUT) [копирование](#page-129-0) прав доступа 108 [переименование](#page-134-0) профайла 113 [Предоставить](#page-317-0) права доступа к объекту [\(GRTOBJAUT\)](#page-317-0) 296 влияние на [существующие](#page-172-0) права [доступа](#page-172-0) 151 [несколько](#page-172-0) объектов 151 Предоставить права доступа пользователю (GRTUSRAUT) [описание](#page-319-0) 298 [рекомендации](#page-175-0) 154 [Предоставить](#page-320-0) права доступа пользователю [\(GRTUSRPMN\)](#page-320-0) 299 Проверить пароль [\(CHKPWD\)](#page-135-0) 11[4,](#page-318-0) [297](#page-318-0) Проверить целостность объекта (CHKOBJITG) контроль [использования](#page-272-0) 251 [описание](#page-312-0) 291, [298](#page-319-0) Работа с [атрибутами](#page-302-0) журнала [\(WRKJRNA\)](#page-302-0) 281, [289](#page-310-0) Работа с [буферными](#page-220-0) файлами [\(WRKSPLF\)](#page-220-0) 199 Работа с журналом [\(WRKJRN\)](#page-302-0) 28[1,](#page-310-0) [289](#page-310-0) Работа с каталогом [\(WRKDIRE\)](#page-321-0) 300 Работа с объектами [\(WRKOBJ\)](#page-317-0) 296

команда CL *(продолжение)* Работа с объектами по владельцу (WRKOBJOWN) [контроль](#page-271-0) 250 [описание](#page-317-0) 296 [применение](#page-173-0) 152 Работа с [объектами](#page-152-0) по основной группе [\(WRKOBJPGP\)](#page-152-0) 131, [153](#page-174-0) [описание](#page-317-0) 296 Работа с [описанием](#page-220-0) очереди вывода [\(WRKOUTQD\)](#page-220-0) 199 Работа с [пользовательскими](#page-124-0) профайлами [\(WRKUSRPRF\)](#page-124-0) 10[3,](#page-319-0) [298](#page-319-0) Работа с [системными](#page-269-0) значениями [\(WRKSYSVAL\)](#page-269-0) 248 Работа с [состоянием](#page-227-0) системы [\(WRKSYSSTS\)](#page-227-0) 206 Работа со [списками](#page-316-0) прав доступа [\(WRKAUTL\)](#page-316-0) 295 [расписание](#page-678-0) активации 657 [Редактировать](#page-168-0) права доступа к объекту [\(EDTOBJAUT\)](#page-168-0) 147 [Редактировать](#page-320-0) права доступа к объекту библиотеки [документов](#page-320-0) [\(EDTDLOAUT\)](#page-320-0) 299 [Редактировать](#page-176-0) список прав доступа [\(EDTAUTL\)](#page-176-0) 155, [295](#page-316-0) [системный](#page-321-0) каталог рассылки, [таблица](#page-321-0) 300 [Скопировать](#page-220-0) буферный файл [\(CPYSPLF\)](#page-220-0) 199 Создать [библиотеку](#page-166-0) (CRTLIB) 145 Создать [владельца](#page-161-0) прав доступа [\(CRTAUTHLR\)](#page-161-0) 140, [295,](#page-316-0) [300](#page-321-0) Создать журнал [\(CRTJRN\)](#page-299-0) 278 Создать команду (CRTCMD) PRDLIB (рабочая [библиотека\),](#page-219-0) [параметр](#page-219-0) 198 [защита,](#page-219-0) риски 198 Создать меню (CRTMNU) PRDLIB (рабочая [библиотека\),](#page-219-0) [параметр](#page-219-0) 198 [защита,](#page-219-0) риски 198 [Создать](#page-220-0) очередь вывода [\(CRTOUTQ\)](#page-220-0) 199, [202](#page-223-0) Создать [получатель](#page-299-0) журнала [\(CRTJRNRCV\)](#page-299-0) 278 Создать пользовательский профайл (CRTUSRPRF) [описание](#page-125-0) 104, [297,](#page-318-0) [298](#page-319-0) [Создать](#page-175-0) список прав доступа [\(CRTAUTL\)](#page-175-0) 154, [295](#page-316-0) Сохранить [библиотеку](#page-256-0) (SAVLIB) 235 [Сохранить](#page-256-0) данные защиты [\(SAVSECDTA\)](#page-256-0) 235, [299](#page-320-0) [Сохранить](#page-256-0) объект (SAVOBJ) 235, [281](#page-302-0) Сохранить объект [библиотеки](#page-256-0) [документов](#page-256-0) (SAVDLO) 235 [Сохранить](#page-256-0) систему (SAVSYS) 23[5,](#page-320-0) [299](#page-320-0) списки прав [доступа](#page-316-0) 295 [средства](#page-322-0) защиты 301 Удалить [владельца](#page-162-0) прав доступа [\(DLTAUTHLR\)](#page-162-0) 141, [295](#page-316-0) Удалить запись [идентификации](#page-321-0) сервера [\(RMVSVRAUTE\)](#page-321-0) 300

команда CL *(продолжение)* Удалить запись [каталога](#page-321-0) [\(RMVDIRE\)](#page-321-0) 300 Удалить запись списка [библиотек](#page-216-0) [\(RMVLIBLE\)](#page-216-0) 195 [Удалить](#page-177-0) запись списка прав доступа [\(RMVAUTLE\)](#page-177-0) 156, [295](#page-316-0) Удалить [получатель](#page-302-0) журнала [\(DLTJRNRCV\)](#page-302-0) 281 Удалить пользовательский профайл (DLTUSRPRF) объект, [принадлежность](#page-151-0) 130 [описание](#page-319-0) 298 [пример](#page-129-0) 108 [Удалить](#page-320-0) права доступа к объекту библиотеки [документов](#page-320-0) [\(RMVDLOAUT\)](#page-320-0) 299 [Удалить](#page-178-0) список прав доступа [\(DLTAUTL\)](#page-178-0) 157, [295](#page-316-0) команда [QPWDLMTCHR](#page-86-0) 65 команда, CL [ALWLMTUSR](#page-92-0) (разрешить для пользователя с [ограниченными](#page-92-0) [возможностями\),](#page-92-0) параметр 71 [CHGACGCDE](#page-109-0) (Изменить код учета [ресурсов\)](#page-109-0) 88 CHGCMD (Изменить команду) [ALWLMTUSR](#page-93-0) (разрешить для пользователя с [ограниченными](#page-93-0) [возможностями\),](#page-93-0) параметр 72 CHGDLOAUD (Изменить контроль объекта библиотеки документов) \*AUDIT (контроль), [специальные](#page-97-0) права [доступа](#page-97-0) 76 QAUDCTL [\(Управление](#page-75-0) [контролем\),](#page-75-0) системное [значение](#page-75-0) 54 CHGOBJAUD (Изменить контроль объекта) \*AUDIT (контроль), [специальные](#page-97-0) права [доступа](#page-97-0) 76 QAUDCTL [\(Управление](#page-75-0) [контролем\),](#page-75-0) системное [значение](#page-75-0) 54 CHGPWD (Изменить пароль) [применение](#page-64-0) пароля, системные [значения](#page-64-0) 43 указание пароля, [совпадающего](#page-86-0) с именем [пользователя](#page-86-0) 65 CHGUSRAUD (Изменить пользовательский контроль) \*AUDIT (контроль), [специальные](#page-97-0) права [доступа](#page-97-0) 76 QAUDCTL [\(Управление](#page-75-0) [контролем\),](#page-75-0) системное [значение](#page-75-0) 54 CHGUSRPRF (Изменить пользовательский профайл) состав пароля, [системные](#page-64-0) [значения](#page-64-0) 43 указание пароля, [совпадающего](#page-86-0) с именем [пользователя](#page-86-0) 65 CRTCMD (Создать команду) [ALWLMTUSR](#page-93-0) (разрешить для пользователя с [ограниченными](#page-93-0) [возможностями\),](#page-93-0) параметр 72

команда, CL *(продолжение)* ENDJOB (Завершить задание) [QINACTMSGQ,](#page-47-0) системное [значение](#page-47-0) 26 [QALWUSRDMN](#page-45-0) (разрешить [пользовательские](#page-45-0) объекты), [системное](#page-45-0) значение 24 RCLSTG [\(Восстановить](#page-38-0) память) 1[7,](#page-45-0) [24](#page-45-0) [SETATNPGM](#page-113-0) (Выбрать программу [Attention\)](#page-113-0) 92 STRS36 (Запустить System/36) [пользовательский](#page-99-0) профайл, [специальная](#page-99-0) среда 78 [Восстановить](#page-38-0) память (RCLSTG) 1[7,](#page-45-0)  $24$ Выбрать [программу](#page-113-0) Attention [\(SETATNPGM\)](#page-113-0) 92 Завершить задание (ENDJOB) [QINACTMSGQ,](#page-47-0) системное [значение](#page-47-0) 26 Запустить System/36 (STRS36) [пользовательский](#page-99-0) профайл, [специальная](#page-99-0) среда 78 [Изменить](#page-109-0) код учета ресурсов [\(CHGACGCDE\)](#page-109-0) 88 Изменить команду (CHGCMD) [ALWLMTUSR](#page-93-0) (разрешить для пользователя с [ограниченными](#page-93-0) [возможностями\),](#page-93-0) параметр 72 Изменить контроль объекта (CHGOBJAUD) \*AUDIT (контроль), [специальные](#page-97-0) права [доступа](#page-97-0) 76 QAUDCTL [\(Управление](#page-75-0) [контролем\),](#page-75-0) системное [значение](#page-75-0) 54 Изменить контроль объекта библиотеки документов (CHGDLOAUD) \*AUDIT (контроль), [специальные](#page-97-0) права [доступа](#page-97-0) 76 QAUDCTL [\(Управление](#page-75-0) [контролем\),](#page-75-0) системное [значение](#page-75-0) 54 Изменить пароль (CHGPWD) [применение](#page-64-0) пароля, системные [значения](#page-64-0) 43 указание пароля, [совпадающего](#page-86-0) с именем [пользователя](#page-86-0) 65 Изменить пользовательский контроль (CHGUSRAUD) \*AUDIT (контроль), [специальные](#page-97-0) права [доступа](#page-97-0) 76 QAUDCTL [\(Управление](#page-75-0) [контролем\),](#page-75-0) системное [значение](#page-75-0) 54 Изменить пользовательский профайл (CHGUSRPRF) состав пароля, [системные](#page-64-0) [значения](#page-64-0) 43 указание пароля, [совпадающего](#page-86-0) с именем [пользователя](#page-86-0) 65 имена параметров, [отображение](#page-116-0) (\*CLKWD, опция [пользователя\)](#page-116-0) 9[5,](#page-117-0) [96](#page-117-0)

команда, CL *(продолжение)* ключевые слова, [отображение](#page-116-0) (\*CLKWD, опция [пользователя\)](#page-116-0) 9[5,](#page-117-0) [96](#page-117-0) [отображение](#page-116-0) ключевых слов (\*CLKWD, опция [пользователя\)](#page-116-0) 9[5,](#page-117-0) [96](#page-117-0) разрешено для [пользователя](#page-92-0) с ограниченными [возможностями](#page-92-0) 71 Создать команду (CRTCMD) [ALWLMTUSR](#page-93-0) (разрешить для пользователя с [ограниченными](#page-93-0) [возможностями\),](#page-93-0) параметр 72 команда, интегрированная файловая система CHGAUD (Изменить контроль) [применение](#page-135-0) 114 Изменить контроль (CHGAUD) [применение](#page-135-0) 114 команда, общая CHGAUT [\(Изменить](#page-169-0) права [доступа\)](#page-169-0) 148 CHGOWN (Изменить [владельца\)](#page-173-0) 152 CHGPGP [\(Изменить](#page-174-0) основную [группу\)](#page-174-0) 153 GRTOBJAUT [\(Предоставить](#page-169-0) права доступа к [объекту\)](#page-169-0) 148 RVKOBJAUT [\(Аннулировать](#page-169-0) права доступа к [объекту\)](#page-169-0) 148 [WRKAUT](#page-169-0) (Работа с правами [доступа\)](#page-169-0) 148 [Аннулировать](#page-169-0) права доступа к объекту [\(RVKOBJAUT\)](#page-169-0) 148 Изменить владельца [\(CHGOWN\)](#page-173-0) 152 [Изменить](#page-174-0) основную группу [\(CHGPGP\)](#page-174-0) 153 [Изменить](#page-169-0) права доступа [\(CHGAUT\)](#page-169-0) 148 [Предоставить](#page-169-0) права доступа к объекту [\(GRTOBJAUT\)](#page-169-0) 148 Работа с [правами](#page-169-0) доступа [\(WRKAUT\)](#page-169-0) 148 команда, шаблон объекта CHGAUD (Изменить [параметры](#page-317-0) [контроля\)](#page-317-0) 296 [описание](#page-320-0) 299 CHGAUT [\(Изменить](#page-317-0) права [доступа\)](#page-317-0) 296 CHGOWN (Изменить [владельца\)](#page-317-0) 296 CHGPGP [\(Изменить](#page-317-0) основную [группу\)](#page-317-0) 296 DSPAUT [\(Показать](#page-317-0) права [доступа\)](#page-317-0) 296 [WRKAUT](#page-317-0) (Работа с правами [доступа\)](#page-317-0) 296 Изменить владельца [\(CHGOWN\)](#page-317-0) 296 [Изменить](#page-317-0) основную группу [\(CHGPGP\)](#page-317-0) 296 Изменить [параметры](#page-317-0) контроля [\(CHGAUD\)](#page-317-0) 296 [описание](#page-320-0) 299 [Изменить](#page-317-0) права доступа [\(CHGAUT\)](#page-317-0) 296 [Показать](#page-317-0) права доступа [\(DSPAUT\)](#page-317-0) 296 Работа с [правами](#page-317-0) доступа [\(WRKAUT\)](#page-317-0) 296

командная строка журнал контроля [\(QAUDJRN\),](#page-572-0) формат [файла](#page-572-0) 551 [командная](#page-572-0) строка (CD), формат [файла](#page-572-0) 551 командный процессор QCMD [программа](#page-113-0) обработки клавиши [Attention](#page-113-0) 92 [специальная](#page-98-0) среда (SPCENV) 77 команды разработка [приложений](#page-358-0) 337 команды для разработки [приложение](#page-358-0) 337 команды для [разработки](#page-358-0) [приложений](#page-358-0) 337 команды с ограниченным доступом запись журнала [контроля](#page-285-0) [\(QAUDJRN\)](#page-285-0) 264 компоновка [программных](#page-536-0) продуктов [\(\\*PRDLOD\),](#page-536-0) контроль 515 [конечная](#page-613-0) точка APPN (NE), формат [файла](#page-613-0) 592 консоль [QCONSOLE,](#page-212-0) системное значение 191 QSECOFR [\(системный](#page-212-0) [администратор\)](#page-212-0) 191 QSRV (служебный [пользовательский](#page-212-0) [профайл\)](#page-212-0) 191 QSRVBAS (основной [служебный](#page-212-0) [пользовательский](#page-212-0) профайл) 191 [ограничение](#page-269-0) доступа 248 права доступа, [необходимые](#page-212-0) для входа в [систему](#page-212-0) 191 контроллер, описание печать [параметров,](#page-683-0) влияющих на [защиту](#page-683-0) 662 права доступа к [объектам,](#page-369-0) [необходимые](#page-369-0) для применения [команд](#page-369-0) 348 контроль *См. также* журнал [контроля](#page-298-0) [\(QAUDJRN\)](#page-298-0) *См. также* контроль за [объектами](#page-494-0) *См. также* уровень [контроля](#page-22-0) [\(QAUDLVL\),](#page-22-0) системное значение \*ALLOBJ, [специальные](#page-270-0) права доступа ко всем [объектам](#page-270-0) 249 \*AUDIT (контроль), [специальные](#page-97-0) права [доступа](#page-97-0) 76 IBM, поставляемые [пользовательские](#page-269-0) [профайлы](#page-269-0) 248 аварийное [завершение](#page-76-0) 55 [активация](#page-298-0) 277 [буферные](#page-544-0) файлы 523 важные данные права [доступа](#page-271-0) 250 [шифрование](#page-273-0) 252 [восстановление](#page-497-0) путей доступа 476 вход в [систему](#page-272-0) без ИД и пароля [пользователя](#page-272-0) 251 [выключение](#page-303-0) 282 [действия](#page-274-0) 253 [завершение](#page-75-0) 54 [запуск](#page-298-0) 277 изменение [описание](#page-317-0) команды 296, [299](#page-320-0) [настройка](#page-298-0) 277

контроль *(продолжение)* [неподдерживаемые](#page-272-0) интерфейсы 251 [неработающие](#page-271-0) пользователи 250 [несанкционированный](#page-272-0) доступ 251 [несанкционированный](#page-272-0) доступ к [программам](#page-272-0) 251 [обзор](#page-268-0) 247 объект [планирование](#page-294-0) 273 по [умолчанию](#page-296-0) 275 объект, права [доступа](#page-311-0) 290 [объекты](#page-298-0) QTEMP 277 ограничить [возможности](#page-270-0) 249 операции [сохранения](#page-266-0) 245 [описания](#page-271-0) заданий 250 [остановка](#page-75-0) 54 [ошибки](#page-76-0) 55 планирование [обзор](#page-273-0) 252 [системные](#page-296-0) значения 275 пользовательский профайл \*ALLOBJ, [специальные](#page-270-0) права доступа ко всем [объектам](#page-270-0) 249 [администрирование](#page-270-0) 249 [почтовые](#page-526-0) службы 505 права [доступа](#page-271-0) 250 [пользовательские](#page-271-0) профайлы 250 права доступа [программиста](#page-270-0) 249 применение QHST (протокол [хронологии\)](#page-308-0) 287 [QSYSMSG,](#page-272-0) очередь [сообщений](#page-272-0) 251 [журналы](#page-309-0) 288 [принятые](#page-272-0) права доступа 251 профайл группы \*ALLOBJ, [специальные](#page-270-0) права доступа ко всем [объектам](#page-270-0) 249 [пароль](#page-270-0) 249 [членство](#page-271-0) 250 [процедура](#page-298-0) запуска 277 [работа](#page-526-0) от имени 505 работа со [средствами](#page-135-0) контроля [пользователей](#page-135-0) 114 сбой [программы](#page-312-0) 291 сервер [каталогов](#page-508-0) 487 сетевые [атрибуты](#page-273-0) 252 [системные](#page-74-0) значения 53, [248,](#page-269-0) [275](#page-296-0) системный [администратор](#page-313-0) 292 [службы](#page-526-0) Office 505 списки [библиотек](#page-272-0) 251 список [ответов](#page-539-0) 518 [способы](#page-308-0) 287 [справочная](#page-268-0) таблица 247 [средства](#page-273-0) связи 252 средства [управления](#page-270-0) паролями 249 [удаленный](#page-273-0) вход в систему 252 [управление](#page-75-0) 54 [физическая](#page-269-0) защита 248 [целостность](#page-312-0) объекта 291 шифрование [конфиденциальных](#page-273-0) [данных](#page-273-0) 252 контроль (\*AUDIT), специальные права доступа [разрешенные](#page-97-0) функции 76 [риск](#page-98-0) 77

контроль (QAUDJRN), журнал AD (изменение [параметров](#page-560-0) контроля), [формат](#page-560-0) файла 539 AF (отсутствие [необходимых](#page-562-0) прав [доступа\),](#page-562-0) формат файла 541 AF (сбой прав доступа), тип записи нарушение [аппаратной](#page-36-0) защиты 15 [нарушение](#page-35-0) входа в систему по [умолчанию](#page-35-0) 14 нарушение [запрещенной](#page-37-0) [команды](#page-37-0) 16 нарушение [неподдерживаемого](#page-37-0) [интерфейса](#page-37-0) 16 [нарушение](#page-35-0) описания задания 14 [неподдерживаемый](#page-35-0) интерфейс 14 проверка [программы](#page-37-0) 16 AP [\(принятые](#page-569-0) права доступа), формат [файла](#page-569-0) 548 AU (изменение [атрибутов\),](#page-569-0) формат [файла](#page-569-0) 548 CA [\(изменение](#page-570-0) прав доступа), формат [файла](#page-570-0) 549 CD [\(командная](#page-572-0) строка), формат [файла](#page-572-0) 551 CO [\(создание](#page-573-0) объекта), формат [файла](#page-573-0) 552 CP (изменение [пользовательского](#page-575-0) [профайла\),](#page-575-0) формат файла 554 CQ [\(изменение](#page-577-0) \*CRQD), формат [файла](#page-577-0) 556 CU (операции с [кластерами\),](#page-578-0) формат [файла](#page-578-0) 557 CV (проверка [соединения\),](#page-579-0) формат [файла](#page-579-0) 558 CY (настройка [шифрования\),](#page-581-0) формат [файла](#page-581-0) 560 DI (Сервер [каталогов\),](#page-582-0) формат [файла](#page-582-0) 561 DO (операция [удаления\),](#page-588-0) формат [файла](#page-588-0) 567 DS (сброс [поставляемого](#page-590-0) IBM ИД [пользователя](#page-590-0) сервисных средств), [формат](#page-590-0) файла 569 EV [\(переменная](#page-591-0) среды), формат [файла](#page-591-0) 570 GR [\(шаблон](#page-592-0) записи), формат [файла](#page-592-0) 571 GS [\(предоставить](#page-596-0) дескриптор), формат [файла](#page-596-0) 575 IP [\(действия](#page-598-0) по обмену данными между [процессами\),](#page-598-0) формат файла 577 IR (действия правил [обработки](#page-599-0) пакетов IP), [формат](#page-599-0) файла 578 IS [\(управление](#page-601-0) защитой в Internet), [формат](#page-601-0) файла 580 JD [\(изменение](#page-603-0) описания задания), [формат](#page-603-0) файла 582 JS [\(изменение](#page-603-0) задания), формат [файла](#page-603-0) 582 KF (файл набора [ключей\),](#page-607-0) формат [файла](#page-607-0) 586 LD [\(создание](#page-611-0) и удаление связей, поиск в [каталоге\),](#page-611-0) формат файла 590 ML [\(действия](#page-612-0) с почтой), формат [файла](#page-612-0) 591 NA (изменение сетевых [атрибутов\),](#page-612-0) [формат](#page-612-0) файла 591

контроль (QAUDJRN), журнал *(продолжение)* ND [\(каталог](#page-613-0) APPN), формат [файла](#page-613-0) 592 NE [\(конечная](#page-613-0) точка APPN), формат [файла](#page-613-0) 592 OM (управление [объектами\),](#page-614-0) формат [файла](#page-614-0) 593 OR [\(восстановление](#page-617-0) объекта), формат [файла](#page-617-0) 596 OW (изменение [принадлежности\),](#page-620-0) [формат](#page-620-0) файла 599 [ошибки](#page-76-0) 55 [расширение](#page-78-0) уровня контроля [\(QAUDLVL2\),](#page-78-0) системное [значение](#page-78-0) 57 уровень контроля [\(QAUDLVL\),](#page-77-0) [системное](#page-77-0) значение 56 уровень [сохранения](#page-77-0) 56 контроль действий [настройка](#page-680-0) 659 [просмотр](#page-680-0) 659 контроль действий (AUDLVL), параметр [пользовательский](#page-121-0) профайл 100 контроль за действиями [настройка](#page-322-0) 301 права доступа к [объектам,](#page-471-0) [необходимые](#page-471-0) для применения [команд](#page-471-0) 450 [просмотр](#page-322-0) 301 контроль за объектом (OBJAUD), параметр [пользовательский](#page-120-0) профайл 99 контроль, журнал [просмотр](#page-322-0) записей 301 контроль, функция [активация](#page-298-0) 277 [выключение](#page-303-0) 282 [запуск](#page-298-0) 277 контрольная [простые](#page-64-0) пароли 43 контрольное значение запись журнала [контроля](#page-285-0) [\(QAUDJRN\)](#page-285-0) 264 [определение](#page-36-0) 15 контрольные списки [пользователь](#page-254-0) Internet 233 [контрольные](#page-254-0) списки, создание 233 [контрольные](#page-254-0) списки, удаление 233 контрольный список права доступа к [объектам,](#page-491-0) [необходимые](#page-491-0) для применения [команд](#page-491-0) 470 [контрольный](#page-552-0) список (\*VLDL), [контроль](#page-552-0) 531 [контрольный](#page-658-0) список (VO), формат [файла](#page-658-0) 637 конфигурация сетевого сервера права доступа к [объектам,](#page-445-0) [необходимые](#page-445-0) для применения [команд](#page-445-0) 424 конфигурация системы \*IOSYSCFG [\(конфигурация](#page-98-0) системы), [специальные](#page-98-0) права доступа 77 Конфигурация системы (\*IOSYSCFG), особые права доступа [разрешенные](#page-98-0) функции 77

Конфигурация системы (\*IOSYSCFG), особые права доступа *(продолжение)* [риск](#page-98-0) 77 [конфиденциальность](#page-22-0) 1 конфиденциальные данные [защита](#page-271-0) 250 копирование [буферный](#page-220-0) файл 199 пользователь, права доступа [рекомендации](#page-175-0) 154 [пользовательский](#page-127-0) профайл 106 права доступа пользователя [описание](#page-319-0) команды 298 [переименование](#page-134-0) профайла 113 [пример](#page-129-0) 108

### **Л**

лицензионная программа автоматическая установка (QLPAUTO), пользовательский профайл [описание](#page-326-0) 305 восстановление [рекомендации](#page-263-0) 242 риск нарушения [безопасности](#page-263-0) 242 установка (QLPINSTALL), пользовательский профайл значения по [умолчанию](#page-326-0) 305 лицензионной программы права доступа к [объектам,](#page-432-0) [необходимые](#page-432-0) для применения [команд](#page-432-0) 411 логический файл защита [записи](#page-246-0) 225 [поля](#page-246-0) 225 локаль права доступа к [объектам,](#page-435-0) [необходимые](#page-435-0) для применения [команд](#page-435-0) 414 локальный сокет [\(\\*SOCKET\),](#page-541-0) [контроль](#page-541-0) 520

### **М**

магнитная лента [защита](#page-269-0) 248 права доступа к [объектам,](#page-435-0) [необходимые](#page-435-0) для применения [команд](#page-435-0) 414 максимальное [контроль](#page-269-0) 248 число [попыток](#page-269-0) входа в систему [\(QMAXSIGN\),](#page-269-0) системное [значение](#page-269-0) 248 максимальное число попыток входа в систему (QMAXSIGN), системное значение значение, [устанавливаемое](#page-687-0) командой [CFGSYSSEC](#page-687-0) 666 максимальное число учетных записей превышение запись журнала [контроля](#page-293-0) [\(QAUDJRN\)](#page-293-0) 272

максимальный длина пароля [\(системное](#page-67-0) значение [QPWDMAXLEN\)](#page-67-0) 46 объем памяти, параметр MAXSTG [владелец](#page-153-0) прав доступа 132 группа, [принадлежность](#page-152-0) [объектов](#page-152-0) 131 память (MAXSTG), параметр операция по [восстановлению](#page-102-0) 81 [получатель](#page-102-0) журнала 81 [пользовательский](#page-102-0) профайл 81 попытки входа в систему (QMAXSIGN) [описание](#page-49-0) 28 размер контроль [\(QAUDJRN\),](#page-301-0) получатель [журнала](#page-301-0) 280 максимальный объем памяти (MAXSTG), параметр владелец прав доступа изменение на [QDFTOWN](#page-153-0) (владелец по [умолчанию\)](#page-153-0) 132 группа, [принадлежность](#page-152-0) объектов 131 операция по [восстановлению](#page-102-0) 81 [получатель](#page-102-0) журнала 81 [пользовательский](#page-102-0) профайл 81 межпроцессорная связь ошибка запись журнала [контроля](#page-281-0) [\(QAUDJRN\)](#page-281-0) 260 [межпроцессорная](#page-281-0) связь (IP), тип записи [журнала](#page-281-0) 260 меню *См. также* [начальное](#page-22-0) меню изменение PRDLIB (рабочая [библиотека\),](#page-219-0) [параметр](#page-219-0) 198 [защита,](#page-219-0) риски 198 [инструменты](#page-678-0) защиты 657 [начальный](#page-92-0) 71 [пользовательский](#page-92-0) профайл 71 права доступа к [объектам,](#page-436-0) [необходимые](#page-436-0) для применения [команд](#page-436-0) 415 [разработка](#page-238-0) схемы защиты 217 создание PRDLIB (рабочая [библиотека\),](#page-219-0) [параметр](#page-219-0) 198 [защита,](#page-219-0) риски 198 меню [\(\\*MENU\),](#page-527-0) контроль 506 меню SECTOOLS [\(Инструменты](#page-678-0) [защиты\)](#page-678-0) 657 меню [Инструмент](#page-678-0) защиты [\(SECTOOLS\)](#page-678-0) 657 меню Показать права доступа к объекту [отображение](#page-116-0) сведений (\*EXPERT, опция [пользователя\)](#page-116-0) 95, [96](#page-117-0) меню Показать список прав доступа [отображение](#page-116-0) сведений (\*EXPERT, опция [пользователя\)](#page-116-0) 95, [96](#page-117-0) меню Редактировать права доступа к объекту [отображение](#page-116-0) сведений (\*EXPERT, опция [пользователя\)](#page-116-0) 95, [96](#page-117-0) меню Редактировать список прав доступа [отображение](#page-116-0) сведений (\*EXPERT, опция [пользователя\)](#page-116-0) 95, [96](#page-117-0)

Меню Системный запрос ограничить сеансы одним [устройством](#page-102-0) [\(LMTDEVSSN\)](#page-102-0) 81 [минимальная](#page-66-0) длина пароля [\(QPWDMINLEN\),](#page-66-0) системное [значение](#page-66-0) 45 [модельный](#page-175-0) объект 154 модуль каталог [связывания](#page-440-0) 419 права доступа к [объектам,](#page-440-0) [необходимые](#page-440-0) для применения [команд](#page-440-0) 419 модуль [\(\\*MODULE\),](#page-528-0) контроль 507 мост VM/MVS [\(QGATE\),](#page-326-0) [пользовательский](#page-326-0) профайл 305

# **Н**

набор графических символов права доступа к [объектам,](#page-392-0) [необходимые](#page-392-0) для применения [команд](#page-392-0) 371 набор [графических](#page-520-0) символов (\*GSS), контроль за [объектом](#page-520-0) 499 набор двух байтовых символов (DBCS) права доступа к [объектам,](#page-382-0) [необходимые](#page-382-0) для применения [команд](#page-382-0) 361 нарушение описания задания запись журнала [контроля](#page-35-0) [\(QAUDJRN\)](#page-35-0) 14 Настроить защиту системы (CFGSYSSEC), команда [описание](#page-323-0) 302, [666](#page-687-0) настройка автоматическая [виртуальные](#page-56-0) устройства (системное значение [QAUTOVRT\)](#page-56-0) 35 [значения](#page-687-0) защиты 666 [контроль](#page-680-0) действий 659 контроль за [действиями](#page-322-0) 301 права доступа к [объектам,](#page-367-0) [необходимые](#page-367-0) для применения [команд](#page-367-0) 346 [программа](#page-113-0) обработки клавиши Attention [\(ATNPGM\)](#page-113-0) 92 сетевые [атрибуты](#page-323-0) 302, [666](#page-687-0) [системные](#page-323-0) значения 302, [666](#page-687-0) функция [контроля](#page-298-0) 277 настройка [шифрования](#page-581-0) (CY), формат [файла](#page-581-0) 560 национальный язык (NLV) защита [команд](#page-245-0) 224 начало или [завершение](#page-282-0) соединения (VC), тип записи [журнала](#page-282-0) 261 начальное меню [\\*SIGNOFF](#page-92-0) 71 запрет [показа](#page-92-0) 71 [изменение](#page-92-0) 71 [пользовательский](#page-92-0) профайл 71 [рекомендация](#page-93-0) 72 начальное меню (INLMNU), параметр *См. также* [начальное](#page-22-0) меню [пользовательский](#page-92-0) профайл 71 начальный список библиотек *См. также* список [библиотек](#page-22-0)

начальный список библиотек *(продолжение)* [взаимосвязь](#page-216-0) со списком библиотек [задания](#page-216-0) 195 [рекомендации](#page-219-0) 198 [риски](#page-219-0) 198 неактивное задание очередь [сообщений](#page-47-0) [\(QINACTMSGQ\),](#page-47-0) системное [значение](#page-47-0) 26 тайм-аут [\(QINACTITV\),](#page-46-0) системное [значение](#page-46-0) 25 неактивное задание [сообщение](#page-47-0) (CPI1126) 26 неактивный пользователь [список](#page-311-0) 290 неподдерживаемый интерфейс запись журнала [контроля](#page-35-0) [\(QAUDJRN\)](#page-35-0) 14, [264](#page-285-0) неполадка права доступа к [объектам,](#page-458-0) [необходимые](#page-458-0) для применения [команд](#page-458-0) 437 неполное [\(\\*PARTIAL\),](#page-93-0) ограничить [возможности](#page-93-0) 72 неправильный ИД пользователя запись журнала [контроля](#page-281-0) [\(QAUDJRN\)](#page-281-0) 260 неправильный пароль запись журнала [контроля](#page-281-0) [\(QAUDJRN\)](#page-281-0) 260, [261](#page-282-0) несанкционированный [программы](#page-272-0) 251 несколько групп [планирование](#page-250-0) 229 [пример](#page-202-0) 181 новый объект права доступа CRTAUT (права при [создании\),](#page-148-0) [параметр](#page-148-0) 127, [145](#page-166-0) [GRPAUT](#page-107-0) (права доступа группы), [параметр](#page-107-0) 86, [131](#page-152-0) [GRPAUTTYP](#page-108-0) (тип прав доступа группы), [параметр](#page-108-0) 87 права доступа [\(системное](#page-45-0) значение [QCRTAUT\)](#page-45-0) 24 права доступа [\(системное](#page-54-0) значение [QUSEADPAUT\)](#page-54-0) 33 права [доступа,](#page-153-0) пример 132 [принадлежность,](#page-153-0) пример 132 номер ИД группы (gid)) [восстановление](#page-259-0) 238 номер ИД пользователя ( ) параметр [пользовательский](#page-117-0) профайл 96 номер ИД пользователя (uid) [восстановление](#page-259-0) 238 носитель права доступа к [объектам,](#page-435-0) [необходимые](#page-435-0) для применения [команд](#page-435-0) 414 носитель резервной копии [защита](#page-269-0) 248

# O

область ланных права доступа к объектам, необходимые для применения команд 350 область памяти сервера (\*SVRSTG), объект 525 обмен сообщениями (iSeries Access) защита 204 обновление (\*UPD), права доступа 120, 324 образ права доступа к объектам, необходимые для применения команд 371 обращение к объекту (\*OBJREF), права доступа 120, 324 обращение к сервисным средствам (ST), формат файла 630 обращение к сетевому ресурсу (VR), формат файла 639 обслуживание, базовый пользовательский профайл (QSRVBAS) 305 общая база данных, пользовательский профайл (QDBSHR) 305 общая папка защита 204 общие права доступа аннулирование 302, 666 аннулирование с помощью команды RVKPUBAUT 668 библиотека 145  $6\pi$ ок-схема 169 восстановление 235, 239 новые объекты настройка 145 описание 127 определение 119 печать 663 пользовательский профайл рекомендация 99 права доступа, пример проверки 176, 179 сохранение 235 объединение специальных прав доступа 230 объект (\*Mgt), права доступа 120 (\*Ref), права доступа 120 атрибут домена 13 атрибут режима 13 владелец по умолчанию (QDFTOWN), пользовательский профайл 132 восстановление 235, 238 выполнение (\*EXECUTE), права доступа 120 добавление (\*ADD), права доступа 120 защита с помощью списка прав доступа 156 измененный проверка 291 контроль изменение 76 по умолчанию 275 обновление (\*UPD), права доступа 120, 324

объект (продолжение) операционные права доступа  $(*OBJOPR)$  120 основная группа 108, 131 печать источник прав доступа 662 предоставленные не фирмой IBM 662 принятые права доступа 662 пользовательский домен ограничение 17 риск нарушения защиты 17 права лоступа \*ALL ( $bce$ ) 121 \*CHANGE (изменение) 121 \*USE (использование) 121 изменение 147 новый 127 новый объект 127 применение модельного 154 системное подмножество 121 хранение 237 часто используемое полмножество 121 предоставленные не фирмой IBM печать списка 301 принадлежность См. также принадлежность объекта введение 5 присвоение прав доступа и владельца 132 просмотр инициатор 131 работа 296 сбой неподдерживаемых интерфейсов 13 сохранение 235 существование (\*OBJEXIST), права доступа 120 удаление (\*DLT), права доступа 120, 324 управление (\*OBJMGT), права доступа 120 управление доступом 13 хранение права доступа 236, 237 чтение (\*READ), права доступа 120, 324 объект IPC изменение запись журнала контроля (QAUDJRN) 269 объект библиотеки документов объект, контроль 488 объект библиотеки документов (DLO) добавление прав доступа 299 изменение владельца 299 изменение основной группы 299 изменение прав доступа 299 команды 299 права доступа к объектам, необходимые для применения команл 357 просмотр прав доступа 299 просмотр списка прав доступа 299 редактирование прав доступа 299 удаление прав доступа 299

объект домена определение 13 просмотр 13 объект настройки рабочей станции права доступа к объектам, необходимые для применения команд 470 объект пользовательского домена ограничение 17 риск нарушения защиты 17 объект, контроль \*ALRTBL (таблица предупреждений), объект 476 \*AUTHLR (владелец прав доступа), объект 477 \*AUTL (список прав доступа), объект 477 \*BNDDIR (каталог связывания), объект 478 \*CFGL (список конфигурации), объект 478 \*CHTFMT (формат диаграммы), объект 479 \*CLD (описание локали C), объект 479 \*CLS (класс), объект 480 \*СМD (команда), объект 480 \*CNNL (список соединений), объект 481 \*COSD (описание класса обслуживания), объект 482 \*CRQD (описание запроса на изменение), объект 479 \*CSI (исходная информация связи), объект 482 \*CSPMAP (список межсистемных продуктов), объект 482 \*CSPTBL (таблица межсистемных продуктов), объект 483 \*CTLD (описание контроллера), объект 483 \*DEVD (описание устройства), объект 483 \*DIR (каталог), объект 485 \*DOC (документ), объект 488 \*DTAARA (область данных), объект 492 \*DTADCT (словарь данных), объект 492 \*DTAQ (очередь данных), объект 493 \*EDTD (описание формата), объект 493 \*EXITRG (запись регистрации точки выхода), объект 494 \*FCT (таблица управления формами), объект 494 \*FILE (файл), объект 494 \* FLR (папка), объект 488 \*FNTRSC (ресурс шрифта), объект 498 \*FORMDF (определение формы), объект 498 \*FTR (фильтр), объект 498 \*GSS (набор графических символов), объект 499

объект, контроль *(продолжение)* [\\*IGCDCT](#page-520-0) (словарь набора [двухбайтовых](#page-520-0) символов), [объект](#page-520-0) 499 \*IGCSRT [\(сортировка](#page-521-0) набора [двухбайтовых](#page-521-0) символов), [объект](#page-521-0) 500 [\\*IGCTBL](#page-521-0) (таблица набора [двухбайтовых](#page-521-0) символов), [объект](#page-521-0) 500 \*JOBD [\(описание](#page-521-0) задания), [объект](#page-521-0) 500 \*JOBQ (очередь [заданий\),](#page-522-0) объект 501 \*JOBSCD [\(планировщик](#page-522-0) заданий), [объект](#page-522-0) 501  $*JRN$  [\(журнал\),](#page-523-0) объект 502 \*JRNRCV [\(получатель](#page-524-0) журнала), [объект](#page-524-0) 503 \*LIB [\(библиотека\),](#page-525-0) объект 504 \*LIND [\(описание](#page-525-0) линии), объект 504 [\\*MENU](#page-527-0) (меню), объект 506 \*MODD [\(описание](#page-527-0) режима), [объект](#page-527-0) 506 [\\*MODULE](#page-528-0) (модуль), объект 507 \*MSGF (файл [сообщений\),](#page-528-0) объект 507 \*MSGQ (очередь [сообщений\),](#page-529-0) [объект](#page-529-0) 508 [\\*NODGRP](#page-530-0) (группа узлов), объект 509 [\\*NODL](#page-530-0) (список узлов), объект 509 \*NTBD (описание [NetBIOS\),](#page-531-0) [объект](#page-531-0) 510 \*NWID (сетевой [интерфейс\),](#page-531-0) [объект](#page-531-0) 510 \*NWSD [\(описание](#page-532-0) сетевого сервера), [объект](#page-532-0) 511 \*OUTQ (очередь [вывода\),](#page-532-0) объект 511 \*OVL [\(перекрытие\),](#page-533-0) объект 512 \*PAGDFN [\(определение](#page-534-0) страницы), [объект](#page-534-0) 513 \*PAGSEG (сегмент [страницы\),](#page-534-0) [объект](#page-534-0) 513 \*PDG (группа [дескрипторов](#page-534-0) печати), [объект](#page-534-0) 513 \*PGM [\(программа\),](#page-534-0) объект 513 [\\*PNLGRP](#page-536-0) (группа панелей), [объект](#page-536-0) 515 \*PRDAVL (уровень [готовности](#page-536-0) [продукта\),](#page-536-0) объект 515 \*PRDDFN [\(определение](#page-536-0) продукта), [объект](#page-536-0) 515 \*PRDLOD (компоновка [программных](#page-536-0) [продуктов\),](#page-536-0) объект 515 [\\*QMFORM](#page-537-0) (форма Query Manager), [объект](#page-537-0) 516 [\\*QMQRY](#page-537-0) (запрос Query Manager), [объект](#page-537-0) 516 \*QRYDFN [\(определение](#page-538-0) запроса), [объект](#page-538-0) 517 \*RCT (таблица [информационных](#page-539-0) [кодов\),](#page-539-0) объект 518 \*S36 [\(описание](#page-550-0) системы S/36), [объект](#page-550-0) 529 \*SBSD (описание [подсистемы\),](#page-540-0) [объект](#page-540-0) 519 [\\*SCHIDX](#page-541-0) (индекс поиска), объект 520 \*SOCKET [\(локальный](#page-541-0) сокет), [объект](#page-541-0) 520

объект, контроль *(продолжение)* \*SPADCT [\(орфографический](#page-543-0) словарь), [объект](#page-543-0) 522 [\\*SQLPKG](#page-545-0) (пакет SQL), объект 524 \*SRVPGM (служебная [программа\),](#page-545-0) [объект](#page-545-0) 524 \*SSND [\(описание](#page-546-0) сеанса), объект 525 \*STMF [\(потоковый](#page-546-0) файл), объект 525 [\\*SVRSTG](#page-546-0) (область памяти сервера), [объект](#page-546-0) 525 \*SYMLNK [\(символьная](#page-549-0) ссылка), [объект](#page-549-0) 528 \*TBL [\(таблица\),](#page-550-0) объект 529 \*USRIDX [\(пользовательский](#page-551-0) индекс), [объект](#page-551-0) 530 \*USRPRF [\(пользовательский](#page-551-0) профайл), [объект](#page-551-0) 530 \*USRQ [\(пользовательская](#page-552-0) очередь), [объект](#page-552-0) 531 \*USRSPC [\(пользовательское](#page-552-0) [пространство\),](#page-552-0) объект 531 \*VLDL [\(контрольный](#page-552-0) список), [объект](#page-552-0) 531 [библиотека](#page-525-0) (\*LIB), объект 504 владелец прав доступа [\(\\*AUTHLR\),](#page-498-0) [объект](#page-498-0) 477 группа [дескрипторов](#page-534-0) печати (\*PDG), [объект](#page-534-0) 513 группа панелей [\(\\*PNLGRP\),](#page-536-0) [объект](#page-536-0) 515 группа узлов [\(\\*NODGRP\),](#page-530-0) объект 509 [документ](#page-509-0) (\*DOC), объект 488 [журнал](#page-523-0) (\*JRN), объект 502 запись [регистрации](#page-515-0) точки выхода [\(\\*EXITRG\),](#page-515-0) объект 494 запрос Query Manager [\(\\*QMQRY\),](#page-537-0) [объект](#page-537-0) 516 изменение [описание](#page-317-0) команды 296, [299](#page-320-0) индекс поиска [\(\\*SCHIDX\),](#page-541-0) объект 520 исходная [информация](#page-503-0) связи (\*CSI), [объект](#page-503-0) 482 [каталог](#page-506-0) (\*DIR), объект 485 каталог связывания [\(\\*BDNDIR\),](#page-499-0) [объект](#page-499-0) 478 класс [\(\\*CLS\),](#page-501-0) объект 480 [команда](#page-501-0) (\*CMD), объект 480 компоновка [программных](#page-536-0) продуктов [\(\\*PRDLOD\),](#page-536-0) объект 515 [контрольный](#page-552-0) список (\*VLDL), [объект](#page-552-0) 531 локальный сокет [\(\\*SOCKET\),](#page-541-0) [объект](#page-541-0) 520 меню [\(\\*MENU\),](#page-527-0) объект 506 модуль [\(\\*MODULE\),](#page-528-0) объект 507 набор [графических](#page-520-0) символов (\*GSS), [объект](#page-520-0) 499 область данных [\(\\*DTAARA\),](#page-513-0) [объект](#page-513-0) 492 область памяти сервера [\(\\*SVRSTG\),](#page-546-0) [объект](#page-546-0) 525 общие [операции](#page-494-0) 473 описание NetBIOS [\(\\*NTBD\),](#page-531-0) [объект](#page-531-0) 510 [описание](#page-521-0) задания (\*JOBD), [объект](#page-521-0) 500

объект, контроль *(продолжение)* описание запроса на [изменение](#page-500-0) [\(\\*CRQD\),](#page-500-0) объект 479 описание класса [обслуживания](#page-503-0) [\(\\*COSD\),](#page-503-0) объект 482 описание [контроллера](#page-504-0) (\*CTLD), [объект](#page-504-0) 483 [описание](#page-525-0) линии (\*LIND), объект 504 [описание](#page-500-0) локали C (\*CLD), [объект](#page-500-0) 479 описание [подсистемы](#page-540-0) (\*SBSD), [объект](#page-540-0) 519 описание режима [\(\\*MODD\),](#page-527-0) [объект](#page-527-0) 506 описание сеанса [\(\\*SSND\),](#page-546-0) объект 525 описание сетевого сервера [\(\\*NWSD\),](#page-532-0) [объект](#page-532-0) 511 [описание](#page-550-0) системы S/36 (\*S36), [объект](#page-550-0) 529 описание [устройства](#page-504-0) (\*DEVD), [объект](#page-504-0) 483 описание формата [\(\\*EDTD\),](#page-514-0) [объект](#page-514-0) 493 [определение](#page-294-0) 273 определение запроса [\(\\*QRYDFN\),](#page-538-0) [объект](#page-538-0) 517 [определение](#page-536-0) продукта (\*PRDDFN), [объект](#page-536-0) 515 [определение](#page-534-0) страницы (\*PAGDFN), [объект](#page-534-0) 513 определение формы [\(\\*FORMDF\),](#page-519-0) [объект](#page-519-0) 498 [орфографический](#page-543-0) словарь (\*SPADCT), [объект](#page-543-0) 522 очередь вывода [\(\\*OUTQ\),](#page-532-0) объект 511 очередь данных [\(\\*DTAQ\),](#page-514-0) объект 493 очередь заданий [\(\\*JOBQ\),](#page-522-0) объект 501 очередь [сообщений](#page-529-0) (\*MSGQ), [объект](#page-529-0) 508 пакет SQL [\(\\*SQLPCK\),](#page-545-0) объект 524 папка [\(\\*FLR\),](#page-509-0) объект 488 [перекрытие](#page-533-0) (\*OVL), объект 512 [планирование](#page-294-0) 273 [планировщик](#page-522-0) заданий (\*JOBSCD), [объект](#page-522-0) 501 получатель журнала [\(\\*JRNRCV\),](#page-524-0) [объект](#page-524-0) 503 [пользовательская](#page-552-0) очередь (\*USRQ), [объект](#page-552-0) 531 [пользовательский](#page-551-0) индекс (\*USRIDX), [объект](#page-551-0) 530 [пользовательский](#page-551-0) профайл (\*USRPRF), [объект](#page-551-0) 530 [пользовательское](#page-552-0) пространство [\(\\*USRSPC\),](#page-552-0) объект 531 [потоковый](#page-546-0) файл (\*STMF), объект 525 [программа](#page-534-0) (\*PGM), объект 513 [просмотр](#page-296-0) 275 ресурс шрифта [\(\\*FNTRSC\),](#page-519-0) [объект](#page-519-0) 498 сегмент страницы [\(\\*PAGSEG\),](#page-534-0) [объект](#page-534-0) 513 сетевой [интерфейс](#page-531-0) (\*NWID), [объект](#page-531-0) 510 символьная ссылка [\(\\*SYMLNK\),](#page-549-0) [объект](#page-549-0) 528

объект, контроль *(продолжение)* словарь данных [\(\\*DTADCT\),](#page-513-0) [объект](#page-513-0) 492 словарь набора [двухбайтовых](#page-520-0) символов [\(\\*IGCDCT\),](#page-520-0) объект 499 служебная программа [\(\\*SRVPGM\),](#page-545-0) [объект](#page-545-0) 524 сортировка набора [двухбайтовых](#page-521-0) символов [\(\\*IGCSRT\),](#page-521-0) объект 500 список [конфигурации](#page-499-0) (\*CFGL), [объект](#page-499-0) 478 список [межсистемных](#page-503-0) продуктов [\(\\*CSPMAP\),](#page-503-0) объект 482 список прав доступа [\(\\*AUTL\),](#page-498-0) [объект](#page-498-0) 477 список [соединений](#page-502-0) (\*CNNL), [объект](#page-502-0) 481 список узлов [\(\\*NODL\),](#page-530-0) объект 509 [таблица](#page-550-0) (\*TBL), объект 529 таблица [информационных](#page-539-0) кодов [\(\\*RCT\),](#page-539-0) объект 518 таблица [межсистемных](#page-504-0) продуктов [\(\\*CSPTBL\),](#page-504-0) объект 483 таблица набора [двухбайтовых](#page-521-0) символов [\(\\*IGCTBL\),](#page-521-0) объект 500 таблица [предупреждений](#page-497-0) (\*ALRTBL), [объект](#page-497-0) 476 таблица [управления](#page-515-0) формами (\*FCT), [объект](#page-515-0) 494 уровень [готовности](#page-536-0) продукта [\(\\*PRDAVL\),](#page-536-0) объект 515 файл [\(\\*FILE\),](#page-515-0) объект 494 файл [сообщений](#page-528-0) (\*MSGF), объект 507 фильтр [\(\\*FTR\),](#page-519-0) объект 498 форма Query Manager [\(\\*QMFORM\),](#page-537-0) [объект](#page-537-0) 516 формат диаграммы [\(\\*CHTFMT\),](#page-500-0) [объект](#page-500-0) 479 объект, права доступа [Advanced](#page-356-0) Function Printing, [команды](#page-356-0) 335 NetBIOS, команды [описания](#page-441-0) 420 PTF (временное [исправление](#page-471-0) [программы\),](#page-471-0) команды 450 Query [Management/400,](#page-463-0) команды 442 RJE (запись [удаленного](#page-467-0) задания), [команды](#page-467-0) 446 TCP/IP, [команды](#page-484-0) 463 [Token-Ring,](#page-435-0) команды 414 [анализ](#page-311-0) 290 [аннулирование](#page-317-0) 296 аппаратное [обеспечение,](#page-466-0) команды 445 [атрибуты](#page-471-0) защиты, команды 450 [библиотека,](#page-428-0) команды 407 [буферный](#page-477-0) файл, команды 456 владелец прав доступа, [команды](#page-359-0) 338 вопросы и ответы, [команды](#page-464-0) 443 [восстановление](#page-355-0) путей доступа 334 временное [исправление](#page-471-0) команды (PTF), [команды](#page-471-0) 450 вывод на принтер, [команды](#page-477-0) 456 [графические](#page-391-0) операции 370 группа панелей, [команды](#page-436-0) 415 [диалоговое](#page-447-0) обучение, команды 426 [документ,](#page-378-0) команды 357 журнал, [команды](#page-418-0) 397 загрузчик [принтера,](#page-492-0) команды 471

объект, права доступа *(продолжение)* [загрузчик,](#page-492-0) команды 471 задание, [команды](#page-412-0) 391 [изменение](#page-317-0) 296 [процедуры](#page-168-0) 147 индекс поиска [информации,](#page-412-0) [команды](#page-412-0) 391 [интерактивное](#page-411-0) определение [данных](#page-411-0) 390 [информация](#page-487-0) о заказе на обновление, [команды](#page-487-0) 466 исходная [информация](#page-366-0) связи, [команды](#page-366-0) 345 к [командам](#page-365-0) \*CMD 344 каталог [реляционной](#page-466-0) базы данных, [команды](#page-466-0) 445 каталог [связывания](#page-360-0) 339 каталог, [команды](#page-375-0) 354 классы, [команды](#page-361-0) 340 код доступа, [команды](#page-446-0) 425 [команды](#page-317-0) 296 контроль за [действиями,](#page-471-0) [команды](#page-471-0) 450 [контрольный](#page-491-0) список 470 [конфигурация](#page-445-0) сетевого сервера, [команды](#page-445-0) 424 [конфигурация,](#page-367-0) команды 346 [лицензионная](#page-432-0) программа, [команды](#page-432-0) 411 локаль, [команды](#page-435-0) 414 меню, [команды](#page-436-0) 415 набор [графических](#page-392-0) символов, [команды](#page-392-0) 371 набор двух байтовых [символов,](#page-382-0) [команды](#page-382-0) 361 [неполадка,](#page-458-0) команды 437 [носитель,](#page-435-0) команды 414 область данных, [команды](#page-371-0) 350 общие [команды](#page-348-0) работы с [объектами](#page-348-0) 327 объект библиотеки [документов](#page-378-0) (DLO), [команды](#page-378-0) 357 объект [настройки](#page-491-0) рабочей станции, [команды](#page-491-0) 470 [Операционная](#page-447-0) поддержка, [команды](#page-447-0) 426 [описание](#page-416-0) задания, команды 395 описание запроса на [изменение,](#page-360-0) [команды](#page-360-0) 339 описание класса [обслуживания,](#page-361-0) [команды](#page-361-0) 340 описание [контроллера,](#page-369-0) команды 348 [описание](#page-433-0) линии, команды 412 описание [предупреждения,](#page-357-0) [команды](#page-357-0) 336 [описание](#page-440-0) режима, команды 419 описание сетевого [интерфейса,](#page-443-0) [команды](#page-443-0) 422 [описание](#page-446-0) сетевого сервера, [команды](#page-446-0) 425 описание [сообщения,](#page-438-0) команды 417 описание [устройства,](#page-372-0) команды 351 описание [формата,](#page-382-0) команды 361 [определение](#page-141-0) 120 [оптическая](#page-448-0) память, команды 427 [орфографический](#page-476-0) словарь, [команды](#page-476-0) 455

объект, права доступа *(продолжение)* очередь вывода, [команды](#page-451-0) 430 очередь данных, [команды](#page-372-0) 351 очередь заданий, [команды](#page-416-0) 395 очередь [сообщений,](#page-439-0) команды 418 очистка, [команды](#page-447-0) 426 пакет, [команды](#page-452-0) 431 перенос данных, [команды](#page-439-0) 418 [подсистема,](#page-479-0) команды 458 поиск, [команды](#page-412-0) для работы с [индексом](#page-412-0) 391 [получатель](#page-421-0) журнала, команды 400 [пользовательские](#page-487-0) индекс, очередь и [пространство,](#page-487-0) команды 466 [пользовательский](#page-487-0) профайл, [команды](#page-487-0) 466, [467](#page-488-0) права доступа [пользователя,](#page-446-0) [команды](#page-446-0) 425 предоставление влияние на [существующие](#page-172-0) права [доступа](#page-172-0) 151 [несколько](#page-172-0) объектов 151 [предупреждение,](#page-357-0) команды 336 [программа](#page-465-0) чтения, команды 444 [программа,](#page-459-0) команды 438 [программирование,](#page-422-0) команды для работы с [языками](#page-422-0) 401 [просмотр](#page-312-0) 291, [296](#page-317-0) [расписание](#page-417-0) заданий, команды 396 [рассылка,](#page-376-0) команды 355 расширенная [беспроводная](#page-383-0) локальная сеть, команды [настройки](#page-383-0) 362 [редактирование](#page-168-0) 147 резервное [копирование,](#page-447-0) команды 426 ресурс, [команды](#page-466-0) 445 сеанс, [команды](#page-467-0) 446 [сервер](#page-392-0) хоста 371 сервер, [идентификация](#page-471-0) 450 сетевой атрибут, [команды](#page-442-0) 421 сетевой сервер, [команда](#page-444-0) 423 [системное](#page-481-0) значение, команды 460 [системные](#page-481-0) команды 460 [системный](#page-481-0) список ответов, [команды](#page-481-0) 460 [служебные](#page-471-0) команды 450 сокеты [AF\\_INET](#page-357-0) для SNA 336 [сообщение,](#page-437-0) команды 416 список [конфигурации,](#page-368-0) команды 347 список ответов, [команды](#page-481-0) 460 список прав доступа, [команды](#page-359-0) 338 список [рассылки,](#page-377-0) команды 356 список [соединений,](#page-368-0) команды 347 список узлов, [команды](#page-446-0) 425 среда [System/36,](#page-481-0) команды 460 среда [почтового](#page-435-0) сервера, [команды](#page-435-0) 414 [статистика,](#page-453-0) команды 432 сфера [управления,](#page-476-0) команды 455 таблица [предупреждений,](#page-357-0) [команды](#page-357-0) 336 таблица [управления](#page-467-0) формами, [команда](#page-467-0) 446 таблица, [команды](#page-484-0) 463 [текстовый](#page-446-0) индекс, команды 425 удаленный вход в систему [дисплейной](#page-376-0) станции, [команды](#page-376-0) 355 [управление](#page-366-0) фиксацией, команды 345

объект, права доступа (продолжение) файл сообщений, команды 417 файл. команлы 362 фильтр, команды 369 финансовые команды 370 формат диаграммы, команды 340 шифрование, команды 349 эмуляция, команды 353 языки программирования, команды 401 объект, принадлежность блок-схема 163 группа, профайл 131 изменение необходимые права доступа 130 описание команды 296 перенос приложений в рабочую среду 232 способы 152 обязанности сотрудника 250 описание 130 принятые права доступа 138 работа 152, 296 удаление владелец, профайл 130 управление владелец, размер профайла 130 частные права доступа 119 объекта выполнение (\*EXECUTE), права доступа 324 добавление (\*ADD), права доступа 324 операционные права доступа (\*OBJOPR) 323 прав доступа \*ALL (Bce) 324 \*CHANGE (изменение) 324 \*USE (использование) 324 права доступа, необходимые для выполнения команд 327 существование (\*OBJEXIST), права доступа 323 управление (\*OBJMGT), права доступа 323 объекты по основной группе работа 131 обязательное вхождение в пароль пифр $48$ обязательное вхождение в пароль цифр (QPWDRQDDGT), системное значение 48 обязательное изменение пароля (QPWDRQDDIF), системное значение 46 ограничение QSYSOPR (очередь сообщений системного оператора) 195 возможности 71 **LMTCPB** пользовательский профайл, параметр 71 изменение начального меню 71 изменение начальной программы 70 изменение программы обработки клавиши Attention 92

ограничение (продолжение) возможности (продолжение) изменение текущей библиотеки 69, 198 разрешенные команды 71 разрешенные функции 72 список пользователей 290 восстановление, операции 205 вход в систему несколько устройств 27 попытки (QMAXSGNACN), системное значение 29 попытки (OMAXSIGN), системное значение 28 доступ консоль 248 рабочие станции 248 использование дисковой памяти  $(MAXSTG)$  81 использование системных ресурсов ограничение приоритета (PTYLMT), параметр 82 командная строка, работа 71 команды (ALWLMTUSR) 71 повторяющиеся символы в пароле 47 последовательность цифр в пароле (системное значение QPWDLMTAJC) 47 сеансов одним устройством контроль 249 сеансы устройств LMTDEVSSN пользовательский профайл, параметр 80 рекомендации 81 сеансы устройства (QLMTDEVSSN), системное значение описание 27 символы в пароле 46 системный администратор (OLMTSECOFR) изменение уровня защиты 11 системный администратор (QLMTSECOFR), системное значение описание 27 системный администратор, системное значение (QLMTSECOFR) 248 вход в систему 191 контроль 248 права доступа к описаниям устройств 189 сообщения 17 сохранение, операции 205 число попыток входа в систему контроль 248, 251 ограничение приоритета (PTYLMT), параметр пользовательский профайл 82 рекоменлации 83 ограничить возможности (LMTCPB), параметр См. также ограничение возможностей пользовательский профайл 71 ограничить доступ для администратора защиты (QLMTSECOFR), системное значение значение, устанавливаемое командой CFGSYSSEC 666

ограничить срок действия пароля (PWDEXP), параметр 66 операции с кластерами (CU), формат файла 557 операции удаления (DO), формат файла 567 Операционная поддержка, команды права доступа к объектам, необходимые для применения команд 426 операционная система защита при установке 244 операционные права доступа (\*OBJOPR) 120, 323 операция по восстановлению максимальный объем памяти (MAXSTG) 82 необходимый объем памяти 82 операция удаления (DO), тип записи журнала 261 описание зашита меню 222 требования к защите библиотек 217 описание (ТЕХТ), параметр пользовательский профайл 72 **Описание NetBIOS** права доступа к объектам, необходимые для применения команд 420 описание NetBIOS (\*NTBD), контроль 510 описание задания **QDFTJOBD** (по умолчанию) 84 восстановление запись журнала контроля (OAUDJRN) 264 защита 14 изменение запись журнала контроля (QAUDJRN) 269 отслеживание 250 по умолчанию (ODFTJOBD) 84 пользовательский профайл 83 права доступа к объектам, необходимые для применения команд 395 просмотр 250 рекомендации 84 уровень защиты 40 14 описание задания (\*JOBD), контроль за объектом 500 описание задания (JOBD), параметр См. также описание задания пользовательский профайл 83 описание запроса на изменение права доступа к объектам, необходимые для применения команд 339 описание запроса на изменение (\*CROD), контроль за объектом 479 описание класса обслуживания (\*COSD), контроль 482 описание контроллера (\*CTLD), контроль 483

описание линии права доступа к объектам, необходимые для применения команл 412 описание линии (\*LIND), контроль 504 описание локали C (\*CLD), контроль 479 описание объекта просмотр 296 описание подсистемы изменение записи маршрутизации запись журнала контроля (QAUDJRN) 269 описание подсистемы (\*SBSD), контроль 519 описание режима права доступа к объектам, необходимые для применения команд 419 описание режима (\*MODD), контроль 506 описание сеанса (\*SSND), контроль 525 описание сетевого сервера права доступа к объектам, необходимые для применения команд 425 описание сетевого сервера (\*NWSD), контроль 511 описание системы S/36 (\*S36), контроль 529 описание устройства См. также устройство зашита 189 определение 189 печать параметров, влияющих на защиту 662 права доступа к объектам, необходимые для применения команд 351 права на использование 189 принадлежность изменение 191 по умолчанию, владелец 191 принадлежит профайлу QPGMR (программист) 191 принадлежит профайлу QSECOFR (системный администратор) 191 создание QCRTAUT (права при создании), системное значение 127 общие права доступа 127 описание устройства (\*DEVD), контроль 483 описание формата права доступа к объектам, необходимые для применения команд 361 описание часового пояса, команды 465 описанный в программе файл сохранение прав доступа при удалении 140 определение запроса (\*QRYDFN), контроль 517 определение продукта (\*PRDDFN), контроль 515 определение страницы (\*PAGDFN), контроль 513

определение формы (\*FORMDF), контроль за объектом 498 оптическая память права доступа к объектам, необходимые для применения команд 427 опции пользователя (CHRIDCTL), параметр пользовательский профайл 94 опции пользователя (SETJOBATR), параметр пользовательский профайл 95 опции пользователя (USROPT), параметр \*CLKWD (ключевое слово CL) 95, 96 \*EXPERT (экспертный) 95, 96 \*HLPFULL (полноэкранная справка) 96 \*NOSTSMSG (сообщение об отсутствии состояния) 96 \*PRTMSG (печать сообщения) 96 \*ROLLKEY (клавиша прокрутки) 96 \*STSMSG (сообщение о состоянии) 96 пользовательский профайл 94, 95, 96 опция пользователя (LOCALE), параметр пользовательский профайл 95 опция пользователя (USROPT), параметр \*EXPERT (эксперт) 148 орфографический словарь права доступа к объектам, необходимые для применения команд 455 орфографический словарь (\*SPADCT), контроль 522 основная группа введение 5 восстановление 235, 239 изменение 131 запись журнала контроля  $(OALID, IRN)$  269 описание команды 296 изменение при восстановлении 239 запись журнала контроля (OAUDJRN) 265 новый объект 132 описание 131 определение 119 планирование 229 работа 153 работа с 110 работа с объектами 296 сохранение 235 удаление профайл 108 основная группа, права доступа права доступа, пример проверки 175 основной (\*BASIC), уровень поддержки 62, 69 основной служебный пользовательский профайл (QSRVBAS) права доступа к консоли 191 особые файлы (\*CHRSF), контроль 479 остановка контроль 54 от имени контроль 505

отклонение iSeries Access, доступ 203 лоступ DDM, запрос (DDM) 204 удаленное задание, запуск 203 отключен (\*DISABLED), состояние пользовательского профайла QSECOFR (системный администратор), пользовательский профайл 67 описание 66 отключение контроль, функция 282 получатель журнала 280 получатель журнала контроля 280, 281 пользовательский профайл 66 автоматически 657 уровень защиты 40 16 уровень защиты 50 19 отладка, функции принятые права доступа 138 отмена контроль, функция 282 Отправить буферный файл по сети (SNDNETSPLF), команда 200 Отправить запись журнала (SNDJRNE), команда 279 отправка запись журнала 279 сеть, буферный файл 200 отспеживание См. также контроль \*ALLOBJ, специальные права доступа ко всем объектам 249 IBM, поставляемые пользовательские профайлы 248 важные данные права доступа 250 шифрование 252 вход в систему без ИД и пароля пользователя 251 неподдерживаемые интерфейсы 251 неработающие пользователи 250 несанкционированный доступ 251 несанкционированный доступ к программам 251 обзор 247 объект, права доступа 290 ограничить возможности 249 описания заданий 250 пользовательский профайл администрирование 249 права доступа 250 пользовательские профайлы 250 права доступа программиста 249 применение QHST (протокол хронологии) 287 QSYSMSG, очередь сообщений 251 журналы 288 принятые права доступа 251 профайл группы пароль 249 членство 250 сбой программы 291 сетевые атрибуты 252 системные значения 248

отслеживание *(продолжение)* системный [администратор](#page-313-0) 292 сообщение [защита](#page-308-0) 287 списки [библиотек](#page-272-0) 251 [способы](#page-308-0) 287 [справочная](#page-268-0) таблица 247 [средства](#page-273-0) связи 252 средства [управления](#page-270-0) паролями 249 [удаленный](#page-273-0) вход в систему 252 [физическая](#page-269-0) защита 248 [целостность](#page-312-0) объекта 291 шифрование [конфиденциальных](#page-273-0) [данных](#page-273-0) 252 отсутствие [необходимых](#page-562-0) прав доступа (AF), [формат](#page-562-0) файла 541 очередь вывода \*JOBCTL [\(управление](#page-95-0) заданием), [специальные](#page-95-0) права доступа 74 \*OPRCTL (управляется [оператором\),](#page-95-0) [параметр](#page-95-0) 74, [75](#page-96-0) \*SPLCTL [\(управление](#page-96-0) буфером), [специальные](#page-96-0) права доступа 75 AUTCHK (права на [исправление\),](#page-221-0) [параметр](#page-221-0) 200 DSPDTA [\(показать](#page-220-0) данные), [параметр](#page-220-0) 199 OPRCTL (управляется [оператором\),](#page-221-0) [параметр](#page-221-0) 200 [защита](#page-220-0) 199, [202](#page-223-0) [изменение](#page-220-0) 199 печать [параметров,](#page-322-0) влияющих на [защиту](#page-322-0) 301, [664](#page-685-0) показать данные [\(DSPDTA\),](#page-220-0) [параметр](#page-220-0) 199 [пользовательский](#page-112-0) профайл 91 права доступа к [объектам,](#page-451-0) [необходимые](#page-451-0) для применения [команд](#page-451-0) 430 права на [исправление](#page-221-0) (AUTCHK), [параметр](#page-221-0) 200 работа с [описанием](#page-220-0) 199 [создание](#page-220-0) 199, [202](#page-223-0) [управляется](#page-221-0) оператором (OPRCTL), [параметр](#page-221-0) 200 очередь вывода [\(\\*OUTQ\),](#page-532-0) контроль 511 очередь вывода (OUTQ), параметр *См. также* [очередь](#page-22-0) вывода [пользовательский](#page-112-0) профайл 91 очередь данных права доступа к [объектам,](#page-372-0) [необходимые](#page-372-0) для применения [команд](#page-372-0) 351 очередь заданий печать [параметров,](#page-322-0) влияющих на [защиту](#page-322-0) 301, [664](#page-685-0) очередь заданий (\*JOBQ), [контроль](#page-522-0) 501 очередь задания \*JOBCTL [\(управление](#page-95-0) заданием), [специальные](#page-95-0) права доступа 74 \*OPRCTL (управляется [оператором\),](#page-96-0) [параметр](#page-96-0) 75 \*SPLCTL [\(управление](#page-96-0) буфером), [специальные](#page-96-0) права доступа 75 права доступа к [объектам,](#page-416-0) [необходимые](#page-416-0) для применения [команд](#page-416-0) 395

очередь сообщений \*BREAK [\(прерывать\),](#page-111-0) режим [доставки](#page-111-0) 90 \*DFT (по [умолчанию\),](#page-111-0) режим [доставки](#page-111-0) 90 \*HOLD [\(блокировать\),](#page-111-0) режим [доставки](#page-111-0) 90 \*NOTIFY [\(уведомлять\),](#page-111-0) режим [доставки](#page-111-0) 90 [QSYSMSG](#page-308-0) 287 [QMAXSGNACN](#page-50-0) (действие при достижении [максимального](#page-50-0) числа попыток), [системное](#page-50-0) значение 29 QMAXSIGN [\(максимальное](#page-49-0) число попыток входа в [систему\),](#page-49-0) [системное](#page-49-0) значение 28 [автоматическое](#page-110-0) создание 89 неактивное задание [\(QINACTMSGQ\),](#page-47-0) [системное](#page-47-0) значение 26 ответ по [умолчанию](#page-111-0) 90 пользовательский профайл доставка [\(DLVRY\),](#page-111-0) параметр 90 [рекомендации](#page-110-0) 89 [серьезность](#page-111-0) (SEV), параметр 90 [удаление](#page-129-0) 108 рекомендация MSGQ [пользовательский](#page-110-0) профайл, [параметр](#page-110-0) 89 [серьезность](#page-111-0) (SEV), параметр 90 очередь [сообщений](#page-529-0) (\*MSGQ), [контроль](#page-529-0) 508 очередь сообщений неактивного задания (QINACTMSGQ), системное значение значение, [устанавливаемое](#page-687-0) командой [CFGSYSSEC](#page-687-0) 666 очистка права доступа к [объектам,](#page-447-0) [необходимые](#page-447-0) для применения [команд](#page-447-0) 426 ошибка в [сетевом](#page-659-0) пароле (VP), формат [файла](#page-659-0) 638 ошибка прав доступа запись журнала [контроля](#page-285-0) [\(QAUDJRN\)](#page-285-0) 264 ошибка прав доступа [\(\\*AUTFAIL\),](#page-280-0) уровень [контроля](#page-280-0) 259 ошибка [сетевого](#page-282-0) пароля (VP), тип записи [журнала](#page-282-0) 261

#### **П** пакет

права доступа к [объектам,](#page-452-0) [необходимые](#page-452-0) для применения [команд](#page-452-0) 431 пакет SQL [\(\\*SQLPKG\),](#page-545-0) контроль 524 пакетное задание \*SPLCTL [\(управление](#page-96-0) буфером), [специальные](#page-96-0) права доступа 75 защита при [запуске](#page-208-0) 187, [188](#page-209-0) [приоритет](#page-104-0) 83 пакетный режим [ограничение](#page-227-0) заданий 206 память [восстановление](#page-38-0) 17, [132,](#page-153-0) [243](#page-264-0)

память *(продолжение)* [QALWUSRDMN](#page-45-0) (разрешить [пользовательские](#page-45-0) объекты), [системное](#page-45-0) значение 24 [максимальный](#page-102-0) (MAXSTG), [параметр](#page-102-0) 81 [пользовательский](#page-102-0) профайл 81 порог контроль [\(QAUDJRN\),](#page-301-0) получатель [журнала](#page-301-0) 280 [расширенная](#page-35-0) аппаратная защита 14 управление совместным использованием [QSHRMEMCTL](#page-53-0) (управление общей [памятью\),](#page-53-0) системное [значение](#page-53-0) 32 [память,](#page-227-0) пул 206 папка [защита](#page-225-0) общих 204 параметр [проверка](#page-36-0) 15 параметр Начальная программа (INLPGM) [изменение](#page-91-0) 70 [пользовательский](#page-91-0) профайл 70 параметр Очередь сообщений (MSGQ) *См. также* очередь [сообщений](#page-22-0) [пользовательский](#page-110-0) профайл 89 параметр Текущая библиотека (CURLIB) *См. также* текущая [библиотека](#page-22-0) [пользовательский](#page-90-0) профайл 69 пароли уровни [паролей](#page-311-0) 290 [Пароли](#page-65-0) 44 пароль DST (специальные сервисные средства) [изменение](#page-137-0) 116 DST (Специальные сервисные средства) [контроль](#page-269-0) 248 IBM, поставляемый пользовательский профайл [контроль](#page-269-0) 248 PWDEXP [\(ограничить](#page-87-0) срок действия [пароля\)](#page-87-0) 66 QPGMR (профайл [программиста\)](#page-688-0) 667 QSRV (служебный [пользовательский](#page-688-0) [профайл\)](#page-688-0) 667 QSRVBAS (основной [служебный](#page-688-0) [пользовательский](#page-688-0) профайл) 667 QSYSOPR (профайл [системного](#page-688-0) [оператора\)](#page-688-0) 667 QUSER (профайл [пользователя\)](#page-688-0) 667 [возможные](#page-86-0) значения 65 длина максимальная [\(QPWDMAXLEN\),](#page-67-0) [системное](#page-67-0) значение 46 минимальная [\(QPWDMINLEN\),](#page-66-0) [системное](#page-66-0) значение 45 документ DOCPWD [пользовательский](#page-109-0) профайл, [параметр](#page-109-0) 88 запрет [тривиальный](#page-270-0) 249

пароль (продолжение) запрет повторяющихся символов в пароле (QPWDLMTREP), системное значение значение, устанавливаемое командой CFGSYSSEC 666 запрет совпадения символов в одинаковых позициях в пароле (QPWDPOSDIF), системное значение значение, устанавливаемое командой CFGSYSSEC 666 запрет цифр в соседних позициях в пароле (QPWDLMTAJC), системное значение значение, устанавливаемое командой CFGSYSSEC 666 изменение DST (Специальные сервисные средства) 297 описание 297 применение пароля, системные значения 43 указание пароля, совпадающего с именем пользователя 65 изменения при восстановлении профайла 237 команды 297 контроль DST (Специальные сервисные средства) 248 пользователь 249 контрольная повторяющиеся символы 47 последовательность цифр (системное значение OPWDLMTAJC) 47 простой 43 слова 46 локальное управление паролем LCLPWDMGT пользовательский профайл, параметр 80 максимальная длина (QPWDMAXLEN), системное значение 46 максимальная длина пароля (QPWDMAXLEN), системное значение значение, устанавливаемое команлой CFGSYSSEC 666 минимальная длина (системное значение QPWDMINLEN) 45 минимальная длина пароля (QPWDMINLEN), системное значение значение, устанавливаемое командой CFGSYSSEC 666 недопустимые для пароля символы (QPWDLMTCHR), системное значение значение, устанавливаемое командой CFGSYSSEC 666 немедленное истечение срока лействия 43 ограничение повторяющиеся символы 47 последовательность цифр (системное значение QPWDLMTAJC) 47

пароль (продолжение) ограничение (продолжение)  $CUMROMH$  46 ограничение срока действия, (PWDEXP) 66 ошибка запись журнала контроля (QAUDJRN) 260 пользовательский профайл 64 пользовательский профайл, поставляемый IBM изменение 115 потерянный 65 правила 65 проверка 114, 297 проверка значений по умолчанию 657 проверка совпадения паролей (QPWDRQDDIF), системное значение значение, устанавливаемое командой CFGSYSSEC 666 программа выхода проверки пример 51 программа подтверждения QPWDVLDPGM, системное значение 48 пример 50, 51 риск 50 требования 49 программа проверки QPWDVLDPGM, системное значение 48 пример 50 риск 50 требования 49 программа проверки пароля (OPWDVLDPGM), системное значение значение, устанавливаемое команлой CFGSYSSEC 666 простой контрольная 43 разрешение на изменение пользователями 249 рекомендации 65, 66 сброс DST (Специальные сервисные средства) 265 пользователь 65 сеть запись журнала контроля (QAUDJRN) 261 символы в одинаковых позициях (QPWDPOSDIF), системное значение 48 системные значения обзор 42 системный 117 совпадает с именем пользовательского профайла 43,65 состоящий только из цифр 64 средства связи 46 срок действия PWDEXPITV пользовательский профайл, параметр 79 QPWDEXPITV, системное значение 43 контроль 249

пароль (продолжение) срок действия истек (PWDEXP), параметр 66 срок действия пароля (QPWDEXPITV), системное значение значение, устанавливаемое командой CFGSYSSEC 666 требование изменение (системное значение QPWDRQDDIF) 46 изменить (параметр PWDEXPITV) 79 изменить (системное значение QPWDEXPITV) 43 полное изменение 48 цифра 48 требовать наличия цифр в пароле (QPWDRQDDGT), системное значение значение, устанавливаемое командой CFGSYSSEC 666 тривиальный запрет 249 шифрование 65 пароль (PW), тип записи журнала 260 пароль процессора 117 пароль, проверка 48 пароль, состоящий только из цифр 64 Передать задание на выполнение (SBMJOB), команда 188 SECBATCH, MeHIO 660 Передать управление (TFRCTL), команда передача принятых прав доступа 137 передача к групповому заданию 138 принятые права доступа 137, 138 передача на обработку отчеты о защите 660 переименование объект запись журнала контроля (OAUDJRN) 263 пользовательский профайл 113 Перейти к групповому заданию (TFRGRPJOB), команда принятые права доступа 138 перекрытие (\*OVL), контроль 512 перемешение буферный файл 200 объект запись журнала контроля (QAUDJRN) 263 перенос данных права доступа к объектам, необходимые для применения команд 418 переопределение, команды 227 переход уровень защиты (OSECURITY), системное значение с уровня 10 на уровень 20 10 с уровня 20 на уровень 30 11 с уровня 20 на уровень 40 16 с уровня 20 на уровень 50 18 с уровня 30 на уровень 20 11 с уровня 30 на уровень 40 -16 с уровня 30 на уровень 50 18

переход *(продолжение)* уровень защиты (QSECURITY), системное значение *(продолжение)* с [уровня](#page-32-0) 40 на 20 11 печатаемый вывод [\(\\*PRTDTA\),](#page-285-0) уровень [контроля](#page-285-0) 264 Печатать атрибуты защиты системы (PRTSYSSECA), команда [описание](#page-323-0) 302, [662](#page-683-0) Печатать объекты, [доступные](#page-322-0) всем пользователям [\(PRTPUBAUT\),](#page-322-0) [команда](#page-322-0) 301 Печатать пользовательские объекты (PRTUSROBJ), команда [описание](#page-322-0) 301 Печатать права доступа к описанию подсистемы (PRTSBSDAUT), команда [описание](#page-322-0) 301 Печатать права доступа к [описаниям](#page-322-0) заданий [\(PRTJOBDAUT\),](#page-322-0) команда 301 Печатать права доступа к очереди (PRTQAUT), команда [описание](#page-322-0) 301 Печатать принимающие объекты (PRTADPOBJ), команда [описание](#page-683-0) 662 Печатать программы триггера (PRTTRGPGM), команда [описание](#page-322-0) 301 [Печатать](#page-322-0) частные права доступа [\(PRTPVTAUT\),](#page-322-0) команда 301 печать *См. также* вывод на [принтер](#page-117-0) [владелец](#page-322-0) прав доступа 301 записи журнала [контроля](#page-683-0) 662 запись журнала [контроля](#page-285-0) [\(QAUDJRN\)](#page-285-0) 264 [защита](#page-220-0) 199 значения описания [подсистемы,](#page-683-0) [влияющие](#page-683-0) на защиту 662 информация о [принимающем](#page-683-0) [объекте](#page-683-0) 662 [информация](#page-683-0) о списке прав [доступа](#page-683-0) 662 объекты с общими [правами](#page-684-0) [доступа](#page-684-0) 663 отправка сообщения [\(\\*PRTMSG,](#page-117-0) опция [пользователя\)](#page-117-0) 96 [параметры](#page-322-0) очереди вывода, влияющие на [защиту](#page-322-0) 301, [664](#page-685-0) [параметры](#page-322-0) очереди заданий, влияющие на [защиту](#page-322-0) 301, [664](#page-685-0) [параметры](#page-683-0) связи, влияющие на [защиту](#page-683-0) 662 [программы](#page-322-0) триггера 301 [программы](#page-683-0) триггеров 662 сетевые [атрибуты](#page-323-0) 302, [662](#page-683-0) [системные](#page-269-0) значения 248, [302,](#page-323-0) [662](#page-683-0) список объектов, [предоставленных](#page-322-0) не [фирмой](#page-322-0) IBM 301, [662](#page-683-0) список описаний [подсистем](#page-322-0) 301 [средства](#page-323-0) связи 302 [уведомление](#page-117-0) (\*PRTMSG, опция [пользователя\)](#page-117-0) 96 Печать объектов с общими правами доступа (PRTPUBAUT), команда [описание](#page-684-0) 663

Печать описания подсистемы (PRTSBSDAUT), команда [описание](#page-683-0) 662 Печать параметров защиты средств связи (PRTCMNSEC), команда [описание](#page-323-0) 302, [662](#page-683-0) Печать пользовательских объектов (PRTUSROBJ), команда [описание](#page-683-0) 662 Печать пользовательского профайла (PRTUSRPRF), команда [описание](#page-683-0) 662 Печать прав доступа к описаниям заданий (PRTJOBDAUT), команда [описание](#page-683-0) 662 Печать прав доступа к очереди (PRTQAUT), команда [описание](#page-685-0) 664 Печать программ триггеров (PRTTRGPGM), команда [описание](#page-683-0) 662 печать сообщения [\(\\*PRTMSG\),](#page-117-0) опция [пользователя](#page-117-0) 96 Печать частных прав доступа (PRTPVTAUT), команда [описание](#page-684-0) 663 список прав [доступа](#page-683-0) 662 планирование [библиотека,](#page-235-0) разработка 214 [защита](#page-22-0) 1 защита для [системных](#page-254-0) [программистов](#page-254-0) 233 защита [команд](#page-245-0) 224 [защита](#page-238-0) меню 217 защита [файлов](#page-245-0) 224 контроль [действия](#page-274-0) 253 [обзор](#page-273-0) 252 [объекты](#page-294-0) 273 [системные](#page-296-0) значения 275 [несколько](#page-250-0) групп 229 [основная](#page-250-0) группа 229 отчеты о [защите](#page-682-0) 661 пользовательский профайл [активация](#page-678-0) 657 [истечение](#page-678-0) срока действия 657 [программист,](#page-252-0) защита 231 [профайлы](#page-250-0) групп 229 [справочная](#page-268-0) таблица 247 средства [управления](#page-270-0) паролями 249 [физическая](#page-269-0) защита 248 планирование изменения уровня пароля [QPWDLVL,](#page-231-0) изменение 210, [211](#page-232-0) [изменение](#page-232-0) уровня паролей (с 0 до 1) [211](#page-232-0) [изменение](#page-232-0) уровня паролей (с 0 до 2) [211](#page-232-0) [изменение](#page-232-0) уровня паролей (с 1 до 2) [211](#page-232-0) [изменение](#page-233-0) уровня паролей (с 2 на 3) [212](#page-233-0) [изменение](#page-235-0) уровня паролей с 1 на 0 [214](#page-235-0) [изменение](#page-234-0) уровня паролей с 2 на 0 [213](#page-234-0) [изменение](#page-234-0) уровня паролей с 2 на 1 [213](#page-234-0)

планирование изменения уровня пароля *(продолжение)* [изменение](#page-234-0) уровня паролей с 3 на 0 [213](#page-234-0) [изменение](#page-234-0) уровня паролей с 3 на 1 [213](#page-234-0) [изменение](#page-234-0) уровня паролей с 3 на 2 [213](#page-234-0) изменение уровня пароля [планирование](#page-231-0) изменения [уровня](#page-231-0) 210, [211](#page-232-0) [повышение](#page-232-0) уровня паролей 211 [снижение](#page-234-0) уровня паролей 213, [214](#page-235-0) [планировщик](#page-522-0) заданий (\*JOBSCD), контроль за [объектом](#page-522-0) 501 по [умолчанию](#page-326-0) 305 \*DFT, режим доставки *См. также* очередь [сообщений](#page-22-0) [пользовательский](#page-111-0) профайл 90 владелец (QDFTOWN), пользовательский профайл [восстановление](#page-263-0) программ 242 запись журнала [контроля](#page-286-0) [\(QAUDJRN\)](#page-286-0) 265 значения по [умолчанию](#page-326-0) 305 [описание](#page-153-0) 132 вход в систему [подсистема,](#page-214-0) описание 193 [уровень](#page-35-0) защиты 40 14 значение IBM, [поставляемый](#page-324-0) [пользовательский](#page-324-0) профайл 303 [пользовательский](#page-324-0) профайл 303 объект [контроль](#page-296-0) 275 описание задания [\(QDFTJOBD\)](#page-105-0) 84 [поврежденный](#page-301-0) журнал контроля 280 поврежденный список прав доступа [восстановление](#page-264-0) после сбоя 243 поддержка печати по TCP/IP [\(QTMPLPD\),](#page-326-0) [пользовательский](#page-326-0) профайл 305 подмножество права [доступа](#page-142-0) 121 подсистема *См. также* описание [подсистемы](#page-22-0) \*JOBCTL [\(управление](#page-95-0) заданием), [специальные](#page-95-0) права доступа 74 вход в систему без ИД [пользователя](#page-35-0) и [пароля](#page-35-0) 14 права доступа к [объектам,](#page-479-0) [необходимые](#page-479-0) для применения [команд](#page-479-0) 458 подсистема, описание [запись](#page-322-0) 301 [защита](#page-214-0) 193 печать [параметров,](#page-683-0) влияющих на [защиту](#page-683-0) 662 печать списка [описаний](#page-322-0) 301 [пользователь](#page-322-0) по умолчанию 301 прав [доступа](#page-322-0) 301 [производительность](#page-227-0) 206 [средства](#page-215-0) связи, запись 194 [подтверждение,](#page-69-0) пароль 48 поиск [изменения](#page-272-0) объектов 251, [291,](#page-312-0) [298](#page-319-0) пароли по [умолчанию](#page-678-0) 657 [целостность](#page-683-0) объекта 662

Показать [библиотеку](#page-312-0) (DSPLIB), [команда](#page-312-0) 291 Показать буферный файл [\(DSPSPLF\),](#page-220-0) [команда](#page-220-0) 199 Показать [владельца](#page-161-0) прав доступа [\(DSPAUTHLR\),](#page-161-0) команда 140, [295](#page-316-0) Показать журнал (DSPJRN), команда [контроль](#page-245-0) операций с файлами 22[4,](#page-309-0) [288](#page-309-0) пример журнала [контроля](#page-303-0) [\(QAUDJRN\)](#page-303-0) 282, [283](#page-304-0) просмотр [QAUDJRN](#page-273-0) (журнала [контроля\)](#page-273-0) 252 [создание](#page-305-0) файла вывода 284 Показать записи журнала контроля (DSPAUDJRNE), команда [описание](#page-322-0) 301, [662](#page-683-0) показать информацию о входе в систему (QDSPSGNINF), системное значение значение, [устанавливаемое](#page-687-0) командой [CFGSYSSEC](#page-687-0) 666 Показать объекты библиотеки [документов](#page-320-0) списка прав доступа [\(DSPAUTLDLO\),](#page-320-0) [команда](#page-320-0) 299 [Показать](#page-178-0) объекты списка прав доступа [\(DSPAUTLOBJ\),](#page-178-0) команда 157, [295](#page-316-0) Показать описание библиотеки (DSPLIBD), команда CRTAUT, [параметр](#page-167-0) 146 Показать описание задания [\(DSPJOBD\),](#page-271-0) [команда](#page-271-0) 250 Показать описание объекта [\(DSPOBJD\),](#page-317-0) [команда](#page-317-0) 296 объект [домена](#page-34-0) 13 [применение](#page-296-0) 275 режим [программы](#page-34-0) 13 с [помощью](#page-311-0) файла вывода 290 [создан](#page-152-0) 131 Показать параметры контроля действий (DSPSECAUD), команда [описание](#page-680-0) 659 Показать параметры контроля за действиями (DSPSECAUD), команда [описание](#page-322-0) 301 Показать [параметры](#page-320-0) контроля объекта библиотеки документов [\(DSPDLOAUD\),](#page-320-0) [команда](#page-320-0) 299 [применение](#page-296-0) 275 Показать пользователей с правами доступа (DSPAUTUSR), команда [контроль](#page-310-0) 289 [описание](#page-319-0) 298 [пример](#page-132-0) 111 Показать [пользователей](#page-132-0) с правами доступа [\(DSPAUTUSR\),](#page-132-0) меню 111, [289](#page-310-0) Показать пользовательский профайл (DSPUSRPRF), команда [описание](#page-319-0) 298 [применение](#page-132-0) 111 с [помощью](#page-310-0) файла вывода 289 Показать права доступа [\(DSPAUT\),](#page-317-0) [команда](#page-317-0) 296 Показать права доступа к объекту [пример](#page-166-0) 145, [147](#page-168-0) [Показать](#page-312-0) права доступа к объекту [\(DSPOBJAUT\),](#page-312-0) команда 291, [296](#page-317-0)

[Показать](#page-320-0) права доступа к объекту библиотеки документов [\(DSPDLOAUT\),](#page-320-0) [команда](#page-320-0) 299 Показать принимающие программы (DSPPGMADP), команда [контроль](#page-312-0) 291 [описание](#page-320-0) 299 [применение](#page-160-0) 139, [224](#page-245-0) Показать программу (DSPPGM), команда [принятые](#page-160-0) права доступа 139 режим [программы](#page-34-0) 13 Показать расписание активации (DSPACTSCD), команда [описание](#page-678-0) 657 Показать расписание истечения срока (DSPEXPSCD), команда [описание](#page-678-0) 657 Показать служебную программу (DSPSRVPGM), команда [принятые](#page-160-0) права доступа 139 Показать список прав доступа [\(DSPAUTL\),](#page-316-0) [команда](#page-316-0) 295 поле, права [доступа](#page-144-0) 123 [определение](#page-141-0) 120 полное [изменение](#page-69-0) пароля 48 полное имя [просмотр](#page-174-0) 153 полномочия *См. также* права [доступа](#page-22-0) [определение](#page-140-0) 119 [полноэкранная](#page-117-0) справка (\*HLPFULL), опция [пользователя](#page-117-0) 96 полный контроль [\(QAUDJRN\),](#page-301-0) получатель [журнала](#page-301-0) 280 получатель [изменение](#page-302-0) 281 [отключение](#page-301-0) 280, [281](#page-302-0) [сохранение](#page-302-0) 281 [удаление](#page-302-0) 281 получатель журнала [изменение](#page-302-0) 281 [максимальный](#page-103-0) объем памяти [\(MAXSTG\)](#page-103-0) 82 [необходимый](#page-103-0) объем памяти 82 [отключение](#page-301-0) 280, [281](#page-302-0) [удаление](#page-302-0) 281 [управление](#page-301-0) 280 получатель журнала [\(\\*JRNRCV\),](#page-524-0) [контроль](#page-524-0) 503 получатель журнала контроля [присвоение](#page-299-0) имени 278 [создание](#page-299-0) 278 [сохранение](#page-302-0) 281 [удаление](#page-302-0) 281 получение записи списка прав [доступа](#page-316-0) 295 [пользовательский](#page-135-0) профайл 114, [298](#page-319-0) [Получить](#page-316-0) запись списка прав доступа [\(RTVAUTLE\),](#page-316-0) команда 295 Получить информацию о получателе журнала, API объект, [контроль](#page-525-0) 504 Получить [пользовательский](#page-135-0) профайл [\(RTVUSRPRF\),](#page-135-0) команда 114, [298](#page-319-0) пользователь [добавление](#page-125-0) 104

пользователь *(продолжение)* контроль [изменение](#page-97-0) 76 [работа](#page-135-0) с 114 [регистрация](#page-125-0) 104 [пользователь](#page-34-0) (\*USER), домен 13 [пользователь](#page-34-0) (\*USER), режим 13 пользователь Internet [контрольные](#page-254-0) списки 233 [пользователь](#page-326-0) рабочей станции (QUSER), [пользовательский](#page-326-0) профайл 305 пользователь с правами доступа [просмотр](#page-319-0) 298 пользователь, доступ [аннулирование](#page-320-0) 299 [предоставление](#page-320-0) 299 пользователь, права доступа [добавление](#page-170-0) 149 копирование [рекомендации](#page-175-0) 154 права доступа к [объектам,](#page-446-0) [необходимые](#page-446-0) для применения [команд](#page-446-0) 425 [пользовательская](#page-552-0) очередь (\*USRQ), [контроль](#page-552-0) 531 [пользовательская](#page-38-0) очередь (\*USRQ), [объект](#page-38-0) 17 пользовательская часть список библиотек [описание](#page-216-0) 195 [рекомендации](#page-219-0) 198 [управление](#page-237-0) 216 [пользовательские](#page-169-0) права доступа (USER [DEF\)](#page-169-0) 148 [пользовательские](#page-335-0) профайлы, [поставляемые](#page-335-0) IBM, с правами [доступа](#page-335-0) 314, [321](#page-342-0) [пользовательский](#page-551-0) индекс (\*USRIDX), [контроль](#page-551-0) 530 [пользовательский](#page-38-0) индекс (\*USRIDX), [объект](#page-38-0) 17 пользовательский контроль изменение [описание](#page-320-0) команды 299 [описания](#page-319-0) команд 298 пользовательский профайл (GID), номер ИД [группы](#page-118-0) 97 (номер ИД [пользователя\)](#page-117-0) 96 \*ALLOBJ (все объекты), [специальные](#page-94-0) права [доступа](#page-94-0) 73 \*AUDIT (контроль), [специальные](#page-97-0) права [доступа](#page-97-0) 76 \*IOSYSCFG [\(конфигурация](#page-98-0) системы), [специальные](#page-98-0) права доступа 77 \*JOBCTL [\(управление](#page-95-0) заданием), [специальные](#page-95-0) права доступа 74 \*SAVSYS [\(специальные](#page-96-0) права на [сохранение](#page-96-0) системы) 75 \*SECADM [\(администратор](#page-95-0) защиты), [специальные](#page-95-0) права доступа 74 \*SERVICE [\(служебные\),](#page-96-0) специальные права [доступа](#page-96-0) 75 \*SPLCTL [\(управление](#page-96-0) буфером), [специальные](#page-96-0) права доступа 75 ACGCDE (код учета [ресурсов\)](#page-109-0) 88 ASTLVL (уровень [поддержки\)](#page-89-0) 68

пользовательский профайл *(продолжение)* ATNPGM [\(программа](#page-113-0) обработки клавиши [Attention\)](#page-113-0) 92 AUDLVL [\(контроль](#page-121-0) действий) 100 AUDLVL (уровень контроля) \*CMD (текст [команды\),](#page-282-0) [значение](#page-282-0) 261 AUT (права [доступа\)](#page-120-0) 99 CCSID [\(идентификатор](#page-115-0) набора [символов\)](#page-115-0) 94 CNTRYID [\(идентификатор](#page-115-0) страны или [региона\)](#page-115-0) 94 CURLIB (текущая [библиотека\)](#page-90-0) 69 DEV [\(принтер\)](#page-112-0) 91 DLVRY [\(доставка](#page-111-0) в очередь [сообщений\)](#page-111-0) 90 DOCPWD (пароль [документа\)](#page-109-0) 88 DSPSGNINF [\(информация](#page-100-0) о входе в [систему\)](#page-100-0) 79 [EIMASSOC](#page-119-0) (связь eim) 98 [GRPAUT](#page-107-0) (права доступа группы) 8[6,](#page-152-0) [131,](#page-152-0) [132](#page-153-0) [GRPAUTTYP](#page-108-0) (тип прав доступа [группы\)](#page-108-0) 87, [132](#page-153-0) GRPPRF [\(профайл](#page-153-0) группы) 132 изменения при [восстановлении](#page-258-0) [профайла](#page-258-0) 237 [описание](#page-105-0) 84 HOMEDIR [\(домашний](#page-118-0) каталог) 97 INLMNU [\(начальное](#page-92-0) меню) 71 INLPGM (начальная [программа\)](#page-91-0) 70 JOBD [\(описание](#page-104-0) задания) 83 KBDBUF [\(буферизация](#page-102-0) [клавиатуры\)](#page-102-0) 81 LANGID [\(идентификатор](#page-114-0) языка) 93 [LCLPWDMGT](#page-101-0) (локальное управление [паролем\)](#page-101-0) 80 LMTCPB [\(ограничить](#page-92-0) [возможности\)](#page-92-0) 71, [198](#page-219-0) [LMTDEVSSN](#page-101-0) (ограничить сеансы одним [устройством\)](#page-101-0) 80 [LOCALE](#page-116-0) (локаль) 95 LOCALE (опции [пользователя\)](#page-116-0) 95 MAXSTG (максимальный объем памяти) группа, [принадлежность](#page-152-0) [объектов](#page-152-0) 131 [описание](#page-102-0) 81 MSGQ (очередь [сообщений\)](#page-110-0) 89 OBJAUD (контроль за [объектом\)](#page-120-0) 99 OUTQ [\(очередь](#page-112-0) вывода) 91 OWNER (владелец [создаваемых](#page-152-0) [объектов\)](#page-152-0) 131 OWNER (владелец [созданных](#page-106-0) [объектов\)](#page-106-0) 85 OWNER [\(владелец\)](#page-153-0) 132 PTYLMT [\(ограничение](#page-103-0) [приоритета\)](#page-103-0) 82 PWDEXP [\(ограничить](#page-87-0) срок действия [пароля\)](#page-87-0) 66 [PWDEXPITV](#page-100-0) (срок действия [пароля\)](#page-100-0) 79 SEV [\(серьезность](#page-111-0) очереди [сообщений\)](#page-111-0) 90 SPCAUT [\(специальные](#page-94-0) права [доступа\)](#page-94-0) 73 SPCENV [\(специальная](#page-98-0) среда) 77

пользовательский профайл *(продолжение)* SRTSEQ [\(последовательность](#page-114-0) [сортировки\)](#page-114-0) 93 SUPGRPPRF [\(дополнительные](#page-108-0) [группы\)](#page-108-0) 87 USRCLS (класс [пользователя\)](#page-88-0) 67 USROPT (опции [пользователя\)](#page-115-0) 94, [95](#page-116-0)[,](#page-117-0) [96](#page-117-0) [USRPRF](#page-84-0) (имя) 63 [автоматическое](#page-82-0) создание 61 [администратор](#page-95-0) защиты (\*SECADM), [специальные](#page-95-0) права доступа 74 анализ по классу [пользователя](#page-683-0) 662 по [специальным](#page-683-0) правам [доступа](#page-683-0) 662 анализ с [помощью](#page-310-0) запроса 289 [большой,](#page-311-0) проверка 290 [буферизация](#page-102-0) клавиатуры [\(KBDBUF\)](#page-102-0) 81 [введение](#page-25-0) 4 включение пример [программы](#page-132-0) 111 владелец [\(OWNER\)](#page-153-0) 132 владелец [создаваемых](#page-152-0) объектов [\(OWNER\)](#page-152-0) 131 владелец [созданных](#page-106-0) объектов [\(OWNER\)](#page-106-0) 85 восстановление запись журнала [контроля](#page-286-0) [\(QAUDJRN\)](#page-286-0) 265 [команды](#page-256-0) 235 [описание](#page-320-0) команды 299 [процедуры](#page-258-0) 237 восстановление прав доступа запись журнала [контроля](#page-286-0) [\(QAUDJRN\)](#page-286-0) 265 все объекты (\*ALLOBJ), [специальные](#page-94-0) права [доступа](#page-94-0) 73 группа, профайл [\(GRPPRF\)](#page-153-0) 132 домашний каталог [\(HOMEDIR\)](#page-118-0) 97 [дополнительные](#page-108-0) группы [\(SUPGRPPRF\)](#page-108-0) 87 доставка [\(DLVRY\)](#page-111-0) 90 доставка в очередь [сообщений](#page-111-0) [\(DLVRY\)](#page-111-0) 90 задать [атрибут](#page-115-0) задания (опции [пользователя\)](#page-115-0) 94, [95](#page-116-0) ИД [пользователя](#page-84-0) из цифр 63 [идентификатор](#page-115-0) набора символов [\(CCSID\)](#page-115-0) 94 [идентификатор](#page-115-0) страны или региона [\(CNTRYID\)](#page-115-0) 94 [идентификатор](#page-114-0) языка (LANGID) 93 изменение запись журнала [контроля](#page-286-0) [\(QAUDJRN\)](#page-286-0) 265 метолы  $108$ [описания](#page-319-0) команд 298 [пароль](#page-318-0) 297 состав пароля, [системные](#page-64-0) [значения](#page-64-0) 43 указание пароля, [совпадающего](#page-86-0) с именем [пользователя](#page-86-0) 65 изменение при [восстановлении](#page-258-0) 237 имя [\(USRPRF\)](#page-84-0) 63

пользовательский профайл *(продолжение)* информация о [принадлежности](#page-122-0) [объекта](#page-122-0) 101 класс [пользователя](#page-88-0) (USRCLS) 67 код учета ресурсов [\(ACGCDE\)](#page-109-0) 88 [команды](#page-319-0) 298 контроль \*ALLOBJ, [специальные](#page-270-0) права [доступа](#page-270-0) 249 [пользователи](#page-310-0) с правами [доступа](#page-310-0) 289 права на [использование](#page-271-0) 250 контроль (\*AUDIT), [специальные](#page-97-0) права [доступа](#page-97-0) 76 контроль действий [\(AUDLVL\)](#page-121-0) 100 контроль за объектом [\(OBJAUD\)](#page-120-0) 99 [Конфигурация](#page-98-0) системы (\*IOSYSCFG), особые права [доступа](#page-98-0) 77 [копирование](#page-127-0) 106 локальное [управление](#page-101-0) паролем [\(LCLPWDMGT\)](#page-101-0) 80 максимальный объем памяти (MAXSTG) группа, [принадлежность](#page-152-0) [объектов](#page-152-0) 131 [описание](#page-102-0) 81 начальная [программа](#page-91-0) (INLPGM) 70 начальное меню [\(INLMNU\)](#page-92-0) 71 номер ИД [группы,](#page-118-0) (GID) 97 номер ИД [пользователя](#page-117-0) ( ) 96 общие права [доступа](#page-120-0) (AUT) 99 объект, владелец [удаление](#page-151-0) 130 ограничение возможностей список [библиотек](#page-219-0) 198 [ограничение](#page-103-0) приоритета [\(PTYLMT\)](#page-103-0) 82 ограничить возможности [контроль](#page-270-0) 249 [описание](#page-92-0) 71 ограничить сеансы одним [устройством](#page-101-0) [\(LMTDEVSSN\)](#page-101-0) 80 [ограничить](#page-87-0) срок действия пароля [\(PWDEXP\)](#page-87-0) 66 [описание](#page-93-0) (TEXT) 72 [описание](#page-104-0) задания (JOBD) 83 опции [пользователя](#page-115-0) (CHRIDCTL) 94 опции [пользователя](#page-116-0) (LOCALE) 95 опции пользователя [\(SETJOBATR\)](#page-116-0) 95 опции [пользователя](#page-115-0) (USROPT) 94, [95](#page-116-0)[,](#page-117-0) [96](#page-117-0) [основная](#page-131-0) группа 110 очередь вывода [\(OUTQ\)](#page-112-0) 91 очередь [сообщений](#page-110-0) (MSGQ) 89 [пароль](#page-85-0) 64 пароль документа [\(DOCPWD\)](#page-109-0) 88 [переименование](#page-134-0) 113 печать *См.* [список](#page-310-0) [полный](#page-132-0) список 111 [получение](#page-135-0) 114, [298](#page-319-0) [последовательность](#page-114-0) сортировки [\(SRTSEQ\)](#page-114-0) 93 поставляемый IBM [контроль](#page-269-0) 248 [назначение](#page-136-0) 115

пользовательский профайл (продолжение) поставляемый фирмой IBM таблица значений по умолчанию 303 права доступа хранение 237 права доступа (AUT) 99 права доступа группы (GRPAUT) 86, 131, 132 права доступа к объектам, необходимые для применения команд 466, 467 применяемый в описании задания 14 принтер (DEV) 91 присвоение имен 63 проверка паролей по умолчанию 657 программа обработки клавиши Attention (ATNPGM) 92 производительность сохранение и восстановление 101 просмотр все пользователи 111 информация о входе в систему (DSPSGNINF) 79 описание команды 298 отдельный 111 принимающие программы 139 профайл группы (GRPPRF) изменения при восстановлении профайла 237 описание 84 работа 298 работа с 103 роли 61 связанные команды 299 связь eim (EIMASSOC) 98 серьезность (SEV) 90 серьезность очереди сообщений  $(SEV)$  90 служебные (\*SERVICE), специальные права доступа 75 созлание запись журнала контроля (QAUDJRN) 265 методы 103 описание примера 104 описания команд 297, 298 состояние (STATUS) 66 сохранение 235 сохранение системы (\*SAVSYS), специальные права доступа 75 специальная среда (SPCENV) 77 специальные права доступа (SPCAUT) 73 список выбранные 289 неактивный 290 пользователи с правами на выполнение команд 290 пользователи со специальными правами доступа 290 список постоянно активных изменение 657 среда System/36 77 срок действия пароля (PWDEXPITV) 79 таблица значений по умолчанию 303

пользовательский профайл (продолжение) текст (TEXT) 72 текущая библиотека (CURLIB) 69 тип прав доступа группы (GRPAUTTYP) 87, 132 типы меню 112 типы отчетов 112 точки выхода 114 удаление буферные файлы 110 запись каталога 108 описание команды 298 очередь сообщений 108 списки рассылки 108 управление буфером (\*SPLCTL), специальные права доступа 75 управление заданием (\*JOBCTL), специальные права доступа 74 уровень контроля (AUDLVL) \*СМD (текст команды), значение 261 уровень поддержки (ASTLVL) 68 хранение права доступа 236, 237 частные права доступа 101 пользовательский профайл (\*USRPRF), контроль 530 пользовательский профайл системного администратора (QSECOFR) восстановление 238 пользовательский профайл, параметр номер ИД группы, (GID) 97 пользовательский профайл, поставляемый **IBM** восстановление 238 изменение пароля 115 команды с ограниченным доступом 311 назначение 115 пользовательское пространство (\*USRSPC), контроль 531 пользовательское пространство (\*USRSPC), объект 17 последовательность сортировки QSRTSEQ, системное значение 93 обший вес 93 пользовательский профайл 93 уникальный вес 93 потоковый файл (\*STMF), контроль 525 почта обработка запись журнала контроля (QAUDJRN) 263 почтовые службы действие, контроль 505 прав доступа \*ADD (добавление) 324 \*ALL (Bce) 324 \*AUTLMGT (управление списком прав доступа) 324 \*CHANGE (изменение) 324  $*$ DLT (удаление) 324 \*EXECUTE (выполнение) 324 \*OBJALTER (изменение объекта) 323 \*OBJEXIST (существование объекта) 323 \*OBJMGT (управление объектом) 323

прав доступа (продолжение) \*OBJOPR (операционные права доступа к объекту) 323 \*OBJREF (обращение к объекту) 324 \*R (чтение) 325 \*READ (чтение) 324 \*RW (чтение, запись) 325 \*RWX (чтение, запись, выполнение) 325 \*RX (чтение, выполнение) 325 \*UPD (обновление) 324 \*USE (использование) 324 \*W (запись) 325 \*WX (запись, выполнение) 325  $*X$  (выполнение) 325 восстановление описание команды 299 изменение объекта (\*OBJALTER) 323 копирование описание команды 298 обращение к объекту (\*OBJREF) 324 объекта \*ADD (добавление) 324 \*DLT (удаление) 324 \*EXECUTE (выполнение) 324 \*OBJEXIST (существование объекта) 323 \*OBJMGT (управление объектом) 323 \*OBJOPR (операционные права доступа к объекту) 323 \*READ (чтение) 324 \*UPD (обновление) 324 список прав доступа управление (\*AUTLMGT) 324 права лоступа См. также проверка прав доступа \*ADD (добавление) 120 \*ALL $($ Bce $)$  121 \*ALLOBJ (все объекты), специальные права доступа 73 \*AUDIT (контроль), специальные права доступа 76 \*AUTLMGT (управление списком прав доступа) 120, 126 \*CHANGE (изменение) 121 \*DLT (удаление)  $120$ \*EXCLUDE (запретить) 121 \*EXECUTE (выполнение) 120 \*IOSYSCFG (конфигурация системы), специальные права доступа 77 \*JOBCTL (управление заданием), специальные права доступа 74  $*M$ <sub>ot</sub> 120 \*OBJALTER (изменение объекта) 120 \*OBJEXIST (существование объекта) 120 \*OBJMGT (управление объектом) 120 \*OBJOPR (операционные права доступа к объекту) 120 \*OBJREF (обращение к объекту) 120  $R$  (чтение) 122 \*READ (чтение) 120 \*Ref (обращение) 120 \*RW (чтение, запись) 122 \*RWX (чтение, запись, выполнение) 122

права доступа *(продолжение)* \*RX (чтение, [выполнение\)](#page-143-0) 122 \*SAVSYS [\(специальные](#page-96-0) права на [сохранение](#page-96-0) системы) 75 \*SECADM [\(администратор](#page-95-0) защиты), [специальные](#page-95-0) права доступа 74 \*SERVICE [\(служебные\),](#page-96-0) специальные права [доступа](#page-96-0) 75 \*SPLCTL [\(управление](#page-96-0) буфером), [специальные](#page-96-0) права доступа 75 \*UPD [\(обновление\)](#page-141-0) 120 \*USE [\(использование\)](#page-142-0) 121 \*W [\(запись\)](#page-143-0) 122 \*WX (запись, [выполнение\)](#page-143-0) 122  $*X$  [\(выполнение\)](#page-143-0) 122 [библиотека](#page-26-0) 5 [введение](#page-26-0) 5 восстановление запись журнала [контроля](#page-286-0) [\(QAUDJRN\)](#page-286-0) 265 обзор [команд](#page-256-0) 235 [описание](#page-262-0) процесса 241 [процедуры](#page-261-0) 240 группа [пример](#page-195-0) 174, [178](#page-199-0) [просмотр](#page-164-0) 143 данные [определение](#page-141-0) 120 добавление [пользователей](#page-170-0) 149 [игнорирование](#page-161-0) принятых 140 [изменение](#page-570-0) 549 запись журнала [контроля](#page-289-0) [\(QAUDJRN\)](#page-289-0) 268 [описание](#page-317-0) команды 296 [процедуры](#page-168-0) 147 изменение объекта [\(\\*OBJALTER\)](#page-141-0) 120 [каталог](#page-26-0) 5 [контроль](#page-271-0) 250 копирование [переименование](#page-134-0) профайла 113 [пример](#page-129-0) 108 [рекомендации](#page-175-0) 154 [меню](#page-163-0) 142 модельный объект [применение](#page-175-0) 154 [несколько](#page-172-0) объектов 151 новый объект CRTAUT (права при [создании\),](#page-148-0) [параметр](#page-148-0) 127, [145](#page-166-0) [GRPAUT](#page-107-0) (права доступа группы), [параметр](#page-107-0) 86, [131](#page-152-0) [GRPAUTTYP](#page-108-0) (тип прав доступа группы), [параметр](#page-108-0) 87 [QCRTAUT](#page-45-0) (права при создании), [системное](#page-45-0) значение 24 [QUSEADPAUT](#page-54-0) (Применять [принятые](#page-54-0) права доступа), [системное](#page-54-0) значение 33 [пример](#page-153-0) 132 [обращение](#page-141-0) к объекту (\*OBJREF) 120 общие [восстановление](#page-256-0) 235, [239](#page-260-0) [определение](#page-140-0) 119 [пример](#page-197-0) 176, [179](#page-200-0) [сохранение](#page-256-0) 235 объект \*ADD [\(добавление\)](#page-141-0) 120

права доступа *(продолжение)* объект *(продолжение)* \*DLT [\(удаление\)](#page-141-0) 120 \*EXECUTE [\(выполнение\)](#page-141-0) 120 \*OBJEXIST [\(существование](#page-141-0) [объекта\)](#page-141-0) 120 \*OBJMGT [\(управление](#page-141-0) [объектом\)](#page-141-0) 120 \*OBJOPR [\(операционные](#page-141-0) права доступа к [объекту\)](#page-141-0) 120 \*READ [\(чтение\)](#page-141-0) 120 \*Ref [\(обращение\)](#page-141-0) 120 \*UPD [\(обновление\)](#page-141-0) 120 запретить [\(\\*EXCLUDE\)](#page-142-0) 121 [определение](#page-141-0) 120 формат [хранения](#page-258-0) на носителе 237 [хранение](#page-257-0) 236 [хранение](#page-258-0) на носителе 237 [определение](#page-141-0) 120 [основная](#page-140-0) группа 119, [131](#page-152-0) [пример](#page-196-0) 175 [работа](#page-131-0) с 110 [отображение](#page-116-0) сведений (\*EXPERT, опция [пользователя\)](#page-116-0) 95, [96](#page-117-0) поле [определение](#page-141-0) 120 [пользовательские](#page-169-0) 148 пользовательский профайл формат [хранения](#page-258-0) на носителе 237 [хранение](#page-257-0) 236 [хранение](#page-258-0) на носителе 237 права на [изменение](#page-168-0) 147 [предоставление](#page-172-0) прав доступа по [шаблону](#page-172-0) 151 [принятые](#page-569-0) 548 запись журнала [контроля](#page-285-0) [\(QAUDJRN\)](#page-285-0) 264 [игнорирование](#page-242-0) 221 [контроль](#page-312-0) 291 права [доступа,](#page-198-0) пример [проверки](#page-198-0) 177, [179](#page-200-0) [просмотр](#page-164-0) 143, [224](#page-245-0) разработка [приложений](#page-239-0) 218, [221](#page-242-0)[,](#page-243-0) [222](#page-243-0) [цель](#page-157-0) 136 [присвоение](#page-153-0) новым объектам 132 [проверка](#page-178-0) 157 вход в [систему](#page-208-0) 187 [интерактивное](#page-208-0) задание, [инициализация](#page-208-0) 187 [пакетное](#page-209-0) задание, [инициализация](#page-209-0) 188 просмотр [описание](#page-317-0) команды 296 работа [описание](#page-317-0) команды 296 сведения, [отображение](#page-116-0) (\*EXPERT, опция [пользователя\)](#page-116-0) 95, [96](#page-117-0) системное [подмножество](#page-142-0) 121 [сохранение](#page-161-0) при удалении файла 140 [специальные](#page-94-0) права доступа (SPCAUT), [параметр](#page-94-0) 73 список прав доступа управление [\(\\*AUTLMGT\)](#page-141-0) 120 формат [хранения](#page-258-0) на носителе 237 [хранение](#page-257-0) 236 [хранение](#page-258-0) на носителе 237

права доступа *(продолжение)* удаление [пользователя](#page-171-0) 150 управление, права доступа [\\*Mgt\(\\*\)](#page-141-0)  $120$ хранение с [объектом](#page-257-0) 236 с [пользовательским](#page-257-0) [профайлом](#page-257-0) 236 список прав [доступа](#page-257-0) 236 частные [восстановление](#page-256-0) 235, [239](#page-260-0) [определение](#page-140-0) 119 [сохранение](#page-256-0) 235 часто [используемое](#page-142-0) [подмножество](#page-142-0) 121 права доступа (AUT), параметр [настройка](#page-176-0) списка прав доступа [\(\\*AUTL\)](#page-176-0) 155 [пользовательский](#page-120-0) профайл 99 создание [библиотек](#page-166-0) 145 создание [объектов](#page-167-0) 146 права доступа группы GRPAUT [пользовательский](#page-107-0) профайл, [параметр](#page-107-0) 86 GRPAUTTYP [пользовательский](#page-108-0) профайл, [параметр](#page-108-0) 87 права доступа к объекту \*ALLOBJ (все объекты), [специальные](#page-94-0) права [доступа](#page-94-0) 73 \*SAVSYS [\(специальные](#page-96-0) права на [сохранение](#page-96-0) системы) 75 изменение запись журнала [контроля](#page-289-0) [\(QAUDJRN\)](#page-289-0) 268 [отображение](#page-116-0) сведений (\*EXPERT, опция [пользователя\)](#page-116-0) 95, [96](#page-117-0) [предоставление](#page-317-0) 296 сведения, [отображение](#page-116-0) (\*EXPERT, опция [пользователя\)](#page-116-0) 95, [96](#page-117-0) формат [хранения](#page-258-0) на носителе 237 [хранение](#page-257-0) 236, [237](#page-258-0) права [доступа](#page-144-0) к полю 123 права доступа пользователя копирование [описание](#page-319-0) команды 298 [переименование](#page-134-0) профайла 113 [пример](#page-129-0) 108 права доступа, кэш [частные](#page-206-0) права доступа 185 права доступа, [объединение,](#page-251-0) [специальные](#page-251-0) 230 права доступа, объект *См.* права доступа к [объекту](#page-311-0) права доступа, ошибка вход в [систему](#page-208-0) 187 задание, [инициализация](#page-208-0) 187 описание [устройства](#page-210-0) 189 права доступа, [пользовательский](#page-326-0) профайл [\(QAUTPROF\)](#page-326-0) 305 права доступа, проверка *См. также* права [доступа](#page-178-0) владелец, права доступа [блок-схема](#page-184-0) 163 группа, права доступа [пример](#page-195-0) 174, [178](#page-199-0) общие права доступа [блок-схема](#page-190-0) 169

права доступа, проверка (продолжение) общие права доступа (продолжение) пример 176, 179 основная группа пример 175 последовательность 157 принятые права доступа блок-схема 170 пример 177, 179 список прав доступа пример 180 частные права доступа блок-схема 162 права доступа, специальные 230 права доступа, типы сочетание пример 182 права на выполнение команд список пользователей 290 права при создании (CRTAUT), параметр описание 127 просмотр 146 риски 127 права при создании (QCRTAUT), системное значение описание 24 применение 127 риск изменения 24 превышение максимальное число учетных записей запись журнала контроля (QAUDJRN) 272 превышено ограничение для учетной записи (VL), формат файла 636 предоставить дескриптор (GS), формат файла 575 Предоставить пользователю права доступа (GRTUSRAUT), команда копирование прав доступа 108 переименование профайла 113 Предоставить права доступа к объекту (GRTOBJAUT), команда 148, 296 влияние на существующие права доступа 151 несколько объектов 151 Предоставить права доступа пользователю (GRTUSRAUT), команда описание 298 рекоменлации 154 Предоставить права доступа пользователю (GRTUSRPMN), команда 299 предоставление объект, права доступа 296 влияние на существующие права доступа 151 несколько объектов 151 пользователь, доступ 299 права доступа на основе модельного объекта 154 права доступа пользователя описание команды 298 предотвращение изменение внутренних управляющих блоков 18

предотвращение появления профайлов больших размеров планирование приложений 215 предупреждение права доступа к объектам, необходимые для применения команд 336 предупреждение, описание права доступа к объектам, необходимые для применения команд 336 преимущества список прав доступа 228 преобразование при восстановлении (QFRCCVNRST) системное значение 40 прерывать (\*BREAK), режим доставки См. также очередь сообщений пользовательский профайл 90 прерывающее сообщение, программа обработки принятые права доступа 138 приложение, разработка библиотека 214 профайлы 215 списки библиотек 215 Применять принятые права доступа (QUSEADPAUT), системное значение описание 33 риск изменения 34 Применять принятые права доступа (USEADPAUT), параметр 140 пример JKL Toys, приложения 209 RSTLICPGM (Восстановить лицензионную программу), команда 242 включение пользовательского профайла 111 зашита библиотек описание 217 защита библиотеки планирование 214 зашита меню описание 222 защита очередей вывода 202 игнорирование принятых прав лоступа 221 изменение системная часть списка библиотек 216 уровни поддержки 68 общие права доступа создание объектов 127 ограничение доступа к командам сохранения и восстановления 205 описание зашита библиотек 217 защита меню 222 права доступа, проверка группа, права доступа 174 игнорирование прав доступа группы 178 общие права доступа 176, 179 основная группа 175 принятые права доступа 177, 179 список прав доступа 180

пример (продолжение) принятые права доступа права доступа, процесс проверки 177, 179 разработка приложений 218, 222 программа выхода проверки паролей 51 программа проверки пароля 50 список библиотек защита, риск 196 изменение системной части 216 программа 216 управление пользовательской частью 216 управление пользовательский список библиотек 216 уровень поддержки изменение 68 принадлежность См. также принадлежность объекта ALWOBJDIF (Разрешить различия в объектах), параметр 239 OWNER пользовательский профайл, параметр описание 85 блок-схема 163 буферный файл 199 введение 5 восстановление 235, 238 группа, профайл 131 изменение запись журнала контроля (QAUDJRN) 269 необходимые права доступа 130 способы 152 изменение при восстановлении 238 запись журнала контроля (OAUDJRN) 265 новый объект 132 объект управление 232 частные права доступа 119 описание 130 описание устройства 191 по умолчанию (QDFTOWN), пользовательский профайл 132 принтер, вывод 199 принятые права доступа 138 присвоение новым объектам 132 работа 152 рабочая станция 191 сохранение 235 удаление владелец, профайл 130 профайл владельца 108 управление владелец, размер профайла 130 принадлежность объекта ALWOBJDIF (Разрешить различия в объектах), параметр 239 восстановление 235, 238 изменение запись журнала контроля (QAUDJRN) 269 изменение при восстановлении 238 обязанности сотрудника 250

принадлежность объекта *(продолжение)* [сохранение](#page-256-0) 235 удаление профайл [владельца](#page-129-0) 108 принимающие программы [просмотр](#page-312-0) 291 принтер виртуальный [защита](#page-225-0) 204 [пользовательский](#page-112-0) профайл 91 принтер (DEV), параметр [пользовательский](#page-112-0) профайл 91 принтер, вывод [владелец](#page-220-0) 199 [защита](#page-220-0) 199 права доступа к [объектам,](#page-477-0) [необходимые](#page-477-0) для применения [команд](#page-477-0) 456 принятие прав доступа владельца *См.* [принятые](#page-272-0) права доступа принятие прав доступа [программой](#page-290-0) (PA), тип записи [журнала](#page-290-0) 269 принятие прав доступа [программой](#page-625-0) (PA), [формат](#page-625-0) файла 604 принятые права доступа [просмотр](#page-164-0) 143 принятые права доступа \*PGMADP (принятие [программой](#page-285-0) прав доступа), уровень [контроля](#page-285-0) 264 AP [\(принятые](#page-285-0) права доступа), тип записи [журнала](#page-285-0) 264 AP [\(принятые](#page-569-0) права доступа), формат [файла](#page-569-0) 548 Attention (ATTN), [клавиша](#page-159-0) 138 [библиотека,](#page-144-0) защита 123 [блок-схема](#page-191-0) 170 восстановление программ изменения [принадлежности](#page-263-0) и прав [доступа](#page-263-0) 242 группа, права [доступа](#page-158-0) 137 журнал контроля [\(QAUDJRN\),](#page-569-0) [запись](#page-569-0) 548 задание, [инициализация](#page-210-0) 189 запись журнала [контроля](#page-285-0) [\(QAUDJRN\)](#page-285-0) 264 [игнорирование](#page-161-0) 140, [221](#page-242-0) изменение [задание](#page-159-0) 138 запись журнала [контроля](#page-290-0) [\(QAUDJRN\)](#page-290-0) 269 [необходимые](#page-159-0) права доступа 138 [контроль](#page-272-0) 251 объект, [принадлежность](#page-159-0) 138 [определение](#page-157-0) 136 [отладка,](#page-159-0) функции 138 переход к [групповому](#page-159-0) заданию 138 печать списка [объектов](#page-683-0) 662 права доступа, пример [проверки](#page-198-0) 17[7,](#page-200-0) [179](#page-200-0) [прерывающее](#page-159-0) сообщение, программа [обработки](#page-159-0) 138 [пример](#page-239-0) 218, [221,](#page-242-0) [222](#page-243-0) просмотр USRPRF, [параметр](#page-160-0) 139 [важные](#page-245-0) файлы 224 [описание](#page-320-0) команды 299

принятые права доступа *(продолжение)* просмотр *(продолжение)* программы, [принимающие](#page-160-0) [профайл](#page-160-0) 139 разработка [приложений](#page-239-0) 218, [221,](#page-242-0) [222](#page-243-0) [рекомендации](#page-160-0) 139 [риски](#page-160-0) 139 связанные [программы](#page-160-0) 139 [системный](#page-159-0) запрос, функция 138 служебные [программы](#page-160-0) 139 создание [программы](#page-159-0) 138 [специальные](#page-158-0) права доступа 137 [цель](#page-157-0) 136 [принятые](#page-164-0) права доступа [\(\\*ADOPTED\)](#page-164-0) 143 [приоритет](#page-227-0) 206 приоритет планирования [ограничение](#page-103-0) 82 присвоение имен [пользовательский](#page-84-0) профайл 63 [профайл](#page-84-0) группы 63, [64](#page-85-0) присвоение имени [получатель](#page-299-0) журнала контроля 278 Проверить пароль [\(CHKPWD\),](#page-135-0) [команда](#page-135-0) 114, [297](#page-318-0) Проверить целостность объекта (CHKOBJITG), команда контроль [использования](#page-272-0) 251 [описание](#page-312-0) 291, [298,](#page-319-0) [662](#page-683-0) проверка *См. также* [проверка](#page-178-0) прав доступа [восстановленные](#page-36-0) программы 15 [измененные](#page-312-0) объекты 291 [пароль](#page-135-0) 114, [297](#page-318-0) целостность объекта контроль [использования](#page-272-0) 251 [описание](#page-312-0) 291, [298](#page-319-0) проверка [параметров](#page-36-0) 15 проверка программы [определение](#page-36-0) 15 проверка совпадения паролей (QPWDRQDDIF), системное значение значение, [устанавливаемое](#page-687-0) командой [CFGSYSSEC](#page-687-0) 666 проверка [соединения](#page-579-0) (CV), формат [файла](#page-579-0) 558 проверять [восстанавливаемые](#page-59-0) объекты [\(QVFYOBJRST\),](#page-59-0) системное значение 38 программа восстановление [контрольное](#page-36-0) значение 15 [принятые](#page-263-0) права доступа 242 [риски](#page-262-0) 241 запрет [несанкционированный](#page-272-0) 251 игнорирование [принятые](#page-161-0) права доступа 140 изменение настройка [параметра](#page-161-0) [USEADPAUT](#page-161-0) 140 [несанкционированный](#page-272-0) 251 передача [принятые](#page-158-0) права доступа 137 права доступа к [объектам,](#page-459-0) [необходимые](#page-459-0) для применения [команд](#page-459-0) 438

программа *(продолжение)* принятые права доступа [восстановление](#page-263-0) 242 запись журнала [контроля](#page-290-0) [\(QAUDJRN\)](#page-290-0) 269 [игнорирование](#page-161-0) 140 [контроль](#page-272-0) 251 [передача](#page-158-0) 137 [просмотр](#page-160-0) 139 [создание](#page-159-0) 138 [цель](#page-157-0) 136 проверка паролей [QPWDVLDPGM,](#page-69-0) системное [значение](#page-69-0) 48 [пример](#page-71-0) 50 [требования](#page-70-0) 49 программа выхода проверки паролей [пример](#page-72-0) 51 просмотр [принятые](#page-160-0) права доступа 139 работа с [пользовательскими](#page-135-0) [профайлами](#page-135-0) 114 сбой программы запись журнала [контроля](#page-290-0) [\(QAUDJRN\)](#page-290-0) 269 связанная [принятые](#page-160-0) права доступа 139 служебная [принятые](#page-160-0) права доступа 139 создание [принятые](#page-159-0) права доступа 138 [трансляция](#page-36-0) 15 триггер [полный](#page-322-0) список 301 функция принятия прав доступа [контроль](#page-312-0) 291 [программа](#page-534-0) (\*PGM), контроль 513 программа Attention операционной поддержки [программа](#page-113-0) обработки клавиши [Attention](#page-113-0) 92 [программа](#page-72-0) выхода 51 программа обработки клавиши Attention [\\*ASSIST](#page-113-0) 92 [QATNPGM,](#page-113-0) системное значение 92 QEZMAIN, [программа](#page-113-0) 92 [изменение](#page-113-0) 92 [командный](#page-113-0) процессор QCMD 92 [настройка](#page-113-0) 92 начальная [программа](#page-113-0) 92 [пользовательский](#page-113-0) профайл 92 программа [подтверждения](#page-69-0) паролей [\(QPWDVLDPGM\),](#page-69-0) системное [значение](#page-69-0) 48 программа [подтверждения,](#page-70-0) пароль 4[9,](#page-71-0) [50,](#page-71-0) [51](#page-72-0) [программа](#page-70-0) проверки, пароль 49, [50,](#page-71-0) [51](#page-72-0) программа системы [прямой](#page-34-0) вызов 13 программа триггера [полный](#page-683-0) список 662 программа чтения права доступа к [объектам,](#page-465-0) [необходимые](#page-465-0) для применения [команд](#page-465-0) 444

программирование, язык права доступа к объектам, необходимые для применения команл 401 программист контроль доступа к рабочим библиотекам 249 приложение планирование защиты 231 система планирование защиты 233 программист, пользовательский профайл  $(OPGMR)$ значения по умолчанию 305 описание устройства, владелец 191 произволительность вывод, приоритет 206 выполнение заданий только в пакетном режиме 206 задание, описание 206 задание, планирование 206 запись о выполнении 206 запуск, приоритет 206 квант времени 206 класс 206 память  $\pi v \pi$  206 подсистема, описание 206 права доступа к объектам, необходимые для применения команд 432 приоритет, ограничение 206 пул 206 производительность, настройка зашита 206 прокрутка инверсия (\*ROLLKEY, опция пользователя) 96 промежуточный уровень поддержки 62, 69 просмотр CRTAUT (права при создании), параметр 146 QAUDCTL (управление контролем), системное значение 659 QAUDCTL (Управление контролем), системное значение 301 QAUDLVL (уровень контроля), системное значение 659 QAUDLVL (Уровень контроля), системное значение 301 буферный файл 199 владельцы прав доступа 140 описание команды 295 все пользовательские профайлы 111 журнал контроль операций с файлами 224, 288 записи журнала контроля 282, 301 записи журнала контроля (QAUDJRN) 252, 282 информация о входе в систему DSPSGNINF пользовательский профайл, параметр 79 QDSPSGNINF, CИCTEMHOE значение 25 рекомендации 79

просмотр (продолжение) контроль действий 659 контроль за действиями 301 объект инициатор 131 объект домена 13 объект, контроль 275 объект, права доступа 291, 296 объекты списка прав доступа 295 описание задания 250 описание объекта 296 полное имя 153 пользователи с правами доступа 289, 298 пользовательский профайл описание команлы 298 отдельный 111 расписание активации 657 расписание истечения срока 657 список активных профайлов 657 список сводной информации 111 права лоступа 142, 296 права доступа к объекту библиотеки документов 299 принимающие программы 139, 291 принятые права доступа USRPRF, параметр 139 важные файлы 224 описание команды 299 программы, принимающие профайл 139 программа, принятые права доступа 139 режим программы 13 Показать программу (DSPPGM), команда 13 список прав доступа объекты библиотеки документов  $(DLO)$  299 пользователи 295 список прав доступа, объекты 157 простой пароль контрольная 43 профайл AUDLVL (контроль действий) 100 OBJAUD (контроль за объектом) 99 QDFTOWN (владелец по умолчанию) восстановление программ 242 анализ с помощью запроса 289 группа 250 См. также профайл группы введение 4, 61 защита ресурсов 5 контроль 249 объект, принадлежность 131 пароль 64 планирование 229 присвоение имен 64 изменение 298 контроль \*ALLOBJ, специальные права доступа 249 права на использование 250 контроль действий (AUDLVL) 100 контроль за объектом (OBJAUD) 99 контроль пароля 249 контроль членства 250

профайл (продолжение) обработка запись журнала контроля (OAUDJRN) 269 пользователь 99, 100, 289 ACGCDE (код учета ресурсов) 88 ASTLVL (уровень поддержки) 68 ATNPGM (программа обработки клавиши Attention) 92 CCSID (идентификатор набора символов) 94 CHRIDCTL (опции пользователя) 94 CNTRYID (идентификатор страны или региона) 94 CURLIB (текущая библиотека) 69 DEV (принтер) 91 DLVRY (доставка в очередь сообщений) 90 DOCPWD (пароль документа) 88 DSPSGNINF (информация о входе в систему) 79 GRPAUT (права доступа группы) 86, 131 GRPAUTTYP (тип прав доступа группы) 87 GRPPRF (группа) 84 INLMNU (начальное меню) 71 INLPGM (начальная программа) 70 JOBD (описание задания) 83 KBDBUF (буферизация клавиатуры) 81 LANGID (идентификатор языка) 93 LCLPWDMGT (локальное управление паролем) 80 **LMTCPB** (ограничить возможности) 71 LMTDEVSSN (ограничить сеансы одним устройством) 80 LOCALE (опции пользователя) 95 MAXSTG (максимальный объем памяти) 81 MSGQ (очередь сообщений) 89 OUTQ (очередь вывода) 91 PTYLMT (ограничение приоритета) 82 PWDEXP (ограничить срок действия пароля) 66 PWDEXPITV (срок действия пароля) 79 SETJOBATR (опции пользователя) 95 SEV (серьезность очереди сообщений) 90 SPCAUT (специальные права лоступа)  $73$ SPCENV (специальная среда) 77 SRTSEQ (последовательность сортировки) 93 SUPGRPPRF (дополнительные группы) 87 USRCLS (класс пользователя) 67 USROPT (опции пользователя) 94, 95, 96 USRPRF (имя) 63

профайл *(продолжение)* пользователь *[\(продолжение\)](#page-120-0)* [автоматическое](#page-82-0) создание 61 [большой,](#page-311-0) проверка 290 [буферизация](#page-102-0) клавиатуры [\(KBDBUF\)](#page-102-0) 81 [введение](#page-25-0) 4 владелец [создаваемых](#page-152-0) объектов [\(OWNER\)](#page-152-0) 131 владелец [созданных](#page-106-0) объектов [\(OWNER\)](#page-106-0) 85 группа [\(GRPPRF\)](#page-105-0) 84 домашний каталог [\(HOMEDIR\)](#page-118-0) 97 [дополнительные](#page-108-0) группы [\(SUPGRPPRF\)](#page-108-0) 87 доставка [\(DLVRY\)](#page-111-0) 90 доставка в очередь [сообщений](#page-111-0) [\(DLVRY\)](#page-111-0) 90 [идентификатор](#page-115-0) набора символов [\(CCSID\)](#page-115-0) 94 [идентификатор](#page-115-0) страны или региона [\(CNTRYID\)](#page-115-0) 94 [идентификатор](#page-114-0) языка [\(LANGID\)](#page-114-0) 93 [изменение](#page-129-0) 108 имя [\(USRPRF\)](#page-84-0) 63 класс [пользователя](#page-88-0) (USRCLS) 67 код учета ресурсов [\(ACGCDE\)](#page-109-0) 88 [контроль](#page-270-0) 249 локальное [управление](#page-101-0) паролем [\(LCLPWDMGT\)](#page-101-0) 80 [максимальный](#page-102-0) объем памяти [\(MAXSTG\)](#page-102-0) 81 начальная [программа](#page-91-0) [\(INLPGM\)](#page-91-0) 70 начальное меню [\(INLMNU\)](#page-92-0) 71 номер ИД [группы,](#page-118-0) (GID) 97 номер ИД [пользователя](#page-117-0) ( ) 96 общие права [доступа](#page-120-0) (AUT) 99 [ограничение](#page-103-0) приоритета [\(PTYLMT\)](#page-103-0) 82 ограничить [возможности](#page-92-0) 71, [249](#page-270-0) [ограничить](#page-101-0) сеансы одним устройством [\(LMTDEVSSN\)](#page-101-0) 80 [ограничить](#page-87-0) срок действия пароля [\(PWDEXP\)](#page-87-0) 66 [описание](#page-93-0) (TEXT) 72 [описание](#page-104-0) задания (JOBD) 83 опции [пользователя](#page-115-0) [\(CHRIDCTL\)](#page-115-0) 94 опции [пользователя](#page-116-0) (LOCALE) 95 опции [пользователя](#page-116-0) [\(SETJOBATR\)](#page-116-0) 95 опции [пользователя](#page-115-0) (USROPT) 9[4,](#page-116-0) [95,](#page-116-0) [96](#page-117-0) очередь вывода [\(OUTQ\)](#page-112-0) 91 очередь [сообщений](#page-110-0) (MSGQ) 89 [пароль](#page-85-0) 64 пароль документа [\(DOCPWD\)](#page-109-0) 88 [переименование](#page-134-0) 113 показать [информацию](#page-100-0) о входе в систему [\(DSPSGNINF\)](#page-100-0) 79 [получение](#page-135-0) 114 [последовательность](#page-114-0) сортировки [\(SRTSEQ\)](#page-114-0) 93 [поставляемый](#page-136-0) IBM 115 права [доступа](#page-120-0) (AUT) 99

профайл *(продолжение)* пользователь *[\(продолжение\)](#page-120-0)* права [доступа](#page-107-0) группы [\(GRPAUT\)](#page-107-0) 86, [131](#page-152-0) [принтер](#page-112-0) (DEV) 91 [присвоение](#page-84-0) имен 63 [программа](#page-113-0) обработки клавиши Attention [\(ATNPGM\)](#page-113-0) 92 [роли](#page-82-0) 61 связь eim [\(EIMASSOC\)](#page-119-0) 98 [серьезность](#page-111-0) (SEV) 90 [серьезность](#page-111-0) очереди сообщений [\(SEV\)](#page-111-0) 90 состояние [\(STATUS\)](#page-87-0) 66 [специальная](#page-98-0) среда (SPCENV) 77 [специальные](#page-94-0) права доступа [\(SPCAUT\)](#page-94-0) 73 список [выбранных](#page-310-0) 289 список [неактивных](#page-311-0) 290 список [пользователей](#page-311-0) с правами на [выполнение](#page-311-0) команд 290 список [пользователей](#page-311-0) со [специальными](#page-311-0) правами [доступа](#page-311-0) 290 среда [System/36](#page-98-0) 77 срок [действия](#page-100-0) пароля [\(PWDEXPITV\)](#page-100-0) 79 текст [\(TEXT\)](#page-93-0) 72 текущая [библиотека](#page-90-0) (CURLIB) 69 тип прав [доступа](#page-108-0) группы [\(GRPAUTTYP\)](#page-108-0) 87 уровень [поддержки](#page-89-0) (ASTLVL) 68 поставляемый IBM команды с [ограниченным](#page-332-0) [доступом](#page-332-0) 311 [контроль](#page-269-0) 248 поставляемый фирмой IBM BRM, [пользовательский](#page-326-0) профайл [QBRMS](#page-326-0) 305 IBM, [профайл](#page-326-0) прав доступа [QAUTPROF](#page-326-0) 305 [QAUTPROF](#page-326-0) (профайл прав доступа [IBM\)](#page-326-0) 305 QBRMS [\(пользовательский](#page-326-0) профайл [BRM\)](#page-326-0) 305 [QDBSHR](#page-326-0) (общая база данных) 305 [QDFTOWN](#page-326-0) (владелец по [умолчанию\)](#page-326-0) 305 QDOC [\(документ\)](#page-326-0) 305 QDSNX (узловой [исполнитель](#page-326-0) в [распределенных](#page-326-0) системах) 305 QFNC [\(финансы\)](#page-326-0) 305 QGATE (мост [VM/MVS\)](#page-326-0) 305 QLPAUTO [\(автоматическая](#page-326-0) установка [лицензионной](#page-326-0) [программы\)](#page-326-0) 305 [QLPINSTALL](#page-326-0) (установка [лицензионных](#page-326-0) программ) 305 QMSF (среда [почтового](#page-326-0) [сервера\)](#page-326-0) 305 [QNFSANON](#page-326-0) (сетевая файловая [система\)](#page-326-0) 305 QPGMR [\(программист\)](#page-326-0) 305 QRJE (запись [удаленного](#page-326-0) [задания\)](#page-326-0) 305 QSECOFR [\(системный](#page-326-0) [администратор\)](#page-326-0) 305

профайл *(продолжение)* поставляемый фирмой IBM *(продолжение)* QSNADS (службы [рассылки](#page-326-0) [системной](#page-326-0) сетевой [архитектуры\)](#page-326-0) 305 QSPL [\(буфер\)](#page-326-0) 305 QSPLJOB [\(буферное](#page-326-0) задание) 305 QSRV [\(служба\)](#page-326-0) 305 [QSRVBAS](#page-326-0) (базовый профайл [обслуживания\)](#page-326-0) 305 QSYS [\(система\)](#page-326-0) 305 QSYSOPR [\(системный](#page-326-0) [оператор\)](#page-326-0) 305 QTCP [\(TCP/IP\)](#page-326-0) 305 QTMPLPD [\(поддержка](#page-326-0) печати по [TCP/IP\)](#page-326-0) 305 [QTSTRQS](#page-326-0) (тестовый запрос) 305 QUSER [\(пользователь](#page-326-0) рабочей [станции\)](#page-326-0) 305 TCP/IP [\(QTCP\)](#page-326-0) 305 [автоматическая](#page-326-0) установка [\(QLPAUTO\)](#page-326-0) 305 базовый профайл [обслуживания](#page-326-0) [\(QSRVBAS\)](#page-326-0) 305 буфер [\(QSPL\)](#page-326-0) 305 буферное задание [\(QSPLJOB\)](#page-326-0) 305 владелец по [умолчанию](#page-326-0) [\(QDFTOWN\)](#page-326-0) 305 [документ](#page-326-0) (QDOC) 305 запись [удаленного](#page-326-0) задания [\(QRJE\)](#page-326-0) 305 мост [VM/MVS](#page-326-0) (QGATE) 305 общая база данных [\(QDBSHR\)](#page-326-0) 305 [поддержка](#page-326-0) печати по TCP/IP [\(QTMPLPD\)](#page-326-0) 305 [пользователь](#page-326-0) рабочей станции [\(QUSER\)](#page-326-0) 305 права доступа, [профайл](#page-326-0) [QAUTPROF](#page-326-0) 305 [программист](#page-326-0) (QPGMR) 305 сетевая [файловая](#page-326-0) система [\(QNFS\)](#page-326-0) 305 [система](#page-326-0) (QSYS) 305 системный [администратор](#page-326-0) [\(QSECOFR\)](#page-326-0) 305 [системный](#page-326-0) оператор [\(QSYSOPR\)](#page-326-0) 305 служба [\(QSRV\)](#page-326-0) 305 службы [рассылки](#page-326-0) SNA [\(QSNADS\)](#page-326-0) 305 среда [почтового](#page-326-0) сервера [\(QMSF\)](#page-326-0) 305 тестовый запрос [\(QTSTRQS\)](#page-326-0) 305 узловой [исполнитель](#page-326-0) в [распределенных](#page-326-0) системах [\(QDSNX\)](#page-326-0) 305 установка [лицензионных](#page-326-0) программ [\(QLPINSTALL\)](#page-326-0) 305 [финансы](#page-326-0) (QFNC) 305 смена запись журнала [контроля](#page-290-0) [\(QAUDJRN\)](#page-290-0) 269 таблица значений по [умолчанию](#page-324-0) 303

профайл группы GRPPRF пользовательский профайл, параметр [описание](#page-105-0) 84 [введение](#page-25-0) 4, [61](#page-82-0) дополнительная SUPGRPPRF [\(дополнительные](#page-108-0) группы), [параметр](#page-108-0) 87 защита [ресурсов](#page-26-0) 5 контроль \*ALLOBJ, [специальные](#page-270-0) права [доступа](#page-270-0) 249 [пароль](#page-270-0) 249 [членство](#page-271-0) 250 параметр пользовательского профайла изменения при [восстановлении](#page-258-0) [профайла](#page-258-0) 237 параметр пользовательского профайла GRPPRF изменения при [восстановлении](#page-258-0) [профайла](#page-258-0) 237 [пароль](#page-85-0) 64 пользовательский профайл [описание](#page-105-0) 84 [присвоение](#page-85-0) имен 64 [пул](#page-227-0) 206

## **Р**

работа [атрибуты](#page-302-0) журнала 281, [289](#page-310-0) [буферные](#page-220-0) файлы 199 [владельцы](#page-316-0) прав доступа 295, [300](#page-321-0) [журнал](#page-310-0) 289 [каталог](#page-321-0) 300 объект библиотеки [документов](#page-320-0) [\(DLO\)](#page-320-0) 299 объект, права [доступа](#page-317-0) 296 объект, [принадлежность](#page-173-0) 152 [объекты](#page-317-0) 296 объекты по [владельцу](#page-317-0) 296 объекты по [основной](#page-152-0) группе 131, [296](#page-317-0) [основная](#page-174-0) группа 153 очередь вывода, [описание](#page-220-0) 199 [пароль](#page-318-0) 297 [пользовательские](#page-319-0) профайлы 298, [299](#page-320-0) права [доступа](#page-317-0) 296 система, [состояние](#page-227-0) 206 [системный](#page-321-0) каталог 300 списки прав [доступа](#page-316-0) 295 работа от имени [контроль](#page-526-0) 505 работа с [пользовательские](#page-124-0) профайлы 103 средства контроля [пользователей](#page-135-0) 114 Работа с [атрибутами](#page-302-0) журнала [\(WRKJRNA\),](#page-302-0) команда 281, [289](#page-310-0) Работа с буферными файлами [\(WRKSPLF\),](#page-220-0) [команда](#page-220-0) 199 Работа с журналом [\(WRKJRN\),](#page-302-0) [команда](#page-302-0) 281, [289](#page-310-0) Работа с каталогом [\(WRKDIRE\),](#page-321-0) [команда](#page-321-0) 300 Работа с объектами [\(WRKOBJ\),](#page-317-0) [команда](#page-317-0) 296

Работа с объектами по владельцу (WRKOBJOWN), команда [контроль](#page-271-0) 250 [описание](#page-317-0) 296 [применение](#page-173-0) 152 Работа с объектами по [владельцу,](#page-130-0) [меню](#page-130-0) 109, [152](#page-173-0) Работа с [объектами](#page-152-0) по основной группе [\(WRKOBJPGP\),](#page-152-0) команда 131, [153](#page-174-0) [описание](#page-317-0) 296 Работа с [описанием](#page-220-0) очереди вывода [\(WRKOUTQD\),](#page-220-0) команда 199 Работа с [пользовательскими](#page-124-0) профайлами [\(WRKUSRPRF\),](#page-124-0) команда 103, [298](#page-319-0) Работа с [пользовательскими](#page-124-0) профайлами, [меню](#page-124-0) 103 Работа с правами доступа [\(WRKAUT\),](#page-169-0) [команда](#page-169-0) 148, [296](#page-317-0) Работа с регистрацией [пользователей,](#page-125-0) [меню](#page-125-0) 104 Работа с [системными](#page-269-0) значениями [\(WRKSYSVAL\),](#page-269-0) команда 248 Работа с [состоянием](#page-227-0) системы [\(WRKSYSSTS\),](#page-227-0) команда 206 Работа с файлами базы данных с помощью IDDU (WRKDBFIDD), команда [необходимые](#page-411-0) права доступа к [объектам](#page-411-0) 390 Работа со [списками](#page-316-0) прав доступа [\(WRKAUTL\),](#page-316-0) команда 295 рабочая библиотека [рекомендации](#page-218-0) 197 список [библиотек](#page-218-0) 197 [описание](#page-216-0) 195 рабочая станция [защита](#page-210-0) 189 [ограничение](#page-269-0) доступа 248 [ограничения](#page-48-0) на одно устройство 27 права доступа [системного](#page-48-0) [администратора](#page-48-0) 27 права на вход в [систему](#page-210-0) 189 рабочая станция, запись задание, [описание](#page-215-0) 194 разработка [библиотека](#page-235-0) 214 [защита](#page-230-0) 209 разработка приложений [игнорирование](#page-242-0) принятых прав [доступа](#page-242-0) 221 [меню](#page-238-0) 217 общие [рекомендации](#page-231-0) по защите 210 [принятые](#page-239-0) права доступа 218, [222](#page-243-0) разрешение на [изменение](#page-270-0) паролей [пользователями](#page-270-0) 249 разрешения [определение](#page-143-0) 122 разрешенная функция ограничить [возможности](#page-93-0) [\(LMTCPB\)](#page-93-0) 72 разрешить [восстановление](#page-62-0) объектов [\(QALWOBJRST\),](#page-62-0) системное значение 41 значение, [устанавливаемое](#page-687-0) командой [CFGSYSSEC](#page-687-0) 666

разрешить для пользователя с ограниченными возможностями (ALWLMTUSR), параметр Изменить команду [\(CHGCMD\),](#page-93-0) [команда](#page-93-0) 72 ограничить [возможности](#page-92-0) 71 Создать команду [\(CRTCMD\),](#page-93-0) [команда](#page-93-0) 72 разрешить [пользовательские](#page-38-0) объекты [\(QALWUSRDMN\),](#page-38-0) системное [значение](#page-38-0) 17, [23](#page-44-0) [разрешить](#page-260-0) различия в объектах [\(ALWOBJDIF\),](#page-260-0) параметр 239 разрешить удаленный вход в систему (QRMTSIGN), системное значение значение, [устанавливаемое](#page-687-0) командой [CFGSYSSEC](#page-687-0) 666 расписание заданий права доступа к [объектам,](#page-417-0) [необходимые](#page-417-0) для применения [команд](#page-417-0) 396 рассылка права доступа к [объектам,](#page-376-0) [необходимые](#page-376-0) для применения [команд](#page-376-0) 355 рассылка, системный каталог [команды](#page-321-0) 300 [расширение](#page-78-0) уровня контроля [\(QAUDLVL2\),](#page-78-0) системное значение 57 расширенная аппаратная защита памяти запись журнала [контроля](#page-285-0) [\(QAUDJRN\)](#page-285-0) 264 [уровень](#page-35-0) защиты 40 14 расширенная беспроводная локальная сеть, настройка права доступа к [объектам,](#page-383-0) [необходимые](#page-383-0) для применения [команд](#page-383-0) 362 расширенный [\(\\*ADVANCED\)](#page-83-0) уровень [поддержки](#page-83-0) 62, [69](#page-90-0) регистрация [пользователи](#page-125-0) 104 редактирование объект, права [доступа](#page-168-0) 147 список прав [доступа](#page-176-0) 155 [Редактировать](#page-168-0) права доступа к объекту [\(EDTOBJAUT\),](#page-168-0) команда 147 [Редактировать](#page-320-0) права доступа к объекту библиотеки документов [\(EDTDLOAUT\),](#page-320-0) [команда](#page-320-0) 299 [Редактировать](#page-176-0) список прав доступа [\(EDTAUTL\),](#page-176-0) команда 155, [295](#page-316-0) режим [программа](#page-34-0) 13 режим доступа *См. также* права [доступа](#page-22-0) [определение](#page-141-0) 120 режим программы [определение](#page-34-0) 13 [просмотр](#page-34-0) 13 резервное копирование [информация](#page-256-0) о защите 235 права доступа к [объектам,](#page-447-0) [необходимые](#page-447-0) для применения [команд](#page-447-0) 426 рекомендация [QUSRLIBL,](#page-105-0) системное значение 84

рекомендация *(продолжение)* RSTLICPGM [\(Восстановить](#page-263-0) [лицензионную](#page-263-0) программу), [команда](#page-263-0) 242 [библиотека,](#page-235-0) разработка 214 исходный список [библиотек](#page-105-0) 84 класс [пользователя](#page-89-0) (USRCLS) 68 начальная [программа](#page-93-0) (INLPGM) 72 начальное меню [\(INLMNU\)](#page-93-0) 72 [обзор](#page-231-0) 210 общие права доступа [пользовательские](#page-120-0) профайлы 99 ограничение сеансы [устройств](#page-102-0) 81 [ограничение](#page-104-0) приоритета (PTYLMT), [параметр](#page-104-0) 83 ограничить [возможности](#page-93-0) [\(LMTCPB\)](#page-93-0) 72 [ограничить](#page-87-0) срок действия пароля [\(PWDEXP\)](#page-87-0) 66 [описания](#page-105-0) заданий 84 очередь [сообщений](#page-110-0) 89 [пароли](#page-86-0) 65 показать [информацию](#page-100-0) о входе в систему [\(DSPSGNINF\)](#page-100-0) 79 [приложение,](#page-236-0) разработка 215 [принятые](#page-160-0) права доступа 139 присвоение имен [пользовательские](#page-84-0) профайлы 63 [профайл](#page-85-0) группы 64 [разработка](#page-231-0) средств защиты 210 [специальная](#page-99-0) среда (SPCENV) 78 [специальные](#page-98-0) права доступа [\(SPCAUT\)](#page-98-0) 77 список библиотек [пользовательская](#page-219-0) часть 198 рабочие [библиотеки,](#page-218-0) список 197 [системная](#page-218-0) часть 197 текущая [библиотека](#page-219-0) 198 срок [действия](#page-101-0) пароля [\(PWDEXPITV\)](#page-101-0) 80 уровень защиты [\(QSECURITY\),](#page-30-0) [системное](#page-30-0) значение 9 реляционная база данных, каталог права доступа к [объектам,](#page-466-0) [необходимые](#page-466-0) для применения [команд](#page-466-0) 445 ресурс права доступа к [объектам,](#page-466-0) [необходимые](#page-466-0) для применения [команд](#page-466-0) 445 ресурс шрифта [\(\\*FNTRSC\),](#page-519-0) контроль за [объектом](#page-519-0) 498 риск \*ALLOBJ (все объекты), [специальные](#page-94-0) права [доступа](#page-94-0) 73 \*AUDIT (контроль), [специальные](#page-98-0) права [доступа](#page-98-0) 77 \*IOSYSCFG [\(конфигурация](#page-98-0) системы), [специальные](#page-98-0) права доступа 77 \*JOBCTL [\(управление](#page-95-0) заданием), [специальные](#page-95-0) права доступа 74 \*SAVSYS [\(специальные](#page-96-0) права на [сохранение](#page-96-0) системы) 75 \*SERVICE [\(служебные\),](#page-96-0) специальные права [доступа](#page-96-0) 75

риск *(продолжение)* \*SPLCTL [\(управление](#page-96-0) буфером), [специальные](#page-96-0) права доступа 75 RSTLICPGM [\(Восстановить](#page-263-0) [лицензионную](#page-263-0) программу), [команда](#page-263-0) 242 [владелец](#page-162-0) прав доступа 141 [восстановление](#page-262-0) программ 241 [восстановление](#page-263-0) программ, [принимающих](#page-263-0) права доступа 242 [восстановление,](#page-226-0) команды 205 права при создании [\(CRTAUT\),](#page-148-0) [параметр](#page-148-0) 127 [принятые](#page-160-0) права доступа 139 [программа](#page-71-0) проверки пароля 50 [сохранение,](#page-225-0) команды 204 [специальные](#page-94-0) права доступа 73 список [библиотек](#page-217-0) 196

# **С**

сбой вход в систему \*ALLOBJ, [специальные](#page-210-0) права доступа ко всем [объектам](#page-210-0) 189 \*SERVICE, [специальные](#page-210-0) служебные права [доступа](#page-210-0) 189 QSECOFR [\(системный](#page-210-0) [администратор\)](#page-210-0) 189 сбой прав доступа [запрещенная](#page-37-0) команда 16 нарушение [аппаратной](#page-36-0) защиты 15 [нарушение](#page-35-0) входа в систему по [умолчанию](#page-35-0) 14 [нарушение](#page-35-0) описания задания 14 [неподдерживаемый](#page-35-0) интерфейс 14, [16](#page-37-0) проверка [программы](#page-36-0) 15, [16](#page-37-0) сбой программы восстановление программ запись журнала [контроля](#page-286-0) [\(QAUDJRN\)](#page-286-0) 265 [контроль](#page-312-0) 291 сброс пароль DST (специальных сервисных средств) запись журнала [контроля](#page-286-0) [\(QAUDJRN\)](#page-286-0) 265 сброс [пароля](#page-286-0) DST (DS), тип записи [журнала](#page-286-0) 265 сброс [поставляемого](#page-590-0) IBM ИД [пользователя](#page-590-0) сервисных средств (DS), [формат](#page-590-0) файла 569 связанная программа [определение](#page-160-0) 139 [принятые](#page-160-0) права доступа 139 связь eim (EIMASSOC), параметр [пользовательский](#page-119-0) профайл 98 сеанс права доступа к [объектам,](#page-467-0) [необходимые](#page-467-0) для применения [команд](#page-467-0) 446 сеанс сервера запись журнала [контроля](#page-283-0) [\(QAUDJRN\)](#page-283-0) 262 сеанс [сервера](#page-283-0) (VS), тип записи [журнала](#page-283-0) 262 сеанс сервера (VS), [формат](#page-661-0) файла 640

сеанс устройства ограничение LMTDEVSSN [пользовательский](#page-101-0) профайл, [параметр](#page-101-0) 80 [QLMTDEVSSN,](#page-48-0) системное [значение](#page-48-0) 27 сегмент страницы [\(\\*PAGSEG\),](#page-534-0) [контроль](#page-534-0) 513 сервер каталогов [контроль](#page-508-0) 487 Сервер [каталогов](#page-582-0) (DI), формат [файла](#page-582-0) 561 сервер хоста права доступа к [объектам,](#page-392-0) [необходимые](#page-392-0) для применения [команд](#page-392-0) 371 сервер, идентификация права доступа к [объектам,](#page-471-0) [необходимые](#page-471-0) для применения [команд](#page-471-0) 450 сервисные средства [\(\\*SERVICE\),](#page-292-0) уровень [контроля](#page-292-0) 271 серьезность (SEV), параметр *См. также* очередь [сообщений](#page-22-0) [пользовательский](#page-111-0) профайл 90 сетевой атрибут \*SECADM [\(администратор](#page-95-0) защиты), [специальные](#page-95-0) права доступа 74 DDM, [обработка](#page-225-0) запросов [\(DDMACC\)](#page-225-0) 204 [DDMACC](#page-273-0) (доступ к DDM) 252 DDMACC [\(обработка](#page-225-0) запросов [DDM\)](#page-225-0) 204 JOBACN [\(действие](#page-224-0) над [заданием\)](#page-224-0) 203, [252](#page-273-0) PC Support [\(PCSACC\)](#page-273-0) 252 [PCSACC](#page-273-0) (доступ к PC Support) 252 PCSACC [\(обработка](#page-224-0) запросов [клиентов\)](#page-224-0) 203 действие над [заданием](#page-224-0) [\(JOBACN\)](#page-224-0) 203, [252](#page-273-0) доступ к DDM [\(DDMACC\)](#page-273-0) 252 изменение запись журнала [контроля](#page-290-0) [\(QAUDJRN\)](#page-290-0) 269 [команда](#page-223-0) 202 клиент, [обработка](#page-224-0) запросов [\(PCSACC\)](#page-224-0) 203 команда [настройки](#page-323-0) 302, [666](#page-687-0) печать [влияющих](#page-683-0) на защиту 662 права доступа к [объектам,](#page-442-0) [необходимые](#page-442-0) для применения [команд](#page-442-0) 421 сетевой [интерфейс](#page-531-0) (\*NWID), [контроль](#page-531-0) 510 сетевой интерфейс, описание права доступа к [объектам,](#page-443-0) [необходимые](#page-443-0) для применения [команд](#page-443-0) 422 сетевой профайл изменение запись журнала [контроля](#page-291-0) [\(QAUDJRN\)](#page-291-0) 270 сетевой сервер права доступа к [объектам,](#page-444-0) [необходимые](#page-444-0) для применения [команд](#page-444-0) 423

сетевые атрибуты печать [параметров](#page-323-0) защиты средств [связи](#page-323-0) 302 печать [параметров,](#page-323-0) влияющих на [защиту](#page-323-0) 302 сеть вход запись журнала [контроля](#page-282-0) [\(QAUDJRN\)](#page-282-0) 261 выход запись журнала [контроля](#page-282-0) [\(QAUDJRN\)](#page-282-0) 261 пароль запись журнала [контроля](#page-282-0) [\(QAUDJRN\)](#page-282-0) 261 сеть, буферный файл [отправка](#page-221-0) 200 символы [пароль](#page-65-0) 44 символы в [одинаковых](#page-69-0) позициях [\(QPWDPOSDIF\),](#page-69-0) системное значение 48 [символы](#page-65-0) пароля 44 символьная ссылка [\(\\*SYMLNK\),](#page-549-0) [контроль](#page-549-0) 528 система [сохранение](#page-256-0) 235, [299](#page-320-0) система [\(\\*SYSTEM\),](#page-34-0) домен 13 система [\(\\*SYSTEM\),](#page-34-0) режим 13 система (QSYS), пользовательский профайл значения по [умолчанию](#page-326-0) 305 система, консоль *См. также* [консоль](#page-212-0) [QCONSOLE,](#page-212-0) системное значение 191 система, состояние [работа](#page-227-0) 206 системная библиотека QSYS списки прав [доступа](#page-147-0) 126 системная библиотека, список [QSYSLIBL,](#page-216-0) системное значение 195 [изменение](#page-216-0) 195, [216](#page-237-0) Системная сетевая архитектура (SNA) службы рассылки [\(QSNADS\),](#page-326-0) [пользовательский](#page-326-0) профайл 305 системная часть список библиотек [изменение](#page-237-0) 216 [описание](#page-216-0) 195 [рекомендации](#page-218-0) 197 системное значение [QALWOBJRST](#page-62-0) (разрешить [восстановление](#page-62-0) объектов) 41 значение, [устанавливаемое](#page-687-0) командой [CFGSYSSEC](#page-687-0) 666 [QALWUSRDMN](#page-38-0) (разрешить [пользовательские](#page-38-0) объекты) 17, [23](#page-44-0) QATNPGM [\(программа](#page-113-0) обработки клавиши [Attention\)](#page-113-0) 92 QAUDCTL (управление контролем) [изменение](#page-680-0) 659 [обзор](#page-75-0) 54 QAUDCTL (Управление контролем) [изменение](#page-322-0) 301 [просмотр](#page-322-0) 301, [659](#page-680-0) [QAUDENDACN](#page-76-0) (действие при сбое [контроля\)](#page-76-0) 55, [276](#page-297-0)

системное значение *(продолжение)* [QAUDFRCLVL](#page-296-0) (уровень выгрузки записей [контроля\)](#page-296-0) 275 [QAUDFRCLVL](#page-77-0) (число записей в журнале [контроля](#page-77-0) перед их [сохранением\)](#page-77-0) 56 QAUDLVL (уровень контроля) [\\*AUTFAIL](#page-280-0) (ошибка прав доступа), [описание](#page-280-0) 259 \*CREATE [\(создание\),](#page-282-0) значение 261 \*DELETE [\(удаление\),](#page-282-0) значение 261 \*JOBDTA [\(изменение](#page-282-0) задания), [значение](#page-282-0) 261 \*OBJMGT [\(управление](#page-284-0) объектом), [значение](#page-284-0) 263 [\\*OFCSRV](#page-284-0) (функции Office), [значение](#page-284-0) 263 [\\*PGMADP\(принятые](#page-285-0) права [доступа\),](#page-285-0) значение 264 \*PGMFAIL (сбой [программы\),](#page-285-0) [значение](#page-285-0) 264 \*PRTDTA [\(печатаемый](#page-285-0) вывод), [значение](#page-285-0) 264 [\\*SAVRST](#page-285-0) [\(сохранение/восстановление\),](#page-285-0) [значение](#page-285-0) 264 [\\*SECURITY](#page-288-0) (защита), [значение](#page-288-0) 267 \*SERVICE [\(сервисные](#page-292-0) средства), [значение](#page-292-0) 271 \*SPLFDTA [\(изменения](#page-292-0) буферного файла), [значение](#page-292-0) 271 \*SYSMGT (управление [системами\),](#page-292-0) [значение](#page-292-0) 271 [изменение](#page-300-0) 279, [659](#page-680-0) [назначение](#page-273-0) 252 [обзор](#page-77-0) 56 [пользовательский](#page-121-0) профайл 100 QAUDLVL (Уровень контроля) [изменение](#page-322-0) 301 [просмотр](#page-322-0) 301, [659](#page-680-0) QAUDLVL2 (расширение уровня контроля) [обзор](#page-78-0) 57 QAUTOCFG [\(автоматическая](#page-56-0) настройка [устройств\)](#page-56-0) 35 QAUTOCFG (автоматическая настройка) значение, [устанавливаемое](#page-687-0) командой [CFGSYSSEC](#page-687-0) 666 QAUTOVRT [\(автоматическая](#page-56-0) настройка [виртуальных](#page-56-0) [устройств\)](#page-56-0) 35 значение, [устанавливаемое](#page-687-0) командой [CFGSYSSEC](#page-687-0) 666 QCCSID [\(идентификатор](#page-115-0) набора [символов\)](#page-115-0) 94 QCNTRYID [\(идентификатор](#page-115-0) страны или [региона\)](#page-115-0) 94 [QCONSOLE](#page-212-0) (консоль) 191 QCRTAUT (права при создании) [описание](#page-45-0) 24 [применение](#page-148-0) 127 риск [изменения](#page-45-0) 24 [QCRTOBJAUD](#page-80-0) (создать контроль за [объектом\)](#page-80-0) 59

системное значение *(продолжение)* QDEVRCYACN (действие для восстановления устройства) значение, [устанавливаемое](#page-687-0) командой [CFGSYSSEC](#page-687-0) 666 [QDSCJOBITV](#page-57-0) (тайм-аут для [отключенного](#page-57-0) задания) 36 QDSCJOBITV (тайм-аут отключенного задания) значение, [устанавливаемое](#page-687-0) командой [CFGSYSSEC](#page-687-0) 666 [QDSPSGNINF](#page-46-0) (показать информацию о входе в [систему\)](#page-46-0) 25, [79](#page-100-0) значение, [устанавливаемое](#page-687-0) командой [CFGSYSSEC](#page-687-0) 666 QFRCCVNRST [\(преобразование](#page-61-0) при [восстановлении\)](#page-61-0) 40 [QINACTITV](#page-46-0) (тайм-аут для неактивного [задания\)](#page-46-0) 25 QINACTITV (тайм-аут неактивного задания) значение, [устанавливаемое](#page-687-0) командой [CFGSYSSEC](#page-687-0) 666 [QINACTMSGQ](#page-47-0) (очередь сообщений [неактивного](#page-47-0) задания) 26 значение, [устанавливаемое](#page-687-0) командой [CFGSYSSEC](#page-687-0) 666 QKBDBUF [\(буферизация](#page-102-0) [клавиатуры\)](#page-102-0) 81 QLANGID [\(идентификатор](#page-115-0) языка) 94 QLMTDEVSSN (ограничить сеансы одним устройством) LMTDEVSSN [пользовательский](#page-102-0) профайл, [параметр](#page-102-0) 81 [контроль](#page-270-0) 249 [описание](#page-48-0) 27 QLMTSECOFR (ограничить доступ для администратора защиты) значение, [устанавливаемое](#page-687-0) командой [CFGSYSSEC](#page-687-0) 666 [описание](#page-48-0) 27 QLMTSECOFR (ограничить права системного администратора) вход в [систему](#page-212-0) 191 [изменение](#page-32-0) уровня защиты 11 [контроль](#page-269-0) 248 права доступа к [описаниям](#page-210-0) [устройств](#page-210-0) 189 QMAXSGNACN (действие при достижении максимального числа попыток входа в систему) значение, [устанавливаемое](#page-687-0) командой [CFGSYSSEC](#page-687-0) 666 [описание](#page-50-0) 29 состояние [пользовательского](#page-88-0) [профайла](#page-88-0) 67 QMAXSIGN (максимальное число попыток входа в систему) значение, [устанавливаемое](#page-687-0) командой [CFGSYSSEC](#page-687-0) 666 [контроль](#page-269-0) 248, [251](#page-272-0) [описание](#page-49-0) 28 состояние [пользовательского](#page-88-0) [профайла](#page-88-0) 67 [QPRTDEV](#page-112-0) (принтер) 91

системное значение *(продолжение)* QPWDEXPITV (срок действия пароля) PWDEXPITV [пользовательский](#page-101-0) профайл, [параметр](#page-101-0) 80 значение, [устанавливаемое](#page-687-0) командой [CFGSYSSEC](#page-687-0) 666 [контроль](#page-270-0) 249 [описание](#page-64-0) 43 QPWDLMTAJC (запрет цифр в соседних позициях в пароле) значение, [устанавливаемое](#page-687-0) командой [CFGSYSSEC](#page-687-0) 666 [QPWDLMTAJC](#page-68-0) (запретить применение [последовательности](#page-68-0) цифр) 47 [QPWDLMTCHR](#page-67-0) (запретить некоторые [символы\)](#page-67-0) 46 QPWDLMTCHR (недопустимые для пароля символы) значение, [устанавливаемое](#page-687-0) командой [CFGSYSSEC](#page-687-0) 666 QPWDLMTREP (запрет повторяющихся символов в пароле) значение, [устанавливаемое](#page-687-0) командой [CFGSYSSEC](#page-687-0) 666 [QPWDLMTREP](#page-68-0) (запретить [повторяющиеся](#page-68-0) символы) 47 [QPWDMAXLEN](#page-67-0) (максимальная длина [пароля\)](#page-67-0) 46 значение, [устанавливаемое](#page-687-0) командой [CFGSYSSEC](#page-687-0) 666 [QPWDMINLEN](#page-66-0) (минимальная длина [пароля\)](#page-66-0) 45 значение, [устанавливаемое](#page-687-0) командой [CFGSYSSEC](#page-687-0) 666 [QPWDPOSDIF](#page-69-0) (символы в одинаковых [позициях\)](#page-69-0) 48 [QPWDRQDDGT](#page-69-0) (обязательное [вхождение](#page-69-0) в пароль цифр) 48 QPWDRQDDGT (требовать наличия цифр в пароле) значение, [устанавливаемое](#page-687-0) командой [CFGSYSSEC](#page-687-0) 666 [QPWDRQDDIF](#page-67-0) (обязательное [изменение](#page-67-0) пароля) 46 QPWDRQDDIF (проверка совпадения паролей) значение, [устанавливаемое](#page-687-0) командой [CFGSYSSEC](#page-687-0) 666 [QPWDVLDPGM](#page-69-0) (программа [подтверждения](#page-69-0) паролей) 48 QPWDVLDPGM (программа проверки пароля) значение, [устанавливаемое](#page-687-0) командой [CFGSYSSEC](#page-687-0) 666 [QRETSVRSEC](#page-50-0) (сохранить [идентификационные](#page-50-0) данные на [сервере\)](#page-50-0) 29 QRMTSIGN (разрешить удаленный вход в систему) значение, [устанавливаемое](#page-687-0) командой [CFGSYSSEC](#page-687-0) 666 [QRMTSIGN](#page-51-0) (удаленный вход в [систему\)](#page-51-0) 30, [252](#page-273-0) [QRMTSRVATR](#page-58-0) (атрибут удаленного [обслуживания\)](#page-58-0) 37 QSCANFS [\(сканирование](#page-52-0) в файловых [системах\)](#page-52-0) 31

системное значение *(продолжение)* [QSCANFSCTL](#page-52-0) (управление [сканированием](#page-52-0) в файловых [системах\)](#page-52-0) 31 QSECURITY (уровень защиты) [автоматическое](#page-82-0) создание [пользовательских](#page-82-0) профайлов 61 [введение](#page-23-0) 2 внутренние [управляющие](#page-39-0) [блоки](#page-39-0) 18 значение, [устанавливаемое](#page-687-0) командой [CFGSYSSEC](#page-687-0) 666 класс [пользователя](#page-30-0) 9 [контроль](#page-269-0) 248 [обзор](#page-28-0) 7 обработка [сообщений](#page-38-0) 17 [отключение](#page-37-0) уровня 40 16 [отключение](#page-40-0) уровня 50 19 переход на [уровень](#page-37-0) 40 16 [переход,](#page-32-0) на уровень 20 с более [высокого](#page-32-0) 11 [переход,](#page-39-0) на уровень 50 18 [переход,](#page-31-0) с уровня 10 на уровень [20](#page-31-0) 10 [переход,](#page-32-0) с уровня 20 на уровень [30](#page-32-0) 11 [применение](#page-212-0) системного значения [QLMTSECOFR](#page-212-0) 191 проверка [параметров](#page-36-0) 15 [рекомендации](#page-30-0) 9 [специальные](#page-30-0) права доступа 9 [сравнение](#page-28-0) уровней 7 [уровень](#page-31-0) 10 10 [уровень](#page-31-0) 20 10 [уровень](#page-32-0) 30 11 [уровень](#page-33-0) 40 12 [уровень](#page-38-0) 50 17 QSHRMEMCTL (управление общей памятью) [возможные](#page-54-0) значения 33 [описание](#page-53-0) 32 QSPCENV [\(специальная](#page-99-0) среда) 78 QSRTSEQ [\(последовательность](#page-114-0) [сортировки\)](#page-114-0) 93 [QSYSLIBL](#page-216-0) (список системных [библиотек\)](#page-216-0) 195 QUSEADPAUT (Применять принятые права доступа) [описание](#page-54-0) 33 риск [изменения](#page-55-0) 34 QUSRLIBL (список [пользовательских](#page-105-0) [библиотек\)](#page-105-0) 84 [QVFYOBJRST](#page-59-0) (проверять [восстанавливаемые](#page-59-0) объекты) 38 [автоматическая](#page-56-0) настройка [виртуальных](#page-56-0) устройств [\(QAUTOVRT\)](#page-56-0) 35 [автоматическая](#page-56-0) настройка устройств [\(QAUTOCFG\)](#page-56-0) 35 атрибут удаленного [обслуживания](#page-58-0) [\(QRMTSRVATR\)](#page-58-0) 37 [буферизация](#page-102-0) клавиатуры [\(QKBDBUF\)](#page-102-0) 81 вход в [систему](#page-65-0) 44 действие при [достижении](#page-50-0) [максимального](#page-50-0) числа попыток [\(QMAXSGNACN\)](#page-50-0) 29, [67](#page-88-0)

системное значение *(продолжение)* вход в систему *[\(продолжение\)](#page-65-0)* [максимальное](#page-49-0) число попыток [\(QMAXSIGN\)](#page-49-0) 28, [67,](#page-88-0) [248,](#page-269-0) [251](#page-272-0) удаленный [\(QRMTSIGN\)](#page-51-0) 30, [252](#page-273-0) действие при достижении максимального числа попыток входа в систему (QMAXSGNACN) [описание](#page-50-0) 29 состояние [пользовательского](#page-88-0) [профайла](#page-88-0) 67 действие при сбое [контроля](#page-76-0) [\(QAUDENDACN\)](#page-76-0) 55, [276](#page-297-0) защита [введение](#page-24-0) 3 [настройка](#page-687-0) 666 [обзор](#page-43-0) 22 [идентификатор](#page-115-0) набора символов [\(QCCSID\)](#page-115-0) 94 [идентификатор](#page-115-0) страны или региона [\(QCNTRYID\)](#page-115-0) 94 [идентификатор](#page-115-0) языка (QLANGID) 94 изменение \*SECADM [\(администратор](#page-95-0) защиты), [специальные](#page-95-0) права [доступа](#page-95-0) 74 запись журнала [контроля](#page-290-0) [\(QAUDJRN\)](#page-290-0) 269 интегрированные файловые системы [сканирование](#page-52-0) (QSCANFS) 31 интегрированные файловые системы, управление сканирование [\(QSCANFSCTL\)](#page-52-0) 31 команда [настройки](#page-323-0) 302, [666](#page-687-0) консоль [\(QCONSOLE\)](#page-212-0) 191 [контроль](#page-269-0) 248 [обзор](#page-74-0) 53 [планирование](#page-296-0) 275 максимальное число попыток входа в систему (QMAXSIGN) [контроль](#page-269-0) 248, [251](#page-272-0) [описание](#page-49-0) 28 состояние [пользовательского](#page-88-0) [профайла](#page-88-0) 67 неактивное задание очередь [сообщений](#page-47-0) [\(QINACTMSGQ\)](#page-47-0) 26 тайм-аут [\(QINACTITV\)](#page-46-0) 25 ограничить права системного администратора (QLMTSECOFR) вход в [систему](#page-212-0) 191 [изменение](#page-32-0) уровня защиты 11 [описание](#page-48-0) 27 права доступа к [описаниям](#page-210-0) [устройств](#page-210-0) 189 ограничить сеансы одним устройством (QLMTDEVSSN) LMTDEVSSN [пользовательский](#page-102-0) профайл, [параметр](#page-102-0) 81 [контроль](#page-270-0) 249 [описание](#page-48-0) 27 пароль дубликат [\(QPWDRQDDIF\)](#page-67-0) 46 запретить [некоторые](#page-67-0) символы [\(QPWDLMTCHR\)](#page-67-0) 46 запретить [повторяющиеся](#page-68-0) символы [\(QPWDLMTREP\)](#page-68-0) 47

системное значение *(продолжение)* пароль *(продолжение)* запретить [применение](#page-68-0) [последовательности](#page-68-0) цифр [\(QPWDLMTAJC\)](#page-68-0) 47 [контроль](#page-270-0) срока действия 249 [максимальная](#page-67-0) длина [\(QPWDMAXLEN\)](#page-67-0) 46 [минимальная](#page-66-0) длина [\(QPWDMINLEN\)](#page-66-0) 45 [обзор](#page-63-0) 42 [обязательное](#page-69-0) вхождение в пароль цифр [\(QPWDRQDDGT\)](#page-69-0) 48 программа [подтверждения](#page-69-0) [\(QPWDVLDPGM\)](#page-69-0) 48 [программа](#page-69-0) проверки [\(QPWDVLDPGM\)](#page-69-0) 48 символы в [одинаковых](#page-69-0) позициях [\(QPWDPOSDIF\)](#page-69-0) 48 срок действия [\(QPWDEXPITV\)](#page-64-0) 4[3,](#page-101-0)  $80$ [тривиальный,](#page-270-0) запрет 249 [печать](#page-269-0) 248 печать [влияющих](#page-683-0) на защиту 662 печать [параметров](#page-323-0) защиты средств [связи](#page-323-0) 302 печать [параметров,](#page-323-0) влияющих на [защиту](#page-323-0) 302 показать [информацию](#page-46-0) о входе в систему [\(QDSPSGNINF\)](#page-46-0) 25, [79](#page-100-0) [последовательность](#page-114-0) сортировки [\(QSRTSEQ\)](#page-114-0) 93 права доступа к [объектам,](#page-481-0) [необходимые](#page-481-0) для применения [команд](#page-481-0) 460 права при создании (QCRTAUT) [описание](#page-45-0) 24 [применение](#page-148-0) 127 риск [изменения](#page-45-0) 24 применять принятые права доступа (QUSEADPAUT) [описание](#page-54-0) 33 риск [изменения](#page-55-0) 34 принтер [\(QPRTDEV\)](#page-112-0) 91 проверять [восстанавливаемые](#page-59-0) объекты [\(QVFYOBJRST\)](#page-59-0) 38 [программа](#page-113-0) обработки клавиши Attention [\(QATNPGM\)](#page-113-0) 92 [работа](#page-269-0) 248 разрешить [восстановление](#page-62-0) объектов [\(QALWOBJRST\)](#page-62-0) 41 разрешить [пользовательские](#page-38-0) объекты [\(QALWUSRDMN\)](#page-38-0) 17, [23](#page-44-0) расширение уровня контроля (QAUDLVL2) [обзор](#page-78-0) 57 связанное с защитой [обзор](#page-55-0) 34 [Сканирование](#page-52-0) в файловых системах [\(QSCANFS\)](#page-52-0) 31 [сканирование](#page-52-0) в файловых системах Scan File [Systems](#page-52-0) 31 создать контроль за [объектом](#page-80-0) [\(QCRTOBJAUD\)](#page-80-0) 59 сохранить [идентификационные](#page-50-0) данные на сервере [\(QRETSVRSEC\)](#page-50-0) 29 [специальная](#page-99-0) среда (QSPCENV) 78

системное значение *(продолжение)* [список](#page-269-0) 248 список [пользовательских](#page-105-0) библиотек [\(QUSRLIBL\)](#page-105-0) 84 список [системных](#page-216-0) библиотек [\(QSYSLIBL\)](#page-216-0) 195 срок действия пароля (QPWDEXPITV) PWDEXPITV [пользовательский](#page-101-0) профайл, [параметр](#page-101-0) 80 тайм-аут для [отключенного](#page-57-0) задания [\(QDSCJOBITV\)](#page-57-0) 36 [удаленный](#page-51-0) вход в систему [\(QRMTSIGN\)](#page-51-0) 30, [252](#page-273-0) управление в файловых системах сканирование [\(QSCANFCTLS\)](#page-52-0) 31 управление контролем (QAUDCTL) [обзор](#page-75-0) 54 Управление контролем (QAUDCTL) [изменение](#page-322-0) 301 [просмотр](#page-322-0) 301 управление общей памятью (QSHRMEMCTL) [возможные](#page-54-0) значения 33 [описание](#page-53-0) 32 уровень выгрузки записей [контроля](#page-296-0) [\(QAUDFRCLVL\)](#page-296-0) 275 уровень защиты (QSECURITY) [автоматическое](#page-82-0) создание [пользовательских](#page-82-0) профайлов 61 [введение](#page-23-0) 2 класс [пользователя](#page-30-0) 9 [контроль](#page-269-0) 248 [обзор](#page-28-0) 7 [отключение](#page-37-0) уровня 40 16 [отключение](#page-40-0) уровня 50 19 переход на [уровень](#page-37-0) 40 16 [переход,](#page-32-0) на уровень 20 с более [высокого](#page-32-0) 11 [переход,](#page-39-0) на уровень 50 18 [переход,](#page-31-0) с уровня 10 на уровень 20 [10](#page-31-0) [переход,](#page-32-0) с уровня 20 на уровень 30 [11](#page-32-0) [применение](#page-212-0) системного значения [QLMTSECOFR](#page-212-0) 191 [рекомендации](#page-30-0) 9 [специальные](#page-30-0) права доступа 9 [сравнение](#page-28-0) уровней 7 [уровень](#page-31-0) 10 10 [уровень](#page-31-0) 20 10 [уровень](#page-32-0) 30 11 [уровень](#page-33-0) 40 12 [уровень](#page-38-0) 50 17 уровень контроля (QAUDLVL) [\\*AUTFAIL](#page-280-0) (ошибка прав доступа), [описание](#page-280-0) 259 \*CREATE [\(создание\),](#page-282-0) значение 261 \*DELETE [\(удаление\),](#page-282-0) значение 261 \*JOBDTA [\(изменение](#page-282-0) задания), [значение](#page-282-0) 261 \*OBJMGT [\(управление](#page-284-0) объектом), [значение](#page-284-0) 263 [\\*OFCSRV](#page-284-0) (функции Office), [значение](#page-284-0) 263 [\\*PGMADP\(принятые](#page-285-0) права [доступа\),](#page-285-0) значение 264

системное значение *(продолжение)* уровень контроля (QAUDLVL) *(продолжение)* \*PGMFAIL (сбой [программы\),](#page-285-0) [значение](#page-285-0) 264 [\\*PRTDTA](#page-285-0) (вывод на принтер), [значение](#page-285-0) 264 [\\*SAVRST](#page-285-0) [\(сохранение/восстановление\),](#page-285-0) [значение](#page-285-0) 264 [\\*SECURITY](#page-288-0) (защита), [значение](#page-288-0) 267 \*SERVICE [\(сервисные](#page-292-0) средства), [значение](#page-292-0) 271 \*SPLFDTA [\(изменения](#page-292-0) буферного файла), [значение](#page-292-0) 271 \*SYSMGT (управление [системами\),](#page-292-0) [значение](#page-292-0) 271 [изменение](#page-300-0) 279 [назначение](#page-273-0) 252 [обзор](#page-77-0) 56 [пользовательский](#page-121-0) профайл 100 Уровень контроля (QAUDLVL) [изменение](#page-322-0) 301 [просмотр](#page-322-0) 301 файловые системы [сканирование](#page-52-0) (QSCANFS) 31 число записей в журнале [контроля](#page-77-0) перед их [сохранением](#page-77-0) [\(QAUDFRCLVL\)](#page-77-0) 56 системное значение QAUDLVL (уровень контроля) [пользовательский](#page-121-0) профайл 100 системное значение [QINACTITV](#page-46-0) (тайм-аут обработки [неактивного](#page-46-0) задания) 25 системное значение восстановления связанное с защитой [обзор](#page-58-0) 37 системное значение Уровень контроля (QAUDLVL) [пользовательский](#page-121-0) профайл 100 системные операции [специальные](#page-94-0) права доступа (SPCAUT), [параметр](#page-94-0) 73 [системные](#page-142-0) права доступа 121 системные ресурсы ограничение использования [ограничение](#page-103-0) приоритета (PTYLMT), [параметр](#page-103-0) 82 предотвращение [злоупотреблений](#page-227-0) 206 системный администратор *См. также* системный [администратор](#page-22-0) (QSECOFR), [пользовательский](#page-22-0) [профайл](#page-22-0) [ограничение](#page-269-0) доступа к некоторым рабочим [станциям](#page-269-0) 248 [ограничение](#page-48-0) доступа к рабочим [станциям](#page-48-0) 27 [отслеживание](#page-313-0) действий 292 системный администратор (QSECOFR) значения по [умолчанию](#page-326-0) 305 описание [устройства,](#page-212-0) владелец 191 права доступа к [консоли](#page-212-0) 191 системный администратор (QSECOFR), пользовательский профайл [включение](#page-88-0) 67 [отключен,](#page-88-0) состояние 67

Системный запрос, меню опции и [команды](#page-243-0) 222 [применение](#page-243-0) 222 системный запрос, функция [принятые](#page-159-0) права доступа 138 системный информационный код (SRC) B900 3D10 (ошибка [контроля\)](#page-76-0) 55 системный каталог изменение запись журнала [контроля](#page-284-0) [\(QAUDJRN\)](#page-284-0) 263 системный каталог рассылки \*SECADM [\(администратор](#page-95-0) защиты), [специальные](#page-95-0) права доступа 74 [команды](#page-321-0) 300 удаление [пользовательского](#page-129-0) [профайла](#page-129-0) 108 системный оператор [\(QSYSOPR\),](#page-326-0) [пользовательский](#page-326-0) профайл 305 [системный](#page-138-0) пароль 117 системный пользовательский профайл (QSYS) [восстановление](#page-259-0) 238 системный список ответов права доступа к [объектам,](#page-481-0) [необходимые](#page-481-0) для применения [команд](#page-481-0) 460 системы права доступа к [объектам,](#page-481-0) [необходимые](#page-481-0) для применения [команд](#page-481-0) 460 [сканирование](#page-52-0) в файловых системах [\(QSCANFS\),](#page-52-0) системное значение 31 [Скопировать](#page-220-0) буферный файл (CPYSPLF), [команда](#page-220-0) 199 Скопировать [пользователя,](#page-128-0) меню 107 словарь набора [двухбайтовых](#page-520-0) символов [\(\\*IGCDCT\),](#page-520-0) контроль за объектом 499 службы Office действие, [контроль](#page-526-0) 505 службы Office [\(\\*OFCSRV\),](#page-508-0) уровень [контроля](#page-508-0) 487, [505](#page-526-0) службы рассылки SNA (SNADS) QSNADS, [пользовательский](#page-326-0) [профайл](#page-326-0) 305 служебная права доступа к [объектам,](#page-471-0) [необходимые](#page-471-0) для применения [команд](#page-471-0) 450 служебная программа [принятые](#page-160-0) права доступа 139 служебная программа [\(\\*SRVPGM\),](#page-545-0) [контроль](#page-545-0) 524 служебная функция изменить \*SERVICE [\(служебные\),](#page-96-0) специальные права [доступа](#page-96-0) 75 служебная функция показать \*SERVICE [\(служебные\),](#page-96-0) специальные права [доступа](#page-96-0) 75 служебные (\*SERVICE), специальные права доступа [разрешенные](#page-96-0) функции 75 [риск](#page-96-0) 75 служебные права доступа (\*SERVICE) [неудачный](#page-210-0) вход в систему 189

служебный пользовательский профайл (QSRV) значения по [умолчанию](#page-326-0) 305 права доступа к [консоли](#page-212-0) 191 смена [профайла](#page-290-0) (PS), тип записи [журнала](#page-290-0) 269 смена [профайла](#page-631-0) (PS), формат файла 610 [совпадающие](#page-67-0) пароли 46 содержимое [инструменты](#page-678-0) защиты 657 [средства](#page-322-0) защиты 301 соединение завершение запись журнала [контроля](#page-282-0) [\(QAUDJRN\)](#page-282-0) 261 установление запись журнала [контроля](#page-282-0) [\(QAUDJRN\)](#page-282-0) 261 создание [библиотека](#page-166-0) 145 [владелец](#page-161-0) прав доступа 140, [295,](#page-316-0) [300](#page-321-0) журнал [контроля](#page-299-0) 278 команда [ALWLMTUSR](#page-93-0) (разрешить для пользователя с [ограниченными](#page-93-0) [возможностями\),](#page-93-0) параметр 72 PRDLIB (рабочая [библиотека\),](#page-219-0) [параметр](#page-219-0) 198 [защита,](#page-219-0) риски 198 меню PRDLIB (рабочая [библиотека\),](#page-219-0) [параметр](#page-219-0) 198 [защита,](#page-219-0) риски 198 объект журнал контроля [\(QAUDJRN\),](#page-152-0) [запись](#page-152-0) 131 запись журнала [контроля](#page-282-0) [\(QAUDJRN\)](#page-282-0) 261 [очередь](#page-220-0) вывода 199, [202](#page-223-0) [получатель](#page-299-0) журнала контроля 278 пользовательский профайл запись журнала [контроля](#page-286-0) [\(QAUDJRN\)](#page-286-0) 265 [методы](#page-124-0) 103 [описания](#page-318-0) команд 297, [298](#page-319-0) [пример](#page-125-0) 104 программа [принятые](#page-159-0) права доступа 138 список прав [доступа](#page-175-0) 154, [295](#page-316-0) создание [\(\\*CREATE\),](#page-282-0) уровень [контроля](#page-282-0) 261 создание объекта объект, [контроль](#page-495-0) 474 [создание](#page-282-0) объекта (CO), тип записи [журнала](#page-282-0) 261 [создание](#page-573-0) объекта (CO), формат [файла](#page-573-0) 552 Создать [библиотеку](#page-166-0) (CRTLIB), [команда](#page-166-0) 145 Создать [владельца](#page-161-0) прав доступа [\(CRTAUTHLR\),](#page-161-0) команда 140, [295,](#page-316-0) [300](#page-321-0) Создать журнал [\(CRTJRN\),](#page-299-0) команда 278 Создать команду (CRTCMD), команда [ALWLMTUSR](#page-93-0) (разрешить для пользователя с [ограниченными](#page-93-0) [возможностями\),](#page-93-0) параметр 72

Создать команду (CRTCMD), команда *(продолжение)* PRDLIB (рабочая [библиотека\),](#page-219-0) [параметр](#page-219-0) 198 [защита,](#page-219-0) риски 198 создать контроль за [объектом](#page-80-0) [\(CRTOBJAUD\),](#page-80-0) значение 59 создать контроль за объектом (QCRTOBJAUD), системное значение [обзор](#page-80-0) 59 Создать [контрольные](#page-254-0) списки [\(CRTVLDL\)](#page-254-0) 233 Создать меню (CRTMNU), команда PRDLIB (рабочая [библиотека\),](#page-219-0) [параметр](#page-219-0) 198 [защита,](#page-219-0) риски 198 [создать](#page-152-0) объект (CO), тип записи [журнала](#page-152-0) 131 Создать очередь вывода [\(CRTOUTQ\),](#page-220-0) [команда](#page-220-0) 199, [202](#page-223-0) Создать [получатель](#page-299-0) журнала [\(CRTJRNRCV\),](#page-299-0) команда 278 Создать [пользовательский](#page-124-0) профайл 103 Создать пользовательский профайл (CRTUSRPRF), команда [описание](#page-318-0) 297, [298](#page-319-0) [применение](#page-125-0) 104 Создать список прав доступа [\(CRTAUTL\),](#page-175-0) [команда](#page-175-0) 154, [295](#page-316-0) сокет задание запись журнала [контроля](#page-290-0) [\(QAUDJRN\)](#page-290-0) 269 права доступа к [объектам,](#page-357-0) [необходимые](#page-357-0) для применения [команд](#page-357-0) 336 сообщение завершение печати [\(\\*PRTMSG,](#page-117-0) опция [пользователя\)](#page-117-0) 96 защита [отслеживание](#page-308-0) 287 [ограничение](#page-38-0) на содержимое 17 права доступа к [объектам,](#page-437-0) [необходимые](#page-437-0) для применения [команд](#page-437-0) 416 состояние не отображается [\(\\*NOSTSMSG,](#page-117-0) опция [пользователя\)](#page-117-0) 96 [отображается](#page-117-0) (\*STSMSG, опция [пользователя\)](#page-117-0) 96 таймер простоя [\(CPI1126\)](#page-47-0) 26 [уведомление](#page-117-0) о печати (\*PRTMSG, опция [пользователя\)](#page-117-0) 96 сообщение о состоянии не отображается [\(\\*NOSTSMSG,](#page-117-0) опция [пользователя\)](#page-117-0) 96 [отображается](#page-117-0) (\*STSMSG, опция [пользователя\)](#page-117-0) 96 сообщение, описание права доступа к [объектам,](#page-438-0) [необходимые](#page-438-0) для применения [команд](#page-438-0) 417 сообщения, очередь [ограничение](#page-216-0) 195 права доступа к [объектам,](#page-439-0) [необходимые](#page-439-0) для применения [команд](#page-439-0) 418

сортировка набора [двухбайтовых](#page-521-0) символов [\(\\*IGCSRT\),](#page-521-0) контроль за [объектом](#page-521-0) 500 составные права доступа [пример](#page-203-0) 182 состояние (STATUS), параметр [пользовательский](#page-87-0) профайл 66 сохранение [библиотека](#page-256-0) 235 [владелец](#page-256-0) прав доступа 235 данные [защиты](#page-256-0) 235, [299](#page-320-0) [защита,](#page-225-0) риски 204 [информация](#page-256-0) о защите 235 [контроль](#page-266-0) 245 общие права [доступа](#page-256-0) 235 [объект](#page-256-0) 235 объект библиотеки [документов](#page-256-0) [\(DLO\)](#page-256-0) 235 [ограничение](#page-226-0) 205 [основная](#page-256-0) группа 235 [получатель](#page-302-0) журнала контроля 281 пользовательский профайл [команды](#page-256-0) 235 [принадлежность](#page-256-0) объекта 235 [система](#page-320-0) 299 [системы](#page-256-0) 235 список прав [доступа](#page-256-0) 235 [частные](#page-256-0) права доступа 235 сохранение системы (\*SAVSYS), специальные права доступа [\\*OBJEXIST,](#page-141-0) права доступа 120 [разрешенные](#page-96-0) функции 75 [риск](#page-96-0) 75 удалено системой [изменение](#page-32-0) уровня защиты 11 [сохранение/восстановление](#page-285-0) (\*SAVRST), уровень [контроля](#page-285-0) 264 Сохранить [библиотеку](#page-256-0) (SAVLIB), [команда](#page-256-0) 235 Сохранить данные защиты [\(SAVSECDTA\)](#page-256-0) [команда](#page-256-0) 235 Сохранить данные защиты [\(SAVSECDTA\),](#page-320-0) [команда](#page-320-0) 299 сохранить [идентификационные](#page-50-0) данные на сервере [\(QRETSVRSEC\),](#page-50-0) значение 29 сохранить идентификационные данные на сервере (QRETSVRSEC), системное значение [обзор](#page-50-0) 29 [Сохранить](#page-256-0) объект (SAVOBJ), [команда](#page-256-0) 235, [281](#page-302-0) Сохранить объект библиотеки [документов](#page-256-0) [\(SAVDLO\),](#page-256-0) команда 235 [Сохранить](#page-256-0) систему (SAVSYS), [команда](#page-256-0) 235, [299](#page-320-0) сочетание различных типов прав доступа [пример](#page-203-0) 182 специальная среда [\(QSPCENV\),](#page-99-0) системное [значение](#page-99-0) 78 специальная среда (SPCENV), параметр [интерактивное](#page-99-0) задание [выполнения](#page-99-0) 78 [рекомендации](#page-99-0) 78 [специальная](#page-99-0) среда \*S36 (System/36) 78

специальные права доступа \*ALLOBJ (все объекты) добавлено [автоматически](#page-32-0) 11 [контроль](#page-270-0) 249 [неудачный](#page-210-0) вход в систему 189 [разрешенные](#page-94-0) функции 73 [риск](#page-94-0) 73 удалено [автоматически](#page-32-0) 11 \*AUDIT (контроль) [разрешенные](#page-97-0) функции 76 [риск](#page-98-0) 77 \*IOSYSCFG (конфигурация системы) [разрешенные](#page-98-0) функции 77 [риск](#page-98-0) 77 \*JOBCTL (управление заданием) [ограничение](#page-104-0) приоритета (PTYLMT), [параметр](#page-104-0) 83 [разрешенные](#page-95-0) функции 74 [риск](#page-95-0) 74 \*JOBCTL (управление заданиями) очередь вывода, [параметры](#page-221-0) 200 \*SAVSYS (права на сохранение системы) [\\*OBJEXIST,](#page-345-0) права доступа 324 [описание](#page-265-0) 244 [разрешенные](#page-96-0) функции 75 [риск](#page-96-0) 75 удалено [автоматически](#page-32-0) 11 \*SAVSYS (сохранение системы) [\\*OBJEXIST,](#page-141-0) права доступа 120 \*SECADM (администратор защиты) [разрешенные](#page-95-0) функции 74 \*SERVICE (служебные) [неудачный](#page-210-0) вход в систему 189 [разрешенные](#page-96-0) функции 75 [риск](#page-96-0) 75 \*SPLCTL (управление буфером) очередь вывода, [параметры](#page-222-0) 201 [разрешенные](#page-96-0) функции 75 [риск](#page-96-0) 75 анализ [назначения](#page-683-0) 662 добавлено системой [изменение](#page-32-0) уровня защиты 11 [изменение](#page-32-0) уровня защиты 11 [определение](#page-94-0) 73 [пользовательский](#page-94-0) профайл 73 права доступа, [специальные](#page-251-0) 230 [принятые](#page-158-0) права доступа 137 [рекомендации](#page-98-0) 77 список [пользователей](#page-311-0) 290 удаление системой [автоматическое](#page-259-0) удаление 238 удалено системой [изменение](#page-32-0) уровня защиты 11 специальные права доступа (SPCAUT), параметр *См. также* [специальные](#page-22-0) права доступа [пользовательский](#page-94-0) профайл 73 [рекомендации](#page-98-0) 77 специальные права доступа ко всем объектам (\*ALLOBJ) удаление системой [восстановление](#page-259-0) профайла 238 [специальные](#page-251-0) права доступа, [объединение](#page-251-0) 230

специальные права на сохранение системы (\*SAVSYS) [\\*OBJEXIST,](#page-345-0) права доступа 324 [описание](#page-265-0) 244 специальные сервисные средства (DST) [контроль](#page-269-0) паролей 248 Специальные сервисные средства (DST) изменение ИД [пользователя](#page-137-0) 116 [изменение](#page-137-0) паролей 116 [пользователи](#page-136-0) 115 сброс пароля запись журнала [контроля](#page-286-0) [\(QAUDJRN\)](#page-286-0) 265 [описание](#page-318-0) команды 297 списки прав доступа [планирование](#page-249-0) 228 [преимущества](#page-249-0) 228 списки, создание [контрольных](#page-254-0) 233 списки, удаление [контрольных](#page-254-0) 233 список [владельцы](#page-161-0) прав доступа 140 все [библиотеки](#page-311-0) 290 выбранные [пользовательские](#page-310-0) [профайлы](#page-310-0) 289 [системные](#page-269-0) значения 248 [содержимое](#page-312-0) библиотеки 291 список активных профайлов [изменение](#page-678-0) 657 список библиотек [добавление](#page-216-0) записей 195, [198](#page-219-0) [защита,](#page-216-0) риски 195, [196](#page-217-0) [изменение](#page-216-0) 195 описание задания (JOBD) [пользовательский](#page-104-0) профайл 83 [определение](#page-216-0) 195 [отслеживание](#page-272-0) 251 пользовательская часть [описание](#page-216-0) 195 [рекомендации](#page-219-0) 198 [управление](#page-237-0) 216 [принятые](#page-144-0) права доступа 123 рабочая библиотека [описание](#page-216-0) 195 [рекомендации](#page-218-0) 197 [рекомендации](#page-218-0) 197 системная часть [изменение](#page-237-0) 216 [описание](#page-216-0) 195 [рекомендации](#page-218-0) 197 текущая библиотека [описание](#page-216-0) 195 [пользовательский](#page-90-0) профайл 69 [рекомендации](#page-219-0) 198 [удаление](#page-216-0) записей 195 список конфигурации права доступа к [объектам,](#page-368-0) [необходимые](#page-368-0) для применения [команд](#page-368-0) 347 список [конфигурации,](#page-499-0) контроль за [объектом](#page-499-0) 478 список [межсистемных](#page-503-0) продуктов [\(\\*CSPMAP\),](#page-503-0) контроль 482 список ответов действие, [контроль](#page-539-0) 518 права доступа к [объектам,](#page-481-0) [необходимые](#page-481-0) для применения [команд](#page-481-0) 460
список прав доступа QRCLAUTL [\(восстановление](#page-264-0) [памяти\)](#page-264-0) 243 [введение](#page-26-0) 5 восстановление обзор [команд](#page-256-0) 235 [описание](#page-264-0) процесса 243 связь с [объектом](#page-260-0) 239 [восстановление](#page-264-0) памяти [\(QRCLAUTL\)](#page-264-0) 243 [восстановление](#page-264-0) поврежденного 243 группа, профайл [сравнение](#page-252-0) 231 добавление [записи](#page-177-0) 156, [295](#page-316-0) [объекты](#page-177-0) 156 [пользователи](#page-177-0) 156 запись [добавление](#page-177-0) 156 защита [объектов](#page-177-0) 156 защита [поставляемых](#page-147-0) IBM [объектов](#page-147-0) 126 [изменение](#page-316-0) 295 [запись](#page-316-0) 295 объект библиотеки документов (DLO) [просмотр](#page-320-0) 299 объект, [контроль](#page-498-0) 477 [описание](#page-146-0) 125 печать [информации](#page-683-0) о правах [доступа](#page-683-0) 662 [поврежденный](#page-264-0) 243 [получение](#page-316-0) записей 295 пользователь [добавление](#page-177-0) 156 права доступа [изменение](#page-177-0) 156 [хранение](#page-258-0) 237 права доступа к [объектам,](#page-359-0) [необходимые](#page-359-0) для применения [команд](#page-359-0) 338 права доступа, проверка [пример](#page-201-0) 180 [преимущества](#page-249-0) 228 просмотр [объекты](#page-178-0) 157, [295](#page-316-0) объекты библиотеки [документов](#page-320-0) [\(DLO\)](#page-320-0) 299 [пользователи](#page-316-0) 295 [работа](#page-316-0) 295 [редактирование](#page-176-0) 155 [создание](#page-175-0) 154, [295](#page-316-0) [сохранение](#page-256-0) 235 сравнение группа, [профайл](#page-252-0) 231 [удаление](#page-178-0) 157, [295](#page-316-0) [записи](#page-316-0) 295 [объекты](#page-178-0) 157 [пользователи](#page-177-0) 156, [295](#page-316-0) управление [\(\\*AUTLMGT\),](#page-141-0) права [доступа](#page-141-0) 120, [126,](#page-147-0) [324](#page-345-0) хранение права [доступа](#page-257-0) 236, [237](#page-258-0) список рассылки права доступа к [объектам,](#page-377-0) [необходимые](#page-377-0) для применения [команд](#page-377-0) 356

список рассылки *(продолжение)* удаление [пользовательского](#page-129-0) [профайла](#page-129-0) 108 список соединений права доступа к [объектам,](#page-368-0) [необходимые](#page-368-0) для применения [команд](#page-368-0) 347 список [соединений](#page-502-0) (\*CNNL), [контроль](#page-502-0) 481 список узлов права доступа к [объектам,](#page-446-0) [необходимые](#page-446-0) для применения [команд](#page-446-0) 425 список узлов [\(\\*NODL\),](#page-530-0) контроль 509 список управления доступом изменение запись журнала [контроля](#page-290-0) [\(QAUDJRN\)](#page-290-0) 269 справочная информация [полноэкранный](#page-117-0) режим (\*HLPFULL, опция [пользователя\)](#page-117-0) 96 справочная таблица контроль за [действиями](#page-268-0) 247 [планирование](#page-268-0) защиты 247 сравнение [профайл](#page-252-0) группы и список прав [доступа](#page-252-0) 231 среда System/36 [пользовательский](#page-99-0) профайл 78 права доступа к [объектам,](#page-481-0) [необходимые](#page-481-0) для применения [команд](#page-481-0) 460 среда [System/38](#page-98-0) 77 среда почтового сервера права доступа к [объектам,](#page-435-0) [необходимые](#page-435-0) для применения [команд](#page-435-0) 414 среда [почтового](#page-326-0) сервера (QMSF), [пользовательский](#page-326-0) профайл 305 средства защиты [команды](#page-322-0) 301 [содержимое](#page-322-0) 301 средства связи [отслеживание](#page-273-0) 252 средства связи, запись задание, [описание](#page-215-0) 194 срок действия пароля (PWDEXPITV) [рекомендации](#page-101-0) 80 срок действия пароля (QPWDEXPITV), системное значение [контроль](#page-270-0) 249 ссылка права доступа к [объектам,](#page-362-0) [необходимые](#page-362-0) для применения [команд](#page-362-0) 341, [373](#page-394-0) [существование](#page-141-0) (\*OBJEXIST), права [доступа](#page-141-0) 120, [323](#page-344-0) сфера управления права доступа к [объектам,](#page-476-0) [необходимые](#page-476-0) для применения [команд](#page-476-0) 455

### **Т**

таблица права доступа к [объектам,](#page-484-0) [необходимые](#page-484-0) для применения [команд](#page-484-0) 463 таблица (\*TBL), [контроль](#page-550-0) 529 таблица [информационных](#page-539-0) кодов (\*RCT), [контроль](#page-539-0) 518 таблица [межсистемных](#page-504-0) продуктов [\(\\*CSPTBL\),](#page-504-0) контроль 483 таблица набора [двухбайтовых](#page-521-0) символов [\(\\*IGCTBL\),](#page-521-0) контроль за объектом 500 [таблица](#page-258-0) прав доступа 237 таблица предупреждений права доступа к [объектам,](#page-357-0) [необходимые](#page-357-0) для применения [команд](#page-357-0) 336 таблица [предупреждений](#page-497-0) (\*ALRTBL), контроль за [объектом](#page-497-0) 476 таблица управления формами права доступа к [объектам,](#page-467-0) [необходимые](#page-467-0) для применения [команд](#page-467-0) 446 тайм-аут неактивное задание [\(QINACTITV\),](#page-46-0) [системное](#page-46-0) значение 25 очередь сообщений [\(QINACTMSGQ\),](#page-47-0) [системное](#page-47-0) значение 26 тайм-аут для [отключенного](#page-57-0) задания [\(QDSCJOBITV\),](#page-57-0) системное значение 36 тайм-аут неактивного задания (QINACTITV), системное значение значение, [устанавливаемое](#page-687-0) командой [CFGSYSSEC](#page-687-0) 666 тайм-аут отключенного задания (QDSCJOBITV), системное значение значение, [устанавливаемое](#page-687-0) командой [CFGSYSSEC](#page-687-0) 666 текст (TEXT), параметр [пользовательский](#page-93-0) профайл 72 текст [команды](#page-282-0) (CD), тип записи [журнала](#page-282-0) 261 текст [команды\(\\*CMD\),](#page-282-0) уровень [контроля](#page-282-0) 261 текстовая поддержка PC (PCTA) [отключение](#page-47-0) (системное значение [QINACTMSGQ\)](#page-47-0) 26 текстовый индекс права доступа к [объектам,](#page-446-0) [необходимые](#page-446-0) для применения [команд](#page-446-0) 425 текущая библиотека изменение ограничить [возможности](#page-90-0) 69 [рекомендации](#page-219-0) 198 [способы](#page-216-0) 195 ограничить [возможности](#page-90-0) 69 [определение](#page-90-0) 69 [пользовательский](#page-90-0) профайл 69 [рекомендации](#page-219-0) 198 список [библиотек](#page-216-0) 195, [198](#page-219-0) тестовый запрос [\(QTSTRQS\),](#page-326-0) [пользовательский](#page-326-0) профайл 305 тип записи [журнала](#page-280-0) Ошибка прав доступа [\(AF\)](#page-280-0) 259 [описание](#page-285-0) 264

тип прав доступа группы GRPAUTTYP [пользовательский](#page-108-0) профайл, [параметр](#page-108-0) 87 точки выхода [пользовательский](#page-135-0) профайл 114 [трансляция](#page-36-0) программ 15 тривиальный пароль [запрет](#page-270-0) 249 триггер, программа [полный](#page-322-0) список 301

# **У**

уведомление, сообщение DLVRY (доставка в очередь сообщений), параметр [пользовательский](#page-111-0) профайл 90 сообщение об [отсутствии](#page-117-0) состояния [\(\\*NOSTSMSG\),](#page-117-0) опция [пользователя](#page-117-0) 96 уведомлять (\*NOTIFY), режим доставки *См. также* очередь [сообщений](#page-22-0) [пользовательский](#page-111-0) профайл 90 удаление [библиотека,](#page-216-0) запись списка 195 [владелец](#page-162-0) прав доступа 141, [295](#page-316-0) запись [идентификации](#page-321-0) сервера 300 запись [каталога](#page-321-0) 300 объект запись журнала [контроля](#page-282-0) [\(QAUDJRN\)](#page-282-0) 261 объект, профайл [владельца](#page-151-0) 130 [получатель](#page-302-0) журнала контроля 281 [пользователь,](#page-171-0) права доступа 150 [объект](#page-171-0) 150 список прав [доступа](#page-177-0) 156 пользовательский профайл [автоматически](#page-678-0) 657 [буферные](#page-131-0) файлы 110 запись [каталога](#page-129-0) 108 [описание](#page-319-0) команды 298 [основная](#page-129-0) группа 108 очередь [сообщений](#page-129-0) 108 [собственные](#page-129-0) объекты 108 списки [рассылки](#page-129-0) 108 права доступа к объекту [библиотеки](#page-320-0) [документов](#page-320-0) 299 права доступа [пользователя](#page-171-0) 150 [сотрудники,](#page-271-0) которым больше не нужен [доступ](#page-271-0) 250 список прав [доступа](#page-178-0) 157, [295](#page-316-0) [объект](#page-178-0) 157 [пользователь,](#page-177-0) права доступа 15[6,](#page-316-0) [295](#page-316-0) [уровень](#page-37-0) защиты 40 16 [уровень](#page-40-0) защиты 50 19 удаление [\(\\*DELETE\),](#page-282-0) уровень [контроля](#page-282-0) 261 [удаление](#page-141-0) (\*DLT), права доступа 120, [324](#page-345-0) удаление объекта объект, [контроль](#page-495-0) 474 удаленное задание, запуск [защита](#page-224-0) 203 удаленное подключение изменение целевого профайла запись журнала [контроля](#page-290-0) [\(QAUDJRN\)](#page-290-0) 269

удаленный вход в систему [QRMTSIGN,](#page-51-0) системное значение 30 [управление](#page-51-0) входом в систему 30 удаленный вход в систему [\(QRMTSIGN\),](#page-51-0) [системное](#page-51-0) значение 30, [252](#page-273-0) удаленный вход в систему дисплейной станции изменение целевого профайла запись журнала [контроля](#page-290-0) [\(QAUDJRN\)](#page-290-0) 269 права доступа к [объектам,](#page-376-0) [необходимые](#page-376-0) для применения [команд](#page-376-0) 355 Удалить [владельца](#page-162-0) прав доступа [\(DLTAUTHLR\),](#page-162-0) команда 141, [295,](#page-316-0) [300](#page-321-0) Удалить запись каталога [\(RMVDIRE\),](#page-321-0) [команда](#page-321-0) 300 Удалить запись списка [библиотек](#page-216-0) [\(RMVLIBLE\),](#page-216-0) команда 195 [Удалить](#page-177-0) запись списка прав доступа [\(RMVAUTLE\),](#page-177-0) команда 156, [295](#page-316-0) Удалить [контрольные](#page-254-0) списки [\(DLTVLDL\)](#page-254-0) 233 Удалить [получатель](#page-302-0) журнала [\(DLTJRNRCV\),](#page-302-0) команда 281 Удалить пользовательский профайл (DLTUSRPRF), команда объект, [принадлежность](#page-151-0) 130 [описание](#page-319-0) 298 [пример](#page-129-0) 108 Удалить [пользовательский](#page-130-0) профайл, [меню](#page-130-0) 109 Удалить [пользователя,](#page-130-0) меню 109, [110](#page-131-0) [Удалить](#page-320-0) права доступа к объекту библиотеки документов [\(RMVDLOAUT\),](#page-320-0) [команда](#page-320-0) 299 Удалить список прав доступа [\(DLTAUTL\),](#page-178-0) [команда](#page-178-0) 157, [295](#page-316-0) узловой исполнитель в [распределенных](#page-326-0) системах (QDSNX), [пользовательский](#page-326-0) [профайл](#page-326-0) 305 управление [восстановление,](#page-226-0) операции 205 доступ DDM, запрос [\(DDM\)](#page-225-0) 204 iSeries [Access](#page-224-0) 203 [объекты](#page-34-0) 13 [программы](#page-34-0) системы 13 журнал [контроля](#page-300-0) 279 [контроль](#page-75-0) 54 [пользовательский](#page-237-0) список [библиотек](#page-237-0) 216 [сохранение,](#page-226-0) операции 205 удаленный вход в систему [\(системное](#page-51-0) значение [QRMTSIGN\)](#page-51-0) 30 запуск [задания](#page-224-0) 203 управление (\*OBJMGT), права доступа [объект](#page-141-0) 120 [объекта](#page-344-0) 323 управление буфером (\*SPLCTL), специальные права доступа очередь вывода, [параметры](#page-222-0) 201 [разрешенные](#page-96-0) функции 75 [риск](#page-96-0) 75

управление заданием (\*JOBCTL), специальные права доступа [ограничение](#page-104-0) приоритета [\(PTYLMT\)](#page-104-0) 83 [разрешенные](#page-95-0) функции 74 [риск](#page-95-0) 74 управление заданиями (\*JOBCTL), специальные права доступа очередь вывода, [параметры](#page-221-0) 200 [управление](#page-601-0) защитой в Internet (GS), [формат](#page-601-0) файла 580 управление контролем (QAUDCTL), системное значение [обзор](#page-75-0) 54 Управление контролем (QAUDCTL), системное значение [изменение](#page-322-0) 301, [659](#page-680-0) [просмотр](#page-322-0) 301, [659](#page-680-0) управление общей памятью (QSHRMEMCTL), системное значение [возможные](#page-54-0) значения 33 [описание](#page-53-0) 32 управление объектом [\(\\*OBJMGT\),](#page-284-0) уровень [контроля](#page-284-0) 263 [управление](#page-284-0) объектом (OM), тип записи [журнала](#page-284-0) 263 управление системами изменение запись журнала [контроля](#page-292-0) [\(QAUDJRN\)](#page-292-0) 271 управление системами [\(\\*SYSMGT\),](#page-292-0) уровень [контроля](#page-292-0) 271 управление [сканированием](#page-52-0) в файловых системах [\(QSCANFSCTL\),](#page-52-0) системное [значение](#page-52-0) 31 управление фиксацией права доступа к [объектам,](#page-366-0) [необходимые](#page-366-0) для применения [команд](#page-366-0) 345 уровень 10 [QSECURITY](#page-31-0) (уровень защиты), [системное](#page-31-0) значение 10 уровень 20 [QSECURITY](#page-31-0) (уровень защиты), [системное](#page-31-0) значение 10 уровень 30 [QSECURITY](#page-32-0) (уровень защиты), [системное](#page-32-0) значение 11 уровень 40 [QSECURITY](#page-33-0) (уровень защиты), [системное](#page-33-0) значение 12 внутренние [управляющие](#page-39-0) блоки 18 уровень 50 [QSECURITY](#page-38-0) (уровень защиты), [системное](#page-38-0) значение 17 QTEMP [\(временная\),](#page-38-0) библиотека 17 внутренние [управляющие](#page-39-0) блоки 18 обработка [сообщений](#page-38-0) 17 проверка [параметров](#page-36-0) 15 уровень выгрузки записей [контроля](#page-296-0) [\(QAUDFRCLVL\),](#page-296-0) системное [значение](#page-296-0) 275 уровень готовности продукта [\(\\*PRDAVL\),](#page-536-0) [контроль](#page-536-0) 515

уровень защиты (QSECURITY), системное значение [автоматическое](#page-82-0) создание [пользовательских](#page-82-0) профайлов 61 [введение](#page-23-0) 2 внутренние [управляющие](#page-39-0) блоки 18 значение, [устанавливаемое](#page-687-0) командой [CFGSYSSEC](#page-687-0) 666 изменение с уровня 10 на [уровень](#page-31-0) 20 10 с уровня 20 на [уровень](#page-32-0) 30 11 с уровня 20 на [уровень](#page-37-0) 40 16 с уровня 20 на [уровень](#page-39-0) 50 18 с [уровня](#page-32-0) 30 на 20 11 с уровня 30 на [уровень](#page-37-0) 40 16 с уровня 30 на [уровень](#page-39-0) 50 18 с [уровня](#page-32-0) 40 на 20 11 с уровня 40 на [уровень](#page-37-0) 30 16 с уровня 50 на [уровень](#page-40-0) 40 или [30](#page-40-0) 19 класс [пользователей](#page-30-0) 9 [контроль](#page-269-0) 248 [обзор](#page-28-0) 7 [отключение](#page-37-0) уровня 40 16 [отключение](#page-40-0) уровня 50 19 [применение](#page-212-0) системного значения [QLMTSECOFR](#page-212-0) 191 [рекомендации](#page-30-0) 9 [специальные](#page-30-0) права доступа 9 [сравнение](#page-28-0) уровней 7 [уровень](#page-31-0) 10 10 [уровень](#page-31-0) 20 10 [уровень](#page-32-0) 30 11 [уровень](#page-33-0) 40 12 [уровень](#page-38-0) 50 17 QTEMP [\(временная\),](#page-38-0) [библиотека](#page-38-0) 17 [обзор](#page-38-0) 17 обработка [сообщений](#page-38-0) 17 проверка [параметров](#page-36-0) 15 уровень контроля (AUDLVL), параметр [\\*AUTFAIL](#page-280-0) (ошибка прав доступа), [значение](#page-280-0) 259 \*CMD (текст [команды\),](#page-282-0) значение 261 \*CREATE [\(создание\),](#page-282-0) значение 261 \*DELETE [\(удаление\),](#page-282-0) значение 261 \*JOBDTA [\(изменение](#page-282-0) задания), [значение](#page-282-0) 261 \*OBJMGT [\(управление](#page-284-0) объектом), [значение](#page-284-0) 263 [\\*OFCSRV](#page-284-0) (функции Office), [значение](#page-284-0) 263 [\\*PGMADP\(принятые](#page-285-0) права доступа), [значение](#page-285-0) 264 \*PGMFAIL (сбой [программы\),](#page-285-0) [значение](#page-285-0) 264 \*SAVRST [\(сохранение/восстановление\),](#page-285-0) [значение](#page-285-0) 264 [\\*SECURITY](#page-288-0) (защита), значение 267 \*SERVICE [\(сервисные](#page-292-0) средства), [значение](#page-292-0) 271 \*SPLFDTA [\(изменения](#page-292-0) буферного файла), [значение](#page-292-0) 271 \*SYSMGT [\(управление](#page-292-0) системами), [значение](#page-292-0) 271 [изменение](#page-135-0) 114

уровень контроля [\(QAUDLVL\),](#page-77-0) системное [значение](#page-77-0) 56 *См. также* журнал [контроля](#page-22-0) [\(QAUDJRN\)](#page-22-0) [\\*AUTFAIL](#page-280-0) (ошибка прав доступа), [значение](#page-280-0) 259 \*CREATE [\(создание\),](#page-282-0) значение 261 \*DELETE [\(удаление\),](#page-282-0) значение 261 \*JOBDTA [\(изменение](#page-282-0) задания), [значение](#page-282-0) 261 \*OBJMGT [\(управление](#page-284-0) объектом), [значение](#page-284-0) 263 [\\*OFCSRV](#page-284-0) (функции Office), [значение](#page-284-0) 263 [\\*PGMADP\(принятые](#page-285-0) права доступа), [значение](#page-285-0) 264 \*PGMFAIL (сбой [программы\),](#page-285-0) [значение](#page-285-0) 264 [\\*PRTDTA](#page-285-0) (вывод на принтер), [значение](#page-285-0) 264 \*SAVRST [\(сохранение/восстановление\),](#page-285-0) [значение](#page-285-0) 264 [\\*SECURITY](#page-288-0) (защита), значение 267 \*SERVICE [\(сервисные](#page-292-0) средства), [значение](#page-292-0) 271 \*SPLFDTA [\(изменения](#page-292-0) буферного файла), [значение](#page-292-0) 271 \*SYSMGT (управление [системами\),](#page-292-0) [значение](#page-292-0) 271 [изменение](#page-300-0) 279 [назначение](#page-273-0) 252 Уровень контроля (QAUDLVL), системное значение [изменение](#page-322-0) 301, [659](#page-680-0) [просмотр](#page-322-0) 301, [659](#page-680-0) уровень контроля за сбоями [программ](#page-285-0) [\(\\*PGMFAIL\)](#page-285-0) 264 Уровень пароля (QPWDLVL) [описание](#page-65-0) 44 Уровень пароля (QPWDLVL), системное значение [описание](#page-65-0) 44 уровень поддержки [определение](#page-83-0) 62 [основной](#page-83-0) 62, [69](#page-90-0) [пользовательский](#page-89-0) профайл 68 пример [изменения](#page-89-0) 68 [промежуточный](#page-83-0) 62, [69](#page-90-0) [расширенный](#page-83-0) 62, [69](#page-90-0) сохранен в [пользовательском](#page-89-0) [профайле](#page-89-0) 68 уровень сохранения число записей [контроля](#page-77-0) 56 установка [операционная](#page-265-0) система 244 установка лицензионной программы (QLPINSTALL), пользовательский профайл значения по [умолчанию](#page-326-0) 305 установка лицензионных программ (QLPINSTALL), пользовательский профайл [восстановление](#page-259-0) 238 установка лицензионных программ, пользовательский профайл (QLPINSTALL) [восстановление](#page-259-0) 238

установление соединение запись журнала [контроля](#page-282-0) [\(QAUDJRN\)](#page-282-0) 261 устройство *См. также* описание [устройства](#page-22-0) виртуальное [автоматическая](#page-56-0) настройка [\(системное](#page-56-0) значение [QAUTOVRT\)](#page-56-0) 35 [определение](#page-56-0) 35 [защита](#page-210-0) 189 права на вход в [систему](#page-210-0) 189 утилита [интерактивного](#page-513-0) определения данных (IDDU), [контроль](#page-513-0) за [объектом](#page-513-0) 492 учет ресурсов задания [пользовательский](#page-109-0) профайл 88

#### **Ф**

файл ведение журнала [инструмент](#page-245-0) защиты 224 защита [важные](#page-245-0) 224 [записи](#page-246-0) 225 [поля](#page-246-0) 225 исходный [защита](#page-253-0) 232 описанный в программе [сохранение](#page-161-0) прав доступа при [удалении](#page-161-0) 140 [планирование](#page-245-0) защиты 224 права доступа к [объектам,](#page-383-0) [необходимые](#page-383-0) для применения [команд](#page-383-0) 362 файл (\*FILE), контроль за [объектом](#page-515-0) 494 Файл меню входа в [систему](#page-213-0) 192 файл сообщений права доступа к [объектам,](#page-438-0) [необходимые](#page-438-0) для применения [команд](#page-438-0) 417 файл [сообщений](#page-528-0) (\*MSGF), контроль 507 файл, передача [защита](#page-225-0) 204 файлы jar файлы [классов](#page-253-0) 232 файлы классов [файлы](#page-253-0) jar 232 [физическая](#page-23-0) защита 2 [контроль](#page-269-0) 248 [планирование](#page-269-0) 248 фильтр права доступа к [объектам,](#page-390-0) [необходимые](#page-390-0) для применения [команд](#page-390-0) 369 фильтр (\*FTR), [контроль](#page-519-0) за [объектом](#page-519-0) 498 финансовый права доступа к [объектам,](#page-391-0) [необходимые](#page-391-0) для применения [команд](#page-391-0) 370 финансы (QFNC), [пользовательский](#page-326-0) [профайл](#page-326-0) 305 форма Query Manager [\(\\*QMFORM\),](#page-537-0) [контроль](#page-537-0) 516

формат диаграммы права доступа к объектам, необходимые для применения команд 340 формат диаграммы (\*СНТFMT), контроль 479 формат файла 539 функции Office (\*OFCSRV), уровень контроля 263 функция контроля за действиями CHGSECAUD 277 активация 277 выключение 282 функция принятия прав доступа программой См. принятые права доступа функция создать дамп \*SERVICE (служебные), специальные права доступа 75

# X

хронология, протокол (QHST) применение для контроля за защитой 287

# Ц

целостность  $\overline{1}$ проверка контроль использования 251 описание 291, 298 целостность объекта контроль 291 нель доступность 1 конфиденциальность 1 целостность 1 цифровой ИД если не найдена частная идентификация. 102 цифровые подписи объект 3 целостность 3 цифровые подписи в системе 3

### Ч

частные права доступа блок-схема 162 восстановление 235, 239 объект, принадлежность 119 определение 119 планирование приложений 215 права доступа, кэш 185 сохранение 235 число записей в журнале контроля перед их сохранением (QAUDFRCLVL), системное значение 56 числовой пароль 64 чтение (\*READ), права доступа 120, 324 чтение объекта (ZR), формат файла 653 чтение объекта DLO (YR), формат файла 649

### Ш

шаблон записи (GR), формат файла 571 шаблон имени пример 152 шифрование пароль 65 права доступа к объектам, необходимые для применения команд 349

# Э

эксперт (\*EXPERT), опция пользователя 148 экспертный (\*EXPERT), опция пользователя 95,96 электронная подпись объекта 3 электронная справочная информация полноэкранный режим (\*HLPFULL, опция пользователя) 96 эмуляция права доступа к объектам, необходимые для применения команд 353

## Я

язык программирования права доступа к объектам, необходимые для применения команд 401

## Отзывы читателей

**IBM Systems - iSeries** Справочник по защите Версия 5 Выпуск 4

#### Номер публикации SC43-0358-09

Мы ждем ваших отзывов об этой публикации. Не стесняйтесь указать на то, что вы считаете ошибками или недостатками, а также оценить точность, структуру изложения, соответствие теме и полноту информации в данной книге. Просим касаться в ваших замечаниях только материала, представленного в данной книге, и способа его изложения.

По техническим вопросам и для получения информации по продуктам IBM и ценам на них обращайтесь к представителю фирмы IBM, бизнес-партнерам IBM или к авторизованному поставщику продукции IBM.

По общим вопросам звоните +7(095)9402000.

Отсылая информацию фирме IBM, вы тем самым предоставляете IBM неисключительное право использовать или распространять эту информацию так, как фирма сочтет нужным, без каких-либо обязательств с ее стороны. Комментарии:

Благодарим за сотрудничество.

Чтобы представить ваши комментарии:

- Пошлите ваши комментарии по адресу, указанному на обратной стороне этой формы.
- Пошлите факс по следующему номеру: Для других стран: 1-507-253-5192
- Пошлите ваши комментарии по электронной почте на адрес: RCHCLERK@us.ibm.com

Если вы хотите получить ответ от IBM, пожалуйста, укажите следующую информацию:

#### Имя

Адрес

Компания или Организация

Номер телефона

Адрес e-mail

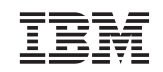

IBM CORPORATION ATTN DEPT 542 IDCLERK 3605 HWY 52 N ROCHESTER MN

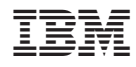

Напечатано в Дании

SC43-0358-09

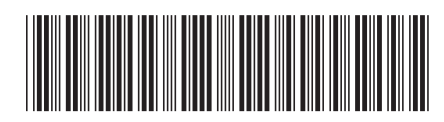